**Restricted Materials of IBM Licensed Material - Property of IBM** © Copyright IBM Corp. 1982, 1987<br>LY20-0897-7 File No. S370-36

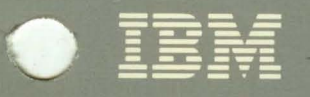

# Virtual Machine/ System Product High Performance Option

# **System Logic and Problem Determination Guide-CP**

**Release 5** 

LY20-0897-7

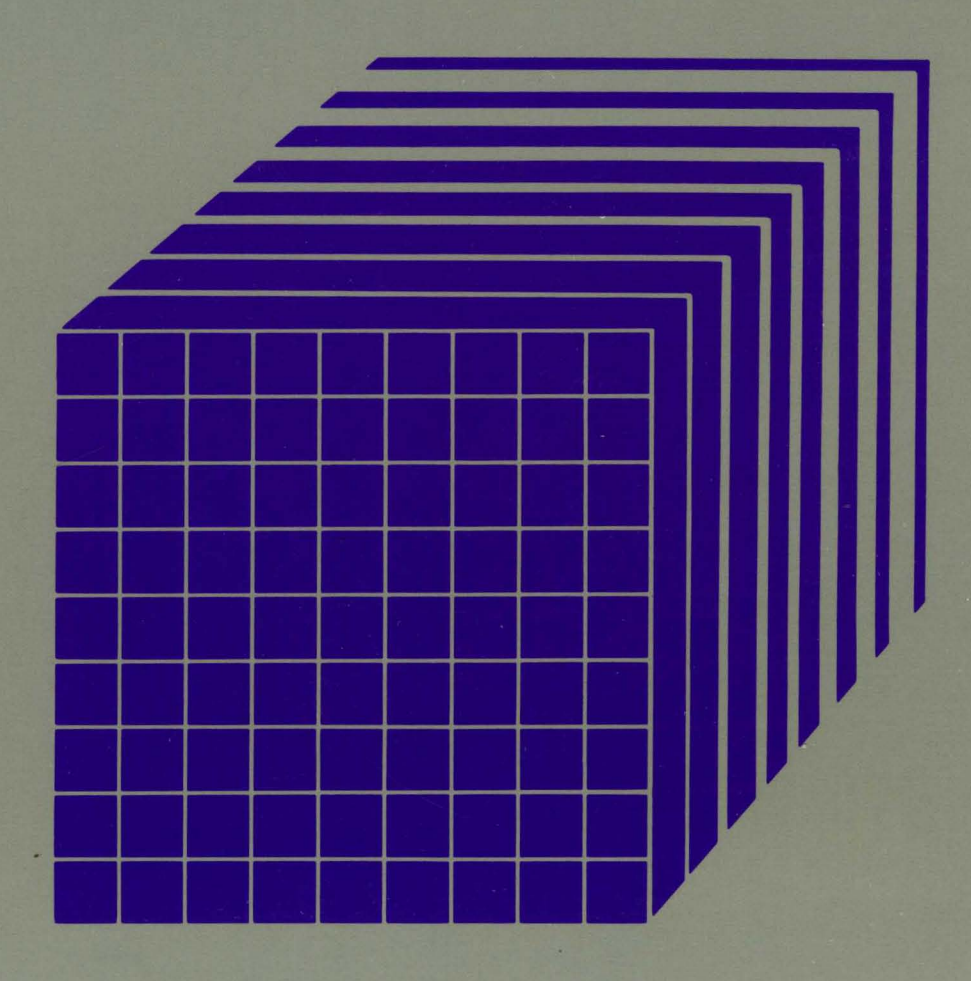

Restricted Materials of IBM Licensed Material - Property of IBM © Copyright IBM Corp. 1982, 1987 L Y20-0897 -7 File No. 5370-36

$$
\mathbf{C} \quad \mathbf{IBM}
$$

 $\bigcap$ 

 $\bigcap$ 

 $\bigcap$ 

## **Virtual Machine/ System Product High Performance Option**

# **System Logic and Problem Determination Guide-CP**

Release 5

LY20-0897-7

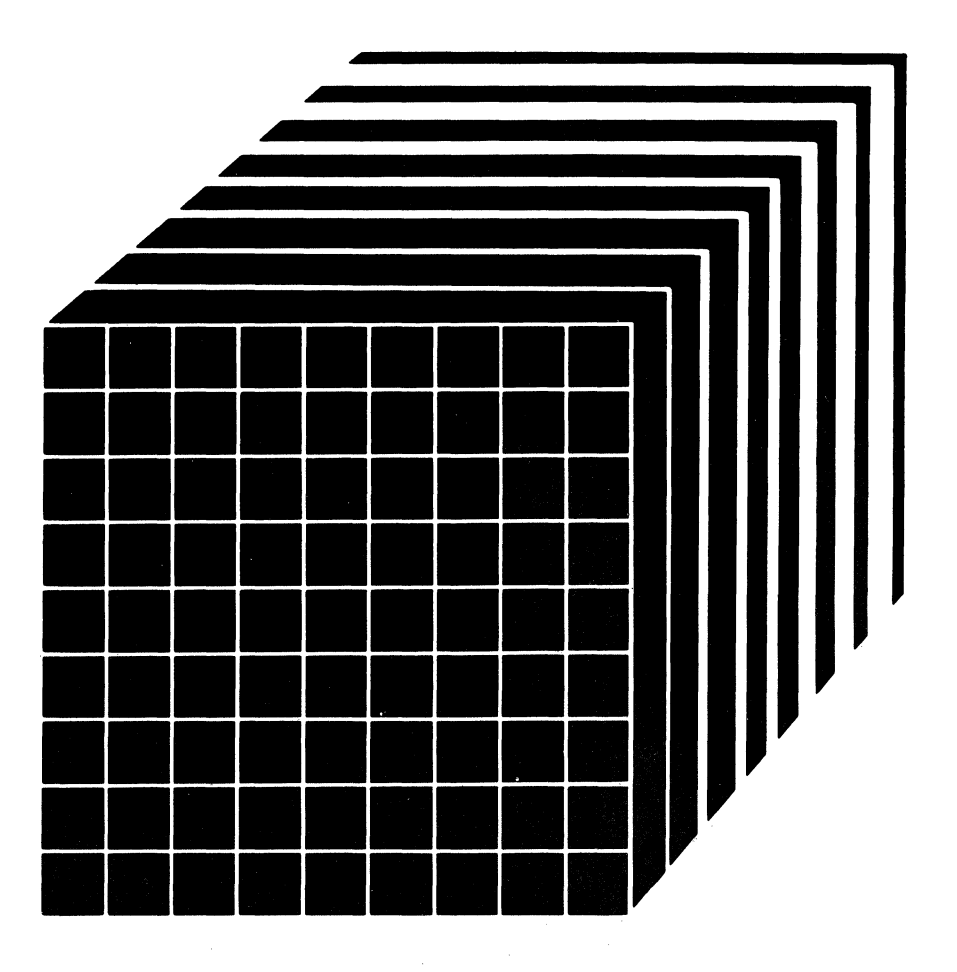

 $\bigcirc$ 

 $\bigcap$ 

The term "VM/SP High Performance Option" applies to the VM/SP High Performance Option Licensed Program when used in conjunction with the VM/System Product Licensed Program.

#### Eighth Edition (August 1987)

This is a major revision of LY20-0897-6. See "Summary of Changes" on page iii for the changes made to this manual. Technical changes or additions made to the text and illustrations for this release are indicated by a vertical line to the left of the change.

This edition applies to Release 5.0 of IBM Virtual Machine/System Product High Performance Option (Program Number 5664-173), and to later releases and modifications until otherwise indicated in new editions or Technical Newsletters. This (eighth) edition is a revision of the seventh edition (Release 4.2).

To order the previous edition that still applies to Release 4.2, use the following temporary order number:

Release 4.2 Seventh Edition LTOO-1912

Changes are made periodically to the information herein; before using this publication to operate IBM systems, consult the latest *IBM System/370, 30xx, and 4300 Processors Bibliography,* GC20-0001, for the editions that are applicable and current.

References in this publication to IBM products, programs, or services do not imply that IBM intends to make these available in all countries in which IBM operates. Any reference to an IBM licensed program in this publication is not intended to state or imply that only IBM's licensed program may be used. Any functionally equivalent program may be used instead.

Publications are not stocked at the address given below. Requests for IBM publications should be made to your IBM representative or to the IBM branch office serving your locality.

A form for readers' comments is at the back of this publication. If the form has been removed, comments may be addressed to IBM Corporation, Department 52QMS 458, Neighborhood Road, Kingston, N.Y., U.S.A. 12401. IBM may use or distribute whatever information you supply in any way it believes appropriate without incurring any obligation to you.

© Copyright International Business Machines Corporation 1982, 1987

c

 $\overline{\mathcal{C}}$ 

**C** 

## **Summary of Changes**

Summary of Changes for L Y20-0897-7 as updated August 1987 for VM/SP HPO Release 5.0

SELECTION OF PAGES ON A SYSTEMWIDE "LEAST RECENTLY USED" BASIS

Changed: Programming Support

These changes will improve performance in several ways:

- Improving the memory management of large working sets, shared pages, and the < 16 Mb area. The free list becomes the major source for page replenishment. The flush list will be deemphasized. Core table scan becomes the primary method for free list replenishment-the disposable page collector is eliminated.
- Streamlining the QDROP and QADD processes. When a virtual machine drops from queue, its pages will no longer be logically swapped and trimmed.
- Making Expanded Storage (called Paging Storage in this manual) more attractive as a swapping device.
- Preserving interactive response times in CMS intensive environments.
- Simplifying tuning.

SPOOL FILE LIMIT ENHANCEMENTS

Changed: Programming Support

The former limit of 9900 spool files on a system has been removed. With this change, there may exist up to 9900 spool files *for each user.* (Actually, the systemwide maximum is determined by the size of the checkpoint area. At present, this theoretical maximum would be over 100,000 for most systems. It is reasonable to assume that no system would ever approach that amount.)

Spool files will now have a user-unique spool ID as well as a systemwide ID. Reader spool file blocks (SFBLOKs) will now be kept in the virtual storage of a special userid, SYSSPOOL. Printer and punch SFBLOKs will remain in FREE storage.

c

In conjunction with these enhancements, the checkpoint/forced start process has been improved to reconstruct the spool files more rapidly.

A new module, DMKCKR, has been generated.

SCHEDULER ENHANCEMENT

Changed: Programming Support

With this enhancement, virtual machines are moved from the eligible list to the run list only if processor time and sufficient main storage are available. This will help eliminate storage overcommitment and reduce response times.

NEW 'NOQ2' OPTION ON THE 'SET QDROP OFF' COMMAND

New: Programming Support

Specify the SET QDROP OFF NOQ2 command for service virtual machines (like GCS/VSCS) that use system resources in small, frequent bursts. This command will keep that virtual machine in Ql, improving performance for the users of that service.

#### EXPANDED STORAGE (PAGING STORAGE) ENHANCEMENTS

New: Programming Support

A new macro, SYSXSTOR, is added. This macro controls the allocation of Paging Storage. You may continue to use SYSPAG to allocate Paging Storage, but SYSXSTOR offers these advantages:

- It is easier to use than SYSPAG
- For the 3090 Model 400, it allows you to generate Paging Storage greater than 64 increments.

A new module, DMKXST, has been generated.

AUTOMATIC REORDERING OF SYSPAG AREAS

New: Programming Support

A new parameter is added to the SYSPAG macro.

ORDER = SYSTEM/USER. If ORDER = SYSTEM (the default) is coded, HPO will automatically order the devices allocated on the SYSPAG macro to decrease I/O contention by evenly distributing the 1/0 activity over the available 1/0 paths.

 $\overline{C}$ 

 $\big($ 

 $\overline{C}$ 

 $\overline{\mathcal{C}}$ 

 $\overline{C}$ 

#### ERROR RECORDING ENHANCEMENTS

New: Programming Support

For a 3090 Processor, the channel check handler and machine check handler will now provide more information in the error records. Specifically, these records will now tell you whether or not the hardware error actually affected system performance.

#### NEW 'NOVF' PARAMETER ON THE 'OPTION' DIRECTORY ENTRY

New: Programming Support

Specifying the NOVF parameter on a user's OPTION control statement in the directory will deny that user access to the Vector Facility.

4381 PROCESSOR COMPLEX MODELS 11, 12, 13, AND 14

Changed: Hardware Support

The 4381 Processor Complex Models 1, 2, and 3 are replaced and extended by the Models 11, 12, 13, and 14.

3090 PROCESSOR COMPLEX MODELS 150, 180, AND 400

Changed: Hardware Support

VM/SP HPO now supports the 3090 Processor Complex Models 150, 180, and 400.

LOGICAL DEVICE HOST LIMIT RELIEF

Changed: Programming Support

This support removes the restriction that no more than 8 virtual machines can create and use logical devices concurrently. Now, any number of virtual machines can create up to 512 logical devices as long as the number of logical devices in the system does not exceed 4096.

#### 3480 VOLUME SERIAL ERROR RECORDING

Changed: Programming Support

Users can now keep track of the error frequency for 3480 tapes by examining the volume serial in 3480 outboard records (OBR) or miscellaneous data records (MDR).

3422 MAGNETIC TAPE SUBSYSTEM

Changed: Programming Support

VMjSP HPO provides programming support for the 3422 Magnetic Tape Subsystem.

#### TRANSPARENT SERVICES ACCESS FACILITY (TSAF)

#### New: Programming Support

The transparent services access facility lets users connect to and communicate with local or remote virtual machines within a group of systems. This facility consists of the TSAF virtual machine component, APPC/VM, and two CP system services. APPC/yM is a modified subset of IUCV. With the TSAF virtual machine, it provides services within a single system and throughout a group of systems, unlike IUCV, which provides services only within a single system. The TSAF virtual machine component handles communication between systems by letting APPC/yM paths span more than one system. The QUERY CPTRAP command has also been added.

The following new modules have been generated: DMKCQC, DMKIDR, DMKIUB, DMKIUN, DMKIUP, DMKIUS, DMKTRX, DMKCRM.

#### NATIONAL LANGUAGES SUPPORT

#### New: Programming Support

VM/SP HPO now supports a variety of national languages for use in their native countries. Updates have been made to modules and data areas providing this support, specifically, those handling CP messages. The following new modules have been generated: DMKHVF, DMKMES, DMKVBM.

#### ALTERNATE NUCLEUS SUPPORT

#### New: Programming Support

Alternate nucleus support makes it easier to create and IPL backup copies of the CP nucleus when the primary nucleus is damaged or unavailable.

#### PRINTER SUPPORT ENHANCEMENTS

Changed: Programming Support

The printer support enhancements include the addition of a SPOOL system service facility which provides support for a printer subsystem. The DESTination option allows you to select a specific printer or punch to process your print, punch, or console file. Two new DIAGNOSE codes allow a user to specify additional information about a print file. The CMS PRINT command has been enhanced to support an OVersize option and a special carriage control character to allow a longer data line.

#### LOGON/LOGOFF ENHANCEMENTS

Changed: Programming Support

The LOGON/LOGOFF enhancements improve system availability to users ('\. and resolve the problem of conflicting messages during LOGOFF processing. A new module, DMKUSQ, has been generated.

c

 $\big($ 

c

#### ERROR LOGGING SYSTEM SERVICE

#### Changed: Programming Support

The error logging system service, a new CP system service, allows a virtual machine to receive a copy of all records currently written to the CP error recording area.

#### SPOOL FILE COMPRESSION SUPPORT ENHANCEMENT

Changed: Programming Support

An enhancement to SPOOL File Compression Support improves the reliability of transmitting spooled data between systems.

ASCII ENHANCEMENTS

Changed: Programming Support

Various enhancements have been made to the support of ASCII devices.

#### OTHER MODULE SPLITS

New: Programming Support

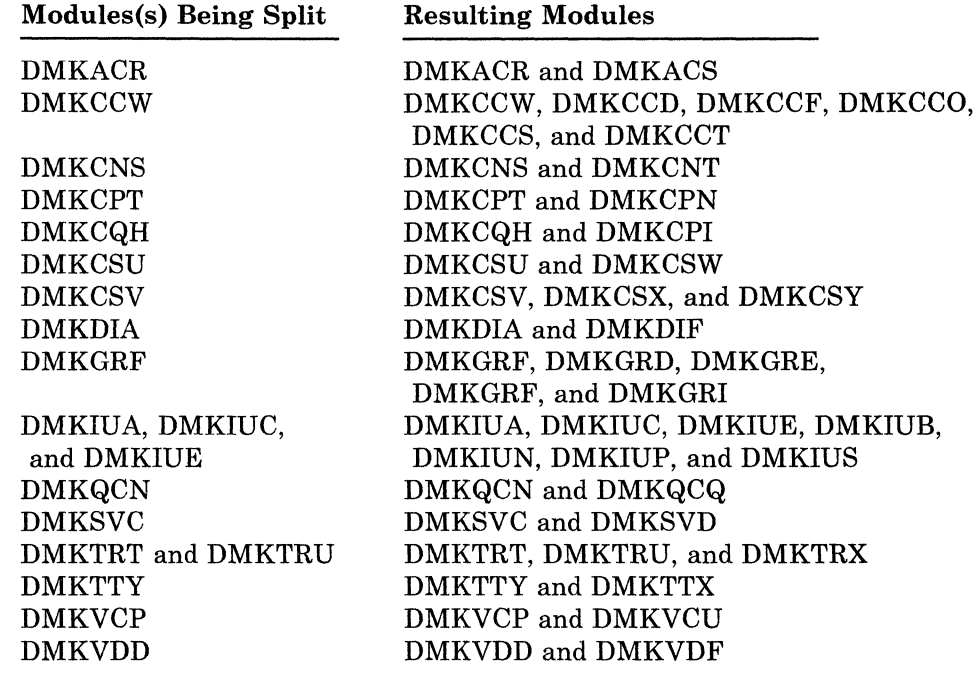

#### DOCUMENTATION CHANGES

Minor editorial and technical changes have been made throughout this publication.

 $\bigcirc$ 

#### Summary of Changes for L Y20-0897-6 for VM/SP HPO Release 4.2

#### AUTO-DEACTIVATION OF RESTRICTED PASSWORDS AND DIRECTORY ENHANCEMENTS

#### New: Programming Support

Adds support to enhance system integrity by minimizing the exposure of unauthorized system access through the use of restricted passwords. The directory enhancements removes the restriction on the number of USER entries that can be defined in the directory. Also, directory PROFILE support provides a means by which installations can optimize the number of commonly repeated control statements in USER entries in the source directory.

#### ACCESS VERIFICATION ROUTINES

#### New: Programming Support

While VM/SP HPO provides many security functions, added support for access verification routines provides a standard interface to the RACF/VM Support PRPQ or user-written routines that can provide a higher level of security. Although the access verification routines support does not by itself provide security functions, it allows you to install software that does.

For example, to increase security of minidisk accesses, logon passwords, and movement of spool files, you can install access verification routines with the Resource Access Control Facility (RACF) (Program Number 5740-XXH) and RACF/VM Support PRPQ (Program Number 5767-002).

#### VECTOR FACILITY

#### New: Hardware Support

Support is provided for the Vector Facility in System/370 mode configured to a 3090 Processor. The Vector Facility is a synchronous vector/scalar instruction processor that can manipulate values (usually floating-point) at a high speed. Compiled engineer and scientific FORTRAN applications can use the array processing capability of the Vector Facility. VM/HPO supports multiple virtual machines' use of this facility.

#### PAGE MIGRATION

#### Changed: Programming support

Page migration is changed to select pages (rather than segments) for migration on a reference basis instead of by time-stamp (age basis). Also, pages are migrated down the demand page hierarchy, instead of being migrated directly to the pre-allocated migration area. This improves the time required to retrieve those pages that become active in the near future.  $\big($ 

c

Because migration of swap tables is sometimes necessary even when page migration is not actively moving pages, swap table migration is now invoked independently of page migration (rather than after page migration). Swap table migration is further improved by migrating swap tables regardless of whether all the pages in the segment have been migrated.

#### DOCUMENTATION CHANGES

Minor technical and editorial changes have been made throughout this publication.

#### Summary of Changes for L Y20-0897-5 for VM/SP **HPO** Release 4

*Note: Release* 4 *does not support 3090 processors. 3090 processors are supported by Release* 3 *Modification* 6. *For information on Release 3 Modification* 6, *order the manual using the pseudo number shown above.* 

#### GROUP CONTROL SYSTEM (VM/SP HPO GCS)

New: Programming Support

This new component of VM/SP HPO is a virtual machine supervisor that provides simulated MVS services and supports a multitasking environment. For more information on the Group Control System (GCS), refer to the *VM/SP Group Control System Guide.* A new module, DMKVMG, has been generated.

STAND-ALONE DUMP

Changed: Programming Support

The Stand-alone Dump facility is an enhancement to VMjSP HPO Serviceability. It provides the support personnel with capability of dumping up to 16 megabytes of real storage. It is required to dump real storage when VM/SP HPO cannot create a CP abend dump. A new module, DMKSAD, has been generated.

#### CP FRET TRAP

New: Programming Support

The CP FRET trap can be used as an aid in solving problems caused by improper use of CP storage and to solve many storage overlay problems.

 $\bigcirc$ 

o

#### VMDUMP ENHANCEMENTS

#### Changed: Programming Support

DIAGNOSE Code X'94' is available to allow a virtual machine to request dumping of its virtual storage. Also, the three address range restriction has been removed from the VMDUMP command. A new module, DMKVME, has been generated.

#### SHARED/NONSHARED RESTRICTION

#### New: Programming Support

With the addition of this support, any attempt to construct a virtual device configuration that would mix SHARED and NONSHARED device types on the same virtual control unit is rejected.

IUCV Enhancements

#### Changed: Programming Support

The Inter-User Communications Vehicle (IUCV) has been enhanced to support data movement from discontiguous buffers on the SEND, RECEIVE, and REPLY functions. The IUCV macro has been updated to handle a "BUFLIST = " parameter on the SEND and RECEIVE functions, and an "ANSLIST=" parameter on the SEND and REPLY functions. New modules generated are DMKVCQ and DMKVCS.

#### CPTRAP ENHANCEMENTS

#### Changed: Programming Support

CPTRAP is a service aid used in problem determination. Enhancements to the CPTRAP command provide two additional functions, GROUPID and WRAP, and one additional entry type, X'3D'.

Enhancements to TRAPRED makes reviewing the trap data easier by providing more selectivity for X'3D', X'3E', and X'3F' entries and by providing a way to display formatted output of the trapped data. A new module, DMKTRU, has been generated.

#### TERMINAL ENHANCEMENTS

New: Programming Support

The DIAL command is now supported for SNA devices. A new module, DMKRGE, has been generated.

#### EXPANSION OF USER CLASSES

#### Changed: Programming Support

The user class structure has been modified such that the user may now define up to 32 privilege classes, beyond (or in place of) the seven IBM defined privilege classes.

#### REMOTE SPOOLING COMMUNICATIONS SUBSYSTEM NETWORKING VERSION 2

#### Changed: Programming Support

With the release of the Remote Spooling Communications Subsystem Networking Version 2 program product (5664-188), any reference to RSCS in this manual applies to RSCS Version 2. Information about RSCS can be found in the *VM/SP Remote Spooling Communications Subsystem Version 2 General Information.* 

#### VM/SP HPO 3800 MODEL 3 COMPATIBILITY SUPPORT

#### New: Hardware Support

Compatibility support allows VM/SP users to access the 3800 Model 3 Printing Subsystem. Existing programs designed to produce 3800 Model 1 printer output may produce output for the 3800 Model 3 printer with little or no program change. Use of this support provides improved print quality (240 x 240 pel resolution) and the addition of a 10 lines-per-inch (LPI) vertical space option. The following new modules have been generated: DMKRSF (split from DMKRSE), DMKSEQ (split from DMKSEP), DMKVSX (split from DMKVSP).

#### 3480 MAGNETIC TAPE SUBSYSTEM SUPPORT

#### New: Hardware Support

The 3480 is a buffered magnetic subsystem consisting of one control unit which can address up to 8 drives, or two control units which can each address up to 16 drives.

#### 3370 DIRECT ACCESS STORAGE MODELS A2 AND B2

#### New: Hardware Support

Support is added for the 3370 Direct Access Storage Models A2 and B2. A new module, DMKVDB, is generated.

#### DMKFRE/DMKFRT SPLIT

#### Changed: Programming Support

The module DMKFRE has been split into two modules, DMKFRE and DMKFRT. DMKFRE handles all requests for free storage and calls to DMKFRET to release free storage. DMKFRT handles all requests to return free storage.

 $\big($ 

**C** 

#### DMKCKP SPLIT

Changed: Programming Support

The module DMKCKP has been split into six modules: DMKCKD, DMKCKF, DMKCKH, DMKCKM, DMKCKN, and DMKCKP.

- DMKCKD is called by DMKCKP and issues HALT I/O instructions to system generated devices and drains existing I/O interrupts. It also finds a usable path to a desired device and executes all processor switch request.
- DMKCKF is called by DMCKP and saves vital system data on the system's warm start cylinders.
- DMKCKH is called by many different routines and contains several utility routines used by the checkpoint program. These routines do tasks such as checking the validity of the warm start cylinders, handling record buffers, saving system spool files, and handling I/O interrupts.
- DMKCKM is called by many different routines and saves selected virtual machines during system shutdown or abend. It also displays messages for the checkpoint program.
- DMKCKN is called by DMKCKM and handles I/O requests for the checkpoint program. It also preprocesses various fields in RDEVBLOKs so that they can be used by DMKCKN and DMKCKM.
- DMKCKP is the main driver for the checkpoint program. It contains the IPL entry point for system initialization, system shutdown, and system abend. It also displays error messages and loads disabled wait state PSWs.

#### DMKCPI/DMKCPS REORGANIZATION

Changed: Programming Support

The logic of DMKCPI and DMKCPJ has been reorganized to create six new modules: DMKALO, DMKIDU, DMKMNT, DMKMNT, DMKOPE, DMKSEG, DMKTOD.

- DMKALO is called by DMKMNT and builds the system ALOCBLOKs for CP-owned volumes that are online at IPL.
- DMKIDU is called by DMKCPJ and locates DASD space for and allocates the CP DUMP if DASD space is found. It also clears TDISK space at IPL.
- DMKMNT is called by DMKCPI and checks all devices in DMKRIO and marks them online if the device is operational.

 $\overline{\mathbb{C}}$ 

(

c

- DMKOPE is called by DMKCPI to locate the system operator's console and to disconnect the operator on a system restart if the operator was disconnected before the system abend. It is also called by DMKCPJ to start the auto MONITOR, to autolog users, and to logon the system operator.
- DMKSEG is called by DMKCPI to initialize CP's PAGE, SEGMENT, CORE, and SWAP tables. It is also called by DMKCPJ to page in CP pageable modules and to write the symbol table (DMKSYM) and DMKVMI to DASD.
- DMKTOD is called by DMKCPT to initialize the TOD clock.

#### 3880 STORAGE SUBSYSTEM MODEL 21 SUPPORT

New: Hardware Support

VM/SP HPO now supports the 3880 Storage Subsystem Model 21. The 3880 Model 21 is designed as a high-performance paging and swapping subsystem. It is an enhancement over the 3880 Model 11. In addition, the 3880 Storage Subsystem Model 11 is supported for swapping.

4381 MODEL 3

New: Hardware Support

VM/SP HPO now supports the 4381 Processor Model 3 (dyadic). ECPS:VM/370 level 22 specifically supports the 4381 Model 3. It includes:

- Assists for VM/SP HPO free storage and dispatching algorithms and a CP assist for DIAGNOSE code '18' (Disk I/O).
- Enhancements to existing assists to support the extended real addressing facility of VM/SP HPO.
- Enhancements to existing assists to support a multiprocessor system.

OTHER MODULE SPLITS

New: Programming Support

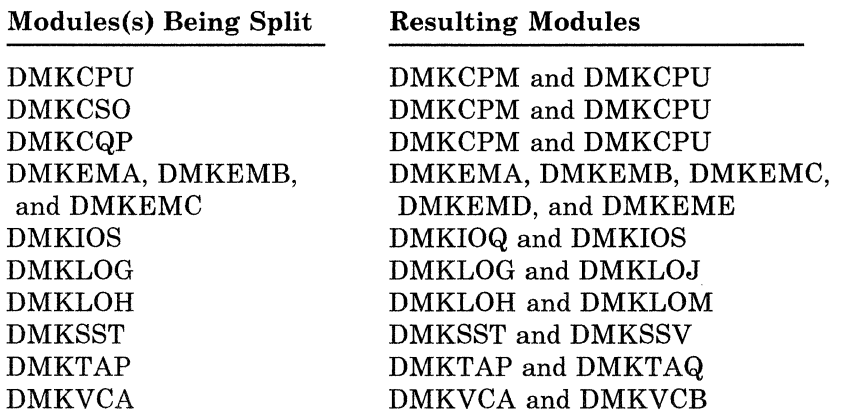

o

Modules(s) Being Split

Resulting Modules

DMKVDG DMKVRR DMKPTS

DMKVDG and DMKVDH DMKVRR and DMKVRS DMKPTS and DMKPTT

#### DOCUMENTATION CHANGES

Minor technical and editorial changes have been made throughout this publication.

## **Preface**

c

## **Purpose**

This manual provides information needed to analyze problems that may occur on the IBM Virtual Machine/System Product: High Performance Option (VM/SP High Performance Option) when used with VM/System Product Release 5. The descriptions are general and serve as a guide in understanding VM/SPHigh Performance Option. They are not meant to be a detailed analysis of VM/SP High Performance Option programming and cannot be used as such.

## **Audience**

This manual is intended for persons who are analyzing errors to the Control Program (CP) component of VMjSP High Performance Option. Persons performing this task could be:

- IBM support personnel
- Customer systems programmers.

## **Organization**

c

This manual contains a logic description for the designated component. It is divided into four parts: Introduction, CP Method of Operation and Program Organization, CP Directories, and CP Diagnostic Aids.

CP Method of Operation and Program Organization contains the functions and relationships of the program routines in VM/SP High Performance Option.

CP Directories contains descriptions of all the assemble modules in CP. It also contains extensive cross-references between modules and labels within a VMjSP High Performance Option component.

CP Diagnostic Aids contains additional information useful for determining the cause of a problem.

o

I

 $\bigcap$  $\bigcup_{\alpha\in\mathbb{Z}}\mathbb{Z}^d$ 

o

Appendix A contains a description of VMj370 Extended Control-Program. Support (ECPS: VM/370).

Appendix B describes support for the **IBM** 3850 Mass Storage System (MSS).

Appendix C contains information about MVS/System Extensions and MVSjSystem Product Support.

Appendix D describes in detail the access verification routines (DMKRPW, DMKRPI, and DMKRPD).

## **Related Information**

Information on the Conversational Monitor System (CMS) is contained in *System Logic and Problem Determination Guide Volume* 2 *(CMS),* Order No. LTOO-1604.

Information on the Remote Spooling Communications Subsystem (RSCS), a VMj370 Release 6 component, is contained in *VMj370 System Logic and Problem Determination Guide, Volume* 3 *Remote Spooling Communications Subsystem (RSCS),* Order No. SY20-0888.

The control blocks supporting the RSCS Logic are contained in *VMjSP Data Areas and Control Block Logic- Volume* 2 *(CMS),* Order No. LTOO-1606.

Logic Information on the Interactive Problem Control System (IPCS), a VMj370 Release 6 component, is totally contained in *VMjSP HPO Service Routines Program Logic,* Order No. LY20-0898.

For information on the Group Control System, see the *VMjSP Group Control System Guide,* Order No. SC24-5249.

For information on VMjVTAM, see the *ACFjVTAM Version* 3 *General Information (for VMjSP),* Order No. GC30-3246.

## **How to Use This Manual**

- Isolate the component of VMjSP High Performance Option in which the problem occurred.
- Use the list of restrictions in *VMjSP HPO Planning Guide and Reference* to be certain that the operation that was being performed was valid.
- Use the directories and use *VMj SP High Performance Option Data Areas and Control Block Logic* - *CP* to help you to isolate the problem.
- Use the "CP Method of Operation and Program Organization" sections, if necessary, to understand the operation that was being performed.

## **Device Terminology**

c

c

For terms in this manual that are unfamiliar to you, refer to *IBM Vocabulary for Data Processing, Telecommunications, and Office Systems,*  GC20-1699.

For device terminology that may be specific to VM/SP High Performance Option, refer to *VM/SP HPO Library Guide*.

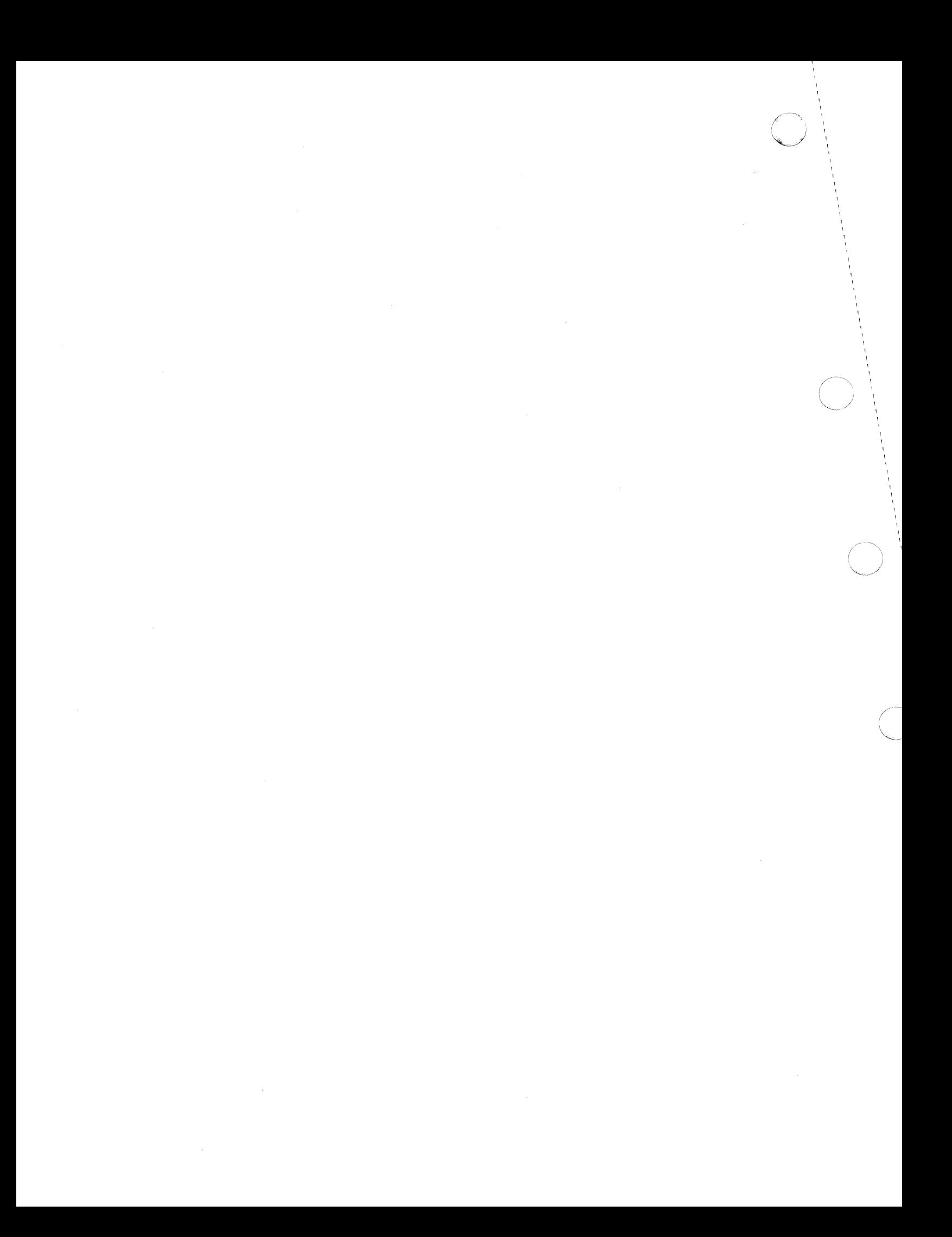

### **Contents**

c

 $\blacksquare$ 

 $\overline{C}$ 

 $\overline{\phantom{a}}$ 

**C** 

Introduction 1

The Control Program (CP) 3 Introduction to the Control Program 3 Virtual Machine Time Management 4 Virtual Machine Storage Management 5 Virtual Storage Preservation 7 Virtual Machine I/O Management 8 Spooling Functions 10 Spool File Recovery 11 CP Commands 12 CP Messages/National Language Support 13

#### Program States 19

Using Processor Resources 21

Queue 1 23

Queue 2 23 Queue 3 24

Functional Information 25

Performance Guidelines 43 Directory Considerations 44 Virtual Machine I/O 45 Paging Considerations 46 Locked Pages Option 48 Reserved Page Frames Option 49 QDROP OFF Option 50  $Virtual = Real Option 50$ Virtual Machine Performance Options 51 Favored Execution 51 User Priority 53  $Virtual = Real 53$ Affinity 55 Multiple Shadow Table Support 56 Shadow Table Bypass 57 Single Processor Mode 58 Dynamic SCP Transition to or from Native Mode 59 Virtual Machine Assist Feature 60 Extended Control-Program Support (ECPS) for VM/370 62 Preferred Machine Assist Feature 63 Dual Address Space Assist 67 MVS Page Fault Assist 67

 $\bigcirc$ 

o

 $\bigcirc$ 

Inter-User Communications Vehicle 71 ACCEPT Function 72 CONNECT Function 73 DECLARE BUFFER Function 74 DESCRIBE Function 75 PURGE Function 76 QUERY Function 76 QUIESCE Function 77 RECEIVE Function 77 REJECT Function 79 REPLY Function 80 RESUME Function 81 RETRIEVE BUFFER Function 81 SEND Function 82 SET CONTROL MASK Function 83 SET MASK Function 83 SEVER Function 84 TEST COMPLETION Function 85 TEST MESSAGE Function 86 IUCV Restrictions 87 IUCV Trace Table Eritries 87 IUCV External Interrupts 88 IUCV Control Blocks and Data Areas 90 VM/VS Handshaking 92

CP Interrupt Handling 95 Program Interrupt 95 Privileged Instructions 96 Missing Interrupt Handler 97 I/O Interrupts 98 Machine Check Interrupts 98 SVC Interrupts 99 External Interrupts 101 Timer Interrupt 101 External Interrupts 101 Extended Virtual External Interrupts 101 System Support 102 Free Storage Management 102 Storage Protection 103 Storage Validation 104 Executing the Pageable Control Program 104 System Support Modules 105 Control Register Usage 105 Restrictions and Conventions for Pageable CP Modules 106 Data Area Modules 109 Virtual Timer Maintenance 109 I/O Management 112 I/O Supervisor 112 Real I/O Control Blocks 112 Virtual I/O Requests 113 I/O Component States 118 I/O Interrupts 119 Virtual I/O Interruptions 120 Monitoring I/O Activity 121

 $\bigcirc$ 

Scheduling I/O Requests 121 Virtual Console Simulation 128 Remote 3270 Programming 129 I/O Programs for Bisynchronous Lines and Remote 3270s 131 Data Formats  $-$  Remote 3270s 135 Allocation Management 138 Normal Paging Requests 138 Paging Statistics 147 Extended Storage Support 149 DASD and Paging Storage Management 151 Paging I/O 158 Preferred System Paging 159 Page I/O Request Queuing Algorithm 160 Page Migration and Swap Table Migration 160 Virtual Storage Paging Error Recovery 162 Virtual Relocation 163 Free Storage Management 168 CP FRET Trap 172 CP Initialization 174 System Shutdown 178 Dumping the System and Automatic Re-IPL 179 Initialization and Termination 179 System Reconfiguration 181 Real MSSF or Service Call Processing - VARY PROCESSOR 182 Real MSSF or Service Call Processing - SCPINFO and IOCP 182 Scheduling and Executing the Real MSSF or Service Call Request 184 Processing the MSSF or Service Processor Interrupt 185 Virtual MSSF or Service Call Processing  $-$  SCPINFO 186 I/O Reconfiguration 188 Console Functions 191 Dispatching and Scheduling 192 Controlling Multiprogramming 202 CP Spooling 209 Spool Data and File Format 210 Spool Buffer Management 212 Virtual Spooling Manager (DMKVSP) 213 Real Spooling Manager (DMKRSP) 217 Spooling Commands 220 Spool File Error Recovery 225 Recovery from System Failure 226 Recovery Management Support (RMS) 227 System Initialization for RMS 227 Overview of Machine Check Handler 228 System/370 Recovery Features 229 Machine Check Handler Subroutines 230 Overview of Channel Check Handler 235 Channel Control Subroutine 236 Individual Routines 238 Error Recording Interface for Virtual Machines 240 Error Recording and Recovery 241 Error Record Writing 241 DASD Error Recovery, ERP (DMKDAS or DMKDAD for CKD or DMKDAU for FBA) 243

c

 $\left(\begin{smallmatrix} 1 & 1 \ 1 & 1 \end{smallmatrix}\right)$ 

 $\bigcirc$ 

o

c

**O** 

Alternate Track Recovery, ERP (DMKTRK) 245 Tape Error Recovery, ERP (DMKTAP and DMKTPE) 250 3270 Remote Support Error Recovery 251 The Attached Processor and Multiprocessor Environments 252 CP Initialization for the Attached Processor or Multiprocessor 252 Processor Addresses 252 PSA Setup 253<br>Locking 253 Locking Machine Check Handler - Attached Processor and Multiprocessor Applications 257 I/O Subsystem 263 Shared Segment 264 Segment Protection Extension 265

#### CP Method of Operation and Program Organization 267

CP Program Organization 269 Use of the Annotated Flow Diagram 269 CP Interrupt Processing 270 SVC Interrupts - Problem State 270  $SVC$  Interrupts  $-$  Supervisor State 271 External and Clock Interrupt Reflection 272 Missing Interrupt Processing 273 Monitor Interrupt Processing 274 Program Interrupt Processing 277 Virtual I/O Operations and Interruption Processes 281 CTC Device Operations between Two Virtual Machines 281 Scheduling I/O for CP and the Virtual Machine 281 Standard DASD I/O Initiated via Diagnose 282 General I/O Operation Initiated via Diagnose 282 Virtual Machine I/O Instruction Simulation and Interrupt Reflection 283 Virtual Console Simulation 284 Local Graphic I/O and Interrupt Processing 285 Locate and Validate an ISAM Read Sequence 287 Scheduling CP and Virtual Machine I/O Operations and Interrupt Handling 289 Terminal Console I/O Control, START/STOP, 3210, 3215, and Others 291 Console Scheduling 295 3704/3705 Interrupt Handler 296 Handling Remote 3270 with Binary Synchronous Lines 299 Real Storage Allocation and Page Management 301 Physical Swap-Out 305 Reading/Writing a DASD or Paging Storage Page to/from Virtual Storage 306 Shared Segment Storage Management 310 Temporary Disk Storage Management 310 Paging I/O Scheduler 311 Release Virtual Storage Pages 312 Free Storage Management 313 Virtual Machine Initialization and Termination CP Initialization and Termination Procedures Console Function (CP Command) Processing 315 315 335

 $\overline{C}$ 

 $\bigcap$ 

Dispatching and Scheduling 337 Spooling Virtual Device to Real Device 341 Spooling to the Real Printer/Punch Output Device 345 Spooling to the Real Input Device 346 Spool File Deletion 347 Recovery Management Support Operation 348 User Directory Routines 353 Save the 3704/3705 Control Program Image Process 354 Spool File Checkpoint and Recovery 355 Inter-Virtual Machine Communication 356 Inter-User Communications Vehicle 357 Console Communication Services 361

#### CP Directories 367

CP Module Entry Point Directory 368 CP Module-to-Label Cross-Reference 416 CP Label-to-Module Cross-Reference 511

#### CP Diagnostic Aids 685 Entry Points for CP Commands 686

Function Codes for DIAGNOSE Instructions 691

#### Appendix A. Hardware Assist Commands 693

Hardware Assist Commands 693 Assist Status according to ECPS Level 697

#### Appendix B. VM/SP HPO MSS Support 699

VM/SP HPO MSS Support 699 Log On a User Having a Minidisk on an Unmounted System Volume 699 Log On a User Having a 3330V Dedicated As a 3330V 700 Process DIAGNOSE Code X'78' 701 Generate the Channel Program Prefix for a 3330V 701 Generate the Channel Program Prefix for CMS I/O to a 3330V 702 Process a Staging Adapter Cylinder Fault 702 Process an Attention Interrupt from a 3330V 702

#### Appendix C. MVS Considerations 703

Low-Address Protection 704 Common Segments 705 Invalidate Page Table Entry (IPTE) Instruction 705 Test Protection (TPROT) Instruction 706 Virtual Machine Extended-Facility Assist 707

#### Appendix D. Access Verification Routines 709

DMKRPW DMKRPI DMKRPD 709 710 711

o

o

**Bibliography** 713 Prerequisite Publications 713<br>Corequisite Publications 713 Corequisite Publications Supplementary Publications 714 VM/SP High Performance Option Library 715

**Index 719** 

## **Figures**

 $\mathbf C$ 

 $\overline{C}$ 

c

- 1. Information Page for a Message Repository 14
- 2. Data Page for a Message Repository 15
- 3. Queues and Lists That CP Uses to Select a Virtual Machine to Run 22
- 4. Initialization on a Cold Machine 26
- 5. System Shutdown and Automatic Warm Start 27
- 6. Real I/O Control Blocks 28
- 7. Virtual I/O Control Blocks 29
- 8. SVC Interrupt Handling 30
- 9. External Interrupt Handling 31
- 10. Program Interrupt Handling 32
- 11. Paging 33
- 12. Virtual Spooling 34
- 13. Real Spooling 35
- 14. Virtual Tracing 36
- 15. CP PER Command Processing 37
- 16. CP PER Interrupt Processing 38
- 17. Virtual-to-Real Address Translation 39
- 18. SNA CCS Interfaces 40
- 19. SNA CCS Control Block Structure 41
- 20. SNA DIAL Control Block Structure 42
- 21. Storage Layout in a Virtual = Real Machine with Extended Storage Support 54
- 22. VMCF Control Block Relationships 69
- 23. SMSG Command Processing 71
- 24. IUCV Control Block Relationships 91
- 25. Overview of Interrupt Handling 96<br>26. Executable Modules 107
- Executable Modules 107
- 27. Mini IOBLOK Queuing 124
- 28. Control Block Structure for Alternate Path Request 124
- 29. SYSPLIST/ALOCBLOK Generation and Relationship 153
- 30. Page Migration Hierarchy 161
- 31. Real MSSFCALL Control Block Structure 187
- 32. Virtual MSSFCALL Control Block Structure 188
- 33. RMS Control Register Assignments 230
- 34. Summary of lOB Indicators 245
- 35. Modules That Obtain Additional VMBLOK Lock 256
- 36. Condition/Action Table for Uncorrectable Errors 260
- 37. Hardware Assist Commands 693
- 38. Relationship among MVS/System Extensions or MVS/System Product, VM/SP HPO, and the System/370 Extended Facility 703
- 39. Library Interrelationship of Publications 716

 $\label{eq:3.1} \frac{1}{\delta^2} \left( \frac{1}{\delta^2} \right) \left( \frac{1}{\delta^2} \right) = \frac{1}{\delta^2} \left( \frac{1}{\delta^2} \right) \left( \frac{1}{\delta^2} \right)$ 

 $\frac{1}{2}$ 

## **Introduction**

 $\begin{bmatrix} 1 & 1 \\ 1 & 1 \end{bmatrix}$ 

This part contains the following information:

- Introduction to the Control Program (CP)
- Program States
- Using Processor Resources
- Functional Information
- Performance Guidelines
- Interrupt Handling.

o  $\overline{Q}$ o  $\label{eq:2.1} \frac{1}{\sqrt{2}}\int_{0}^{\infty}\frac{1}{\sqrt{2\pi}}\left(\frac{1}{\sqrt{2\pi}}\right)^{2\alpha} \frac{1}{\sqrt{2\pi}}\int_{0}^{\infty}\frac{1}{\sqrt{2\pi}}\left(\frac{1}{\sqrt{2\pi}}\right)^{\alpha} \frac{1}{\sqrt{2\pi}}\frac{1}{\sqrt{2\pi}}\int_{0}^{\infty}\frac{1}{\sqrt{2\pi}}\frac{1}{\sqrt{2\pi}}\frac{1}{\sqrt{2\pi}}\frac{1}{\sqrt{2\pi}}\frac{1}{\sqrt{2\pi}}\frac{1}{\sqrt{2\pi}}$ 

## **The Control Program (CP)**

 $\bigcap$ 

(

c

The VM/SP High Performance Option (VM/SP HPO) Control Program manages the resources of a single computer so that multiple computing systems appear to exist. Each "virtual" computing system, or virtual machine, is the functional equivalent of a single processor IBM System/370.

A virtual machine is configured by recording appropriate information in a directory called the *system directory.* The yirtual machine configuration includes counterparts of the components of a real IBM System/370:

- A virtual operator's console
- Virtual storage
- A virtual processor
- Virtual I/O devices.

CP makes these components appear real to whichever operating system is controlling the work flow of the virtual machine.

The virtual machines operate concurrently via multiprogramming techniques. CP overlaps the idle time of one virtual machine with execution in another.

Each virtual machine is managed at two levels:

- An operating system manages the work the virtual machine is to do.
- The control program (CP) manages the concurrent execution of multiple virtual machines.

Some system functions perform differently when running in attached processor mode or multiprocessor mode. For a description of the additional processing performed when in attached processor mode, see "Virtual Machine Storage Management" on page 5.

## **Introduction to the Control Program**

A virtual machine is created for a user when he logs on VM/SP HPO, on the basis of information stored in his system directory entry. The entry for each user identification includes a list of the virtual input/output devices associated with the particular virtual machine.

o

o

Additional information about the virtual machine that also is kept in the directory entry includes:

- A list of the virtual I/O devices associated with that virtual machine
- The command privilege class
- Accounting data
- Normal and maximum virtual storage sizes
- Dispatching priority
- Optional virtual machine characteristics, such as extended control mode.

The Control Program supervises the execution of virtual machines by (1) permitting only problem state execution except in its own routines, and (2) receiving control after all real computing system interrupts. Generally, CP  $intercepts$  each privileged instruction<sup>1</sup> and simulates it if the current program status word of the issuing virtual machine indicates a virtual supervisor state; if the virtual machine is executing in virtual problem state, the attempt to execute the privileged instruction is reflected to the virtual machine as a program interrupt. All virtual machine interrupts (including those caused by attempting privileged instructions) are first handled by CP, and are reflected to the virtual machine if an analogous interrupt would have occurred on a real machine.

#### Virtual Machine Time Management

The real processor simulates multiple virtual processors. Virtual machines that are executing in a conversational manner are given access to the real processor more frequently than those that are not; these conversational machines are assigned the smaller of two possible time slices. CP determines execution characteristics of a virtual machine at the end of each time slice on the basis of the recent frequency of its console requests or terminal interrupts. The virtual machine is queued for subsequent processor utilization according to whether or not it is a conversational user of system resources.

A virtual machine can gain control of the processor only if it is not waiting for some activity or resource. The virtual machine itself may enter a virtual wait state after an input/output operation has begun. The virtual machine cannot gain control of the real processor if it is waiting for a page of storage, if it is waiting for an input/output operation to be translated and started, or if it is waiting for a CP command to finish execution.

A virtual machine can be assigned a priority of execution. Priority is a parameter affecting the execution of a particular virtual machine as compared with other virtual machines that have the same general execution characteristics. It is a parameter in the virtual machine's directory entry. The system operator can reset the value with the privilege class A SET command.

When preferred machine assist is active, the MVS virtual machine runs in the real supervisor state in the  $V = R$  area. Also, when an MVS virtual machine runs in single processor mode and preferred machine assist in an AP, MP, or dyadic processor, it runs in the supervisor state.

 $\mathbf{C}$ 

#### **Virtual Machine Storage Management**

The normal and maximum storage sizes of a virtual machine are defined as part of the virtual machine configuration in the directory. The user can redefine virtual storage size to any value that is a multiple of 4K and not greater than the maximum defined value. VM/SP HPO implements this storage as virtual storage. The storage may appear as paged or not paged to the virtual machine, depending upon whether or not the extended control mode option was specified for that virtual machine. This option is required if operating systems that control virtual storage, such as OS/VS1, VM/SP HPO, or VM/370, are run in the virtual machine.

Storage in the virtual machine is logically divided into 4096-byte areas called *pages.* Contiguous 64K areas of virtual storage are called *segments.*  A complete set of segment and page tables is used to describe the storage of each virtual machine. These tables are updated by CP and reflect the allocation of virtual storage pages to blocks of real storage. These page and segment tables allow virtual storage addressing in a System/370 machine. Storage in the real machine is logically and physically divided into 4096-byte areas called *page frames.* 

If the virtual machine is executing in extended control mode with translate on, then two additional sets of segment and page tables are kept. The virtual machine operating system is responsible for mapping the virtual storage created by it to the storage of the virtual machine. CP uses this set of tables in conjunction with the page and segment tables created for the virtual machine at logon time to build *shadow* page tables for the virtual machine. These shadow tables map the virtual storage created by the virtual machine operating system to the storage of the real computing system. The tables created by the virtual machine operating system may describe any page and segment size permissible in the IBM System/370.

When there is a shortage of real storage available, CP keeps only referenced virtual storage pages in real storage. CP can bring pages into any available page frames. During program execution, a combination of CP and dynamic address translation on the System/370 relocates a page. (During relocation, new absolute addresses are assigned to a page so that the program can execute in the assigned area of real storage.) The active pages from all logged-on virtual machines and from the pageable routines of CP compete for available page frames. When the number of page frames available for allocation falls below a threshold value, CP determines which virtual storage pages currently allocated to real storage are relatively inactive, and starts page-out operations for them.

Inactive pages are kept on a direct access storage device (DASD). DASD space is managed so that only one copy of a given page exists at one time. CP assigns certain inactive pages to a paging device according to the following rules:

If the page was referenced during virtual machine execution, and if space is available in a TYPE = SW area, the page is assigned to that area (regardless of whether or not the page was changed during virtual machine execution).

 $\bigcap$ 

 $\begin{pmatrix} 1 \\ 1 \end{pmatrix}$  $\mathbb{F} \setminus \mathbb{F}$ لمسب

- If the page was referenced and changed during virtual machine execution, and no space is available in a TYPE = SW area, the page is assigned a TYPE = PP area.
- If the page was changed during virtual machine execution but not referenced, it is assigned to a TYPE=PP area.
- *Note: If a page is read in from TYPE* = *SW, it* is *marked as "changed" because the backup copy in the TYPE=SW area is released once the page is read in.*

(See the heading "DASD and Paging Storage Management" for more information. )

A virtual machine program can use the DIAGNOSE instruction to tell CP that the information from specific pages of virtual storage is no longer needed. CP then releases the DASD areas that were assigned to hold the specified pages.

CP can prepage a number of virtual machine pages that were resident and referenced at the last queue drop. It prepages when a virtual machine is added to queue.

When a page fault is resolved for a page in a swap set, all the pages in the swap set are paged in. While CP is paging for one virtual machine, another virtual machine can be executing. Any paging operation started by CP is transparent to the virtual machine.

#### Storage and Processor Utilization

The system operator can assign reserved page frames to multiple virtual machines by using the SET RESERVE command. This command assigns to a virtual machine a specific amount of storage from the real machine, enabling the specified number of a virtual machine's active pages to remain in real storage. CP will dynamically build up a set of reserved real storage page frames for a virtual machine during its execution until the maximum number of reserved frames is reached. The page frames that are reserved are defined by core table scan, so that referenced pages are more likely to be held in storage than unreferenced pages. See the *VM/SP HPO Operator's Guide* for more information on the SET RESERVE command.

During CP system generation, the installation may specify an option called virtual=real. With this option, the virtual machine's storage is allocated directly from real storage at the time the virtual machine logs on (if it has the VIRT = REAL option in its directory). All pages except page zero are allocated to the corresponding real storage locations. In order to control the real computing system, real page zero must be controlled by  $\mathbb{CP}$ . Consequently, the real storage size must be large enough to accommodate the CP nucleus, the entire virtual = real virtual machine, and the remaining pageable storage requirements of CP and the other virtual machines.

The virtual = real option improves performance in the selected virtual machine since it removes the need for CP paging operations for the selected virtual machine. The virtual = real option is necessary whenever programs

that contain dynamically modified channel programs (except those of OS' ISAM and OS/VS TCAM Level 5) are to execute under control of CP. For additional information on running systems with dynamically modified channel programs, see the *VM/SP HPO CP for System Programming.* 

#### Virtual Storage Preservation

 $\mathbf{C}$ 

c

 $\overline{C}$ 

c

CP tries to preserve the contents of a virtual machine if the system operator forces the machine off the system, if the system abnormally terminates the machine, or if the system itself abnormally terminates.

At system generation time, you can specify which virtual machines are to be saved. The contents of these virtual machines are written out and saved in DASD space that must be previously allocated during system generation; the sequence in which virtual machines are saved can also be established. If a sequence for saving systems is not defined, then the systems are saved in the order in which virtual storage preservation was invoked for each. After the user logs on to the system again, the saved DASD area is restored by issuing the IPL command, specifying the name of the defined DASD area. System generation parameters also allow another designated user to IPL the named SAVESYS area.

Either the VMSAVE directory option or the SET VMSAVE command may be used for saving the contents of a specific virtual machine. The VMSAVE facility can be nullified by SET VMSAVE OFF, SYSTEM CLEAR, DEFINE STORAGE, or normal LOGOFF.

The  $V = R$  area (if active) of the real machine is preserved if the system is performing a warm start. The  $V = R$  area is cleared if the system terminates to a hard wait state or if a different  $V = R$  user logs on.

You can specify multiple VMSAVE target areas (areas in which the virtual machine is to be saved) for a single user; you do this by including in the DMKSNT module more than one NAMESYS macro with the same USERID = operand. Different target areas are required if a user wishes to IPL a VMSA VE system and have the VMSA VE option enabled at the same time. Once the VMSAVE is enabled, the IPL command cannot refer to the area until a recovery operation has taken place. Similarly, if a VMSAVE area currently contains a saved system, it can be released only by the user who caused the system to be stored there. Until the user releases that area, no other user can use it as a VMSAVE target area.

For more information on the VMSAVE facility, refer to *VM/SP HPO Planning Guide and Reference* and *VM/SP BPO CP for System Programming.* 

#### MVS/SP V = R Virtual Machine Recovery

When the system performs an automatic warm start due tu an abnormal termination, CP recovers the MVS/SP  $V = R$  virtual machine. VM/SP HPO saves the status of the MVS/SP virtual machine environment after CP software ABENDs. MVS/SP virtual machine recovery restores pending

o

o

o

interrupts, dedicated I/O devices, I/O control blocks, real storage, and SPMODE (including AP/MP support if active). All open spool files are closed and checkpointed as in a normal system shutdoWn.

The recovered  $V = R$  machine will have its **original** directory characteristics. For example, if a different storage size was defined after logon, the original directory storage size will be in effect after recovery.

When recovery is completed, the MVS/SP virtual machine immediately resumes execution. However, the virtual machine is in a disconnected state.

CP saves the MVS virtual machine after an ABEND if the following are true:

- Dump to disk was specified using the SET DUMP AUTO command
- NOTRANS is set ON in the  $V = R$  machine
- The MVS/SP  $V = R$  machine is logged on at system ABEND
- Module DMKVRR is present in the system.

MVS/SP virtual machine recovery is not possible if CP is unable to dump, checkpoint, and re-IPL the system. If the system operator requests a dump using RESTART, recovery may be only partially successful. IUCV, VMCF, and SNA applications are not recovered for the MVS/SP virtual machine operating system.

IBM recommends that the guest operating system operator's console be separate from the virtual machine operator's console so that no console output is lost. All devices the guest virtual machine uses except virtual console and virtual spool devices should be dedicated devices with real addresses corresponding to virtual addresses. I/O interrupt data is saved only for dedicated devices.

#### Virtual Machine 1/0 Management

A real disk device can be shared among multiple virtual machines. Virtual device sharing is specified in the directory entry or by a user command. If specified by the user, an appropriate password must be supplied before gaining access to the virtual device. A particular virtual machine may be assigned read-only or read/write access to a·shared disk device. CP checks each virtual machine input/output operation against the parameters in the virtual machine configuration to ensure device integrity.

Virtual Reserve/Release support can be used to further enhance device integrity for data on shared *minidisks.* Reserve/Release operation codes are simulated on a virtual basis for minidisks, including full-extent minidisks. For details on Reserve/Release support, refer to "Reserve/Release" under "Scheduling I/O Requests" in this part.

The virtual machine operating system is responsible for the operation of all virtual devices associated with it. These virtual devices may be defined in the directory entry of the virtual machine, or they may be attached to (or detached from) the virtual machine's configuration, dynamically, for the duration of the terminal session. Virtual devices may be dedicated, as when

c

 $\bigcap$ 

 $\mathbf{C}$ 

mapped to a fully equivalent real device; shared, as when mapped to a minidisk or when specified as a shared virtual device; or spooled by CP to intermediate direct access storage.

There is a limit to the number of virtual devices that can be defined for a virtual machine. This limit is established by the MAXDEV xxxx option in the machine's directory. The maximum limit is obtained from the formula:

Maximum Device Limit =  $7$ FFF/VDEVSIZE + 1

There is, however, one restriction: the device limit for a BC mode virtual machine cannot be greater than 1536.

If the MAXDEV xxxx option is not specified in a machine's directory, the device limit is 410.

Consult *VM/SP HPO CP for System Programming* for current values of VDEVSIZE and the maximum and default device limits.

In a real machine running under control of OS, input/output operations are normally initiated when a problem program requests OS to issue a START I/O instruction to a specific device. Device error recovery is handled by the operating system. In a virtual machine, OS can perform these same functions, but the device address specified and the storage locations referenced will both be virtual. It is the responsibility of CP to translate the virtual specifications to real. Using the Diagnose '98' command, a virtual machine can execute its own real channel programs. See *VM/SP HPO CP for System Programming* for more information.

In attached processor or multiprocessor environments, virtual I/O can be initiated by either processor; in attached processor systems, all real I/O requests must be executed by the main processor and all I/O interrupts must be received on the main processor (the processor with I/O capability). Any I/O requests by the attached processor (the processor without I/O capability) are transferred to the main processor. In a multiprocessor system, real I/O can be handled by both processors as both processors have I/O capability.

In addition, the interrupts caused by the input/output operation (including channel errors) are reflected to the virtual machine for its interpretation and processing. If input/output errors occur, CP records them but does not initiate error recovery operations. The virtual machine operating system must handle error recovery, but does not record the error (if SVC 76 is used).

Input/output operations initiated by CP for its own purposes (paging and spooling) are performed directly and are not subject to translation.

See Appendix B for an explanation of additional processing when the virtual I/O request results in a real I/O request to an MSS 3330V volume.
o

o

o

#### Dedicated Channels

In most cases, the I/O devices and control units on a channel are shared among many virtual machines as minidisks and dedicated devices, and shared with CP system functions such as paging and spooling. Because of this sharing, CP has to schedule all the I/O requests to achieve a balance between virtual machines. In addition, CP must reflect the results of the subsequent I/O interruption to the appropriate storage areas of each virtual machine. .

By specifying a dedicated channel (or channels) for a virtual machine via the Class B ATTACH CHANNEL command, the CP channel scheduling function is bypassed for that virtual machine. A virtual machine assigned a dedicated channel has that channel and all of its devices for its own exclusive use. CP translates the virtual storage locations specified in channel commands to real locations and performs any necessary paging operations, but does not perform any device address translations. The virtual device addresses on the dedicated channel must match the real device addresses; thus, a minidisk cannot be used.

## Spooling Functions

A virtual unit record device that is mapped directly to a real unit record device is said to be dedicated. The real device is then controlled completely by the virtual machine's operating system.

CP facilities allow multiple virtual machines to share unit record devices. Since virtual machines controlled by CMS ordinarily have modest requirements for unit record input/output devices, such device sharing is advantageous, and it is the standard mode of system operation.

Spooling operations cease if the direct access storage space assigned to spooling is exhausted, and the virtual unit record devices appear in a not-ready status. The spooling operator may make additional spooling space available by using the class D SPT APE command to dump output spool files to tape. He can also use the SPTAPE command to retrieve those files from the tape for output processing when spooling space requirements are not critical. See the description of the SPTAPE command in the *VM/SP HPO Operator's Guide* for further information. In an extreme situation, the system operator may make additional spooling space available by purging existing spool files or by assigning additional direct access storage space to the spooling function.

Specific files can be transferred from the spooled card punch or printer of a virtual machine to the card reader of the same or another virtual machine. Files transferred between virtual unit record devices by the spooling routines are not physically punched or printed. With this method, files can be made available to multiple virtual machines, or to different operating systems executing at different times in the same virtual machine.

CP spooling includes options for the virtual machine user and the real machine operator. These options include printing multiple copies of a single spool file, backspacing any number of printer pages, and defining spooling forms and classes and for the scheduling of real output. Each

### Restricted Materials of IBM Licensed Materials - Property of IBM

 $\overline{\mathsf{C}}$ 

output spool file has associated with it a l36-byte area known as the spool file tag. The information contained in this area and its syntax are determined by the originator and receiver of the file. Both programs expect to find the destination identification in the file tag. Tag data is set, changed, and queried using the CP TAG command.

It is possible to spool terminal input and output. All data sent to the terminal, whether it be from the virtual machine, the control program, or the virtual machine operator, can be spooled. Spooling is particularly desirable when a virtual machine is run with its console disconnected. Console spooling is usually started via the command

SPOOL CONSOLE START

An exception to this is when a system operator logs on using a graphics device. In this instance, console spooling is automatically started and continues in effect even if the system operator should disconnect from the graphics device and log on to a nongraphic device. In order to stop automatic console spooling, the system operator must issue the command

SPOOL CONSOLE STOP

### Spool File Recovery

If the system should suffer an abnormal termination, there are three degrees of recovery for the system spool files: warm start (WARM), checkpoint start (CKPT), and force start (FORCE). Warm start is automatically invoked if SET DUMP AUTO is in effect. Otherwise, the choice of recovery method is selected when the following message is issued:

Start ((WARM|CKPT|FORCE|COLD)(DRAIN))|(SHUTDOWN):

Note that a cold (COLD) start does not recover any spool files.

#### Warm Start

c

After a system failure, the warm start procedure copies the following data to the warm start area on an auxiliary DASD:

- Print spool files
- Punch spool files
- Open reader spool files
- Reader hash table (plus extension pages)
- SYSSPOOL's virtual storage
- Accounting data
- System message data.

When the system is reloaded, this information is retrieved and restored to its original status. If the warm start procedure cannot be implemented, because certain required areas of storage are invalid, the operator is notified to take other recovery procedures.

o

o

c~'

 $\bigcirc$ 

#### Checkpoint Start

Any new or revised status of spool file blocks, spooling devices, and spool hold queue blocks is dynamically copied to checkpoint area on an auxiliary DASD as it occurs. When a checkpoint (CKPT) start is requested, the information is used to re-create the users' spool file chains. It differs from warm start data in that only spool file data is restored-accounting and system messages information is not recovered. Also, the order of spool files on any particular restored chain is not the original sequence but a random one.

### Force Start

A force start is required when checkpoint start encounters I/O errors while reading files, or invalid data. The procedure is the same as for checkpoint start except that unreadable or invalid files are erased. They cannot be recovered.

## CP Commands

I I I I I I

The CP commands allow you to control the virtual machine from the terminal, much as an operator controls a real machine. Each CP command is defined by a COMMD macro entry in module DMKCFC. Entries for logged-on users are placed beyond label COMNBEGl. Module DMKCMD also contains COMMD macro entries for subcommands. The COMMD macro has parameters defining command or subcommand name, class, type, entry point label, and the label of valid subcommands in DMKCMD.

Virtual machine execution can be stopped at any time by use of the terminal's attention key (for 3066 and 3270 terminals, the ENTER key is used); it can be restarted by entering the appropriate CP command. External, attention, and device ready interrupts can be simulated on the virtual machine. Virtual storage and virtual machine registers can be inspected and modified, as can status words such as the PSW and the CSW. Extensive trace facilities are provided for the virtual machine, as well as a single-instruction mode. Commands are available to invoke the spooling and disk sharing functions of CP.

CP commands are classified by privilege classes. The directory entry for each user assigns one or more privilege classes. The IBM-supplied classes are primary system operator (class A), system resource operator (class B), system programmer (class C), spooling operator (class D), system analyst (class E), service representative (class F), and general user (class G). Commands in the system analyst class may be used to inspect real storage locations, but may not be used to make modifications to real storage. Commands in the operator class provide real resource control capabilities. System operator commands include all commands related to virtual machine performance options, such as assigning a set of reserved page frames to a selected virtual machine. For descriptions of all the CP commands, see the *VM/SP HPO CP Command Reference* and the *VM/SP HPO Operator's Guide.* 

### Restricted Materials of IBM Licensed Materials - Property of IBM

 $\blacksquare$ 

You can extend the eight IBM-defined classes to up to 32 classes by adding an optional Class Control statement to the Directory. See *VMjSP HPO CP for System Programming* and the *VMjSP HPO Planning Guide and Reference* for more information.

## CP Messages/National Language Support

CP dynamically builds some of its messages in modules; these messages are then issued directly from the modules. CP, however, issues most of its messages from a single static repository file.

CP dynamically creates a table for each language that a user sets. These tables determine the page of the message repository that contains the text associated with a particular message. Each table contains the range of message IDs on each page of the repository and the corresponding virtual address for that page.

The LANGBLOK contains the message table for a particular language. One LANGBLOK exists for each language, and these are chained together. A user's VMBLOK points to the LANGBLOK for the language set for the user's virtual machine session. Changing a language means changing the LANGBLOK pointer in the user's VMBLOK.

During system initialization, CP creates the LANGBLOK for the installation default language's message repository. This repository is part of the CP nucleus, so virtual storage has already been allocated from the SYSTEM VMBLOK for the pages of the repository. The installation default language is always the first LANGBLOK in the LANGBLOK chain.

To handle an additional message repository for another language, CP creates a new VMBLOK through the virtual buffer manager. This VMBLOK has the userid LANGUAGE; it allows CP to access enough virtual storage for the message repository pages.

Unlike the repository in the nucleus, message repositories defined in the System Name Table (DMKSNT) must have virtual storage specifically allocated. When building the LANGBLOK for a message repository defined in the System Name Table, CP allocates a virtual page from the LANGUAGE VMBLOK for each page of the message repository on DASD. CP then saves the virtual addresses in the LANGBLOK and initializes the swap table entry for each virtual page using the DASD address indicated in DMKSNT.

When a message is to be issued for a user, DMKERM finds the appropriate LANGBLOK. It then uses the table in LANGBLOK to get the virtual address of the repository page containing the message text. For the installation default language, CP uses information in the SYSTEM VMBLOK's page and swap tables to bring messages into real storage. For other supported languages, CP uses information in the LANGUAGE VMBLOK's page and swap tables to bring messages into real storage.

o

o

o

#### The CP Message Repository

The message compiler, the GENMSG command, generates a pageable text file from a message repository source file. The message repository text file consists of:

- A single general information page
- A variable number of data pages.

*Information Page:* The first page of a repository contains general information about the repository. This information page is made up of an identifier, a header, and table entries. CP uses the information on this page to build various control blocks.

Figure 1 shows the layout of the information page.

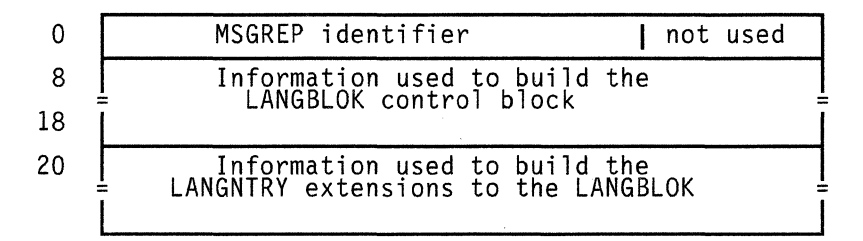

#### Figure 1. Information Page for a Message Repository

• Identifier

The compiler sets the first six bytes of the information page to "MSGREP". This identifies the file as a message repository. The next two bytes are unused.

• Header

This information is used to build the control block for a language, LANGBLOK. The compiler initializes this portion of the repository as follows:

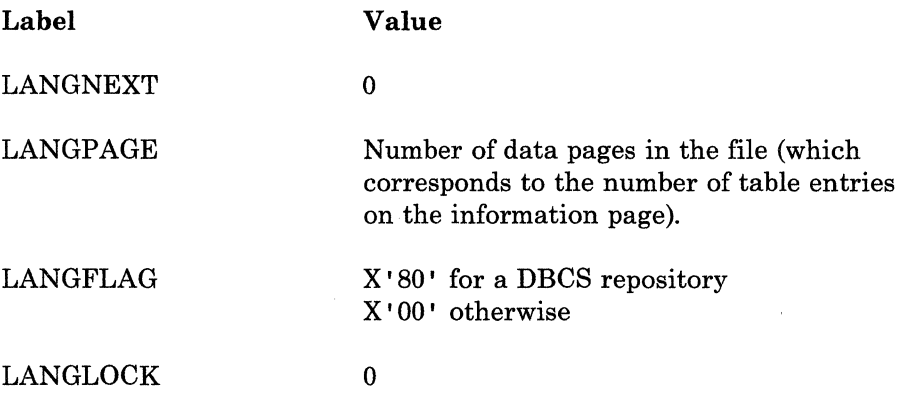

### Restricted Materials of IBM Licensed Materials - Property of IBM

c

**C** 

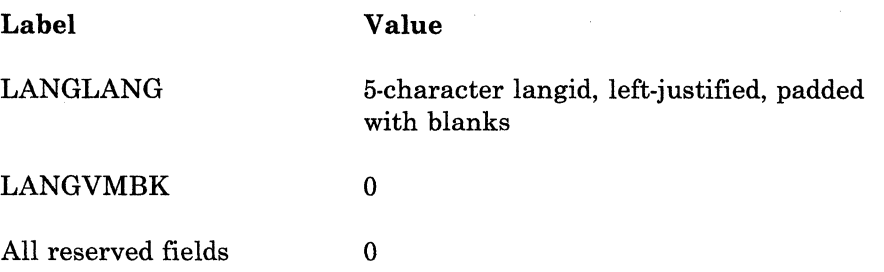

CP initializes or modifies LANGNEXT, LANGFLAG, LANGLOCK, and LANGVMBK as appropriate when it builds the LANGBLOK control block for this repository.

Table entries

These are used to build LANGNTRY extension on the LANGBLOK. The compiler generates one table entry for each data page in the repository; CP then builds one LANGNTRY extension to the LANGBLOK for each table entry on this page.

The compiler initializes each table entry as follows:

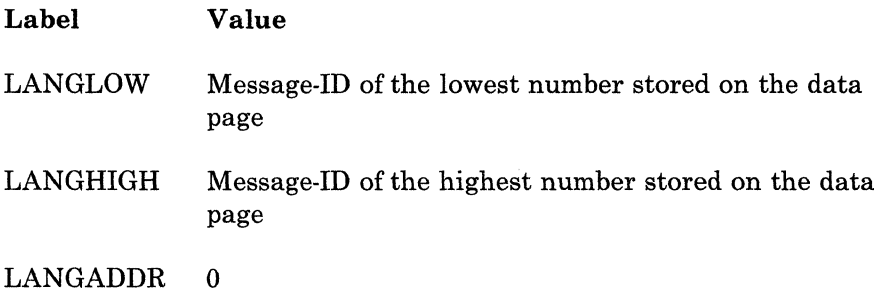

CP initializes LANGADDR when it builds the LANGNTRY extension.

*Data Pages:* All pages following the repository page are data pages. Data pages contain CP error messages and responses. DMKERM references these data pages in order to display CP messages. Each data page consists of a header, message entries, and index entries. (Refer to Figure 2.)

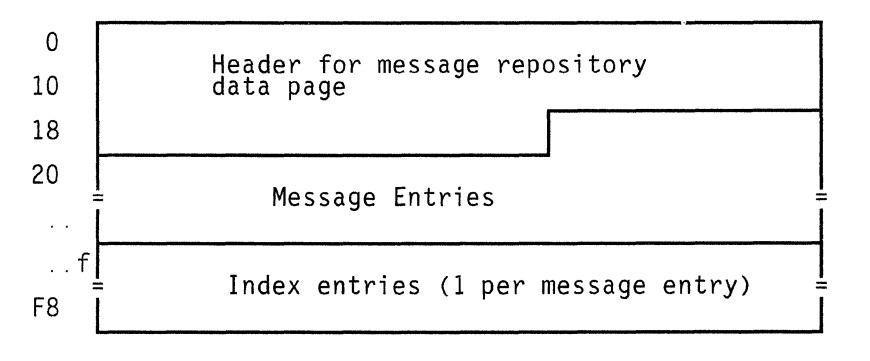

Figure 2. Data Page for a Message Repository

 $\bigcap_{i=1}^n A_i$ *",--j* 

 $\bigcirc$ 

/

o

• Header

 $\overline{\phantom{a}}$ 

The header on repository data pages is mapped by REPHEAD DSECT in module DMKERM.

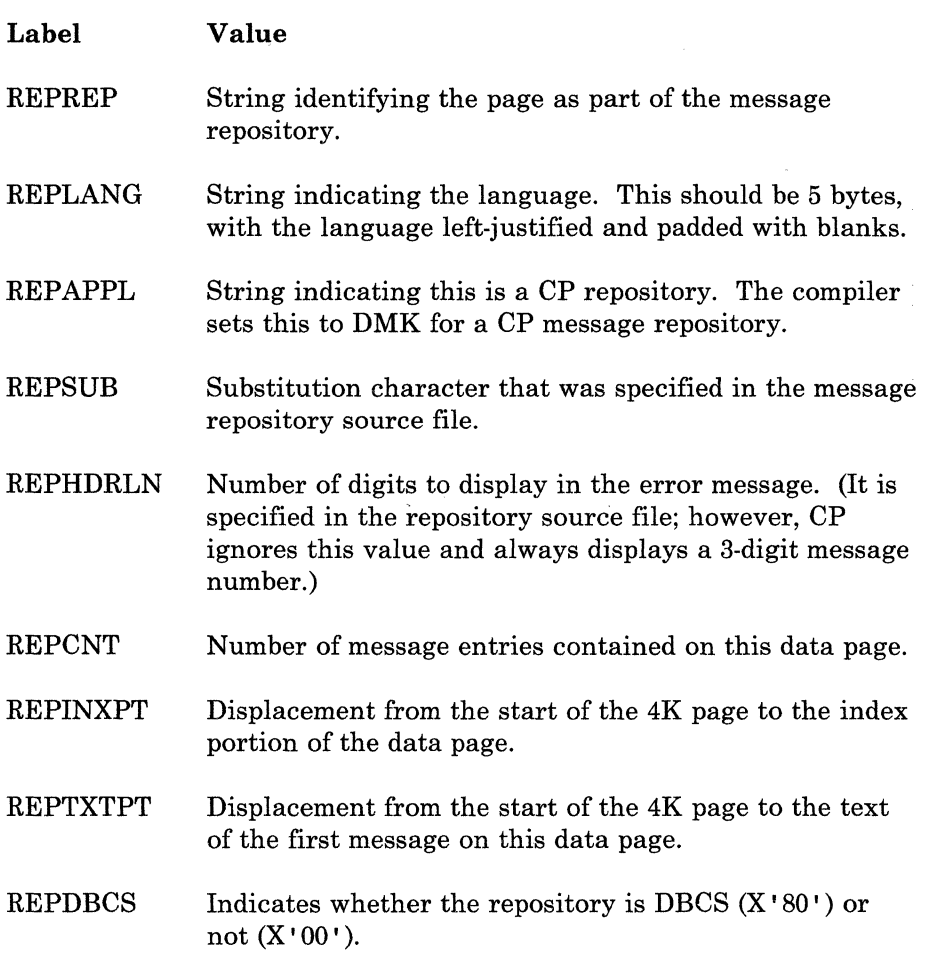

• Message entries

> Message entries are grouped together and follow immediately after the header. Message entries are variable in length; they consist of:

- An action character (1 byte)  $\overline{\phantom{0}}$
- A length field, which indicates the length of the message text (1 byte)
- Message text.

Index entries

Index entries on repository data pages are grouped together and follow the message entries. There is one index entry for each message entry on the data page. Index entries are mapped by the MSGINDEX DSECT in module DMKERM. They consist of:

- A message identifier
	- Message number (2 bytes)
	- Format number (1 byte)
	- Line number (1 byte).

For example,  $X'$  00050201' is message 5, format 2, line 1.

The displacement from the start of the 4K page to the message entry on the data page.

#### Module DMKERM

 $\mathbf C$ 

c

Many CP modules call DMKERM to display error messages. Module DMKERM builds the message-ID from the input parameters and gets the address of the LANGBLOK that identifies the message repository used for the virtual machine. (The VMBLOK contains this LANGBLOK address.)

#### DMKERM then:

- Scans the LANGNTRY extensions to determine which data page of the message repository has the message to be displayed
- Pages in the repository data page containing the message
- Does a binary search on the index to find the index entry for the message to be displayed
- Gets the displacement to the message from the index entry
- Calculates the address of the message
- Sets up the message to be displayed.

*Note: The message repository object file maintains 4K page boundaries:* 

- *Message texts do not cross page boundaries.*
- *All lines of a multiple line message are on the same 4K page.*
- *Not all formats for a given message have to be on the same 4K page.*

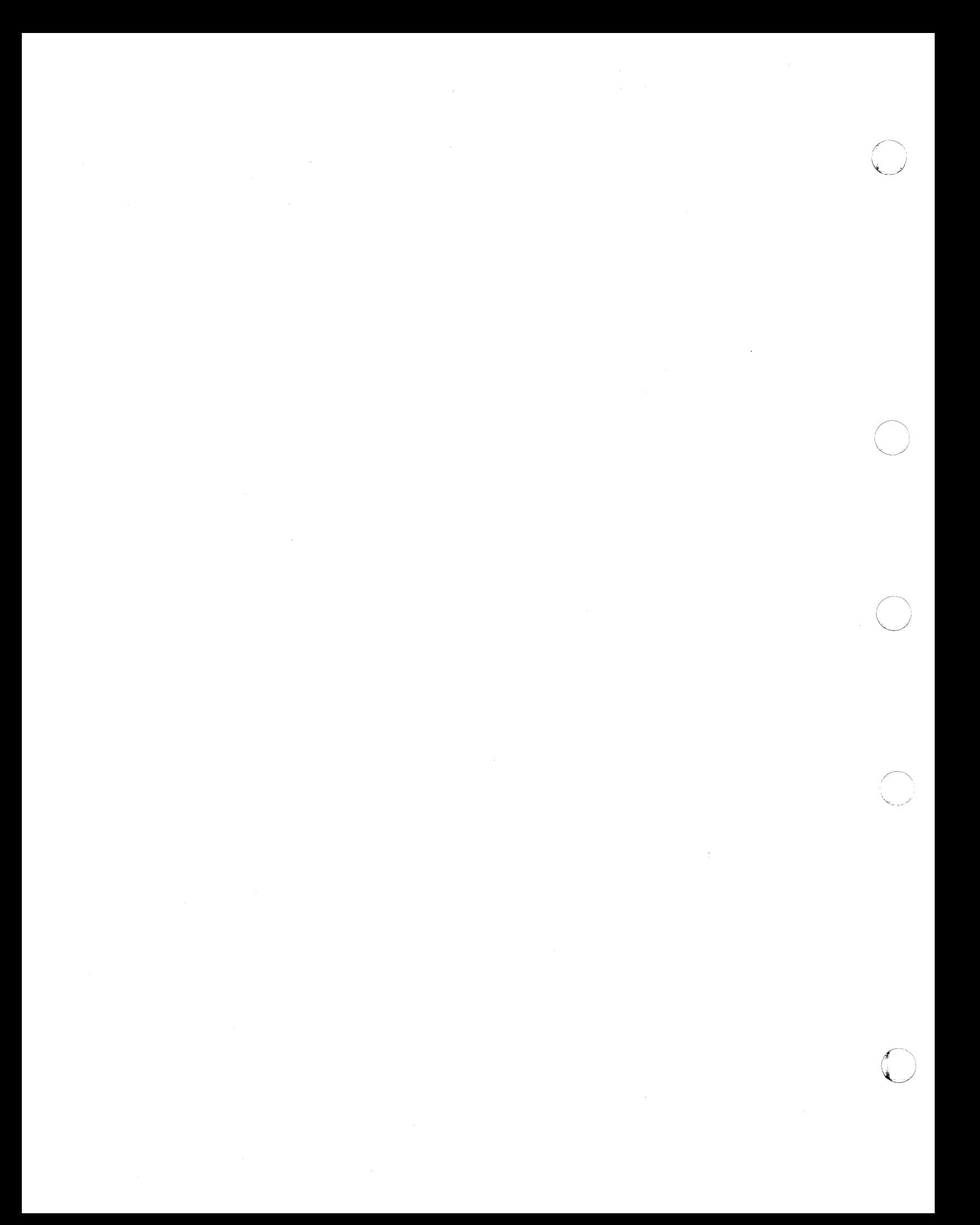

## **Program States**

(-

When instructions in the Control Program are being executed, the real computer is in the supervisor state; at all other times, when running virtual machines, the real computer is in the problem state. Therefore, privileged instructions cannot be executed by the virtual machine. Programs running on a virtual machine can issue privileged instructions; but such an instruction either (1) causes an interruption that is handled by the Control Program, or (2) is intercepted and handled by the processor, if the virtual machine assist feature or VM/370 Extended Control-Program Support is enabled and supports that instruction. CP examines the operating status of the virtual machine PSW. If the virtual machine indicates that it is functioning in supervisor mode, the privileged instruction is simulated according to its type. If the virtual machine is in problem mode, the privileged interrupt is reflected to the virtual machine.

The control program and the MVS/SP virtual machine using preferred machine assist may operate in supervisor state on the real processor. All other programs operate in problem state. The hardware microcode routes interrupts for the preferred virtual machine directly to this virtual machine. All other user interrupts, including those generated by privileged operations, are handled by either the control program or the processor (if the processor has the virtual machine assist feature or VM/370 Extended Control Program Support is available). Only those interrupts that the user program would expect from a real machine are reflected to it. A problem program will execute on the virtual machine in a manner identical with its execution on a real System/370 processor, as long as it does not violate the CP restrictions. See the *VM/SP HPO Planning Guide and Reference* for a list of the restrictions.

 $\label{eq:2.1} \frac{1}{\sqrt{2}}\left(\frac{1}{\sqrt{2}}\right)^{2} \left(\frac{1}{\sqrt{2}}\right)^{2} \left(\frac{1}{\sqrt{2}}\right)^{2} \left(\frac{1}{\sqrt{2}}\right)^{2} \left(\frac{1}{\sqrt{2}}\right)^{2} \left(\frac{1}{\sqrt{2}}\right)^{2} \left(\frac{1}{\sqrt{2}}\right)^{2} \left(\frac{1}{\sqrt{2}}\right)^{2} \left(\frac{1}{\sqrt{2}}\right)^{2} \left(\frac{1}{\sqrt{2}}\right)^{2} \left(\frac{1}{\sqrt{2}}\right)^{2} \left(\$ 

c

(-

 $\overline{C}$ .. <sup>~</sup>

## **Using Processor Resources**

CP allocates the processor resource to virtual machines according to their operating characteristics, priority, and the system resources available.

Virtual machines are dynamically categorized at the end of each *time slice*  as interactive or noninteractive, depending upon the frequency of operations to or from either the virtual system console or a terminal controlled by the virtual machine.

Virtual machines are dispatched from one of three queues, called Queue 1, Queue 2, and Queue 3. In order to be dispatched from one of these queues, a virtual machine must be considered executable (that is, not waiting for some activity or for some other system resource). Virtual machines are not considered dispatchable if the virtual machine:

- Enters a virtual wait state after an I/O operation has begun
- Is waiting for a page frame of real storage
- Is waiting for an I/O operation to be translated by CP and started
- Is waiting for CP to simulate its privileged instructions
- Is waiting for a CP console function to be performed.

### Selecting a Virtual Machine to Run

CP uses several queues and lists to determine which CP task or virtual machine should next receive a time slice from the processor. Figure 3 shows the relationship between these queues and lists, which are:

- The eligible list, which contains virtual machines waiting to be added to the run list. Virtual machines on the eligible list are not considered to be in queue.
- The run list, which is a list of virtual machines that are considered in queue but not necessarily runnable.
- The dispatch request queue, which contains pointers to CP tasks like CPEXBLOKs, IOBLOKs, and TRQBLOKs. In AP and MP systems, there is a dispatch request queue for each processor.
- The dispatch list, also called the true run list, which contains pointers to virtual machines that are both in queue and runnable. In AP and MP systems, there is a dispatch list for each processor.

Restricted Materials of IBM Licensed Materials - Property of IBM

o

o

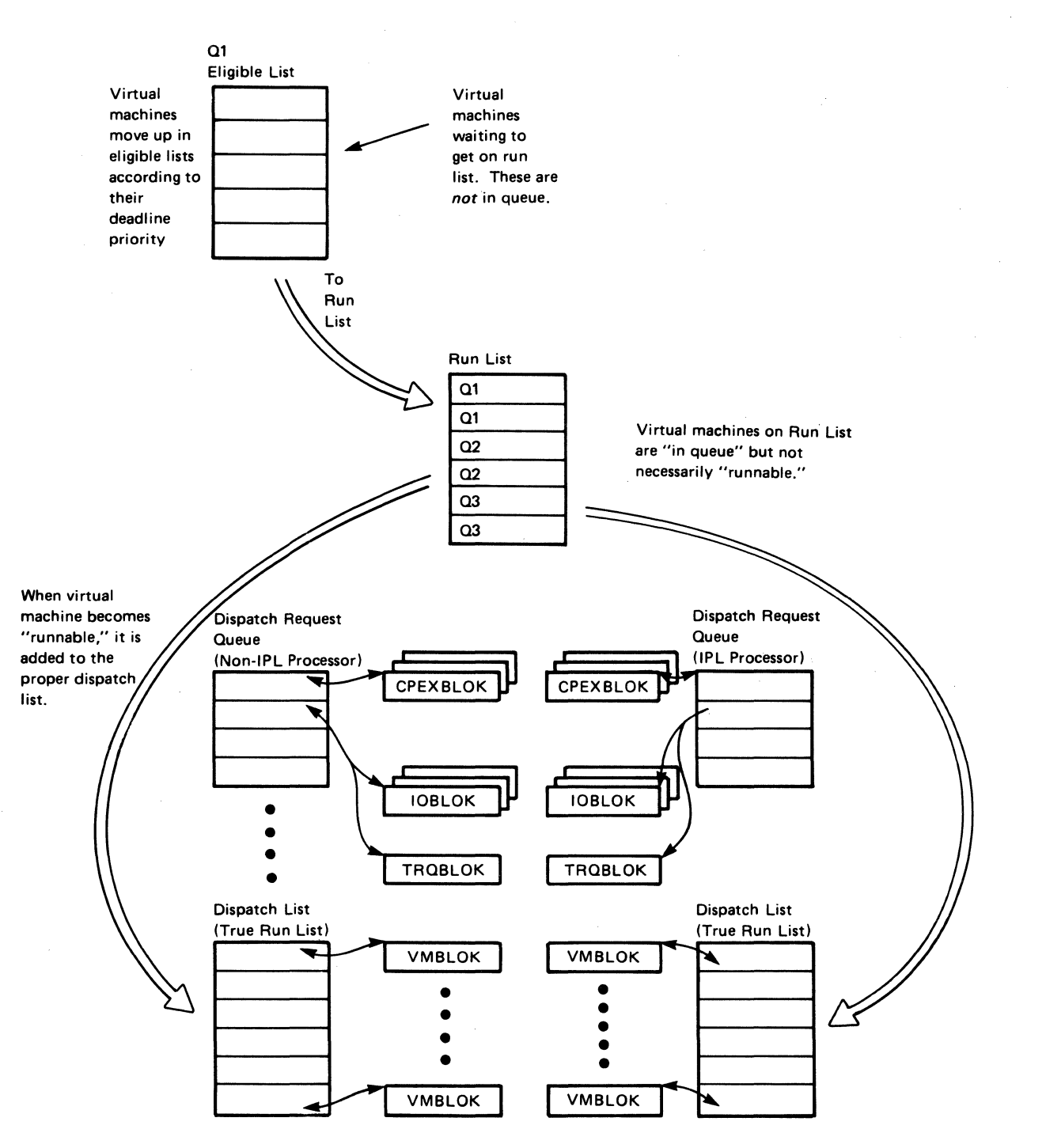

CPEXBLOKs are for CP tasks, 10BLOKs are for I/O tasks, TROBLOKs are for timer requests, and VMBLOKs are for virtual machines.

l

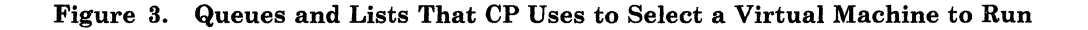

# **Queue 1**

c

c

 $\sqrt{2}$ 

c

Virtual machines in Ql are considered conversational or interactive users and enter this queue when an interrupt is reflected to the virtual machine user after it has been idle for at least 300 milliseconds. The Ql virtual machines are ordered in the dispatch list by their deadline priorities. A deadline priority is a value calculated by the scheduler every time a user is dropped from a queue (queue drop time). This value is based on paging activity, processor usage, the load on the system, and user priority. Deadline priority is used to determine when the virtual machine receives its next time slice.

A Ql virtual machine will usually have a better (earlier) deadline priority than a Q2 virtual machine. For information on how CP calculates deadline priorities, refer to "Dispatching and Scheduling" under "CP Program Organization" in the second part of this manual.

When a virtual machine completes its time slice, it is dropped from the run list (dropped from queue) and placed on an eligible list. A virtual machine that enters CP command mode is also dropped from the run list.

When a write is pending to a  $Q1$  or  $Q2$  virtual machine's console, the scheduler may keep it in queue when the virtual machine would otherwise be dropped. The scheduler uses a 300-millisecond delay to eliminate queue drops for such virtual machines.

## **Queue 2**

Virtual machines in Q2 can be either interactive or noninteractive. In CP mode, Ql virtual machines are normally dispatched before Q2 virtual machines. This means that CMS users entering commands that do not involve disk or tape I/O operations should get fast responses from the system even if the system has many Ql virtual machines. Some virtual machines in Q2 are dispatched before virtual machines in Ql because of their user priority, current resource level, or for other reasons.

For Ql virtual machines, the user bias factor is divided by 8 because the Ql time slice is 1/8th the Q2 time slice. Compared with a Q2 virtual machine, a Ql virtual machine receives 1/8th the amount of processor time, eight times as often. Operating constantly in either queue, a virtual machine should receive the same amount of processor resources over an extended period of time. The first time that CP changes your virtual machine from Ql to Q2, CP classifies it as interactive. If your virtual machine completes a time slice without moving back to Ql, the scheduler changes your virtual machine to noninteractive.

 $\bigcirc$ 

o

## **Queue 3**

Virtual machines in Q3 are considered noninteractive. CP changes your virtual machine from Q2 to Q3 when it has used six consecutive Q2 time slices without entering long idle wait. The differences between Q2 and Q3 virtual machines are reflected in their deadline priority calculations and the amounts of such processor time they are allowed in queue. Q3 virtual machines are allowed eight consecutive Q2 processor time slices before they are dropped from the queue. Because of the eightfold increase in processor time allowed each time in queue, the user bias factor is multiplied by 8 before adding to the current time-of-day to form the deadline priority. Q3 virtual machines should receive eight times as much processor time each time in queue as Q2 virtual machines, but only 1/8th as often.

To reiterate the Ql/Q2 statement: Operating constantly in any queue, a virtual machine should receive the same amount of processor resources over an extended period of time. This does not necessarily mean that a virtual machine will perform the same when operating in Q3 mode as when operating in standard Q2 mode. An amount of overhead (roughly proportional to the small number of resident pages) is used for each virtual machine when it drops from queue. When operating in Q3 mode, a virtual machine may perform much better than in normal Q2 mode because it is undergoing fewer queue drops.

You can alter the queue scheme by using the NOQ2 or NOQ3 option on the SET QDROP OFF command. Specifying NOQ3 will force a virtual machine to be kept in Ql or Q2. Specifying NOQ2 will force a virtual machine to be kept only in Q1.

When the SET QDROP userid OFF command is specified with the USERS operand, the QDROP OFF status is extended to any virtual machine communicating through VMCF or IUCV to the service virtual machine specified. See the *VM/SP HPO CP Command Reference* for more information on the SET QDROP command.

## **Functional Information**

The functional diagrams that follow describe the program logic associated with various control program functions. Not all CP functions are described. These functional diagrams are meant to describe the CP functions about which you may want more detailed information if you are  $debugging, modifying, or updating CP.$ 

Figure 4 describes the CP initialization process.

Figure 5 describes system shutdown and automatic warm start.

Figure 6 and Figure 7 describe the real and virtual I/O control blocks used by CP in its I/O control.

Figure 8, Figure 9, and Figure 10 show how CP handles SVC, external, and program interrupts.

Figure 11 describes the CP paging function.

Figure 12 and Figure 13 describe the CP spooling function (both virtual and real).

Figure 14 shows how virtual tracing is performed.

Figure 15 describes CP PER command processing.

Figure 16 describes CP PER interrupt processing.

Figure 17 shows the steps involved in translating a virtual address to a real address and gives an example of address translation.

Figure 18 shows how SNA Consoles Communication Services (SNA CCS) communicates with the VTAM Communications Network Application (VMjVCNA) and with the rest of VM/SP HPO.

Figure 19 shows the structure of SNA Console Communication Services (SNA CCS) control blocks.

Figure 20 shows the structure of SNA DIAL control blocks.

The functional information contained in these diagrams is intended for system programmers and IBM Field Engineering program support representatives.

 $\overline{C}$ 

 $\overline{\bigcirc}$ 

 $1.1880 - 0811$  $\odot$ Copyright IBM Corp. 1982, 1987

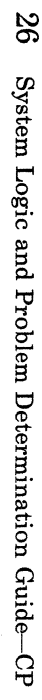

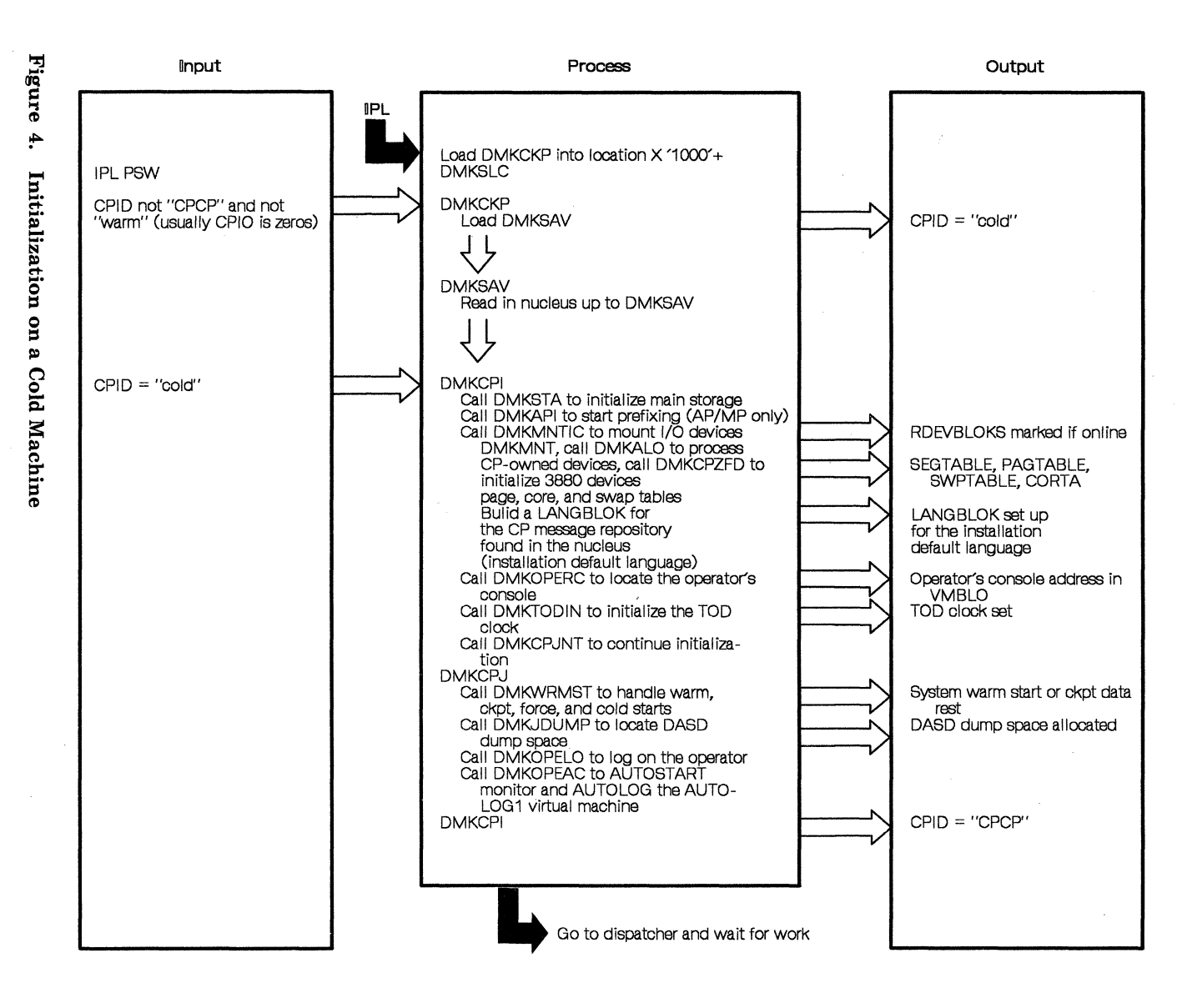

Licensed **Materials** Restricted Materials of  $\overline{1}$ Property  $\mathfrak{g}$ M8I. WEI.

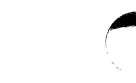

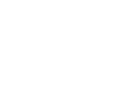

Licensed Materials

 $\overline{1}$ 

Property of IBM

Restricted Materials of IBM

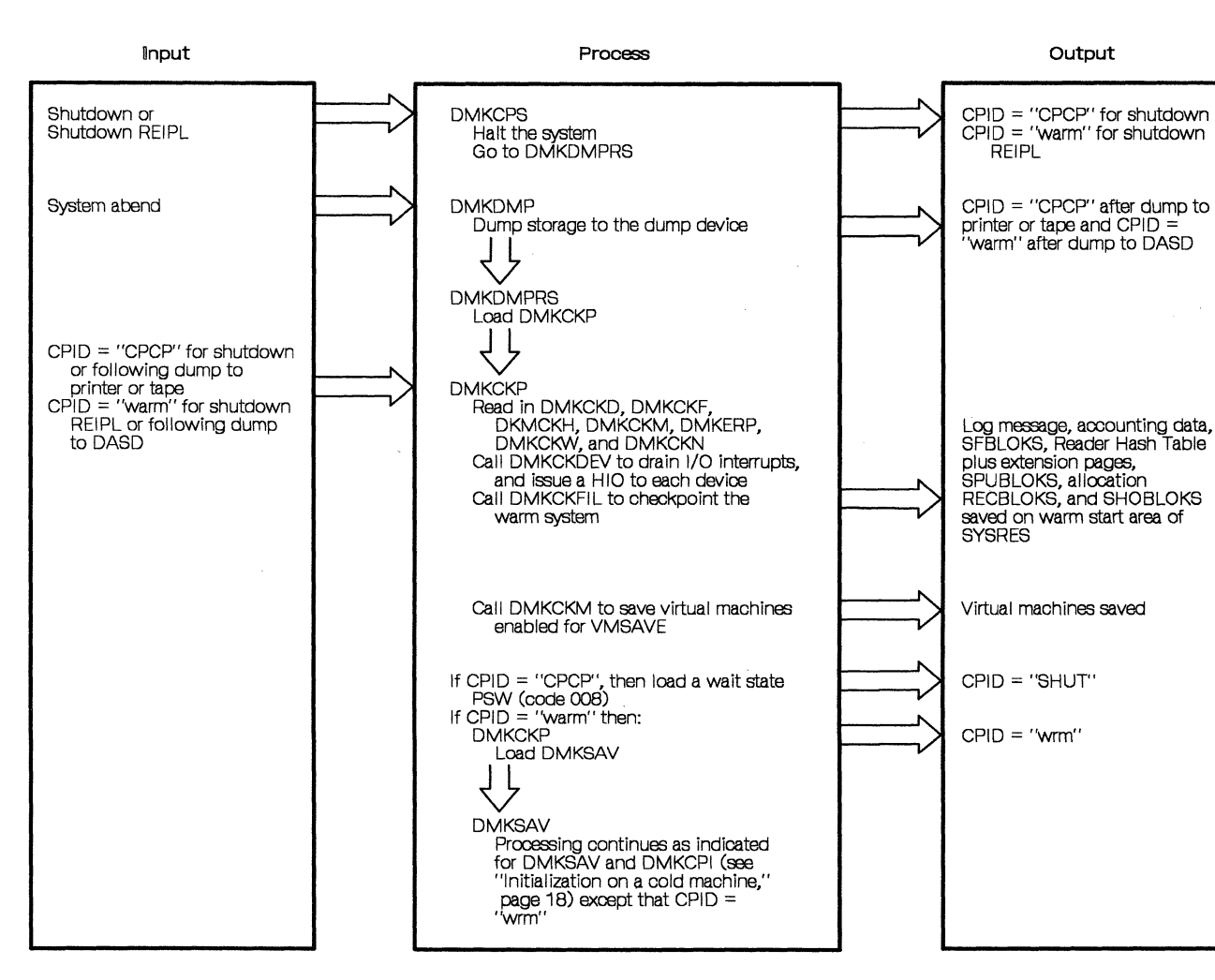

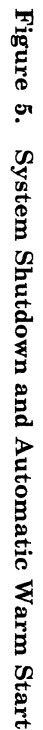

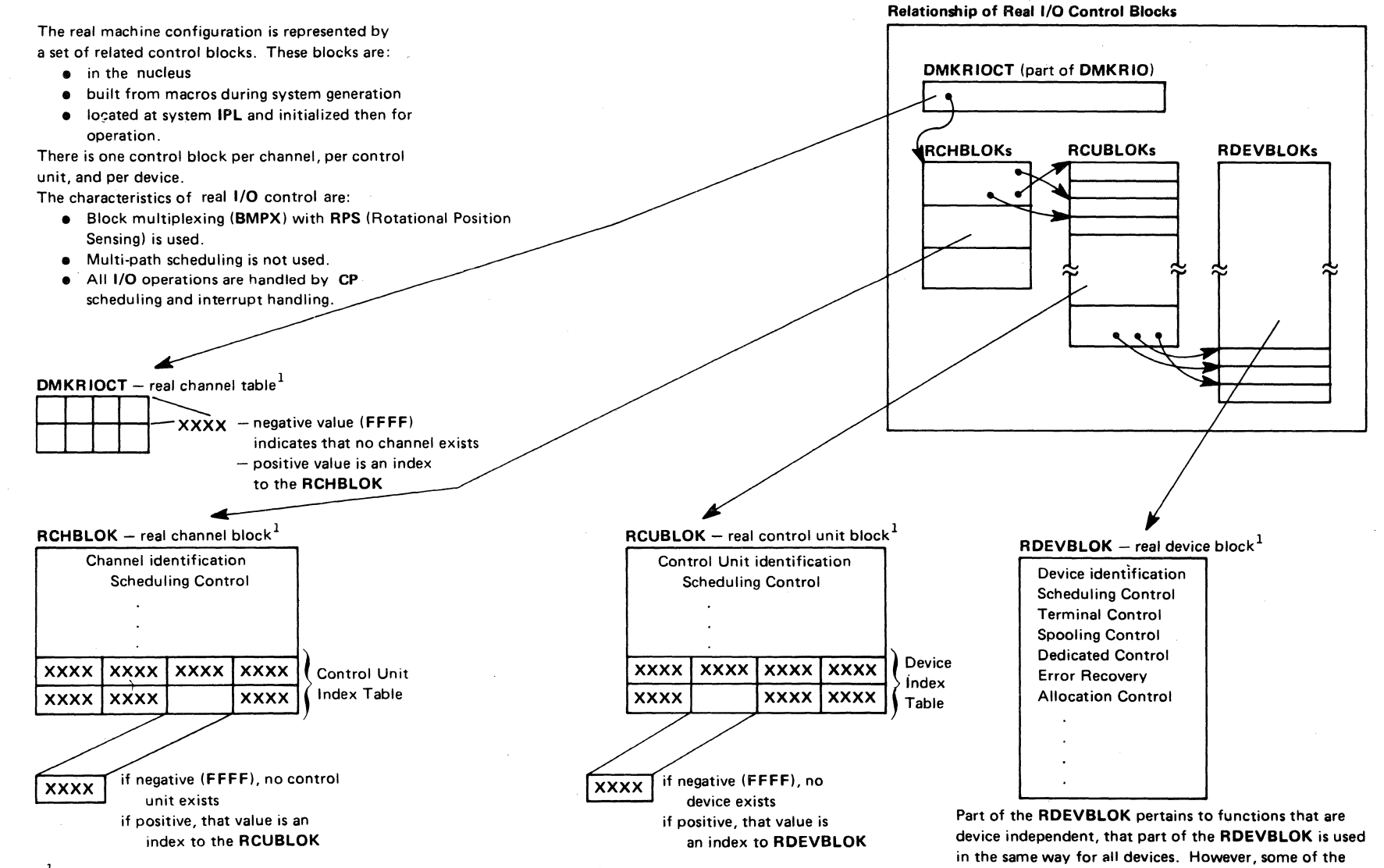

 $\bigcirc$ 

 $<sup>1</sup>$  For a complete description of CP control blocks, see IBM Virtual Machine/System Product</sup> High Performance Option: Data Areas and Control Blocks -  $CP$ .

> $\bigcap$  $\zeta$  )

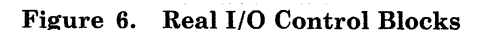

 $\bigcap$  $\cup$  t"'  $\sim$ 

 $\overline{\mathbb{F}}$  $\sqrt{2}$ 

fields in the RDEVBLOK have multiple uses, depending

on the device type and function.

 $\circ$   $\circ$   $\circ$   $\circ$   $\circ$   $\circ$   $\circ$   $\circ$ 

 $\geq$ 

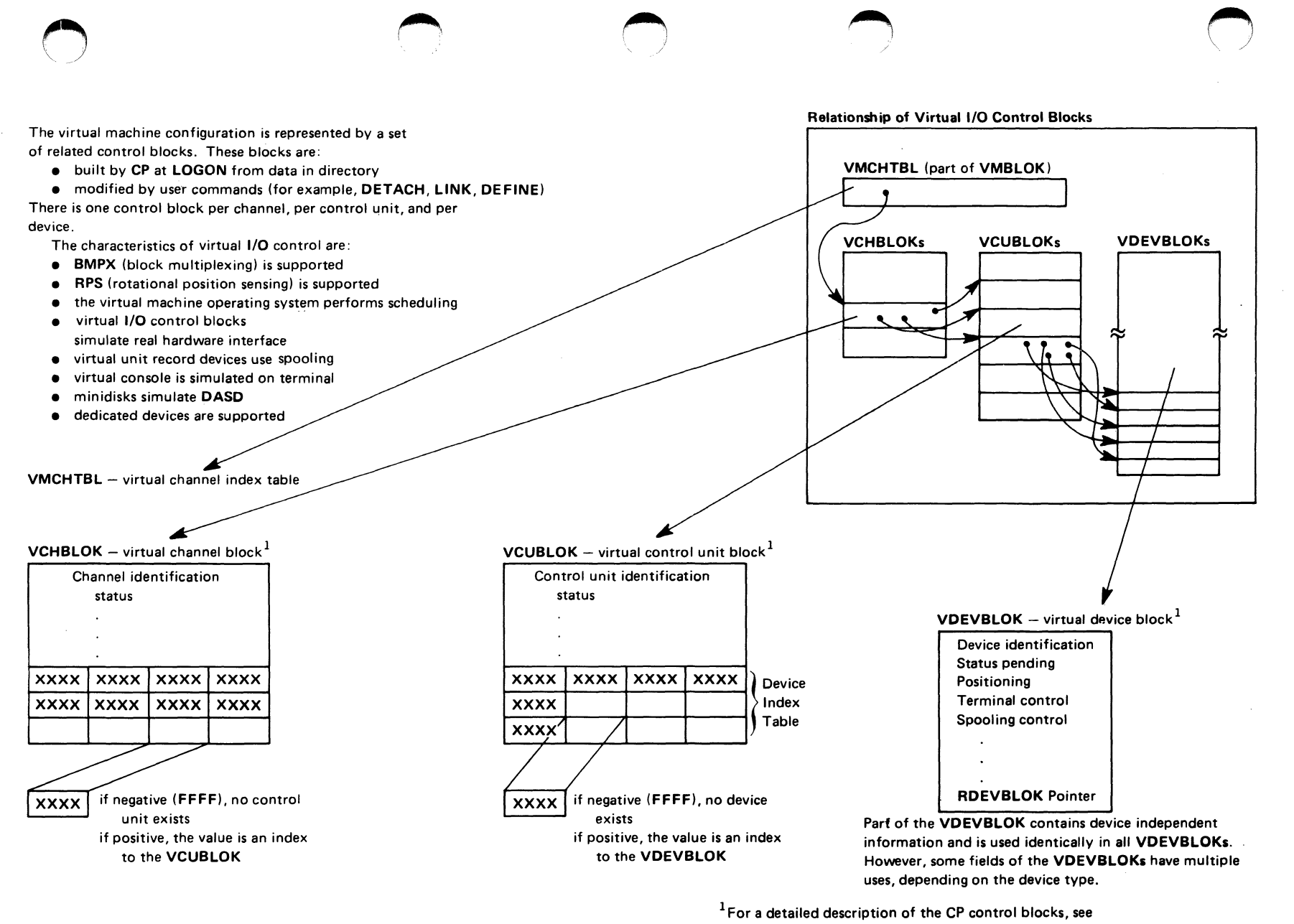

 $\cdot$ VM/SP HPO: Data Areas and Control Blocks - CP.

Figure 7. Virtual 1/0 Control Blocks

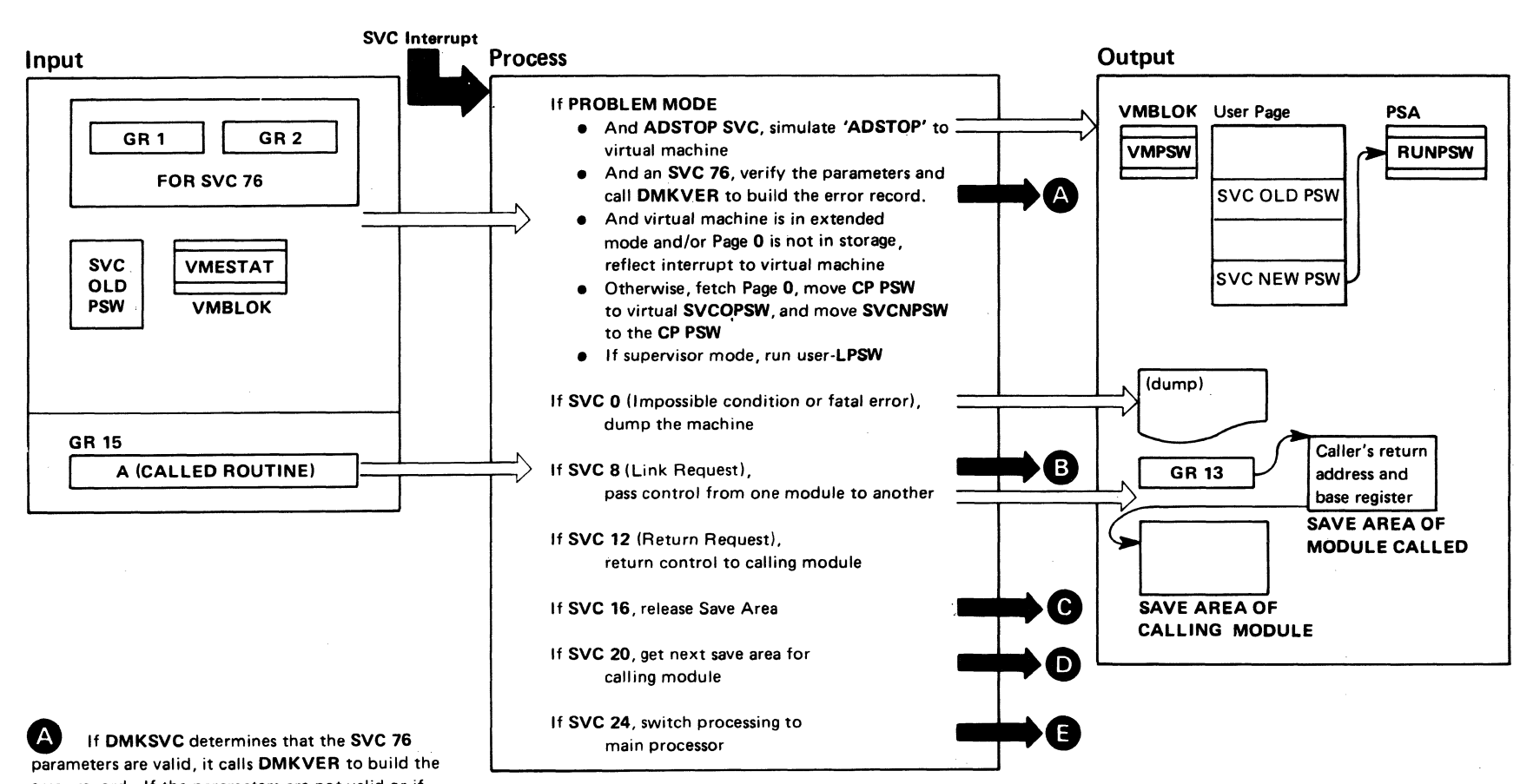

error record. If the parameters are not valid or if DMKVER cannot build the error record, DMKSVC reflects the SVC back to the virtual machine. If the error record is recorded, DMKVER gives control to the dispatcher with the user's running status set to return to the next sequential instruction following the SVC 76.

**B** A new save area is acquired and passed on. The caller's addressability register  $(R 12)$ , the save area address  $(R 13)$ , and the return address (SVCOPSW) are saved in the new save area.

Figure 8. SVC Interrupt Handling

o

**C** Control is returned to module issuing SVC 16, rather than to calling module as in SVC 12.

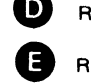

**D** Return is to module issuing SVC 20.

o

**G** Return is on other processor to module issuing SVC 24.

 $L$ ice 1:1  $\mathbf{g}$ Restricted  $\frac{1}{L}$ <br>Ightle erials<br>perty Mate<br>Prop **(D :3.** ., <sup>~</sup> 11.1  $\mathbf{g}$  $\overline{M}$ 

 $\bigcirc$ 

~

 $2 - 1680$ 

@ Q  $\mathbf{H}^ \ddot{ }$ 

> ~  $\mathsf{C}$

 $-19.$ 

 $\frac{2}{1}$  $\tilde{\mathbf{g}}$ 

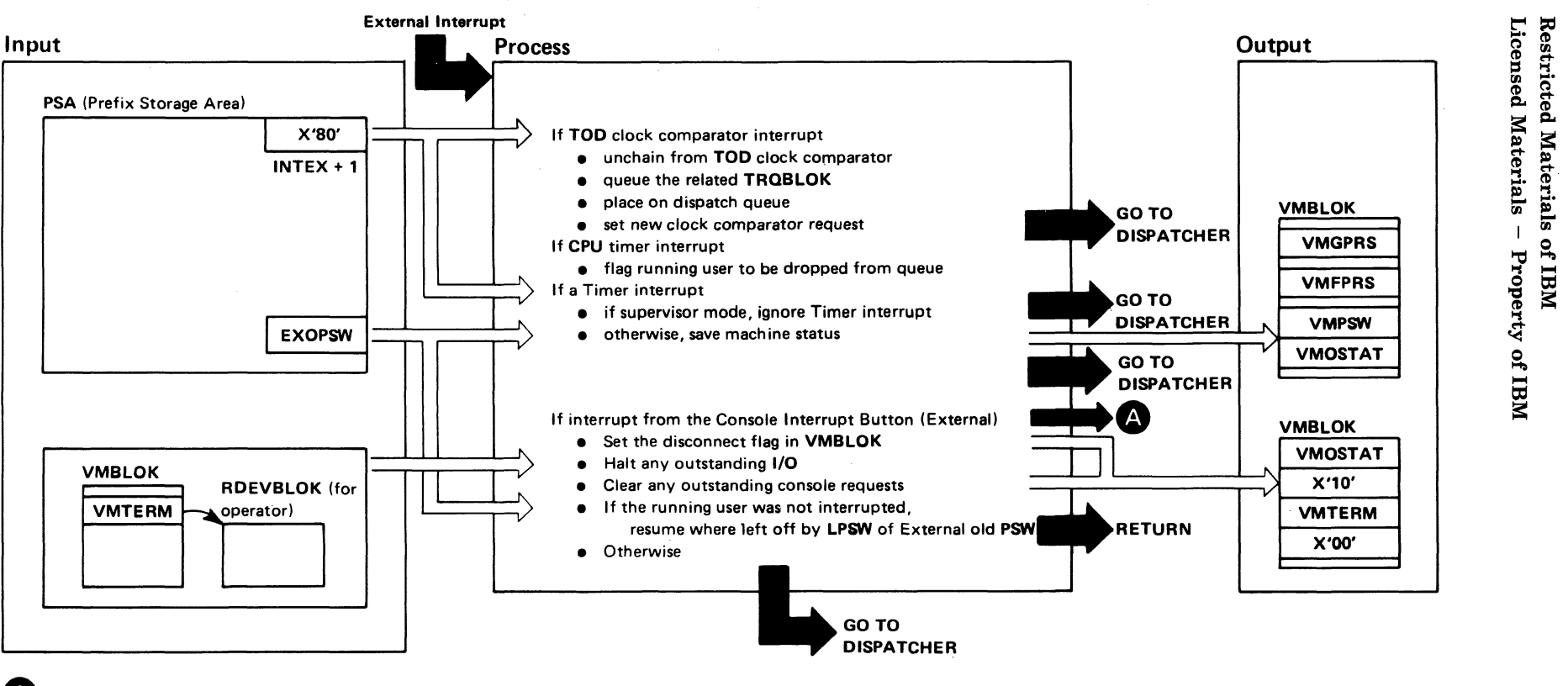

 $\cup$ 

**4** External interrupt from control panel is used to disconnect the system operator's terminal. The system operator may reconnect at any other terminal via the LOGON command.

 $\circ$  ,  $\circ$  ,  $\circ$ 

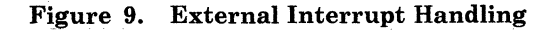

 $\blacktriangleright$ 

 $\bigcirc$ 

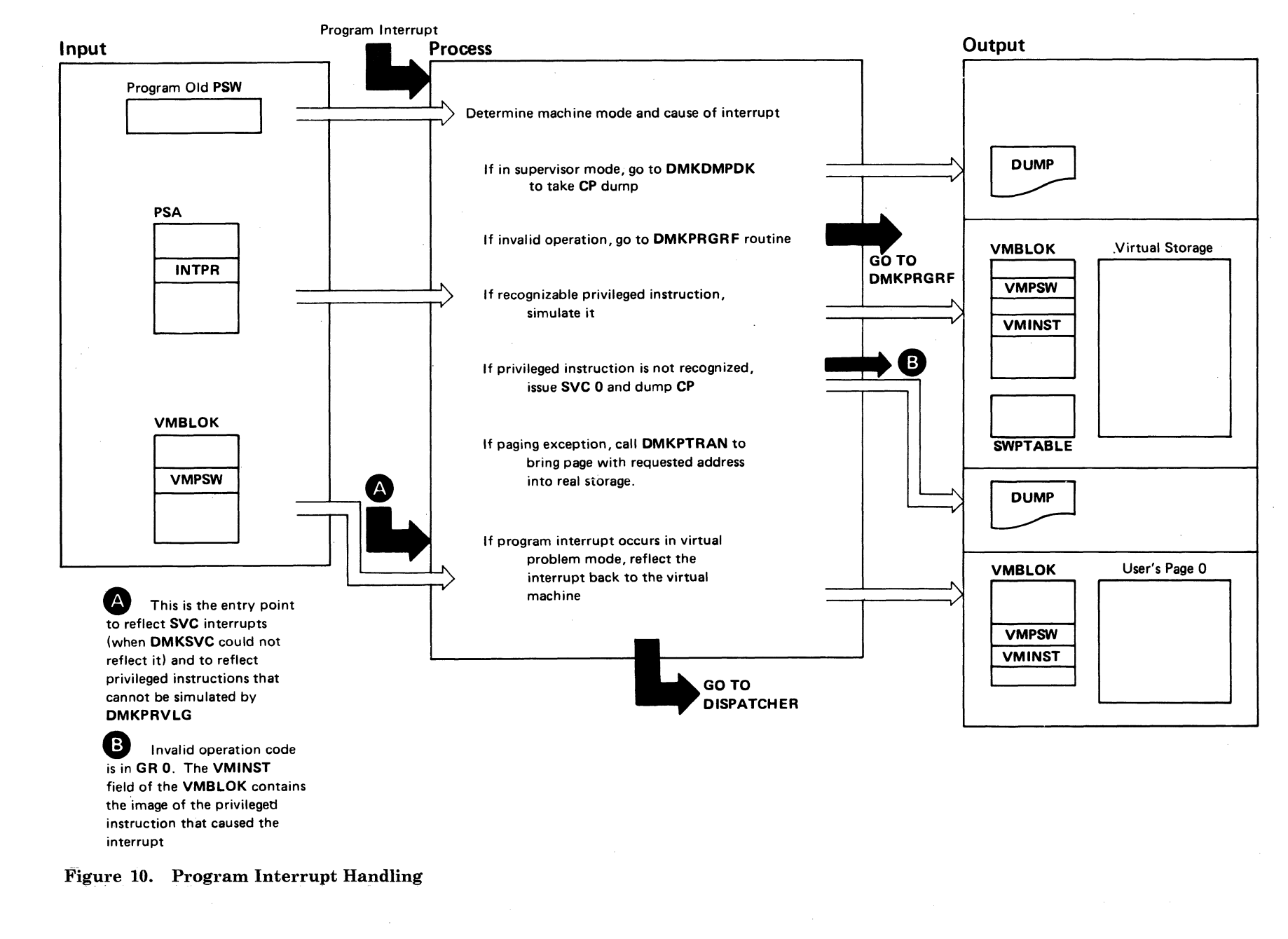

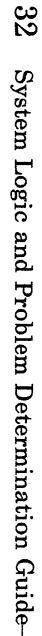

ģ

Licensed Materials -Restricted Materials of IBM Property of IBM

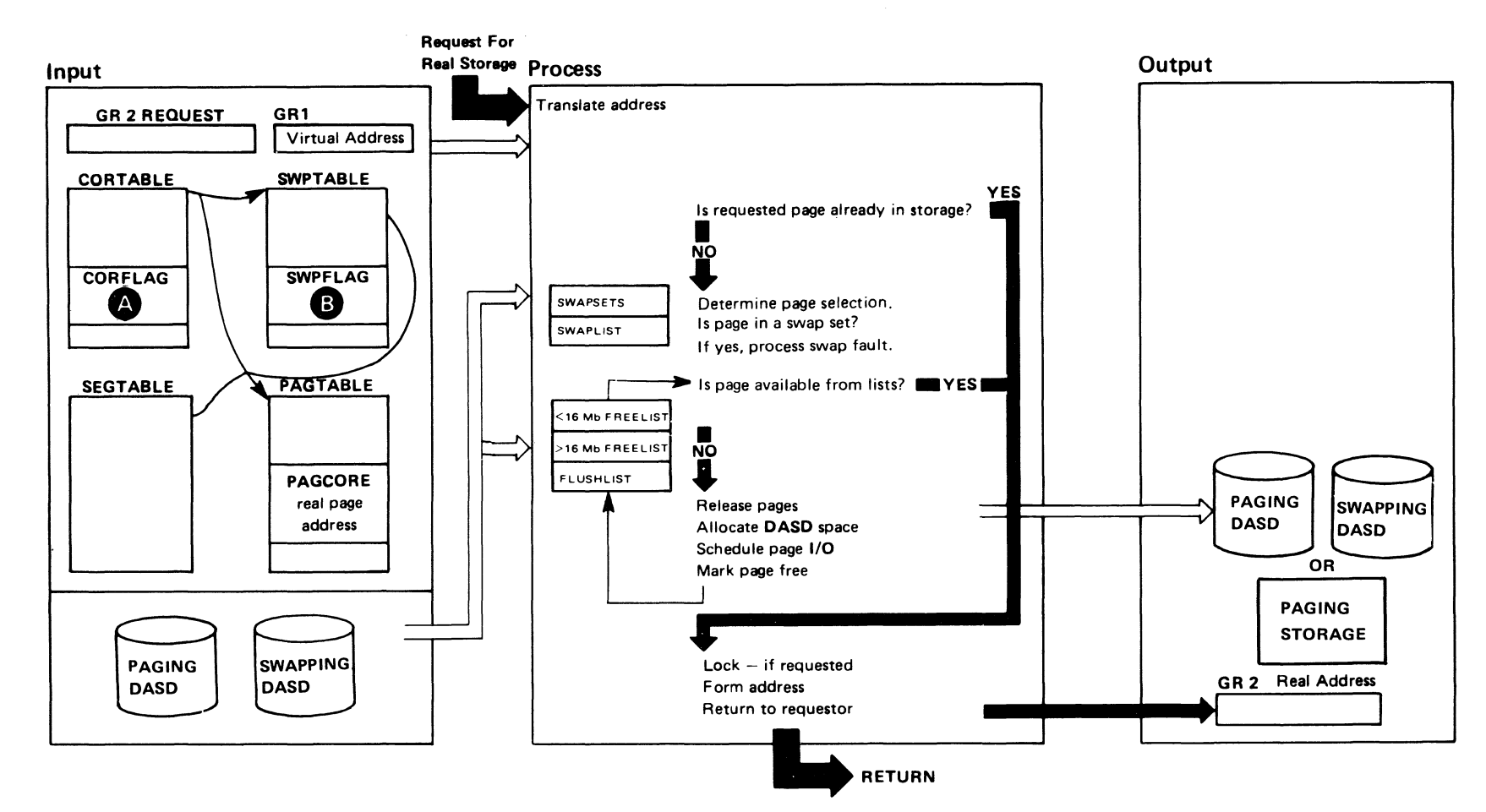

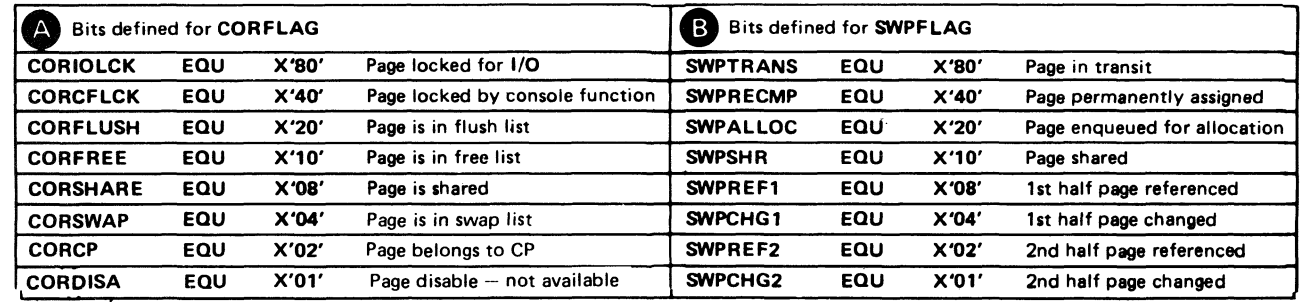

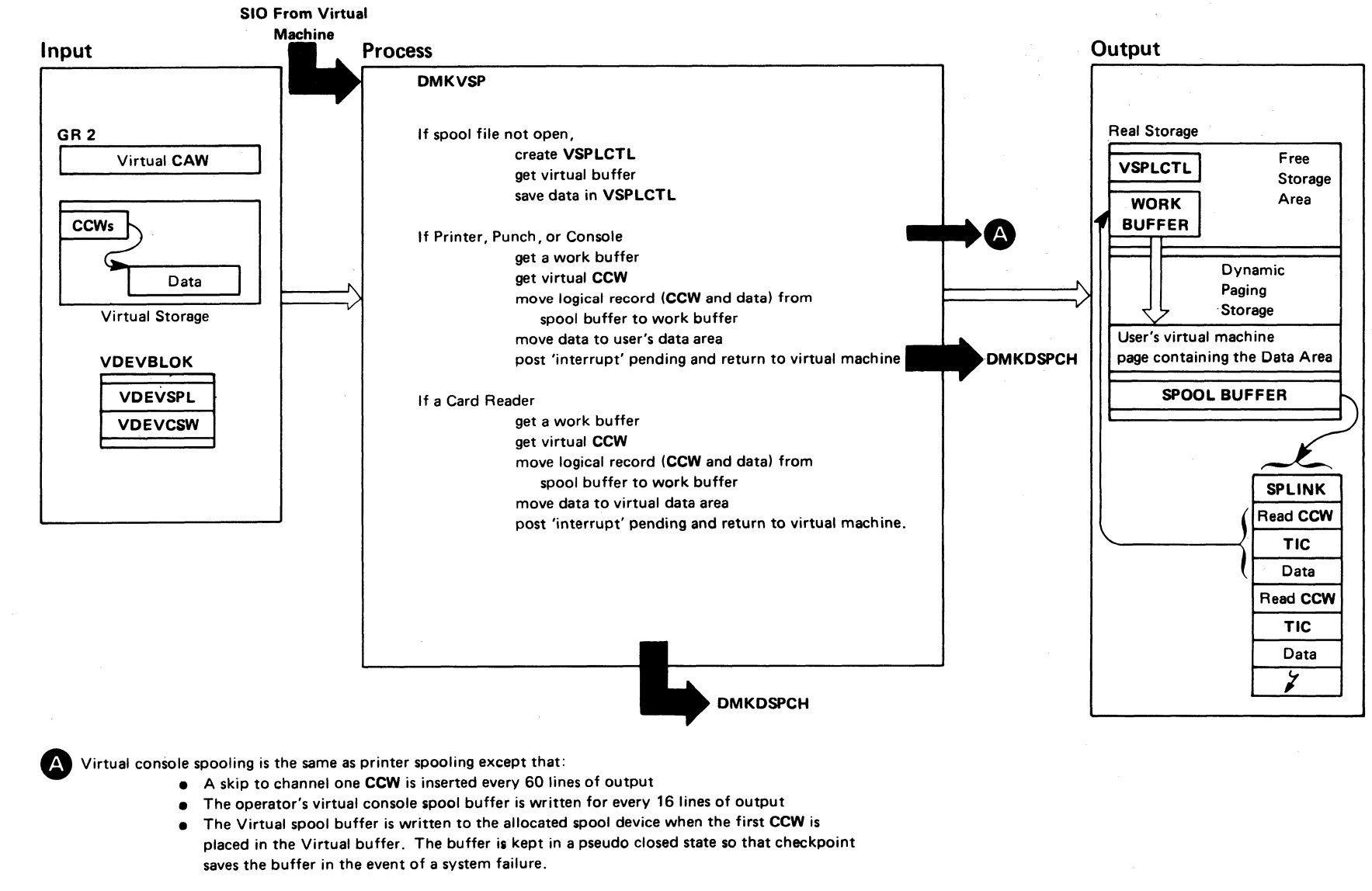

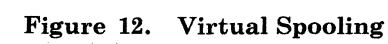

Licensed Materials -Restricted Materials of IBM Property of IBM

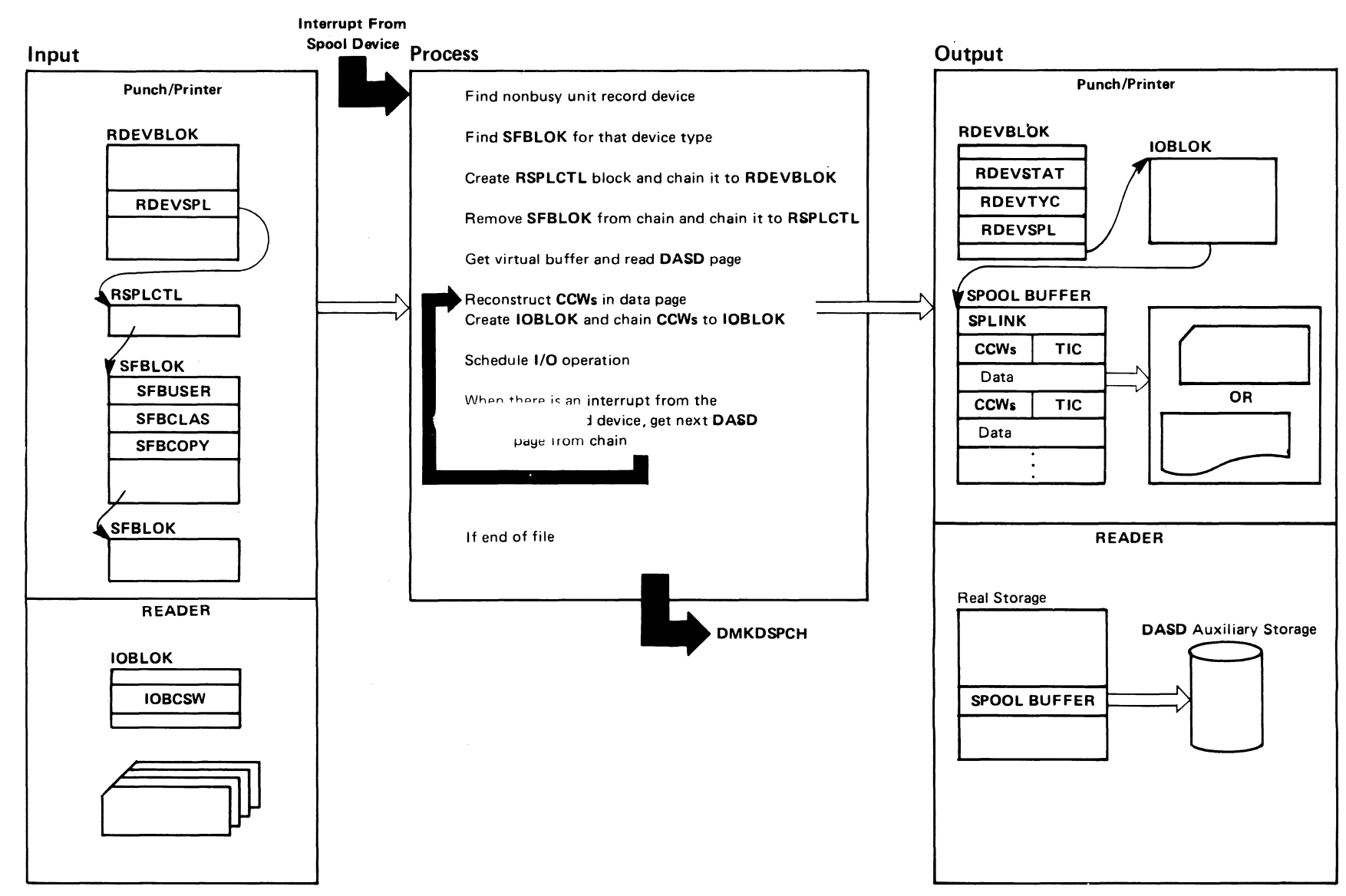

 $\sim 10^7$ 

Figure 13. Real Spooling

Restricted Materials of IBM Licensed Materials  $\mathbf{I}$ Property of IBM

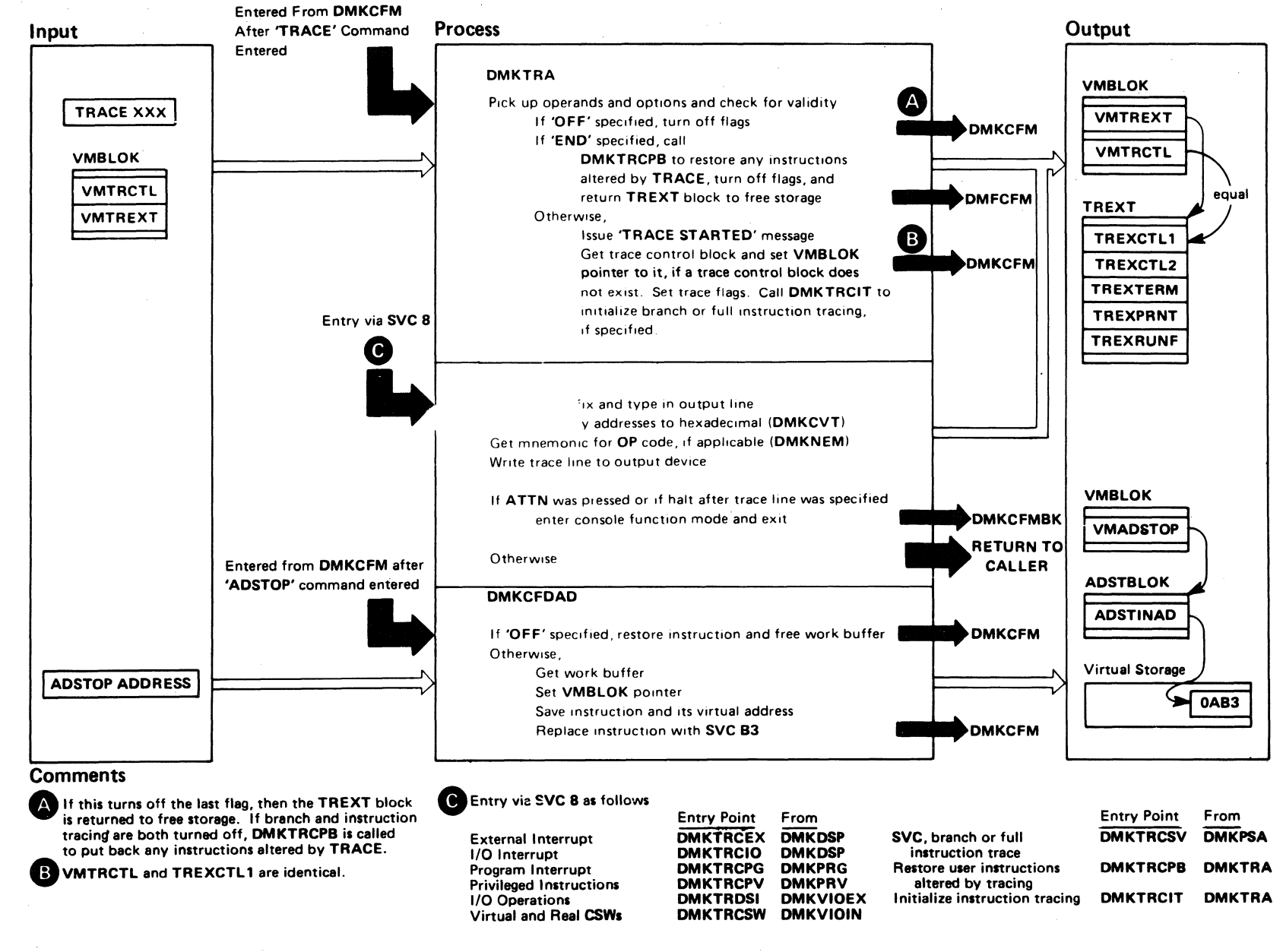

o

 $\bigcap$  $\setminus$  )  $\setminus$ 

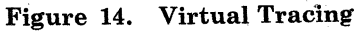

 $\cup$  .

 $\frac{3}{6}$ System Logic ~ woblem<br>r Determ s·  $\ddot{\rm g}$ .  $\epsilon_{-}$  $\overline{\mathsf{P}}$ "d

sed<br>I  ${\rm Re\,}$  $\ddot{\text{r}}$  . . cted Mi<br>Is — P ate<br>of  $\frac{1}{\text{length}}$ of IBI<br>of IBI

 $\leq$   $\leq$ 

t"  $\ddot{\phantom{m}}$ 

 $\mathscr{O}^{\sim}$ I \ *'",-J* 

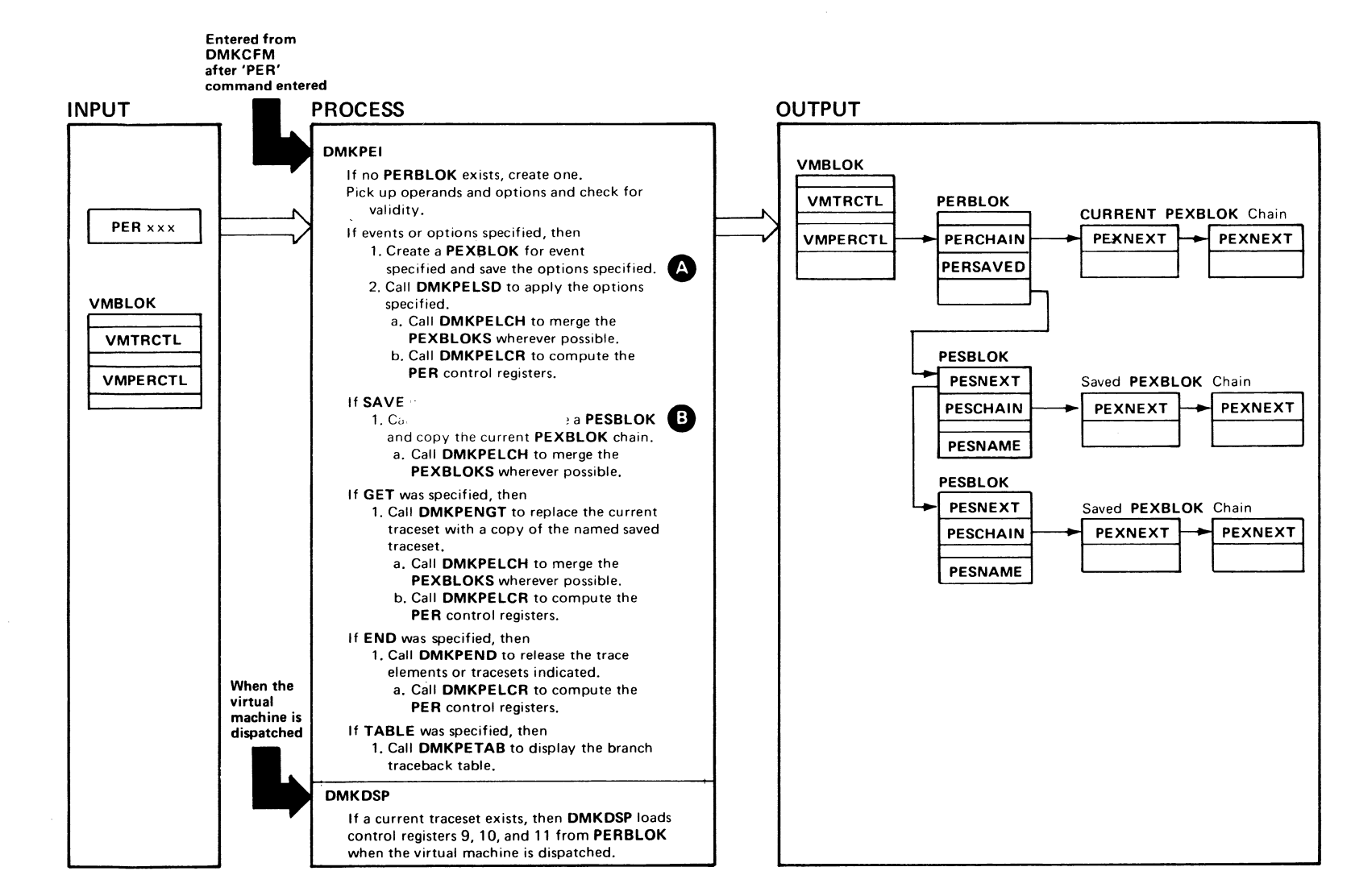

 $\bigcap$ 

 $\bullet$  0

#### **Comments**

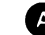

**A** Each trace element is represented by a **PEXBLOK.** 

'. The PEXBLOK s for each saved traceset are chained from a PESBLOK.

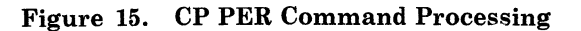

 $\mathbb{Z}$ <u>ଚ</u><br>~  $2 - 16$ © o  $\mathbf{H}^ \frac{1}{2}$  $\boxdot$  $\mathcal{L}$  $0.1982$  $1861$ 

o

 $\bigcap$ 

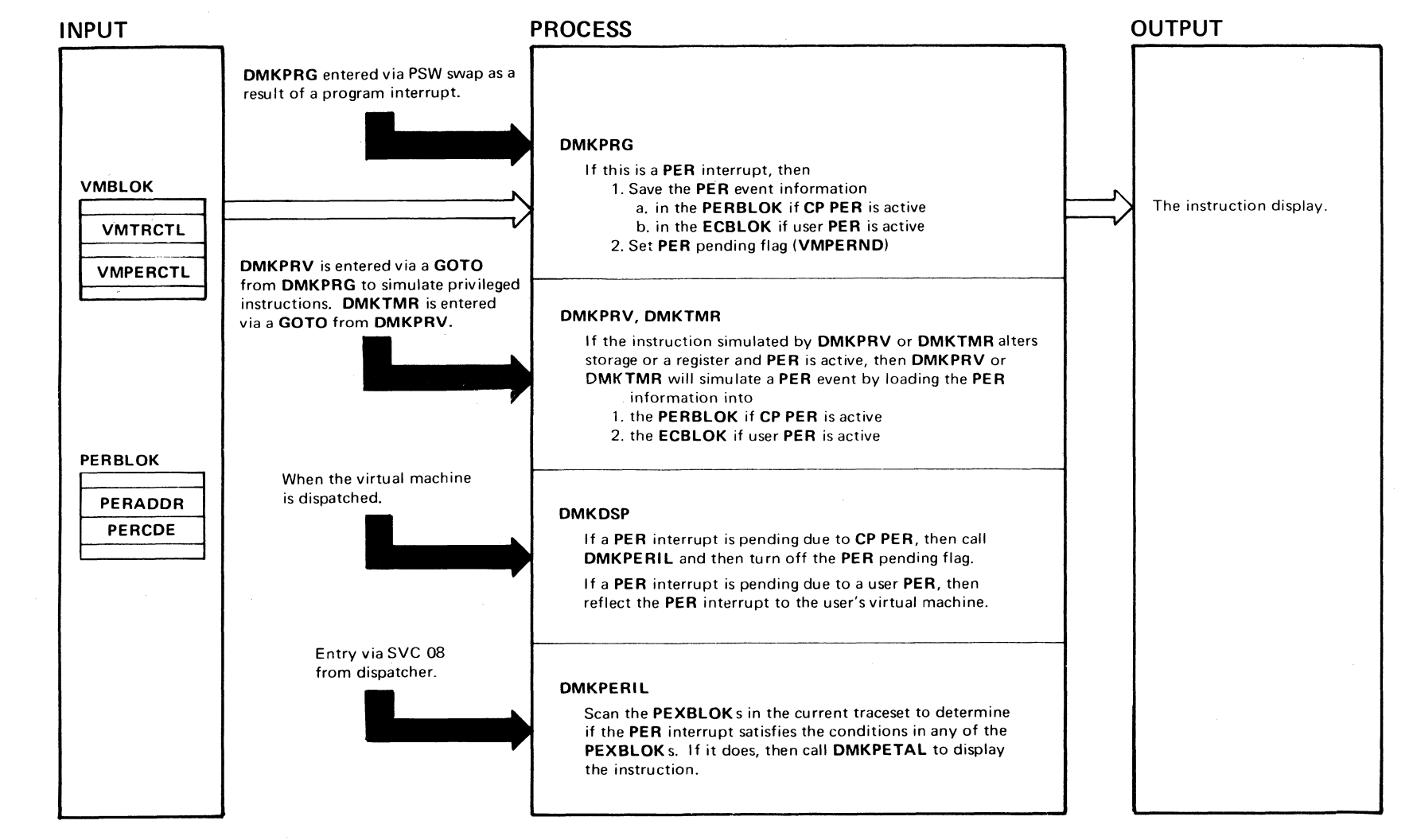

 $\circ$ 

 $\bigcup$ 

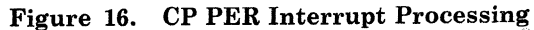

 $\circ$   $\circ$ 

**≈ ≈** 

toot ~.

 $\sqrt{\phantom{a}^2\phantom{a}}$  $\bigwedge_{\sim}$  ,

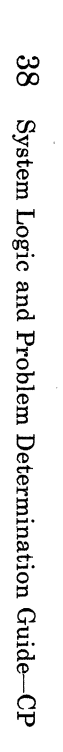

L-1680-07 ©  $\rm_{go}$  $\mathbf{H}^ \frac{1}{2}$ ~ Ω ~. 1982, 1987

toot

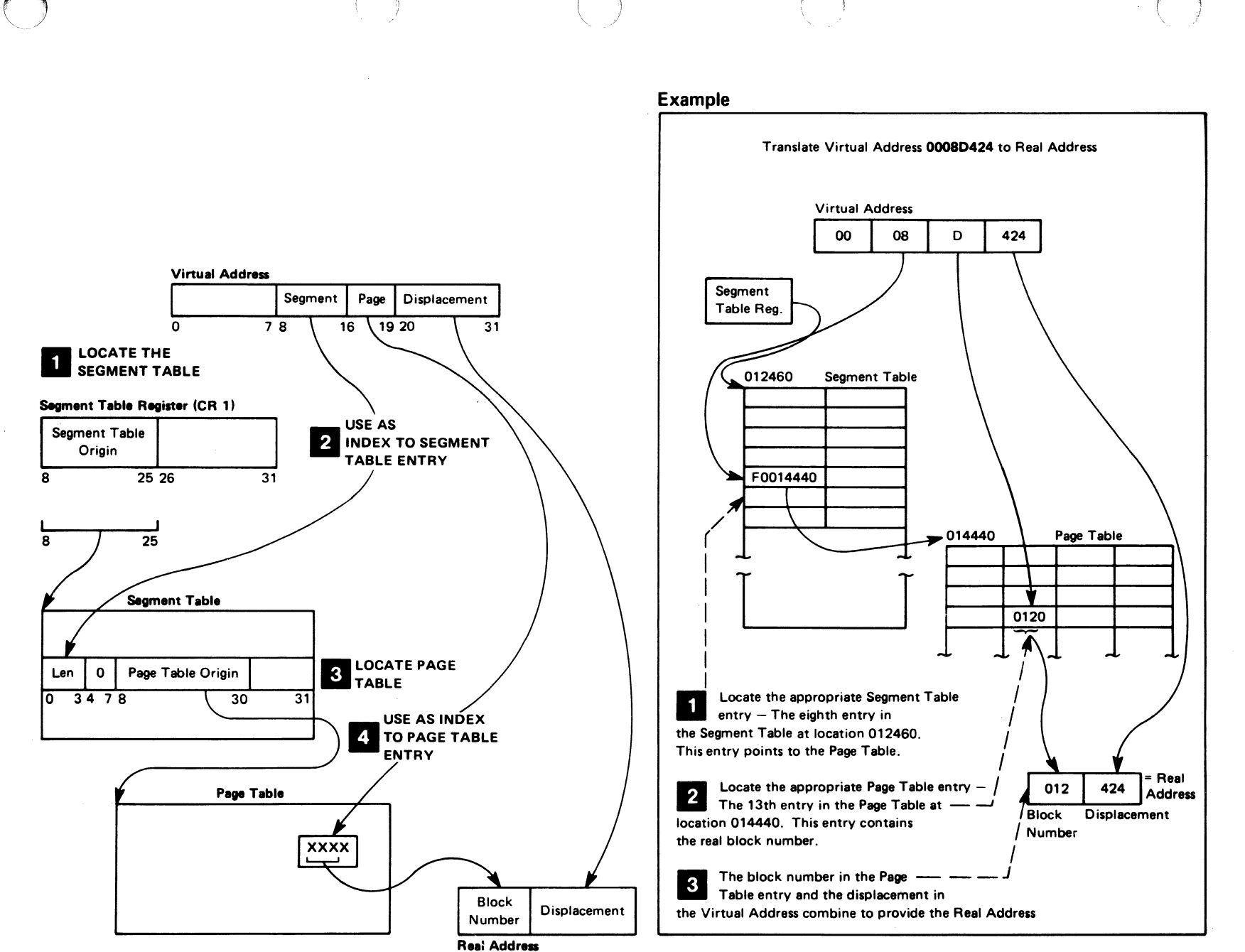

LY20-0897-7 © Copyright IBM Corp. 1982, 1987

Figure 17. Virtual-to-Real Address Translation

Licensed Materials Restricted Materials of IBM  $\overline{1}$ Property of IBM

### Restricted Materials of IBM Licensed Materials - Property of IBM

 $\sqrt{2}$ U

 $\bigcirc$ 

o

**O** 

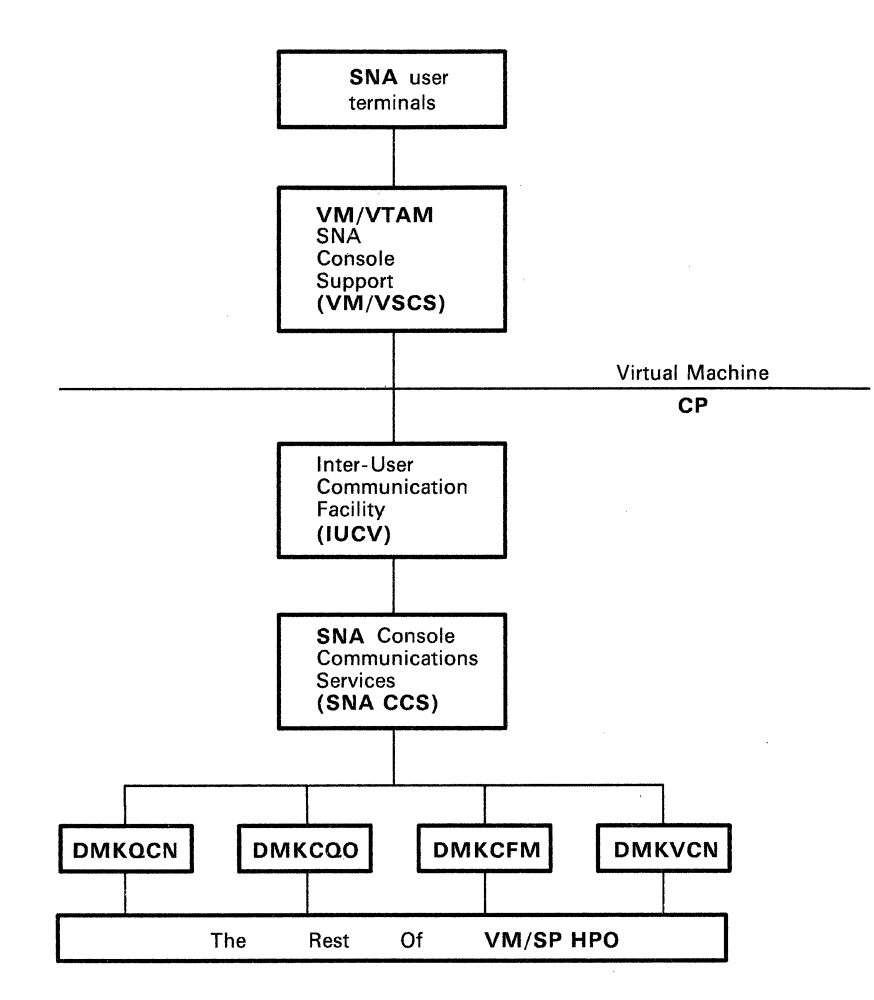

Figure 18. SNA CCS Interfaces

Restricted Materials of IBM Licensed Materials - Property of IBM

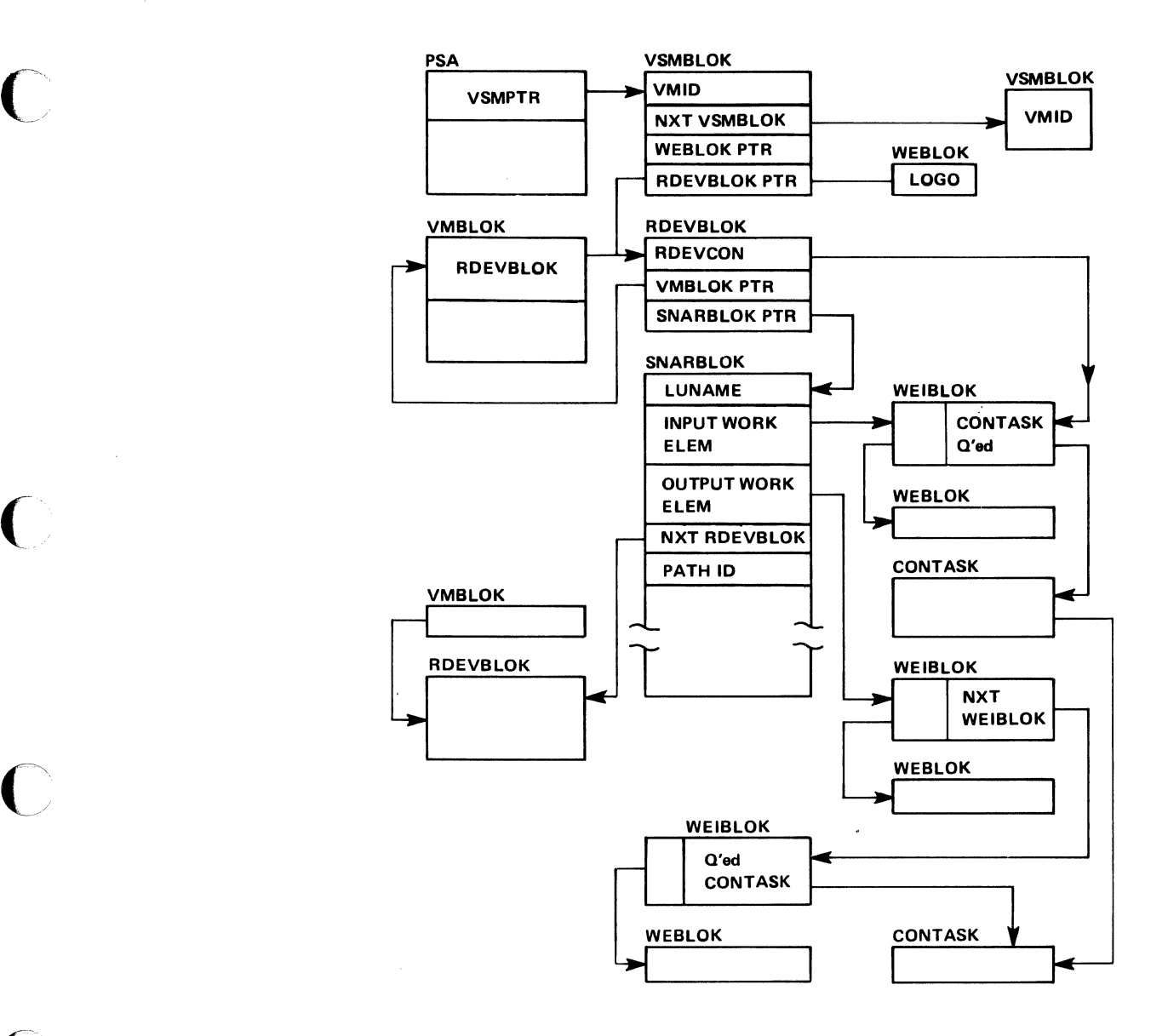

Figure 19. SNA CCS Control Block Structure

 $\overline{C}$ 

 $\bigcap$ 

 $\bigcup$ 

o

o

 $\mathbf{f} \in \mathcal{N}$  $\bigcirc$ -."\

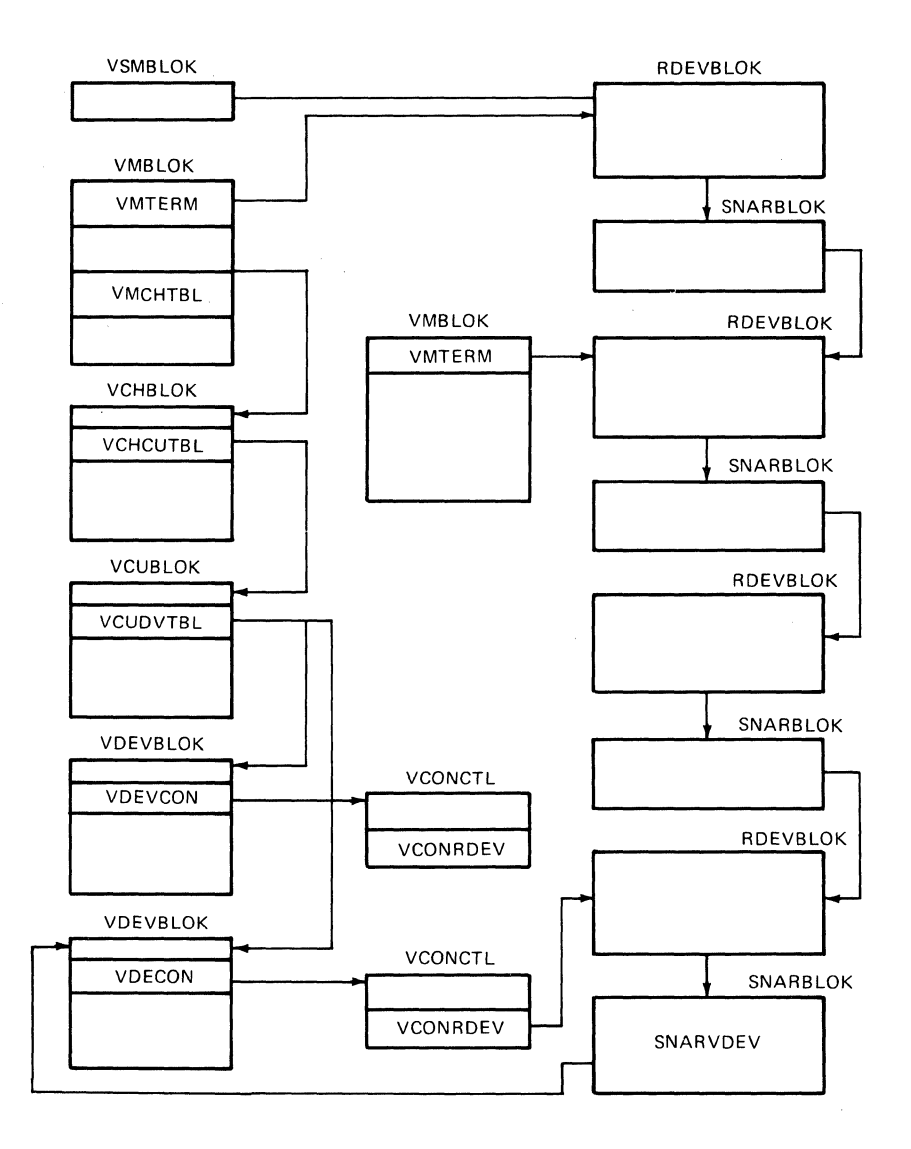

**Figure 20. SNA DIAL Control Block Structure** 

## **Performance Guidelines**

c

 $\overline{C}$ 

The performance characteristics of an operating system, when it is run in a virtual machine environment, are difficult to predict. This unpredictability is a result of several factors:

- The System/370 model used
- The characteristics of the operating system and its work level
- The total number of virtual machines executing
- The type of work being done by each virtual machine
- The speed, capacity, and number of the paging devices
- The order in which devices are selected for swapping, paging, and spooling
- The amount of real storage available
- The degree of channel and control unit contention, as well as arm contention, affecting the paging device
- The type and number of VM/SP HPO performance options in use by one or more virtual machines
- The degree of access to MSS 3330V volume
- The amount of fixed-head paging storage (drum, 3340, 3350).

Performance of any virtual machine may be improved up to some limit by the choice of hardware, operating system, and VMjSP HPO options. The topics discussed in this section address:

- 1. The options available to improve the performance of a particular virtual machine.
- 2. The system options and operational characteristics of operating systems running in-virtual machines that will affect their execution in the virtual machine environment.

The performance of a specific virtual machine may never equal that of the same operating system running standalone on the same Systemj370, but the total throughput obtained in the virtual machine environment may equal or better that obtained on a real machine.

When executing in a virtual machine, any function that cannot be performed wholly by the hardware causes some degree of degradation in the virtual machine's performance. As the control program for the real

o

o

 $\bigcirc$ i

machine, CP initially processes all real interrupts. A virtual machine operating system's instructions are usually executed in *problem* state.2 Any privileged instruction issued by the virtual machine causes a real privileged instruction exception interruption. The amount of work to be done by CP to analyze and handle a virtual machine· initiated interrupt depends upon the type and complexity of the interrupt.

The simulation effort required of CP may be trivial, as for a supervisor call (SVC) interrupt (which is generally reflected back to the virtual machine), or may be more complex, as in the case of a Start I/O (SIO) interrupt, which initiates extensive CP processing.

When planning for the virtual machine environment, consider the number and type of privileged instructions to be executed by the virtual machines. Any reduction in the number of privileged instructions issued by the virtual machine's operating system will reduce the amount of extra work CP must do to support the machine.

## **Directory Considerations**

Two techniques involving the user directory will improve system performance by:

- Decreasing the size of the directory
- Decreasing the search time needed to locate a USER control statement when attaching that user's virtual machine.

To decrease the size of the directory, commonly used control statements can be contained in a directory profile. The profile is defined by a PROFILE control statement, and each user entry may reference this profile via an INCLUDE control statement. The advantage gained is that these commonly used statements are defined only once (in the profile), instead of several times (in each user's entry). See the "DMKDIR . The Directory Program" section in the *VM/SP HPO Service Routines Program Logic* for more information.

To decrease the search time needed to locate USER control statements, you should alphabetically sort the directory according to the userid field in the USER control statements. Routines that search the directory list (for example, when logging on or spooling) will do so more efficiently and therefore greatly reduce the search time. For more information, see the *VM/SP HPO Planning Guide and Reference* or *VM/SP HPO CP for System Programming.* 

<sup>2</sup> When preferred machine assist is active, the MVS virtual machine runs in supervisor state in the  $V=R$  area and does I/O operations on dedicated channels.

# **Virtual Machine I/O**

 $\overline{C}$ 

 $\bigcap$ 

 $\blacktriangledown$ 

To support I/O processing in a virtual machine, CP must translate all virtual machine channel command word (CCW) sequences to refer to real storage and real devices and, in the case of minidisks, real cylinders or blocks. When a virtual machine issues an SIO, CP must:

- 1. Intercept the virtual machine SID interrupt
- 2. Allocate real storage space to hold the real CCW list to be created
- 3. Translate the virtual addresses referred to in the virtual CCWs to real addresses
- 4. Page into real storage and lock, for the duration of the I/O operation, all virtual storage pages required to support the I/O operation
- 5. Generate a new CCW sequence building a Channel Indirect Data Address list if the real storage locations cross page boundaries
- 6. Schedule the I/O request
- 7. Present the SID condition code to the virtual machine
- 8. Intercept, retranslate, and present the channel end and device end interrupts to the appropriate virtual machine, where they must then be processed by the virtual machine operating system.

CP's handling of SIOs for virtual machines can be one of the most significant causes of reduced performance in virtual machines.

The overhead associated with SIO operations required by a virtual machine can be significantly reduced in several ways:

- Use of large blocking factors (of up to 4096 bytes) for user data sets to reduce the total number of SIOs needed.
- Use of preallocated data sets.
- Use of virtual machine operating system options (such as chained scheduling in OS) that reduce the number of SIO instructions.
- Substitution of a faster resource (virtual storage) for I/O operations, by building small temporary data sets in virtual storage rather than using an I/O device.
- Use of NOTRANS option with dedicated channels for the  $V = R$  virtual machine operating system.

Frequently, there can be a performance gain when CP paging is substituted for virtual machine I/O operations. The performance of an operating system such as OS can be improved by specifying as resident as many frequently used OS functions (transient subroutines, ISAM indexes, and so forth) as are possible. In this way, paging  $I/O$  is substituted for virtual machine-initiated I/O. In this case, the only work to be done by CP is to place into real storage the page that contains the desired routine or data.
o

The following performance options are available to reduce the CP overhead associated with virtual machine I/O instructions or other privileged instructions the virtual machine's I/O supervisor uses:

- The virtual = real option eliminates the need for CP to perform storage reference translation and paging before each I/O operation for the  $V = R$ virtual machine. Only one  $V = R$  virtual machine can be executing at any time.
- The virtual machine assist feature reduces the real supervisor state time used by the control program.
- VM/370 Extended Control Program Support further reduces the real supervisor state time used by the control program.

The section *Virtual Machine Performance Options* describes assigning and using these options.

See the *VM/SP HPO Planning Guide and Reference* for a list of processors that support virtual machine assist and VM/370 Extended Control Program Support. This publication, along with the *VM/SP HPO Installation Guide,*  describes procedures for setting up a  $V = R$  area and the requirements for using preferred machine assist.

## **Paging Considerations**

When virtual machines refer to virtual storage addresses that are not currently in real storage, they cause a paging exception and the associated CP paging activity.

The addressing characteristics of programs executing in virtual storage have a significant effect on the number of page exceptions experienced by that virtual machine. Routines that have widely scattered storage reference tend to increase the paging load of a particular virtual machine. When possible, modules of code that are dependent upon each other should be located in the same page. Reference tables, constants, and literals should also be located near the routines that use them. Exception or error routines that are infrequently used should not be placed within main routines, but located elsewhere.

CP assigns certain inactive pages to a paging device according to the following rules:

- If the page was referenced during virtual machine execution, and if space is available in a TYPE = SW area, the page is assigned to that area (regardless of whether or not the page was changed during virtual machine execution).
- If the page was referenced and changed during virtual machine execution, and no space is available in a TYPE = SW area, the page is assigned a TYPE = PP area.

 $\overline{C}$ 

 $\overline{C}$ 

- If the page was not referenced during virtual machine execution, it is assigned to a TYPE = PP area.
- *Note: If a page is read in from TYPE* = *SW, it is marked as "changed" because the backup copy in the TYPE* = *SW area is released once the page is read in.*

Virtual machines that reduce their paging activity by controlling their use of addressable space improve resource management for that virtual machine, the VM/SP HPO System, and all other virtual machines. The total paging load that must be handled by CP is reduced, and more time is available for productive virtual machine use.

The system programmer can gain additional dynamic paging storage by using the SYSCOR macro statement at system generation time. One way he can do this is by reducing the number of free storage page frames and prime storage page frames to be allocated at system load time. The amount of free storage to be allocated is specified in the FREE operand of the SYSCOR macro. The amount of prime storage to be allocated is specified in the PRIME operand of the SYSCOR macro. Reducing free storage, however, is not a good idea on large systems. Another way to gain additional dynamic paging storage is to reduce the size of the trace table (again, by using the SYSCOR macro). See the *VM/SP HPO Planning Guide and Reference* for more information.

Another way the system programmer can add dynamic paging storage is to specify a value of more than 16 Mb in the RMSIZE or RSSIZE operand of the SYSCOR macro. This should be done *only* on processors that can support extended storage. The area between the 16 Mb line and RMSIZE will be used as additional dynamic paging storage; however, these page frames can be used for virtual machine pages only. This area above the 16 Mb line cannot be used for CP pageable pages, virtual page 0, or virtual machine pages requiring service by  $\overline{CP}$ . When  $\overline{CP}$  requires access to a virtual machine page that is resident above the 16 Mb line, that page must be moved to the dynamic paging area below the 16 Mb line before CP can reference it. CP references virtual machine storage for such functions as privileged operation simulation, channel program translation, interrupt reflection, and console functions.

See "Extended Storage Support" under "CP Interrupt Handling" in this part of the manual for more information.

CP provides four performance options (locked pages, reserved page frames, QDROP OFF option, and a virtual = real area) to reduce the paging requirements of virtual machines. Generally, these facilities require some dedication of real storage to the chosen virtual machine and, therefore, improve its performance at the expense of other virtual machines.

#### **Locked Pages Option**

The LOCK command, which is available to the system operator (with privilege class A), can be used to permanently fix or lock specific user pages of virtual storage into real storage. In so doing, all paging I/O for these page frames is eliminated.

Since this facility reduces total real storage resources (real page frames) that are available to support other virtual machines, only frequently used pages should be locked into real storage. Since page zero (the first 4096 bytes) of a virtual machine storage is referred to and changed frequently (for example, whenever a virtual machine interrupt occurs or when a CSW is stored), it should be the first page of a particular virtual machine that an installation considers locking. The virtual machine interrupt handler pages are also good candidates for locking.

Other pages to be locked depend upon the work being done by the particular virtual machine and its usage of virtual storage.

The normal CP paging mechanism selects unreferenced page frames in real storage for replacement by active pages. Page frames belonging to inactive virtual machines will all eventually be selected and paged out if the real storage frames are needed to support active virtual machine pages.

When virtual machine activity is initiated on an infrequent or irregular basis, such as from a remote terminal in a teleprocessing inquiry system, some or all of its virtual storage may have been paged out before the time the virtual machine must begin processing. Some pages will then have to be paged in so that the virtual machine can respond to the teleprocessing request compared with running the same teleprocessing program on a real machine. This paging activity may cause an increase in the time required to respond to the request compared with running the teleprocessing program on a real machine. Further response time is variable, depending upon the number of paging operations that must occur.

Locking specific pages of the virtual machine's program into real storage may ease this problem, but it is not always easy or possible to identify which specific pages will always be required.

In general, once a page is locked, it remains locked until one of the following occurs:

- The user logs off
- The system operator (privilege class A) issues the UNLOCK command for that page
- The user re-IPLs his system by device address and specifies the CLEAR option
- The user re-IPLs his system by name (Shared System), and the locked pages are not in the shared segment
- The user re-IPLs his system by name, the locked pages are in the shared segment, and the user who is re-IPLing is the last user of that shared segment
- The user issues DIAGNOSE instruction X'14', X'30', X'34', or X'3S' against a locked page.

However, if the user re-IPLs his system by device address and does not specify the CLEAR option, all pages remain locked except the page given to DMKVMI for IPL.

The SYSTEM CLEAR command, when invoked, clears virtual machine storage and unlocks the user's locked pages.

You cannot lock pages into the greater than 16 Mb area. Page frames above this limit are dedicated to the preferred machine assist guest or are used by CP as additional dynamic paging area for user pages only. Pages above the 16 Mb line are moved to the less than 16 Mb area before they are locked.

#### Shared Pages

c

c

c

In a system generated for attached processor or multiprocessor operation, no shared pages are locked. If the system operator attempts to lock a shared page or an address range containing one or more shared pages, he will receive the message

DMKCPV1651 Page hexloc not locked; shared page

for each of the shared pages within the range.

#### Reserved Page Frames Option

A more flexible approach than locked pages is the reserved page frames option. This option provides a specified virtual machine with an essentially private set of real page frames, the maximum number of frames being designated by the system operator, when he issues the CP SET RESERVE command line. Pages will not be locked into these frames. The most recently referenced pages, as determined by the core table scan, will be held in storage. When a temporarily inactive virtual machine having this option is reactivated, these page frames are immediately available. If the program code or data required to satisfy the request was in real storage at the time the virtual machine became inactive, no paging activity is required for the virtual machine to respond.

This option is usually more efficient than locked pages in that the pages that remain in real storage are those pages with the greatest amount of activity at that moment, as determined automatically by the system.

The syntax of the SET RESERVE command is:

SET RESERVE userid nnnn

where nnnn is the maximum number of reserved page frames required. Nnnn can be a value from 1 to 4096. The number of frames reserved will be nnnn or number of pages resident for the user, whichever is smaller.

 $\ell^{\prime}$  and  $\ell^{\prime}$ \,/,

*Note: The sum of all reserved pages should never approach the total available pages, since CP overhead is substantially increased in this situation, and excessive paging activity is likely to occur in other virtual machines.* 

The reserved page frames user's paging activity is generally consistent from run to run. This can be especially valuable for production-oriented virtual machines with critical schedules, or those running teleprocessing applications where response times must be kept as short as possible.

*Note: Multiple machines may have reserved page frames.* 

### **QDROP OFF Option**

By setting QDROP OFF for a specific virtual machine, DMKSEL will examine that user's resident pages less often during core table scan (and, therefore, those pages will be more likely to remain resident). This increased page residency will improve performance for that user. See the *VM/SP HPO CP Command Reference* for more information on the SET QDROP command.

### **Virtual = Real Option**

The virtual = real option eliminates CP paging for the selected virtual . machine. All pages of virtual machine storage, except page zero, are locked in the real storage locations they would use on a real computer. CP controls real page zero, but the remainder of the CP nucleus is relocated and placed beyond the virtual = real machine in real storage. For a more detailed discussion of this option, see "Preferred Virtual Machine Initialization" under "Preferred Machine Assist Feature."

Since the entire address space required by the virtual machine is locked, these page frames are not available for use by other virtual machines except when the virtual = real area has been unlocked. This option often increases the paging activity for other virtual machine users, and in some cases for VM/SP HPO. (Paging activity on the system may increase substantially, since all other virtual machine storage requirements must be managed with fewer remaining real page frames.)

The virtual = real option may be desirable or mandatory in certain situations. The virtual  $=$  real option is desirable when running a virtual machine operating system (like DOS/VS or OS/VS) that performs paging of its own because the possibility of double paging is eliminated. The option must be used to allow programs that execute self-modifying channel programs or have a certain degree of hardware timing dependencies to run under VM/SP HPO.

**C** 

 $\overline{\bigcirc}$ 

 $\mathbf{I}$ 

c

# **Virtual Machine Performance Options**

VM/SP HPO provides several functions that create a special virtual machine environment. The following functions improve the performance of a selected virtual machine:

- Favored execution
- User priority
- Reserved page frames
- •<br>. Virtual = real option
- QDROP OFF option
- •<br>• Affinity
- Multiple shadow table support
- Shadow table bypass
- Single processor mode
- Dynamic system control program transition to or from native mode
- Preferred machine assist.

Although these functions can be applied to different virtual machines, they are usually applied to only one if optimum performance is required for that specific virtual machine.

The following functions improve the performance of the VM/SP HPO system. They can be applied to as many virtual machines as desired:

- Reserved page frames
- Virtual machine assist
- VM/370: Extended Control Program Support
- Dual address space assist
- MVS page fault assist.

### **Favored Execution**

The favored execution options allow an installation to modify the normal CP deadline priority calculations in the scheduler to force the system to devote more of its processor resources to a given virtual machine than would ordinarily be the case. The options provided are:

- 1. The basic favored execution option.
- 2. The favored execution percentage option.

The basic favored execution option means that the virtual machine so designated is to remain in the dispatch list at all times, unless it becomes nonexecutable. When the virtual machine is executable, it is to be placed in the dispatch able list at its normal priority position. However, any active virtual machine represents either an explicit or implicit commitment of· main storage. An explicit storage commitment can be specified by either the virtual = real option or the reserved page frames option. An implicit commitment exists if neither of these options is specified, and the scheduler recomputes the virtual machine's projected work-set at what it would normally have been at queue-drop time. Multiple virtual machines can

 $\bigcirc$ 

o

have the basic favored execution option set. However, if their combined main storage requirements exceed the system's capacity, performance can suffer because of thrashing.

If the favored task is highly compute bound and must compete for the processor with many other tasks of the same type, you can define the processor allocation to be made. In this case, you can select the favored execution percentage option. This option specifies that the selected virtual machine, in addition to remaining in queue, is guaranteed a specified minimum percentage of the total processor time if it can use it.

#### *Note: The percentage of processor time that has been requested via the SET FAVORED command with the percentage option is not an absolute value.*

The percentage actually received by the favored user will vary depending on the total load and/or the type of load on the system. Generally, it will remain close to the percentage specified in the command. However, if the run list contains multiple virtual machines that are compute bound, the favored user may not receive the requested percentage of processor time. The favored execution option can only be invoked by a system operator with command privilege class A. The format of the command is as follows:

SET FAVORED userid nnn OFF

*where:* 

userid identifies the virtual machine to receive favored execution status.

nnn is any value from 1 through 100 and specifies the percentage of the in-queue time slice that the system will attempt to provide for this virtual machine. In addition, specifying 100 causes the user to be kept at the top of the dispatch list.

OFF specifies that the virtual machine is to be removed from favored execution status.

If a percentage is not specified, a virtual machine with the favored execution option active is kept in the dispatch list except under the following conditions:

- Entering CP console function mode
- Loading a disabled PSW
- Loading an enabled PSW with no active I/O in process
- Logging on or off.

When the virtual machine becomes executable again, it is put back on the dispatch list in Q1. If dropped from Ql, the virtual machine is placed directly in the Q2 dispatch list. If the percentage option of the SET FAVORED command is specified, the deadline priority is calculated at queue drop time by:

```
current time-of-day + length of allowed processor in-queue time slice 
                     favored percentage
```
52 System Logic and Problem Determination Guide-CP LY20-0897-7 © Copyright IBM Corp. 1982, 1987

For example, if the processor in-queue time slice is 1 second, and the specified percentage is 10 percent  $(1/10)$ , then the value added to the current time-of-day is 10 seconds. The virtual machine should receive one processor time slice (1 second) once every 10 seconds.

Although the SET FAVORED command prevents specifying more than 100% for a particular virtual machine, nothing is done to prevent allocating more than 100% to a number of virtual machines. Where more than 100% has been allocated, the favored virtual machines compete for the available resources on a pro-rata basis. That is, an individual virtual machine's allocation is, roughly, proportional to the percentage allocated to it, divided by the total percentage allocated to all virtual machines. The effect of allocating more than  $100\%$  of the system on interactive  $(Q1)$  responses is unpredictable.

## User Priority

 $\mathbf{C}$ 

The system operator can assign specific priority values to different virtual machines. In so doing, the virtual machine with a higher priority is allocated a larger share of the system resources before a virtual machine with a lower priority. User priorities are set by the following class A command:

SET PRIORITY userid nn

where userid is the user's identification and nn is an integer value from 1 to 99. The value of nn affects the user's dispatching priority in relation to other users in the system. The priority value (nn) is one of the factors considered in the calculation of the deadline priority. The deadline priority is the basis on which all virtual machines in the system are ordered on both the eligible list and the dispatch list. The deadline priority calculation is based on the assumption that the average or normal (default) user priority is 64.

Virtual = Real

For this option, the nucleus must be reorganized to provide an area in real storage large enough to contain the entire virtual = real machine. In the virtual machine, each page from page 1 to the end is in its true real storage location; only its page zero is relocated. The virtual machine is still run in dynamic address translation mode, but since the virtual page address is the same as the real page address, no CCW translation is required. Since CCW translation is not performed, no check is made to ensure that I/O data transfer does not occur into page zero or any page beyond the end of the virtual = real machine's storage.

Systems that are generated with the virtual = real option use the system loader (DMKLD00E). For information about generating a virtual = real system, see the *VM/SP HPO Installation Guide.* 

Figure 21 is an example of a real storage layout with the virtual  $=$  real option. The  $V = R$  area is 8Mb and real storage is 32Mb.

o

 $\overline{\bigcirc}$ 

There are several considerations for the virtual=real option that affect overall system operation:

- 1. The area of contiguous storage built for the virtual = real machine must be large enough to contain the entire addressing space of the largest virtual = real machine. The virtual = real storage size that a  $VM/SP$ HPO system allows is defined during system generation when the option is selected.
- 2. The storage reserved for the virtual = real machine can only be used by a virtual machine with that option specified in the system directory. It is not available to other users for paging space, nor for VM/SP HPO use until released from virtual = real status by a system operator via the  $CP$ UNLOCK command. Once released, VMjSP HPO must be loaded again before the virtual = real option can become active again.

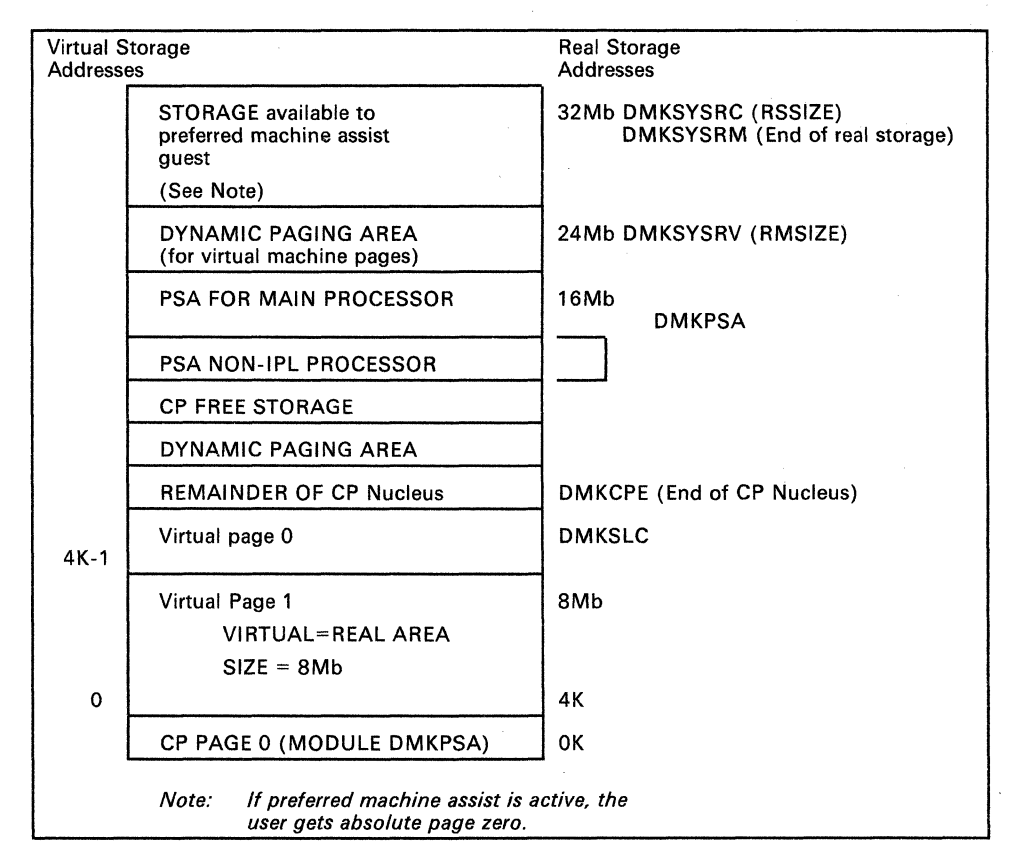

#### Figure 21. Storage Layout in a Virtual = Real Machine with Extended Storage Support

- 3. The virtual machine with the virtual = real option operates in the preallocated storage area with normal CCW translation in effect until the CP SET NOTRANS ON command is issued. At that time, with several exceptions, all subsequent I/O operations are performed from the virtual CCWs in the virtual = real space without translation. The exceptions occur under any of the following conditions:
	- SIO tracing active
	- First CCW not in the  $V = R$  region

#### Restricted Materials of IBM Licensed Materials - Property of IBM

- I/O operation is a sense command
- I/O device is a dial-up terminal
- I/O is for a nondedicated device (spooled unit record console virtual CTCA or minidisks that are less than a full volume)
- Pending device status
- I/O device has an alternate path.

Any of the above conditions will force CCW translation. Since minidisks are nondedicated devices, they may be used by programs running in the  $V = R$  region even though CP SET NOTRANS ON is in effect.

- 4. If the virtual = real machine performs a virtual reset or IPL, then the normal CCW translation goes into effect until the CP SET NOTRANS ON command is again issued. This permits simulation of an IPL sequence by CP. Only the virtual = real virtual machine can issue the command. A message is issued if normal translation mode is entered.
- 5. A virtual = real machine is not allowed to IPL a named or shared system. It must IPL by device address.
- 6. When NOTRANS is in effect for a virtual = real machine, no meaningful SEEK data is collected by MONITOR operations.
- 7. The reliability and availability of an operating system running virtual = real on a  $308x$ ,  $3090$ , or  $4381$  processor can be enhanced when the TEST BLOCK instruction (TB) is used to validate the  $V = R$  storage area.

## Affinity

c

 $\overline{\phantom{a}}$ 

c

This virtual machine option allows virtual machines that operate on attached processor systems or multiprocessor systems to select, if desired, the processor of their choice for program execution. The selection can be made by the system directory OPTION statement, or it can be made dynamically by an operand of the CP SET command:

For class G users

SET AFFINITY nn OFF For class A users SET AFFINITY userid nn

ON OFF

where nn is the processor address of a processor in an attached or multiprocessor configuration.

In application, the affinity setting of a virtual machine implies a preference of operation to either (or neither) processor. Affinity of operation for a virtual machine means that the program of that virtual machine will be

 $\bigcirc$ 

o

executed on the selected or named processor. It does not imply that supervisory functions and the CP housekeeping functions associated with that virtual machine will be handled by the same processor.

In attached processor systems, all real I/O operations and associated interrupts are handled by the main processor. Virtual I/O initiated on the attached processor that is mapped to real devices must transfer control to the main processor for real I/O execution. Therefore, benefits may be realized in a virtual machine "mix" by relegating those virtual machines that have a high  $I/O$ -to-compute ratio to the main processor, and those virtual machines that have a high compute-to-I/O ratio to the attached processor. Such decisions should be carefully weighed as every virtual machine is in contention with other virtual machines for resources of the system.

In multiprocessor configurations, both processors have the capability of executing real I/O. If the path to a user's primary minidisk or to a user's dedicated volumes is configured asymmetrically to one processor, performance benefits for the virtual machine may be derived by setting the virtual machine's affinity to that processor.

A more important use of the affinity setting would be in applications where there are virtual machine program requirements for special hardware features that are available on one processor and not the other. Such features could be a performance enhancement such as virtual machine assist (described later in the text) or a special RPQ that is a requirement for a particular program's execution.

#### **Multiple Shadow Table Support**

To reduce the number of shadow table purges when the virtual machine changes control register 1 (CRI) values, CP maintains a queue of segment table origins (STO) and associated shadow tables for the virtual machine. Thus, each time an MVS or SVS system dispatches a new address space (changes CRI), CP can use the proper shadow table.

Multiple shadow table support adds one control block to CP, the segment table origin control block (STOBLOK) pointed to by the ECBLOK. The STOBLOK, created by DMKVAT, contains all information pertaining to the shadow segment table, the shadow segment table itself and the virtual CRI value. It also provides forward and backward queue pointers to the next STOBLOK on the queue. The first STOBLOK on the queue always contains the shadow STO to be loaded into CRI when the virtual machine is dispatched in translation mode. The queue of STOBLOKs is maintained by DMKVAT in the following manner:

1. If the virtual machine loads a new CRI value, DMKVATAB searches the queue of STOBLOKs for the virtual CRI value.

2. If the proper STO is found, the STOBLOK is ordered first on the queue.

3. If the proper STO is not found, the maximum STO count is checked.

- 4. If the number of STOBLOKs equals the maximum STO count, DMKVATAB steals the last STOBLOK, purges the shadow tables, and reinitializes and reuses the STOBLOK by chaining it first on the queue.
- 5. If the number of STOBLOKs is less than the maximum STO count, then free storage is obtained from VM/SP HPO, and the STOBLOK is reinitialized and chained first on the queue.

Multiple shadow table support is controlled by the SET STMULTI command.

#### Shadow Table Bypass

c

 $\overline{C}$ 

o

Shadow table bypass is controlled by the SET STBYPASS command.

*Note: If virtual machine assist is enabled on the system, the virtual machine must have the STFIRST directory option to be allowed to issue the SET STBYPASS command.* 

#### Shadow Table Bypass for the  $V=V$  User

This technique is based on several characteristics of VS systems:

- 1. VS systems have a large area of addressing space starting with location zero where the virtual address is equal to the real address.
- 2. This addressing space is common to each segment table when multiple segment tables are used (MVS or SVS address space).
- 3. The VS system never pages within this fixed area.

Thus, an area starting with location zero can be established where the second-level address equals the third-level address or virtual-virtual = virtual-real ( $VV = VR$ ). This allows a high-water mark, the highest  $VV = VR$  address, for a VS system to be established. Because the second-level address is the same as the third-level address, a reverse translation allows the shadow tables to be indirectly indexed. Then, whenever VM/SP HPO steals a page from the  $VV = VR$  area, it invalidates the shadow page table entry and executes a PTLB instruction before redispatching the VS system's virtual machine.

In addition, whenever a shadow table is purged because a page frame was stolen from above the high-water mark or because the virtual machine executed a PTLB or LCTL instruction, the invalidation starts above the high-water mark, thus reducing purge and revalidation time.

#### Shadow Table Bypass for the  $V = R$  User

Using  $V = R$  shadow table bypass, you can eliminate both the shadow tables and the overhead associated with maintaining them. Do this by modifying the virtual operating system's page table to relocate virtual page zero to the highest real address within the  $V = R$  area. Then dispatch the virtual machine with control register 1 pointing to its own virtual page and segment tables.

o

#### Single Processor Mode

In multiprocessor (MP) and attached processor (AP) systems, single processor mode allows you to dedicate a processor to an MVS  $V = R$  virtual machine. With single processor mode active, VM/SP HPO executes in uniprocessor mode on the IPL processor while the  $V = R$  virtual machine, which continues to operate under VM/SP HPO, has exclusive control of the non-IPL processor for AP or MP operations.

You activate single processor mode for the system by issuing the CP command SPMODE ON, but only after the processor has been varied off to VM. Before using single processor mode, you should generate VM/SP HPO as an AP or MP system with a  $V = R$  area defined. You can generate VM/SP HPO as a UP system if you have the MP feature installed on the machine. CP issues an error message if you violate any of the requirements.

#### Virtual Prefixing

When your VM/SP HPO AP or MP system is operational, CP supports virtual prefixing before you activate single processor mode. This allows you to use the functions of the shadow table bypass assist by creating an environment in which the MP feature is made available to the  $V = R$  guest even though only one processor (the VM/SP HPO IPL processor) is online to the guest.

CP performs virtual prefixing by modifying the VMSEG page table entry, segment tables, and shadow tables. CP stores the prefix value for the  $V = R$ virtual machine in segment zero of the page table entry for virtual page zero. Thus, when the  $V=R$  virtual machine is not in translate mode (the translation bit is off in the EC mode PSW), access to virtual page zero is through the prefix value that is already stored in the page table entry for the  $V = R$  virtual machine. If the  $V = R$  virtual machine references its virtual prefix page, absolute page zero is accessed through reverse prefixing.

When the  $V = R$  virtual machine is in translate mode, virtual prefixing is accomplished through a shadow segment table. This table is essentially a copy of the segment table for the virtual machine. CP maintains a private shadow page table for segment zero and for the segment containing the virtual prefix page. The shadow page table entries for virtual page zero and the virtual prefix page are maintained in the same way as they are maintained in the VMSEG segment tables.

Since shadow tables are necessary to simulate virtual prefixing, the SET STBYP ASS VR command is effectively treated as a no-operation function. Use the SET STMULTI command to minimize shadow table maintenance overhead. VM/SP HPO support for virtual prefixing allows CP to simulate the MP instructions CONCS, STAP, SPX, STPX, and SIGP even though single processor mode is not activated.

#### Real Prefixing

c

 $\overline{C}$ 

When you activate single processor mode (using the SPMODE ON command), CP sets the VMSEG page table entry that corresponds to the virtual prefix page to access absolute page zero. When the virtual prefix is not zero, the page table entry for virtual page zero is set to the virtual prefix page. When the virtual prefix is zero, the page table entry for virtual page zero is set to access absolute page zero.

If the shadow table bypass assist feature is present on the processor, CP activates the STNOSM and STOSM functions of the assist by setting the appropriate control bits in the MICBLOK. The  $V = R$  virtual machine running in single processor mode can issue the SET STBYPASS command to set a high-water mark, so you do not have to do so using the STFIRST directory option.

If you issue SPMODE OFF and the  $V = R$  virtual machine has a nonzero prefix, the system returns to virtual prefixing. CP adjusts the page table entries in the VMSEG tables to access virtual page zero instead of absolute page zero and reestablishes shadow tables. The shadow table bypass assist bits are set to zero in the MICBLOK.

When a PSW RESTART function is invoked under normal use, it forces VM/SP HPO to take a storage dump (PSA002). When the  $V = R$  virtual machine is running in single processor mode, the PSW RESTART function causes a restart interrupt to the  $V = R$  virtual machine. If you require a forced storage dump (PSA002) while running in single processor mode, set a flag byte in DMKPSA before invoking the PSW RESTART function.

For information about the commands used in this support, see the *VM/SP HPO CP Command Reference.* A full description of the operating procedures for this support is contained in *VM/SP HPO Operating Systems in a Virtual Machine.* 

## Dynamic SCP Transition to or from Native Mode

This function allows the operating system running in the  $V = R$  virtual machine to make a transition from the VM/SP HPO environment to the native environment and back again. It eliminates the necessity of system shutdown and reinitialization for the operating system and VM/SP HPO.

To make the transition to native mode, the indicated users must perform the following steps:

- All I/O used by the  $V = R$  virtual machine must be dedicated and the virtual I/O addresses must be the same as the real I/O addresses.
- The virtual machine operator must stop the virtual spooling devices (nondedicated) and detach them from the virtual machine.
- The system operator must drain the real unit-record devices.
- All users, except the  $V = R$  virtual machine and the system operator, must be logged off.

o

 $\bigcirc$ /

When these conditions are met, the system operator can issue the CP command

QVM userid

The VM/SP HPO machine's page zero is saved, and the  $V=R$  virtual machine's page zero is moved to absolute page zero. The timers, control registers, and general registers are initialized to the virtual machine's values. Control is then given to the  $V = R$  virtual machine in native mode.

The operating system in the  $V = R$  virtual machine is not given native control if any of the following conditions are detected:

- CP wait conditions are present
- I/O interruptions are pending
- External interruptions are pending
- I/O requests are queued within VM/SP HPO
- An ADSTOP has been set or tracing is active.

The transition to native mode is handled by the DMKQVMRT subroutine in the DMKQVM module.

This support also allows the transition from native mode back to VM/SP HPO. When the  $V = R$  virtual machine is given native control, the RESTART PSW is modified to point to an entry point in the DMKQVM module.

The system operator must set a flag byte within DMKQVM and perform a PSW RESTART function. This gives control to a subroutine in the DMKQVM module (DMKQVMRS or DMKQVMRX for 370E systems), and the transition from native mode back to the VM/SP HPO environment is performed. After this transition is completed, the operating system is running in the  $V = R$  virtual machine again.

When making the transition back to the VM/SP HPO environment, the operating system operator should ensure that the operating system's I/O configuration and environment are the same as when the transition to native mode took place. If a PSW RESTART function is invoked while running in native mode and without setting the flag byte to return to VM/SP HPO, a restart interruption is reflected to the native system.

Information about the commands used in this support is found in the *VM/SP HPO CP Command Reference.* A full description of the operating procedures for this support is contained in the *Virtual Machine Running Guest Operating Systems.* 

### Virtual Machine Assist Feature

The virtual machine assist feature is a processor hardware feature. It improves system performance. Virtual storage operating systems, which run in problem state under CP, use many privileged instructions and SVCs that cause interrupts that CP must handle. With the virtual machine assist feature, many of these interrupts are intercepted and handled by the

#### Restricted Materials of IBM Licensed Materials - Property of IBM

processor; and, consequently, performance is improved. See the functional characteristics manual for your processor model to see if the virtual machine assist feature is available.

The virtual machine assist feature intercepts and handles interrupts caused by SVCs (other than SVC 76), invalid page conditions, and several privileged instructions. An SVC 76 is never handled by the assist feature; it is always handled by CP.

Although the assist feature was designed to improve system performance, virtual machines may see a performance improvement because more resources are available for virtual machine users.

#### Using the Virtual Machine Assist Feature

Whenever you IPL VM/SP HPO on a processor with the virtual machine assist feature, the feature is available for all virtual machines. However, the system operator's SET command can make the feature unavailable to CP and, subsequently, available again for all users. The format of the system operator's SET command is:

SET SASSIST ON [[PROC] xx] OFF

If you do not know whether or not the virtual machine assist feature is available, use the class A and E QUERY command. For a complete description of the Class A and E QUERY and SET commands, see the *VM/SP HPO CP Command Reference.* 

If the virtual machine assist feature is available when you log on your virtual machine, it is also supported for your virtual machine. If your directory entry has the SVCOFF option, the SVC handling portion of the assist feature is not available when you log on. The class G SET command can disable the assist feature (or only disable SVC handling). It can also enable the assist feature, or if the assist feature is available, enable the SVC handling. The format of the command is:

SET ASSIST [ON] [SVC ] [TMR [NOSVe] [NOTMR] OFF

You can use the class G QUERY SET command line to find whether you have full, partial, or none of the assist feature available. For a complete description of the Class G QUERY and SET commands, see the *VM/SP HPO CP Command Reference.* 

#### Restricted Use of the Virtual Machine Assist Feature

Certain interrupts must be handled by CP. Consequently, the assist feature is not available under certain circumstances. CP automatically turns off the assist feature in a virtual machine if it:

- Has an instruction address stop set (ADSTOP).
- Traces SVC and program interrupts.

**O** 

Since an address stop is recognized by an SVC interrupt, CP must handle SVC interrupts while address stops are set. Whenever you issue the ADSTOP command, CP automatically turns off the SVC handling portion of the assist feature for your virtual machine. The assist feature is turned on again after the instruction is encountered and the address stop removed. If you issue the QUERY SET command line while an address stop is in effect, the response will indicate that the SVC handling portion of the assist feature is off.

Whenever a virtual machine issues a TRACE command with the SVC, PRIV, BRANCH, INSTRUCT, or ALL operands, the virtual assist feature is automatically turned off for that virtual machine. The assist feature is turned on again when the tracing is completed. If the QUERY SET command line is issued while SVCs or program interrupts are being traced, the response will indicate the assist feature is off.

## Extended Control-Program Support (ECPS) for VM/370

Extended Control-Program Support for VM/370 (ECPS:VM/370) improves the performance of the processor when executing VM/SP HPO beyond the improvement attained by the virtual machine assist feature described above. ECPS: VM/370 consists of three parts: CP assist, expanded virtual machine assist, and virtual interval timer assist.

#### CP Assist

The control program assist part of ECPS assists various CP routines that are frequently used. Because these routines are assisted by the hardware without involving VM/SP HPO, performance is improved.

#### Expanded Virtual Machine Assist

Expanded virtual machine assist handles the processing of additional instructions not handled by the virtual machine assist feature.

#### Virtual Interval Timer Assist

Virtual interval timer assist provides hardware updating of the virtual interval timer at virtual location X'50'. This results in an update frequency of approximately 300 times per second, the same as for the real interval timer. Procedures that use the virtual interval timer for job accounting, performance measurements, and the like, will therefore generate more accurate and repeatable time data than they would if the virtual timer was being updated by CP routines. Timer updating occurs only while the virtual machine is in control of the real processor.

#### Using the Extended Control-Program Support:VM/370

Extended Control-Program Support (ECPS) is controlled at two levels: the system and the virtual machine.

#### Restricted Materials of IBM Licensed Materials - Property of IBM

At the system level, ECPS is selectively enabled when the system is loaded. Those parts of the assist microcode installed on your processor that are inconsistent with the software logic are disabled. The class A command:

SET CPASSIST OFF

will disable both CP assist and expanded virtual machine assist. The class A command:

SET SASSIST OFF

disables only the expanded virtual machine assist part of ECPS as well as the virtual machine assist. CP assist is the only part of ECPS that is truly independent.

At the virtual machine level, whenever ECPS is enabled on the system, both expanded virtual machine assist and virtual interval timer assist are automatically enabled when you log on. If you issue the class G command:

SET ASSIST OFF

both assists as well as the existing virtual machine assist are disabled. If vou issue:

SET ASSIST NOTMR

only the virtual interval timer assist is disabled. If CP assist is disabled for the system, the class A command:

SET SASSIST ON

will enable the virtual machine assist. You can then enable virtual machine assist and virtual interval timer assist for your virtual machine by issuing the class G command:

SET ASSIST ON TMR

#### Restricted Use of ECPS

The restrictions on the use of ECPS are the same as those described for the virtual machine assist feature with two additions. Whenever a virtual machine traces external interrupts, the virtual interval timer assist is automatically disabled. When external interrupt tracing is completed, virtual interval timer assist is reenabled. Also, parts of ECPS are disabled when the FRET trap logic is present.

### Preferred Machine Assist Feature

Preferred machine assist is a machine feature that improves the performance of the MVS/System Product  $V = R$  virtual machine. It allows the MVS/SP  $V = R$  virtual machine to operate in real supervisor state. In real supervisor state, the MVS/SP virtual machine uses dedicated channels to directly control its I/O operations. This support eliminates simulation of most I/O operations by CP. I/O operations from the preferred virtual machine to nondedicated channels (controlled by CP), however, are routed

to CP for processing. The preferred machine assist support also allows the MVS/SP Release 1.3 or later  $V = R$  virtual machine to utilize greater than 16Mb of real storage.

When a processor is running with greater than 16 megabytes of storage online, the preferred machine assist guest can use some, all, or none of the storage above the 16 Mb line, depending on the storage configuration specified by the system programmer at system generation time. See the *VM/ SP HPO Planning Guide and Reference* for more information.

Hardware and software requirements for using preferred machine assist are· not presented here. For more information about these requirements, see the *VM/ SP HPO Planning Guide and Reference.* 

#### Preferred Machine Assist Control Switch Assist

Control switch assist offers a variant of preferred machine assist. It is invoked by entering the PMAV parameter on the IPL command. Under control switch assist, certain CP Diagnose and IUCV commands are supported. They are handled as on any nonpreferred machine assist machine.

In addition, with control switch assist installed, a control switch occurs for a preferred machine assist virtual machine (in this case regardless of whether the PMAV parameter has been entered on the IPL command) when that machine becomes enabled for I/O interrupts (from a guest-owned device on a CP-owned channel). This control switch allows CP to gain control and reflect the I/O interrupt to the preferred machine assist virtual machine.

Control switch assist is not available on the 3033 processor. For more information about control switch assist and its requirements, see the *VM/SP HPO Planning Guide and Reference.* 

#### System Initialization

The system initialization process establishes the preferred machine assist environment. Prefixing starts even when the system is generated as a uniprocessor.

CP sets up the preferred machine assist environment as follows:

Module DMKCPI determines whether the system can operate in preferred machine assist mode (it checks for DMKPMA in the load list). If present, DMKPMA checks for module DMKSLC in the load list and verifies the existence of the preferred machine assist feature on the processor. If these requirements are met, DMKPMA initializes fields in the PSA and other preferred machine assist-related areas.

DMKPMA uses the routine at entry point DMKPMAIl to initialize the PMAAVAIL field in the PSA. If PMAV is specified on the IPL command, and the control switch assist is installed, then the VPMAAVAI field is also set on in the PSA. DMKPMAIl also examines the contents of the Real Channel Index Table to determine the channels that are not known to CP. (Any channel that was not defined to CP at system generation is assumed to be dedicated to the preferred machine assist virtual machine.) DMKPMA

builds two channel masks- one for the system and the other for the preferred virtual machine. Preferred machine assist uses the masks to route I/O operations either directly to devices on dedicated channels or to CP, for processing certain privileged operations when requested by the preferred machine assist virtual machine, and for routing I/O interrupts.

DMKPMA initializes at entry point DMKPMAI2 the fields used by routines that process privileged operations. DMKPMAI2 also contains routines that give the preferred virtual machine control of absolute page 0 and initialize the prefix registers for the processor. Control returns to DMKCPI to complete system initialization.

#### Preferred Virtual Machine Initialization

 $\bigcap$ 

When the virtual machine user issues the IPL command with the preferred machine assist or preferred machine assist V option, CP activates preferred machine assist if the following are true:

- Preferred machine assist (with or without control switch assist) hardware is present.
- CP is AP or MP, the  $V=R$  user has affinity set.
- The MVS/SP virtual machine is operating  $V = R$ . CP ensures that the contents of register 11 are the same as the AVMREAL field in the PSA.
- The directory option PMA is in the directory entry for the virtual machine. If specified, PMA must immediately follow the  $V = R$  directory option. To determine whether this requirement is met, CP examines the VMPMENAB field in the VMBLOK for the virtual machine.
- The preferred virtual machine is operating in extended control mode. To determine whether this requirement is met, CP examines the VMV370R field in the VMBLOK for the virtual machine.
- Minidisks used by the preferred virtual machine are full extent virtual disks.
- To ensure data integrity, devices dedicated to the preferred virtual machine (including full extent virtual disks) must meet the following requirements:
	- Virtual and real addresses must be the same or there should be no RDEVBLOK for the device specified by the virtual address
	- Virtual channel addresses must correspond to channels controlled byCP.
- Devices that are not dedicated to the preferred virtual machine (excluding full extent virtual disks) must meet the following requirements:
	- There should be no RDEVBLOK for the device specified by the virtual address
	- Virtual channel addresses must correspond to channels controlled by CP.

CP calls module DMKPMA (at entry point DMKPMACD) to verify virtual device requirements. If the preferred virtual machine uses a device that violates a virtual device requirement, an error message results and preferred machine assist is not activated.

At virtual machine initialization, CP examines the IPL command and options. Module DMKCFG processes the IPL command at entry point DMKCFGIP. If the IPL command with the preferred machine assist option is correct and all other requirements for using preferred machine assist are met, DMKCFG builds parameters in page 0 for the virtual machine. These parameters allow the system and the IPL simulator to properly initialize and execute the preferred virtual machine. DMKCFG places the following information in page 0:

#### Location **Contents**

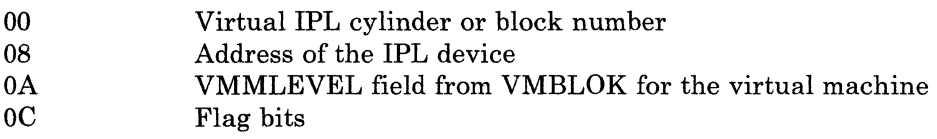

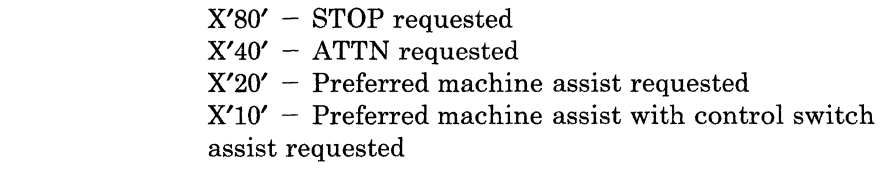

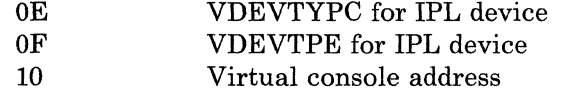

After initializing page 0, DMKCFG performs the following for the preferred virtual machine:

- Sets on NOTRANS (by initializing to 1 the field VMNOTRAN in VMPSTAT).
- Indicates preferred machine assist is active in VMBLOK (using preferred machine assistON field in VMMCR6 and VMPMUSER).
- Disables virtual interval timer, real timer, Virtual Machine Assist, CP assist, System/370 Extended Facility, and the dual address space facility (cross memory).
- Initializes to 1 the PMAMODE field in PSA. (This field is initialized in both PSAs for AP/MP systems.)
- Initializes to 0 the real address of virtual page 0 and the pointer to VMSEGTBL. CP relocates the page at DMKSLC-4096 to absolute page 0, allowing the preferred virtual machine to control absolute page O.

DMKCFG passes control to DMKVMI to IPL the virtual machine. DMKVMI saves the parameters and passes control to the preferred virtual machine.

 $\bigcirc$ 

## Dual Address Space Assist

MVSjSystem Product cross-memory services increase the efficiency of communication between address spaces. Using cross-memory, a program operating in the primary address space can pass control directly to another program operating in the secondary address space. Thus, an MVS/SP virtual machine can use cross-memory services for data movement, data access, and program sharing.

The Dual Address Space Assist is a processor microcode enhancement that allows MVS to use XMEM services while running in a virtual machine. Dual Address Space Assist extends the capability of programs to communicate between address spaces through enhanced data movement and program calling procedures. Under VMjSP HPO, MVSjSP cross-memory services are improved for 3033 processors equipped with the 3033 Extensions feature (an architectural extension to the processor). If this assist is installed on the processor (or both processors of an AP or MP system), you activate it for the system by issuing the CP command SET S370E ON XMEM. Activate the assist for the MVS/SP virtual machine by issuing the CP command SET 370E ON XMEM. If the directory option XMEM is entered in the directory entry for the MVS/SP virtual machine, the cross-memory assist is available when the virtual machine logs on.

### MVS Page Fault Assist

MVS Page Fault Assist is an MVS-oriented performance enhancement in the form of hardware microcode. It is a modification to the existing hardware-detected Page Translation Exception process that reduces the amount of time required to process the interrupt. When the hardware determines that a page translation exception interrupt should be generated, it attempts to resolve the page exception without generating an interrupt. Page Fault Assist attempts to resolve first-reference page exceptions, which occur when a program makes a reference to a page that has not been referenced since it was allocated or released from storage. It attempts to resolve it by allocating a 4K real frame cleared to zeros. If the page exception is not a first reference, Page Fault Assist generates a page exception.

MVS Page Fault Assist works in conjunction with the Dual Address Space Assist. MVS Page Fault Assist is supported for MVS/System Product Release 3 systems on 3033 processors equipped with the 3033 Extensions feature. The STBYPASS VR option activates MVS Page Fault Assist for the virtual machine.

#### Virtual Machine Communication Facility

The Virtual Machine Communication Facility (VMCF) allows any logged-on user to transfer messages, control data, data files, or combinations of all three to another virtual machine running under the same VMjSP HPO system. Information is transferred directly from one virtual storage to the other virtual storage with CP buffering the information. Only one data page frame must be locked at anyone time. The amount of data that can be transferred is limited only by the virtual storage sizes of the virtual machines involved.

c

 $\bigcirc$ 

VMCF contains five data movement and seven control functions and is invoked by a virtual machine via the DIAGNOSE interface (code X'0068'). A special external interrupt code, X' 4001', notifies a virtual machine that a VMCF communication is pending. A virtual machine can have a maximum of 50 messages active at anyone time. The number of messages is an equate in the DMKVMC module and can be changed to accommodate different storage sizes.

#### VMCF Diagnose Interface

When a virtual machine issues a DIAGNOSE instruction with a function code of X'0068', the Rx register contains the virtual address, doubleword-aligned, of a 40-byte parameter list. This parameter list (VMCPARM) contains a hexadecimal code to identify the specific VMCF subfunction. It also contains the data addresses, data lengths, and control information that are required to execute the particular subfunction.

The DIAGNOSE instruction, a privileged operation, is processed by DMKPRV, which passes control to DMKHVC, the DIAGNOSE interface module. DMKHVC, in turn, validates the function code and, if the code is X'0068', turns control over to DMKVMC, the VMCF module. DMKVMC validates the VMCPARM address and length, the subfunction code, and passes control to the appropriate subroutine. The VMCF subfunctions and their codes are as follows:

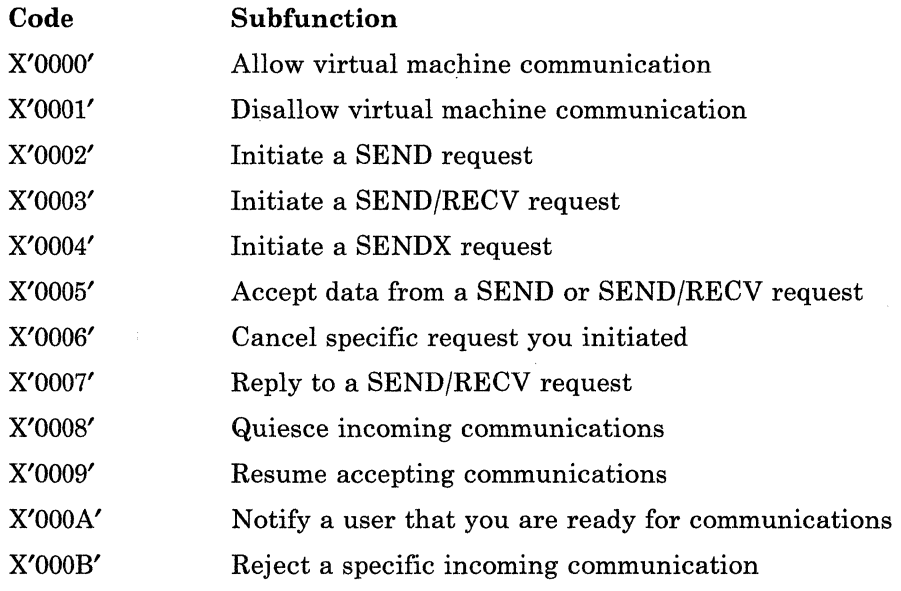

#### Special VMCF External Interrupt

Whenever a source virtual machine uses VMCF to correspond with another virtual machine (sink), the sink is notified of the pending communication via a special external interrupt (code X'400l'). When this interrupt is unstacked and processed, a copy of the information in the source's parameter list is passed to the sink in an external interrupt buffer. The buffer is defined when a user allows virtual machine communication. The contents are referred to as the external interrupt message header.

c

 $\overline{C}$ 

 $\mathsf{C}$ 

When certain transactions (SEND, SEND/RECV, SENDX) have been completed, a final response external interrupt is passed back to the source. The message header associated with this interrupt contains residual counts pertaining to the transferred data and data transfer return codes.

#### VMCF Control Blocks and Data Areas

Figure 22 shows the relationship between the various VMCF control blocks and data areas. When a virtual machine allows virtual machine communication, VMCF generates a master VMCBLOK and places it at the head of a queue pointed to by the VMCPNT field of the user's VMBLOK. Two fields in this master VMCBLOK define the address (VMCVADA) and length (VMCLENA) of the user's external interrupt buffer. The length must include the maximum size of any potential SENDX data in addition to the 40 bytes for the external interrupt message header.

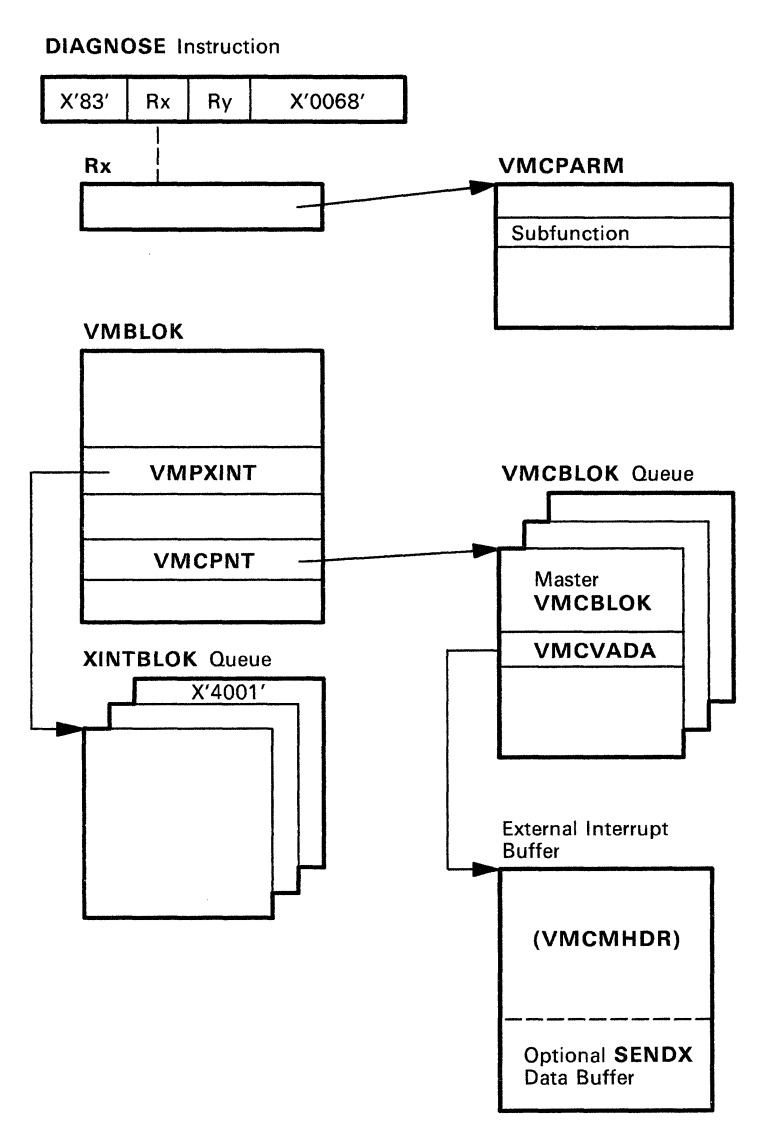

Figure 22. VMCF Control Block Relationships

 $\bigcirc$ ,

o

 $\bigcirc$ 

When a source virtual machine executes a VMCF subfunction, a VMCBLOK is built, initialized with data from the parameter list (VMCPARM), and stacked on the VMCBLOK queue pointed to by the VMCPNT field in the sink's VMBLOK. If an XINTBLOK for a X'4001' external interrupt has not already been stacked for the sink machine, DMKVMC builds one and stacks it on the XINTBLOK queue pointed to by the VMPXINT field in the sink's VMBLOK. VMCF external interrupts are assigned a sort code of X'7FFFFFFF', giving them the lowest priority in the external interrupt queue. Each virtual machine clears its own VMCF control blocks.

#### Special Messages Facility

The Special Messages Facility allows a user on one virtual machine to send special messages to another virtual machine via the SMSG command. The Special Messages Facility may be used with the Virtual Machine Communications Facility (VMCF) or the Inter-User Communications Facility (IUCV) to send the messages. In the Special Message environment, CP acts as a source machine with the receiver of the special message being the sink. This relieves the burden from the issuer of SMSG of having to perform authorization and other setup necessary for sending messages to the receiving virtual machine. Authorization is performed by CP.

The issuer of SMSG is responsible for sending message text that is meaningful to the receiving virtual machine. The format and handling of special messages is entirely up to the receiving machine, which may be one designed by the installation or prepared by others.

Before the receiving virtual machine can accept special messages, it must be running with the Special Message flag ON, and it must have issued AUTHORIZE (via DIAGNOSE  $X'68'$ ) with CP. The authorization includes supplying the External Interrupt Buffer address and size. To ensure receiving the entire message, the receiving virtual machine should specify the size as 280 bytes (room for a 40-byte header and a 240-byte message buffer).

*Note: A 'MSG TOO LARGE' condition may occur if you issue an SMSG command on a* 3279 *or* 3278 *Model* 5 *terminal to send a message that is longer than the message length the receiving virtual machine has specified.* 

Set SMSG ON by setting on the SMSG flag in the VMCF parameter list when issuing an AUTHORIZE. You may also issue the CP command SET SMSG ON. Either method sets the Special Message flag on in the VMBLOK. When this is done, any other virtual machine can issue the SMSG command to the userid of the receiving virtual machine.

Before the receiving virtual machine can receive special messages via IUCV, it must do the following;

- Enable itself to receive external interrupts
- Set bit 30 of control register 0 to a value of one
- Issue the IUCV DECLARE BUFFER function

 $\overline{\mathsf{C}}$ 

 $\overline{C}$ 

- Issue the IUCV CONNECT function to the CP Message System Service
- Turn on the special message flag by issuing the class G command SET SMSG IUCV.

If the receiving virtual machine chooses not to accept special messages at any time, it can merely issue SET SMSG OFF. CP would then inform any machine issuing the SMSG command that the virtual machine is not receiving special messages. When it is ready to resume accepting special messages, the virtual machine need only to issue SET SMSG ON.

Figure 23 shows the processing when an SMSG command is issued.

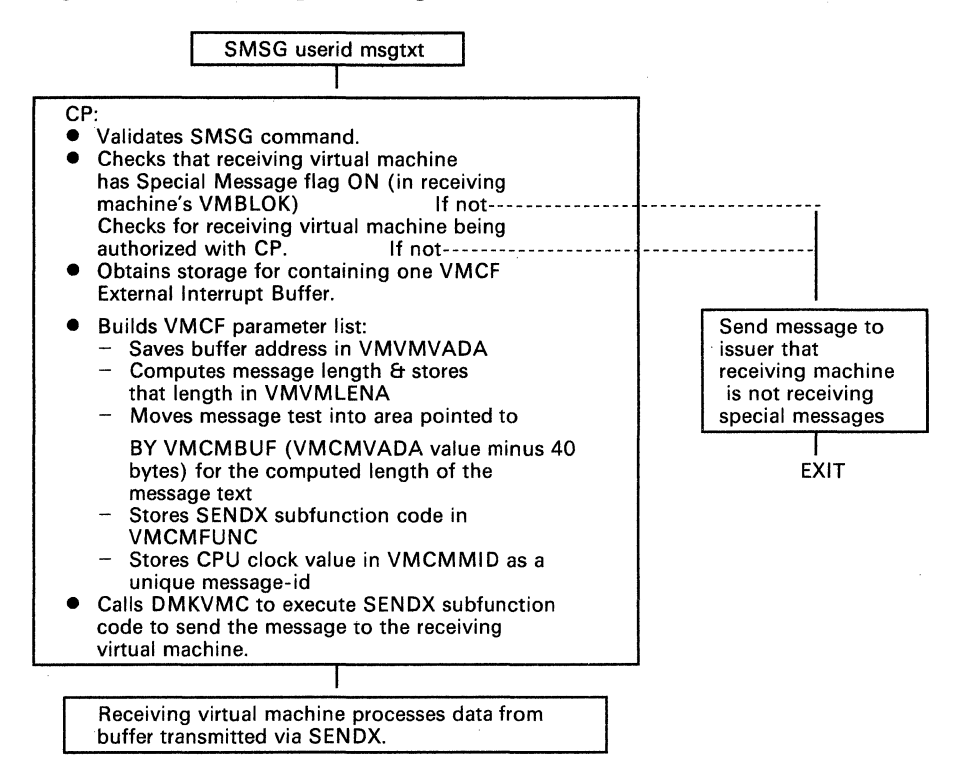

Figure 23. SMSG Command Processing

## **Inter-User Communications Vehicle**

There are 17 IUCV functions with which you can initiate, interrogate, receive, reply to, and terminate individual communications. You can interrogate, receive, or terminate any communication over a particular path. You can interrogate and/or terminate any communication over any path. The IUCV functions are:

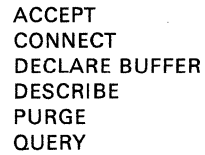

**QUIESCE** RECEIVE **REJECT** REPLY RESUME RETRIEVE BUFFER

SEND SET CONTROL MASK SET MASK SEVER TEST COMPLETION TEST MESSAGE

 $\bigcirc$ 

## **ACCEPT Function**

The target communicator uses the ACCEPT function to respond to a connect request from a virtual machine or from a CP system service. If the target communicator chooses not to complete the connection, it invokes the SEYER function. If the ACCEPT function initiator does not declare a buffer, the system generates a specification exception.

The ACCEPT function initiator receives a return code if one of the following occurs:

- The path specified is not a pending connection.
- The path has been severed by the originator of the CONNECT function.
- An lUCY ACCEPT was issued in response to an APPC/yM CONNECT, or an APPC/yM ACCEPT was issued in response to an IUCV CONNECT.

Both the initiator and the originator have their path descriptor entries set to valid, and an external interrupt is built. A request for QUIESCE mode when the originator invokes CONNECT results in an indicator's being set in both the path descriptor and the external interrupt. The QUIESCE option is ignored for APPC/yM CONNECTs and ACCEPTs.

When the ACCEPT function is invoked from CP system code, the message limit and priority setup is based on the parameter list values. If the message limit is not specified, a default value is used. When an APPC/VM ACCEPT is invoked, the message limit for the path is one.

When the ACCEPT function is not invoked from CP system code, a directory check is made to determine whether or not the target communicator entry exists. The directory check search sequence is:

- 1. The initiator's lUCY entries to find an entry for the source communicator.
- 2. The initiator's lUCY entries to find an entry for ALL.

If neither of these authorizations exists, then communication is not allowed.

For the message limit, the lower value of the parameter list limit or the directory limit is used. If you specify neither, the default value prevails. The established message limit returns to the initiator in the parameter list and then passes to the source communicator in the connection complete external interrupt.

To receive data in the parameter list as well as in a buffer, the communicator must specify the PARMDATA=YES option. Parameter list data is limited to two fullwords, or eight bytes, of data. On APPC/yM paths, however, parameter list data is *not* permitted. The PARMDATA=YES option is ignored for APPC/YM ACCEPTs.

If the originator of the IUCV CONNECT or APPC/VM CONNECT is a virtual machine, and  $WAIT = NO$  was specified, then an external interrupt is stacked and the initiator receives a normal return code. If the originator of the APPC/VM CONNECT specified WAIT = YES, then the CPEXBLOK created during CONNECT processing is stacked to complete the originator's CONNECT and the initiator receives a normal return code.

If the originator is CP system code, the pending connection is located and dequeued from the CP pending connection chain and a CPEXBLOK is stacked to indicate to the originator that the connection is complete. Finally, the initiator receives a normal return code.

## CONNECT Function

c

c

To start communication between virtual machines or between a virtual machine and a CP system, use the CONNECT function. During the CONNECT process:

- If a buffer is not declared, a specification exception is generated.
- If the source communicator is a CP system service, directory checking is skipped.
- If the target communicator is not logged on or has not declared a buffer, a return code is sent to the initiator.
- If the CONNECT function is invoked from CP system code, the message limit and priority setup is based on the parameter list values. If the message limit is not specified, a default value is used.
- If the target communicator is a CP system service (where the ID starts with an asterisk), the name is verified by looking it up in a table. If not found, a return code is sent to the initiator.
- If directory checking is needed, the directory is checked to verify that this connection is authorized. The directory check search sequence is:
	- The initiator's IUCV entries to find an entry for the target communicator.
	- The initiator's IUCV entries to find an entry for ALL.
- When directory authorization is not found, a return code is sent to the initiator.
- To receive data in the parameter list as well as in a buffer, the communicator must specify the PARMDATA=YES option. Parameter list data is limited to two fullwords, or eight bytes, of data. On APPC/VM paths, however, parameter list data is *not* permitted. The PARMDATA = YES option is ignored for APPC/VM CONNECTs.
- When an APPC/VM CONNECT is invoked, the message limit for the path is one.

The message limit is specified either in the lUCY directory control statement, which provides connection authorization, or in the parameter list, or in both. When a message limit is specified in both, use the lower one of the two. The established message limit returns to the initiator in the parameter list and then passes to the target communicator in the pending connection external interrupt.

In the directory entry, priority authorization for IUCV CONNECTs is allowed only if specified. For APPC/VM CONNECTs, priority is ignored.

If either the initiator or the target communicator exceeds its maximum connection limit, the initiator receives a return code.

When the target communicator is a virtual machine, a pending connection external interrupt is stacked for it. When the target communicator is a CP system service, the connect entry point for that service is invoked. When the originator is CP system code, a pending connection is added to the CP pending connection chain. When an APPC/VM CONNECT with  $WAIT = YES$  is specified, a CPEXBLOK is obtained and chained off the initiator's IUCVBLOK. 'IUCV then exits to the dispatcher to wait for the CPEXBLOK to be stacked. After the CPEXBLOK is stacked, the initiator receives a message that the CONNECT is complete.

#### **DECLARE BUFFER Function**

To specify the buffer address where the virtual machine external interrupt should be stored, use the DECLARE BUFFER function.

It is unnecessary for CP system code to issue the DECLARE BUFFER function, because CP does not receive external interrupts.

If the initiator already has a buffer, the initiator receives a return code.

Based on the maximum number of connections, the system builds an IUCVBLOK and a communication control table (CCT) for the initiator. The directory contains the maximum number of connections permitted for each user; if none appears, the default is four. When errors are encountered reading the directory, the initiator receives a return code.

#### *Notes:*

- *1. You can reduce the overhead involved in reflecting lUCY external interrupts to the virtual machine by deciaring the buffer (with the DECLARE BUFFER function)* so *that it fits entirely within one page. You can reduce the overhead even further by declaring the buffer* so *that it fits entirely within page zero of the virtual machine.*
- *2. The lUCY external interrupt submask bits are set on when executing the DECLARE BUFFER function. You must invoke the SET MASK function to change any of these bit settings.*

 $\bigcirc$ 

## **DESCRIBE Function**

c

(-

c

The target communicator uses the DESCRIBE function to determine the presence of any messages not previously described or reflected in a message pending IUCV external interrupt. The parameter list will receive the pertinent information about the message.

The search routine for the SEND queue uses a first-in first-out (FIFO) approach. The first undescribed and unreflected MSGBLOK found is selected. APPC/VM MSGBLOKs are described only if the corresponding path is in RECEIVE state. Because of their position in the SEND queue, priority MSGBLOKs are scanned first. The DESCRIBE function causes the following MSGBLOK information to be stored:

- Path ID
- Target message class
- Message ID
- Message flags
- Length of message
- Length of answer area.
- *Note: The target message class, message ID, and length of answer area are*  not *stored for APPC/VM messages.*

This information eventually allows the target communicator to accept the MSGBLOK data through use of the RECEIVE function.

The DESCRIBE function sets the condition code to indicate:

- No undescribed MSGBLOK found
- MSGBLOK found; description stored.

If the message being described contains the message data in the parameter list, or is an APPC/VM SENDREQ MSGBLOK, the message is considered to be received and the MSGBLOK is removed from the SEND queue.

Note that IUCV describes each MSGBLOK once and the target communicator is responsible for removing those MSGBLOK(s) from the SEND queue. Use of either the RECEIVE function or REJECT function removes the MSGBLOK(s).

The DESCRIBE function clears the pending message external interrupt for each MSGBLOK.

*Note: CP system code (aside from IUCV support) cannot use the DESCRIBE function.* 

 $\bigcirc$ 

 $\bigcirc$ 

o

o

## PURGE Function

The source communicator uses the PURGE function to terminate a single message. The message is destroyed immediately under the following circumstances:

- If it has not been described to the target communicator, which means the target communicator is completely unaware that the message was ever sent.
- If it is on the source communicator's REPLY queue.

However, the message, when previously described to the target communicator, is marked as purged and the target communicator receives a return code in the parameter list when next invoking either the RECEIVE function or the REPLY function, whereupon the message is destroyed. Note that the PURGE function moves no data.

The PURGE function parameter list describes the to-be-purged message; this list includes:

- A path ID. (The value of the path ID determines which target communicator queues are to be searched.)
- A message ID.

When both of these are specified, then the source message class must also be specified. However, when the message ID is not specified, then the message class is optional.

*Note: The parameter list flags indicate which fields are to be used in locating the message.* 

The search for the message starts with the source communicator's REPLY queue, then the target communicator's RECEIVE queue, and then the target communicator's SEND queue. The first MSGBLOK that matches the message specification terminates the search. When a message is purged, the message ID, the path ID, the source message class, the message tag, the message flags, and the audit trail are all stored in the parameter list.

A condition code reflects the completion status of the PURGE function. Detection of certain error conditions stores a return code, which indicates the type of error found.

### QUERY Function

Use the QUERY function to extract IUCV information about the virtual machine. The IUCV external interrupt buffer size is returned in general register 0. General register 1 holds the data for the maximum number of connections outstanding for the particular virtual machine.

#### *Notes:*

- *1. The QUERY function does not take a parameter list.*
- *2. If errors are encountered, a condition code is set.*
- *3. CP system code cannot invoke the QUERY function.*

## **QUIESCE Function**

c

 $\overline{C}$ 

c

c

Use the QUIESCE function when you wish to suspend temporarily the ability of the communicating partner to send messages.

When the request is to quiesce all paths, each path quiesces individually and the initiator receives a return code. For each path on a QUIESCE ALL or for the single specified path (if the path is marked severed or if the path is already quiesced), the initiator receives a normal return code. Otherwise, the system builds an external interrupt based on the path being quiesced and marks the path as quiesced.

When the communicating partner is a CP system service, the quiesce entry point for the service is located and external interrupt data is passed to it via a CALL linkage. The initiator receives a return code upon return of control.

If a virtual machine is the communicating partner, the external interrupt for the communicating partner is stacked and the initiator receives a return code.

## **RECEIVE Function**

The target communicator uses the RECEIVE function to accept messages.

When the complete message moves from the send area to the specified receive area, the MSGBLOK for the designated message moves from the SEND queue to the RECENE queue. If the receive area cannot contain the message, the MSGBLOK stays in the SEND queue and the length of the remaining data is stored in the parameter list. When the RECEIVE function is again activated, the remainder of the message becomes available.

RECEIVE function input specifies which message is to be processed, identified by:

- Message ID
- Path ID
- Target message class.

#### *Notes:*

- *1. The message ID and target message class are not valid for APPCjVM RECEIVEs. If the message ID is not specified, then any combination of path ID and target message class can be specified. The flag fields of the RECEIVE parameter list indicate the type of message description to be used. If no parameter list search fields are specified (for IUCV RECEIVEs), then the first message that has not been partially received is presented. If message data is contained in the parameter list and a REPLY is expected, the MSGBLOK is moved from the SEND queue to the RECEIVE queue. On a one-way (no REPLY) message, the MSGBLOK is destroyed.*
- *2. After a partially received message, the message must be completely specified in order for the remainder of the message to be received.*

The target communicator obtains the required message description in one of the following ways:

- By use of the DESCRIBE function.
- Via presentation by an external interrupt.

#### *Note: A different linkage is used for a CP system service because neither the DESCRIBE function nor an external interrupt is available.*

The RECEIVE function input identifies a receive area to which the message goes if  $BUFLIST = YES$  is not specified. A beginning address and a length describes the receive area. The address must be real to the virtual machine, and there is no alignment requirement for the beginning address. Data movement terminates when the message length exceeds the receive area length or the message ends.

#### *Note: If length specification is 0 for either data area, there is no data movement.*

If BUFLIST =  $YES$  is specified, the BUFFER = parameter of the IUCV macro instruction provides the address of a list of addresses and lengths of discontiguous buffers to contain the message text. Also, the value specified with the BUFLEN = parameter is the total of the individual buffer lengths in the list pointed to be  $BUFFER =$ .

Completion of the RECEIVE function results in update of the parameter list receive area. If  $BUFLIST = NO$ , the address is set to the originally designated length plus the number of bytes moved. The updated length is the residual count when the return code indicates that the buffer was too short, or the return code indicates that it is the remaining length of the buffer.

If BUFLIST = YES is specified, the address in the parameter list points to the entry in the buffer list to continue processing. The buffer list is updated throughout IUCV processing. As data is moved, the address in the list entry is incremented by the length moved, and the length in the list entry is decremented by that length. When the length is zero, the list

**O** 

pointer is incremented to indicate the next entry to process. The total length specified in the parameter list is also decremented with each move. It reflects the amount of data to be received.

The MSGBLOK moves directly to the REPLY queue when either the send area or the receive area has addressing exceptions and/or protection exceptions. When this happens, the target communicator receives a return code to that effect while the audit trail notifies the source communicator.

A condition code is set to report RECEIVE function completion status. If an error condition occurs, its detection activates the setting of a return code to indicate the type of error.

When a priority MSGBLOK moves to the RECEIVE queue, the concept of priority disappears. The REPLY function can reintroduce priority.

## (/ **REJECT Function**

c

c

**C** 

To reject a single message from the source communicator, the target communicator executes the REJECT function. The MSGBLOK for the designated message moves from the target communicator's SEND queue or RECEIVE queue to the source communicator's REPLY queue. Use of the REJECT function moves no data.

REJECT function input specifies which message is to be rejected. The information is identified by:

- Message ID
- Path ID
- Target message class.

If the message ID is not specified, then any path ID and target message class combination are valid. The flag field of the REJECT parameter list indicates the type of message description to be used. If flags are not specified, the REJECT function is terminated with a specification exception.

The program searches the target communicator's queues for the designated message: first, the RECEIVE queue; then, the SEND queue. The first MSGBLOK that matches the designated message moves to the source communicator's REPLY queue. Rejection of the designated message is via setting a condition code.

The REJECT function parameter list stores the message ID, the path ID, and the target message class on completion.

To indicate message rejection, the audit trail is updated.

A condition code is set to report REJECT function completion status. If certain types of errors occur, storing of a return code indicates it.

**O** 

## **REPLY Function**

The target communicator uses the REPLY function to respond to a message. The MSGBLOK for the designated message moves from the target communicator's RECEIVE queue to the source communicator's REPLY queue. Data moves from the specified reply area to the source communicator's answer area.

It is assumed that REPLY function input has a complete description of the designated message requiring a reply. Partial descriptions of a message are not supported. If insufficient information is supplied the parameter list, locating the designated message will be impossible. The message description comprises:

- Message ID
- Path ID
- Target message class.

If the designated message is not found, a parameter list return code is set.

The target communicator turns on the parameter list flag to specify that the reply message has priority. The reply MSGBLOK thus precedes any nonpriority MSGBLOK(s) in the queue, immediately following any earlier-designated priority MSGBLOK(s).

Input to the REPLY function identifies a reply area if ANLIST is not specified. The description includes a beginning address and a length. The address must be real to the virtual machine although no alignment requirement is made for the beginning address. Data moves between the target communicator's reply area and the source communicator's answer area terminate when either area length is exhausted. A length of 0 for either area prevents data transfer. On completion of the REPLY function, any length mismatch results in an error condition being posted.

If ANSLIST =  $YES$  is specified, the ANSBUF = parameter of the IUCV macro instruction provides the address of a list of addresses and lengths of discontiguous buffers to contain the message reply text. Also, the value specified with the  $BUFLEN =$  parameter is the total of the individual buffer lengths in the list pointed to be  $ANSBUF =$ .

When addressing exceptions and protection exceptions occur while accessing either the reply area or the answer area, the MSGBLOK moves to the REPLY queue, a return code is sent to the target communicator, and the audit trail notifies the source communicator.

If  $ANSLIST = NO$ , completion of the  $REPLY$  function updates the reply area description in the parameter list and sets the address at the original length *plus* the number of bytes moved. Note that the updated length is the residual count if the return code indicates the buffer was too short or is the remaining length of the buffer on a normal return code.

If ANSLIST = YES is specified, the address in the parameter list points to the entry in the answer list to continue processing. As data is moved, the address in the list entry is incremented by the length moved, and the length in the list entry is decremented by that length. When the length is zero, the list pointer is incremented to indicate the next entry to process. The total length specified in the parameter list is also decremented with each move. It reflects the amount of data in the reply.

The REPLY function cannot execute if a message is sent by a one-way SEND function. Such a message never resides on the target communicator's RECEIVE queue. Thus, a "no message found" condition results.

A condition code reflects the REPLY function completion status. If an error condition occurs, its detection activates storing of a return code.

## **RESUME Function**

c

 $\overline{C}$ 

Use the RESUME function to restore IUCV communications after you invoke the QUIESCE function.

If your request is to resume all paths, each path resumes individually and the initiator receives a return code.

After a RESUME function is issued for a single specified path or for ALL paths (if the path is marked severed or is not quiesced), a normal return code is returned to the initiator.

If the communicating partner is not CP, the external interrupt is stacked for the virtual machine and the initiator receives a return code.

If the communicating partner is a CP system service, the program locates the RESUME entry point for the service and the external interrupt data passes to it via a CALL linkage.

When the CALL linkage processing is completed, the initiator receives a return code.

## **RETRIEVE BUFFER Function**

Use of the RETRIEVE BUFFER function notifies IUCV that the virtual machine no longer needs IUCV.

The program generates a SEVER ALL to terminate all messages on all paths for the designated communicator. Any control blocks built for this communicator at DECLARE BUFFER time are dismantled and released.

*Note: CP system code, outside of IUCV support, cannot use the RETRIEVE BUFFER function.*
o

## **SEND Function**

The SEND function initiates communication by creating a MSGBLOK and enqueuing it on the target communicator's SENDQ.

The input to the SEND function must completely describe the message being sent. It must specify the source communicator's path ID and the source communicator's and target communicator's message classes. Also required when invoked from a virtual machine is the message tag that is presented to the source communicator upon completion of the message. The MSGTAG field is used by IUCV for CP·initiated messages and is not available to a CP service.

*Note: The message class and message tag are not valid on APPC/VM SENDs.* 

If BUFLIST = YES and  $ANSLIST = YES$  are not specified, the user can specify two data areas that are used to move data between the source communicator and the target communicator. The send area contains the data to be moved from the source communicator to the target communicator. The'answer area, for IUCV SENDs, is the area into which the target communicator's REPLY data is moved. For APPC/yM SENDs, the target communicator's SENDDATA data is moved into the answer area. Each area is defined by a beginning address and a length. Each address must be real to the virtual machine. Either data area can be anywhere within the source address space. There is no boundary alignment requirement on the beginning addresses.

The user may choose to send the data in the parameter list and not specify a send area, or he may choose to have the REPLY data returned in the parameter list and not specify an answer area. When using the parameter list data option, the user is limited to two fullwords, or eight bytes. Parameter list data is not valid on APPC/VM SENDs.

If BUFLIST = YES is specified, the BUFFER = parameter of the IUCV macro instruction provides the address of a list of addresses and lengths of discontiguous buffers to contain the message text. Also, the value specified with the BUFLEN = parameter is the total of the individual buffer lengths in the list pointed to be BUFFER = .

If ANSLIST = YES is specified, the  $ANSBUF = parameter of the IUCV$ macro instruction provides the address of a list of addresses and lengths of discontiguous buffers to contain the message text. Also, the value specified with the BUFLEN  $=$  parameter is the total of the individual buffer lengths in the list pointed to be  $ANSBUF =$ .

The IUCV SEND function does not move any data. The target communicator invokes the RECEIVE and/or REPLY functions to move data. Because of this, a description of the send area and the answer area is stored in the MSGBLOK for use during either function. The description consists of the beginning buffer or list addresses, the total length of each area, and the PSW key to be used for protection checking during access to each area. The APPC/VM SEND function moves the data if a receive or answer area has been previously defined by the target for the path.

c

Data areas are not validity-checked during the SEND operation, unless the data is actually moved. The check occurs when the areas are used. Access exceptions in the source address space are recognized and reported during processing of the RECEIVE function and/or REPLY function.

Using a parameter list flag field, you can optionally alter the SEND function to either a priority message or a one-way message. The SEND function with the priority flag set enqueues the MSGBLOK on the target communicator's SEND queue preceding all nonpriority MSGBLOK(s) and following all earlier priority MSGBLOK(S). The SEND function with the one-way flag set designates the MSGBLOK as one that does not allow a reply. When the target communicator receives a one-way message, the MSGBLOK skips the target communicator's RECEIVE queue, and is immediately placed on the source communicator's REPLY queue.

A condition code is set to report SEND function completion status. If an error condition occurs, its detection activates the setting of a condition code as well as the storing of a return code to indicate which error was detected.

# SET CONTROL MASK Function

The SETCMASK function enables or disables external interrupts for the five types of IUCV control interrupts:

- Connection Pending
- Connection Complete
- Path Severed
- Path Quiesced
- Path Resumed.

Specify all mask bits in the parameter list. All mask bits are used and override all previous mask specifications.

Before the Control Mask bits are interrogated, a virtual machine must first be enabled for IUCV control type external interrupts by using the SETMASK function.

*Note: The SETCMASK function cannot be used from CP system code.* 

# SET MASK Function

 $\overline{C}$ 

The SET MASK function enables or disables external interrupts for priority messages and nonpriority messages, priority replies and nonpriority replies, and IUCV controls. Specify all mask bits in the parameter list. All mask bits are used and override any and all previous mask specifications. Use of the mask is in addition to the global external interrupt mask in the PSW.

*Note: The SET MASK function cannot be used from CP system code.* 

 $\bigcirc$ 

### **SEVER Function**

Use the SEVER function to terminate IUCV communications capabilities.

If the path is complete, both communicators must invoke a SEVER function to the path. After one communicator's invocation, all messages still on the path terminate and the communicating partner receives a sever external interrupt. The communicating partner then, if desired, can dequeue the terminated message(s). When finished, the communicating partner invokes the SEVER function.

For the SEVER ALL, each message on either the SEND queue or the RECEIVE queue is designated as severed in the audit trail. Then the REJECT function is invoked to terminate each message. The communication control table (CCT), part of the IUCVBLOK, contains a list of the valid path ID(s). Once message termination is complete, each valid path from 0 through the highest valid path in the CCT also terminates. The process completes with the release of all the space used by the identification control blocks. All designated paths are masked as invalid.

Path termination for a valid path proceeds as follows:

- If the path is invalid or out of range, the initiator receives a return code.
- If the path is valid, the QUIESCE function is invoked to prevent further communication.
- If the path is marked as severed, the entry is set to available and the initiator receives a return code. Any messages in the REPLY queue for the path are dequeued and the space returned to storage.
- For each message on either the SEND queue and/or the RECEIVE queue for this path, a REJECT is issued.
- Each message generated by the initiator for this path terminates with a PURGE operation.

If the communicating partner is a CP system service, the program locates the sever entry point for the service and the external interrupt data passes to it via a CALL linkage.

When the CALL linkage processing completes, the initiator receives a return code.

If the communicating partner is not CP, the external interrupt is stacked for the virtual machine and the initiator receives a return code.

Path termination for an invalid path proceeds as follows:

If the path is severed because the SEVER function has been invoked from the target communicator, the path is set to available and the initiator receives a normal return code.

c

c

- If the communicating partner has received the pending connection interrupt, the blocks are marked as severed and the communicating partner must also invoke the SEVER function to fully dismantle the control blocks.
- If the communicating partner has not received the pending connection interrupt, the path terminates without intervention from the communicating partner.
- *Note: CP system code (aside from IUCV support) cannot use the SEVER ALL function.*

# TEST COMPLETION Function

The source communicator executes the TEST COMPLETION function to complete a communication. The procedure includes:

- Dequeuing the MSGBLOK of the completed message from the source communicator's REPLY queue.
- Destroying the dequeued MSGBLOK.

Data is not moved into the answer buffer by the TEST COMPLETION function. However, if the REPLY function is used with the DATA=PRMMSG option, the eight bytes of data appear in the TEST COMPLETION parameter list.

TEST COMPLETION function specifies which message is to be processed; the message is identified by:

- Message ID
- Path ID
- Source message class.

### *Note: The message ID and message class are not recognized for APPC/VM messages.*

If the message ID is not specified, then any path ID and source message class combination is valid for the TEST COMPLETION function. The flag field of the TEST COMPLETION parameter list indicates the type of message description to be used. If no parameter list search fields are specified, the first REPLY queue message is presented. If the specified message is found, then along with the setting of a normal condition code, the following parameter list fields are stored:

- Message ID
- Path ID
- Flags
- Audit trail
- Message tag
- Source message class.

**Q** 

 $\bigcirc$ 

**O** 

### *Notes:·*

- *1. The message ID, message tag, and source message class are not stored lor APPC/VM messages. If the specified message is not found, just a condition code is set. Note that the TEST COMPLETION function clears the pending message complete external interrupt for the REPLY queue message.*
- *2. CP system code (aside from IUCV support) cannot use the TEST COMPLETION function.*

## TEST MESSAGE Function

The virtual machine communicator invokes the TEST MESSAGE function to determine whether or not messages or replies are pending. The virtual machine enters a wait state when neither message or replies are pending.

The virtual machine communicator uses the TEST MESSAGE function to poll for IUCV current messages and/or replies as well as to wait for future messages and/or replies. An APPC/VM message pending on a path which is not in RECEIVE state is ignored by the TEST MESSAGE function.

Use of the TEST MESSAGE function allows an instruction stream to poll for a message and, simultaneously, to enter a wait state. If, during a wait state, an IUCV message and/or reply pending occurs, the virtual machine communicator reinvokes the TEST MESSAGE function to continue processing and a proper condition. code is sent to the initiator.

Because IUCV messages are also presented as external interrupts, the TEST MESSAGE function introduces the anomaly of identifying IUCV messages simultaneously through the external interrupts and through the TEST MESSAGE function's polling capability. If the PSW external interrupt mask bit or the SET MASK function are disabled for IUCV messages and replies, the TEST MESSAGE function may be used to poll, and the DESCRIBE, RECEIVE, and TEST COMPLETION functions used to receive all information about IUCV messages and replies. This polling reduces external interrupt handling overhead.

The condition code setting indicates that there is at least one message and/or reply in the SEND queue or the REPLY queue. Status information is forthcoming when you execute the DESCRIBE function and the TEST COMPLETION function. Note that the condition code setting indicates the TEST MESSAGE function completion status.

*Note: CP system code (aside from IUCV support) cannot use the TEST MESSAGE function.* 

Return codes applicable to IUCV are described in *VM/SP HPO System Facilities for Programming.* 

### **Restricted Materials of IBM Licensed Materials - Property of IBM**

# **IUCV Restrictions**

c

 $\overline{C}$ 

c

The following areas of lUCY are limited:

- The use of IUCV is supported for a second-level CP system. The IUCV functions are not simulated, but are reflected to the second-level system.
- Each virtual machine is limited to less than 65,536 outstanding connections at one time.
- lUCY does not recognize anything smaller than a virtual machine. If two communicators choose to establish multiple communication paths, it is the responsibility of these communicators to manage these paths.
- A CP system service cannot establish communication with itself.
- The sum total of all CP system service connections cannot be greater than 4096.

# **IUCV Trace Table Entries**

lUCY support generates a trace table entry for each lUCY function. There is one trace table entry type for lUCY entries (X'15') with a subtype field to indicate exactly which lUCY function was invoked. All uses of lUCY, except for the three functions listed above, whether invoked from a virtual machine or from CP system code, are recorded in the CP trace table. The address portion of the old PSW is recorded as part of the entry. A bit in the flag byte indicates whether this address is to be interpreted as a real address (when invoked from CP) or a virtual machine address (when invoked from a virtual machine). For virtual machine addresses, the address of the associated VMBLOK can be obtained from preceding trace table entries.

The lUCY trace facilities can be suppressed at assembly time by setting &TRACE (9) to 0 or at execution time by setting the X'80' bit to 0 in the TRACFLG3 field of the PSA.

The trace table entries for lUCY are built in two sections. The first part, consisting of lUCY subtype, the address of the USER who invoked the lUCY function, and the bit indicating whether the USER's address is real or virtual (guest real), is built only after preliminary tests are successful. These tests check to see if:

- The parameter list is valid.
- The parameter list is on a doubleword boundary.

When the first part of the trace table entry is built, a bit is set in the flags byte indicating that it is a partial trace table entry. If the function should terminate with a return code, this partial entry is not updated in the trace table. If the function completes without error, the rest of the trace table entry is filled in and the 'partial entry' bit is reset.

For IUCV functions that invoke other functions, the secondary functions are also recorded as having been invoked from CP. Examples of these secondary functions are:

- Retrieve Buffer generates a Sever ALL.
- Sever generates a Reject for each incoming outstanding message and a purge for each outgoing outstanding message.
- A Connect to a CP system service causes control to go to that service and will usually invoke the Accept function.
- The IUCV support invokes the Test Completion function to dequeue messages intended for the CP system.

## IUCV External Interrupts

Prior to establishing any connections, the virtual machine must invoke the Declare Buffer function to indicate to IUCV where data associated with an external interrupt is to be stored.

There is one external interrupt type for external interrupts generated by IUCV. This external interrupt type is X'4000'. When an IUCV external interrupt is reflected to the virtual machine, the interrupt code is stored for the virtual machine and an 'External Interrupt Buffer' is stored at the address specified in the DECLARE BUFFER function. One field of this buffer, IPTYPE, is an external interrupts subtype to indicate exactly why the external interrupt occurred. The possible codes and their meanings are as follows:

- 01 IUCV Connection Pending
- 81 APPC/VM Connection Pending
- 02 IUCV Connection Complete
- 82 APCCjVM Connection Complete
- 03 IUCV Path Severed<br>• 83 APCC/VM Path Sev
- 83 APCC/VM Path Severed<br>• 04 Path Quiesced
- 04 Path Quiesced<br>• 05 Path Resumed
- 05 Path Resumed
- 06 Incoming Priority Reply
- 07 Incoming Nonpriority Reply<br>• 87 Function Complete
- 87 Function Complete
- 08 Incoming Priority Message<br>• 88 SENDREQ Interrunt
- 88 SENDREQ Interrupt
- 09 IUCV Incoming Nonpriority Message
- 89 APCCjVM Incoming Message.

While the Connect, Accept, Sever, Quiesce, and Resume functions always cause a pending external interrupt to be queued for the target virtual machine or passed to a CP service, incoming messages and incoming replies can be fielded by the target virtual machine as either external interrupts or by the satisfaction of the Describe or Test Completion functions.

**O** 

### Restricted Materials of **IBM**  Licensed Materials - Property of **IBM**

c

c

o

When a virtual machine executes a Send, a pending external interrupt of subtype 08, 09, 88, or 89 is queued for the target virtual machine. If the target virtual machine is both enabled for external interrupts (bit 7 in the virtual PSW is set to 1) and enabled for messages (via the Set Mask function), then the external interrupt will be reflected. (In the case of APPC/VM incoming message interrupts, the corresponding path must be in RECEIVE state before the interrupt is presented.) If either condition is not met, the external interrupt will remain queued. If the target virtual machine is not enabled but instead executes the Describe function, the information about the pending message will be returned in the parameter list and the pending external interrupt for that particular message will be cleared.

The condition of being enabled for IUCV messages and issuing a Describe will cause unpredictable results. In a similar manner, the condition of being enabled for IUCV replies and issuing a Test Completion will cause unpredictable results. Although it is unpredictable as to whether the external interrupt is presented or the IUCV function (Describe or Test Completion) is satisfied, it is never the case that both the external interrupt and the IUCV function completion will occur for the same message/reply.

All IUCV external interrupts are controlled by the external mask bit in the virtual PSW (bit 7) and the submask bit in control register zero (bit 30).

There are separate additional mask bits for IUCV external interrupts that can be enabled and disabled by the Set Mask function. Five mask bits are defined for use by the Set Mask function. These mask bits are used to separately mask incoming priority messages, incoming nonpriority messages, incoming priority replies, incoming nonpriority replies, incoming APPCjVM messages, incoming APPCjVM SENDREQ interrupts, APPC/VM function complete interrupts, and IUCV control interrupts of subtypes 01, 02,03,04, and 05. When both the external interrupt mask and the appropriate Set Mask bits are enabled, the external interrupt can occur.

The SETCMASK function lets you set masks for the individual IUCV control interrupts. The IPCMASK field specifies which of the five types of IUCV control interrupts for the virtual machine are enabled. These interrupts are:

- Connection Pending
- Connection Complete
- Path Severed
- Path Quiesced
- Path Resumed.

The SETMASK function is interrogated before the SETCMASK function mask. If you use the SETMASK function to specify that all control interrupts are disabled, then the SETCMASK settings are not interrogated. If you specify that all control interrupts are enabled by using the SETMASK function, then the SETCMASK settings are interrogated to determine how to handle the individual types of control interrupts.

After IUCV initialization and until you issue the SETMASK and SETCMASK functions, all IUCV submask bits are on, enabling all IUCV external interrupts.

When the virtual machine has completed all communications, the virtual machine may invoke the Retrieve Buffer function to cause IUCV to stop using the external interrupt buffer and prevent further IUCV communication.

External Interrupts are not reflected to CP system code. For communications to CP services, external interrupts are replaced with one of two possible linkages depending on whether the function was initiated outside CP or from within CP.

The order of reflection for IUCV external interrupts is as follows:

- 1. Control interrupts (Subtype X'01', X'81', X'02', X'82', X'03', X'83', X'04',  $X'05'$ ) in FIFO (First In, First Out) order
- 2. Priority Replies (Subtype *X'OB')*
- 3. Nonpriority Replies (Subtype X'07')
- 4. Priority Messages (Subtype X'08') and SENDREQs (Subtype X'88')

5. Nonpriority Messages (Subtype X'09')

6. APPC/VM Messages (Subtype X'89').

### **IUCV Control Blocks and Data Areas**

 $\overline{\phantom{a}}$ 

Figure 24 shows the relationships between the various IUCV control blocks and data areas. IUCV identifies and describes a communicator with an IUCVBLOK. The Communication Control Table (CCT), part of the IUCVBLOK, contains a Path Description Entry (PDENT) for each path defined for the communicator. There is a PDENT in the source CCT and a different PDENT in the target CCT for each path defined. Each of these PDENTs is identified, or named, by a Path Description Identifier (PDID or Path ID). There is PDID for the source communicator's view of a path (its PDENT for the path) and another PDID for the target communicator's view of the same path (its PDENT). At the interface to IUCV, there is no relationship assumed between the two PDID values. A particular communicator can address a path only by that communicator's PDID.

Messages are represented by Message Blocks (MSGBLOKs). A MSGBLOK is created when a communication is initiated and is destroyed when a communication is terminated. A message, and its representation as a MSGBLOK, is fully identified by three values. These values are the PDID, the Message Class, and the Message ID. The source and target communicators each have their own description of a particular message.

o

### Restricted Materials of IBM Licensed Materials - Property of IBM

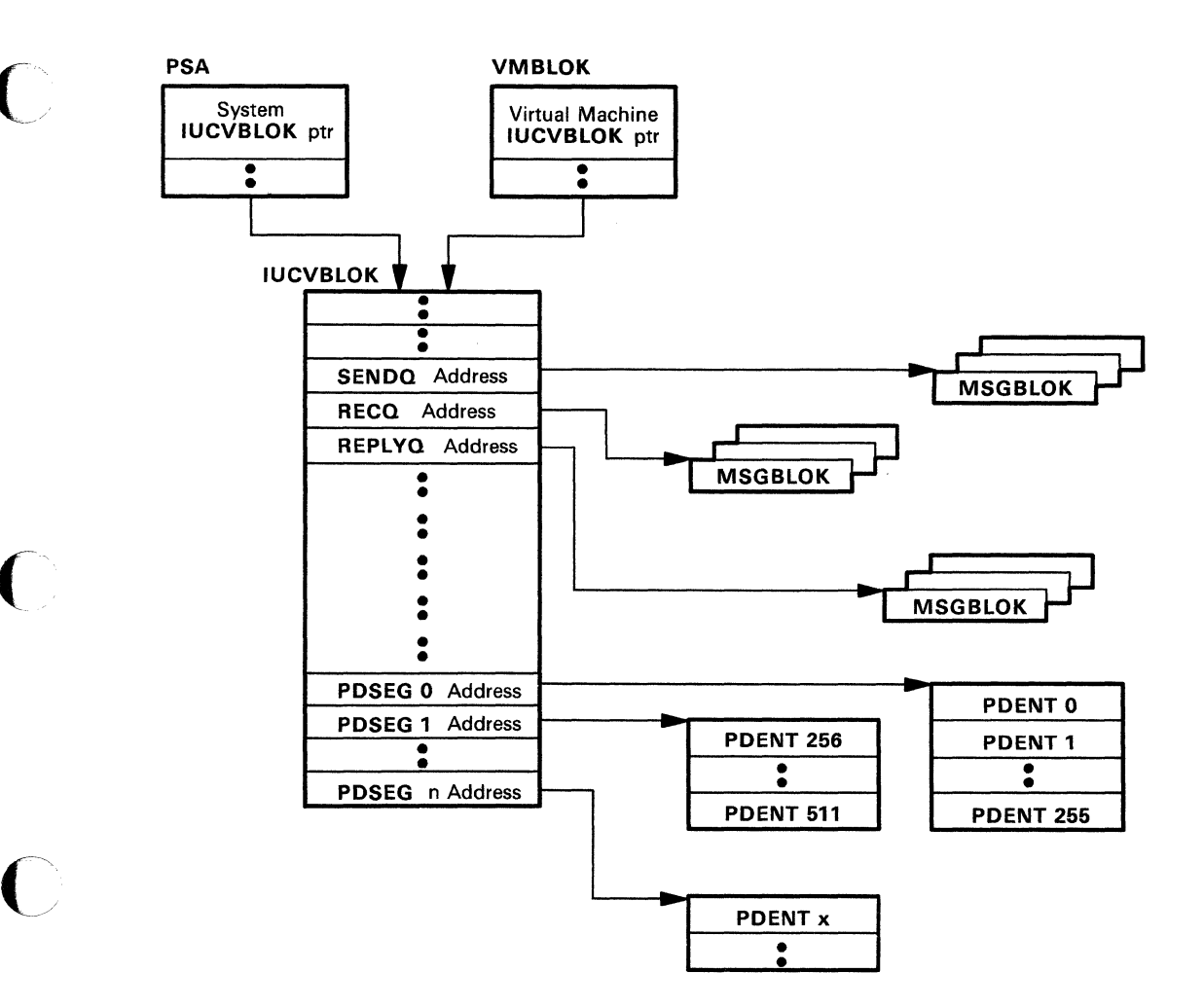

### Figure 24. IUCV Control Block Relationships

 $\overline{C}$ 

A MSGBLOK represents an active communication and is chained onto one of the queues anchored in a CCT. A CCT contains 3 queues. These queues keep track of communication status. Queued MSGBLOKs can be handled FIFO, enqueued by priority, and dequeued by value.

The Send Queue (SENDQ) is defined for target communicators. It is the queue of MSGBLOKs that have been created by the source communicator but not yet accepted by the target communicator. The Receive Queue (RECQ) is also defined for target communicators. It is the queue of MSGBLOKs that have been accepted by the target communicator, but to which the target communicator has not yet replied. The Reply Queue (REPL YQ) is defined for source communicators. It contains those MSGBLOKs that have been replied to by a target communicator, but which have not yet been terminated.

A normal communication uses a MSGBLOK in a predefined manner. The MSGBLOK moves in sequence from a SENDQ, to an RECQ, and finally to a REPLYQ.

o

# **VM/VS Handshaking**

The VM/VS Handshaking feature provides a communication path between CP and virtual machine operating systems that makes each system control program aware of certain capabilities or requirements of the other.

The following is a discussion of VM/VS Handshaking as it relates to OSjVSl. Functions of VMjVS Handshaking incorporated in the control program are available and applicable to any operating system that can be system generated to use this function.

VMjVS Handshaking for OS/VSl performs the following functions:

- Closes CP spool files when the VSl job output from its DSO, terminator, and output writer is complete
- Processes VSl pseudo page faults
- Provides an optional nonpaging mode for VSl when it is run in the VM/SP HPO environment.

When a VSl virtual machine with the handshaking feature is loaded (via IPL), its initialization routines determine whether the handshaking feature should be enabled. First, VSl determines if it is running under the control of VM by issuing a STIDP (Store Processor ID) instruction. STIDP returns a version code; a version code of X'FF' indicates VSl is running with VM/SP HPO. If VSl finds a version code of X'FF', it then issues a DIAGNOSE (X'QQ') instruction to store the VM extended-identification code. If an extended-identification code is returned to VSl, VSl knows handshaking is supported. At this time or any time after IPL, the operator of the VSl virtual machine can issue the CP SET PAGEX ON command to enable the pseudo page fault handling portion of handshaking. If the VSl virtual machine is in the nonpaging mode and, if the pseudo page fault handling is active, full handshaking support is available.

Because the VSl system does no paging, any ISAM programs run under VS1 are treated as though they are running in an ADDRSPC=REAL partition. Therefore, the ISAM option is required for the VSl machine to successfully execute the ISAM program.

### Closing CP Spool Files

If the handshaking feature is active, VSl closes the CP spool files when its job output from the DSO, terminator, and output writer is complete. Once the spool files are closed, CP processes them and they are sent to the real printer or punch. During its job termination processing, VSl issues a DIAGNOSE (X'Q8') instruction to pass the CP CLOSE command to CP for each spool file.

### Pseudo Page Faults

A page fault is a program interruption that occurs when a page marked "not in storage" is referred to by an instruction with an active page. The virtual machine referring to the page is placed in a wait state while the page is brought into real storage. Without the handshaking feature, the entire VSl virtual machine is placed in page wait until the needed page is available.

However, with the handshaking feature, a multiprogramming (or multitasking) VSl virtual machine can dispatch one task while waiting for a page request to be answered for another task. CP passes a pseudo page fault (program interrupt  $X'14'$ ) to VS1. When VS1 recognizes the pseudo page fault, it places only the task waiting for the page in page wait and can dispatch another tasks.

When a page fault occurs for a VSl virtual machine, CP checks that the pseudo page fault portion of handshaking is active and that the VSl virtual machine is in EC mode and enabled for I/O interruptions. Then, CP reflects the page fault to VSl by:

- Storing the virtual machine address that caused the page fault at location X'90' (the translation exception address)
- Indicating a program interruption (interrupt code X'14') to VS1
- Removing the VSl virtual machine from page wait and execution wait.

When VS1 recognizes program interruption code X'14', it places the associated task in wait state. VSl can then dispatch other tasks.

When the requested page becomes available in real storage, CP indicates the same program interruption to VSl, except that the leftmost bit in the translation exception address field is set on to indicate completion. VSl removes the task from page wait; the task is then eligible to be dispatched.

### **VS1 Nonpaging Mode**

c

 $\overline{C}$ 

When VS1 runs under VM, it executes in nonpaging mode if:

- Its virtual storage size is equal to the size of the virtual machine.
- Its virtual machine size is at least  $1024K$  bytes and no more than  $4096K$ bytes. For VSl Release 6, the maximum size is l6,384K bytes.
- The VM/VS Handshaking feature is available.

When VSl executes in nonpaging mode, it uses fewer privileged instructions and avoids duplicate paging. The VSl Nucleus Initialization Program (NIP) fixes all VSl pages to avoid the duplicate paging.

*Note: The working set size may be larger for a VSl virtual machine in nonpaging mode than for one in paging mode.* 

 $\bigcap$ 

 $\bigcirc$  $\ddot{\phantom{a}}$ 

### Miscellaneous Enhancements

A VS1 virtual machine with the handshaking feature avoids many of the instructions or procedures that would duplicate the function that VM provides. For example, VSl avoids:

- ISK (Insert Storage Key) instructions and uses a key table
- ENABLE/DISABLE sequences in the VS1 I/O Supervisor (IOS)
- TCH (Test Channel) instructions preceding SIO (Start I/O) instructions.

Restricted Materials of IBM Licensed Materials - Property of IBM

# **CP Interrupt Handling**

Interrupt processing occurs within the CP environment. More than 30 modules control the process of interrupting events brought about by CP or virtual machine activity. Each module handles a particular I/O device or class or a function of CP (for example, timers, paging, SVCs). For an overview of interrupt handling, see Figure 25.

# **Program Interrupt**

**C** 

 $\overline{C}$ 

Program interrupts occur in two states. If the CPU is in the supervisor state, the interrupt usually indicates a system failure in the CP nucleus and causes a system abnormal termination. If the CPU is in the problem state, a virtual machine is in execution. If the program interrupt indicates that the Dynamic Address Translation (DAT) feature has an exception, a virtual machine issued a privileged instruction, or a protection exception occurred for a shared segment system, CP takes control and performs any required processing to satisfy the exception. Usually, the interrupt is not apparent to the virtual machine. Most other program interrupts result from virtual machine processing and are reflected to the virtual machine for handling.

When a program interrupt occurs, the program interrupt handler (DMKPRG) is entered. Program interrupts can result from:

- Normal paging requests
- A paging request by a virtual machine in EC mode (virtual relocate mode)
- Privileged instructions
- PER events
- Program errors
- Monitor calls.

For information about paging requests, see "Allocation Management" in this section.

**O** 

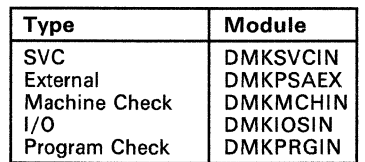

Interrupt Handler Modules

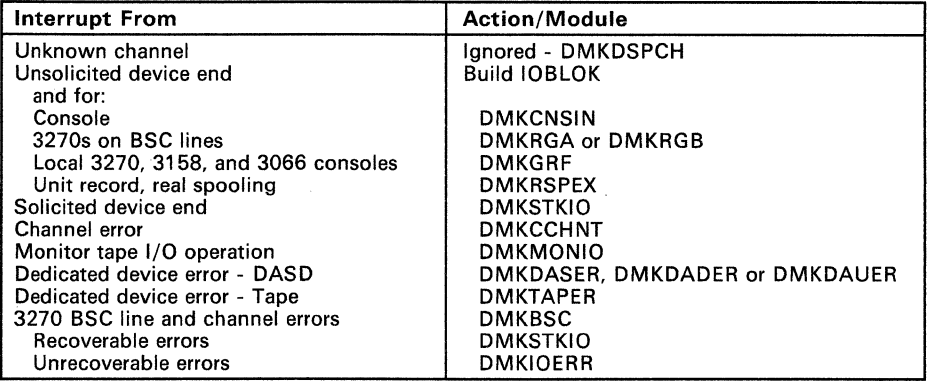

I/O Interrupt Handler (DMKIOT) Actions

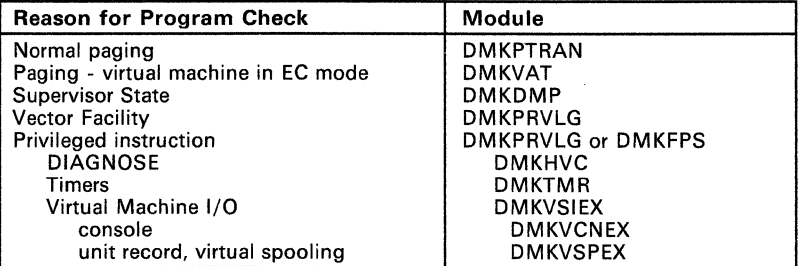

Program Check Interrupt Handler (DMKPRG) Actions

Figure 25. Overview of Interrupt Handling

# **Privileged Instructions**

If a program interrupt is caused by the virtual machine issuing a privileged instruction when it is running in supervisor state, DMKPRVLG or DMKFPS obtains the address of the privileged instruction and determines the type of operation requested. If the virtual machine was running in problem state, the interrupt is reflected back to the virtual machine.

For I/O privileged instructions, DMKPRVLG transfers control to the virtual I/O executive program (DMKVSIEX).

 $\overline{C}$ 

 $\blacktriangledown$ 

 $\overline{C}$ 

o

# **Missing Interrupt Handler**

A missing interrupt condition exists when an I/O device fails to return an interrupt to the control program after a specified time interval. The missing interrupt handler automatically monitors system I/O activity to detect this condition and to attempt to correct it.

To detect missing interrupts, at system initialization module DMKCPI schedules TRQBLOKs to enter module DMKDID. DMKDID tests the RDEVBUZY and RDEVSCHD flag bits in each RDEVBLOK. It sets RDEVMID to one when it scans the RDEVBLOKs and finds RDEVBUZY or RDEVSCHD on, indicating that a device interrupt is pending for this interval.

Then, the first-level interrupt handler, DMKIOT, resets the flags when the device returns an interrupt. If both flags are on when DMKDID again receives control, a missing interrupt condition exists. CP attempts to correct the condition.

If MIH is set on, CP attempts to simulate the interrupt. If CP cannot simulate the interrupt, the user receives an interface control check (IFCC). CP then writes a record to the recording area, sends a message to inform the system operator of the missing interrupt, and tells him whether or not the missing interrupt was cleared.

If MIH is set off, CP pursues no corrective action, but sends a message to the operator informing him that a missing interrupt was detected. CP also writes a record to the error recording area.

The user can set MIH on by specifying an option in the directory, or by issuing the class G SET command.

If you enable tracing activity, CP traces the missing interrupt and records it as trace table entry X'19'. See the *Virtual Machine Diagnosis Guide* for more information about tracing.

Interrupt timing varies widely among devices. Certain devices are more critical than others. To allow greater flexibility for monitoring I/O activity, CP specifies a different time interval for each class of device. You can change the IBM supplied defaults (provided in module DMKSYS) in two ways. You can change the values supplied in the SYSMIH macro statement in DMKSYS and reassemble DMKSYS. Or you can use the SET MITIME command.

The default intervals and the devices monitored are:

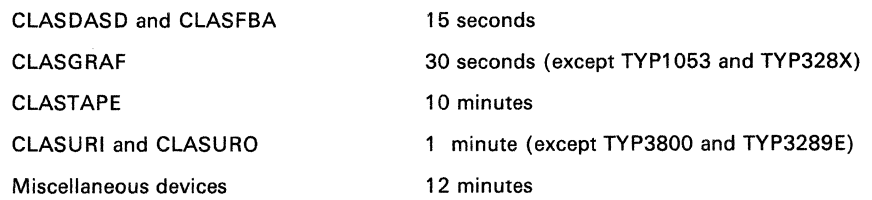

CP Interrupt Handling 97

*Note: Miscellaneous devices include MSS devices, TYP1053X and TYP328X graphic devices, and TYP3800 and TYP3289E unit record output devices.* 

The SET MITIME command dynamically changes the intervals specified in DMKSYS. Time intervals used in the SET MITIME command remain in effect until you issue another SET MITIME command, or until the system is reloaded (through IPL). SET MITIME is described in the *VM/SP HPO Operator's Guide.* See the *VM/SP HPO Planning Guide and Reference* for a description of the SYSMIH macro statement. For the method of operation refer to the topic "Monitoring I/O Operations" later in this publication.

# **I/O Interrupts**

I/O interrupts from completed I/O operations initiate various completion routines and the scheduling of further I/O requests. The I/O interrupt handling routine also gathers device sense information.

# **Machine Check Interrupts**

When a machine check occurs, CP Recovery Management Support (RMS) gains control to save data associated with the failure for FE maintenance. RMS analyzes the failure and determines the extent of damage.

Damage assessment results in one or more of the following actions being taken:

- System termination
- In attached processor or multiprocessor configurations, a processor or an attached processor is varied offline (system converts to uniprocessor mode)
- A Vector Facility is disabled
- One or more channels are marked offline
- Virtual user running at the time of error is terminated
- Refreshing of damaged information with no effect on system configuration
- Refreshing of damaged information with the defective storage page removed from further system use
- Error recording only for certain soft machine checks.

The system operator is informed of all actions taken by the RMS routines. When a machine check occurs during startup (before the system is set up well enough to permit RMS to operate successfully), the processor goes into a disabled wait state and places a completion code of X'OOB' in the leftmost bytes of the current PSW.

**O** 

# **SVC Interrupts**

 $\mathbf{I}$ 

When an SVC interrupt occurs, the SVC interrupt routine (DMKSVCIN) is entered. If the machine is in the problem state, DMKSVC branches to DMKSVDIN. DMKSVDIN takes the following action:

- If the interruption was the result of an ADSTOP (SVC code X'B3'), the message ADSTOP AT XXXXX is sent to the user's terminal, the overlaid instruction is replaced, and the virtual machine is placed in console function mode (CP mode) via DMKCFMBK.
- If the interruption was the result of an error recording interface (SVC 76), DMKSVD checks for valid parameters and passes control to DMKVER to convert virtual device addresses in the error record to real device addresses. The actual recording is accomplished in DMKIOE and DMKIOF. If recording is not possible, the interrupt is reflected back to the virtual machine.
- If the virtual machine's page 0 was not in real storage, then all general and floating-point registers are saved, the user's VMBLOK is flagged as being in an instruction wait, and control is transferred (via GOTO) to DMKPRGRF to reflect the interruption to the virtual machine.
- If the virtual machine's page  $0$  is in main storage, an appropriate SVC old PSW is stored in the user's page 0 and the interruption is reflected to the virtual machine, bypassing unnecessary register saving (fast reflection). If the new virtual PSW indicates a mode or enablement change, all registers are saved in the VMBLOK and control is transferred to DMKDSPB for PSW validation.

If the machine is in the supervisor state, then DMKSVC determines the SVC interruption code and branches to the appropriate SVC interruption handler.

### *svco*

Impossible condition or terminal error. The SVCDIE routine initiates an abnormal termination by using the DMKDMPDK routine.

### *SVC4*

Reserved for IBM use.

### *SVC8*

A link request that transfers control from the calling routine to the routine specified by register 15. The SVCLINK routine sets up a new save area, and then saves the caller's base register in register 12 and save area address in register 13, and the return address (from the SVCOPSW) in the new save area. If the called routine is within the resident CP nucleus, SVCLINK places its address in register 12 and branches directly to the called routine. If the called routine is in a pageable module, a TRANS macro is performed for register 12 to ensure that the page containing the called routine is in storage. Upon return from the TRANS execution, the real address of the page able routine is placed in register 12 and SVCLINK branches to the called routine. The real storage location of DMKCPE is the end of the resident CP nucleus. Any modules loaded at a higher real storage address

o

are defined as pageable modules. If bit zero of register 15 is on when DMKSVC is entered, then the caller has requested AFFINITY. DMKSVC turns on a bit in the save area passed to the caller to indicate that control is to be returned to the caller on the same processor on which it was running before issuing the SVC. It is not ensured that control will be retained by the initiating processor throughout the called operation, but only that final return will occur on the initiating processor.

### SVC 12 (X'OC')

A return request that transfers control from the called routine to the calling routine. The SVCRET routine is invoked. If the routine that issued the SVC 12 is pageable, then DMKPTRUL is called to unlock the page. SVCRET then restores registers 12 and 13 (addressability and save area address saved by SVCLINK), places the user's return address (also saved in this area) back into the SVCOPSW, and returns control to the calling routine by loading the SVCOPSW.

### $SVC$  16  $(X'10')$

Releases current save area from the active chain (removes linkage pointers to the calling routine). The SVCRLSE routine releases the current save area by placing the address of the next higher save area in register 13 and returns control to the current routine by loading the SVCOPSW. This SVC is used by second level interrupt handlers to bypass returning the first-level handler under specific circumstances. The base address field (register 12) in the save area being released is examined to determine if the bypassed routine is in a pageable module. If so, DMKPTRUL is called to unlock the page.

### SVC 20 (X'14')

Obtain a new save area. The SVCGET routine places the address of the next available save area in register 13 and the address of the previous save area in the save area pointer field of the current save area.

### SVC 24 (X'18')

In attached processor mode, SVC 24 causes the instructions following the SVC to be executed by the main processor. This SVC is used only via the SWITCH macro to force processing to continue on the main processor (the processor capable of performing I/O). If the SWITCH macro determines that the code is currently running on the main processor then the SVC is not issued.

In multiprocessor mode, the SWITCH macro is coded with the 'PROC' operand. SVC 24 causes the instructions following the SVC to be executed on the processor specified by the "PROC = " operand.

Save areas are initially set up by DMKCPI for use by the SVC linkage handlers. There is one list of save areas per processor. The number of save areas to be pre-allocated is determined by DMKCPI based upon the model number of the processor and upon whether or not the system was AP or MP generated.

# **External Interrupts**

## Timer Interrupt

 $\overline{C}$ 

 $\overline{C}$ 

If DMKEXTIN is entered because of a timer interruption, the state of the machine must be determined. If the virtual machine was in wait state, control is transferred to DMKDSPCH, and the virtual machine stays idle until another interruption occurs. If the virtual machine is in problem state, the address of the current user's VMBLOK is obtained from RUNUSER. The user's current PSW (VMPSW) is updated from the external interruption old PSW, the address of the current VMBLOK is placed in register 11, and control is transferred to DMKDSPCH. For additional information about timers, see "Virtual Timer Maintenance."

# External Interrupts

If DMKEXTIN is entered because the operator pressed the console interrupt button (INTERRUPT), a CPEXBLOK is stacked to do the following:

- If Multiprocessor mode (MP mode), continue processing on the processor which has an I/O path to the operator's console.
- Reference the current system operator's VMBLOK (DMKSYSOP).
- Disconnect this virtual machine.

The operator can now log on from another terminal. Pressing the console interrupt button activates an alternate operator's console.

*Note: If this interrupt comes from the attached processor, it is ignored.* 

For a description of the processing of the external interruption command, refer to module DMKCPB in the Entry Point Directory.

For a discussion of external interrupts that occur in attached processor or multiprocessor mode, see "Multiprocessor External Interrupts" under "Machine Check Handler- Attached Processor and Multiprocessor Applications."

## Extended Virtual External Interrupts

To reflect external interrupts to a virtual machine, DMKDSPE queues an XINTBLOK on a chain pointed to by VMPXINT in the VMBLOK. The XINTBLOKs are chained sequentially by the XINTSORT field that contains the collating number of the pending interruption. If more than one interruption has the same collating number, the interruption codes are ORed together in the XINTCODE field for possible simultaneous reflection.

**O** 

When a virtual machine is enabled for external interrupts, the XINTBLOK queue for that machine is searched for an eligible block. An XINTBLOK is eligible for reflection if one or more bits of the XINTMASK field match the bits in the rightmost halfword of control register O. If the interruption was an interruption such as CPU timer or clock comparator, the block is left chained because reflection does not reset these interrupts. If the reflected interruption(s) does not represent all those coded in the XINTMASK field, the block is left chained and only the interrupts that were reflected are reset. In all other conditions, the XINTBLOK is unchained and returned to free storage.

A special external interrupt, code X'4001' notifies a virtual machine of a pending Virtual Machine Communication Facility request. The XINTBLOK for this interrupt is set up with an XINTSORT field of X'7FFFFFFFF', the lowest priority.

# **System Support**

### Free Storage Management

During its execution, CP occasionally requires small blocks of storage that are used for the duration of a task. CP obtains this storage from the free storage area. The free storage area is divided into various size subpools for all requests that are smaller than or equal to 1,024 doublewords. Requests for 128 doublewords or fewer are rounded to 2 doubleword boundaries (the subpool width is 2 doublewords). Requests above 128 doublewords and fewer than 1024 doublewords are rounded to 32 doubleword boundaries (subpool width is 32 doublewords).

The requester informs the free storage manager of the size of the block required. Two stacks are maintained for each logical subpool so that extended items are isolated from nonextended items and only used if the nonextended stack is empty. All nonextended items are time stamped when they are pushed onto the subpool stack.

When a user logs off, for example, (DMKFRTRS is called) all extended items are returned to the free list, but only those nonextended items that haven't been used for some time interval (an algorithm parameter) are returned to the free list. This saves storage on large systems.

If the request for free storage cannot be fulfilled, the free storage manager requests the temporary use of a page of storage from the dynamic paging area. If a page is obtained, the page is chained to the free storage area and used for that purpose until it is no longer needed and subsequently returned to the dynamic paging area.

If the request for a page cannot be fulfilled, the requester waits until free storage becomes available.

### Storage Protection

 $\overline{\mathbb{C}}$ 

**C** 

CP provides both fetch and store protection for real storage. The contents of real storage are protected from destruction or misuse caused by erroneous or unauthorized storing of fetching by the program. Storage is protected from improper storing or from both improper storing and fetching, but not from improper fetching alone.

When the processor accesses storage, and protection applies, the protection key of the current PSW is used as the comparand. The protection key of the processor is bit positions 8-11 of the PSW.

If the processor access is prohibited because of a protection violation, the operation is suppressed or terminated, and a program interruption for a protection exception takes place.

When the reference is made to a channel, and protection applies, the protection key associated with the I/O operation is used as the comparand. The protection key for an I/O operation is in bit positions 0-3 of the CAW and is recorded in bit positions 0-3 of the CSW stored as a result of an I/O operation. If channel access is prohibited, the CSW stored as a result of the operation indicates a protection-check condition.

When a storage access is prohibited because of a store protection violation, the contents of the protected location remain unchanged. If a fetch protection violation occurs, the protected information is not loaded into an addressable register, moved to another storage location, or provided to an I/O device.

To use fetch protection, a virtual machine must execute the set storage key (SSK) or set storage key extended (SSKE) instruction. The fetch protection bit in the storage key refers to the data area that is to be protected. CP subsequently:

- 1. Checks for a fetch protection violation when handling privileged and non privileged instructions.
- 2. Saves and restores the fetch protection bit (in the virtual storage key) when writing and recovering virtual machine pages from the paging device.
- 3. Checks for a fetch protection violation on a write CCW (except for spooling or console devices).

A special case of storage protection occurs when the CMS nucleus resides in a protected shared segment. The CMS nucleus may be protected and still be shared by many CMS users. After a virtual machine has used a protected shared segment, CP checks the pages of the segment-for changes. If a virtual machine user has changed a page in a protected shared segment using an ADSTOP, STORE, or TRACE command, that virtual machine receives a private copy of the segment and virtual machine execution continues. If a virtual machine user has changed a shared page by any other means, CP issues an error message and places the virtual machine in console function mode.

 $\bigcirc$ 

If the segment protection feature is active, the virtual machine user receives program check PROG04 when attempting to alter a shared segment page.

# **Storage Validation**

At system load, the loader (DMKLDOOE) uses the TB instruction as it relocates itself to the high-end of storage and as it loads the system modules into storage. The system nucleus must reside in contiguous storage. If an unusable or non-addressable frame is detected within the area reserved for the nucleus, the system load is terminated with a disabled wait state code X' *AAAAAA'.* There is one exception. Non-addressable frames and frames having errors encountered in the virtual = real area do not cause a disabled wait state at system load. Instead, informational messages are sent to the system operator. This presents a special consideration for virtual machine operating systems running  $V = R$ . The  $V = R$  guest should use appropriate storage techniques to validate  $V = R$  storage and avoid machine errors in real storage.

The system cannot be initialized on any supported processor when an unusable or non-addressable frame is found either at location 0 of main storage or from DMKSLC through the frame in main storage where DMKSAV ends. System initialization routines DMKCKP, DMKSAV, and DMKSTA issue the TB instruction to determine the status of every frame of real storage. System initialization will fail with unpredictable results if DMKCKP or DMKSAV cannot be loaded at their expected real storage locations. If a non-addressable frame or a frame containing errors is detected within the area reserved for the nucleus (excluding the  $V = R$  area), system initialization is terminated with a disabled wait state code X'14'. Storage frames reserved for the  $V = R$  area are not validated at system initialization.  $V = R$  area frames are validated only at system load time as described above. Non-addressable and invalid frames encountered outside the area occupied by the system modules are identified to the system operator by a series of informational messages.

## **Executing the** Page able **Control Program**

Calls to pageable routines are recognized at execution time by the SVC 8 linkage manager in DMKSVC. For every SVC 8, the called address (in the caller's GPR15) is tested to see if it is within the resident nucleus. If it is less than DMKCPEND and greater than DMKSLC, the called routine's base address is placed in GPR12 and control is passed to the called routine in the normal way. However, if the called address is above DMKCPEND or below DMKSLC, the linkage manager issues a TRANS macro, requesting the paging manager to locate and, if necessary, page-in the called routine. The TRANS is issued with LOCK option. Thus, the lock count associated with the called routine's real page indicates the responsibility count of the module.

- When the module is called, the count is incremented.
- When the routine exits via SVC 12, the count is decremented.

When the count reaches zero, the pageable routine is unlocked and is eligible to be paged out of the system. However, because all CP pageable modules are reenterable, the page is never swapped out, but when the page is stolen, it is placed directly on the free page list.

Because unlocked pageable routines participate in the paging process in a manner similar to user virtual storage pages, the least recently used approximation used by page selection tends to make highly used control program routines, even when not locked, remain resident. The called routine is locked into real storage until it exits. Thus, it can request asynchronously scheduled function, such as I/O or timer interrupts, as long as it dynamically establishes the interruption return address for the requested operation and does not give up control via an EXIT macro prior to receiving the requested interruption.

Addressability for the module, while it is executing, is guaranteed because the CALL linkage loads the real address of the paged module into GPR12 (the module base register) prior to passing control. If all addressing is done in a base/displacement form, the fact that the module is executing at an address different from that at which it was loaded is not apparent. Although part of CP is pageable, it never runs in relocate mode. Thus, the processor is not degraded by the DAT feature being active, and no problems occur because of handling disabled page faults.

# System Support Modules

The system support modules provide CP with several common functions for data conversion and control block scanning and verification. Most of the routines are linked to via the BALR option of the CALL macro, and make use of the BALRSAVE and TEMPSAVE work areas in DMKPSA. Two exceptions are the virtual and real I/O control block scan routines DMKSCNVU and DMKSCNRU. These routines do not alter the contents of the BALRSAVE area, and hence may be called by another low-level BALR routine.

## Control Register Usage

c

Every IBM System/370 processor provides the program with 16 logical control registers (logical registers since the number that are active depends on the features installed in the machine at anyone time) that are addressable for loading and storing from basic control (BC) mode. CP provides only a single control register, control register zero, for normal virtual machines, and for processing systems that do not require the full set of registers (for example, CMS, or VSE).

Any user whose virtual machine operating system requires the use of control registers other than control register zero, can request the full set of 16 registers by specifying the ECMODE option in the directory entry for his virtual machine.

 $\bigcirc$ 

 $\bigcap$  $\setminus$  )  $\setminus$ 

A virtual machine, which utilizes any System/370 features that use the control registers, requires the ECMODE option. Some of these features are expanded timer support of the System/370 CPU timer, clock comparator, the virtual relocate mode and its instructions, RRB, LRA, PTLB, virtual monitor calls, virtual Program Event Recording (PER), etc.

### Restrictions and Conventions for Pageable CP Modules

Pageable CP modules must observe the following restrictions and conventions when they are designed and coded:

- The module must be entered by the standard SVC 8 CALL linkage. Modules entered by BALR or GOTO cannot be pageable. The module must return to its caller by SVC also.
- The module cannot contain any A- or V-type address constants that point to locations within itself or within other pageable modules, and it cannot contain any CCWs that contain data addresses within themselves. The only exceptions are address constant literals generated as the result of calls to other modules (because these addresses are dynamically relocated at execution time, they must be resolved by the loader to the loaded address of the called module) and a pageable module that locks itself into storage. In practice, this restriction means that data or instructions within the pageable routine must be referenced via base/displacement addressing, and the address in register 15 for a CALL may not be generated by a LOAD ADDRESS instruction.
- The pageable module must be no more than 4096 bytes in length. (The one exception is DMKSTP.)

If the three above design and coding restrictions are adhered to, the CP module can be added to the existing pageable nucleus modules by utilizing the service routine, VMFLOAD, which is described in *VMjSP HPO Service Routines Program Logic.* Additional information can be found in the *VM/SP HPO Installation Guide.* 

Figure 26 lists all the executable resident and pageable modules.

# Restricted Materials of IBM Licensed Materials - Property of IBM

### Executable Resident Modules

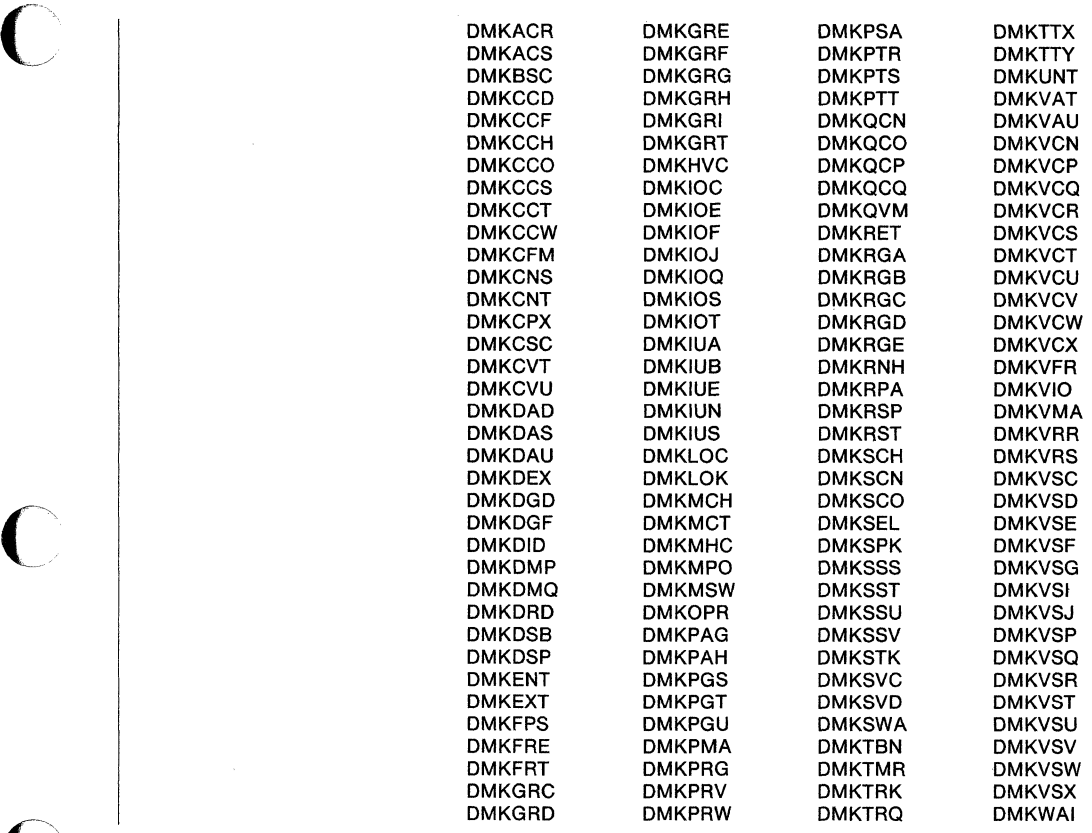

 $\mathbf{F}$ igure 26 (Part 1 of 2). Executable Modules

 $\bigcap$ 

 $\bigcap$ 

 $\bigcirc$ 

 $\bar{z}$ 

o

### Executable Pageable Modules

(

 $\overline{\mathcal{I}}$ 

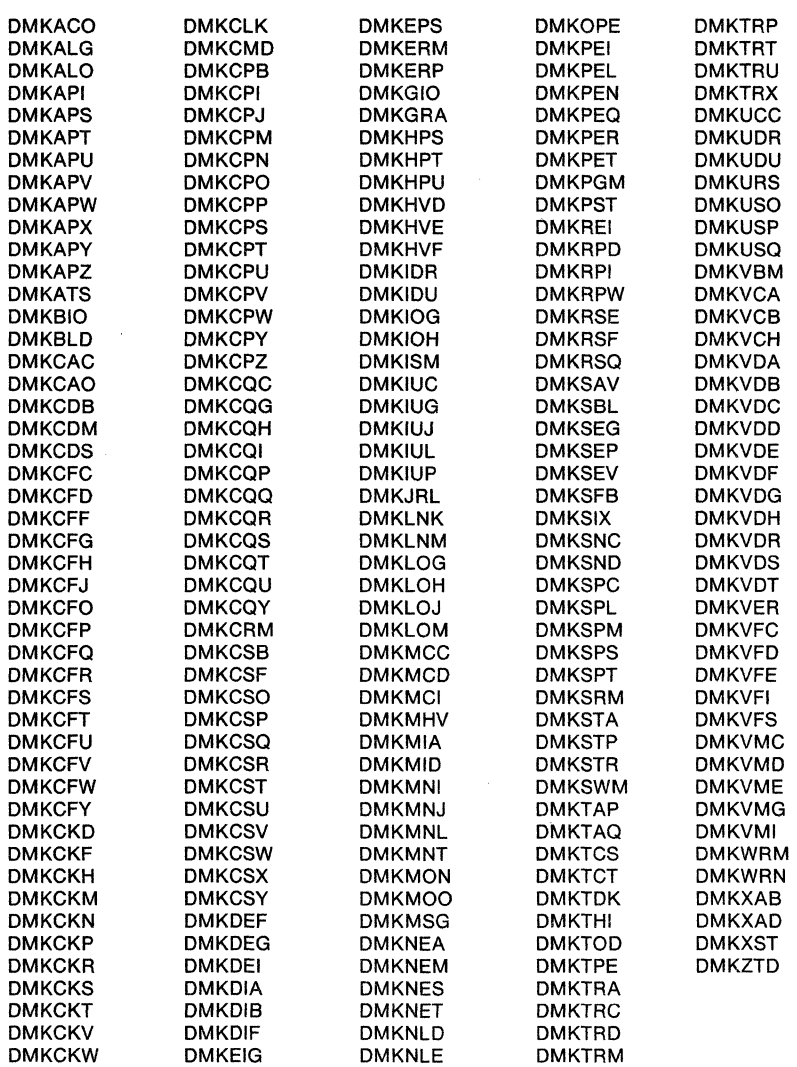

Figure 26 (Part 2 of 2). Executable Modules

108 System Logic and Problem Determination Guide-CP LY20-0897-7 © Copyright IBM Corp. 1982, 1987

## Data Area Modules

In addition to the executable resident and pageable modules (see Figure 26), there are certain modules that only contain data areas and do not contain executable code. These modules are:

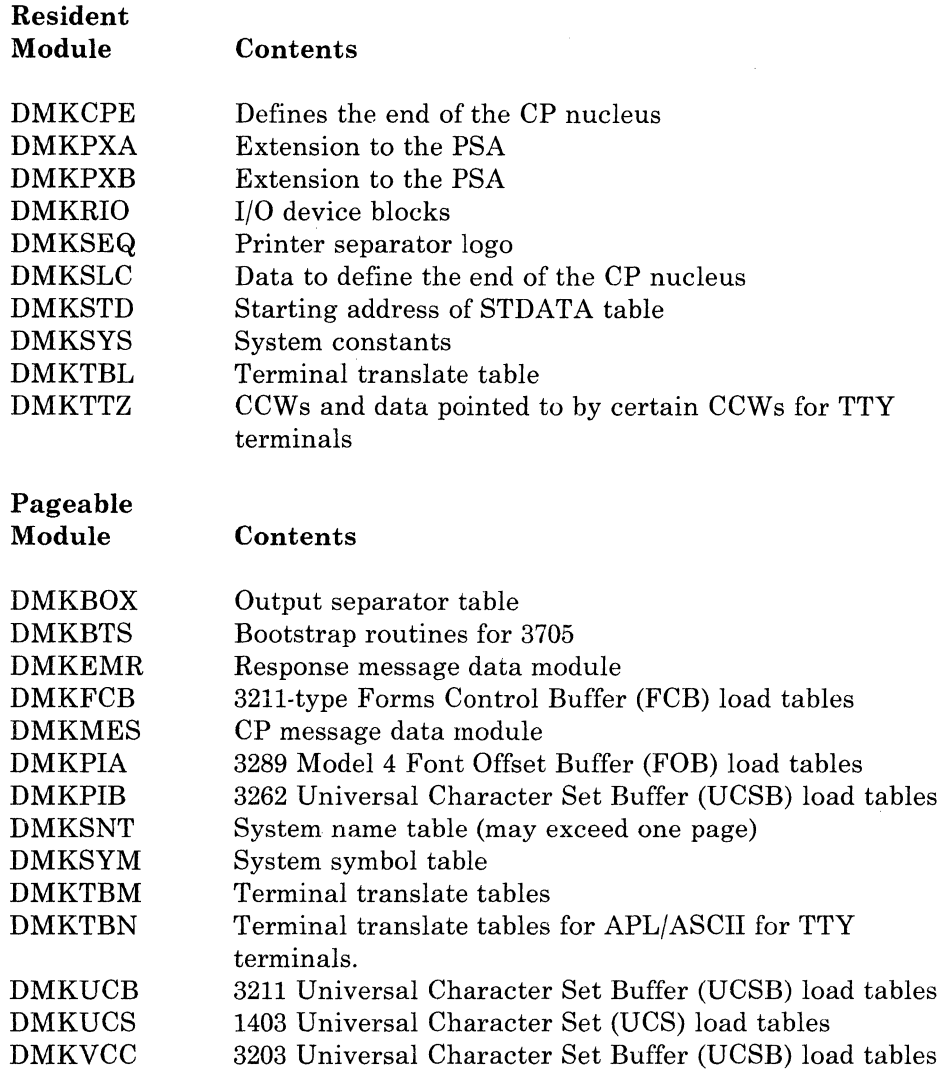

## Virtual Timer Maintenance

The System/370 with EC mode provides the system user (both real and virtual) with four timing facilities. They are:

- The interval timer at main storage location X'50'
- The time-of-day clock
- The time-of-day clock comparator
- The CPU timer.

### Real Timing Facilities

Before describing how CP maintains these timers for virtual machines, it is necessary to review how CP uses the timing facilities of the real machine.

1. The location X'50' interval timer is used only for time-slicing. The value placed in the timer is the maximum length of time that the dispatched virtual machine is allowed to execute.

Because the BLIP function of CMS uses the interval timer (location X'50'), the use of STIMER can cause extra blips at the user's terminal. To avoid extra blips, issue the CMS command SET BLIP OFF.

- 2. The time-of-day clock is used as a time stamp for messages and enables the scheduler to compute elapsed in-queue time for the dispatching priority calculation.
- 3. The time-of-day clock comparator facility is used by CP to schedule timer-driven events for both control program functions and for virtual machines. A stack of comparator requests is maintained and as clock comparator interrupts occur, the timer request blocks are stacked for the dispatcher via calls to DMKSTKIO.
- 4. The CPU timer facility performs three functions:
	- Accumulates CP overhead
	- Detects in-queue time slice end
	- Simulates virtual CPU timer.

The accumulation of CP overhead is accomplished as follows. The VMTTIME field in the VMBLOK contains the total CP overhead incurred by the virtual machine-it is initialized to the maximum positive number in a doubleword, X'7FFFFFFF FFFFFFFF'. Whenever CP performs a service for a virtual machine, GR 11 is loaded with the address of the VMBLOK and the current value in VMTTIME is placed in the CPU timer. When CP is finished with the service for that virtual machine the CPU timer, which has been decremented by the amount of processor time used, is stored back into VMTTIME. GR 11 is then loaded with a new VMBLOK pointer and the CPU timer is set from the new VMTTIME field. The amount of CP overhead for a given virtual machine at any point in time is the difference between the maximum integer and the current value in the VMTTIME field.

Since VMTTIME only accounts for supervisor state overhead, detection of in-queue time slice end is performed by the processor timer when the virtual machine is dispatched in the problem state. The VMTMOUTQ field in the VMBLOK is initialized to the amount of problem state time that the virtual machine is allowed to accumulate before being dropped from a queue. This initial value is set by the scheduler (DMKSCH) when the virtual machine is added to a queue and its value depends on the queue entered (interactive or noninteractive) and on the processor model. For example, the initial value of VMTMOUTQ for a user entering Q1 (interactive) on a Model 145 is 300 milliseconds, while for the same user entering Q2 (noninteractive) it is 2 seconds. Each time

 $\bigcirc$ 

the user is dispatched, the value in VMTMOUTQ is entered into the CPU timer. Whenever the user is interrupted, the decremented processor timer is stored into VMTMOUTQ prior to being set from the new VMTTIME. When the problem state time slice has been exhausted, a CPU timer interrupt occurs, the VMQSEND flag bit is set in the VMBLOK, and the scheduler drops the user from the queue. At each queue drop, the problem time used in-queue (the difference between VMTMOUTQ and the initial value) is added to the total problem time field (VMVTIME) in the VMBLOK.

Virtual CPU timer simulation is handled for EC mode virtual machines if the value in the virtual processor timer is less than that in VMTMOUTQ. In this case, the VMBLOK is flagged as "tracking processor timer" and a processor timer interrupt is interpreted as a virtual timer interrupt rather than as an in-queue time slice end.

## Virtual Timing Facilities

 $\mathbf{C}$ 

c

Virtual location X'50' timers are updated by the elapsed processor time each time the dispatcher has been entered after a running user has been interrupted. The size of the update is the difference between the value of the timer at dispatch (saved in QUANTUM at location X'54') and the value of the timer at the time of the interruption (saved in QUANTUMR at location  $X'$ 4C').

Virtual clock comparator requests are handled by the virtual timer maintenance routine, DMKTMR. They are inserted into the general comparator request stack and the virtual machine is posted when the interruption occurs.

Virtual clock comparator requests to set the virtual processor timer place the new value into the ECBLOK. Requests to store the new value update the ECBLOK field with the virtual processor time used since the last entry to dispatch and pass the value to the user. Requests to set the time-of-day clock are ignored.

A real interval timer or processor timer is one that runs when the virtual machine is executing or is in a self-imposed wait state (that is, the wait bit is on in the virtual PSW). A real timer does not run if the virtual machine is in a CP pseudo wait state (for example, page wait or I/O wait) or if the virtual machine can be run but is not being dispatched because of other user interaction. Real timers provide accurate interrupts to programs that depend on measurement of elapsed processor and/or wait time. They do not accurately measure wall time-the TOD clock must be used for this function.

An EC mode virtual machine with the real timer option has both a real interval timer and a real processor timer. Real timer requests for waiting machines are maintained in the clock comparator stack. CPU timer requests are added to TOD clock value at the time that they are issued. Interval timer requests must have their units converted. In addition, if the virtual CPU timer contains a large negative value, then a real timer request is scheduled to occur when the virtual CPU timer becomes positive, so that the pending timer interruption can be unflagged. Comparator requests for real timer interruptions are inserted into the stack whenever a

 $\overline{\bigwedge}$ 

 $\bigcirc$ 

 $\overline{\mathcal{C}}$  $\bigcup$ 

virtual machine enters a self-imposed wait. They are removed either when the virtual machine resumes execution or when it is forced (or places itself) into a pseudo wait.

# **I/O Management**

### I/O Supervisor

The module DMKIOS handles the I/O requirements of all system devices except the following terminals: 1052, 3210, 3215, 2150, 2741, and compatible teletypewriter devices. Scheduling and interruption handling for these devices is essentially a synchronous process and does not require the queuing and restart services of DMKIOS. This is handled by the module DMKCNS. For handling the I/O requirements of 3270 remote equipment, refer to "Programming for 3270 Remote Terminals - an Introduction" in this section.

# Real I/O Control Blocks

To schedule I/O requests and control the activity of the I/O devices of the system, I/O control uses several types of control blocks. These blocks are separated into two basic types.

- Static blocks that describe the components of the I/O system.
- The dynamic blocks that represent active and pending requests for I/O operations.

The I/O devices of the real system are described by one control block for each channel, control unit, and device available to the control program. For multiprocessor generated systems, two sets of real channel blocks are created. Units present but not represented by control blocks are not available for either user-initiated or CP-initiated operations.

Because all virtual machines are run in the problem state, any attempt to issue a SIO instruction results in a program interruption that indicates a privileged operation exception. This interruption is handled by CP's first level program interrupt handler, DMKPRGIN. It determines if the virtual machine was in virtual supervisor state (problem state bit in the virtual PSW is zero). If so, the instruction causing the interruption is saved in the VMBLOK for the virtual machine and control is transferred to the privileged instruction simulator, DMKPRVLG, via a GOTO.

 $DMKPRVLG$  determines if the privileged operation affects the virtual I/O configuration. DMKPRVLG simulates non-I/O privileged instructions (such as LPSW). If the instruction's operation code is from X'9C' to X'9F', control is transferred to DMKVSIEX.

After clearing the condition code in the user's VMBLOK, DMKSCNVU is then called to locate the virtual I/O blocks representing the I/O components (channel, control unit and device) addressed by the instruction.

### Restricted Materials of IBM Licensed Materials - Property of IBM

DMKVSIEX then branches to handle the request based on the operation requested.

In attached processor systems and multiprocessor systems, the I/O control blocks are protected by the I/O lock, a global spin lock.

## Virtual I/O Requests

The virtual I/O interface maintained by CP provides to the software operating in the user's virtual machine, the condition codes, CSW status information, and interruptions necessary to make it appear to the user's virtual machine that it is in fact running on a real System/370. The virtual I/O interface consists of:

- A virtual I/O configuration for each active virtual machine that consists of a set of I/O control blocks that are maintained in the Control Program's free storage. This configuration is built at logon time from information contained in the user's directory file, and can be changed by the user or the system operator.
- A set of routines that maintain the status of the virtual I/O configuration.
- Other system routines that simulate or translate the channel programs provided by the user to initiate I/O on units in the real system's configuration.

With a SIO, the condition code returned from DMKSCNVU is tested to verify that all addressed components were located. If they were not, then a condition code of 3 (unit not available) is placed in the PSW and control returns to the dispatcher. Otherwise, the addresses of the appropriate virtual I/O control blocks are saved, and DMKVSIEX tests the status of the addressed I/O units by scanning the VCHBLOKs, VCUBLOKS, and VDEVBLOKs to locate the block that contains the status of the addressed subchannel. The subchannel status is indicated in:

- The VCHBLOK for a selector or block multiplexer channel.
- The VCUBLOK for a shared selector subchannel on a byte multiplexer channel.
- The VDEVBLOK for a nonshared subchannel on a byte multiplexer channel.

When the block containing the status is found, the status is tested. If the subchannel is busy or has an interruption pending, condition code 2 is placed in the virtual PSW. Otherwise, the subchannel is available and the device and the control unit are tested for interruption pending or busy. If either is found, condition code 1 is placed in the virtual PSW and the proper CSW status is stored in the virtual machine's page zero. If all components in the subchannel path are free, DMKVSIEX proceeds to

Virtual SIO

c

 $\bigcirc$ ~)<br>~)

simulate the SIO by locating and loading the contents of the virtual machine's CAW from virtual location  $X'48'$  and testing the device type of the unit addressed.

The device type is in the VDEVBLOK. If the device class code indicates a terminal or. console, control is passed to the module DMKVCNEX with a GOTO. DMKVCNEX interprets and simulates the entire channel program, moving the necessary data to or from virtual storage and reflecting the proper interruptions and status bytes. When DMKVCNEX has finished, it passes control directly to the dispatcher, DMKD8PCH.

If the referenced device is a spooled unit record device, DMKV8IEX passes control to DMKV8PEX for additional processing. When control returns to DMKV8IEX, it passes control to DMKD8PCH.

If the device is not a terminal or a spooling device, the 810 is translated .and executed directly on the real system's I/O device. DMKV8IEX calls DMKFREE to obtain free storage and then it constructs an IOBLOK in the storage obtained. The IOBLOK serves as an identifier of the I/O task to be performed. It contains a pointer to the channel program to be executed and the address of the routine that is to handle any interruptions associated with the operation.

DMKV8IEX stores the contents of the user's CAW in IOBCAW and sets the interruption return address (IOBIRA) to be the same as the virtual interruption return address (DMKVIOIN) in DMKVIO. The CCW translation routine (DMKCCWTR) is then called to locate and bring into real main storage all user pages associated with the channel program, including those containing data and CCWs. The following occurs:

- The CCWs are translated.
- A corresponding real channel program is constructed.
- The data pages are locked into real storage.
- DMKCCWTR returns control to DMKV8IEX. DMKV8IEX places the user in a pseudo wait state, IOWAIT, and calls the real I/O scheduler DMKI08QV to schedule the I/O on the real configuration.

DMKI08QV queues the request for operation on the real channel, control unit, and device corresponding to the address used by the virtual machine. When the real 810 is issued, DMKI08 takes the user out of lOW AIT and reflects the condition code for the 810 if it is zero. If it is not zero, the operation is further analyzed by DMKVIOIN. In any case, DMKI08QV returns control to DMKV8IEX, which passes control to DMKD8PCH.

#### Other Privileged I/O Instructions

Other privileged I/O instructions are. handled directly by DMKV8IEX. DMKV8IEX scans the virtual channel, control unit, and device blocks in the same manner as for a 810 and reflects the proper status and condition to the virtual machine. In some cases (TIO), the status of the addressed devices is altered after the status is presented.

### Restricted Materials of IBM Licensed Materials - Property of IBM

If the operation active on the virtual device is actually in progress in the real equipment, the simulation of a HIO or HDV is somewhat more involved, since it requires the actual execution of the instruction. In this case, the active operation is halted and the resultant condition code/status is returned to the user.

### Virtual Channel-to-Channel Support (CTCA and 3088)

Virtual channel-to-channel support simulates data transfer and control communication between two channel-to-channel devices, either on two distinct processors or two channels on a single processor. Data transfer is accomplished via synchronized complementary I/O commands (for example, read/write, write/read) issued to both parts of the CTC device. Each part of the CTC device is identical and the operation of the unit is completely symmetrical.

The VM/SP HPO control program support for virtual CTC devices (channel-to-channel adapter and 3088) includes all status data, sense data, and interrupt logic necessary to simulate the operation of the real CTC device. Data transfer, command byte exchange, sense data, and status data presentation for the virtual CTC device is accomplished via storage-to-storage operations (like MVCL). No real I/O operations (excluding paging I/O) or I/O interrupts are involved. Unit errors or control errors cannot occur.

### Virtual Selector Channel I/O Requests

The CCW translator, DMKCCWTR, is called by the virtual machine I/O executive program (DMKVSIEX) when an I/O task block has been created and a list of virtual CCWs associated with a user's SIO request must be translated into real CCW s.

When the I/O operation from a self-modifying channel program is completed, DMKUNTIS is called by DMKIOS. When retranslation of OS ISAM CCWs is required, the self-modifying channel program checking portion of DMKCCWTR calls DMKISMTR.

DMKCCWTR operates in two phases:

- A scan and a translate phase
- A TIC-scan phase.

A self-modifying channel program checking function is also included.

The scan and translate phase analyzes the virtual CCW list. Some channel commands require additional doublewords for control information (for example, seek addresses). Additional control words are also allocated (in pairs) if the data area specified by a virtual CCW crosses 4096-byte page boundaries, or if the virtual CCW includes an IDA (indirect data address) flag.

 $\bigcirc$  .

 $\bigcirc$ 

**O** 

Space is obtained from DMKFREE for the real CCW list, and the translation phase then translates the virtual CCW list into a real CCW list. TIC commands that cannot be immediately translated are flagged for later processing by the TIC-scan phase. A READ or WRITE command that specifies that data cross 4096-byte boundaries is revised to include an IDA flag that points to an indirect data address list (IDAL) and a pair of words for each 4096-byte page, in which each word handles a data transfer of 2048 bytes (or less). The real CCW is flagged as having a CP-generated IDA. DMKPTRAN is called (via the TRANS macro) to lock each 4096-byte page.

If the real CCW string does not fit in the allocated free storage block, a new block is obtained. The old block is transferred and adjusted before being released. The translation continues with the new block. The process is repeated, as needed, to contain the real CCW string.

Virtual CCWs having an IDA flag set are converted to user translated addresses for each IDAW (indirect data address word) in the virtual IDAL. DMKPTRAN is called for each IDAW. The CCW is flagged as having a user (but not  $CP$ ) generated IDA.

The TIC-scan phase scans the real CCW list for flagged (untranslated) TIC commands and creates a new virtual CCW list for the untranslated commands. Scan-translate phase processing is then repeated. When all virtual CCWs are translated, the virtual CAW in the IOBLOK task block is replaced by the real CAW (that is, a pointer to the real CCW list created by DMKCCWTR), and DMKCCWTR returns control to DMKVIOEX. The user protection key is saved.

### OS ISAM Handling by DMKISM1'R

Because many of the OS PCP, MFT, and MVT ISAM channel programs are self-modifying, special handling is required by CP to allow virtual machines to use this access method. The particular CCWs that require special handling have the following general format:

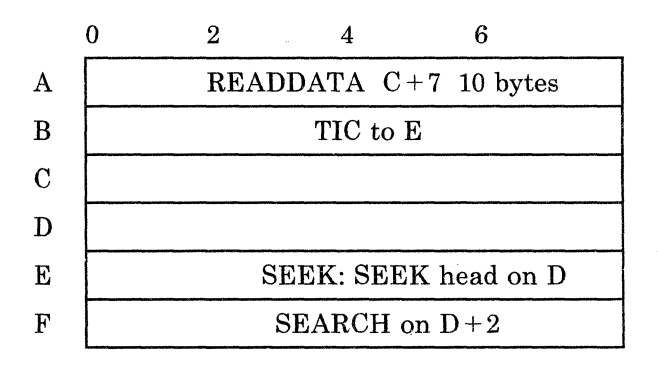

 $\mathbf{C}$ 

 $\overline{\mathbb{C}}$ 

The CCW at A reads 10 bytes of data. The tenth byte forms the command code of the CCW at E. In addition, the data read in makes up the seek and search arguments for the CCWs at E and F. After the CCW string is translated by CP, it usually is in the following format:

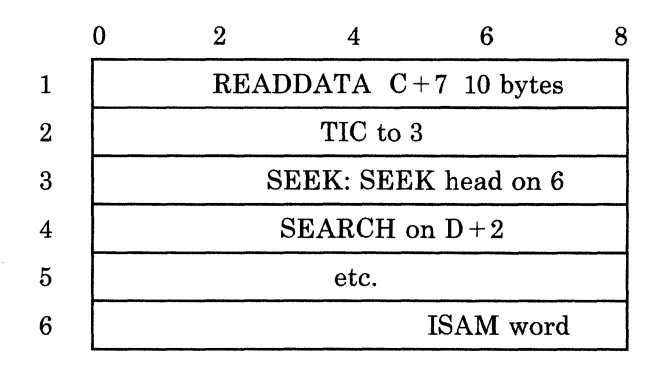

To accomplish an efficient and non-timing-dependent translated operation for OS ISAM, the virtual CCW string is modified in the following manner.

DMKISMTR is called by DMKCCWTR if, during normal translation, a CCW of the type at 1 is encountered. The scan program locates the TIC at 2 by searching the translated CCW strings. The TIC at 2 locates the SEEK at 3.

The virtual address of the virtual SEEK CCW at E is located from the RCWTASK header. Seven doublewords of free storage are obtained and the address of the block is saved in the ISAM control word at 5. The seven doublewords are used to save the following information from the translated CCW strings:

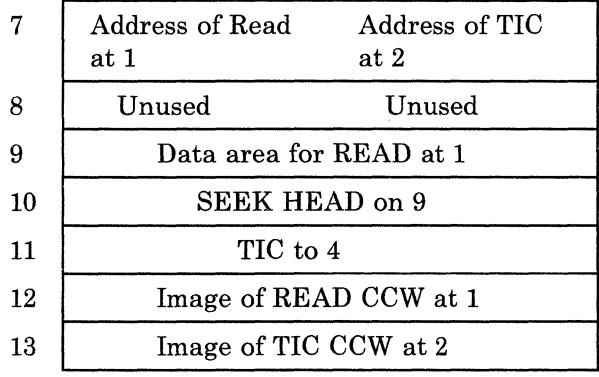
o

(

The translated read CCW (at 1) is moved to the save block at 12. The TIC CCW (at 2) is moved to the save block at 13, and the addresses of 1 and 2 are saved at 7. The read CCW at 1 is modified to point to a 1O-byte data area at  $8+7$  in the save block. The seek head CCW at 3 is copied into the save block at 10, and the seek address is modified to point to the data area at 9. At 11, a TIC CCW is built to rejoin the translated CCW string at 4. The search at 4 (or any subsequent search referencing  $D+2$ ) is modified to point to  $9+2$ . The completed CCW string has the following format:

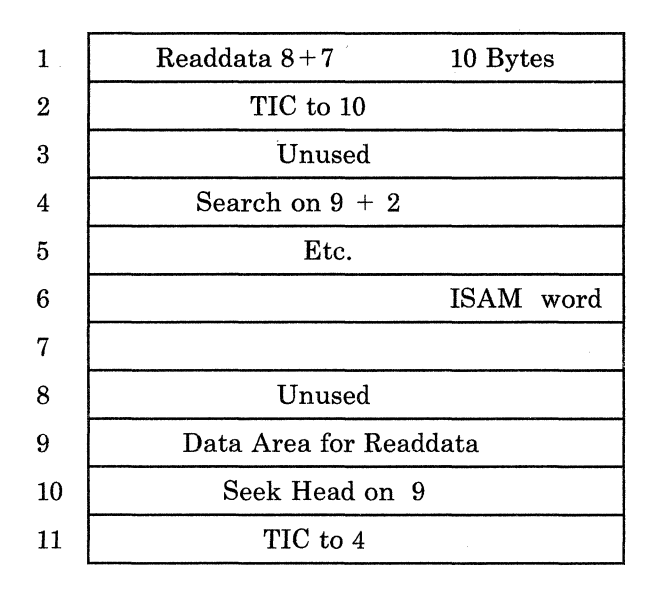

The interruption return address in the IOBLOK is set to DMKUNTIS. DMKUNTIS restores the CCWs to their original format from the seven doubleword extensions, moves the 10 bytes of data from  $8 + 7$  into virtual storage (at  $C + 7$ ), and releases the block. Normal I/O handling is resumed by DMKVIO and DMKUNT.

## I/O Component States

The I/O components represented by the control blocks described in "Real I/O Control Blocks" are in one of four states and the state is indicated by the flag bits in the block status byte. If the component is not disabled, it is either busy, scheduled, or available.

If the disabled bit is on, the component has been taken offline by the operator or the system and is at least temporarily unavailable. A request to use a disabled component causes the IOBLOK to be stacked with an indication of condition code 3 on the SIO and the real SIO is not performed.

An I/O unit is busy if it is transferring data (in the case of a channel or control unit), or if it is in physical motion (in the case of a device). If an I/O unit is busy, the IOBLOK for the request is queued from the control block representing that I/O unit.

An I/O unit is scheduled if it is not busy but will become busy after a higher-level component in the subchannel path becomes available and an operation is started. For example, if a request is made to read from a tape drive and the drive and control unit are available, but the channel is busy, the 10BLOK for that request is queued from the RCHBLOK for the busy channel and the RCUBLOK and RDEVBLOK of the drive and control unit are marked as scheduled. Future requests to that drive are queued from the RDEVBLOK for the scheduled device. When the channel completes the operation, the next pending operation is dequeued and started. The scheduled control unit and device are then marked as busy.

The 10BLOKs for various I/O requests indicate the status of that request by a combination of the status bits in the 10BLOK and the queue in which the block resides. In general, an 10BLOK is queued from the control block of the highest level I/O unit (taken from device up to channel) in the subchannel path that is not available. Once the I/O operation is started, the 10BLOK is chained from the active 10BLOK pointer (RDEV AIOB) in the real device control block. Flags in the 10BLOK status fields may also indicate that a unit check has occurred, that a sense is in progress, or that a fatal I/O error (unrecoverable) has been recognized by error recovery procedures. After I/O control releases control of the 10BLOK, it is stacked on the queue of 10BLOKS and CPEXBLOKs anchored at DMKDSPRQ in the dispatcher and control is passed to the second-level interruption handler whose address is stored in 10BIRA.

# I/O Interrupts

 $\overline{C}$ 

c

c

I/O interrupts are either synchronous or asynchronous. Asynchronous interrupts indicate the change in status of an I/O unit from the not-ready to ready state or busy to not-busy state. In either case, if the affected component has any pending requests queued from its control block, they are restarted, and whether or not the given interrupt is processed any further depends upon the status of the interrupting component. Channel-available and control-unit-end interrupts restart the interrupting component. An asynchronous device end is passed to the user if the device is dedicated. Otherwise, the device is restarted.

An interrupt is considered to be synchronous if the interrupting device has a nonzero pointer to an active 10BLOK. In this case, the following processing occurs:

- If a unit check has occurred, a sense is scheduled, and when the sense is completed, the appropriate ERP is called.
- If an ERP is currently in control of the task (indicated by a flag in the 10BLOK), return the IOBLOK to the appropriate ERP.
- If the operation is incomplete (for example, channel end is received without device end), the IOBLOK is copied and the copy is stacked but the original 10BLOK remains attached to RDEV AIOB to receive the final interrupt. The control unit and channel are then restarted.
- If the operation is complete (that is, the device is available), the 10BLOK is detached from the device and stacked, and the device, control unit and channel are restarted.

./ ~.

The restart operation usually dequeues the next IOBLOK that is queued to the restarted component and queues it to the next higher component in the subchannel path. When the channel level is reached, a SIO is issued and exit is taken to the dispatcher after handling any nonzero condition codes as previously described.

# **Virtual I/O Interruptions**

When an I/O interruption is received, the IOBLOK is stacked for dispatching and control is passed to the address specified in the IOBIRA (interrupt return address) field. For operations requested by DMKVIOEX, the return address is DMKVIOIN (virtual interrupt return address). When DMKVIOIN receives control from the dispatcher, it loads the virtual address of the unit with which the interruption is associated from the IOBLOK and calls DMKSCNVU to locate the virtual device control blocks. DMKVIOIN then tests the IOBLOK status field to determine the cause for the interruption. If the block has been unstacked because of an interruption, the field is zero. If the operation was not started, it contains the condition code from 'the real SIO.

*Note: The VIRA should not see a real condition code* 2 *as the result of a SIO, since channel-busy conditions are detected and reflected before any real 110 operation is attempted.* 

A condition code of 3 is reflected to the virtual machine and exit is taken to the dispatcher. For a condition code of 1, the CSW status field in the IOBLOK is examined to determine the cause for the CSW stored condition. The status is reflected to the virtual machine and various components of the virtual configuration may be freed, if the status so indicates. For example, if the CSW status indicated both channel end and device end, the operation was immediate and has completed. Thus, the CCW string (real) may be released and all virtual components marked available.

The CSW status returned for a virtual interruption must be tested in the same manner, with the additional requirement that the status be saved in the affected virtual 1/0 control blocks and that the CSW be saved in the VDEVCSW field for the device causing the interruption. If the unit check bit is on in the status field, the sense information saved in the associated IOERBLOK (pointed to by the IOBLOK) must be retained so that a sense initiated by the virtual machine receives the proper information.

In any case, when an interruption is received for a virtual device, a bit in the interruption mask, VCUDVINT, for the device's control unit is set to l. The bit that is set is the one corresponding to the relative address of the interrupting device on the control unit. For example, if device 235 interrupts, the fifth bit in the VCUDVINT mask in the VCUBLOK for control unit 30 on channel 2 is flagged. Similarly, the bit in the VCHCUINT in the affected VCHBLOK is also set. In this case, bit 3 in VCHBLOK for channel 2. If the interruption is a channel class interrupt (PCI or CE), the address of the interrupting unit (235) is stored in the VCHCEDEV field in the VCHBLOK. The final interruption flag is set in the VMPEND field in the VMBLOK for the interrupted virtual machine. The bit set corresponds to the address of the interrupting channel. The next time, the virtual machine is dispatched and becomes enabled for 1/0.

# **Monitoring I/O Activity**

The missing interrupt handler, module DMKDID, receives control from a timer interrupt (TRQBLOK). The timer is reset, and DMKDID scans all of the real device blocks. If the RDEVBUZY or RDEVSCHD indicator flag is on, active I/O or device busy conditions exist. A check is made to make certain that the RDEVBUZY flag and the timer interrupt are for the same class of device. If the class is valid, the RDEVMID bit indicator-flag is turned on. If the class is not valid, the scan continues.

RDEVMID on means that the device is active for the time interval and a device interrupt is pending. When the device causes an interrupt, the indicator flags are reset by the first level interrupt handler, DMKIOT. If both flags (RDEVMID and RDEVBUZY) are on at the end of the *next*  interval, a missing interrupt condition exists.

When a missing interrupt condition is detected, a CPEXBLOK is set up to give control to module DMKDID. The action taken depends on whether the request was queued or active. If the request was queued, a control unit end or device end is simulated. If the request was active, an interface control check is simulated.

If a virtual machine initiated the I/O operation, the interface control check is returned to the virtual machine. If CP started the I/O operation, the interface control check is handled by CP's ERPs.

Before either action is taken, a ten second timer is scheduled to return control to module DMKDID. When control is received from the timer, the RDEVMID flag is examined. If it is off (indicating that some I/O was completed), DMKDID sends a message to the system operator and a record is written to the error recording area indicating that the condition is corrected. If RDEVMID is on, the operator message and error record indicate the condition was not cleared.

## **Scheduling I/O Requests**

c

c

A task that requests an I/O operation must specify the device on which the operation is to take place and must provide an 10BLOK that describes the operation. Upon entry to DMKIOS, register 10 must point to the 10BLOK. The IOBLOK must contain at least a pointer to the channel program to be started in IOBCAW and the address to which the dispatcher is to pass control in 10BIRA. In addition, the flags and status fields should be set to zero. If the operation is a control program function such as for spooling or paging, the entry point DMKIOSQR is called. If the requester is the virtual I/O executive (DMKVIOEX) attempting to start a virtual machine operation, the entry point DMKIOSQV is called and some additional housekeeping is done. In either case, an attempt is made to find an available subchannel path from the device to its control unit and channel. If an I/O unit in the path is busy or scheduled, the IOBLOK for the request is queued to the control block of the I/O unit.

Requests are usually queued first-in-first-out (FIFO), except those requests:

- To fixed-head DASD primary paging areas that are queued first
- To movable-head DASDs that are queued in order of seek address
- That release the affected component after initiation (SEEKS and other control commands) which are queued last-in-first-out (LIFO) from the control block.

Whether or not the operation has been successfully started, the caller requesting the I/O operation receives control from DMKIOS. If a free path to the device is found, the unit address is constructed and an SIO is issued. If the resulting condition code is zero, control is returned to the caller. Otherwise, the code is stored in the requester's IOBLOK along with any pertinent CSW status, the IOBLOK is stacked, any components that become available are restarted, and control is returned to the caller.

In a multiprocessor environment, both processors have I/O capability. If either processor receives an I/O request, that processor attempts to initiate I/O operations.

At system generation time, when a channel path to a device is defined on one processor, an alternate logical path is automatically defined for the other processor. Thus, both processors *can* have access to any I/O device in the MP configuration.

If either processor receives an I/O request, that processor attempts to initiate the  $I/O$  operation on one of its own paths to the required device. If none of the online paths to the required device are available from the executing processor, that processor queues the I/O request on all busy and scheduled paths to the device, both its own and those of the other processor. If there is no online path from the executing processor, that processor queues the I/O request on the first online and available path for the second processor, as well as on all busy or scheduled paths for that processor.

While it is not required that both processors have access to all I/O devices, heavily used devices should be accessible by both processors to provide efficient system operation and to increase the possibility of system recovery ~/ following a processor or channel failure.

The  $I/O$  lock serializes access to the control blocks that represent  $I/O$ devices.

### Alternate Path Scheduling

Alternate path I/O scheduling is performed according to the following scheme:

DMKIOQ, called by DMKIOS, searches for an available path beginning with the primary path to the device. If an available path to the device exists, the I/O request is started immediately on the first available path to the device.

 $\overline{\mathcal{L}}$ 

122 System Logic and Problem Determination Guide-CP LY20-0897-7 © Copyright IBM Corp. 1982, 1987

 $\overline{C}$ 

c

If the device is busy or scheduled, the IOBLOK is queued off the RDEVBLOK. No alternate path processing is performed at the device level.

If the device is not busy, not scheduled, nor offline, an IOBLOK for this  $I/O$ request is promoted upward to the RCUBLOK.

If the RCUBLOK is marked busy, the IOBLOK is queued on the RCUBLOK and a search is made for an alternate control unit path. If the RCUBLOK is marked scheduled and the present request will not release the control unit (as in TAPE FSF and TAPE BSF), then the IOBLOK is queued off the RCUBLOK and a search is made for an alternate control unit path. If the RCUBLOK is marked scheduled and the present request will release the control unit, the search continues for a channel path. If the RCUBLOK is not marked scheduled or busy but other I/O requests are queued on the RCUBLOK, the check is again made to see if the present request will release the control unit. If the present request will not release the control unit, the request is queued and a search is made for an alternate control unit path. Otherwise, the search continues for a channel path.

The RCUBLOK busy and scheduled indicators are turned on only for shared control units. The busy and scheduled indicators are turned on in the RCUBLOK for tape control units. The nonshared DASD RCUBLOKs never have the busy and scheduled indicators turned on. For this reason, alternate control unit path selection rarely takes place for nonshared control units. The one exception occurs when the channel path through the first control appears busy (because a real-channel-busy condition was encountered). If an alternate path exists through a second control unit, the control blocks associated with the second control unit path are examined. Finding an available channel path is the final step before issuing the SIO. If the RCHBLOK is marked busy, a search is made for an alternate channel path. If the RCHBLOK has other requests queued on the RCHBLOK, a search for an alternate channel path is made. VM/370 never marks a byte multiplexer RCHBLOK busy. The only time a byte multiplexer is marked busy is after a condition code 2 has been encountered. The I/O load on byte multiplexer channels must be sufficient to cause channel-busy conditions before path selection on an alternate channel can take place.

If a busy or scheduled path is encountered, an IOBLOK is queued to the real block (RCUBLOK or RCHBLOK) and the search continues for an available path. If more than one busy path is encountered, multiple IOBLOKs are queued for the same I/O request. This is accomplished by creating mini IOBLOKs for each busy/scheduled path after the first. The primary IOBLOK is queued off the first busy path encountered. The mini IOBLOK is 16 bytes in length and consists of the first two double words of the IOBLOK, which is the same as the current IOBLOK structure. The IOBLOK and associated mini IOBLOKs are chained in a single-threaded queue by means of the IOBLINK field. The active IOBLOK pointer is not stored in the IOBLINK field until just prior to the SIO. Zeros are stored in IOBLINK at entry to DMKIOSQR to indicate no mini IOBLOKs have been queued as yet. See Figure 27 for an example of mini IOBLOK queuing.

The last two words of the mini IOBLOK (IOBFPNT and IOBBPNT) are used as the double-threaded queue pointers for the RCUBLOK/RCHBLOK from which it is queued. A flag is set in the mini IOBLOK to identify it as a mini IOBLOK.

 $\mathcal{C}=\mathcal{F}$ 

Figure 28 shows a sample control block structure when mini IOBLOKs are queued.

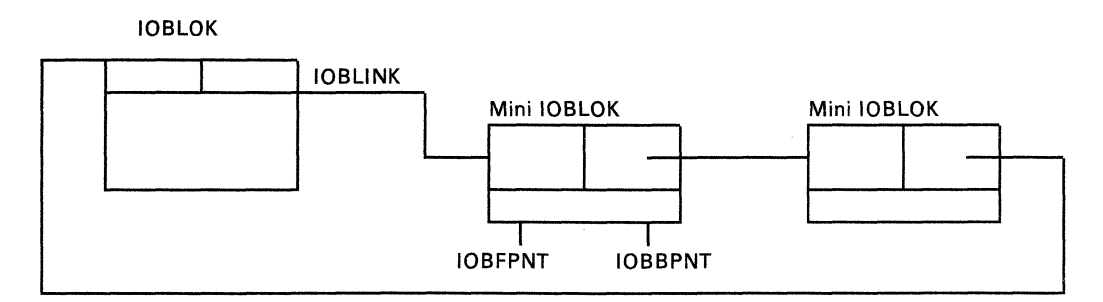

Figure 27. Mini IOBLOK Queuing

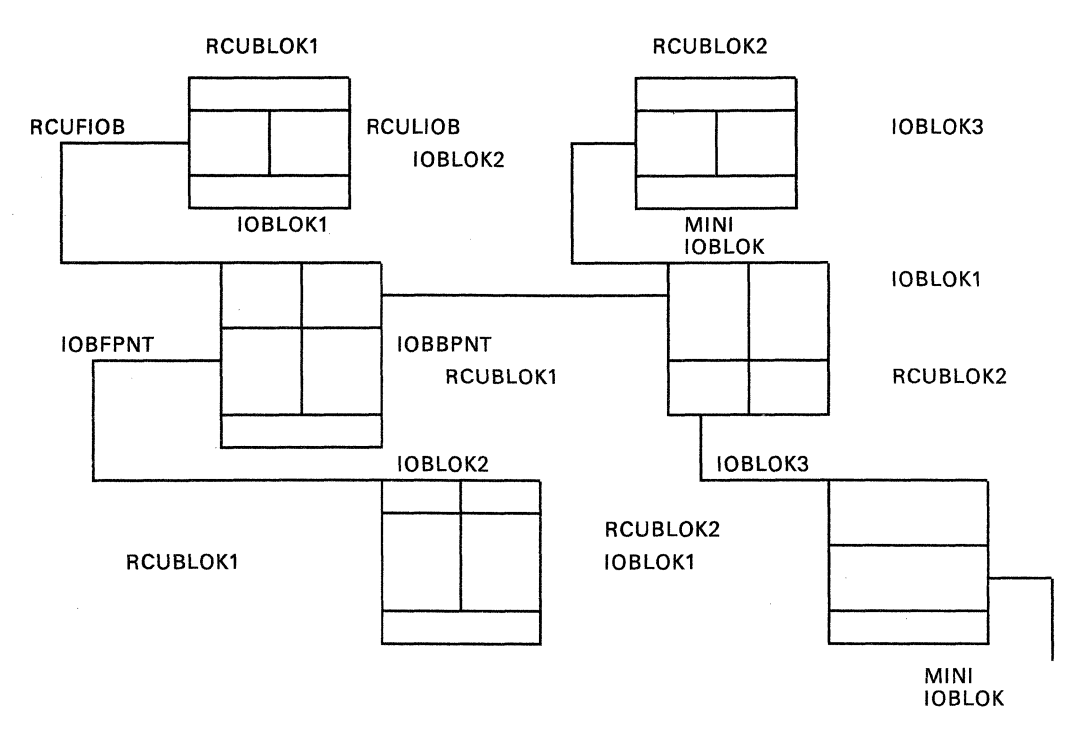

Figure 28. Control Block Structure for Alternate Path Request

Prior to starting an I/O operation associated with the request, a check is made to see if the IOBLOK is a mini IOBLOK and whether mini IOBLOKs are queued off this IOBLOK. All mini IOBLOKs associated with this request are dequeued from their respective queues by running the IOBLINK chain. The storage for the blocks is released. If the active IOBLOK is a mini IOBLOK, the IOBRADD from the mini IOBLOK is moved to the primary IOBLOK and the I/O started using the primary IOBLOK.

#### Reserve/Release

c

c

Reserve/release is supported for shared DASD as though each virtual machine has a separate channel path to a shared device. Reserve/release support prevents the occurrence of a channel lockout situation. This is accomplished by changing reserve CCWs to sense CCWs when a reserve is issued to a device that has alternate paths defined to it. In an MP configuration, an alternate path is defined if there is a channel path from each processor. This means that whenever alternate paths are defined to a device, the real reserve does not execute on the hardware.

## *Note: In an MP configuration, an alternate path is defined when there is a channel path from each processor.*

When a reserve operation is changed into a sense before being executed on the hardware, the access to the device remains unrestricted. This can lead to an integrity exposure on the shared device. For devices being shared among virtual machines active on the same processor, reserve/release support is implemented on a virtual basis allowing the reserve/release operation codes to be simulated on a virtual basis for minidisks, including full-extent minidisks. When a reserve is issued against a minidisk, the reserve is accomplished by a locking mechanism. The status of the minidisk is maintained in the VRRBLOK that is chained from the VDEVBLOK.

The following matrix identifies how the reserve operation code is handled in the various situations.

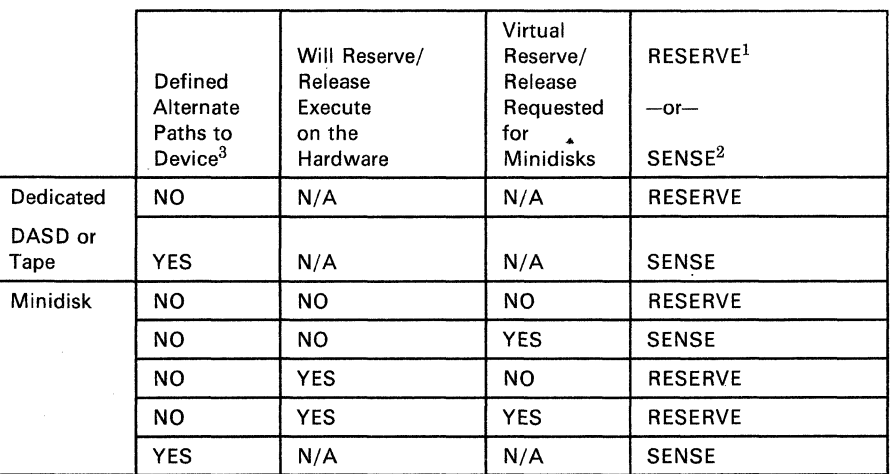

 $1$ The 'RESERVE' keyword in the chart indicates that the real reserve is allowed to execute on the hardware,

 $2$ The SENSE keyword indicates that the reserve CCW is changed to a sense CCW. Virtual Reserve/Release is requested by means of a new option on the MDISK directory control statement.

 $3$ In an MP system, an alternate path is defined when each processor has a channel path to the device.

 $\sqrt{ }$ *\,.\_j* 

**O** 

DMKVIO performs the following steps when virtual reserve/release processing is requested:

1. DMKVSI calls DMKCCW to perform CCW translation. For DASD devices, DMKCCW checks if the virtual reserve/release feature bit is on in the VDEVBLOK. If virtual reserve/release processing has been requested and if the device is not reserved by anyone or it is reserved by this user, processing continues normally. If the device is reserved by another user, DMKCCW calls DMKUNTFR to restore the CCWs to their original state and returns to the caller, unless sense bytes have been transferred to the user's storage in which case CP enqueues on the minidisk and waits until it is no longer reserved at which time the I/O can proceed. If the I/O request can continue and the CCW chain contains a reserve command, the VDEVBLOK and the VRRBLOK are flagged as reserved. If the CCW chain also contains a release, the IOBLOK is flagged to indicate to DMKUNTFR to release the virtual disk. Control returns to DMKVSI.

2. DMKVSI reflects a device-busy condition to the virtual machine if the minidisk is currently reserved by another user.

3. DMKUNT reflects. a device end interrupt to all virtual machine users who previously received a busy condition, when the device is released.

DMKRIO

The DMKRIO module implicitly defines alternate channels for all control units in a multiprocessor environment. Reserve operations are changed into sense operations for shared DASDs, and to ensure proper integrity of data in this case, following are some recommendations for several situations:

Two or more virtual machines share DASD devices on a single processor.

Use virtual reserve/release and define minidisks with the access mode "V" for all shared volumes. All virtual machines willing to share these volumes should have a link established to them.

2. One virtual machine sharing DASD devices with one or more real processors.

Only one path to the shared DASD devices should be on-line on the VM/SP HPO side. Dedicate the shared devices to the virtual machine. Or define the shared volumes as *full pack* minidisks, making sure that every real unit on which a shared volume is mounted has the Reserve/Release Feature available.

3. Two or more virtual machines sharing DASD between themselves and one or more real processors.

This is a combination of the two situations described above.

 $\mathbb{C}$ 

**C** 

 $\mathbf{C}$ 

c

o

Ensure that only one path to the shared DASD devices is on-line on the VM/SP HPO side. Define all shared volumes as *full pack* minidisks for VM/SP HPO with access mode "V." All virtual machines willing to share those volumes should have a link established to them. Ensure that every real unit on which a shared volume is mounted has the Reserve/Release Feature available.

*Ordered Seek Queuing;* Requests to start I/O on system devices are normally handled first in first out. However, requests to movable-head DASD devices are queued on the device in ascending order by seek address. This ordered seek queuing is performed to minimize intercylinder seek times and to improve the overall throughput of the I/O system.

CP assumes that very few virtual machines perform chained SEEKs. Therefore, the first logical address represents the position of the arm upon completion of the I/O operation. Ordered SEEK queuing is based on the relocated real cylinder. DMKIOQ, which handles IOBLOK queuing, uses the cylinder location supplied in IOBCYL for ordered SEEK queuing. This field is initialized by the calling CP routine for paging and spooling or by the CCW translator for virtual I/O. The CCW translator, DMKCCW, supplies the IOBCYL value in the following manner:

- Reads the IPL record, relocates to virtual cylinder 0
- Recalibrates, issues a real calibrate, and then a SEEK to virtual cylinder 0
- Issues a channel SEEK, relocates to the virtual cylinder
- For FBA devices, converts the block number being located to the corresponding cylinder number.

The IOBLOK queuing subroutine of DMKIOQ recognizes that a request is being queued on a movable-head DASD by means of the device class and type fields of RDEVBLOK. Instead of adding the IOBLOK to the end of the queue on the RDEVBLOK, the queuing routine sorts the block into the queue based on the cylinder number for the request. The cylinder number for any request to DASD is recorded in the IOBCYL field. The queue of IOBLOKs on a real device block is sorted in ascending order by SEEK address, unless the entire device is dedicated to a given user. In this case, DMKIOQ does not automatically schedule the device, and no more than one request can be outstanding at anyone time.

When an outstanding I/O request for a device has completed, DMKIOS attempts to restart the device by dequeuing and starting the next IOBLOK queued on the device. For non-DASD, this is the first IOBLOK queued. Fixed-head DASD paging requests are dequeued ahead of moveable-head requests. For movable-head DASD, the queued requests are dequeued in either ascending or descending order, depending upon the current position (recorded in RDEVCYL) and the direction of motion of the arm. If the arm is seeking up (that is, toward the higher cylinder numbers), the queue of IOBLOKs is scanned from the first block toward the last until an IOBLOK is found with an IOBCYL value equal to or greater than the value in RDEVCYL, or until the end of the queue is reached. At this point, the device is flagged as seeking down and the queue is scanned from last to

 $\zeta$  ).

**O** 

first until an IOBLOK with an IOBCYL value equal to or less than RDEVCYL is found. When the IOBLOK is found, it is dequeued and started. The direction of motion is indicated by an RDEVFLAG bit and the next request is dequeued downward until the head of the queue is reached.

Because the queue itself is a two-way chained list, no special handling for null or unity set lists is required, and the ordered seek algorithm returns to first-in-first-out queuing.

*Dedicated Channel Support:* One of the facilities of the control program allows a virtual machine to control one or more channels on a dedicated basis. The channels are attached to the virtual machine by using the privileged ATTACH CHANNEL command. A virtual machine can have one or more dedicated channels. In addition, channels can be split between virtual machines but a dedicated channel cannot be shared between two virtual machines. For instance, channel 1 could be dedicated to virtual machine A, and channel 2 could be dedicated to virtual machine B, or both could be dedicated to virtual machine A or B.

With a dedicated channel, all virtual machine device addresses must be identical to the real machine device addresses. For instance, virtual device 130 must be real device 130, and virtual device 132 must be real device 132. With dedicated channels, CP does not perform any virtual device address mapping.

CP error recording and channel recovery procedures are still in effect for dedicated channels. The dedicated channel support can be used in conjunction with the virtual = real feature for any virtual machine that is occupying the virtual = real storage space.

# Virtual Console Simulation

DMKVCN receives control from the virtual machine I/O executive, DMKVSI. When control is received, the device is available with no interruptions pending. A console control block, VCONCTL, that is obtained from storage and chained from the virtual device control block, VDEVBLOK, by DMKLOG is accessed for use during the interpretation of the virtual console I/O sequence. The user's CAW is examined for validity. If it is valid, the TRANS macro is issued to fetch the first user CCW. This CCW is moved to the VCONCTL block for analysis.

The CCW is analyzed to determine if it is a read, a write, a control, a sense, a TIC, or an invalid operation. Based upon the analysis, the appropriate processing routine in DMKVCN is invoked.

*The Read Simulation Routine:* Obtains a buffer for input data from free storage. The location of the buffer is set in the VCONCTL block. The DMKQCNRD routine is called to schedule and perform an actual read to the corresponding real device representing the user's virtual console. If SET LINEDIT ON is specified, the buffer data is edited and translated to EBCDIC. When the read is completed, the data is moved to the specified user address obtained from the address portion of the virtual CCW. If

c

c

 $\bullet$ 

command chaining is specified, processing returns to fetch and analyze the next CCW. If command chaining is not specified, the virtual CSW is constructed in the VDEVBLOK and an interrupt is flagged as pending in the VMBLOK.

*The Write Simulation Routine:* Obtains a buffer for the construction of the output message from free storage. The virtual machine data is located from the virtual CCW address in the VCONCTL block and moved to the data buffer. The DMKQCNWT routine is called to write the data in the buffer and provide the necessary length, translation, and format functions. Control is received at the DMKVCN module upon completion of the writing. At this point, the virtual CCW is re-examined. If command chaining is specified, processing continues to fetch and analyze the next CCW. If command chaining is not specified, the virtual CSW is constructed in the VDEVBLOK and an interruption is flagged as pending in the VMBLOK.

*The Control Simulation Routine:* Is used for the NOP and ALARM operations. A NOP operation requires no data transfer or I/O operation. An ALARM operation has no equivalent on low-speed teleprocessing equipment. Thus, a message indicating the ALARM operation is constructed. DMKQCNWT is called to output the constructed message. If the command is chained, processing continues (for NOP or ALARM) to fetch the next CCW and analyze it. If command chaining is not specified and this is not the first CCW, a virtual CSW is constructed in the VDEVBLOK and an interruption is flagged as pending in the VMBLOK. If this is the first (and only) CCW, then a condition code of 1 is presented with channel end and device end in the virtual CSW.

*A Virtual Sense Operation:* Is similar to a control operation, because no actual I/O operation is performed. However, there is data transfer. The sense data from the VDEVBLOK is moved to the virtual storage location specified in the virtual CCW address. If the command is chained, processing continues to fetch the next CCW and analyze it. Otherwise, an interruption is flagged as pending in the VMBLOK.

*A Virtual TIC Operation:* Fetches the virtual CCW addressed by the TIC address and analyzes the fetched CCW. If the fetched CCW is itself a TIC, or if the TIC is the first CCW, a channel program check condition is reflected to the virtual machine as an interruption or as a CSW-stored condition, respectively.

*Invalid Operation:* Any other operation is considered invalid. Command reject status is posted in the virtual sense byte and the operation is terminated with unit check status presented in the virtual CSW.

# **Remote 3270 Programming**

For a basic understanding of CP processing of data relating to 3270 devices on binary synchronous lines, the information and terminology contained in *IBM 3270 Information Display System Component Description,* and *General Information* - *Binary Synchronous Communications* is required.

 $\angle$ \< *j* 

 $\bigcirc$ 

**O** 

A digest of some of this essential information as it applies to VM/SP HPO follows:

- Text messages to and from remote terminals and printers can only be achieved when the bisync line is in text mode.
- Text messages from a remote device can be the result of a general poll or specific poll operation to the related device or devices on the bisync line. This polling communication interface is accomplished by each line-connected control unit having unique specific poll and general poll recognition circuitry and by the CP terminal list of valid bisync lines and 3270 remote control unit addresses. This list, the terminal list, is generated by system generation procedures employing TERMINAL and CLUSTER macros. For more details about terminal list generation, see the *VM/SP HPO Planning Guide and Reference.*
- Reliability and dependability of line operation is achieved by the use of: a double addressing scheme, control characters with a rigid message protocol, and complex redundancy-check characters appended to transmission messages. Examples of these techniques are shown in the formats that follow.
- Every message (text or control) that is issued by CP mayor may not be responded to by the remote station or control unit. The type of response (or absence of response) that CP receives depends on the receptiveness of that device or control unit to the previously sent message (is the device ready and enabled and accurately addressed) and the content and correctness of the message (no line errors).
- To establish the relationship of the line of terminal response to a particular line or device write or read operation, CP employs an operation "tracking" facility (TP op code) imbedded in the issued CCWs, The function performed by the CP op code is described in the following CCW formats.

#### Format of the 3270 Remote CCW

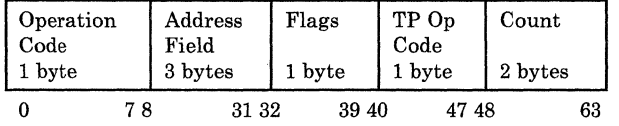

*where:* 

#### Operation Code

contains the hexadecimal value of the type of operation performed by the command.

Valid operation codes are:

X'OI' X'02' X'03' X'09' X'23' X'27' X'2F' **WRITE** READ NO·OP POLL SET MODE ENABLE DISABLE

## Restricted Materials of IBM Licensed Materials - Property of IBM

C'

 $\overline{C}$ 

### Address Field

Depending on CCW usage, this field may address:

#### Data

Output data contained in the CONTASK.

#### Area

The address of the data area (read buffer) located in the BSCBLOK at BSCREAD.

### Control Characters

A data-link control character such as EOT or ENQ that is defined in DMKRGA or DMKRGB.

#### Response

(BSCRESP). The address location of the response buffer in the BSCBLOK.

### Addressing Characters

Data characters that indicate which device is to send or receive data. The entry for WRITE operation is at location BSCSEL. The entry for the READ operation is at location BSCPOLL.

*Note: To see how the key words DATA, Control Characters, Response and addressing Characters are used, refer to the CCW sequences described in "I/O Program Routines for BSC Lines and 3270 Remote Devices" in this section.* 

#### Flags

The flag bits turned on in the CCW: CC (channel commands), CD (chained data), SILl (suppress incorrect length indication), skip (suppress data transfer to main storage).

### TP Op Code

An imbedded teleprocessing operation code in the CCWs used in bisync line communications. This code is inspected by the secondary interruption handler, DMKRGAIN, when channel end and device end are received. The code is also used by the error processing module, DMKBSC. The code indicates the function being performed by the associated command. For use of the TP op codes, refer to the formatted CCWs that follow.

#### Count

Refers to the byte length of the CCW READ or WRITE operation.

## I/O Programs for Bisynchronous Lines and Remote 3270s

Before data communication to remote 3270 equipment can take place, the remote teleprocessing line, the control unit and the device(s) must be enabled for communication. This occurs when a special sequence of channel commands is executed. Disabling a line occurs in a similar manner. The following is the format of the CCWs used in the enabling/disabling operation.

 $\bigcirc$ )

o

### Enable a Line

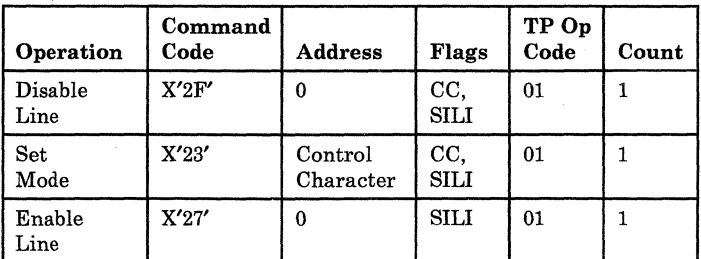

### Disable a Line

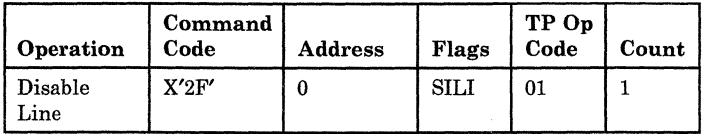

After a line is enabled, communication can then be directed to a particular resource. The sequence of events is as follows:

Send a data link control character on the line that places the control unit in control mode. This mode makes the control unit receptive to the specific address indicated by the second CCW. The third CCW is a read CCW that is needed for the acknowledgement response from the addressed control unit. Normally, in response, CP transmits a block of data to that device with a write text CCW. Acknowledgement of receipt of this data is contained by the read response (text) CCW.The format of the CCW select and write text operation follows.

### Write Select

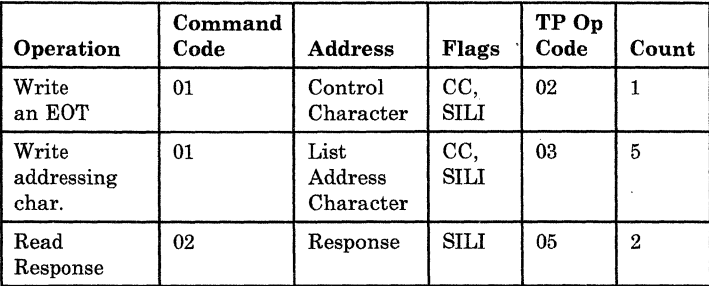

When the control unit recognizes the addressing characters, it transmits an acknowledgement and enters text mode. CP then writes one or more screen lines in a Write Text operation. Multiple lines are written if more than one CONTASK is queued or if the screen must be updated.

# Restricted Materials of IBM Licensed Materials - Property of IBM

## Write Text (One Line)

c

c

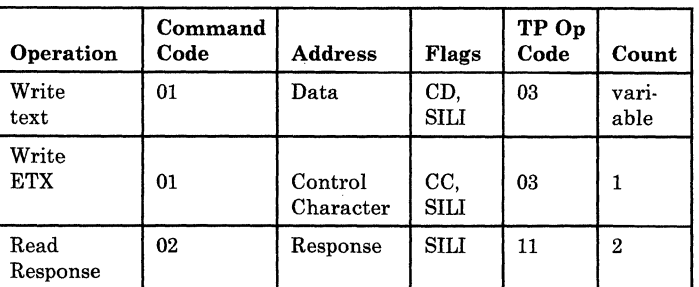

## Write Text (Multiple Lines)

|     | Operation     | Command<br>Code | Address           | Flags              | TP Op<br>Code | Count         |
|-----|---------------|-----------------|-------------------|--------------------|---------------|---------------|
| (1) | Write<br>text | 01              | Data              | CD.<br><b>SILI</b> | 03            | vari-<br>able |
|     | TIC           | 08              | To next<br>write* | CD,<br>SILI        | 03            |               |

 $*$  Format (1) or (2)

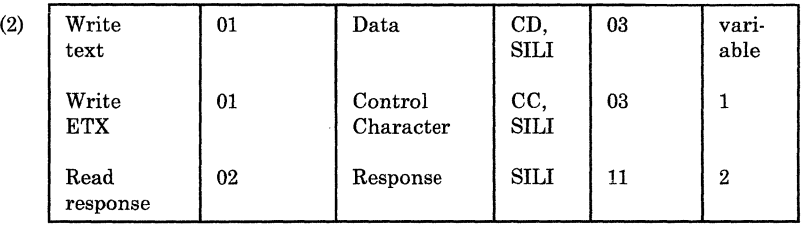

In situations where the line is found to be in text mode, CP can issue a write reset sequence to put the binary synchronous line in control mode. The following format illustrates the write reset CCW.

### Write Reset

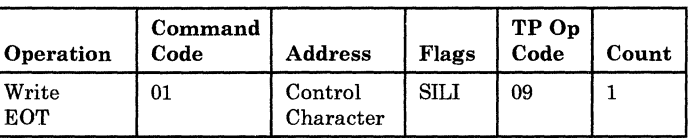

In situations where the expected response from a remote station was not received or was invalid, the channel program may request the remote station to retransmit the response. The following write ENQ format shows this sequence. The remote station, upon receipt of the ENQ message, responds by transmitting the expected or valid response to the response area indicated by the original read response CCW.

### Write ENQ

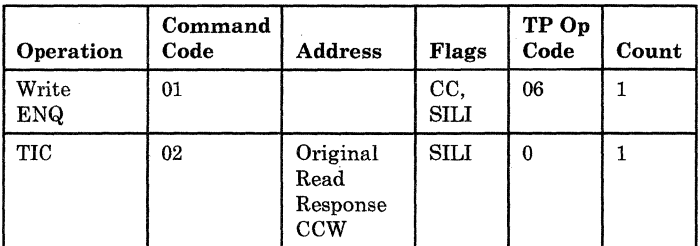

Read operations occur following a general poll or a specific poll for text messages. In a general poll sequence, CP transmits the general poll characters to the attached control unit on the bisync line. The control unit recognizes the polling request, and transmits any pending data, causing the second (NOP) CCW to be skipped. The last CCW provides the read buffer and the count necessary for the incoming data block from the first remote station on the list that had a message queued for transmission. If, however, there is no pending data, then the channel program ends with the third CCW. The following read initial format shows the initial read CCW sequence.

### Read Initial

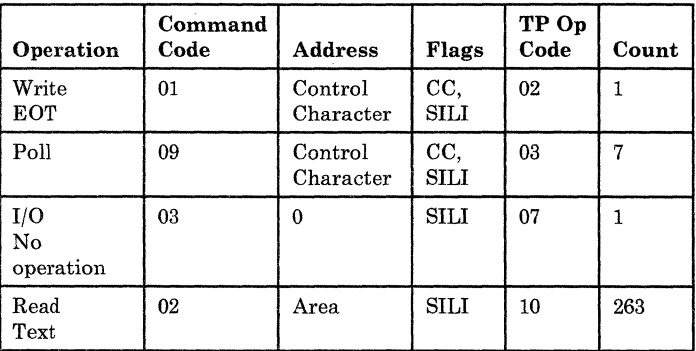

After CP receives a message from a remote station, it transmits any outbound data, then repeats the general poll. When a poll completes with no inbound data, CP starts the poll delay, then allows the poll delay interval to expire before starting another poll to the line (assuming CP has no higher line priority tasks to process). If, in the process of receiving messages from remote stations, CP receives a message block that is invalid or its beginning or ending bisync control characters are not recognized, CP can elect to send a negative response back to the remote station. This negative response, the NAK control character, causes the remote station to retransmit the previous message to CP. This incoming message is processed by the second CCW of the read repeat sequence as shown in the format below.

o

## Restricted Materials of IBM Licensed Materials - Property of IBM

### Read Repeat

 $\mathbf C$ 

 $\mathbf{C}$ 

c

 $\bigcap$ /

 $\overline{C}$ 

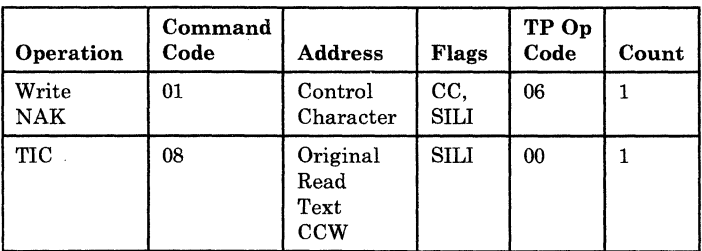

Once an error-free message is received from the remote station, CP proceeds with one of two actions:

- 1. If there is data to be transmitted, CP sends it immediately, using the Write Text format. This is known as binary synchronous "limited conversational mode."
- 2. If there is no data to be transmitted to the remote device that generated the message, CP sends an RVI control character to suspend the transmission of additional data. The remote 3270 responds to the RVI with EOT instead of sending another message.

## Read Interruption

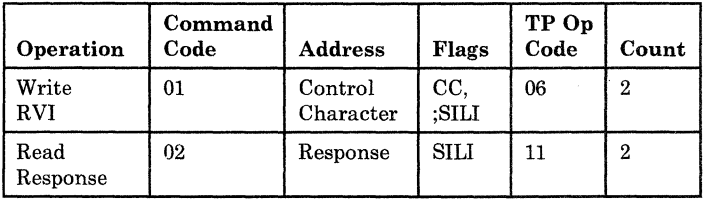

# Data Formats - Remote 3270s

CP, in conjunction with remote 3270 support, uses the following formats for its text messages. For a detailed explanation of the abbreviations used, see the *IBM 3270 Information Display System Component Description.* 

# Write Text Data Message Format

Display commands use this message format for the placement or erasure of data anywhere on the display screen. The display commands that implement this function are: WRITE (X'Fl'), ERASE/WRITE (X'F5'), ERASE WRITE ALTERNATE (X'X7E'), and COpy (X'F7').

### Write Data Stream

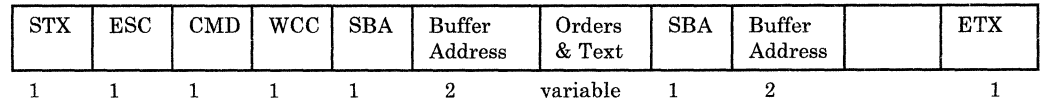

 $\bigcirc$ 

**O** 

### Write Structured Field Data Stream

CP uses the Write Structured Field data stream when the display is enabled by the system operator using the READ PARTITION (QUERY) function. CP determines the device features of 3278 and 3279 display stations. This data stream is not used if the display station type is 3277.

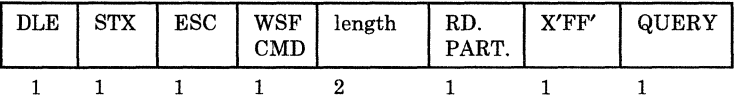

If the remote control unit supports the 3270 extended data stream, then CP transmits all text messages in binary synchronous *transparent text* mode. Transparent text mode is used so that all 256 possible character codes may be transmitted. These character codes are required for certain 3270 extended functions such as color and extended highlight features.

The format of the Write Data Stream in transparent text mode is similar to the normal format except that the leading STX and trailing ETX are modified:

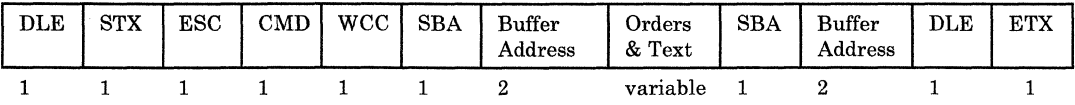

The DLE-STX header indicates the start of a transparent text block and the trailing DLE-ETX indicates the end of the block. The DLE-ETX is written by a special *command-chained* CCW to differentiate it from the data contained in the text.

The transmission control unit (TCU) hardware provides special support for transparent text mode. The TCU checks each text character and inserts a DLE character before any DLE text character, thus turning a single DLE into a double DLE. These DLEs are automatically removed by the remote control unit. See *General Information-Binary Synchronous Communications*  for details.

### Write Text Messages for the Copy Command

The COPY command is limited to compatible printers located on the same control unit. Action starts by pressing a PF key designated for the COPY function. CP responds by sending a message to the control unit that contains both the designated printer and the displays station that requested the action and directs the control unit to print the designated display buffer to the printer specified.

The format of the COpy messages follows.

## Restricted Materials of IBM Licensed Materials  $-$  Property of IBM

### 3271 Copy Data Stream

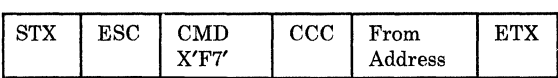

### 3275 Copy Data Stream

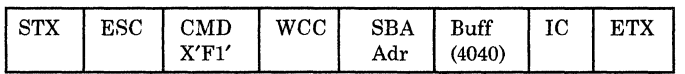

### Read Text and Read Header Message Formats

The following is representative of input message formats. The format of a CP-generated read operation follows.

### Read Text Data Stream

 $\overline{C}$ 

c

**C** 

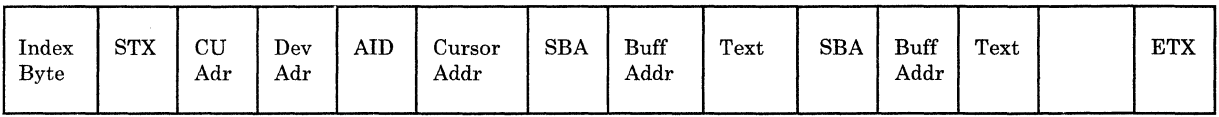

The Read Text Data Stream is in the *transparent text* format if there are binary synchronous control codes in the data.

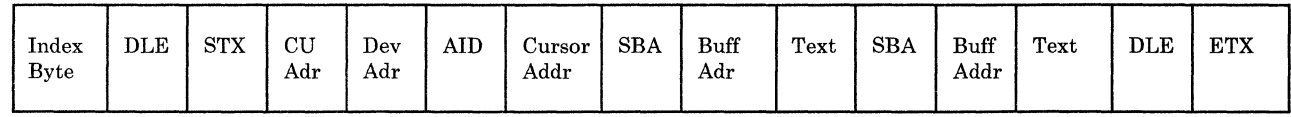

### Error Status Data Stream

Another form of input message is the error status message. Error status is processed by the DMKRGA module. The characters, %R, following the SOH signify that this message contains sense and status data. The format of this message follows.

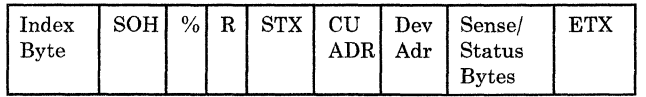

#### Test Request Data Stream

The test request message, upon receipt from display terminals, is ignored by CP. The input inhibit mode that the display terminal enters upon pressing the test request key can be reset only if the terminal user presses the RESET key. The characters, %/, following SOH indicate the test request function. The format of this message follows.

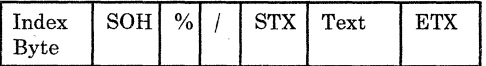

# **Allocation Management**

Real storage space above the nucleus and below the 16 Mb line is made up of the dynamic paging area, the free storage area, and the trace table area. The dynamic paging area consists of page frames that are allocated to virtual machines and CP to satisfy paging requests. The free storage area consists of page frames that are allocated to virtual machines and CP for working storage. The trace table area consists of page frames into which trace information is placed.

Real storage space above the 16 Mb line consists of a dynamic paging area for virtual machines only, and can include a  $V = R$  area for a PMA guest, depending on the way the system programmer generated the system. The page frames in the greater than 16 Mb dynamic paging area are used to satisfy virtual machine page faults, but are not used for pages that CP wants to directly address. CP must move a page referenced in this area to the less than 16 Mb dynamic paging area before CP can use the page.

The size of the free storage area, the trace table area, the two dynamic paging areas, and the  $V = R$  area for the PMA guest are defined by the system programmer at system generation time.

# **Normal Paging Requests**

If a program interruption is caused by a normal paging request (not from a virtual machine that is running in EC mode with translation on),<br>DMKPRGIN determines whether a segment or page translation error has DMKPRGIN determines whether a segment or page translation error has occurred. If one of these errors occurred, an invalid address interruption code is set, and the interruption is reflected to the virtual machine supervisor. If a segment or page translation error has not occurred, the virtual machine's current PSW is updated from the program old PSW (PROPSW), the address of the current VMBLOK is placed in register 11, and DMKPTRAN is called to obtain the required page. When the paging operation is completed, control is returned to DMKDSPCH.

### Virtual Storage Management

When operating in the CP relocate environment, each virtual machine's virtual storage space is described by two sets of tables.

- One set, the segment and page tables, describes the location and availability of any of the virtual machine's virtual pages that may be resident in real storage. Locations in these tables are indexable by virtual address, and the entries contain index values that reference corresponding real storage addresses. In addition, each table entry contains an indication of whether the corresponding virtual page is available to the user in real storage. These tables are referenced directly by the DAT feature when the virtual machine's program is running.
- The second set of tables, called swap tables, is a map of the locations of the virtual machine's pages on the DASD devices that comprise the system's paging or auxiliary storage. The DASD addresses in these

 $\bigcirc$ 

 $\overline{C}$ 

 $\bigcap$ /

 $\mathbf C$ 

tables can either represent where the page is on DASD or zero, indicating that the given page has not yet been referenced and, thus, has a value of binary zeros.

The swap tables are arranged in a format indexable by virtual storage address. In addition to containing the address of a page, each entry contains flags and status bytes that indicate such information as:

- The storage protection keys to be assigned to the page when it is made resident.
- Whether the page is currently on its way into or out of the system (in transit), etc.

These tables are not referenced directly by the hardware as are the page and segment tables, but are used by paging management to locate user pages that are needed to execute a program.

A demand for a page'on DASD can be made implicitly by a virtual machine or explicitly by CP.

- An implicit demand for a page is made when a program attempts to reference a page that is not available in real main storage. This attempt causes a program interruption with the interruption code indicating a page or segment exception. Upon recognition of this condition, control is passed to the paging manager to obtain a page frame of real main storage and to bring in the desired page.
- An explicit demand for a page can be made by CP (for example, in the course of translating a user's channel program). If, in the process of translation, CP encounters a CCW that addresses a page that is not resident in real storage, a call is made to the paging manager to make the referenced page resident.

While the requested page is being fetched, the requesting virtual machine is unable to continue execution. It may be possible, however, to run other tasks in the system, and CP runs these while the needed page is being paged in. When the requested page is resident, the virtual machine can be run and is dispatched in its turn.

In addition to demanding pages, virtual machines implicitly or explicitly release page frames of their virtual storage space. Part of the space may be explicitly released from both real and virtual storage via a DIAGNOSE instruction that indicates to the control program those page frames that are to be released. An entire virtual storage is released when a user loads (via IPL) a new operating system or logs off from the system.

CP also has virtual storage associated with it. This space contains CP (some parts of which need not always be resident in real storage), and virtual storage buffers for spooling and system directory operations. Although CP makes use of virtual storage space for its execution, it does not run in relocate mode. Thus, nonresident modules must be completely relocatable.

 $\bigcirc$ 

 $\bigcirc$ 

To improve performance by eliminating unnecessary LCTL and LRA instructions, CP keeps track of where each virtual machine's page zero resides. CP does this by checking an in-storage pointer in the VMBLOK-the pointer contains the address of the virtual machine's page zero if the page is resident. If it is not resident, CP issues a TRANS macro, which checks for page residency and demands a page-in if the page is not in real storage. If the page is resident, CP bypasses issuing the TRANS macro,

### Virtual Buffer Manager

CP can dynamically increase the amount of virtual storage it can use by using a virtual buffer manager. This virtual buffer manager also allows CP to allocate and deallocate this virtual storage.

The virtual buffer manager maintains a chain of nondispatchable VMBLOKs, similar to the SYSTEM VMBLOK. CP modules can invoke the virtual buffer manager to create these VMBLOKs dynamically. These VMBLOKs, which have userid defined by the calling CP module, are maintained on a chain that is anchored off the SYSTEM VMBLOK and not associated with the user VMBLOK chain.

As with the SYSTEM VMBLOK, each of these VMBLOKs is associated with segment, page, and swap tables for virtual storage. CP maintains an allocation table so it can control the allocation and deallocation of the virtual storage associated with the VMBLOK. The system function using the virtual buffer manager must be sensitive to the VMBLOK associated with the virtual storage it uses. The paging operation must be done using the specific VMBLOK associated with the vitrual storage obtained to get access to the correct segment, page, and swap tables needed to access that storage.

#### Real Storage Management

Real storage management allocates the system's page frames of real storage to satisfy the demands for virtual pages made by the system's virtual machines. Efficiency of allocation involves a trade-off-the paging manager uses only enough processor time to ensure that:

- The set of virtual storage pages that are resident represent those pages that are most likely to be used.
- A sufficient number of cycles is available to execute virtual machine programs.

Inefficiency in the first area causes a condition known as thrashing, which means that frequently used pages are not allowed to remain resident long enough for useful work to be performed by or on them. Thrashing could be aggravated by the paging manager's page frame selection algorithm or by a scheduler that attempts to run more tasks than the system can handle (the sum of their storage requirements exceeds the real paging space available in the system). Thus, the paging manager must keep statistics on system and virtual machine paging activity and make these statistics available to the scheduler to detect and prevent a potential thrashing condition.

c

 $\overline{C}$ 

c

Inefficiency in the second area causes an unacceptable ratio of CP overhead to virtual machine program time, and in extreme cases may cause CP to use excessive processor time. To understand how allocation is determined by CP, the way in which the inventory of real storage page frames is described to the system must be understood.

Each page frame (4096-byte block) of real storage in the system is in one of two basic states: nonpageable or pageable. A nonpageable page must remain resident in real storage for some period of time. Thus, the page frame cannot be taken from its current owner to be given to someone else. Pages can be either permanently or temporarily nonpageable, depending upon their use.

Temporary locks usually occur when an I/O operation has been initiated that is moving data either to or from the page, and the page must be kept in real storage until the operation has completed.

A page can also be temporarily nonpageable if it contains an active nonresident CP routine.

In addition, a page can be nonpageable through use of the LOCK command. Pages locked this way are permanently resident until they are explicitly unlocked by the UNLOCK command. Pages that are usually considered permanently nonpageable are those that contain the resident portion of CP and those that contain the system's free storage area in which control blocks, I/O buffers, and the like, are built.

The data area that page management routines use to control and allocate real storage is the CORT ABLE. Each page frame of real storage has a corresponding entry in the CORT ABLE, and because the table entries are fixed in length and contiguous, the entry for any given real page frame may be located directly by indexing into the table. Each entry contains pointers that indicate both the status and ownership of the real page that it represents. Some pointers link page table and swap table entries to the real page (and thus establish ownership), while others link the entry into one of several lists that real storage management uses to indicate the page frame's status and availability for paging. A given CORTABLE entry may appear on one of three lists. The lists are known as the free list (FREELIST), the flush list (FLUSHLST), and the swap list and they represent various levels of page frame availability.

The free list contains page frames that are immediately available for assignment to a requesting virtual machine. The virtual storage pages for which they were last used have either been released by their owners or they have been paged out to auxiliary storage. Requests for real storage are always satisfied from the free list. If the list has been depleted, the requestor waits until a new page frame becomes available as the result of a virtual storage release or a page out.

The flush list gains pages when special conditions occur during physical and logical swapping. See "Flush List Management" on page 145 for more information. The flush list is one of the places that the page frame selection routine looks to find a page frame to page out or to assign to the free list for a virtual machine that requires real storage space.

o

o

A swap list contains pages that have been logically but not physically swapped out. There is one swap list for each user. Swap lists are another place the page selection routine looks to find pages that can be written to DASD.

#### Requests for Real Storage Page Frames

Requests for real storage fall into two general categories: those that are requesting space for virtual storage, and those (such as requests for CP work space) that need page frames for their own use. The former, more general case is discussed first, because the latter case is a subset of the first.

The main page manager routine, DMKPTRAN, maps a request for a specific virtual storage address into a page frame of real storage. This requires that the virtual page be read in and the necessary tables be updated to show the proper status of the page frame.

DMKPTRAN requires that the caller supply the virtual address to be translated, the VMBLOK address, and any options that apply to the page to be located. Most calls are made via the TRANS macro, which sets up the necessary parameters, determines whether or not the required page is resident, and calls DMKPTRAN if it is not.

When DMKPTRAN receives control, it uses the LRA instruction to see if the requested page is marked valid. If the page is valid, the routine locks the page if requested and exits to the caller. If the page is nonvalid, it may still be in real storage. Nonvalidity means that:

- The page table or segment table entry associated with the page has been flagged as invalid or
- The page table or segment table length has been exceeded.

## *Note: Pages above the* 16 *Mb line are exceptions. They are considered nonresident by CP although an LRA on them returns a condition code of zero.*

If this is not the first reference to the page, it may be in transit or exist in one of the following areas:

- The less than 16 Mb free list
- The greater than 16 Mb free list
- The flush list
- The swap list
- A paging area
- A swap area.

*Note: Swapping, in general, is the paging in or out of groups of pages.*  Logical swapping is the creation of lists of pages that can be written to *DASD. Physical swapping provides for better DASD use by writing and reading pages in groups. Real storage management initiates swapping, but the I/O operations are done by the auxiliary storage manager.* 

When the referenced page is on a swap list, it means that the page has been logically but not physically swapped out. The routine RECLWSPG in DMKPTR reclaims the page without an I/O operation by removing it from the swap list and updating its page table entry, core table entry, and swap table entry.

When the referenced page is in a swap set that has been written to a swap area, the routine SWAPFLT swaps in the entire swap set. This situation is indicated by a swap fault, which is an address translation exception that occurs when CP or a virtual machine references a page that has been physically swapped out. Pages referenced by CP are always swapped in below the 16 Mb line. Other pages in the swap set, except page zero, can be swapped in anywhere.

If a page exists on the free list or on the flush list, DMKPTR reclaims it by the following process: If the LRA indicates that the page is invalid, it is still possible that the required page is resident. This occurs if the page frame has been placed on the FREELIST but has not yet been assigned to another virtual machine. When the page out routine removes a page frame from a virtual machine, the invalid bit is set in the corresponding page table entry. However, the real main storage index for the page frame is left unchanged. The page table entry is set to zero only when the corresponding page is actually assigned to another virtual machine. Thus, if DMKPTRAN finds the page to be invalid, a further test is made on the page table entry to see if the page can be reclaimed. If the entry is not zero (aside from the unavailable bit), the CORT ABLE entry for the page frame is removed from the free or flush list and the page frame is returned to the calling virtual machine.

If the page table entry corresponding to the requested virtual page is zero, the required page is not in real storage and must be paged in. However, it is possible that the page is already on its way into main storage (intransit). This condition is indicated by a flag in the SWPTABLE entry for the virtual page. The DMKPAGIO routine maintains a queue of CPEXBLOKs to be dispatched when the pending page I/O is complete. The CPEXBLOK for the page in transit is located and a new CPEXBLOK, representing the current request, is chained to it.

Before exiting to wait for the paging operation to complete, DMKPTRAN checks to see if the deferred return (DEFER option) has been specified. If it has not, DMKPTRAN returns to the caller. If the DEFER option has been requested, DMKPTRAN exits to the dispatcher to wait for page I/O completion. When the requested page has been read into real storage, the list of CPEXBLOKs are unstacked first in first out to satisfy all requests for the page that arrived while it was in transit.

 $\overline{C}$ 

 $\bigcirc$ 

 $\bigcirc$ ./

If a page is not in transit, a page frame of real storage must be allocated to fill the request. Before the allocation routine is called, a test is made to see if the caller wishes the return to his routine or to be delayed until after the requested page is available. If the DEFER option is not requested, DMKPTRAN returns to the caller after first building and stacking a CPEXBLOK that allows processing of the page request to be continued the next time the dispatcher (DMKDSPCH) is entered.

DMKPTRAN next calls the FREELIST manager (DMKPTRFR) to obtain the address of the next available CORTABLE entry. DMKPTRFR maintains a list of the CORT ABLE entries for those page frames that are immediately available for assignment. As DMKPTRFR releases these page frames, a check is made to see if the number of entries on the FREELIST has fallen below a dynamically maintained minimum value. If it has, DMKSELCT is called to find page frames for placement on the free list.

Once a page frame has been assigned, DMKPTRAN checks to see if a page-in is required. It usually is, and the DASD address of the virtual storage page must be obtained from the user's swap table entry and the I/O operation scheduled. However, if the page frame has not yet been referenced (as indicated by a DASD address of zero), the real main storage page frame is set to zero, and no page-in is required. After the page-in operation has been queued, DMKPTRAN exits to the paging I/O scheduler (DMKPAGIO), which initiates the paging operation and exits to the dispatcher (DMKDSPCH) to await the interruption.

Some requests for main storage page frames are handled differently from general virtual-to-real storage mapping. In particular, it may be necessary for CP to obtain additional free storage for control blocks, I/O lists, buffers, etc. This is handled by the free storage manager, which makes a direct call to DMKPTRFR to obtain the needed storage. Usually, this storage is immediately available (due to free list replenishment). However, if the FREELIST is exhausted, the request for free storage is recognized as a high-priority call and queued first on the list of those waiting for free page frames.

#### Free List Replenishment

The free list contains page frames to satisfy virtual machine requests for real storage. DMKSELCT replenishes the free list in such a way that enough page frames are available to satisfy a certain number of swap in operations. The threshold value for free list replenishment can be set by the class A and class E SET SRM MINNUMSS command, and is equal to:

 $(SS * M) + 1 + Q1 + Q2$ 

where:

SS is the size of a swap set.

M is the value specified by the SET SRM MINNUMSS command, or a default value of six. This value is the number of swap in operations that can be started without having to defer the request until pages become free.

## Restricted Materials of IBM Licensed Materials - Property of IBM

- Ql is the number of Ql virtual machines.
- Q2 is the number of Q2 virtual machines.

The free list is replenished directly when users release virtual storage space. DMKPGSPO, the page release routine, calls DMKPTTFT to place released frames directly on the free list. However, the free list frequently has to be replenished in other ways.

When the free list has to be replenished, DMKSEL obtains page frames in the following order:

- 1. Takes pages from the flush list.
- 2. Performs a core table scan.

### Flush List Management

c

c

c

 $\bigcap$ 

c

Pages are placed on the flush list when any of the following conditions are met:

- An I/O error occurs during physical swap-out, and no more swap space is available.
- When a virtual machine is dropped from queue, there are no valid swappable pages, and some pages are logically swapped for that virtual machine. These logically swapped pages are moved to the flush list.
- During core table scan, the number of resident pages becomes zero and some pages are logically swapped for that virtual machine.

DMKSELCT takes pages from the top of the flush list first.

### Core Table Scan

DMKSEL performs a four-pass core table scan to replenish the free list. These passes are organized into two phases with two passes in each:

- Phase 1, Pass I-Pages that have not been physically referenced since DMKSEL last examined them are selected for free list replenishment. This excludes reserved pages, shared pages owned by another processor, and pages owned by a virtual machine locked by another processor.
- Phase 1, Pass 2-Any of the pages not selected in the first pass because they were recently referenced are now selected.
- Phase 2, Pass I-This pass is similar to Pass 1 of Phase 1. Now, however, the exclusions in Pass 1 of Phase 1 do not apply.
- Phase 2, Pass 2-As in Pass 2 of Phase 1, all pages are now eligible.

*Note: The above sequence occurs in a* general *core table scan. In a*  preferred *core table scan, in which a page below the 16Mb line is exclusively sought, the following distinction* is *made: During Phase 1 (both passes), logically swapped pages below the 16Mb line are moved* 

 $\mathcal{L}$  and  $\mathcal{L}$ 

**O** 

*above the line IF free pages are available there. In the case of a logically swapped page, the copy above the line remains logically swapped-the copy below the line is moved* to *the free list.* 

Once a page has been selected for free list replenishment, DMKSEL decides whether to page out or logically swap out that page. If the page was referenced at least once while resident, it is logically swapped out. If it was never referenced while resident, it is paged out, UNLESS that page can be used to satisfy a minimum working set. If this is the case, that page is logically swapped out. See *VM/SP HPO CP for System Programming* for a discussion of the minimum working set and the SET MINWS command.

When enough pages have been logically swapped out to form a complete swap set, that set is physically swapped out. Physical swap-out will also occur if the user has no more resident swappable pages or if the core table scan is protecting reserved pages.

#### Physical Swap-Out

DMKSW APO is called by DMKSEL to initiate a physical swap-out. First, DMKSW APO creates a swap set block (SSBLOK) for the swap set. A swap set block contains the number of pages in the swap set and the Paging Storage or DASD address where the pages are to be written.

After DMKSW APO initializes the SSBLOK, it calls DMKPGTSW to allocate Paging Storage or DASD space for the swap set. If DMKPGTSW can successfully allocate space in a swap area (area defined by SYSPAG TYPE = SW), DMKPGUPP is called to deallocate the page area slots. This prevents the same page from existing in different Paging Storage or DASD areas at the same time. The swap set is moved to Paging Storage, if possible. Otherwise, all pages in the swap set are written to the DASD swap area with one SIO.

At the end of physical swap-out, DMKSW APO places the page frames formerly occupied by the written-out pages on the free list.

If DMKPGTSW cannot allocate space in a swap area, return is made to DMKSELCT, which writes only changed pages to Paging Storage or DASD, and writes them to a paging area instead of a swap area. The number of SIOs required for writing these pages to DASD will generally be greater than one.

### Swap Fault

A swap fault is an address translation exception that occurs when CP or a virtual machine references a page which is physically swapped out to a swap area. When a swap fault occurs, DMKPTRAN physically swaps in the entire swap set in which the page resides.

When a page in a swap area is referenced by a virtual machine, the page is placed wherever page frames are available, either above or below the 16 Mb line. If the page was referenced by CP, however, or if it is virtual page zero, then it must be swapped into the less than 16 Mb area. The other pages in the swap set can be placed anywhere.

During a physical swap-in, all the pages in the swap set are flagged as in transit to prevent other I/O operations from being started if CP makes subsequent references to pages in the swap set.

When DMKPTRAN physically swaps in pages, it sets the change and recompute flags in the page and swap tables to show that these pages are to be paged out again and will require new DASD slots. Their old slots are deallocated by DMKPGUSW when the pages are physically swapped in.

For a deferred request (DEFER option of the TRANS macro specified with the call to DMKPTRAN), the virtual machine is placed in a swap wait state and does not execute until the physical swap-in is completed.

### Prepaging

c

 $\mathbf{C}$ 

c

Prepaging is a physical swap-in that occurs when a virtual machine is added to queue. Prepaging tries to reduce the number of page faults and their subsequent delays by performing in advance some paging that may be required by the virtual machine. DMKSW API reads in from auxiliary storage the number of swap sets necessary to meet the prepaging requirement. The system programmer can use the SET SRM PREPAGE command to specify the number of swap sets of resident pages that DMKSW API should achieve via prepaging. When the SET SRM PREPAGE command has not been issued for a virtual machine, DMKSW API achieves a default value of two swap sets for Ql virtual machines and does not swap in any swap sets for Q2 virtual machines.

# Paging Statistics

The real storage manager, DMKPTR, accumulates paging statistics that the scheduler, DMKSCH, uses to anticipate user storage requirements. It keeps these statistics individually for each virtual machine in its VMBLOK. Cumulative statistics reflecting total paging activity for the system are kept in DMKPSA.

Among the kinds of page counts kept in each VMBLOK are the number of page-reads and page-writes for each virtual machine, and the number of times a virtual machine enters page wait when a page frame has been stolen from it. The VMBLOK also keeps a running total of the number of pages a virtual machine has resident at each page-read.

On systems running with more than 16 Mb of storage online, the VMBLOK contains two additional fullwords that reflect the number of times a page is moved from the greater than 16 Mb dynamic paging area to the less than 16 Mb dynamic paging area, and vice-versa.

*Virtual* = *Real Option:* The virtual = real option involves. the mapping in a one-to-one correspondence of a virtual machine storage area with an equivalent real storage area. For instance, virtual page 1 is in real page frame 1 and virtual page 20 is in real page frame 20. Virtual page 0 is relocated at the end of the virtual storage space because it cannot occupy real page frame O.

 $\bigodot$ 

*Note:* There are times, such as when preferred machine assist is active, when *the V* =  $R$  guest gets absolute page 0.

The CP nucleus is altered at system generation to support the virtual = real option. Virtual machines with virtual = real (specially identified in the directory) can then logon and use the space reserved for this option. That space can be used by only one virtual machine at a time. Two virtual machines with the virtual = real capability cannot occupy the same space at the same time.

The reliability and availability of an operating system running virtual = real on a 308x, 3090, or 4381 processor can be enhanced when the TEST BLOCK instruction (TB) is used to validate the  $V = R$  storage area.

The virtual = real option allows the virtual machine to bypass the control program's CCW translation. This is possible because I/O from a virtual machine occupying a virtual = real space contains a list of  $CCWs$  whose data addresses reflect the real storage addresses. The restriction in this situation is that the virtual machine does not perform I/O into page frame 0 because this would perform a data transfer into real page frame O. At the same time, it is assumed, and cannot be checked, that the virtual machine also does not attempt to do I/O beyond the bounds of its virtual addressing space. To do so would cause the destruction of either the CP nucleus, which resides beyond the virtual machine space, or another user's page.

Virtual 270X lines and sense operations from the virtual machine do not use the virtual = real function. These invoke CCW translation for the virtual enable/disable lines and the transfer of the sense bytes.

If the real I/O device is an MSS 3330V, then CCW translation is not bypassed since CP must still be able to recognize an MSS cylinder fault. See Appendix B for details.

The bypassing of CCW translation for the virtual machine occupying the virtual = real space is only invoked after the virtual machine has executed the SET NOTRANS ON command. This command can only be issued by the virtual machine occupying the virtual = real space. The command initiates the bypass of CCW translation. This option is automatically turned off if the virtual machine performs an explicit reset or an implied reset by performing a virtual IPL. During virtual machine IPL, I/O must be performed into page frame O. For this reason, normal virtual IPL simulation assumes CCW translation in effect to accomplish the full simulation. Once the IPL sequence has completed, CCW translation can be bypassed by issuing the SET NOTRANS ON command.

When the virtual machine demands a page frame through normal use of  $CP$ 's page tables, the paging routine recognizes the virtual = real capability. It then assigns the virtual page to the equivalent real page frame and does not perform a paging operation, because all these pages are resident and are never swapped out.

*Note:* The virtual machine running with virtual=real is still run in *System/B70 relocate mode.* 

 $\mathbf{C}$ 

c

 $\overline{\mathbf{C}}$ 

Shadow table bypass, invoked by the SET STBYPASS command, allows CP to eliminate the shadow tables for an operating system running in the  $V = R$ area. When CP runs a  $V = R$  user, the shadow table for the  $V = R$  user is identical to the virtual system's own page and segment tables, with the exception of page zero. CP relocates the virtual machine's page zero (via the shadow table) to the highest real address within the  $V = R$  area. When STBYPASS is turned on, CP modifies the virtual operating system's page table to relocate virtual page zero to the highest real address. It is then possible to dispatch the virtual machine with control register 1 pointing to the virtual page and segment tables.

The UNLOCK command has a VIRT = REAL operand that essentially releases the virtual = real area for normal system paging use. Once the area has been released, it can only be reclaimed for additional virtual = real operations only by an IPL of the system. The size of the virtual = real area is an installation specification that is part of the special nucleus generation procedure that is outlined in the *VM/ SP HPO Installation Guide.* The size of the area must be large enough to contain the entire addressing space of whatever  $V = R$  machine wishes to occupy that space. A  $V = R$  machine can use a smaller space than is provided but cannot use a larger space without regenerating the CP nucleus.

## Extended Storage Support

Extended storage support is a software feature that allows CP to utilize greater than 16 Mb of real storage. It can be used only on processors that have the hardware for greater than 16 Mb of real storage and 4K storage keys. This support will only be active if greater than 16 Mb of storage is configured and on-line. Extended storage support improves system performance because virtual machines can use the storage above the 16 Mb line as additional dynamic paging area, freeing CP from contending as often with virtual machines for page frames below the 16 Mb line. Thus, CP has more work space available when it needs it.

Real storage above the 16 Mb line is known as the greater than 16 Mb area. The greater than 16 Mb area below the RMSIZE value specified by the system programmer is a dynamic paging area used to satisfy virtual machine page faults, but is not used for CP pageable pages, virtual page 0, or virtual machine pages that CP wants to directly address. Before CP can work with a virtual machine page resident in the greater than 16 Mb area, that page is moved to the less than 16 Mb area. CP needs to work with virtual machine pages for such functions as privileged operation simulation, channel program translation, interrupt reflection, and console functions.

 $\left\langle \begin{array}{c} \end{array} \right\rangle$ 

### Extended Real Storage Management

DMKPTR manages real storage somewhat differently when more than 16 megabytes of real storage is online.

- It manages two FREELISTs instead of one
- It uses DMKPTTPM to move pages referenced by CP to below the 16 Mb line
- It includes page frames above the 16 Mb line when it is managing CORT ABLE entries in the page selection/replenishment functions.

The only modules that can use the greater than 16 Mb area are DMKPTR, DMKPTS, DMKPTT, and DMKSEL. When CP wants to work with a page that resides in the greater than 16 Mb area, DMKPTRFR allocates a page frame in the less than 16 Mb area (as if it were satisfying a page fault) and DMKPTTPM then moves the page to that frame.

Under extended storage support, DMKPTRAN is responsible for distinguishing virtual machine page fault calls from other calls. DMKPTRAN is called when an LRA instruction indicates to CP that the page CP wants to reference is not resident or is in the greater than 16 Mb area. Anytime the LRA instruction returns a condition code of 0, indicating that the page is resident, DMKPTRAN checks to see if the VFAULT option is specified in the caller's register 2.

IfVFAULT is specified, DMKPTRAN knows it is being asked to satisfy a virtual page fault. DMKPTRAN sets the real translated address into the caller's register 2, makes the appropriate page table entry valid, sets a condition code of 0, and returns to the caller. If the VFAULT option is not specified when calling DMKPTRAN, then DMKPTRAN calls DMKPTRFR to allocate a page frame in the less than 16 Mb area, and either calls DMKPTTPM to move the page to below the 16 Mb line or pages it in from DASD.

*Note:* If an IX/370 virtual machine page zero resides above the 16Mb line, *DMKVAURN will call DMKPTRAN to bring the page below the line. (In this case, handshaking in DMKSVC will take place via the long path.)* 

When DMKPTRFR is called to allocate a page frame anywhere in storage, it compares the number of pages currently available in the less than 16 Mb area with the number of pages currently available in the greater than 16 Mb area. DMKPTRFR will take a page frame from whichever area has more page frames on its FREELIST.

DMKPTTFT is called to return a page frame of real storage to a FREELIST. It checks to see if the page frame to be returned resides above or below the 16 Mb line. For a less than 16 Mb page frame, DMKPTTFT will check the less than 16 Mb deferred request queue for a page request. If there are no page requests there, DMKPTTFT will satisfy a request on the greater than 16 Mb deferred request queue, if one exists. If there are no deferred requests, DMKPTTFT will queue the free page frame off the less

than 16 Mb FREELIST. If the page frame being returned resides in the greater than 16 Mb area, DMKPTTFT will satisfy requests on the greater than 16 Mb deferred request queue only, or return the free page frame to the greater than 16 Mb FREELIST.

### Page Interchange Processing

c

 $\overline{C}$ 

o

DMKPTT contains the subroutines necessary to move pages between the greater than 16 Mb area and the less than 16 Mb area. DMKPTTAL is first called at IPL time by DMKSEG if extended storage support is generated by the system programmer. At that time, DMKPTTAL allocates two virtual address slots in the system address space. These slots are needed later when CP wants to reference a virtual machine page that is stored in the greater than 16 Mb area, and needs to move the page.

DMKPTTPM is the subroutine that DMKPTR calls to move a page from one page frame to another. It uses the virtual address slots allocated at IPL time to store the old and new address of the page that is being moved. DMKPTTPM then moves the page using the move long instruction (MVCL) after DAT is turned on. The old and new address of the page are the operands of the instruction.

# DASD and Paging Storage Management

Any virtual machine's virtual storage pages that have been referenced but are not resident in real storage must be kept in slots on the DASD devices or Paging Storage. DASD page space is assigned only when the page is selected for a page-out. Certain DASD pages may also be marked read-only. Thus, the DASD address slot initially associated with the page should be considered to be the source of the page only. If the page is changed after it has been read into real storage, a new slot must be obtained when it is paged out. Examples of read-only pages are those which contain portions of pageable saved systems and pages which are part of a system spool file. Slots can be reassigned when DMKPTRAN finds that it must move a page out to a movable-head DASD device. In this case, the old slot is released and the new slot is obtained.

CP-owned DASD volumes are used byCP for swapping, paging, spooling, page migration, and dump spool file allocation. Paging Storage areas can be used by CP for swapping or primary paging. The system programmer uses the SYSPAG macro to define how the CP-owned DASDs and Paging Storage are to be allocated and used. The number and order of the SYSPAG macros, which are included and assembled in DMKSYS, establish an allocation hierarchy which tells CP how to use specified areas of DASD and Paging Storage.

By specifying ORDER = SYSTEM (the default) on the SYSPAG macro, a routine will scan the ALOCBLOK chain and attempt to improve upon the ordering by spreading out the ALOCBLOKs over the control units. (This will be done only if at least four ALOCBLOKs are defined.) If ORDER = USER is specified (and if at least three ALOCBLOKs are defined), the areas will be ordered to match the order in which you specified them on the SYSPAG macro.

The types of areas that can be defined on the SYSPAG macro for CP-owned volumes are:

- SW An area defined for swapping
- PP An area defined for primary paging
- PG An area defined for general paging
- PM An area defined for page migration
- PS An area defined for spooling
- DU An area defined for dump spool files

Paging Storage areas may be used only for types SW (and then only on the first TYPE = SW level) and PP.

The 3880 Model 13 or Model 23 storage subsystem should be used only for " non paging applications. Nonpaging refers to any data on DASD that is not defined as paging, swapping, spooling, or dump area. (Actually, these subsystems may be used for paging applications, but only if the caching function is turned off via the CACHE command.) See *VM/SP HPO CP for System Programming* for more information on this subsystem. See the *VM/SP HPO Planning Guide and Reference* for complete information on the format, restrictions, and recommendations for the usage of the SYSP AG macro.

*Note: You can alternately use the SYSXSTOR macro to define Paging Storage on the 3090 processor. See* VM/SP HPO CP for System Programming or *the* VM/SP HPO Planning Guide and Reference *for more information on this support.* 

The SYSPAG and SYSXSTOR macros generate control blocks called SYSPLIST blocks. See Figure 29 for the SYSPLIST/ALOCBLOK Generation and Relationship. At least one SYSPLIST block is built for each SYSPAG macro. CP uses these SYSPLIST control blocks as anchor points, from which it chains ALOCBLOKs during CP initialization. Each ( \ ALOCBLOK (DASD cylinder or Paging Storage allocation block) describes ~ . a group of contiguous cylinders on a CP-owned volume or a group of contiguous Paging Storage increments.

Each such group is used for the specified type of pages. Therefore, each ALOCBLOK appears on only one allocation chain, although more than one ALOCBLOK may exist for each CP-owned volume and for Paging Storage.

> • j .<br>مح<del>م</del>

# Restricted Materials of IBM Licensed Materials - Property of IBM

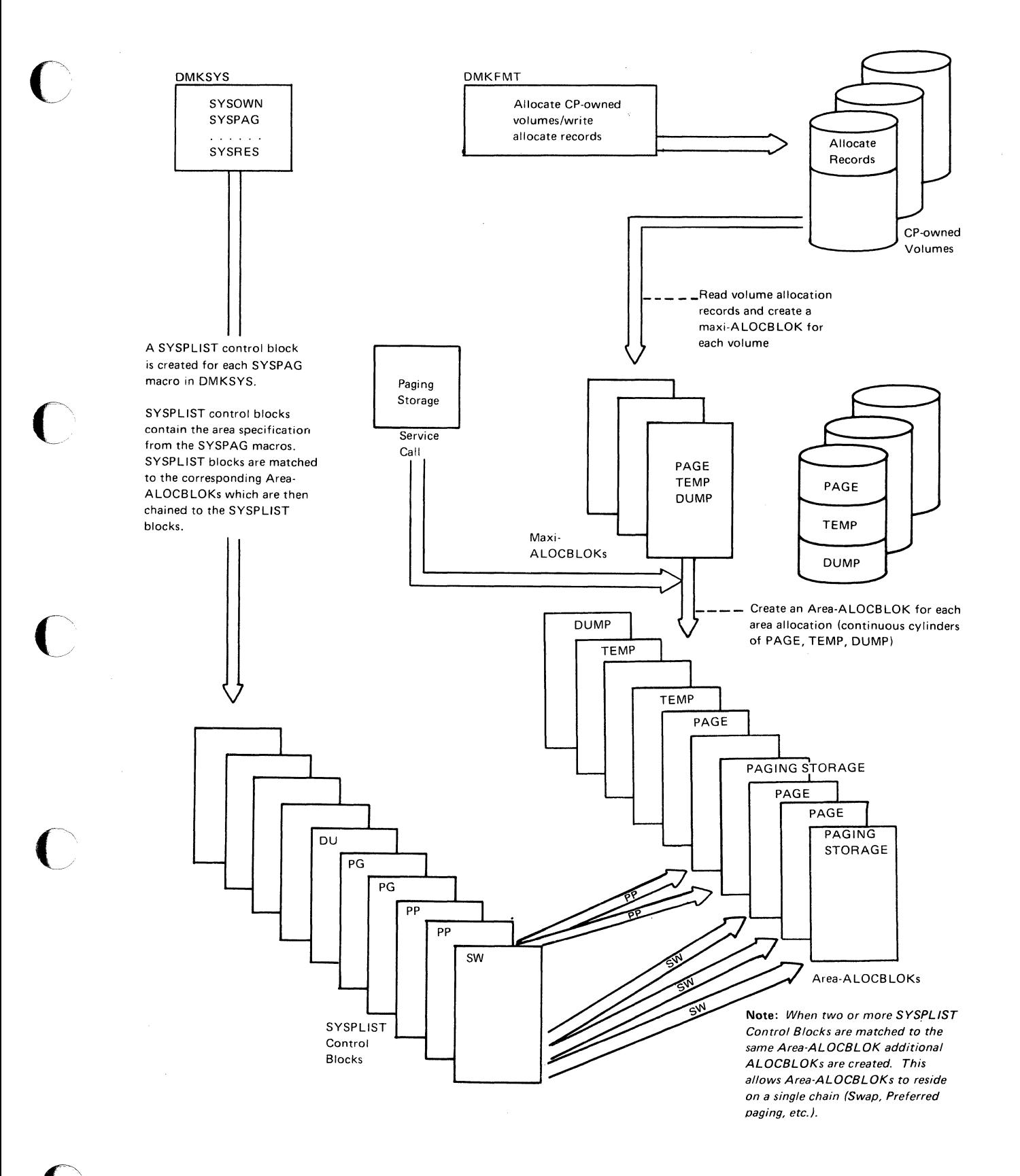

### Figure 29. SYSPLIST/ALOCBLOK Generation and Relationship
$\ell \in \mathbb{N}_+$ 

 $\bigcirc$  .

**C** 

### Creation of ALOCBLOK Structure

 $DMKVDG$  is responsible for building  $ALOCBLOKs$  and chaining them to the appropriate anchors. DMKVDGAL is called by two modules:

- DMKIDU, when a CP-owned volume is online at initialization.
- DMKVDA, when a CP-owned volume is attached to the system.

When DMKVDGAL is called by DMKIDU, it receives the address of the maxi-ALOCBLOK for the volume. The maxi-ALOCBLOK describes all the space on the volume as specified in DMKFMT. DMKVDGAL then builds area-ALOCBLOKs, which define contiguous cylinders of the same allocation type (e.g., PAGE, TEMP). Lastly, DMKVDGAL matches the area-ALOCBLOKs to the SYSPAG macro specifications, and makes the necessary adjustments to create the final ALOCBLOKs that are chained to the appropriate SYSPLIST anchors.

*Note: Before DMKVDGAL creates area-ALOCBLOKs for FBA volumes, it rounds the starting page number for each area of the volume up to the next pseudo cylinder value. Failure to match pseudo cylinder boundaries with allocation boundaries will result in the loss of use of one access position. It rounds the ending page number for each area down to the previous pseudo cylinder boundary. A* pseudo cylinder *is one access position on a physical FBA device.* 

When DMKVDGAL is called by DMKVDA, it must first build a maxi-ALOCBLOK before creating area-ALOCBLOKs and completing the process just described.

Area-ALOCBLOKs that are created for TDISK DASD space are not chained off a SYSPLIST anchor, but are chained by device type from anchors defined in DMKPGT.

The RECBLOKs (DASD page allocation blocks) for a given ALOCBLOK will appear on one of two chains. DMKVDGAL rechains existing RECBLOKs for recovered spool files to the appropriate area-ALOCBLOKs, in ascending order from low to high cylinder, from the field ALOCRECS. It chains RECBLOKs for PAGE and SWAP area cylinders in the same way but from the field ALOCPAGE, after it preallocates and initializes them.

Page RECBLOKs for TYPE=SW, PP, and PG are obtained as a group and are contiguous to allow quick allocation of a particular type for deallocation. The paging RECBLOKs for cylinders of these types that contain spool files will be marked "full," and will not be used for page allocation, even if the corresponding spool RECBLOKs are completely deallocated and FRETted.

#### Paging Storage Allocation

DMKPST builds the ALOCBLOKs for Paging Storage areas defined by the SYSPAG macro. It is called by DMKIDU during initialization, immediately after DMKIDU calls DMKVDG.

Finally, DMKIDU calls DMKVDH to order the ALOCBLOK chains. If ORDER = USER was specified (and at least three ALOCBLOKs are defined), the ALOCBLOKs are ordered according to the order specified on the SYSPAG macro.

If the SYSPAG macro was coded with the ORDER = SYSTEM option (the default), and if at least four ALOCBLOKs are defined, DMKVDH will scan the ALOCBLOK chain and attempt to improve upon the ordering. The goal will be to spread out the ALOCBLOKs over the control units as much as possible in an attempt to avoid excessive I/O contention.

If you use the SYSXSTOR macro to define Paging Storage, DMKPST calls DMKXST to build the ALOCBLOKs and RECBLOKs.

Pages are moved to and from main and Paging Storage via the Real Storage Manager (RSM). As in DASD allocation, the Auxiliary Storage Manager (ASM) controls the ALOCBLOK and RECBLOK structures, which map the pages of Paging Storage. A page, the smallest unit of allocation, is 4K bytes in length. For TYPE = PP, each bit in the RECMAP represents a single page. For TYPE = SW, each bit in the RECMAP represents a swap set which contains multiple pages.

For allocation, the ALOCBLOKs are chained to the SYSPLISTs. When the ASM determines that a page is being allocated in Paging Storage, it places an X'FF' in the device code byte (fourth byte) of the slot address, to indicate that the page is in Paging Storage.

There is no RDEVBLOK for Paging Storage. Instead, ALOCBLOKs are chained to a special anchor (APSTALOC) in the PSA. When the ASM determines that a page in Paging Storage is being de-allocated, (via the X'FF' in the device code byte), this anchor is used as the starting point to find the correct ALOCBLOK and RECBLOK.

#### Slot Allocation

c

c

 $\mathbb C$ 

DMKPGT is called to supply the address of an available slot or slots when they are required. When CP needs DASD space for system paging, system spooling, or page migration, DMKPGT allocates one DASD slot. When CP needs DASD space for swapping or dumps, DMKPGT allocates contiguous DASD slots.

DMKPGT maintains the chains of ALOCBLOKs normally created during CP initialization. It has several entry points, which correspond to the type of DASD space the caller requires. When DMKPGT cannot allocate space from the requested area, it allocates space from a lower level, unless the request is for swap space. Unfulfilled swap requests cause a non-zero return code to be returned to the caller. Dump requests that cannot be satisfied from  $TYPE = DU$  areas will be satisfied from  $TYPE = PS$  areas.

DMKPGT uses an algorithm called N-select to select multiple (N) slots on the same cylinder of the same device before proceeding to the next defined paging area as described by the next ALOCBLOK on a chain. This enables CP to write multiple pages to the same device with a single SIO.

When DMKPGT receives a request for DASD space, it examines the "current" ALOCBLOK, the one that it used to satisfy the last request from the given area. The current ALOCBLOK is pointed to by the anchor in the SYSPLIST block and contains a count of consecutive allocations to the given area. This count is the N-select count. Each time DMKPGT allocates DASD space using the current ALOCBLOK, it decreases the N-select count until the cylinder is fully allocated or the area has been used for "N" consecutive allocations. Then the N-select count goes to zero. (The N-select count is set to zero when paging I/O is started to this area.) The initial value of "N" for a given ALOCBLOK is determined at system initialization and depends on the device type and the use for a particular DASD area as defined by the SYSPAG macro.

When the count for the current ALOCBLOK is zero, DMKPGT uses the next non-full ALOCBLOK on a particular SYSPLIST level. When all the ALOCBLOKs on a particular SYSPLIST level are full, DMKPGT goes to the next (lower) SYSPLIST level (except, as mentioned, for dump requests).

*Note: Spooling (PS) and page migration (PM) areas have an N-select value of* 1. *Consecutive requests for these slots are not related to anyone user, and the requests are not grouped by the caller, so there is no reason to group these pages together on DASD. Swap (SW) areas also have an N-select value of* 1, *where one set of swap set pages will be allocated per request, rather than one page. Allocation for swap sets tends to be on different devices to enable more than one swap set to be in transit at the same time.* 

#### Cylinder Allocation

DMKPGT controls the swapping, paging, and spooling I/O load of the system by allocating cylinders evenly across all available channels and devices. In order for a device to be considered available for the allocation of paging and spooling space:

- Its volume serial number must appear in the system's owned list
- For CKD DASD, it must have at least one cylinder of PAGE or TEMP allocated space marked as available in the cylinder allocation block which is located on cylinder 0, head 0, record 4
- For FBA DASD, it must have at least one page of PAGE or TEMP space marked as available in the allocation extent map located in blocks 3 and 4

**C** 

It must not be an MSS 3330V volume.

 $\overline{C}$ 

 $\mathbb C$ 

o

DMKPGT allocates DASD slots by using the chains of ALOCBLOKs and RECBLOKS that are created at system initialization. It tries to select sparsely populated cylinders so that it will frequently be able to allocate many slots from the same cylinder. When the current cylinder is full, DMKPGT uses an algorithm called the moving cursor.

The moving cursor is actually a pointer which steadily moves through the chain of RECBLOKs. When a RECBLOK indicates that the last cylinder in the extent, as defined by the ALOCBLOK, is full, the cursor changes direction and moves back through the chain of RECBLOKs. Every time the moving cursor reaches the end of an extent and changes direction, it will usually skip over the first few cylinders it examines because they are the ones that were most recently allocated and are probably full, or nearly so. As the moving cursor progresses, however, it is more and more likely to find cylinders that have much unallocated space. This algorithm thus helps DMKPGT cut down on the time spent seeking an available cylinder.

In some cases, DMKPGT uses a modified moving cursor. The modified moving cursor is used for cylinder allocation for the 3880-11/3350 or the  $3880-21/3350$ , and for page migration and spooling areas (TYPE = PM or TYPE=PS). The 3880-11 and 3880-21 uses a storage-like cache and works best by using recently deallocated slots instead of allocating from another cylinder. Page migration and spooling areas, as mentioned earlier, are not requested for contiguous slots, so there is no reason to have the moving cursor waste time examining full cylinders when it reverses direction.

The modified moving cursor starts at the first non-full cylinder of the extent. It moves in only one direction and starts over frequently. The cursor is thereby reset and enables DMKPGT to ensure that deallocated DASD slots will be reused in a minimum amount of time. DMKPGU, the slot deallocation routine, resets the cursor if the deallocated slot is on a lower-numbered cylinder.

If paging and swapping areas  $(TYPE = PP/PG$  and  $TYPE = SW)$  are allocated on the same 3880-11/3350 or 3880-21/3350, a reverse modified moving cursor algorithm is used for the first area and a modified moving cursor algorithm is used for the second area.

 $\ell\rightarrow$   $\sim$  $\zeta_{-}$  ,  $\zeta_{-}$ 

 $\bigcap$  $\setminus \,$ 

o

#### Page/Swapset Allocation Summary

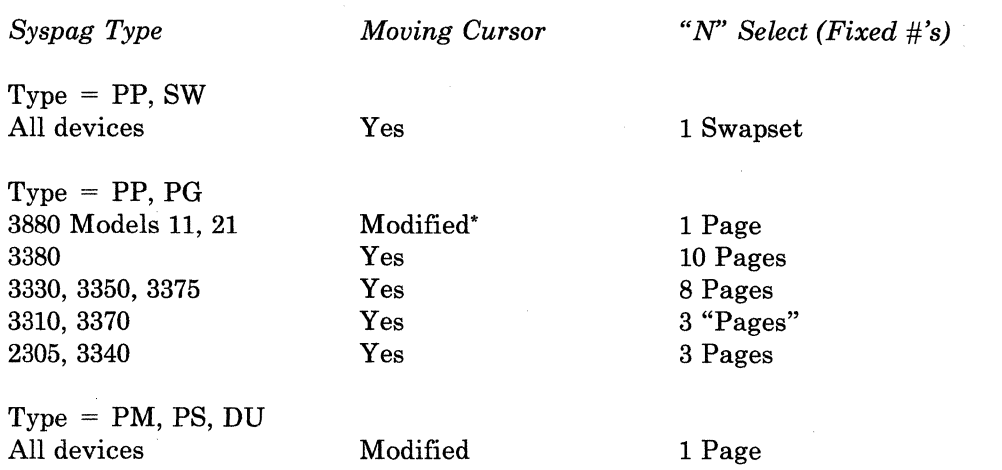

- Devices supported for Swapping: 3330, 3350, 3375, 3380, 2305.

- Extended CKD devices are not supported for swapping for speed matching buffers.

# Paging I/O

 $DMKPAGIO$  handles all  $I/O$  requests for virtual storage and spooling pages. It builds the necessary IOBLOKs and channel programs, expands compressed slot addresses, and maintains two I/O request queues of CPEXBLOKs (one dummy queue and one in-transit queue) for pages to be moved. When possible, DMKPAGIO chains requests together to move several pages with one SIO.

DMKPAGIO maintains two stacks of preformatted paging IOBLOKs. One stack contains preformatted IOBLOKs for extended CKD devices, and is anchored from DMKPAGEX. The other stack contains preformatted IOBLOKs for regular FBA/CKD devices and is anchored from DMKPAGSK . When I/O operations complete, their IOBLOKs are added to a list of available blocks. When DMKPAGIO needs new IOBLOKs, it takes them from the appropriate list. When either list is empty, DMKPAGIO calls DMKFREE as needed to get storage for a new block.

DMKPAG also maintains a stack of IOBLOK extensions anchored from DMKPAGXS. These are used for swap requests, and are pointed to by the IOBLOK for the swap request.

Reverse modified moving cursor is used if paging area (TYPE  $=$  PP or PG) and swapping area (TYPE = SW) are allocated on same  $3880-11/3350$  or 3880-21/3350.

c

 $\overline{\phantom{a}}$ 

 $\overline{1}$ 

 $\overline{C}$ 

o

c

o

DMKPAGIO is entered by a GOTO from:

- DMKPTR, to read virtual storage pages or swap sets
- DMKSEL, to write virtual storage pages
- DMKSWA, to write swap sets
- DMKRPA, to read and write virtual storage spool buffers.

When DMKPAGIO is called for paging (not swapping), it receives the CORTABLE entry for the page to be moved, the address of a swap table entry for the slot, a read or write operation code, and the address of a CPEXBLOK that will be stacked for dispatching after the I/O for the page has completed. When DMKPAGIO is called for swapping, it receives a swap set block (SSBLOK) address instead of a CORTABLE entry.

DMKPAGIO indexes into the system OWNDLIST by using the device code that is part of the page address. It finds a device to which to direct the I/O request. Then it looks for a preformatted IOBLOK on the proper stack.

As DMKPAGIO creates 10BLOKS, it slot-sorts them and queues them to dummy RDEVBLOKs that were created at system initialization. The pointer to the dummy RDEVBLOKs is stored at DMKPAGRD. This enables DMKPAGIO to chain the 10BLOKs for several pages together, so they can be paged with one SIO. When the I/O request queues are empty, DMKPAGIO unstacks the 10BLOKS, unstacks the corresponding CPEXBLOKs from the dummy queue and adds them to the in-transit queue, and calls DMKIOS to start the I/O operation.

*Note: Swap sets are already grouped together, and their requests are started immediately. I/O done on a 3880-11 is also started immediately.* 

DMKPAGIO also periodically calculates system paging overhead. After 200 pages have been moved (read or written), the elapsed time for the 200 page moves is computed, and the paging rate is calculated in page moves per second. The recent paging load, expressed as the percentage of time that more than one half of the system's pages were idle due to page-wait, is averaged with the previous load and re-projected as the expected load for the next interval.

# Preferred System Paging

Preferred system paging is high speed paging support that is carried out by the 3880 storage control system. The 3880 Model 11 storage control system consists of two levels of storage (an electronic storage array and variable numbers of 3350 DASDs), and two paging storage directors, only one of which can be used to access the storage array.

The 3880 Model 21 storage control system also consists of two levels of storage, (a cache and variable numbers of 3350 DASDs), and two paging storage directors, both of which can be used to access the cache.

# Page I/O Request Queuing Algorithm

The ordering of page I/O requests that are chained together for initiation with one SIO is done on a priority ordering basis. The priority is:

- 1. In-queue requests
- 2. Not-in-queue requests
- 3. Reads
- 4. Writes
- 5. Q1 requests
- 6. Q2 requests.

# Page Migration and Swap Table Migration

Both page and swap table migration are invoked through the performance monitoring routine (DMKSTP) or, for page migration only, via the migrate command. It has the responsibility of determining whether conditions warrant invoking page migration and/or swap table migration.

#### Page Migration

The purpose of page migration is to promote efficient usage of the preferred devices in a storage hierarchy. The specific goal is to keep the primary paging (PP) area available for truly active pages, and also the general paging (PG) area if necessary. Swap sets in the swapping (SW) area (Paging Storage only) are also migrated. The page migration routine  $(DMKPGM)$  is invoked via a CP request block by  $DMKSTP$ . It operates according to Figure 30 on page 161.

*Note: Swap sets in Paging Storage are migrated to the next TYPE=SW level, if one exists. Otherwise, they are broken apart and each page is migrated separately to the first available* non-Paging Storage *level of TYPE=PP.* 

DMKSTP invokes page migration if the percentage of occupied storage on the PP, PG or SW level reaches the value set by the SET SRM PGFULL command. (The default value is 99 percent.)

To migrate pages, DMKPGM scans each virtual machine's segment and page tables. If a page is selected for migration, DMKPGM checks the level on which the page is located. If the page is on a PP or PG level, DMKPGM checks to see if enough pages of that type have been migrated. If so, the page is not migrated. Otherwise, the address of the first SYSPLIST of the next level type is saved for use when calling DMKPGTPM for a DASD slot for migration.

You can monitor page migration performance with the QUERY SRM PGMACT command. For more information, see *VM/SP HPO CP for System Programming.* 

 $\mathbb{C}$ 

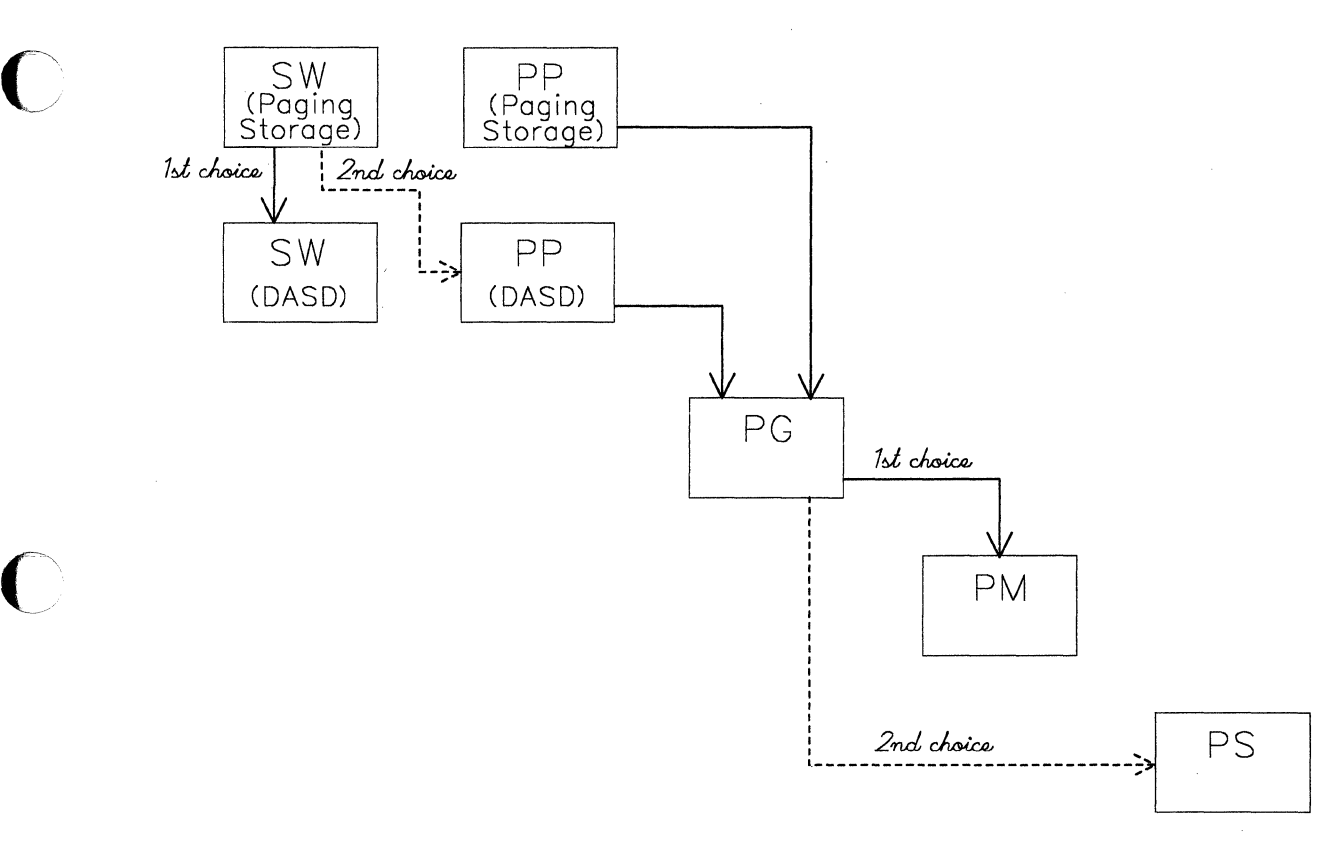

#### Figure 30. Page Migration Hierarchy

#### Swap Table Migration

c

 $\overline{C}$ 

DMKSTP invokes swap table migration if the following condition is met: the space occupied by page tables and swap tables is equivalent to at least 12% of nonextended free storage.

DMKSTR scans the VMBLOK chain for virtual machines with swap tables that are eligible for migration. DMKSTR migrates the swap table, setting bits to mark where the migratable pages in the segment reside on DASD  $(TYPE = PP \text{ or } PG)$ . This information is used by DMKPGM to determine if a swap table should be restored, in order to migrate more of the pages in that segment.

The swap table is brought back into storage whenever a reference is made to that segment. The page translation routine (DMKPTR) always calls the swap table migration routine (DMKSTR) whenever a reference is made to a segment table entry with a zero page table pointer. If appropriate, DMKSTR calls DMKBLD to have apage table and a swap table built for that segment. If the swap table has been migrated, the 4K buffer page is brought into storage and the swap table information is copied into the swap table.

# Virtual Storage Paging Error Recovery

Errors encountered during virtual storage (as opposed to spooling) paging operations can generally be classified as either soft or hard errors. Soft errors allow the system to continue operation without delay or degradation. Hard errors can cause noticeable effects such as the abnormal termination of user tasks (abend) and response degradation. Errors that are successfully retried or corrected are known only to the I/O supervisor and the I/O error retry and recording routines-they appear to the second level interruption handlers (such as W AITPAGE) as if the original operation completed normally.

*Soft Error Recovery:* An I/O error that occurs on a page swap-out is considered to be a soft error. DMKPTRAN calls DMKPGTPG to assign a different DASD page slot and the page is re-queued for output. The slot that caused the error is not de-allocated, and thus is not assigned to another virtual machine. All other uncorrectable paging errors are hard because they more drastically affect system performance.

*Hard Error Recovery:* Hard paging errors occur on either I/O errors for page reads or upon exhausting the system's spooling and paging space. Recovery attempted on hard errors depends upon the nature of the task for which the read was being done. If the operation was an attempt to place a page of a virtual machine's virtual storage into real storage, the operation of that particular virtual machine is terminated by setting the page frame in error to zero and placing the virtual machine in console function mode. The user and operator are informed of the condition, and the page frame causing the error is not de-allocated, thereby ensuring that it is not allocated to another user.

The control program functions that call DMKPTRAN (such as spooling, pageable control program calls, and system directory management) have the option of requesting that unrecoverable errors be returned to the caller. In this case, the CP task may attempt some recovery to keep the entire system from terminating (abend). In general, every attempt is made to at least allow the operator to bring the system to orderly shutdown if continued operation is impossible.

Proper installation planning should make the occurrence of a space exhaustion error an exception. An unusually heavy user load and a backed-up spooling file could cause this to happen. The operator is warned when 90% of the temporary (paging/spooling) space in the system is exhausted. He should take immediate steps to alleviate the shortage. Possible remedies that exist include preventing more users from logging on and requesting users to stop output spooling operations. More drastic measures might include the purging of low-priority spool files. If the system's paging space is completely exhausted, the operation of virtual machines progressively slows as more and more users have paging requests that cannot be satisfied and operator intervention is required.

 $\bigcirc$   $\qquad$ 

# **Virtual Relocation**

 $\bigcirc$ 

 $\overline{C}$ 

c

 $\overline{C}$ 

CP provides the virtual machine the capability of using the DAT feature of the real System/370. Programming simulation and hardware features are combined to allow usage of all of the available features in the real hardware, (that is, 2K or 4K pages, 64K or 1M segments).

*Note: When greater than* 16 *megabytes of storage are configured and online, any virtual machine running with DAT turned on must use 4K page size. Virtual machines that have 2K DAT tables do not have enough bits to store the page frame address in the page frame table entry for pages resident above the* 16 *Mb line-this is because of the S/370 architecture for extended addressing. A virtual machine that attempts to use DAT with 2K page size will receive a program check.* 

For clarification, some term definitions follow:

*First-level storage:* The physical storage of the real CPU, in which CP resides.

*Second-level storage:* The virtual storage available to any virtual machine, maintained by CP.

*Third-level storage:* The virtual storage space defined by the system operating in second-level storage, under control of page and segment tables which reside in second-level storage.

*Page and segment tables:* Logical mapping between first-level and second-level storage.

*Virtual page and segment tables:* Logical mapping between second-level and third-level storage.

*Shadow page and segment tables:* Logical mapping between first-level storage and third-level storage.

A standard, nonrelocating virtual machine in CP is provided with a single control register, control register zero, that can be used for:

- Extended masking of external interruptions
- Special interruption traps for SSM
- Enabling of virtual block multiplexing.

A virtual machine that is allowed to use the extended control feature of System/370 is provided with a full complement of 16 control registers, allowing virtual monitor calls, PER, extended channel masking, and dynamic address translation.

An extension to the normal virtual·machine VMBLOK is built at the time that an extended control virtual machine logs onto CP. This ECBLOK contains the 16 virtual control registers, 2 shadow control registers, and several words of information for maintenance of the shadow tables, virtual CPU timer, virtual TOD clock comparator, and virtual PER event data. The majority of the processing for virtual address translation is performed

by the module DMKVAT, with additional routines in DMKPRG, DMKPRV, DMKDSP, DMKCDB, DMKLOG, DMKUSO, and DMKPTR. The simulation of the relocation-control instructions (that is, LCTL, STCTL, PTLB, RRB, and LRA) is performed by DMKPRV or DMKFPS. These instructions, with the exception of LCTL and STCTL, are not available to virtual machines which are not allowed the extended control mode.

When an extended-control virtual machine is first active, it has only the real page and segment tables provided for it by CP and operates entirely in second-level storage. DMKPRV examines each PSW loaded via LPSW to determine when the virtual machine enters or leaves extended control or translate mode, setting the appropriate flag bits in the VMBLOK. Flag bits are also set whenever the virtual machine modifies control registers 0 or 1, the registers that control the dynamic address translation feature. DMKDSP also examines PSWs that are loaded as the result of interruptions to determine any changes in the virtual machine's operating mode. The virtual machine can load or store any of the control registers, enter or leave extended control mode, take interruptions, etc., without invoking the address translation feature.

If the virtual machine, already in extended control mode, turns on the translate bit in the EC mode PSW, then the DMKVATMD routine is called to examine the virtual control registers and build the required shadow tables. (Shadow tables are required because the real DAT hardware is capable of only a first-level storage mapping.) DMKVATMD examines virtual control registers 0 and 1 to determine if they contain valid information for use in constructing the shadow tables. Control register zero specifies the size of the page and segment the virtual machine is using in the virtual page and segment tables. The shadow tables constructed by DMKVATMD are always in the same format as the virtual tables.

The shadow segment table is constructed in first-level storage and initialized to indicate that all segments are unavailable. Flags are maintained in the VMBLOK to indicate that the shadow tables exist. DMKVATMD also constructs the shadow control registers 0 and 1. Shadow control register 0 contains the external interruption mask bits used by CP, mixed with the hardware controls and enabling bits from virtual control register 0. Shadow control register 1 contains the segment table origin address of the shadow segment table.

 $\diagup$ 

 $\bigcirc$ 

When the virtual machine is operating in virtual translate mode, CP loads the shadow control registers into the real control registers and dispatches the user. The immediate result of attempting to execute an instruction is a segment exception, intercepted by DMKPRG and passed to DMKVATSX. DMKVATSX examines the virtual segment table in second-level storage.

 $\blacksquare$ 

c'

 $\bullet$ 

If the virtual segment is not available, the segment exception interruption is reflected to the virtual machine. If the virtual segment is marked available, then DMKVATSX:

- Allocates one full segment of shadow page table, in the format specified by virtual control register O.
- Sets all of the page table entries to indicate page not in storage.
- Marks the segment available in the shadow segment table.
- Redispatches the virtual machine via DMKDSP.

Once again, the immediate result is an interruption, which is a paging exception and control is passed to DMKVATPX. DMKVATPX references the virtual page table in second-level storage to determine if the virtual page is available. If the virtual page is not available, the paging interruption is reflected to the virtual machine. However, if the virtual page is marked in storage, the virtual page table entry determines which page of second-level storage is being referenced by the third-level storage address provided. DMKVATPX next determines if that page of second-level storage is resident in first-level storage at that time. If so, the appropriate entry in the shadow page table is filled in and marked in storage. If not, the required page is brought into first-level storage via DMKPTRAN and the shadow page table filled in as above.

As the virtual machine continues execution, more shadow tables are filled in or allocated as the third-level storage locations are referenced. Whenever a new segment is referenced, another segment of shadow page tables is allocated. Whenever a new page is referenced, the appropriate shadow page table entry is validated, etc. No changes are made in the shadow tables if the virtual machine leaves translate mode (usually via an interruption), unless it also leaves extended control mode. Dropping out of EC mode is the signal for CP to release all of the shadow page and segment tables and the copy of the virtual segment table.

There are some situations that require invalidating the shadow tables constructed by CP or even releasing and reallocating them. Whenever DMKPTR pages out a page that belongs to a virtual relocating machine, DMKVATSI is called to selectively invalidate the shadow page tables. If the stolen page is below the high-water mark, the shadow page table entry for the stolen page is invalidated. If the stolen page is above the high-water mark and virtual machine assist is on, a bit is set in the VMBLOK to indicate that all of the shadow page tables above the high-water mark must be invalidated. The actual invalidation is handled by DMKVATAB, called from DMKDSP when the virtual machine is about to be dispatched. If the stolen page is above the high-water mark and virtual machine assist is off, the shadow page tables are scanned to selectively invalidate shadow page table entries that map to the real page being stolen. .

The other situations which cause shadow table invalidation arise from the simulation of privileged instructions in DMKPRV or DMKFPS. Flags are set in the VMBLOK whenever the virtual machine loads either control register 0 or 1, and DMKPRV calls DMKVATAB to perform whatever maintenance is required. When control register 1 is loaded by the virtual

 $\sim$ j $\sim$ 

c

 $\begin{pmatrix} 1 & 1 \\ 1 & 1 \end{pmatrix}$ 

machine, DMKVATAB scans the chain of STOBLOKs to see if shadow tables are already allocated for the value in virtual control register 1. If a matching STOBLOK is found, it is requeued as the first in the STOBLOK chain and the virtual machine can be redispatched. If a matching STOBLOK is not found, and the number of STOBLOKs is equal to the maximum STOBLOK count, the last STOBLOK in the chain is reused by invalidating the entire shadow table and then queuing it first on the STOBLOK chain. If the number of STOBLOKs is less than the maximum STOBLOK count, a new STOBLOK is acquired and initialized, and placed first in the STOBLOK chain. When control register 0 is loaded, DMKVATAB examines the relocation-architecture control bits to determine if they have changed, (such that the format of the virtual page and segment tables no longer matches that of the shadow tables). If the format has not changed, the shadow tables are left intact-otherwise, all of the shadow tables must be returned to free storage and another set, in the new format, must be allocated and initialized. The same actions can result from modifying the control registers via the CP console functions, in which case DMKVATAB is called from DMKCDB. The privileged operation, PTLB, causes the shadow page tables to be invalidated above the high-water mark because the shadow tables are the logical equivalent of the translation look-aside buffer.

The privileged instruction LRA is simulated via DMKVATLA, which searches the virtual page and segment tables to translate a third-level storage address to a second-level storage address, returning a condition code indicator to DMKPRV, or forcing an interruption if the tables are incorrectly formatted.

Most error situations that occur in the virtual machine are handled by means of the extended program interruptions associated with the real address translation hardware. Whenever a virtual relocating machine loads control registers 0 or 1 with an invalid value, DMKVAT releases all of the shadow tables exactly as if the hardware controls had changed. The shadow control registers are set valid, with the shadow segment table re-allocated at a minimum size and all segments marked unavailable. Flag bits are set in the VMBLOK to indicate that the shadow tables are artificially valid, and DMKVATSX reflects a translation specification exception to the virtual machine as soon as it is dispatched. While it is possible for the virtual machine to enter an interruption loop (if the new PSW is also a translate mode PSW), the cited process prevents the occurrence of a disabled loop within CP, which would result if the virtual machine is never dispatched.

#### Extended Storage Key Support

DMKPRV checks the status of the reference and change bits in the virtual storage keys, which involve the privileged instructions ISK, ISKE, RRB, RRBE, SSK, and SSKE.

For SSK, CP increases simulation counter DMKPRVEK, sets general purpose register 0 to X'OC' and branches to subroutine CKCROB7 to simulate the instruction.

166 System Logic and Problem Determination Guide-CP LY20-0897-7 © Copyright IBM Corp. 1982, 1987

 $\mathbf C$ 

 $\mathbf C$ 

For 1SK, CP increases the simulation counter DMKPRVIK and sets to X'04' general purpose register o. DMKPRV uses BAL to invoke subroutine CKCROB7.

For RRB, CP increases simulation counter DMKPRVRR and sets to X'08' general purpose register O. DMKPRV uses BAL to invoke subroutine CKCROB7.

Subroutine CKCROB7 examines the XKEYMODE field in the PSA to determine the type of real storage frames that are installed on the processor. If XKEYMODE indicates that the storage for this virtual machine consists entirely of frames that are protected by single storage protection keys, CP does the following:

- Examines bit 7 of control register 0 (VMVCRO if in BC mode, or EXTCRO if in EC mode)
- If control register 0 bit 7 is B'l', control passes to DMKPRWXK to simulate the proper extended key operation for the virtual machine
- If control register 0 bit 7 is B $'$ . CP returns a special operation exception to the virtual machine.

If XKEYMODE indicates that the storage for this virtual machine consists entirely of frames that are protected by two storage protection keys, control returns to DMKPRV to simulate the key operation.

The extended key instructions ISKE, SSKE, and RRBE are used for manipulating the storage keys of single key real storage frames. CP simulates the extended key instructions only when they are installed on the processor. To use the extended key instructions, the virtual machine must be operating in extended control mode or an operation exception results.

Module DMKPRV validates the ISKE, SSKE, and RRBE instructions and increases the simulation counters DMKPRVX1, DMKPRVXR, and DMKPRVXS respectively, to keep track of the number of times that the instructions are simulated. Control passes to DMKPRW at entry point DMKPRWXK for simulation of the instruction.

Before simulating an extended key operation, CP examines the XKEYMODE field in the PSA. XKEYMODE contains the value B'l' if one or more single key real storage frames were found during system initialization. CP simulates extended key operations for guest virtual machines only when the XKEYMODE field is set to B'l'.

If the processor has single-key storage frames and virtual machine assist can process the extended key instructions, it does so, provided the assist is there and enabled. If the assist is not there, disabled, or cannot handle the instruction, it is passed to CP for simulation.

Virtual machine assist processes extended key instructions for processors that do not have single key real storage frames. That is, if the extended key instructions are installed on the processor, and if virtual machine assist

can process the instruction, the presence of single key real storage frames is irrelevant. If single processor mode is active, virtual machine assist will not simulate 18K, 18KE, 88K, or 88KE instructions.

## Free Storage Management

DMKFRE and DMKFRT are responsible for the management of free storage. CP uses them to obtain free storage for I/O tasks, CCW strings, I/O buffers, and almost all other related applications. However, CP does not use them for real channel control blocks, real control unit blocks, real device blocks, or the CORTABLE.

The way storage is allocated depends on the amount of storage requested. Block sizes of 1024 doublewords or fewer are grouped into 92 subpool sizes. The subpool sizes range from 2 doublewords to 1024 doublewords.

Requests for 128 doublewords or fewer are rounded to the next highest boundary that is a multiple of two  $(2,4,6,...128)$ . For example, DMKFREE would try to honor a request for seven doublewords by searching for a subpool size of eight doublewords. Requests for greater than 128 doublewords are rounded to the next highest boundary that is a multiple of 32 (160,192,224, ... ) to a maximum subpool size of 1024 doublewords. Block sizes of 1024 doublewords or fewer are handled by LIFO (push-down stack) logic. Block sizes of greater than 1024 doublewords are strung off a chained list.

When subpools are exhausted, small blocks are generally obtained from the first larger block at the end of available free storage. Large blocks, on the other hand, are obtained from the high-numbered end of the last larger block. This procedure tends to keep the volatile small subpool blocks separated from the large blocks, some of which stay in storage for much longer periods of time. Thus, undue fragmenting of available storage is avoided.

DMKFRE initially starts without any subpool blocks. They are obtained from DMKFREE and returned to DMKFRET on a demand basis.

The various cases of calls to DMKFREE for obtaining free storage, or to DMKFRET for returning it, for subpool sizes and large sizes, are handled as follows.

#### Calling DMKFREE for a Subpool

The subpool algorithm maintains two entire sets of subpools. Each processor maintains its own subpool table when it requires subpool-sized blocks.

*Subpool Available:* When there is a call to DMKFREE for a subpool, the appropriate subpool for the requested size is checked to see if there is at least one suitable block available. If one is available, the first one found is detached from the chain, the chain is pointed to the next subpool block of the same size (if any), and the detached block is returned to the caller.

 $\epsilon$   $\sim$ *\*-j/* 

*Subpool Not Available:* In an AP or MP configured system, if "NUMSTEAL  $+$  MINLEAVE"  $(2+3)$  blocks exist on the other processor's subpool of the the desired size, then NUMSTEAL (2) blocks will be stolen. One is added to this processor's subpool and the other is used to satisfy the caller's request. If no block of suitable size is available when a call to DMKFREE is made, the way the request is then handled depends on the size of the request. Requests for more than 28 doublewords are handled in the same manner as requests for greater than 1024 doublewords (see "Calling DMKFREE for a Large Block").

If the request is for 28 doublewords or less, the chained list of free storage is searched for a block of equal or larger size. The first block of equal or larger storage outside the dynamic paging area is used to satisfy the call, with a block of equal size taking priority. If an equal block is found, it is detached from the chain and returned to the caller. If a larger block must be used, the low-numbered end is split off and returned to the caller.

If there is still no block large enough to satisfy the request, then DMKPTRFR is called to obtain another page from the dynamic paging area. This page is merged into the chain of free storage, and the above process is repeated until DMKFREE obtains the needed block.

#### Calling DMKFREE for a Large Block

c

c

**c** 

If there is a call to DMKFREE for a block larger than 1024 double words, or if no subpool is available for a request of greater than 28 doublewords, the chained list of free storage is searched for a block of equal or larger size outside the dynamic paging area, with a block of equal size taking priority. If such an equal size block is found, it is detached from the chain and given to the caller. If at least one such larger block is found, the desired block size is split off the high-numbered end of the last larger block found and given to the caller.

If a block of suitable size is not found outside the dynamic paging area, a block within the dynamic paging area may be used to satisfy the request. If no such block exists, DMKPTRFR is called to obtain another page of storage from the dynamic paging area. This page is merged into the chain of free storage. The above process is repeated (as necessary) until DMKFREE obtains the needed block.

#### Calling DMKFREE for a Prime Storage Block

A special call can be made to DMKFREEP for a 16 doubleword prime storage block (equivalent in size to one cache-line). There exists one prime list for each processor in the AP or MP configured system. Typically, these blocks will be used frequently for short periods of time (for example, CPEXBLOKs, IOBLOKs, SVC SAVEAREAs).

#### Calling DMKFREE for an Align Pool Block

A special call can be made to DMKFREEA for a block size of 16, 32, 48, 64, • 80,96, 112, or 128 doublewords (cache-aligned). There exists only one align pool for use by both processors in the AP or MP configured system. These blocks are used for long periods of time and are referenced frequently (for example, VMBLOKs).

#### Calling DMKFRET for a Subpool

DMKFRET processes the CP Assist Fret instruction (E601) to return free storage. If the microcode cannot return the block to an appropriate subpool, control is passed to DMKFRTT to handle the request.

If a subpool sized block is given back via a call to DMKFRET, the block is attached to the appropriate subpool chain on a LIFO (push-down stack) basis, and return is made to the caller. If the block was in a page within the dynamic paging area, it is also placed in a subpool chain.

(Subpool storage is returned, however, via a call to DMKFRTRS, to the regular free storage chain once every hour or when a user logs off. DMKFRTRS then calls DMKFRTSN to search the free storage chain for page frame sized blocks needing to be returned to the dynamic paging area.)

#### Calling DMKFRET for a Large Block

If a block larger than 1024 doublewords is returned via DMKFRET, control ('\ is passed to DMKFRTT where the block is merged appropriately into the regular free storage chain. Then a check is made to see if the area given back (after all merging has been done) is a page frame within the dynamic paging area. If so, DMKPTTFT is called to return the block to the dynamic paging area for subsequent use. If the block is returned by specific modules known to use large blocks frequently for very short periods of time, DMKPTTFT is purposely not called, to avoid continuous extending and unextending of free storage over very short time intervals.

#### Calling DMKFRET for a Prime Storage Block

When a prime storage block is returned via DMKFRET, it is attached to the appropriate processor's prime list on a LIFO (push-down stack) basis.

#### Calling DMKFRET for an Align Pool Block

When an align pool block is returned via DMKFRET, it is inserted in the appropriate list in the align pool (32 doubleword blocks are attached to the 32 doubleword list, etc.). Blocks are chained together in ascending order according to starting address.

/

### Align Pool Storage Collector

DMKFRTRA is the align pool storage collector. It tries to return pages to the dynamic paging area when they are no longer needed in an aligned storage pool. DMKFRTRA looks for such pages whenever a user logs off and every hour after system IPL. It is invoked as part of a call to DMKFRTRS, the regular subpool collector.

DMKFRTRA scans the subpools looking for contiguous cache-aligned blocks. When it finds enough such blocks to make up one or more complete pages, it unchains these blocks from the appropriate list. It then calls DMKPTTFT to return the page or pages to the dynamic paging area.

#### Free Storage Page Frame Allocation

 $\mathbb{C}$ 

 $\big($ 

 $\overline{C}$ 

The number of page frames allocated to free storage depends upon:

- 1. The real machine storage size
- 2. The RMSIZE operand specified in the SYSCOR macro at system generation time .
- 3. The PRIME operand in the SYSCOR macro
- 4. The FREE operand in the SYSCOR macro
- 5. The number of unusable or inaccessible storage frames detected during CP initialization (308x processors only).

The storage size used by VM/SP HPO is the smaller of the real machine storage size and the RMSIZE value.

If the FREE operand was not included in the SYSCOR macro statement for DMKSYS, the default amount of free storage DMKSTA allocates at IPL time is three page frames for the first 256K of real storage (not including a  $V = R$  area, if any), and one page frame for each additional 64K below the 16 Mb line. If more than 16 Mb of storage is online, then one additional page frame will be allocated for each 256K above the 16 Mb line.

If the PRIME operand was not included in the SYSCOR macro statement for DMKSYS, the default amount of prime storage that DMKSTA allocates at IPL time is 10% of free storage.

DMKSTA will allocate an additional 25% of free storage in AP and MP environments.

If the FREE operand was included in the SYSCOR macro statement for DMKSYS, that value is the number of fixed free storage page frames allocated at IPL time.

When the values for free storage and trace area storage are too large, they are decreased proportionally to guarantee that a predetermined number of DPA pages exist. Prime storage is also adjusted by this percentage.

 $\sim$   $-$ 

 $\bigcap$ 

# \, **CP FRET Trap**

The CP FRET Trap detects the release of areas of free storage that were not assigned, previously released, or outside the boundaries of the storage given. Based on the value of the option &FRETRAP, the trap code is conditionally assembled in modules DMKCPI, DMKFRE, DMKFRT, and. DMKSVC. &FRETRAP can be found in OPTIONS COpy and has a default value of 0 for normal operations without the trap. The trap may be installed at system generation time. Refer to the *VMjSP HPO Installation Guide* for the installation instructions.

When the trap is installed, DMKCPI disables CP Assists FREEP, FREE, FRET, DSPl, DSP2, DSP3, DSP4, UNTFR, and Diagnose '18' during system initialization. DMKFRE adds two doublewords to each free storage request, creating a trap extension area. The extension area contains:

- The status of the request. The status consists of the tag ALLO when the storage is allocated by DMKFRE or the tag FRET when the storage is released by DMKFRT.
- The saved size, in doublewords, of the requested free storage area.
- The starting address of the assigned free storage block.
- The return address of the module requesting the storage.
- The last three bytes of the calling module's name, if it is pageable.

For the format of the extension area, refer to the FREEXT control block in the *VM/SP HPO Data Areas and Control Block Logic Volume 1 (CP).* 

DMKFRT checks each request to release free storage for an ALLO tag. It checks at the address calculated by adding the size in bytes of the storage block being released to the address of the block. If the ALLO tag is found, the size of the free storage block being released is checked against the saved size in the extension area. If the sizes are equal, the ALLO tag is changed to FRET. The requested free storage block, including the extension area, is then released.

For prime storage requests, the extension area contains:

- The last three bytes of the calling module's name (if it is pageable)
- The low order byte of the size request
- The return address of module requesting the storage
- The saved size (in doublewords and bytes).

#### Trap Error Detection

When storage is released, for systems generated in uniprocessor mode (or in *APjMP* mode and the second processor is not operating), the trap code in DMKFRT detects three types of errors. If the extension area cannot be located, the system abends with code FRT013. If the tag in the extension area is FRET instead of ALLO, indicating that the storage has already been released, the system abends with code FRT016. If the size of the free storage block being released does not match the saved size in the extension area, the system abends with code FRT015.

With the prime storage extension, two other types of errors may be detected. If the prime block is not marked prime, the system abends with either code FRT20 or SVC06. If the prime block is not on a cache boundary, the system abends with code FRT21.

## AP *IMP* Differences

 $\overline{C}$ 

 $\blacktriangledown$ 

For systems generated in AP/MP mode, and the second processor is operating, the area released can be a split of the storage area given. Either the front or the rear portion of the free storage area may be released. Storage splits are allowed due to the way CP handles page and swap tables for shared systems in the *APjMP* environment. With one call to DMKFREE, two sets of contiguous page and swap tables are obtained (one for each processor). Under some conditions, the page and swap tables for only one processor are released. The trap code allows only "valid" splits. A split is considered "valid" if both parts of the split free storage area are each the size of a contiguous page and swap table, and the saved size in the extension area is the size of two page and swap tables.

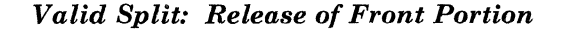

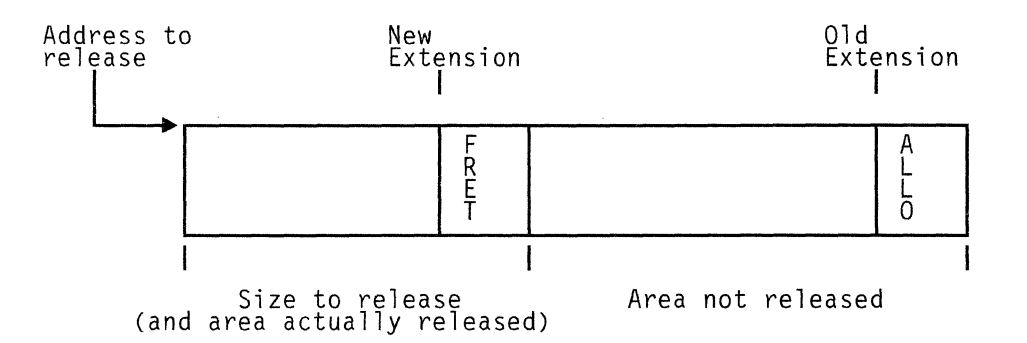

When the front portion of the free storage block is being released, the extension area is updated: the saved size is adjusted to the size of a page and swap table, and the new address of the area not being released is stored. The information in the extension area is copied to create a new extension area. The new extension area is constructed within the front portion being released, using the last two doublewords. The new extension area is updated with the address of the front portion and the FRET tag. The front portion of the storage area is returned to the DMKFRELS chain.

 $\overline{(\;)}$ 

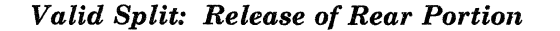

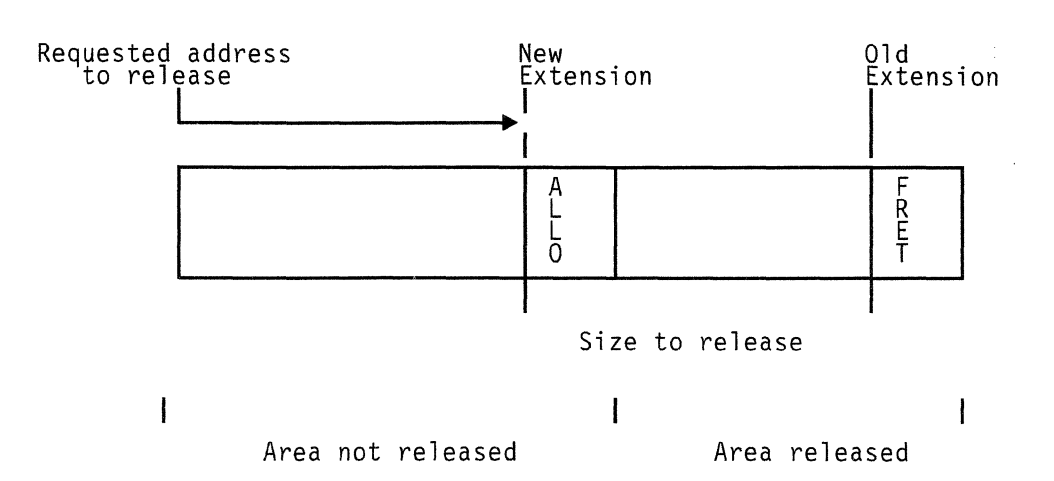

When the rear portion of the free storage block is being released, the extension area is copied to create a new extension. The new extension area is constructed at the end of the front portion that was not requested to be released. The saved size, in both the old and the new extension areas, is adjusted to the size of a page and swap table. The old extension is updated with the new address of the rear portion actually released, information about the module releasing the storage, and the FRET tag. The new address of the rear portion is calculated by adding the requested address to release to the size in bytes of the new extension area. At this new address, the rear portion of the free storage block is returned to the DMKFRELS chain (including the old extension).

#### Trap Error Detection in AP/MP Mode

For systems generated in  $AP/MP$  mode when the second processor is operating, the trap code takes into account the possibility of storage splits while checking for errors. The trap code checks for the ALLO tag at the address calculated by adding the address of the free storage block to the size in bytes of the returned free storage area. If at this address a FRET tag is found, the system abends with code FRT016. If neither the ALLO or FRET tag is found, the trap code checks for an ALLO tag at that address plus the size in bytes of a page and swap table. The system abends with code FRT013 if the ALLO tag is still not found. If the ALLO tag is found at one of the two addresses checked, but the size of the free storage area to be released does not match the saved size in the extension area, then the trap checks for a "valid" split. Abend FRT015 occurs if the split is not "valid."

# CP Initialization

System initialization starts when the operator selects the DASD address of the CP system residence volume (SYSRES) and IPL's the sytem. The System/370 hardware reads 24 bytes from the SYSRES (record 1 of cylinder 0) into location 0 of main storage. This record consists of an initial PSW and a channel program. The channel program reads the module DMKCKP from the SYSRES (record 2 of cylinder 0) into location X'lOOO' of main storage. (The load point for a  $V = R$  system is the  $V = R$  size plus X'2000', or **C** 

 $\blacksquare$ ./

 $\overline{\mathbb{C}}$  .

DMKSLC plus X'1000'.) The hardware then loads the initial PSW from location 0 of main storage. This PSW causes execution to begin at the entry point DMKCKPT.

A VM/SP HPO system cannot be initialized on any supported processor when an unusable or nonaddressable frame is found either at location 0 of main storage or from DMKSLC through the frame in main storage where DMKSAV ends. The system initialization process will fail with unpredictable results if DMKCKP or DMKSAV cannot be loaded at their expected real storage locations.

DMKCKP will load DMKSAV from the SYSRES and then pass control to DMKSAVRS. DMKSAVRS loads the CP nucleus from the nucleus area of the SYSRES into main storage starting at page 0 and ending with the page able module immediately preceding DMKSAV in the CP load list. Next DMKSAV passes control to DMKCPINT.

DMKCPINT performs the main initialization function. This includes:

- •<br>. Calling DMKSTANT to initialize main storage
- Calling DMKMNTIO to mount the I/O devices that were defined in DMKRIO and are available
- Calling DMKSEGCP to set up CP's segment page, core, and swap tables
- Building a LANGBLOK for the installation default language
- Calling DMKOPERC to locate the operator's console
- Calling DMKTODIN to initialize the time-of-day clock
- Calling DMKCPJNT to continue system initialization
- Calling DMKUDROV to read any command class override records stored on the primary override cylinders.

When a processor is running with more than 16 megabytes of online storage, DMKSTA allocates all page frames above the 16 Mb line as a dynamic paging area anchored by DMKPTRF2, and allocates a separate dynamic paging area below the 16 Mb line that is anchored by DMKPTRFl.

For each valid CP-owned DASD volume which is online at initialization, DMKALO builds a maxi-ALOCBLOK. (DMKCPI calls DMKMNT to mount and initialize CP-owned devices. DMKMNT then calls DMKALO to build the maxi-ALOCBLOKs.) Each maxi-ALOCBLOK contains the DMKFMT allocation information from the allocation record on the DASD volume, and describes all the space on that particular volume. DMKIDU then calls DMKVDG to finish creating an ALOCBLOK chaining structure for DASD allocation.

DMKCPI then calls DMKPSTIN to initialize Paging Storage. The READ SCP INFORMATION Service Call is issued to obtain the largest valid Paging Storage increment number, as well as the number of Paging Storage pages in each increment. For each Paging Storage area specified on the SYSPAG macros, RECBLOKs and an ALOCBLOK are then permanently allocated from free storage to map the pages in the specified increments.

The installation may issue the QUERY PSTOR command to display the amount of Paging Storage available for swapping and primary paging, and the percentages of these amounts that are not usable. See the *VM/SP HPO Operator's Guide* for more information on the QUERY PSTOR command.

 $\bigcap$  $\checkmark$ 

After DMKCPI calls DMKPST to initialize use of Paging Storage, DMKPST calls DMKVFI to initialize use of the Vector Facility.

You can use the QUERY VECTOR command to obtain information about the availability and current use of the Vector Facility. See the *VMj SP HPO Operator's Guide* or *VMjSP HPO CP for System Programming* for more information on this command.

When CP initialization occurs on a processor that has more than 16 megabytes of online storage, DMKSEG calls DMKPTSAL. DMKPTSAL allocates two system virtual address slots that CP later uses for page interchanges necessary for CP to accommodate real storage above the 16 Mb line.

Some models of the 308x, 3090, and 3033 processors are equipped with real storage frames that are protected by one storage protection key per frame, rather than two storage protection keys. At system initialization, CP assumes that all storage frames are protected by two storage keys. CP \... /' initializes the storage protection keys by issuing SSK instructions.

If during real storage initialization a special operation exception occurs, DMKSTA initializes to one the field XKEYMODE in the PSA and initializes to B'l' bit 7 of control register O. CP initializes these areas to indicate the presence of one or more single key storage frames. CP then examines the level of the virtual machine assist feature to determine whether virtual machine assist is capable of simulating the extended key instructions (ISKE, RRBE, and SSKE). The correct level of virtual (\ machine assist must be present on both processors of an AP or MP configured system. If virtual machine assist can process the extended key instructions, DMKSTA initializes to B'l' XKEYASST in the PSA. Control is returned to DMKCPI.

DMKCPJNT calls DMKWRMST to perform a WARM, CKPT, FORCE or COLD start, DMKIDUMP to locate DASD space for system dumps, and DMKOPELO to LOGON the system operator. When control is returned from DMKCPJ, DMKCPI goes to the dispatcher, DMKDSPCH, to begin dispatching virtual machines.

See Figure 4 on page 26 for a more detailed description of CP initialization.

#### Warm Start

Following an orderly system shutdown where warm start data has been saved by the checkpoint programs (DMKCKP, DMKCKD, DMKCKF, DMKCKH, DMKCKM, DMKERP, DMKCKW, and DMKCKN) it is possible to start the system with a warm start. DMKWRMST is called by DMKCPJ during system initialization to perform a warm start. DMKWRMST reconstructs the system log message, the saved accounting ACNTBLOKs, the saved printer, punch, open reader, and delete SPOOL file blocks (SFBLOKs), and the Reader Hash Table (plus extension pages), the saved ALOCBLOK and RECBLOK data, and the saved SPOOL hold queue blocks  $(SHQBLOKs)$ . In addition, if this is an automatic system re-IPL following a dump to DASD, DMKWRMST reenables the terminals that were enabled when the system abended. Control passes back to DMKCPJ (which calls

DMKIDU to reinitialize the paging function). Control then goes to DMKWRMSY to reconstruct the closed reader SFBLOKs (in SYSSPOOL's virtual storage) and the SPUBLOKs (in SYSSPOOL's virtual storage). DMKWRM then calls DMKWRNWM to initialize the checkpoint area cylinders and also to checkpoint any SHQBLOKs or open SFBLOKs. Finally DMKWRMST invalidates the first record of the warm start area so that another warm start cannot occur until the system undergoes an orderly shutdown.

### Checkpoint Start

**C** 

c

 $\overline{C}$ 

 $\mathbf{u}$  and  $\mathbf{v}$ 

 $\overline{C}$ /

If the system is unable to perform a warm start because of I/O errors or because no warm start data was saved from the last session, then a checkpoint (CKPT) start can be attempted. This option attempts to initialize the system using the information that has been dynamically checkpointed during system operation and stored on the checkpoint area. DMKWRMST is called by DMKCPJ for a CKPT start. DMKWRM calls DMKCKVWM to handle the CKPT start. DMKCKVWM restores the checkpointed real device information for system printers, punches, and readers, and reconstructs the SPOOL hold queue blocks (SHQBLOKs). DMKCKVWM also reconstructs the allocation maps for the SPOOL file blocks (SFBLOKs) which were dynamically checkpointed during system operation. This is done via a multitasking approach, in which a task is built to allocate each spool file. DMKWRMST then invalidates the first record of the warm start area so that a warm start cannot occur until the system undergoes an orderly shutdown. DMKCKRSY rebuilds SYSSPOOL's virtual storage and restores all the spool file chains (printer, punch, and reader).

The system log message is not reconstructed as for a WARM start. Also, since ALOCBLOK and RECBLOK information is not saved on the checkpoint area, the pages used by the reconstructed SPOOL files must be allocated by following the SPOOL file links (SPLINKs) for each reconstructed SPOOL file. Because of this, a checkpoint start takes longer than a warm start. For a CKPT start, DMKCKVWM loads a disabled wait state PSW (code OOE) if an invalid checkpoint record is encountered.

#### Force Start

If the system is unable to perform a checkpoint start because of I/O errors or invalid data on the checkpoint area, then a FORCE start can be attempted. A FORCE start works in the same way as a CKPT start, except DMKCKVWM truncates or erases any data that cannot be read.

#### Cold Start Overview

A C6LD start is usually performed only on the initial loading operation of a new version of the VM/SP HPO system or when a hardware error prevented valid system checkpointing and shutdown. DMKWRMST is called by DMKCPJ during system initialization to perform a COLD start. No data is recovered from the checkpoint or warm start area. DMKWRMST calls DMKCKSIN to initialize the checkpoint area. Next DMKWRMST invalidates the first record of the warm start area so that a warm start cannot occur until the system undergoes an orderly shutdown.

(

#### Shutdown Start

A SHUTDOWN start is performed in order to halt the initialization process. ". For example, if vital CP owned volumes are not mounted, then it might be desirable to mount those devices and then re-IPL without first doing a WARM, CHECKPOINT, FORCE or COLD start. For a SHUTDOWN start no processing of system warm start or checkpoint data is done. A disabled wait state PSW (code 006) is loaded.

## System Shutdown

 $\overline{\phantom{a}}$ 

When the operator or other authorized user issues the SHUTDOWN command without the REIPL option, DMKCPSSH moves "CPCP" into the CPID field of the PSA. "CPCP" tells the checkpoint program that a system shutdown is to be performed.

When the operator or other authorized user issues the SHUTDOWN command with the REIPL option, DMKCPSSH moves "WARM" into the CPID field of the PSA. "WARM" tells the checkpoint program that a system shutdown is to be performed and then an automatic warm start is to be performed.

DMKCPSSH then goes to DMKDMPRS. DMKDMPRS issues an IPL CCW to read the IPL sequence and, subsequently, DMKCKP from the SYSRES just as during system initialization. DMKDMPRS then loads the initial PSW from location 0 of main storage and DMKCKPT gets control.

DMKCKPT reads in the rest of the checkpoint programs (DMKCKD, DMKCKF, DMKCKH, DMKCKM, DMKERP, DMKCKW, and DMKCKN). DMKCKPT calls DMKCKDEV to drain pending I/O interrupts and issue an HIO to all available devices. DMKCKPT calls DMKCKFIL to save the addresses of enabled terminals, the status of the system operator, device and user accounting cards, the system log message, printer, punch, open reader, and delete SPOOL file blocks (SFBLOKs). DMKCKFIL saves this information on the warm start area for recovery by DMKWRM during a warm start. DMKCKWSP is called to save the closed reader SFBLOKs and SPUBLOKs (in SYSSPOOL's virtual storage) and DMKCKWHT is called to save the Reader Hash Table (plus extension pages), open CPTRAP and monitor SPOOL files, the allocation RECBLOKs, and the SPOOL hold queue blocks (SHQBLOKs). DMKCKP calls DMKCKMSV to save virtual machines which were enabled for VMSAVE. DMKCKMSV saves the virtual machines on the CP owned DASD as specified in the system name table, DMKSNT. If CPID = "CPCP" (i.e. SHUTDOWN was requested), then DMKCKPT loads a disabled wait state PSW (code 008) and the system shutdown is complete. If CPID = "WARM" (i.e. SHUTDOWN REIPL was requested), then DMKCKPT will load DMKSAV, set CPID to "WARM" and transfer control to DMKSAVRS in the same way that a normal system initialization is performed. DMKCPINT will get control from DMKSAV and perform the same functions as for normal system initialization, but since CPID is "WARM", the operator will not be requested to change the time of day clock, nor choose the type of start to perform. In fact, it is not necessary for an operator to be present during this automatic re-IPL. The system will automatically perform a WARM start (see Figure 5 on page 27).  $\overline{C}$ 

 $\overline{\mathbb{C}}$ 

 $\mathbf{C}$ 

**C** 

# Dumping the System and Automatic Re-IPL

When a system abend occurs or when the system restarts, the module DMKDMPDK dumps all of main storage or just the CP portion of main storage (plus SYSSPOOL's virtual pages that are resident at the time of the dump) to the indicated dump device. After the dump is completed, DMKDMPRS issues an IPL CCW to read the IPL sequence and, subsequently, DMKCKP from the SYSRES just as during system shutdown. DMKDMPRS then loads the initial PSW from location 0 of main storage and DMKCKPT gets control. If the dump was to a printer or to a tape, then DMKDMP leaves CPID set to "CPCP" and DMKCKPT will conduct an orderly system shutdown just as if the SHUTDOWN command had been issued. If the dump was to a DASD, then DMKDMP sets CPID to "WARM" before loading DMKCKP. DMKCKPT will still perform an orderly system shutdown and then an automatic warm start will be performed just as if the SHUTDOWN REIPL command had been issued.

# Initialization and Termination

## Attaching a Virtual Machine to the System

*Note:* The process described here ignores VCNA SNA terminal attachment *support.* 

After CP has been initialized, DMKCPVEN enables the communication lines in response to the ENABLE command. Then an individual virtual machine is attached to the system, using the following steps:

1. *Terminal Identification* 

When the CP receives the initial interrupt from a terminal on an enabled line (normally initiated by a user dialing in on a data-set), the DMKCNSIN routine is entered. DMKCNSIN determines the terminal device type, stores this information in the terminal device block, writes the online message and puts the terminal line in a state to receive an attention interruption.

#### *2. Attention from User*

After the online message has been displayed at the user's terminal, and he has pressed the ATTENTION key, DMKCNSIN (the console interruption routine) calls DMKBLDVM to build a skeleton VMBLOK for the user. At this time, the userid is LOGONxxx, where xxx is the terminal real device address, and a flag is set to indicate that the user has not yet completed the logon process.

Then DMKCNSIN calls DMKCFMBK, which types a single blank at the terminal, and issues a read to the terminal for the user to enter his first command (normally LOGON or DIAL).

 $\overline{\mathcal{O}}$ 

 $\bigcirc$ 

#### *3. First Command from User*

After the first command has been entered by the user, DMKCNSIN further determines the type of terminal. If the terminal is a 2741, DMKTRMID is called to identify it as either a 2741P (PTTC/EBCD) or a 2741C (Correspondence) terminal. If successful, the correct device type and translate tables for input and output are set. If not, flags are set to indicate that the terminal is not yet identified.

Then control is returned to DMKCFMBK, which determines if the first command is valid (for example, LOGON, MSG, or DIAL). If the first command is not valid, a restart message is given, and the read to the terminal occurs again for the first command. If the first command was LOGON (or its abbreviation), DMKLOGON is called to complete the process of attaching the virtual machine to the system.

The operations performed by DMKLOGON include the following:

- Obtains the userid from the command line, and checks for a possible password and other optional operands.
- Checks the userid and password against entries in CP's directory of users.
- Ensures that the user is not logged on at another terminal (an error condition), or reconnects the user if he was running in disconnect mode.
- Obtains pertinent information on the user's virtual machine from the user machine block portion of the directory.
- Stores the correct userid (replacing the LOGONxxx userid used until now), virtual storage size, and other vital information in the virtual machine's VMBLOK.
- Allocates and initializes segment, page, and swap tables (necessary for handling of the virtual machine's virtual storage).
- Obtains free storage for the virtual machine's swap control block (SCBLOK).
- Schedules MSS volume mounts for any required MSS volumes if the MSS is available and the volume is not already mounted.
- Allocates an extended VMBLOK (ECBLOK) if the user's virtual machine has the ability to run in the extended control mode.
- Allocates and initializes virtual device blocks, control unit blocks, and channel blocks, using information from the user device blocks portion of the directory.
- Establishes links (as feasible) to all DASD included in the directory, the accessibility of any disk being determined by the user access mode in the directory, and whether any other users are presently linked to the disk, in read mode and/or write mode.
- Initializes all other virtual device blocks as appropriate, such as reader, punch, printer, and terminal.

**C** 

c

**C** 

c

 $\overline{C}$ 

- Maps all virtual devices to real devices.
- Performs appropriate accounting.
- Informs the user of the date and time of the most recent revision to the system log message (LOGMSG), and of the presence of any outstanding spooled files in his virtual reader, printer, or punch.
- Sends a ready message to the user with the date and time (and weekday), and a message to the system operator indicating that the user has logged on.

If the virtual machine has a device address or a named system in the directory and the initialization was not suppressed via an option on the LOGON command line, then that device or named system is then loaded (via IPL) at the conclusion of the logon process. Otherwise, when the logon functions are complete, the user's terminal is placed in CP read mode ready for the entry of his first desired command.

Under the latter condition of no automatic IPL, the user can IPL an alternate nucleus by using the STOP option in the IPL command. This option causes the normal IPL procedure to halt execution prior to loading the initial PSW, and issues a DIAGNOSE code 8 that places the user's terminal in CP read mode. A hexadecimal character entered in location X'08' changes the nucleus name. A hexadecimal character entered in location X'09' changes the apparent storage size. The BEGIN command allows the IPL procedure to continue.

# System Reconfiguration

#### 308x Processor Complex

The 308x Processor Complex uses the 3082 Processor Controller to coordinate central communications for the processor complex. The monitoring and service support facility (MSSF) is a hardware component of the processor controller. MSSF supplies I/O configuration and storage information for the 308x Processor Complex and executes commands that modify the real system configuration.

CP uses the MSSFCALL instruction to communicate with the MSSF. MSSFCALL is a diagnose instruction with a function code of X'80'. A command request to the MSSF requires a hardware call control block (HCBLOK). CP modules use the HCBLOK to issue an MSSFCALL instruction. The HCBLOK is a 48 byte storage area that is used to order requests to the MSSF and provide status of the requests to the caller.

After executing a command, MSSF uses the MSSF data block (MSFBLOK) to return information to the requester. MSFBLOK is a 2K byte storage area that MSSF uses to return header information and other command dependent information. The maximum length of the MSFBLOK is 2K. However, CP always obtains a page of storage to ensure that the control block is on a 2K storage boundary. The page of storage is locked to prevent page faults during processing of the request.

MSSF provides support for VARY PROCESSOR and SCPINFO commands. If the VLOG option of the VARY OFFLINE PROC command is used, the ( " processor is logically switched offline-MSSF is not called for this process. \.. For real MSSF processing, the SCPINFO command must originate from a  $V = R$  virtual machine.

#### 3090 Processor Complex

The 3090 Processor Complex uses the Service Processor to obtain I/O configuration and storage information and to execute commands that modify the real system configuration. VM/SP HPO uses the Service Call together with the Service Call Control Block and the HCBLOK when invoking the Service Processor. The interface for MSSF support also processes Service Call requests, (they are mutually exclusive).

# Real MSSF or Service Call Processing - VARY PROCESSOR

Module DMKCPU receives control to execute a VARY PROC command. If the VARY PROCESSOR command is issued on a 308x or 3090 processor  $(CPUID = 308x \text{ or } 3090 \text{ in PSA})$ , DMKCPU calls DMKPTR to obtain a page of storage for the HCBLOK and the MSFBLOK or SCCBLOK-the MSFBLOK or SCCBLOK uses the first 2K of storage while the HCBLOK uses the remaining 2K. DMKCPU sets the HCBLOK fields to contain the address of the MSFBLOK or SCCBLOK, the command, and the return address for MSSF or Service Call interruptions. DMKCPU passes control to DMKMHC (at entry point MDKMHCCP) to schedule the MSSF or Service Call request.

*Note: When VM/SP HPO is running second level as a virtual MP guest on VM/XA, MSSF and Service calls are bypassed.* 

## Real MSSF or Service Call Processing - SCPINFO and IOCP

Module DMKHVC receives control to validate the diagnose instruction produced by an IOCP or SCPINFO command. DMKHVC calls DMKMHV to process the diagnose instruction. DMKPRV validates the Service Call instruction (SERVC) and calls DMKMHV to simulate the privileged operation. DMKMHV examines the MSSF external interruption pending field (VMMSSFXP) in the virtual machine's VMBLOK to determine whether the virtual machine has an outstanding request. If an MSSF or Service Call external interruption is pending, the virtual machine's PSW (VMPSW) is set to condition code two (busy), and control returns to the caller. If a request is not pending, DMKMHV does the following:

**O** 

- Sets VMPSW to indicate condition code zero
- Sets VMMSSFXP in the VMBLOK for the virtual machine

*Note: If the preferred machine assist guest issues a command to vary the channel offline, the hardware receives the instruction directly and the channel is varied offline. VM has no way to intercept the instruction when the preferred machine assist guest is running.* 

 $\overline{C}$ 

 $\mathbf{C}$ 

c

c

 $\overline{C}$ 

- Builds an HCBLOK
- Sets the HCVMEEQ field to indicate a virtual machine generated MSSFCALL or Service Call operation
- Passes control to DMKMHC (at entry point DMKMHCVM) to schedule the request.

If DMKMHV is processing the IOCP command, before passing control to DMKMHC, DMKMHV verifies that the processor is a 308x or 3090 and examines the virtual machine user's privilege class. The virtual machine user must have privilege class C or E to read from an input/output configuration data set (IOCDS) and privilege class C in order to write to an IOCDS. If the user does not have the appropriate privilege class for a MSSFCALL, DMKMHV sets an invalid command response code and returns control to DMKHVC. If the user does not have the appropriate class for a Service Call request, an invalid function code is set by DMKMHV and control returns to DMKPRV.

For more information on the IOCP command, see the *VM/SP HPO Planning Guide and Reference and the IOCP User's Guide and Reference* for either the 308x Processor Complex (GC28-1027) or the 3090 Processor Complex (GC38-0039).

For an IOCP write request, DMKMHV limits access to an IOCDS to one user at a time. DMKMHV obtains a lock to serialize access to an IOCDS. Because DMKMHV is pageable, the IOCP write lock (ICPWLOK) is defined in module DMKMHC at entry point DMKMHCLK. DMKMHV uses an external reference to DMKMHC to examine the lock.

- If the lock is free, DMKMHV ensures that the IOCDS is open and sets the lock for the virtual machine user.
- If the lock byte is not set up properly, an error response code is returned.
- If the lock is held, DMKMHV determines whether the lock is held by this user. If the lock is not held by this user, DMKMHV sets condition code two (busy) and returns control to the caller.
- If DMKMHV determines that the lock is held by this virtual machine user, DMKMHV prepares to perform a real MSSF or Service Call open for the IOCDS.

After obtaining the lock, DMKMHV builds an HCBLOK to contain the address of the data block and command word, and calls DMKMHC to schedule the request. The lock is not needed to process an IOCP read request. DMKMHCVM is the entry point for MSSFCALL or Service Call instructions generated by a virtual machine.

/  $\searrow$  . . . /

 $\bigcirc$ 

# Scheduling and Executing the Real MSSF or Service Call Request

Module DMKMHC schedules all CP and virtual machine requests for MSSF or Service Call operations. DMKMHC contains several entry points. DMKMHCCP is the entry point for CP generated MSSFCALL or Service Call operations while DMKMHCVM is the entry point for virtual machine MSSFCALL or Service Call requests. Though the entry points are different for the operations, processing is similar. On entry, DMKMHC obtains the address of the HCBLOK and performs the following functions:

- Verifies that the processor-id is that of a 308x or 3090 processor.
- Sets the HCBLOK pointer, flag bytes, and priority fields to zeros.
- Sets the HCMSFSYS field to indicate a CP or virtual machine generated MSSFCALL or Service Call operation.
- Saves the system VMBLOK address in the HCUSER field of the HCBLOK.
- Adds the address of the HCBLOK to the internal control block pointer chain (HCANCHOR).
- Examines the active pointer (HCACTIVE) to determine whether MSSF or Service Processor is busy with a previous request.

HCACTIVE contains the address of the HCBLOK that MSSF or Service Processor is currently processing. The HCACTIVE field is zero if the MSSF or Service Processor is available. If the MSSF or Service Processor is available, DMKMHC passes control to subroutine MSFCALL (using BALR) to issue the diagnose instruction for a 308x processor or the Service Call instruction for a 3090 processor. Subroutine MSFCALL performs the following:

- Obtains the address of the HCBLOK from the queue
- Issues the MSSFCALL for a 308x processor or issues the Service Call for a 3090 processor
- Traces the or Service Call (if internal tracing is active)
- Validates the condition code returned by MSSF or the Service Processor.

If MSSF or the Service Processor returns condition code zero, the address of the HCBLOK is placed in HCACTIVE and HCGLAG is set to indicate that MSSF is processing the diagnose instruction or the Service Processor is processing the Service Call instruction. The HCBLOK is deleted from the queue of pending requests and control is returned to the caller.

The MSSFCALL or Service Call instruction and response are traced if the internal trace facility is active. For further information on the format of the trace table entries see the *Virtual Machine Diagnosis Guide.* 

c

c

 $\overline{C}$ 

# Processing the MSSF or Service Processor Interrupt

MSSF and the Service Processor use an external interruption to signal CP that processing is complete. DMKEXT passes control to DMKMHC. DNMMHC processes external interruptions resulting from the MSSFCALL or Service Call at entry point DMKMHCIN.

At entry point DMKMHCIN processing is as follows:

- Obtains the global system lock
- Verifies that the interruption from DMKPSA is associated with the HCBLOK address in the HCACTIVE field
- Examines the interruption to determine whether CP or a virtual machine initiated the request.

For a CP request, DMKMHC obtains a CPEXBLOK and initializes it to contain the interruption return address (DMKCPUMI) and the address of the MSFBLOK or SCCBLOK. DMKMHC places the CPEXBLOK on the dispatcher queue and control returns to the caller, which examines the completion code and issues appropriate messages.

For a virtual machine request  $(HCVMREQ=1)$ , processing is as follows:

- Resets the interruption pending field (VMMSSFXP) in the virtual machine's VMBLOK
- Resets information on Service Call facilities, Paging Storage for the 3090, and storage information for both the 3090 and 308x
- Obtains an XINTBLOK for the virtual machine
- Determines whether the virtual machine is logging off or performing a system reset
- Releases the HCBLOK
- Places the XINTBLOK on the virtual machine's external interruption queue
- Exits to the dispatcher to return control to the caller.

DMKMHC compares the HCACTIVE field with the address of the data block. If the addresses do not match, ABEND MHC02 is generated. If they match, DMKMHC uses zeros to clear HCACTIVE and examines the queue or pending MSSF requests. If another request is in the queue, DMKMHC sets HCACTIVE to the addresss of the new HCBLOK, and the new request is executed.

,/

When a virtual machine logs off or performs a system reset, DMKCFP receives control. DMKCFP (at entry point DMKCFPRR), calls DMKMHC to determine whether the virtual machine has an outstanding MSSF request. At entry point DMKMHCRE, processing is as follows:

- Clears VMMSSFXP in the virtual machine's VMBLOK
- Examines the queue of pending requests
- Deletes the HCBLOK from the queue if the request is not active
- Releases storage for the MSFBLOK or the SCCBLOK and the HCBLOK
- Examines the IOCP write lock
- Clears the lock if it sets for this virtual machine
- Returns control to DMKCFP through the dispatcher.

If the virtual machine has an active operation, DMKMHC waits for the external interruption before releasing the MSFBLOK or SCCBLOK and HCBLOK.

## Virtual MSSF or Service Call Processing - SCPINFO

On a 308x processor, module DMKHVC receives control to validate the diagnose instruction produced by a virtual machine SCPINFO command. DMKHVC calls DMKMHV to process the diagnose instruction. DMKMHV simulates the MSSFCALL instruction by setting the virtual machine's PSW to contain a condition code and scheduling external interruptions in the same sequence as would be presented on the real processor.

On a 3090 processor, module DMKPRV receives control to validate the Service Call instruction. DMKPRV calls DMKMHV to simulate a virtual Service Call.

DMKMHV examines the XINTBLOKs for the virtual machine to determine whether the virtual machine has an outstanding request. If an external interruption is pending, the virtual machine's PSW (VMPSW) is set to condition code two, and control returns to the caller. If there is no request pending for the virtual machine, VMPSW is set to condition code one. DMKMHV then verifies the MSFBLOK or SCCBLOK. If there are no violations, the MSFBLOK or SCCBLOK is set up to contain predefined response codes.

After setting the MSFBLOK or SCCBLOK, DMKMHV obtains an XINTBLOK for the virtual machine and sets it to the address of the MSFBLOK or SCCBLOK. The XINTBLOK is placed on the virtual machine's external interruption queue and control returns to the caller through the dispatcher.

If an error condition exists for violation of boundary, block length, or command, the data block response field is set to the appropriate error response code. Control returns to DMKHVC or DMKPRV.

 $\overline{C}$ 

c

Figure 31 shows a real MSSFCALL control block structure. Figure 32 shows a virtual MSSFCALL control block structure.

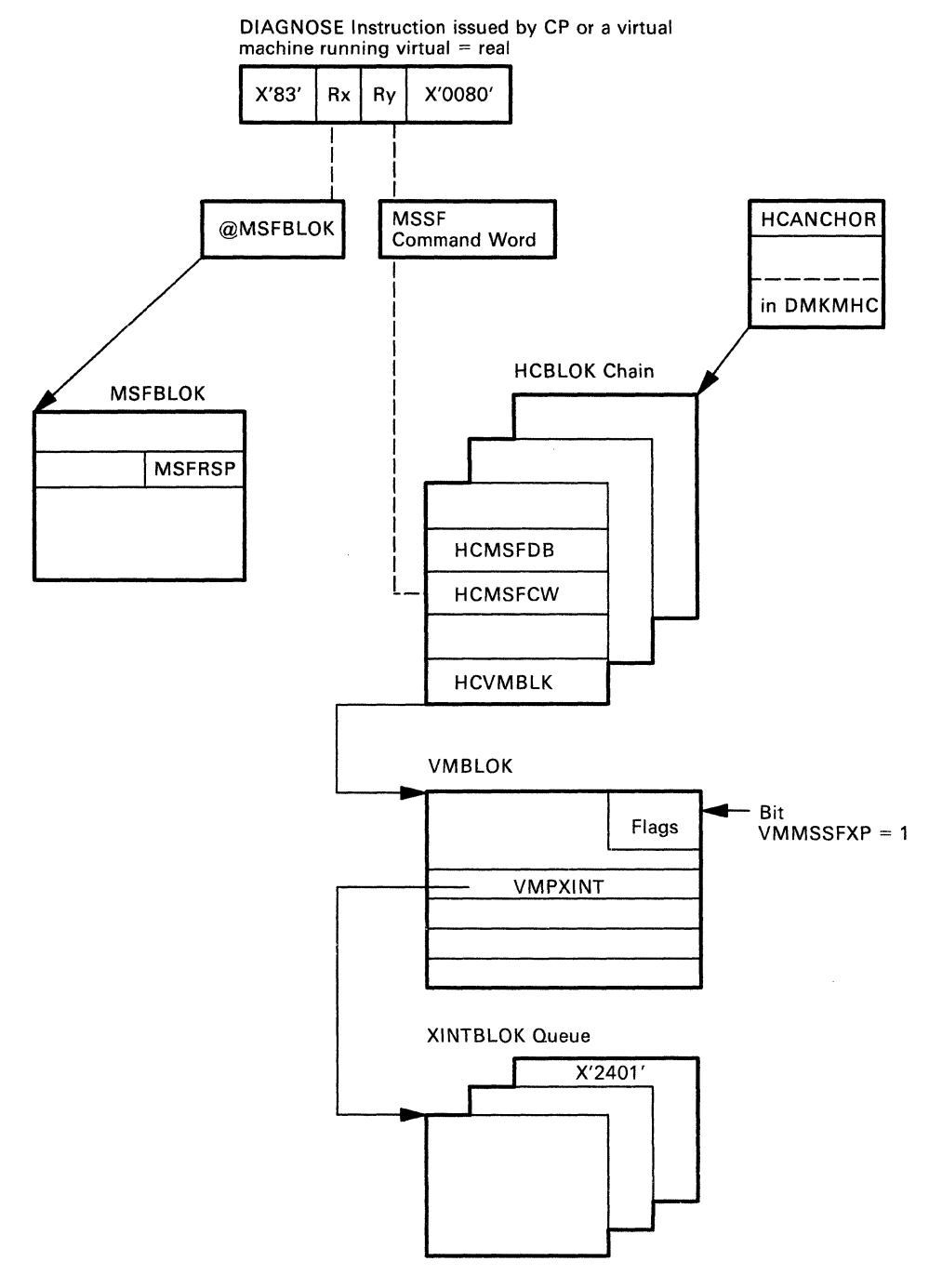

Figure 31. Real MSSFCALL Control Block Structure

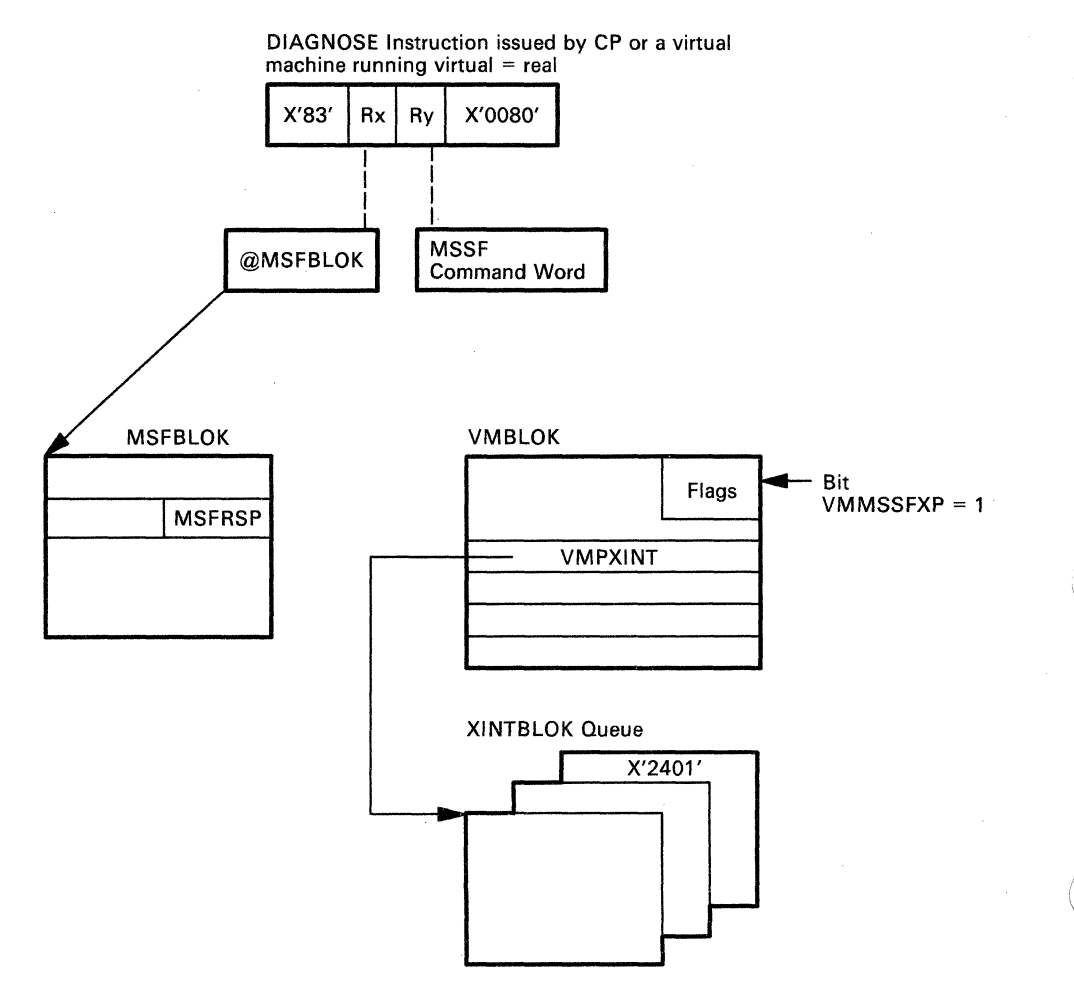

Figure 32. Virtual MSSFCALL Control Block Structure

## *1/0* Reconfiguration

Three commands alter the  $I/O$  configuration of a user's virtual machine after he has logged on. Two are user commands, while the third is a system operator command, because it affects the status of real devices attached to the system. The ATTACH and DETACH commands are contained in DMKVDA, DMKVDC, DMKVDD, and DMKVDE and the DEFINE command in DMKDEF. The system command scanner (DMKCFM) calls both pageable modules after their format and privilege classes have been validated. These commands access the same control-block building subroutines in the module DMKVDS that DMKLOG, the LOGON processor, uses.

*Note: The authorized user will be able to dynamically redefine the virtual machine's device configuration during the terminal session (using the ATTACH, DETACH, and DEFINE commands), but only if there is a sufficient amount of available contiguous space. See" Virtual Machine I/O Management" on page* 8 *to determine the maximum device limit.* 

 $\mathbf C$ 

 $\overline{\mathbb{C}}$ 

**C** 

*Attaching a Real Device:* The system operator can dedicate any real device to a single virtual machine by issuing the ATTACH command. The device attached is available only to the given virtual machine, and all I/O requests to it are handled by CCW translation. If the device is a DASD, cylinder relocation does not occur when SEEK addresses or home addresses are referenced. The I/O supervisor does not queue operations on the device, nor does it automatically restart it or do ordered seek queuing. Nonsharable devices such as tape drives must be attached to a virtual machine to be accessed by the virtual machine. A virtual machine can also have a dedicated card reader/punch or printer. However, this is usually not necessary because of the unit record spooling facilities of CP. Unit record input or output on a dedicated (attached) device is not spooled by CP. The unit attached may be given a virtual address different from its real address. However, the virtual machine may not already have a virtual device at the attached address. A real device cannot be attached (1) if it is currently dedicated to another virtual machine, (2) if it contains minidisks that are in use by other virtual machines, or (3) if it is a system-owned volume that is in use for spooling or paging.

The system operator can dedicate a remote 3270 Information Display System Printer (3284, 3286, 3287, 3288, or 3289) to a single virtual machine by issuing the NETWORK ATTACH command. The printer attached is available only to the given virtual machine, and all I/O requests to it are handled by Start I/O.

*Defining a Virtual Device:* A system user can define a new virtual device with the DEFINE command that does not require the dedication of a corresponding real device. Devices that can be defined are consoles, spooled readers, punches and printers, dialable TP lines, virtual channel-to-channel devices, pseudo timers, and temporary disks. With the DEFINE command, the user can change any existing virtual device address whether it corresponds to a shared or dedicated real device or no real device unit.

Care must be taken when using the DEFINE statement to create (or move) a virtual device. CP checks for a potential subchannel protocol conflict on the virtual control unit that would support the new device. If a conflict is detected, the operation is not performed. Instead, CP sends an error message to the user who issued the command.

The DEFINE command can also describe the virtual machine channel mode of operation, that is, either selector or block multiplexer. The default mode, selector channel mode, reflects a channel busy to any SIO operation attempted on the same channel path that has not completed the previous channel S10 operation. Block multiplexer mode allows the successful initiation of different devices on the same channel path. Channel 0, a byte-multiplexer channel, is unaffected by the DEFINE command. Use of the DEFINE command with the CHANNELS operand generates a virtual machine reset. Therefore, it should be invoked prior to the virtual machine IPL operation.

*Note: The channel mode selected has no bearing on the types of channels that are attached to the real system.*
Temporary disks are dynamically obtained cylinders or blocks of DASD storage space. They are available to the user for as long as they are part of his virtual machine configuration, but the data on them is destroyed after the user detaches the area. For all other purposes, however, they appear to be a standard disk.

*Detaching a Virtual Device:* A virtual device can be removed from a virtual machine configuration prior to logging off with the DETACH command. A user can detach any of his own devices, and the system operator can detach a real device from a virtual machine. If the operator detaches the device, the user is informed of the operator's action. A real device can be detached only if it is dedicated to a single virtual machine or is attached to the system and is not in use when the DETACH is issued.

The system operator can detach a remote 3270 Information Display System Printer (3284,3286,3287,3288, or 3289) from a virtual machine with the NETWORK DETACH command. If the operator detaches a 3270 Information Display System Printer, the user is informed of the operator's action. A 3270 Information Display System Printer can be detached only if it is dedicated to a single virtual machine or is attached to the system and is not in use when the NETWORK DETACH command is issued.

# Disconnecting a Terminal or Virtual Machine

A user may permanently or temporarily disconnect his terminal or virtual machine from the system by a console command, or the terminal or virtual machine may be forcibly disconnected by the operator. The system can also log off the virtual machine. Reconfiguration routines that handle the termination process are in the pageable module, DMKUSO.

*Permanent Disconnect:* The user may voluntarily remove his virtual machine from the system via the LOGOFF command. This command terminates all virtual machine operation, releases all storage occupied by control blocks and virtual storage pages, and disconnects the teleprocessing line connection to the user's terminal. If the user specifies the HOLD option with LOGOFF, all of the above occurs, except that the teleprocessing line remains enabled. This option is especially useful for dialed connections that are reused immediately by another user.

The virtual machine can be forced off the system by the system operator via the FORCE command. This has the same effect as a user-initiated logoff, except that the user is informed that the operator has logged off his machine. A virtual machine may also be logged off the system if the virtual machine is running disconnected (without an active terminal) and the virtual machine attempts a terminal read or enters a disabled wait state.

The DMKUSOLG and DMKUSOFF subroutines process the LOGOFF command. DMKDSP calls DMKUSOFF to force the logoff of a virtual machine.

 $\bigcirc$ 

 $\overline{C}$ 

c

c

*Temporary Disconnect:* A user may temporarily disconnect his terminal from his virtual machine by using the DISCONN command, while allowing the virtual machine to continue to run. This command flags the virtual machine as being disconnected and releases the user's terminal and teleprocessing line. If the HOLD option was specified in the DISCONN command, CP allows the line to remain enabled, and another user can use the terminal to log on. The disconnected virtual machine continues to be dispatched until it either attempts to execute a terminal read to the disconnected console or it enters a disabled wait state. At this time, the dispatcher (DMKDSP) calls the routine DMKUSOFF directly to force the machine out of the system. While the machine is disconnected from its virtual console (real terminal) any terminal output is lost. In addition, CP may apply a disconnected penalty to the machines scheduling priority, to bias the system in favor of interactive users.

A user's virtual machine may also be disconnected by the system. If the disconnected user logs on to the system while the disconnected machine is still running, it is reconnected and can continue to interact with the system in the usual manner.

The DMKUSO subroutine processes the DISCONN command.

# **Console Functions**

DMKCFM analyzes CP commands and passes control to the appropriate routine to handle the command. DMKCFM can be entered by the Attention key (or equivalent) at the user's terminal or directly from a virtual machine.

When a console interruption occurs by the Attention key at the user's terminal, DMKIOSIN calls DMKCNSIN to handle the unsolicited interruption, then DMKCNSIN calls DMKCFMBK.

DMKCFMBK first calls DMKFREE to obtain storage for an 18-doubleword input buffer. Next, DMKQCNWT is called to send the CP message to the terminal to inform the user that he has entered console function mode. DMKQCORD is then called to read the command line entered at the console.

DMKCFMEN is the entry point for commands coming directly from the virtual machine. DMKPRGIN enters at DMKCFMEN here when a DIAGNOSE instruction with a code of 8 is detected. The address of an 18-doubleword input buffer is passed in register 1. Therefore, a read to the terminal is not needed.

After either the read to the terminal or entry from the virtual machine, DMKSCNFD is called to find the command type. On return from DMKSCNFD, register 1 points to the start of the command and register 0 contains the length of the command. DMKCFM then calls DMKCFCMD to scan and validate the command. DMKCFCMD contains a command table which it searches until it finds a command name match. It compares the user classes in the field CTCLASS. If the user is authorized to issue the command, DMKCFCMD will pass the appropriate module entry point from the command table to DMKCFM. The command is then processed. For the

commands ATTACH, DETACH, INDICATE, NETWORK, QUERY, and SET, DMKCFCMD uses subcommand tables in DMKCMD to locate the appropriate module entry points.

If DMKCFCMD cannot find a command name match, the user receives a message informing him that the command or subcommand table search has failed.

After the command has been processed, control is returned to DMKCFM. There are three possible returns. (1) On a normal return, the input buffer is scanned to see if there are any more commands. If none exist, DMKCFM returns to the virtual machine (if entered via DIAGNOSE) or calls DMKQCNRD to read the next command from the terminal. (2) On a return plus 4, the VMCFW AIT bit is turned off to allow the virtual machine to run. DMKFRET is called to return the input buffer storage. Then control returns to either the virtual machine, if entered via a DIAGNOSE, or to DMKDSPCH if entered via the Attention key. (3) On a return plus 8, the operation is the same as plus 4 except that the VMCFW AIT bit is left on. \ /

# **Dispatching and Scheduling**

The dispatcher, DMKDSP, gives the processor resource to a virtual machine. It is called after an interrupt handler has finished processing, and after each stacked CPEXBLOK, I/O request, deferred input task, and external interrupt has been taken care of. The dispatcher updates the virtual timers and CPU timer of the virtual machine just serviced, and also reflects any pending interrupts for that virtual machine. Then the dispatcher either stacks the next available stacked request, or places the highest priority dispatchable user into execution.

The scheduler, DMKSCH, decides how often and for how long virtual machines will be given processor resources. The scheduler keeps statistics to make dispatching decisions, and maintains queues for runnable, dispatchable, and eligible users.

The auxiliary routine that assists the dispatcher and scheduler is the ( request stack maintenance routine, DMKSTK. Other auxiliary routines: DMKTRQ, which handles timer requests, and DMKSTP, which periodically recalculates feedback variables. (Also, DMKSTP uses data areas in DMKSTD.)

To make decisions on dispatching and scheduling, the control program places all virtual machines into various categories, and recognizes user machines as being in one of several states. The virtual machine categories either interactive or noninteractive virtual machine, are defined in the following way:

• An interactive virtual machine is one whose use of the system is punctuated by long idle waits, and does not have long processor execution times. A virtual machine becomes eligible to enter interactive status whenever it remains idle for more than 300 milliseconds. It remains interactive until it uses one Q1 time slice and one Q2 time slice. In addition, the scheduler identifies virtual machines that use CPU in frequent, short bursts. If the average length of these bursts is less than one fourth of the Ql time slice, the scheduler forces that virtual machine into Ql and treats it as if it were interactive.

- A non-interactive virtual machine is one that has violated an interactive criterion: it has used more than one Ql time slice and one Q2 time slice without entering a long idle wait (remaining idle for more than 300 milliseconds.). CP schedules interactive users ahead of non-interactive users. Non-interactive users are subdivided into several classes. Normal non-interactive virtual machines are scheduled by a priority scheme described below. A virtual machine is allowed to execute for a specified time period and then it is placed in a list of those machines that are waiting.
- *Note: You can alter the queue scheme by using the NOQ2 or NOQ3 option on the SET QDROP OFF command. Specifying NOQ3 will force a virtual machine to be kept in Ql or Q2. Specifying NOQ2 will force a virtual machine to be kept only in Ql. Furthermore, virtual machines are categorized on a sliding scale by their levels of resource utilization. The actual scheduling sequence depends on both a virtual machine's interactive/non interactive characteristics and its current resource utilization level.*

To give preference to certain classes of virtual machines, a priority scheduling scheme allows virtual machines to be scheduled with a priority class. The priority is a number assigned by the directory. However, the number may be altered by the system operator. This priority is referred to as the "user priority" to distinguish it from the priority used by the scheduler for ordering virtual machines for service.

The run list is a list of all virtual machines, runnable and nonrunnable, that are competing for processor resources. The scheduler places a virtual machine in the run list if its projected working set size is less than or equal to the number of page frames available for allocation, AND if processor time is available. If processor time is not available, the scheduler decides if the virtual machine should go on the run list anyway by checking to see if the virtual machine's deadline priority is earlier (better) than that of the last virtual machine already on the run list. If this is true, then the virtual machine is placed on the run list.

*Note: The INDICATE POSITION and INDICATE QUEUES commands show you the specific list on which a user is waiting. If the user is on the eligible list, the response will show you that the user is either interactive* or *noninteractive, and that the user is waiting for either storage or processor time. See VM/SP HPO CP for System Programming for more information on these commands.* 

The interactive buffer is a pool of page frames which is set aside for the exclusive use of interactive virtual machines. The size of the interactive buffer can be set with the class E SET SRM IBUFF command. Pages in the interactive buffer can only be used by interactive virtual machines (Q1 or first Q2 time slice).

Run List

 $\overline{C}$ 

 $\mathbf C$ 

c

o

 $\angle$   $\rightarrow$  $\searrow$   $\searrow$   $\searrow$ 

If space is not available for a virtual machine, the scheduler:

- 1. Checks the minimum MPL levels
- 2. Attempts to preempt virtual machines of lower priority
- 3. Blocks addition of this virtual machine and others of the same class to the run list.

A virtual machine that completes its time slice is dropped from queue and placed in the eligible list according to its deadline priority. A virtual machine in queue that enters a long idle wait is removed from queue if it remains idle for at least 300 milliseconds.

#### Dispatch List

The dispatch lists, or true run lists (TRLs), are subsets of the run list, anchored in the PSA extensions as doubly-linked lists of VMBLOKs of the virtual machines that are currently dispatchable. One dispatch list exists for each processor on an  $AP/MP$  system. The dispatcher scans the processor's dispatch list when it wants to give processor time to a user. The dispatch list is maintained by the scheduler, who considers a user to be dispatchable when the VMRUN bit in the VMDSTAT field of a VMBLOK is on. The VMRUN bit is a summary of the bits in the VMRSTAT field, each of which indicates various conditions that keep a runnable user from being dispatchable. If any bit in VMRSTAT is on, the VMRUN bit is off.

The scheduler maintains the dispatch list by adding and removing the VMBLOKs of users as their current status dictates. The four basic actions the scheduler must perform to do this are:

- 1. Adding a VMBLOK already in the run list to a dispatch list when the user becomes dispatchable
- 2. Adding a VMBLOK to a dispatch list when a user, who is currently dispatchable, is added to the run list
- 3. Removing a VMBLOK from a dispatch list when the user is no longer dispatchable
- 4. Removing a VMBLOK from a dispatch list when the user is dropped from the run list.

To add a VMBLOK to a dispatch list AND to the run list, the scheduler follows this procedure:

- 1. Call DMKLOK to lock the run list
- 2. Add user to the run list
- 3. Call DMKLOK to unlock the run list
- 4. Call DMKLOK to lock the dispatch list

 $\mathbf C$ 

 $\blacktriangledown$ 

- 5. Add user to the dispatch list by using the anchor point of the dispatch list (TRLANCHR) and the priority of the user (VMTPRIOR) to scan the dispatch list for the proper place to insert the new VMBLOK. The forward pointer (VMFTRL) of the new VMBLOK will be a nonzero value to indicate that the VMBLOK is in the dispatch list.
- 6. Call DMKLOK to unlock the dispatch list.

To add a VMBLOK to a dispatch list, when it is already in the run list, the scheduler follows this procedure:

- 1. Call DMKLOK to lock the dispatch list
- 2. Add user to the dispatch list as in step 5 above
- 3. Call DMKLOK to unlock the dispatch list.

To drop a VMBLOK from a dispatch list AND from the run list, the scheduler follows this procedure:

- 1. Call DMKLOK to lock the run list
- 2. Drop user from the run list
- 3. Call DMKLOK to unlock the run list
- 4. Call DMKLOK to lock the dispatch list
- 5. Drop user from the dispatch list by linking the VMBLOKs of the users that come before and after the VMBLOK that is about to be deleted. It does this by updating their backward and forward pointers (VMBTRL and VMFTRL). The scheduler then sets to zero the deleted VMBLOK's forward pointer, to mark it as no longer in the dispatch list.
- 6. Call DMKLOK to unlock the dispatch list.

To drop a VMBLOK from a dispatch list but NOT from the the run list, the scheduler follows this procedure:

- 1. Call DMKLOK to lock the dispatch list
- 2. Drop user from the dispatch list as in step 5 above
- 3. Call DMKLOK to unlock the dispatch list.

Occasionally a dispatch list maintenance problem will occur. The scheduler will realize this when it attempts to add a VMBLOK to a dispatch list, only to find that it is already there, or when it attempts to remove a VMBLOK from a dispatch list when the VMBLOK is not there. In either of these instances, CP will abend.

When the dispatcher wants to put a virtual machine into execution, it uses the anchor of the processor's dispatch list  $(TRLANCEIR)$  and the dispatch list forward pointer (VMFTRL) to find the address of a VMBLOK reflecting a dispatchable user.

#### Dispatch Request Queues

The dispatch request queues contain pointers to CPEXBLOKs, 10BLOKs, and TRQBLOKs. CPEXBLOKs are control blocks that designate CP tasks to run. 10BLOKs contain information on imminent I/O operations, and TRQBLOKs are used to manage system timing facilities. The scheduler gives priority to these blocks over VMBLOKs.

For attached processor and multiprocessor systems, the scheduler maintains two dispatch request queues and two dispatch lists (one for each processor). When the scheduler adds a virtual machine to a dispatch list, the virtual machine is queued for the local processor unless:

- The other processor has fewer virtual machines on its dispatch list, or
- A virtual machine has affinity specified for the other processor, or
- A virtual machine's virtual Vector Facility status is in the real Vector Facility on the other processor.

It stays assigned to that processor until it is stolen, becomes nondispatchable, or drops from queue.

## Active Wait

In MP systems work can become available without an accompanying interrupt. When one processor becomes idle, it goes into an active wait. During active wait, the otherwise idle processor scans certain queues looking for work. The first queue it checks is the local DSPRQ. If the dispatcher request queue is empty or the system lock is unavailable, the header of the local dispatch list is examined. If this queue is empty or a runnable user is not found, the dispatch list of the other processor is examined. If the idle processor finds more than one runnable virtual machine on that dispatch list, it dequeues the second virtual machine, adds it to its local dispatch list, and dispatches it. If it does not find more than one VMBLOK, it will return to the dispatcher (if trying to steal) or check the local dispatch list again.

*Note: When VM/SP HPO is running second level as a virtual MP guest on VM/XA SF, active wait will load an enabled wait PSW if it has no work on its queues. It will issue DIAGNOSE* X' 44' *if it has work that cannot be unstacked. When work is stacked for a waiting processor, that processor will be signaled.* 

*Note:* When a system is running in AP/MP mode, the dispatcher will call *the scheduler as needed to update the dispatch list after a CPU timer interrupt. This occurs whenever the system lock is needed for the scheduler to update the current VMRSTAT.* 

## Queue Drop Elimination

c

 $\overline{\phantom{a}}$ 

 $\mathbf{C}$ 

When a virtual machine is not dispatchable (a bit is on in VMRSTAT) and in queue (VMINQ is on), the scheduler must decide whether to drop the virtual machine from queue. When the virtual machine enters a potential long wait, the scheduler calls DMKFREXX for a TRQBLOK to create a 300-millisecond queue drop delay. The TRQBLOK for the queue drop delay is anchored in the field VMDRPTRQ in the VMBLOK.

After the scheduler invokes a 300-millisecond delay, it returns to the caller because it can do no more useful work until after the virtual machine is dropped from queue. If the virtual machine becomes runnable before the 300-millisecond delay is completed, the delay is canceled and the virtual machine continues in its current queue stay. If the delay expires, the virtual machine is dropped from the run list.

When the scheduler is called on behalf of a virtual machine, and the virtual machine is dispatchable, the scheduler ignores the call. This prevents a noninteractive virtual machine from periodically becoming interactive and hindering response times for truly interactive machines.

## Virtual Machine Run Lists and States

To efficiently manage the large inventory of potential virtual machines that are logged on to the system, CP defines several states that a virtual machine may occupy. The scheduler can move a virtual machine from one state to another. However, a virtual machine may exist in only one state at any given instant. CP can then make scheduling and dispatching decisions by looking only at the subset of virtual machines that are in the appropriate state. To do this search, it also maintains lists of virtual machines in certain executable states.

A user's virtual machine may be in one of the following states:

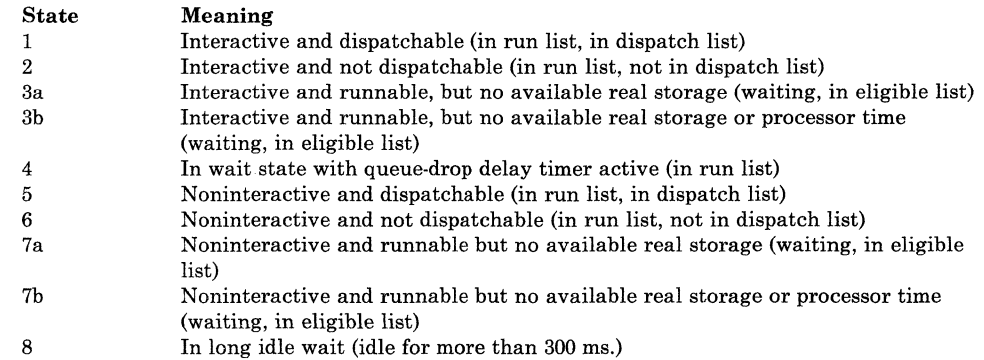

Entries on the run list and the dispatch list are the VMBLOKs for those virtual machines in states 1 and 5, and represent the virtual machines that can be run at any given time. (States 2, 4 and 6 remain in the run list even though they are not dispatchable.) The dispatch list is sorted by deadline priority, which is the time of day (TOD) by which the virtual machine should have used its allocated processor time and been dropped from queue. A task is defined as one processor time slice or execution between long idle waits (movement from state 8 to state 1), whichever is less. It is re-projected for a virtual machine each time it is dropped from a queue.

 $\triangle$  .  $\diagdown$ 

 $\searrow$  ,  $\swarrow$ 

**C** 

The deadline priority is recalculated each time a virtual machine is dropped from queue and represents the next expected time that the virtual machine should again be dropped from queue.

The eligible list contains virtual machines in states 3 and 7. These virtual machines are potentially executable, but they are not allowed to compete for the processor because of the current demand for main (real) storage. The list is ordered by deadline priority, which is determined at the time the virtual machine was previously dropped from queue, as follows:

- 1. Paging ratio The virtual machine's projected working set size, calculated the last time it was dropped from a queue, is expressed as a ratio to the overall system average working set size.
- 2. Processor resource ratio The virtual machine's processor resource utilization the last time it was dropped from a queue, is expressed as a ratio to the overall system average processor resource utilization.
- 3. Average queue delay The sum of the average time spent in Q1, the average time in E1, the average time in Q2, and the average time in E2.
- 4. Paging bias The total eligible list time divided by the total list time (sum of the total eligible and dispatch list times) for all virtual machines.
- 5. User bias ratio A user bias ratio is formed by multiplying the paging ratio by the paging bias and adding that to the result of multiplying the processor resource ratio by 100 minus the paging bias. The resulting sum is divided by 100 to arrive at a user bias. In effect, this is a weighted average of the paging and processor resource ratios, where the weights are determined by the paging bias. The higher (lower) the real storage contention, the larger (smaller) the weight given to the paging ratio.
- 6. Prioritized average queue delay The average queue delay, which is the sum of the average times a virtual machine spends on the eligible list and on the dispatch list, is multiplied by the function  $(64**(UP/64))/64$ , where UP is the user priority. For those priorities equal to 64, the function is 1, for those greater than 64, the function is greater than 1, and for those less than 64, the function is less than 1.
- 7. Virtual machine queue delay factor The user bias ratio is multiplied by the user-prioritized average queue delay to arrive at the virtual machine's queue delay factor. The queue delay factor is stored in the VMBLOK in the VMQPRIOR field. The units of the queue delay factor are equal to the high-order word of the time-of-day clock multiplied by 32 (approximately 1/32 of a second).
- 8. Q3 If a given virtual machine is (a) a Q2 virtual machine, and (b) it is dropping from Q2 because it has used up its allocated processor in-queue time, and (c) it has dropped from Q2 at least 6 consecutive times because of using all allocated processor resources (without entering a true long idle wait), then the virtual machine is marked as Q3 and the queue delay factor is multiplied by 8. A Q3 virtual machine is treated as a normal Q2 virtual machine, except for differences in deadline priority calculation and the amount of processor time the virtual machine is allowed in queue.

o

 $\mathbf{C}$ 

 $\bigcirc$ 

- 9. Virtual machine deadline priority The virtual machine's queue delay factor from Step 6 is added to the time of day when the virtual machine drops from queue. This value becomes the virtual machine's deadline priority and represents the expected time of day that the virtual machine should be next dropping from queue. The deadline priority is stored in the VMBLOK in the VMEPRIOR and VMTPRIOR fields.
- 10. Q1 deadline priority If the virtual machine is being added to the Q1 eligible list, then the deadline priority is adjusted to account for the shorter processor time allowed in Q1. The queue delay factor (from VMQPRIOR) is subtracted from the deadline priority (from VMEPRIOR and VMTPRIOR). The queue delay factor is divided by 8 (shifted right 3) and stored back in VMQPRIOR as the new queue delay factor. In addition, if the virtual machine is currently using less than its allocated processor resource, the queue delay factor is shifted right additionally the number of places determined by the interactive bias. In the standard system the interactive bias is set to 2. The new queue delay factor is then added back into the result of the subtraction to form the Q1 deadline priority, which is then stored in VMEPRIOR and VMTPRIOR.

The VMBLOK is then sorted into the eligible list in ascending value of VMTPRIOR. The units used in the deadline priority calculation are obtained by taking the high-order word of the time-of-day clock and shifting it left 5 bit positions. The low-order bit position is approximately equal to 1/32 of a second. To handle the effects of losing the high 5 bits of the time-of-day clock, the current time-of-day value first has the time of day at system IPL subtracted from it before shifting. The effects of the individual virtual machine's resource utilization and user priority are illustrated by the following examples.

## *Example 1*

Assume that two virtual machines are to be added to the eligible list for Q2. The current paging bias percentage is 0, both user priorities are 64, and the current average queue delay is 10 seconds. Virtual machine A has a current resource utilization (user bias) of 1/2 the system average. Virtual machine B has a resource utilization equal to the system average. The queue delay factors are obtained as follows:

#### Step 1:

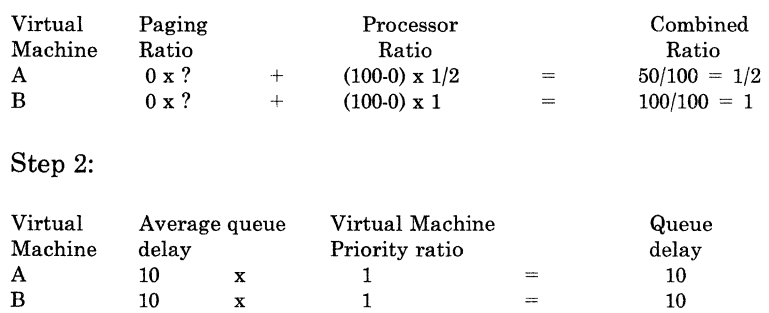

 $\bigcirc$ 

 $\bigcap$ 

 $\searrow$  J  $\swarrow$ 

**C** 

Step 3:

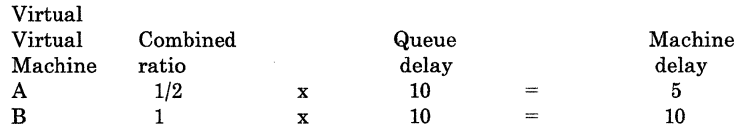

If both virtual machines A and B dropped from queue at time-of-day 0, then virtual machine A has a deadline priority of 5 seconds and virtual machine B has a deadline priority of 10 seconds. Assuming virtual machine B continues to run, it should drop from queue once every 10 seconds, which is the system average. By cycling through queue at the average system rate, virtual machine B should maintain its processor resource utilization at the system average level (which will maintain its virtual machine delay at 10 seconds). Virtual machine A, whose current processor resource is 1/2 the system average, is allowed to cycle through queue in 1/2 the normal time. If virtual machine A continues to run at this rate, its processor resource utilization is accumulating at twice the system average. As virtual machine A's processor resource utilization approaches the system average, its combined ratio approaches 1. This increases its delay factor to 10 seconds, and its and virtual machine B running at the same rate.

#### *Example 2*

The conditions are the same as example 1, except both virtual machine A and B have the same processor resource utilization. Virtual machine A has a virtual machine priority of 64 and user B has a user priority of 54.

Step 1: Virtual Paging Processor Combined Machine Ratio Ratio Ratio A  $0 \times ?$  +  $(100-0) \times 1$  =  $100/100 = 1$ B  $0 \times ?$   $+$   $(100-0) \times 1$   $=$   $100/100 = 1$ Step 2: Virtual Average queue Virtual Machine Queue Machine delay  $\begin{array}{ccc} \text{Machine} & \text{delay} \\ \text{A} & 10 & x & 1 \end{array}$  = 10 A 10 x 1 = 10 B 10 x  $1/2 = 5$ Step 3: Virtual Combined Queue Machine  $\begin{array}{cccc}\text{Machine} & \text{ratio} & \text{delay} & \text{delay} \\ \text{A} & 1 & x & 10 & = & 10 \end{array}$ A 1 x 10 = 10 B 1  $x$  5 = 5

Virtual machine B continues to have queue delays calculated smaller than virtual machine A (or the system average) as long as its processor resource utilization is less than twice the system average.

 $\overline{C}$ 

**C** 

The above examples illustrate the following general points about the deadline priority scheduling:

- 1. The purpose of the calculations is to effectively control each virtual machine's resource utilization rate by controlling how fast each machine is able to move through queue each time.
- 2. Each virtual machine's default allowed utilization is the same, namely the system "fair share" value, that is, the total system resources divided by the number of active virtual machines.
- 3. Deviations from a virtual machine's specified resource utilization (because of any particular advantageous or disadvantageous stay in queue) are corrected for successive stays in queue.
- 4. The system's response to any virtual machine's transaction is proportional to that virtual machine's current resource utilization and the total system load. Very trivial, interactive virtual machines receive the best service. Service for others degrades proportionally to their current level of utilization.

## Paging Percentage Bias

The paging percentage bias is a dynamically calculated value that is proportional to the percentage of time spent in the eligible list. The upper limit of the paging percentage bias is 40 percent. The paging percentage bias represents the portion of the utilization ratio due to paging, rather than processor utilization. The maximum paging percentage bias can be queried and set with the QUERY SRM and SET SRM commands.

## Interactive Bias

The interactive bias shift is set to 2. Normally when a virtual machine enters the eligible list as Q1, its priority delay factor is shifted right 3 (divided by 8). In addition, if the virtual machine's current resource utilization is less than its allocated amount (or fair share), the priority delay factor is shifted right an additional amount specified by the interactive bias (2). This allows much faster response for trivial interactive virtual machines, but still prevents the nontrivial interactive virtual machines from obtaining more than their fair share of the system resources. The interactive bias can be queried and set with the QUERY SRM and SET SRM commands.

## User Priority Function

The user priority function is a nonlinear function, and changes to user priorities effect performance differently, depending on the original priority. The priority ratio is used to pro-rate a virtual machine's queue delay. The smaller the ratio (and the smaller the priority), the shorter the queue delay and therefore the better the service for that virtual machine. The following is a table of user priorities and the priority ratio calculated from the user priority function.

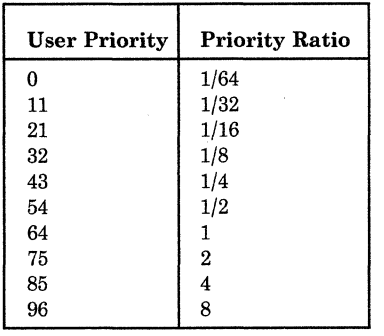

A user priority of 0 provides a virtual machine with a "fair share" 64 times as large as the average (by multiplying its actual use by 1/64). A user priority of 99 provides a virtual machine with a "fair share" 1/8 of the average (by multiplying its actual use by 8). The normal priority is assumed to be 64 (which results in a multiplier of 1).

#### Virtual Machines in Idle Wait

Virtual machines that use the Diagnose X'58' instruction to communicate with 327x terminals are in an idle wait state when they are waiting for full-screen output. To prevent the scheduler from dropping these virtual machines from queue and adding their page frames to the FLUSHLST, CP keeps track of virtual machines that are currently waiting for high-speed I/O by using the counter VMDVBSY in each user's VMBLOK. Whenever VMDVBSY contains a positive value, indicating that the user is in idle wait and waiting for the high-speed I/O to complete, the scheduler will start the 300 millisecond queue drop delay timer and return to the caller when it would otherwise drop the virtual machine from queue.

VMDVBSY is increased whenever a virtual machine issues a Diagnose X'58' instruction, and decreased when the I/O service is finished. DMKGRF, which supports graphic display devices, uses the status of the bit RDEVPS located in the field RDEVSTA3 to control VMDVBSY. RDEVPS tells DMKGRF whether it is dealing with a logical device (RDEVPS on) or a local device (RDEVPS off). The VMDVBSY field is not maintained for logical devices.

# Controlling Multiprogramming

To control the number of virtual machines allowed in queue, the scheduler monitors the paging activity of all virtual machines and of the total system. A decision as to whether or not to move a potential virtual machine from the eligible to the dispatch list is based upon whether or not its projected working set exceeds the system's remaining capacity. A virtual machine's projected working set is calculated at queue drop time.

*Average Resident Pages* - The basic mechanism used in predicting working set size is dependent upon the virtual machine's average resident pages while in queue. When a page is acquired, the current number of resident pages for the virtual machine is added to the resident page sum (VMPGRINQ). At queue drop, the resident page sum and the number of pages read are corrected to allow for initialization of the virtual machine's

o

c

**C** 

 $\blacksquare$ \_/

o

working set, and the corrected resident page sum is divided by the corrected number of pages read and swapped in to approximate the average number of resident pages.

*Projected Working Set Size* - Before using as a working set size estimate, the average resident page value is adjusted upward or downward dependent upon how well the virtual machine (and overall system) ran while it was in queue.

There is a tuning parameter in the system, which is changeable by the CP SET PAGING command, that provides a "norm" with which to compare paging performance. This value is set at a default value of 4. It is used in two ways to adjust the average resident page value for use as the working set size estimate.

- 1. The average resident page value is increased by 1 for each page steal in excess of 4 percent of the total number of pages read for that virtual machine while in queue.
- 2. The average resident page value is multiplied by the square root of the virtual machine's paging performance ratio, which is defined as follows:

At queue drop time, the estimated productive processor time per page read is calculated. The total processor time used by the virtual machine while in queue is divided by the number of pages read while in queue. From this processor time per page read value is subtracted the estimate processor time per page read. The scheduler maintains an "ideal" system-wide productive processor time per page read value. Dividing the virtual machine's calculated productive processor time per page read by the "ideal" system value gives the virtual machine's paging performance ratio for that time in-queue.

The adjustment formula for average resident pages is:

 $ARP' = (ARP + S) * (ICPU/PCPU) - reserved pages$ 

*where:* 

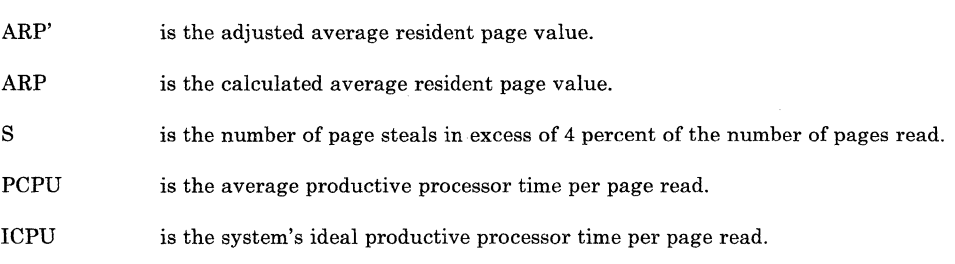

The projected working set size estimate is set equal to the adjusted average resident pages (ARP') and stored in the VMWSPROJ field in the VMBLOK. There are four constraints on the projected working set size estimate:

- 1. The minimum value for the projected working set size is 2 (except for a  $V = R$  user or a user with reserved pages, in which case it may be 0).
- 2. The number of pages read while in queue.

 $\bigcap$  $\mathbf{i}$  ,  $\mathbf{j}$ \., )

 $\left( \begin{array}{c} \end{array} \right)$  $\searrow$  )  $\searrow$ 

> $\sim$ ... /

- 3. The maximum number of pages owned plus the number of pages stolen while in queue.
- 4. The maximum value of a size is set by the SET SRM MAXWS command. Ordinarily this maximum is not active.

Assuming that page contention is being adequately controlled and the system resources have not been severely overcommitted, the projected working set size would ordinarily be close to the number of average resident pages. However, this estimate is sensitive to the overall system paging activity for the following reasons:

- 1. If there is no paging load on the system, the "ideal" productive processor time per page fault is set to its minimum value, and the projected working set size is continually underestimated.
- 2. As paging activity increases, the ideal productive processor time is calculated larger and causes the square root calculation to approach 1.
- 3. If the paging activity becomes excessive, and the system is unable to control it by reducing the multiprogramming level, the ideal productive processor time figure approaches its maximum value. This normally happens when there is insufficient real storage or paging I/O capacity to meet the interactive requirements.

In summary, the scheduler selects the subset of logged-on virtual machines that are allowed to compete for the resources of the processor. The scheduler prevents a virtual machine from being added to the active subset if the virtual machine's projected main storage requirements, added to those of the other active virtual machines, and the larger size of the interactive buffer (for noninteractive virtual machines), or the size of the largest user left in the eligible list cause the current capacity of the system to be exceeded. Once the active subset (the set of in-queue virtual machines) has been selected, the dispatcher allocates resources of the processor among them.

The list of executable virtual machines in a queue (on the dispatch list) is sorted by deadline priority (the same as for the eligible list). The only exceptions to this rule are machines identified as being compute-bound, that is, which use at least the dispatching time-slice amount of processor time without becoming nonrunnable. The dispatching time-slice is set at 50 ms for a System/370 Model 145 and is adjusted for other models based on the ratio of their speed to the Model 145 speed. In the case of a compute-bound virtual machine, the following value is added to the deadline priority for use in ordering the virtual machine on the dispatch list:

deadline TOO - current TOO 4

The current TOD is taken as the time it was first determined that the virtual machine was compute-bound.

Virtual machines identified as interactive are not necessarily placed at the top of the dispatch list, although you can ordinarily expect to find them there. The virtual machine that is found at the top of the list is ordinarily one that: 1) has been waiting the longest since it was dropped from queue or 2) has the smallest current resource utilization. Normally, interactive virtual machines satisfy both of these requirements.

## Projected Working Set Size Estimate Feedback Control

A performance monitoring routine (DMKSTP) is invoked at intervals between 15 and 60 seconds (the interval depends on the processor speed and the multiprogramming level). This routine calculates among other things: a) the smoothed activity values used in the INDICATE LOAD command response, b) the average queue delay, c) the average processor resource utilization, and d) the "ideal" processor per page read.

Part of the response to the INDICATE LOAD command is a value that estimates the paging load on the system due to page contention, expressed as a percent of total system resources. The difference between this percent number and the SET PAGING value is divided by the number of pages read during the interval. This percent (positive or negative) is multiplied by the measurement interval and the resulting product is added to the "ideal" processor time per page fault.

The "ideal" processor time per page read should control page contention by controlling the working set size estimates. Page contention can be reduced by reducing the level of multiprogramming. High levels of page contention (with respect to the SET PAGING value) cause the "ideal" processor time per page read to increase. Eventually, increases in this "ideal" value cause all working set size estimates to increase, which should lead to decreases in the average multiprogramming level. The reverse situation, where page contention is lower than the SET PAGING value, causes a reduction in the "ideal" value, leading to smaller working set size estimates and possibly higher levels of multiprogramming.

## Dispatcher Fast Path

c

**C** 

 $\overline{C}$ 

The dispatcher fast path is software support that allows certain users running in the appropriate real and virtual machine states to take a shortcut through the code in DMKDSP. It eliminates unnecessary interrogation of users by the dispatcher before they are run, thus reducing the average time a user spends in DMKDSP. A user can take the fast path when the dispatcher determines, from an inspection of summary bits, that the user belongs to a class of virtual machines that do not need much checking before they are run.

The flags that indicate if a user is in the appropriate real machine environment to take the fast path are located in the byte DPSTAT in the PSA. If virtual machine assist is on the machine, this byte is initialized at IPL time to X'OF' plus the bits that reflect the actual machine state. If virtual machine assist is not on the machine, the state of the low order four bits is unpredictable, but since the DPMICON bit will be zero, the dispatcher fast path will not be activated anyway. The dispatcher fast path requires that each of the four bits are turned on. This indicates that the user is in a physical AP/MP environment with virtual machine assist on

./

and the segment protection feature available, and that the TLB has not been used by a STBYPASS VR user since the last PTLB (purge translation lookaside buffer) instruction.

#### *Bits Defined in DPSTAT:*

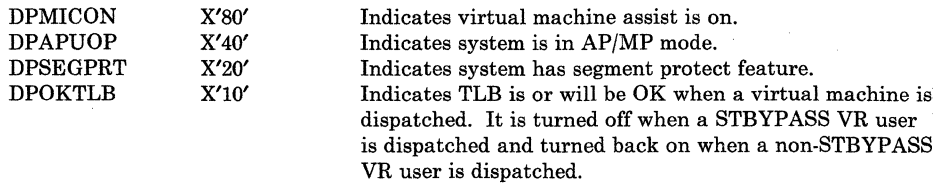

The flags that tell the dispatcher if a user is in the appropriate virtual machine state to take the fast path are located in a byte in the VMBLOK called VMPATH. This byte contains three bits that reflect the user state, the interrupt history, and the locking history of the virtual machine. A user can take the fast path when all seven bits in DPSTAT and VMPATH are on. As the table below shows, a virtual machine is eligible for the fast \ path if it is in BC mode and if it is resuming execution after a simple interrupt such as an I/O interrupt, a disk diagnose, or a page fault.

## *Bits Defined in VMPATH:*

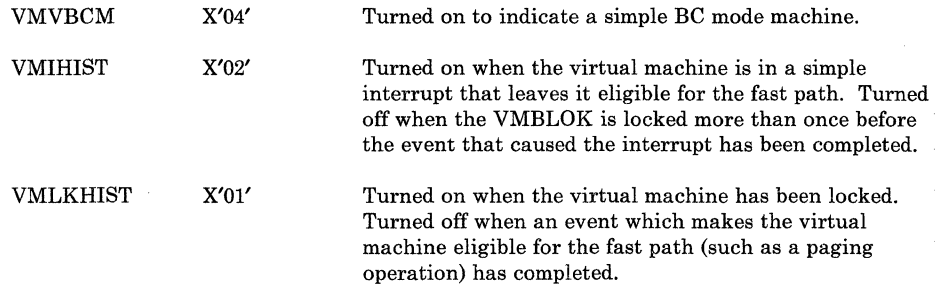

One action the dispatcher must perform to prepare a virtual machine to run is to acquire the VMBLOK lock. The logic for interfacing with the lock manager, DMKLOK, is contained in the subroutine LOCKVM.

When the lock manager is called, if the VMBLOK lock is obtained, DMKLOK maintains the VMLKHIST and VMIHIST bits as follows:

- If VMLKHIST is already on, turn VMIHIST off
- If VMLKHIST is off, turn VMLKHIST on.

Since both VMIHIST and VMLKHIST must be on in order for the virtual machine to take advantage of the dispatcher fast path, the virtual machine will be disqualified from the dispatcher fast path for its next dispatch if DMKLOK turns off the VMIHIST bit.

Every virtual machine has its VMIHIST and VMLKHIST set to B'OO' at dispatch time, regardless of the previous settings.

When the subroutine LOCKVM is called and general register 1 is equal to LASTUSER, the lock manager is not called. Therefore, code equivalent to the maintenance of the history bits in the lock manager is included in the subroutine LOCKVM.

Another way the dispatcher fast path saves time spent in DMKDSP is by preserving the interrupt old PSWs in a field called VMECPSW after a program interrupt or an I/O interrupt. This support also saves real control register 6 in a field called VMC6SA VE after a program interrupt or an I/O interrupt.

Thus, if the virtual machine qualifies for the dispatcher fast path after it was interrupted by DIAGNOSE X'18', a page fault, or an I/O interrupt, the dispatcher does not have to reconstruct the appropriate PSW and control register 6 in order to run the guest. The correct data is available in VMECPSW and VMC6SAVE except for reflection of the correct condition code from the DIAGNOSE X'18' completion.

# Fast Redispatch

c

c

o

DMKDSP also provides a fast dispatch path for virtual machines that have issued specific privileged instructions that are not handled by virtual machine assist.

These virtual machines can be dispatched very rapidly because the virtual machine's program old PSW needs very little reconstruction to redispatch the virtual machine, hence use of full PSW reconstruction path is not required. The decision for using the fast dispatch path (DMKDSPA) is accomplished by the module that handles privileged operation, DMKPRV or DMKVIO. A fast redispatch path is also available after I/O interrupts. If DMKDSP can determine that the I/O interrupt processing had no effect on the running virtual machine's status and it caused no higher-priority virtual machine to become runnable, then the virtual PSW stored at the I/O old PSW location will be used to redispatch the virtual machine.

## Enable Window

The CP supervisor runs disabled for all I/O and external interrupts. The dispatcher, in order to alleviate part of this problem, will temporarily enable for interrupts and then disable. There are three occasions when the dispatcher enables for interruptions (enable windows):

- 1. When an enabled wait state is entered.
- 2. When an enabled problem state is entered to run a virtual machine.
- 3. When another part of the supervisor is to be entered via the unstacking of an CPEXBLOK.

On occasion 3, if the dispatcher finds a CP request block to unstack, it first enables then disables for I/O and external interruptions before unstacking the request.

./

#### Favored Execution Options

When the resources of the processor (and real storage) are being allocated, the dispatching and scheduling functions are implemented in such a manner that options exist which allow an installation to designate that certain virtual machines are to receive preferential treatment.

The favored execution options allow an installation to modify the algorithms described above and force the system to devote more of (or a specific portion of) its resources to a given virtual machine than would ordinarily be the case. The options provided are:

1. The favored execution option.

2. The favored execution percentage.

The favored execution option means that the virtual machine so designated is never to be dropped from the active (in-queue) subset by the scheduler as long as it remains runnable. When the virtual machine is executable, it is to be placed in the dispatchable list at its normal priority position. However, any active virtual machine represents either an explicit or implicit commitment of main storage. An explicit storage commitment can be specified by either the virtual = real option or the reserved page option. An implicit commitment exists if neither of these options are specified, and the scheduler recomputes the virtual machine's projected working set at what it would normally have been at queue-drop time. Multiple virtual machines can have the basic favored execution option set. However, if the combined main storage requirements of the favored virtual machines and the other runnable virtual machines exceed the system's capacity, performance can suffer due to thrashing.

The basic favored execution option removes the primary source of elapsed time stretch-out in a loaded time-sharing environment. However, if the favored task is highly compute-bound and must compete for the processor with many other tasks of the same type, an installation can define the processor allocation to be made. In this case, the favored execution percentage option can be selected for the virtual machine. This option specifies that the selected virtual machines are to receive a given minimum percentage of the total processor time, if it can use it. It modifies the deadline priority to specify a fixed interval between queue drops instead of one proportional to system load, number of active virtual machines, current resource utilization, etc. The deadline priority is modified in the following way:

- 1. The in-queue time slice is divided by the requested percentage to arrive at the fixed stretch-out interval.
- 2. The calculated interval is added to the TOD at queue drop to arrive at the next expected queue drop TOD (or deadline).

These options can impact the response time of other virtual machines. Both favored options can be applied to any number of virtual machines, either in conjunction with one another or separately.

## Dispatching and Scheduling Support Routines

Most of the routines in the CP nucleus are reenterable and multiple control program or virtual machine tasks can make use of one routine at the same time. However, there are certain areas where requests for a resource must be serialized (as in paging) or delayed while previous requests are serviced (as in requests to schedule I/O).

## The CP Request Stack

o

c

c

 $\bigcirc$ 

The routine handling the request obtains a CPEXBLOK from free storage and stores the caller's registers in it; when the requested resource is free, the CPEXBLOK is stacked for the dispatcher via a call to the request stack manager (DMKSTK). The dispatcher unstacks the block and exits to the requesting routine the next time it is entered. I/O requests are stacked in the same manner, except that the stacking vehicle is the IOBLOK, and return is passed to the address specified in the interrupt return address (IOBIRA). In either case, it should be noted that the dispatcher always unstacks and gives control to any stacked IOBLOKs and CPEXBLOKs prior to dispatching a user. This guarantees that CP information needed by a virtual machine (such as page availability) is always as up to date as possible.

# CP Spooling

The spooling support in CP performs three functions.

- Simulates the operation of the virtual unit record devices that are attached to each user's virtual machine configuration. The simulation is done in such a way that it appears to the program in the virtual machine that it is controlling a real unit record device. This support involves the interception and interpretation of virtual machine SIOs, the movement of data to and from the virtual machine's virtual storage space, and the reflection of the necessary interruption codes and ending conditions in PSWs, CSWs, and sense bytes. This support is provided by the virtual spooling executive.
- Operates the real unit record equipment, attached to the system, that transcribes virtual machine output spool files to the real printer or punch and input from the real card reader to DASD storage. This function is provided by the real spooling executive.
- Provides an interface among the virtual machines, the system operator, and the spooling system so that the location, format, priority and utilization of the systems spooling data and resources can be controlled.

 $\mathbb{R}^2$ /

\.

## Spool Data and File Format

## Data Format

The buffers that collect and write spool data are all one page (4096 bytes) in length, and contain the data to be transcribed and all CCWs necessary for operating the unit record devices that perform the transcription. The data is provided in the exact format required with no compression except that trailing blanks are suppressed. A 2-byte field at the end of the data CCW contains the length of the original data (including the truncated blanks). The first two doublewords of each buffer contain linkage information described below, followed by the data and CCWs, except for the first spool buffer which contains 3800-related information.

Spool files created on virtual spooled 3211, 3203, 3262, or 3289E, or 4245 printers may contain the following CCWs:

Load FCB (X'63') Fold (X'43') Unfold (X'23').

Spool files created on a virtual 3800 may contain the following CCW's:

Load Forms Control Buffer (X'63') Load Translate Table (X'83') Load WCGM (X'53') Load Copy Number (X'23') Load FOSC (X'43') Load Graphic Char. Mod. (X'25') Load Copy Modification (X'35') Initialize Printer (X'37') Clear Printer (X'87') Select Translate Table 0 (X'47') Select Translate Table 1 (X'57') Select Translate Table 2 (X'67') Select Translate Table 3 (X'77') End of Transmission (X'07') Mark Form (X'17').

In addition, since the data associated with the Load Graphic Modification (X'25') and Load Copy Modification (X'35') CCW's may be longer than 4080 bytes. This data may appear in successive DASD buffers. This is accomplished by setting the "Data Chaining" bit in the CCW associated with each section of data except the last one.

Each spool logical record (card or print line) is stored as one CCW that moves data (READ or WRITE), a TIC to the following CCW, and the full data record. Space is left at the end of each buffer so that a SENSE

## Restricted Materials of **IBM**  Licensed Materials - Property of **IBM**

command can be inserted to force concurrent channel end and device end. For card punch channel programs there is an additional back chain field that points to the card previously punched so that error recovery for punch equipment checks can back up one card. The only exception to the format of READ/WRITE-TIC-Data is in buffers of files directed to the printer. In this case, immediate operation code CCWs (skips and spaces) are followed by the next CCW.

## File Format

 $\mathbf{C}$ 

c

In addition to the data and CCWs contained in each spool buffer, the first two doublewords contain forward and backward links to the next and previous buffers in the file. This two-way linkage allows the file to be backspaced or restarted from any point at any time. The exception to this are spool files that contain 3800-related CCW's. These files can only be restarted from the beginning of the file. Also, it means that if I/O errors are encountered while reading one buffer, the file is put in system hold status. If purged, all buffers except those in error are released. The two-way chain allows this control of the file while preventing fragmentation by allowing pages to be assigned and released individually regardless of their ownership.

The first spool buffer of an output spool file contains a special data record called the tag record. This record immediately follows the two double words containing the forward and backward buffer linkage pointers. The tag record allows VM/SP HPO users to specify information to be associated with spool files that they generate. The information is entered via the CP TAG command, although the tag record is not considered a spool file data record and is not printed or punched as part of the spool file. However, the contents may be interrogated via the CP TAG QUERY command. There are two fields at the end of the buffer to identify the number of buffers in the file and the size of the largest data written in the file.

The format of the tag record is an NOP CCW, followed by a TIC to the next CCW and a 136-byte data field. Any blanks in the NOP CCW will not be truncated. Therefore, the 2-byte length field at the end of the CCW will always contain X'0088' (decimal 136). To differentiate the tag record from an immediate NOP CCW (no TIC-data sequence) independently of the command code, the "skip" bit (bit 35) in the CCW has the following convention:

Bit  $35 = 0$  for NOP CCW, TIC, data (tag record)

 $=1$  for NOP CCW (immediate NOP command)

Each spool file in the system is controlled by a spool file control block (SFBLOK). Printer and punch SFBLOKS are resident in free storage. Closed reader SFBLOKs are found in a virtual address space, SYSSPOOL, created specifically for them. While the file is open, these blocks are chained from the devices (either real or virtual) that are processing the file. When a printer or punch file is closed, it is chained from the device type file anchor (DMKRSPPR for printer files, DMKRSPPU for punch files). When a reader file is closed, it is moved from real storage to a user-unique spool file chain in SYSSPOOL's virtual storage, anchored in the Reader Hash Table. This table contains pointers to a user's first reader file. When a user is logged on, the VMBLOK points to the user's Reader Hash Table entry. Each 8FBLOK contains information about the file that describes its owner and originator (these can be different for trapsferred files), the filename and filetype, and the class and number of copies for output files. All of these attributes can be examined and most can be changed by the file's owner or the system operator. The 8FBLOK also contains information such as the starting and ending buffer addresses for the file, the starting address and the length of external attributes buffer (if it exists), the record size, certain file status flags, destination, and so on.

# Spool Buffer Management

 $\overline{\phantom{a}}$ 

# Real/Virtual Storage Management

Buffers that temporarily store spool data on its way between DA8D secondary storage and the user's machine are allocated from a pool of virtual storage space that belongs to CP. The size of this pool varies with the real storage available to VM/SP HPO (the storage specified at system generation or actual real storage, whichever is less). Allocation is as follows:

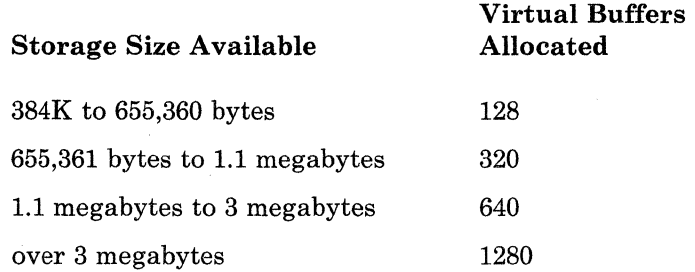

Virtual storage buffers are allocated in I-page increments by DMKPGT at the time the spool file is opened for either input or output. If no virtual storage space is available, the virtual machine is terminated with an abend. This places limits on the number of concurrent spooling operations permitted by the system because spooling operates as a high-priority task.

Real storage is not allocated for a spooling buffer until a virtual machine actually issues a 810 that attempts to transfer data between the buffer and the user's virtual storage space. At this time, a page of real storage is allocated to the buffer via the real storage paging manager. The buffer is locked in main storage (that is, is unavailable to be paged out) only for the amount of time necessary to transfer the data. After the data transfer is complete, the buffer is treated as a normal page of virtual storage, and can be selected to be paged out. This ensures that low-usage spool files do not have buffers in real storage, while the buffers for high-usage files should remain resident. (Two spool file buffers are maintained for printing on a real 3800 printer.)

> $\bigodot$  $\mathcal{L}$

## DASD Space Allocation

c

 $\mathbf{C}$ 

 $\overline{\mathbb{C}}$ 

While a spool buffer is inactive, it resides in real storage or on the paging device. After it has been filled with data from the virtual machine or a real input reader, it is written to a page of secondary DASD storage. The allocation of pages on the spooling disk(s) is managed by  $DMKPGT$ , which handles requests for both pages of virtual storage and semipermanent spool file residence. DMKPGT maintains a separate allocation block chain for spooling pages. Each block contains control information and a bit map that allocates pages on a single cylinder. If none of the cylinders allocated have any available pages, DMKPGT enters its cylinder allocation routine. See the section "Cylinder Allocation" for more information.

*Paging Device Support:* All actual I/O for the page buffers on any device is controlled by the paging I/O executive DMKPAGIO.

# Virtual Spooling Manager (DMKVSP)

The two functions of the virtual spooling manager are (1) to simulate the operation of all spooled unit-record devices attached to the user's virtual machine, and (2) to read and write the spool files associated with those devices. The following virtual devices are supported for spooling, with the exceptions noted:

- IBM 2540 Card Reader/Punch, except for punch feed read and column binary
- IBM 3203 Printer Model 4 and Model 5 (132 positions)
- IBM 3262 Printer Models 1, 5 (in 3262-1 Emulator Mode), and 11 (132 positions)
- IBM 1403 Printer Models 2 and N1 (132 positions)
- IBM 3211 Printer (150 print positions)
- IBM 3505 Card Reader (except for mark senses reading)
- IBM 3525 Punch (except for the card read, print, and data protect features)
- IBM 3800 Printing Subsystem (204 print positions)
- IBM 4245 Printer Model 1 (132 positions)
- IBM 4248 Printer Model 1 (168 positions).

The following consoles are supported for spooling when entered into the directory as the virtual system console:

- IBM 1052 Printer-Keyboard Model 7 (via the 2150 Console)
- IBM 3210 Console Printer-Keyboard Models 1 and 2
- IBM 3215 Console Printer-Keyboard Model 1.

 $\overline{\bigcap}$  $\bigcup$ 

o

o

All virtual printers, except 3800, must have the universal character set feature. No checking is done on the spooled printer data. There is, ( however, an exception to this. On a virtual 3800 all Load Checks and Data Checks are reflected to the virtual machine unless

- Explicitly disabled via the NODATCK parameter of the DEFINE command or
- Explicitly disabled via a 'Block Data Check' CCW or if
- A 'Select Translate' CCW has associated with it a specified character arrangement table in the spool command.

However,any UCS buffer commands issued by the virtual machine (load UCS buffer, block data checks, etc.) are ignored. It is up to the user and the installation to ensure that the output is directed to the proper real printer via use of the output CLASS and FORMS described below. For the 3203,3211,3262, 3289E, 4245, or 4248 printer, forms control buffer (FCB) commands are accepted and simulated by means of a virtual FCB maintained by the executive. For the 4248 printer, the extended FCB is also accepted. The use of the virtual FCB is the only way to simulate end-of-form conditions reflected by the detection of a channel 9 or 12 punch. The LOAD FCB command and its associated data (FCB image) are also captured in the spool file. When the file prints on a real 3203, 3211, 3262, 3289E, 4245, or 4248 printer, according to the file FCB, CFILEFCB, or DEFFCB option on the START command, the FCB image is sent to the real printer and controls channel skipping. If the file prints on a real 1403, the FCB is ignored. Since there is no provision for FCB loading, the device is carriage tape controlled.

The FOLD and UNFOLD commands are also captured in the spool file for a virtual spooled 3203, 3211, 3262, 3263, 3289E, 4245 or 4248, and sent to the real printer when the file is processed (unless it is a real 1403 printer).

For a virtual 3800, all Load and Control CCWs are included in the spool file and issued when printed on a real 3800. When that file prints on another device (such as 1403, 3211, 3262, 3289E, 4245 or 4248) these CCWs are changed to NO-OPs and therefore ignored. \.. j

If any of the unsupported unit record features are required, the real device must be attached directly to the user's virtual machine. Thus, a 3505 reader could be a spooling input reader, but attached directly to a batch virtual machine when it is necessary to read mark sense cards.

If a 3211-type printer is started with the DEFFCB option, all LOAD FCB commands imbedded in a spool file are NO-OPed (that is, they are not sent to the printer).

*Note: If a spool file contains an extended FCB, it can only be printed on a real printer that supports the extended format (the 4248) or on a real printer that NO-OPs the LOADFCB command.* 

## **Output File Processing**

 $\overline{C}$ 

 $\overline{\mathbf{C}}$ 

DMKVSP receives control from the virtual I/O executive, DMKVIO, when the user's machine issues a SIO to a spooled unit record device. DMKVIO does not pass control until it has been determined that the device is available (that is, it is not busy and has no interruptions pending). DMKVSP first determines if the device is currently processing a file. If it is, processing continues. If this is the first command issued by the given device, a new output file must be opened. An open subroutine is called to build the control blocks necessary to manage the file and to obtain virtual storage and DASD buffer space. Control is then returned to DMKVSP.

Before the first record of an output spool file is written, DMKVSP writes a tag record (NOP CCW, TIC, data sequence) and initializes the I36-byte data area to blanks. It then sets the spool buffer displacement pointer to the first doubleword in the buffer beyond the tag record. DMSVSP then analyzes and interprets the channel program associated with the virtual machine's SIO. Each CCW is tested for validity of command, address, flags, alignment, protection, etc., and if the CCW is valid, the virtual machine's data is moved from his own virtual storage space to the buffer in the spooling virtual storage. When this buffer is full, it is written to a page of DASD secondary storage and a new buffer is obtained. The interpretation of the virtual machine's channel program continues until there are no more CCWs or until an error condition is detected that prohibits further processing. In either case, the device is marked as having the proper interruptions pending, a CSW is constructed, and DMKVSP exits to the main dispatcher. In contrast to nonspooled I/O, the virtual machine has remained in a pseudo-wait (lOW AIT) for the time it took to interpret the entire channel program.

The output file can be logically closed by the virtual machine either by issuing an invalid CCW command code, or by the CP CLOSE command. In either case, DMKSPL checks for tag record information and 3800-re1ated information in the VSPXBLOK. (The VSPXBLOK, pointed to by the VDEVEXTN field of the VDEVBLOK for the output spool device, contains the tag information entered via the CP TAG command.) If tag data exists, the first spool buffer for the file is read in, the tag data is inserted in the tag record, and the buffer is rewritten to DASD storage. If no tag data exists, the tag record data field is left blank. The first buffer is read in, and the number of buffers and the size of the largest CCW are put into the first SPLINK. The device is then cleared of pending interruptions, the file chains are completed, and the file either is queued for output on a real device of the proper type (printer or punch) or, if TRANSFER is in effect, is queued for input to another virtual machine.

The 3800-related information includes:

CHARS - character arrangement table MODIFY - copy modification name FCB - file control block FLASH - flash count overlay use.

This information is contained in the VSPXBLOK for a virtual printer. When the file is closed, the information is contained in the first DASD buffer.

 $\overline{\phantom{a}}$  $\angle$ 

#### Input File Processing

Input file processing is similar to output file processing, except for the open and close functions, and the analysis of CCW commands and the direction of data movement. Many common routines are utilized to locate and verify . CCW s, obtain buffer space, and to move the spooling data.

The difference in the open function is that, instead of creating a new file, it is necessary to locate a reader file that already exists in the system. To do this, the open subroutine scans the user's reader SFBLOK chain, anchored in the Reader Hash Table. If a file is not found, a unit-check or intervention-required condition is reflected to the virtual machine; otherwise, its SFBLOK is chained to the control block for the reader and the channel program is interpreted in the same manner as for an output file.

After the input file is exhausted, a unit exception is reflected to the user machine, unless the user has requested either continuous spooling or that an EOF not be reflected. With continuous spooling, the unit exception is not reflected until the last file for that virtual machine is processed. If NOEOF is specified, the simulation terminates with a unit check or intervention-required condition (similar to what happens if the EOF button on a real reader is not pushed).

In either case, the input file is then deleted from the system, unless the user has specifically requested that his input files be saved. If the file is saved, it can be re-read any number of times.

#### Virtual Console Spooling

Support of virtual console I/O for both the virtual machine and VM/SP HPO is provided as an option for the spooling capabilities. This support fulfills the following requirements:

- Provides hardcopy support for CMS Batch Facility virtual machines.
- Provides hardcopy support for display devices used as system or virtual machine consoles.
- Allows disconnected virtual machines to spool virtual console output, CP commands and system resources to disk instead of losing the output.
- Improves the performance of virtual machines that currently produce a large amount of console output.

Whenever a SIO is issued to a virtual machine console, the virtual console manager (DMKVCN) determines if the spooling option is active. If it is, control is passed to DMKVSTVP (via DMKQCN and DMKQCO) to insert the data into a spool file buffer. While console spooling utilizes, basically, the same code as printer spooling, the following exceptions are made:

- A skip to channel 1 CCW is inserted after every 60 lines of output.
- The operator's virtual console spool buffer is written out after every 16 lines of output.

The virtual spool buffer is written out to the allocated spool device when the first CCW is placed in that virtual buffer. The linkage area of the virtual spool buffer takes the form of a CLOSE file to allow checkpoint (DMKCKP) to recover the active spool file in the event of a shutdown because of system failure. If data in the virtual buffer has not yet been written to the spool device, it will not be recovered.

To maintain a pseudo closed file status for console spool files, DMKSPL now assigns spool identifications to all output spool files where they are first queued.

A virtual system reset, device reset, or IPL *does not* close the virtual console spool file. The LOGOFF, FORCE, or DETACH of virtual console commands *does* close the virtual console spool file. The SHUTDOWN command does close the operator's console spool file. If the SHUTDOWN command is issued by a Class A user other than the operator, the console spool file for both the user and operator is closed.

The inclusion of the spool file tag record in a virtual console spool file is processed by DMKVSP and DMKSPL as described for printer spool files in "Output File Processing" under "Virtual Spooling Manager." Virtual console I/O is not spooled when the TERMINAL CONMODE 3270 function is used and when virtual channel command codes X'19', X'29', and X'2A' are used by full screen applications.

# Real Spooling Manager (DMKRSP)

Command chaining is used for all unit record channel programs so that the devices are running at their maximum speed with a minimum of interruptions. In addition, because of the high speed of the 3800 Printing Subsystem, a double-buffering arrangement is used to write output to it. All other real spooling devices utilize a single output buffer.

## Output File Processing

c

Both the input and output operations of DMKRSP are interruption driven. Thus, DMKRSP does not process unless an internally or externally generated not-ready to ready device end interruption occurs. External interruptions are generated by the hardware in the normal manner, while internal, "pseudo interruptions," are generated by the software when an output file has been queued on the real printer or punch file chain, or when the operator issues a START command to a drained device.

Upon receipt of the initial device end for a printer or punch, DMKRSP searches the appropriate file chain for the SFBLOK of a file whose class, form, and destination match those of the device that was made ready. If FLASH is specified for a 3800 printer, the flash overlay name must also match. In addition, the location of 3800 Load CCWs within the spool file will determine whether it is eligible for printing on the given output device. If the device is in AUTO or SETUP mode, first preference is given to the current form. If no file with the current form exists, a file with a different form is selected, and a MOUNT REQ message is sent to the operator. On the next device end, processing will continue. When the SFBLOK is located (provided the file is not in a hold status), it is unchained from the

output queue and chained to the real device block that services the file. A page of real main storage (two pages for a 3800 printer) is then obtained for use as a buffer, and the output separator routine (DMKSEP) is called to print output identifier pages. DMKTCS and DMKTCT are then called to set up the 3800 for printing that file. When DMKSEP returns control to DMKRSP, the first buffer of the file is paged into real main storage, and the CCWs in the channel program that it contains are adjusted so that their data addresses correspond to the real addresses at which the data resides. To reduce the number of channel commands that cause movement of the printer carriage, DMKRSP also performs CCW optimization. Whenever a sequence of two carriage control commands can be replaced by a single equivalent command, the first CCW is replaced by the equivalent command and the second is changed to a no-op. For example, if a "Write and Space 1 line" command is followed by an "Immediate Space 2 lines" command, DMKRSP will replace them with a single "Write and Space 3 lines" command. The real SIO supervisor (DMKIOSQR) is then called to start the channel program, and DMKRSP exits to the dispatcher (DMKDSPCH) to await the interruption.

In SETUP mode, only a page of data at a time is printed until the START command is entered again. Then the entire file is printed.

When the channel end/device end interruption for the completed buffer is unstacked to DMKRSP, the forward chain file link field locates the next buffer. This buffer is paged-in, and the process is repeated until the final buffer is processed. At this point, the number of copies requested for the file is decremented. If the number of copies is 0, processing is terminated and the file is deleted from the system; otherwise, the process is repeated as many times as necessary. For a 3800 printer, double buffering is maintained so that the second buffer is filled while the first buffer is being printed.

When file processing is completed, a scan of the appropriate output queue is again made, and if a file is found it is processed. If the queue is empty, or if a file with a matching class, form, or destination is not found, an exit is taken to DMKDSPCH to wait for another ready interruption. If a 3800 device is used, the file is placed on the 3800 delayed purge queue. If this queue reaches maximum size, the oldest file in the queue is deleted from the /  $~$  System.

Output file processing can be modified by either the system operator, by a spooling support command or as a result of system errors. The operator commands allow a given file to be backspaced or restarted, and the files of individual users or the whole system to be held and released for output. 1/0 errors also affect the spooling system, and a description of how they are processed is in the section "Spool File Error Recovery."

#### Input File Processing

c

c

 $\overline{\phantom{a}}$ 

c

Reader file processing is initiated by the receipt of a device end interruption from a spooling card reader. No explicit operator command is required to start the processing of an input file. When the device end is unstacked to DMKRSP, a call is made to DMKRSTIN to handle the input process. DMKRST contains an open subroutine that is called to build the necessary control blocks and to obtain the virtual, real, and DASD buffer space required for the file. A channel program to read 41 cards is built in the buffer, and DMKIOSQR is called to start the reader.

When the interruption for the first buffer is unstacked, the first card is checked for its validity as a userid card. The minimum information that this card must contain is the userid of the owner of the input file. It may appear anywhere on the card, with the restriction that it must be the first information punched. Optional information on the userid card can include a filename and type and/or the class of the virtual card reader to which the file is to be directed. If the userid is valid, the file processing continues; otherwise, the operator receives an error message and processing is terminated.

After each file buffer is read, it is written onto disk by the paging I/O routines in the same way that virtual output files are handled. When a unit exception signaling physical end of file is received from the reader, the file is closed by writing the final buffer to disk and completing and queuing the SFBLOK to the user's reader file chain. If the owner of the file is currently logged on, he is given a message indicating that a file has been read and if he has an available card reader, it is posted with a device end interruption. An available reader is one of the correct class which is ready, is not busy, has no active file, and has no pending interruptions.

As DMKRST completes each phase, it returns to DMKRSP for an exit to the dispatcher (DMKDSP).

#### Accounting Card Processing

Various routines in CP accumulate, format, and store account records that contain system usage information for certain users. These routines format the information into an 80-column card image record.

In addition to the records generated by CP to account for a virtual machine's use of system resources, the user may request records in order to account for the use of virtual machine resources by jobs running under his userid. In order to do so, the user must have the account option (ACCT) entered into the directory.

The user can issue a code X'004C' DIAGNOSE instruction with a pointer to either a parameter list containing user-specified "charge to" information, or a data area containing up to 70 bytes of user-specified information to be included in the accounting record. DMKHVC validates the instruction operands, builds an account buffer (ACNTBLOK), and DMKACOQU is called to put the records in spool format. For additional information about this user option, see "DIAGNOSE Interface (DMKHVC)" under "Privileged Instructions. "

 $\overline{(\ )}$  $\diagdown$ 

 $\angle$   $\rightarrow$ I am a strong the ~."~//

C)

# Spooling Commands

The spooling commands provide an interface between the user, the system operator, and the spooling system. There are three types of spooling commands:

- Those that affect virtual devices
- Those that affect real devices
- Those that affect spool files that are queued within the system.

The commands that affect virtual devices are generally available to all system users, and a user can only affect the status of devices that are attached to his own virtual machine. Commands that affect the status of the real system's spooling devices can be used by the system operator only. Commands that affect closed spool files that are awaiting processing are generally available to all users, with some additional capabilities assigned to the system operator. For example, a user may alter the characteristics only of those files that have an owner's userid that matches his own, whereas the system operator may change any spool file in the system.

## File States and Attributes

Each spool file in the system has a number of attributes that are assigned to it, either explicitly or by default, at the time that it is created. These attributes and their values are as follows:

- The filename and filetype can be either a 24-character field or two 8-character fields (one each for filename and filetype). Any of these fields can be replaced by a user-supplied value. .
- The spool ID is a user-unique number between 1 and 9900. It is automatically assigned when the file is created (opened). The file's owner, the device type, and the ID number are specified. Usually, the userid defaults to the identification of the user issuing the given command. (When a class G user refers to a spool ID, that user's userid is the default. Privileged users, however, must specify a userid and a spool ID when referring to a specific spool file.)
- The number of logical records (cards or print lines) in the file is an integer between 1 and 16 million. For printer files, the record count also includes any immediate operation code space or skip CCWs.
- The originating user is the identification of the file's creator, if the file has been internally transferred from the originator's printer or punch to the new owner's card reader.
- The number of copies requested for an output file is between 1 and 255. Unless altered by the user or operator, it defaults to 1.
- The device type is used by DIAGNOSE for a file transferred to a reader to determine the virtual type of output device.

c

**C** 

- CHARS for 3800 printer.
- FCB for 3800 printer.
- MODIFY for 3800 printer.
- FLASH for 3800 printer.

In addition to those attributes, a file that is queued for real output or virtual input always has a class associated with it. A class is a single alphanumeric character from A through Z or from 0 to 9. It controls both the real or virtual device on which the file will be printed, punched, or read, and the relative priority and sequence of output on the device. While each file is assigned a single class, each real spooling output device can be assigned from one to four classes. The device then processes only files that have a class attribute that corresponds to one of its own, and processes these files in the order that its own classes are specified.

For example, if a printer is assigned the classes A, D, 2, it processes any printer file with a class of A before it searches the printer output queue for a file with class D. All class D files are printed before class 2 files.

The output class for a file is assigned at the time the file is created and is the class that is associated with the virtual device that created it. While each real spooling device can have up to four classes, each virtual spooling device can have only one. When a user logs on to the system, the class associated with a device is the one defined in his directory entry for that device. However, he can alter this class at any time by the SPOOL command. As files are created and closed by a device, they take on the device's output class.

Each file also has an operator form and a user form. These are one-to eight-characters each. The user form is defined by the user. There is a system default user form for each spool file type (printer, punch, or console). The operator form is determined from the user form by a table lookup. The table is defined by the SYSFORM macro at CP system generation. The SYSFORM macro also specifies the default form.

The operator may start a spool device in MANUAL mode for a certain form. The system will then process only spool files with that operator form. AUTO mode is also available. In this mode, all spool files are grouped by form, and each group is processed with the operator being prompted each time a new group is processed.

Each printer, punch, and console file has a destination (DEST is the keyword) assigned to it. The default is OFF, unless a DESTination is set via the SPOOL, CHANGE, or CLOSE command. The DESTination value is a 1- to 8-character alphanumeric name that your installation assigns.

Individual spool files and virtual printers and punches have one DESTination. Real printer and punch spooling devices can have as many as four DESTinations. For example, a real printer can be started such that it handles files for DESTinations OFF, PRT1, PRT2, and PRT3.

 $\bigcirc$ 

The same operator and user commands that use CLASS and FORM can be used to control DESTination.

After they are closed and are awaiting output, their class, form, and destination can be changed by a CHANGE command issued either by the file's owner or by the system operator. The system operator can alter the system-generated output class(es) of a real output device by the START command.

Output files transferred to a user's virtual reader can also be controlled by class. If the receiving user has several readers, the input to each can be limited to files of a certain class. In addition, the ORDER command allows sequencing of input files by class as well as spoolid number.

Output priorities can also be managed by altering the hold status of a file. Individual users can alter the hold status with the CHANGE command, while the system operator can change (hold or free) the files of specific individual users.

SPOOL and CHANGE commands can be used to modify the CHARS, FCB, MODIFY, and FLASH attributes of a file or a virtual printer.

Imbedded LOAD FCB commands also affect the printer selection. A spool file with an imbedded LOAD FCB command is eligible only for output to a printer that can handle the FCB length, or a printer that will NOOP the LOAD FCB command (like the 1403).

The operator may start a 3211-type printer in DEFFCB mode to remove the FCB restriction. DEFFCB causes DMKRSP to NOOP all LOAD FCB commands that are found in the spool file. A file that would normally be incompatible can then be printed.

#### Virtual Device Spooling Commands

These commands affect the status of a user's'virtual spooling devices:

#### Command Meaning

CLOSE Terminates spooling operations on a specified device. It clears the device of any pending interrupt conditions, and for output files, updates the tag record, completes and queues the file for real output. Optional operands allow the user to specify a filename and filetype, and to override for the given file any standard FORM, HOLD/NOHOLD or COpy operands set into the output device by the SPOOL command.

SPOOL Establishes the file attributes that apply to files created on, or read by, the given device. It establishes the class and form that will be in effect, whether: files are to be automatically held, input files are to be saved or purged after reading, and output files are to be directed to the real system printers and punches or are to be transferred to a user's virtual reader. The SPOOL command also specifies 3800 attributes.

*Note: The SPOOL command invokes the access control verification routine. See the* VM/SP HPO Planning Guide and Reference or VM/SP HPO CP for System Programming *for more information. See also Appendix D for further information on the access control verification modules.* 

## Real Device Spooling Commands

 $\overline{C}$ 

c

o

The operator can use these commands to control the activity of the real spooling devices:

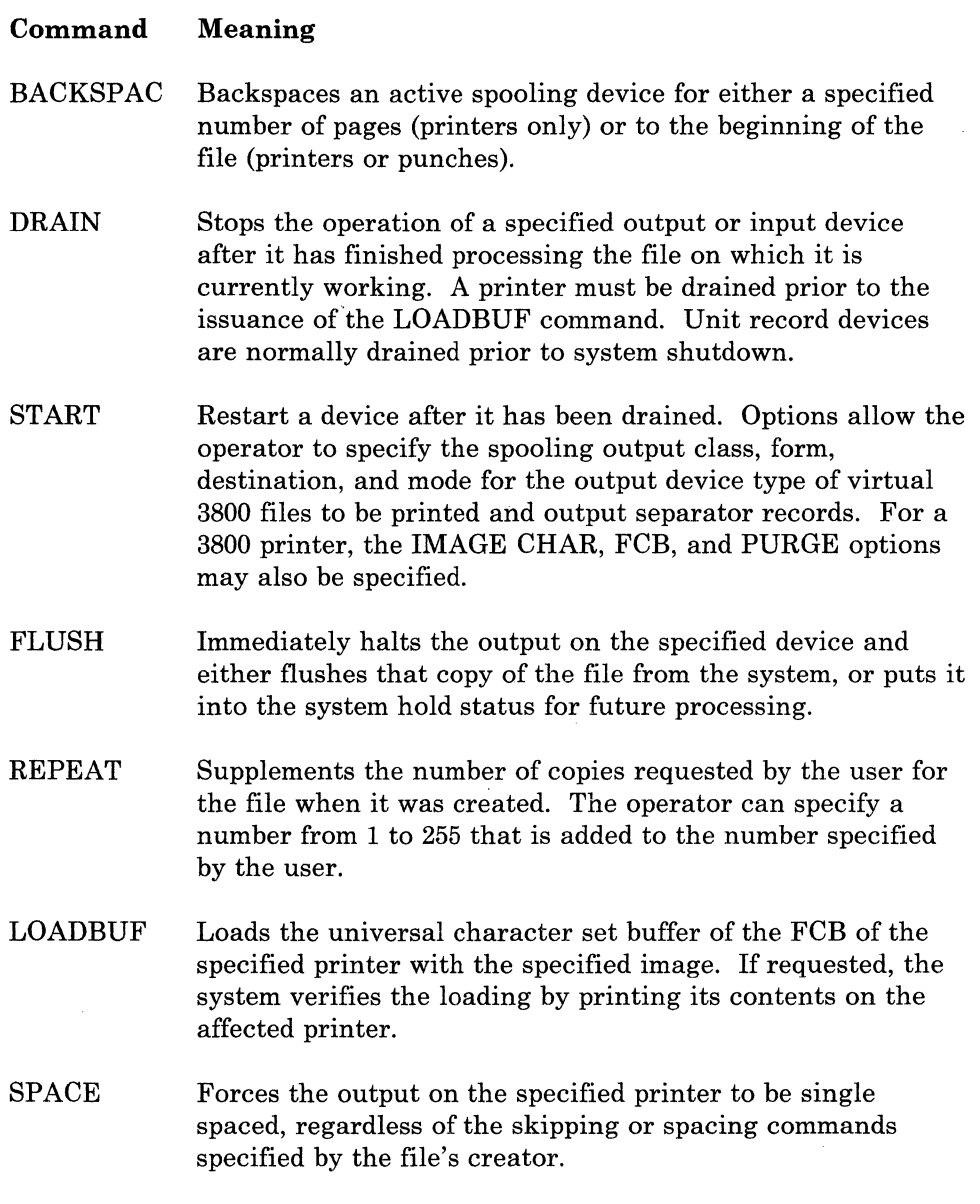

*Spool File Management Commands:* The spooling commands alter the attributes and status of closed spool files that are queued and awaiting processing. When a command applies to an individual file, the device type (RDR, PUN, PRT) and the spoolid number must be provided to identify the file. In most commands requiring a spoolid, the keyword CLASS, FORM, or DEST followed by a valid spool class or form or the keyword ALL is an acceptable substitute for the spoolid number. This causes the command to

be executed for all files of the given class, form, or device type. The userid is the identification of the user issuing the command, except that the system operator must explicitly supply the identification of the user whose files he wishes to affect or he must specify the keyword SYSTEM, which gives access to all files (valid for CHANGE, PURGE, ORDER, and TRANSFER commands also).

#### Command Meaning

CHANGE Changes the filename and filetype, the number of copies, the form, the destination, or the class of the specified file. The CHANGE command also specifies 3800 attributes. Any of the above attributes of a file can be determined via the QUERY command.

- HOLD Places, via the system operator, the specified file in a hold status. The file is not printed or punched and is released by the system operator. The operator can hold any user files by device type.
- FREE Opposite of the HOLD command. Allows a file or group of files that were previously held to become available for processing. However, the user cannot reset a hold that was set by the operator with the HOLD command.
- PURGE Removes unwanted spool files from the system before they are printed or punched.
- ORDER Reorders the input files in a virtual card reader. It can order files by identification number, by class, by form, or by any combination of the three.
- SPTAPE Dumps output spool files to tape or loads output spool files from tape.
- TRANSFER Transfers a closed spool file to a different queue (reader/printer/punch), to a different user, or both simultaneously. Also optionally reclaims spool files for the file's originator.

~. J

#### *Notes:*

- *1. The (user-unique) spool ID will change when a file is transferred from one user to another.*
- *2. The TRANSFER command invokes the access control verification routine. See the* VM/SP HPO Planning Guide and Reference *or* VM/SP HPO CP for System Programming *for more information. See also Appendix D for further information on the access control verification modules.*

Restricted Materials of IBM Licensed Materials - Property of IBM

# Spool File Error Recovery

#### Unit Record 1/0 Errors

 $\overline{C}$ 

c

c

c

I/O errors on real spooling unit record devices are handled by a transient routine that is called by DMKIOS after it has sensed the unit check associated with the error on a spooling device. If appropriate, a restart CAW is calculated and DMKIOS is requested to retry the operation, in some cases waiting for a device end that signals that the failing device has been made ready after manual corrective measures have been taken. If, after retrying the operation, the error is unrecoverable, DMKIOS is informed that a fatal error has occurred. DMKIOS then unstacks the interruption, flagged as a fatal error, and passes control to real spooling executive. The routines that handle unstacked interruptions in real spooling execute only module operations that have been completed correctly or those that are fatal errors. If a fatal error is unstacked, the recovery mechanism depends on the operation in progress.

For fatal reader errors, processing of the current file is terminated and any portion of the file that has been read and stored on disk is purged. The owner of the file is not informed of the presence of a fractional part of the file in the system.

For fatal printer or punch errors, the SFBLOK for the partially completed file is re-queued to the appropriate output list and processing can be resumed by another available printer or punch, or can be deferred until the failing device is repaired.

In any case, the failing device is marked logically offline, and no attempt is made by the system to use it until the operator varies it back online via the VARY command.

If an invalid load module is specified for a 3800 printer (refer to DIAGNOSE code X'74'), the file involved is held or purged, and the printer queue is searched for the next file to print. In addition, the user and operator are sent a message describing the action.

#### DASD Errors during Spooling

DASD I/O errors for page writes are transparent to the user. A new page for the buffer is assigned, the file linkage pointers are adjusted, and the buffer is rewritten. The failing page is not de-allocated and no subsequent request for page space is granted access to the failing page. If an unrecoverable error is encountered while reading a page, processing depends on the routine that is reading the file. If the processing is being done for a virtual reader, the user is informed of the error and a unit check/intervention required condition is reflected to the reader. If the processing is being done for a real printer or punch, the failing buffer is put into the system hold status, and processing continues with the next file. In either case, the DASD page is not de-allocated and it is not available for the use of other tasks.
j

 $\diagdown$  /  $\diagdown$ 

#### DASD Spool Space Exhausted

If the space allocated for paging and spooling on the system's DASD volumes is exhausted and more is requested by a virtual spooling function, the user receives a message and a unit check intervention required condition is reflected to the virtual output device that is requesting the space, the output file is automatically closed and it is available for future processing. The user can clear the unit check and periodically retry the operation which will start when space is free or completely restart later from the beginning of the job. If the task requesting the space is the real spooling reader task, the operator receives an error message and the partially complete file is purged. Any time the spooling space is exhausted, the operator is warned by" a console message and alarm. However, the system attempts to continue normal operation.

# Recovery from System Failure

Should the system suffer an abnormal termination, CP attempts to perform a warm start. Spool file and device data, as well as other system information is copied from real storage to warm start cylinders on DASD storage. If any virtual machines were enabled for VMSAVE, they are stored on DASD as specified in the DMKSNT module. When the system is reinitialized, the spool data and other system data is retrieved from the warm start cylinders and operation continues.

If the warm start data in real storage was damaged by the abnormal termination, the warm start procedure recognizes the situation and notifies the operator that a warm start cannot be performed. Another recovery method would be to attempt a checkpoint start.

The spool file recovery routines (DMKCKS, DMKCKT, DMKCKV) dynamically checkpoint on DASD storage; the status of all open reader files, the status of all closed output files, real spooling device data, and system hold queue information. This information is stored on checkpoint cylinders that are allocated, along with warm start cylinders, at system generation.

When a checkpoint (CKPT) start is requested, spool file and spooling device information is retrieved from the checkpoint cylinders. Spool file blocks are chained to their appropriate printer, punch, or individual reader chains, record allocation blocks are reconstructed, spooling device status is restored, and system hold queues are chained to the proper devices. System operation then continues.

If the checkpoint start procedure encounters I/O errors or invalid DASD data on the checkpoint cylinders, the operator is notified. The FORCE option of the checkpoint start performs all the checkpoint start functions except that invalid or unreadable files are bypassed. While this is at best a partial recovery, the only other alternative is a cold (COLD) start, where all spool file data is lost.

o

l -

# **Recovery Management Support (RMS)**

The machine check handler (MCH) minimizes lost computing time caused by machine malfunction. MCH does this by attempting to correct the malfunction immediately, and by producing machine check records and messages to assist the service representatives in determining the cause of the problem.

The channel check handler (CCH) aids the I/O supervisor (DMKIOS) to recover from channel errors. CCH provides the device-dependent error recovery programs (ERPs) with the information needed to retry a channel operation that has failed.

This support is standard and model-independent on the external level (from the user's point of view there are no considerations, at system generation time, for model dependencies).

# **System Initialization for RMS**

DMKCPJ calls DMKIOEFL to initialize the error recording at cold start and warm start. DMKIOEFL gives control to DMKIOG to initialize the MCH area. A store CPU ID (STIDP) instruction is performed to determine if VM/SP HPO is running in a virtual machine environment, or running stand-alone on the real machine. If the system is running in a virtual machine, the version code is set to X'FF' by DMKPRV. If the version code returned is X'FF', the RMS functions are not initialized beyond setting the wait bit on in the machine check new PSW (virtual). This occurs because machine check interruptions are not reflected to any virtual machine. VM/SP HPO, running on the real machine, determines whether the virtual machine should be terminated.

If the version code is not X'FF', DMKIOG determines what channels are online by performing a Store Channel ID (STIDC) instruction and saves the channel type for each channel that is online. The maximum machine check extended logout length (MCEL) indicated by the Store CPU ID (STIDP) instruction is added to the length of the MCH record header, fixed logout length and damage assessment data field. DMKIOG then calls DMKFRE to obtain the necessary storage to be allocated for the MCH record area (MCRECORD), the CP execution block (CPEXBLOK), MCHAREA, and MCEL. The address of MCHAREA is put in the PSA (AMCHAREA). Pointers to MCRECORD and the CPEXBLOK are put in MCHAREA. DMKIOG puts the address of MCEL in control register 15. DMKIOG obtains the storage for the I/O extended logout area and initializes the logout area and the ECSW to ones. The I/O extended logout pointer is saved at location 172 and control register 15 is initialized with the address of the extended logout area. The length of the CCH record and the online channel types are saved in DMKCCH. It should be noted that the ability of a processor to produce an extended logout or I/O extended logout and the length of the logouts are both model- and channel-dependent. 308x processors do not store a machine check fixed logout, machine check extended logout, or a region code. If VM/SP HPO is being initialized on a Model 165 II or 168, the 2860, 2870, and 2880 standalone channel modules are loaded and locked by the paging supervisor and the pointers are saved in DMKCCH. If VM/SP HPO is being initialized on any other model, the

integrated channel support is assumed; this support is part of the channel control subroutine of  $DMKCCH$ . Before returning to  $DMKIOE$ , the  $VM/SP$ HPO error recording cylinders are initialized. DMKIOE passes control back to DMKCPJ and control register 14 is initialized with the proper mask to record machine checks.

# Overview of Machine Check Handler

A machine malfunction can originate from the processor, Vector Facility, real storage, or control storage. When any of these fails to work properly, the processor attempts to correct the malfunction.

When the malfunction is corrected, the machine check handler (MCH) is notified by a machine check interruption and the processor logs out fields of information in real storage, detailing the cause and nature of the error. The model-independent data is stored in the fixed logout area and the model-dependent data is stored in the extended logout area. The machine check handler uses these fields to analyze the error, format an error record, and write the record out on the error recording cylinder of SYSRES.

If the machine fails to recover from the malfunction through its own recovery facilities, the machine check handler is notified by a machine check interruption. An interruption code, noting that the recovery attempt was unsuccessful, is inserted in the fixed logout area. The machine check handler then analyzes the data and attempts to keep the system as fully operational as possible.

Recovery from machine malfunctions can be divided into the following categories: functional recovery, system recovery, operator-initiated restart, and system repair . These levels of error recovery are discussed in their order of acceptability, functional recovery being most acceptable and system repair being least acceptable.

#### Functional Recovery

Functional recovery is recovery from a machine check without adverse effect on the system or the interrupted user. This type of recovery can be made by processor retry, the ECC facility, or the machine check handler. Processor retry and ECC error correcting facilities are discussed separately in this section because they are significant in the total error recovery scheme. Functional recovery by MCH is made by correcting storage protect feature (SPF) keys and intermittent errors in real storage.

#### System Recovery

System recovery is attempted when functional recovery is impossible. System recovery is the continuation of system operations at the expense of the interrupted user, whose virtual machine operation is terminated. System recovery can only take place if the user in question is not critical to continued system operation. An error in a system routine that is considered to be critical to system operation precludes functional recovery and would require logout and a system dump followed by reloading the system.

# Operator-Initiated Restart

When the errors may have caused a loss of supervisor or system integrity, the system is put into a disabled wait state. The operator is instructed to run the standalone error recovery (SEREP) program and then manually restart the system.

#### System Repair

 $\mathbf C$ 

System repair is recovery that requires the services of maintenance personnel and takes place at the discretion of the operator. Usually, the operator has tried to recover by system-supported restart one or more times with no success.

# System/370 Recovery Features

The operation of the Machine Check Handler depends on certain automatic recovery actions taken by the hardware and on logout information given to it by the hardware.

#### Processor Retry

Processor errors are automatically retried by microprogram routines. These routines save source data before it is altered by the operation. When the error is detected, a microprogram returns the processor to the beginning of the operation, or to a point where the operation was executing correctly, and the operation is repeated. After several unsuccessful retries, the error is considered permanent.

## ECC Validity Checking

ECC checks the validity of data from real and control storage, automatically correcting single-bit errors. It also detects multiple-bit errors but does not correct them. Data enters and leaves storage through a storage adapter unit. This unit checks each doubleword for correct parity in each byte. If a single-bit error is detected, it is corrected. The corrected doubleword is then sent back into real or control storage and on to the processor. When a multiple-bit error is detected, a machine check interruption occurs, and the error location is placed in the fixed logout area. MCR gains control and attempts to recover from the error.

#### Control Registers

Two control registers are used by MCH for loading and storing control information (see Figure 33). Control register 14 contains mask bits which specify whether certain conditions can cause machine check interruptions and mask bits which control conditions under which an extended logout can occur. Control register 15 contains the address of the extended logout area.

*I":* \\_/

 $\overline{\bigcap}$  $\mathbf{I} = \{ \mathbf{I} \mid \mathbf{I} \in \mathbb{R}^d \mid \mathbf{I} \in \mathbb{R}^d \}$  $\diagdown\diagup\diagdown$ 

 $\left( \frac{1}{2} \right)$  $\sim$ j

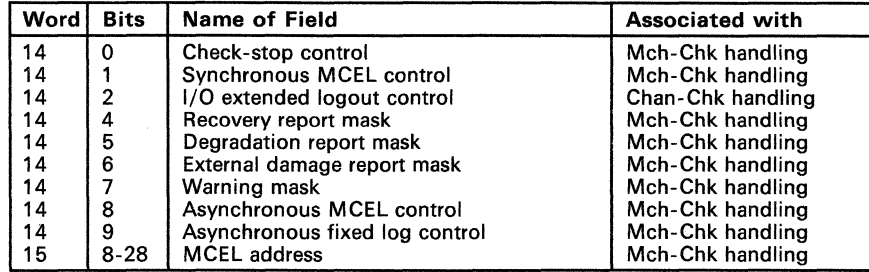

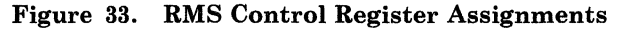

# Machine Check Handler Subroutines

VM/SP HPO Machine Check Handler module (DMKMCH) consists of the following functions:

- Initial analysis subroutine
- Main storage analysis subroutine
- Storage protect feature analysis subroutine
- Recovery facility mode switching
- Operator communication subroutine
- Virtual user termination subroutine
- Soft recording subroutine
- Buffer error subroutine
- Termination subroutine.

#### Initial Analysis Subroutine

The initial analysis subroutine of DMKMCH receives control by a machine check interruption. To minimize the possibility of losing logout information by recursive machine check interruptions, the machine check new PSW gives control to DMKMCH with the system disabled for further interruptions. There is always a danger that a machine malfunction may occur immediately after DMKMCH is entered and the system is disabled for interruption. Disabling all interruptions is only a temporary measure to give the initial analysis subroutine time to make the following emergency provisions:

- It disables for soft machine check interruptions. Soft recording is not enabled until the error is recorded.
- It saves the contents of the fixed and extended logout areas in the machine check record.

 $\mathbf{C}$ 

c

c

o

- It alters the machine check new PSW to point to the term subroutine. The term subroutine handles second machine check errors.
- It enables the machine for hard machine check interruption.
- If a virtual user was running when the interruption occurred, the running status (GPRs, FPRs, PSW, M.C. old PSW, CRs, etc.) is saved in the user's VMBLOK.
- It initially examines the machine check data for the following error types:

MCIC = ZERO PSW invalid System damage Timing facilities damage

The occurrence of any of these errors is considered uncorrectable by DMKMCH; the primary system operator is informed, the error is formatted and recorded, and the system enters a wait state, code 001 or 013.

- If none of the above errors are present, it checks for a channel inoperative error on a 303x processor. If such an error is detected, DMKACRCT will be called to attempt (a) to recover the failing channel(s) and (b) if the channel(s) is still not operational mark the channel(s) offline and attempt to continue system operation.
- If the instruction processing damage bit is on, it tests for the following types of malfunctions:
	- Multiple-Bit Error in Main Storage  $-$  Control is given to the main storage analysis subroutine.
	- SPF Key Error  $-$  Control is given to the SPF analysis subroutine.
	- Retry failed  $-$  If the processor was in supervisor state the error is considered uncorrectable and the system is terminated. If the processor was in problem state, the virtual machine is reset or terminated and the system continues operation.
- If processor retry or ECC was successful on a soft error, control is given to the soft recording subroutine to format the record, write it out on the error recording cylinder, and update the count of soft error occurrences.
- If external damage was reported, control is given to the soft recording subroutine to format the record and write it out on the error recording cylinder.

 $\bigcap_{i=1}^n$ "- /

 $\bigcirc$ 

#### Main Storage Analysis Subroutine

The main storage analysis subroutine is given control when the machine check interruption was caused by a multiple-bit storage error. An initial function points the machine check new PSW to an internal subroutine to indicate a solid machine check, in case a machine check interruption occurs while exercising main storage.

Damaged storage areas associated with any portion of the CP nucleus itself cannot be refreshed; multiple-bit storage errors in CP cause the system to be terminated. An automatic restart reinitializes the system.

If the damage is not in the CP nucleus, main storage is exercised to determine if the failure is solid or intermittent. Multiple-bit ECC storage errors on a 303x processor are always treated as solid errors. If the failure is solid, the 4K page frame is marked unavailable for use by the system. If the failure is intermittent, the page frame is marked invalid. The change bits associated with the damaged page frame are checked to determine if the page had been altered, by the virtual machine. If no alteration had occurred, CP assigns a new page frame to the virtual machine and a backup copy of the page is brought into storage the next time the page is referenced. If the page had been altered VM/SP HPO resets or terminates the virtual machine, clears its virtual storage, and sends an appropriate message to the user. Normal system operation continues for all other users.

#### Storage Protect Feature Analysis Subroutine

The storage protect feature analysis subroutine gets control when the machine check interruption was caused by a storage protect feature error. An initial function points the machine check new PSW to an internal subroutine if a machine check interruption occurs during testing and validation. The storage protect feature analysis routine then determines if the error was associated with a failure in virtual machine storage or in the storage associated with the control program.

A storage protect feature error associated with VM/SP HPO is a potentially catastrophic failure. Namely, VM/SP HPO always runs with a PSW key of zero, which means that the storage protect feature key in main storage is not checked for an out-of-parity condition. The storage protect feature analysis subroutine exercises all 16 keys in the failing storage 2K page frame. If a storage protect feature machine check occurs in exercising the 16 keys 5 times each, the error is considered solid and the operating system is terminated with a system shutdown. If a storage protect feature machine check does not occur, the machine check is considered intermittent. The zero key is restored to the failing  $2K$  page frame and this is transparent to the virtual machine.

If a storage protect feature machine check occurs that is associated with a virtual machine, the storage protect feature analysis subroutine exercises all 16 keys in the failing storage 2K page frame. If a storage protect feature machine check does not occur, the machine check is intermittent and the SWPT ABLE for the page associated with the failing storage address is located. The storage key for the failing 2K storage page frame is retrieved from the SWPTABLE and the change and reference bits are set on in the

c

c

**C** 

 $\overline{C}$ 

o

storage key. The storage key is then stored into the affected failing storage 2K page frame. If a storage protect feature machine check occurs in exercising the 16 keys 5 times each, then the machine check is considered solid and the following actions are taken. (1) The virtual machine is selectively reset or terminated by the virtual machine termination subroutine; (2) The 4K page frame associated with the failing address is removed as an available system resource. This is accomplished by locating the CORT ABLE for the defective page and altering the CORFPNT and CORPBPNT pointers to make the page unavailable to the system. The CORDISA bit in this CORTABLE is set on to identify the reason for the status of this page in a system dump.

#### Recovery Facility Mode Switching

The recovery facility mode switching subroutine (DMKMCIMS) allows the service representative to change the mode that processor retry and ECC recording are operating in. This subroutine receives control when a user with privilege class F issues some form of the SET command with the MODE operand. A check is initially made to determine if this is VM running under VM. If this is the case, the request is ignored and control is returned to the calling routine. For the format and usage of the SET command with the MODE operand, refer to the *VM/SP HPO Operator's Guide.* 

#### Operator Communication Subroutine

The operator communication subroutine is invoked when the integrity of the system has degraded to a point where automatic shutdown and reload of the system has been tried and was unsuccessful, or could not be attempted due to the severity of the hardware failure. A check is first made to determine if the system operator is logged on as a user, then a check is made to determine if the system operator is disconnected. If either of these checks is not affirmative a message cannot be issued directly to the system operator. A LPSW is performed to place the processor in a disabled wait state with a recognizable wait state code in the processor instruction counter.

#### Virtual User Termination Subroutine

The virtual machine termination subroutine selectively resets or terminates a virtual user whose operation has been interrupted by an uncorrectable machine check. First, the machine is marked nondispatchable to prevent the damaged machine from running before reset or termination is performed. The machine check record is formatted and DMKIOEMC is called to record the error. Then the user is notified by a call to DMKQCNWT that a machine check has occurred and that his operation is terminated. The primary system operator is notified of the virtual user termination by a message issued by a call to DMKQCNWT. If the virtual machine is running in the virtual = real area, DMKUSO is called to log the virtual machine off the system and to return the storage previously allocated to the virtual machine and to clear any outstanding virtual machine I/O requests. The HOLD option of LOGOFF is invoked to allow a user on a dial facility to retain the connection and thus permit LOGON

without re-establishing the line connection. However, if the virtual machine is running in the virtual area, and  $DMKCFM$  is then called to put the virtual machine in console function mode, the user must re-initialize the system to commence operation.

#### Soft Recording Subroutine

The soft recording subroutine performs two basic functions:

- Formats a machine check record and calls DMKIOEMC to record the error on the error recording cylinder.
- Maintains the threshold for processor retry and ECC errors and switches from recording to quiet mode when the threshold value is exceeded. To accomplish this, a counter is maintained by DMKMCH for successful processor retry and corrected ECC events.

*Processor Retry Recording Mode:* Recording mode (bit 4 of control register 14 set to one) is the initialized state, and normal CP operating state for processor retry errors. Recording mode may also be entered by use of the CP SET command. When 12 soft machine checks have occurred, the soft recording subroutine switches the processor from recording mode to quiet mode. For the purpose of model-independent implementation this is accomplished by setting bit 4 of control register 14 to zero. Because in quiet mode no soft machine check interruptions occur, a switch from quiet mode to recording mode can be made by issuing the SET MODE RETRYIMAIN RECORD command. While in recording mode, corrected CPU RETRYIMAIN reports are formatted and recorded on the error recording cylinders, but the primary systems operator is not informed of these occurrences.

*Processor Retry Quiet Mode:* Quiet mode (bit 4 of control register 14 set to 0) can be entered in one of two ways: (1) when 12 soft machine checks have occurred, or (2) when the SET MODE RETRY QUIET command is executed by a class F user. In this mode, both processor retry and ECC reporting are disabled. The processor remains in quiet mode until the next system IPL (warm start or cold start) occurs or a SET MODE RETRYIMAIN RECORD command is executed by a class F user. SET MODE MAIN is treated as invalid on 303x, 308x and 3090 processors.

*ECG Recording Modes:* To achieve model-independent support, RMS does not set a specific mode for ECC recording. The mode in which ECC recording is initialized depends upon the hardware design for each specific processor model. For the IBM Systemj370 Models 158, 168, 303x, 308x, and 3090, the hardware-initialized state (therefore the normal operational state for CP) is quiet mode. For the IBM Systemj370 Models 155II and 165II, the hardware initialized state (the normal operational state for CP) is record mode. An automatic restart incident due to a system failure does not reset the ECC recording mode in effect at the time of failure.

The change from record to quiet mode for ECC recording can be initiated in either of the following ways: (1) by issuing the SET MODE  $\{MAIN|RETRY\}$ QUIET command, or (2) automatically whenever 12 soft machine checks have occurred. For the purpose of model-independent implementation, this occurs by setting bit 4 of control register 14 to zero.

The change from quiet to record mode for ECC recording can be accomplished by use of the SET MODE MAIN RECORD command. This recording mode option is for use by maintenance personnel only. It should be noted that processor retry is placed in recording mode if it is not in that state when the SET MODE MAIN RECORD command is issued.

While in recording mode, corrected ECC reports are formatted and recorded on the error recording cylinder, but the primary systems operator is not informed of these incidents.

#### Buffer Error Subroutine

 $\mathbf{C}$ 

 $\overline{C}$ 

c

 $\overline{C}$ 

On processor models equipped with a high-speed buffer (155-11, 158, 165-11, 168, 303x, 308x) or a data lookaside table (DLAT) (165-11, 168, 303x, 308x, 3090) the deletion of buffer blocks because of hardware failure is reported via a degradation report machine check interruption. MCR enables itself for degradation report machine check interruptions at system initialization by setting bit 5 of control register 14 to 1. If a machine check interruption occurs that indicates high-speed buffer or DLAT damage, MCH formats the record and calls DMKIOEMC to record it on the error recording cylinder, informs the primary systems operator of the failure, and returns control to the system to continue normal operation.

#### Termination Subroutine

The termination subroutine is given control if a hard machine check interruption occurs while DMKMCH is in the process of handling a machine check interruption. Note that soft error reporting is disabled for the entire time that MCR is processing an error.

An analysis is performed of the machine check interruption code of the first error to determine if it was a soft error. If it was, the first error is recorded, the system status is restored and control is restored to the point where the first error occurred. If the first error was a hard error, the operator communication subroutine is given control to issue a message directly to the system operator, and to terminate CP operation.

# Overview of Channel Check Handler

The channel check handler (CCH) aids the I/O supervisor in recovering from channel errors and informs the operator or service representative of the occurrence of channel errors.

CCR receives control from the I/O supervisor when a channel data check, channel control check, or interface control check occurs. CCH produces an I/O error block (IOERBLOK) for the error recovery program and a record to be written on the error recording cylinder for the system operator or service representative. The operator or service representative may obtain a

 $\bigodot$ ./

> $\sim$ .. /

o

copy of the record by using the CMS CPEREP command. A message about' the channel error is issued to the system operator each time a record is written on the error recording cylinder.

When the I/O supervisor program detects a channel error during routine status examination following an SIO, TIO, HIO, or an: I/O interruption, it passes control to the channel check handler (DMKCCH). DMKCCH analyzes the channel logout information and constructs an 10ERBLOK and, if the error is a channel control or interface control check, an ECSW is constructed and placed in the 10ERBLOK. The 10ERBLOK provides information for the device-dependent error recovery procedures. DMKCCH also constructs a record to be recorded on the error recording cylinder. Normally, DMKCCH returns control to the I/O supervisor after constructing an 10ERBLOK and a record. However, if DMKCClI determines that system integrity has been damaged (system reset or invalid unit address, etc.), then CP operation is terminated. CP termination causes DMKCCH to issue a message directly to the system operator and place the processor in a disabled wait state with a recognizable wait code in the processor instruction counter.

Normally, when DMKCCH returns control to the I/O supervisor, the error recovery program for the device which experienced the error is scheduled. When the ERP receives control, it prepares to retry the operation if analysis of the 10ERBLOK indicates that retry is possible. Depending on the device type and error condition, the ERP either effects recovery or marks the event fatal and returns control to the I/O supervisor. The I/O supervisor calls the recording routine DMKIOE to record the channel error.

The primary system operator is notified of the failure, and DMKIOE returns control to the system and normal processing continues.

If the channel check is associated with an I/O event initiated by a SIO in a virtual machine, the logout is reflected to the virtual machine in one of two ways, depending upon whether the channel check occurred at SIO time or later in an interrupt. If it occurred at SIO time, then DMKVSI (or occasionally DMKVIO) calls upon DMKCCHRF to reflect the logout. If it occurred in an I/O interrupt, the dispatcher notices the channel check as it is reflecting the I/O interrupt to the virtual machine, and so, at that time, DMKDSP calls upon DMKCCHRF to reflect the logout.

# Channel Control Subroutine

Control is passed to the channel control subroutine of DMKCCH after a SIO with failing status stored, or an I/O interrupt because of a channel control check, interface control check, or channel data check.

If "logout pending" is indicated in the CSW, the CP termination flag is set. The existence of real device blocks (RCHBLOK, RCUBLOK, RDEVBLOK), for the failing device address, is determined by a call to DMKSCNRU and an indicator is set if they do exist. An indicator is also set if the IOBLOK for the failing device address exists. A call to DMKFREE obtains storage space for the channel check record and the channel control subroutine builds the record. If the indicators show that the real device blocks and the

236 System Logic and Problem Determination Guide-CP LY20-0897-7 © Copyright IBM Corp. 1982, 1987

**C** 

c

c

 $\overline{C}$ 

10BLOK exist, a call to DMKFREE obtains storage space and the channel control subroutine builds the I/O error block (lOERBLOK); if these blocks do not exist, the 10ERBLOK is not built. The 10ERBLOK is used for two purposes:

- 1. The device-dependent error recording program (ERP) uses the 10ERBLOK to attempt recovery on CP-initiated I/O events. If the I/O events that resulted in a channel check are associated with a virtual machine, the I/O fatal flag is set in the 10BLOK and the virtual machine is reset, cleared, and put into CP read status. The length and address of the channel check record is placed in the 10ERBLOK and the 10ERBLOK is chained off the 10BLOK.
- 2. DMKIOECC uses the 10ERBLOK to record the channel check record on the error recording cylinders.

The channel control subroutine gives control to a channel-dependent error analysis routine to build or save the extended channel status word (ECSW). When the channel control subroutine regains control, eight active addresses are saved in the channel check record.

If the CP termination flag is set, the I/O extended logout data from the channel check record is restored to main storage for use by SEREP. If the system operator is both logged on as a user and connected to the system, a message is sent to him advising him of the channel error. A LPSW is then executed to place the processor in a disabled wait state with a wait state code of 002 in the processor instruction counter.

If the CP termination flag is not set, a check is made to determine if an 10ERBLOK was built by the channel control subroutine.

If an 10ERBLOK was not built, a CPEXBLOK is stacked to call DMKIOECC to record the channel check record on the error recording cylinders and send the system operator a message informing him of the error. If channel termination is set, DMKACRCT is called to attempt to recover the failing channel with a CLRCH operation. If the CLRCH recovers, the failing channel, or if the system can continue operation with the failing channel marked offline, DMKACR returns to DMKCCH. Otherwise a wait state X'002' is loaded.

If an 10ERBLOK was built, control is returned to DMKIOS, which calls the appropriate ERP. Whether or not recovery is successful, DMKIOS eventually calls DMKIOE to record the channel check record. DMKIOE examines the status of the in CSW error in the IOERBLOK to determine if it was a channel error; if so, it finds the length and pointer to the channel check record and records the error on the error recording cylinder. If this was not a channel error, DMKIOE continues normal processing.

# Individual Routines

A separate channel error analysis routine is provided for each type of channel for which DMKCCH can be used. The purpose of these routines and the channel control subroutine is to analyze the channel logout to determine the extent of damage and to create a sequence and termination code to be placed in the ECSW in the IOERBLOK. At system initialization, the correct model dependent channel recovery routine is loaded and the storage necessary to support the routine is allocated. The model-dependent error analysis subroutines and routines and their functions are as follows:

*Integrated Channels (Models* 135, 135-3, 138, 145, 145-3, 148, *155II,* 158, *3031, 3032,3033,3081,3090 and 43xx Processors)* 

Since all of these systems have integrated channels one common subroutine is used to handle all of these processor types. This subroutine:

- Indicates CP termination if the ECSW is not complete or the reset codes are invalid
- If the channel has been reset or if the error was an  $I/O$  interface inoperative condition on a 303x processor, indicate channel termination
- Moves the ECSW to the IOERBLOK
- Moves the hardware stored unit address and the I/O extended logout to the channel check record
- Sets the I/O extended logout area and ECSW area to ones
- Returns control to the channel control subroutine.

#### 2860 Channel (Models 165 II and 168)

The 2860 logout area is checked to determine if a complete logout exists; if not. CP termination is necessary.

A check is made in the logout area for validity of the CSW fields and bits are set in the channel check record's ECSW field to indicate bad fields.

The channel logout is then checked and sequence codes are set based on the presence of a channel control check, or an interface control check. If a channel control check is present, the codes set are determined through parity. The count determines if parity is good and sets a resultant condition code.

The logout area is examined to ensure that the unit address has valid parity and is the same address passed by DMKIOS. If so, the unit-address-valid bit in the ECSW is set. If the unit address is not valid, the unit-address-valid bit is reset to indicate the invalid condition.

The ECSW field in the channel check record is moved to the IOERBLOK, if one exists.

o

After completing the ECSW the 2860 routine moves the 2860 I/O extended logout into the channel check record, set the I/O extended logout area to ones, and returns to the channel control subroutine.

# 2870 Channel (Models 165 II and 168)

~ . /

 $\overline{C}$ 

o

If the channel failed to log out completely, at least part of the logout area is all ones. If a fullword of ones is found, a CP termination condition exists.

A check is made in the logout area for valid CSW fields, and bits are set in the channel check record's ECSW field to indicate bad fields.

The termination and sequence codes are set depending on the presence of an interface control check or channel control check. If a channel control check is present, the codes set are determined through parity, count, and/or data transfer checks. For the 2870, parity can be determined directly from the channel logout.

The logout area is also examined to ensure valid parity in the unit address and to ensure that the address is the same as that passed to DMKCCH by DMKIOS. If so, the unit-address-valid bit in the ECSW is set.

The third word of the logout area is also analyzed for type II errors. If a type II error is found, a CP termination condition exists.

The ECSW field in the channel check record is moved to the IOERBLOK, if one exists.

Before returning to the channel control subroutine, the 2870 routine moves the 2870 I/O extended logout into the channel check record and sets the I/O extended logout area to ones.

#### 2880 Channel (Models 165 II and 168)

This routine analyzes 9 words of the 28-word logout.

The 2880 analysis routine handles channel data checks, interface control checks, and channel control checks.

Termination code 3 (system reset) is not set in the ECSW because the 2880 channel does not issue system reset to the devices. Retry codes of 0 to 5 are possible.

*Note: There are several catastrophic conditions under which the CP termination flag can be set, in the 2880 analysis routine. They are:* 

- *The channel did not complete the logout.*
- *The CSW is not reliable.*
- *The unit address in the I/O interruption device address field is not correct.*

Only a channel check record is needed if the channel has recognized an internal error and has recovered from it without any damage. No recovery action is necessary in these cases.

If the channel address in the I/O interruption device address field does not match the channel address in the logout, a CP termination condition exists.

If the channel was doing a scan and the unit control word had a parity check a CP termination condition exists. If there was no parity check, there was no damage during the scan and only a channel check record is required.

Depending on the sequence the channel has entered, the termination and sequence codes are set; command address, unit address, and unit status validity is determined; and the sequence code is set valid. The ECSW field in the channel check record is moved into the IOERBLOK, if one exists.

Before returning to the channel control subroutine, the 2880 routine moves the I/O extended logout into the channel check record and sets the I/O extended logout area to ones.

# **Error Recording Interface for Virtual Machines**

The error recording interface provides a means of recording errors encountered by operating systems running in a virtual machine under VM/SP HPO. An SVC 76 issued by a virtual machine is used to signal CP that error recording is required. The SVC interruption handler in DMKSVD examines general registers 0 and 1 to determine if valid parameters have been passed. If valid parameters are not found, the SVC is reflected back to the virtual machine and no recording takes place. If valid parameters are passed, a pageable routine (DMKVER) processes the error . record.

DMKVER validates the record passed by the virtual machine. If invalid conditions are found, no recording takes place. Control is returned to the SVC interruption routine in DMKPSA to reflect the SVC to the virtual machine as an SVC interruption. The action taken by the virtual machine is dependent on the operating system running in the virtual machine, not VM/SP HPO. If the record is valid, it is modified by changing virtual information to real. The actual recording is accomplished by using the modules DMKIOE and DMKIOF.

Control is then returned to the instruction following the SVC 76 rather than reflecting the SVC. This eliminates the duplication of error recording in VM/SP HPO and the operating system in the virtual machine. If DMKVER determines that the recording represented a permanent I/O error, a message is sent to the primary system operator.

# Error Recording and Recovery

The error recording facility is made up of six modules. Four modules (DMKIOE, DMKIOF, DMKIOC, and DMKIOJ) are resident and the other two (DMKIOG and DMKERP) are pageable.

The error recording modules record temporary errors (statistical data recording) for CP generated I/O except for DASDs with a buffered log.

The error recording routines record: unit checks, statistical data counter overflow records, selected temporary DASD errors, machine checks, channel checks, and hardware environmental counter sense data on the error recording cylinders of the system resident device in a format suitable for subsequent processing by the CPEREP command (DMSIFC). The recorder asynchronously updates the statistical data counters for supported devices. The recorder also initializes the error recording cylinders at IPL if they are in an unrecognizable format.

To prevent the loss of error information in the event of a CP abend or a SHUTDOWN command, DMKCKP calls DMKERP to record OBR, MDR, machine check, and channel check errors that are queued to be processed.

*Note: You should run CPEREP when the error cylinders are 90% full. If the cylinder becomes full, errors will be lost and error records that are kept will use free storage below the 16Mb line. If CP abends with a DAS001, and CPEREP has not been run, error information for the 3880 Model* 11 *or Model* 21 *can still be retrieved using the DAS001 technique described in the "3880 Model* 11 *and Model* 21 *Storage Subsystem" section of the* VM/SP HPO OLTSEP and Error Recording Guide.

When the recorder is entered from DMKIOS, it is entered at DMKIOERR. This entry is used for unit checks and channel data checks. A test is made of the failing CSW (located in the 10ERBLOK) to see if the error was a channel error. If it was, control is passed to the routine for recording channel checks.

The IOERBLOK sense data, IOBLOK flags, and VMBLOK privilege class are examined to determine if the error should be recorded.

# Error Record Writing

**C** 

o

After an error record is formatted, it is added to the error recording area using DMKRPAGT and DMKRPAPT. The error recording area has page-sized records (4096 bytes). Each page contains a header (8 bytes) which signifies: the cylinder and page number of the page on a CKD DASD, or page number of the page on an FBA DASD (4 bytes), the next available space for recording within page (2 bytes), a page-in-use indicator (1 byte), and a flag byte. Each record within the page is recorded with a 4-byte prefix.

If an error record is too large to be added into a page, a new page is retrieved, updated with record, and placed back on the error recording cylinder with the paging routines.

 $\setminus$ 

The area to be used for error recording is specified by the installation or system programmer at system generation time. For CKD DASDs, an integral number of cylinders (from two to nine) is specified. For FBA DASDs any number of pages can be specified. Generally, fifty pages or more is an appropriate amount. Errors are recorded in the order in which they occur. If the error recording area become 90 percent full, a message is issued to the operator using DMKQCNWT to warn him of the condition. If the area becomes full, another message is issued to inform the operator and recording is stopped.

On the 303x processors, frame records are read from all accessible SRF devices and written on the error recording area during initialization if no records exist (as after a CPEREP CLEARF operation).

If a channel check error is to be recorded, the recorder is entered at DMKIOERR or DMKIOECC. The channel check handler determines the entry. A channel check error record is formatted.

A machine check enters at DMKIOEMC. Pointers are passed from the machine check handler in registers 6 and 7 to locate a buffer where the machine check record and length are saved. A machine check error record is recorded with the saved machine check logout and additional information. The machine check error record is written onto the error recording area by using the paging routines.

Hardware environmental counter records are formed using routine DMKIOEEV. This routine is scheduled by DMKIOS after control is returned from the ERP. Sense data information is stored in the IOERBLOK by the ERP. The record formed is called a nonstandard record.

#### Clear and Format Recording Area

DMKIOEFM is called by DMSIFC (CPEREP command) via a DIAGNOSE instruction. DMKIOEFM is invoked to reset the specified error recording cylinders (if CLEAR, CLEARF, or  $\text{ZERO} = Y$  was specified). The clear is performed by resetting each page-header, space-available field. Pointers in storage are then updated to address the first available page in the error recording area. Control is then returned to the calling routine. For details \/ on the CPEREP command and EREP execution, refer to the *VMjSP HPO OLTSEP and Error Recording Guide* and EREP publications.

CLEARF on a 303x processor clears the area, then causes the frame records to be read from each SRF device specified at system generation on the RIOGEN macro.

# Find First Recording Cylinder at IPL

DMKIOEFL is called by DMKCPI to find the first available page that can be used for error recording. The paging routines, DMKRPAPT and DMKRPAGT, are used to read the error recording pages (4096-byte records).

As each page record is read, it is examined to see if this record is the last recorded. If so, a pointer in storage is saved so recording can continue on that page record. Control is then returned to the caller. If any error recording page is in an unrecognizable format, the error recording area is automatically reformatted by CP.

# DASD Error Recovery, ERP (DMKDAS or DMKDAD for CKD or DMKDAU for FBA)

Error recovery is attempted for CP·initiated I/O operations to its supported devices and for user· initiated operations to Cp·supported devices that use a DIAGNOSE interface. The primary control blocks used for error recovery are the RDEVBLOK, the IOBLOK and the IOERBLOK. In addition, auxiliary storage is sometimes used for recovery channel programs and sense buffers.

The initial error is first detected by the I/O interruption handler which performs a SENSE operation if a unit check occurs. Unit check errors are then passed to an appropriate ERP. If a channel check is encountered, the channel check interruption handler determines whether or not retry is possible and passes control to an ERP through the I/O interruption handler. DASD errors are processed as described below.

#### Channel Errors

c

 $\mathbf{C}$ 

C

o

- I/O interface inoperative on a 303x processor is reflected to the virtual machine if the channel is dedicated. Otherwise, a call is made to DMKACR to attempt to recover the failing channel. If recovery from the channel check is not possible, a wait state X'002' occurs.
- Channel control check is treated as seek check. It is retried 10 times.
- Interface control check is treated as seek check. It is retried 10 times.
- Channel data check is treated as data check. It is retried 10 times.

## Unit Check Errors

*Equipment check:* Retry the operation 10 times for 3330, 3340, 3375, 3380, 3350, 2305, and FBA devices. If Alternate Interface Disabled is also on, retry the operation one time. For FBA devices, if the error is also permanent, the command is not retried.

*No record found* (CKD devices only): Execute a READ HOME ADDRESS and check home address against seek address. If they are the same, consider the error permanent. If not, return to caller.

*Seek check* (CKD devices only): Retry the operation 10 times except that 3375/3380/3330/3350 seek checks are retried by hardware.

*Intervention required:* Issue a message to console and wait for solicited device end. This procedure is repeated once.

*Bus out check:* One retry of the operation.

~· *.j* 

*Data checks:* For the 2305/3340, retry the operation 10 times. For the 3375/3380/3330/3350/FBA, the operation is retried by hardware.

*Overrun:* Retry the operation 10 times. For FBA devices, the operation is retried 10 times, unless the error is also permanent.

*Missing address marker:* Retry the operation 10 times.

*Command reject:* The command is not retried.

*File Protect:* The command is not retried.

*Chaining check:* Test for command reject. If not present, retry the operation 10 times.

*Environmental data present:* Issue a BUFFER UNLOAD command and retry the operation.

*Track condition check* (CKD devices only): On CP I/O and Diagnose I/O, when a track condition check is received from a device for which CP does not provide alternate track software recovery, the condition is treated as a permanent error. CP does provide alternate track support for other devices; this support is described in the section "Alternate Track Recovery, ERP (DMKTRK)."

*Check Data* (FBA devices only): The command is not retried.

The error recovery routine keeps track of the number of retries in the 10BRCNT field of the 10BLOK. This count determines if a retry limit has been exceeded for a particular error. On initial entry from DMKIOS for an error condition, the count is zero. Each time a retry is attempted, the count is increased by one.

The ERP preserves the original error CSW and sense information by placing a pointer to the original 10ERBLOK in the RDEVBLOK. Additional 10ERBLOKs, which are received from DMKIOS on failing restart attempts, are discarded. The original 10ERBLOK is thus preserved for recording purposes.

If after a specified number of retries, DMKDAS or DMKDAD (for CKD devices) or DMKDAU (for FBA devices) fails to correct the error, the operator mayor may not be notified of the error. Control is returned to DMKIOS. DMKIOS is notified of the permanent error by posting the 10BLOK (IOBSTAT=IOBFATAL). The error is recorded via DMKIOS by DMKIOERR, if DMKDAS or DMKDAU and DMKIOE determine that the error warrants recording.

If the error is corrected by a restart, the temporary or transient error is not recorded. Control is returned to DMKIOS with the error flag off.

Before returning control to DMKIOS on either a permanent error or a successful recovery, the ERP frees all auxiliary storage gotten for recovery CCWs, buffers, and 10ERBLOKs.

**C** 

c

The DMKIOS interface with the ERP uses the IOBSTAT and IOBFLAG fields of the IOBLOK to determine the action required when the ERP returns to DMKIOS.

When retry is to be attempted, the ERP turns on the restart bit of the IOBFLAG field. The ERP bit of the IOBFLAG field is also turned on to indicate to DMKIOS that the ERP wants control back when the task has finished. This enables the ERP to receive control even if the retry was successful and allows the freeing of all storage gotten for CCWs and temporary buffers. The IOBRCAW is set to the recovery CCW string address.

In handling an intervention-required situation, the ERP sends a message to the operator and then waits for the device end to arrive. This is accomplished by a return to DMKIOS with the ERP bit in the IOBFLAG field set on and the IOBSTRT bit in the IOBFLAG field set off. When the device end interruption arrives, the original channel program which was interrupted is then started.

The ERP flags of the IOERBLOK are also used to indicate when special recovery is being attempted. For example, a READ HOME ADDRESS command when a no record found error occurs.

The other two indicators are self-explanatory and are explained in Figure 34.

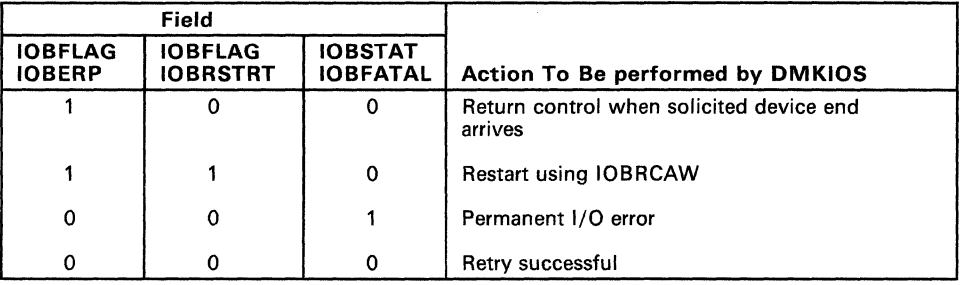

Figure 34. Summary of lOB Indicators

If the error is uncorrectable or intervention is required, the ERP calls DMKMSW to notify operator. The specific message is identified in the MSGPARM field of the IOERBLOK.

# Alternate Track Recovery, ERP (DMKTRK)

The software alternate track recovery support described in the following paragraphs applies only to the 3340/3344 disk. For 3380, 3330, and 3350 disks no software support is needed since the hardware performs alternate track recovery. No support is needed for the 2305 drum since the CE is able to rewire the device to use spare tracks in place of defective tracks. Track condition checks from any device type are reflected back to the virtual machine.

o

 $\bigcap$  $(x - i)$  $\blacklozenge$ 

#### Overview of 3340 Alternate Track Support

The 3340 alternate track support applies to CP I/O, to Diagnose I/O (thereby giving alternate track support to CMS), and to SIO executed in a virtual machine. For CP I/O and Diagnose I/O, the alternate track recovery support essentially consists of directing (seeking) an interrupted channel program to an alternate track and restarting it. Later, in some cases, the interrupted channel program is directed back to the original cylinder and restarted there. For SIO in a virtual machine, the operating system in the virtual machine provides its own error recovery when CP reflects a track condition check to the virtual machine.

On the 3340 disk, alternate tracks are assigned in the conventional alternate tracks cylinders at the high end of the real disk, not in the last cylinder of each minidisk. Therefore a virtual machine may need to seek outside of its minidisk extent. This occurs when an operating system in a virtual machine performs its own error recovery following a track condition check. So for SIO issued from a virtual machine, CP's alternate track support must permit the virtual machine to escape from the confines of its minidisk to get to the alternate tracks assigned to the defective tracks of that minidisk. Yet at the same time CP must still prevent the virtual machine from accessing other tracks that it does not own.

Since alternate tracks are assigned only in the conventional alternate tracks cylinders at the high end of the real disk, CP does not apply minidisk cylinder relocation values to a virtual machine's channel commands that reference alternate tracks. Similarly, CP does not unrelocate alternate track CCHH addresses returned by read home address, by read record zero, in sense information, or for error recording.

#### Alternate Track Hardware Operation and Implications

The home address record (HA) on any track contains a flag byte with two bits that are involved in alternate track assignments. One bit, when set to one, indicates that the track is defective and that the track should have (and ordinarily does have) an alternate track assigned. The count field of record zero of a track with this bit set should point to (have the CCHH address of) the assigned alternate track. The second bit in the flag byte, when set to one, indicates that the track in which it appears is an assigned alternate track. The count field of record zero of an assigned alternate track should point back to (have the CCHH address of) the flagged defective track that it is assigned to.

Before using the pointer in record zero of a flagged track to get to the corresponding alternate, it is considered good form for an operating system to check the pointers both ways to see that each points to the other. CP performs two-way checks of the pointers for seeks to an alternate track initiated by Diagnose or by SIO in a virtual machine. For its own I/O, CP uses the forward record zero pointer without performing a two-way check. Performing a two-way check would decrease performance and should not be necessary since all of the record zero pointers were checked in both directions by the Format/Allocate program (DMKFMT) when the CP-owned disk was originally formatted.

 $\overline{C}$ 

o

## *Note: The DASD Dump/Restore (DDR) program also checks the record zero pointers both ways when a tape is restored to a disk.*

Except for those channel commands that deal specifically with the home address and record zero, any attempt to search or read or write on a track that is flagged as defective results in a unit check with "track condition check" indicated in the sense data.

Operations on an assigned alternate track can also result in a unit check with "track condition check" indicated in the sense data. But in this case it occurs when an attempt is made to *leave* the assigned alternate track, not when the operation is reading or writing on the track. The situations where trying to leave the alternate track results in a track condition check are:

- Any multi-track operation
- A record overflow operation.

The hardware does *not* generate a track condition check when a seek is used to leave the track. This applies to any kind of seek, including seek head.

When a channel program from a virtual machine SIO (or from a Diagnose) is allowed to access an alternate track, subsequent CCWs in the channel program must be prevented from accessing adjacent tracks in the alternate track cylinder since these may belong to other virtual machines. A channel program may attempt a transition from one track to the next by any of the following:

- Seek
- Seek head
- Multi-track search or read
- Record overflow.

The full seek causes no problem: since it specifies the cylinder as well as the track, it causes the channel program to leave the alternate track and to return to a cylinder within the minidisk extent. It is certain to go back to the minidisk because the seek address was verified when the virtual CCWs were translated to real.

The seek head is dealt with as follows. When a seek to an alternate track is encountered in a virtual channel program by CP during the CCW translation process, CP converts all seek head commands (in the real, translated CCWs) to an invalid CCW opcode  $(X'FF')$ . Then when the translated channel program is executed, it is interrupted (with a command reject) at each seek head CCW so that the track to which the channel program is seeking can be checked to see that it really belongs to the virtual machine that requested the I/O. Note that this only happens to channel programs that seek out of the minidisk to an alternate track.

 $\diagup$   $\diagup$ 

The multi-track operations and record overflow operations also cause no problem, because, as explained above, these are caught by the hardware and result in a track condition check.

VM/SP HPO does not provide alternate track recovery for overflow records on a 3340/3344. Therefore, a record overflow operation that is indicated to be incomplete will cause a fatal error.

#### Module Function and Control Flow

**DMKTRKVA:** When DMKCCWTR finds a virtual machine seeking out of its minidisk extent to what should be an assigned alternate track, it has to do a check of the backward record zero pointer to verify that the alternate belongs to that minidisk. So DMKCCWTR calls DMKTRKV A, passing the CCHH address of the alternate as input, and DMKTRKVA performs CP I/O to read record zero of the alternate and then returns the pointer found in record zero to DMKCCWTR.

DMKTRKFP: This is called by both DMKUNT and DMKVIO. Its function is to handle command rejects in channel programs initiated by virtual machine SIO when the channel program was found (by DMKCCWTR) to be seeking to an alternate track outside the minidisk extent. The command rejects result because, for these channel programs, any seek head commands have been invalidated (opcode changed to X'FF') in order to trap seek heads that might switch to another minidisk's track in the alternate track cylinder.

*Note: Even though DMKCCWTR may also find Diagnose I/O channel programs that seek directly to an alternate track and invalidate the seek head opcodes on these channel programs, the command rejects resulting from these channel programs are handled by DMKTRKIN, not by DMKTRKFP.* 

**DMKTRKIN:** This routine performs alternate track recovery for CP I/O and for Diagnose I/O both when the Diagnose channel program results in a track condition check and when a command reject results from a seek head whose opcode  $DMKCCWTR$  made invalid. The routine has nothing to do. with alternate track recovery for SIO issued by a virtual machine. But it does share a few small subroutines with DMKTRKFP.

DMKTRKIN is called only by DMKDASER, which in turn is called only by DMKIOS. These three routines work closely together during alternate track error recovery and the control flow back and forth between these routines is controlled to a great degree by flags in the IOBLOK and the IOERBLOK.

The control blocks of major concern in this area are the RDEVBLOK, the IOBLOK, and the IOERBLOK. When an error occurs and DMKIOS makes the initial call to DMKDASER (at the time of the first error associated with this IOBLOK), an IOERBLOK containing sense data has already been created; the IOBIOER field of the IOBLOK points to it. When DMKDASER gets control, it notices that this is a first call and it moves the pointer out of IOBIOER into RDEVIOER so that this first IOERBLOK, associated with the original error, can be kept over a period of time during which attempts

**C** 

c

c

 $\bigcap$ 

 $\mathbf{C}$ 

may be made to retry the I/O operation. During these retries, further errors may cause new IOERBLOKs, pointed to by IOBIOER, to be sent back from DMKIOS. Generally speaking, RDEVIOER continues to point to the original IOERBLOK and new IOERBLOKs are created and sent back from DMKIOS after each retry that ends with an error. Generally, the new 10ERBLOK from the failed retry is discarded before the next retry. But occasionally a new IOERBLOK is used by DMKDASER or DMKTRKIN to replace the original IOERBLOK, so it is pointed to by RDEVIOER and the first original 10ERBLOK is discarded before the next retry. This happens when the new error is deemed to be more severe than the original (DMKDASER gives priority to channel checks) or when the original error gets corrected by a retry, but then the channel program fails on a later CCW (DMKTRKIN does this).

Control flow back and forth between DMKIOS and DMKDASER is controlled by the setting of the flags 10BERP, 10BRSTRT, and 10BFATAL, and has been described earlier in the section "DASD Error Recovery, ERP (DMKDAS)."

The control flow back and forth between DMKDASER and DMKTRKIN is controlled by the flags 10ERRDRO and IOERALTR and by a return code that DMKTRKIN passes back in register 1. Whenever either of the two flags is set, they cause DMKDASER to call DMKTRKIN whenever DMKDASER gets control (which in this case happens after a retry), even though there is no track condition check indicated in the new 10ERBLOK. The 10ERRDRO flag indicates to DMKTRKIN that the retry being returned from was used to execute a channel program to read record zero. The 10ERALTR flag indicates to DMKTRKIN that the retry being returned from is a restart of a user channel program (not strictly error recovery CCWs) that had a track condition check earlier. This means that invalidated seek head opcodes can be expected.

#### Details of Alternate Track Recovery for CP I/O and Diagnose I/O

Once a CP I/O or Diagnose I/O channel program has to be restarted because of a track condition check, the error recovery procedure invalidates (for Diagnose I/O only) all seek head opcodes in the channel program and sets the IOERALTR flag (indicating that alternate track error recovery is in progress) before proceeding. The IOERALTR flag remains set whenever any portion of the users channel program is being retried, until the channel program either ends successfully or ends with a permanent error.

*Note: The flag does not remain set continuously; there are breaks while the error recovery procedure takes time out to use its own channel program to read record zero (the channel program is passed back to lOS as a "retry"). At these times the 10ERRDRO flag is set instead of the 10ERALTR flag.* 

During the further execution of a Diagnose Channel program, invalidated seek head opcodes may be encountered once the IOERALTR flag is turned on. CP channel programs do not use seek head. The number of these opcodes encountered may be several, or none at all, depending on the user's channel program. Also, these invalidated seek heads may be trying to seek off of an assigned alternate track (usually to the next logical track) or they may have no involvement with flagged tracks at all, again depending on the

( ~. /

 $\ddot{\phantom{a}}$ 

o

nature of the user's channel program. Whenever the channel program is stopped by an invalidated seek head, a determination is made of whether or not it is trying to get off of an alternate track. This determination is made by looking at the current cylinder number (available in sense data taken at the time of the command reject) and seeing whether or not it falls within the alternate track cylinder area at the high end of the disk. If the seek head *was not* trying to get off of an alternate track, there is no problem and the subject channel program is restarted with a seek to the current cylinder and to the track specified by the invalidated seek head. If the seek head *. was* trying to get off of an alternate track, record zero of the alternate track is read first to get the cylinder number of the defective track. Then the subject channel program is restarted with a seek to the cylinder of the defective track, but to the track specified by the invalidated seek head.

# Tape Error Recovery, ERP (DMKTAP and DMKTPE)

Error recovery is attempted for user-initiated tape I/O operations to CP-supported devices that use the DIAGNOSE interface. The primary control blocks used for error recovery are the RDEVBLOK, the IOBLOK, and the IOERBLOK. In addition, auxiliary storage is used for recovery channel programs (repositioning and erase).

The interruption handler, DMKIOS, performs a SENSE operation when a unit check occurs. If the tape device is a 3480, tape errors are passed to DMKTPE; for all other tape devices, tape errors are passed to DMKTAP. The sense information associated with a unit check is contained in the IOERBLOK. If a channel check is encountered, the channel check interruption handler determines if retry is possible and passes control to the ERP through the I/O interruption handler.

When an error is encountered and ERP receives control, the tape error recovery module determines if this is the first entry into the ERP for this task. The IOBRCNT (lOB error count) field of the lOB is zero on initial entry. On this first entry, the pointer to the IOERBLOK is placed in the RDEVIOER field of the RDEVBLOK. This preserves the original error CSW and sense information for recording. Thereafter, IOERBLOKS are discarded before a retry is attempted or a permanent error is passed to lOS.

The ERP looks for two other specific conditions. If the error count field is not zero, entry must be due to a recovery attempt. Thus, it may be a solicited device end to correct an intervention-required condition or a retry attempt for either tape repositioning or channel program re-execution.

The ERP keeps track of the number of retries in the IOBRCNT field of the IOBLOK to determine if a retry limit has been exceeded for a particular error. If the specified number of retries fails to correct the error, the error is recorded and DMKIOS is notified of the permanent error by turning on a status flag in the IOBLOK (IOBSTAT=IOBFATAL).

If the error is corrected, the temporary error is not recorded and control is returned to DMKIOS with error flags all off. When repositioning is required in order to attempt recovery, additional ERP flags are contained in the IOERBLOK to indicate paths for specific errors (that is, data check on write must reposition, erase, and then reissue original channel program).

c

 $\overline{C}$ 

c

 $\overline{C}$ 

All error recovery is started the same except for intervention-required errors. The 10BFLAG is turned on to indicate RESTART (IOBFLAG=IOBRSTRT), and the 10BRCAW (IOBLOK Restart CAW) is filled with the restart channel address word. In addition, an 10BFLAG flag is turned on to indicate that the ERP is in control so that control can be returned to ERP during all tape error recovery (IOBFLAG = IOBERP). In the case of an intervention required error, the ERP sends a message to the operator, and then returns to DMKIOS with indications that tell DMKIOS the ERP is waiting for a device end on this device. This is done by clearing the restart flag and returning to DMKIOS with only the IOBERP flag on.

When ERP has determined a permanent error situation or successfully recovered from an error, all auxiliary storage obtained for recovery CCWs. buffers, and 10ERBLOKs is freed before a return is made to DMKIOS (see Figure 34 for a summary of the lOB indicators), also, the statistical counters for 2400, 3410, and 3420 devices are updated.

If the error is uncorrectable or operator intervention is necessary, ERP calls the message writer to write the specific message.

# 3270 Remote Support Error Recovery

Recovery from errors associated with binary synchronous lines, and the related channel and transmission control unit hardware is processed by DMKBSC. Recovery from errors associated with data and control processing by the remote station (the device) as defined by remote status and sense byte definition (see *IBM 3270 Information Display Component Description)* is processed by DMKRGA. Control blocks associated with these errors are the CONTASK, the RDEVBLOK, the BSCBLOK, the NICBLOK, the IOBLOK, and the IOERBLOK.

The interruption handler, DMKIOS, performs a SENSE operation upon detection of a unit check condition (IOERBLOK). The related sense data is analyzed as it relates to the previous operation (CONTASK or BSCBLOK, whichever is applicable). If a channel check is encountered by the channel check interruption handler, the channel check interruption (DMKBSC) procedures determine if recovery can be attempted. If it cannot be retried, that operation is aborted and an appropriate message is sent to the system operator.

DMKRGB sends a Write Structured Field command with a Read Partition (QUERY) data stream to all 3278 and 3279 display stations during ENABLE processing. The purpose of this operation is to test for the presence of color, extended highlighting and programmed symbol set features on the enabled displays. A returned unit check with command reject is indicative of a device(s) without these features. For other errors, ERP receives control and either DMKBSC or DMKRGA determines if this is the first entry into the ERP for this task. The 10BRCNT (lOB error count) field of the lOB is zero on initial entry. On this first entry, the pointer to the 10ERBLOK is placed in the RDEVIOER field of the RDEVBLOK. This preserves the original error CSW and sense information for recording. Thereafter, IOERBLOKs are discarded before a retry is attempted or a permanent error is passed to lOS.

The ERP looks for two other specific conditions. If the error count field is not zero, entry must be due to a recovery attempt. Thus, it may be a solicited device end to correct an intervention-required condition or a retry of channel program execution.

The ERP keeps track of the number of retries in the IOBRCNT field of the IOBLOK to determine if a retry limit has been exceeded for a particular error. If the specified number of retries fails to correct the error, the error is recorded and DMKIOS is notified of the permanent error by turning on a status flag in the IOBLOK (IOBSTAT=IOBFATAL).

If an apparent fatal error occurs during a Write Text operation, DMKRGA makes an attempt to recover by reselecting the remote 3270, using the standard SELECT channel commands. If the SELECT CCW's succeed, DMKRGA restarts the Write Text operation. If the SELECT channel command fails, DMKRGA treats it as a permanent TP failure. FRINGIN CHERE TO MATHER COMMANDS: IT THE CHERE OF THE SELECT CHANNER DOMINATOR TEST COMMAND COMMAND COMMAND COMMAND COMMAND COMMAND CONTROLLED TO A THE PRESENT COMMAND CONTROLLED TO DURING THE PRESENT COMMAND CONTROLLED TO

If the error is corrected, the temporary error is not recorded and control is returned to DMKIOS with all error flags off.

When ERP has determined a permanent error situation or successfully recovered from an error, all auxiliary storage obtained for recovery CCWs. buffers, and IOERBLOKs is freed before a return is made to DMKIOS (see Figure 34 for a summary of the lOB indicators). Also, the statistical counters for 3270 are updated.

# **The Attached Processor and Multiprocessor Environments**

Attached processor support is requested by specifying  $AP = YES$  on the SYSCOR macro. Multiprocessor support is requested by specifying  $MP = YES$ . For a complete description of system generation considerations, see the *VM/SP BPO Installation Guide.* 

# CP Initialization for the Attached Processor or Multiprocessor

*IBM System/370 Principles of Operation* has a detailed discussion of prefixing that is necessary for understanding the initialization done for the attached processor and multiprocessor systems.

# Processor Addresses

The CP initialization routine, DMKCPI, begins normal processing by storing the physical address of the initialized processor in the PSA at location absolute zero (field IPUADDR). (Prefixing has not yet been established.) The logical processor address is computed by doing a logical OR of the physical address with X'40' and is stored in the PSA in LPUADDR. The logical value is used by the CP LOCK manager to avoid using a zero value. The physical value is used for signaling between the two processors.

If  $AP = YES$  or  $MP = YES$  was coded on the SYSCOR macro, DMKCPI uses the SIGP function to see if another processor or noninitialized processor is available. If so, its physical and logical addresses are stored in the PSA in IPUADDRX and LPUADDRX, respectively. If another processor or noninitialized processor is not available, APUNONLN is set to 1. If the multi-processing option is installed, a message is sent to the operator.

# PSA Setup

**C** 

c

 $\overline{C}$ 

The top two 4K pages of storage are marked (in the CORTABLE) as being CP-owned and are used as the PSAs for the two processors. The addresses of these two pages are stored at PREFIXA and PREFIXB in the PSA at location absolute zero. DMKAPI copies the information from the PSA at location absolute zero to the new PSA locations. In the PSA designated for the attached processor, PREFIXA and PREFIXB are switched. Thus, on either processor PREFIXA always represents the current processor and PREFIXB the other processor. The values of IPUADDR, LPUADDR, IPUADDRX, and LPUADDRX are also switched so that IPUADDR and LPUADDR always contain the processor addresses of the current processor and IPUADDRX and LPUADDRX contain the other processor addresses.

DMKPXA and DMKPXB are extensions to the PSA. These extensions contain headers for the processor-local queues and associated locks and counters. DMKAPI initializes the field PSAEXT in the PSA of the processor being initialized with the PSA extension of that processor. It also initializes the field PSAEXTX in the same PSA to point to the PSA extension of the other processor. The PSA extension for the IPL processor is DMKPXA and the PSA extension for the non-IPL processor is DMKPXAB.

# Locking

To provide system integrity, VM/SP HPO attached processor and multiprocessor support is designed around one global system lock, a VMBLOK local lock, and several system local locks for specifically identified queues or modules.

*Note: When VM/SP HPO is running second level as a virtual MP guest on VM/XA, DIAGNOSE X44' will be issued when a spin lock is entered.* 

#### Global System Lock

Much of CP runs under the global system lock. For example, all command processing requires the global system lock. Also, all code executed via an IOBLOK, TRQBLOK, or CPEXBLOK is protected by the global system lock. Certain basic system functions, however, are able to execute without the global system lock on the mainline, nonerror paths. These functions include virtual page fault processing, the simulation of virtual I/O requests and other privileged operations, and the processing of a real  $I/O$  interrupt.

If the global system lock is needed and cannot be obtained, the function must be deferred until the global system lock is available. Deferral of the function is accomplished by either stacking the VMBLOK appendage \ (called the deferred interrupt block) or a CPEXBLOK for later processing. The processor that could not obtain the global system lock will then use the unlock dispatcher entry to dispatch a new virtual machine.

In some situations, a function cannot be deferred even though the global system lock is not available. In these cases, a processor will spin on the global system lock until it becomes available.

To ensure system integrity along the paths that do not require the global system lock, other local locks have been defined. With the exception of the VMBLOK lock, these locks are all spin locks and are held for relatively short periods of time.

#### Dispatch List Locks

Each processor has its own dispatch list queue, also call the true run list (TRL), of runnable users and each queue has its own dispatch list lock. The dispatcher adds the user to the dispatch list queue of the processor for which the user has affinity. This affinity lasts until the next queue-drop or until the VMBLOK is stolen by the other processor. If a user has no affinity, the user is added to the shorter of the two TRLs. If the to TRLs are equal in length, the user is added to the current processor.

*Note: If the system operator issued the SET AFFINITY command for this user, the scheduler stacks the VMBLOK for the appropriate processor.* 

When a VMBLOK's status changes to not runnable, the scheduler removes the VMBLOK from the dispatch list.

## Dispatcher Request Queue Locks

Each processor has its own dispatcher request queue (DSPRQ) and each queue has its own lock. These locks can be set by either processor. The dispatcher request queue locks control all additions to or deletions from the IOBLOK/TRQBLOK queue or the CPEXBLOK queue (collectively called the dispatch request queue) for each processor. The dispatcher determines the dispatcher request queue for a given VMBLOK by examining the field VMSTKCPU. If this field is zero, the dispatcher selects the local processor unless CPEXPROC indicates that the block is processor specific for the other processor.

 $\sqrt{\frac{2}{n}}$ 

#### 1/0 Lock

The I/O lock is a spin lock that serializes access to I/O devices by serializing access to fields in the real I/O control blocks: RCHBLOK, RCUBLOK, and RDEVBLOK.

#### Real Storage Management Lock (RM Lock)

The real storage management lock (called the RM lock) is a spin lock that controls access to certain real storage management functions and queues.

## Scheduler Run List Lock

The scheduler run list (SRL) spin lock controls all additions to and deletions from the run list.

#### VMBLOKLock

 $\overline{C}$ 

c

C

 $\overline{C}$ 

Each VMBLOK contains one lock, called VMLOCK, which is used by routines that need to serialize certain virtual machine related resources. These resources include the following:

- 1. Any unlocked or unshared pages belonging to the virtual machine.
- 2. Any of the unshared translation or backing store tables defining the address space of the virtual machine.
- 3. Certain fields of the' VMBLOK that are modified by routines that do not hold the system lock. Some of these fields are VMPSW, VMGPRS, and VMRSTAT.

The dispatcher obtains the VMBLOK lock before a virtual machine is dispatched and also before a CP request or an I/O request is unstacked. When a virtual machine is dispatched, the VMBLOK address of this virtual machine is saved in the processor's PSA in the field RUNUSER. Normally this virtual machine is also unlocked by the dispatcher when it is entered after an interrupt handler has finished processing. When RUNUSER is still locked, the PSA field LASTUSER is equal to RUNUSER. When RUNUSER is unlocked, LASTUSER is set to ASYSVM.

When a CP request or an I/O request is unstacked, the associated virtual machine is locked and the VMBLOK address is placed in register 11. When the dispatcher is entered after a CP request or an I/O request has been serviced, the virtual machine whose VMBLOK address is in register 11 is locked and will be unlocked by the dispatcher. This virtual machine may not be the same virtual machine that was locked when the CP request or the I/O request was unstacked.

A CP routine must lock another virtual machine for any of the following reasons:

- 1. The routine, or a routine it calls, accesses any unshared page of the virtual machine.
- 2. The routine, or a routine it calls, alters any field of the VMBLOK that is serialized only by the VMBLOK lock.
- 3. The routine, or a routine it calls, could be interrupted and an exit taken to the dispatcher.

The original VMBLOK lock must be released before gaining the new lock.

Figure 35 shows the modules that obtain the VMBLOK lock for a virtual machine other than the one requesting the service.

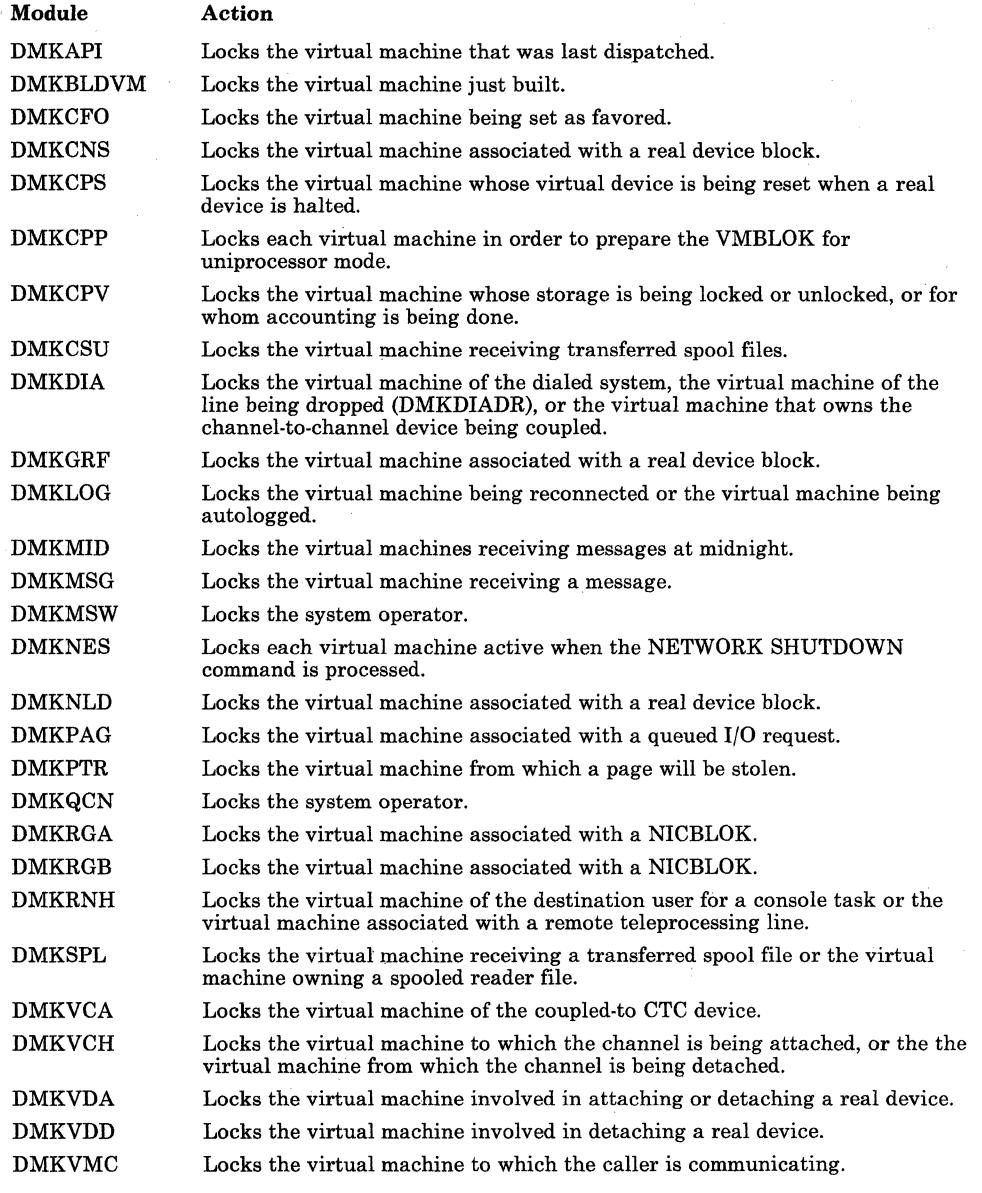

Figure 35. Modules That Obtain Additional VMBLOK Lock

There are situations when a CP routine may access a virtual machine without locking it. If the CP routine, or any routine it calls, is only altering VMBLOK fields that are serialized by the system lock, locking the virtual machine is not necessary. For example, to process the SET PRIORITY command for a virtual machine, locking the virtual machine is not necessary since the altered VMBLOK field, VMUPRIOR, is serialized by the system lock. But to process the SET FAVORED command, locking the virtual machine is necessary since some of the VMBLOK fields altered, such as VMRSTAT, are only serialized by the VMBLOK lock.

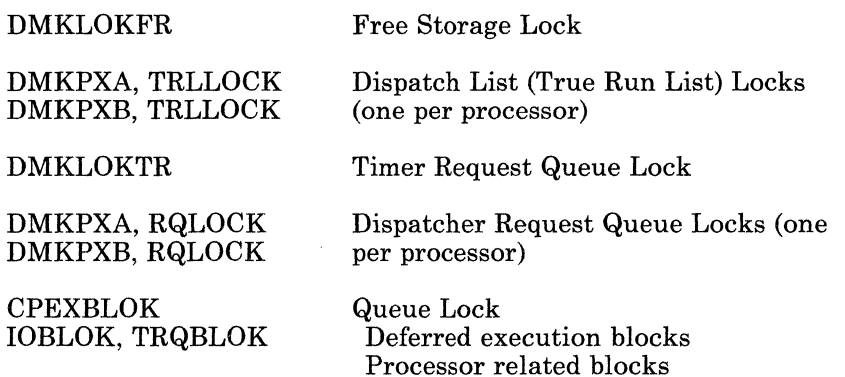

These are system spin locks that are held for very short periods of time. The control program code that runs without the global system lock must manipulate these queues and these locks to ensure system integrity along the unlocked paths.

## User-Defined Locks

c

c

If you have user-defined areas that are used by more than one virtual machine and you need to serialize their use, you will need to define your own locking conventions. You can use the LOCK macro to obtain and release a PRIVATE lock. *VM/SP HPO CP for System Programming* has details on how to code the LOCK macro.

# Machine Check Handler - Attached Processor and Multiprocessor Applications

A machine check interrupt is initially handled without the global system lock. DMKMCH determines if the error requires system termination, virtual machine termination, or simply recording and continuation. If the system was in a wait state or a virtual machine was in control and the system is not to be terminated, the machine check handler requests the global system lock with the defer option. If the lock can be obtained, normal DMKMCH processing continues. If the lock cannot be obtained, DMKMCH stacks a CPEXBLOK with CPMCHSE set and exits to DMKDSPRU. This CPEXBLOK causes processing to resume at DMKMCHSE with the global system lock held. Any machine checks that occur before the CPEXBLOK processing has completed are considered recursive machine checks and handled appropriately. If the control program was in control and the system is not to be terminated, the machine check handler saves status in the CPEXBLOK, sets CPMCHSE and reloads

 $\Big(\begin{array}{c}\searrow\ \searrow\end{array}$ 

/'  $\lambda$ 

MCOPSW. CPMCHSE is set to prevent the dispatcher from starting any new work on this processor until the machine check processing has completed.

DMKMCH passes control to DMKACRCT if channel termination has been set. DMKACR will attempt to recover the failing channel or channels by issuing CLRCH to each affected channel. If CLRCH does not restore a failing channel to an operational state, and if the system can continue operation without the failing channel, DMKACR will mark all paths through the channel offline and return to DMKMCH.

For machine checks on a Vector Facility, DMKMCH will take one of two actions: For a Vector source machine check, DMKMCH will reset the current user (if any) and place that user in console function mode. For a Vector failure machine check, (or for the 12th Vector source machine check since initialization), DMKMCH will disable the Vector Facility. If there is more than one Vector Facility connected to the complex, normal operation ( will continue, except for the user (if any) whose integrity is exposed because of the error. If no other Vector Facility is available, current and future users will be informed of the facility's status when they attempt to use it. A VARY-ON of the facility may allow re-access.

DMKMCH passes control to DMKMCTPT if the system is running in attached processor or multiprocessor mode and a decision has been made to terminate the system. In general, if a virtual machine was running when the machine check occurred, only that virtual machine is terminated.

DMKMCTPT determines if the system can continue and if the processor can continue. If the machine check was not a clock error or the control program was in control on either processor, the other processor is signalled to stop and store status and a wait state PSW is loaded on the failing processor. An attempt is made to issue message 610W to the operator before the main processor is stopped. If the machine check was a clock error on a non-I/O processor and the control program was not in control, the main processor is signalled via an external call to initiate automatic processor recovery with an indicator to continue processing. If the error was a clock error on an I/O processor, and (a) the system is an MP system or (b) the channel-set switching facility is installed, and if the control program was not in control, automatic processor recovery will be initiated on the nonfailing processor.

The malfunction alert interrupt handler (DMKMCTMA) receives control from the external second level interrupt handler. If the malfunction alert came from the main processor in an AP system, and if the channel-set switching facility is not installed, a X'OOl' wait state disabled PSW is loaded. If the malfunction alert came from an attached processor and a virtual machine was in control, an indication is set to terminate the virtual. user and CPAPRPND is set for processor recovery. If the attached processor was in supervisor state, message 610W is sent to the operator and· a 013 wait state PSW is loaded. If the attached processor was in a wait state, CPAPRPND is set for processor recovery. If the malfunction alert occurs in a MP system and if a virtual machine was in control on the failing processor, an indication is set to terminate the virtual machine and automatic processor recovery is initiated.

c

 $\mathbb{C}$ 

 $\blacksquare$ 

The automatic processor recovery routine (DMKMCTPR) receives control from the external SL1H or the dispatcher. If the system is to continue processing, the vary processor offline routine (DMKCPPUP) is called. DMKCPPUP examines the chain of virtual machines for affinity to the failing processor and shared segment pointers. Any shared segment pointers for the failing processor are switched to point to the recovery processor's shared segments. All the system control blocks and save areas necessary to run in attached processor or multiprocessor mode are also freed. The time from the first timer request queue element is placed into the clock comparator for the main processor.

While preserving the maintained fields in the absolute zero area, the recovery processor's prefix storage area is copied to the absolute zero area and prefixing is stopped. The APUOPER (or MPUOPER) in the PSA is turned off in the absolute zero area, and the prefix storage areas for both processors are freed. The pages and DASD slots held by the failing processor for shared segments are freed by DMKPGT and DMKPTR. A message (1941) is issued, and return is made to DMKMCTPR. For any virtual machines with affinity to the failing processor, DMKMCTPR resets the affinity for each, issues message 6211, and puts the machine in console function mode (if the virtual machine is not disconnected). If a virtual machine is to be terminated, the virtual machine is reset, messages 6161 and 6191 issued. Normal return causes the system to continue processing in uniprocessor mode.

The action that the machine check handler takes for a given situation is determined by the error itself, the operating environment of VM/SP HPO, and whether the system was performing a CP function or a virtual machine function-the system was not performing at all (a loaded wait state condition when the error occurred). Figure 36 clarifies the action the system takes for the given situations.

 $\left(\begin{array}{c} \bullet \\ \bullet \end{array}\right)$  $\bigcup$ 

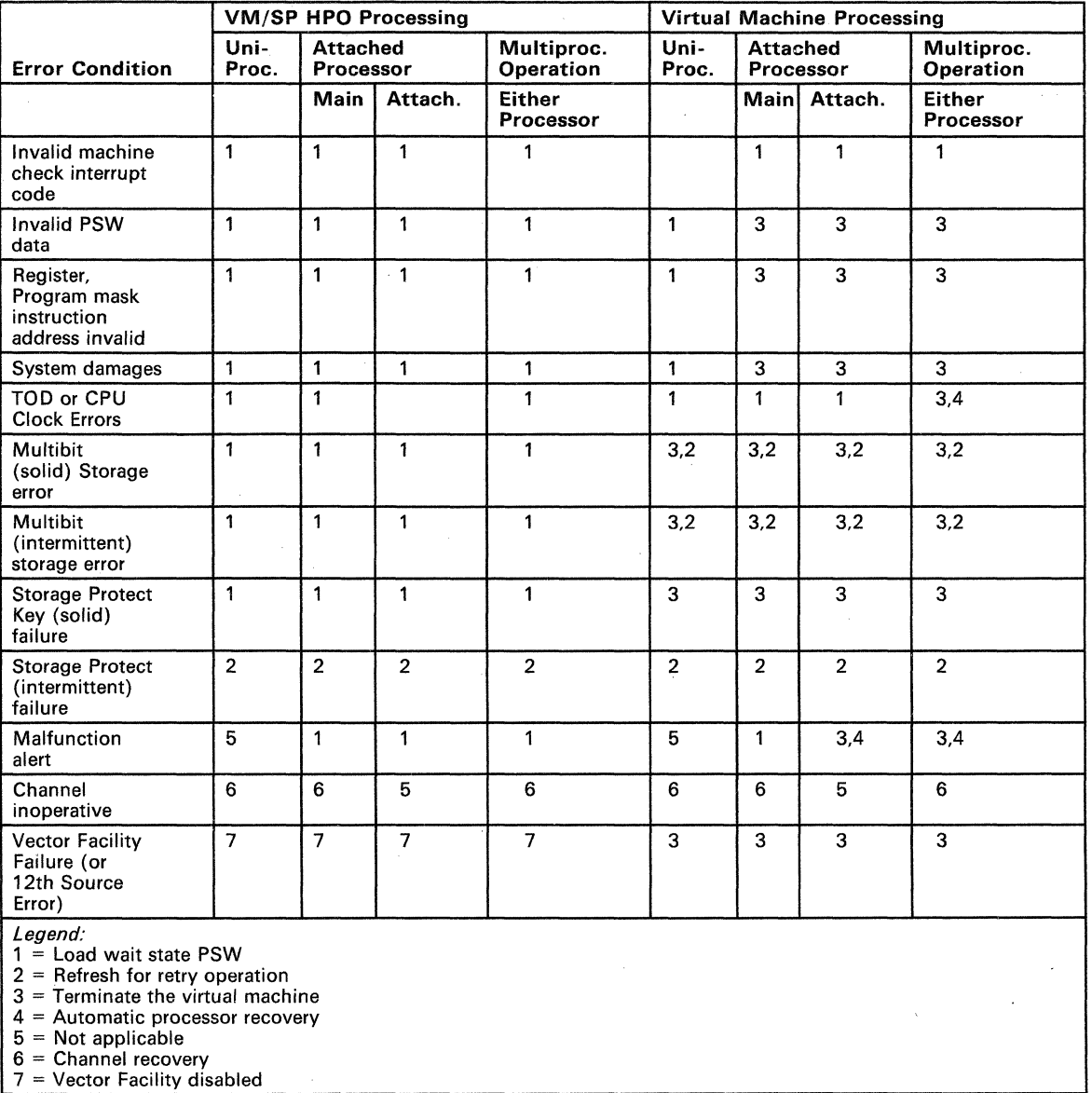

Figure 36. Condition/Action Table for Uncorrectable Errors

## Multiprocessor External Interrupts

o

c

c

For external interrupts that can occur in attached processor/multiprocessor mode (time-of-day sync check, malfunction alert, external call, and emergency signal), DMKPSAEX gives control to DMKEXTSL. DMKEXTSL does the following for each kind of interrupt:

Malfunction alert

• Call DMKMCTMA, which will either load a disabled wait state on the appropriate processor or initiate automatic processor recovery, to allow the system to run in uniprocessor mode. If a user was running at the time of the malfunction alert he is terminated.

SHUTDOWN Emergency Signal

Issued prior to shutting the system down.

- Turn off APUOPER in each PSA to indicate that the system is in uniprocessor mode.
- Load a 008 disabled wait PSW on the receiving processor.

EXTEND Emergency Signal

- Disable channel zero.
- Pass control to the dispatcher at DMKDSPRU.

EXTEND EXIT Emergency Signal

• Enable channel zero in control register 2.

QUIESCE Emergency Signal

• Give control to the dispatcher at DMKDSPRU, which will load a wait PSW that is enabled for external calls only.

SYNC Emergency Signal

Issued by DMKCLKMP when the clocks are no longer synchronized (low order synchronization).

Give control to DMKCLKAP to synchronize the clock on the attached processor. If the set clock fails, the non-IPL'ed processor is terminated with a CLK003 abend.
# CLKCHK Emergency Signal

Give control to DMKCLKCC. If the clock on the non-IPL'ed processor is not synchronized with the IPL'ed processor (high order synchronization) or is not set, then a flag is set to cause DMKCLKMP on the main processor to synchronize the clocks. The non-IPL'ed processor is then put in a wait state enabled for external interrupts. If the clock is not working, the non-IPL'ed processor is terminated with a CLK003 abend.

# APR External Call

Give control to DMKMCTPR to allow the system to run in uniprocessor mode.

# RESUME External Call

Cancels a previous QUIESCE.

Give control to the dispatcher at DMKDSPRU.

#### WAKEUP External Call

"Wake-up" an idle processor.

- If the system was running a user, reload the external old PSW.
- If the system was not running a user, then try to obtain the SYSTEM lock.
- If the SYSTEM lock is obtained, give control to the dispatcher at DMKDSPCH.
- If the lock is not obtained, give control to the dispatcher at DMKDSPRU.

# DISPATCH External Call

Inform the other processor of a processor related CPEXBLOK.

- Try to obtain the global system lock.
- If the system lock is obtained, go to the dispatcher at DMKDSPCH.
- If the lock is not obtained and the system was in a wait state, go to DMKDSPRU.
- If the lock was not obtained and the system was not in a wait state, reload the external old PSW.

Time-of-Day SYNC Check

- Call DMKCLKSC. DMKCLKSC signals the non-IPL processor to quiesce. It then sends message DMKCLK970W to the operator and calls DMKCLKMP. DMKCLKMP issues a SYNC emergency signal to synchronize the clocks. DMKCLKSC issues a RESUME signal to allow the quiesced processor to continue.
- If the SYSTEM lock is held, go to the dispatcher at DMKDSPCH.
- If the SYSTEM lock is not held, go to the dispatcher at DMKDSPRU.

# **I/O Subsystem**

c

c

c

Mainline, nonerror processing in the I/O subsystem runs without the global system lock. Access to fields in the real I/O control blocks (RCHBLOK, RCUBLOK, and RDEVBLOK) is serialized by the I/O lock, a global spin lock. In an attached processor environment, only the main processor is capable of initiating I/O requests and receiving I/O interrupts. If the I/O subsystem running on the attached processor requires that I/O be started, a SWITCH will be issued to resume processing on the main processor.

In a multiprocessor environment, both processors have I/O capability. If either processor receives an I/O request, that processor attempts to initiate I/O operations.

At system generation time, when a channel path to a device is defined on one processor, an alternate logical path is automatically defined for the other processor. Thus, both processors *can* have access to any I/O device in the MP configuration.

If either processor receives an I/O request, that processor attempts to initiate the I/O operation on one of its own paths to the required device. If none of the online paths to the required device is available from the executing processor, that processor queues the I/O request on all busy and scheduled paths to the device, both its own and those of the other processor. If there is no online path from the executing processor, that processor queues the I/O request on the first online and available path for the second processor, as well as on all busy or scheduled paths for that processor.

While it is not required that both processors have access to all I/O devices, heavily used devices should be accessible by both processors to provide efficient system operation and to increase the possibility of system recovery following a processor or channel failure.

)

/

 $\left( \begin{array}{c} \lambda \\ \lambda \end{array} \right)$ 

 $\overline{\phantom{a}}$ 

# **Shared Segment**

The shared segment subfunction of VM/SP HPO (DMKATS, DMKCFG, DMKCFH, DMKPGS, and DMKVMA) runs under the global system lock on either processor. All protected shared segments are duplicated in a system that is generated for attached processor or multiprocessor mode and that is initialized on a machine with the multiprocessing feature. DMKCFG obtains sufficient storage to construct the duplicate page and swap tables in contiguous storage. The SHRTABLE SHRPAGE pointer points to the page and swap tables for the main processor, and the page and swap tables for the attached processor are at a fixed displacement from the page and swap tables for the main processor. DMKCFG initializes both sets of page and swap tables. Initially, the two swap tables point to the DASD locations specified in DMKSNT. However, as the pages are read into storage and then stolen, each shared page is allocated its own DASD slot and is pointed to by only one swap table entry.

The last user to purge a shared system causes both sets of page and swap tables to be released.

One shared page table is reserved for use by each processor. This includes both problem state and supervisor state execution on behalf of a virtual machine. To accomplish this, each time a virtual machine running a shared system is locked, a test is made to determine whether or not the virtual machine was last serviced on this processor. If it was last serviced on the other processor, all of its shared page table pointers in its segment tables are switched to this processor's shared pages.

DMKPTR is able to steal a shared page from a shared page table reserved for the processor it is running on without notifying the other processor. The virtual page could not appear in the look-aside buffer of the other processor.

The dispatcher releases the VMBLOK lock on LASTUSER following the check for pending interrupts (assuming no fast redispatch possible) unless the virtual machine was running one or more shared systems. In the latter case the VMBLOK lock is not released until the DMKVMA scan for a changed page is completed.

DMKVMA scans all protected shared segments that the virtual machine used. For every changed page that it finds, DMKVMA checks whether or not the system lock is held. If the system lock is held, the changed page is returned to CP free storage. If the system lock is not held, DMKVMA marks the page table entry as invalid, marks the swap table entry as in transit, and indicates that the core table entry is on the free and flush lists. The other virtual machines can continue to use the shared segments. The changed pages are replaced when the next reference to the changed page is made.

If the shared segment is violated, an error message (DMKVMA456) is sent to the violator, and he is placed in console function mode. The user may examine his PSW and registers to determine what caused the violation. The user enters the BEGIN command to resume execution at the point of interruption.

o

 $\mathbf{C}$ 

 $\mathbf{C}$ 

**c** 

# **Segment Protection Extension**

Segment protection extension is a microcode assist hardware feature that prevents virtual machine users from changing shared system segments. It is an enhancement to virtual machine assist that provides the same level of segment protection currently handled by the control program. The segment protection extension is available on the 308x, 3090, and dual 4381 processors. If the feature is not present and you desire shared-segment protection, CP continues to handle shared-segment protection.

At system initialization, DMKCPI determines whether the segment protection extension is available. DMKCPI initializes the segment protection status field (CPSEGPRT) to zero. The segment protection bit (bit 29) is turned on in the segment table entry and a store is attempted into the location in DMKCPI. If no protection exception occurs, the segment protection extension is not available. If a protection exception occurs, the segment protection extension is available, and CPSEGPRT is set to one. In both cases, the segment protection bit in the segment table entry is turned off. System initialization continues.

The first time a shared segment is used, a share table (SHRTABLE) and the appropriate number of page and swap tables are built. The status field CPSEGPRT is examined to determine whether the segment protection extension is available. If the segment protection extension is available, the SHRSGPRT field in the SHRFLAG byte of the SHRTABLE is turned on. When SHRSGPRT is on, only one set of page and swap tables are built for the segment. No VMABLOK is built for the segment. With the segment protection feature providing protection at the segment level, the scan for a shared page is eliminated. Additionally, the segment protection extension eliminates the need for the control program to maintain duplicate page tables and swap tables in attached processor or multiprocessor systems with protected shared segments.

You can operate without segment protection by specifying PROTECT = OFF in the NAMESYS macro statement. By specifying PROTECT = OFF, you do not enable the assist for the particular segment. The segment protection extension will still protect segments for which PROTECT = OFF was not specified. But this will also disable the (software) segment protection currently handled by CP and hence there will be no protection at the segment level at all.

c

c

**C** 

# **CP Method of Operation and Program Organization**

This part contains the following information:

- CP Program Organization
- Use of the Annotated Flow Diagram
- $\bullet$  Virtual I/O Operations and Interruption Processes.

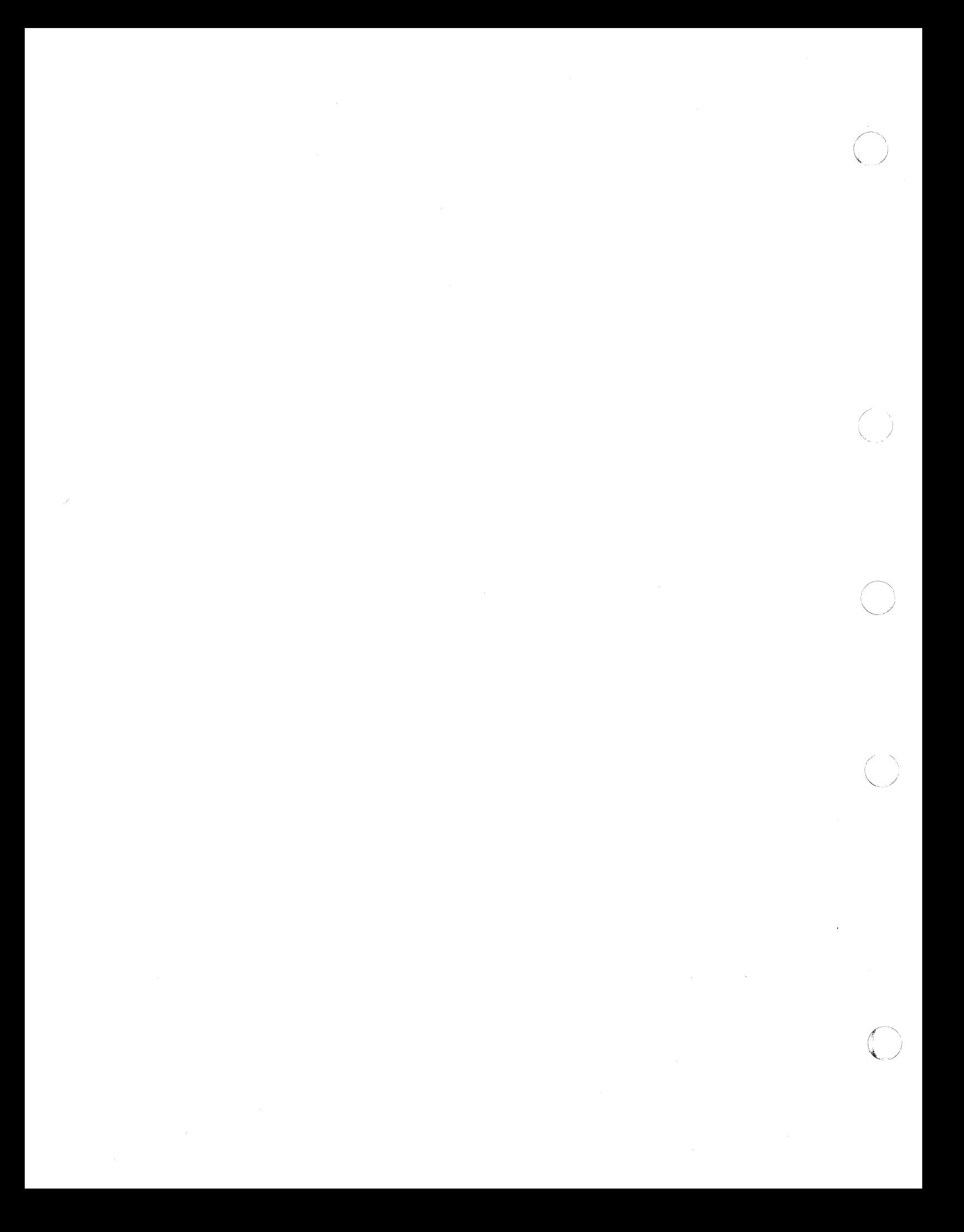

**Restricted Materials of IBM Licensed Materials - Property of IBM** 

 $\mathbf{C}$ 

c

o

# **CP Program Organization**

# **Use of the Annotated Flow Diagram**

The following text sections, which describe each major CP function, are annotated flow diagrams. These diagrams, consisting of logic labels and commentary, describe the general flow and use of CP logic modules and their relationship to other modules while performing a specific function or task. The annotated flow diagrams do not contain references to error messages, abnormal termination conditions, or most control block field labels. This avoids complexity and makes the general logic of CP and its related tasks more understandable to the user. With "understandability" as the key, obtuse and complex logic that is used for obscure and seldom used functions is not described. Also the flow diagram does not indicate nor describe every entry point encountered in a function. Nor do the diagrams illustrate the innumerable times that commonly used modules are utilized. DMKFRE and DMKCVT, the obtaining and returning of free storage and the number base conversion modules are such examples. Annotated flow diagrams are arranged by function and subfunction. Titles for these functions and subfunctions also precede annotated flow text and labels. The text in the charts is prefixed by underscored and capitalized entry points and labels. Entry points are indicated by seven or eight characters; the first three characters are DMK. Labels are indicated by prefixing with a comma and the six-character module identification.

The annotated flow diagrams in this section do not reflect use of the MSS. If there is an MSS attached to your system, consult Appendix B in this volume for flow diagrams of those functions that utilize the MSS (such as logging on a virtual machine that has a minidisk defined on an MSS 3330V volume).

*Note: Annotated flow diagrams are not to be construed as trace material. The dynamics of CP operations preclude the use of the annotated flow diagrams, as they are shown in this manual, as traces of CP functions.* 

 $\Big($ 

# CP Interrupt Processing

# SVC Interrupts - Problem State

#### DMKSVDIN

Entry for SVC interrupts from problem state. For problem mode and ADSTOP (SVC X'B3'), the overlaid instruction is replaced.

#### DMKCFMBK

Console function mode is entered.

#### DMKSVDIN

For problem state SVC 76 (X'4C'), check for valid parameter passing.

#### DMKVERD, DMKVERO

Determine the operating SCP used in the virtual machine by examining passed parameters in RO and Rl.

#### DMKSVD, SVCVER

For invalid parameter passing, error recording is not performed.

#### DMKIOEVR

The SVC is reflected to the user.

#### DMKIOFVR

On correct parameter reflection, record the error.

#### DMKSVD, REFSVCB

REFSVCB is called if TRACE SVC was in effect or if the virtual machine's page zero is not in real storage. Obtains the system lock before continuing. If the system lock is not immediately available, REFSVCB defers the interrupt and exits to DMKDSPRU.

## **DMKTRCSV**

The DMKTRC module is called if TRACE SVC was invoked.

#### DMKPRGRF

If tracing is not active, flag user as being in instruction wait state and reflect the SVC back to the user.

#### DMKSVD

If the virtual machine's page zero is in real storage, generate and store an old SVC PSW. Fetch the new SVC PSW. If there is no PSW state change, store user's new PSW in RUNPSW, restore registers, and dispatch via LPSW.

## DMKSVD, REFSVCA

If there is a PSW state change, obtain the system lock before continuing. If the system lock is not immediately available, defer the interrupt and exit to DMKDSPRU.

 $\overline{C}$ 

c

# DMKDSPB

Check the altered PSW.

# $SVC$  Interrupts - Supervisor State

#### DMKSVCIN

Entry for SVC interrupts from supervisor state.

## DMKSVC, SVCDIE

Entry is for a system failure and is a SVC 0 or SVC 4 abend condition.

#### DMKDMPDK

Perform partial or full real storage dump.

#### DMKCKPT

Checkpoint the system.

#### DMKCPINT

Perform an automatic IPL if indicated.

#### DMKSVC, SVCLINK

Entry via SVC 8 provides linkage to a called routine in R15.

# DMKPTRUL

If called routine is not resident, page it in and return control to the caller by loading the SA VERTN into the old PSW and then load the old PSW. The caller's address ability, SAVEAREA address and return address are maintained in a new SAVEAREA.

# DMKSVC, SVCRET

Entry via SVC 12 return control from the called routine to the calling routine and restores addressability via R12 and R13.

## DMKPTRUL

If a nonresident module, unlock page to return it to DASD.

#### DMKSVC, SVCRLSE

Entry via SVC 16 to release the current SA VEAREA used by SVC 8 and 12. Return to caller.

#### DMKSVC, SVCGET

Entry via SVC 20 to obtain a new SA VEAREA. Return to caller.

# DMKSVC, SVCSWIT

Entry via SVC 24 to switch control to the main processor.

/  $\searrow$ 

 $\bigcap$ 

 $\bigwedge_{\mathbb{Z}}$ 

# External and Clock Interrupt Reflection

#### DMKEXTIN

Entered via the interrupt key on system console, adjust accounting to charge for supervisor overhead. If problem mode, attention interrupt, update the virtual machine PSW from the external old PSW.

#### DMKPSA, EXTBUTTN

Exit to dispatcher, if there is no logged-on operator, or the operator is disconnected, or there is no active terminal. If the operator was logged on and the external interrupt key was pressed, disconnect the operator's terminal.

# DMKQCOCL

Clear all console requests.

#### DMKSCNRD

If the device is a terminal or graphic device, issue HIO to the real device.

# DMKDSPCH

Exit to the dispatcher.

## DMKPSA, EXTBUTTN

For 3704/3705, convert resource identifier for the NCP terminal for the indexable entry into the NICBLOK for the associated VMBLOK, then

#### DMKRNHND

Reset all BTUs.

# DMKDSPCH

Exit to the dispatcher.

## DMKPSA, EXTEXTD

Upon location X'SO' timer interrupt, indicate the user end of the time slice by storing flag in the VMBLOK's VMOSTAT.

#### DMKDSPCH, DMKDSPRU

If the system lock is held or is available, exit to the main entry of the dispatcher, DMKDSPCH. Otherwise, exit to DMKDSPRU.

#### DMKPSA, EXTTIMER

Upon processor timer interrupt, VMTLEVEL in VMBLOK as a real processor timer interrupt.

#### DMKTMRVT

Simulate the interrupt.

# Restricted Materials of IBM Licensed Materials - Property of IBM

#### DMKDSPCH, DMKDSPRU

If the system lock is held or is available, exit to the main entry of the dispatcher, DMKDSPCH. Otherwise, exit to DMKDSPRU.

## DMKPSA, EXTCKC

Upon clock comparator interrupt reflection unchain the active TRQBLOK. Call DMKSTKIO.

#### DMKSTKIO

Stack the block.

## DMKDSPCH, DMKDSPRU

If the system lock is held or is available, exit to the main entry of the dispatcher, DMKDSPCH. Otherwise, exit to DMKDSPRU.

# Missing Interrupt Processing

 $\overline{C}$ 

c

 $\mathbf{C}$ 

o

#### DMKDID

Receives control from a timer interrupt (TRQBLOK).

## DMKDIDDA

Checks for DASD devices when a missing interrupt is detected.

#### DMKDIDGR

Checks for graphic devices, except 1053 and 328X printers, when a missing interrupt is detected.

#### DMKDIDTA

Checks for tape devices when a missing interrupt is detected.

#### DMKDIDUR

Checks for unit record devices when a missing interrupt is detected.

#### DMKDIDMS

Checks for miscellaneous devices when a missing interrupt is detected.

#### DMKDIDLF

Cleans up certain missing interrupts at LOGOFF/FORCE times.

#### DMKDID, SCAN

Scans RDEVBLOKs. If RDEVBUZY flag is on, the RDEVTYPC field is examined to verify that the RDEVBUZY flag and timer interrupt are for the same class of device. If the classes match, the RDEVMID bit is turned on. If not, the scan continues. The timer is reset.

#### DMKDID

Stacks a CPEXBLOK to regain control.

#### DMKDID, DELQDV

Receives control from the CPEXBLOK and calls DMKIOSHA to perform a HALT DEVICE and CLEAR I/O.

# DMKDID

Simulates I/O interrupt through DMKIOTRC. Schedules a ten second (' timer interrupt to check RDEVMID. A message is sent to the operator \./ and a record is written to the system log record.

# Monitor Interrupt Processing

#### DMKMON

The VM Monitor data collection component uses both sample and trace techniques. Selected system counters are sampled by routines entered periodically via TRQBLOK. Selected events are traced upon execution via monitor call instructions embedded at strategic points in the control program.

## DMKENTTI

Entered via TRQBLOK every two seconds (unless specified otherwise with the MONITOR INTERVAL command). A new TRQBLOK is immediately stacked via a call to DMKSCHST to specify return of control to the same entry point two seconds later. This subroutine is a high frequency (relative to the PERFORM, USER, DASTAP sampler) I/O status sampler. All channels are tested for a busy condition with a TCH instruction. All control units and devices are tested for a busy condition by examining the appropriate CP control blocks. The data obtained is accumulated for later sampling by the DASTAP class of data collection in a class 6 (DASTAP) code 2 (I/O status) record. The subroutine DMKENT62 performs this collection after the standard class 6 (DAST AP) code 1 record has been collected by MONCOD61 in DMKMONTI.

# DMKMONMI

Entered from DMKPRG after a monitor call in a class currently enabled (as defined in CR 8 mask) has been executed by CP in supervisor state. The monitor call instruction number and code number stored by the hardware in the PSA are used to index branch tables to reach the appropriate data collection routines. As necessary, the data is stored in the monitor I/O buffers before output. Upon completion, control returns to instruction after monitor call.

> *1'-* \  $\,\mathscr{C}\,$

# Restricted Materials of IBM Licensed Materials - Property of IBM

 $\overline{C}$ 

c

 $\mathbf{C}$ 

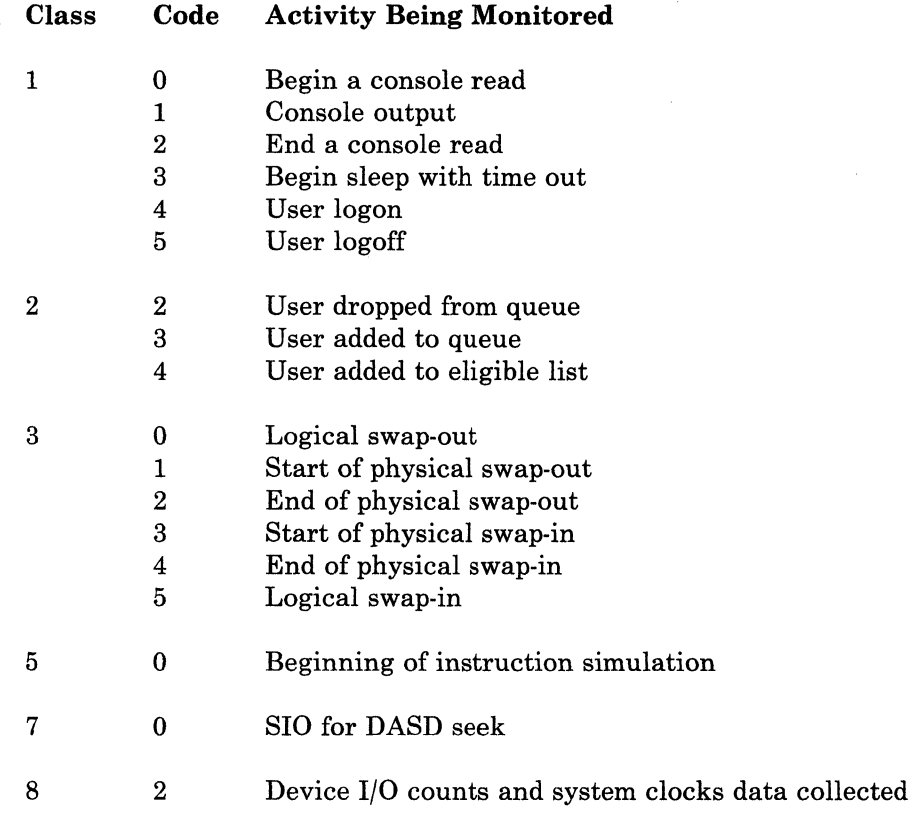

# DMKMONPR

All data collection subroutines use a common buffer management subroutine to obtain sufficient space in the monitor buffers. When not enough space is available, a switch is made to the next buffer in the chain and the full buffer is scheduled for output via a CPEXBLOK.  $I/O$  is handled by  $DMKIOSQR$  if tape is in use, or by  $DMKMAWO$  if a spool file is in use. If data collection gets ahead of buffer output and all the monitor buffers are filled, a temporary suspension occurs.

## DMKMONIO

Handles normal and abnormal completion of buffer output to disk or tape. For normal completion, the buffer used for I/O is made available next buffer is already full, its output immediately scheduled.

## DMKENTKC

Entered via CPEXBLOK at midnight if automatic monitoring to spool file is in effect and it is required to close out the current file and continue monitoring with a new file. DMKENT satisfies the nucleus residency requirements of CPEXBLOK entry point and acts as a stepping stone to DMKMIA. Goes to DMKDSP after successful call to DMKMIAKC.

# DMKMIAKC

Sets up a request to invoke a MONITOR CLOSE command in DMKMCCCL.

 $\sqrt{2}$ 

## **DMKMCCCL**

Executes MONITOR CLOSE command and calls DMKMIACC to complete processing.

## **DMKMIACC**

Invoked by the MONITOR CLOSE command to close the spool file and chain the spool file block to the reader of the virtual machine where data reduction is to take place. Starts new spool file if appropriate.

## **DMKENTST**

Entered via TRQBLOK due to previous determination by automatic monitoring facilities that a MONITOR START SPOOL command should be issued. This entry satisfies the need' for CP nucleus residency and immediately calls the pageable DMKMIAIN.

# **DMKMIAIN**

Builds a message buffer containing a MONITOR START SPOOL command and calls DMKMCCCL.

# **DMKMCCCL**

Executes MONITOR START SPOOL command. DMKENTST gives control to DMKDSP after successful execution.

#### **DMKENTET**

Entered via TRQBLOK due to previous determination by automatic monitoring facilities that a MONITOR STOP command should be issued at this time. This entry satisfies the need for CP nucleus residency and immediately calls the pageable DMKMIAEN.

#### **DMKMIAEN**

Builds a message buffer containing a MONITOR STOP command and calls DMKMCCCL.

## **DMKMCCCL**

Executes MONITOR STOP command. DMKENTET gives control to the dispatcher after successful execution.

# **DMKMIAST**

Entered from DMKCPI when it is determined that automatic monitoring has been requested via the SYSMON macro in DMKSYS and that TRQBLOKs should be queued via calls to DMKSCHST to invoke a MONITOR START SPOOL command and a MONITOR STOP command at specified times in the future. If monitoring is required to start immediately because the start time has passed, a CPEXBLOK is built to give control to DMKENTSC, which invokes the DMKMIAIN mechanism described above.

All other DMKMCC, DMKMNI, DMKMNJ, and DMKMIA entry points are used as a result of the processing of MONITOR commands or special conditions.

## DMKMOO

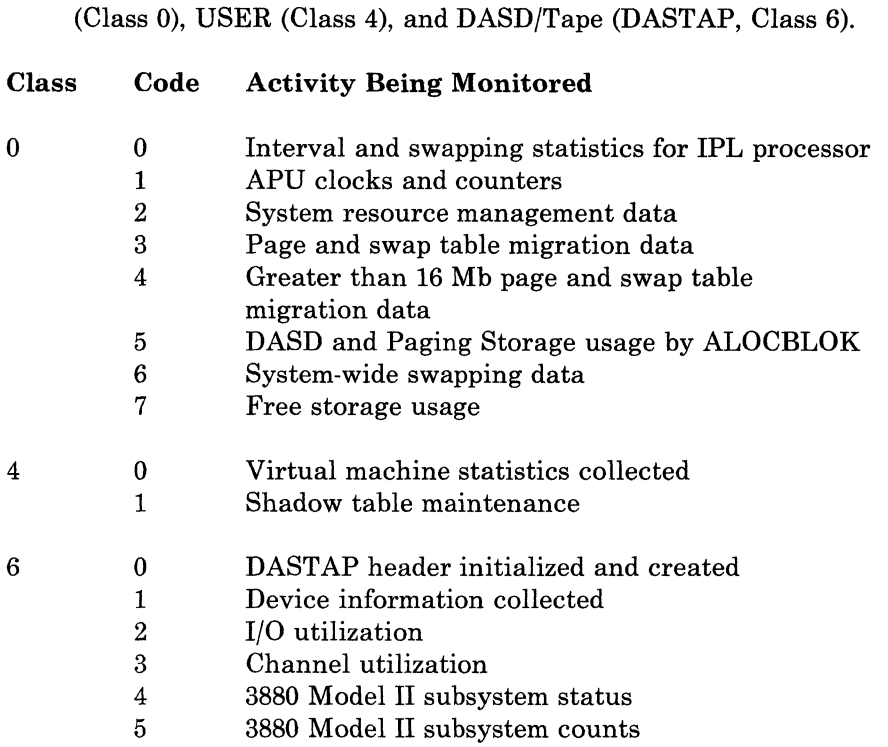

Formats records for the timer-driven monitor classes: PERFORM

Three Class 0 monitor call codes have been reserved for special purposes. They are used without actually executing monitor calls, but are a result of MONITOR command processing. They are:

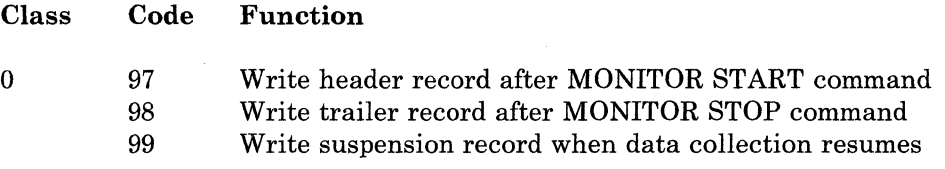

# **Program Interrupt Processing**

c

 $\bullet$ 

## DMKPRGIN

For a program interrupt received while in supervisor mode (indication ofCP module error) and INTRDR+l does not indicate MONITOR CALL (X'40') exit to DMKPRG, CPERROR.

## DMKPRG, CPERROR

Send abend message to the system operator.

## DMKDMKPK

Dump storage and initiate loading (via IPL).

#### DMKPRGIN

For supervisor state and MONITOR CALL save registers in DMKPRGPR.

#### DMKPRGMI

Do MONITOR CALL interrupt processing (DMKMON).

#### DMKPRG, PRNSTAT

For paging exception X'H' and EC mode with translation on call DMKVATEX.

#### DMKPRG, PRNSTAT

For PER interrupt (X'80'), save PER event information (PER code and PER address) in the PERBLOK (if CP PER) or the ECBLOK (if user PER), and turn on the PER pending flag (VMPERPND).

#### DMKVATEX

Process the exception.

#### DMKPRGIM

For paging exception, X'H' and EC mode with translation off, and enabled for I/O interrupts and PAGEX on call DMKVATPF.

#### DMKVATPF

Process the pseudo page fault.

#### DMKPRG, PAGEXCP

For all other page fault conditions go to DMKPTRAN.

## DMKPRG, OBSLOCK

The system lock must be obtained before DMKPTRAN is called. If the system lock is not immediately available, defer the interrupt and exit to DMKDSPRU.

## DMKPTRAN

Bring in the page from the auxiliary device.

#### DMKDSPCH

Exit to dispatcher.

#### DMKPRG, PRNSTAT

For segment exception X'lO' with EC mode on and translation on call DMKVATSX.

#### DMKPRG, PRNSTAT

For a Vector Operation Exception, X'19', pass control to DMKVFRIN.

#### DMKVFRIN

Process the vector operation exception, (X'19').

## DMKVFSOS

Obtain a vector register save area (and a VECBLOK, if necessary).

## DMKVATSX

Process the exception.

c

c

 $\overline{O}$ 

## DMKPRG, PRGSIMI

For the segment exception, X'10' does not follow the above parameters; process it as an addressing exception.

# DMKPRG, TRANSEX

Process X'12' translation exceptions.

# DMKPRG, PROGOI

For a privileged operation exception of a virtual machine in supervisor mode, examine INTPR + 1. If X'02', call DMKFPS; otherwise, call DMKPRVLG.

## DMKFPS

Process the exception and, if successful, dispatch the user. If unsuccessful, return to DMKPRGIN.

## DMKPRVLG

Process the exception.

## DMKPRV, DMKPRGSM

For virtual machines in problem mode, store the users new program PSW in VMBLOK VMPSW.

# DMKPSASV

When the program interrupt occurs and the user's page 0 is not resident or the virtual machine is in EC mode, paging is performed.

#### DMKDSPB

Check the new PSW.

## DMKPRVLG

Validate the privileged operation indicated in VMINST and perform the service.

Code **Operation** 

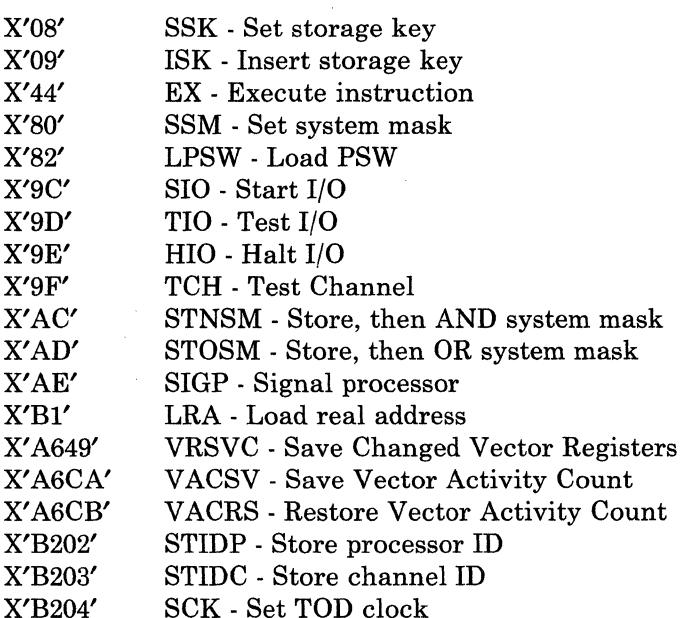

 $\overline{\phantom{a}}$ 

/  $\setminus$  )  $\setminus$ 

 $\searrow$  )

#### Code Operation

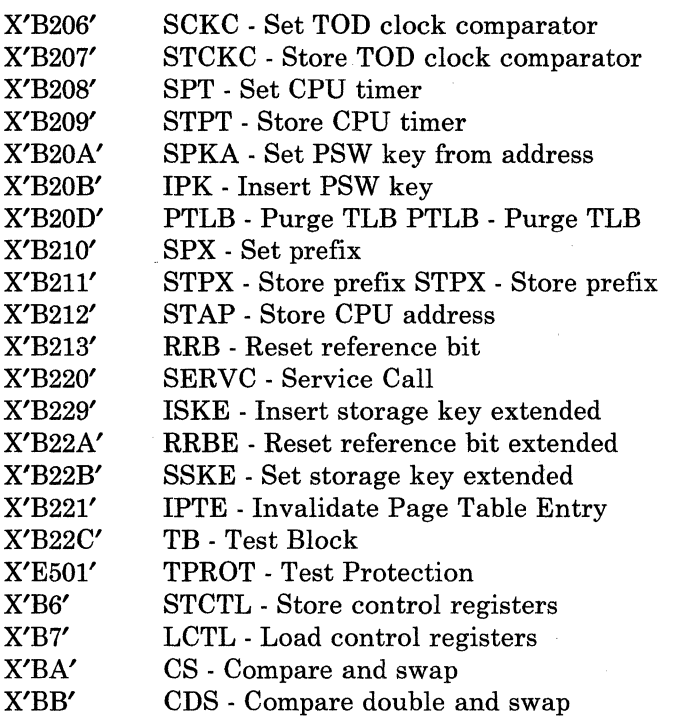

## DMKPRV, LOCKET

The system lock must be obtained before other supervisor routines are called. If the system lock is not immediately available, defer the interrupt and exit to DMKDSPRU.

#### DMKHVCAL

On privileged operations of DIAGNOSE X'83' and the associated function code, perform the service.

## DMKVSIEX

Execute privileged I/O operations of SIO, HIO, TIO and TCH.

## DMKTMRTN

Perform privileged operations related to TOD clock, TOD clock comparator and the processor timer.

# DMKPRGSM

Program interrupt is reflected back to the user on invalid instruction operands, unsupported instruction operand codes and DIAGNOSE '83' function codes that are not a multiple of 4.

# DMKMHV

Process Service Call.

 $\overline{C}$ 

**C** 

 $\mathbf{C}$ 

o

# Virtual I/O Operations and Interruption Processes

# CTC Device Operations between Two Virtual Machines

#### DMKVSIEX

Virtual I/O operation is reflected to DMKVCA, the channel device module, for processing.

#### DMKVCAST

For SIO, check if the CTC device (channel-to-channel adapter or 3088) is coupled. If not coupled, call DMKDIBSM.

#### DMKDIBSM

Simulate return status.

# DMKVCA, VCASTART

For a coupled CTC device, analyze operations resulting in X-side (read) and Y-side (write) of the data transfer operation.

## DMKVCA, VCASIOB

Detected interrupts are presented to users via stacked 10BLOKs and DMKSTKIO.

# DMKVCBTS

CTC device TIO activity is determined by examining Y-side information to determine mode and activity.

#### DMKVCBSH

CTC device HIO and HDV is processed by determining the condition code to present and whether the Y-side should be notified.

## DMKVCBRD

CTC device process results from RESET xxx or SYSTEM RESET commands. The CTC device status is reset but the CTC devices are not uncoupled.

#### DMKVCBRS

Uncoupling of the CTC device is achieved in the VDEVBLOK (VDEVNRDY flag) of the idle CTC device by an invoked DETACH xxx or user LOGOFF. Return to calling routine.

# Scheduling 1/0 for CP and the Virtual Machine

#### DMKIOSQR

Entered via SVC. Entry point indicates a CP I/O event as indicated in the 10BLOK. For start request, increment the SIO count in the RDEVBLOK and start the device if it is available. If not (device busy or already scheduled) queue the 10BLOK and return the operation to the caller.

/

# DMKIOSQV

Entered via SVC. Entry point indicates virtual machine initiated I/O event. Preserve VMBLOK address in R11, turn off IOBCP bit in the IOBLOK, add 1 to SIO count in the VDEVBLOK (or RDEVBLOK). Process the SIO if there is any available path to the device. If not, queue the IOBLOK and return the operation to the caller.

# Standard DASD I/O Initiated via Diagnose

## DMKDGDDK

Perform simple count-key-data disk I/O of a standard format. Entry is via DMKHVC code *X'lB'.* 

## DMKSCNVU

Find device related to SIO cuu address.

#### DMKFREE

Allocate storage for IOBLOK and RCWTASK.

#### DMKDGDDK

Build and check the CCW string.

#### DMKIOSQV

Execute I/O. On completion, post condition code (and error return code in R15, if detected).

#### DMKDSPCH

Exit to dispatcher.

# General I/O Operation Initiated via Diagnose

## DMKGIOEX

Perform general I/O operation. Entry is via DMKHVC code 20.

#### **DMKSCNVU**

Find device related to SIO cuu address.

## DMKFREE

Allocate storage for the IOBLOK.

## DMKCCWTR

Build the read CCW list.

#### DMKDEXIN

Insert Define Extent into channel program if cache should be bypassed.

#### DMKIOSQV

Queue the I/O request for execution.

## DMKGIO, DIAGRTN

On interrupt return, check status.

# Restricted Materials of IBM Licensed Materials - Property of IBM

 $\bf{C}$ 

c

C

# DMKUNTFR

If no problem encountered, free storage used for CCW string and IOBLOK.

# DMKGIO, DIAGRTN

Reflect the condition code and return code to the user.

# DMKDSPCH

Exit to dispatcher.

## DMKUNTRN

On returned error condition, convert real C8W to virtual C8W and set in user's page O.

# DMKGIO, GIOEXT

Exit via 8VC 12.

# Virtual Machine I/O Instruction Simulation and Interrupt Reflection

# I/O Instruction Simulation

#### DMKVSIEX

Entry from DMKPRV to simulate I/O per VMBLOK's VMIN8T field.

## DMKVSI, VIOSIO

On detected 810, call -

#### DMKSCNVU

To locate VCHBLOK, VCUBLOK, and VDEVBLOK for the cuu called per 810 instruction.

# DMKVSIEX

Determine device availability and set condition code accordingly.

#### DMKCCWTR

Build real channel program.

#### DMKDEXIN

Insert Define Extent into channel program if cache should be bypassed.

## DMKIOSQV

If the operation is warranted, schedule the operation.

# DMKVSI, VIOTIO

For TIO, check device status, pending interrupts, and set appropriate condition codes.

# DMKVSI, VIOHIO

For HIO, check for dedicated channel, CE, CU, or device busy condition, and subchannel busy and set appropriate condition codes.

## DMKVSI, VIOTCH

Check for dedicated selector or busy channel and check for pending abnormal interrupt and set appropriate condition code.

# Interrupt Reflection

#### DMKVIOIN

Entry from DMKDSP to process the reflected virtual interrupt.

## DMKSCNVU

Locate the VCHBLOK, VCUBLOK, and VDEVBLOK.

#### DMKVIOIN

Analyze blocks and reflect condition code to user. If condition code equals 1 ( $cc=1$ ), save status from the real device (if real device) and DMKUNTFR.

#### DMKUNTFR

Translate and store CSW in user's page O.

#### DMKVIO, VIOCCI

On TIO or HIO, free the device and set  $CC = 1$ .

# DMKFRET

Fret storage for the IOBLOK.

#### DMKDSPCH

Exit to dispatcher.

# Virtual Console Simulation

## DMKVSIEX

Entry for virtual console activity comes from the SCP stored in the user's virtual machine. The program's generated CCWs and data are reflected to the attached terminal used by the virtual machine operator.

#### DMKVCNEX

Locate and move non-TIC CCWs from the users virtual storage to a VCONCTL block.

#### DMKVCN, GETCCW

Update CAW and CSW in respective control block.

#### DMKVCN, VCNRD

For read operation, build a read console buffer VCONBUF for the input to be read from the terminal.

 $\bigodot$ 

# DMKQCORD

Queue a console read request.

## DMKVCNEX

Set return address in VCONCTL VCNRDRET field.

## DMKVSTCP

Spool console activity if SPOOL CONSOLE START is specified.

#### DMKDSPCH

Exit to dispatcher. Wait for completion.

# DMKVCN, VCNWR

Calculate and obtain free storage (VCONBUF) necessary for the write to console operation.

#### DMKVCN, VCNMDAT

Translate and bring in user's data page and move it into VCONBUF.

#### DMKQCNWT

Queue a console write request.

## DMKDSPCH

Exit to dispatcher.

## DMKVCN, VCNSNCN

ON a sense operation, set CE and DE in the virtual PSW. Reflect the PCI flag in the PSW if the PCI flag was set in the CCW. Set the IL flag if warranted. Move the sense data from the VDEVBLOK to user storage as designated by the CCW. Update VDEVBLOK's VDEVCSW to reflect status and count.

## DMKVCN, VCNCCI

On completion of I/O operation, set appropriate status for command reject, not ready protection check, incorrect length, channel program check. Set appropriate CC and CSW in users page O. Otherwise post pending interrupt status in VMBLOK, VCHBLOK, VCUBLOK, and VDEVBLOK.

# DMKVCN, FLAGTEST

If command chaining, process the next CCW.

#### DMKDSPCH

Exit to dispatcher.

# Local Graphic I/O and Interrupt Processing

#### DMKGRFEN

Entry for local graphic device enable and disable function (from DMKCPVEN and unstacked CPEXBLOK). Invoking CP ENABLE/DISABLE commands, start or terminate local 3270 display (and supported print devices) and certain system console activity.

## DMKGRF, LOGUSER

Format and write out the logo at the screen.

## DMKGRF, ATTNINT

Unsolicited attention for RDEVBLOK (enabled).

o

#### DMKBLDVM

Build LOGON VMBLOK for logon process.

#### DMKIOSQR

Schedule request to cleat and display the logo.

## DMKDSPCH

Exit to dispatcher to wait for interrupt. Successful logon per the next interrupt begins the operation of building the user's virtual machine.

# DMKSCNRU

From the 10BLOK, locate the real device blocks related to the interrupt. Analyze 10BLOK CSW and condition code and the I/O operation to determine read/write sequential action. For unit error, retry 10 times (if applicable). If recovery fails, log off. For ATTN interrupts, attempt to log on the new user if unsolicited ATTN occurs. Otherwise, set up for READ CCW string.

#### DMKIOSQR

Issue the SIO.

# DMKDSPCH

Wait for the response.

## DMKGRFIN

Local 3270 display and certain system console interrupt entry from GRFIN<br>Local 3270 display and certain system console interrupt entry from<br>dispatcher. On response of CE and DE, go to auxiliary processing<br>routine address in TROBLOK extension TROBCBT and execute the routine address in TRQBLOK extension TRQBCRT and execute the processing routines.

#### DMKGRF, RDATA

Process read response of data plus ENTER key.

#### DMKCNSED

Edit and modify length count. Move data to caller's buffer.

#### DMKQCNWT

Schedule rewrite to screen (unless inhibited).

#### DMKIOSQR

Perform start I/O.

#### DMKDSPCH

Exit to dispatcher.

#### DMKGRFIC

Entry point to process CONTASKS queue for local 3270 devices.

#### DMKGRHIN

Entry point to build channel programs for 3066 devices.

#### DMKFREE

Get storage for IOBLOK and TRQBLOK.

c

o

# DMKGRF, BLDCCWS

Execute CONTASK, if appropriate. If not -

#### DMKDSPCH

Exit to dispatcher.

## DMKGRF, RDMINT

For read return, determine function key action and write response (if appropriate) via KEYTBL.

#### DMKGRFTI

Entry point for processing timer interrupts.

#### DMKGRCUP

Generate the 3270 orders required to update the screen status, clear the input area, or clear the output area.

#### DMKGRAOT

Perform APL/TEXT translation for outbound data.

#### DMKGRHIN

Entry point to handle 3066 CCW strings.

# Locate and Validate an ISAM Read Sequence

# DMKISMTR

Entry from DMKCCW modules to locate and modify an ISAM CCW string. Using the IOBLOKs IOBCAW locate the RCWTASK. Check for the ISAM read CCW.

# DMKISM, CHKRD

Check for the correct ISAM sequence as follows:

- 1. The last CCW in the RCWTASK is a TIC.
- 2. This RCWTASK points to the next RCWTASK with a minimum of 2 CCWs.
- 3. The first modified CCW is in real storage.
- 4. The last byte of the ISAM read overlays the operation code of the first CCW in the next RCWTASK.
- 5. The TIC in the RCWTASK is to the next RCWTASK's first CCW.
- 6. The date address of the first CCW in the next RCWTASK is the same address of the ISAM read  $+1$  as it is in real storage.

#### DMKFREE

Storage obtained for seven double words save block.

## DMKISM, CHKTSK2

Institute the ISAM read modification as follows:

- 1. Set the read to point to the save block data area.
- 2. Set the CP TIC to point to the modified CCW in the same block.
- 3. Set the modified CCW (seek head) in the save block to point to the save block data area.
- 4. Set the CP TIC in the save block to return to the RCWTASK following the modified (seek head) CCW.
- 5. Set the search CCW in the RCWTASK to point to the data area in the same block.

# DOUBLEWORD SAVE BLOCK

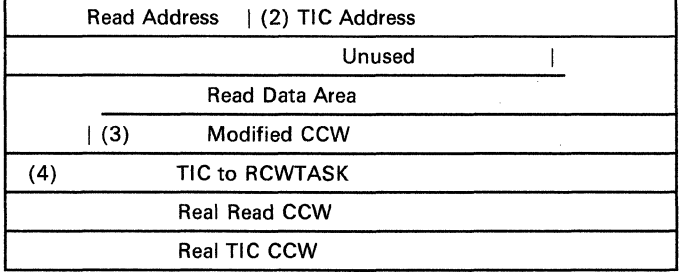

# DMKISM, CHKTSK2

Return to DMKCCW module via SVC 12.

# Scheduling CP and Virtual Machine 1/0 Operations and Interrupt Handling

#### DMKIOSQR

Entry to process CP generated I/O. Flag the IOBLOK as a CP generated event. Initiate I/O if path to real device is free (available). If not, queue the IOBLOK and return to caller.

#### DMKIOSQV

Entry to process I/O for virtual machine I/O operations. Mark IOBLOK as not CP initiated. Save VMBLOK address. If path to the RDEVBLOK or the RCUBLOK is busy queue the IOBLOK and return to caller.

### DMKIOS, IOSTATDV

If available status, start the I/O and return to caller.

## SIO Operations

# DMKIOS, IOBSTART

If I/O request has not been reset, save the address of the active· 10BLOK and set device busy. If the device is being reset, unflag scheduled device and scheduled control unit. Stack the 10BLOK and restart the device.

#### DMKIOS, IOSSIO

Set the subchannel path busy and chain the active 10BLOK from the RDEVBLOK.

#### DMKIOS, IOSSIO

Locate caller's CAW and issue the SIO. Check SIO completion. Returned condition code sets sequel action.

 $cc = 0$  Indicates successful start

 $cc = 1$  CCW stored, initiate sense operation

 $cc = 2$  Busy condition, retry or requeue IOBLOK

 $cc = 3$  Fatal error (not operational), stack the IOBLOK and return to caller

# HIO Operations

 $\overline{C}$ 

o

## DMKIOSHA

Entry point for halting a device. If device is not active, return to caller. If 10BLOK active, reset the 10BLOK to halt the device and mark the device reset in RDEVBLOK.

# DMKIOS, IOSlOKI

If the channel path is busy with a burst mode operation, stack the 10BLOK to halt the operation when the channel path becomes available. Return to caller.

# Interrupt Processing

#### DMKIOTIN

Entry from I/O new PSW. Check old PSW. If problem mode, save processor status in the VMBLOK.

#### DMKSCNRN

Locate RCHBLOK, RCUBLOK, and RDEVBLOKs for interrupt unit.

## DMKVIOIN

Process dedicated channel interrupt condition. If control unit end or channel available interrupt occurs, restart the operation, if interrupt does not occur stack it.

## DMKIOTIN

If the 10BLOK is not active on RDEVBLOK interrupt, call 10TGTIOB to construct an IOBLOK and continue.

#### DMKIOT, IOSENSE

Schedule sense operation, then go to dispatcher.

 $\sqrt{N}$ 

(  $\diagdown$ 

#### DMKIOS, IOSRSTRT

For PCI or CE interrupts, copy and stack the IOBLOK.

#### **DMKCNSIN**

Process PCI or CE interrupts, if related to local graphic device or nondedicated TP line.

## DMKIOS, DOSENSE

For split seek complete interrupt, rechain the seek and reschedule operations.

#### DMKSTKIO

Stack IOBLOK and restart any units freed by the interrupts.

#### DMKDSPCH, DMKDSPA

If the system lock is held or is available, exit to the main entry of the dispatcher, DMKDSPCH. Otherwise, exit to DMKDSPA to try to redispatch RUNUSER.

# Terminal Console I/O Control, START/STOP, 3210, 3215, and Others

# Enabling/Disabling

# DMKCNSEN

Per unstacked CPEXBLOK, on enable or disable function, check current status of the current real device and set flag in RDEVFLAG. Build CONTASK and IOBLOK.

# DMKIOSQR

Issue SIO for enabling or disabling function and check return.

#### DMKDSPCH

Exit to dispatcher.

## Process CONTASK Data

#### DMKCNSIC

Entry from DMKQCN module. Build I/O CCW string as defined by the console device type. Also select the proper line code to interface with the device. Place in CONTASK. For output CONTASK determine the correct translation table applicable to terminal communications (DMKTBL). To append proper control character to the data stream for the particular device type, refer to the following labels:

- DMKCNS, INCWTTY Teletypewriters
- DMKCNS, INC2741 2741,3767

# Restricted Materials of IBM Licensed Materials - Property of IBM

c

c

c

 $\overline{C}$ 

- DMKCNS, INCI050 1050, 1051
- DMKCNS, INC3210 3210,3215

# DMKCNS, INCFINS

Attempt to start I/O by halting the current operation, if the operation is a "prepare" CCW or the input is a read and the forthcoming output is a priority write CONTASK.

## DMKFREE

Get storage to build IOBLOK, if needed.

# DMKCNSIN

Set return address in IOBIRA.

# DMKIOSQR

Start I/O. If busy condition encountered build CPEXBLOK and queue for later execution.

## DMKDSPCH

Exit to dispatcher.

### Start/Stop Terminal Interruption Process

# DMKCNSIN, CMBREAK

For an active input task halted, RDEVFLAG=RDEVHIO to process priority output task.

#### DMKFREE

Build CONTASK for reverse break CCWs.

#### DMKCNS, CNSBREAK

Move the input CONTASK following the last priority write output CONTASK on the chain.

## DMKCNS, CNSIOUC

For unit check with intervention required, assume an attention interruption and build a "prepare" CCW for the 2741.

#### DMKCNS, CNSLOGF

For unit check and timeout condition - logoff the virtual machine and re-enable the line.

# DMKCNS, CNSRTRY

For data check and other conditions, retry the previous operation.

#### DMKQCOET

Process completed output CONTASK.

#### DMKCNSIN

Interpret interruption status and CCW residual count for input CONTASK completion.

"'-

o

#### DMKCNS, CNINCT

Validate input data and control characters and translate to EBCDIC (\ from line code.

# DMKTRMID

Attempt to identify, if applicable, the line code identification; PTTC/EBCD or correspondence.

#### DMKCNSED

Perform line editing of the input buffer.

#### DMKCNS, CNSRT41

Prepare and issue control CCWs to request status information from the terminal.

# Processing the Control CONTASK Interrupt

# DMKCNSIN, CNSCTAK

For control task interrupt return, examine the interrupt status according to control task function:

- DMKCNS, CNSTAK Reset control task.
- DMKCNS, CNSCTID Device identification.
- DMKCNS, CNSCTPR Attention signal.

# DMKCNS, CNSCTPR

Write "Online" interpretation of response determines retry, or build new CONTASK and execute or stack or process next CONTASK.

## DMKQCOET

Process completed CONT ASK requests. If no tasks remain for the terminal, set IOBLOK's IOBIRA to DMKCNSIN and link the IOBLOK to the user.

#### DMKDSPCH

Exit to dispatcher.

# Console Scheduling

## DMKQCORD

SVC entry to build CONTASK for input data. Set the input buffer to zeros.

# DMKFREE

Get storage to build CONTASK.

 $\blacksquare$ 

 $\overline{C}$ 

# DMKQCONQ

Stack CONTASK on RDEVBLOK, if RDEVCON was zero. If not, exit to the appropriate interrupt handler per RDEVTYPC and RDEVTYPE or -

# DMKDSPCH

Exit to dispatcher.

## DMKQCNWT

SVC entry to build CONTASK for output data. Strip trailing blanks from output message, modify byte count and determine real device destination.

## DMKFREE

Get storage to build output CONTASK.

#### DMKQCN, WRDSCK

Update CONTASK CCW message byte count for the message text, terminal and line control information and (if appropriate) time stamp.

## DMKCVTDT

If time stamp required, get the value for CONDATA area.

## DMKVSPVP

Spool console message, if VDEVFLAG = VDEVCSPL.

## DMKQCN, CRSCANI

If message data contains carriage returns, X'15', create a separate CONTASK for each line.

# DMKQCN, CHKCHAIN

For local and remote 3270s that are not accessed via VCNA, compute whether the 3270 screen will be filled. If not, operate as though the NORET parameter were specified and return to the caller so that the caller has an opportunity to generate more output lines.

# DMKQCONQ, WAKEUPR

On first CONT ASK or priority CONT ASK, enqueue on chain from RDEVBLOK in appropriate location, then call related interrupt handler.

### DMKQCONQ, WAKEMUP

If NORET or DFRET specified, build and stack CPEXBLOK to alert the interrupt handler and return via EXIT SVC otherwise go to specified interrupt handler.

# DMKQCPTO

Entry via SVC to disconnect and logoff a virtual machine as a result of transmission line failures. Place the virtual machine in a wait state, VMRSTAT=VMCFWAIT.

## DMKSCHDL

Alter virtual machine to unrunnable state.

### DMKFREE

Get storage for message for the system operator.

# DMKSCNRN, DMKSCNRD, DMKCVTBH, DMKSYSNM

Fill in message variables.

## DMKQCNWT

Send the user disconnect message to the operator.

### DMKQCP, DSCGTRQ

Build TRQBLOK, if needed, for 15 minute delay, schedule it, and exit via SVC.

## DMKQCP, DSCTLOG

After time elapse, TRQBLOK is unstacked and VMOSTAT is set to VMKILL for inevitable DMKUSOFF logoff operation.

#### DMKDSPCH

Exit to dispatcher.

# 3704/3705 Interrupt Handler

# DMKRNHIC

Entry via DMKQCN or via CPEXBLOK for 3704/3705 resource initialization. Locate the NICBLOK and check resource availability.

# DMKRNH, LINEBRK

For resource unavailable, set  $RC=12$  in CONTASK save area and return task via DMKQCNET.

#### DMKRNH, TAGTASK

For resource available, set CONT ASK values per input and output task requirements.

#### DMKRNH, TASKENQ

Move CONTASK from RDEVBLOK chain to NICBLOK chain.

#### DMKRNH, RNSTART

On 3704/3705 available condition, search NICLIST and build an IOBLOK if required.

## DMKRNHIC, RNEXLST

Search the NICBLOKs for CONTASKs to be sent to 3704/3705, build and chain for output.

## DMKRNH, RNCHAIN

Perform necessary function for each resource.

## DMKIOSQR

Start output I/O operations.

# DMKRNH, RNICHNI

Return via R7.

 $\overline{\phantom{a}}$ 

**C** 

 $\overline{\mathbf{C}}$ 

## DMKRNHND

Entry via SVC to schedule resource control tasks.

# DMKRNH, RNHNDTK

Build control CONTASK and enqueue it for execution.

## DMKRNH, STKCPEX

For NORET specified, build and stack a CPEXBLOK to perform SVC exit.

#### DMKRNH, RNDEXIT

Attempt to start output via GOTO DMKRNHIC.

#### DMKRNH, RNFDISC

Entry for 3704/3705 recovery.

#### DMKNLDR

Load the 3704/3705, if it was not previously loaded.

## DMKFRE

Get storage to build CKPBLOK (telecommunications control block), if necessary.

## DMKRNH, RNSBITS

Record active line and enabled terminal flag bits.

#### DMKQCOET

Clear CONTASK chains.

## DMKQCPTO

Force disconnect to all active users.

# DMKNLEMP

DUMP the 3704/3705.

## DMKNLDR

Reload the named program.

## DMKRNHND

On "IPL complete" signal, reenable resources.

#### DMKFRET

Release the CPEXBLOK.

#### DMKDSPCH

Exit to dispatcher.

#### DMKRNHIN

Entry via IOBLOK to perform input and output interrupt processing.

## DMKRNK, RNIOERR

For input process failure. Analyze the failure and if related to the 3704/3705 and not to a particular resource, either retry or dump and reload.

# Restricted Materials of IBM Licensed Materials - Property of IBM

 $\overline{C}$ · '\

/

./

#### DMKRNH, READBUF

Interpret response codes for each BTU received and schedule necessary control operations.

# DMKRNH, CMPREAD

Generate response to a read error.

#### DMKRNH, CMPWRITE

Generate response to a write error.

#### DMKRNH, CMPCONT

Generate response to a contact task error.

#### DMKRNH, COMDISC

Generate response to a disconnect task error.

# DMKRNH, COMCNTL

Generate response to a control task error.

## DMKRNH, UNSOLIT

Generate respohse to an unsolicited read.

#### DMKQCOET

Return completed CONTASKs.

## DMKRNH, RNSTART

Attempt to restart the 3704/3705.

#### DMKDSPCH

Exit to the dispatcher.

#### DMKRNHIN

Entry via IOBLOK to perform input and output interrupt processing.

#### DMKRNH, SCHREAD

On output, examine interrupt status per IOBLOK values and if ATTN, build and start a read CCW sequence.

## DMKRNH, RNIOEUC

If unit check and fatal, dump and reload the 3704/3705.

#### DMKRNH, RNOREAD

. If pending ATTN cleared via SIO -

#### DMKIOSQR

Reschedule write operations.

#### DMKRNH, RNSLOWDN

If unit exception, set RDEVSLOW and reschedule rejected CONTASKs.

**C** 

c

c

## DMKQCOET

Return only CONTASKs without CONRESP or CONSPLT set. Retain others until final response is received.

## DMKRNH, RNSTART

Attempt to restart the 3704/3705.

## DMKDSPCH

Exit to dispatcher.

# Handling Remote 3270 with Binary Synchronous Lines

#### Remote Display Station and Binary Synchronous Line Enabling/Disabling

#### DMKRGBEN

Entered when the NETWORK ENABLE/DISABLE command is issued.

#### DMKFREE

Get storage for the necessary CONTASK, 10BLOK, and if applicable, BSCBLOK.

#### DMKRGB, LINESUP

Set up required CCWs and control data in the CONTASK for tasks. These tasks include: enabling the binary synchronous line, READ PARTITION (QUERY) processing if appropriate, enabling a device, LOGO messages, screen formatting, and disable line or device (logoff).

## DMKFREE

For logon function build logon VMBLOK.

#### DMKIOSQR

Start line I/O or device I/O, for not busy condition.

## DMKRGB, RGFTASK

For busy condition, build CPEXBLOK and exit to caller.

### Request Handler for 3270 I/O Events

#### DMKRGBIC

Entry from DMKDSP. On a not available line condition, exit to dispatch. For available line, process the associated CONT ASKs by queueing the related resource from the NICBLOK.

#### DMKIOS, RGSTART

Process POLL SIO on a no CONTASK queued condition.

#### DMKIOSQR

Process selection SIO on available resources and not in control mode per NICBLOK conditions and the CONTASK CONSTAT field.

#### DMKDSPCH

Exit to dispatcher.
#### DMKGRAOT

Perform APL/TEXT translation for outbound data.

#### DMKGRCUP

Generate the 3270 orders required to update the screen status, clear the input area, or clear the output area.

#### Secondary Interruption Processor for 3270

### DMKRGAIN

Entry from DMKIOS, examine line interruption condition. Discard any of the following and go to the dispatcher: nonbinary synchronous line, copied IOBLOK, unsolicited interruption, bisync line flagged not-in-use, nonterminal class device.

#### DMKRGA, FATALER

For IOBFATAL condition or any nonzero condition code, free all related CONTASK, IOBLOK, IOERBLOK, and BSCBLOK.

### DMKRGA, DISASTA

Log off all affected users on that line.

#### DMKMSWR

Send message to the system operator.

#### DMKDSPCH

Exit to dispatcher.

# DMKRGAIN

If line or terminal response did not fall in the previous category, process via TP code branch. The code is in the fifth byte of the ending CCW or IOBCSW-8.

#### DMKRGC

Process the input line.

#### DMKDSPCH

Exit to the dispatcher.

### 3270 Binary Synchronous Line Error Recovery

#### DMKBSCER

Entry via DMKIOS to process errors related to the binary synchronous line unit check and channel error conditions. On first error pass, move the IOERBLOK pointer from the IOBLOK to the RDEVBLOK, reset retry and fatal flags, set the ERP flag and call DMKFREE.

> $\mathbb{C}$  $~\bigcup~$

#### DMKFREE

Get free storage for a work area for retry CCWs.

# DMKBSC, NOTFIRST

On a not first error condition, test for unrecoverable error condition. Unrecoverable errors include: program check, protection check, chaining check, equipment check, interface control check and channel control checks. If one of these, notify the system operator. Reset flags, initiate error recording and

## DMKFREE

Free IOERBLOK.

## DMKIOSQR

Go back to scheduler.

#### DMKRGA

Analyze TP code, sense data CSW residual count and retry count to determine retry or IOBFATAL flag setting.

# Real Storage Allocation and Page Management

Page Requests

c

# DMKPTRAN

Entry to translate the virtual address provided by the caller into a real storage address. DMKPTRAN is usually called via the TRANS macro.

### DMKPTR, RESTART

Returns to the caller if the virtual address in Rl is beyond the range of the user's storage size.

### DMKPTR, ADDROK

Uses the Load Real Address (LRA) instruction to see if the page is resident.

## DMKPTR, CHKMOVE

Moves a page in the greater than 16 Mb area to the less than 16 Mb area if the caller specified the BRING option, and if the page is the user's virtual page 0 or if the caller did not specify the VFAULT option.

### DMKPTR, TESTLOCK

Locks a resident page in storage if the caller so specified.

#### DMKPTR, GETRADD

Sets real address in R2, makes PAGTABLE entry valid, sets condition code equal to 0, and exits to the caller.

 $\mathcal{L}$ 

 $\setminus$  )

 $\bigcirc$ 

### DMKPTR, INTRAN

For a page that is not resident but is in transit, if the caller did not specify the DEFER option, it stacks a CPEXBLOK for return to ) DMKPTRAN and exits. If the caller did specify the DEFER option, it locates the CPEXBLOK for the real page or swap set requested, and chains another CPEXBLOK with a return address of TRANRETN to the same chain.

### DMKPTR, TRANRETN

When page is no longer in transit, it restores registers and returns to RESTART for processing.

### DMKPTR, READPAGE

For a page that is non-resident and not in transit, if the BRING option was not supplied by the caller, it exits to the caller with a condition code of 1. Otherwise, it checks for a DEFER option as in INTRAN. Reads in a page if necessary.

#### DMKPTR, SELECT

Determines if free lists need to be replenished. Calls DMKSELCT if they do.

### DMKSELCT

Replenishes the free lists.

### DMKPTR, SWAPFLT

Entry for swap faults. If swap set is in transit or enqueued for allocation, it branches to INTRAN. Otherwise it reclaims all pages from the free list if possible, or if not, sets up to do I/O.

#### DMKPTR, DOlO

Reads in a page from backing storage.

#### DMKPTR, SWAPIO

Stacks a CPEXBLOK to set up for I/O for a swap in request.

### DMKPTR, CKDEFER

When the caller specified the DEFER option, it builds a CPEXBLOK to return to the user after the page is in storage.

#### DMKPTR, PAGEIN

When the page is read into storage, it removes the user from the wait state and updates the lock count if required.

## Obtain, Return, Lock, and Unlock a Real Page Frame

#### DMKPTRFR

If the caller is DMKFREE trying to extend system free storage, it returns to the caller the storage in the·EXTEND buffer. Otherwise, it branches to the PAGFREE subroutine to get a page of storage from the less than 16 Mb free list.

c

 $\overline{C}$ 

# DMKPTREP

Obtain a page frame from the  $>16Mb$  free list or  $<16Mb$  free list, whichever is larger.

# DMKPTR, PAGFREE

This entry is for requests for a page frame from below the 16 MB line. If no page frame is available, it chains a CPEXBLOK to the proper queue of tasks waiting for pages and exits to the dispatcher. If a page frame is available, it branches to GETFREE.

# DMKPTR, PAGFREE2

This entry is for requests for a page frame anywhere in storage. It is called only for virtual storage page faults, not for CP pages. It will try to get a page frame from the greater than 16 MB free list if that list has more page frames than the less than 16 Mb free list.

# DMKPTR, GETFREE

Obtains a page frame from the less than 16 Mb free list by unchaining the proper CORTABLE entry, and exits to the caller.

## DMKPTR, GETFREE2

Obtains a page frame from the greater than 16 Mb free list by unchaining the proper CORTABLE entry, and exits to the caller.

# DMKSELFE

Entered via an unstack of a CPEXBLOK built by DMKPTRFR. Checks for available pages on the flush list. If none are available, it scans the core table for a page.

### DMKPTR, SELECT

Determines whether the free lists need to be replenished. If they do, it calls DMKSELCT.

### DMKSELCT

Replenishes the free lists.

### **DMKPTTFT**

Processes pages to be returned by chaining them to the appropriate free list. It processes waiting page requests first.

# DMKPTRLK

Entered to lock a page in real storage. If the page is already locked, it adds one to the lock count and exits. If the page is not locked, it sets a flag to indicate that the page is locked, sets the lock count to one, and exits to the caller.

### DMKPTRUL

Entered to unlock a page from real storage. It reduces the lock count by one and exits to the caller. If the lock count is now equal to zero, it resets the bit that indicated that the page was locked.

(  $\zeta$  )

# Physical Swap-Out

### DMKSWAPO

Entry to process physical swap-out. Called by DMKSEL. R2 points to the VMBLOK of the owner who has a swapset to write.

#### DMKSWA, NEXTSET

Builds a swap set block and initializes it.

# DMKPGTSW

Obtains a swap area DASD or Paging Storage slot. On return to DMKSWA, if R1 equals zero, the swap set is paged out to a paging area. Otherwise, the swap-out is done to a swap area.

### DMKSWA, SWAPOINC

When swap request is met, it exits to SW APRET to return to the caller.

### DMKSWA, SWAPRET

Returns to the caller.

#### DMKSWAPD

Entered after completion of a swap-out, and entered via an unstack of a CPEXBLOK. For each valid entry in the SSBLOK, it calls DMKPTRPS to get the page table and swap table addresses, resets the appropriate bits in the swap table for pages swapped out, and calls DMKPTTFT to put frames on the free list.

# Logical Swap-In/Prepaging

 $\overline{\phantom{a}}$ 

# DMKSWAPI

Called from DMKSCH when a user is added to queue, to prepage a user's pages. Rl contains the address of the SCBLOK.

#### DMKSWA, NEXTSSBX

Loops through the chain of SSBLOKs anchored at SCBFSSB looking for SSBLOKs that are not marked as old. If it can't find any, it branches to SWAPIWSX to perform a logical swap-in.

### DMKSWA, GETVIRT

Physically prepages a swap set. Calls DMKPTRAN, specifying BRING and VFAULT options.

### DMKPTRAN

Reads the swap set into storage.

#### DMKSWA, SWAPIWSX

Logically swaps in a user's pages.

#### DMKSWA, SWAPIRET

Returns to caller.

**C** 

c

**C** 

# Reading/Writing a DASD or Paging Storage Page to/from Virtual Storage

# Virtual Storage Management - Non-EC Mode

### DMKRPAGT

Entered via SVC call to read DASD page or page from Paging Storage into storage.

#### DMKRPASV

Entered via SVC call to read SYSSPOOL's virtual pages into storage.

#### DMKPGUPR

Release DASD space that was previously occupied by this virtual storage page.

### DMKRPA, RESIDENT

Remove resident page frames from the user list.

#### **DMKPTTFT**

Place these page frames on the free list.

# DMKRPA, STORDASD

Update the SWPTABLE with disk address in RO.

## DMKPTRAN

Bring the page into storage.

#### DMKRPA, EXIT

Put real storage address of the virtual page is passed back to the caller in R2.

#### DMKRPAPT

Entered via SVC call to write out a page to DASD storage or Paging Storage.

### DMKPTRAN

Locate the page to be moved and lock it.

#### DMKRPAPT

Store all registers in CPEXBLOK and flag CPEXRO as a write request.

#### DMKPAGIO

Write the page.

#### DMKRPA, IORETN

Decrease page wait count. If zero results, take user out of page wait.

# DMKPTRUL

Unlock the page frame. Return to caller.

 $\searrow$  )

 $\bigcap$  $\sqrt{2}$ 

 $\mathbb{A}^{\geq 1}$  $\sqrt{2}$ 

# Virtual Storage Management - EC Mode

# DMKVATAB

Entry via BALR when an EC mode virtual machine needs a shadow table generation and update or purge operation.

### DMKVATMD

Get storage to create shadow table. Flag VMBLOK to show shadow table existence.

### DMKVATBC

Free shadow page, segment and copy segment when user leaves EC mode or alters CR o.

# DMKVATSI

Entry via BALR to selectively invalidate a shadow page table entry.

### DMKVAURN

Entry to perform third level to first level translations and third level translations to second level address translations. Use TRANS macro to access virtual segment and page tables to get the virtual page into real storage.

#### DMKVATLA

Using the TRANS macro to access the virtual segment and page tables, pass the resulting page and displacement to DMKPRVLG.

### DMKVATPX

Invoked by DMKPRGIN when a paging exception is received for an EC mode virtual machine.

# DMKVAT, SETUPEX

Perform set up operation and develop page table address.

### DMKPTRAN

Get the page.

### DMKVATPX

Update the shadow table.

## DMKVATSX

Invoked by DMKPRGIN when a segment exception is received for an EC mode virtual machine.

### DMKVAT, SETUPEX

Perform setup operation, then invalidate the shadow page table or if none exists, allocate a new shadow table and set it invalid.

### DMKVATPF

Entered via DMKVATPG from DMKPRG to simulate pseudo page fault interrupts when a paging exception occurs with pseudo page fault interrupts enabled.

c

c

 $\overline{C}$ 

# DMKPTRAN

Bring in the DASD or Paging Storage page.

#### DMKPRGSM

Reflect program check X'14' to the user.

### DMKVAT, PAGRES

Entered when the page becomes resident in storage. Build the PGBLOK, set high order bit in the translation exception address field.

### DMKDSPCH

Exit to dispatcher.

# Allocation and Deallocation of DASD Slots and Paging Storage Pages

# DMKPGTPG

Entry to search and allocate a page (slot) of DASD space or a page from Paging Storage for virtual storage paging. Points to DMKSYSPG for ALOCBLOKs allocated as type PG.

### DMKPGTPM

Entry to search and allocate a page of DASD space for page migration. DMKPGTPM is passed a SYSPLIST which it uses to begin its search for DASD space. Within a given SYSPAG level, uses the first . ALOCBLOK that has space available. Finds the RECBLOK in use, or finds the RECBLOK for the cylinder that is closest to the current head position and that has an available page. If it finds an allocated cylinder with an available page, it calculates the address of the allocated page, marks the page as allocated, increases the number of pages in use, and places the address in Rl. Returns to caller.

If no allocated cylinder has an available page, finds the next available cylinder. Then constructs a new RECBLOK for the allocated cylinder, and chains it to the existing RECBLOKS before calculating address and returning to caller.

### DMKPGTSG

Entry to search and allocate a page of DASD space for spool file records. (Same operation as DMKPGTPM).

### DMKPGUPR/DMKPGUSD/DMKPGUSP

Entry to deallocate a DASD or Paging Storage page used for paging or spooling. If the page has not yet been allocated, it resets the SWPTABLE entry to zero and returns to the caller. Otherwise it locates the RDEVBLOK for the device on which the page has been allocated by indexing into the OWNED list with the device code supplied in the DASD address. It locates the ALOCBLOK and RECBLOK for the cylinder on which the page is allocated. It then finds the bit which represents the page and sets it to zero, and decreases the number of pages in use. If the number of pages in use is zero, it deallocates the cylinder. Otherwise, it resets the SWPTABLE entry to zero, and returns to the caller.

### DMKPGUSR

Entry to release a set of DASD pages that belongs to a spool file or user that is no longer needed. Operation is essentially the same as for DMKPGUPR, but when the appropriate RDEVBLOK and RECBLOK are located, it exclusively ORs the bit mask in the dummy RECBLOK against the map in the real RECBLOK to zero out the bits for the pages being deallocated.

# DMKPGTCG/DMKPGTDG/DMKPGTDT

Entry to allocate contiguous pages for 370X dump, system dump spool file, and system dump, respectively. It scans the ALOCBLOK for the device to determine if the request can be satisfied. If not, it starts over. If the request can be satisfied, it marks the chosen cylinders as allocated and returns the CCPD address to the caller in GRl. It builds and chains the required RECBLOKs.

### DMKPGUDU

Entry to deallocate contiguous DASD pages that were previously allocated for a CP system dump.

### **DMKPGUSW**

Entry to deallocate N contiguous DASD or Paging Storage pages that were used for swapped pages, where N is defined in the swapset block. Deallocation processing is as normal, except the RECBLOK allocation map uses one bit per swap set, rather than one bit per DASD slot or Paging Storage page.

### DMKPGUPP

Entry to deallocate DASD or Paging Storage pages that were formerly used for pages that are now in real storage and about to be swapped out.

# DMKPGUVG

DMKPGT contains an internal table, PAGETABL, in which the allocation of page frames for the CP paging VMBLOK is kept. The PAGETABL is scanned for a zero bit denoting the page frame is available. The page is marked allocated by setting the bit to one and the address of the page frame is returned to the caller in Rl. If no page frames are available, a CPEXBLOK is built and queued to the deferred request chain.

 $\angle$   $\wedge$  $\smile$ 

## DMKPGUVR

Entry to release a page of virtual storage. Check the chain of deferred requests. If there are none, reset the page bit in the PAGETBL to 0 and exit to the caller. Otherwise, give the page to the first requestor in the deferred chain and stack his CPEXBLOK for the dispatcher.

# Shared Segment Storage Management

### **DMKATSCF**

Entry via SVC from the command processor if an ADSTOP, TRACE, or STORE command is to alter a shared page. The virtual machine issuing the CP command will be unshared from the named system, that is, given a private copy.

### DMKERMSG

The running virtual machine is informed of the share page violation.

#### DMKVMASH

Entered from DMPDSP or DMKPTR via BALR. The protected shared page tables are examined for hardware change bit being on. The resulting condition code is reflected to the caller.

### DMKVMASW

Entered to switch the virtual machine from one set of page tables to the other.

# Temporary Disk Storage Management

 $\overline{C}$ 

 $\overline{\mathbf{C}}$ 

**C** 

### DMKTDKGT

Entry to allocate temporary disk (TDISK) space. Upon entry Rl contains the device type and RO contains the amount of requested space. For FBA devices, DMKTDKGT first converts the block count in RO to pseudo cylinder values, before it allocates space. DMKTDKGT tries to locate an ALOCBLOK on the allocation chain, and then tries to locate enough contiguous unallocated cylinders on the ALOCMAP. If it can't find enough available space, it places a zero in R8 and returns to the caller. If it finds enough space, it places the address of the first allocated cylinder in Rl and the RDEVBLOK pointer in R8, and returns to the caller.

#### DMKTDKRL

Entry to deallocate TDISK space. DMKTDKRL uses the address of the RDEVBLOK in R8 to locate the ALOCBLOK for TDISK space on the allocation chain. For FBA devices, the block counts in RO (number of blocks) and Rl (first block number) are converted to pseudo cylinder values. If the TDISK CLEAR option is in effect, DMKCPXCK is called to build CPEXBLOKs, and DMKZTD is called to clear TDISK space. DMKTDKRL then returns to the caller. If the TDISK CLEAR option is not in effect, DMKTDKRL sets the appropriate bytes in the ALOCMAP to X'02', and returns to the caller.

# Paging I/O Scheduler

# DMKPAGIO

Entry to initiate page I/O activity. Uses preformatted IOBLOKs from the IOBSTACK for requests on CKD or FBA DASD, or DMKPAGEX for requests on extended count-key-data devices; fills in the CCWs with DASD operation code and values from CPEXBLOK swap table and core table. Chains the CPEXBLOK on the in-transit queue. For swap requests, it gets the IOBLOK extension from DMKPAGXS and fills it in with CCWs and the SSBLOK.

#### DMKPAG, GETRDEV

Finds the Paging RDEVBLOK.

#### DMKPAG, SLOTSORT

For a swapping request, it slot-sorts and queues IOBLOKs. For a paging request, it slot-sorts IOBLOKs and temporarily queues them to the appropriate dummy RDEVBLOK.

#### DMKPAG, FINDIOB

Searches paging IOBLOKs to find those seeking the same cylinder address. If it finds any, it chains the channel programs together with TICs. It does not chain 3880-11/21 requests or swap set requests together.

### DMKPAG, QUEUEIO

For 3880-11/21 requests and swap set requests, schedules an immediate  $I/O$  operation.

#### DMKIOSQR

Starts the I/O.

### DMKPAG, EXITX

Starts I/O for paging requests by unstacking CPEXBLOKs from the dummy in transit queue and placing them on the in transit queue (DMKPAGQ). It dequeues from the dummy RDEVBLOK the corresponding IOBLOK for each paging CPEXBLOK.

#### DMKIOSQR

Starts the I/O.

### DMKDSPCH

Exits to the dispatcher.

## DMKPAH, UNTRANS

Upon interrupt return, unchains the CPEXBLOK from the intransit queue.

### DMKSTKCP

Stacks all deferred requests for execution.

o

 $\overline{C}$ 

c

c

### DMKPAH, UNSTACKl

Returns IOBLOK to IOBSTACK or DMKPAGEX. Returns IOBLOK extension to DMKPAGXS.

# DMKDSPCH

Exits to dispatcher.

# Release Virtual Storage Pages

#### DMKPGSSS

Entry to release partial virtual storage. Per RI (address of first page to be released) and R2 (address of last page to be released) set partial entry flag.

### DMKPGSPO

Entry to check for shared segments and decrement usage count. Store registers and flag full entry condition. Examine VMSHRSYS for shared segments. If so, decrease use count. On zero use count unchain the SHRTABLE from the active list.

# DMKPGS, CKCLEAR

On NOCLEAR exit to caller. If not, store number of release pages in R8.

# DMKPGS, PGOUT2

Locate page and swap tables for the segment to be released and index to the entry for the first page.

## DMKPTRAN

Initiate paging.

### DMKPGS, NEXTPAGE

When pages are to be released, it checks for the end of the segment. Otherwise, it exits to the caller.

#### DMKDSPCH

Exit to caller.

### DMKPGSPS

Entry to release storage containing a named system passed by the caller. If register one is nonzero, search the page tables looking for a header equal to the named system. If found, release the swap and page tables and build new ones, if the address range still lies within the user's virtual storage size. If register one is zero, release and rebuild swap and segment tables for all segments above the normal virtual storage size that do not have SHRT ABLE entries.

(  $\diagdown\,$ 

 $\bigcirc$  .

# Free Storage Management

#### DMKFRTTR

Entry to assign storage to free storage management during CP initialization and whenever DMKPTRFR obtains a page from the dynamic paging area for use as free storage.

#### DMKFREE

Entry to obtain a block of storage, validate input doubleword request (RO).

### DMKFRERC

Entry to obtain a block of free storage and return a condition code one if the request cannot be satisfied.

#### DMKFRE, CHEKSIZE

Checks the size of the request. For subpool size, see "DMKFRE, FREESUB" entry. For larger than 1024 doublewords, see "DMKFRE, FREEOl" entry.

#### DMKFRE, FREESUB

On subpool size request, index into SUBTABLE. For correct size block found, remove block from chain and put the address of the block in RI. Return to caller.

# DMKFRE, FREE02

For subpool size 1<br>ontimum X'28' F For subpool size not found, get next large subpool size. Test for  $\heartsuit$ and put the address of the block in RI. Return to caller.

### DMKPTRCO

Obtains a page from the dynamic paging area for DMKFREEA.

#### **DMKFREEA**

Attempts to fill request for a cache-aligned block. If unavailable, calls DMKPTRCO for a page of storage from the less than 16 Mb free list. If again unavailable, branches to DMKFREEB to perform the normal free logic.

### DMKFREEP

Attempts to fill request for a PRIME storage block. If unavailable, branches to DMKFREEB to perform the normal free logic.

# DMKFRE, FREEl6

If no block can be found to honor user request, call DMKPTRFR.

### DMKPTRFR

Fetch a page from the dynamic paging area. Chain it to the free storage chain. Processing then continues. See entry DMKFRE, FREESUB.

# Restricted Materials of IBM Licensed Materials - Property of IBM

c

 $\overline{C}$ /

 $\overline{C}$ 

 $\overline{\bigcirc}$ 

# DMKFRE, FREEOI

For a large block request, search the large storage chain. For an equal or larger block found, remove block of request size from the chain, put the address in RI, and return to the caller. Otherwise, see "DMKFRE, FREEI6" entry.

### DMKFRTRS

Entry to return all subpool blocks to the free storage chain per the SUBT ABLE reference, as each subpool block is released, its address and length are placed in RI and R2 respectively. Branch and link to FRET05 to return the block to the free storage chain (DMKFRELS). Repeat action through all subpools. Return to caller.

### DMKFRTRA

Scans cache-aligned subpools looking for pages to return to the dynamic paging area. It is invoked whenever DMKFRERS, the regular subpool collector, is invoked.

When an entire page of contiguous blocks of cache-aligned storage is found, it loads R7 with the address of the first block (the address of the page to be returned).

### **DMKFRTSN**

Entry to search the large storage chain for blocks needing to be returned to the dynamic paging area.

### DMKFRTT

Entry to restore block to subpool or free storage. Per RO and RI (number of doublewords to be released and and address of the first double word, respectively), the subpool sized block is returned to the appropriate subpool. Update the pointer in the SUBTABLE.

### DMKFRTT

Entry to handle requests to return storage that cannot be handled by the CP Assist Fret instruction at DMKFRET.

# DMKFRT, FRETOI

Return a block of storage to free storage chain by merging into the chain storage addresses in an ascending order of sequence. Return to caller if the block is not the size of a page or more.

# DMKFRT, FRET22

If the block includes a whole page frame or more and is in the dynamic paging area, branch and link to FRET22J, which calls DMKPTTFT to give the block back for paging. Call DMKFRTSN to search the large storage chain for other blocks needing to be returned to the dynamic paging area. Return to caller.

#### DMKFRTTE

Entry to return storage (known to have been obtained from the dynamic paging area) of subpool size or greater to the free storage chain.

# Virtual Machine Initialization and Termination

# Attaching a Virtual Machine to the System

# **DMKCNSIN**

Entered via interrupt from a console or terminal (not displays) device. If appropriate, determine and store device type in the RDEVBLOK. Write the system online message. Sets up to receive attention interrupt.

#### DMKBLDVM

On attention interrupt, build skeleton VMBLOK for LOGONxxx.

### DMKCFMBK

Send read CCWs to the terminal for LOGON or DIAL response.

#### DMKTRMID

On response determine translate tables to be used.

#### DMKCFMBK

Validate command and transfer to DMKLOGON.

### DMKLOGON

LOGON command execution.

#### DMKRPWEP

Verify LOGON password.

# DMKDIAL

Dial access linkage to multiaccess system.

#### DMKUDR

Via user directory access, validate user logon eligibility. On acceptance of eligibility, that is the successful completion of logon, build and allocate control blocks and linkages for the user's virtual machine.  $\sqrt{a}$  and  $\sqrt{a}$  and  $\sqrt{a}$  and  $\sqrt{a}$  and  $\sqrt{a}$  and  $\sqrt{a}$  and  $\sqrt{a}$  and  $\sqrt{a}$  and  $\sqrt{a}$  and  $\sqrt{a}$  and  $\sqrt{a}$  and  $\sqrt{a}$  and  $\sqrt{a}$  and  $\sqrt{a}$  and  $\sqrt{a}$  and  $\sqrt{a}$  and  $\sqrt{a}$  and  $\sqrt{a}$ 

 $\diagdown\,$ 

# CP Initialization and Termination Procedures

# Loading the CP Nucleus on a Cold Machine

The value of CPID controls the actions of DMKCKP. For a cold machine, CPID is neither "CPCP" nor "WARM." In this case, DMKCKP simply loads DMKSAV and transfers control to DMKSAVRS.

#### IPL

The 24 byte IPL sequence containing the IPL PSW and a read CCW is loaded from the IPL device. The read CCW reads DMKCKP from the IPL device into location X'1000'. (The load point for a  $V = R$  system is the  $V = R$  size plus X'2000', or DMKSLC plus X'1000'.) The IPL PSW *I*<sup>1</sup> <sup>I</sup> <sup>1</sup> with an instruction address pointing to DMKCKPT is loaded.

### DMKCKPT

Initial entry point to load the system.

# DMKCKP, READREST

Load the rest of the checkpoint program (DMKCKD, DMKCKF, DMKCKH, DMKCKM, DMKERP, DMKCKW, and DMKCKN).

# DMKCKP, COLD

If CPID is not equal to "CPCP" or "WARM," then this is a COLD machine. Move "COLD" into CPID. Load both pages of DMKSAV into the storage location assigned by the loader during system generation. Go to DMKSAVRS.

# DMKSAVRS

Load the nucleus up to DMKSAV. For processors with the Test Block facility, issue a Test Block to each 4K block of main storage before loading that page from the nucleus area. Go to DMKCPINT to initialize the system. See System Initialization for more details.

# System Initialization

 $\overline{C}$ 

 $\overline{\phantom{a}}$ 

**C** 

 $\bf C$ 

 $\mathbf{C}$ 

 $\overline{C}$ 

The value of CPID controls the actions of the system initialization routines. If CPID = "COLD," then this is a normal system IPL. If CPID = "WARM," then this is an automatic WARM start re-IPL following a system abend or SHUTDOWN REIPL.

### DMKCPINT

Entry point to perform system initialization.

#### DMKCPI

Initialize the new PSWs, the control registers, the TOD clock comparator, the CPU timer, and the CPU ID field of the PSA.

### DMKCPI, INITREAL

Check if multiprocessing hardware is present.

### DMKCPI, CHKCSS

Check if the channel set switching feature is installed.

#### DMKCPI, APCHKADR

For systems defined as AP during system generation, check if the other processor is available.

### DMKCPI, CALLSTA

Call DMKSTANT.

### DMKSTANT

Determine the real storage size, initialize the CORT ABLE, allocate free storage and initialize system paging tables.

### DMKCPI, CLEARCPA

If the ECPS microcode assist is not present or the wrong level, then replace each microcode instruction in the system with a NO-OP.

(  $\mathbf{x} = \mathcal{I}$ 

#### DMKCPI, OBTNSAVE

Obtain storage for use by DMKPTR in case the system needs to extend.

# DMKCPI, GTXBLOOP

For systems defined as AP during system generation, if the other processor is available, then get storage for use by the switch macro and call DMKAPIPR.

### DMKAPIPR

Called only if the other processor is available. Initialize the PSAs for both processors and start prefixing on both processors.

#### DMKCPI

Call DMKMNTIO.

## DMKMNTIO

Entry point to mount I/O devices defined during system generation which are available.

# DMKMNT, DOHIO

Issue a HIO to each I/O device defined in DMKRIO. If the device is not available, then go to MOUNTDVI to get the next device. Otherwise continue.

#### DMKMNT, RELEASE

Issue a RELEASE CCW to each DASD and TAPE which is available.

### DMKMNT, READLABL

Read the label from each DASD and TAPE which is available.

#### DMKMNT, BUILDRDC

Build RDCBLOKs for FBA devices which are available.

# DMKMNT, ALLOCSIO

Read the allocation record from DASDs which are available.

# DMKMNT, CHKMSS

Issue a SUSPEND CCW to MSS devices which are available.

#### DMKMNT, CKCPOWND

If this is a CP owned DASD, then call DMKALOCP.

#### DMKALOCP

Entry point to process CP owned DASD.

### DMKALO, ALOCBILD

Create the Maxi-ALOCBLOK for this device.

### DMKALO, FLAGRDEV

Mark this device's RDEVBLOK as CP OWNED.

# Restricted Materials of IBM Licensed Materials - Property of IBM

o

c

c

# DMKALO, SAVEDRCT

Compute the displacement into the system file table for the SYSOWN volume. Save the directory and override pointers. If this is the IPL volume, then save the address of this table entry as the location of the primary directory pointer.

### DMKPSTIN

Build ALOCBLOKs and RECBLOKs for each Paging Storage area specification.

### DMKXSTOR

Called by DMKPST if SYSXSTOR macro was used (instead of SYSPAG macro) to build ALOCBLOKs and RECBLOKs for each Paging Storage area specification.

# DMKVFIIN

Initialize Vector Facility.

# DMKMNT, DEVONLIN

For each available device, mark the device and control unit as online.

# DMKMNT, MOUNTDVI

Repeat DOHIO through DEVONLIN for each I/O device defined in DMKRIO.

# DMKMNT, MOUNTCHI

After mounting all the devices in the system, call DMKCPZFD to initialize the cached control units.

# DMKMNT

If the second processor is available in a multiprocessor configuration, then repeat DOHIO through MOUNTDVI for the second processor.

# DMKMNT, SHIF3

Recompute the RDEVBLOK indexes if necessary.

#### DMKCPI

Call DMKSEGCP.

#### DMKSEGCP

Entry point to set up CP's segment, page, core and swap tables.

#### DMKSEG, VBUFFOK

Call DMKBLDRT to build CP's segment and page tables.

#### DMKSEG, GETSEG

Fill in the entries in CP's swap and core tables.

# DMKSEG, CALCUL

Calculate the number of fixed head and moveable head paging pages.

### DMKCPI, SSMTEST

Check to see if the VM assist is available.

#### DMKCPI, S370EPGM

Check to see if the 370E facility is available.

### DMKCPI

Call DMKOPERC.

### DMKOPERC

Entry point to locate the operator's console.

#### DMKOPE

Locate the operator's console.

# DMKOPE, ONLINE

Move the system ID into the status area.

# DMKOPE, WRITEINT

If CPID is "WARM," then this is an automatic WARM start following a system abend or SHUTDOWN REIPL. If CPID is "WARM" and the system is restarting after an ABEND, then display "VM/SP System restart due to system failure." If CPID is "WARM" and the system is restarting following a SHUTDOWN REIPL, then display "VM/SP System restart due to shutdown REIPL."

## DMKOPE, INITWRIT

Display "VM/SP Release *x,* Service Level *xxxx,* created on *mm/dd/yy*  at *hh:mm:ss."* 

# DMKCPI

Call DMKTODIN.

#### DMKTODIN

Entry point to initialize the time of day clock.

# DMKTOD

Display "It is now *hh:mm:ss time-zone day mm/dd/yy."* 

# DMKTOD, GETDATE

If CPID is not "WARM," then allow the operator to change the date and time. If CPID is "WARM," then this is an automatic WARM start following a system abend or SHUTDOWN REIPL.

#### DMKTOD, NOTCHNG

Schedule a TRQBLOK for midnight tonight. This TRQBLOK will cause the midnight message to be displayed by DMKSCHMD.

# DMKTOD

Schedule a TRQBLOK for 60 minutes from now. This TRQBLOK will cause storage subpools to be cleaned up by DMKTMRFR.

> $\bigodot$ *.* ~j

### DMKCPI, APCHECK

For systems defined as AP during system generation, if the other processor is available, then call DMKAPICK and DMKCLKCK.

c

 $\overline{C}$ 

c

c

o

### DMKAPICK

Entry point to test the other processor's clock, test for the virtual machine assist on the other processor, and complete initialization of the other processor.

### DMKCLKCK

Entry point to synchronize the time-of-day clocks.

# DMKCPI, DRCTSET

If the IPL volume contains a directory pointer, try to load it. Otherwise, notify the operator and try to load first the first valid directory found in SYSOWN order. Each time DMKUDRBV fails, try another backup directory from the SYSOWN list. If no more SYSOWN volumes are available, issue abend CPIOO2. If DMKUDRBV is successful, continue. If a valid override pointer is found on the save volume as the directory, call DMKUDROV to load it. Otherwise, notify the operator that the system defaults are used.

#### DMKCPI

Call DMKCPJNT.

### DMKCPJNT

Entry point to continue CP initialization.

#### DMKCPJ, TLOOP

Verify that the interval timer is running.

# DMKCPJ, OWNDECK

Verify that the warm start, checkpoint, and error recording volumes are mounted. If one of the volumes is missing, issue message DMKCPJ912W to the operator. Then load a disabled wait state PSW (code 009). If an AUTOIPL is requested, bypass getting the operator's input and initiate the WARM START.

#### DMKCPJ, WARMTEST

If CPID is not "WARM," then display "Start  $((WARM|CKPT|FORCE|COLD) (DRAM)) | (SHUTDOWN)$ :" and get the response. If CPID is "WARM," then this is an automatic WARM start following a system abend or SHUTDOWN REIPL.

#### DMKCPJ, PROEND

If response was "SHUTDOWN," then load a disabled wait state PSW (code 006).

#### DMKCPJ, AUTOWARM

If response was "WARM," "CKPT," "FORCE," or "COLD," then call DMKWRMST.

#### DMKWRMST

Entry point to handle WARM, CKPT, FORCE, or COLD starts. See the separate discussion of each type of start for more detail.

#### DMKCPJ

Call DMKIDUMP.

 $\, \subset \,$ 

 $\begin{pmatrix} 1 & 1 \\ 1 & 1 \end{pmatrix}$ 

 $\left\langle \right\rangle$ (  $\overline{\phantom{a}}$ 

### DMKIDUMP

Entry point to locate DASD dump space, update allocation counts, mark the 3705s as unloaded, and clear T-disk space.

# DMKIDU, DMPALOC

Scan the ALOCBLOKs searching for enough contiguous CKD DASD space to hold a system dump.

### DMKIDU, RECALOC

Create RECBLOKs for the dump cylinders on CKD DASD. Go to QUEUEIO.

# DMKIDU, SPCFNDC

Fill in the dump SPOOL file SFBLOK for FBA DASD.

# DMKIDU, DUMPOK

Update the allocation counts for FBA devices.

# DMKIDU, SPCFOUND

Update the allocation counts for CKD devices.

# DMKIDU

Call DMKPTRAN to write DMKSYM to the first record of the dump cylinder.

### DMKIDU, ALOCLUP

Call DMKVDGAL to create ALOCBLOKs for each CP-owned volume.

# DMKVDG

Create and chain ALOCBLOKs from the SYSPLIST and RDEVBLOK chain anchors.

### DMKVDH

Build and initialize ALOCBLOKs and RECBLOKs, and check for spool files for DMKVDG.

### DMKVDHOR

Called to reorder ALOCBLOKs following their creation.

#### DMKIDU, NR3705

Mark the 3705 RDEVBLOKs as not ready.

#### DMKIDU, RELTDK

Stack CPEXBLOKs to clear T-disk space.

### DMKCPJ

Call DMKOPELO to logon the system operator.

**C** 

c

 $\overline{C}$ 

 $\overline{C}$ 

# DMKCPJ, MAPMSG

Display:

DMKCPJ957I STORAGE SIZE = xxxxx K, NUCLEUS  $SIZE = xxx K$ , DYNAMIC PAGING SIZE =  $xxxxx K$ , TRACE TABLE SIZE =  $xxx K$ , FREE STORAGE SIZE =  $xxxx$ K,  $VIRTUAL = REAL SIZE = XXXX K$ 

# DMKCPJ, COLDSPEC

If "DRAIN" was not specified, then call DMKCSORD to DRAIN (or STOP) 1) all system punches and printers for a COLD start, or 2) all punches and printers which are not drained for WARM, CKPT, or FORCE starts.

# DMKCPJ, PPMAP

Call DMKHVDPP to initialize the program product bit map.

#### DMKCPJ

Call DMKSEGWR.

### DMKSEGWR

Entry point to read in all pageable modules between DMKSAV and DMKCKP in order to force them to the backing device (that is, to create page image copies).

## DMKCPJ

Call DMKIDUSF to get a valid SPOOL file ID for the dump SPOOL file.

### DMKCPJ, STARTSYS

Call DMKIOEFL to format the error recording area if necessary and then DMKCPJ initializes the machine check new PSW.

# DMKCPJ, LOAD37X

Call DMKNLDR to load 370X programs into the enabled 370X devices.

#### DMKCPJ, CPJENAB

Call DMKCPVAE to re-enable terminal and graphics devices and call DMKNETAE to re-enable lines and stations.

#### DMKCPJ

Call DMKOPEAC to auto start MONITOR and auto log the AUTOLOG1 virtual machine.

#### DMKCPJ

Initialize IUCV control blocks.

### DMKCPJ, CPJMIH

Create and schedule missing interrupt handler TRQBLOKS.

#### DMKCPI, CPIEND

Display "DMKCPI966I Initialization complete."

#### DMKCPI

Call DMKOPEDC to disconnect the operator if the operator was not logged on when the system ABENDED.

# DMKCPI, INITDONE

Go to DMKDSPCH to begin dispatching virtual machines.

### Warm Start Processing

#### DMKWRMST

Entry point to handle WARM, CKPT, FORCE, or COLD starts. DMKWRMST is called by DMKCPJ during system initialization. For a WARM start,  $R2=02$ . Call DMKCKTMP.

#### DMKCKTMP

Get storage to create and initialize spool file bit map.

#### DMKWRM, EN3705

For 37xx devices create CKPBLOKs from the information saved in the terminal buffer.

#### DMKWRM, ENR3270

Enable binary synchronous lines by clearing NICBLOK offline flag (if appropriate).

### DMKWRM, ACNTRT

Reconstruct the saved accounting ACNTBLOKs from the warm start data and chain them from the accounting card anchor (DMKRSPAC).

#### DMKWRM, WARMLOG

Retrieve the log message from the warm start area and save it in a buffer pointed to by DMKSYSLG.

### DMKWRM, WARMSPL

Reconstruct the printer, punch, open reader, and delete SFBLOK chains from the data on the warm start area.

### DMKWRM, WARMRECA

Update ALOCBLOKs and create corresponding RECBLOKs from the data on the warm start area.

# DMKWRM, WARMHOLD

Reconstruct the SPOOL hold queue blocks (SHQBLOKs) from the data on the warm start area.

### DMKWRM, RESTHASH

Reconstruct the Reader Hash Table.

### DMKWRM, RESTEXT

Reconstruct the Reader Hash Table extension pages.

 $\mathbf{C}$ 

# DMKWRMSY

Reconstruct SYSSPOOL's virtual storage.

#### DMKWRM

Call DMKWRNWM.

#### DMKWRNWM

Put open reader files in SYSSPOOL's virtual storage. Turn on the system-unique bit in the spool file bit map for each printer, punch, open reader, SHQBLOK, and spool RDEVBLOK.

### DMKWRM, WARMCLR

Zero the first 8 bytes of the first record on the warm start area. Save the starting time for this system (ST ARTIME) in the first record and in DMKRSPCV. DMKCKP will compare these two values to ensure that the correct volume is mounted before checkpointing the system.

# Checkpoint (CKPT) and FORCE Start Processing

### DMKWRMST

Entry point to handle WARM, CKPT, FORCE, or COLD starts. DMKWRMST is called by DMKCPJ during system initialization. For a CKPT start,  $R2 = 20$ . For a FORCE start,  $R2 = 40$ . Call DMKCKTMP.

### DMKWRM, ENDER!

Call DMKCKVWM.

# DMKCKTMP

Get storage to create and initialize spool file bit map.

### DMKCKVWM

Entry point to handle CKPT or FORCE start. Also, verify that a CKPT start is valid-if not, issue error message 917E and enter wait state.

### DMKCKVWM, PROCCKPT

Read the first/next page from the checkpoint area.

#### DMKCKVWM, SCANPAGE

Get the first/next checkpoint slot on this page.

# DMKCKVWM, CKVWM2B

For real device slots, restore the checkpointed RDEVBLOK data.

# DMKCKVWM, CKVWM2G

For SPOOL hold queue slots, reconstruct checkpointed SPOOL hold queue blocks (SHQBLOKs) from the checkpointed data. Chain the SHQBLOKs off the SHQBLOK chain anchor (DMKRSPHQ).

## DMKCKV, NEWTASK

For SPOOL file slots, reconstruct checkpointed SPOOL file blocks (SFBLOKs) from the checkpointed data. This is done by building task blocks (TSKBLOKs)-one for each SPOOL file to be reconstructed. The SPOOL file links (SPLINKs) are followed until each SPOOL file block has been retrieved and all the pages have been allocated.

#### DMKCKV, CKVWM5

For *non-dump* SPOOL file slots, allocate the DASD pages used by each reconstructed SPOOL file by beginning with the first page and following the SPOOL page linkage pointers (SPLINK blocks), allocating each page, until the last page is reached.

### DMKCKV, CKVWM6E

For *dump* SPOOL file slots, allocate the DASD pages used by each reconstructed SPOOL file by beginning with the first page and sequentially allocating each page until the last page is reached. (Dump SPOOL file pages are allocated as contiguous space and are not SPLINKed together as are standard SPOOL file pages.)

### DMKCKV, CKVM9

Mark the slot following the last checkpoint slot as the physical end of the checkpoint slots. Set the next SPOOL file ID to one more than the largest ID that was restored. Return to DMKWRM.

### DMKWRM, WARMCLR

Zero the first 8 bytes of the first record on the warm start area. Save the starting time for this system (STARTIME) in the first record and in DMKRSPCV. DMKCKP will compare these two values to ensure that the correct volume is mounted before checkpointing the system.

#### DMKCKRSY

Rebuild SYSSPOOL's virtual storage. Chain the SFBLOKs off the printer or punch SPOOL file chains as appropriate. Chain the reader SFBLOKs in SYSSPOOL's virtual storage.

The following explains the difference between a CKPT start and a FORCE start:

#### DMKCKV, MSG915E

Display "DMKCKV915E PERMANENT I/O ERROR ON CHECKPOINT AREA" when an error occurs reading or writing a page from the checkpoint area. For a CKPT start, load a disabled wait state PSW (code OOE). For a FORCE start, if the error occurred while reading or writing the first page of the checkpoint area, then load a disabled wait state PSW (code OOE). For a FORCE start, if the error occurred while reading or writing any record other than the first page, then go to CKVWMl to get the next checkpoint record. Display "DMKCKV944E ERROR ALLOCATING <CONIRDRIPRTIPUN> FILE user userid spoolid nnnn savedate savetime" when an error occurs allocating one of the DASD pages making up a SPOOL file. For a CKPT start, load a disabled wait state PSW (code 00E). For a  $\bigcirc$  FORCE start, delete the corresponding SPOOL file, and continue with  $\bigcirc$ the next checkpoint slot.

# COLD Start Processing

#### DMKWRMST

Entry point to handle WARM, CKPT, FORCE, or COLD starts. DMKWRMST is called by DMKCPJ during system initialization. For a COLD start, R2=01. Call DMKCKTMP.

#### DMKCKTMP

Get storage to create and initialize spool file bit map.

#### DMKWRM

Call DMKWRNWM.

#### DMKWRNWM

Entry point to initialize the checkpoint area.

#### DMKWRM, WARMCLR

Zero the first 8 bytes of the first record on the warm start area. Save the starting time for this system (ST ARTIME) in the first record and in DMKRSPCV. DMKCKP will compare these two values to ensure that the correct volume is mounted before checkpointing the system.

# System Shutdown

 $\mathbf{C}$ 

The system can be shutdown by using the SHUTDOWN command.

### DMKCPSSH

Entry point to handle SHUTDOWN command.

#### DMKCPS, GOTMP

For AP/MP systems, halt work on the other processor.

### DMKCPS, SIGPSTOP

If in single processor mode, then issue a SIGP STOP to the other processor.

### DMKCPS, NOSPM

If monitor is active, then call DMKMNISH to stop it. Go to DMKDSPCH to wait for the necessary I/O to complete.

### DMKCPS, CLOSECON

Call DMKVSPCO to close the caller's open console SPOOL file and the operator's open console SPOOL file.

## DMKCPS, DASDCH

Locate and record statistical data for DASD, tapes and 3800 printers.

# DMKCPS, NOSPM2

If SHUTDOWN without REIPL, then set CPID to "CPCP" to indicate a system shutdown. If SHUTDOWN with REIPL, then set CPID to "WARM" to indicate a system shutdown and automatic warm start. Go to DMKDMPRS to load DMKCKP.

#### DMKDMPRS

Entry point to re-IPL the system.

### DMKDMP, RESTART

Get IPL device address.

### DMKDMP, SIOIPL

Issue IPL ccw to load the IPL sequence. The 24 byte IPL sequence containing the IPL PSW and a read CCW is loaded from the IPL device. The read CCW reads DMKCKP from the IPL device into location X'1000'.

### ,DMKDMP, Bl

Load the IPL PSW read in by the IPL CCW. The IPL PSW has an instruction address pointing to DMKCKPT. DMKCKPT is the entry point to save the system warm start data. See Saving System Warm Start Data for more details.

#### Saving System Warm Start Data

 $\overline{\phantom{a}}$ 

DMKCKPT saves the system warm start data whenever the CPID is "CPCP" or "WARM." If the CPID is "CPCP," then DMKCKPT was invoked by the SHUTDOWN command (without the REIPL option) or following a dump to a tape or printer. (Or the system was STOPPED and then IPLed without clearing main storage.) In this case, a disabled wait state PSW (code 008) is loaded after the system warm start data is saved. If CPID is "WARM," then DMKCKPT was invoked following a dump to DASD or following the SHUTDOWN command (with the REIPL option). In this case the system will be reloaded and reinitialized after the system warm start data is saved.

# DMKCKPT

Entry point to save the system warm start data and reload the system if indicated.

# DMKCKP

Load the rest of the checkpoint program (DMKCKD, DMKCKF, DMKCKH, DMKCKM, DMKERP, DMKCKW, and DMKCKN).

## DMKCKP, GETLIST

Copy the list of pointers from DMKRSP into DMKCKF. This list contains addresses needed by the checkpoint program. The beginning of the list is pointed to by the field ARSPPR in the PSA. This list must be copied because if the nucleus is rebuilt and then the system is shutdown, DMKCKP would be using addresses resolved by the loader for the *new* nucleus to checkpoint the *old* system. These addresses would not necessarily match.

o

#### DMKCKP

Call DMKCKDEV.

#### DMKCKDEV

Entry point to Halt I/O during system shutdown.

c

c

 $\mathbf{C}$ 

o

# DMKCKD

Drain pending I/O interrupts.

# DMKCKD, TRYSGICR

For MP systems, halt prefixing on the other processor, and drain pending I/O interrupts on the other processor.

# DMKCKD, GETCON

Find a usable path to a console.

#### DMKCKD, CHINDEX

Get the RCHBLOK, RCUBLOK and RDEVBLOK for the first/next device defined in DMKRIO.

# DMKCKD, NETWORK

For 37xx, if the system will be automatically restarting, then save the NCP name, real device address, number of NICBLOKs, and a bit map defining which terminals are enabled in the warm start terminal buffer.

# DMKCKD, TEST3851

For 3851s, issue a suspend CCW.

### DMKCKD, TESTTERM

For enabled terminals and graphics devices, save the device address in the warm start terminal buffer, and issue a HIO to the device.

### DMKCKD, NONTERM

For non-terminal devices, issue a HIO to the device.

#### DMKCKD, NEXTDEV

Go to CHINDEX to handle the next system generated device.

#### DMKCKP, CALLERP

Call DMKERP to save MCH, CCH, OBR, and MDR errors on error recording cylinders.

# DMKCKP, CALLCKF

Call DMKCKFIL.

#### DMKCKFIL

Entry point to checkpoint a warm system.

#### DMKCKF

Call DMKCKHST to validate the first record of the warm start area. Compare the clock value saved on the warm start area with the clock value saved in DMKRSPCV. DMKWRM saved the same value in both places when this system was IPLed. This ensures that the system is shutting down with the same volume it IPLed.

### DMKCKF, OPLOGOFF

If  $CPID = "WARM,"$  then the system will be auto restarting. Save the status of the operator (logged on/logged off) in the first record of the warm start area.

# DMKCKF, TERMPUT

If CPID = "WARM," then the system will be auto restarting. Write the warm start terminal buffer containing the addresses of the enabled \ terminals out to the warm start area.

# DMKCKF, DLMI

Write the first delimiter record.

### DMKCKF, NXTLOOP

Create and save device and user accounting cards for active virtual machines.

# DMKCKF, ACTCHAIN

Save the accounting records.

#### DMKCKF, DLM2

Write the second delimiter record.

# DMKCKF, LOGNXT

Save the log message.

### DMKCKF, DLM3

Write the third delimiter record. The third delimiter record contains the date, time, and day of the system log message.

### DMKCKF, SAVESF

Save closed printer SPOOL file SFBLOKs.

#### DMKCKF, DLM4

Write the fourth delimiter record.

# DMKCKF, RSPPU

Save closed punch SPOOL file SFBLOKs.

# DMKCKF, DLM5

Write the fifth delimiter record.

#### DMKCKF, RSPRD

Save open reader SPOOL file SFBLOKs.

### DMKCKF, CKPCPTRP

Save the last record of open CPTRAP SPOOL files.

### DMKCKF, CKPMONIT

Save the last record of open monitor SPOOL files.

#### DMKCKF, DLM6

Write the sixth delimiter record.

# DMKCKHPR

Save spool-to-tape SFBLOKs; monitor SFBLOK copy.

**C** 

#### DMKCKF, SAVEDEL

Save SPOOL file SFBLOKs which are on the delete queue. These SPOOL files will be deleted after the system warm starts. They are saved in order to keep the saved allocation records valid.

#### DMKCKF, DLM7

Write the seventh delimiter record. The seventh delimiter record contains the SPOOL file ID count.

### DMKCKF, OWNLP

Save the allocation records.

# DMKCKF, DLM8

Write the eighth delimiter record.

# DMKCKF, NEXTSHQ

Save the SHQBLOKs.

### DMKCKF, DLM9

Write the ninth delimiter record.

#### DMKCKWHT

Save Reader Hash Table plus extension pages.

#### DMKCKWSP

Save SYSSPOOL's virtual storage.

# DMKCKF

Call DMKCKHWM to write a valid first record out to the warm start area. The first record contains the ST ARTIME value from DMKRSPCV and the version "VM/SP."

## DMKCKP

Call DMKCKMSV.

#### DMKCKMSV

Entry point to save the virtual machines indicated in the system name table.

### DMKCKM, VMSAVEON

If there was an active  $V = R$  user and the dump was directed to DASD  $(CPID = "WARM")$ , then restore pages 1 through 4.

#### DMKCKM, ASGO

Call DMKCKNRD to fix up the RDEVBLOKs of the CP owned DASD so that DMKCKNIO can use them. Read in the system name table (DMKSNT).

#### DMKCKM, ASLOOPI

Call DMKCKNIO to save the pages specified for each virtual machine. DMKSNT specifies the name of the saved system, the volume serial number of the CP owned DASD that this system is to be saved on, the DASD cylinder and page to begin saving this system on, the userid of the virtual machine that is to be saved, and the pages of the virtual machine that are to be saved.

 $\overline{\mathbb{C}}$ 

 $\overline{C}$ 

/

! /

### DMKCKM, ASTOD

Save the date, the time, the name under which this system is being saved, the userid of this virtual machine; the VMPSW, the general, floating point, and extended control registers, and the storage keys for the saved pages.

#### DMKCKP, AUTOWARM

Move "WARM" into CPID to indicate that the system is performing an automatic re-IPL.

#### DMKCKP, WARM

Load both pages of DMKSAV into the storage location assigned by the loader during system generation. Go to DMKSAVRS.

### DMKSAVRS

Load the nucleus up to DMKSAV. For 3081 processors, issue a Test Block to each 4K block of main storage before loading that page from the nucleus area. Go to DMKCPINT to initialize the system. See CP Initialization for details.

## Dumping the System and Automatic Re-IPL

#### DMKDMPDK

Entry point to write a system storage dump to the dump device. Entry occurs via ABENDxxx condition or by system restart. DMKDMP saves PSA values and determines if the dump is full of just CP portion (or SYSSPOOL's virtual storage).

#### DMKDMP, DMPMSG

Format and issue abend message to operator.

#### DMKVFRSV

Save all virtual machine's vector register save areas.

#### DMKDMP, DMPDASD

For dump to DASD, write out CP storage or all storage to selected DASD device.

## DMKDMP, DSKEND

For dump to DASD, place the sending record number and the system file number in the dump file SFBLOK.

### DMKDMP, RECSRCH

For dump to DASD, chain dump file RECBLOKs to RDEVBLOK, and link dump file SFBLOK onto the system reader chain.

#### DMKDMP, CKSEND

For dump to DASD, set CPID to "WARM" so that DMKCKP will automatically re-IPL the system. Go to RESTART.

#### DMKDMQ, DMPTAPE

For dump to tape, dump CP storage or all storage to the selected tape drive per specified tape parameters. Leave CPID equal to "CPCP." Go to RESTART.

### DMKDMQ, DMPPRT

For dump to a printer, dump CP storage or all storage to the selected printer. Leave CPID equal to "CPCP."

# DMKDMP, RESTART

Get IPL device address.

## DMKDMP, SIOIPL

Issue IPL CCW to load the IPL sequence. The 24 byte IPL sequence containing the IPL PSW and a read CCW is loaded from the IPL device. The read CCW reads DMKCKP from the IPL device into location X'1000'.

# DMKDMP, Bl

Load the IPL PSW read in by the IPL CCW. The IPL PSW has an instruction address pointing to DMKCKPT. DMKCKPT is the entry point to save the system warm start data. See Saving System Warm Start Data for more details.

# Dynamic Checkpoint of Spool Files and Spool Devices

c

c

o

#### **DMKCKSPL**

Entry from any routine that adds, deletes, or changes the status of closed spool files. Lock the routine, or wait until it becomes unlocked. Bring the map page and spool fileid bit map page into storage and set up the device code of the system residence volume.

#### DMKCKS, LOOPSHQ

If the change is applicable to a SHQBLOK (hold queue block), make appropriate change on the checkpoint cylinder.

#### DMKCKS, CKSPLI

If the change is applicable to a SFBLOK, either add, change, or delete it on the checkpoint cylinder.

#### DMKCKS, CKSPL5

If the change affects a spooling device RDEVBLOK (for example, a START or DRAIN command issued), mark the change on the checkpoint cylinder.

# Dump a Virtual Machine with VMDUMP Command

## DMKVMDEP

Entry occurs via VMDUMP command. The command options are verified.

### DMKPGUVG

Used to get virtual pages for use as spool files.

### DMKRPAPT

Used to write out spool records.

#### DMKPGTSG

Used to obtain temporary space CCPD.

 $\mathbb{V}_{\mathbb{C}}$  /

"'. /

 $\overline{\phantom{0}}$ 

#### DMKPTRAN

Used to fix and lock storage pages.

#### DMKPTRUL

Used to unlock main storage pages.

### DMKPGUVR

Used to release main storage pages.

### IPL the Virtual Machine

#### DMKCFGIP

For the IPL of a named saved system, the name is verified and resources are checked for availability. Virtual storage is set up with the saved system via SWAPTABLE, SEGTABLE, SHRTABLE updates. For the IPL of device address, the IPL simulator is loaded in the user's storage. Before the IPL simulator is loaded into the user's storage, the contents of that storage is preserved and the area is then used for the IPL simulator.

## DMKVMIPL

Read in 24 bytes from the CTCA, reader, DASD or tape unit into the user's virtual location zero. The CCW pointer is now set to the IPLCCW at virtual location X'8' and the IPL CCW string is executed .

### DMKVMI, IPLDONE

Control comes here upon completion of the IPL CCW string. For IPL STOP, the virtual machine is placed in console function mode to allow change to nucleus name and apparent storage size before continuation.

#### DMKVMI, LOADNOW

IPL address is inserted in X'02' if BC mode, or X'BA', if EC mode. The user's CAW and registers are restored and control is given to the user by invoking diagnose X'lO' to restore the page which the IPL simulator overlaid and load the current PSW at virtual location zero.

#### Virtual Machine Termination

#### DMKU80LG

Entry is the result of user invoking LOGOFF. Set flags in VMBLOK indicating logout operation.

# DMKUSOFL

Entry is the result of class A user issuing a FORCE command. Set flags in the forced user's VMBLOK indicating logout operation.

#### DMKU80, U8006

Retain line communication, if HOLD operand specified.

#### DMKU80, U8008

Adjust return address to not run the user.

 $\bigcap$ *j* 

C<sup>o</sup>

 $\overline{C}$ 

### DMKUSOFF

Set VMBLOK flags. In the event of abnormal termination, save a virtual machine if it is enabled for VMSAVE.

### DMKUSQFF

Continues logout processing. Called from DMKUSOFF.

# DMKTRCND

Called to reset tracing.

#### DMKPENDA

Called to reset tracing.

#### DMKACOTM

Accounting called to compute the connect time for the LOGOFF message.

### DMKQCNWT

Write the message to the user.

#### DMKSCHDL

Called to alter user dispatch status.

### DMKCFPRR, DMKCSPO

Reset the virtual machine.

#### DMKMHCRE

Release HCBLOK for pending MSSF request.

### DMKVMCAN

Release or return VMCBLOKs if VMCF is active.

### DMKVATBC

Release shadow tables (if any).

# DMKSCHRT

Dequeue clock comparator request (if any).

#### ·DMKBLDRL

Release segment tables, page and swap tables related to the user.

#### DMKUSO, US094

Via DMKFRET return user VMBLOKs to free storage.

### DMKUSO, US093

For the system operator, clear and reinitialize the VMBLOK.

#### DMKFRET

Return all other virtual machine control blocks to free storage.

#### DMKACOFF

Punch an accounting card for the user.

### DMKUSO, US098

Free LOGOFF message area. Exit to do free storage maintenance. Exit to DMKCFM or DMKDSPCH.

# DMKUSOFL

Entry is the result of the invoked FORCE command.

#### DMKSCNAU

Locate userid VMBLOK.

#### DMKUSOFL

Set VMKILL in VMBLOK, build CPEXBLOK and stack it for dispatcher.

### DMKDSPCH

Upon CPEXBLOK execution, process as at LOGOFF entry DMKUSOFF.

#### DMKUSODS

Entry from an invoked CP DISCONN command. Set disconnected VMDISC in VMOSTAT.,

### DMKQCNWT

Send disconnect message to user.

### DMKUSODS

Increment return address to DMKCFM by 4 to prevent a return read to the user's terminal. Clear VMTERM field to indicate the user terminal is disconnected.

### DMKQCNWT

Send message to system operator informing him of user disconnect status. Exit to DMKCFM.

# Console Function (CP Command) Processing

#### DMKCFMBK

Entry used when the ATTENTION key (or equivalent) is pressed once or twice (according to the VM or CP status) to allow the user to direct a line of input data for CP command processing. Set VMFCW AIT and VMCF bits in VMBLOK indicating wait state and console function mode.

\.

 $\sqrt{2}$ 

 $\overline{\mathbb{C}}$ 

#### **DMKFREE**

Builds an 18-doubleword CONBUF buffer for the read operation.

# DMKQCORD

Read in the terminal input command line.

### DMKSCNFD

Find the START and length of the command.

# **DMKCFCMD**

Scans the CP command line, determines whether a requested CP console function is allowed for a user, and obtains the entry point of the command processor to handle the console function invoked on the command line.

# **DMKCFC, CMDCLC**

Processes command with no subcommands.

# **DMKCFC, NEXTCMD**

Processes command with no subcommands.

See "CP Diagnostic Aids" for a list of all CP commands and the associated processing modules.

## **DMKQCORD**

Read in the terminal input command line.

### **DMKCFMAT**

On NULL data and ATTN key indication, post attention interrupt pending in VDEVBLOK, VCUBLOK and VCHBLOK. Return to run the virtual machine.

# **DMKCFMRQ**

On receipt of CP commands ATTN or REQUEST, process the same as previous entry, DMKCFMAT.

# **DMKCFM**

On receipt of \* (asterisk) return to DMKCFMBK to set up another read. If console spooling is enabled, all console input and output including comments are spooled for printer output.

# **DMKCFMBE**

On receipt of BEGIN, simulate the start button on the virtual machine (If optional address is supplied with BEGIN command the supplied address is substituted for the location counter address).

# **DMKCVTHB**

Convert this address to binary notation.

### **DMKCFMSL**

On receipt of the SLEEP command or SLEEP with time value (simulation of virtual machine stop button depression) the VMBLOK's VMSLEEP bit is set. The terminal console keyboard is now inactive until the user hits an ATTENTION key or the SLEEP command times out.
$\bigcirc$ 

 $\mathbb{R}^2$ 

# Dispatching and Scheduling

## Fast Reflection for the Dispatched Virtual Machine

## DMKDSPA

Entry for fast reflection activity. If the user is no longer runnable, or if the system is extending, the fast reflect path is not continued and processing continues at the main dispatcher entry point.

#### DMKDSP, UPVIRT

If the user is running virtual timers, update and test the user's virtual timers.

## DMKDSPAI

If the user is still dispatchable, build the new RUNPSW from either IOOPSW or PROPSW and redispatch the virtual machine.

## PSW Validation

#### DMKDSPB

Entry to dispatcher when the user's PSW has been external to DMKDSP.

## DMKDSP, CKPSW

Verify the PSW change.

#### DMKDSP, CKPEND

Unstack any pending interrupts for the user (if enabled).

#### MAIN Dispatch Entry

## DMKDSPCH

Normal dispatch entry after each interrupt handler has finished processing, and after each CPEXBLOK, I/O request and external interrupt has been serviced.

#### DMKDSP, RUNTIME

If CPSTATUS indicates return from running a user (CPRUN on), first ensure that supervisor time is being charged to RUNUSER. Check the user for time-slice end or queue-slice end, store the time remaining in the time-slice, and update processor problem state time. Also update virtual timers if running.

# DMKDSP, WAITIME

If CPSTATUS indicates return from wait (CPWAIT on), first ensure that supervisor time is being charged to the system. Determine the type of wait  $(I/O$  wait, page wait, or idle wait) and save the appropriate new wait time value.  $\mathbf{C}$ 

 $\mathbb{C}$ 

## DMKDSP, UNSTACK

For nonrunnable virtual machine, go to label CHKILL in DMKDSP.

#### DMKDSP, UNSTACK

For runnable user, check pending interruptions for the following;

## • DMKDSP, CKPEND

Per interruption (VMPERPND) If user PER is active, then reflect the PER event to the virtual machine. If CP PER is active, call DMKPERIL to handle the PER event. Pseudo page faults (VMPGPND) External interruptions (VMPXINT)

• DMKDSP, UNSTIO I/O interruptions (VMIOINT)

# • DMKDSP, STORECSW

I/O interruptions are reflected by swapping user PSWs and storing the unit address and status in low storage.

• DMKDSP, CLEARVMX Clear the pending bits in the VMBLOK.

#### DMKDSP, CKPSW

Validate the PSW.

• DMKVATBC

For virtual machine leaving EC mode, clean up the shadow tables.

• DMKVATMD

For virtual machine in BC mode and entering translate mode, initialize shadow tables.

#### DMKDSP, DSPERMSG

For PSW invalid, send error message to virtual machine, and place user in CP mode. If disconnected and invalid PSW, log off user.

## DMKDSP, DISPATCH

Complete processing for current user. Call DMKSCHDL if necessary to alter user's dispatching priority.

#### Selecting the Next Unit of Work

## DMKDSP, CKCPSTAK

Process a stacked request. First check the stack of 10BLOKs and TRQBLOKs. If system is not extending, unstack normally. Otherwise, only unstack paging or PCI IOBLOKs.

#### DMKDSP, WINDOW

Before examining the stack of CPEXBLOKs, open a window for interrupts if the system is not extending.

 $\bigcirc$ 

#### DMKDSP; CKCPREQ

Check the stack of CPEXBLOKs. If the system is extending, only unstack those blocks that will allow the extend to complete. If the system is not extending, unstack normally. If a CPEXBLOK for the other processor is encountered, give up the system lock and signal the other processor.

## DMKDSP, CKUSERS

If no stacked requests can be unstacked, select a user for dispatching. If the system is locked for running users (such as during extend), load a wait state. Scan the run list for a dispatch able candidate. If none is found, load a wait state. If there is also a runnable user for the other processor, signal the other processor. If a runnable user is found, set up to dispatch this user.

#### DMKDSPWA

Loads base registers, branches to do wait time accounting, then branches to dispatch the VMBLOK.

## Scheduling the Next Unit of Work

 $\mathbf{1}$ 

#### DMKSCHDL

Main entry to maintain queues of runnable and eligible users and to alter the user's dispatching status and, at queue-drop time, calculate his projected working set size and deadline priority. Also updates VMQBLOK statistical data.

## DMKSCH, ADDQ

Decides to which processor the VMBLOK will have affinity.

## DMKSCH, CKRSTAT

If the user is now not runnable but was runnable before, mark the user as not runnable. If the user is in the eligible list, drop him from the list. If the user is in a long wait state, set a 300-millisecond delay.

#### DMKSCH, CKRUN

If the user is now runnable after being in a long idle wait, add him to Ql (recalculating his deadline priority as necessary).

#### DMKSCH, CKW AITING

Add users to the run list by searching the eligible list. Users are added on the basis of class (interactive or noninteractive), projected working set (compared with available main storage), availability of processor time, and priority of users presently on the run list.

#### Queue Drop Processing

## DMKSCH, DROPTIM

Entry when a virtual machine is dropped from queue. Tells the scheduler from what queue a virtual machine is dropped by setting on the bit VMSWQIDR in the field VMSWSTAT when a virtual machine is dropped from Q1.

#### DMKSCH, DROPQ

Does virtual machine resource evaluation, and drops a virtual machine from queue.

#### DMKTRQIL

This is the interrupt return address for the 300 millisecond queue drop delay in the scheduler. Sets the appropriate bits and calls DMKSCHDL to drop the virtual machine from queue.

**Establishing Addressability** 

#### DMKTRQ, LOCKDSQ

Establishes addressability to the proper PXA before obtaining the TRL lock.

## Page and Swap Set Migration

c

 $\overline{C}$ 

#### DMKPGM, DMKPGMEP

Invoked by the dispatcher if it has a CPEXBLOK stacked for page/swap set migration. It migrates pages to TYPE=PP,PG, and PM storage levels, and swap sets to non-Paging Storage TYPE = SW and PP storage levels.

## DMKPGM, DMKPGMUS

Invoked from DMKSWMUS (after command parsing) if page/swap set migration is invoked via the MIGRATE command. If command is valid, a CPEXBLOK is stacked with an entry point of DMKPGMX to migrate all users, or an entry point of RESETUS to migrate one user.

## DMKSWMIG

Migrate swap sets from Paging Storage TYPE = SW to next available TYPE = SW level.

#### DMKSWMUS

Parse MIGRATE command. If the command is valid, stack a CPEXBLOK for migration.

 $\bigcirc$ 

Swap Table Migration

#### DMKSTR, DMKSTRSM

Invoked if the dispatcher has a CPEXBLOK for swap table migration.

## DMKSTR, DMKSTRAN

Invoked from DMKPTR if there is a segment exception.

### System Performance Indicators

## DMKSTP, DMKSTPX

At initialization time, control the generation of four system control constants. These control constants are then used in the calculation of the 28 system performance indicators, which in turn are used to produce six scheduling control fields. DMKSCH uses these control fields to calculate the deadline priority of the virtual machine at queue-drop time.

## CP Timing Facilities

## **DMKSCHST**

Set a clock comparator interrupt request.

#### DMKSCHRT

Reset a clock comparator interrupt request.

#### DMKTRQMD

Set up a request block for midnight date change.

#### DMKTRQ80

Process a real interrupt timer request.

#### **DMKTRQCP**

Process a real CPU timer interrupt.

## DMKTRQTI

Update system performance indicators.

## Spooling Virtual Device to Real Device

#### Processing Virtual Output Files

#### DMKVSPEX

Entry from DMKVSI to initiate S10 on a spooling device that is available (not busy and no interruptions pending).

## DMKVSTOP

If output device needs to be opened, call DMKSPLOV to build control blocks SFBLOK and VSPLCTL.

c

## DMKFREE

Get a work buffer for the CCWs and the data.

#### DMKVSRGC

Get first CCW.

## DMKPGUVG

Obtain a virtual buffer; the address is stored in VSPVAGE.

#### DMKPGTSG

Obtain a DASD page; the address is stored in VSPDPAGE.

#### DMKVSP, PRINTER

Verify CCW opcode and set up initial CSW status.

## DMKVSRMD

Get user's data in the work buffer.

## DMKVSP, COMPRESS

Truncate all right-justified blanks.

## DMKVSQ

Attempt to compress printer opcodes. If spooling space is available, move the CCW and data from the work buffer to the spool buffer; else call DMKPGTSG to get a new spool buffer and write out the full spool buffer.

## DMKVSP, FLAGTEST

If the channel program ends (either all CCWs are processed or there is an error), go to LASTDDW; else, call DMKVSRGC to get the next CCW and go to DMKVSP, PRINTER.

### DMKVSTCP

On console spooling, the following occurs:

- 1. Skip to channel 1 every 60 lines.
- 2. Write out the system console, spool file buffer every 16 lines.
- 3. Place the system console in a pseudo closed state for checkpoint recovery in the event of system failure.

#### DMKVSP, LASTCCW

When all CCWs are processed, post interruption pending to the VDEVBLOK, VDEVCSW and return control to the user.

#### DMKVSPPE

Close spooled printer/punch file via call to subroutine PRTEOF.

#### DMKVSP, PRTEOF

Page in the last page buffer if not resident. If the spool file is empty, purge it; otherwise, update pointers and write last page buffer to DASD. If PURGE was specified, call DMKSPKDL to purge the file; else, close the file via DMKSPLCV and call DMKFRET to fret the VSPLCTL.

I '-,

> '\ )

#### Closing Virtual Output Files

#### DMKVSUCO

Entry via CP CLOSE command.

## DMKVSPST

If the device is busy, defer close operation by building a CPEXBLOK. Stack the CPEXBLOK and exit to the dispatcher.

#### DMKVSPPE

On device not busy, write final buffer page to DASD storage.

#### DMKSPLCV

Queue closed virtual printer or punch spool file to the real spool output device, or transfer the file to another user's virtual reader. Also update the SFBLOK with number of copies printed/punched, distribution code, hold status, and file owner ID. If VSPXBLOK with TAG data exists for the spool device, copy the TAG data to the TAG record in the first spool file data buffer.

## DMKSPL, TXTXFR

If a "spooled to" file, queue to the end of the reader file chain. Otherwise, chain the SFBLOK to the designated real spool printer or punch.

#### DMKCKSPL

Checkpoint the new spool file block.

## DMKSPL, SETPEND

For a "spooled to" file find a virtual reader with the proper class and in the ready state with no active file, and no pending interrupts. Then build an IOBLOK with IOBIRA of DMKVIOIN.

#### DMKSTKIO

Stack the IOBLOK.

## DMKSPL, SETPEND

Exit to DMKVSP.

#### DMKSPL, TSTHOLD

For not "spooled to" files and not in user or system hold, find printer or punch with the proper class. Then build an IOBLOK with IOBIRA of DMKRSPEX.

## DMKSTKIO

Stack the IOBLOK.

# DMKSPL, TSTHOLD

Exit to DMKVSP.

## Processing Virtual Input Files

c

c

c

 $\overline{\phantom{a}}$ 

## DMKVSWOR

Entry to open a spool input file. If  $VDEVSPL = 0$  the file needs to be opened. Build VSPLCTL block and a work buffer.

## DMKVSP, SETFLAG

On file-found condition, place first DASD page address in VSPLCTL, VSPDPAGE. Obtain a virtual buffer and retain its address in the VSPLCTL block.

## DMKVSP, READER

Check the CCWs for validity, move and expand the data back to its original size and the data is moved from the work buffer to user's virtual storage.

## DMKVSP, RDRCOUNT

On EOF, set SFBEOF bit in SFBLOK and return to caller.

#### Closing Virtual Input Files

## DMKVSUCR

For CLOSE operation requested via console command and the device is busy, initiate a delayed close by constructing and stacking the CPEXBLOK for the CLOSE.

#### DMKVSP, RDREOF

For normal end of file and VDEVSFLG indicates continuous read.

#### DMKVSP, OPENCONT

Locate the next file and continue reading.

#### DMKVSP, LASTFILE

For last file, post end status in RDEVBLOK.

#### DMKVSP, FILECLR

For HOLD status file (VDEVSFLG=VDEVHOLD), call DMKCKSPL.

## DMKVSP, FILECLR

Call DMKVSDDL and DMKSPKDL.

#### DMKVSDDL

Unchain the file (except hold files) from the reader queue. Call DMKCKSPL.

#### DMKCKSPL

Checkpoint the file.

#### DMKSPKDL

Delete the file.

## DMKVSP, DVICECLR

To clear the device, call DMKRPAGT.

 $\bigcirc$ 

 $\bigtriangleup$  $\bigvee$ 

*i- \*  ~~

I"  $\overline{\mathscr{C}}$ 

#### DMKRPAGT

Releases the storage page.

## DMKPGUVR

Releases the virtual buffer.

#### DMKFRET

Releases storage for the work buffer and VSPLCTL block.

## Spooling to the Real Printer/Punch Output Device

#### DMKRSPEX

Entry from the dispatcher when an IOBLOK is unstacked with and interrupted for spooling unit record device. IOBRADD points to the RDEVBLOK RDEVTYPC input or output class.

#### DMKRSP, RSPLOUT

If RDEVSPOL indicates an available spool device (not active),

## DMKFREE

Get storage for a work buffer and build a RSPLCTL block and link it to RDEVBLOK.

#### DMKRSP, PRNXTFIL

Search printer and punch SFBLOK chains for corresponding device, form, and class. On a found condition, unchain the block, put its address in RSPSFBLK. The FLASH name specified in the SPOOL command, if FLASH is specified, must match the flash overlay name for a 3800 printer.

#### DMKSEPSP

If called, provides separators for output pages or cards.

#### DMKTCSET

If the device is a 3800 printer, call this module to set it up.

## DMKTCTET

If required, load character arrangement tables and graphic character modifications.

#### DMKRSP, PROCESS1

Bring first spool data DASD page to the work buffer and convert CCW addresses to real device addresses.

#### **DMKIOSQR**

Start the spool device.

### DMKRSP, PRNXTPAG

Repeat the process until done.

#### DMKRSP, REPEAT

Reprocess and reaccess the buffer, if multiple copies are specified.

c

 $\overline{C}$ 

c

c

#### DMKCKSPL

Checkpoint records the change to COpy count.

#### DMKSPKDL

Delete the file on completion (unless HOLD specified). If the device is a 3800 printer, check for delayed purge.

## DMKRSP, PRNXTFIL

Locate the next spool file to process.

#### DMKRSP, PRTIDLE

Processing for the device is complete as there are no more SFBLOK, for this device or the device was drained.

## DMKFRET

Release work area and completed IOBLOK storage.

#### DMKDSPCH

Exit to the dispatcher.

# Spooling to the Real Input Device

#### DMKRSPEX

Entry from the dispatcher when an IOBLOK is unstacked with an interrupt for a spooling unit record device. IOBRADD points to the RDEVBLOK RDEVTYPC input or output class.

#### DMKRSTIN

Handles the card reader.

#### DMKSPLOR

Assume there is no active file being processed on the real input file reader. The spooling operator has issued the START command to the device to "open" the reader.

#### DMKSPL, BUILDCTL

Build RSPLCTL and SFBLOK.

#### DMKPGUVG

Get virtual buffer and place its address in RSPVPAGE.

#### DMKPGUSG

Get DASD buffer and place its address in SFBSTART and RSPDPAGE, linked together by pointers.

## DMKIOSQR

Start the reader.

#### DMKDSPCH

Await the interruption.

 $\overline{()}$ 

/  $\backslash$  )

#### DMKRST, RDERGETID

Check that the first card in the buffer is the userid header. If so, proceed.

## DMKRST, RDRCARDS

Preload the buffer with CCWs.

#### DMKIOSQR

Issue the SIO (SIO's of 42 cards per buffer load).

#### DMKRST, RDRSIO

Write the buffer to the DASD slot. Repeat until EOF detected.

## DMKSPLCR

Close the file on EOF. Queue the file on reader spool chains.

### DMKCKSPL

Add the spool reader file block to the checkpoint cylinder data.

#### DMKSPL, RDRPEND.

If the file owner is logged on, and his virtual reader is available, an IOBLOK is constructed with device end pending.

## DMKSTKIO

Stacks it.

#### DMKRST, RDREXIT4

Release storage for virtual buffer, RSPLCTL and the SFBLOK.

#### DMKDSPCH

Exit to the dispatcher.

## Spool File Deletion

 $\overline{\phantom{a}}$ 

#### DMKSPKDL

With  $R7$  not equal to zero, place the specified SFBLOK on the delete chain anchored to DMKRSPDL.

#### DMKSPKDL

If the delete routine is not running, build a CPEXBLOK to call DMKSPLDR.

## **DMKSTKCP**

Stack it and exit to caller.

#### DMKSPKDR

Set the DELSW =  $X'80'$  (delete routine active).

#### DMKSPKDR

On unstacking the CPEXBLOK, if the SFBLOK is a system dump file, call DMKDRDDD.

c

c

## DMKCKSPL

Delete the SFBLOK from checkpoint cylinder data.

#### DMKDRDDD

Deallocate DASD buffers.

## DMKSPK, NEXTSFB

For complete allocation chains of RECBLOKS, call DMKPGTSR.

#### DMKPGUSR

Deallocate DASD buffer and return to storage held by the dummy RECBLOKs.

#### DMKSPK, DELSTART

For incomplete allocation RECBLOK chains, deallocate by calling DMKPGTSD.

## DMKPGUSD

Deallocate a page at a time via SFBSTART and the IOBLOK until the last page is reached. Call DMKCKTSD and DMKSVGRI. After each SPLINK is deallocated, see if any more files have been added to the delete queue. If so, rechain the current file and deallocate a new file.

#### DMKFRET

Delete the SFBLOK, then go to DMKSPK, NEXTSFB.

## DMKSPK, NEXTSFB

If the delete queue is not empty, process the next SFBLOK in identical manner. Continue until all SFBLOK deletions are completed; then call DMKFRET.

#### DMKFRET

Delete the IOBLOK.

#### DMKDSPCH

Exit to the dispatcher.

## Recovery Management Support Operation

#### Establishing the Error Recording Base

#### DMKIOEFL

Entry from CP initialization module to set up pointers to error recording cylinders.

#### DMKIOGF1

The STIDP instruction stores processor version and model in CPUID of PSA.

#### DMKIOG, ISSUEINS

Check attached channels. If stand-alone channel on the 165 or 168, the address of the logout routines is stored in the DMKCCH module.

(

/

## DMKIOG, CHANGEID

Set up pointers for machine check and channel check record area and extended logout areas.

## DMKIOG, IOGMCHIN

Obtain storage for machine check record, extended logout area, and CPEXBLOK. The MCHAREA is also initialized.

## DMKIOG, PASTDAVE

Determine the 90% full and 100% full capacity of designated error recording cylinders and store the amount in DMKIOEMX and DMKIOENI respectively.

# DMKIOG, FINDREC

Check first record of the error recording cylinders for proper format. If invalid, reformat. If valid but clear, store pointer value in PSA as the first available slot for error record. If valid but used, search for first unused slot and store its value in PSA.

## DMKIOGFR

If on a 3031,3032, or 3033 processor, read frames from the SRF (service record file) device, and write them to the beginning of the error recording cylinders with unique record types.

#### DMKIOG, CYLFULL

When error recording area is full, inform the operator, and continue.

#### DMKIOEFL

Turn off the recording in progress switch and exit to caller.

#### Machine Check Interrupt Processing

## DMKMCHIN

Entry via the machine check PSW upon detection of an unrecoverable and nonfatal processor or storage error. Disable soft machine recording; store logout area on the error recording cylinders. The system is enabled for hard machine checks by pointing the PSW to the termination routine.

#### DMKMCH, ENHARD

For the virtual machine, store status in the VMBLOK.

#### DMKMCH, MCHSYSIL

For system damage, timing facility, uncorrectable retry, multibit storage error, post system operator message, and flag the system as terminated. If the fault occurred in problem state, terminate the active virtual machine.

#### DMKMCH, SOFTSTG

For corrected ECC or processor retry, update soft error count and record the error and dispatch the virtual machine.

c

 $\blacksquare$ 

## DMKMCH, MCHSKIP

For multibit storage error in problem mode, exercise storage location to clear up or flag as unavailable (permanent error).

## DMKMCH, MCHCHANG

On an altered page condition, the virtual machine is reset, otherwise, the error is recorded and the virtual machine is redispatched.

## DMKMCH SPFTEST

Storage key failure. Exercise the 2K page key. If CP area and solid error condition process as DMKMCH, MCHSYSIL, intermittent, restore the key and go to the dispatcher. If key failure and in virtual machine area if permanent error, mark page as unavailable, terminate the user. If intermittent condition refresh the key and dispatch the virtual machine.

## DMKMCH, VIRTERM

On conditions that cause the termination or reset. The error is recorded, and both the user and the operator receive status messages. Per the termination flag, VMBLOK, the user is logged off and control returns to the dispatcher or is reset via DMKCFPRR.

## DMKMCH, CHANTERM

For channel inoperative errors. DMKACR is called to attempt to recover the failing channel or channels.

#### DMKCFPRR

Virtual storage is released, the virtual machine is flagged dispatchable and placed in console function mode.

#### DMKMCH, TERM

On a hard machine check while handling a machine check, the machine check new PSW is loaded with a wait state PSW and the current PSW is enabled for hard machine checks.

#### DMKMCH, MCHTERM2

Locate the system or the user's VMBLOK.

#### DMKMCH, OPCOM

Call DMKMCTPT if system is running in attached processor or multiprocessor mode.

## DMKMCH, MCHWAIT

Load disabled wait state for uniprocessor system.

## DMKMCTPT

Complete processor termination for attached processor or multiprocessor system. If the error is on the attached processor and it is in problem state, signal for automatic processor recovery and stop the attached processor. If the processor is executing in multiprocessor mode and the error occurred while the processor was in problem state, signal for automatic processor recovery and stop the failing processor.

/"

1-" "".\_/

#### DMKMCT, SWITCH

Make sure processing is on an I/O processor and set up the appropriate wait state code.

## DMKMCT, OPCOM

Issue a message to the operator and load a disabled wait state for the attached processor or multiprocessor system.

#### DMKMCTPR

Perform automatic processor recovery function. Allow system to convert to uniprocessor mode by calling DMKCPPUP.

#### DMKMCT, PREXIT

Terminate the virtual machine if it is in control. Reset the main processor timer. Clear all lock words and return to the dispatcher.

## Channel Check Interrupt Processing

#### DMKCCHIS

Entry via DMKIOS via CSW channel error.

#### DMKFREE

Obtain storage and build a CCHREC block and if IOBLOK and RDEVBLOK exist, build an IOERBLOK.

## DMKCCH, CCHIOERL

Store the CCHREC address, its length, and the CSW in the IOERBLOK.

## DMKCCH, CCHDEPND

Call appropriate channel error analysis module. Analyze channel logout data for validity.

#### DMKCCH, SCNEND

Record the error on the error recording cylinder, if appropriate.

#### DMKCCH, CPTERM

Terminate CP if the PSA's terminate flag is set.

#### DMKCCH, CHANTERM

Attempt recovery from an I/O interface inoperative or a reset channel condition.

## DMKCCH, CCHWAIT

Set up X'OF' wait state code and call DMKMCHST to terminate the system.

## DMKMCHST

If the system is running in attached processor or multiprocessor mode, call DMKMCTST.

#### DMKMCH, CALLOPR

Issue an error message to the operator.

# Restricted Materials of IBM

 $\overline{C}$ 

**C** 

Licensed Materials - Property of IBM

## DMKMCH, MCHWAIT

Load a disabled wait state for a uniprocessor system.

#### DMKMCTST

Make sure system is running on an I/O processor; load disabled wait state.

#### DMKMCT, CALLOPR

Issue an error message to the operator.

## DMKMCT, MFAWAIT

Load a disabled wait state for attached processor or multiprocessor system.

## DMKCCH, SCNEND

Unless termination is established, return to DMKIOS for recovery.

## C Recording the Errors of the Virtual User via SVC 76

## DMKVERD

Entry via DMSPSA as a result of SVC 76 detection. Check parameters passed in RO and Rl.

#### DMKFREE

Obtain storage for a record buffer for the user error record.

## DMKVER, BUFFUL

Using valid record type (from the buffer) branch to an appropriate routine to format that particular record type.

## DMKVER, VER30

Using RDEVBLOK, VDEVBLOK and VMBLOK, convert virtual data to real values and place in record.

## DMKIOERV

Record the error.

#### DMKDSPCH

Exit to dispatcher.

## User Directory Routines

#### DMKUDRFU

Entry after CP detected LOGON command. DMKSYSPL points to the directory. Determine length of userid, if valid call DMKLOCKQ.

#### DMKLOCKQ

Lock the directory in storage.

## DMKUDR, NXTPAGE

Bring in each directory page and return each page (and clear the buffer) until a UDIRBLOK match occurs or directory's last page is detected.

*C-"* " '" /

 $\mathscr{L}^{\infty}$ *l...,J* 

#### DMKUDR, FINDUSER

On userid found, move UDIRBLOK to caller's area.

## DMKLOCKQ

Unlock the directory in storage.

#### DMKUDR, EXITCCO

Return to caller.

#### DMKUDRFD

Entry from calling routine to find the addressed (cuu) device UDEVBLOK in users directory and move it to the caller. Via UMACBLOK locate the UDEVBLOKs.

## DMKUDR, FINDDEV

Check to see if the user device address is the same as in the UDEVBLOK. Search the chain until match or end of chain occurs.

#### DMKUDR, DEVFOUND

For found condition, post condition code zero in user's VMPSW.

## DMKUDRRD

Entry from calling routine to read the UDEVBLOK addressed into the caller's buffer. Using the DASD and the user displacement from the UMACBLOK, bring in the buffer page to storage. Determine if the virtual directory page address (UDBFV ADD) exists in the user directory buffer blocks. If not call-

#### DMKPGUVG

and get a virtual page.

#### DMKRPAGT

For DASD address does not match the UMACBLOK, point to the DASD page and bring in the virtual buffer page. Move UDEVBLOK into callers area and set  $cc=0$  in VMPSW. Return to caller.

## DMKUDRRV

Entry to return a virtual page used as a buffer. Determine if UDBFBLOK contains a virtual buffer page pointer (UDBFV ADD). If not, exit with  $cc = 1$  set in the VMPSW. If a buffer exists, check to see if it is resident; if it is, clear it to zeros.

#### DMKRPAGT

Return the real page to the system.

#### DMKRGUVR

Return the virtual page to the system.

## DMKUDRRV

Set  $cc = 0$  and return to caller.

 $\mathbf C$ 

c

c

#### DMKUDRBV

Entry from DMKDIRCT or DMKCPINT to build page buffers for each UDIRBLOK.

## DMKFREE

Get storage for the virtual buffer page list.

## DMKUDR, GETVPAGE

Call DMKPGTVG and DMKRPAGT to get the virtual and real buffer. Save the virtual buffer address in the page list.

## DMKUDR, FRETLIST

Encountered I/O error, free the virtual buffer page list, post fatal message, set  $cc = 3$  and return to caller.

#### DMKUDR, ENDLIST

Swap the new virtual buffer page list with the old list. Anchor the new list to DMKSYSPL.

#### DMKUDR, FRETLIST

If there was a previous buffer page list, free it. Save the start of the user directory pointer in DMKSYSUD, and return to caller with a  $cc = 0$  in the VMPSW.

# Save the 3704/3705 Control Program Image Process

#### DMKSNCP

Entry from DMKHVC and DIAGNOSE code 50. Per the system VMBLOK, locate the DMKRNTBL. The CCPARM virtual address is contained in R1 of the DIAGNOSE instruction.

#### DMKSNC, NAMECHK

Match via search CCPARM; CCPNAME with DMKRNTBL entries.

## DMKSNC, SIZECHK

Verify DASD space requirements for 3704/3705 control program and resource data. The volume required to save (NCPVOL) as indicated in the NCPTBL entry must be available and mounted on the system, on a CP owned and supported paging device.

## DMKSNC, SVRESDAT

Save resource data on the NCPVOL device. CCPARM supplies the starting address and size parameters for this write operation.

# DMKSNC, SVNCPIM

Save 3704/3705 control program image on NCPVOL device. CCPARM also provides the parameters for this similar operation.

## DMKSNC, SAVEFINI

Store  $cc = 0$  on no errors and return to caller.

, /  $\searrow$  .

 $\overline{\phantom{0}}$ 

 $\overline{\mathbb{Q}}$  .

# Spool File Checkpoint and Recovery

## Dynamic Checkpoint of Spool Files and Spool Devices

## DMKCKSPL

Entry from any routine that adds, deletes, changes, the status of closed spool files. Lock the routine, or wait until it becomes unlocked.

#### DMKCKS, LOOPSHQ

If the change is applicable to a SHQBLOK (hold queue block), make appropriate change on the checkpoint cylinder.

## DMKCKS, CKSPLI

If the change is applicable to a SFBLOK, either add, change, or delete it on the checkpoint cylinder.

## DMKCKS, CKSPL5

If the change affects a spooling device RDEVBLOK (for example, a START or DRAIN command issued), mark the change on the checkpoint cylinder.

## Reconstruction of Checkpointed Closed Spool Files

## DMKCKVWM

Entry via DMKWRM during initialization when CKPT or FORCE is specified.

## DMKCKV, CKVWM2B

For slots having real device entries, set or reset the RDEVDISA and RDEVDRAN and move in the checkpointed device classes into RVDEVCLAS.

## DMKCKV, CKVWM2G

For slots containing spool hold queue block, chain this to the SHQ chain.

#### DMKCKR, BUILDSFB

Get storage for SFBLOK space and set flags depending upon its last checkpoint activity.

#### DMKCKR, CKVWM3C

Chain the reader SFBLOK to the appropriate individual reader chain.

#### DMKCKR, PRTORPUN

Chain the print or punch SFBLOK to the appropriate printer or punch chain.

## DMKCKV, TASKCODE

Allocate the DASD buffers of the spool file by reading each buffer to determine the next one and then allocate this page.

 $\overline{C}$ 

c

C

**C** 

**C** 

## DMKCKV, CKVWM6E

For the dump spool file, the buffers are allocated sequentially from the beginning to the end. . .

# DMKCKV, **FINISHED**

Return to DMKWRM.

# **Inter-Virtual Machine Communication**

## DMKVMCFC

Entry from DMKHVC and the DIAGNOSE instruction code X'68'. Builds a VMCBLOK and initializes it with data from the user's parameter list, VMCPARM. The virtual address of VMCPARM is contained in bits 8-11 (rx) of the DIAGNOSE instruction.

#### DMKVMC, VMCFTBL

Branch table to pass control to the appropriate subroutine based on the subfunction code in VMCPARM.

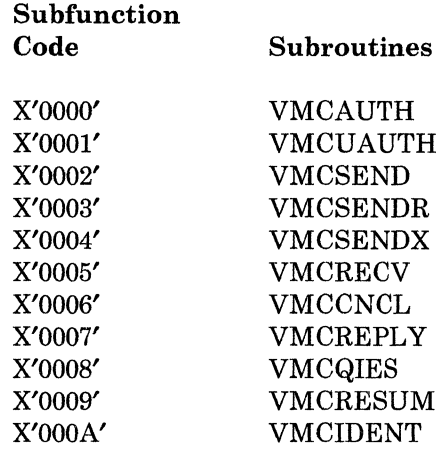

#### DMKVMC, VMCWAKUP

Notifies a virtual machine of a pending VMCF communication by posting a special external interrupt X'4001' unless:

- There is already a special external interrupt posted.
- The virtual machine is running disabled for VMCF interrupts (PSW bit 7 and CRO bit 31).

#### DMKVMC, VMCXFER

Transfers data from one virtual storage to another virtual storage. Errors occurring during data transfer are reflected to originating virtual machine via the data transfer return code in the final response interrupt message header.

## DMKVMCEX

Called from DMKDSP to reflect an external interrupt message header to a virtual machine. If the VMCF subfunction is a SENDX, the SOURCE data is moved into the external interrupt buffer immediately following the message header.

/

, "

## DMKVMCUA

Called by DMKCFP when a virtual machine is logged off or reset. Uses the VMCUAUTH subroutine (subfunction code X'OOOl') to dispose of existing VMCBLOKS before turning off virtual machine communication.

# Inter-User Communications Vehicle

#### **DMKIUAEP**

Entry is a GOTO from DMKPRV when a B2FO instruction is encountered in a virtual machine. An IUSAVE block is built to contain the information needed to process the request.

## DMKJUACP

Entry is via a CALL from a CP module requesting an lUCY function on behalf of the system. An IUSA VE block is built to process the request.

## DMKJUACU

Entry is via a CALL from a CP module requesting an lUCY function on behalf of a virtual machine. An IUSA VE block is built to process the request.

#### DMKIUAPD

The path description entry is located in the caller's path description segment.

## DMKIUAPL

Validates a communication path for a system path. CP paths are enqueued or dequeued as requested.

## DMKIUAQU

Entry to queue a MSGBLOK on an lUCY message queue. The block is queued in priority, then non-priority FIFO order. If the purge bit is on in the MSGBLOK, the MSGBLOK is not queued and DMKFRET is called to release the MSGBLOK space.

#### DMKIUA, CKIDLE

Resets the lUCY wait conditions to allow an lUCY external interrupt to be reflected.

#### DMKIUA, BTABLE

Branch table used to determine the module and subroutine to handle the lUCY request.

## DMKIUBRK

Entry is via DMKDSP to determine if there are any lUCY interrupts to be reflected to the virtual machine. The interrupts are reflected in the following sequence: lUCY control interrupts, priority replies, non-priority replies, priority messages, and then non-priority messages.

c

c

#### DMKIUBTB

Table containing the CP system service entry points for connects, messages, severs, quiesces, and resumes.

## DMKIUCEP

General entry for this lUCY module.

## DMKIUC, ACCEPT

Handle lUCY request to complete a communications path.

#### DMKIUC, CONNECT

Handle lUCY request to establish a communications path.

#### DMKIUEEP

General entry point for this lUCY module.

## DMKIUERC

Perform the copying of data from the source to the target virtual machine for APPC/VM RECEIVEs.

## DMKIUE, RECEIVE

Handle lUCY request to receive the message and cause the actual data transfer. If the message did not require a response, the MSGBLOK is moved to the source's REPLY queue; otherwise, the MSGBLOK is moved to the target's RECEIVE queue.

## DMKIUGEP

General entry point for this lUCY module.

### DMKIUGGP

This routine is used to locate an available path description entry to be used in establishing a connection.

#### DMKIUG, PURGE

Handle the lUCY request of the source to cancel a message. The MSGBLOK is located and marked as purged.

#### DMKIUG, REJECT

Handle the lUCY request of the target to refuse a message. The MSGBLOK is moved to the source's REPLY queue and marked as rejected.

#### DMKIUJEP

General entry point for this lUCY module.

## DMKIUJ, SEVER

Handle the lUCY request to sever an lUCY or APPC/VM path.

## DMKIULEP

General entry point for the lUCY module.

#### DMKIULRP

Perform the copying of data from the source virtual machine to the target virtual machine for APPC/VM SENDS when there is a predefined receive or answer area defined by the target.

## DMKIUL, REPLY

Handle the lUCY request to answer a message and cause the actual data transfer of the reply. The MSGBLOK is moved to the source's REPLY queue.

## DMKIUL, SEVER

Handle lUCY request to halt communications over a particular path.

#### DMKIUL, TESTCMPL

Handle lUCY request to test completion of a previously sent message. If the message has completed, the MSGBLOK is moved to the source's REPLY queue.

## DMKIUNEP

General entry point for this lUCY module.

## DMKIUNIN

Stack an external interrupt of type X'4000' to indicate an IUCV event.

#### DMKIUN, DESCRIBE

Handle lUCY request to,describe a message in the invoker's SEND queue.

## DMKIUN, SEND

Handle IUCV request to send a message across a communication path. A MSGBLOK is built and queued on the target's SEND queue.

#### DMKIUN, SETCMASK

Handle the five types of IUCV control interrupts. These control interrupts are Connection Pending, Connection Complete, Path Severed, Path Quiesced, and Path Resumed. Only those bits set are enabled.

### DMKIUN, SETMASK

Handle the IUCV request to change the external interrupt submask. Only those bits set to 1 are enabled, and only those type IUCV interrupts are reflected.

#### DMKIUN, TESTMSG

Handle IUCV request to test a message. If messages are queued, the condition code is set to 1. If replies are queued, the condition code is set to 2. If both are queued, the condition code is set to 3.

#### DMKIUPEP

General entry point for this IUCV module.

## DMKIUP, DCLBFR

Handle IUCV request to declare a buffer to contain the external interrupt data.

## DMKIUP, QUERY

Handle IUCV request to determine the length of an IUCV external interrupt buffer and the maximum number of connections allowed for this virtual machine.

#### DMKIUP, QUIESCE

Handle IUCV request to prevent incoming messages on the established communication path.

# DMKIUP, RESUME

Handle IUCV request to allow incoming messages on a previously quiesced communication path.

#### DMKIUP, RTRVBFR

Handle IUCV request to retrieve a buffer and terminate IUCV communications.

## DMKIUSEP

General entry for this IUCV module.

#### DMKIUSET

To set the state of an APPC/VM path when a function completes.

## DMKIUS, RECEIVE

Handle APPC/VM request to receive a message or signal and to cause the actual data transfer.

#### DMKIUS, SEND

Handle APPC/VM request to send a message or signal across a communication path.

# **Console Communication Services**

The Console Communications Services (CCS) function of CP links with the VTAM Communications Network Application (VCNA) to provide support for SNA terminals. The following processing paths are the major paths used by CCS.

## Unsolicited Interrupt

c

 $\overline{C}$ 

#### DMKVCPIL

Entered via call from IUCV (DMKIUE). Register 1 contains IUCV external interrupt buffer. For this path DMKVCPIL is the controlling module that calls all other modules.

#### DMKIUACP

Does IUCV receive.

## DMKVCVKS

Locates SNA control blocks.

#### DMKVCPIL

Decodes function code (WEBFUN) to determine operation (Attention interrupt with no data).

 $\bigcap$  $\bigcup$ 

 $\overline{C}$ 

## DMKCFMAT

Posts an attention to the virtual machine.

## DMKVCPIL

Stacks a CPEXBLOK to dispatch the virtual machine.

#### DMKVCRNR

If a batched write is pending, send the write.

## DMKVCPIL

Exits to caller.

If data was received with Attention interrupt, DMKVCPIL determines the environment.

## DMKFREE

If VM environment, obtains a buffer.

## DMKVCPIL

Moves the WEBLOK's WEBDATA field to the buffer.

#### DMKFREE

Obtains space for a dummy CONTASK for editing.

## DMKSCNED

Edits the data.

## DMKFRET

Releases storage for CONTASK.

## DMKVCPIL

Determines if #CP is in the data.

If #CP not in data, DMKVCPIL chains the buffer address off the virtual machine's VCONRBUF.

## DMKCFMAT

Posts attention to virtual machine.

#### DMKVCPIL

Stacks a CPEXBLOK to dispatch the virtual machine.

## DMKVCVEB

Builds a WEBLOK.

#### DMKVCVLY

Issues an lUCY reply to indicate input data accepted.

#### DMKFRET

Releases the buffer storage.

## DMKVCVNR.

If a pending batched write exists, sends the write.

o

c

 $\bigcap$ /

c

# DMKVCPIL

Exits to caller.

If #CP was in data, DMKVCPIL calls:

#### DMKCFMEN

Passes input to CP.

## DMKVCVEB

Builds a WEBLOK.

## DMKVCVLY

Issues an IUCV reply to indicate input data accepted.

#### DMKFRET

Releases the buffer storage.

#### DMKVCVNR

If a pending batched write exists, sends the write.

#### DMKVCPIL

Exits to caller.

If not VM environment, DMKVCPIL calls:

#### DMKFREE

Obtains a buffer.

### DMKVCPIL

Moves the information from WEBLOK's WEBDATA field to the buffer.

#### DMKFREE

Obtains space for a dummy CONT ASK for editing.

## DMKSCNED

Edits the data.

#### DMKFRET

Releases the CONTASK storage.

#### DMKCFMEN

Passes input to CP.

## DMKVCVEB

Builds a WEBLOK.

#### DMKVCVLY

Issues an IUCV reply to indicate input data accepted.

#### DMKCFRET

Release the buffer storage.

 $\bigg($  $\mathcal{L} \neq \mathcal{L}$ 

#### DMKVCVNR

If a pending batched write exists, sends the write.

#### DMKVCPIL

Exits to caller.

## Initiate a READ

#### DMKVCRRD

Called via SVC from DMKQCORD. For this path DMKVCRRD is the controlling module and calls all other modules.

## DMKSCHRT

If a timer has been set for the user, resets it.

#### DMKVCVIX

If a batched write exists, sends the write.

#### DMKVCVCE

Writes a Trace Element.

#### DMKFREE

Gets storage for a WEIBLOK.

## DMKVCVEB

Builds a WEBLOK.

## DMVCVIX

Does a two-way send of the Read to the virtual service machine.

#### DMKVCVCE

Writes a Trace Element.

## DMKVCRRD

Exits to Dispatcher.

## Return from a READ

## DMKVCRMT

Invoked from IUCV (DMKIUE). At entry all registers are set up by lUCY. For this path DMKVCRMT is the controlling module and calls all other modules.

## DMKVCVCE

Writes a Trace Element.

## DMKVCRMT

Decodes the WEBLOK for the function, mode, and logical aid (Enter key). Moves the data from WEBLOK's WEBDATA field to a buffer obtained via a call to DMKFREE. Edits the data for line end characters and tab characters. Moves the data to the user buffer pointed to by the CONTASK.

#### DMKSCNED

Edits as directed by the CONPARM.

#### DMKVCRMT

Stores a return address in the save area pointed to by CONRETN.

#### DMKVCVER

Sets a redisplay timer for the virtual service machine.

#### DMKVCVIN

Frees the WEIBLOK, IXBLOK, and CONTASK built when the Read was initiated.

#### DMKVCVND

If any Writes are chained to the SNARBLOK, sends then to the VSM.

#### DMKVCVND

If any Reads are chained to the SNARBLOK, sends them.

#### DMKVCRMT

Exits to Dispatcher via GOTO.

## Initiate a WRITE

o

c

c

 $\overline{C}$ 

#### DMKVCRWT

Entered via branch from DMKQCN. For this path DMKVCRWT is the controlling module and calls all other modules. Determines type of Write by examining the CONTASK: If Full Screen Write, or Diagnose Write, and if a batched Write is pending, calls:

## DMKVCVIX

Sends the batch write to the virtual service machine.

#### DMKVCVLD

Obtains a WEIBLOK.

#### DMKVCVEB

Obtains a WEBLOK.

#### DMKVCRWT

Moves the output line from the CONTASK to the WEBLOK. If Console Mode, sets on the batching bits in the SNARBLOK.

## DMKVCVER

Sets a timer.

#### DMKVCRWT

If WEBLOK is to be sent immediately, that is if CONPARM = priority, or highlight, or alarm, or the pace counter has reached zero, calls:

#### DMKVCVIX

Sends the WEBLOK.

## DMKVCVCE

Writes a Trace Element.

## DMKVCRWT

If a response is expected to the Write, exits to Dispatcher via GOTO. If a response is not expected, sets the return code in savearea pointed to by CONRETN.

#### DMKQCOET

Release the CONTASK.

# DMKVCRWT

Exits to Dispatcher via GOTO.

# **CP Directories**

**f** 

I.

 $\overline{\mathbf{C}}$ 

This part contains the following directories:

- CP Module Entry Point Directory
- CP Module-to-Label Cross-Reference
- **can be conserved to CP Label-to-Module Cross-Reference.**

 $\sim 10$ 

/'

 $\bigcirc$ 

# **CP Module Entry Point Directory**

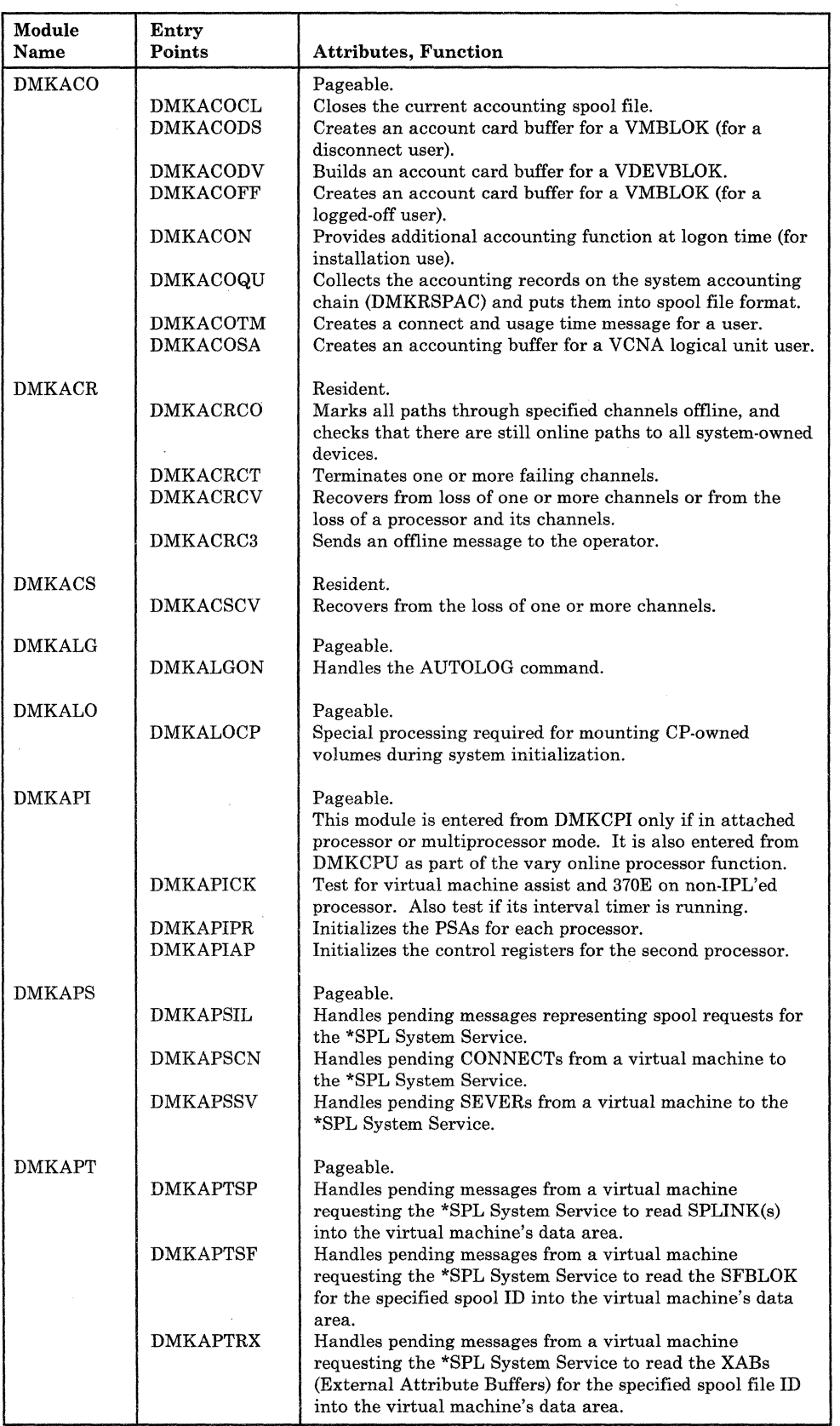

364 System Logic and Problem Determination Guide-CP LY20-0897-7 © Copyright IBM Corp. 1982, 1987

I I I I I I I I I I I I

 $\bigcap$ 

 $\bigcap$ 

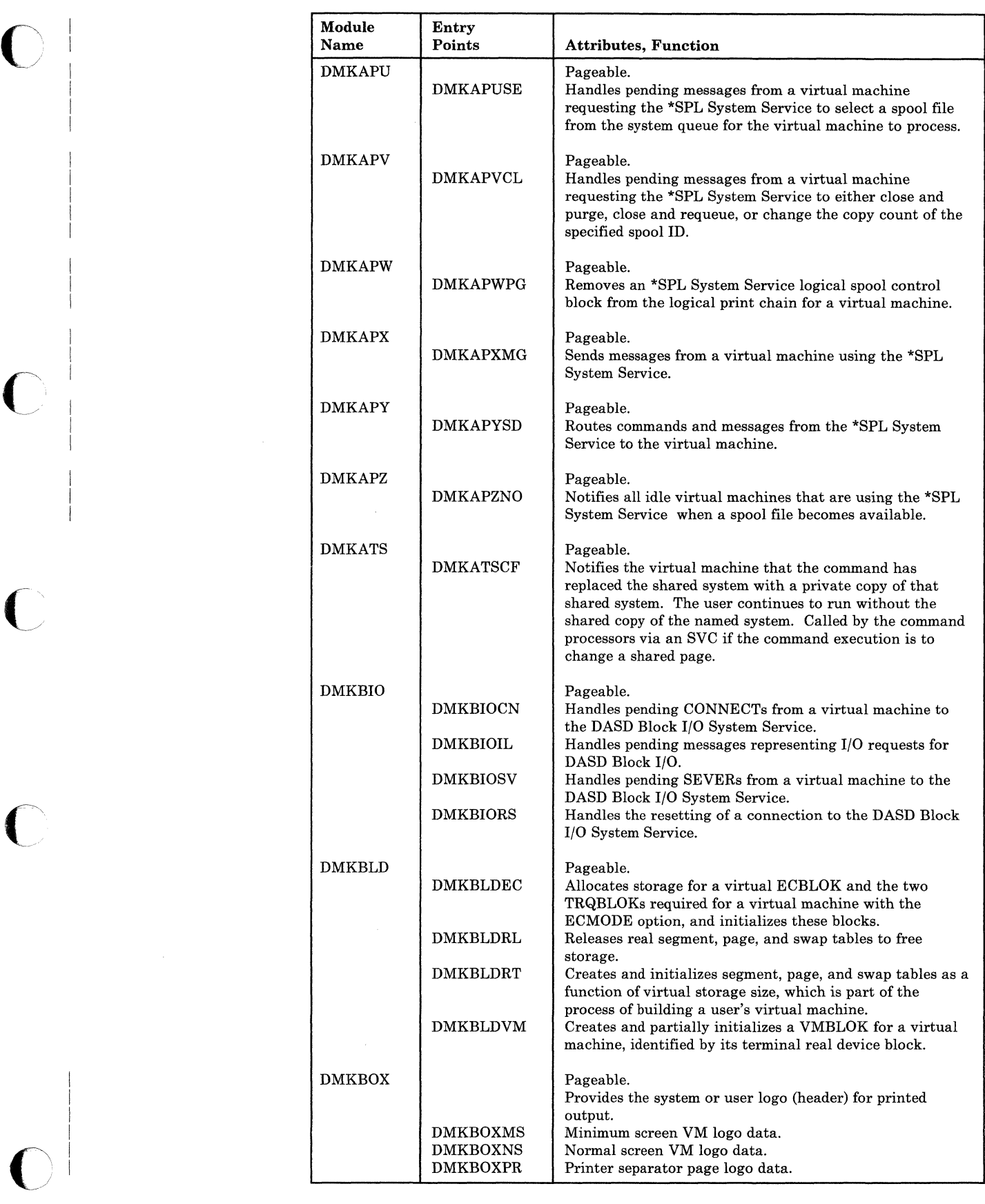

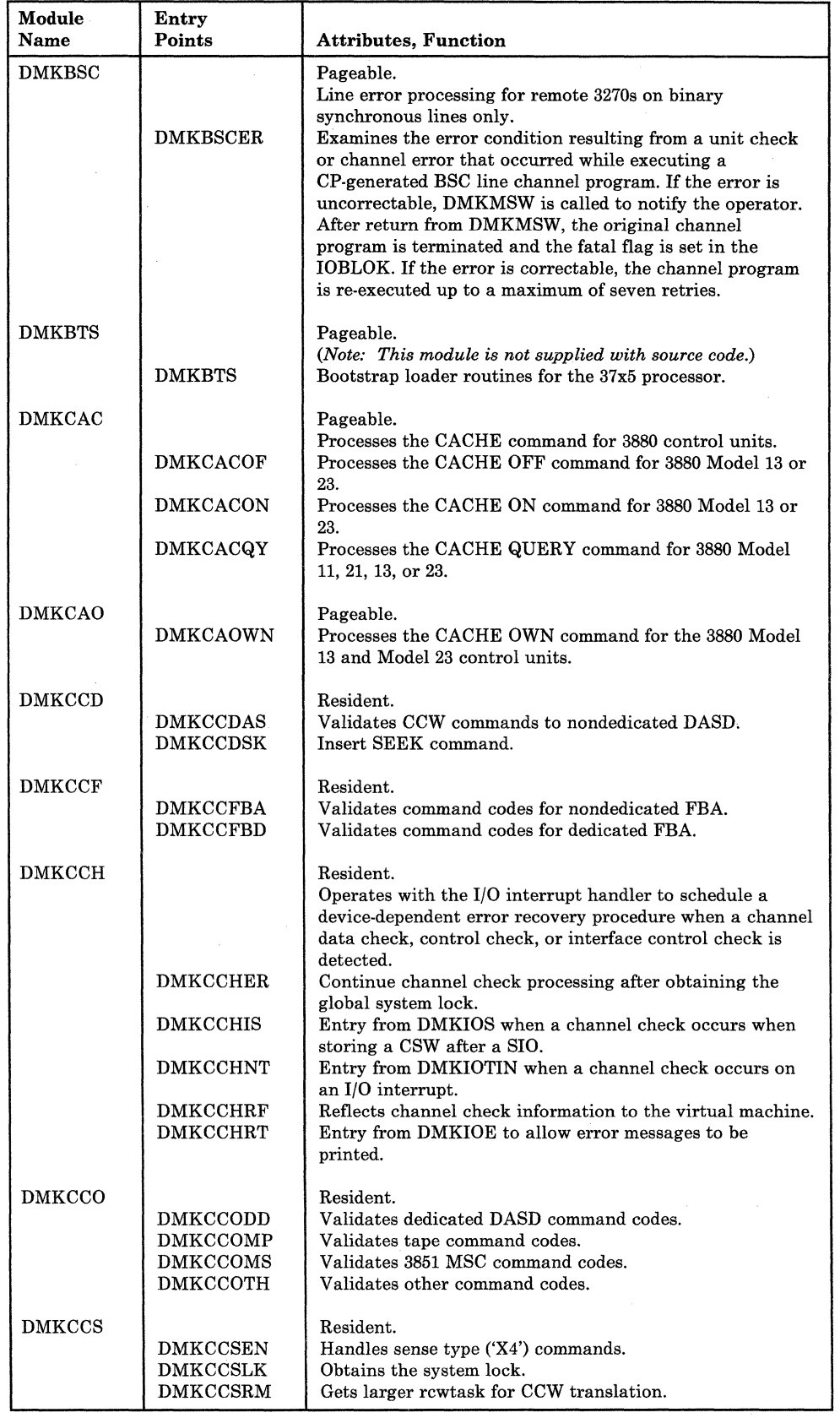

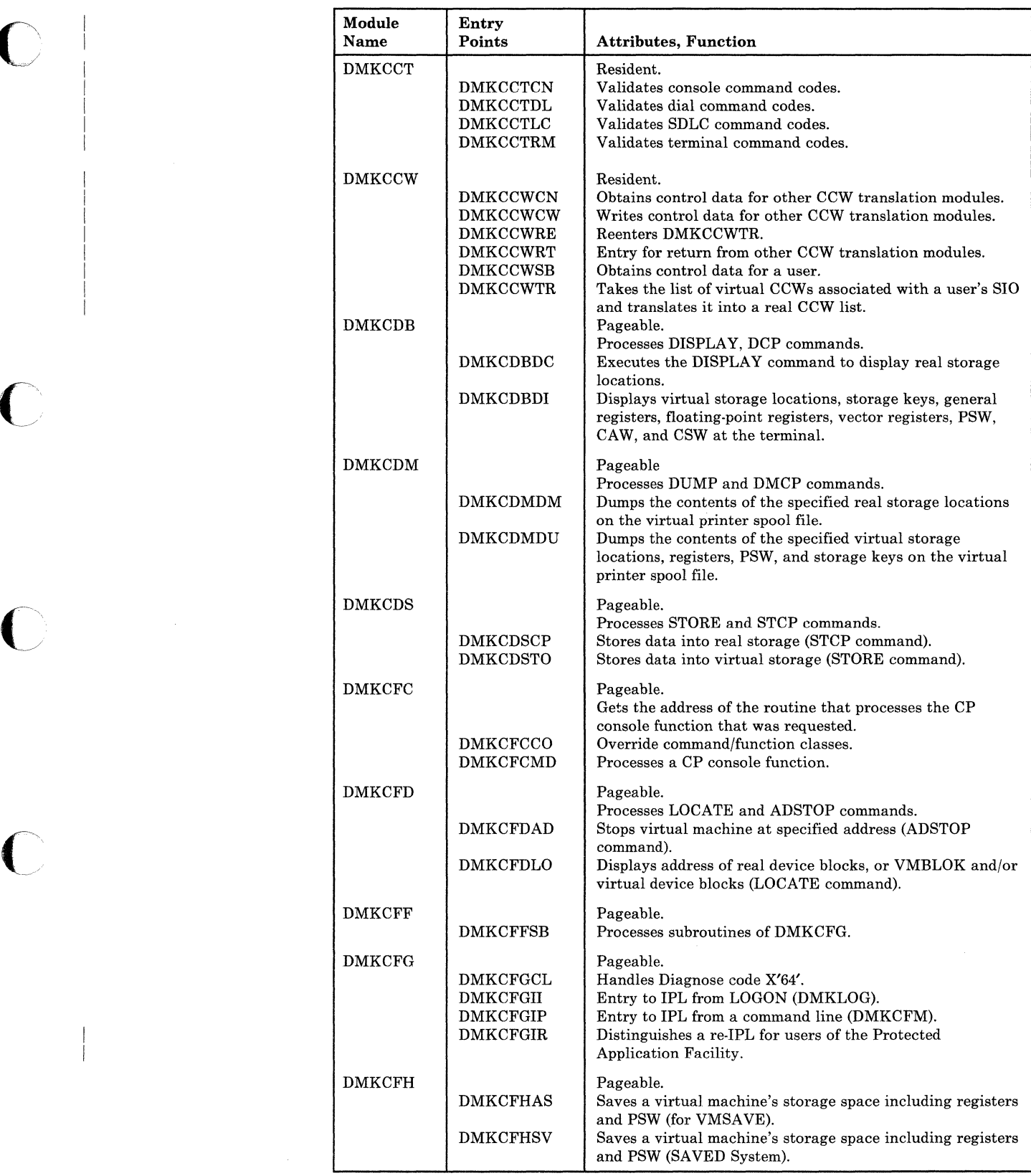

C

 $\bigcirc$ 

 $\overline{C}$ 

(  $\overline{\phantom{a}}$ 

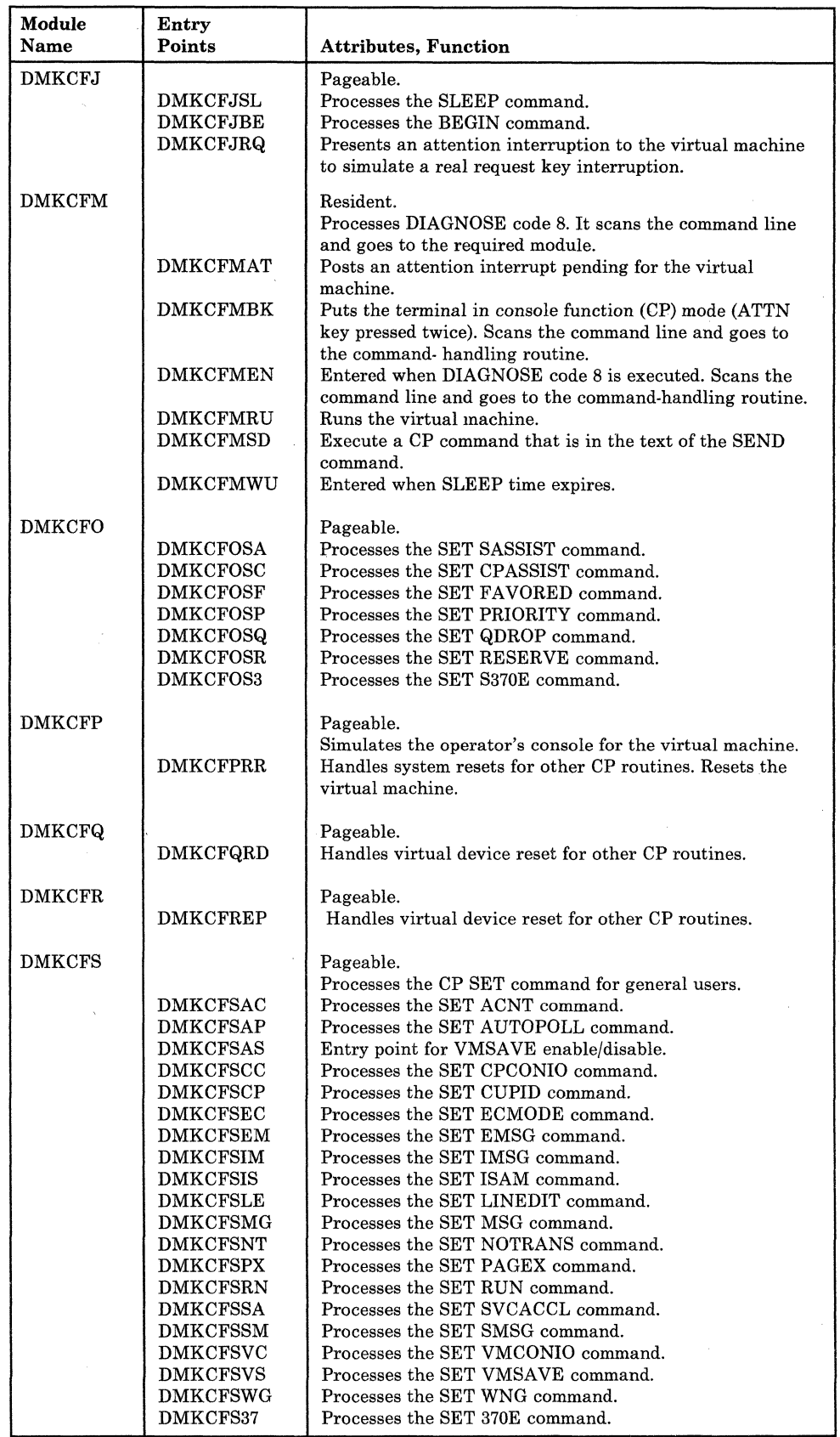

 $\overline{\phantom{a}}$ 

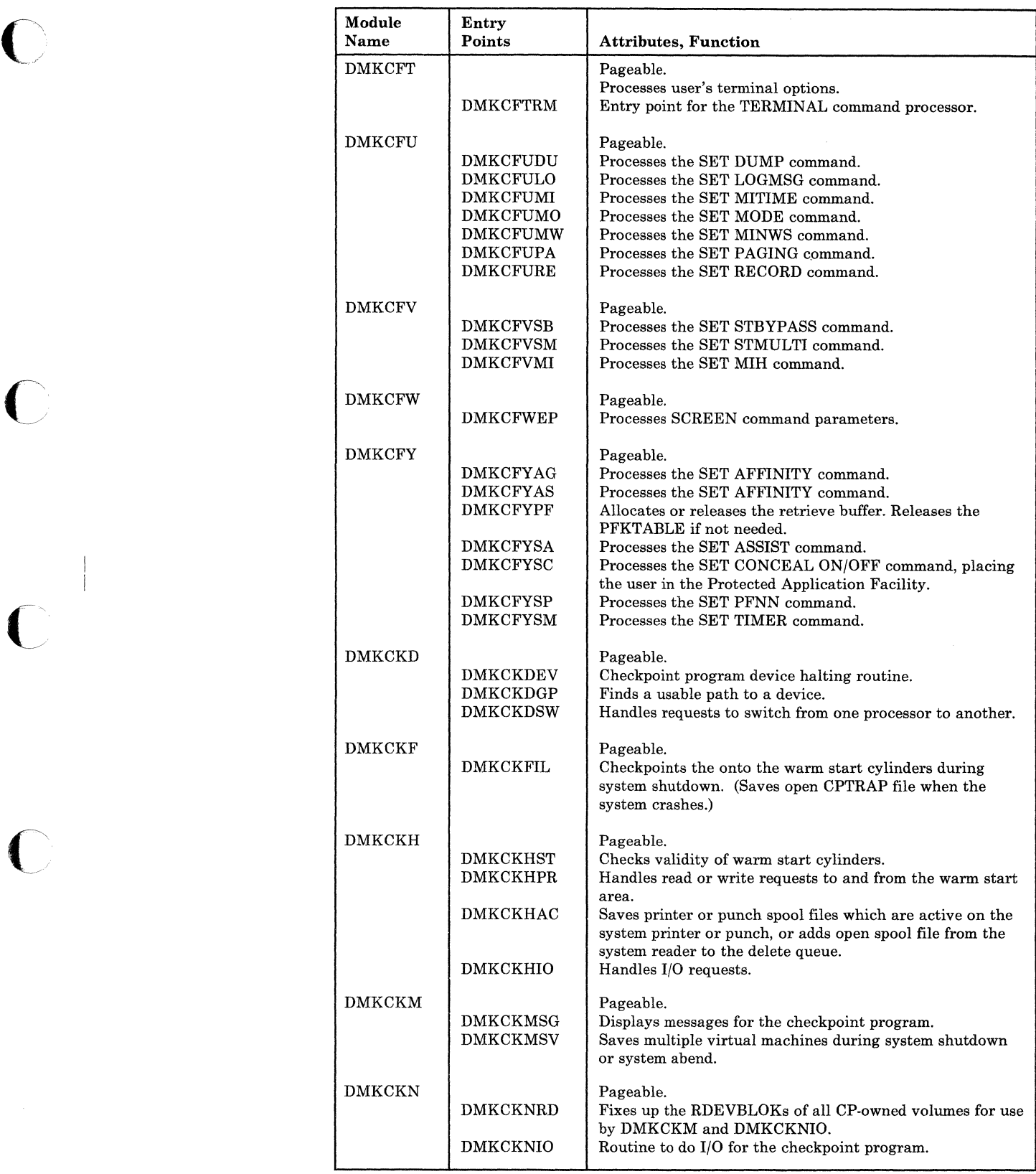

 $\bar{\omega}$ 

 $\bar{\phantom{a}}$ 

o

 $\bigcap$
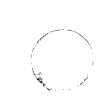

 $\searrow$ 

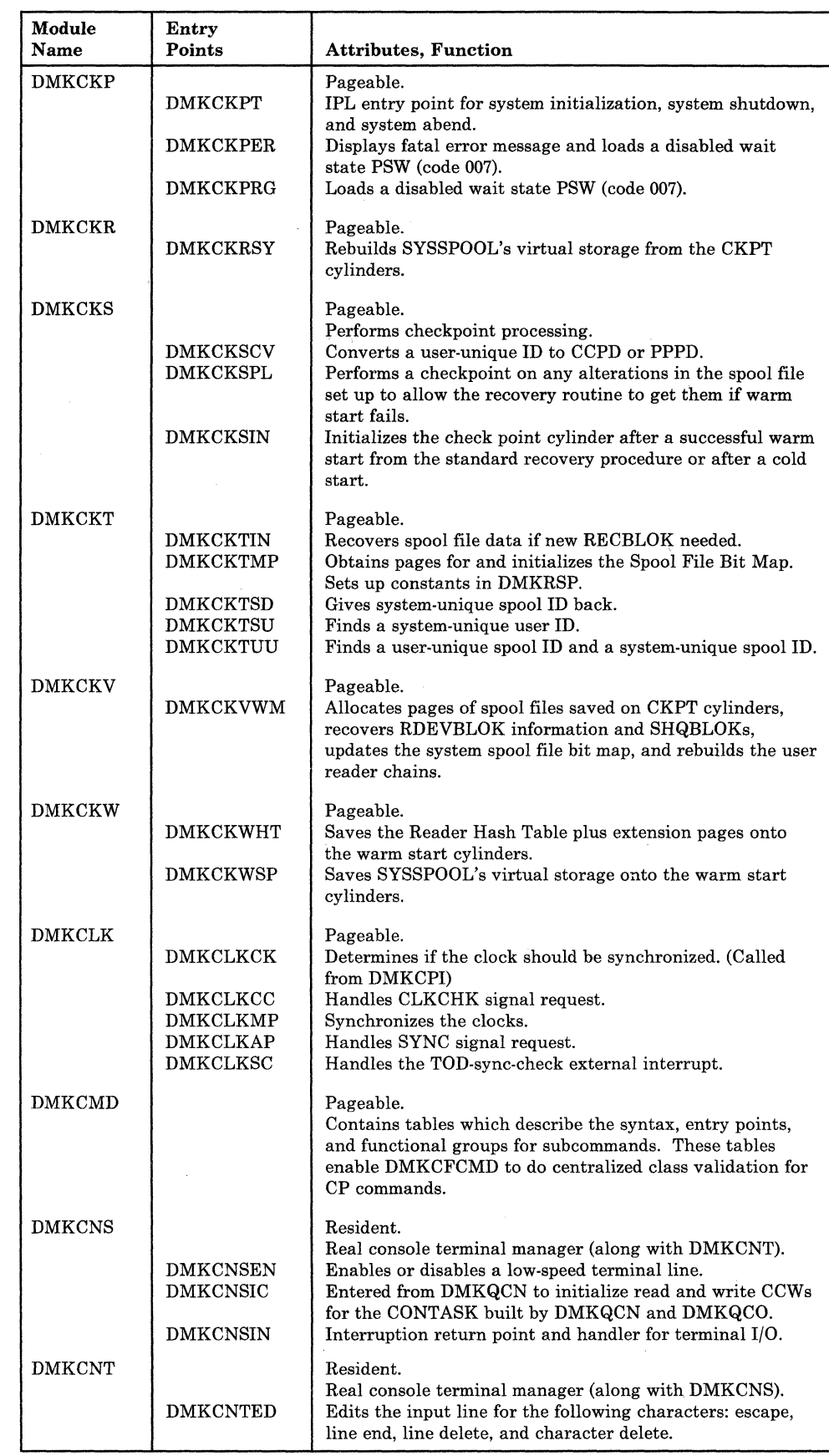

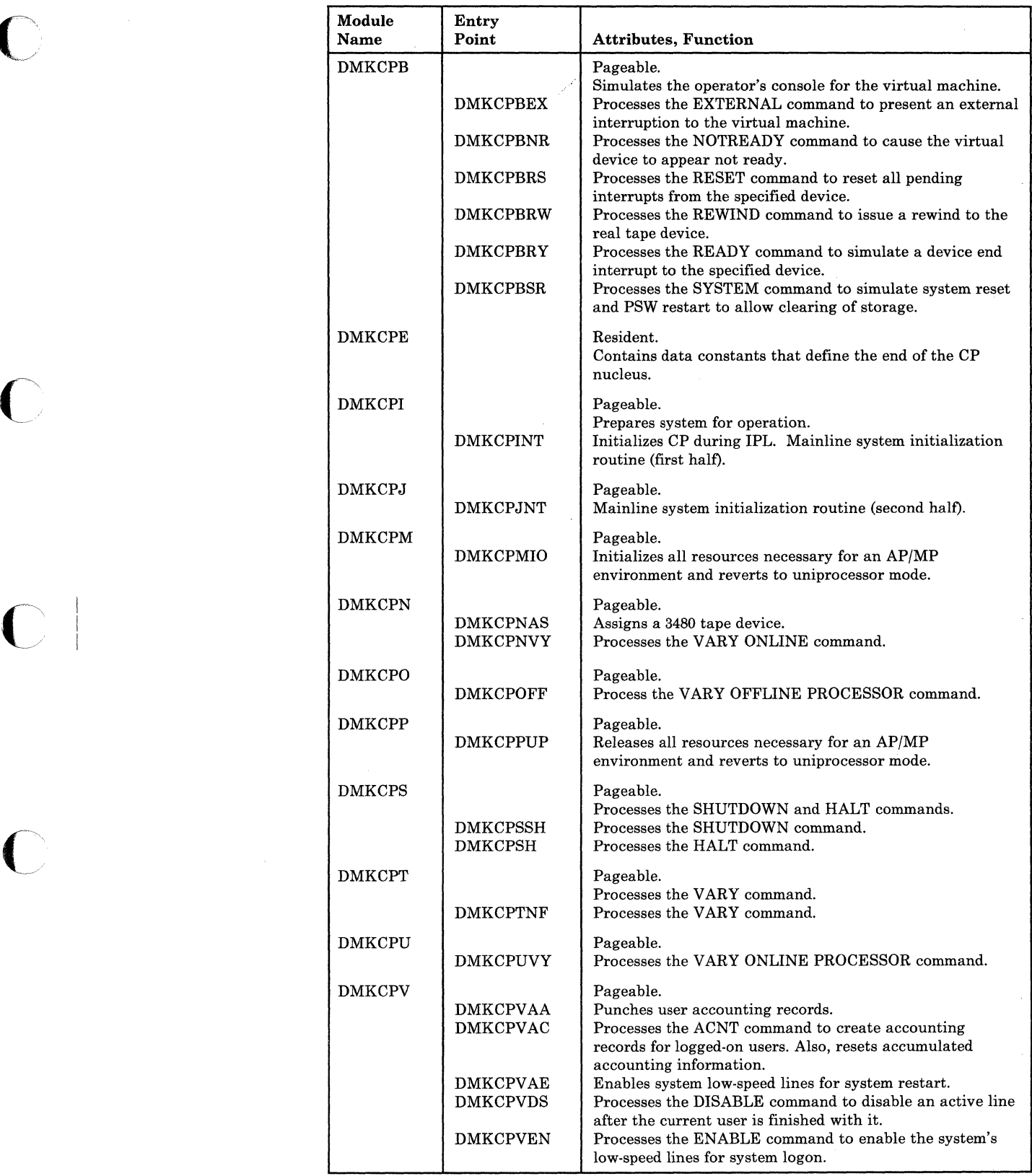

 $\overline{\mathbf{C}}$ 

 $\mathbf{I}$ 

 $\mathbb{R}^n$ 

 $\bigcirc$ 

 $\bigcirc$  $\frac{1}{2}$  ,

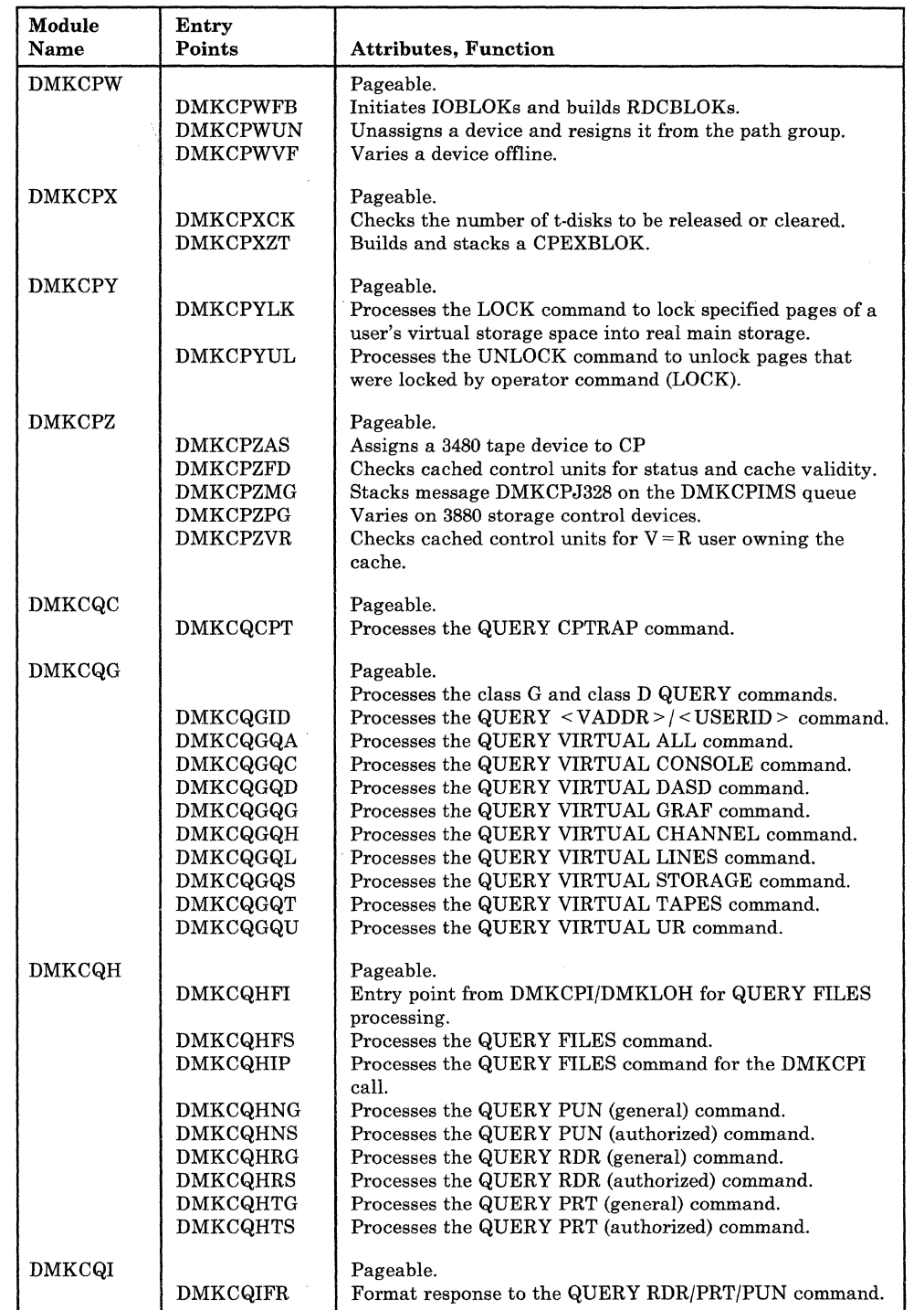

372 System Logic and Problem Determination Guide-CP LY20·0897·7 © Copyright IBM Corp. 1982, 1987

c

 $\bigcap$ 

 $\bigcap$ 

C

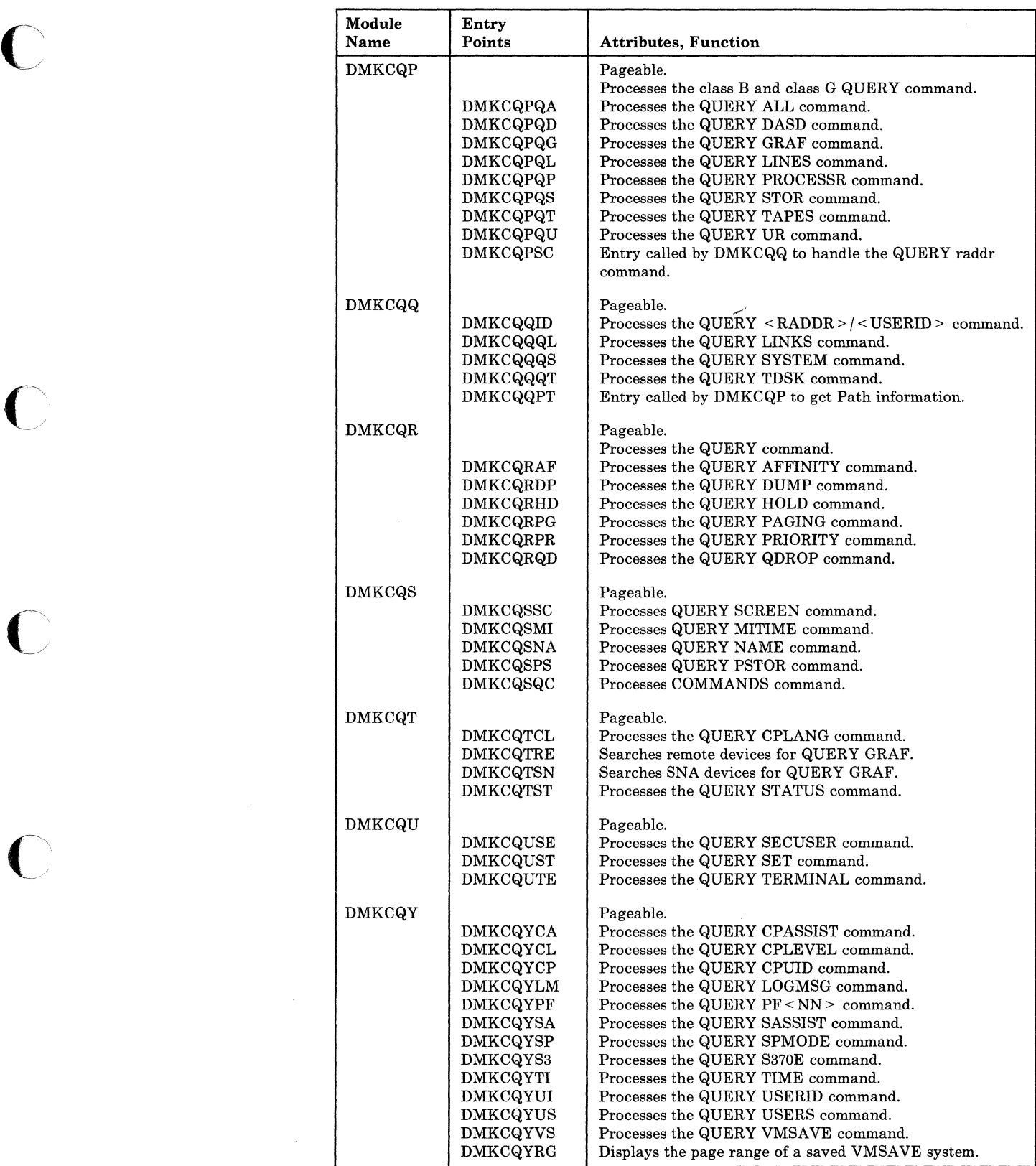

 $\checkmark$ 

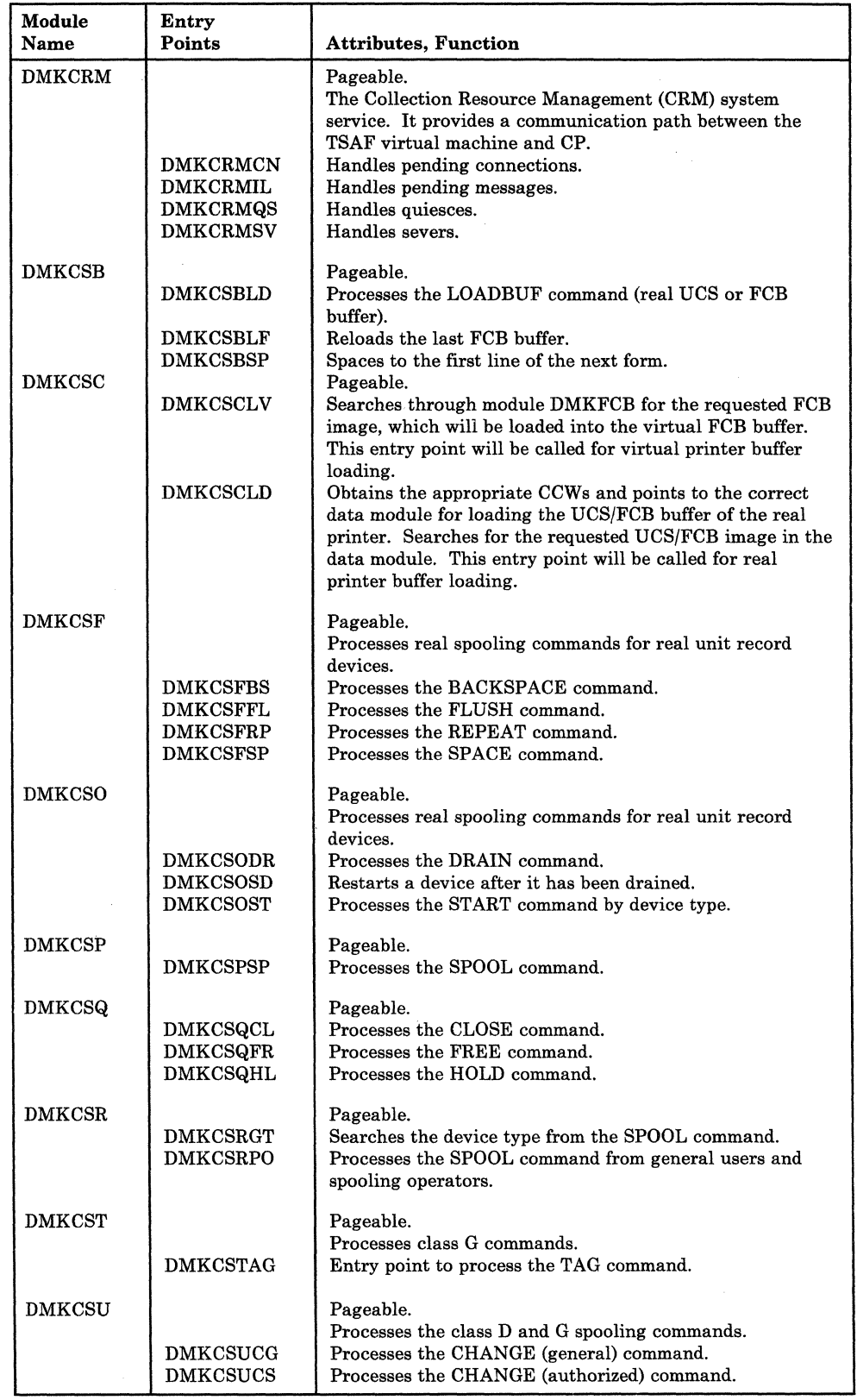

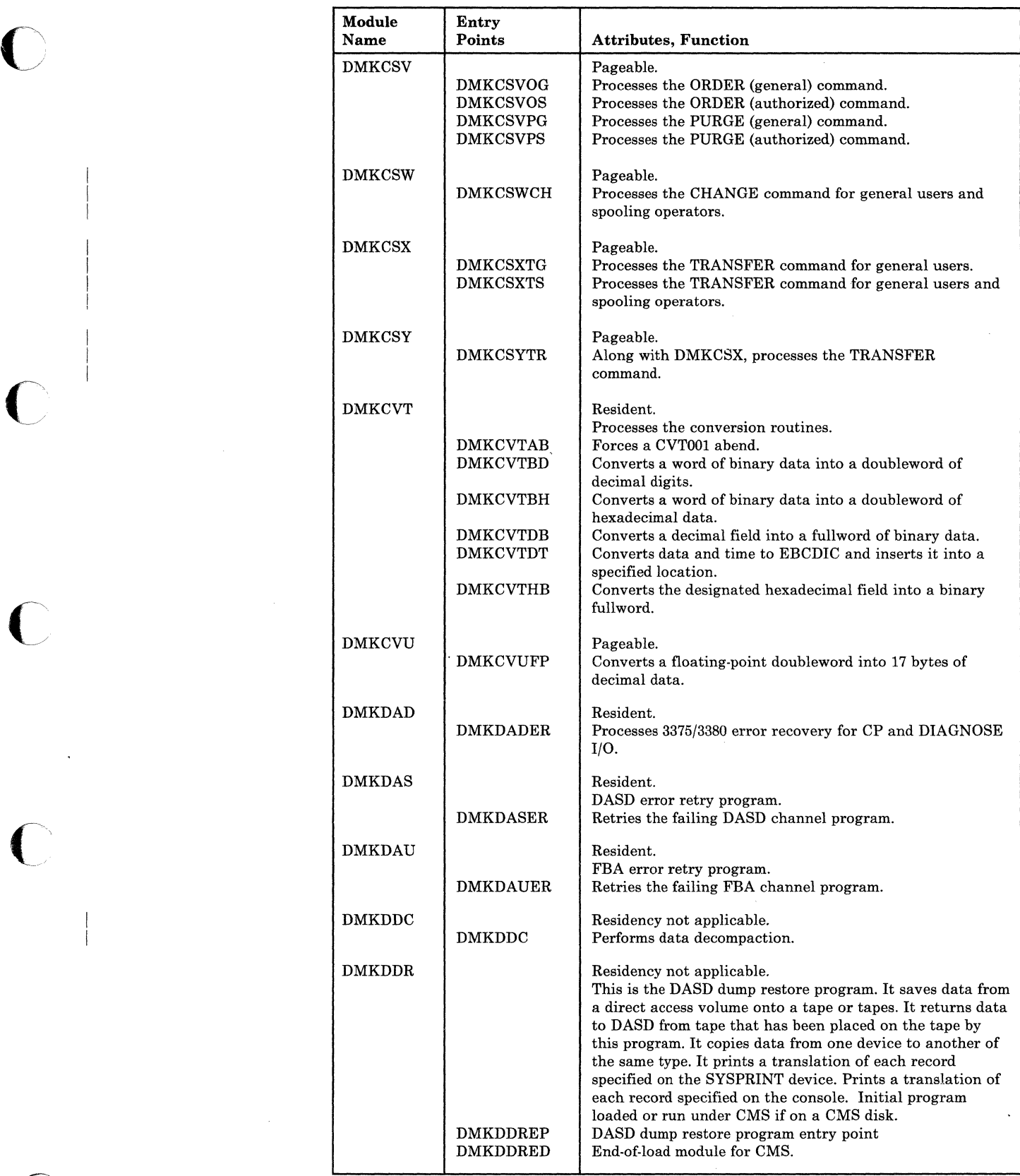

o

 $\mathbb C$ 

 $\bar{\omega}$ 

 $\mathbf{v}$ 

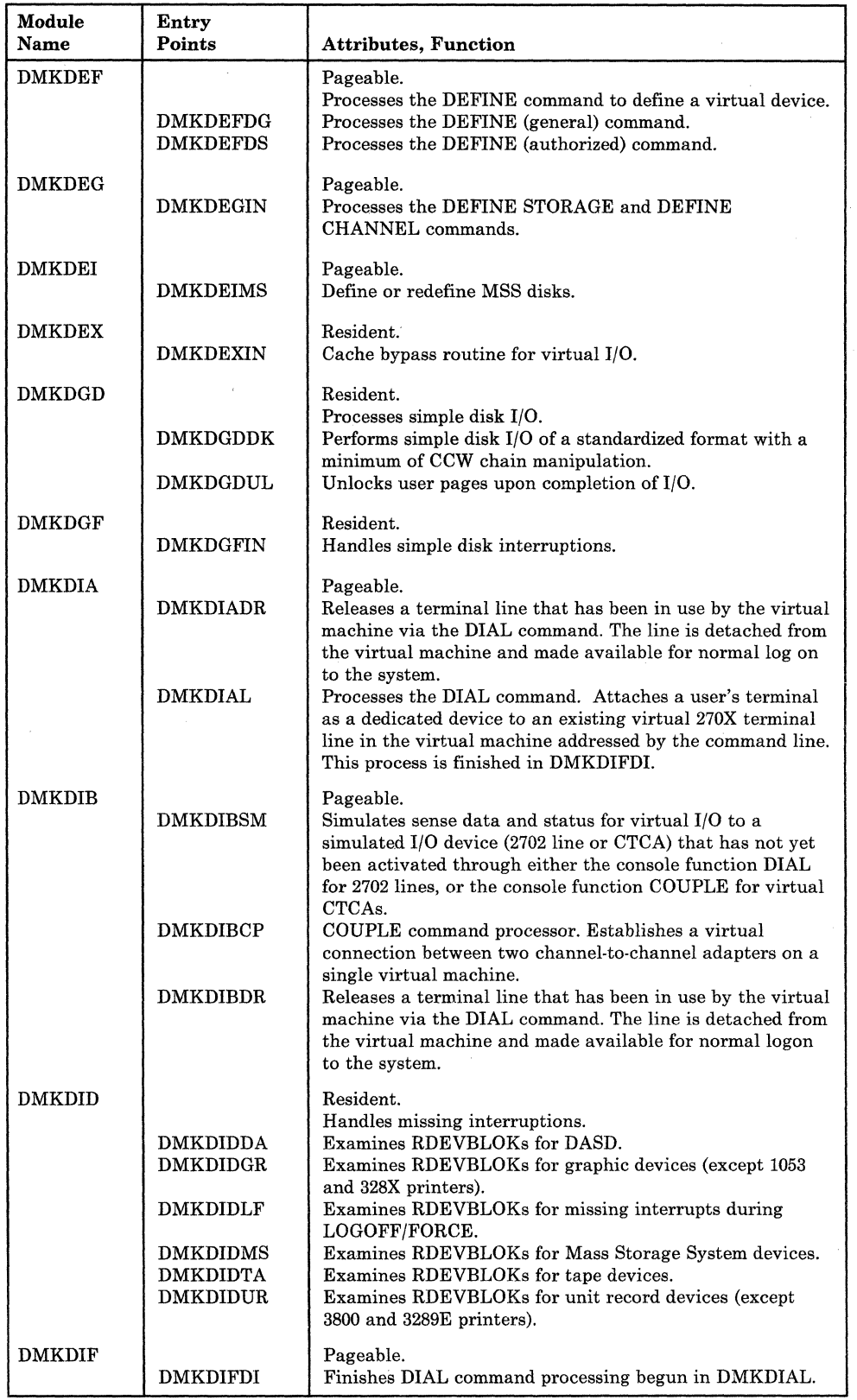

376 System Logic and Problem Determination Guide-CP LY20-0897-7 © Copyright IBM Corp. 1982, 1987

 $\overline{\phantom{a}}$ 

o

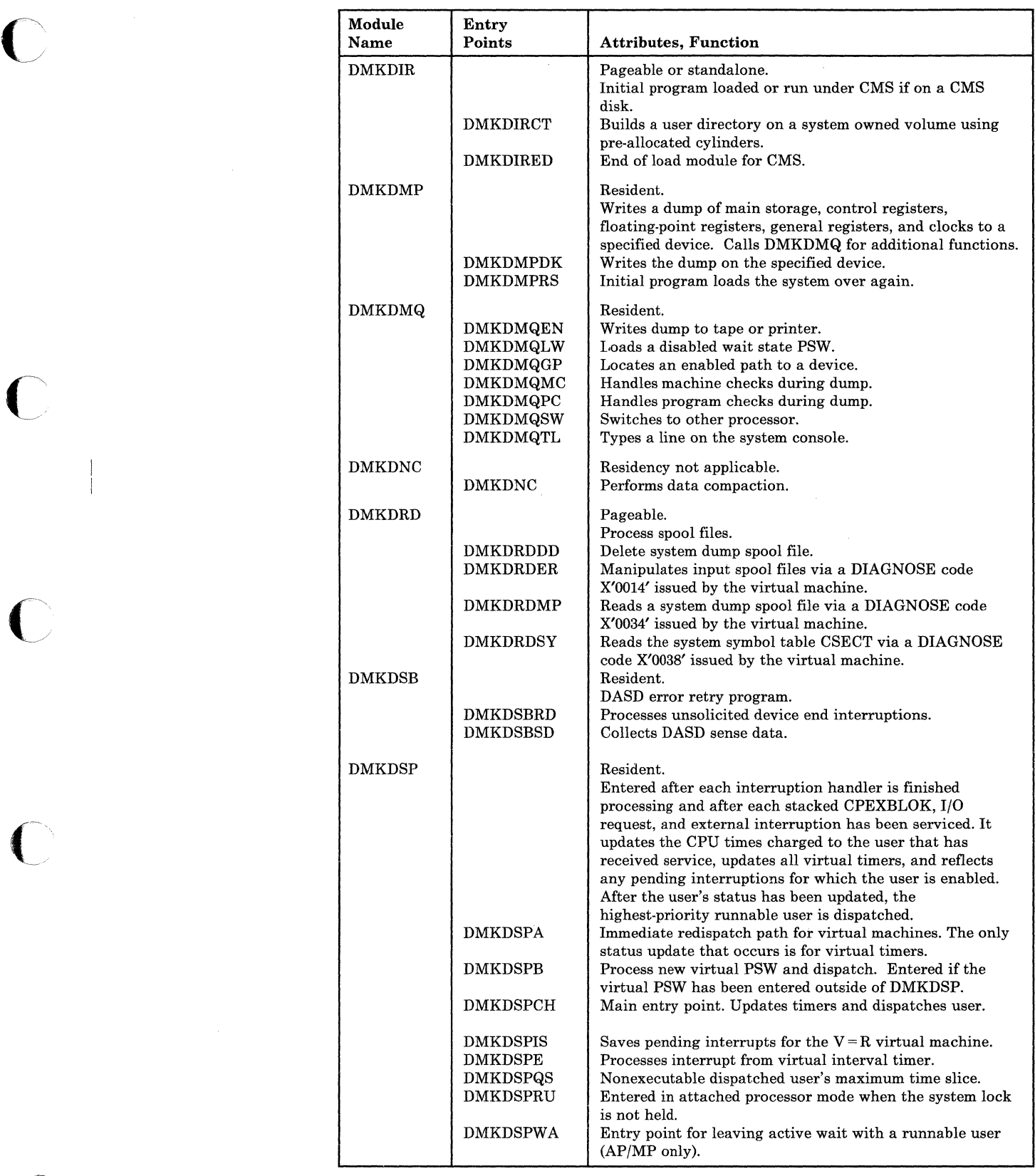

o

/

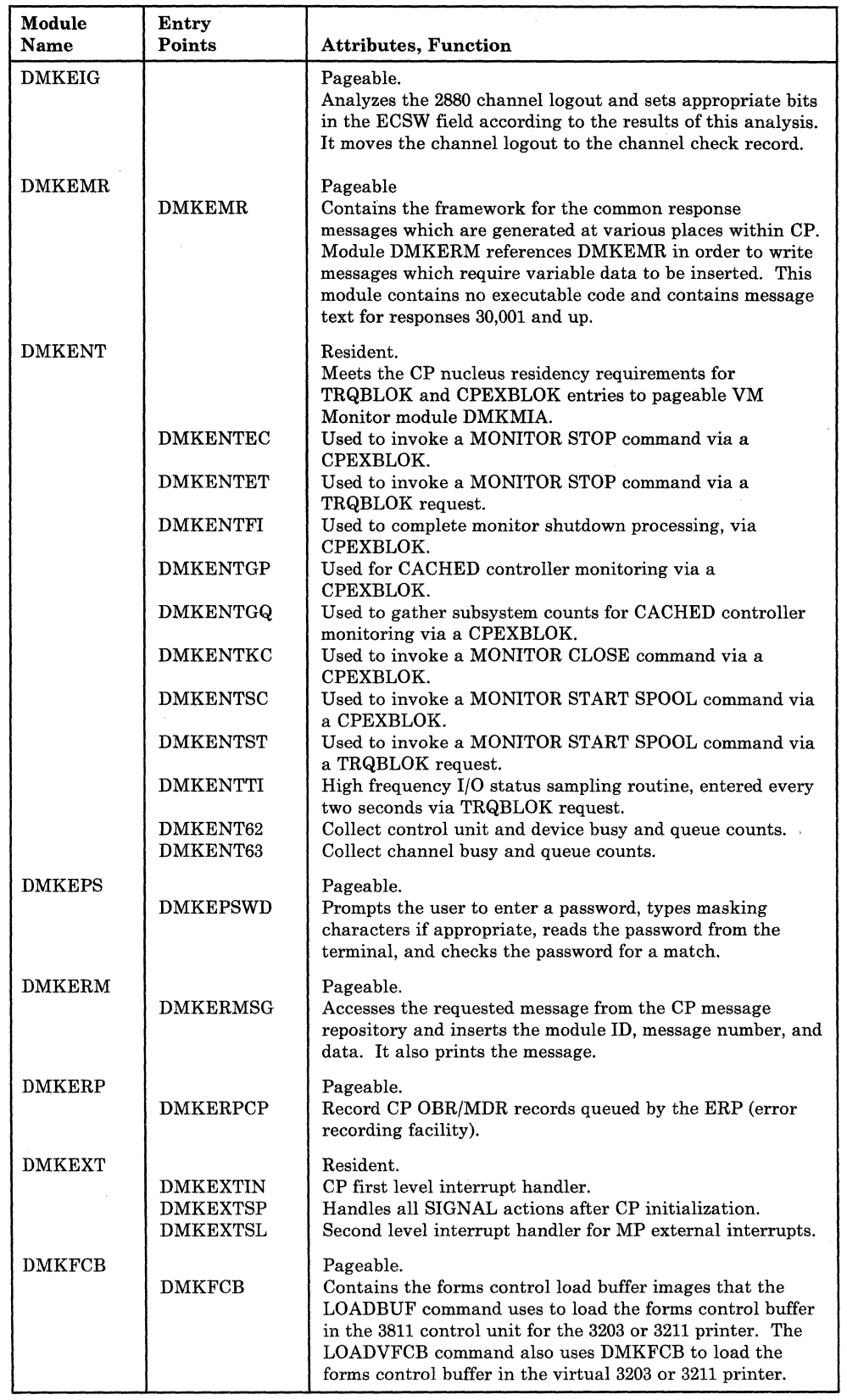

378 System Logic and Problem Determination Guide-CP LY20-0897-7 © Copyright IBM Corp. 1982, 1987

 $\bigcap$ 

 $\overline{C}$ 

 $\bigcap$ 

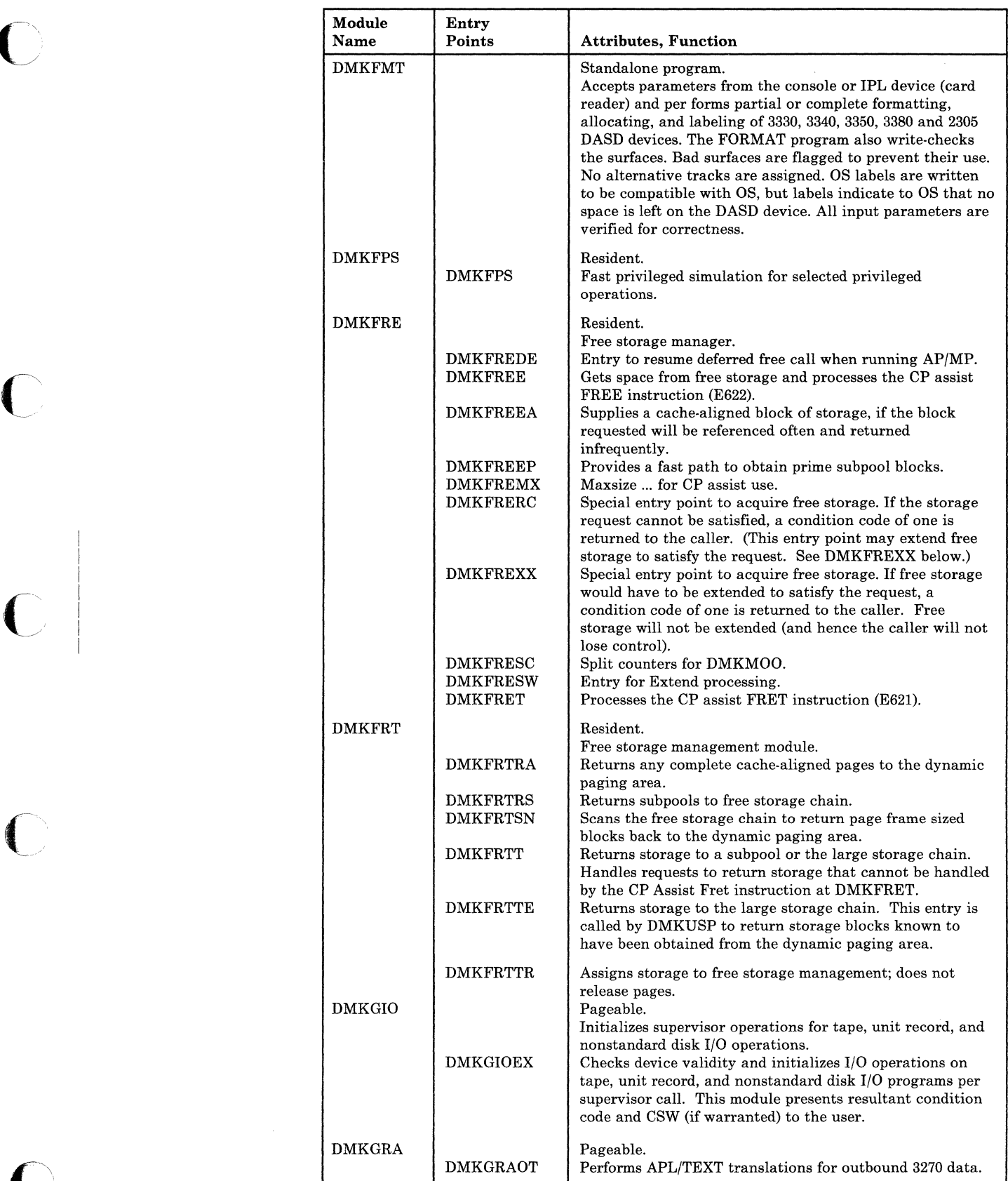

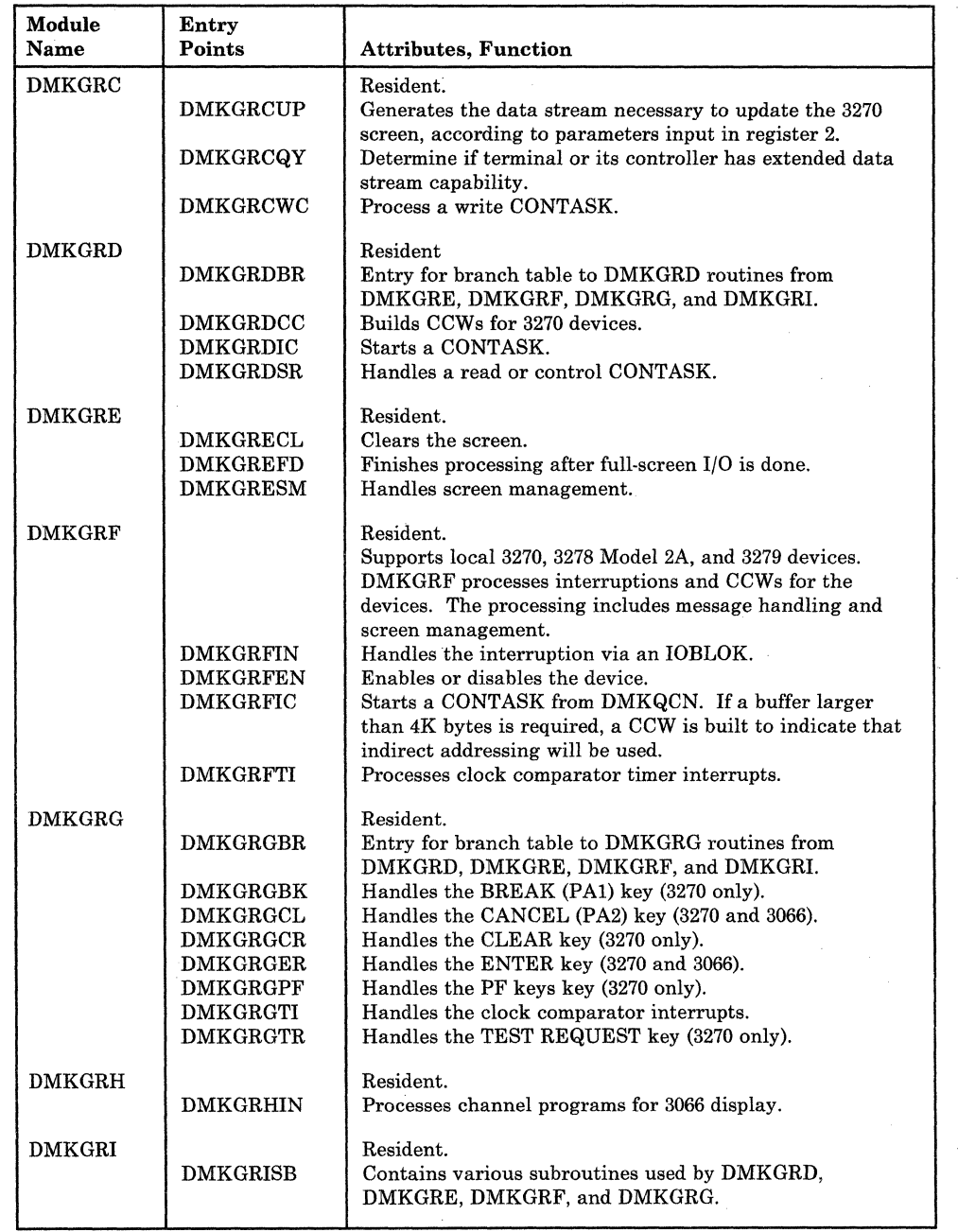

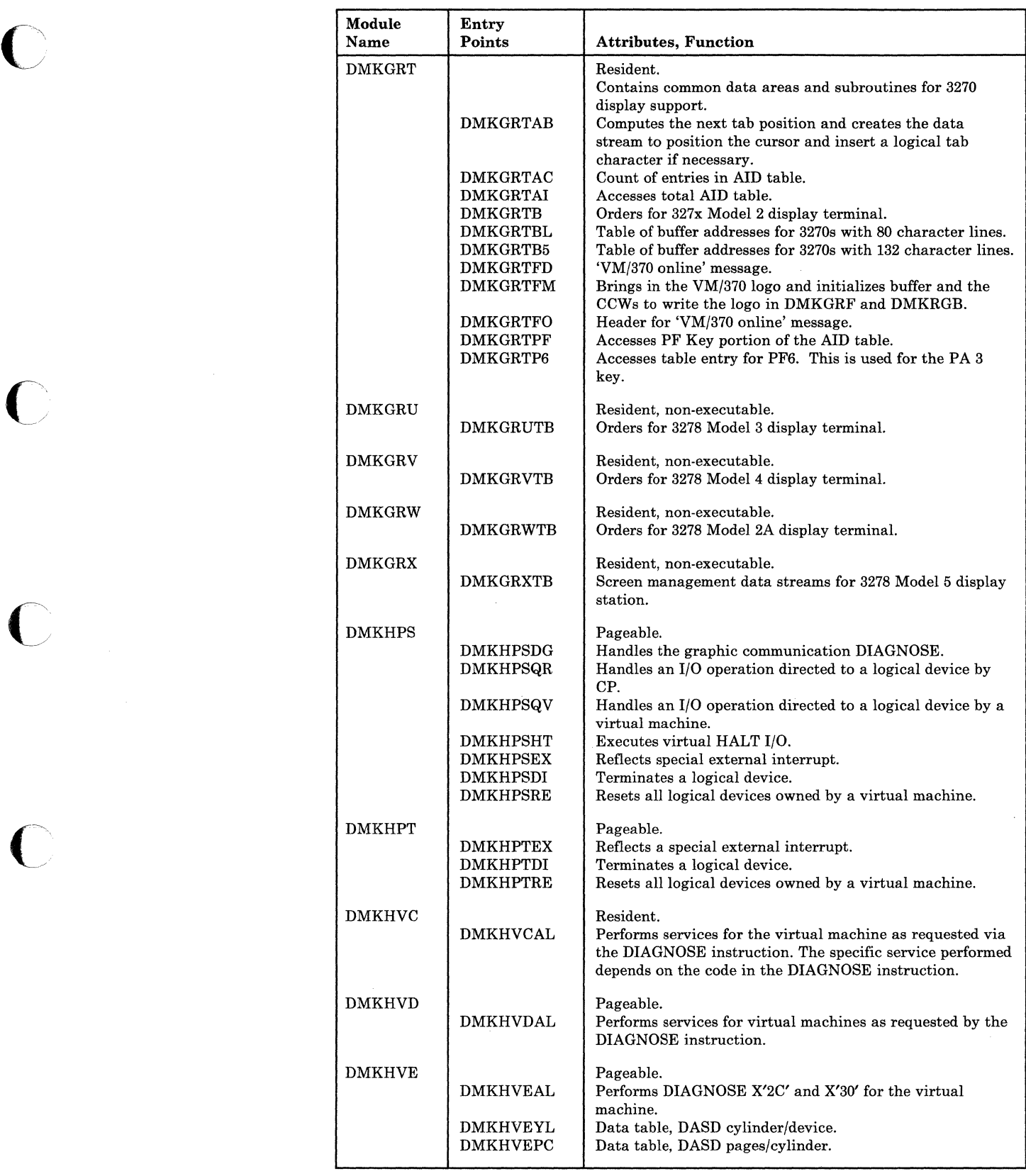

 $\overline{\mathbb{C}}$ 

 $\bigcirc$ 

/ .~.

o

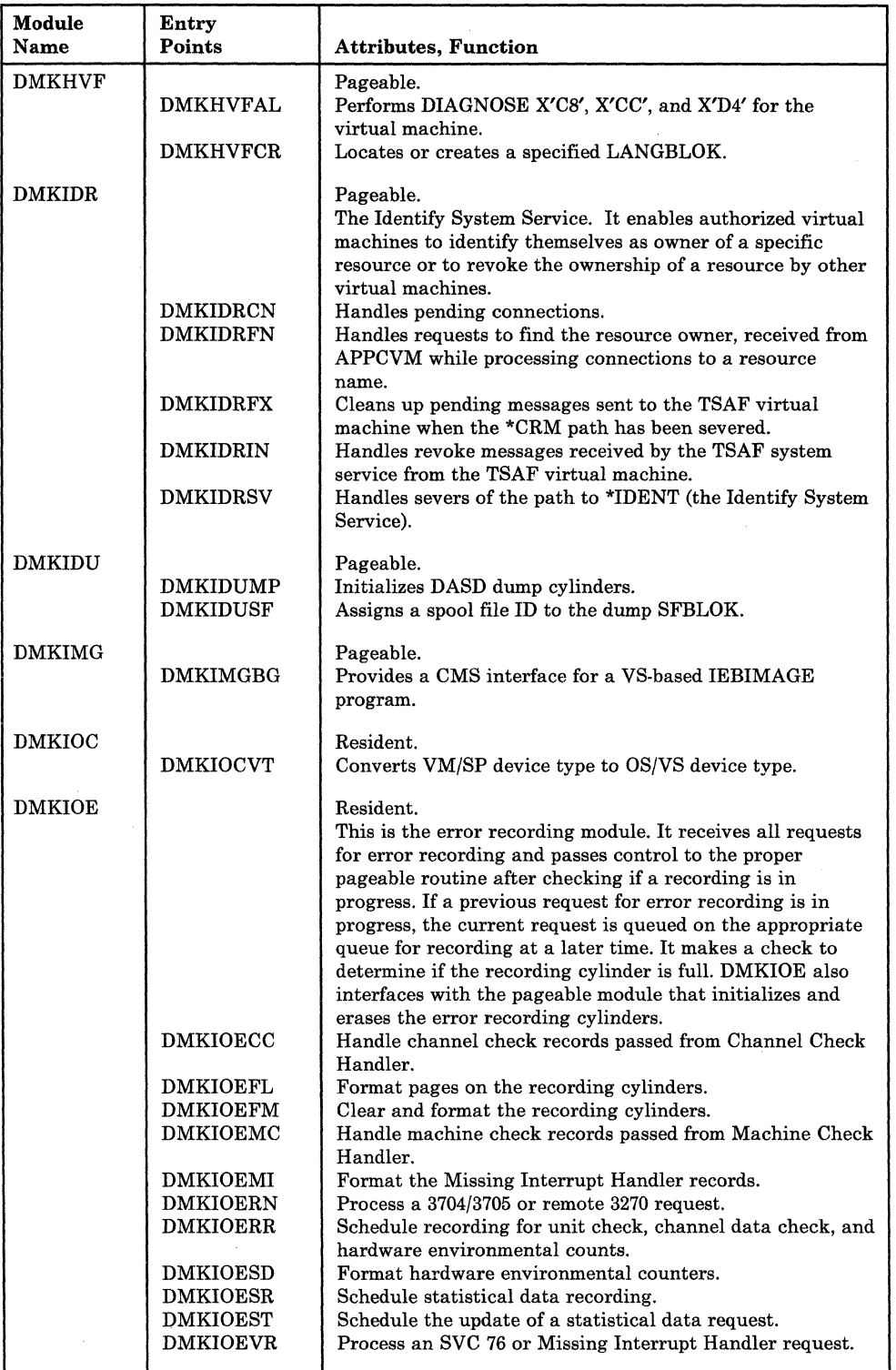

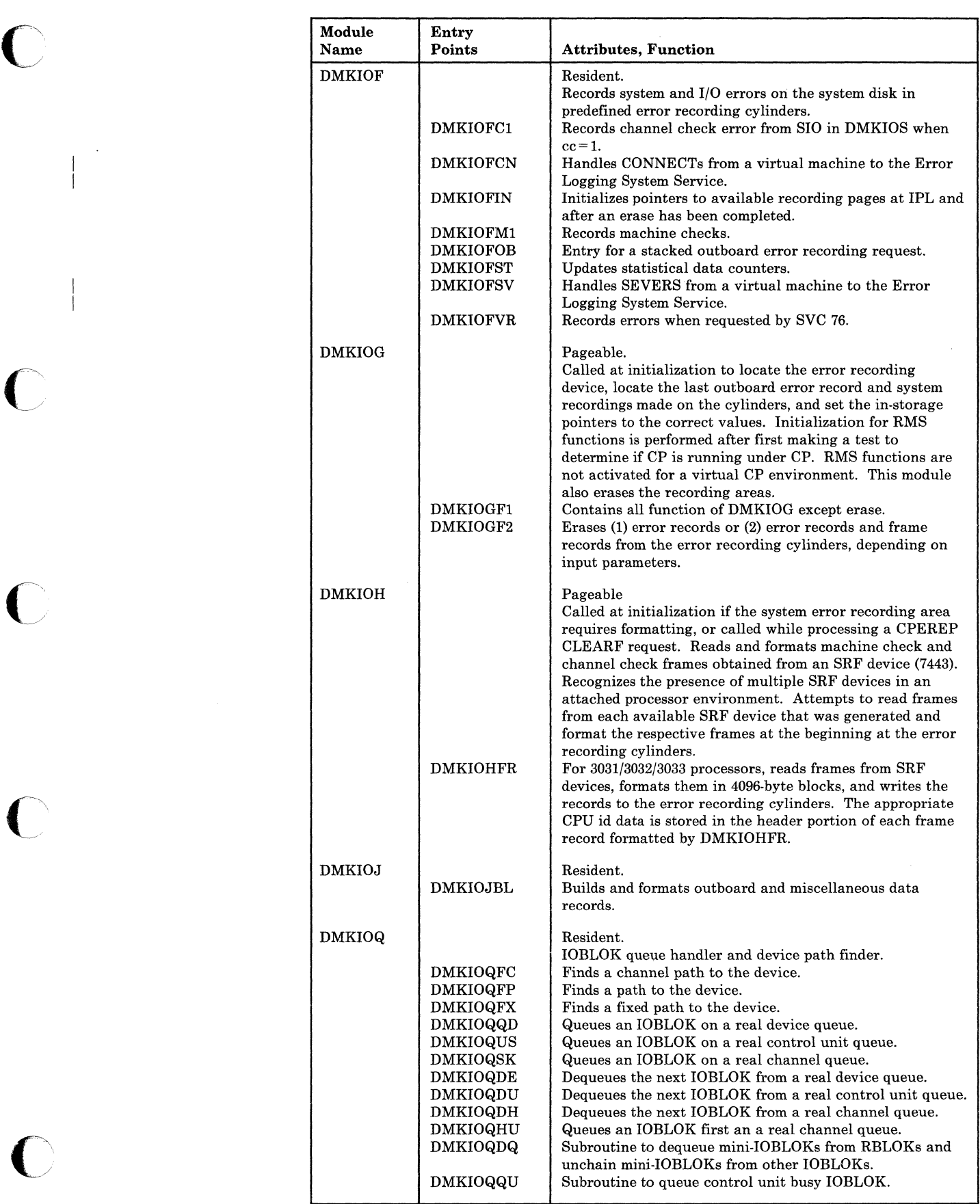

**C** 

(  $\sqrt{2}$ 

(  $\bigwedge$ 

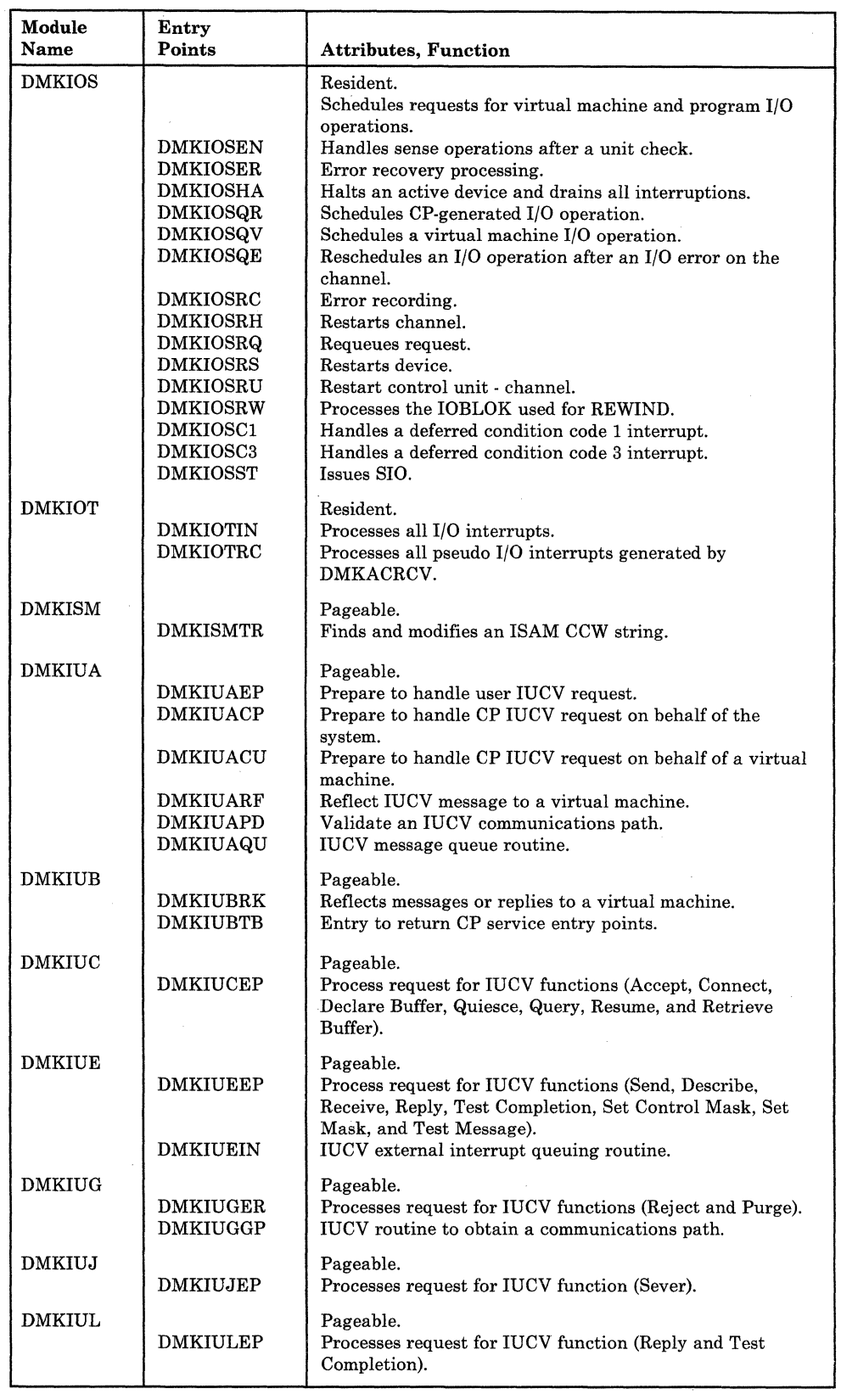

 $\bigcap$ 

 $\bigcap$ 

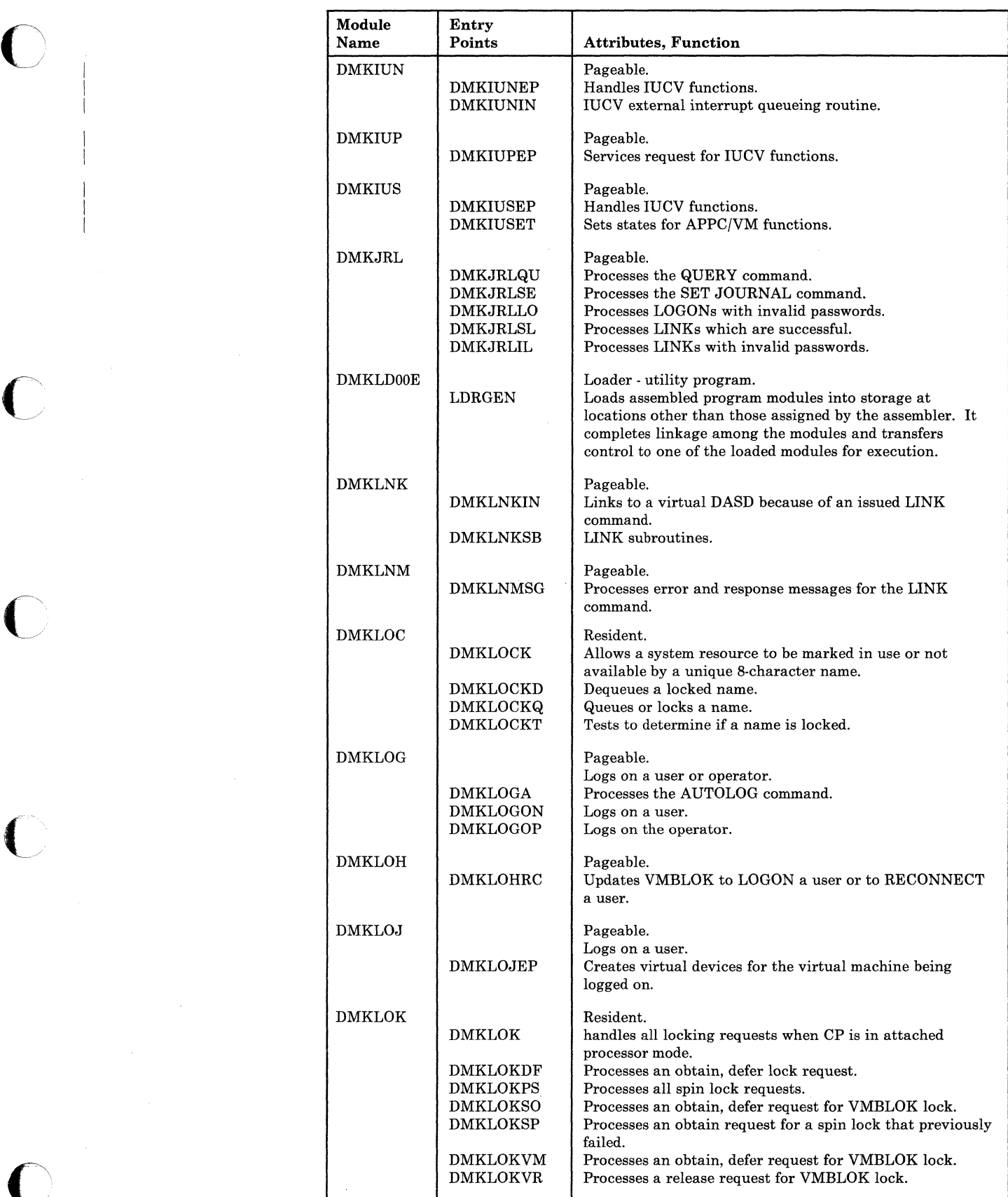

 $\bigcap$ 

 $\diagdown\diagup$ 

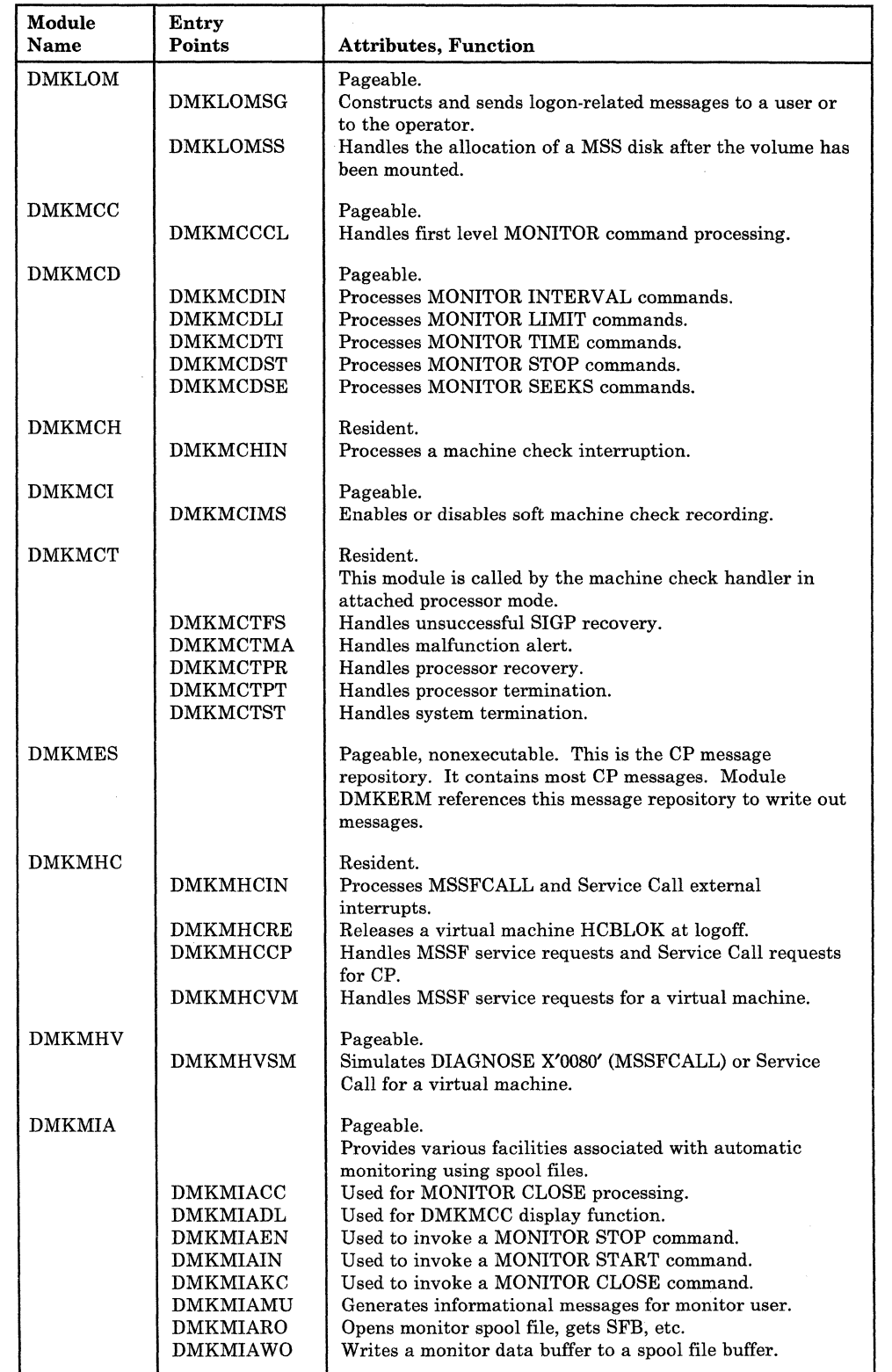

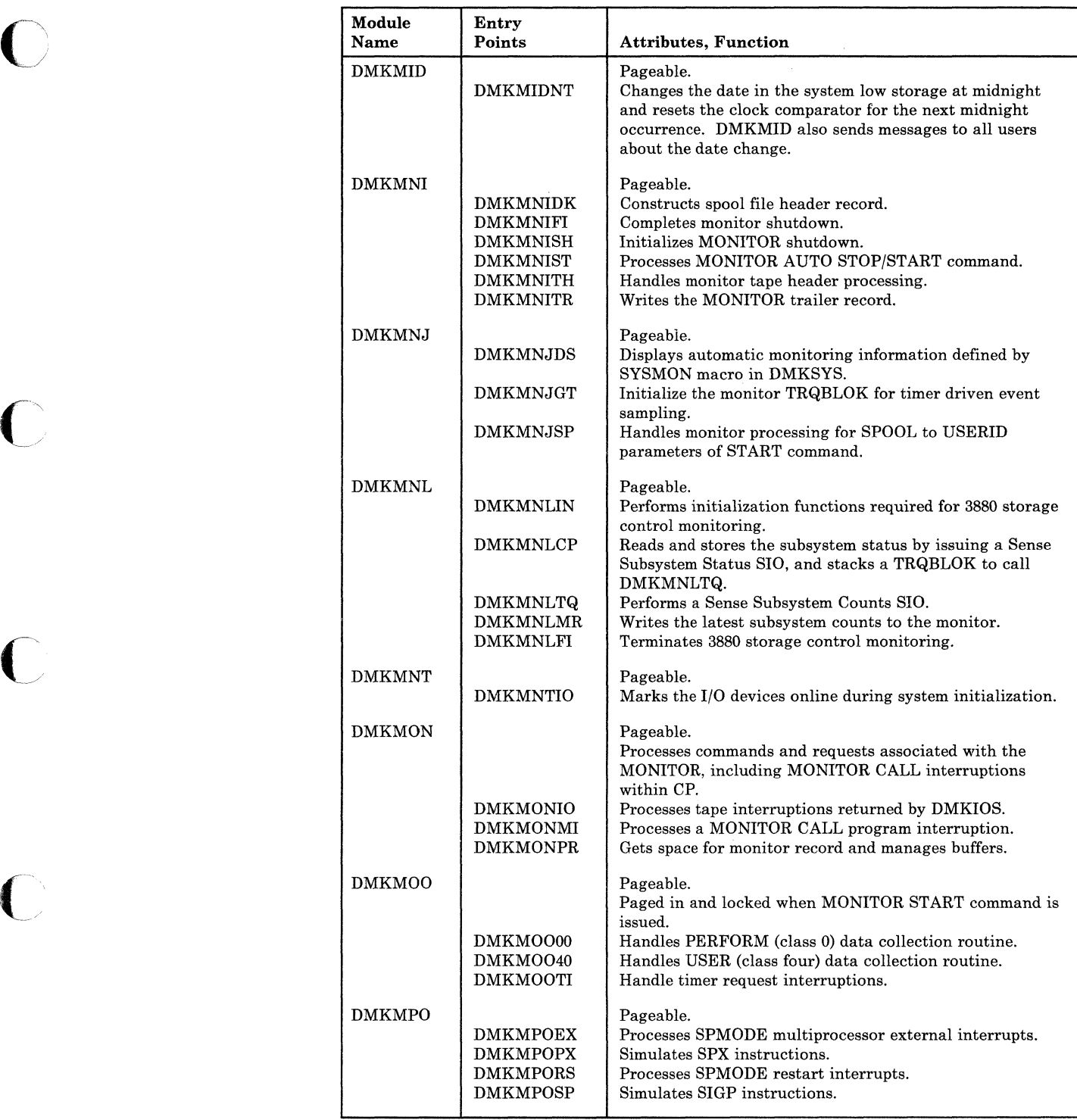

LY20-0897-7 © Copyright IBM Corp. 1982, 1987 CP Directories 387

-.~ ./

 $\overline{C}$ 

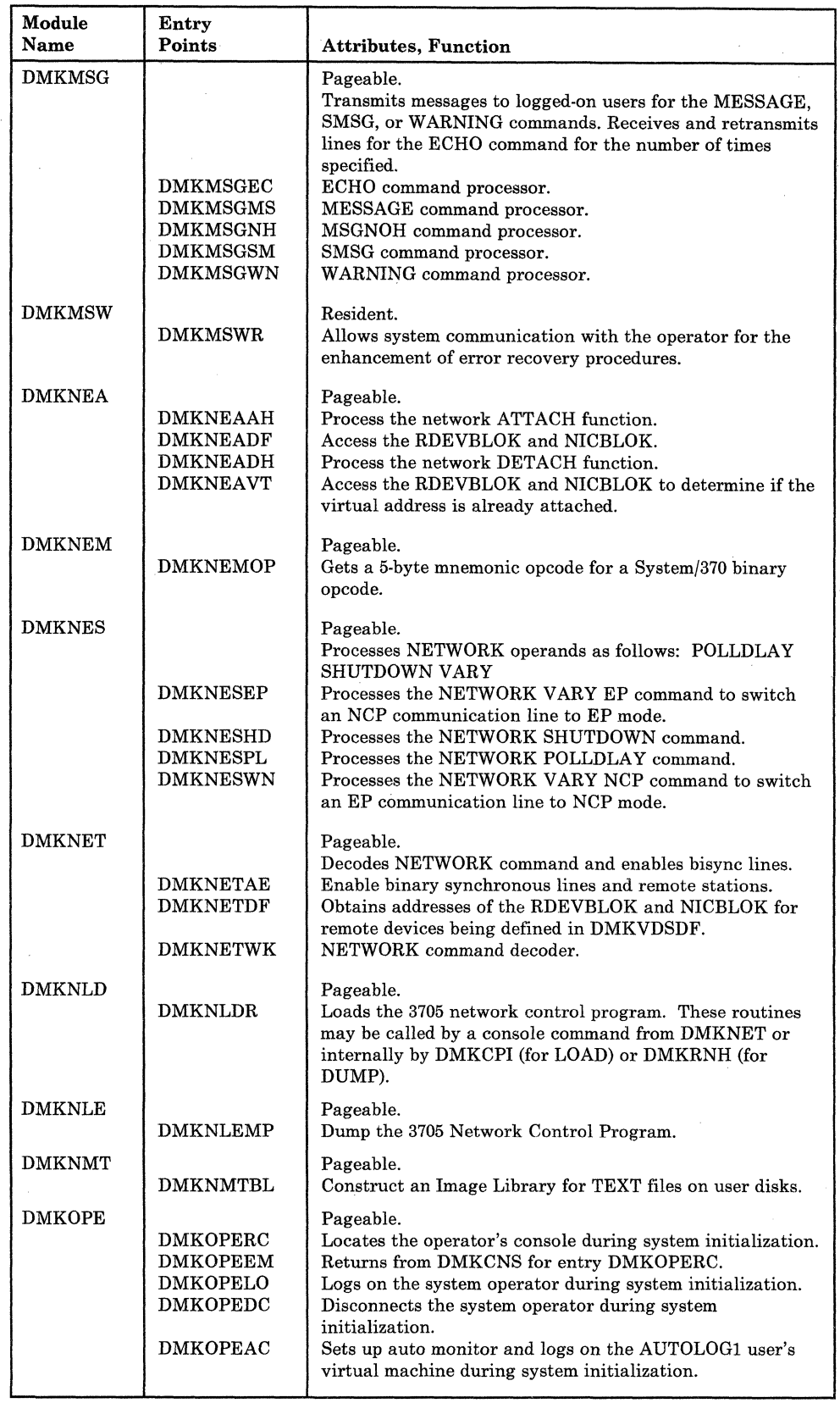

 $\bar{\omega}$ 

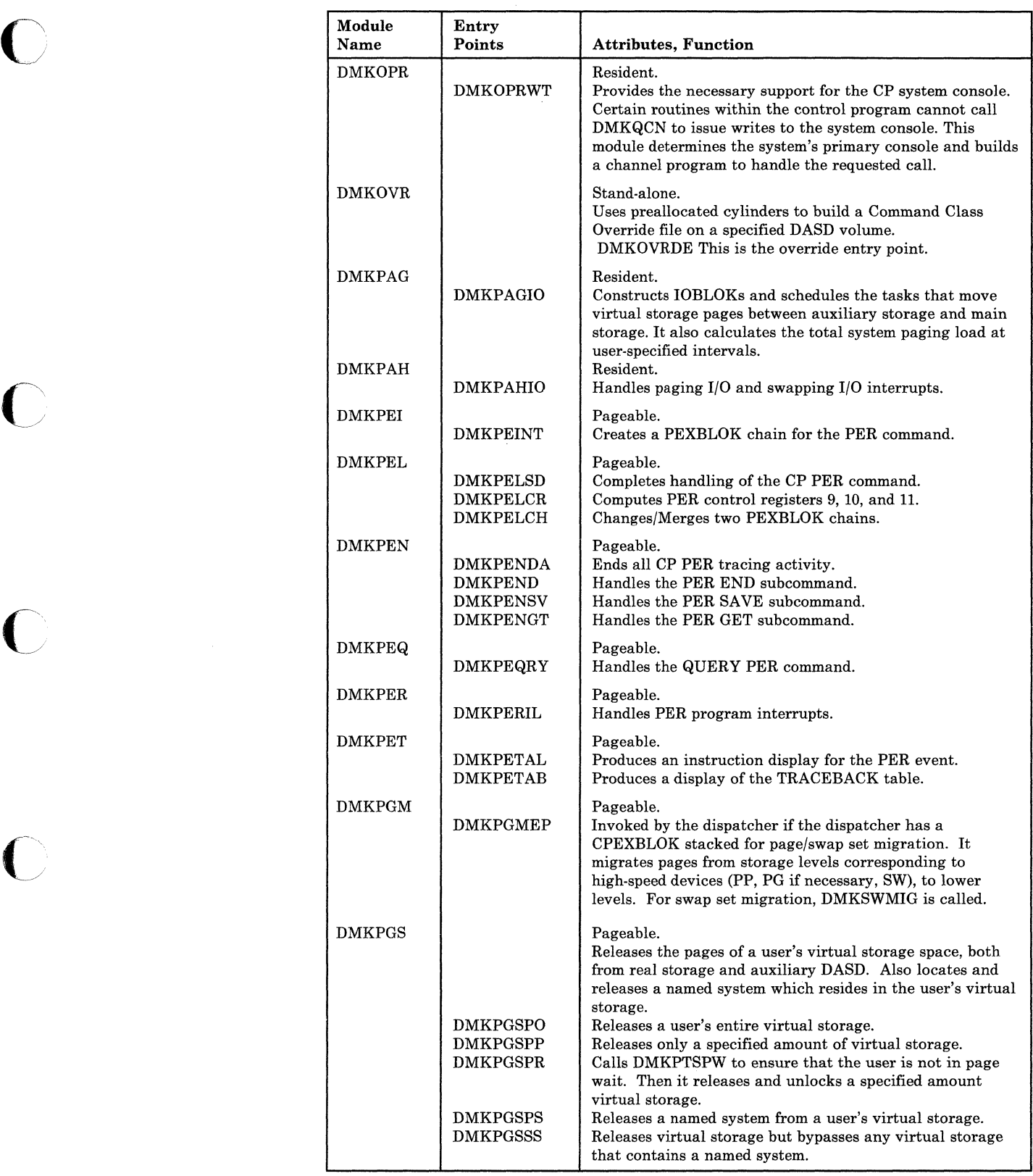

**C** 

./

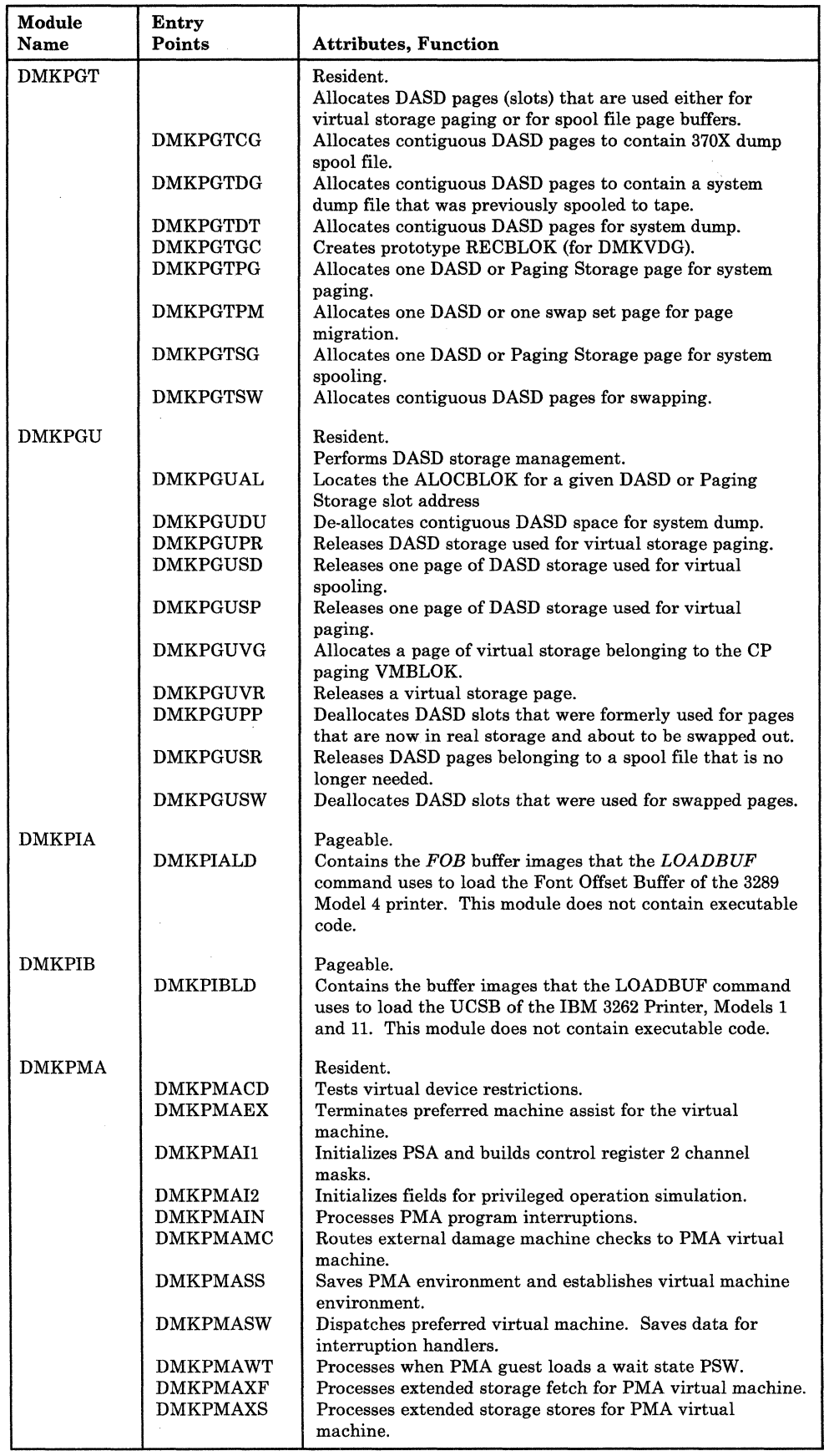

 $\bar{z}$ 

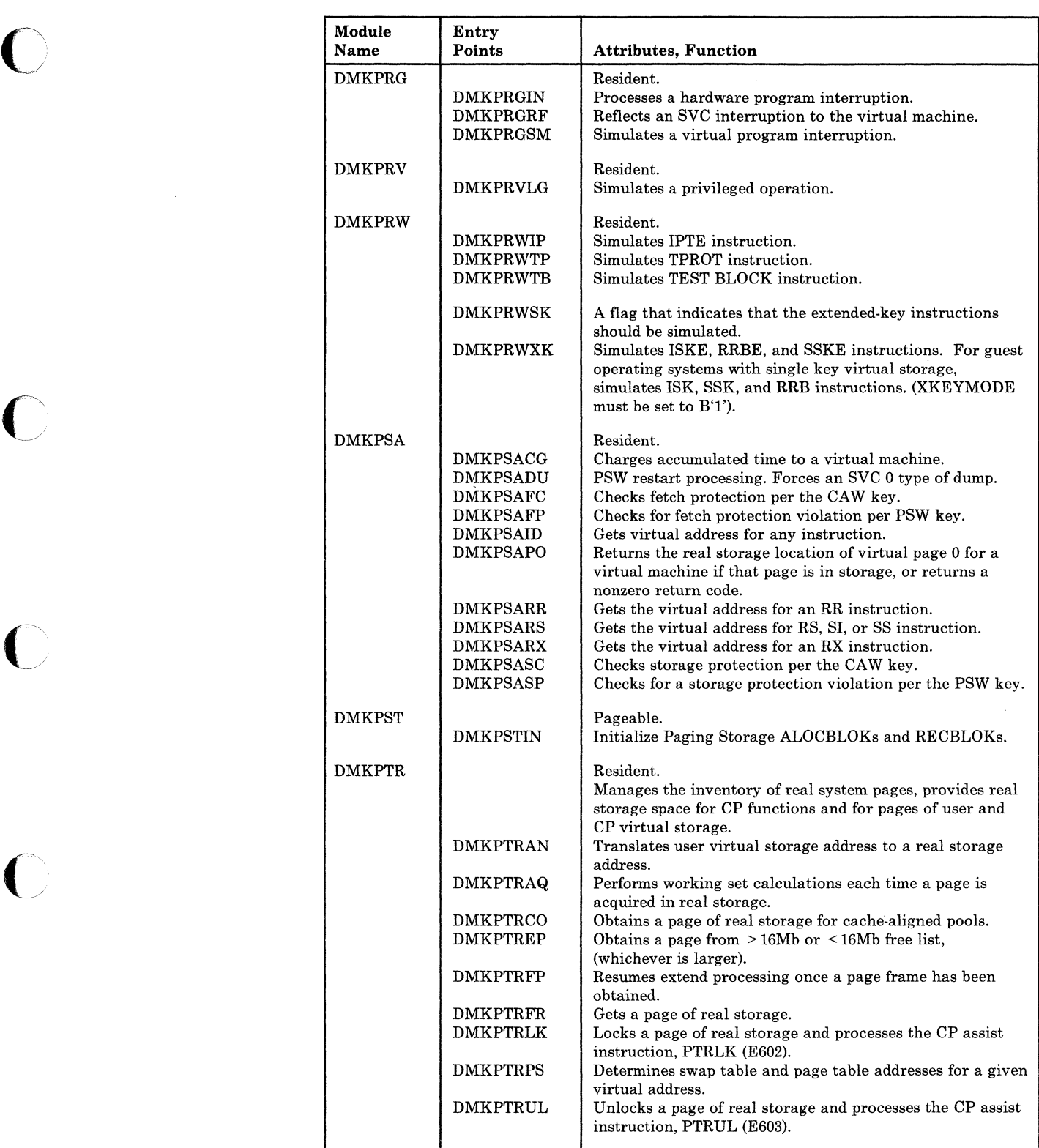

 $\subset \Delta$  $\mathcal{L} \neq$ 

 $\mathcal{C}^{\dagger}$  $\searrow$  , '-

 $\left\langle \right\rangle$  $\setminus$  ,

 $\searrow$  )

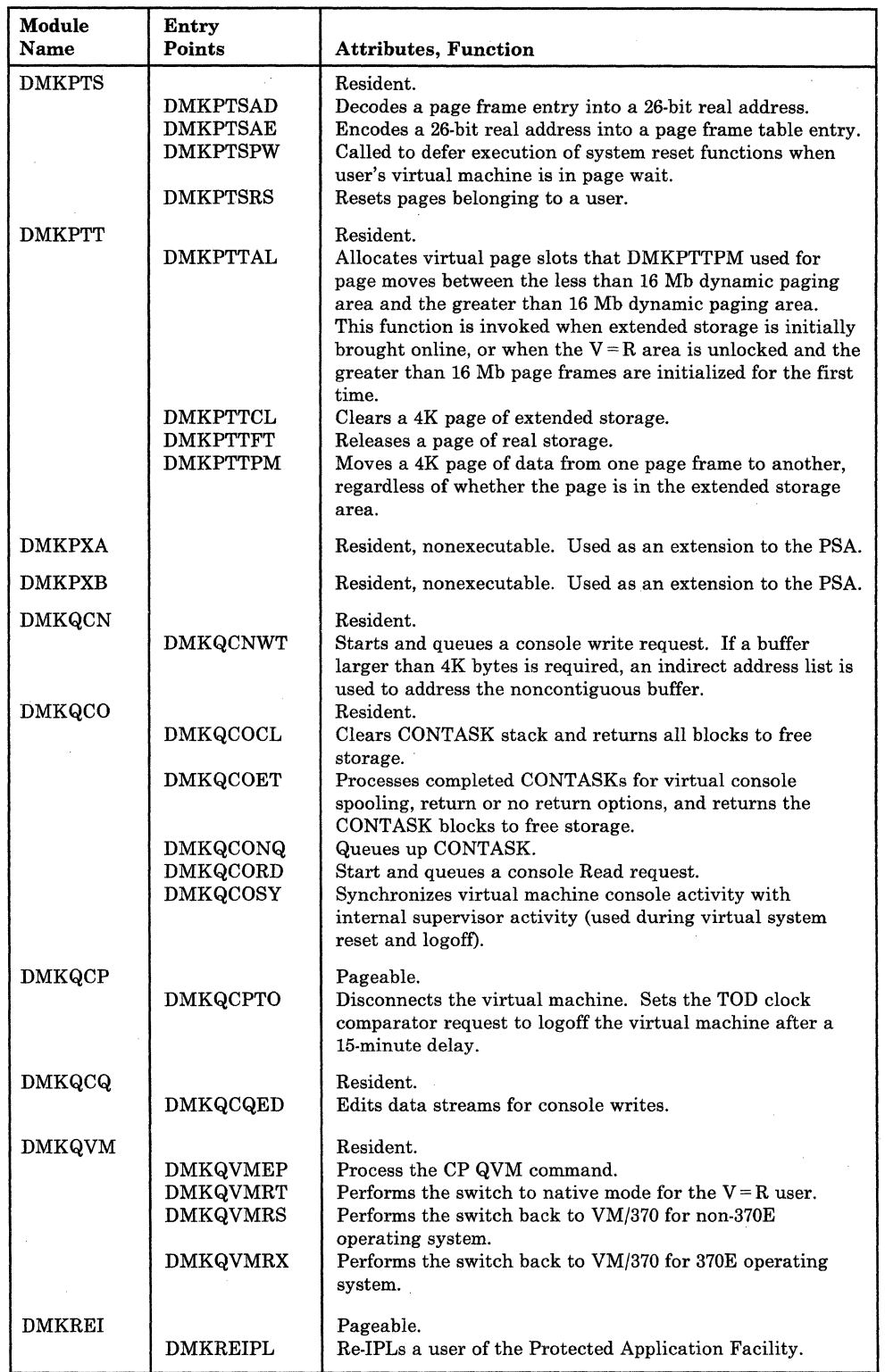

 $\overline{\phantom{a}}$ 

 $\bigcap$ 

 $\overline{C}$ 

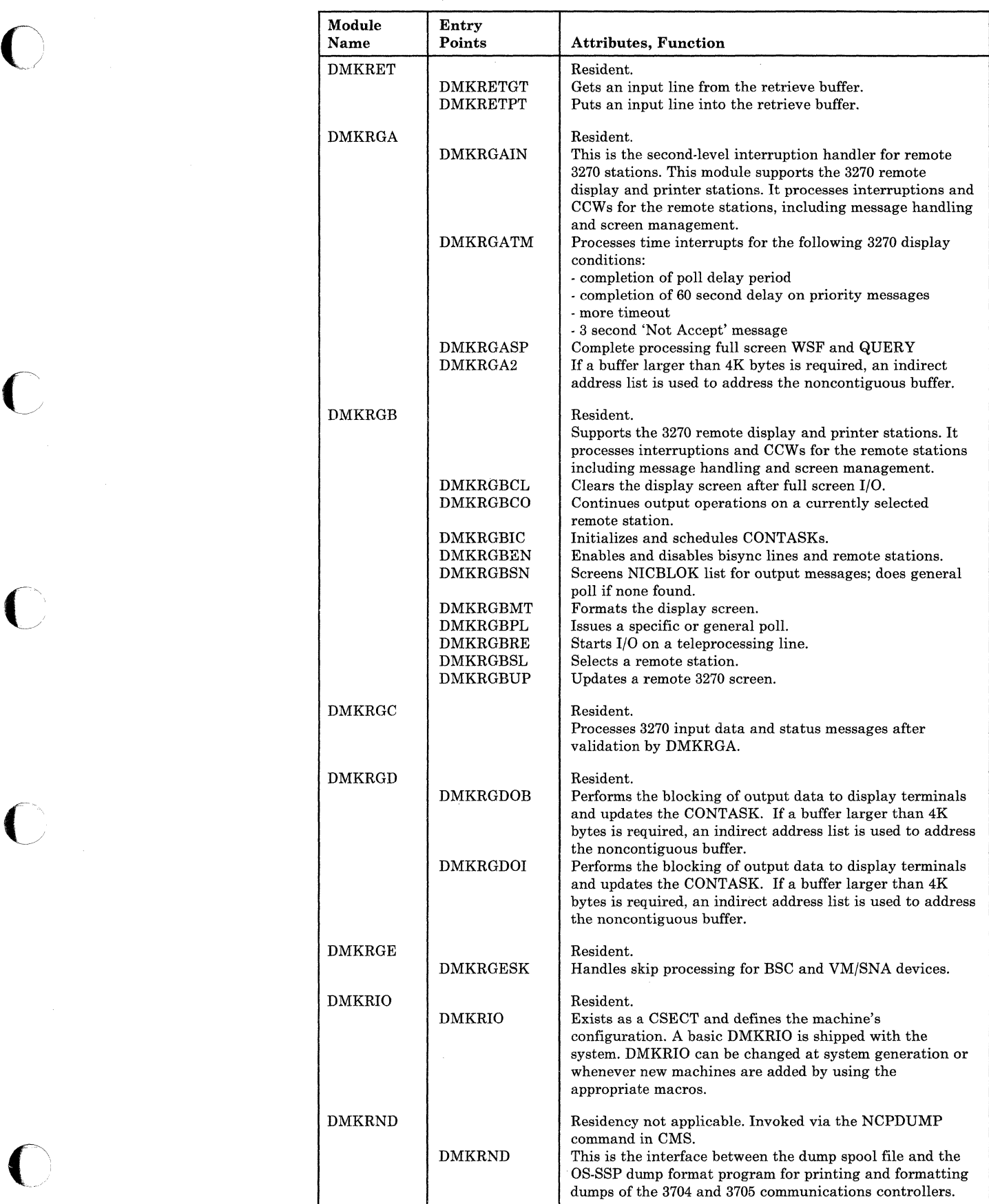

 $\bar{\bar{z}}$ 

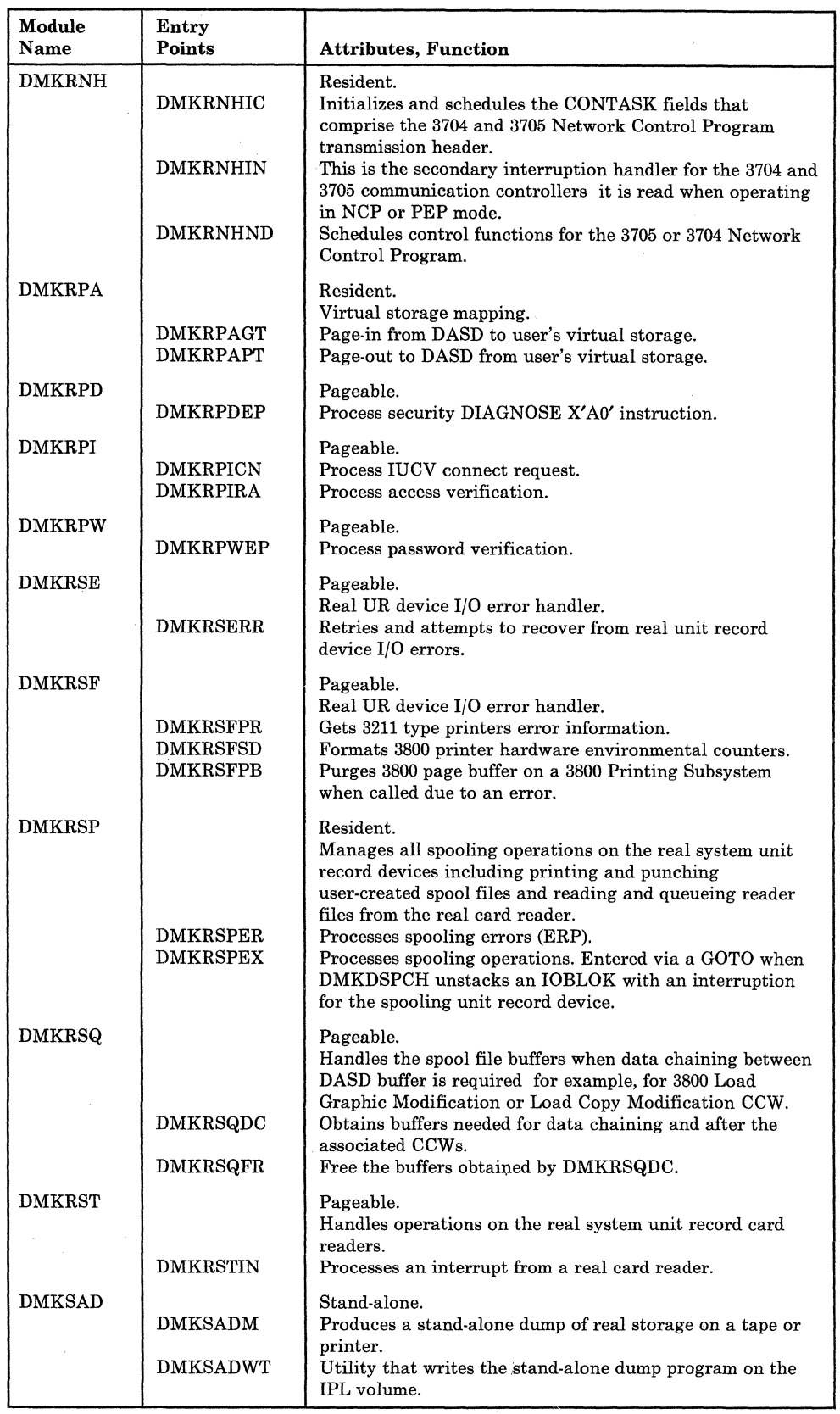

 $\hat{\boldsymbol{\gamma}}$ 

J

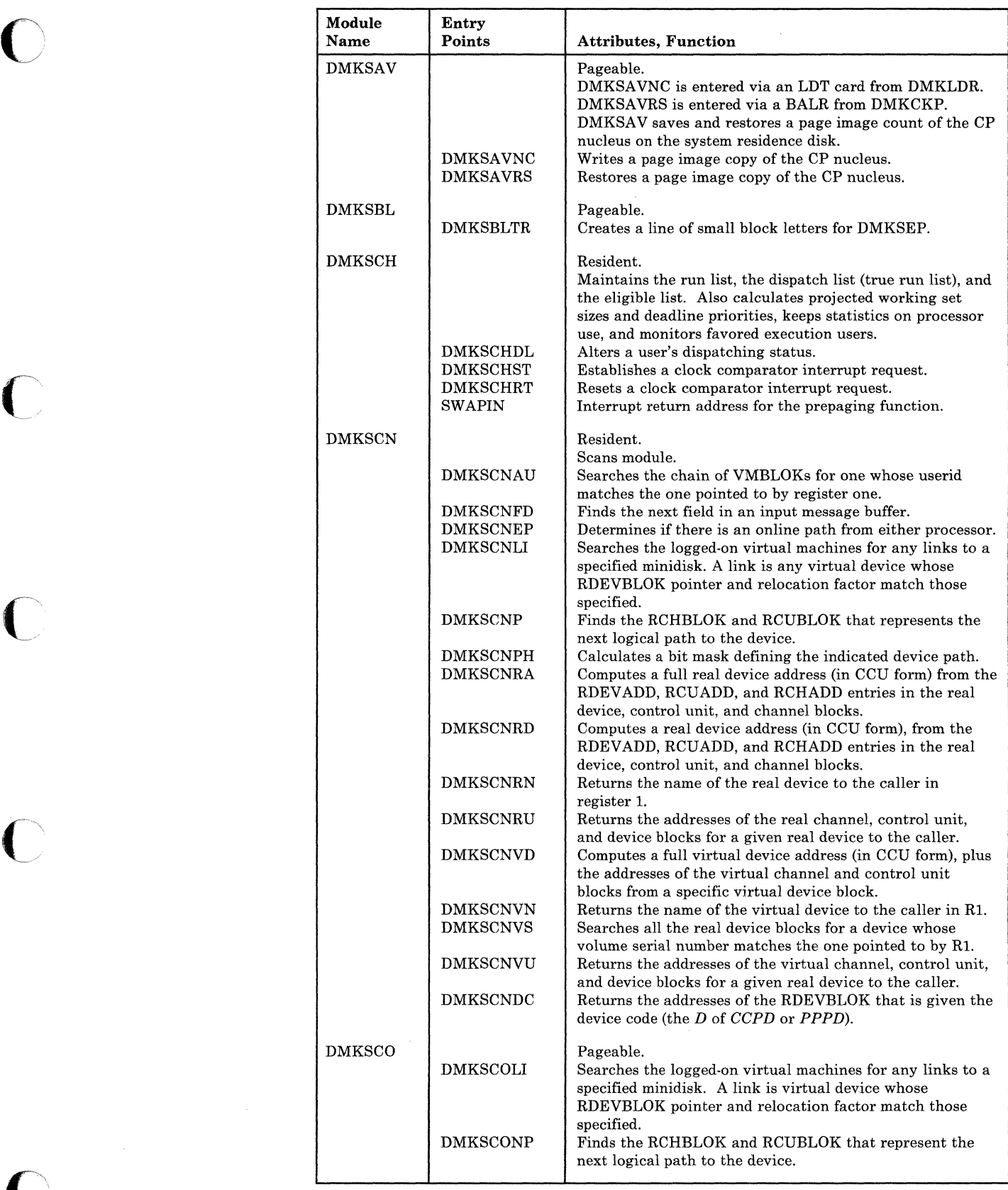

*c/* 

/

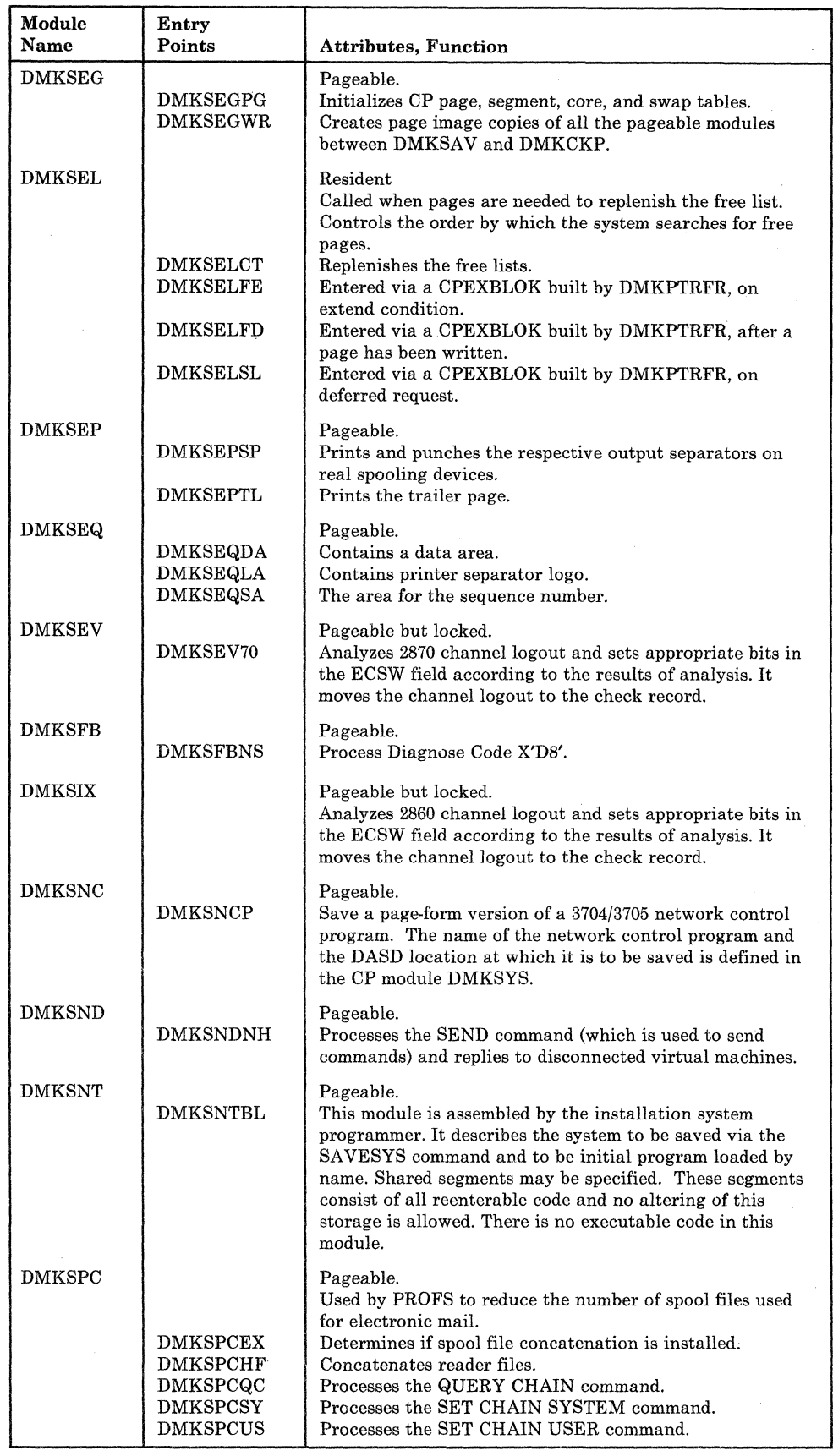

 $\overline{\phantom{a}}$ 

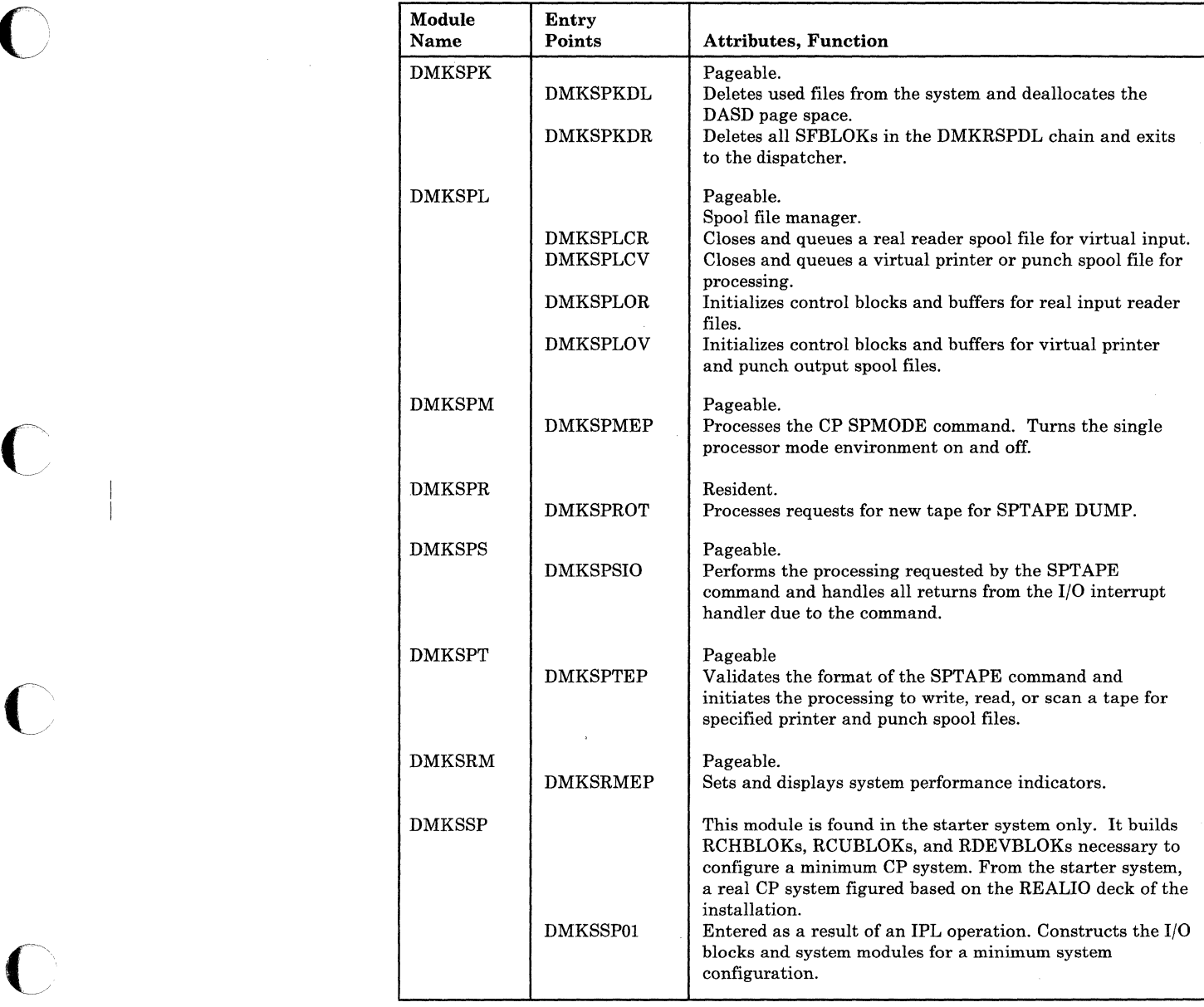

 $\overline{C}$ 

 $\bigg($  $\diagdown$  ,  $\jmath$ 

 $\overline{C}$ 

,.'

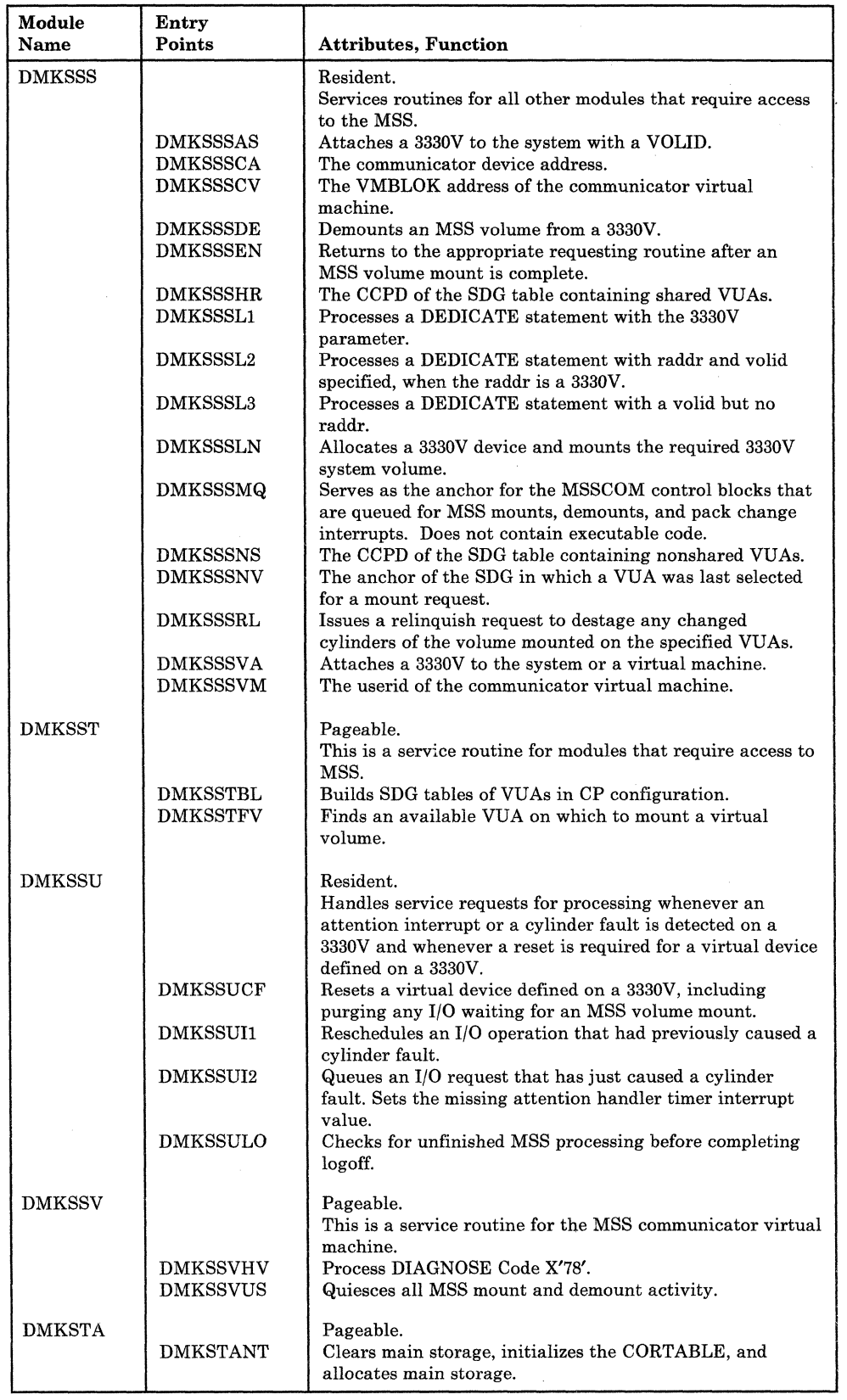

398 System Logic and Problem Determination Guide-CP LY20-0897-7 © Copyright IBM Corp. 1982, 1987

**o** 

o

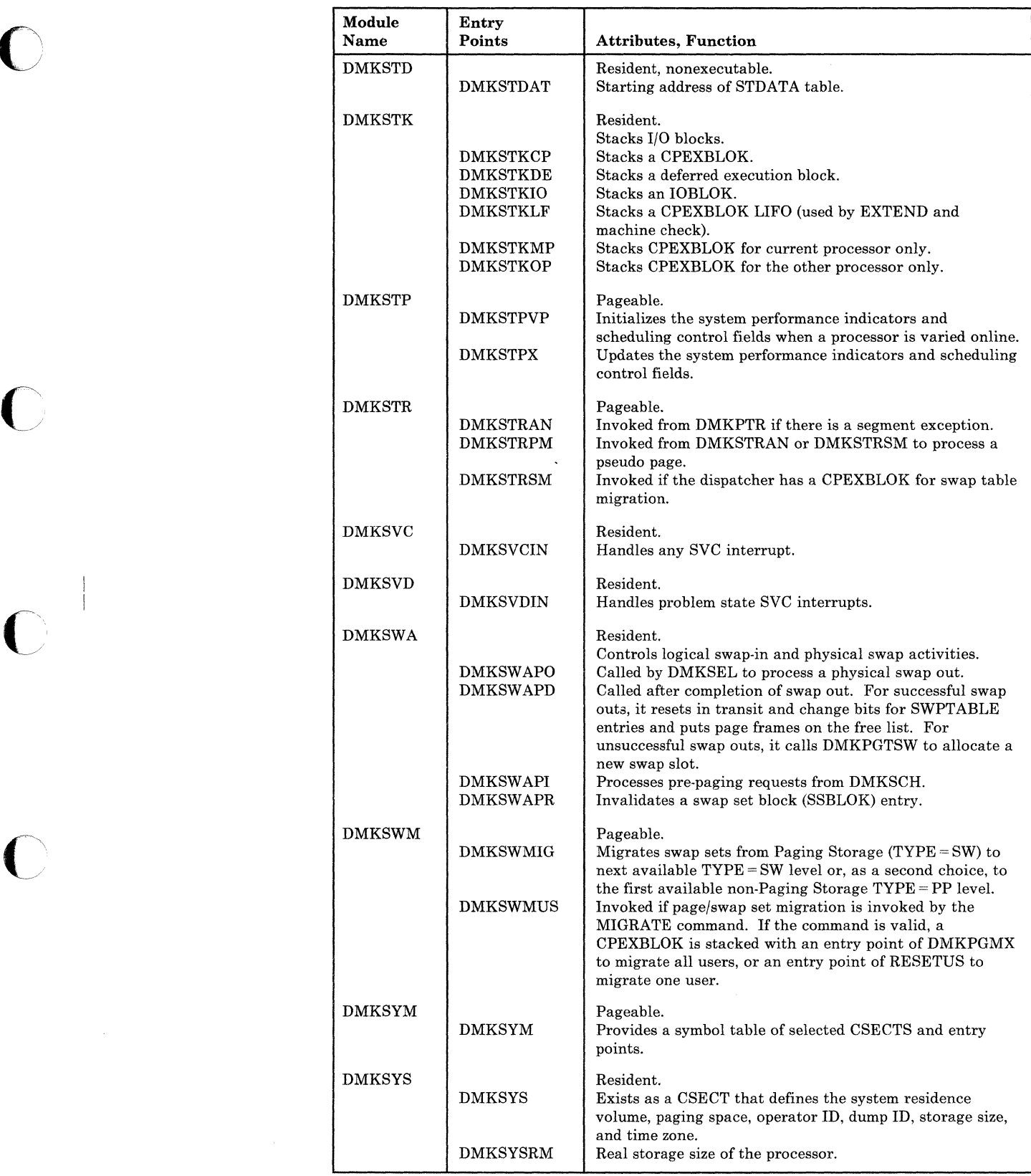

- 3

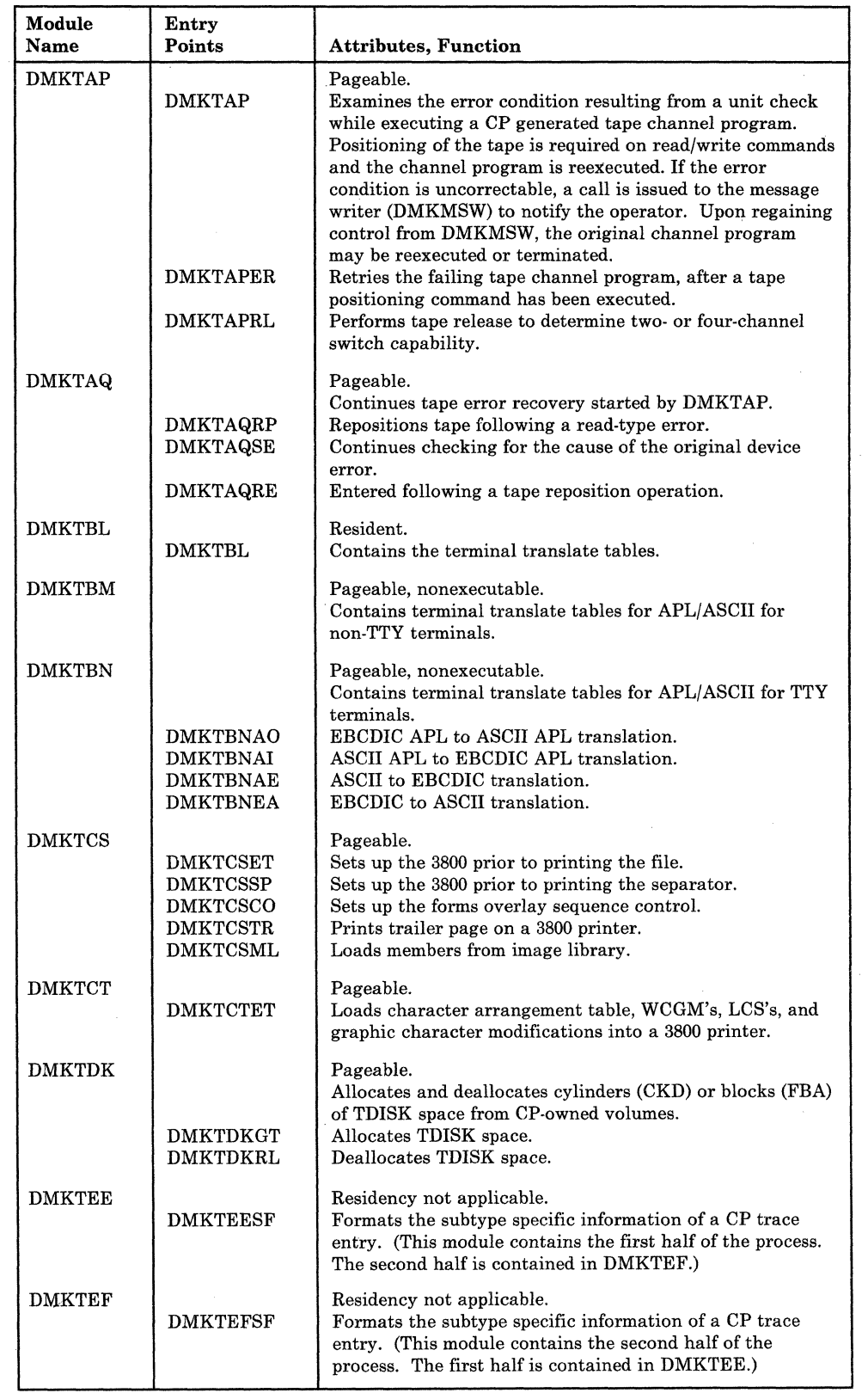

**c** 

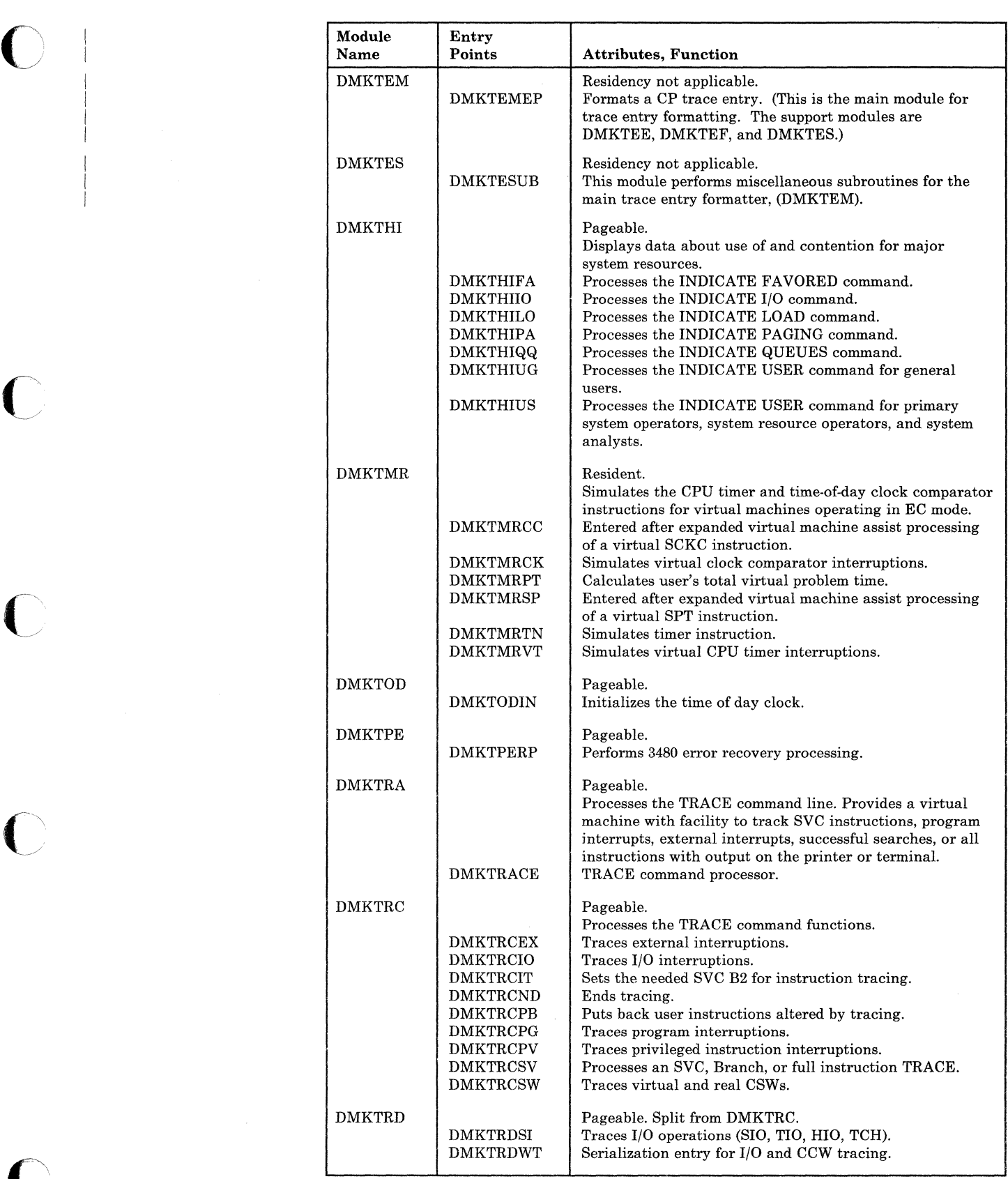

)

(  $\searrow$  ,

 $\bigcirc$ 

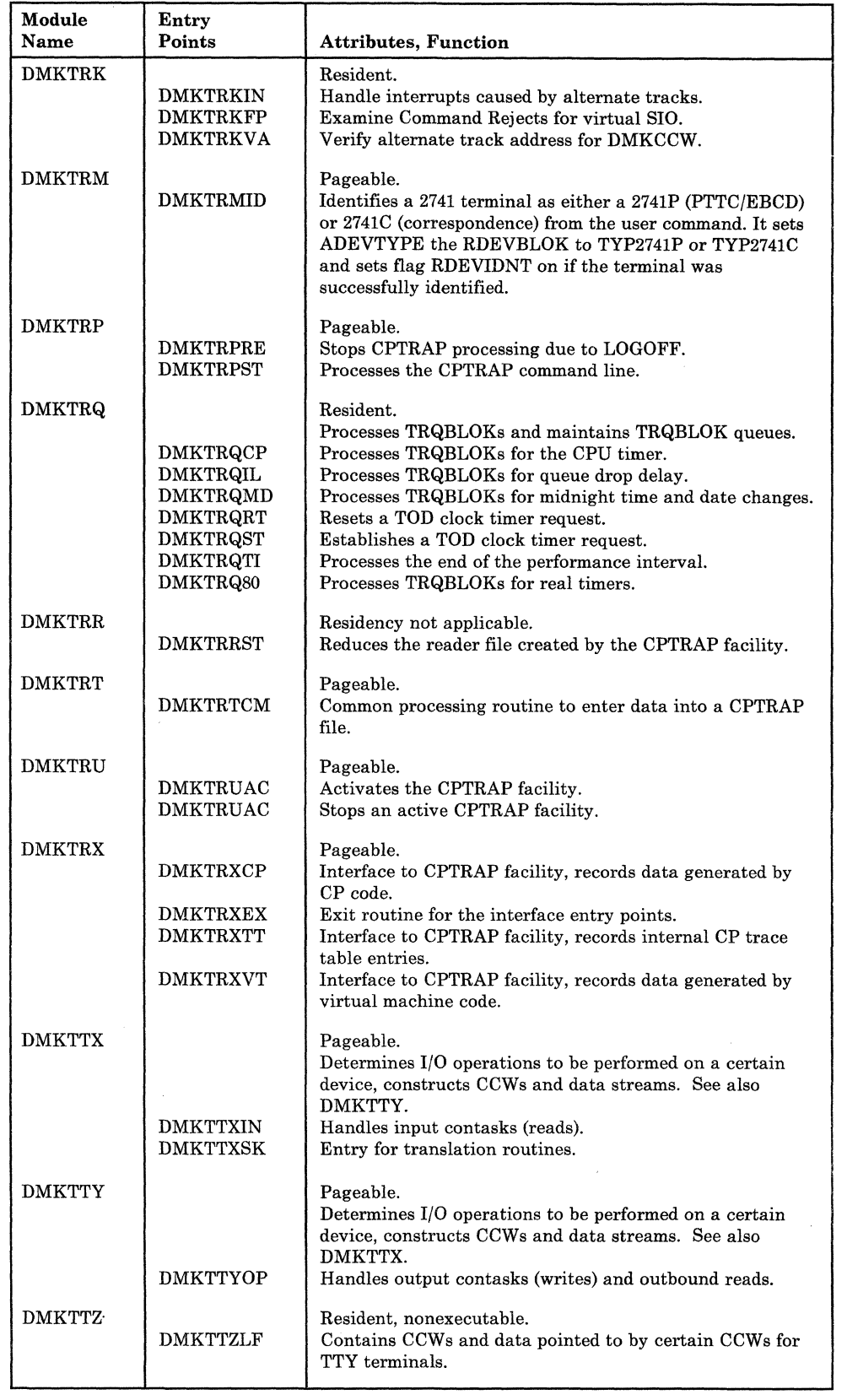

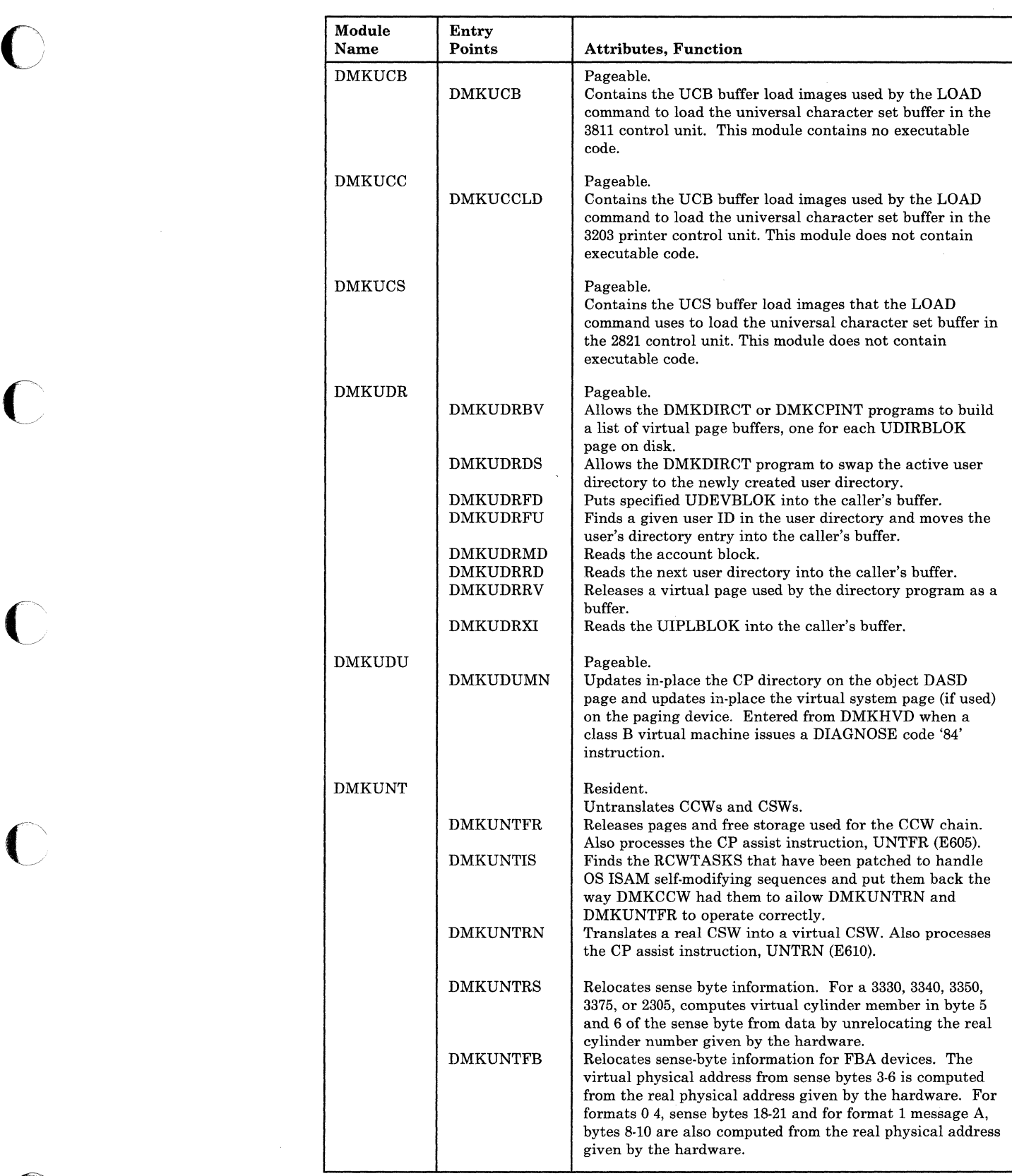

C

 $\bigcirc$ 

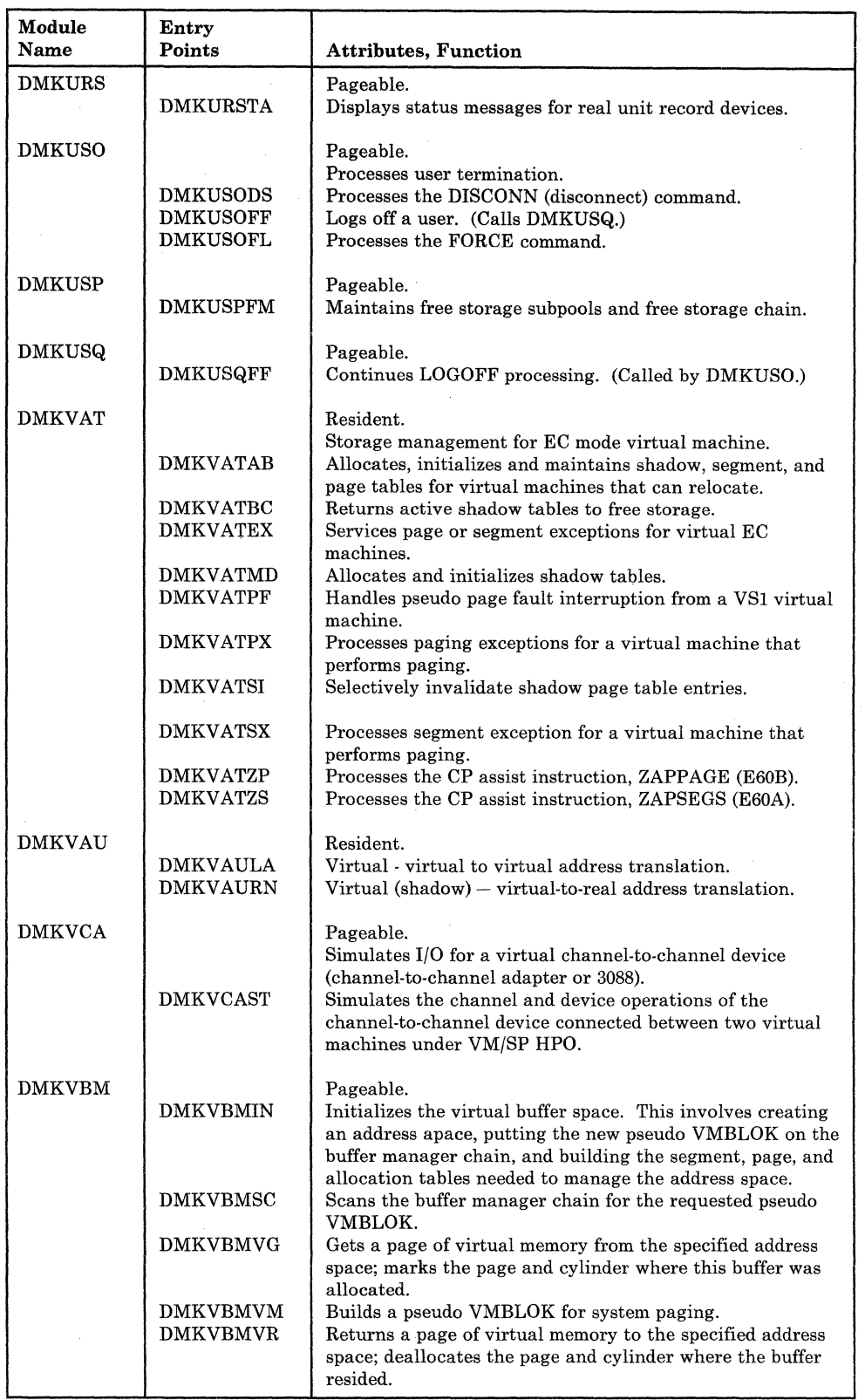

 $\bigcap$ 

 $\bigcap$ 

C

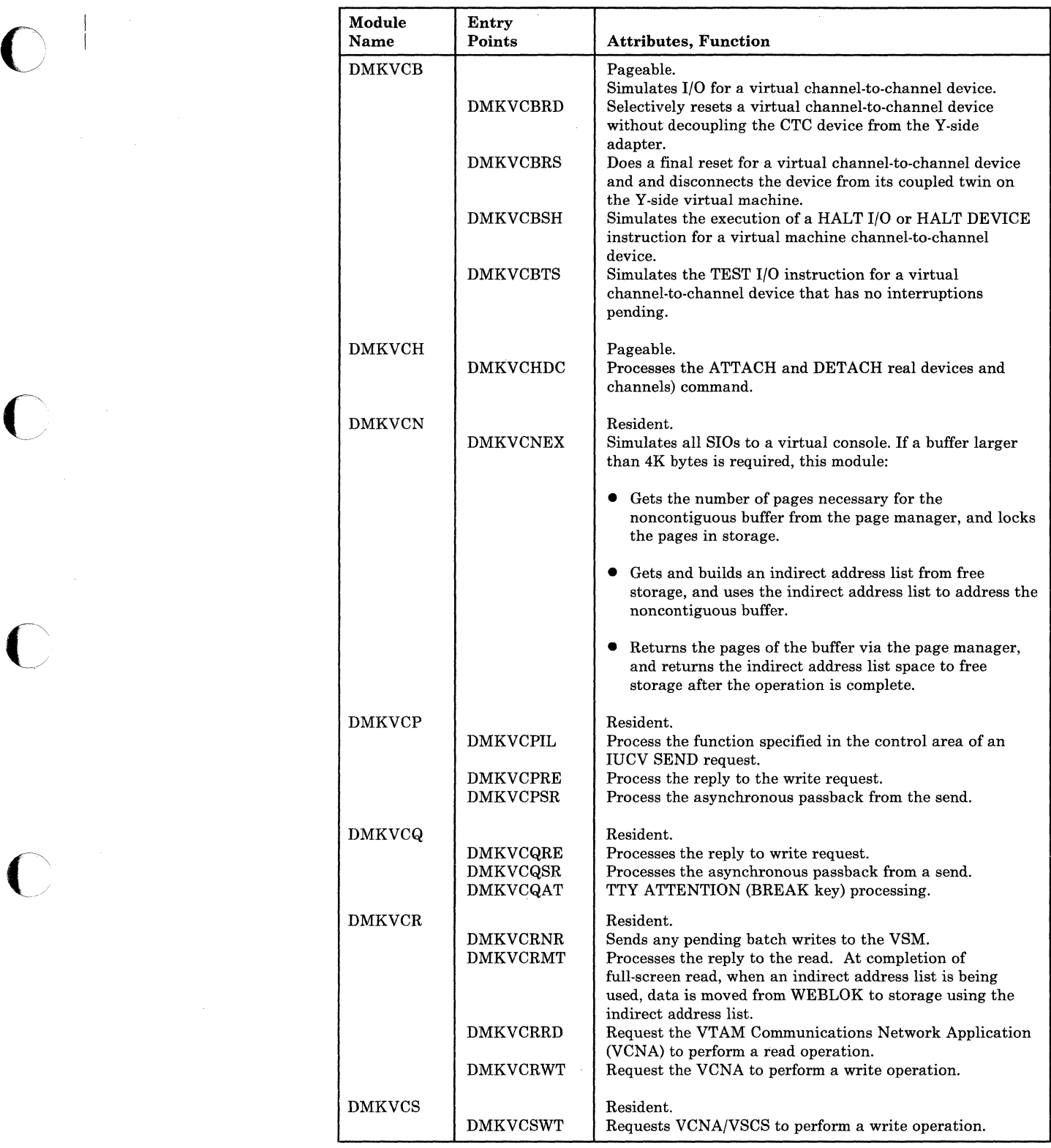
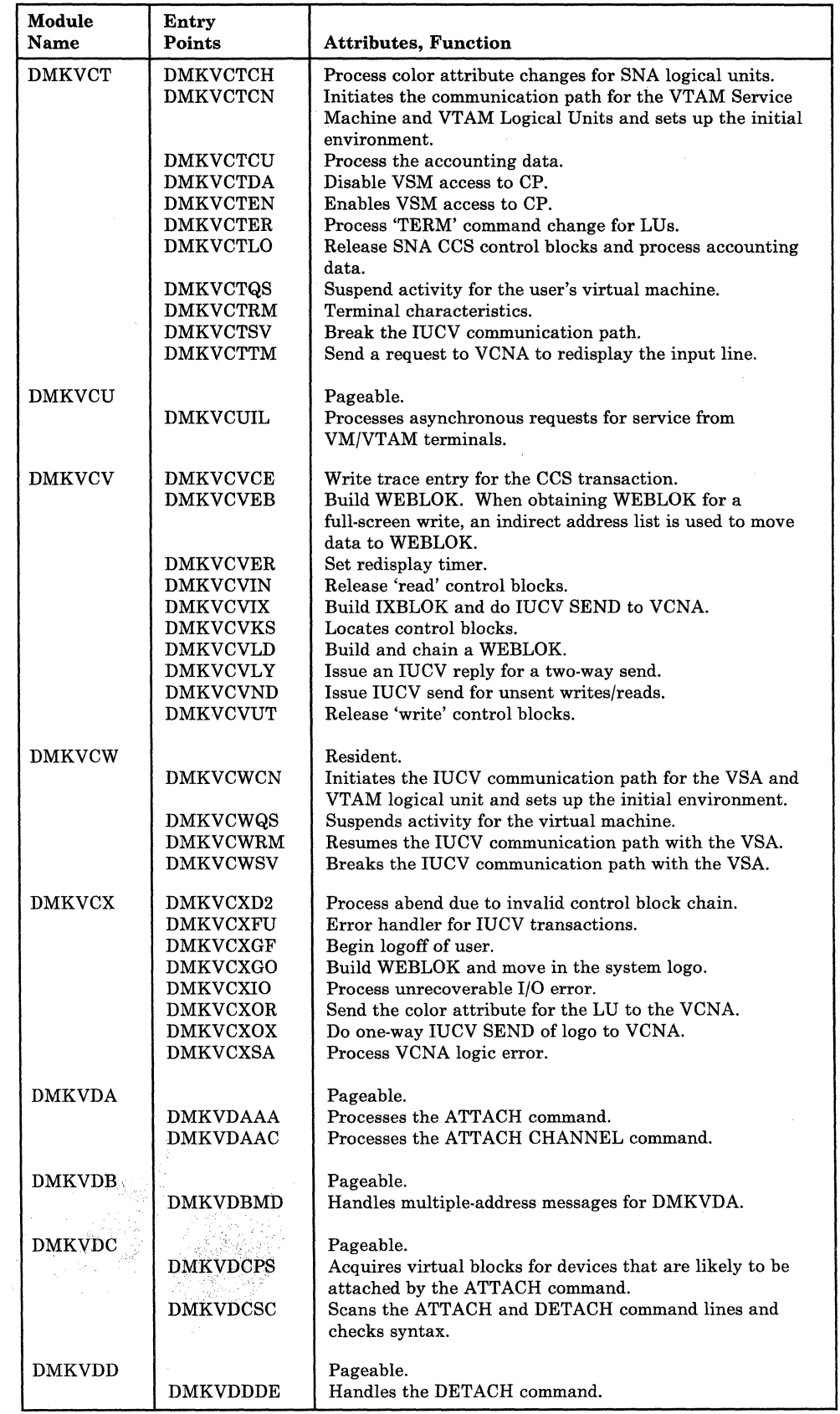

406 System Logic and Problem Determination Guide-CP LY20-0897-7 © Copyright IBM Corp. 1982, 1987

## **Restricted Materials of IBM Licensed Materials - Property of IBM**

 $\blacksquare$ 

 $\bigcap$ 

 $\overline{\phantom{a}}$ 

 $\bigcap$ 

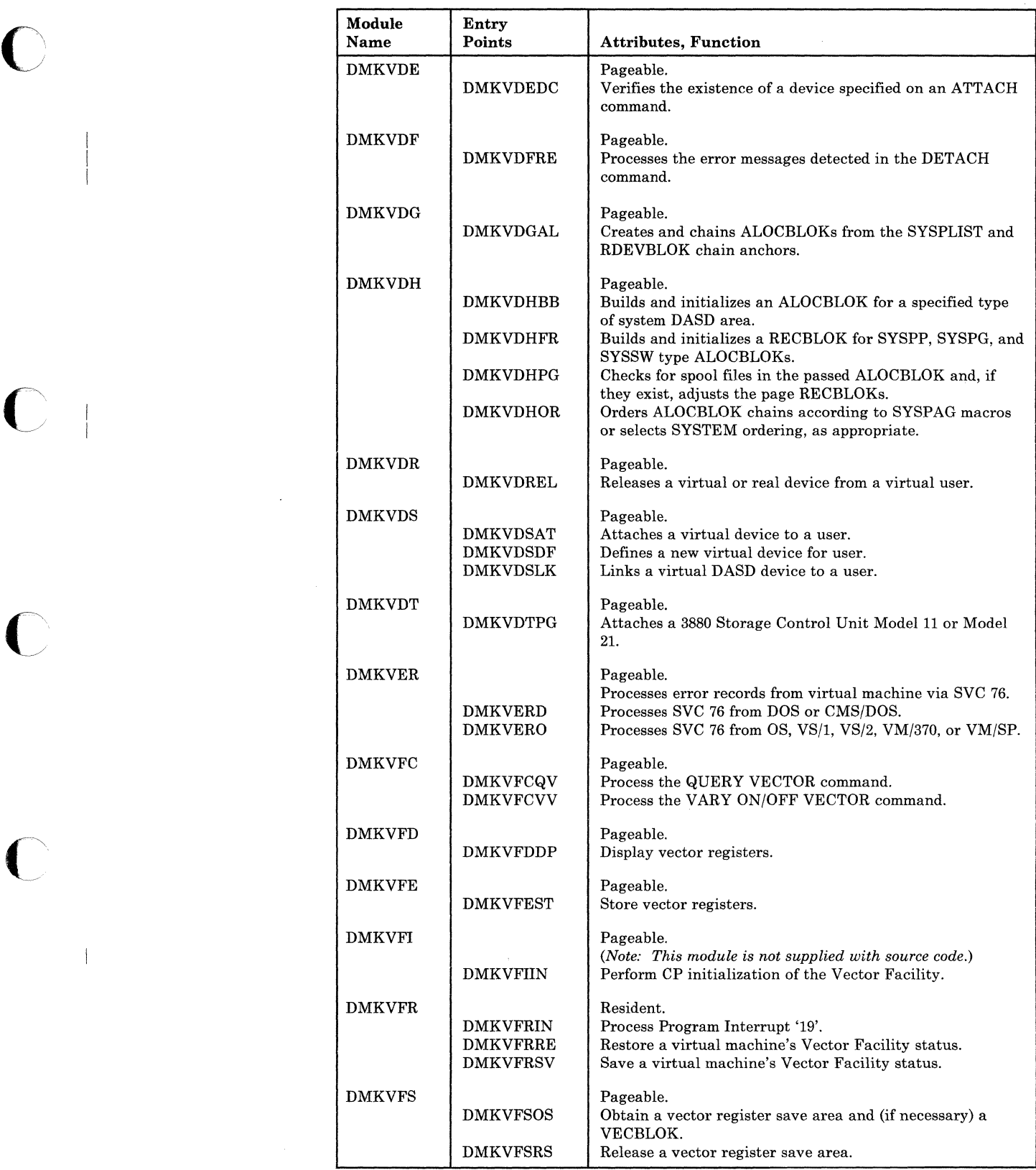

 $\bigg($ 

G

 $\bigcap$ 

 $\frac{1}{2}$ 

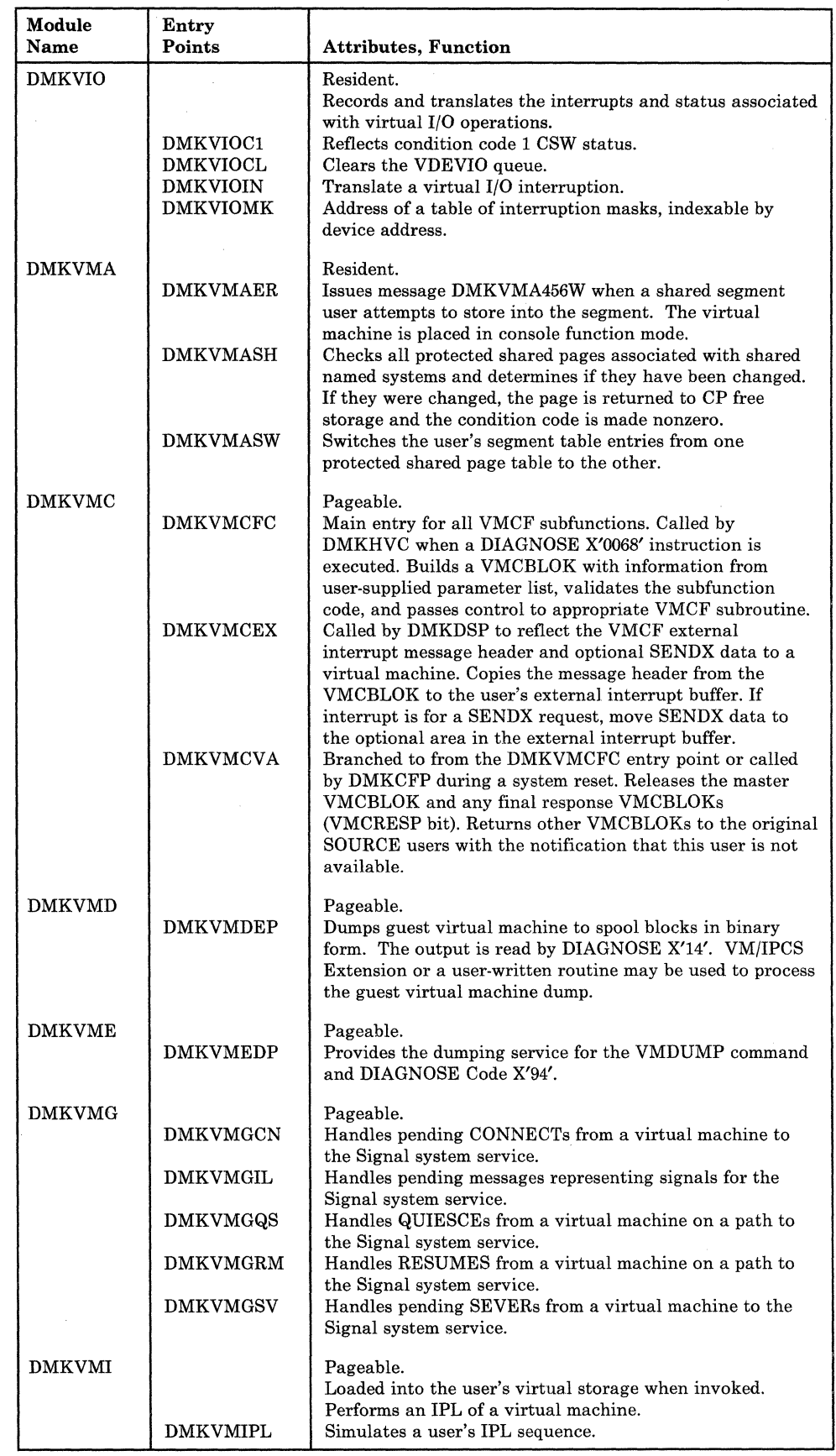

# Restricted Materials of IBM Licensed Materials - Property of IBM

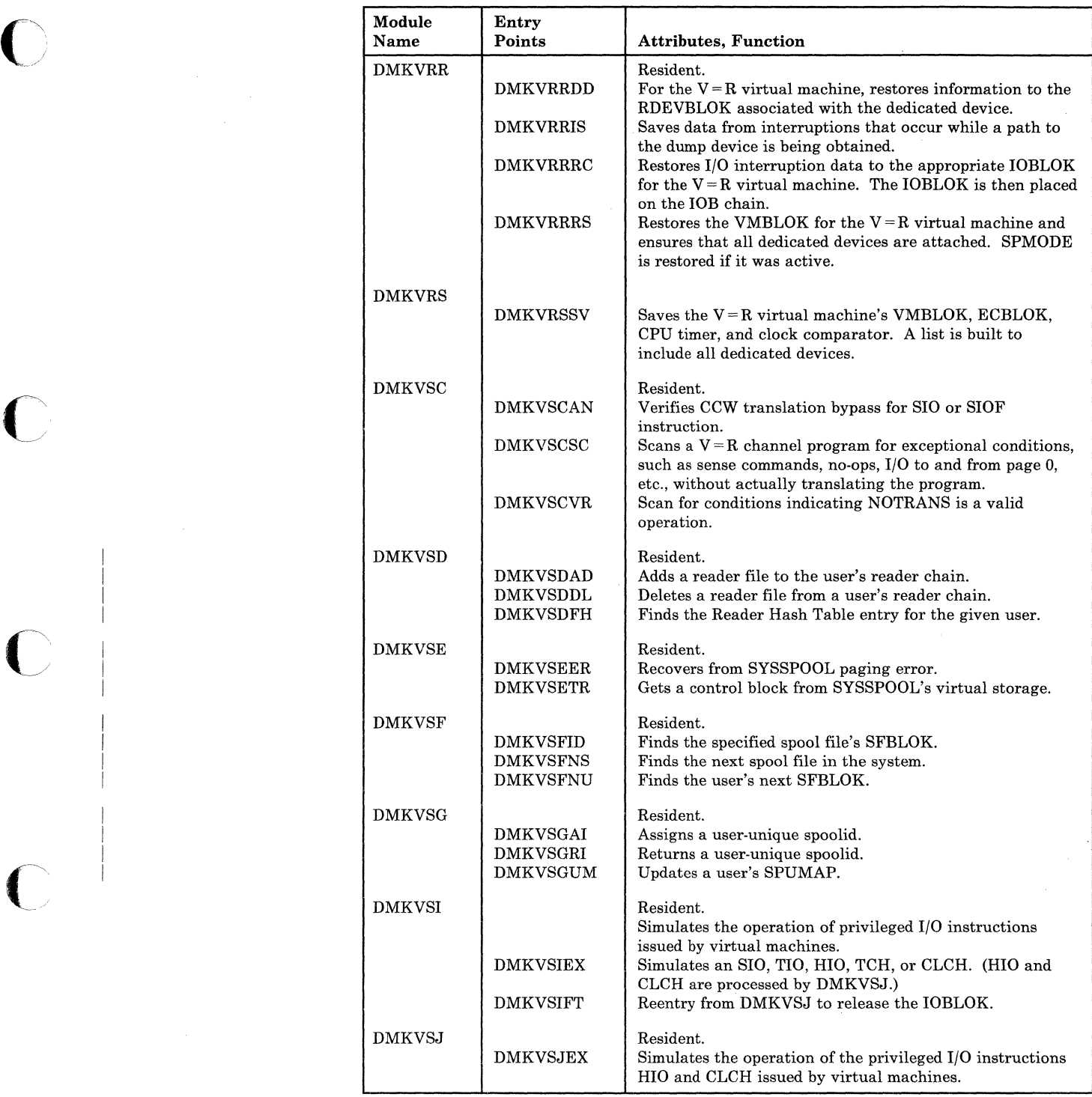

LY20-0897-7 © Copyright IBM Corp. 1982, 1987 CP Directories 409

 $\blacksquare$ 

 $\bigcap$ 

/  $\setminus$ 

 $\checkmark$ 

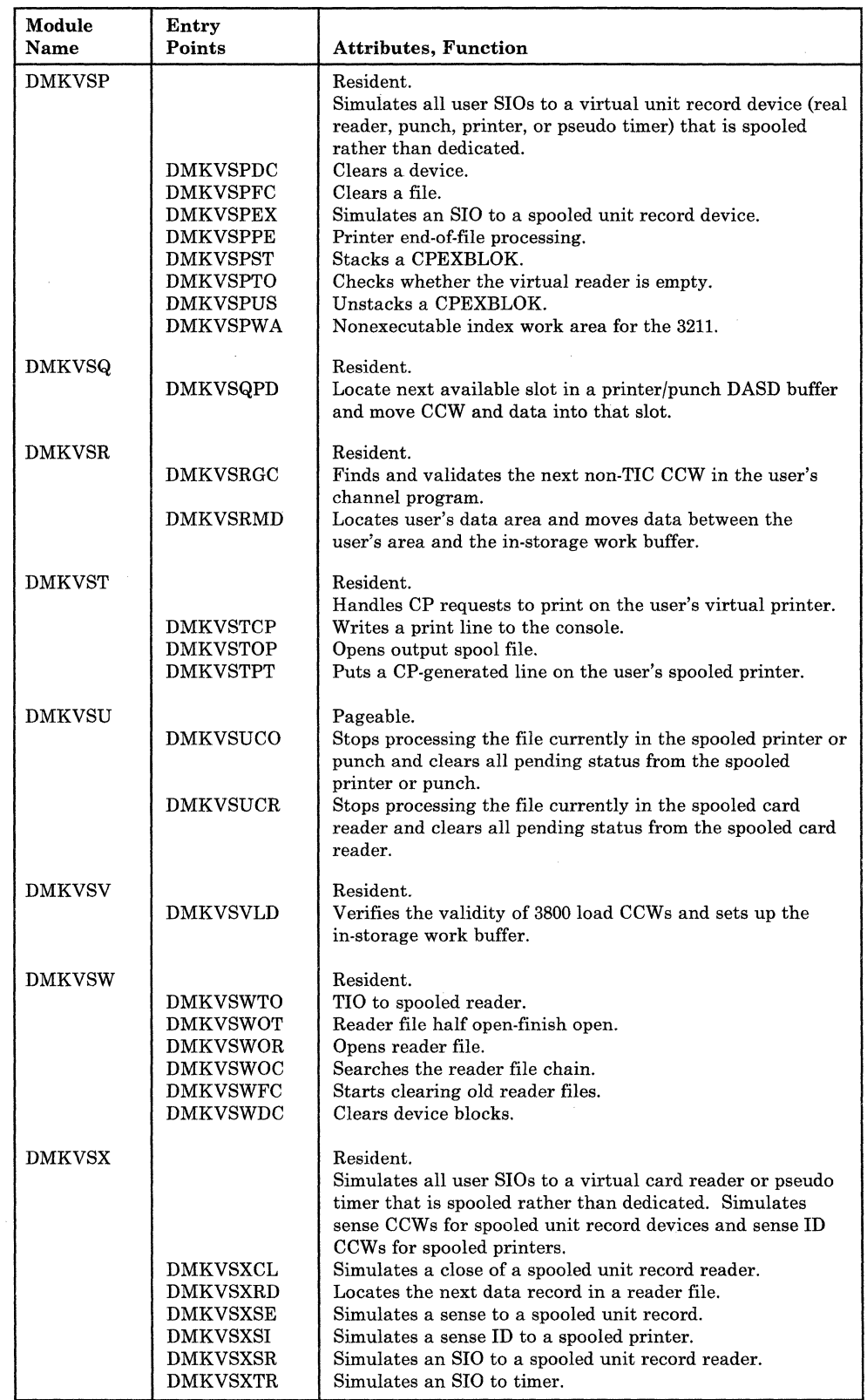

410 System Logic and Problem Determination Guide-CP LY20-0897-7 © Copyright IBM Corp. 1982, 1987

## Restricted Materials of IBM Licensed Materials - Property of IBM

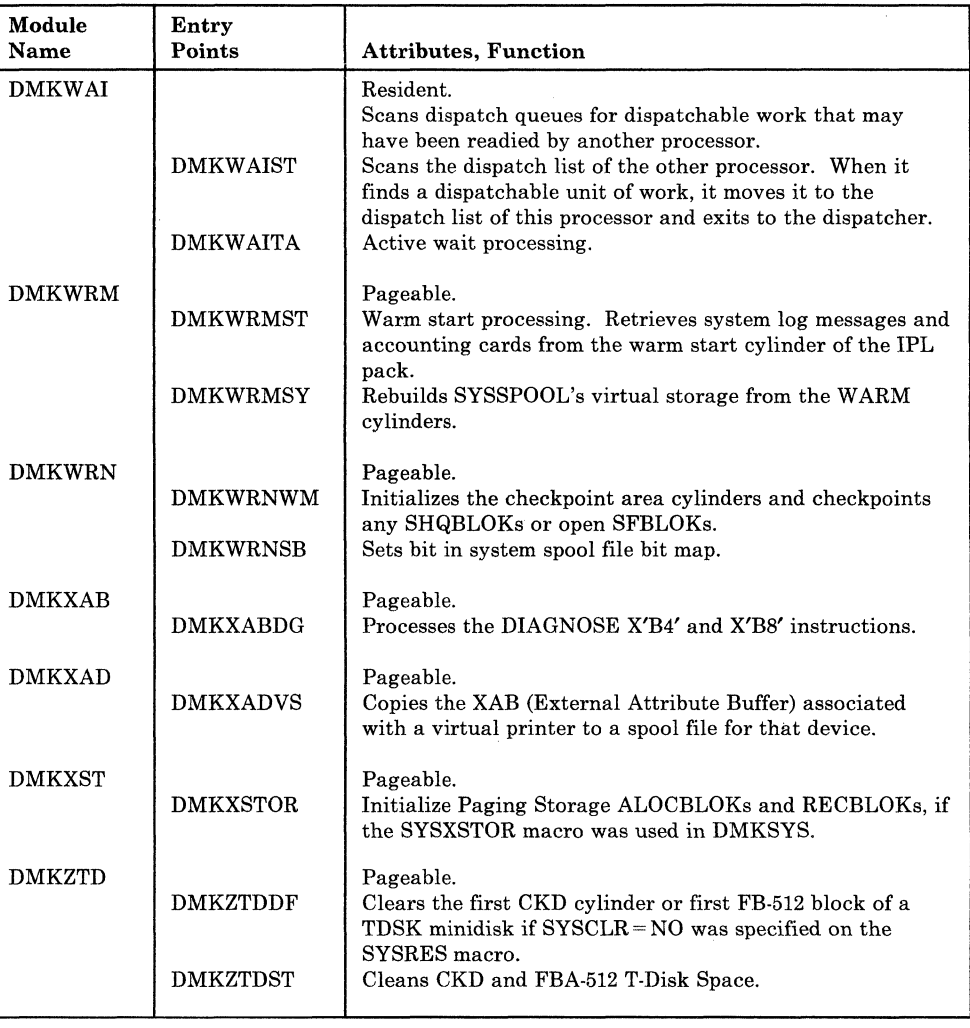

 $\bigcap$ 

 $\bigcap$ 

 $\overline{C}$ 

 $\bigcap$ 

## MODULE EXTERNAL REFERENCES (LABELS AND MODULES)

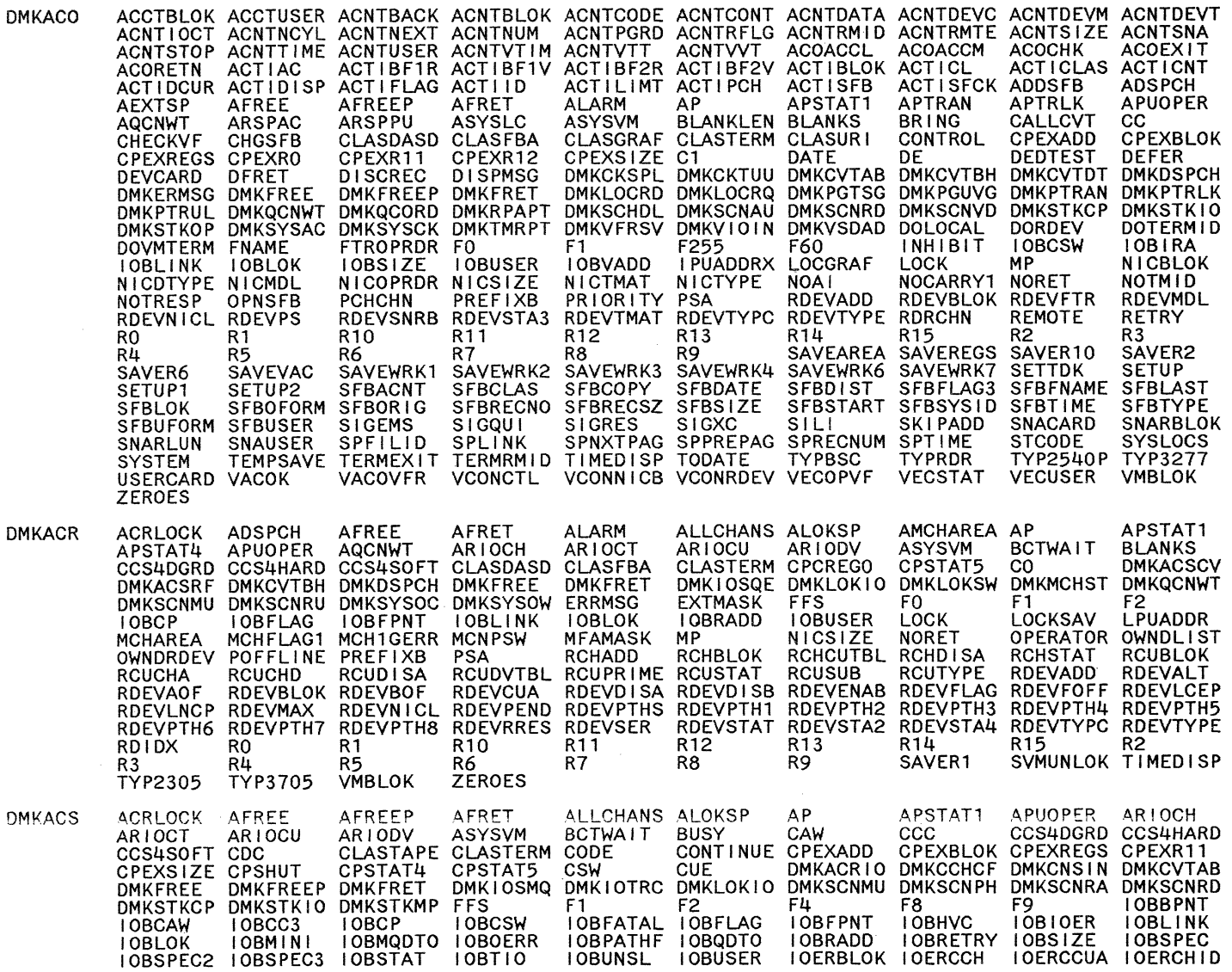

# CP Module-to-Label Cross Reference

LY20-0897-7 © Copyright IBM Corp. 1982, 1987

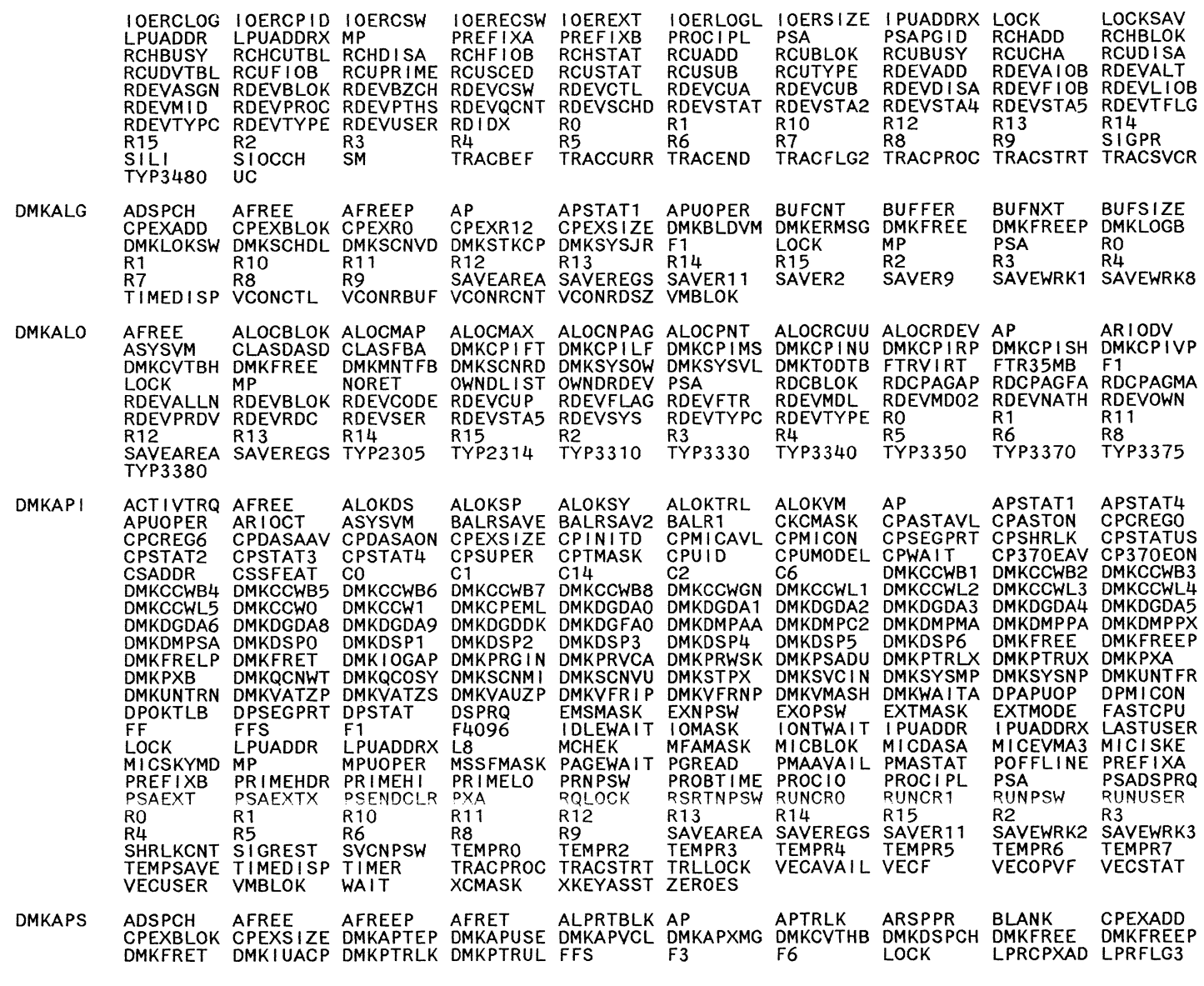

## MODULE EXTERNAL REFERENCES (LABELS AND MODULES)

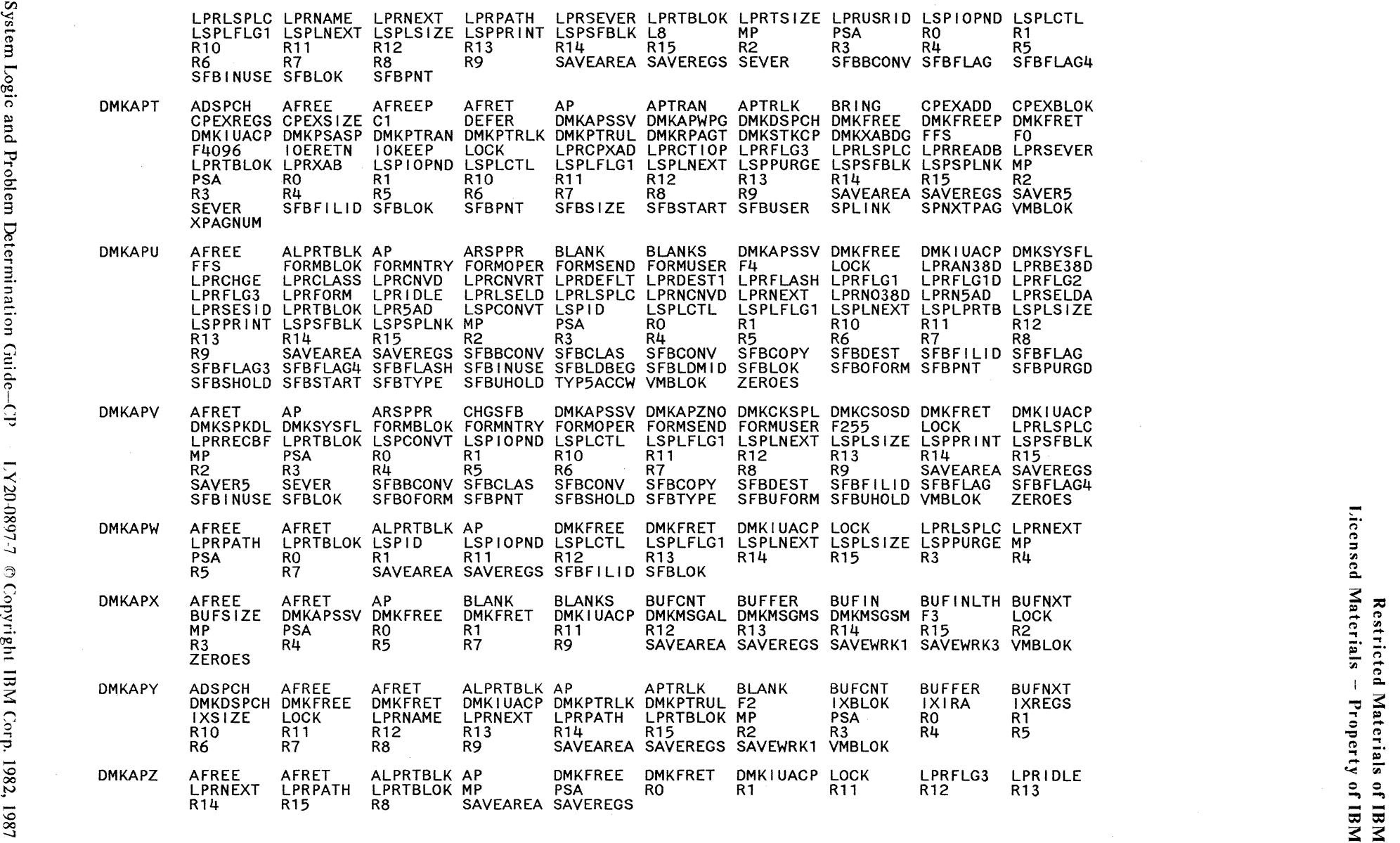

.j::,. -.j::,. Cfl  $v_{\rm{m}}$ . I

 $\begin{array}{c} \frac{\partial \mathbf{a}}{\partial t} \\ \frac{\partial \mathbf{b}}{\partial t} \end{array}$ 

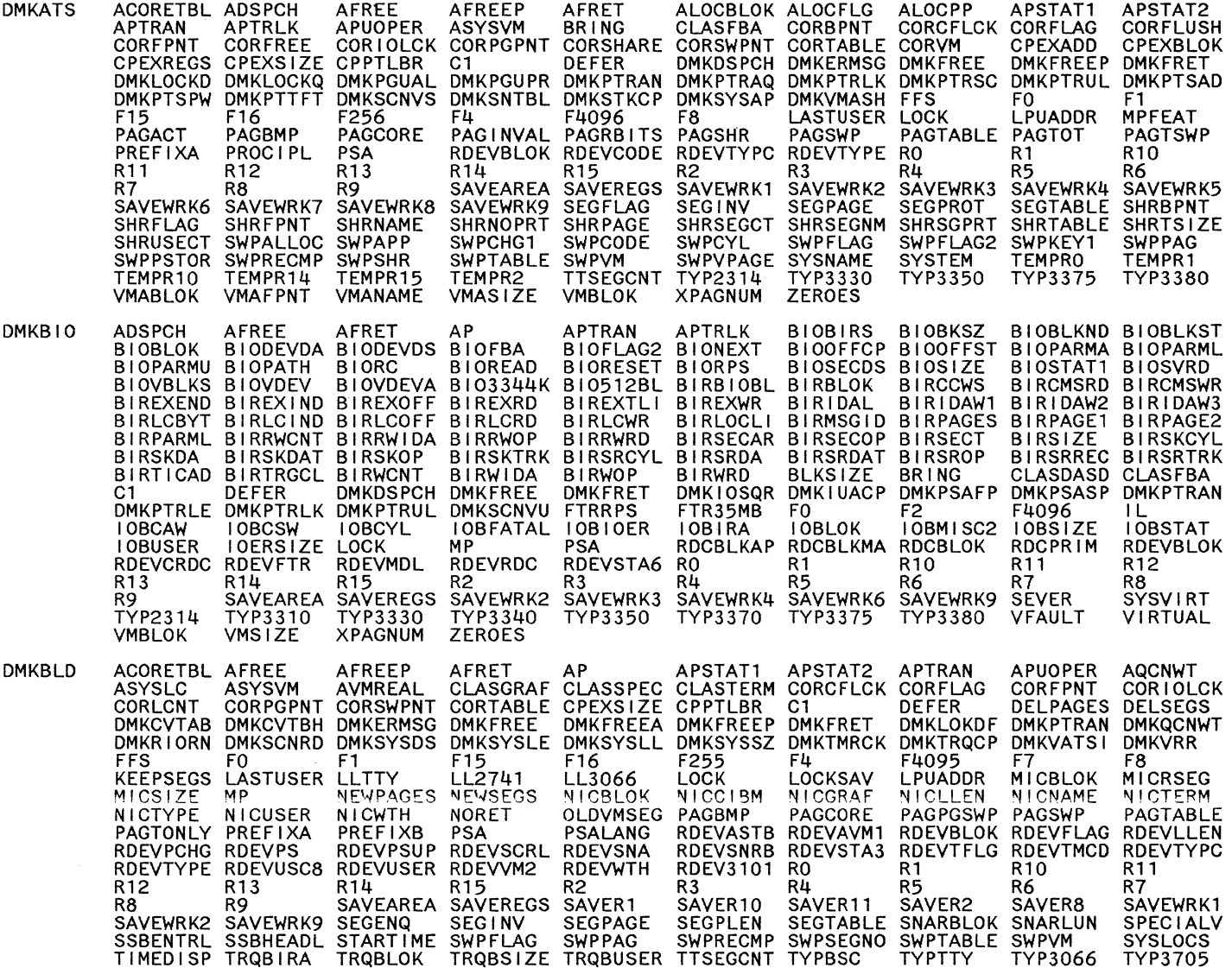

 $\sim$ 

#### EXTERNAL REFERENCES (LABELS AND MODULES) MODULE

ZEROES **VMBLOK** VMSIZE **VRALOC** WAIT **DMKBOX** ATTRPRHI ATTRSKIP ATTR457 ATTR7  $1<sup>C</sup>$ SF BSCPCCW1 BSCPCCW2 BSCRCVD **BSCREAD BSCBLOK BSCFLAG BSCFLAG1 BSCHALT DMKBSC** AFREE AFRET **DMKFRET BSCRSTRT BSCRVI BSCSHUT**  $cc$ CCC CDC. **CHC DMKFREE BSCRESP** DMKRGACC ENQ **FTRDIAL** F<sub>1</sub> F<sub>15</sub> F7 F8 **IFCC** DMKIOEST DMKMSWR TOBMTSC2 TOBRCAW **IOBRCNT IOBERP** IOBFATAL IOBFLAG **IOBIOER IOBLOK I OBCAW IOBCSW IOERCCRA IOERCCRL IOERCSW IOBRSTRT IOBSPEC IOBUNSL IOERACT IOERBLOK I OERCAN IOBSTAT** IOERINFO IOERLOC **I OERMSW IOERNUM IOERFLG2**<br>NOTUSED **IOERIND3** IOERDATA IOERDW **I OEREXT IOERFLG3** RDEVBLOK RDEVBSC **RDEVFTR PSA IOERREAD IOERSIZE LOCK PRGC** PRTC R<sub>12</sub> R<sub>13</sub> R<sub>15</sub> R14 R<sub>2</sub> R<sub>11</sub> RDEVIOER RO R1 R<sub>10</sub> R<sub>8</sub> R<sub>9</sub> SAVEAREA SAVEREGS SILI R<sub>5</sub> R7  $R3$ R4 R6 **SKIP** TPOPFSLB TPOPRDXP -uć UE WRITE **ZEROES BLANKS DMKCVTBD** ARIOUC **ASYSOP BLANK DMKCAC** ADSPCH AFREE AFRET AQCNWT ARIOCU<br>DMKCVTBH\_DMKCVTHB\_DMKDSPCH\_DMKERMSG\_DMKFREE DMKIOSQR DMKQCNWT DMKSCNFD **DMKSCNMU DMKFRET I OBCAW** IOBCC3 **IOBFATAL** DMKSCNRA DMKSCNRD DMKSCNRU F255 F<sub>3</sub> F<sub>8</sub> F9 **IOBLOK IOBRADD IOBSIZE IOBSTAT IOBUSER LOCK**  $L2$ **NORET IOBLINK IOBIRA RCUBLOK** RCUDVTBL RCUOWNER OPERATOR PSA **RANGE RCUADD RCUCACH** ON OFF RDEVBLOK RDEVBPAG **RDEVCUB RDEVCUP** RDEVDISA RDEVPPAG RDEVSTAT RDEVSTA5 **RCUSIZE RCUTYPE** R<sub>2</sub> R<sub>12</sub> R<sub>13</sub> R<sub>14</sub> **R15** R3  $R1$ R<sub>10</sub> R<sub>11</sub> R<sub>0</sub> SAVEAREA SAVEREGS SAVEWRK1 SAVEWRK2 SAVEWRK3 R7 R<sub>8</sub> R9 R<sub>5</sub> R4 SAVEWRK5 SAVEWRK6 SAVEWRK7 SAVEWRK8 SAVEWRK9 SILI **VMBLOK ZEROES** SAVEWRK4 **AR10UC AQCNWT BLANK BLANKS DMKCAO AP** APSTAT1 **APUOPER** ARIOCU **AFREE** AFRET DMKCVTBH DMKCVTHB DMKERMSG DMKFREE **DMKFRET** DMKLOKSW DMKQCNWT DMKSCNAU DMKSCNFD DMKSCNMU LOCK<sup>1</sup> MP **NORET OWN ID** DMKSCNRA DMKSCNRU DMKUDRFU F3  $L7$ L8 **RCUCACH RCUCHA** RCUDVTBL RCUOWNER RCUPRIME RCUSIZE **RCUSUB RANGE RCUBLOK PSA RDEVCUB RDEVCUP** RDEVSTA5 RO  $R1$ R<sub>11</sub> R<sub>12</sub> **RCUTYPE** RDEVBLOK RDEVCUA R<sub>15</sub>  $R<sub>2</sub>$  $R3$  $R<sub>4</sub>$ R<sub>5</sub> R6 R7 R8 R<sub>14</sub> R13 SAVEWRK1 SAVEWRK2 SAVEWRK3 SAVEWRK4 SAVEWRK5 SAVEWRK6 SAVEAREA SAVEREGS SAVER11 RQ SAVEWRK8 SAVEWRK9 TIMEDISP VMBLOK CCWBD4<br>CCWNX13 **CCSSENSE CCWBD2** CCWCLEAR CCWCTLCM CCWFORC **BADCCW DMKCCD** BADHEDNO CC AP CCWSRCH3 CCWTC **CCWUS IDA CCWINV** CCWMAN2 CCWNOOP **CCWNXT** CCWNX11 **CCWGEN** DESTRICC DEXTENT DMKCCOCH DMKCCSEN **DENDCC** CLASDASD CLASFBA  $C1$ **CD CHEKISAM** DMKSYSPC DMKTRKVA DRHA **DWHA** FIRSTRCW FTR35MB DMKCCSLK DMKCCSRM DMKCCWCN DMKCCWRT F<sub>3</sub> F4095 F8 F9 **HADISAM** F<sub>2</sub> F4 F<sub>10</sub> F<sub>15</sub> F16 **IOBSTAT** LOCK LOCR **INVCCW** INVCCW1 **IOBALTSK IOBCYL IOBLOK HADRCGEN IDA** NEEDSEEK PRECCW **LOCRCCHH** LOCSCCHH LOCSRR  $L4$ MEMO1 MEMO<sub>2</sub> MEMO3 **MP RCWCNT** RCWCOMND RCWCTL **RCWCCNT RCWCCW** PRECTL PREFLAG PRVFLAG PSA **RCWADDR RCW2311 RCWRCNT RCWREL RCWTASK RDEVBLOK RCWFLAG RCWGEN RCWHMR RCWISAM RCWPNT RDEVMDL** RDEVMD02 RDEVSTA3 R<sub>0</sub> RDEVCKDX RDEVECKD **RDEVFTR RDEVLOW** READ R1 R14 R<sub>15</sub>  $R<sub>2</sub>$  $R3$  $R<sub>4</sub>$ R6 R<sub>11</sub> R<sub>12</sub> R<sub>13</sub> R<sub>10</sub> **SAVEAREA** SAVER<sub>10</sub> **SEEKOFF SENSE SHPSLIM** SILI SKALTCYL SKCECYL R8 R7 TYP3330 **SSM** SYSSERV **THISRCW TYP2305** TYP2311 TYP2314 TYP3340 **SKIP** SMCOM WCKDNXTK WRTUKD WRTUPD XRIGHT16 **TYP3375** TYP3380 VIRCOMND VIRFLAG **VMBLOK TYP3350 ZEROES** CCSBUFCK CCSCKDON CCSHNSEN CCWCLEAR CCWCTL **CCWFORC CCWGEN CCWINV DMKCCF** ΑP **CCWNOOP** DMKCCSEN DMKCCSRM DMKCCWCN DMKCCWRT CCWTC CCWUSIDA CD CCWMAN2 CCWNX11 HADRCGEN IDA **INVCCW1 DMKSYSPC FFS** F<sub>8</sub> F<sub>15</sub> F<sub>16</sub> F7 F1 **MP** NEEDSEEK PRVFLAG **PSA RCWADDR** MEMO<sub>1</sub> MEM02 **IOBCYL IOBLOK** LOCK

**RCWFLAG** 

**RCWGEN** 

**RCWHMR** 

RCWREL

RCW2311

RDCBLKAP RDCBLKFA

1982,

1861

**RCWCCW** 

RCWCOMND RCWCTL

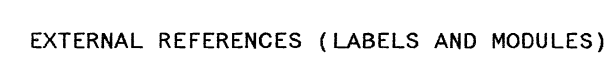

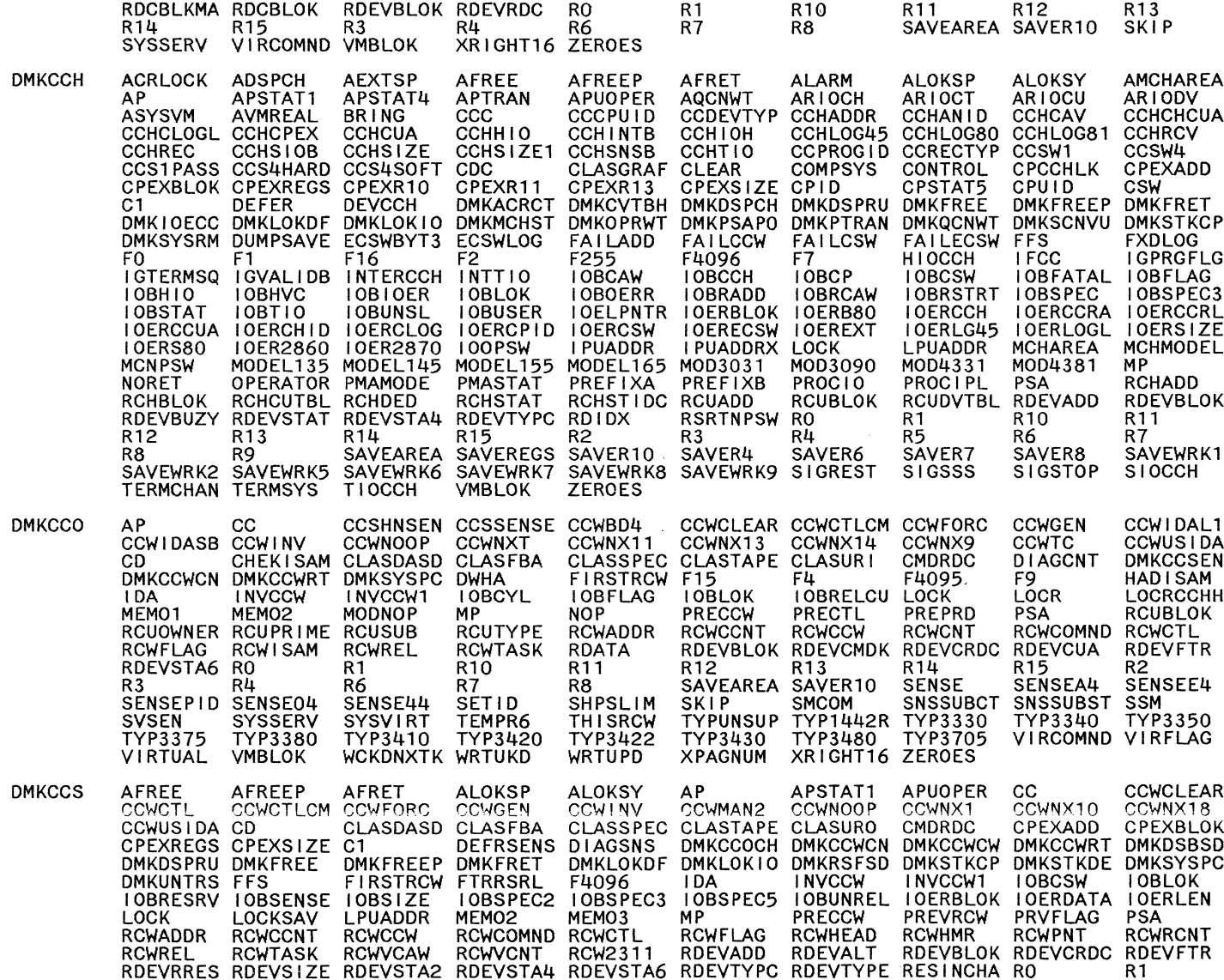

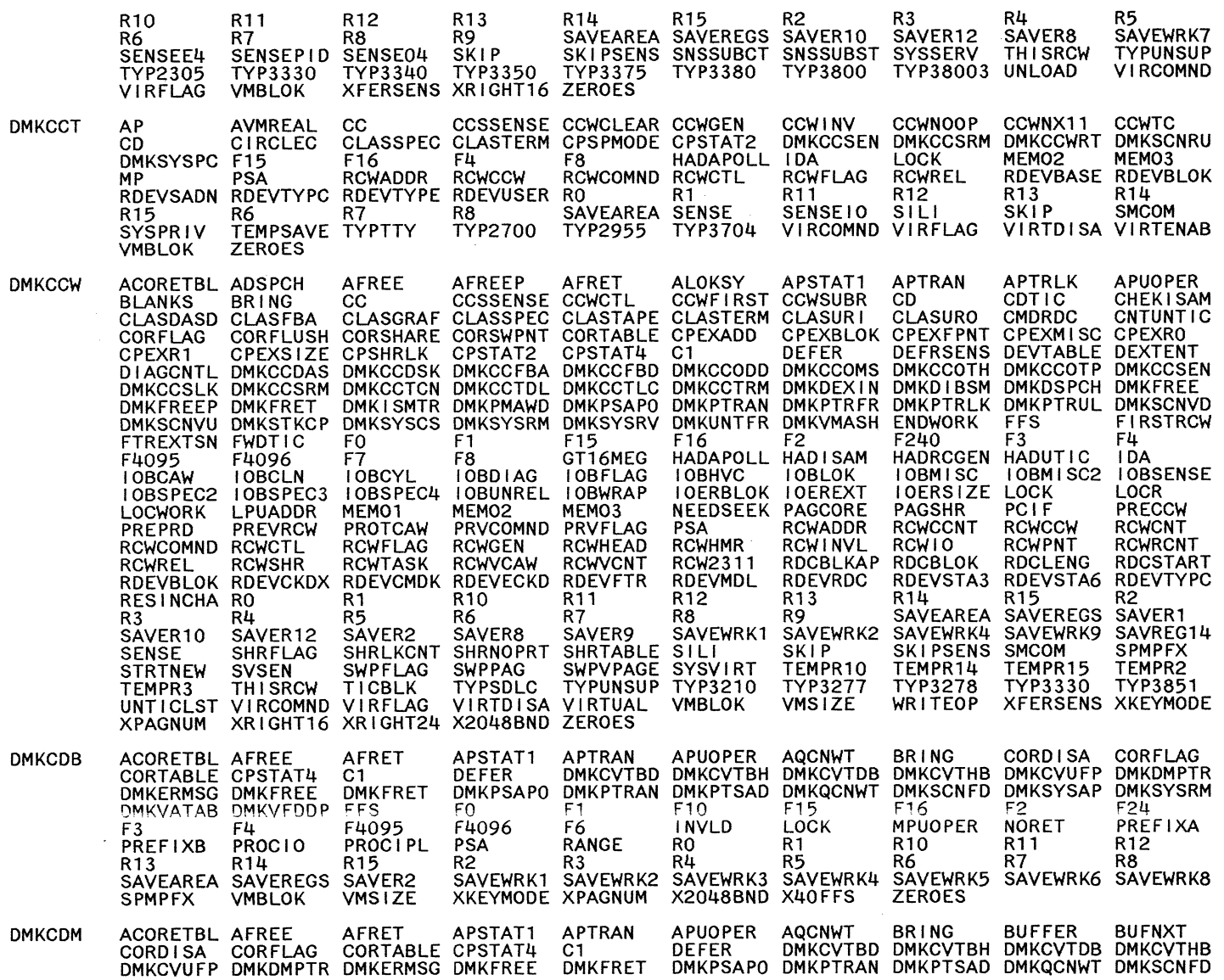

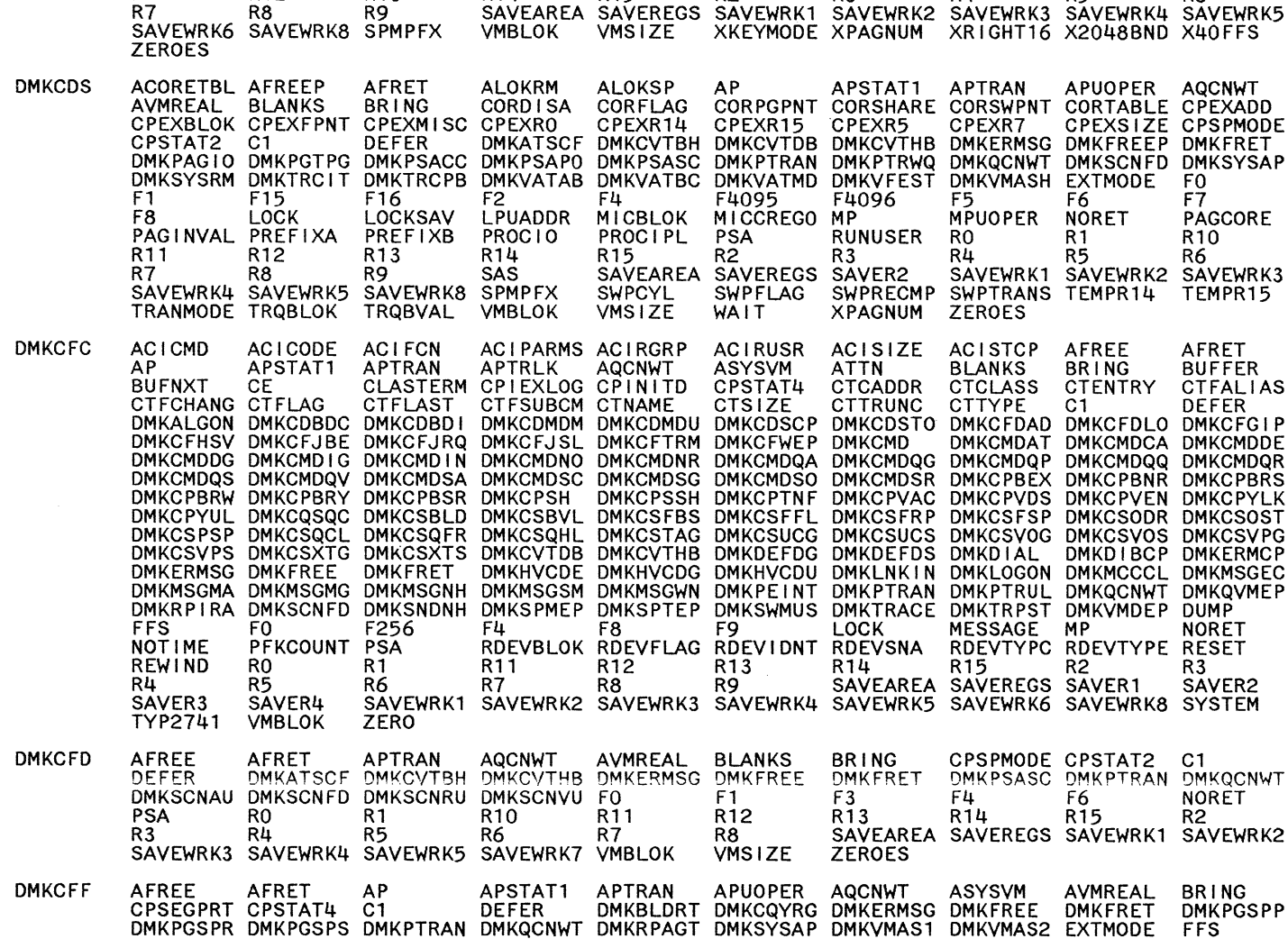

Licensed Materials Restricted Materials of IBM  $\overline{1}$ Property of IBM

**MODULE** 

R<sub>11</sub>

R7

F0

F<sub>1</sub>

F<sub>15</sub>

F<sub>16</sub>

F<sub>2</sub>

F255

F256

F<sub>3</sub>

 $F4$ 

F4096

R<sub>12</sub>

R8

## EXTERNAL REFERENCES (LABELS AND MODULES)

R14

R<sub>15</sub>

 $R2$ 

R<sub>13</sub>

R<sub>9</sub>

F<sub>2</sub>

R<sub>10</sub>

R6

MPUOPER

F1 F10<br>LASTUSER LOCK

 $R1$ 

R<sub>5</sub>

**RO** 

 $R<sub>4</sub>$ 

F<sub>0</sub>

 $R3$ 

**INVLD** 

**RANGE** 

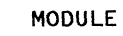

# EXTERNAL REFERENCES (LABELS AND MODULES)

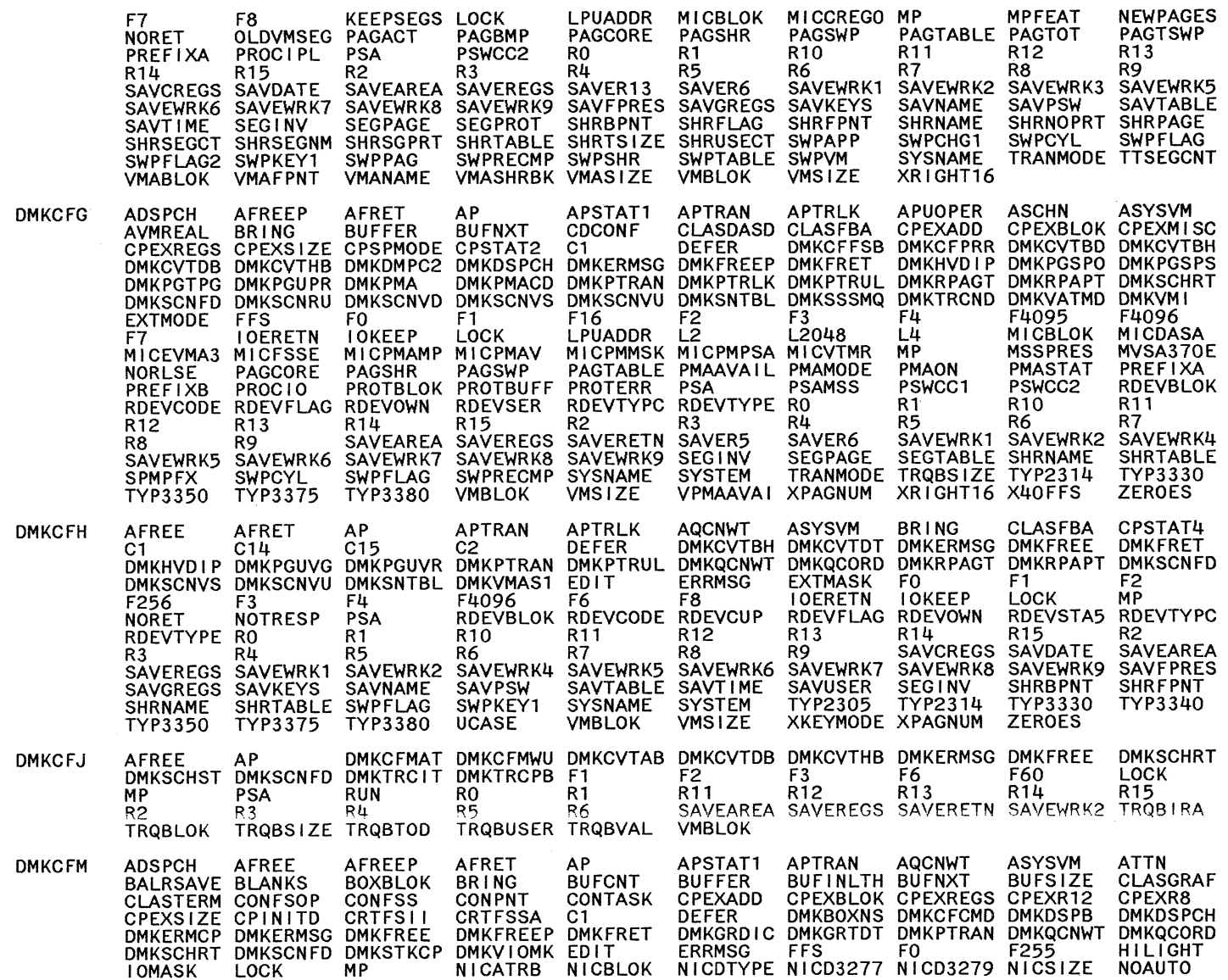

 $\sim$ 

 $420$ 

I.Y2040897-7 © Copyright IBM Corp. 1982, 1987

## EXTERNAL REFERENCES (LABELS AND MODULES)

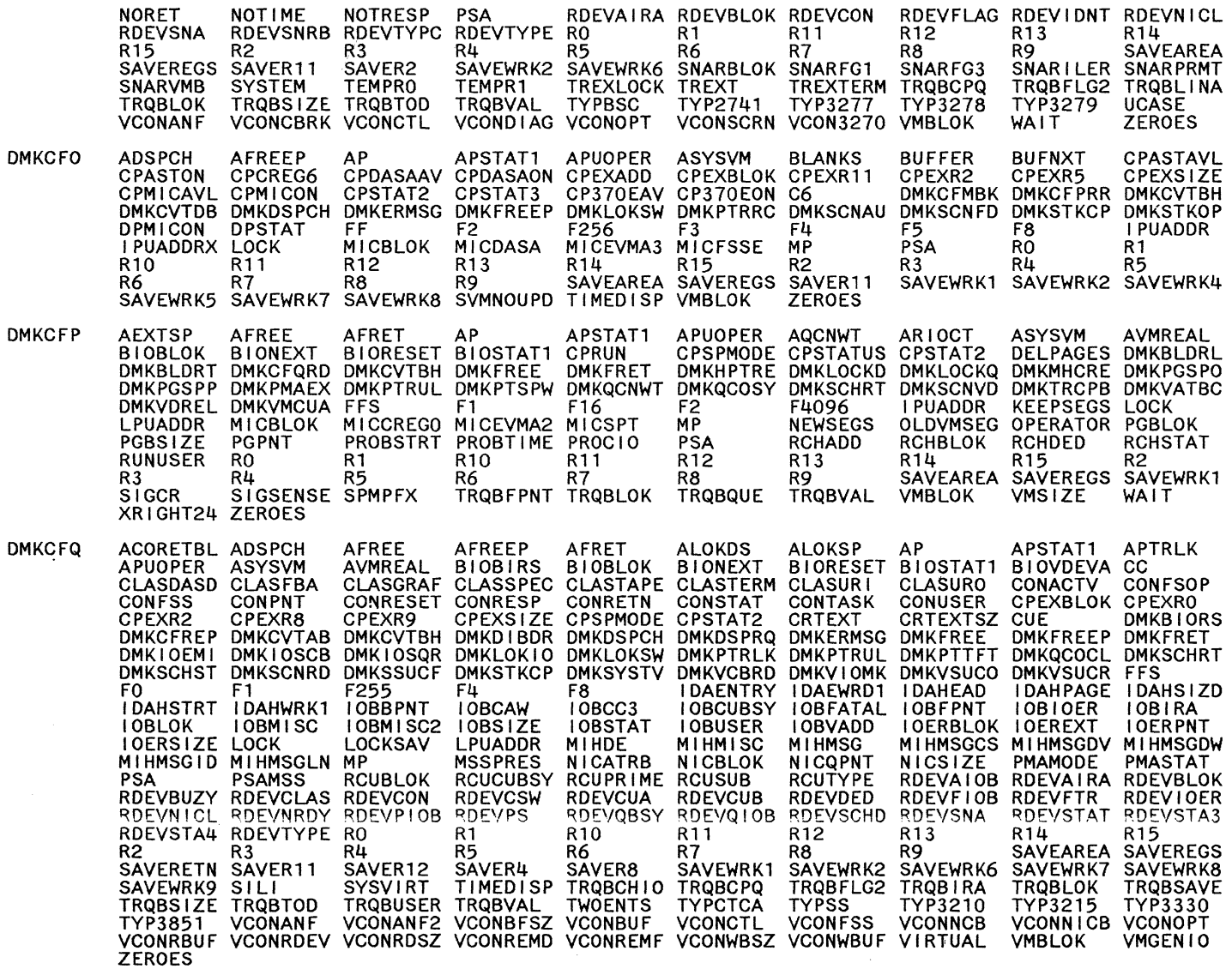

MODULE

Licensed Materials - Property of IBM

Restricted Materials of IBM

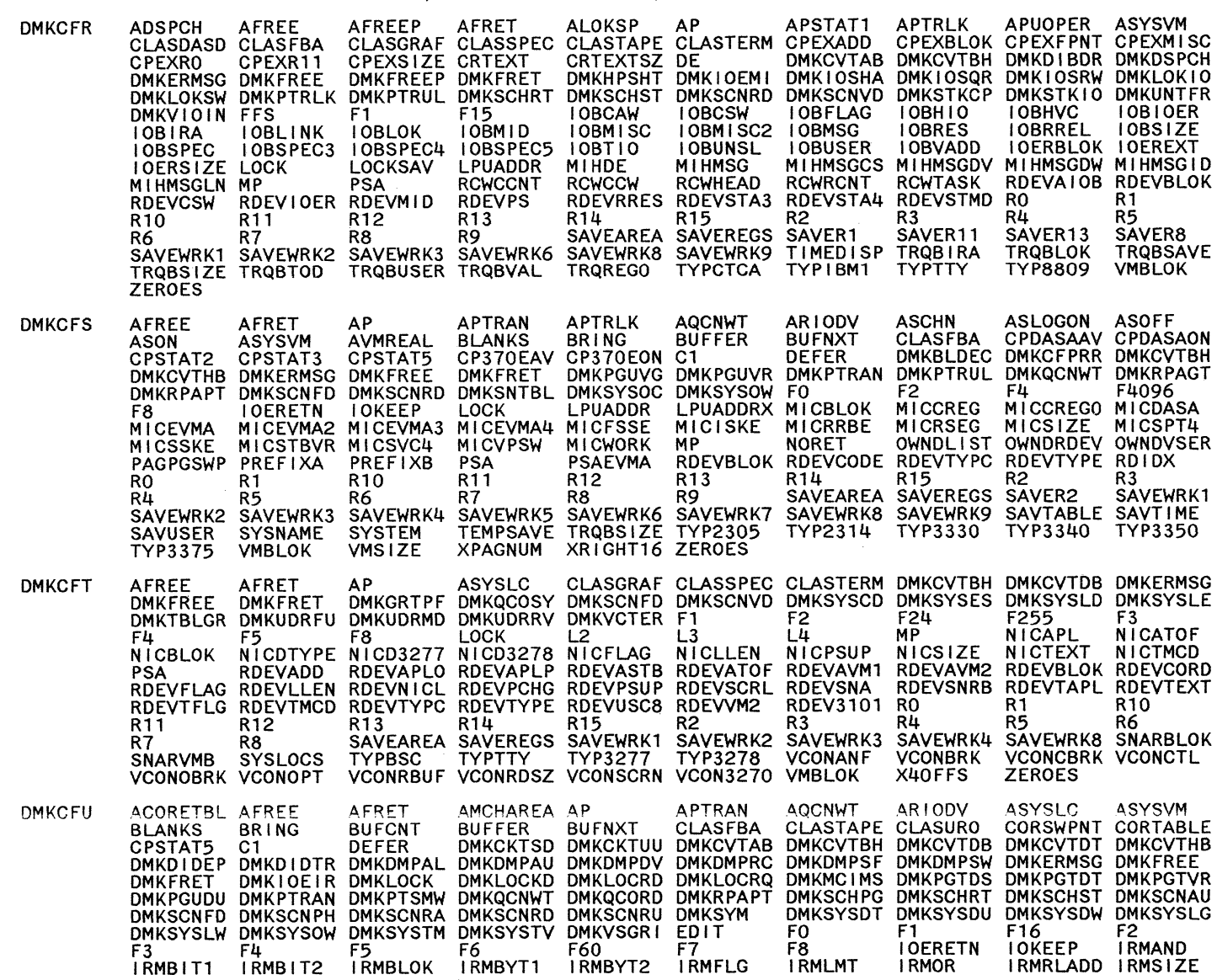

 $\Delta$ 

EXTERNAL REFERENCES (LABELS AND MODULES)

System Logic and Problem Determination Cuide-CP

 $422$ 

MODULE

Restricted Materials of IBM<br>Licensed Materials – Property of IBM

## MODULE EXTERNAL REFERENCES (LABELS AND MODULES)

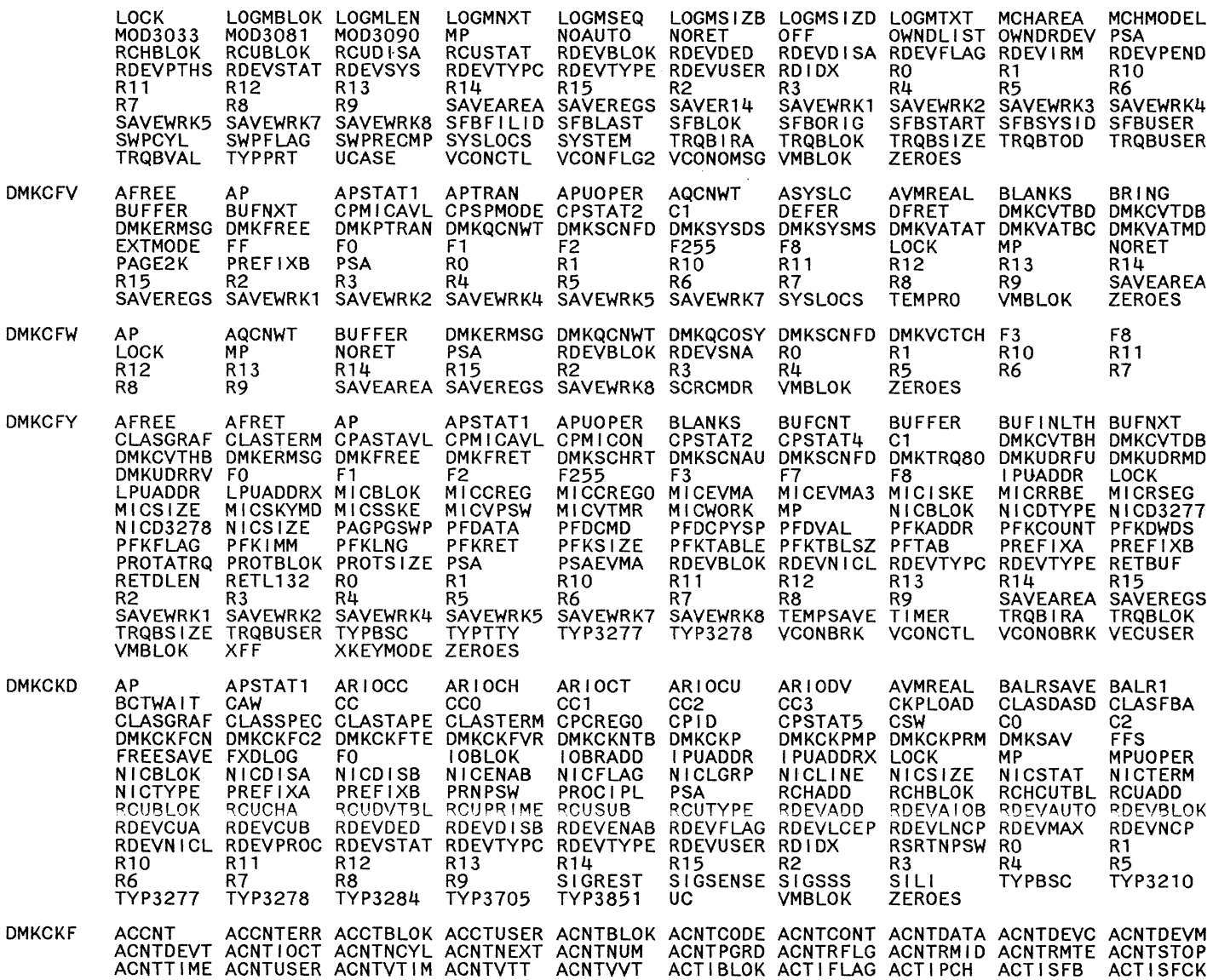

 $\bigcirc$   $\qquad \bigcirc$   $\qquad \bigcirc$ 

 $\bigcirc$ 

 $\bigcirc$ 

## EXTERNAL REFERENCES (LABELS AND MODULES)

ADSPOH AFREEP ALOGBLOK ALOCCYL2 ALOGFLO ALOGFLO ALOGFICS AP APSTATT<br>
APUOPER ARIODY ARIOR ALOGFLO ALOGFLO ALOGFLO ASYSOP ASYSOP ASYSOPHERITY ARE AND ARE AROUND ARIOR ARIOR ARIOR AND ARIOR ASTEACH AND ASSESS A SYSOPHERITY D R11 R12 R14 R15 R2 R1 REUUSED REMOTE RETRY R0 R1<br>
R8 R9 SAVEVAC SETTDK SETUP SETUP1 REUP2 SFBCLAS SFBCON1<br>
SFBDEST SFBD1ST SFBF1RST SFBCCS SFBELAGS SFBLAST SFBLOK SFBOFORM SFBOR10<br>
SFBPURGE SFBRECNO SFBRECS SFBS1ZE SFBSTAR R7 SFBCLAS SFBCONTO SFBCOPY SFBOFORM SFBORIG **SFBPNT SHQBSIZE SKIPADD SYSLOCS TYP3210 USERCARD VSPLCTL** ALARM ALPRTAT BUSY ARIODY ATTNOVICION AUTOIPL AVMREAL BALRSAVE BUFFOLM BUFFOLM CREAT BUSY COMMONICATED DESCRIPTION CONTRATS CONTRATS ON CONTRATS ON DESCRIPTION ON DESCRIPTION ON DESCRIPTION ON THE UNIVERSITY ON THE UNIVERS ARIODV ATTN<br>CAW CC AUTOIPL AVMREAL BALRSAVE BUFFCV **BUFFDLM** ALPRTBLK AP **DMKCKH ALARM** ARIOCT ARIOCU ARIODV<br>CKPLOAD CLASDASD CLASFBA APSTAT1 ARIOCH<br>CC2 CC3 AVMREAL BLANK<br>CPSPMODE CPSTAT2<br>DMKCKDCP DMKCKDSW **ASCHN DMKCKM ALARM AP**  $CP10$  $_{c1}^{cc3}$  $cc<sub>0</sub>$ CC<sub>1</sub> CCO CC1 CC2 CC3 CKPLOAD CLASDASD CLASFBA CPID CPSPMODE CPSTAT2<br>
CPSTAT4 CPSTAT5 CPXSTOR C1 C14 C15<br>
DMKCKFAD DMKCKFOG DMKCKFOW DMKCKFVR DMKCKFWT DMKCKNBC DMKCKNBC DMKCKREH<br>
DMKCKNIO DMKCKRPS DMKCKNPW DMKCKNPX DMKCKNPY DMKC THE EVALUATE OWNER PAGCORE<br>
NOWNELLIST OWNER ROUSUB ROUTYPE<br>
ROUDVTBL ROEVPRDV RDEVQUED RDEVRDC<br>
R11 R12 R14<br>
R14 R14 R12 R14 R14 R15 R2 R3 R4<br>SAVCREGS SAVDATE SAVFPRES SAVGREGS SAVKEYS  $R5$ R6 SAVNAME SAVPSW  $R9$ **R7** R8

Determination ciuide-

System

Logic

pue

**Problem** 

 $424$ 

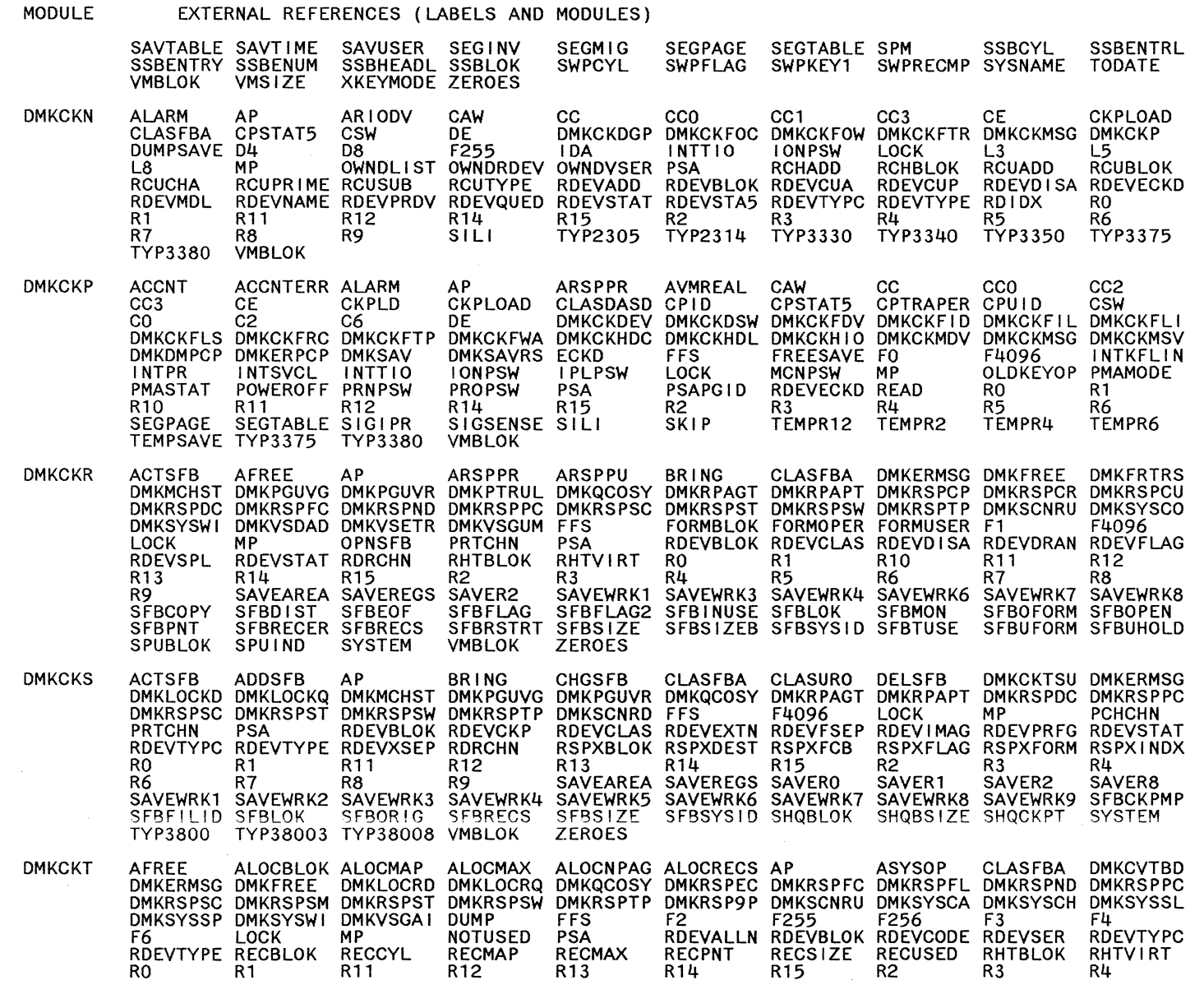

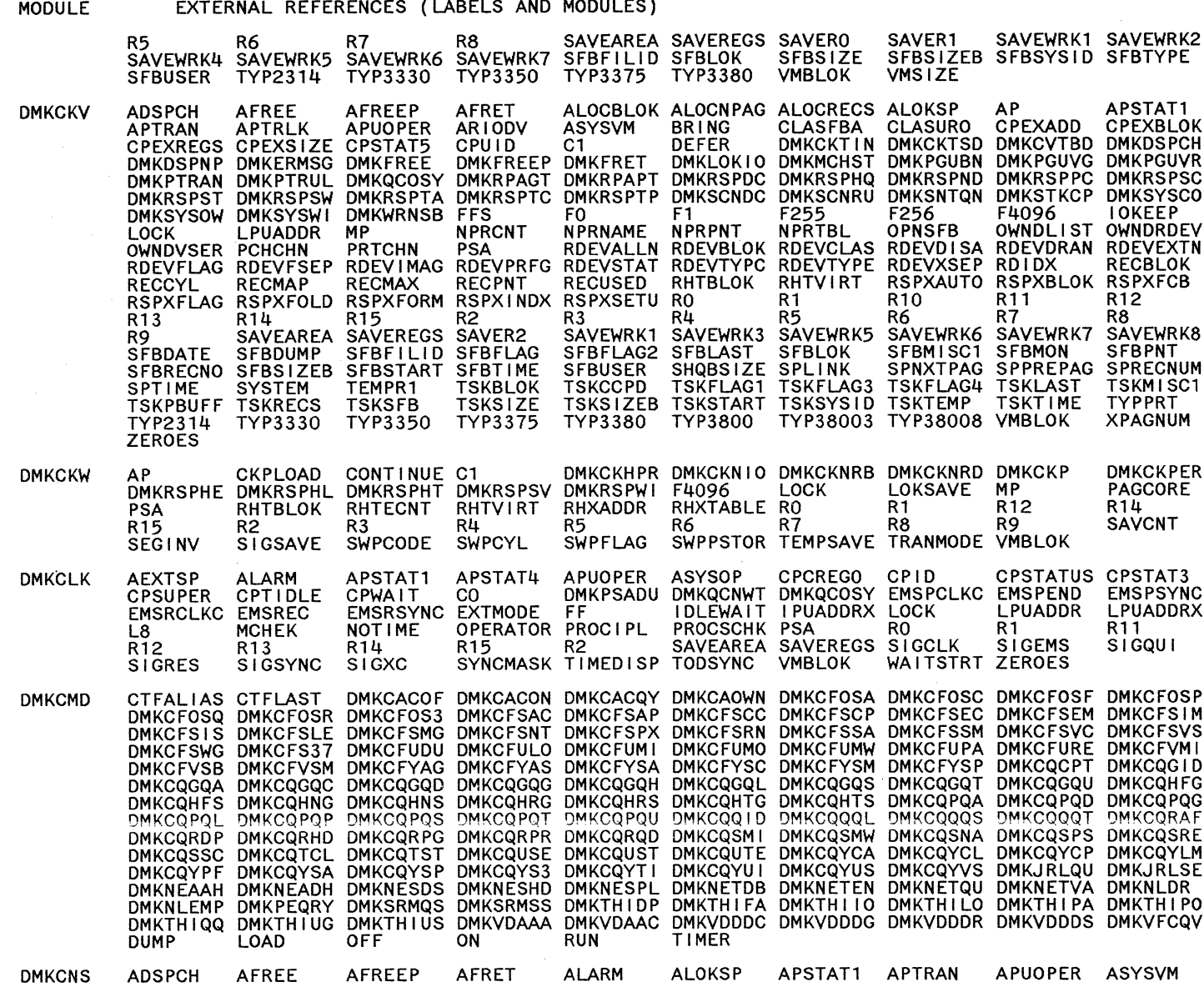

 $\mathbb{C}$ 

Restricted Materials of IBM<br>Licensed Materials – Property of IBM

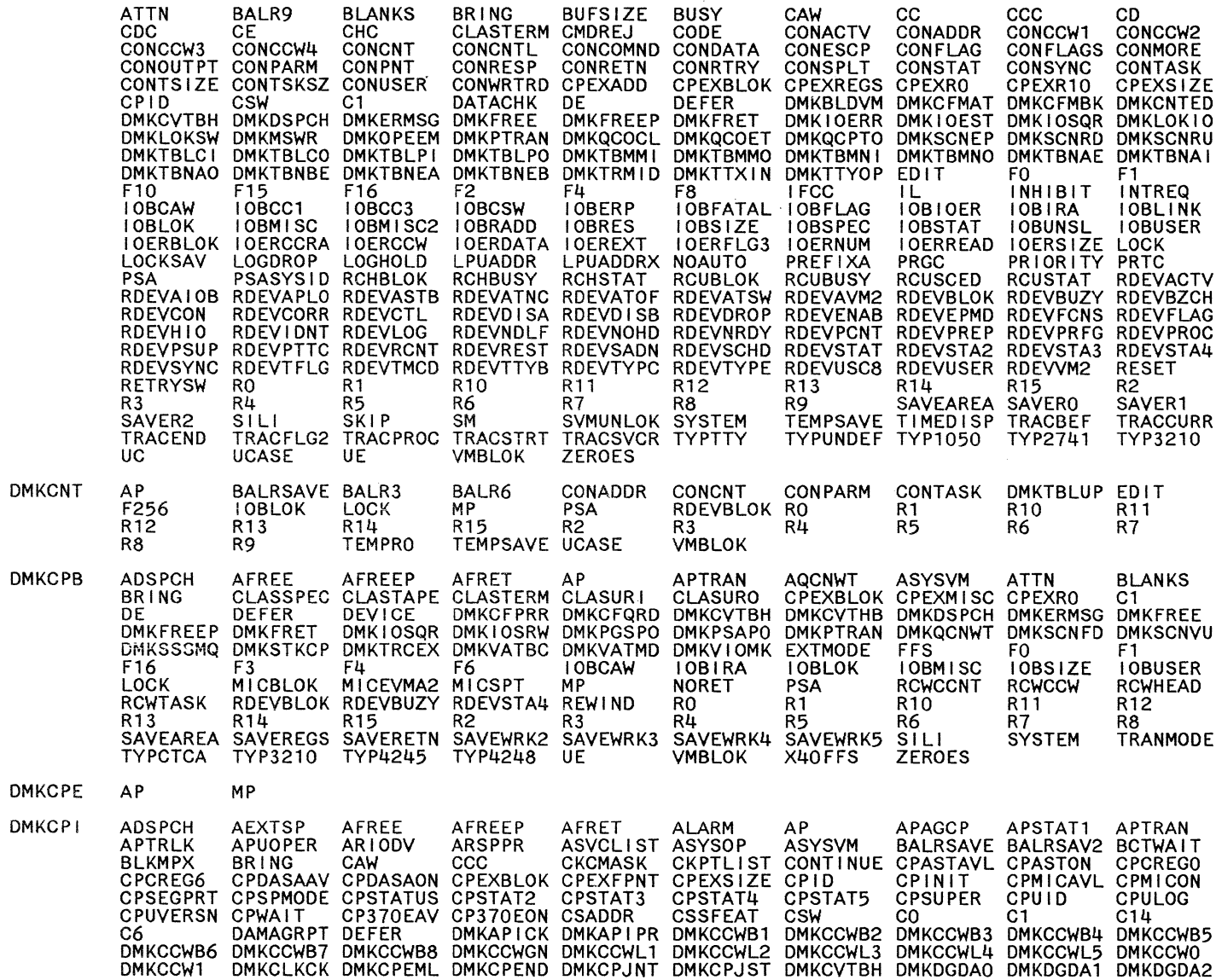

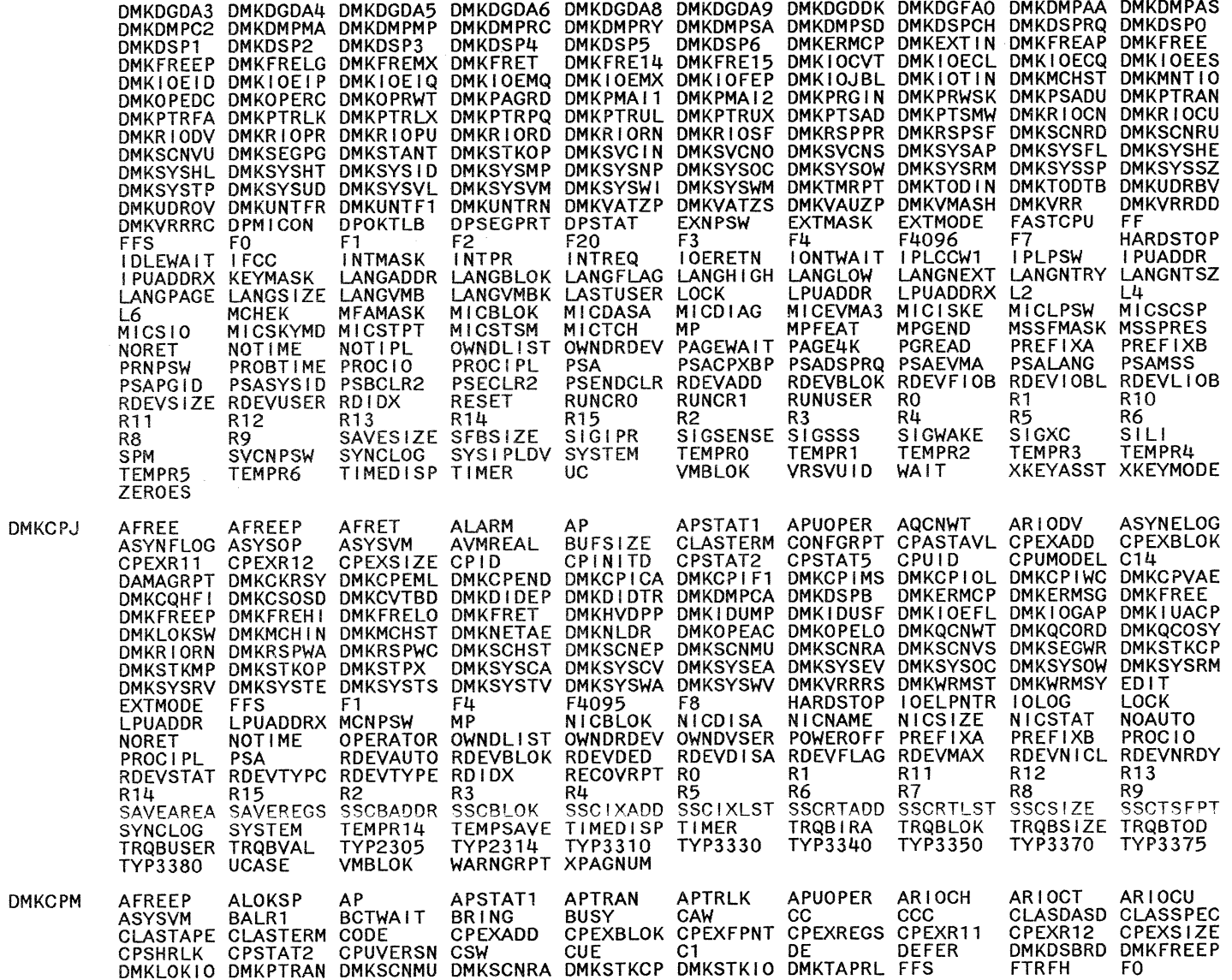

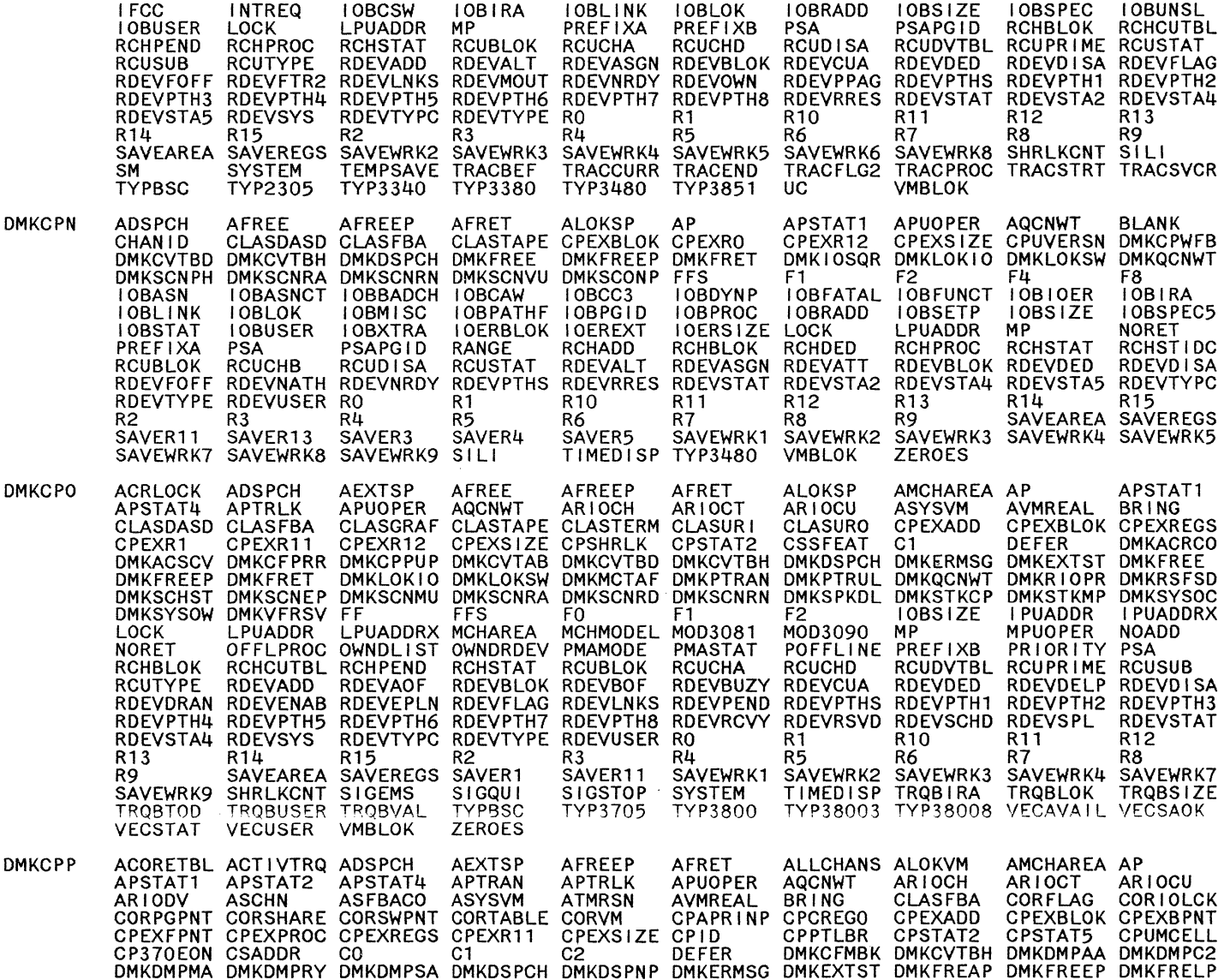

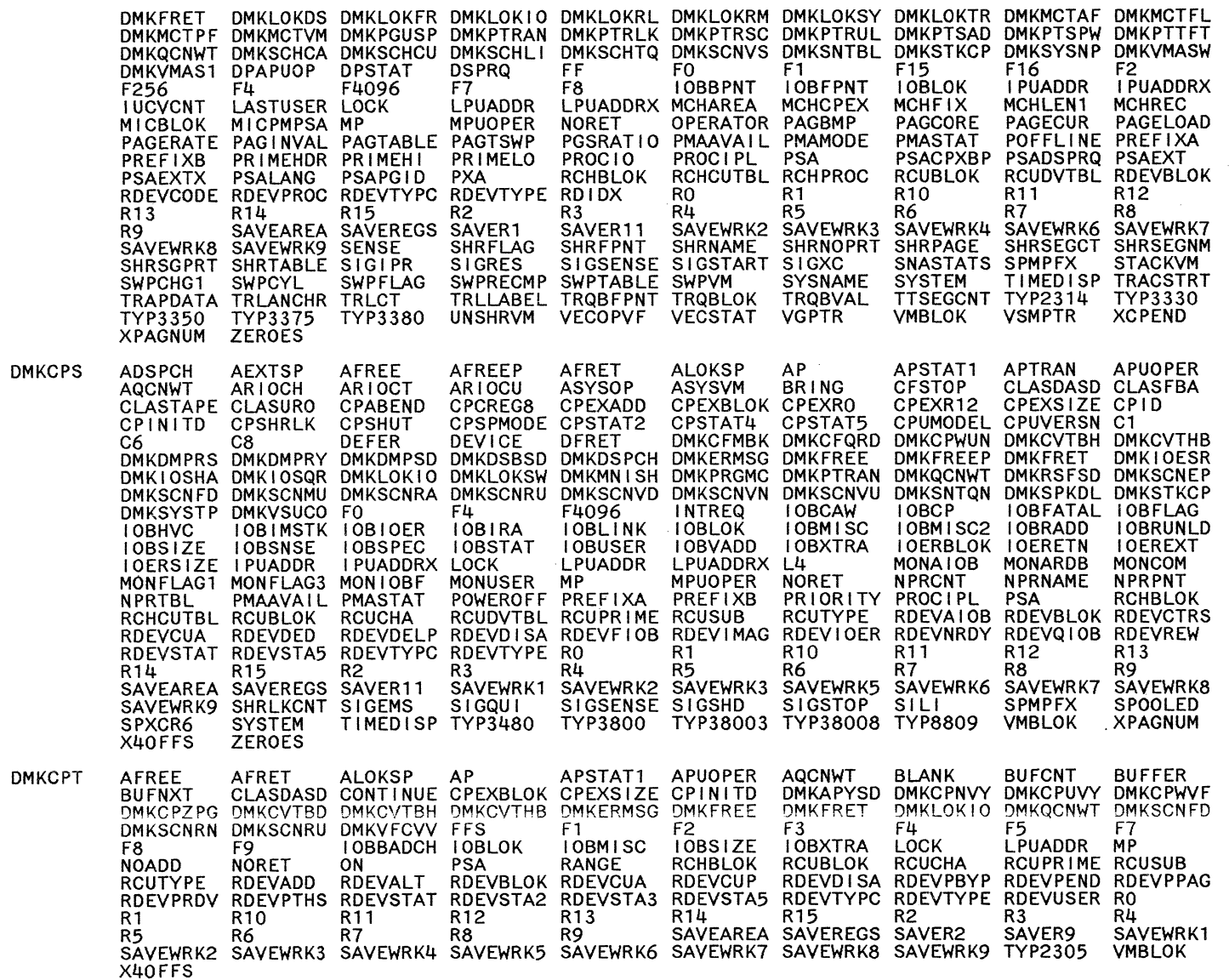

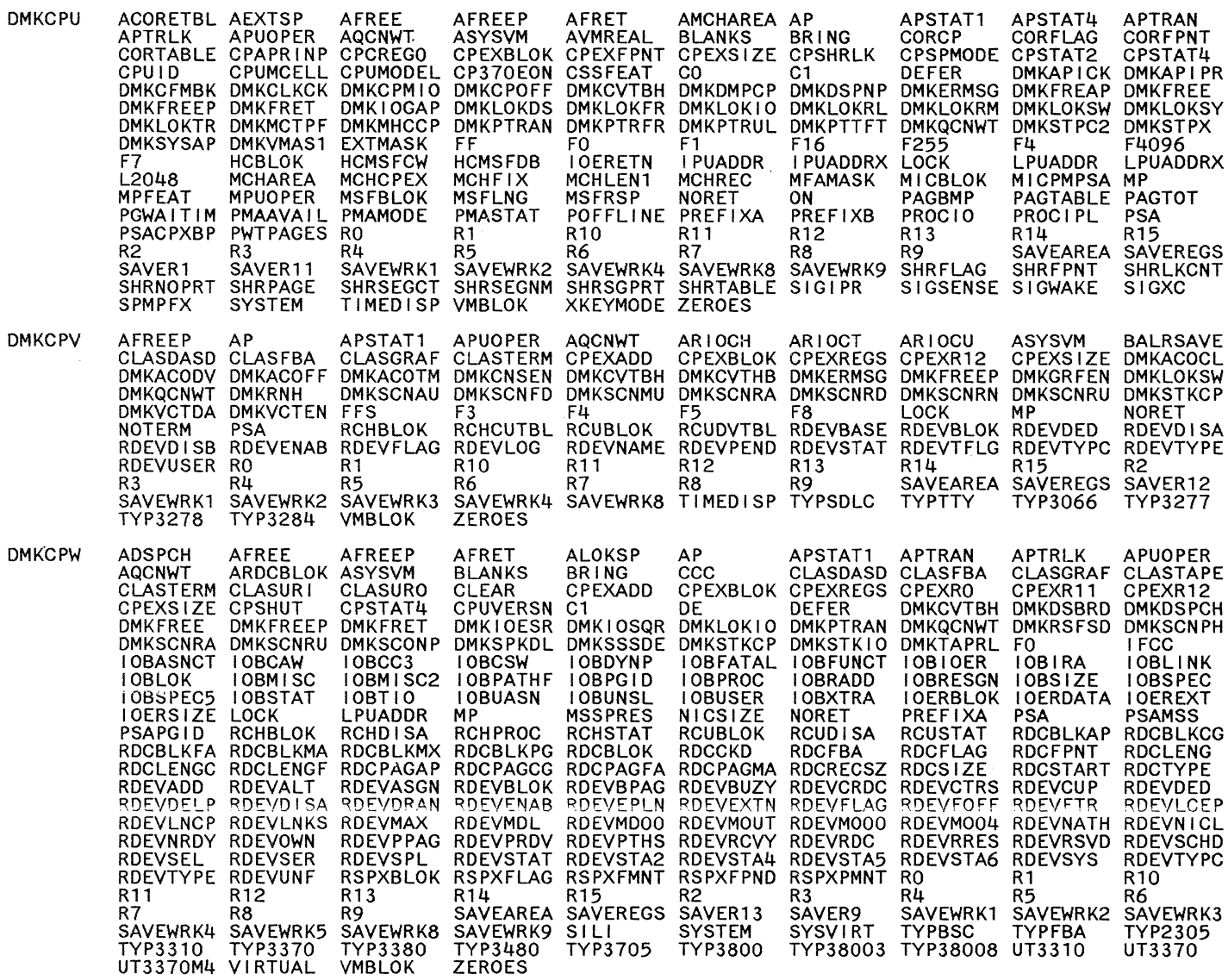

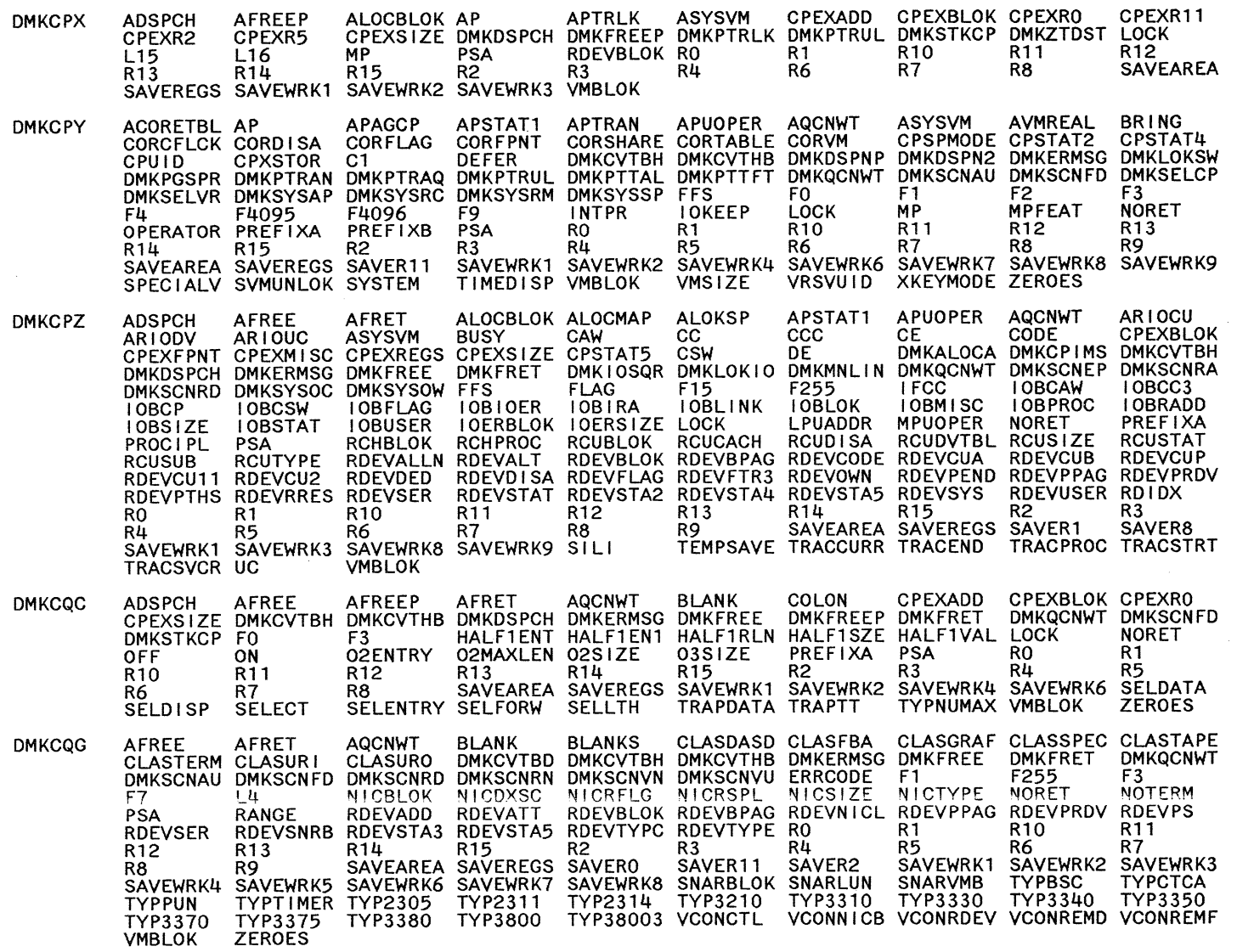

432 System Logic and Problem Determination Guide-CP I.Y20.0897-7 © Copyright IBM Corp. 1982, 1987

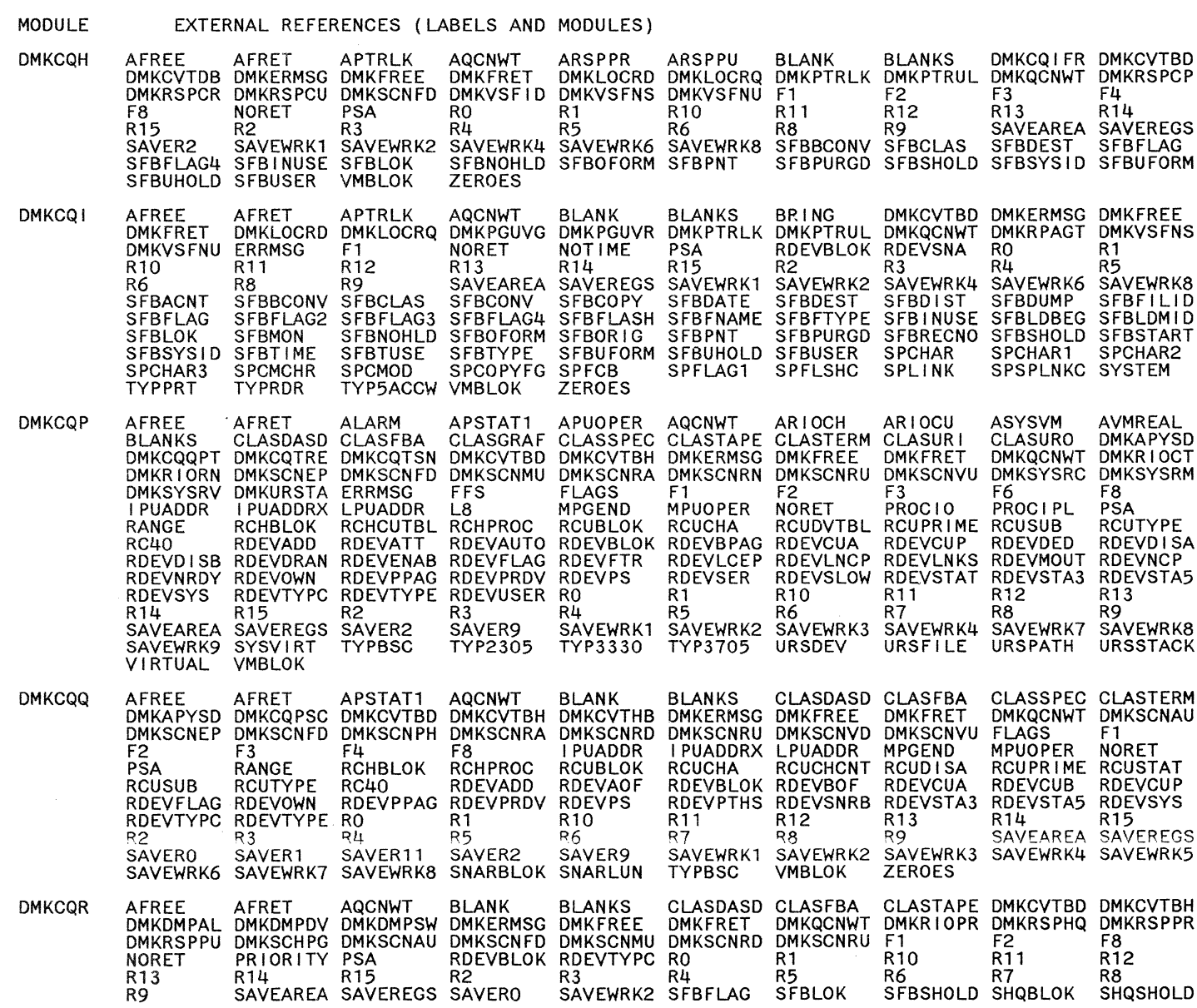

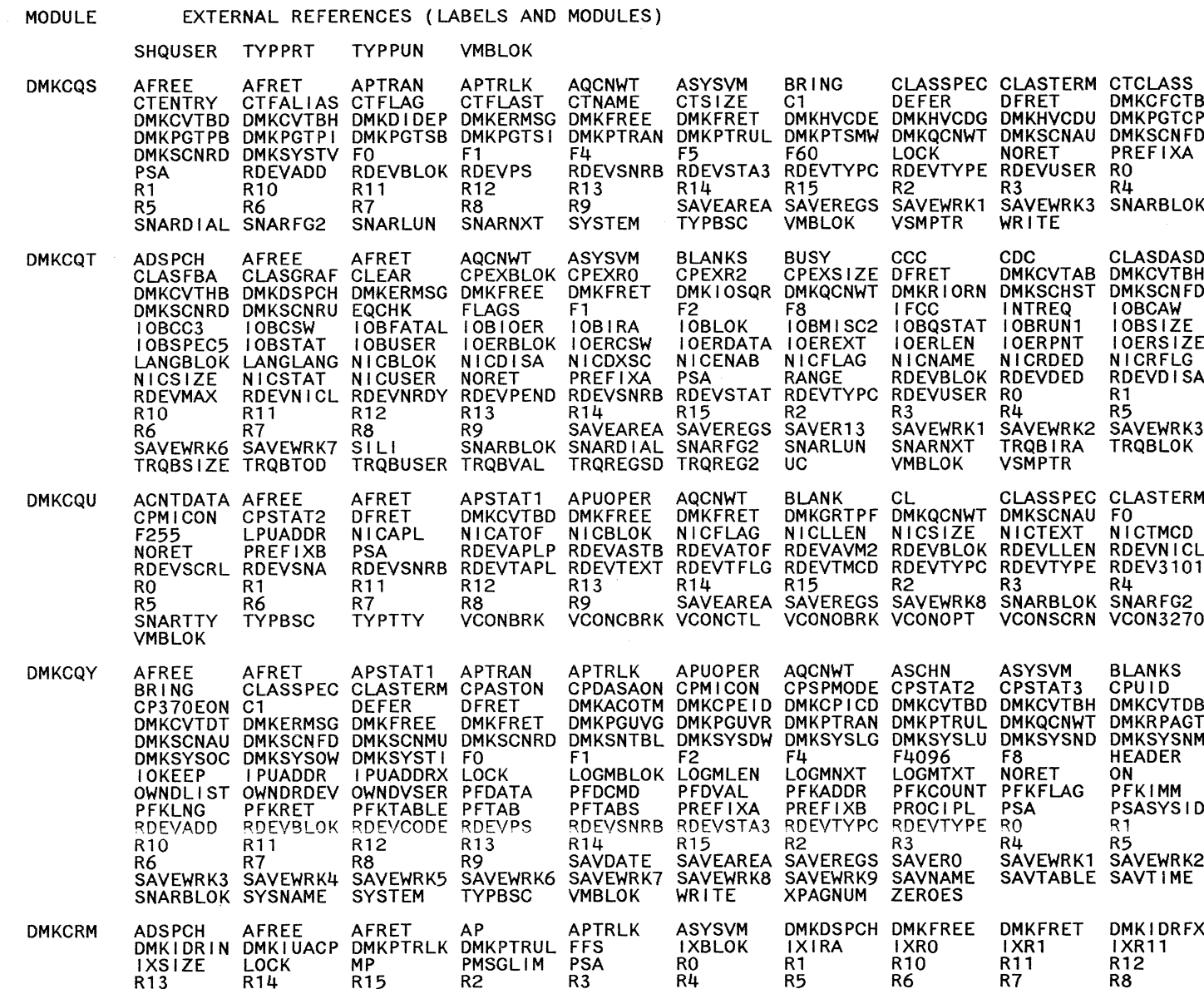

( \_)<br>|-<br>|-

 $\begin{pmatrix} 1 \\ 1 \end{pmatrix}$ 

 $434$ System Logic and Problem Determination Guide-CP

 $\sim$ 

Restricted Materials of IBM<br>Licensed Materials – Property of IBM

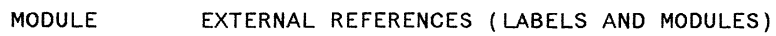

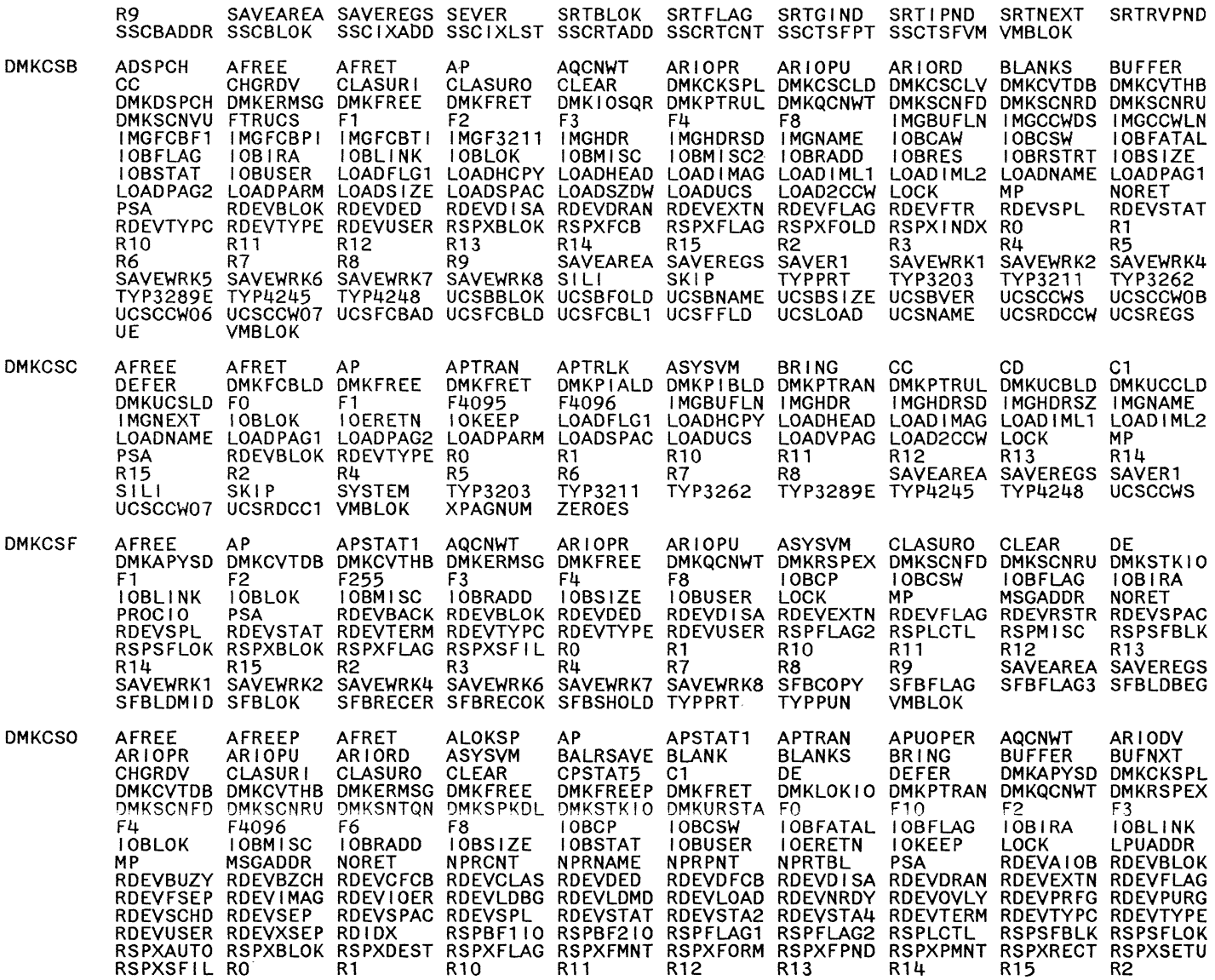

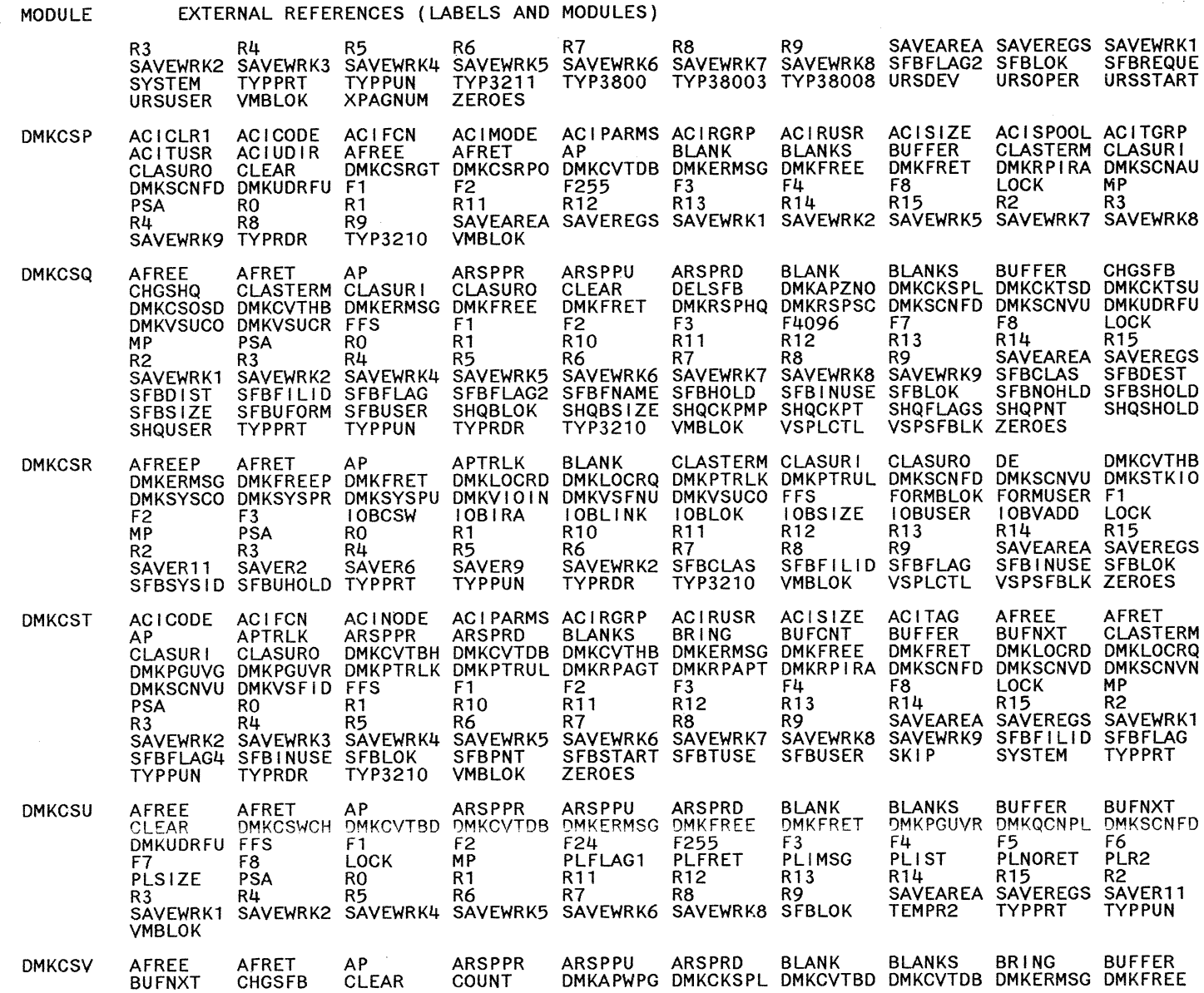

C

436 System Logic and Problem Determination Guide-CP

Restricted Materials of IBM<br>Licensed Materials - Property of IBM

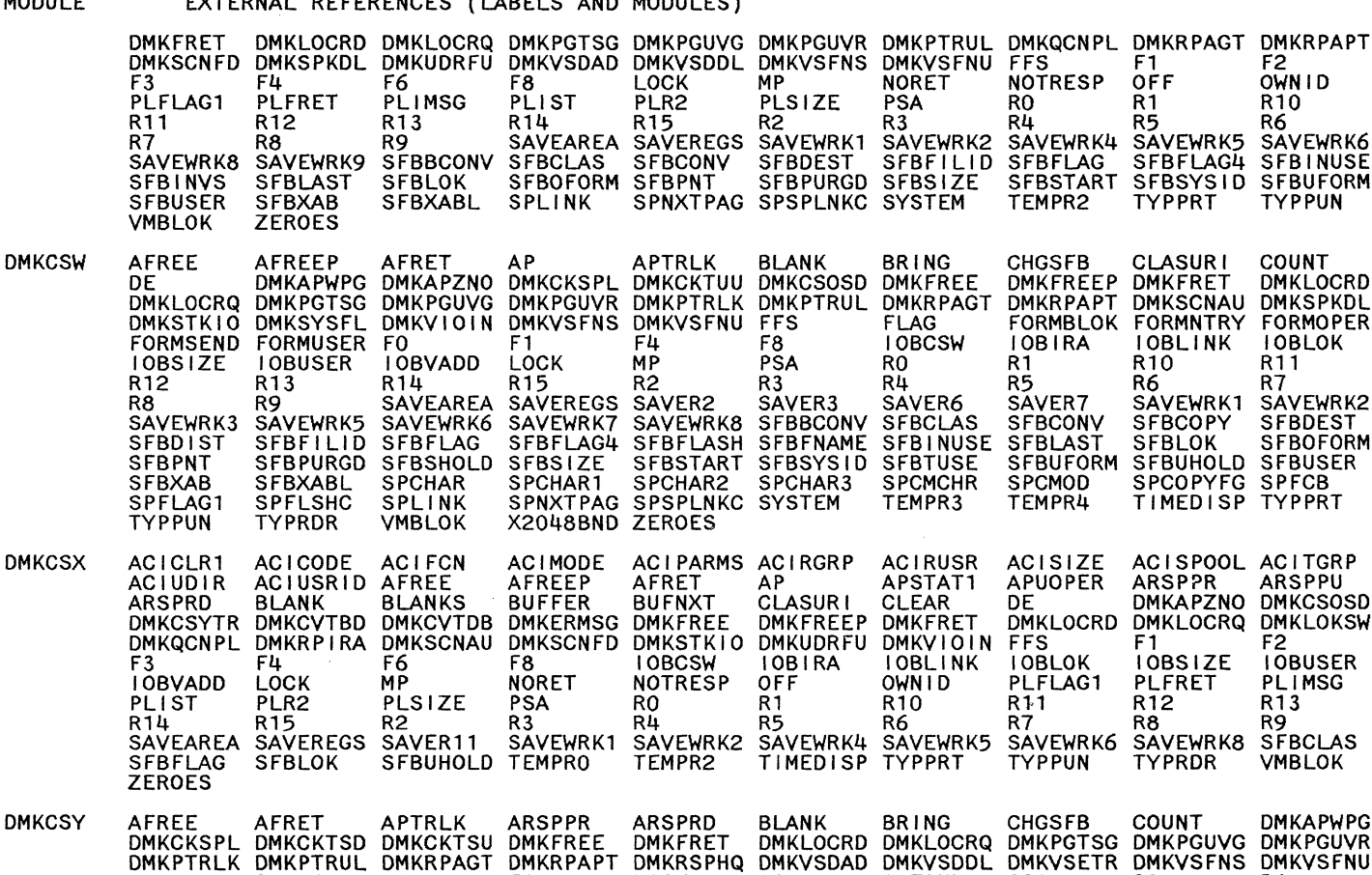

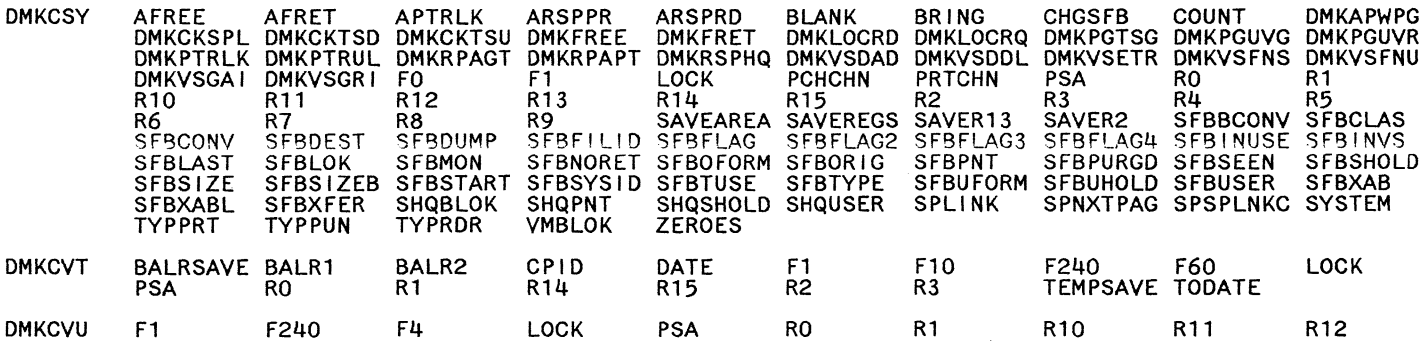

F2<br>OWN ID

**COUNT** 

R<sub>11</sub>

 $R7$ 

**DMKLOCRD** 

R<sub>10</sub>

R6

F<sub>1</sub>

R<sub>5</sub>

**CLASURI** 

DMKRPAPT DMKSCNAU DMKSPKDL

FORMBLOK FORMNTRY FORMOPER

SFBUFORM SFBUHOLD SFBUSER

**ARSPPR** 

DMKLOCRD DMKLOCRQ DMKLOKSW

**IOBSIZE** 

PLFRET

**TYPRDR** 

F<sub>1</sub>

R<sub>12</sub>

R8

R<sub>10</sub>

R6

**IOBLINK IOBLOK** 

SAVEWRK1 SAVEWRK2<br>SFBCOPY SFBDEST<br>SFBLOK SFBOFORM

SPCOPYFG SPFCB

ACISPOOL ACITGRP

DMKAPZNO DMKCSOSD

 $F2$ 

R<sub>13</sub>

R9

**ARSPPU** 

**IOBUSER** 

PLIMSG

**VMBLOK** 

STBFILID STBFLAG STBFLAG4 STBINUSE<br>SFBSIZE SFBSTART SFBSYSID SFBUFORM<br>SYSTEM TEMPR2 TYPPRT TYPPUN

DMKFREEP DMKFRET

OFF  $\overline{R}1$ 

**NOTRESP** 

**CHGSFB** 

10BIRA

SAVER7<br>SFBCONV

**SFBLAST** 

SPCMOD<br>TEMPR4

**ACISIZE** 

APUOPER

**IOBLOK** 

**TYPPUN** 

R11

R7

PLFLAG1

DE

R1

R<sub>5</sub>

R<sub>0</sub>

 $R<sub>4</sub>$ 

NORET<br>PSA

**BRING** 

FLAG

R<sub>0</sub>

 $R<sub>4</sub>$ 

**IOBCSW** 

**SPCMCHR** TEMPR3

**ACIRUSR** 

APSTAT1

**IOBLINK** 

OWNID R<sub>10</sub>

R<sub>6</sub>

**CLEAR** 

 $R3$ 

 $\overline{\phantom{a}}$ 

#### eversult serrsenars  $\overline{u}$   $\overline{u}$   $\overline{$

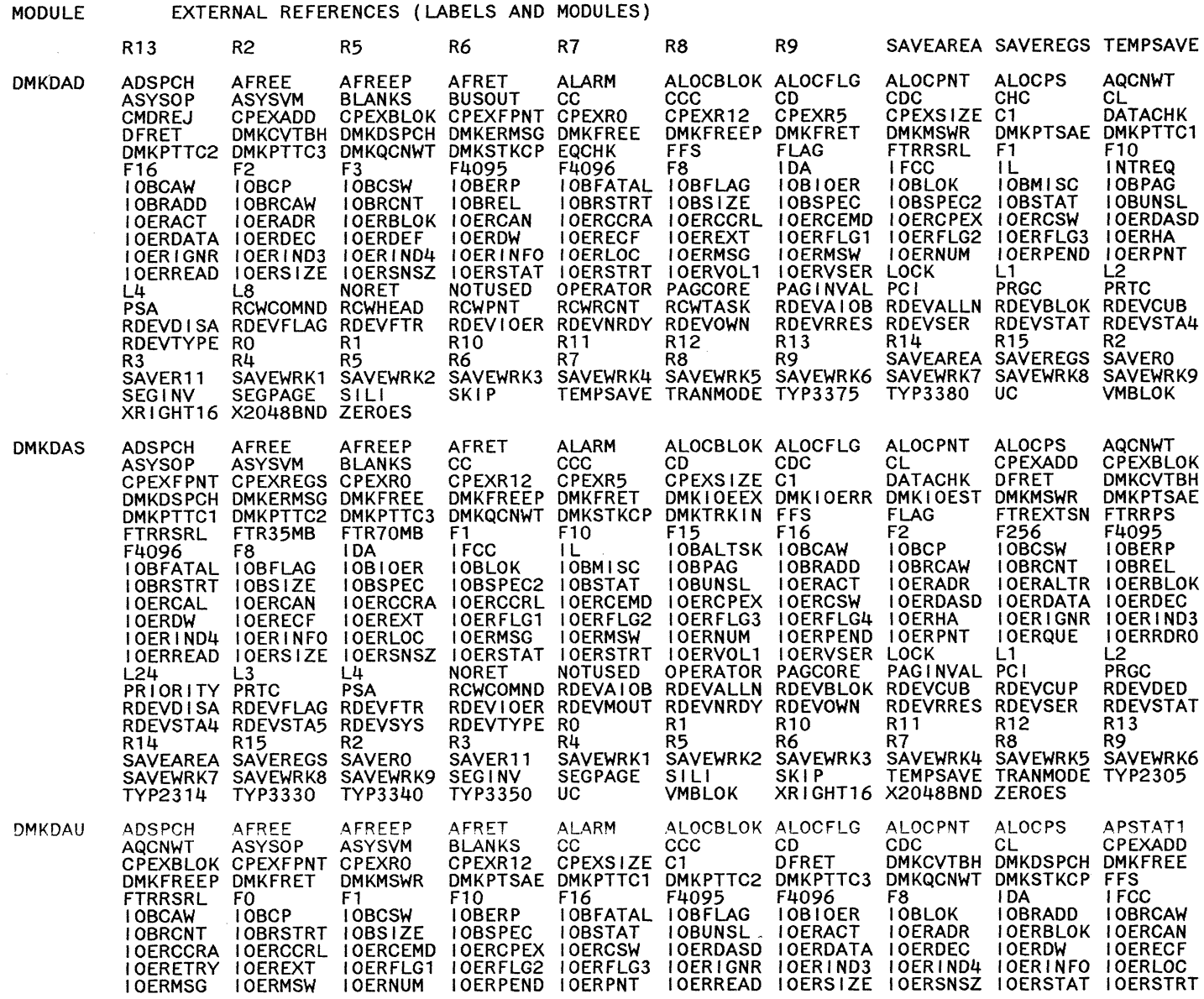

Restricted Materials of IBM<br>Licensed Materials – Property of IBM

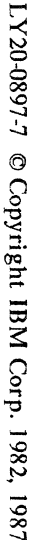

 $\sim$ 

439

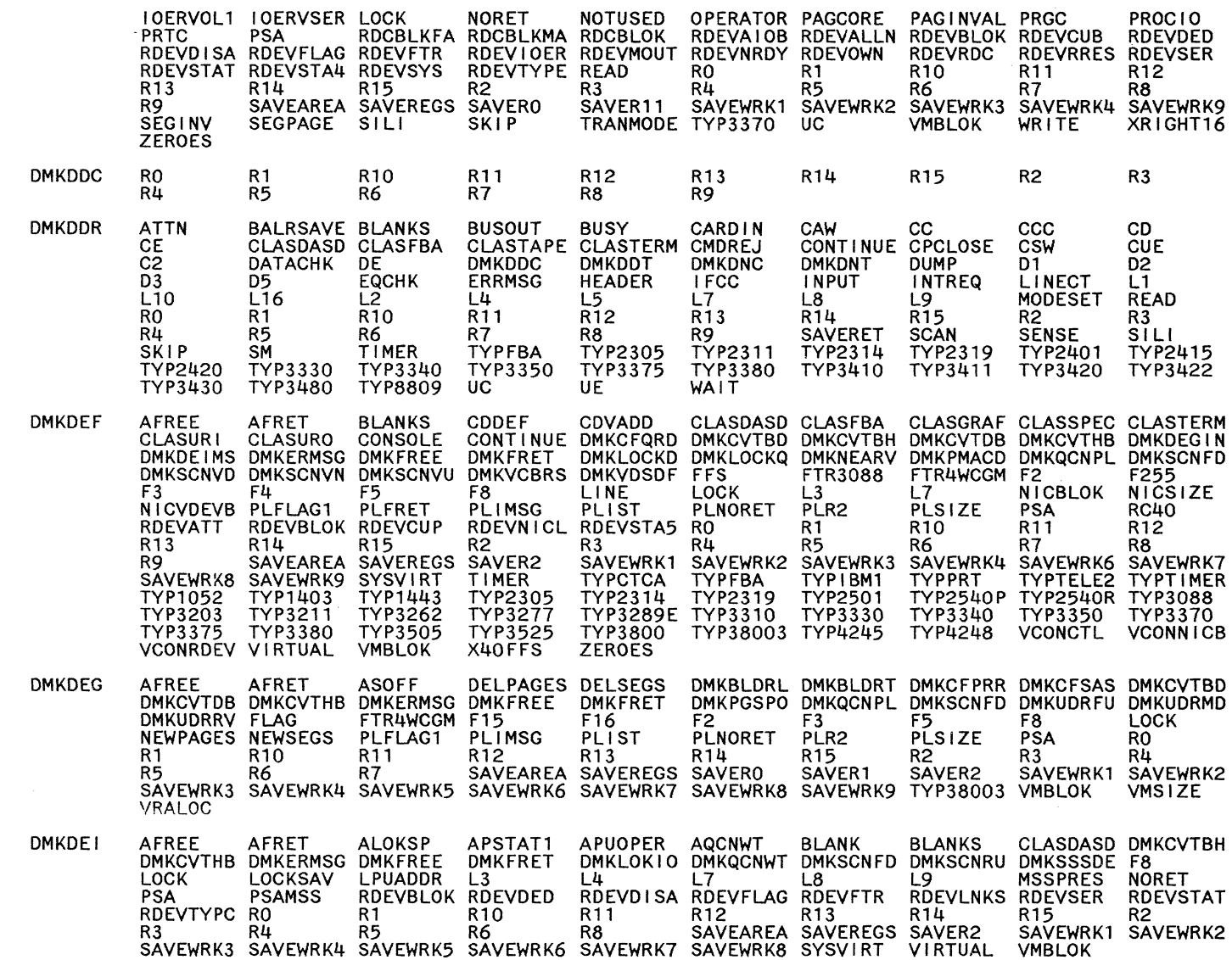

### MODULE EXTERNAL REFERENCES (LABELS AND MODULES)

Licensed Materials Restricted Materials of IBM - Property of IBM

## EXTERNAL REFERENCES (LABELS AND MODULES)

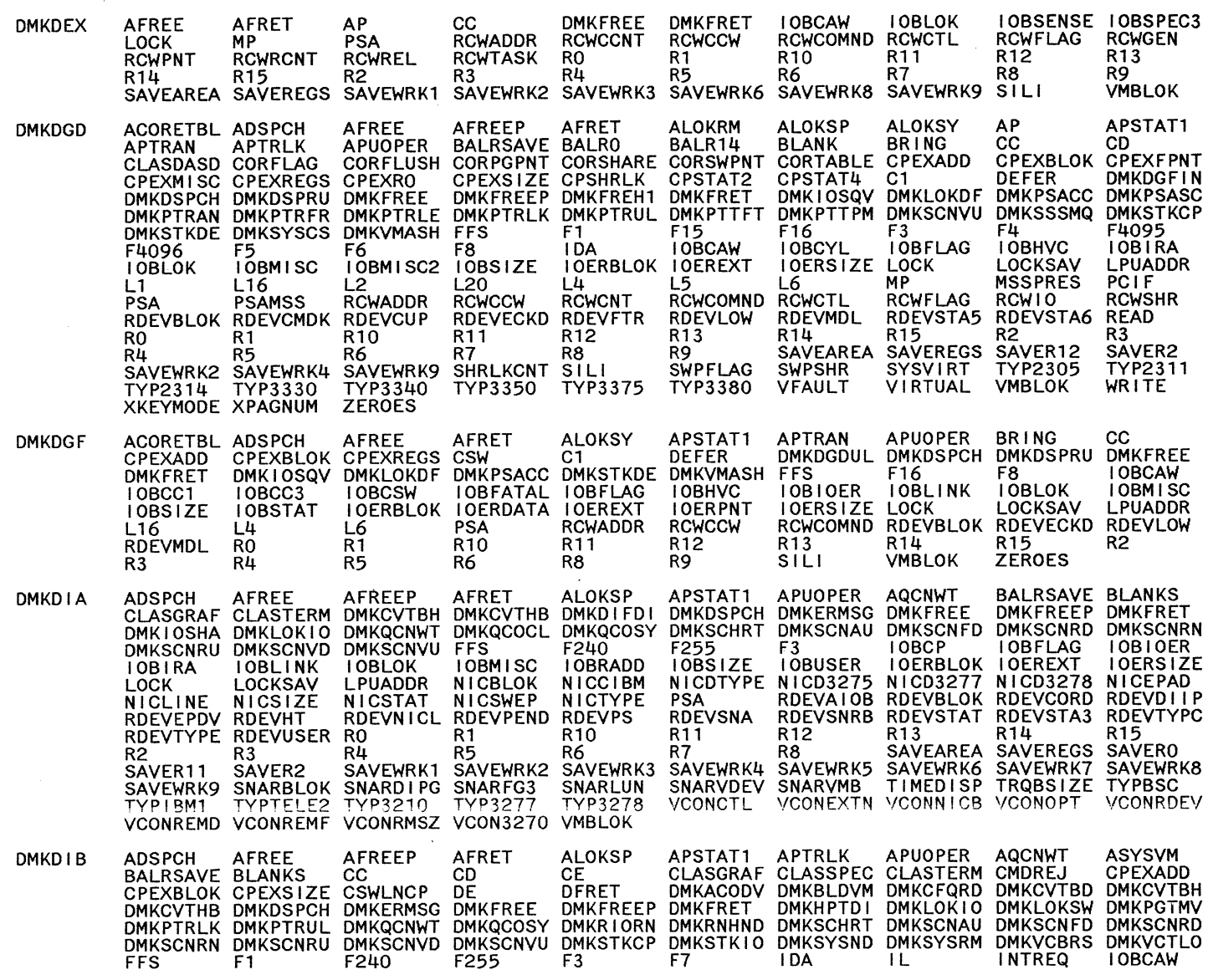

 $440$ System Logic and Problem Determination Guide-CP

I.Y2040897-7 © Copyright IBM Corp. 1982, 1987

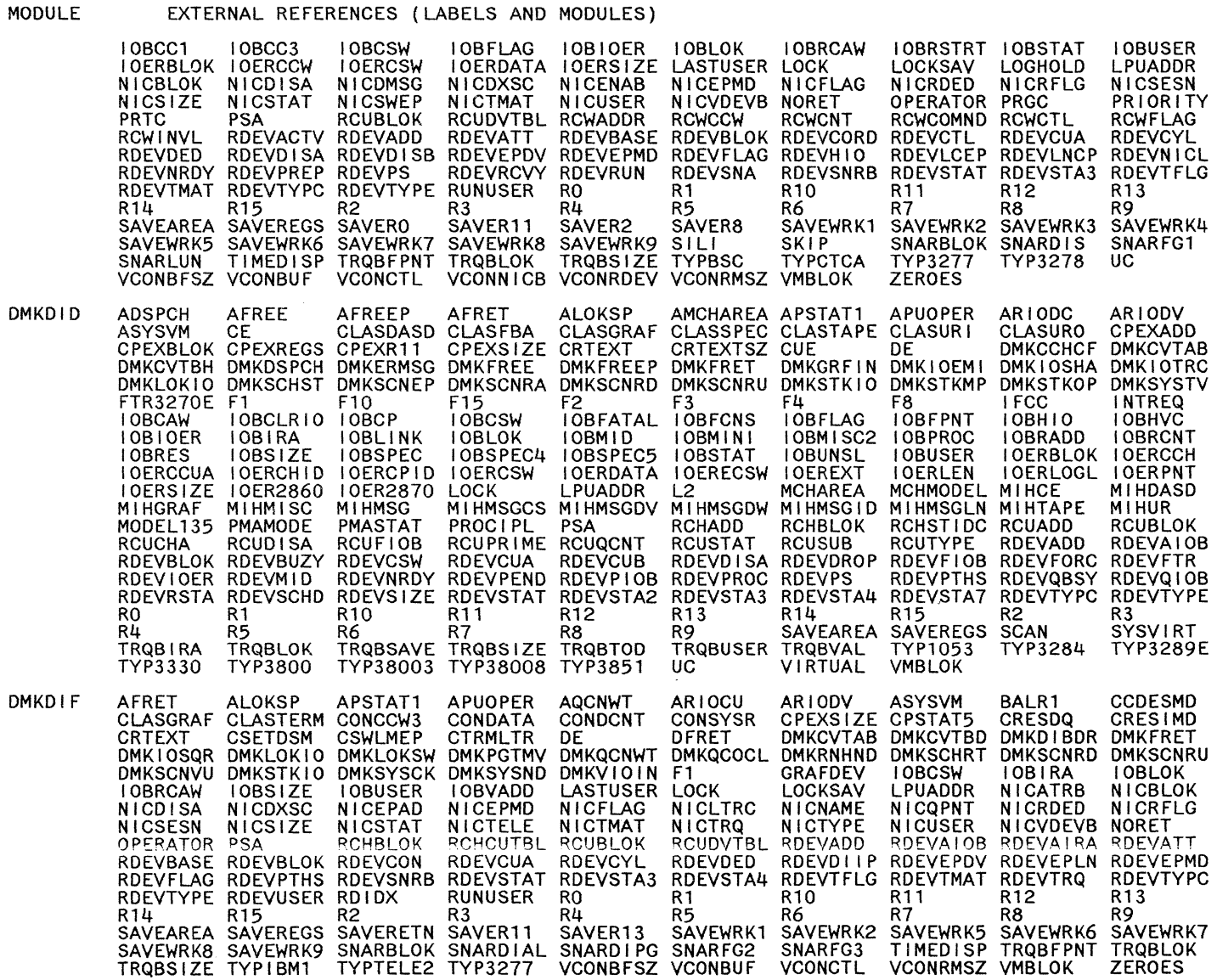

**DMKDIR** 

**ATTN** 

**BLANK** 

**BUSY** 

CAW

 $cc$ 

 $CD$ 

 $\mathsf{CE}$ 

 $CL$ 

CLASDASD CLASFBA
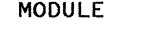

## EXTERNAL REFERENCES (LABELS AND MODULES)

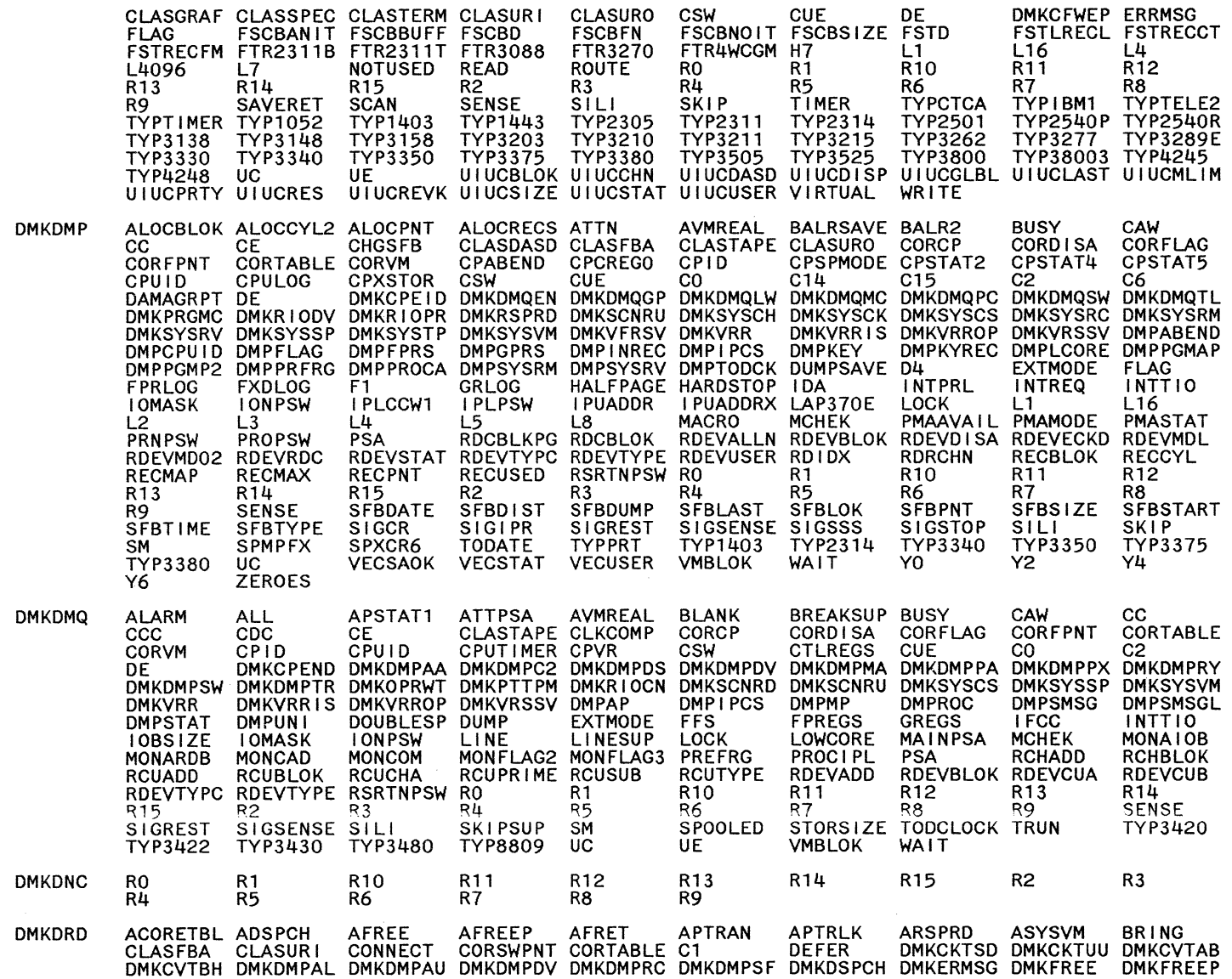

 $\alpha$  .  $\alpha$  .  $\alpha$ 

/' ,. "\

 $\sim$  $\bigcup$ 

LY20-0897-7 © Copyright IBM Corp. 1982, 1987

#### MODULE EXTERNAL REFERENCES (LABELS AND MODULES)

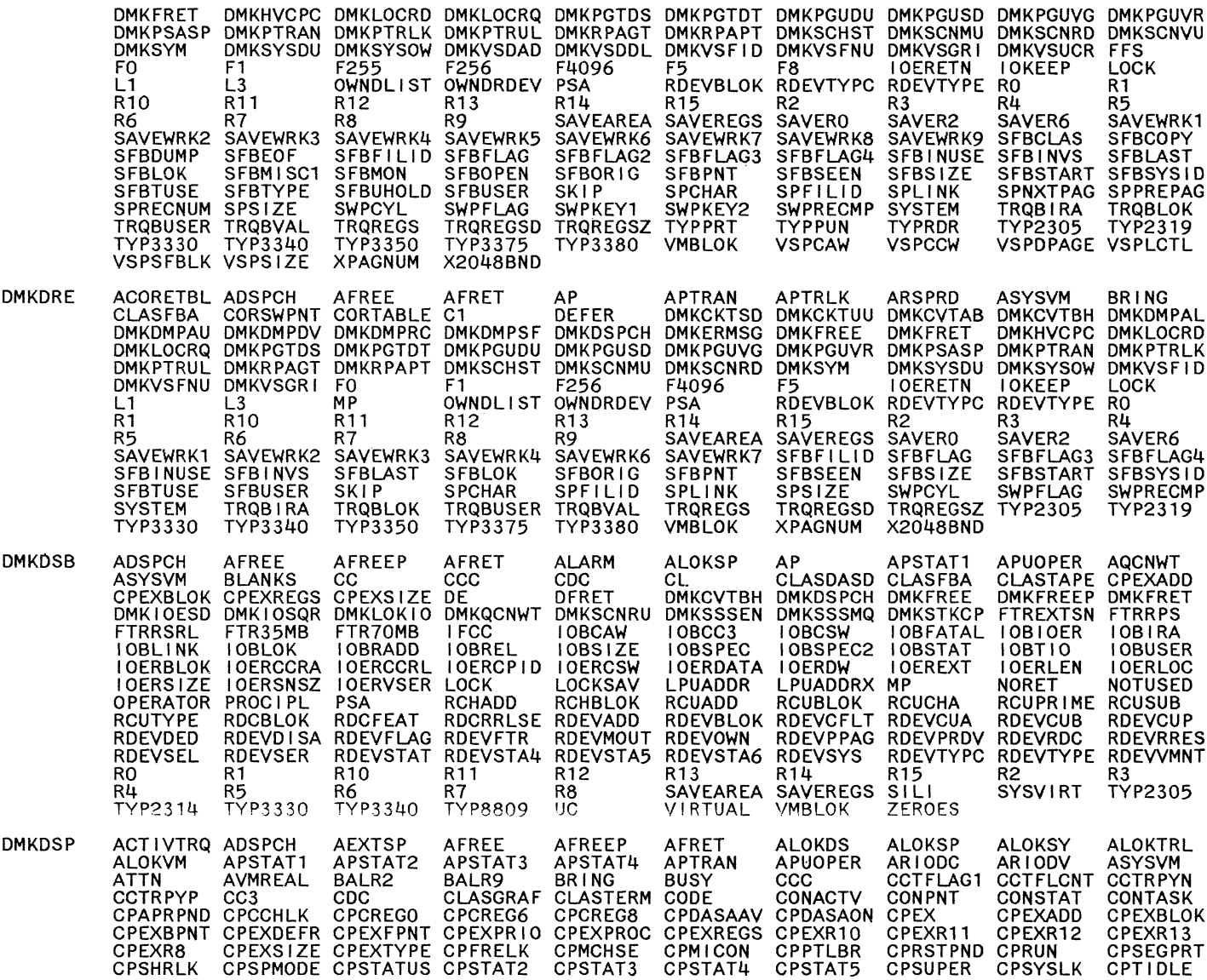

#### EXTERNAL REFERENCES (LABELS AND MODULES)

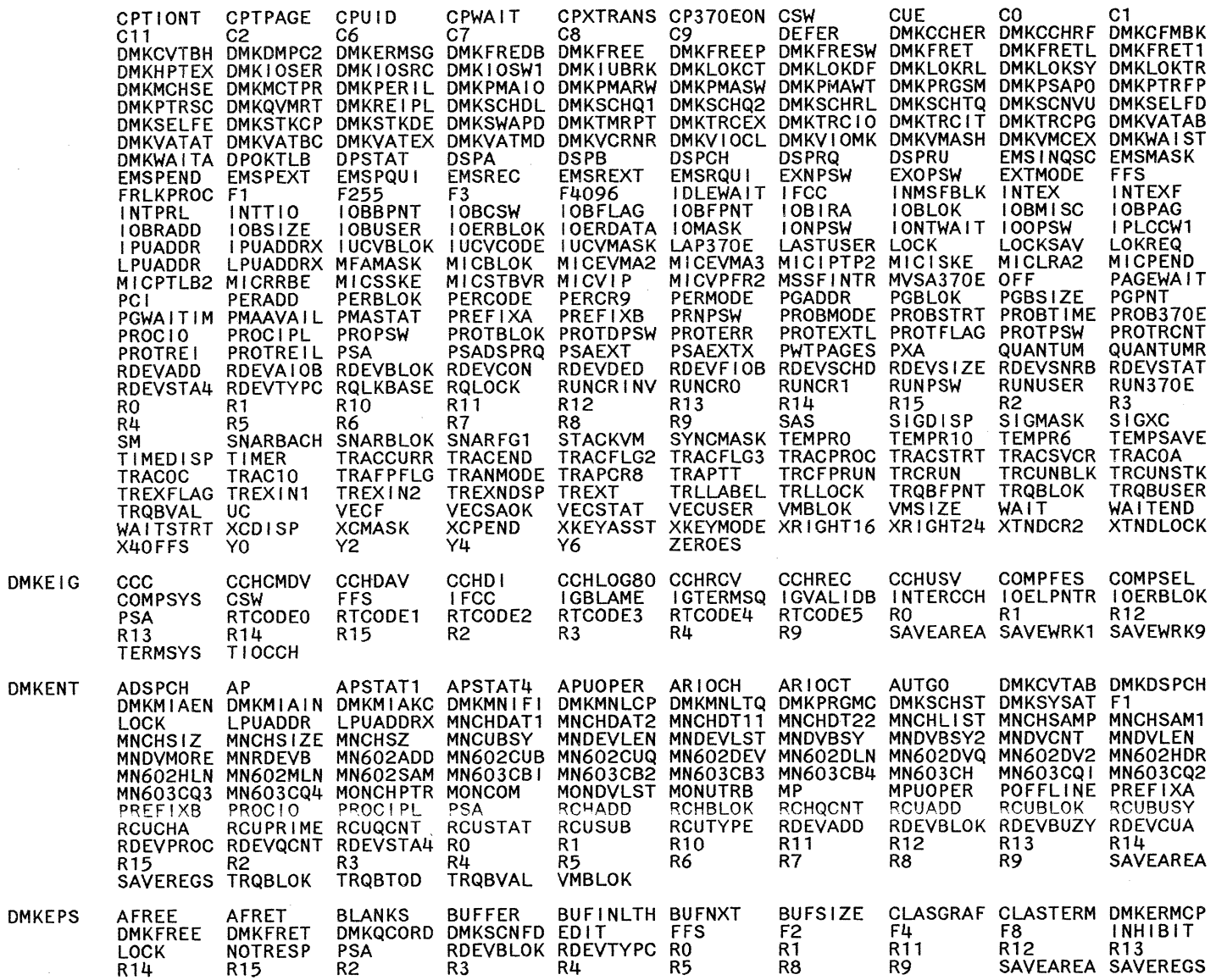

 $\sim$   $\alpha$ 

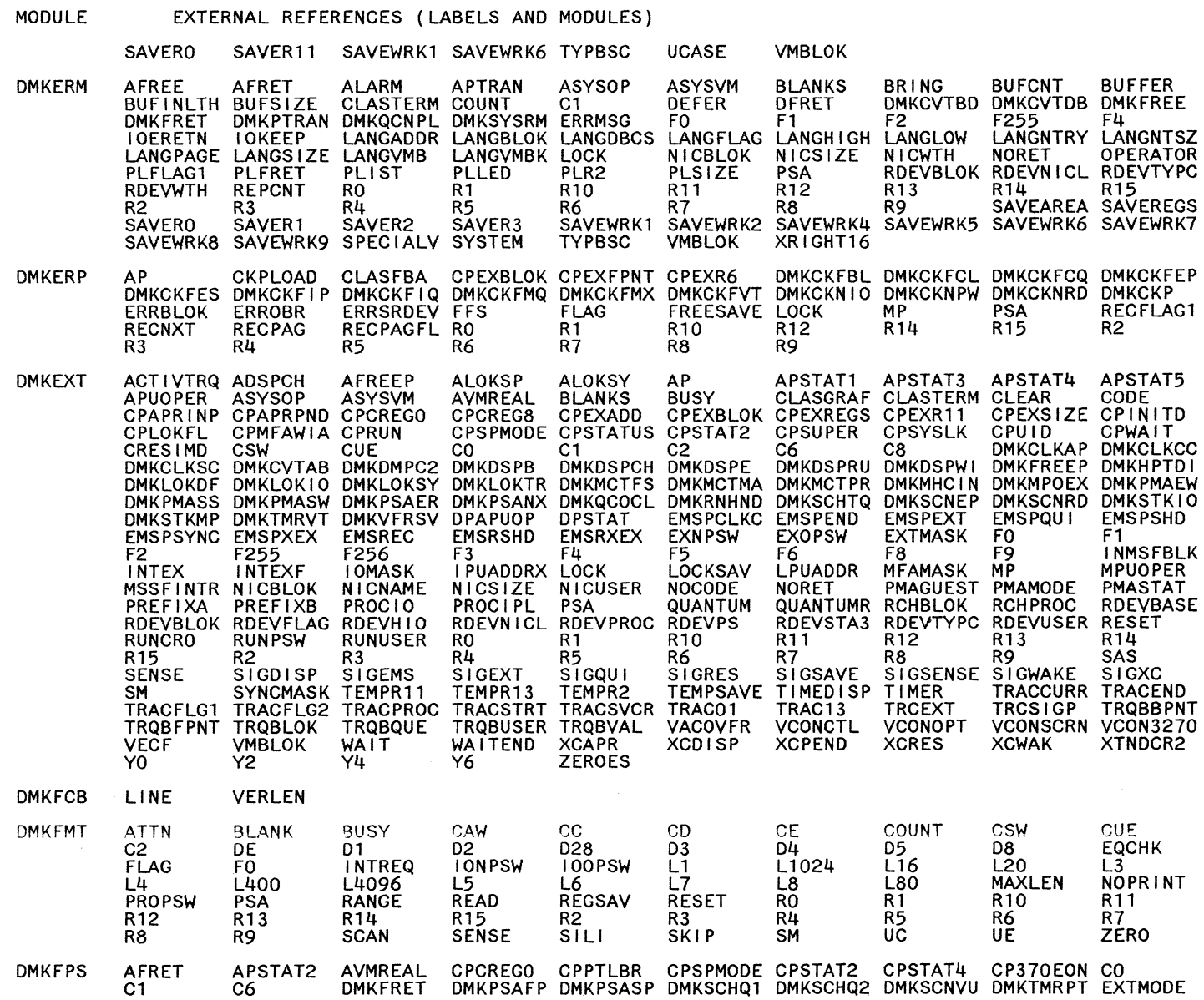

LY20-0897-7 © Copyright IBM Corp. 1982, 1987

CP Directories 445

Restricted Materials of IBM<br>Licensed Materials – Property of IBM

#### EXTERNAL REFERENCES (LABELS AND MODULES)

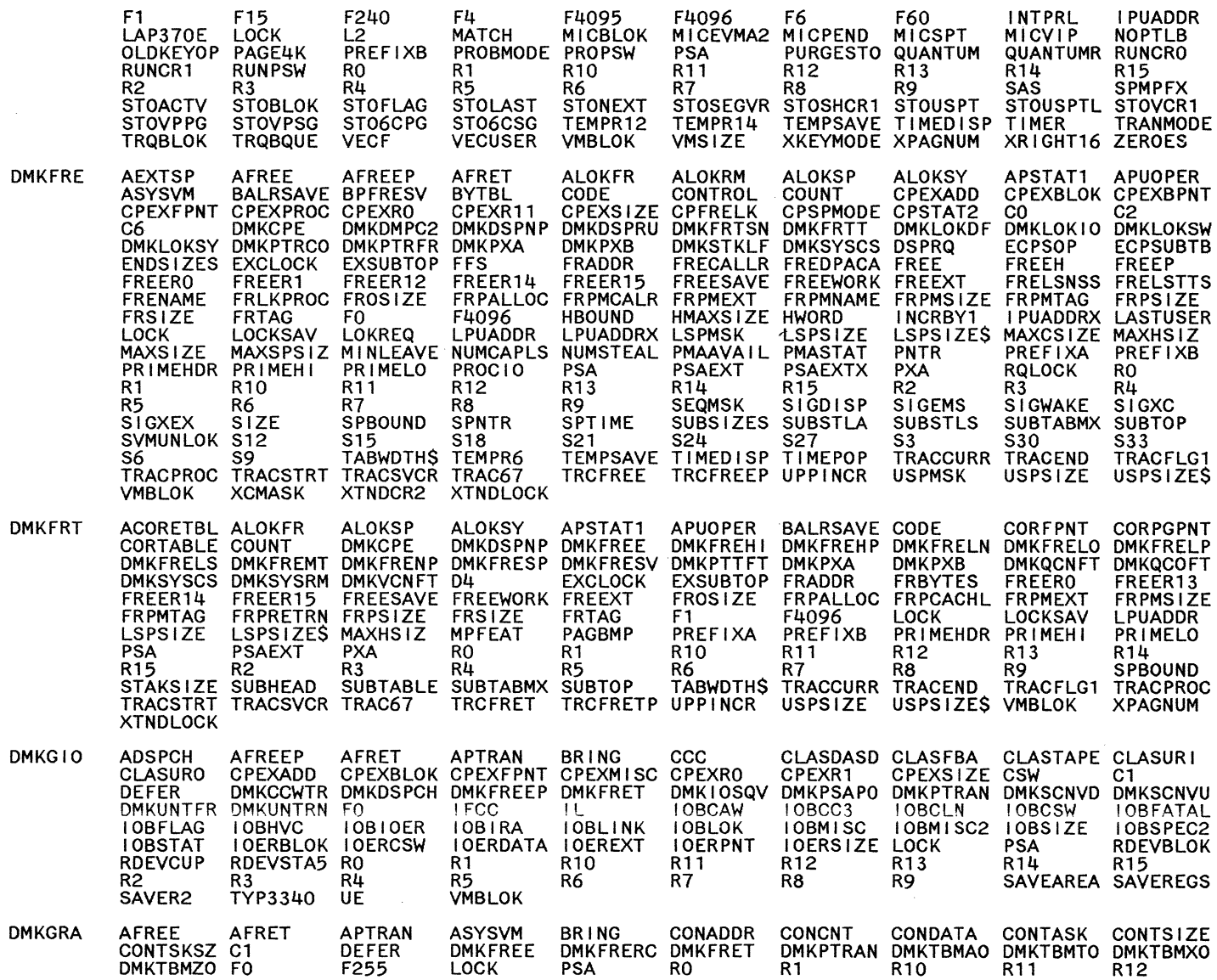

I.Y2040897-7 © Copyright IBM Corp. 1982, 1987

446 System Logic and Problem Determination Guide-CP

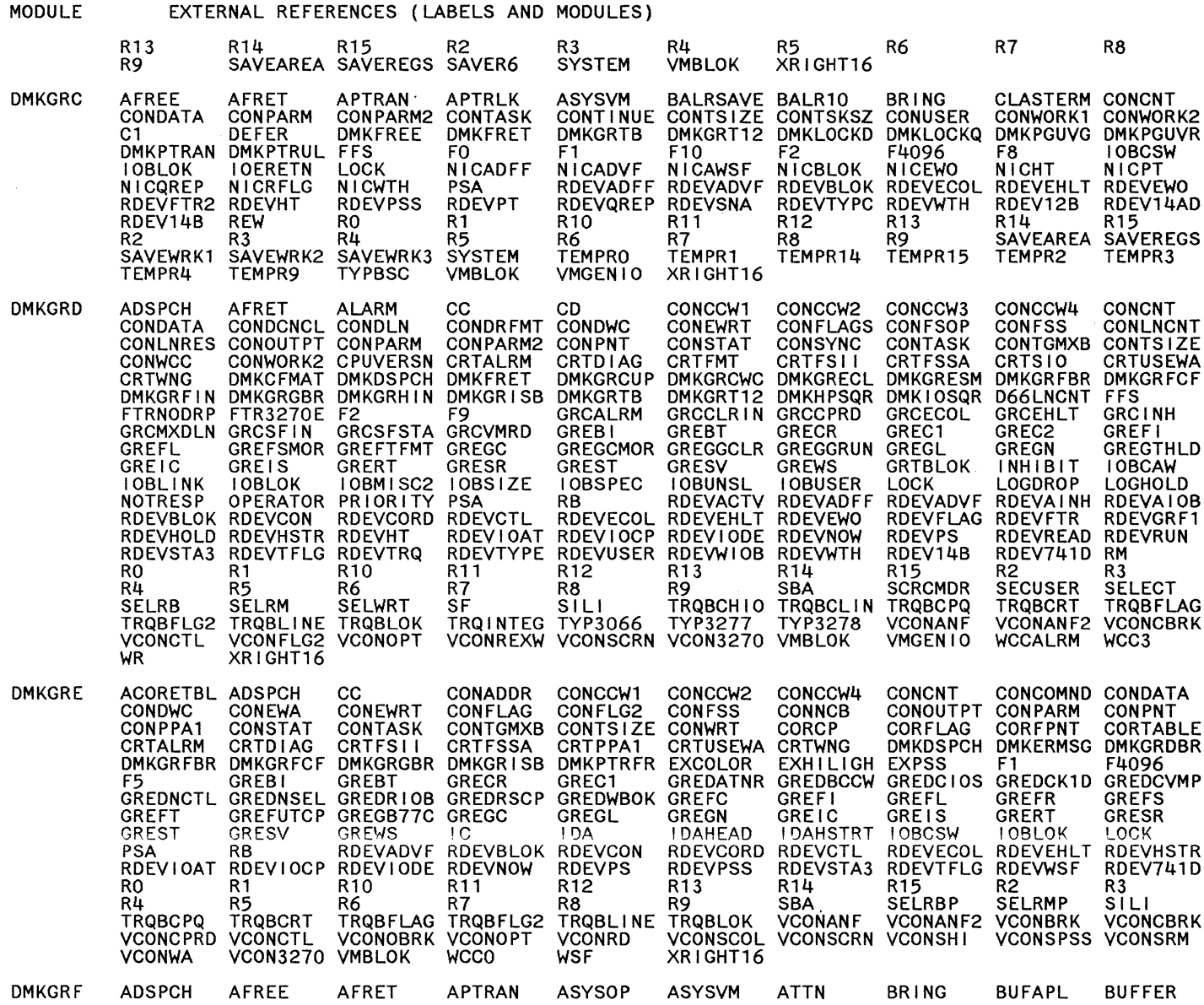

 $\bigcirc$   $\bigcirc$ 

 $\bigcirc$ 

 $\bigcap$ 

 $\bigcirc$ 

 $\tilde{\mathbf{z}}$ 

 $\sim$ 

 $\bigcirc$ 

Resi<br>Resi :I - **r:.e ::!.** III n  $\mathop{\mathrm{res}}\limits_{\mathop{\mathrm{gen}}\limits^{\circ}}$ י גַµ<br>: ב Mari<br>late l Materi<br>Materia

 $\ddot{\phantom{a}}$ 

 $\frac{a}{s}$ 

r<br>F<br>Pro : of IBM<br>-- Proper:

perty of IBM

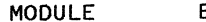

#### EXTERNAL REFERENCES (LABELS AND MODULES)

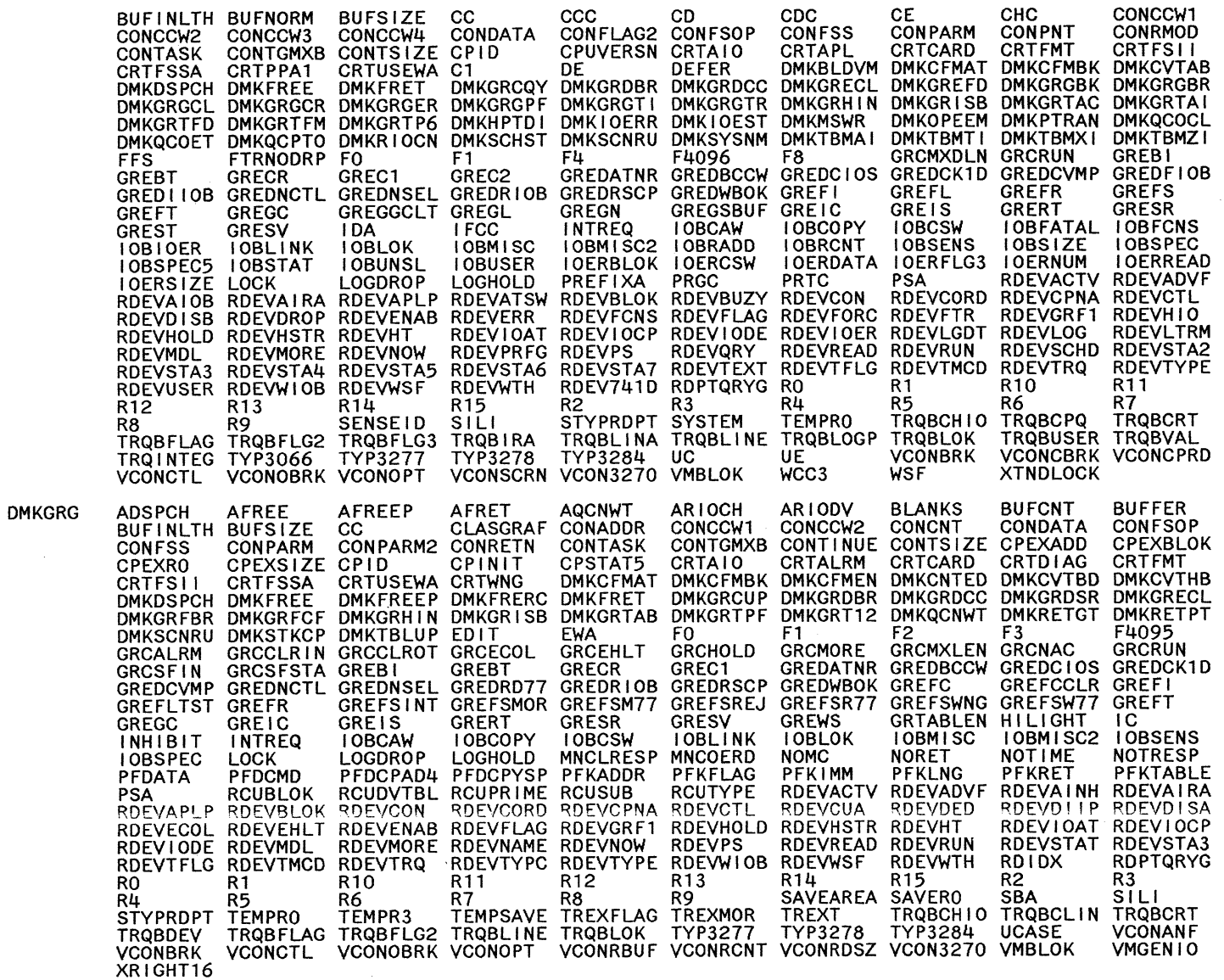

LY20-0897-7 © Copyright IBM Corp. 1982, 1987

o

 $\bigcirc$ 

MODULE

DMKGRH

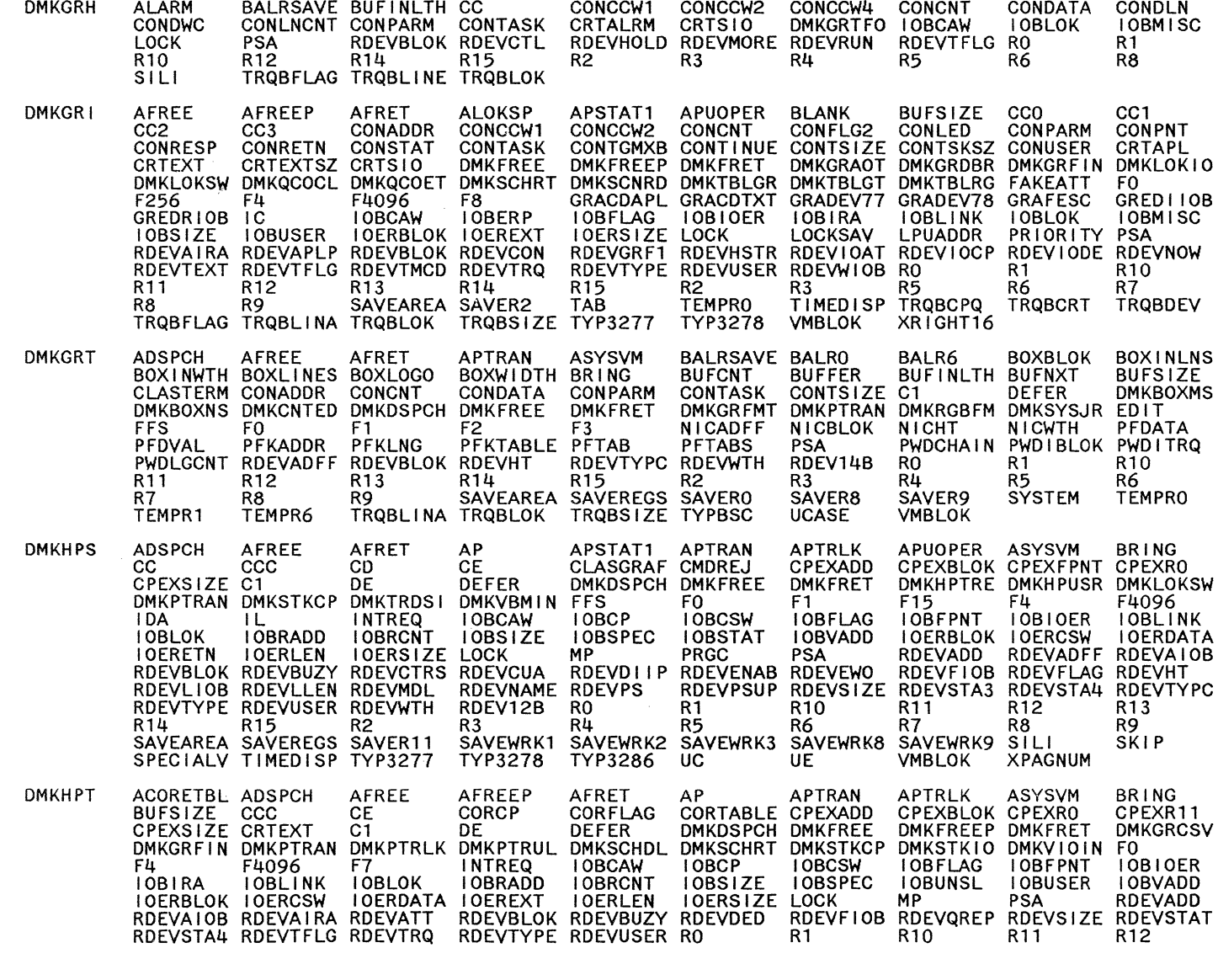

 $\bigodot$ 

EXTERNAL REFERENCES (LABELS AND MODULES)

 $\bigcirc$  ,  $\bigcirc$  ,  $\bigcirc$  ,  $\bigcirc$  ,  $\bigcirc$ 

 $\ddot{\circ}$ 

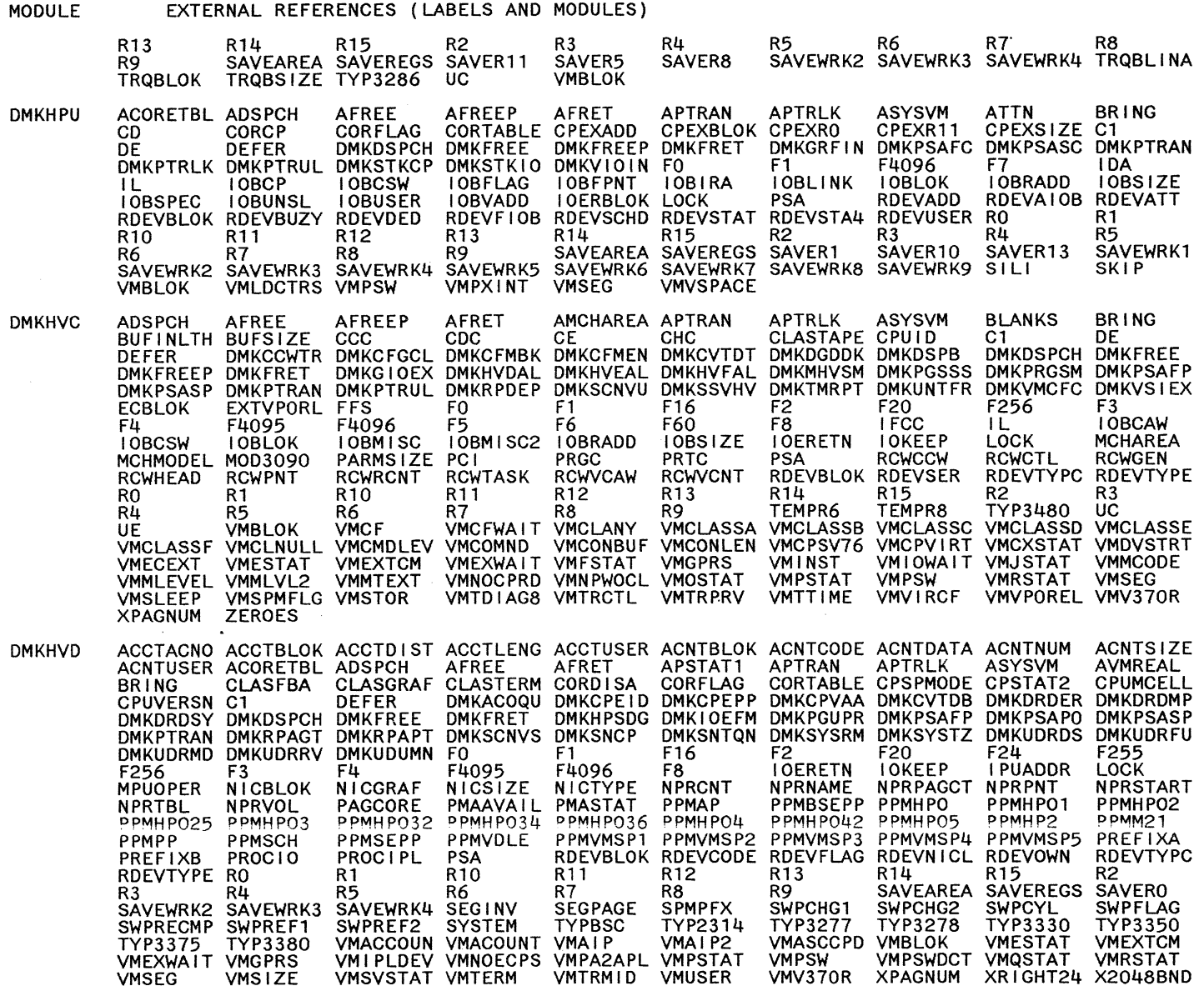

System Logic and Problem Determination Guide-CP

Restricted Materials of IBM<br>Licensed Materials – Property of IBM

 $\hat{\mathbf{w}}$ 

## EXTERNAL REFERENCES (LABELS AND MODULES)

ZEROES

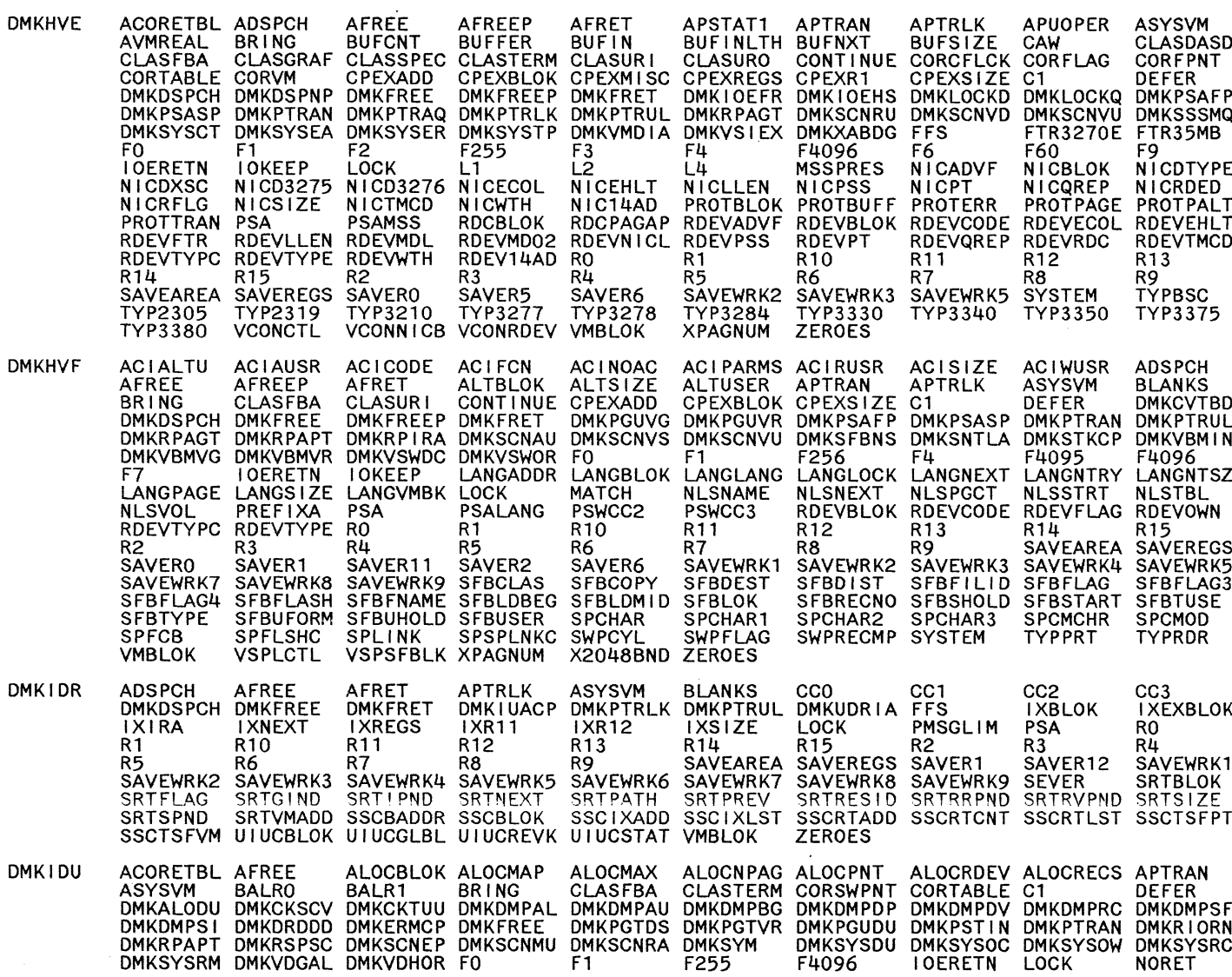

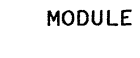

# EXTERNAL REFERENCES (LABELS AND MODULES)

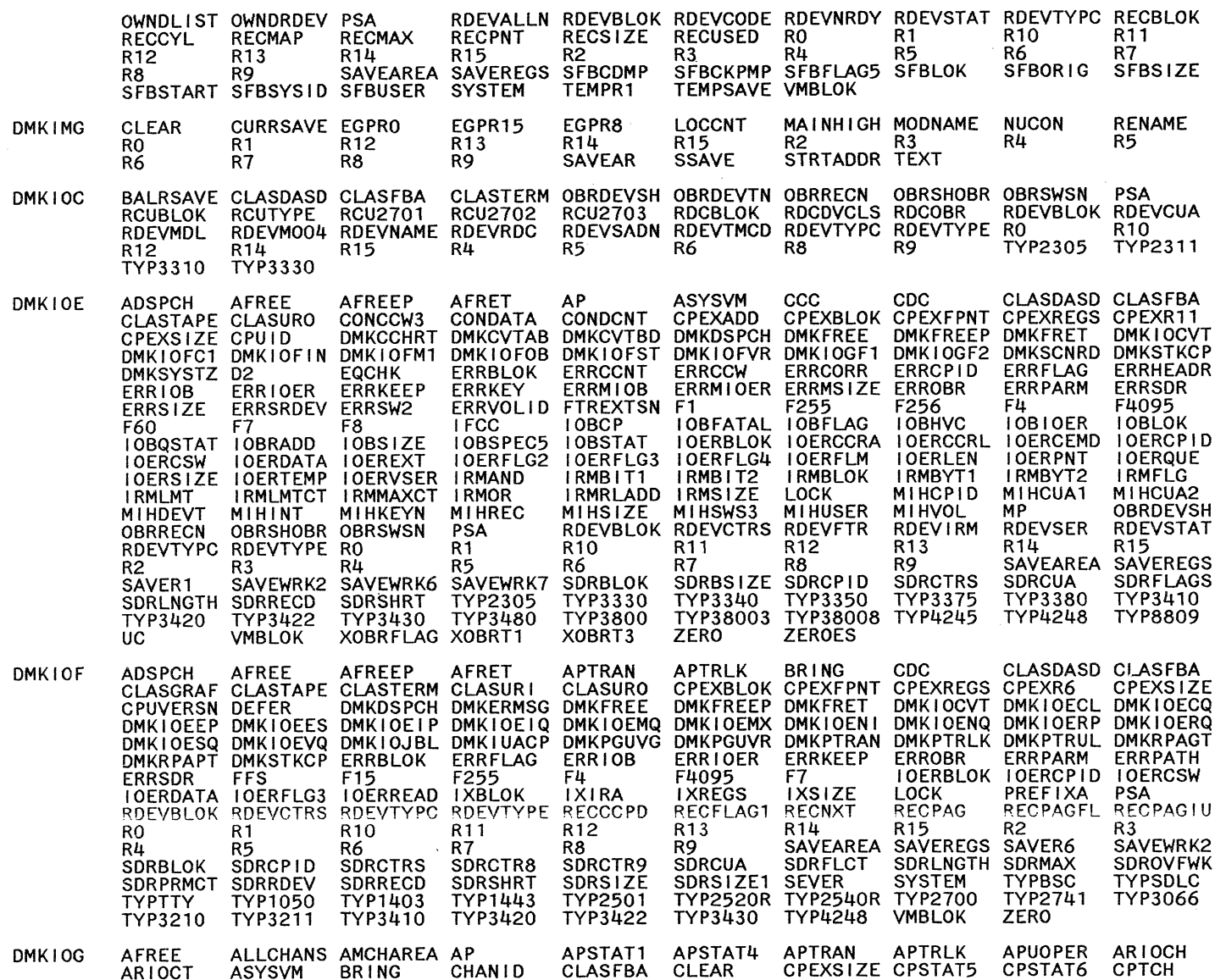

452 System Logic and Problem Determination Cuide-CP LY20-0897-7 © Copyright IBM Corp. 1982, 1987

#### MODULE EXTERNAL REFERENCES (LABELS AND MODULES)

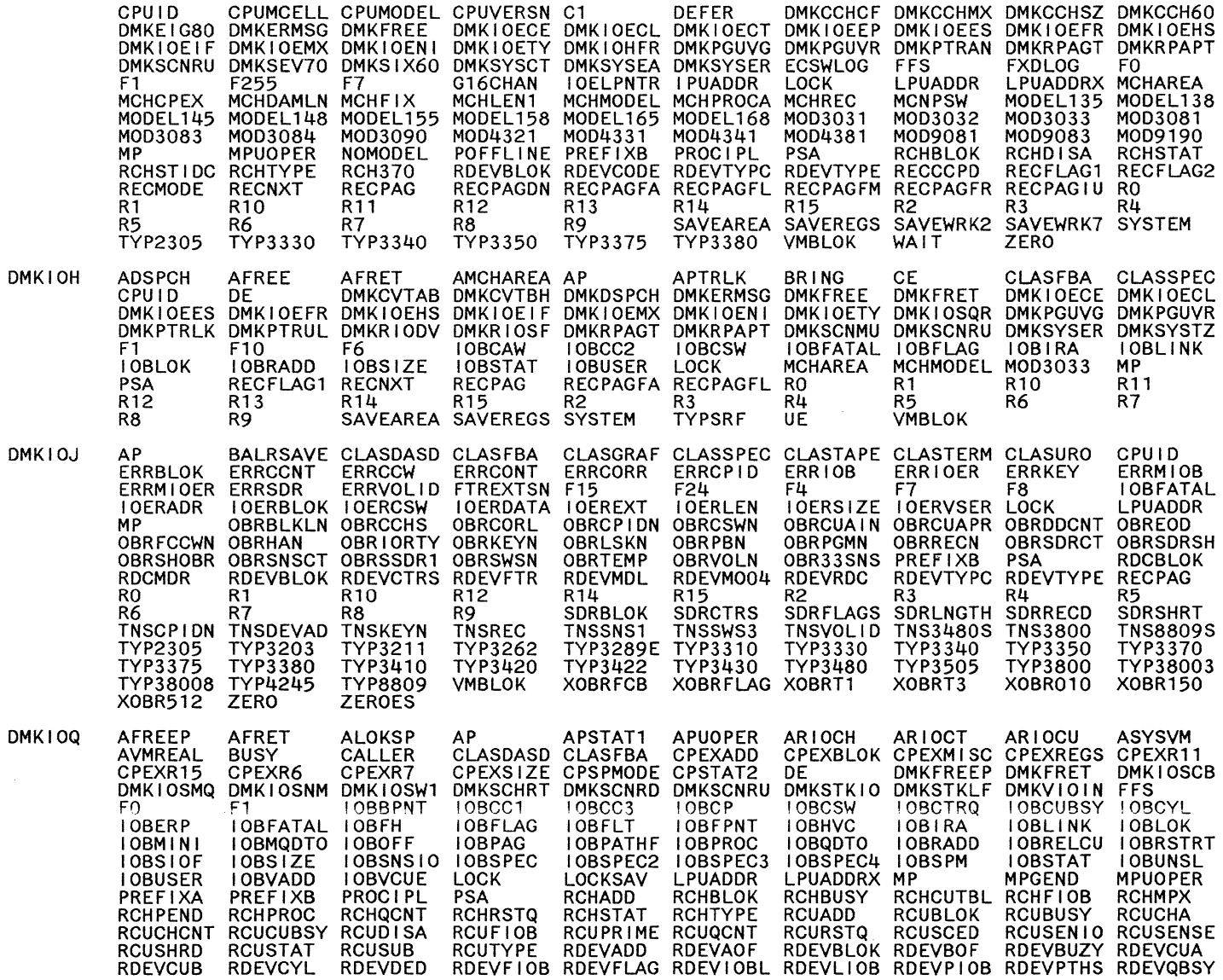

## EXTERNAL REFERENCES (LABELS AND MODULES)

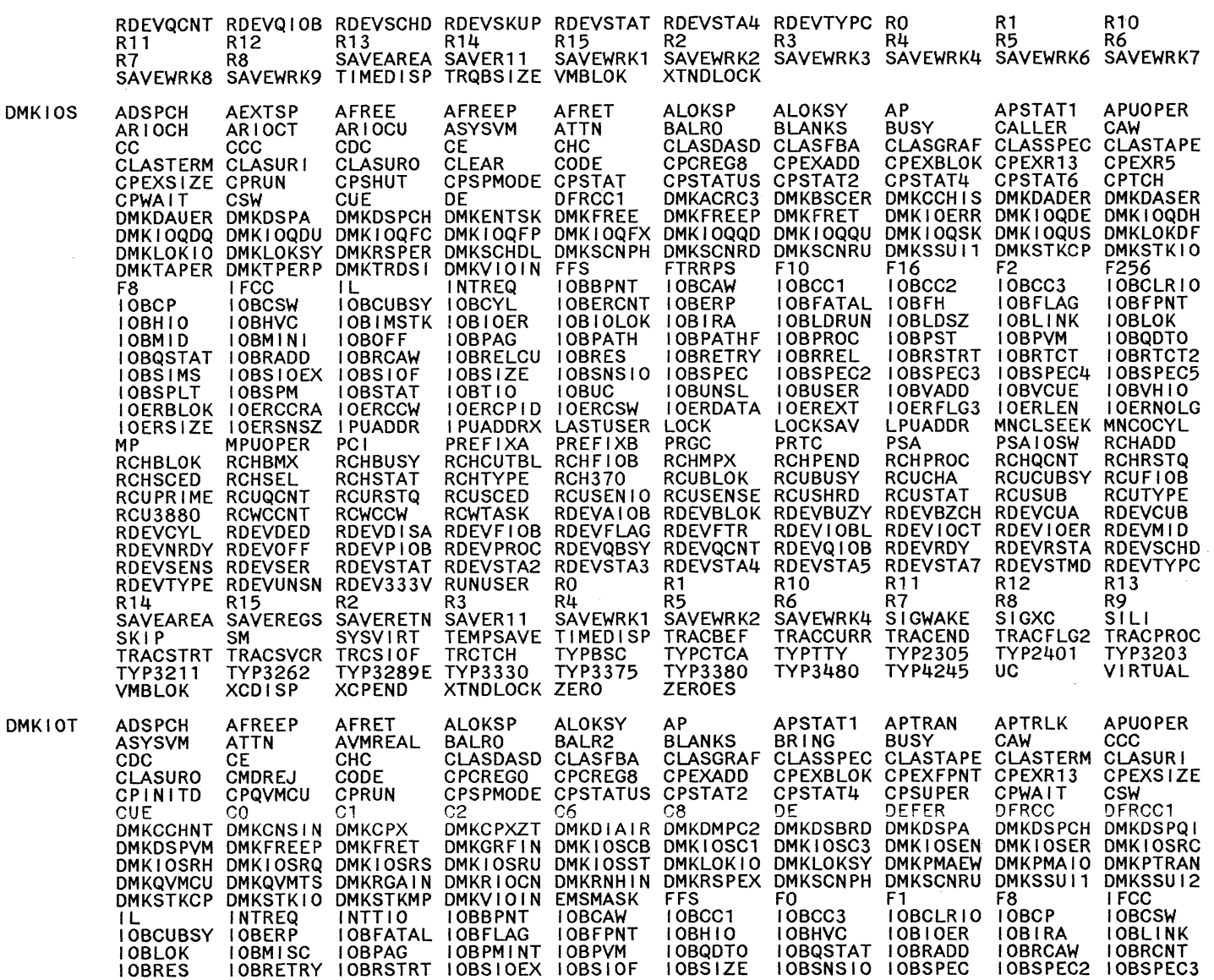

454 System Logic and Problem Determination Guide-CP I.Y2040897-7 © Copyright IBM Corp. 1982, 1987

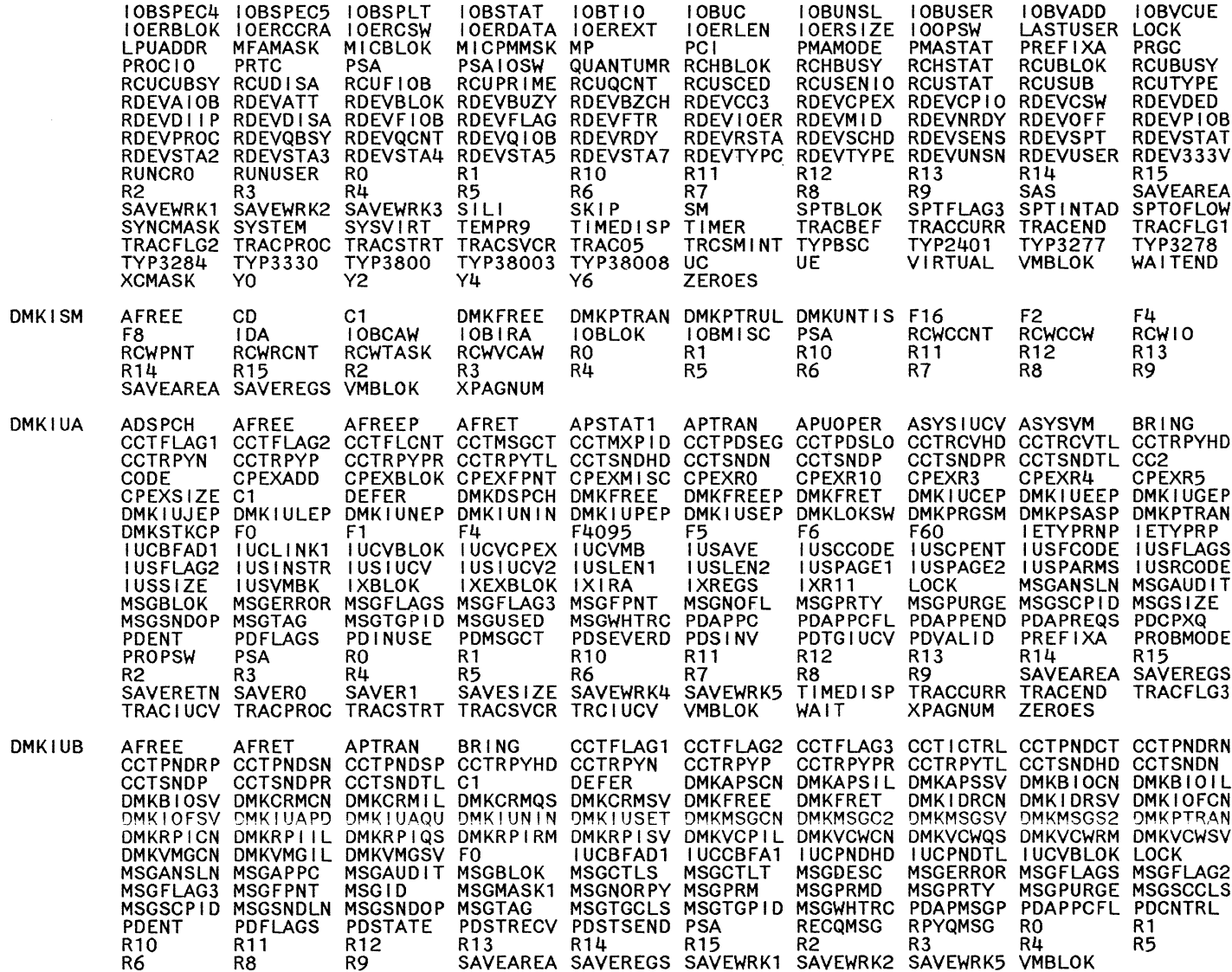

Restricted Materials of IBM<br>Licensed Materials – Property of IBM

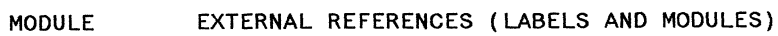

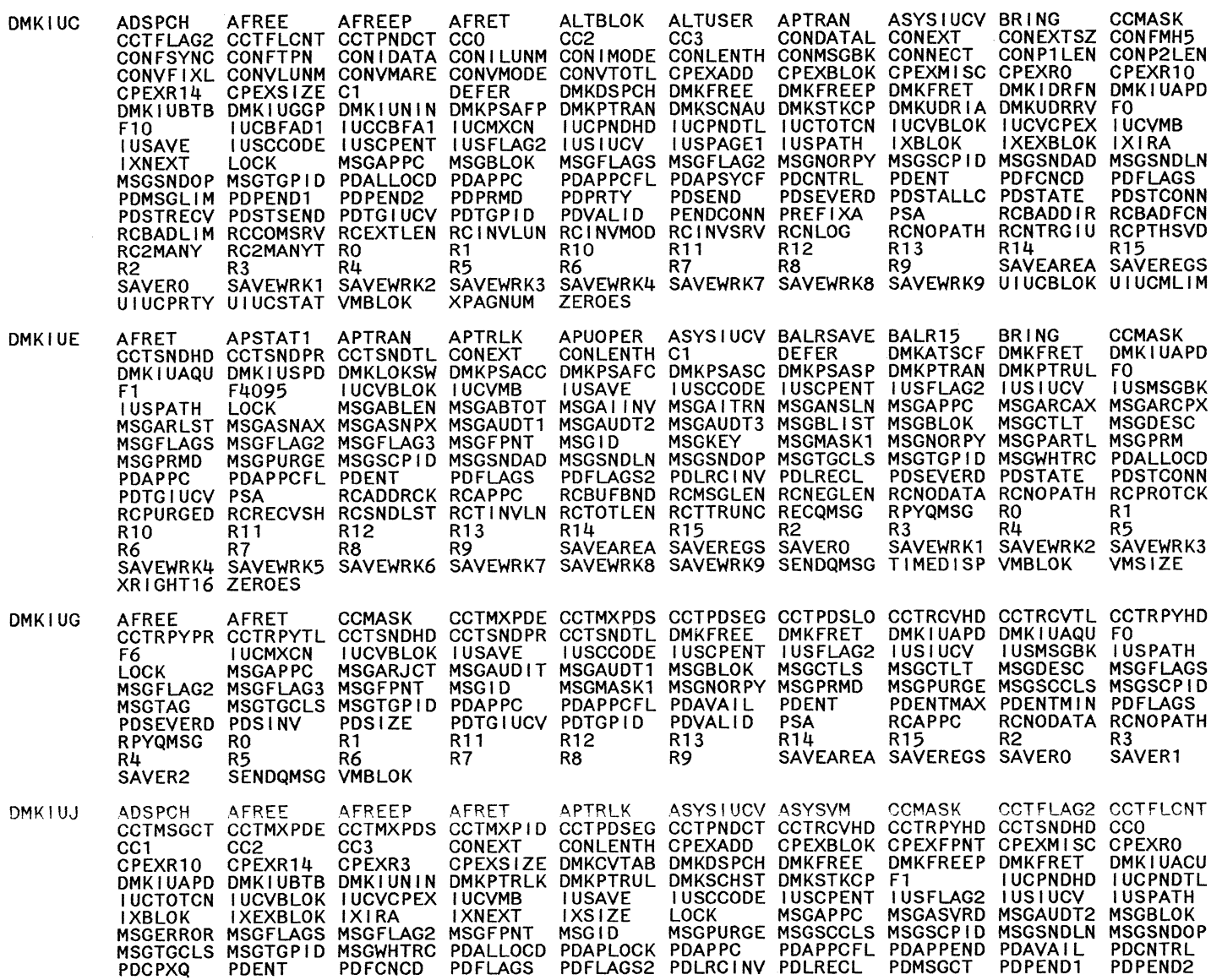

 $\hat{\mathcal{A}}$ 

456 System Logic and Problem Determination Guide-CP 1.Y2040897-7 @ Copyright IBM Corp. 1982, 1987

 $\ddot{\phantom{a}}$ 

Restricted Materials of IBM<br>Licensed Materials – Property of IBM

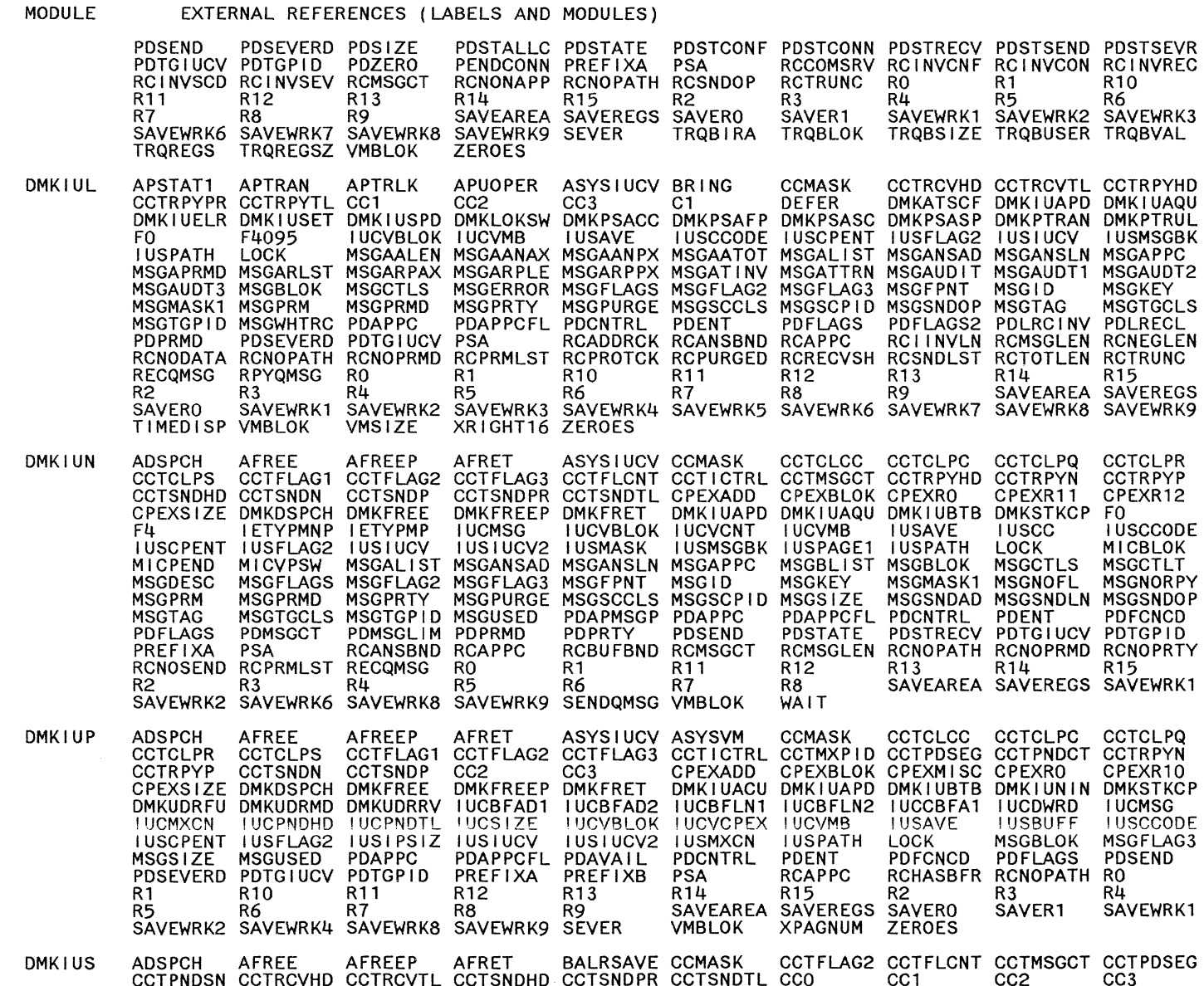

LY20-0897-7 © Copyright IBM Corp. 1982, 1987

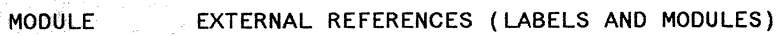

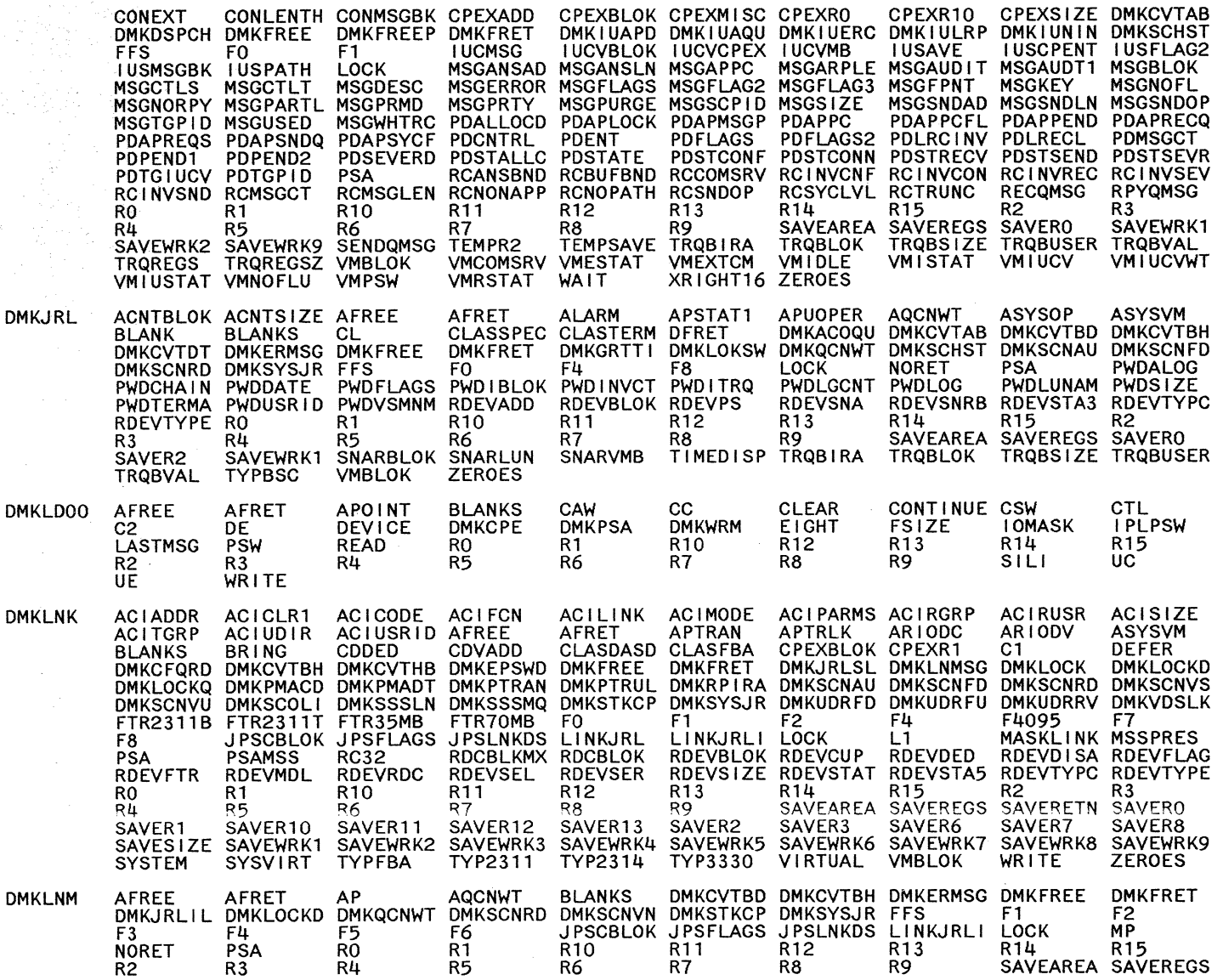

I.Y20 0897-7 © Copyright IBM Corp. 1982, 1987

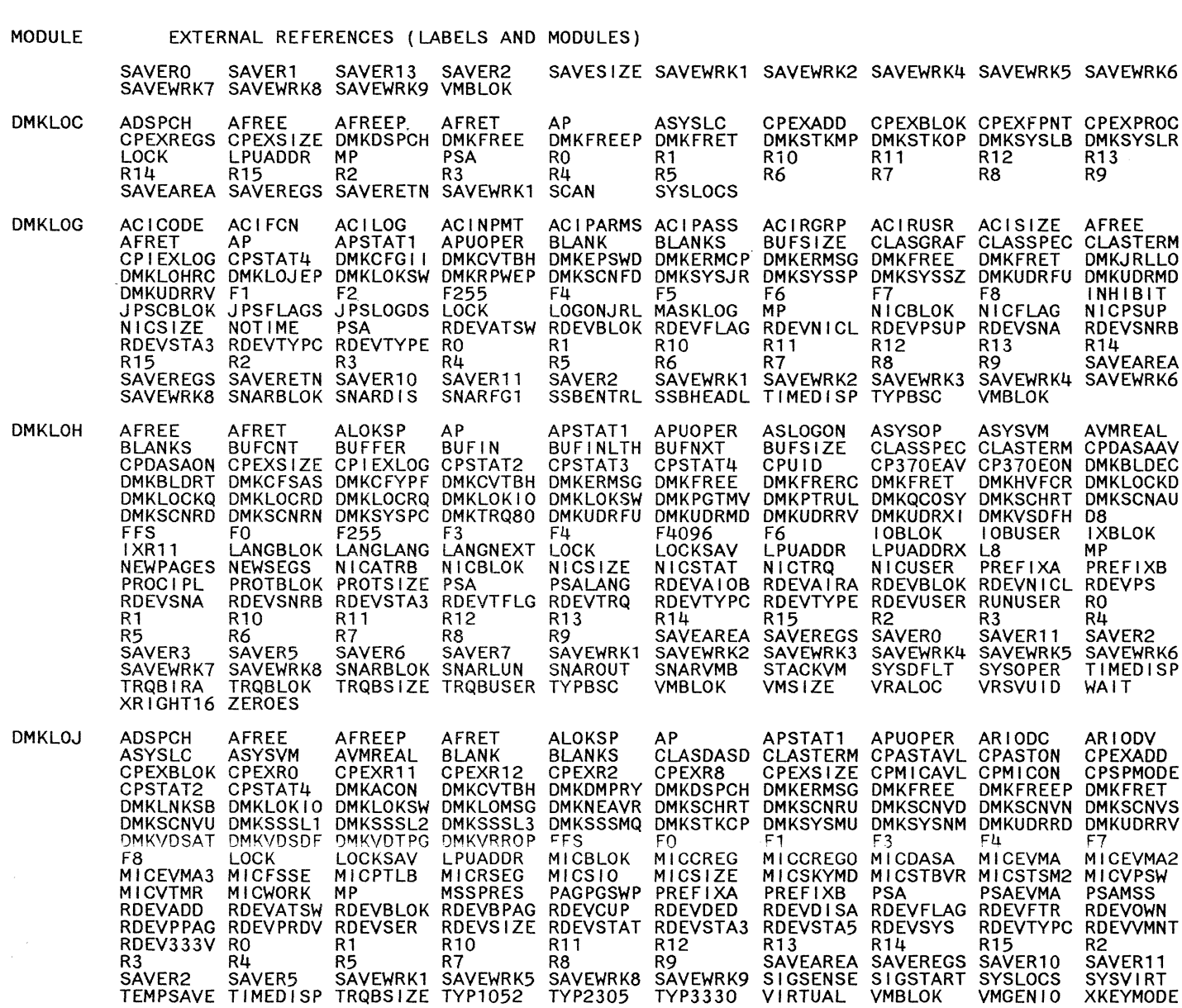

 $\bigcirc$  ()  $\bigcirc$ 

 $\bigodot$ 

 $\bigcirc$ 

©

|982,

L861

o

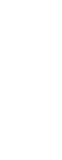

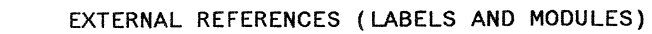

 $\sim 10^7$ 

**ZEROES** 

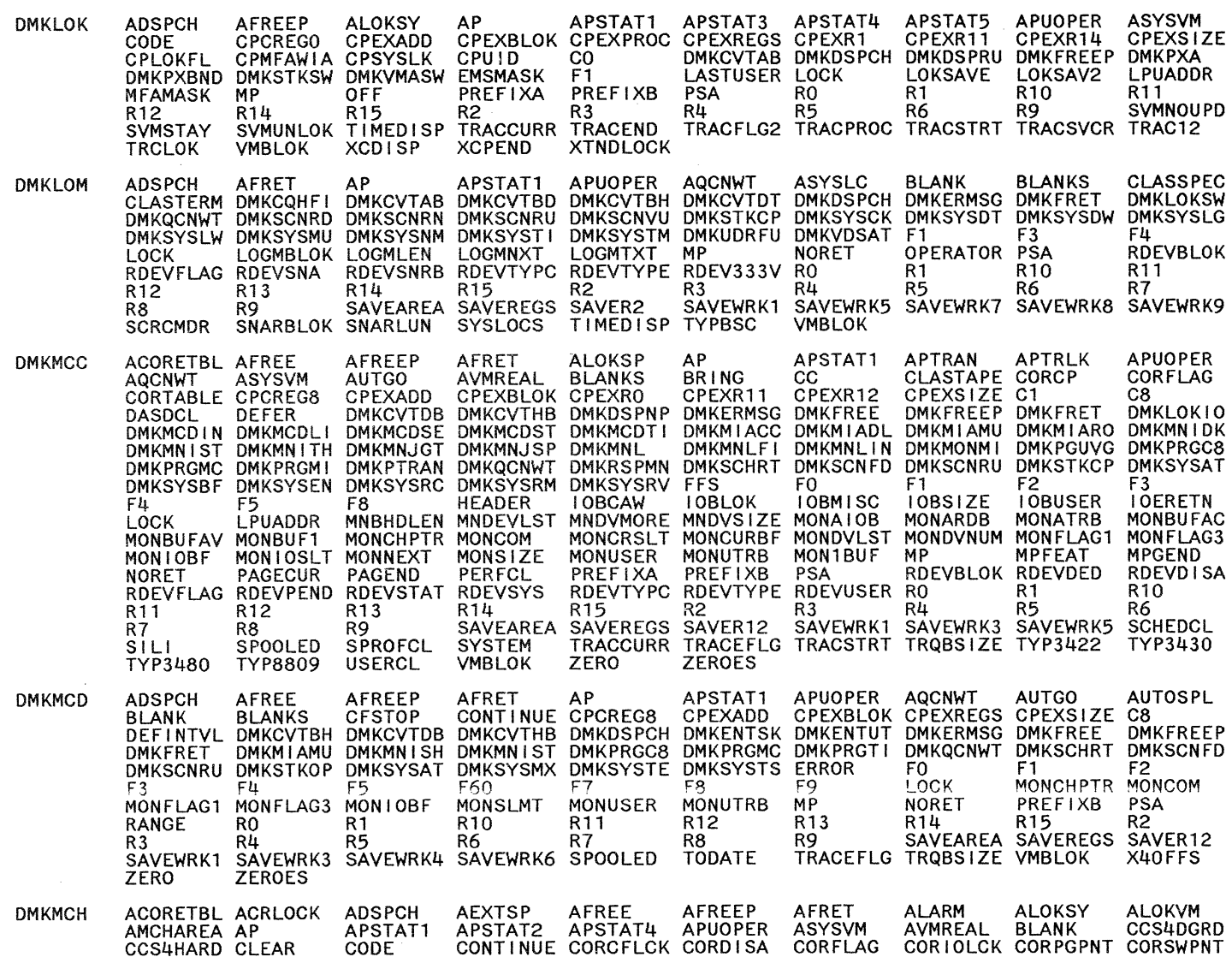

Restricted Materials of IBM<br>Licensed Materials – Property of IBM

## EXTERNAL REFERENCES (LABELS AND MODULES)

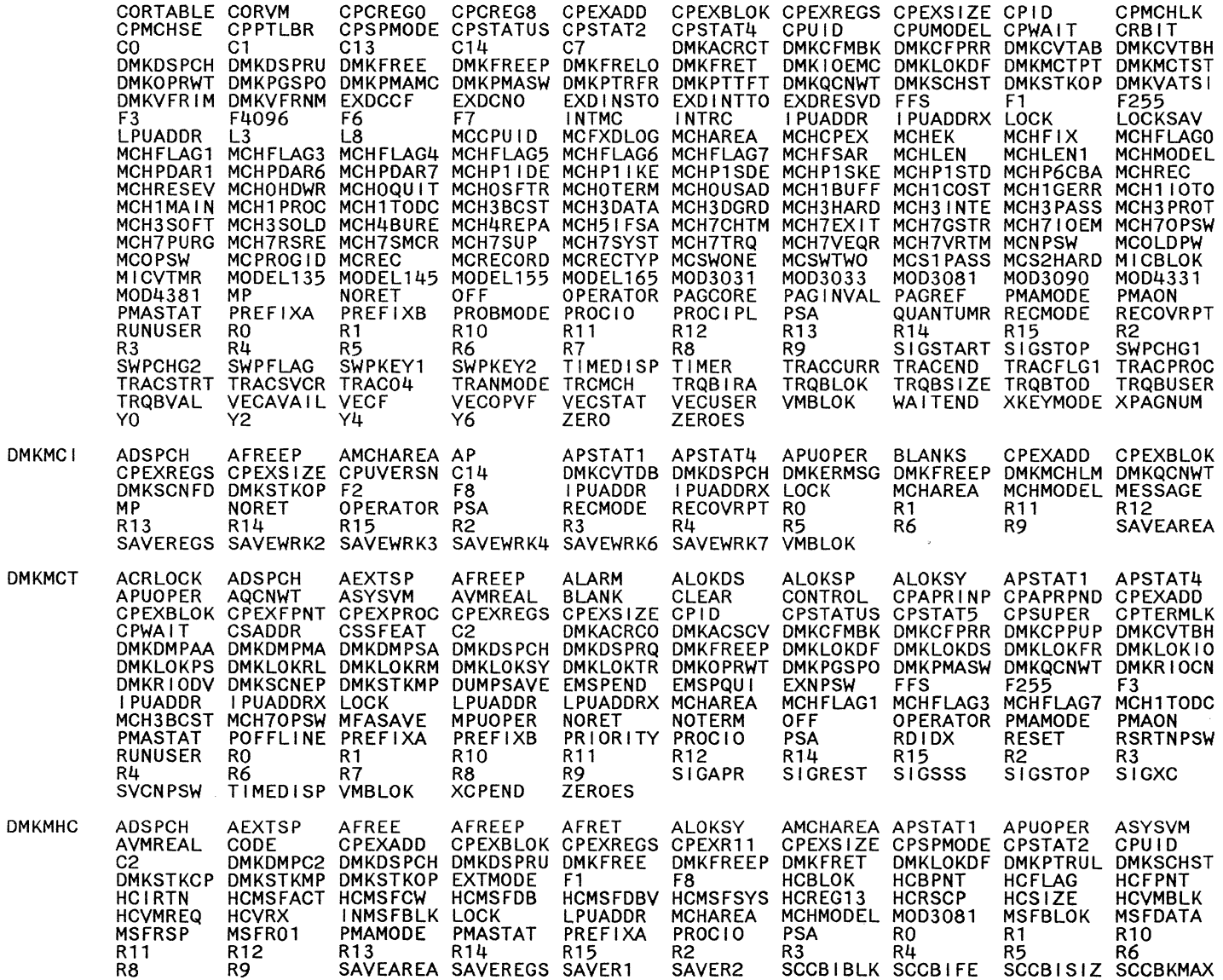

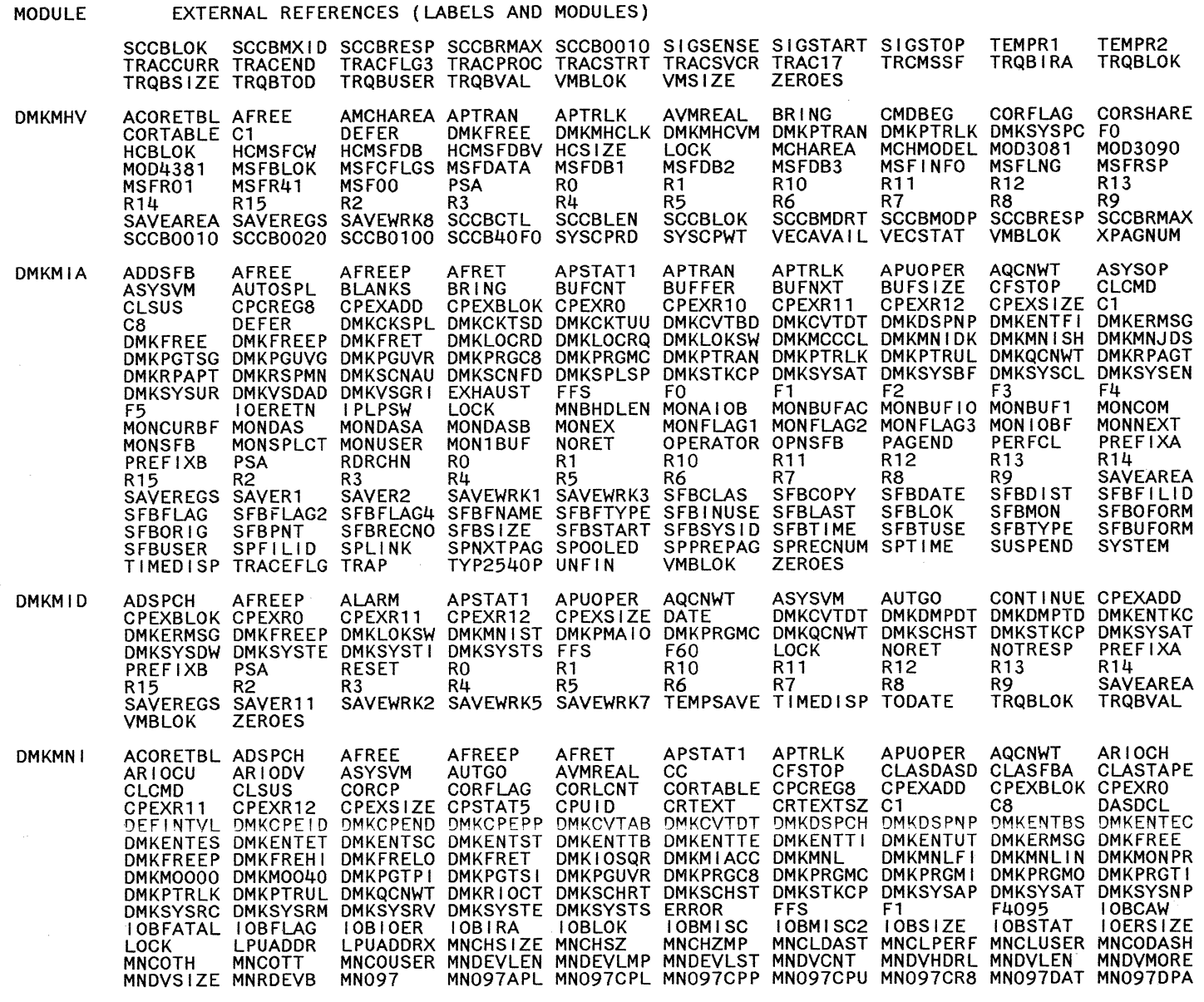

Licensed Materials - Property of IBM **Restricted Materials of IBM** 

#### MODULE EXTERNAL REFERENCES (LABELS AND MODULES)

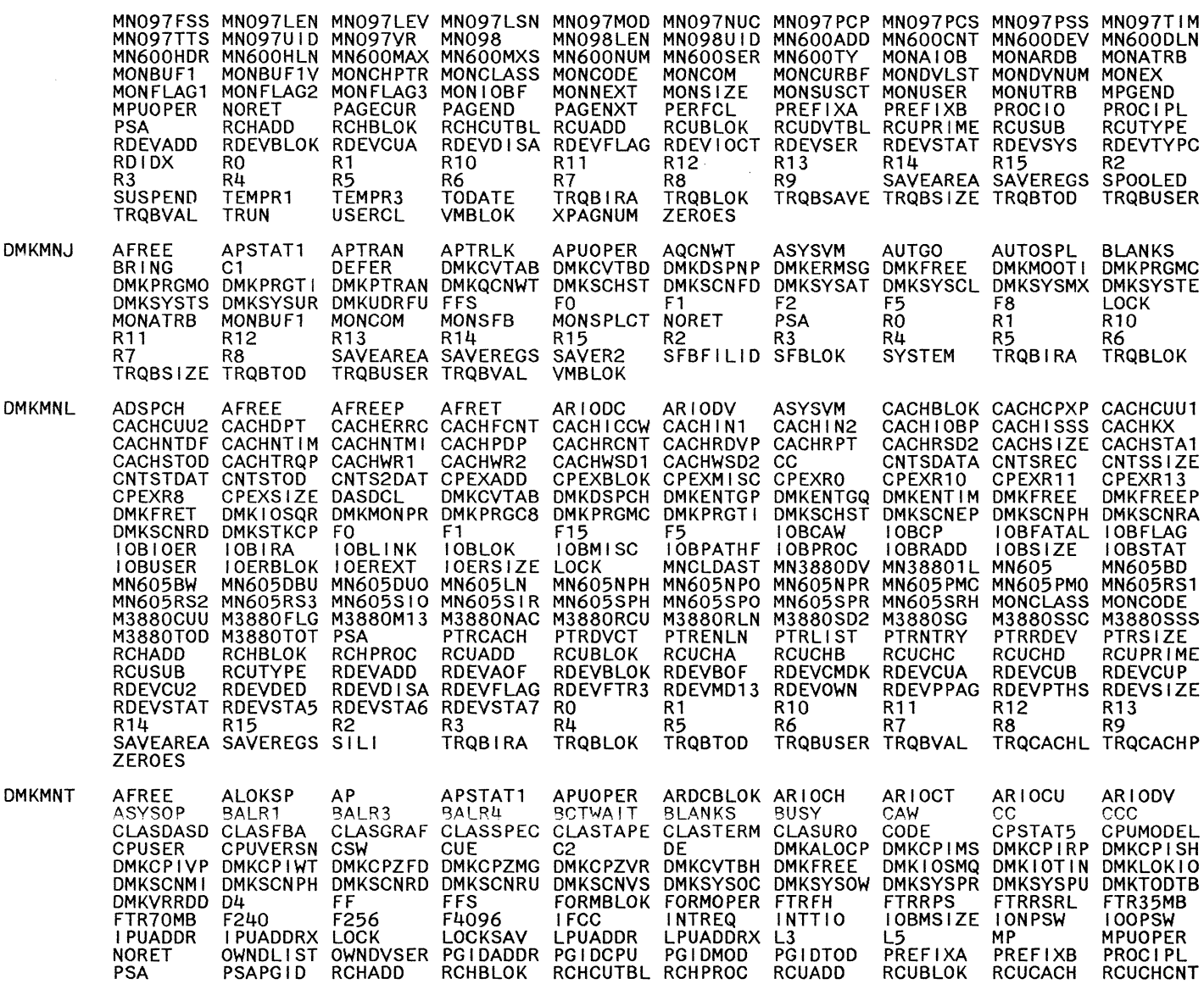

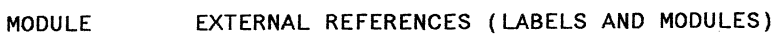

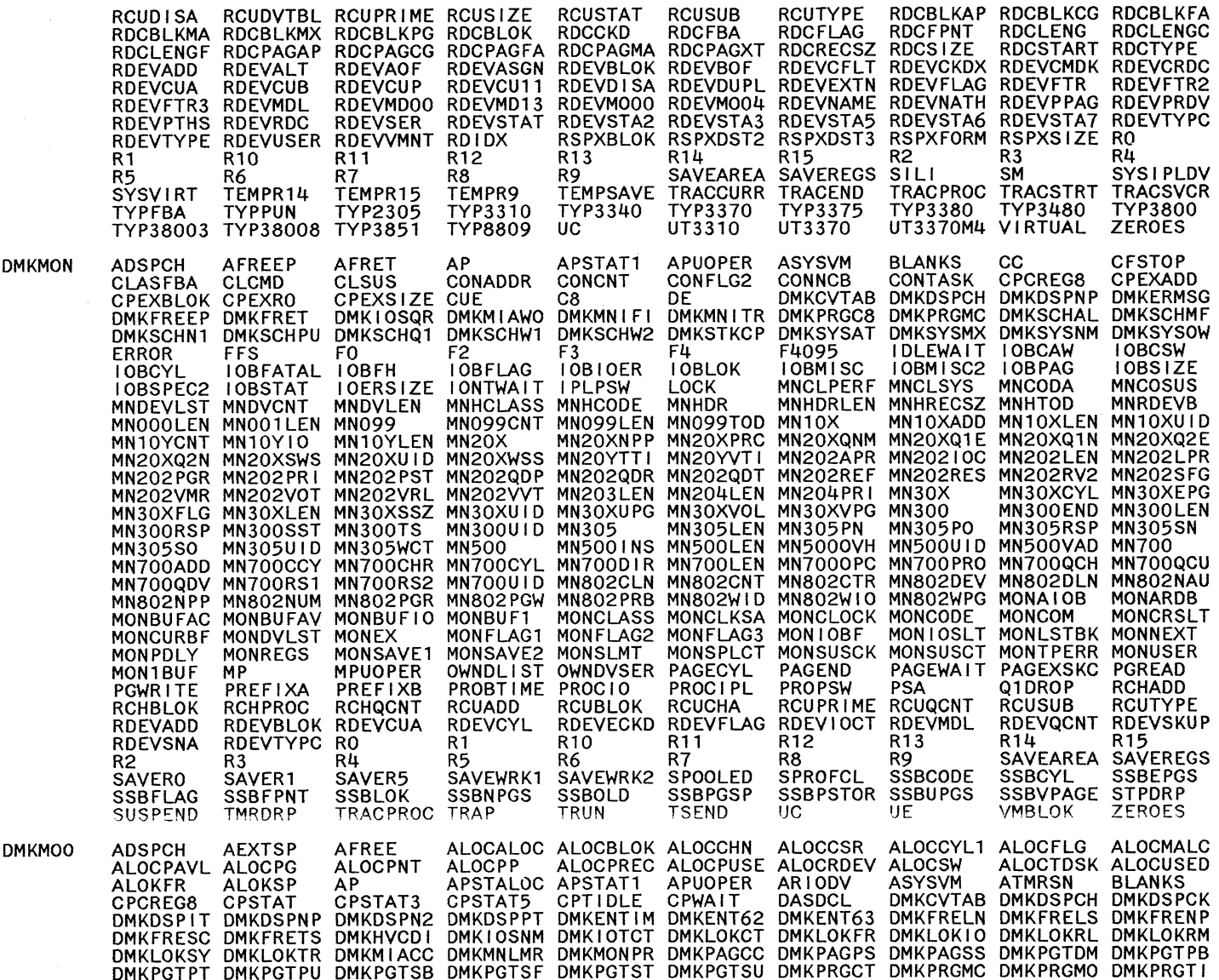

 $\begin{matrix} \bigcirc \\ \bigcirc \end{matrix}$ 

Restricted Materials of IBM<br>Licensed Materials – Property of IBM

464 System Logic and Problem Determination Guide-CP

LY20-0897-7 © Copyright IBM Corp. 1982, 1987

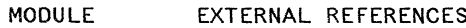

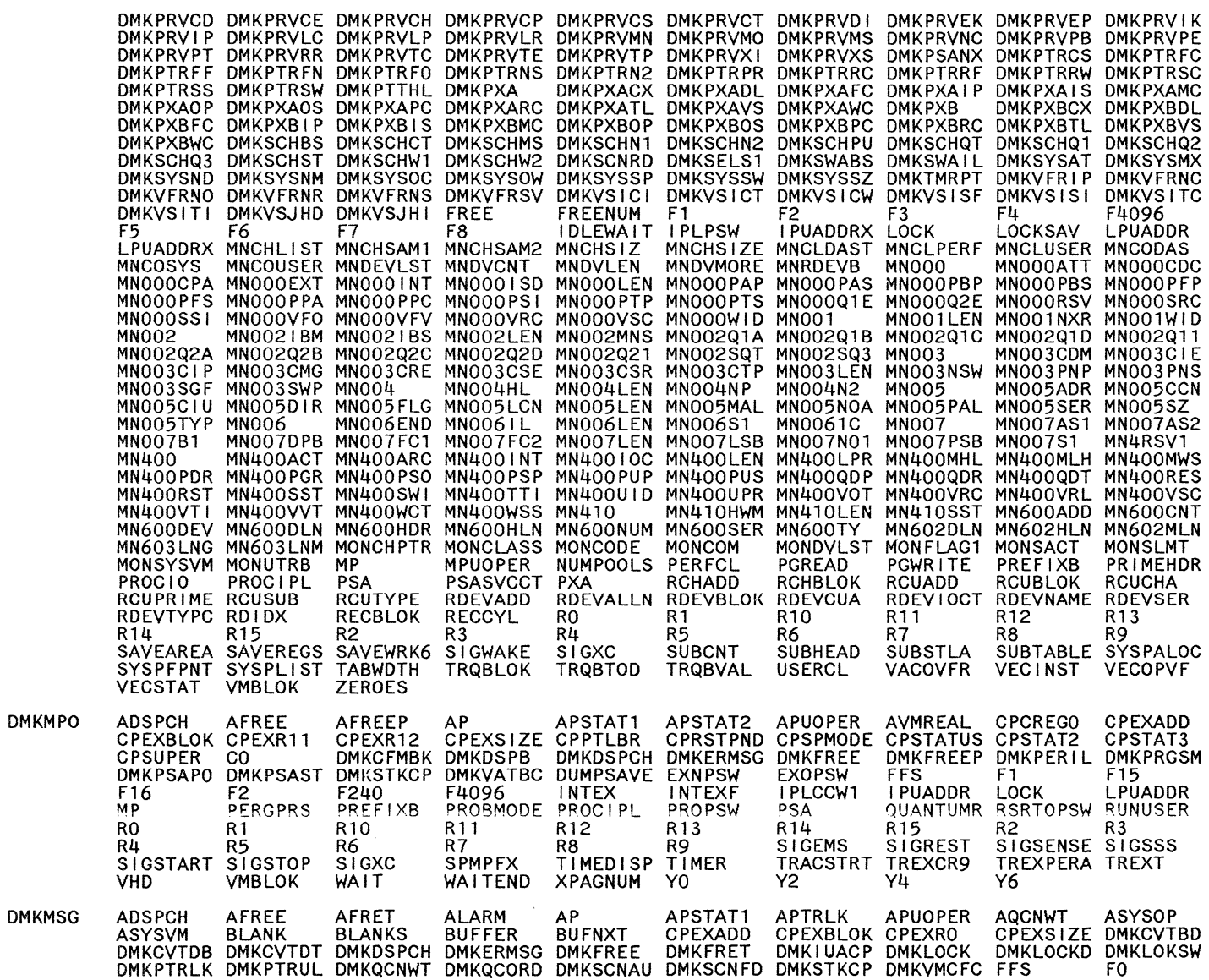

(LABELS AND MODULES)

LY20-0897-7 © Copyright IBM Corp. 1982, 1987

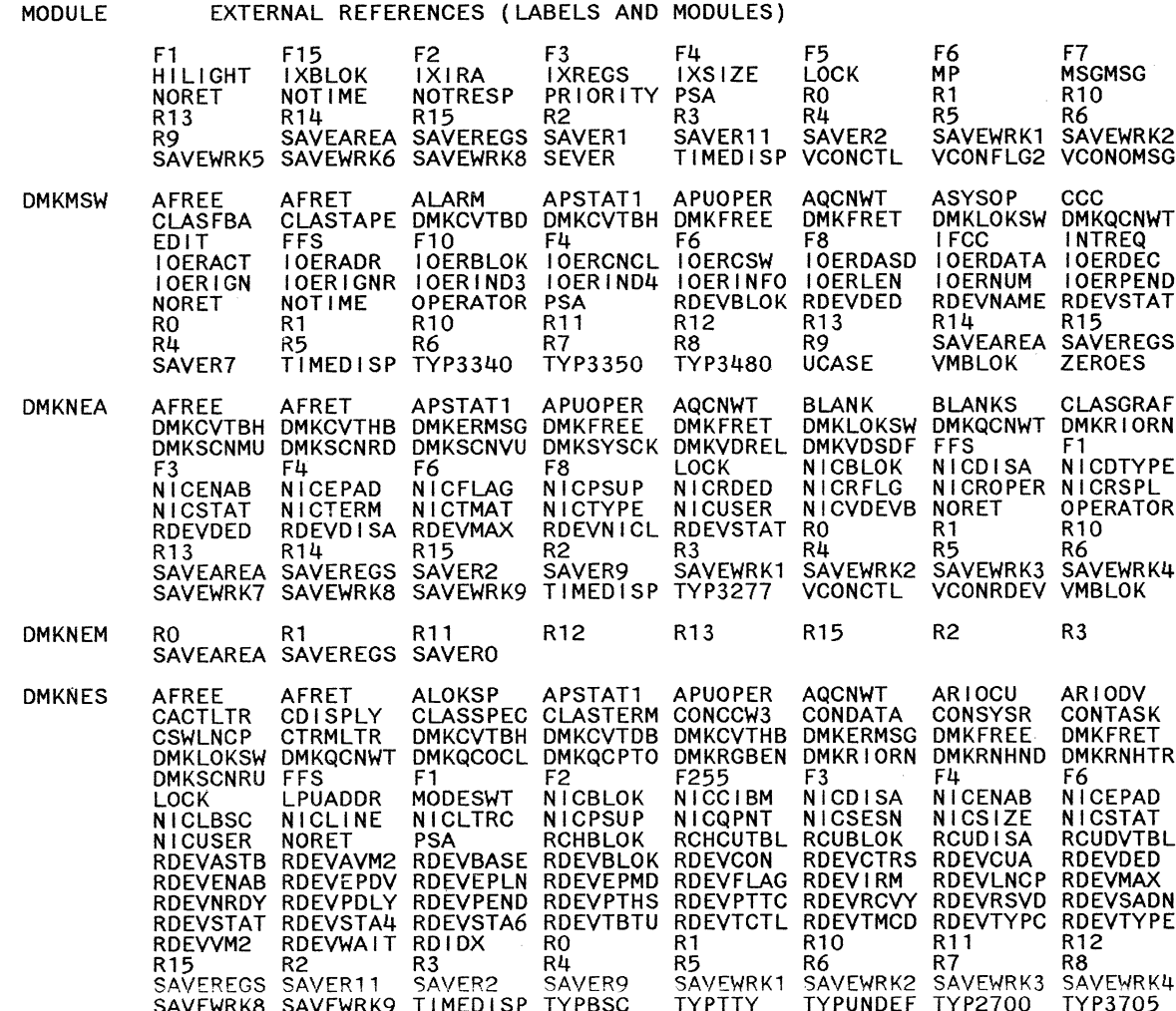

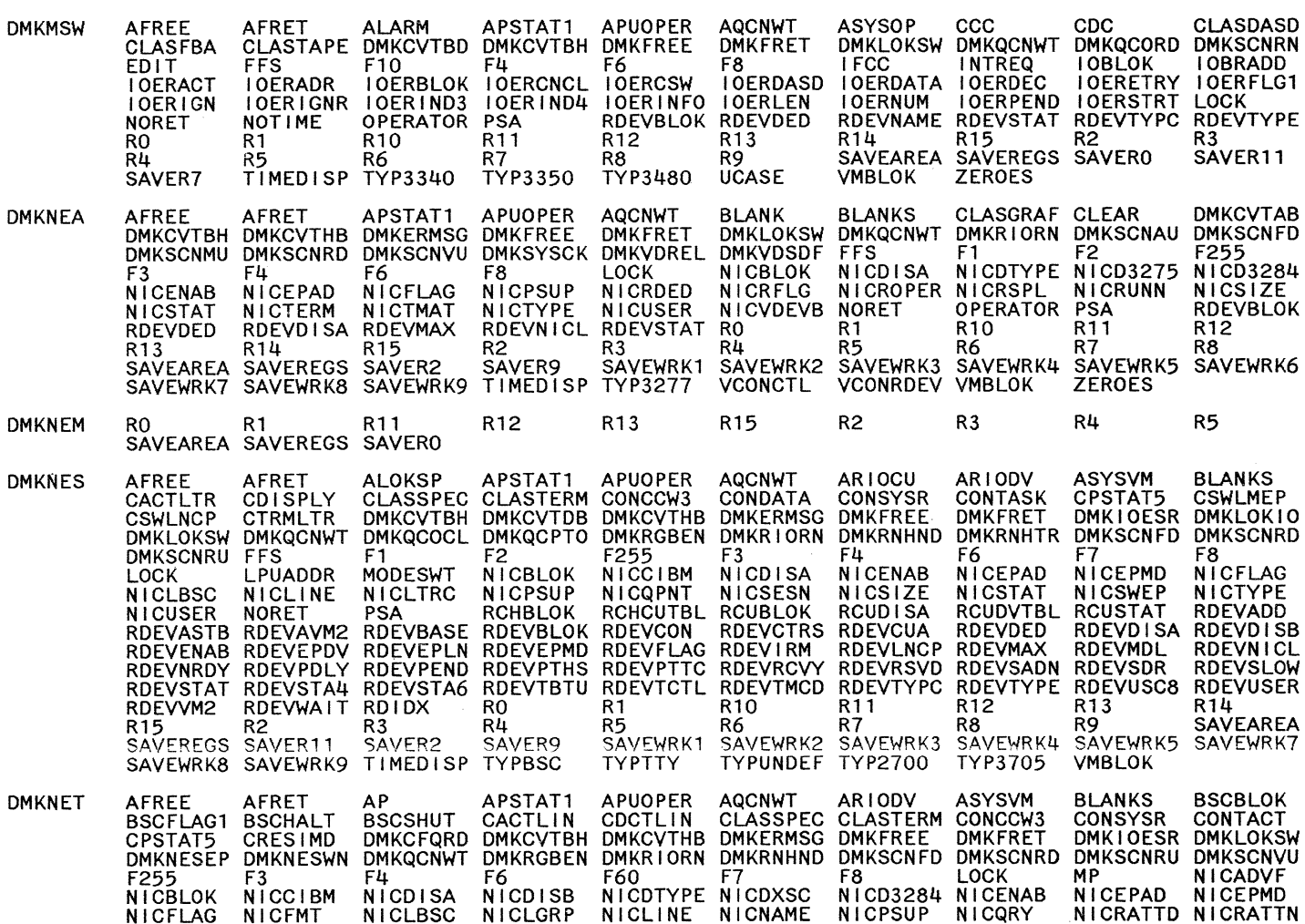

F8<br>MSGSMSG<br>R11

F9<br>MSGWNG

**MSSMSG MSGWNG<br>R11 R8<br>SAVEWRK3 SAVEWRK4<br>VMBLOK XR1GHT16** 

EXTERNAL REFERENCES (LABELS AND MODULES)

466 System Logic and Problem Determination Guide-CP

Licensed Materials -Restricted Materials of IBM<br>Aaterials – Property of IBM

#### MODULE EXTERNAL REFERENCES (LABELS AND MODULES)

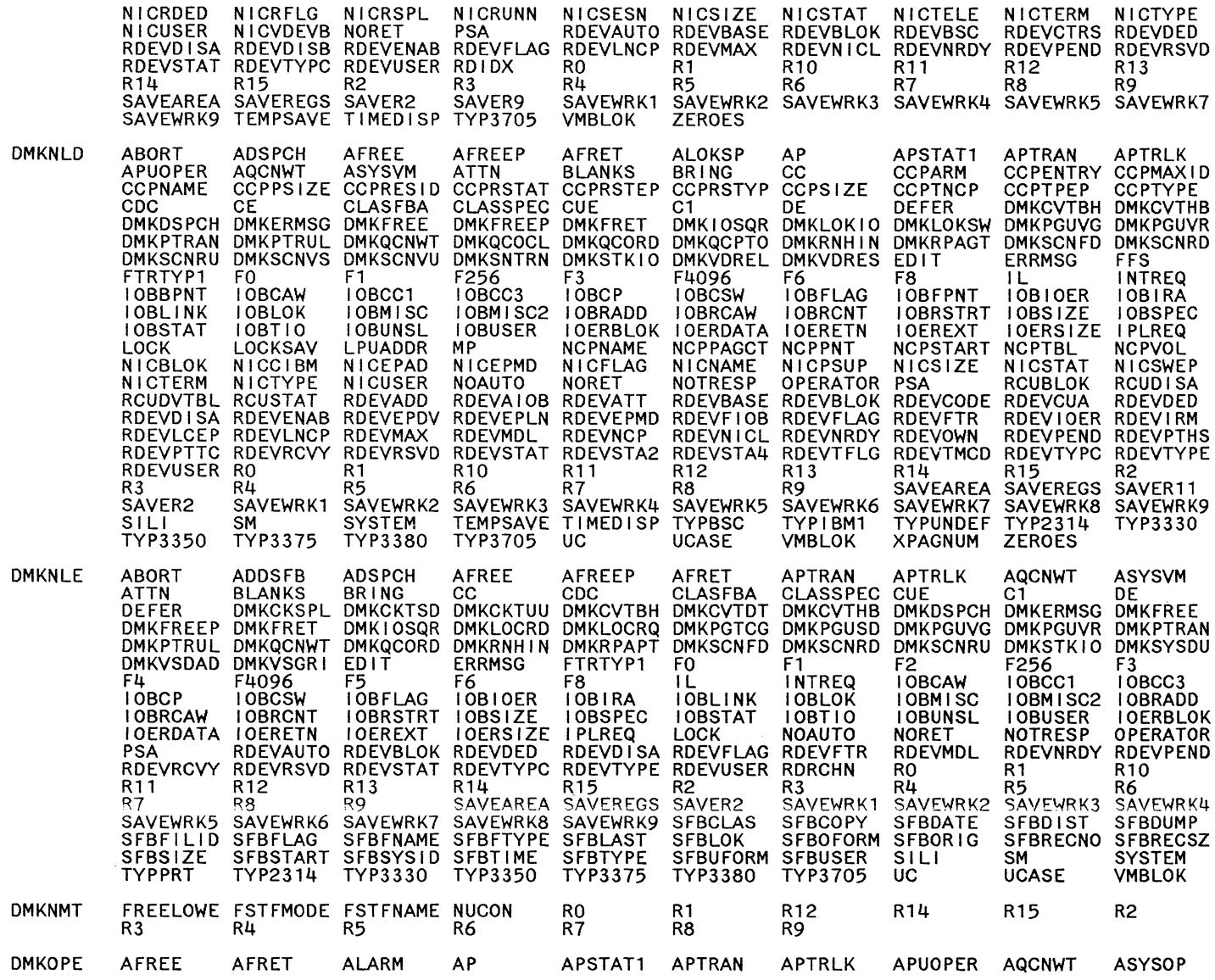

# EXTERNAL REFERENCES (LABELS AND MODULES)

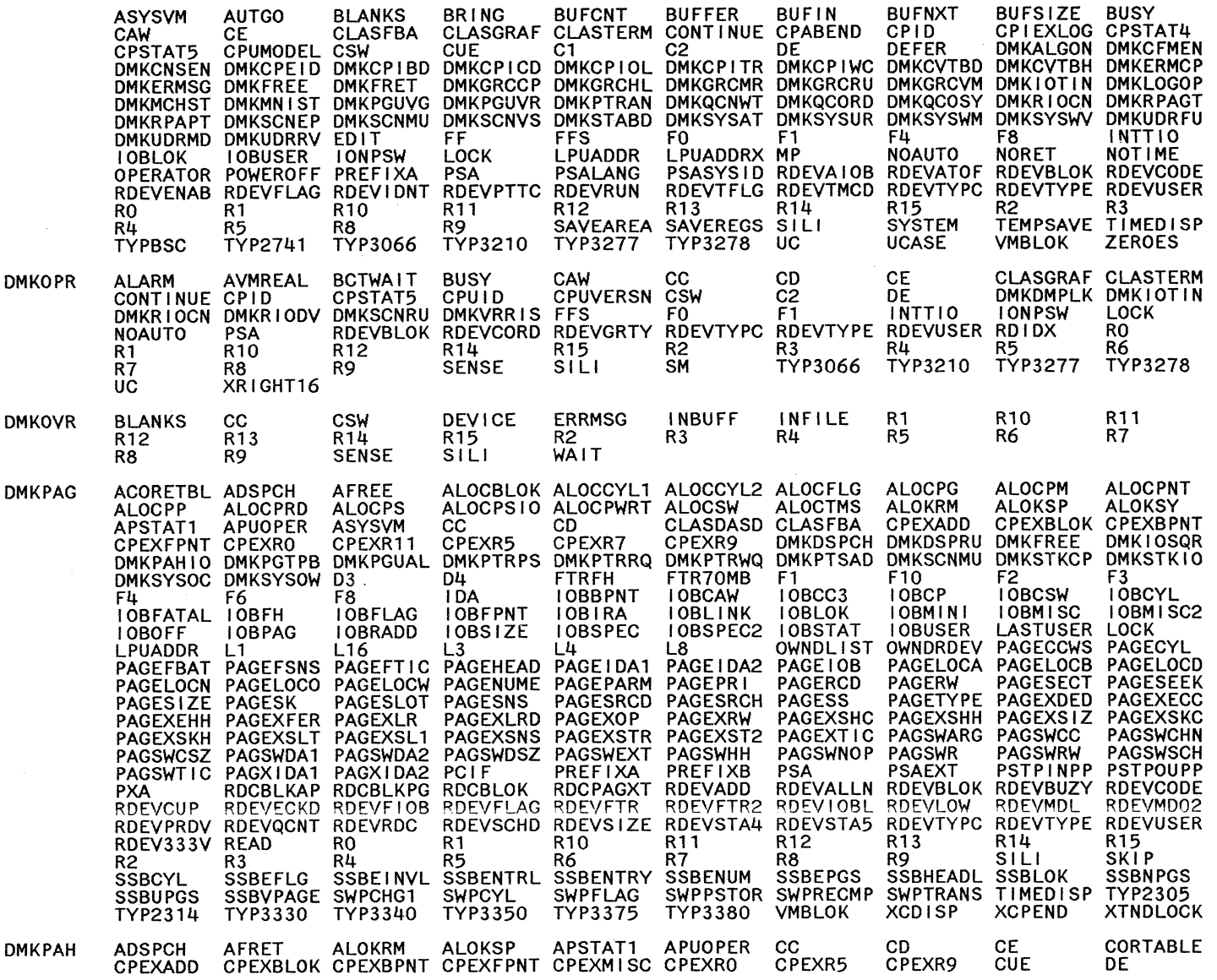

468 System Logic and Problem Determination Guide-CP

LY2040897-7 © Copyright IBM Corp. 1982, 1987

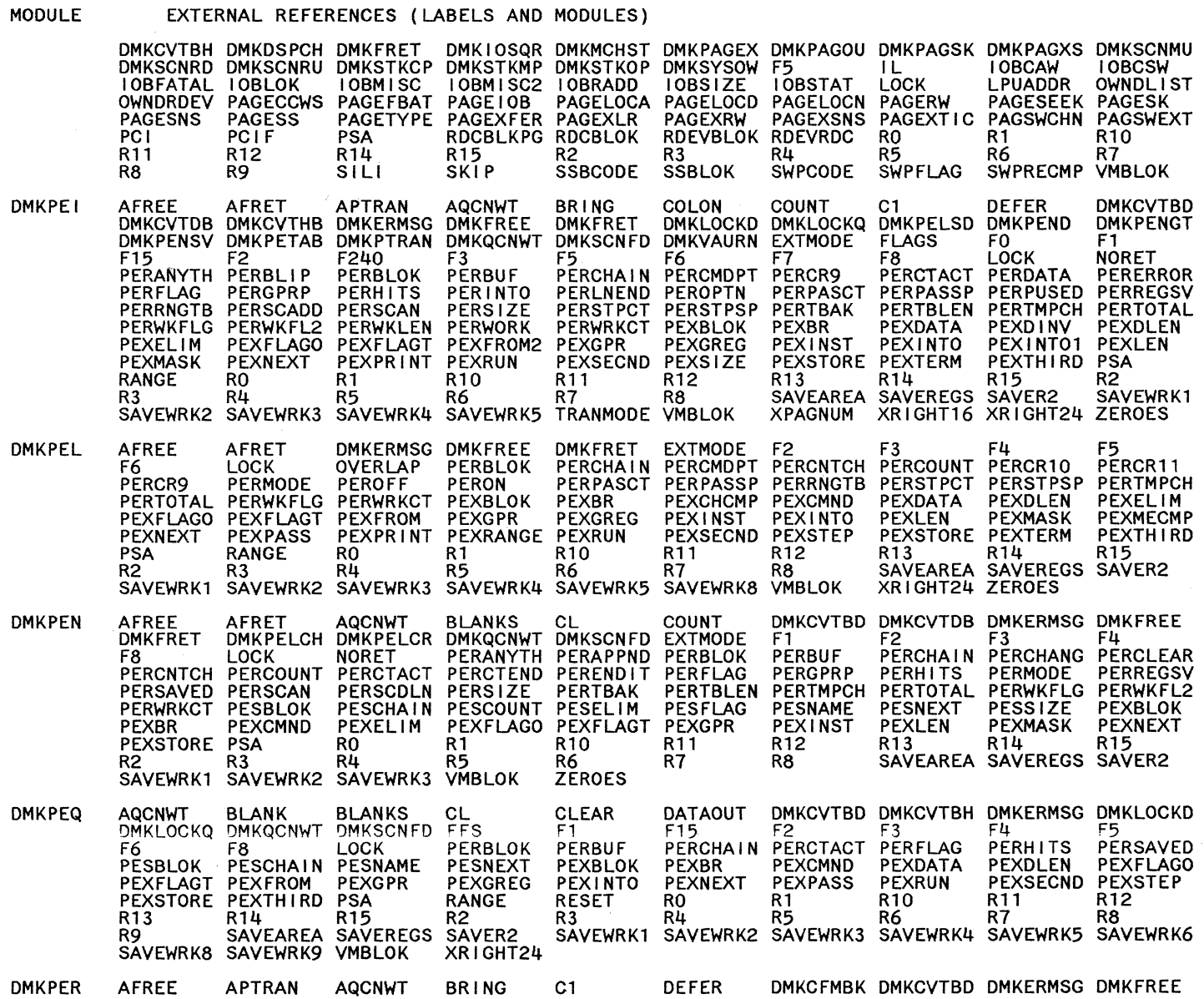

 $\circ$   $\circ$   $\circ$ 

 $\bigcirc$ 

o

## EXTERNAL REFERENCES (LABELS AND MODULES)

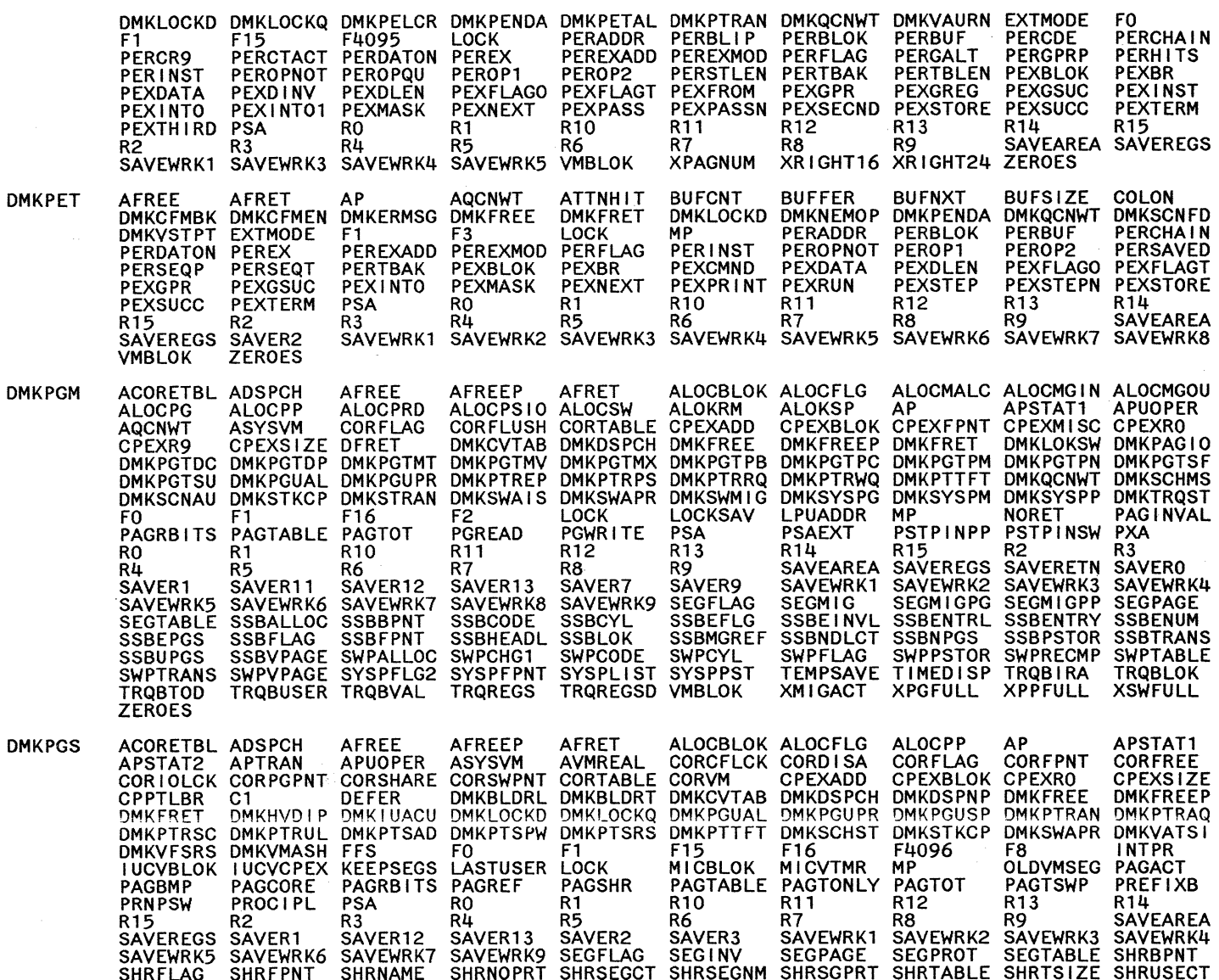

 $470$ System Logic and Problem Determination Guide-CP LY20-0897-7 © Copyright IBM Corp. 1982, 1987

#### MODULE EXTERNAL REFERENCES (LABELS AND MODULES)

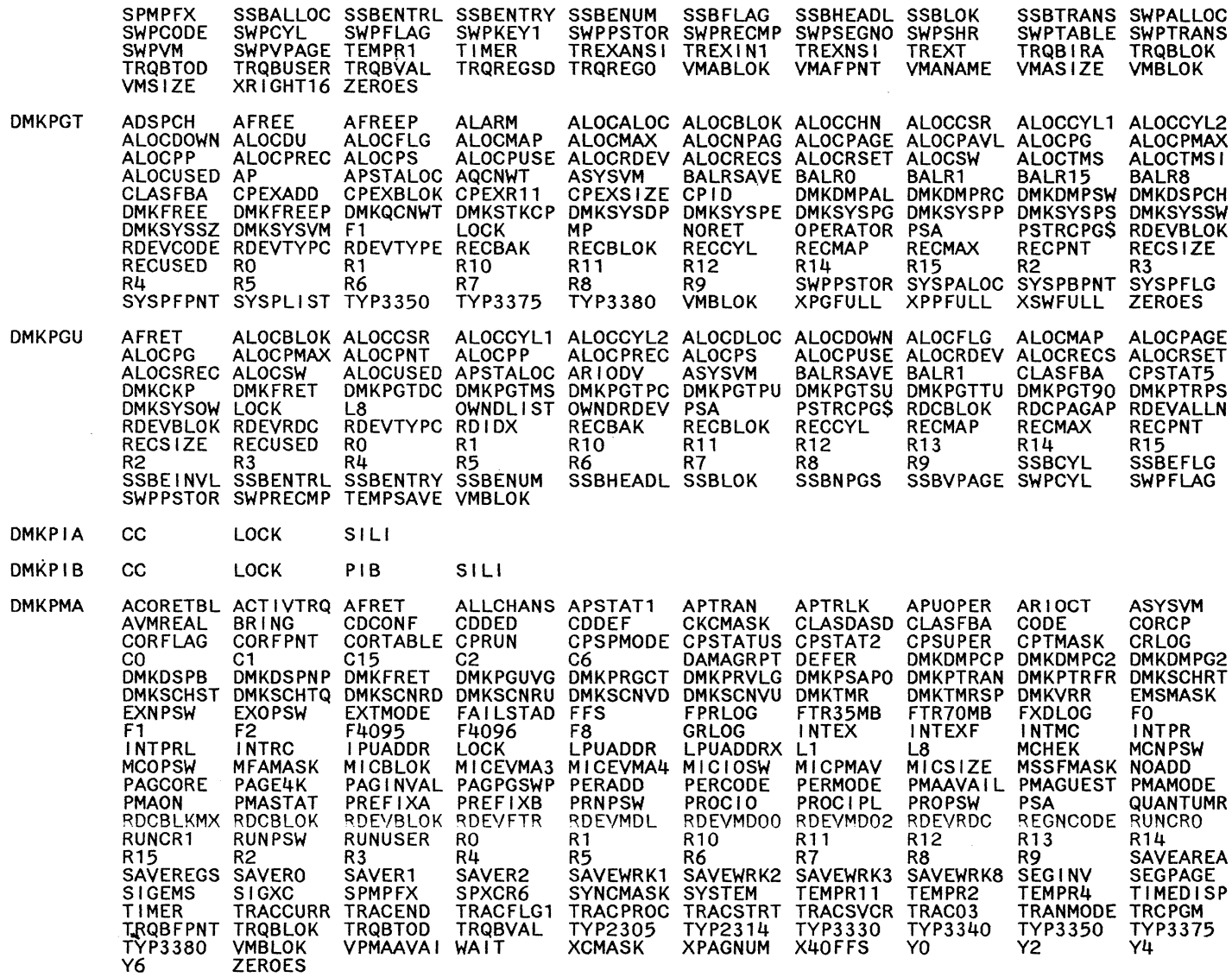

#### EXTERNAL REFERENCES (LABELS AND MODULES) MODULE

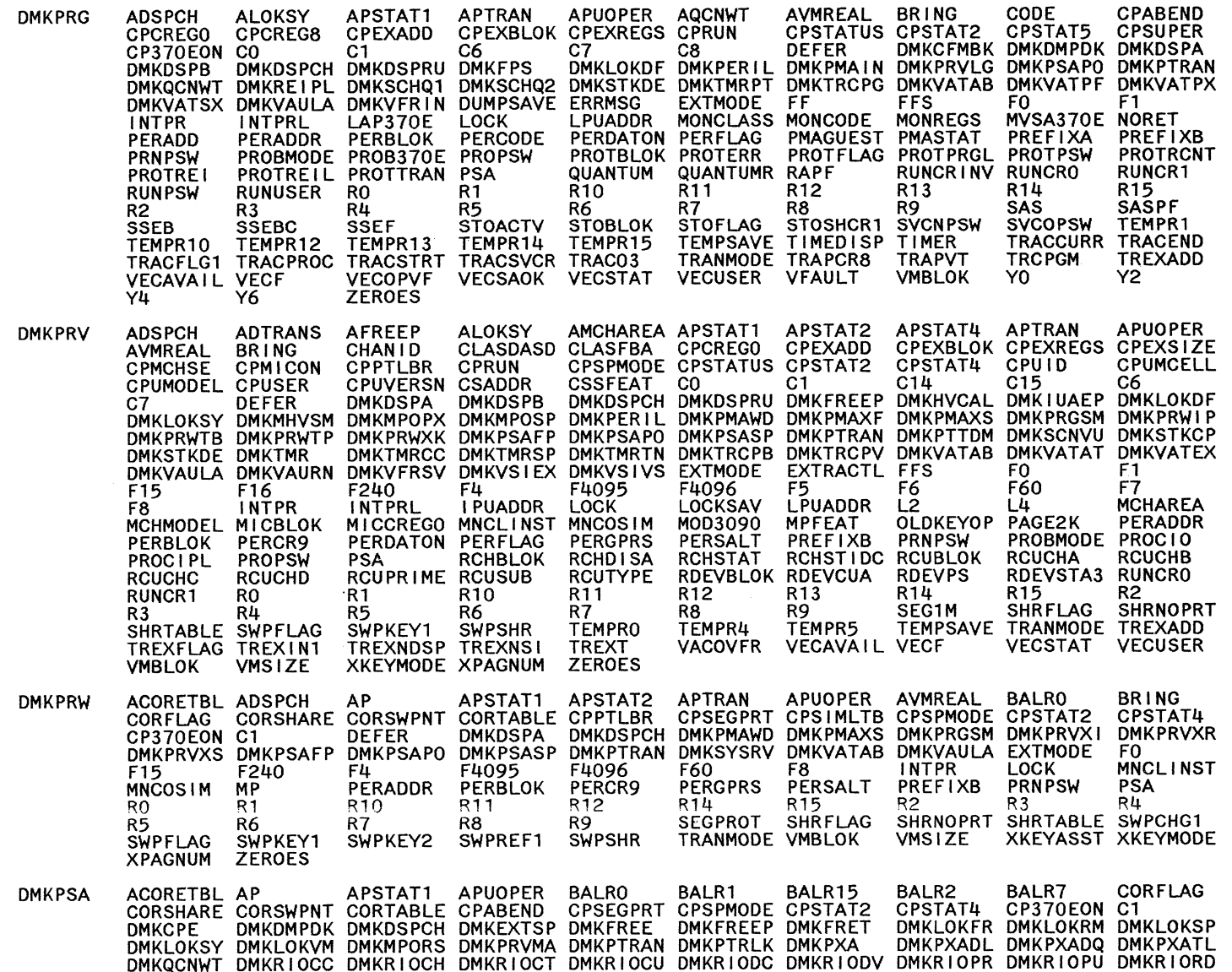

Restricted Materials of IBM<br>Licensed Materials – Property of IBM

 $472$ System Logic and Problem Determination Guide-CP

LY20-0897-7 © Copyright IBM Corp. 1982, 1987

F<sub>15</sub>

 $F2$ 

PREFIXA PREFIXB

SEGFLAG SEGINV SEGPROT<br>SWPVPAGE TRANMODE TRAPCP SEGTABLE SHRFLAG SHRNOPRT SHRTABLE<br>VMBLOK XKEYMODE X2048BND ZEROES **SAS R2** R7 SWPFLAG **SPMPFX SWPPAG** ACORETBL AFREE AFRET ALOCBLOK ALOCCHN ALOCCSR ALOCCYL1 ALOCCYL2 ALOCFLG ALOCMAP<br>ALOCMAX ALOCNPAG ALOCPAGE ALOCPAVL ALOCPMAX ALOCPNT ALOCPUSE ALOCRCUU ALOCRDEV ALOCRWRT<br>ALOCSW ALOCTMSI ALOCUSED AP<br>CORTABLE CORVM CPUID DMKCV **DMKPST**  $R_1$ <br> $R_2$ <br> $R_5$ RIS RIS RANGER RANGER RANGER RANGER RANGER RANGER RANGER RANGER RANGER RANGER RANGER RANGER RANGER RANGER RANG<br>RANGER SAVE SAVER SAVEWER SAVEWERS SAVEWERK SAVEWERK SAVEWERK SCCBIBLK SCCBIMAP SCCBINUM<br>SCCBKMAX SCCBLEN SCCBL 3<br>
SAVEAREA SAVENIX SCCBREST<br>
CORETBL ADSPCH SCCBREST<br>
NORTHOL SCCREW ARTSP AFREE AFREEP AFRET ALOCBLOK ALOCPRD ALVY.<br>
ALOKS ALOKSY APROVABLE ORIGINAL AND CONTINUE CONTRANT AND AND CORETBL ADSPORT AND AVAILLA<br>
ALOKS ALOKS **DMKPTR** R<sub>12</sub> R<sub>13</sub>  $R14$ R<sub>15</sub>  $R2$  $R3$  $R<sub>4</sub>$ R<sub>5</sub> **R6** R14 R15<br>
SAVEAREA SAVEREOS SAVERETN SAVERO SAVER1 R5<br>
SAVERT SAVEWRK1 SAVEWRK2 SAVEWRK3 SAVEWRK4 SAVEWRK5 SAVEWRK6 SAVEWRK8<br>
SEGPAGE SHRFLAG SHRNOPRT SHRSEGCT SHRSGPRT SHRTABLE SIGEMS SIGEXT<br>
SIGCO SPECIALV SSBALLOC SSBBPN R<sub>8</sub> R9 SAVER2 SAVER3 SAVER7<br>SAVEWRK9 SEGINV SEGPAGE<br>SIGQUI SIGRES SIGXC<br>SSBENTRL SSBENTRY SSBENUM **SSBOLD SSBNPGS** SWPCODE SWPCYL SWPFLAG<br>SWPTRANS SWPVPAGE SYSTEM<br>XPAGNUM XTNDLOCK ZEROES ALOKSP AP APSTAT1 APSTAT2<br>CORFLAG CORFLUSH CORFPNT CORPGPI<br>CPEXBLOK CPEXFPNT CPEXMISC CPEXRO **DMKPTS** ACORETBL ADSPCH AFREEP **ALOKRM** APSTAT2 APUOPER ASYSVM AVMREAL CODE CORBPN CORPGPNT CORSHARE CORSWAP **CORBPNT CORCP** CPEXADD CPEXR11 CPPTLBR CPSTAT4 CPXSTOR DMI<br>DMKPTRU1 DMKSTKCP DMKVATSI FF DMKCVTAB DMKDSPCH DMKFREEP DMKPAGQ DMKPTRFQ DMKPTRQ2 DMKPTRSC FREESAVE FO F1<br>MNCLSWAP MNCODLSO MP  $F1$ F16 F6 PAGACT PAGCORE **KEYREF** LOCKSAV LPUADDR LOCK PAGTABLE PREFIXA PREFIXB PSA **PAGSHR** R<sub>0</sub>  $R1$ R<sub>10</sub> **PAGREF** R<sub>12</sub> R14  $R2$  $R3$  $R\ddot{4}$ R<sub>5</sub> **R6** R<sub>13</sub> R<sub>15</sub>

DMKRIOUC DMKRSPAC DMKRSPLP DMKRSPPR DMKRSPPU DMKRSPRD DMKRSPSP DMKSYSAC DMKSYSCS DMKSYSLC

F<sub>8</sub>

R1

F60

**RO** 

**DPMICON** 

**DPOKTLB** 

**MP** 

R<sub>12</sub>

LOCK

R<sub>11</sub>

DPSEGPRT DUMPSAVE EXTMODE

 $R14$ 

PAGCORE PAGSHR

R<sub>15</sub>

 $R7$ 

**CPEXSIZE** 

PAGINVAL

**KEYCHG** 

R<sub>11</sub>

 $R7$ 

#### EXTERNAL REFERENCES (LABELS AND MODULES)

F240

**PSA** 

DMKSYSOP DMKSYSSP DMKSYSVM DMKTMRSN DPAPUOP

F4096

PSAEXT

੍ਰ

ГĂr

iori

g

 $473$ 

Licensed

rials

ā

cstricted

Materials

 $\mathbf{a}$ 7

Nan roper

#### EXTERNAL REFERENCES (LABELS AND MODULES)

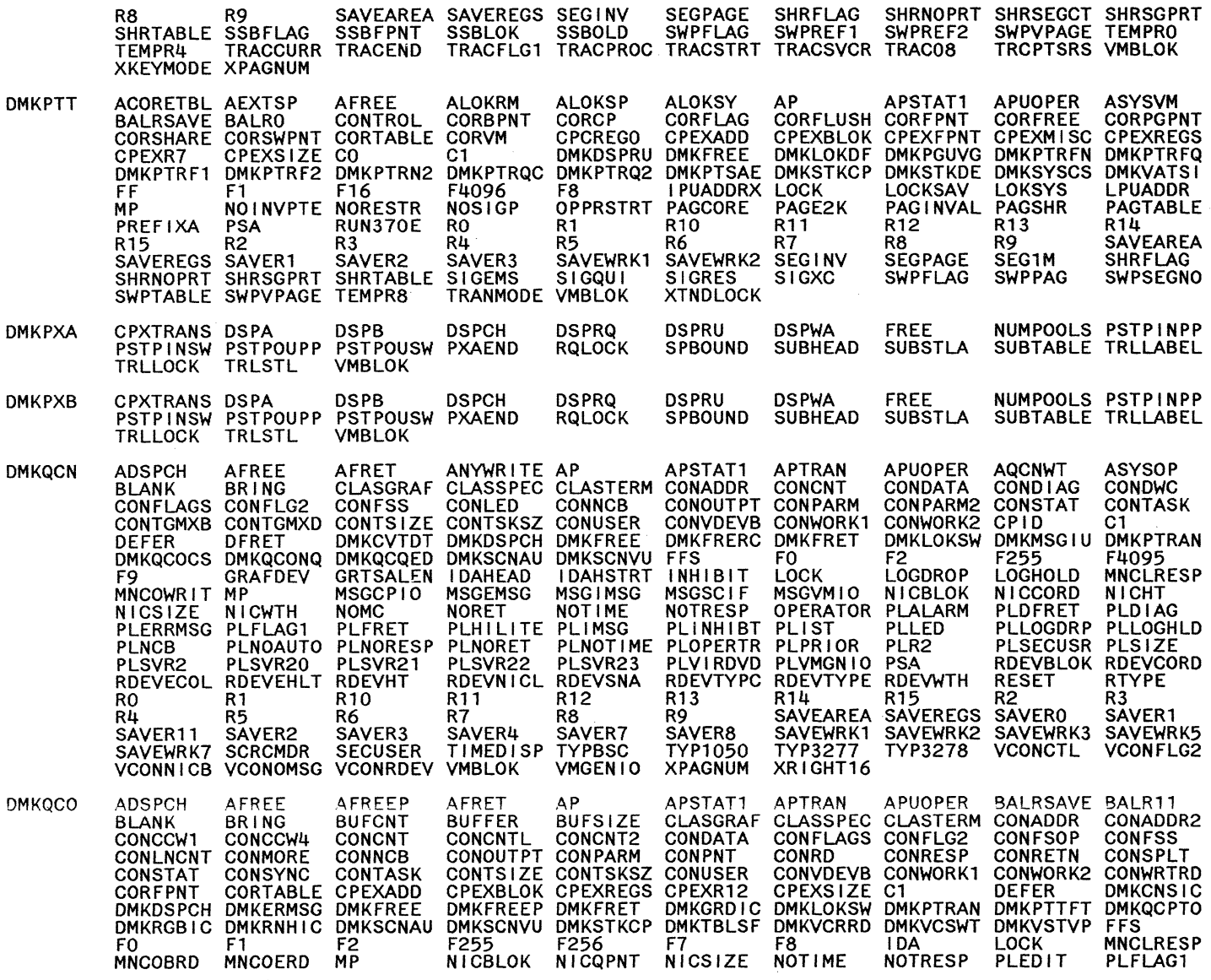

MODULE

LY2040897-7 © Copyright IBM Corp. 1982, 1987

LY20-0897-7 © Copyright IBM Corp. 1982, 1987

**MODULE** 

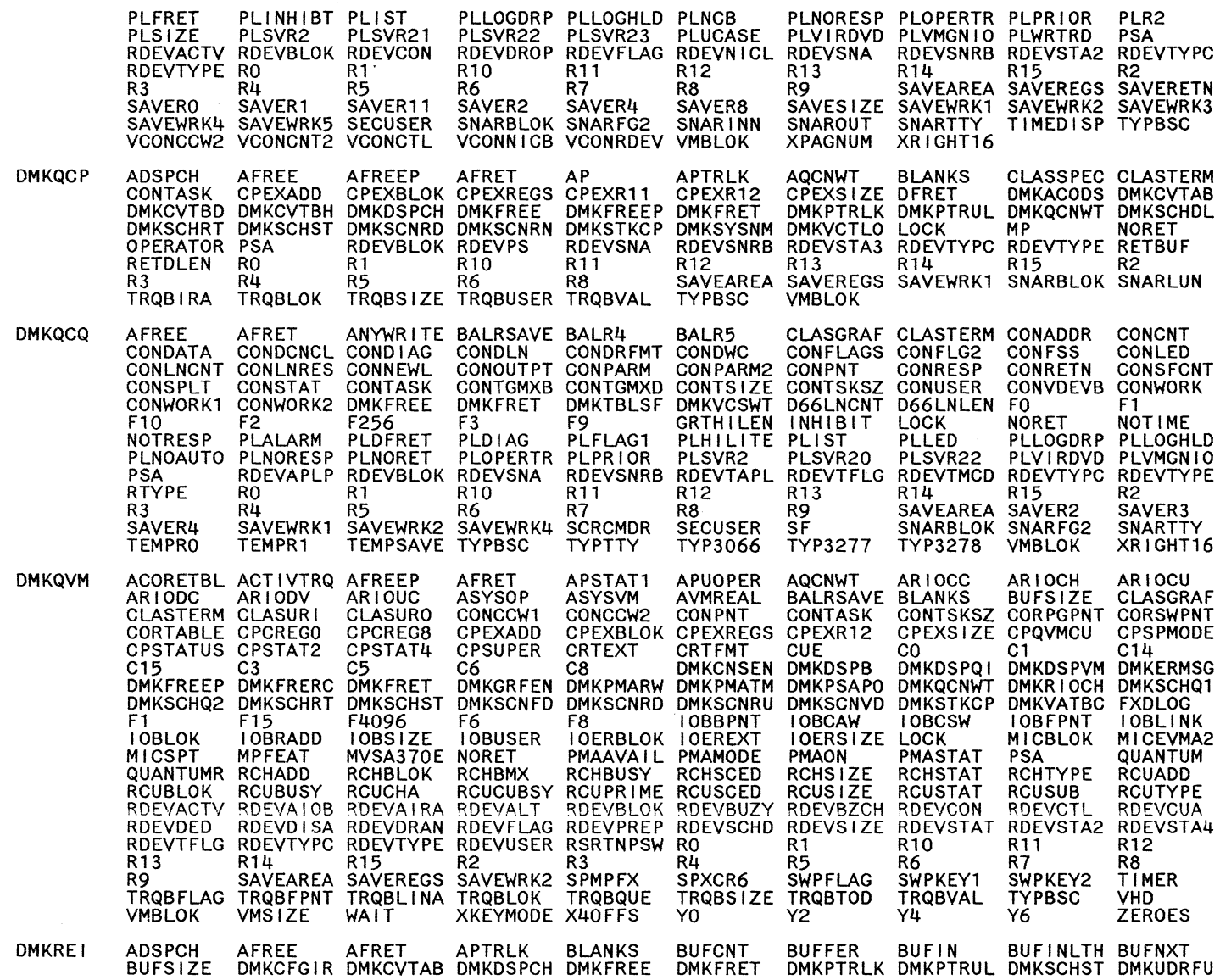

#### EXTERNAL REFERENCES (LABELS AND MODULES)

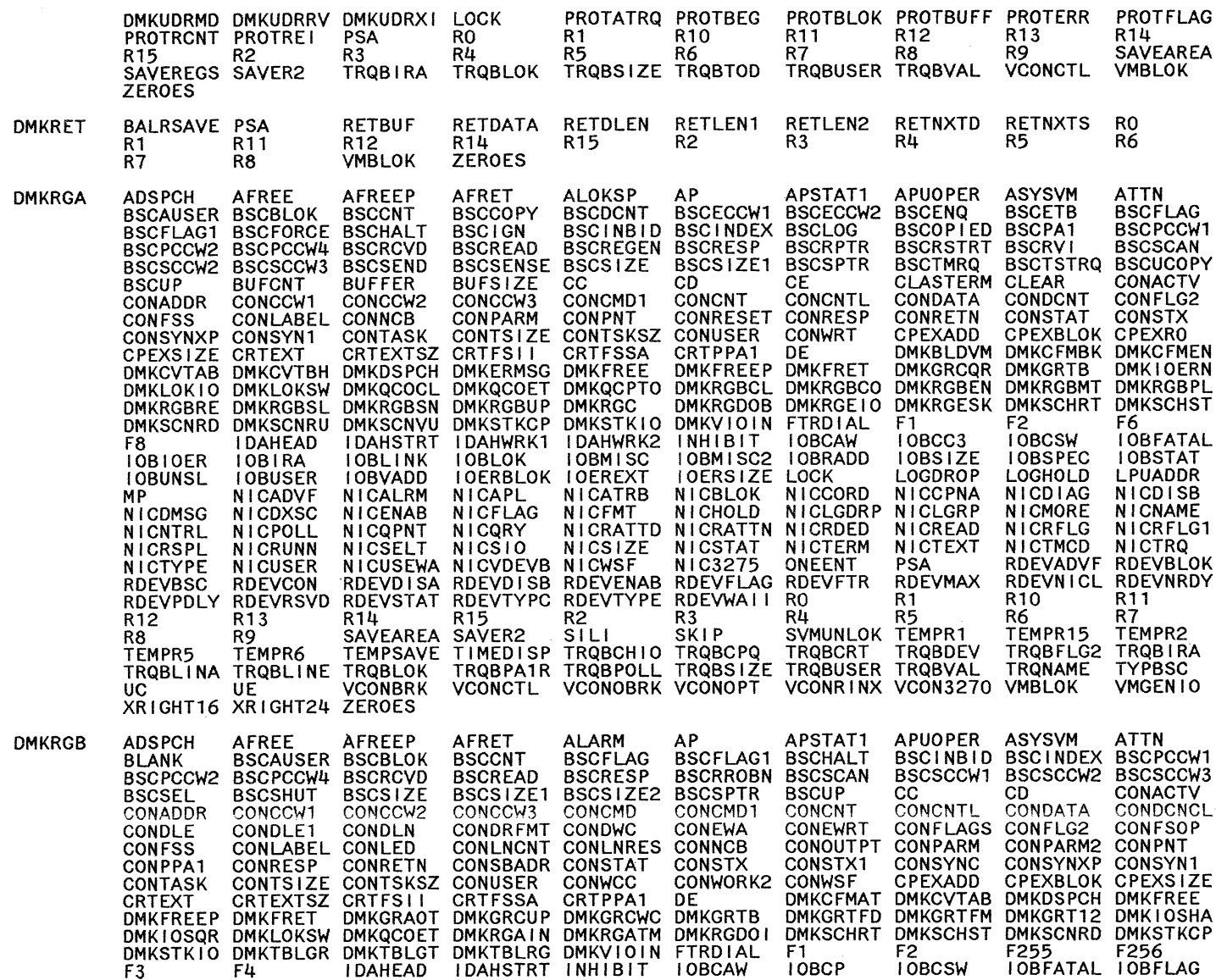

EXTERNAL REFERENCES (LABELS AND MODULES)

476

MODULE

Licensed Materials - Property of IBM **Restricted Materials of IBM** 

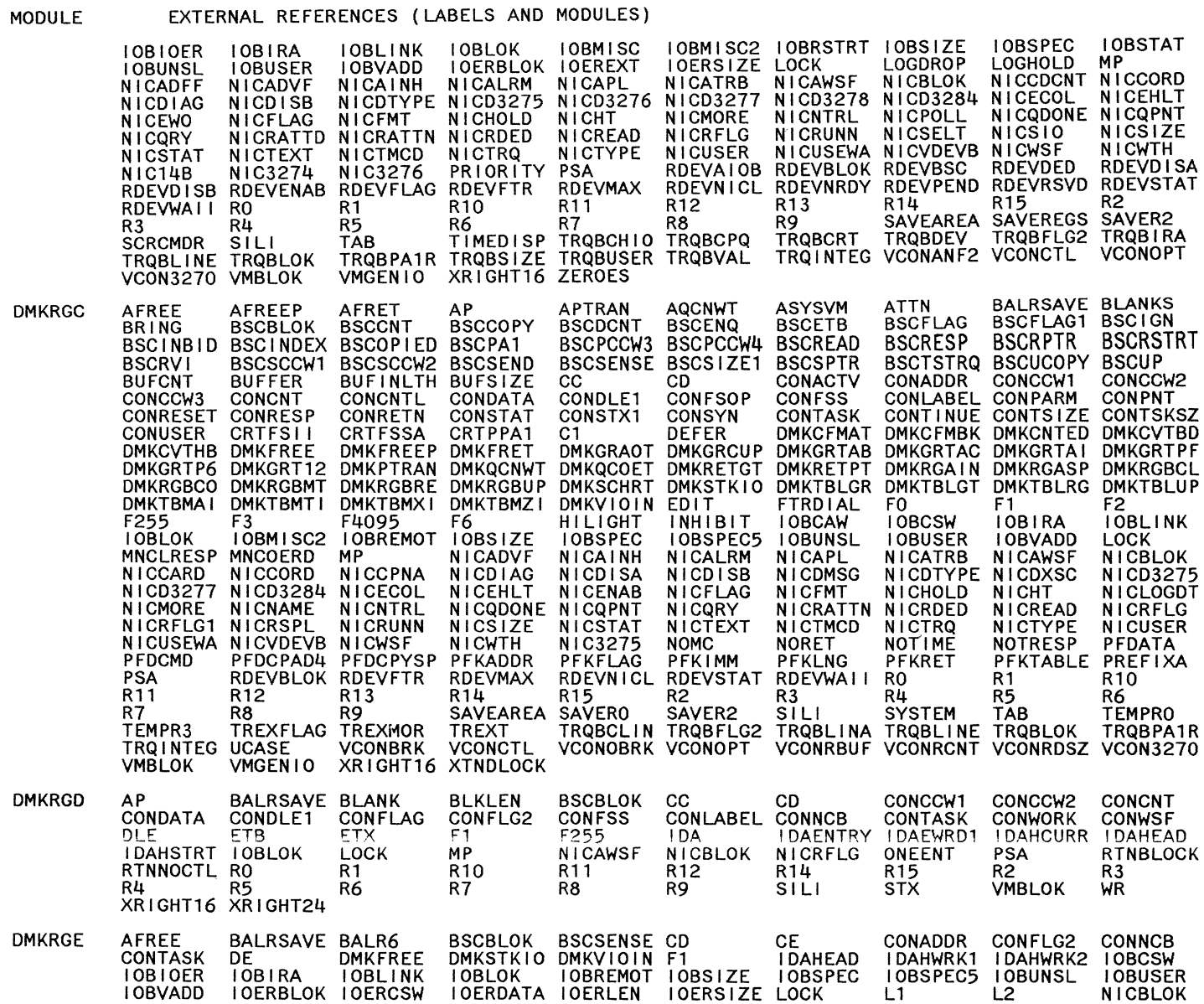

Licensed Materials - Property of IBM

Restricted Materials of IBM
# EXTERNAL REFERENCES (LABELS AND MODULES)

 $\sim$ 

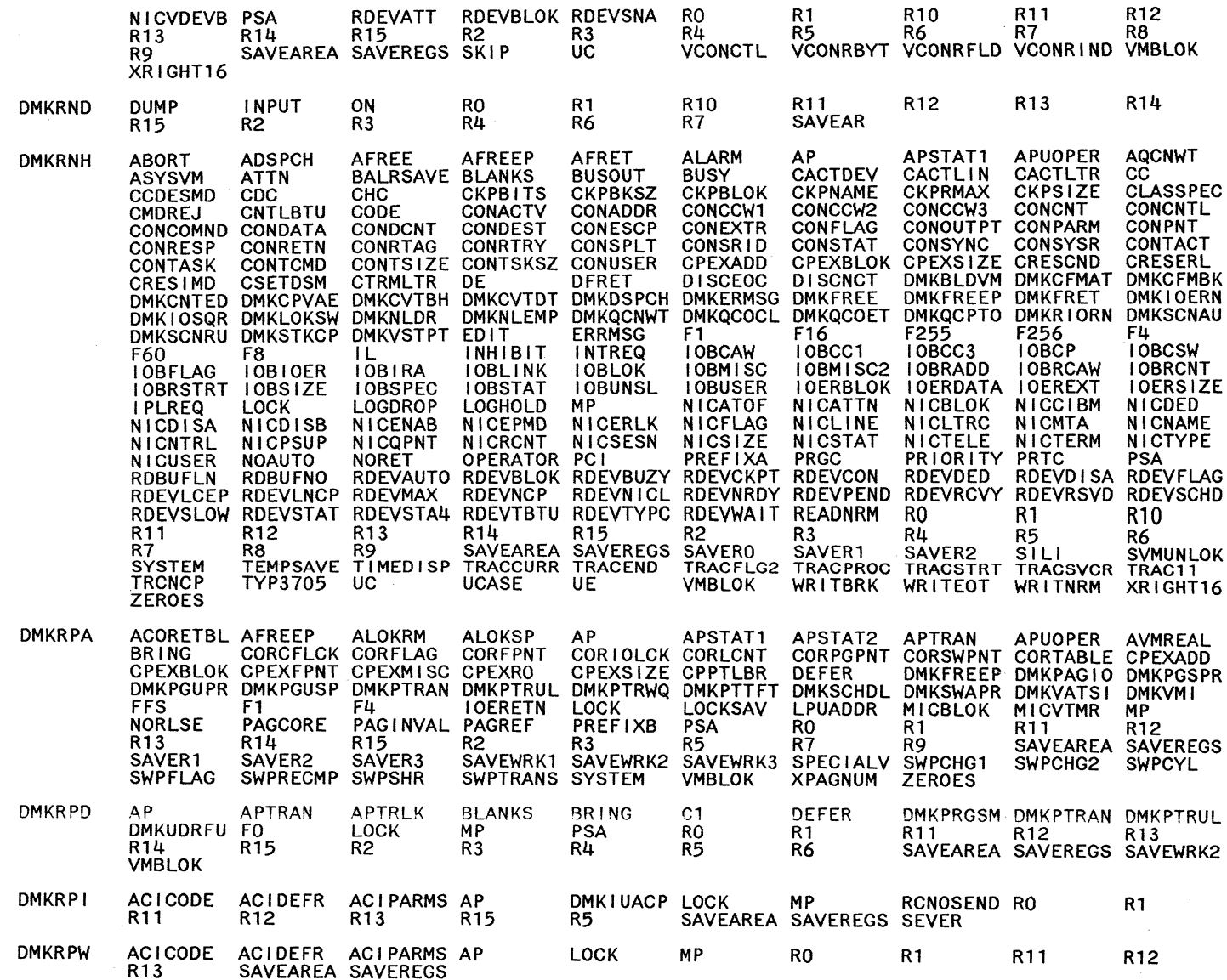

Restricted Materials of IBM<br>Licensed Materials – Property of IBM

 $478$ System Logic and Problem Determination Guide-CP LY2040897-7 © Copyright IBM Corp. 1982, 1987

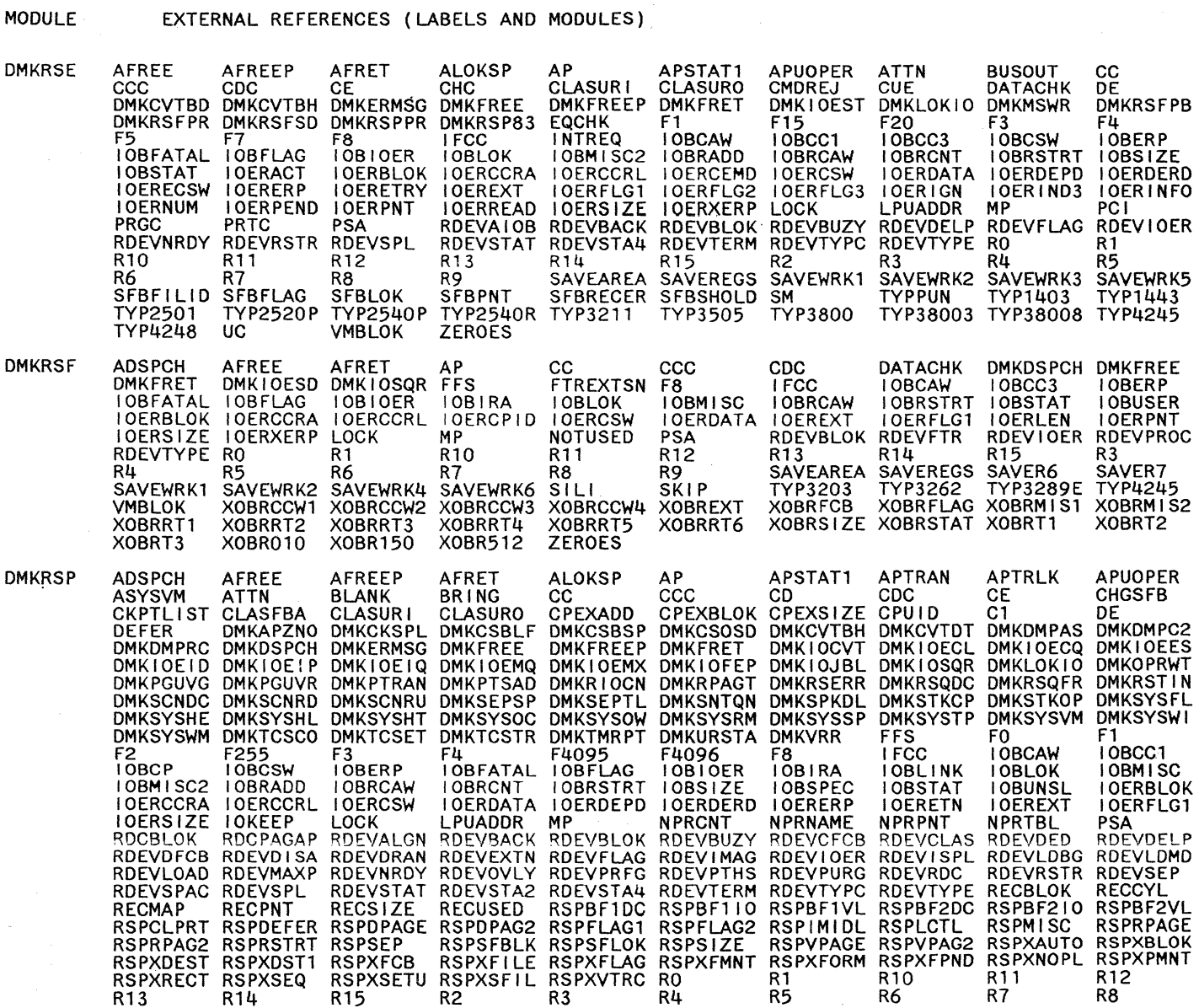

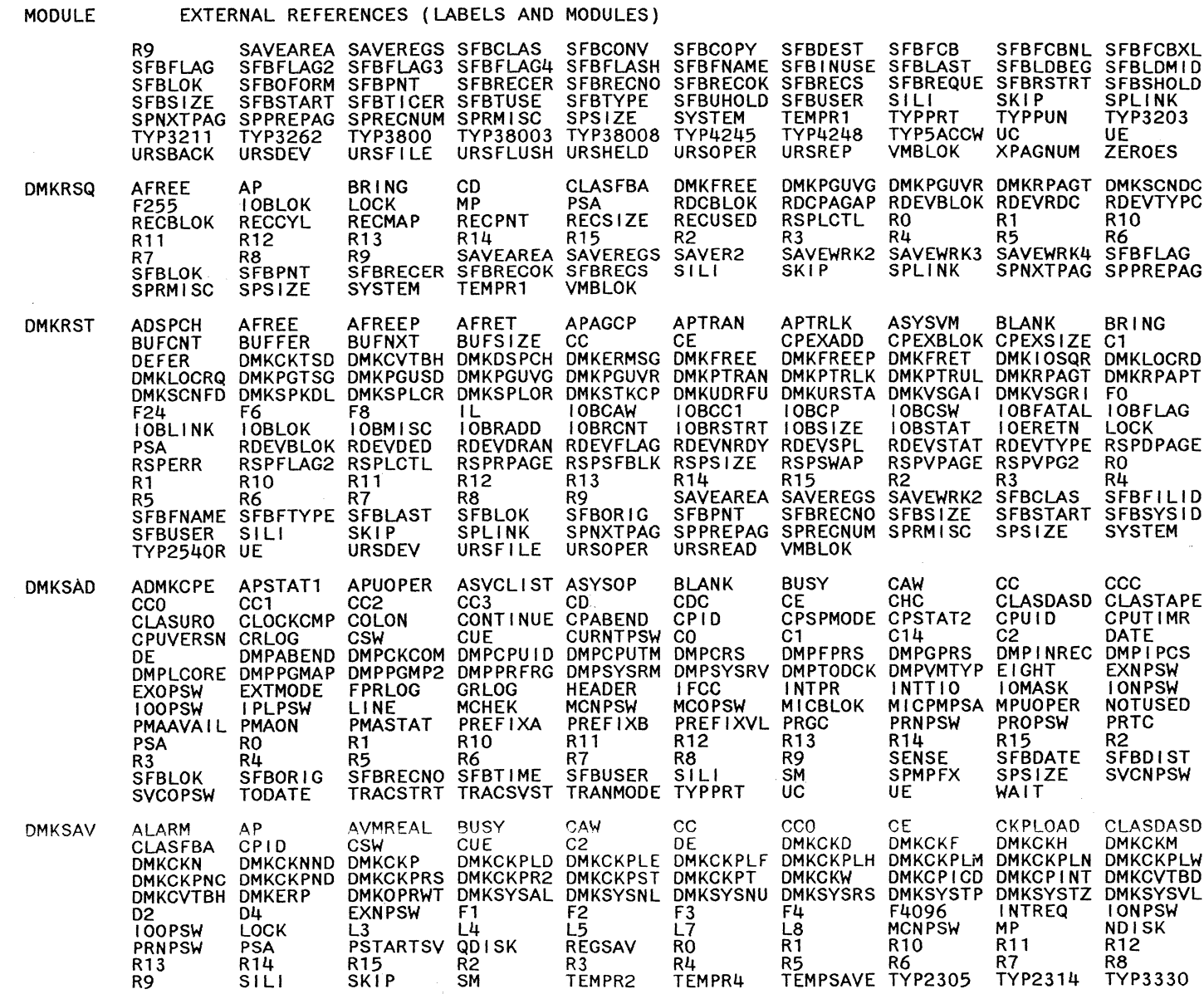

 $\diagup$ 

480 System Logic and Problem Determination Guide-CP

LY20-0897-7 © Copyright IBM Corp. 1982, 1987

 $\sim$ 

 $\mathbb{R}$ 

 $\mathcal{N}_i = \mathcal{N}$ 

**Restricted Materials of IBM**<br>Licensed Materials – Property of IBM

 $\mathcal{L}^{\mathcal{L}}$ 

 $\mathcal{A}$ 

 $\begin{aligned} \mathcal{L}_{\text{max}}(\mathcal{L}_{\text{max}}) = \mathcal{L}_{\text{max}} \\ \mathcal{L}_{\text{max}}(\mathcal{L}_{\text{max}}) = \mathcal{L}_{\text{max}}(\mathcal{L}_{\text{max}}) \end{aligned}$  $\frac{1}{2}$ 

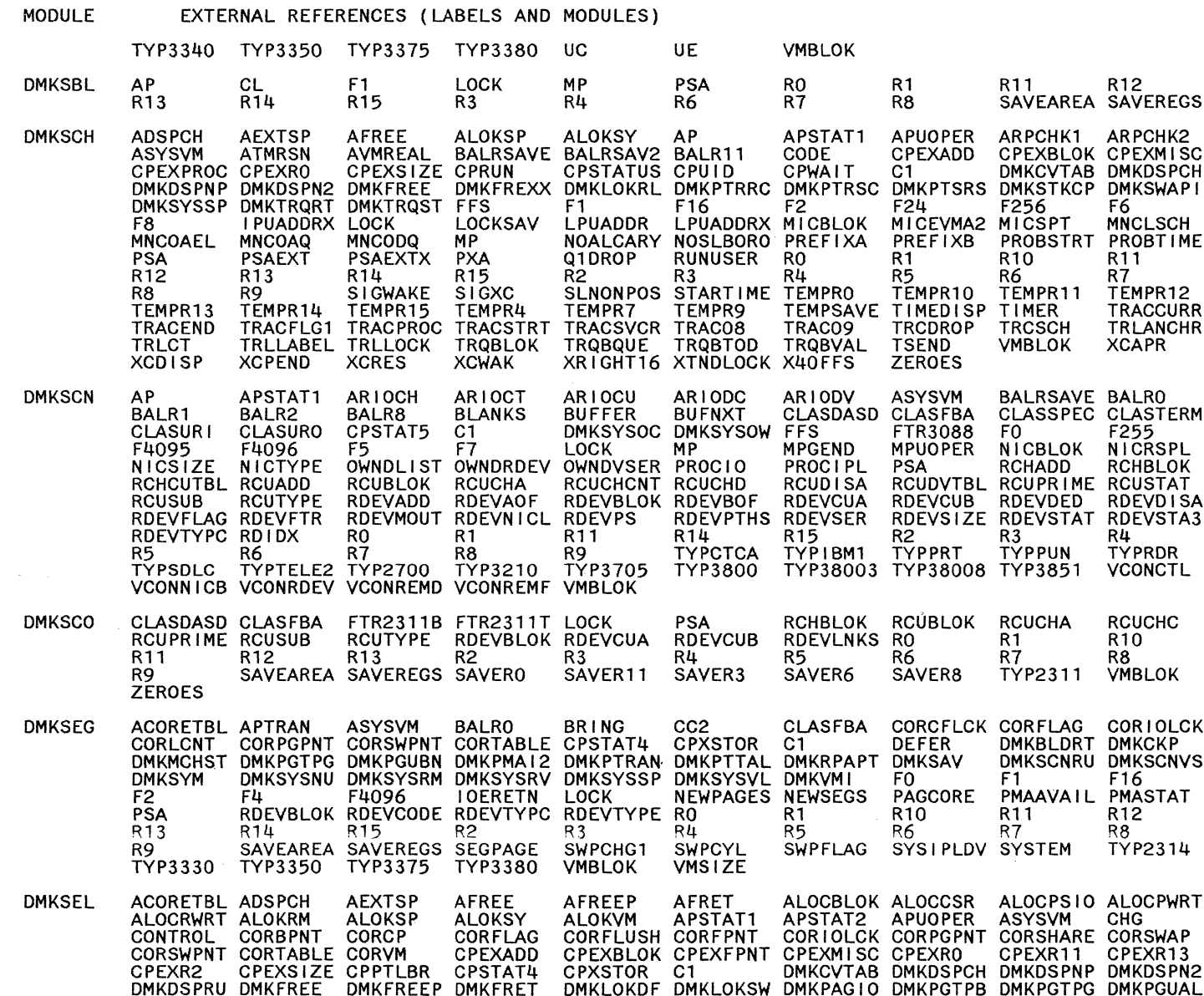

LY20-0897-7 © Copyright IBM Corp. 1982, 1987

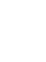

 $482$ 

 $\mathcal{R}_{\mathcal{L}}$  . <br> <br> .

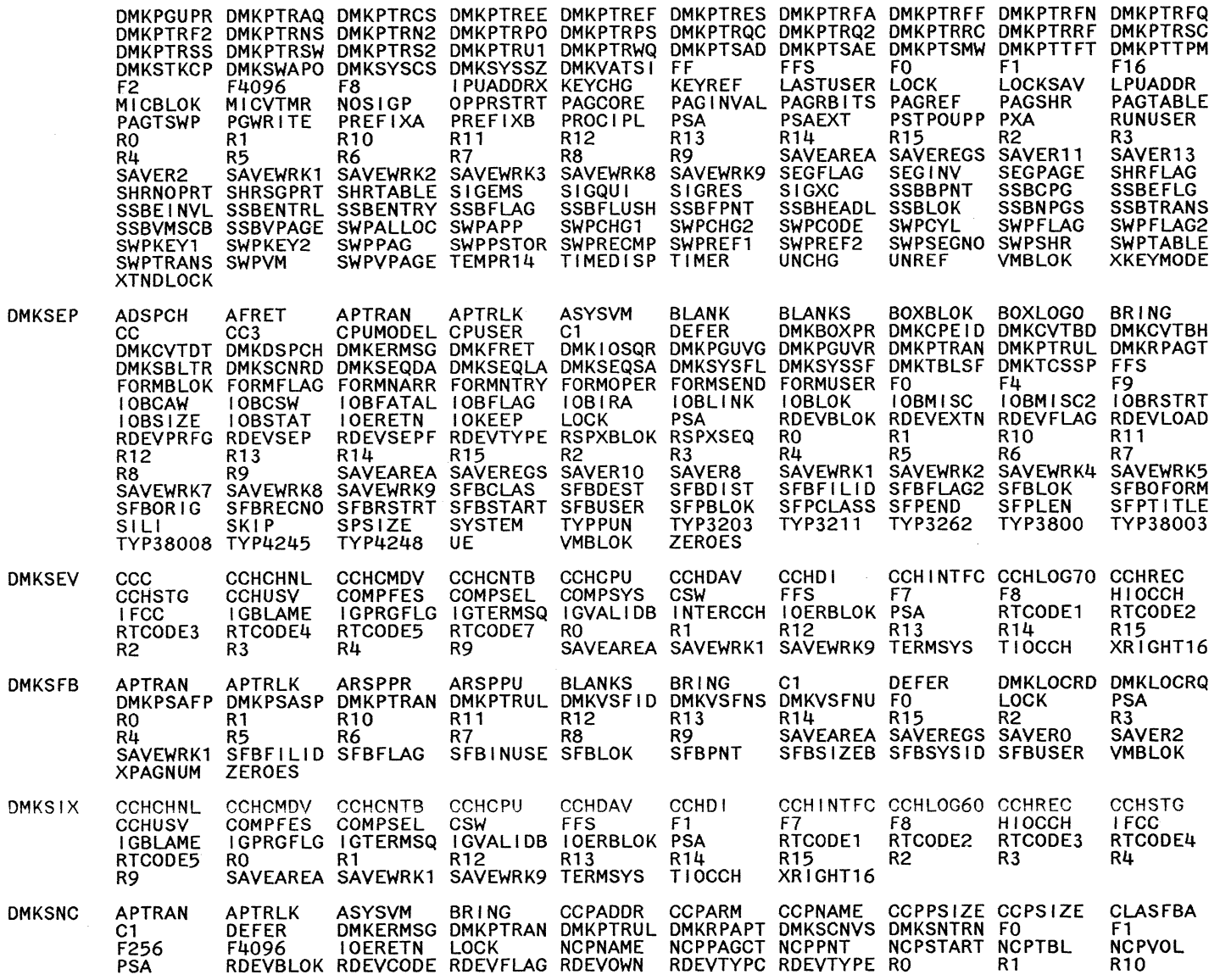

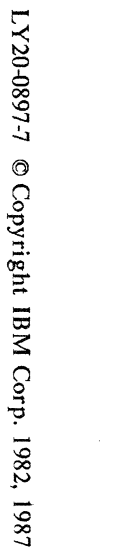

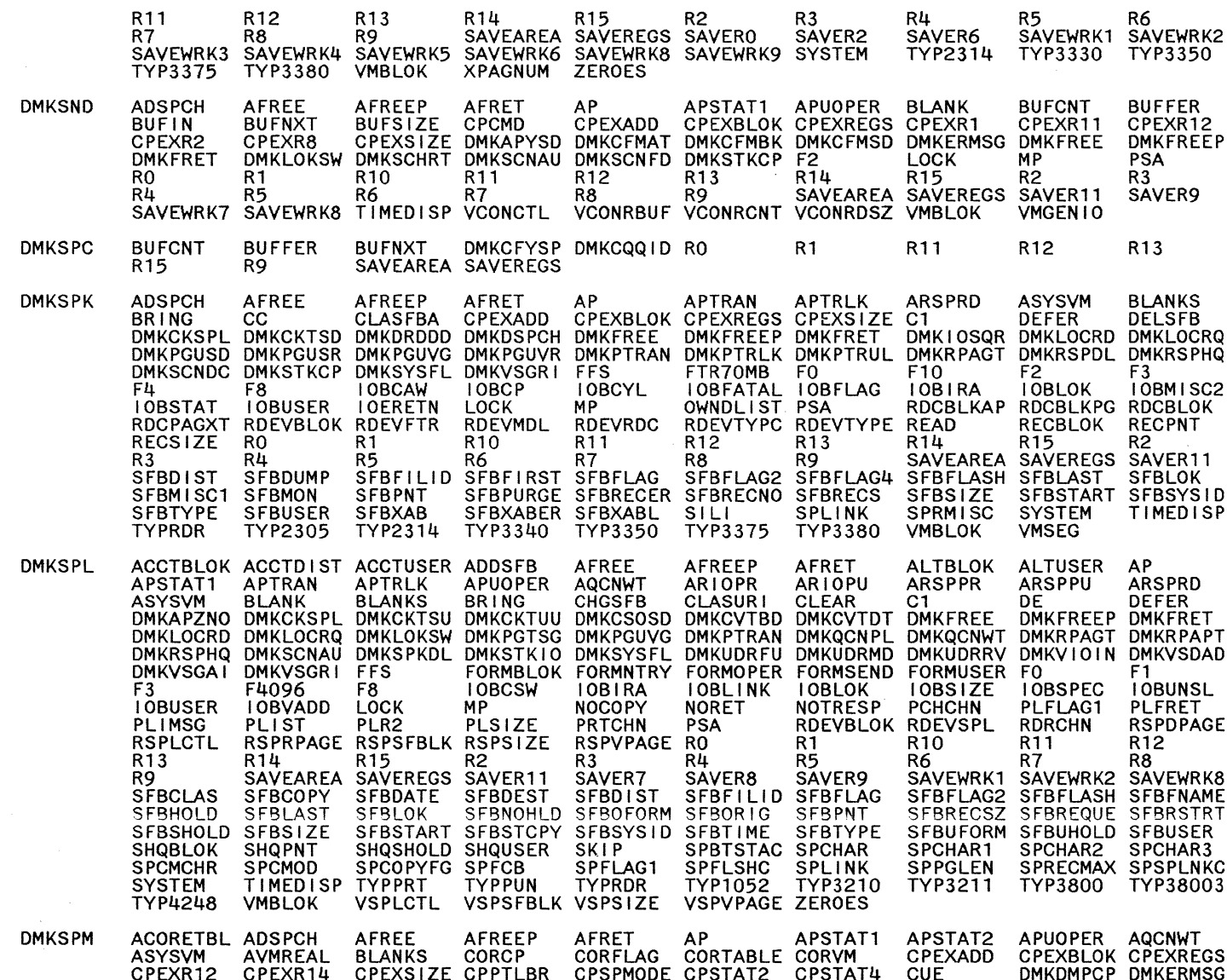

 $\epsilon$ 

## EXTERNAL REFERENCES (LABELS AND MODULES)

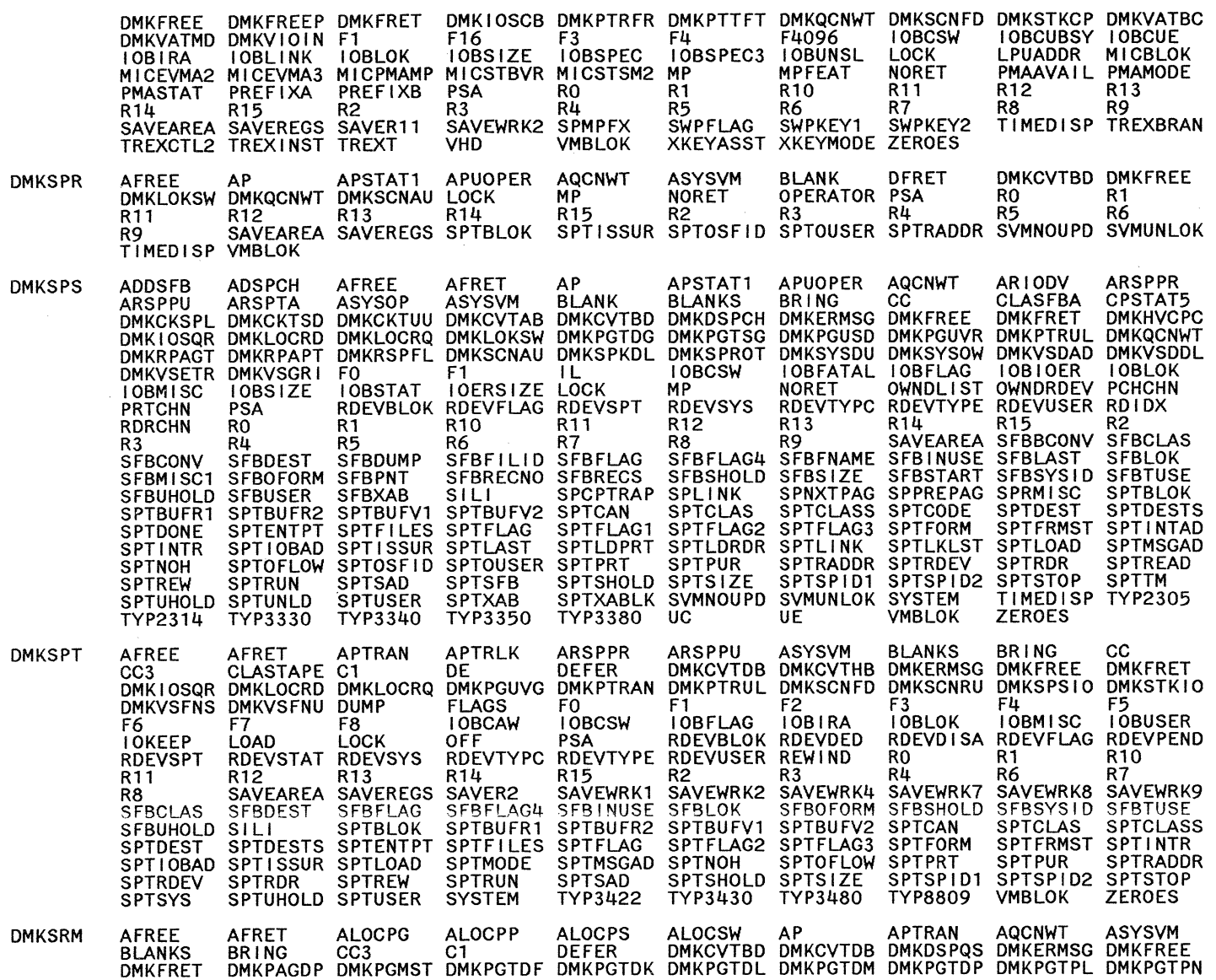

#### MODULE EXTERNAL REFERENCES (LABELS AND MODULES)

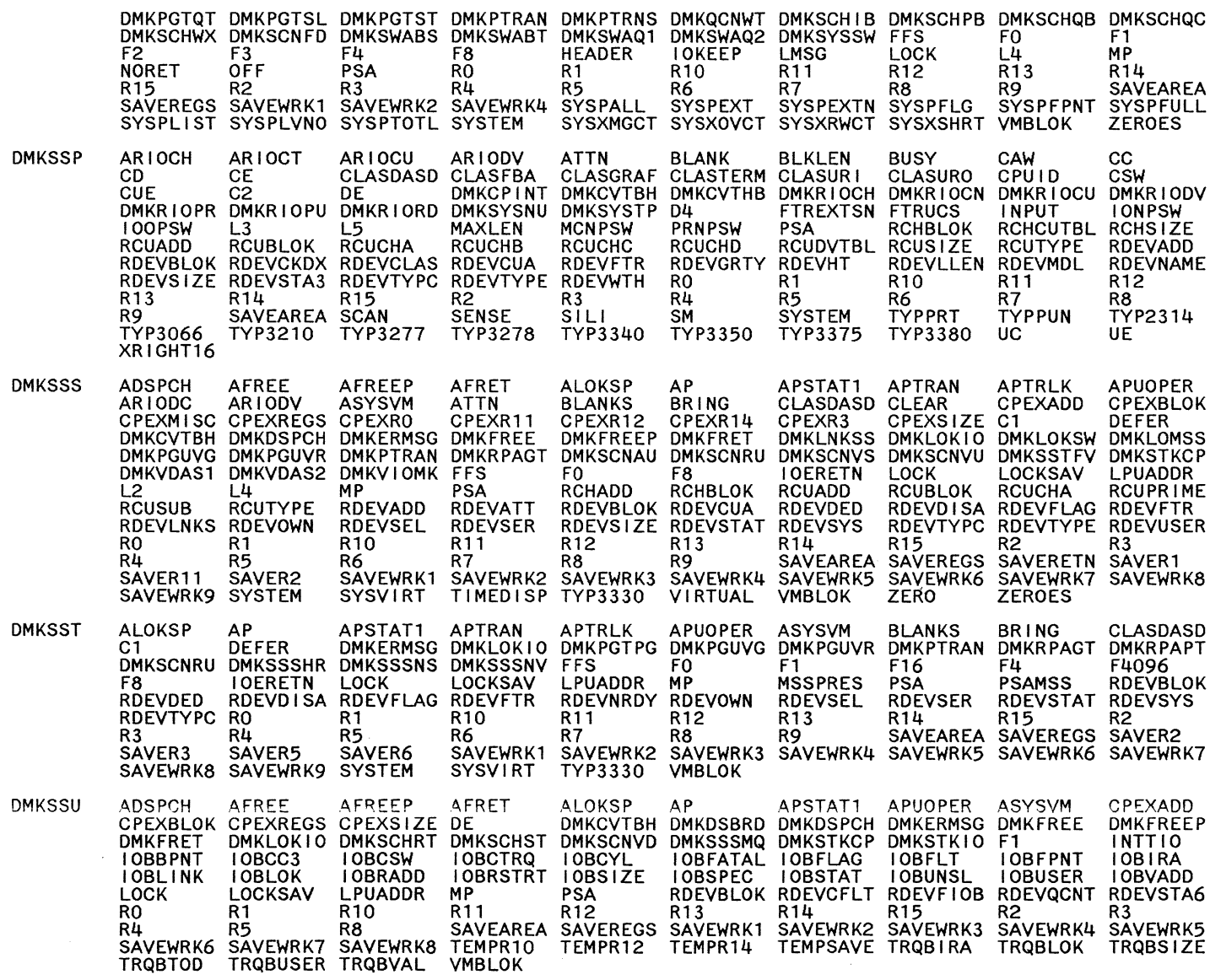

 $\circ$   $\circ$   $\circ$ 

o

3:

 $\bigcirc$ 

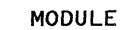

## EXTERNAL REFERENCES (LABELS AND MODULES)

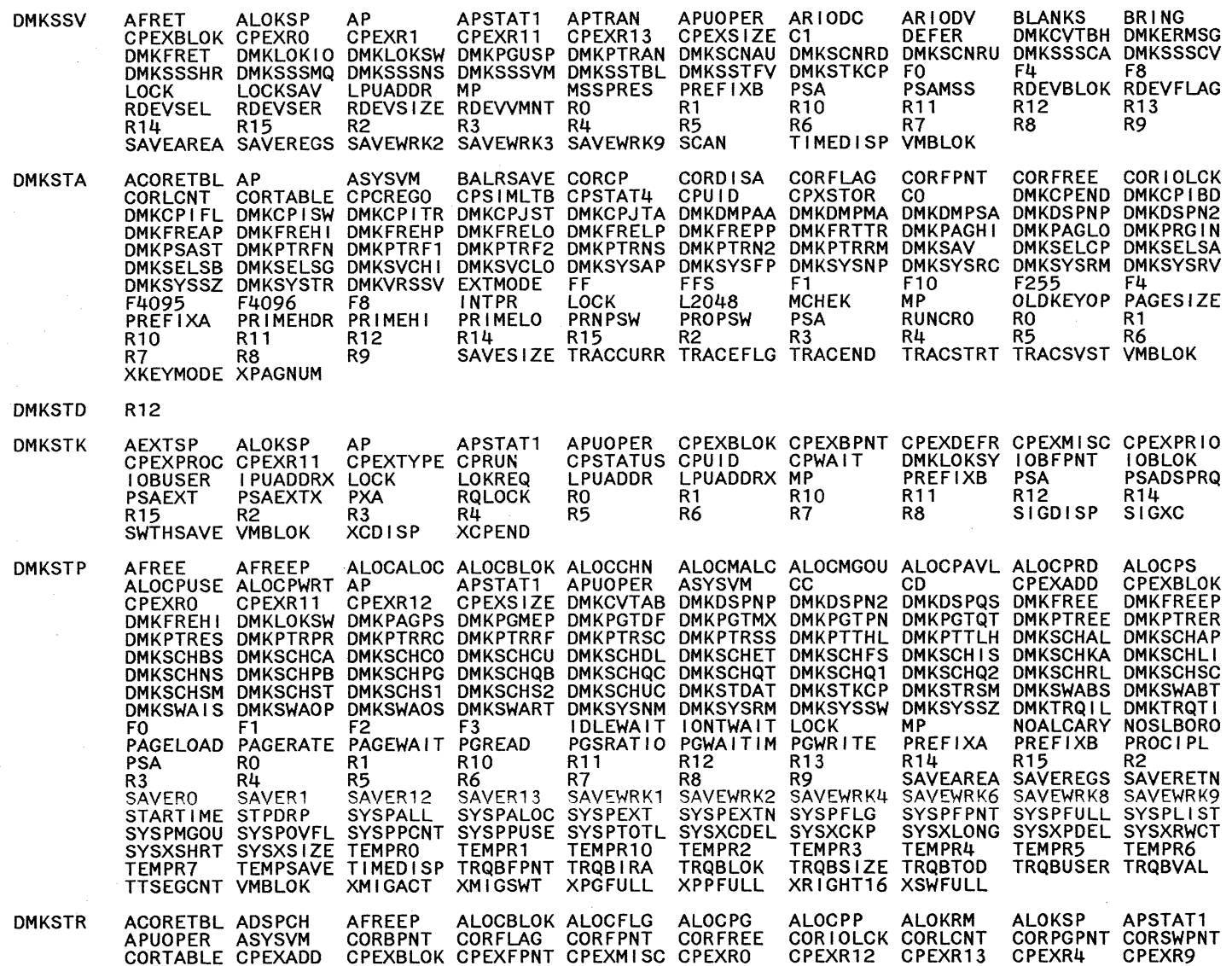

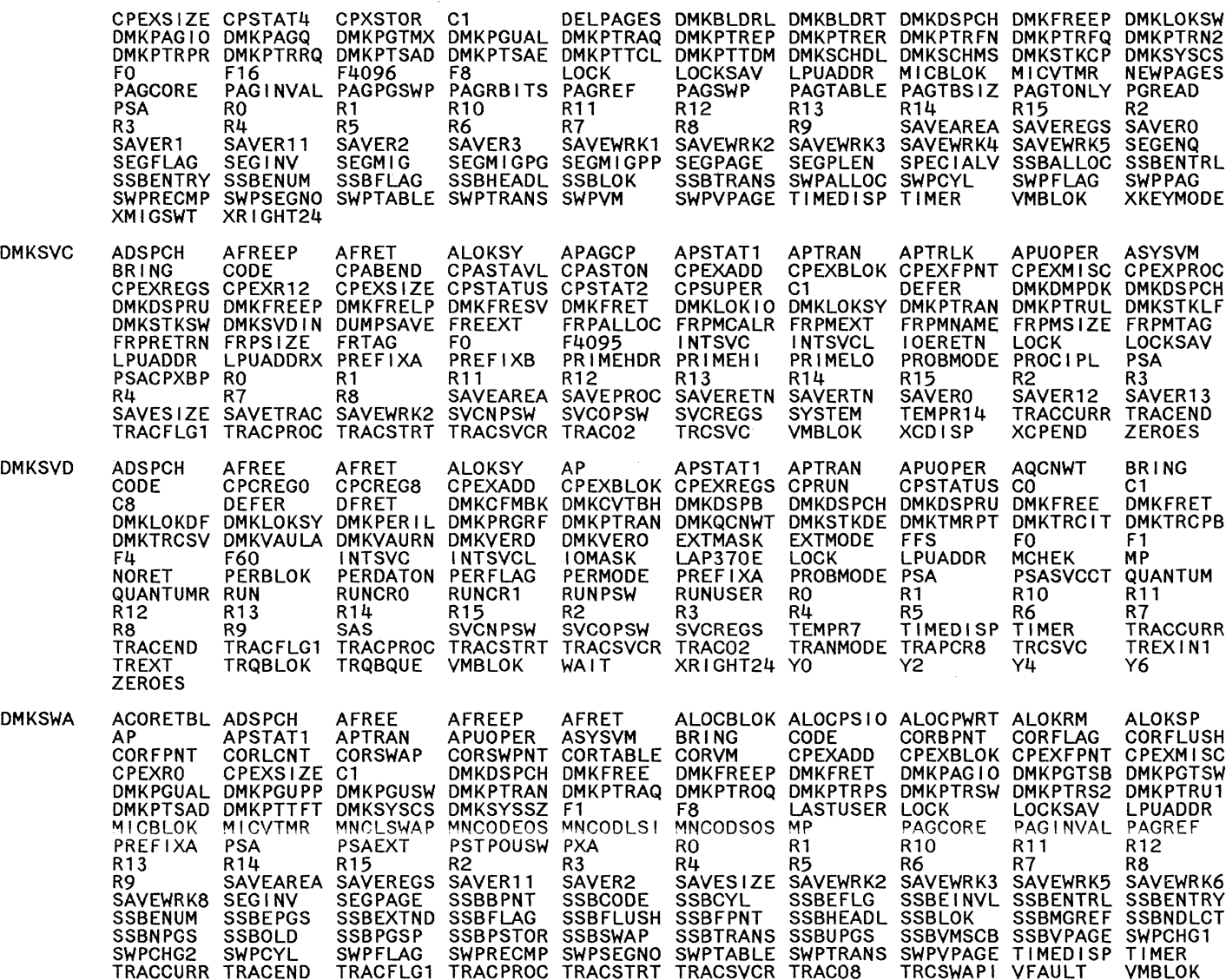

LY20-0897-7 © Copyright IBM Corp. 1982, 1987

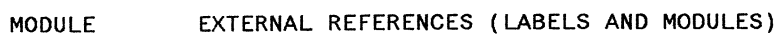

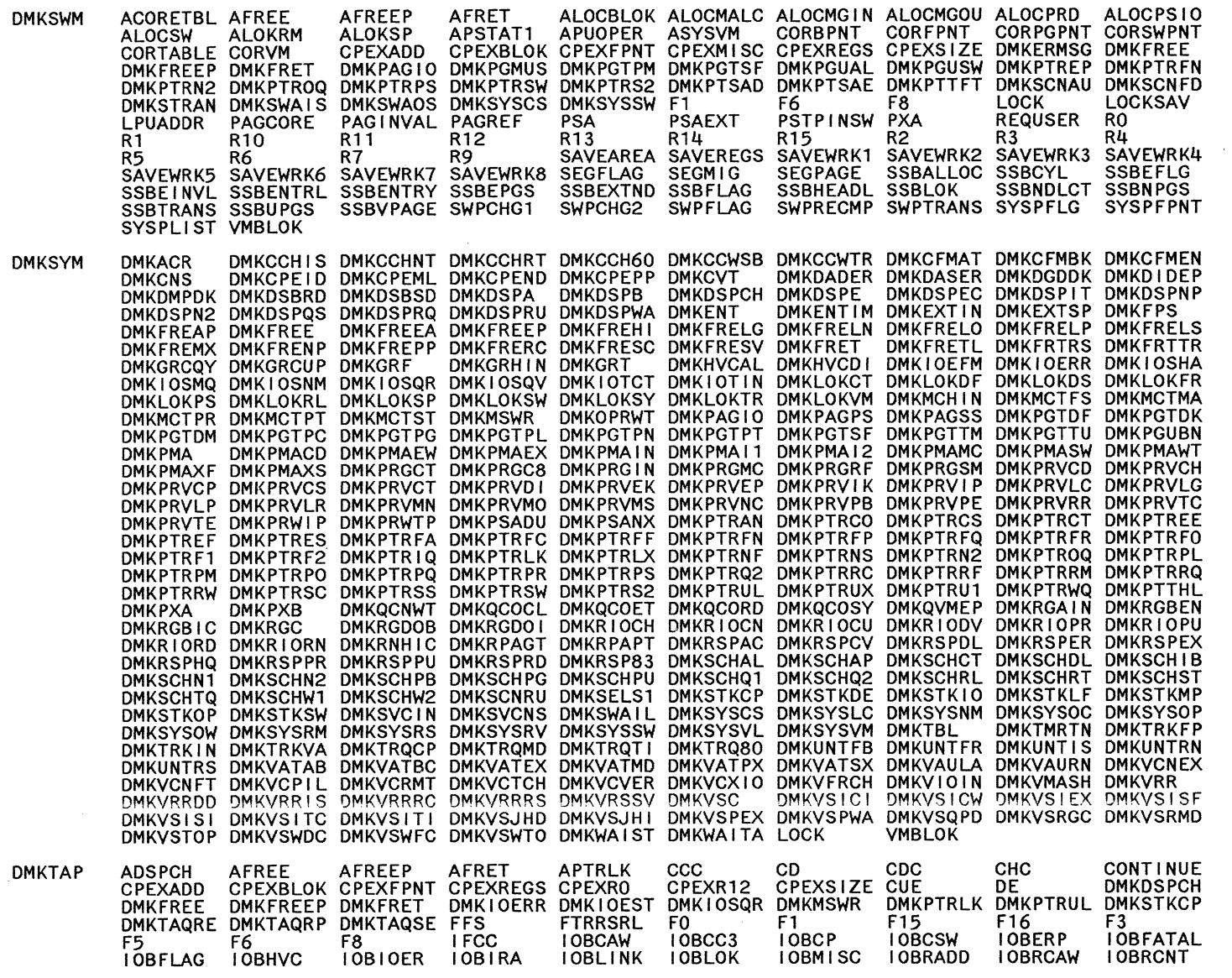

Restricted Materials of IBM<br>Licensed Materials – Property of IBM

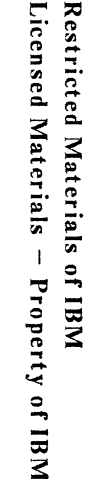

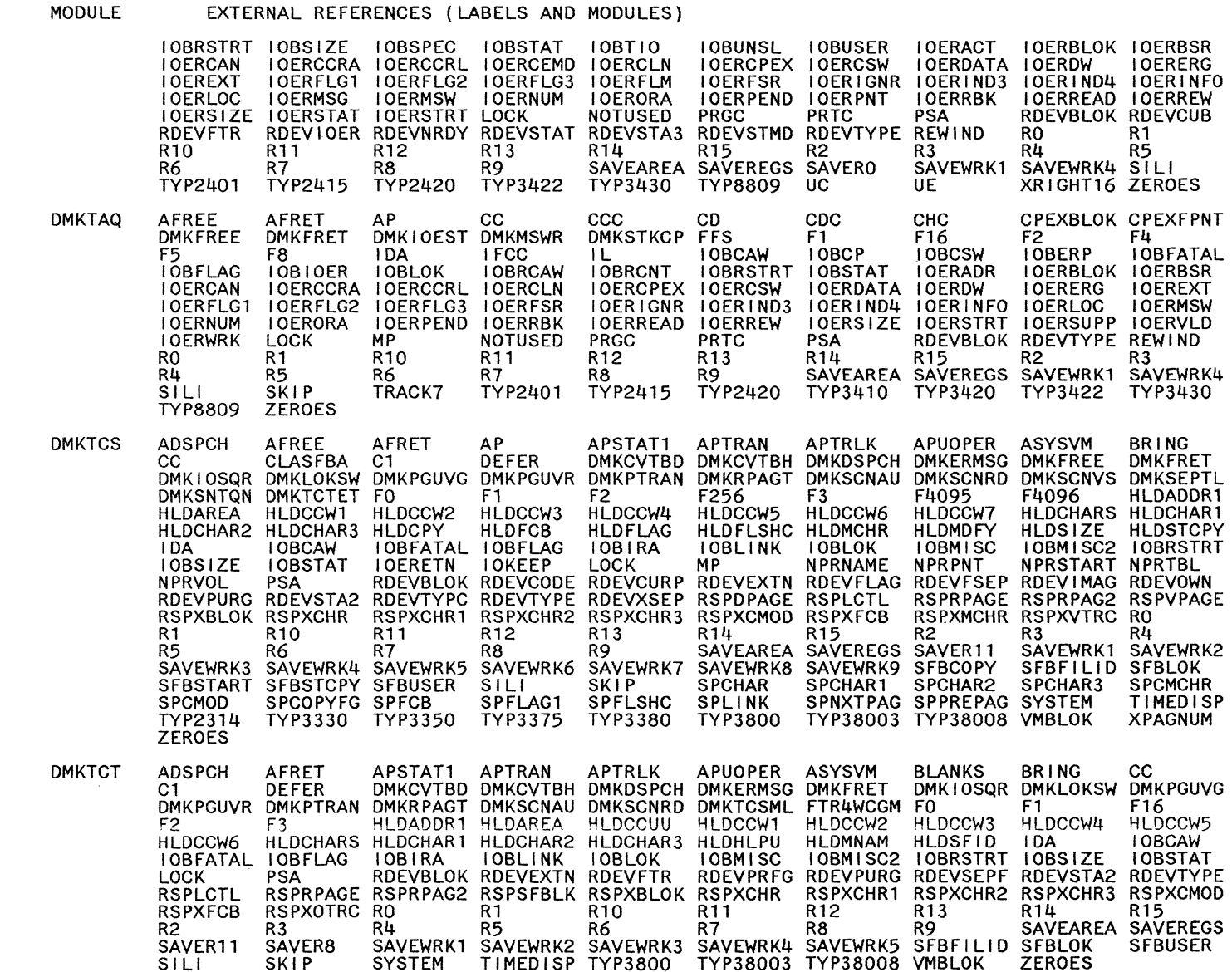

LY20-0897-7 © Copyright IBM Corp. 1982, 1987

CP Directories 489

SAVEWRK4

BRING<br>DMKFRET

SAVEWRK2

EXTERNAL REFERENCES (LABELS AND MODULES) MODULE

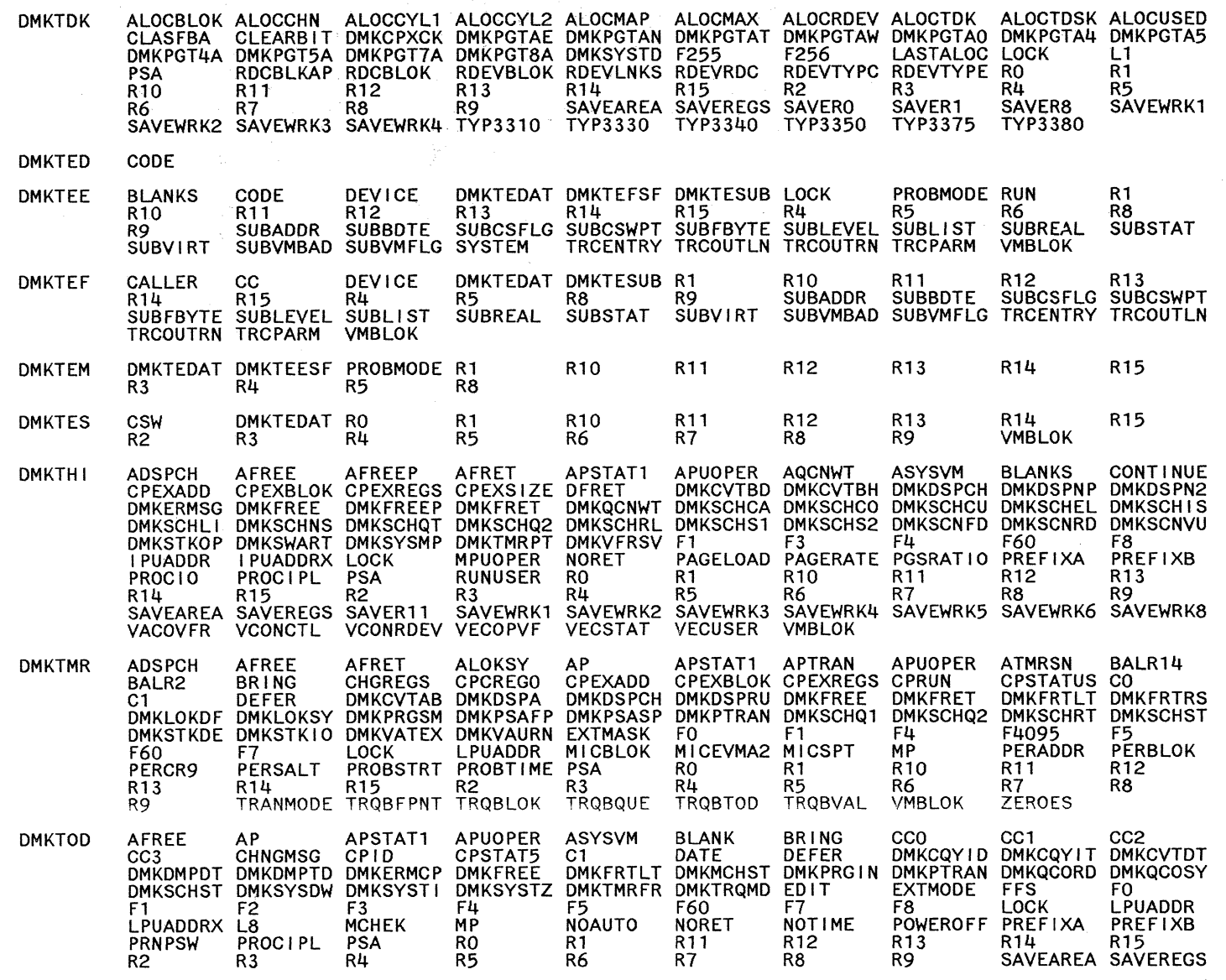

Restricted Materials of IBM<br>Licensed Materials – Property of IBM

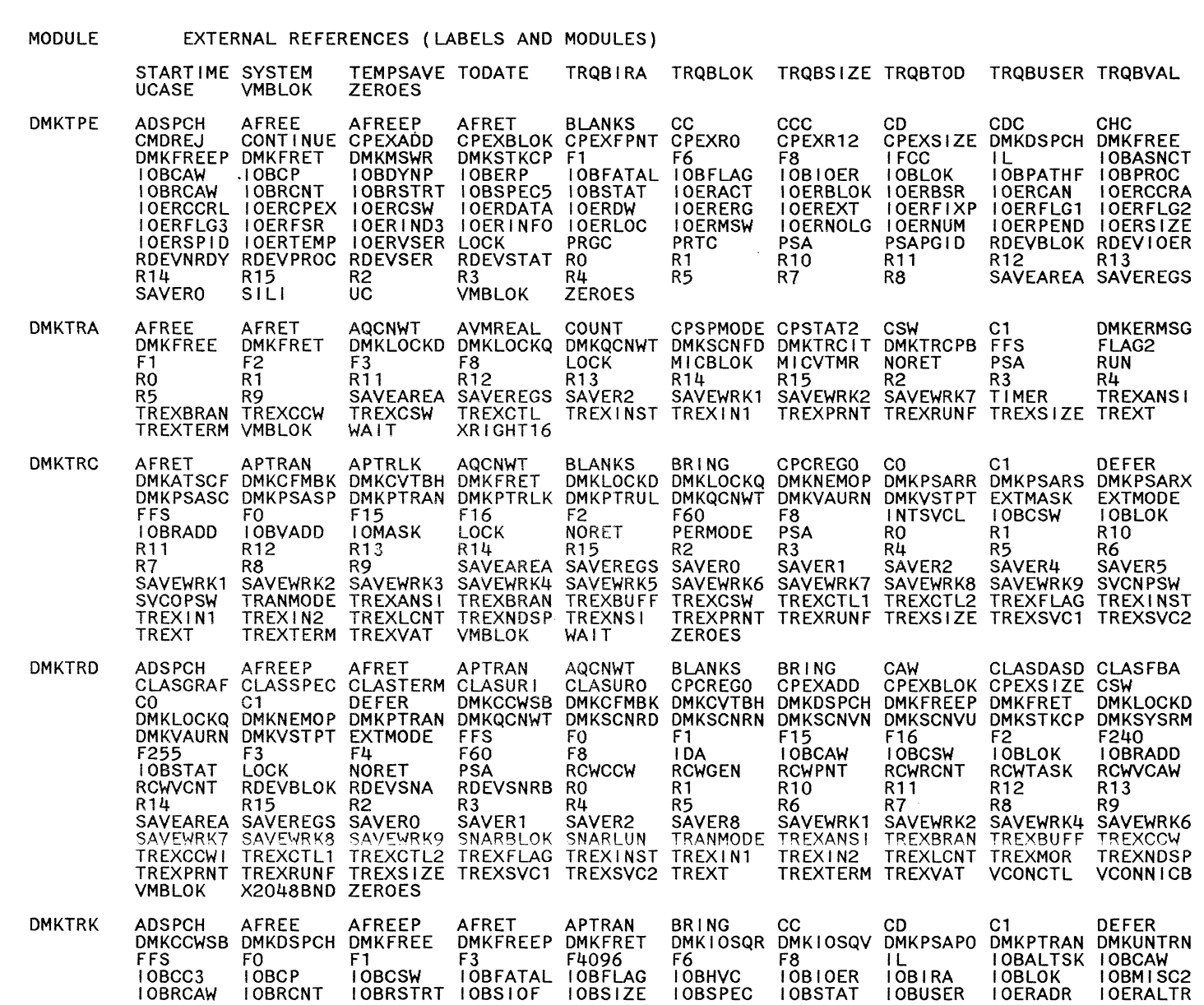

## EXTERNAL REFERENCES (LABELS AND MODULES)

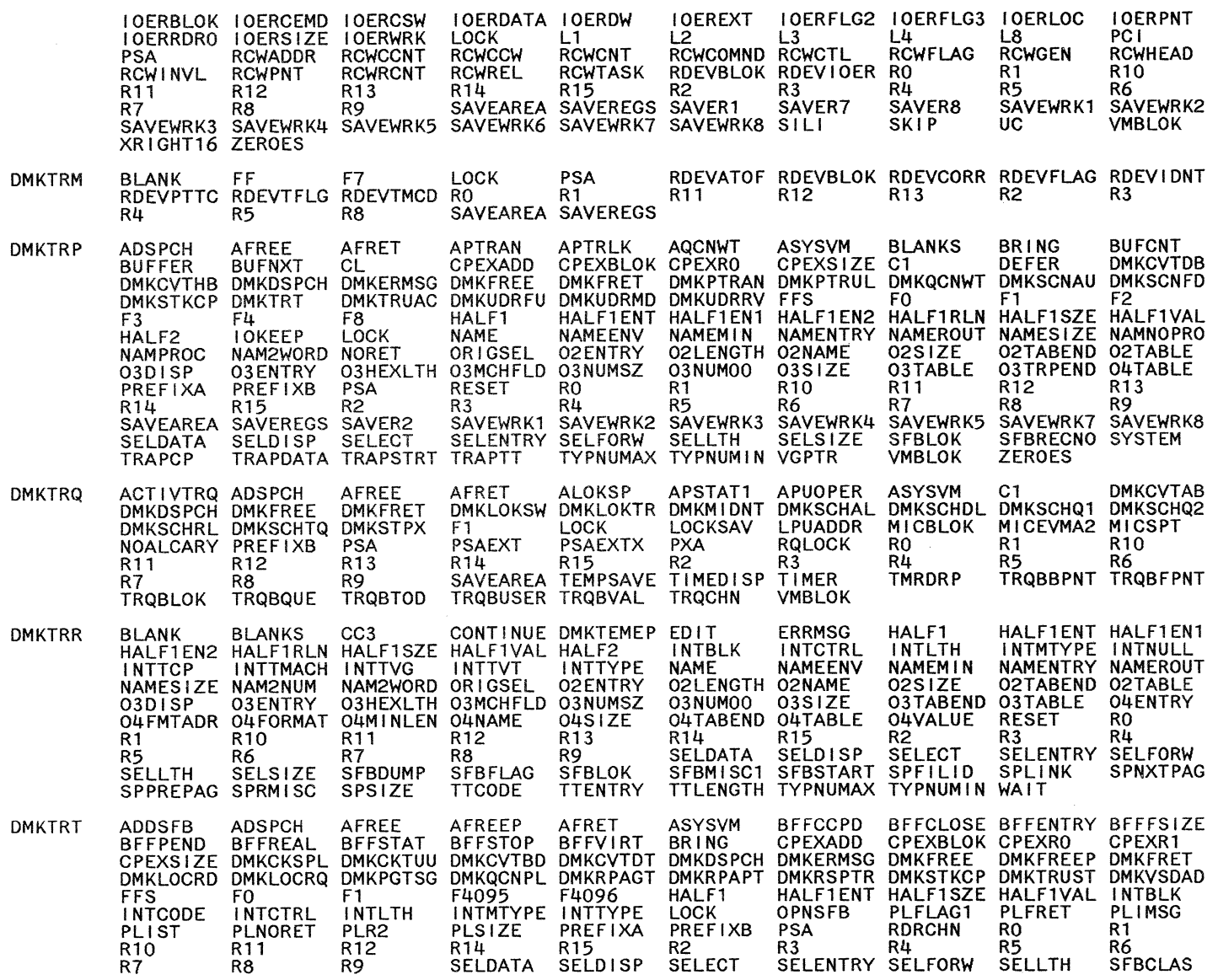

 $\hat{\mathcal{A}}$ 

 $\sim$ 

System Logic and Problem Determination Guide-CP

 $492$ 

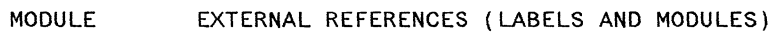

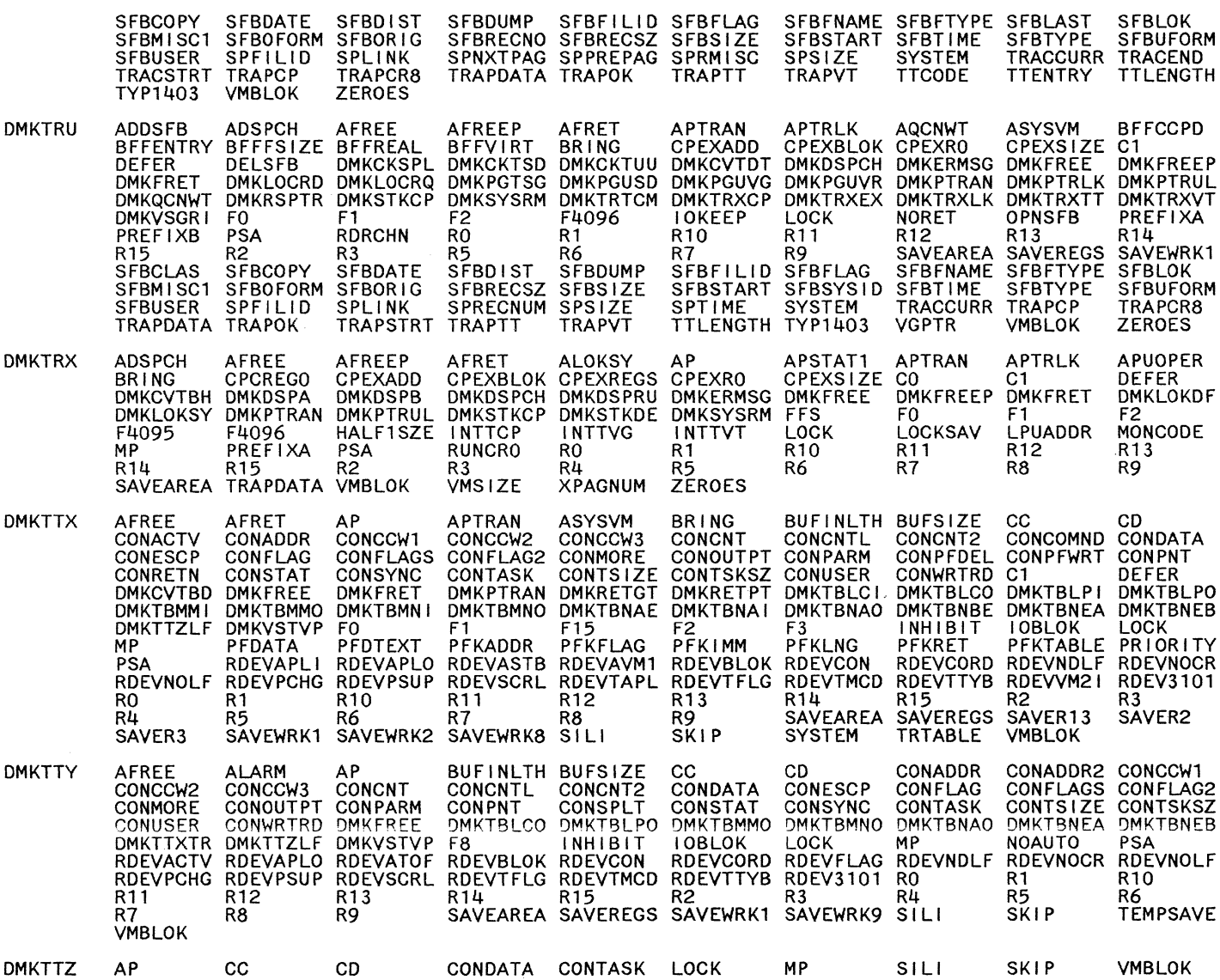

 $\circ$   $\circ$   $\circ$ 

o

 $\sim$ 

 $\bar{z}$ 

 $1 - 1680 - 02X$ co wright IBM Corp.  $982,$ 186

o

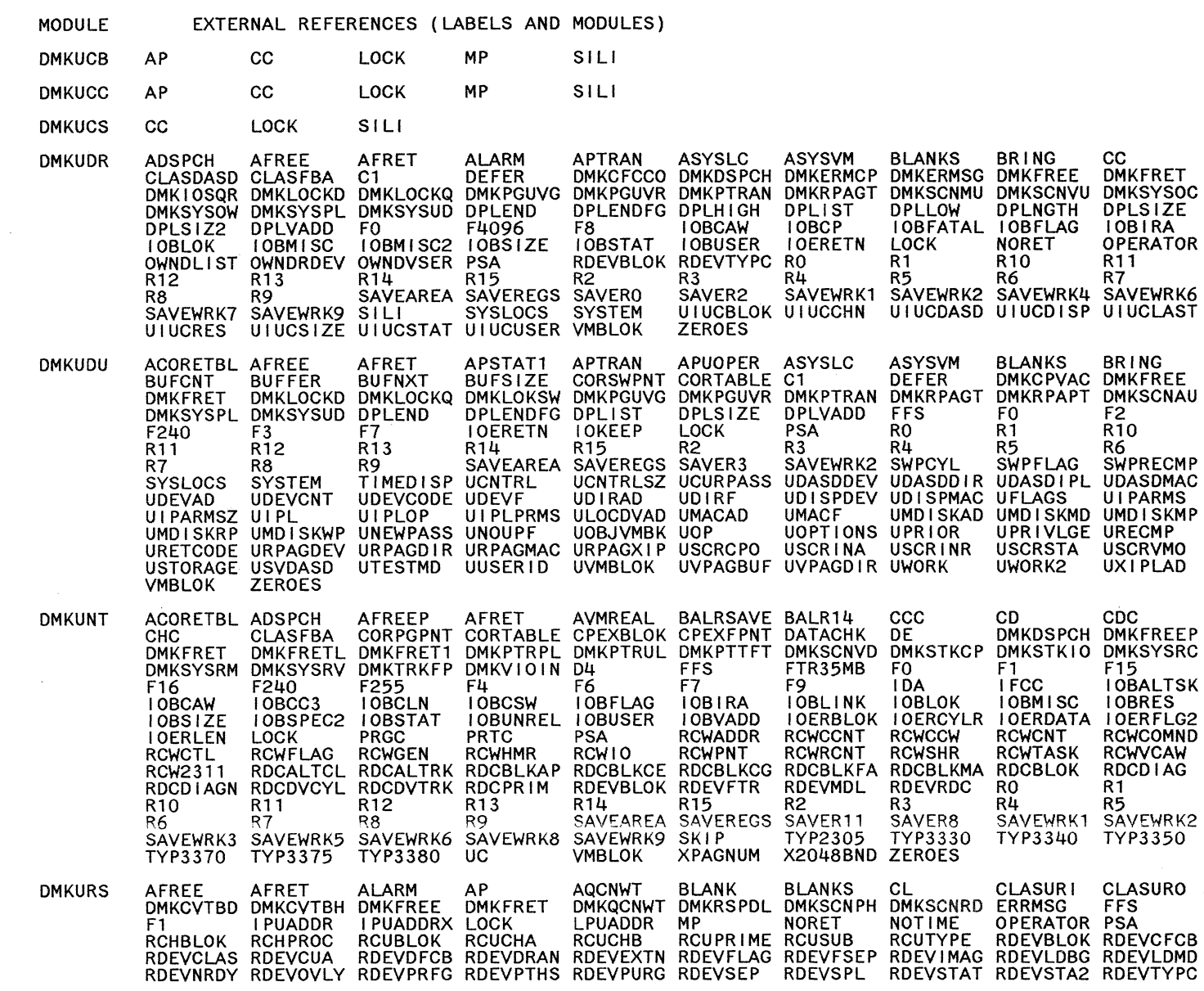

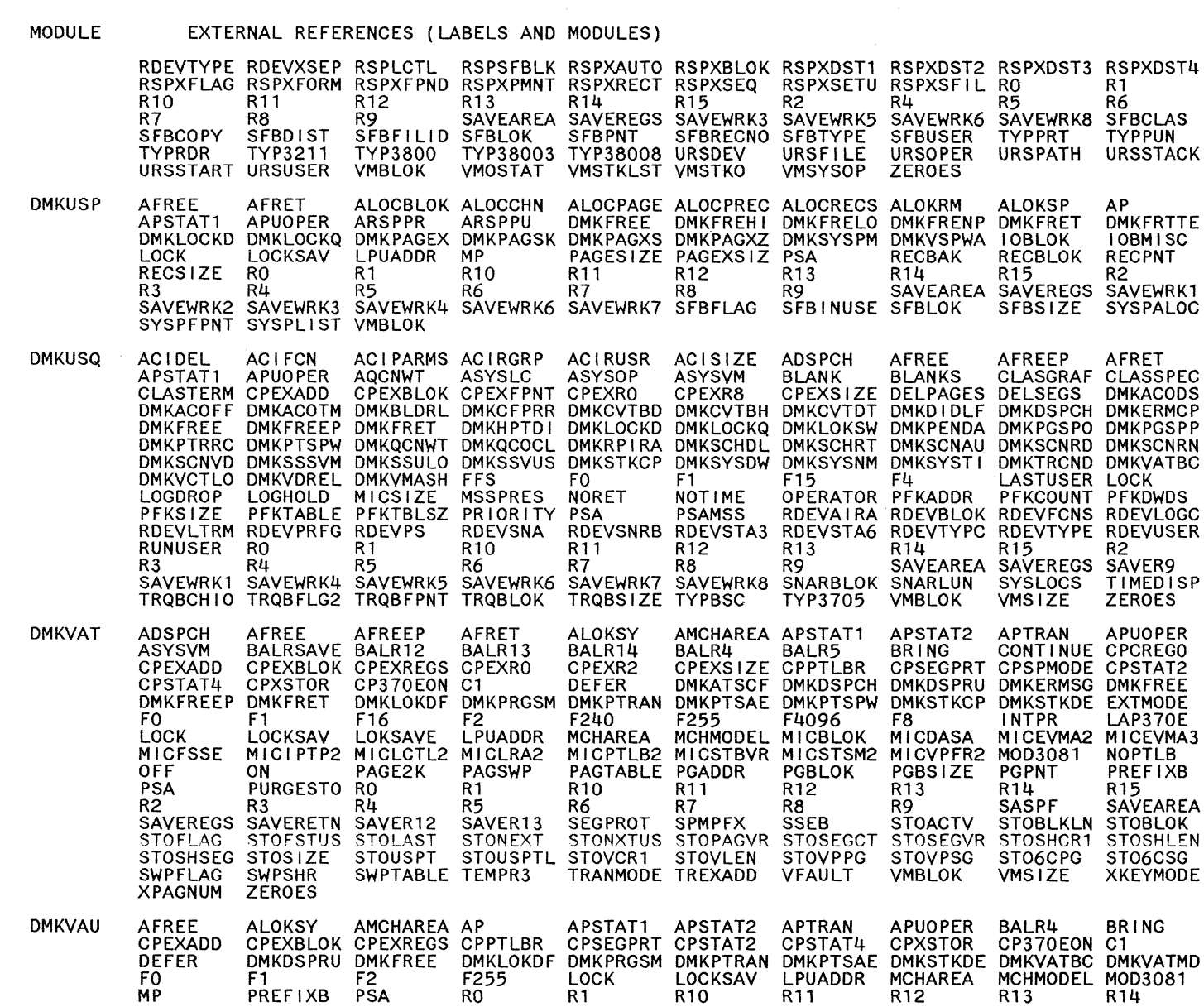

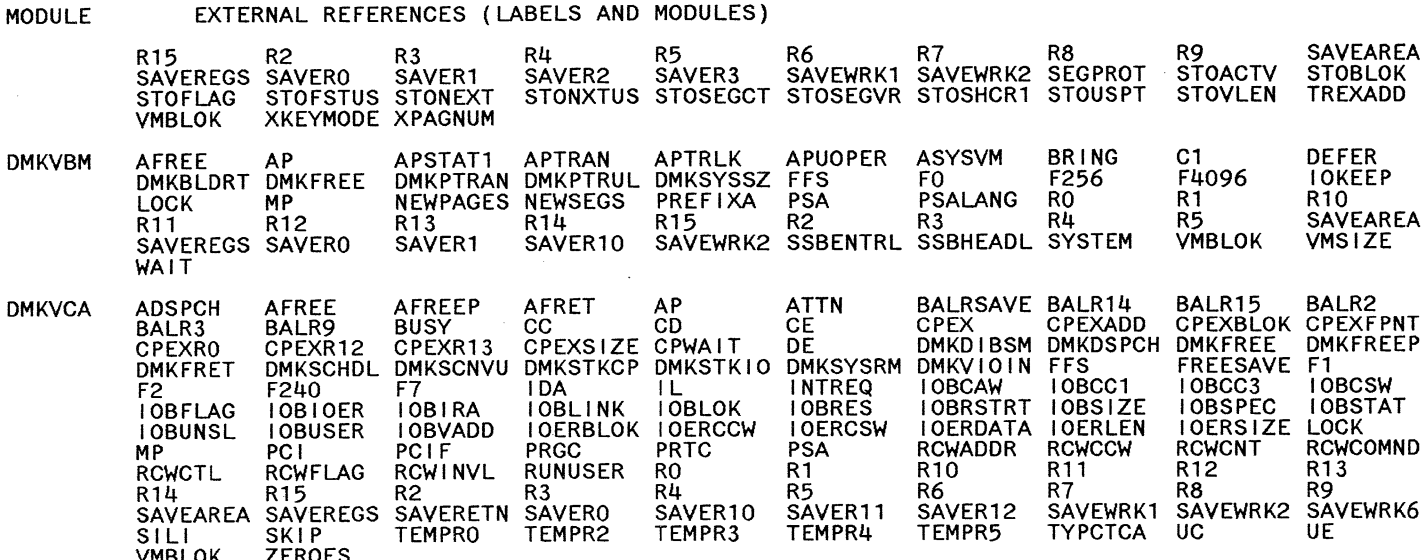

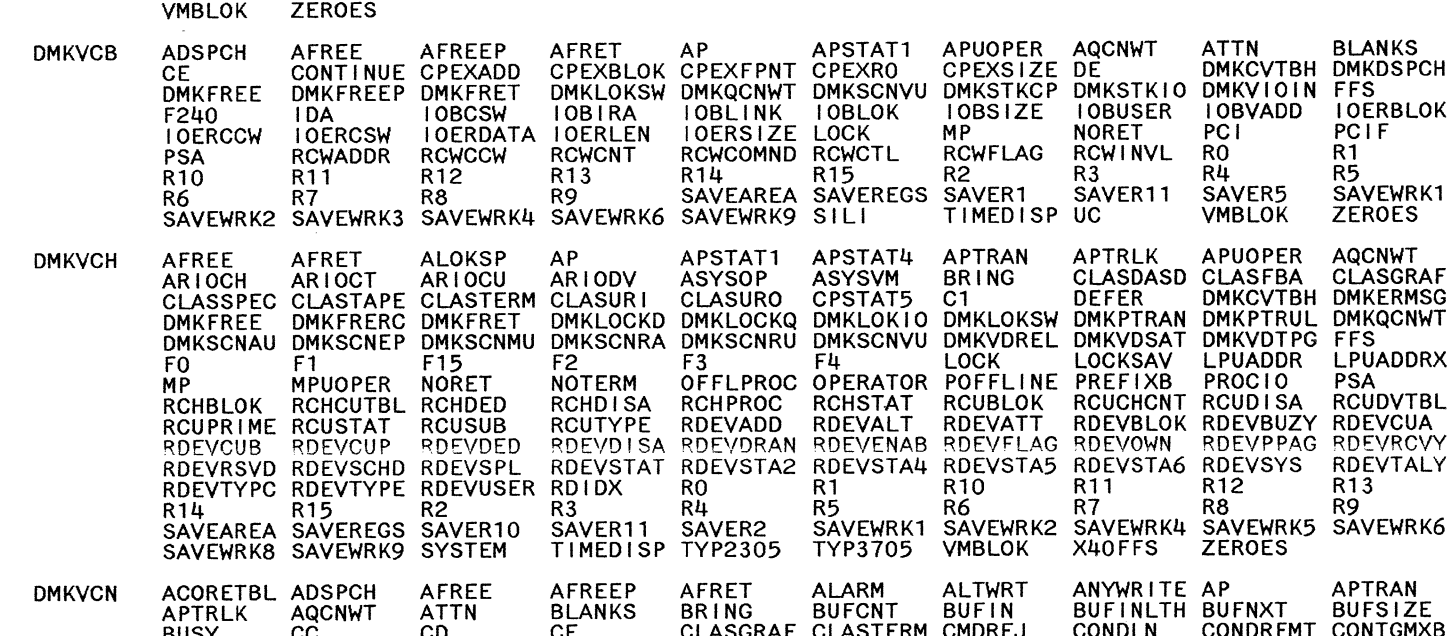

**FXTERNAI REFERENCES (LABELS AND MODULES)** 

Licensed Materials - Property of IBM **Restricted Materials of IBM** 

SAVEAREA<br>STOBLOK<br>TREXADD

**DEFER<br>10KEEP<br>R10<br>SAVEAREA<br>VMS1ZE** 

R9<br>STOACTV<br>STOVLEN

C1<br>F4096<br>R1<br>R5<br>VMBLOK

### MODULE EXTERNAL REFERENCES (LABELS AND MODULES)

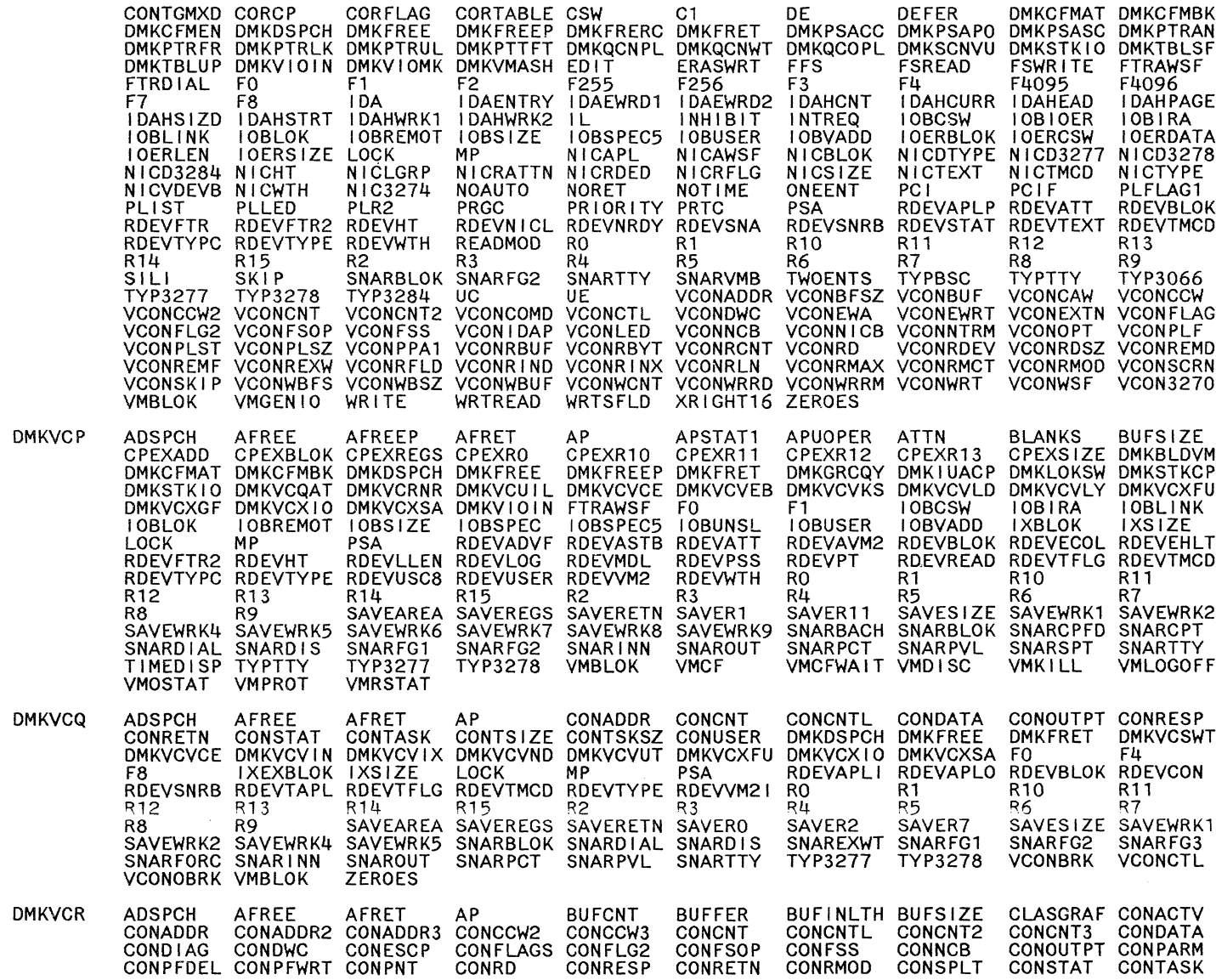

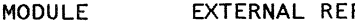

## FERENCES (LABELS AND MODULES)

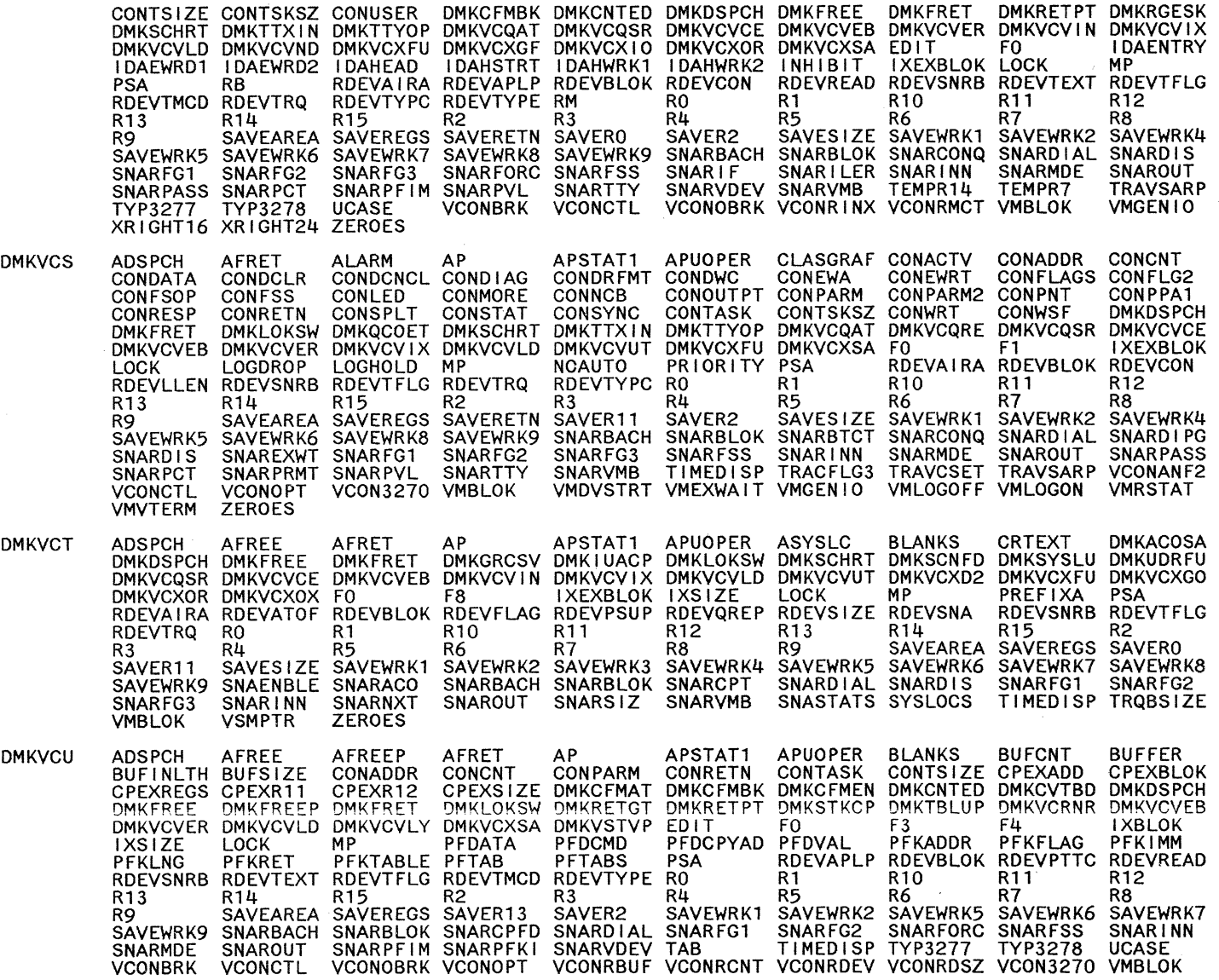

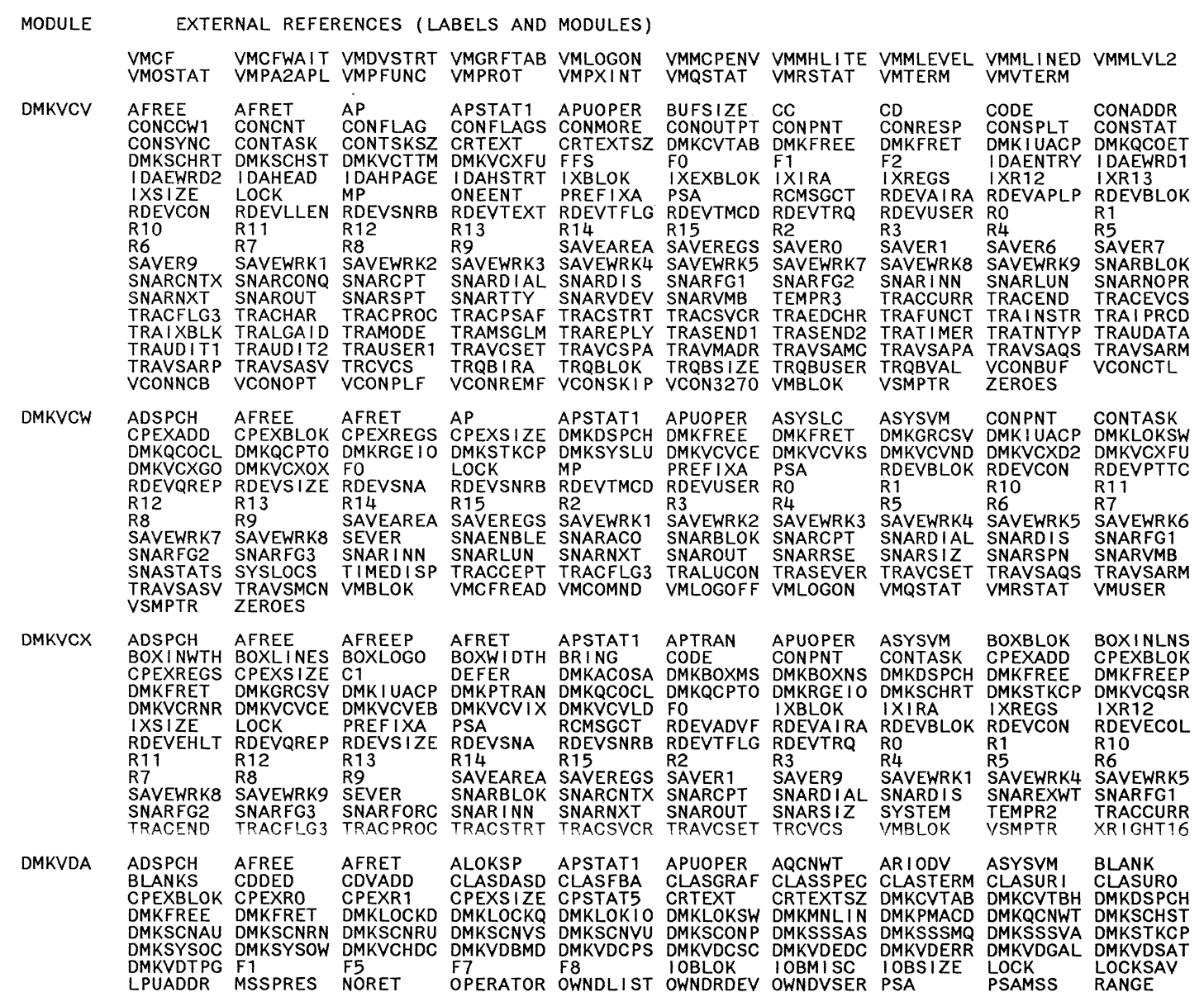

## EXTERNAL REFERENCES (LABELS AND MODULES)

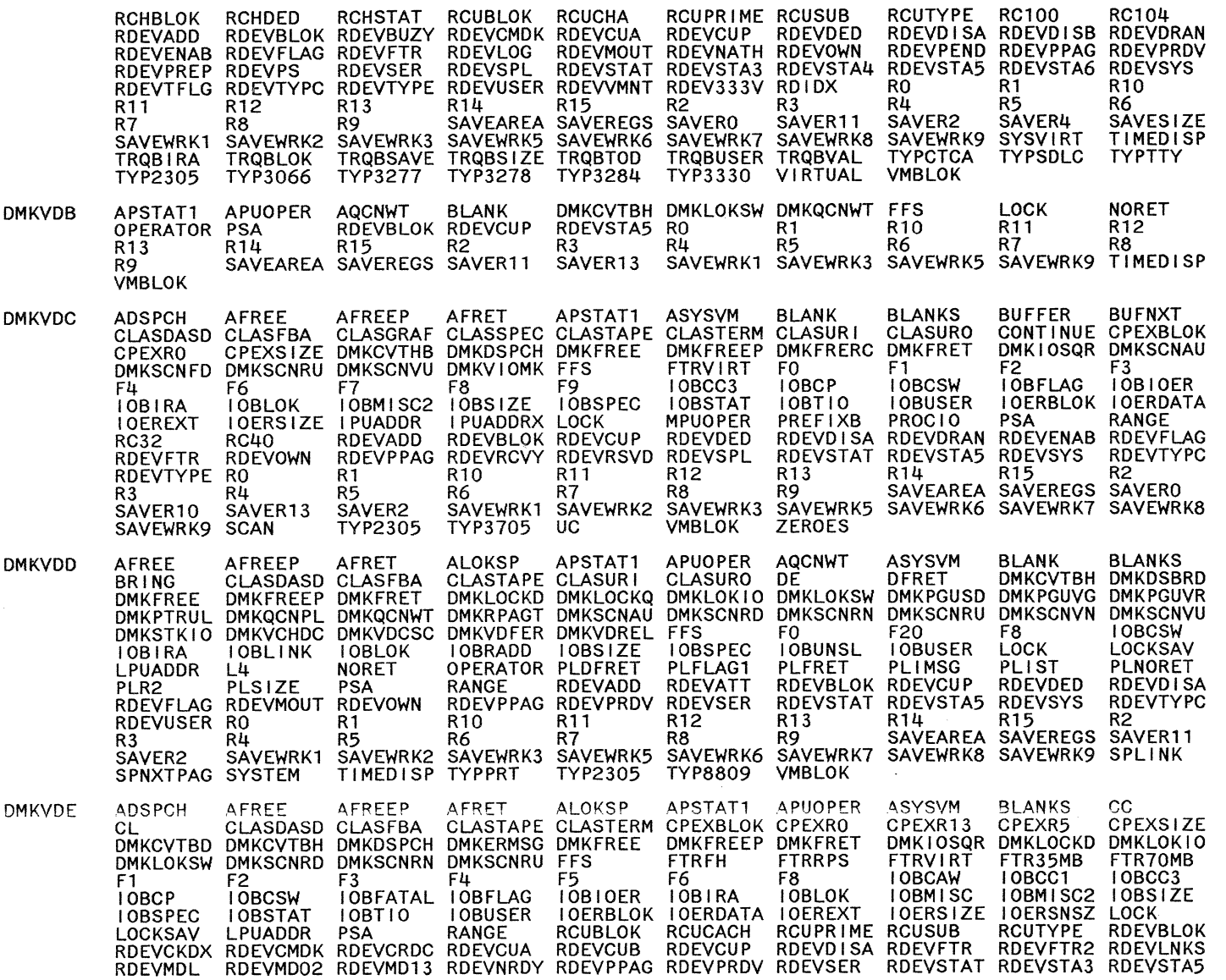

 $\Delta$ 

 $\epsilon$ 

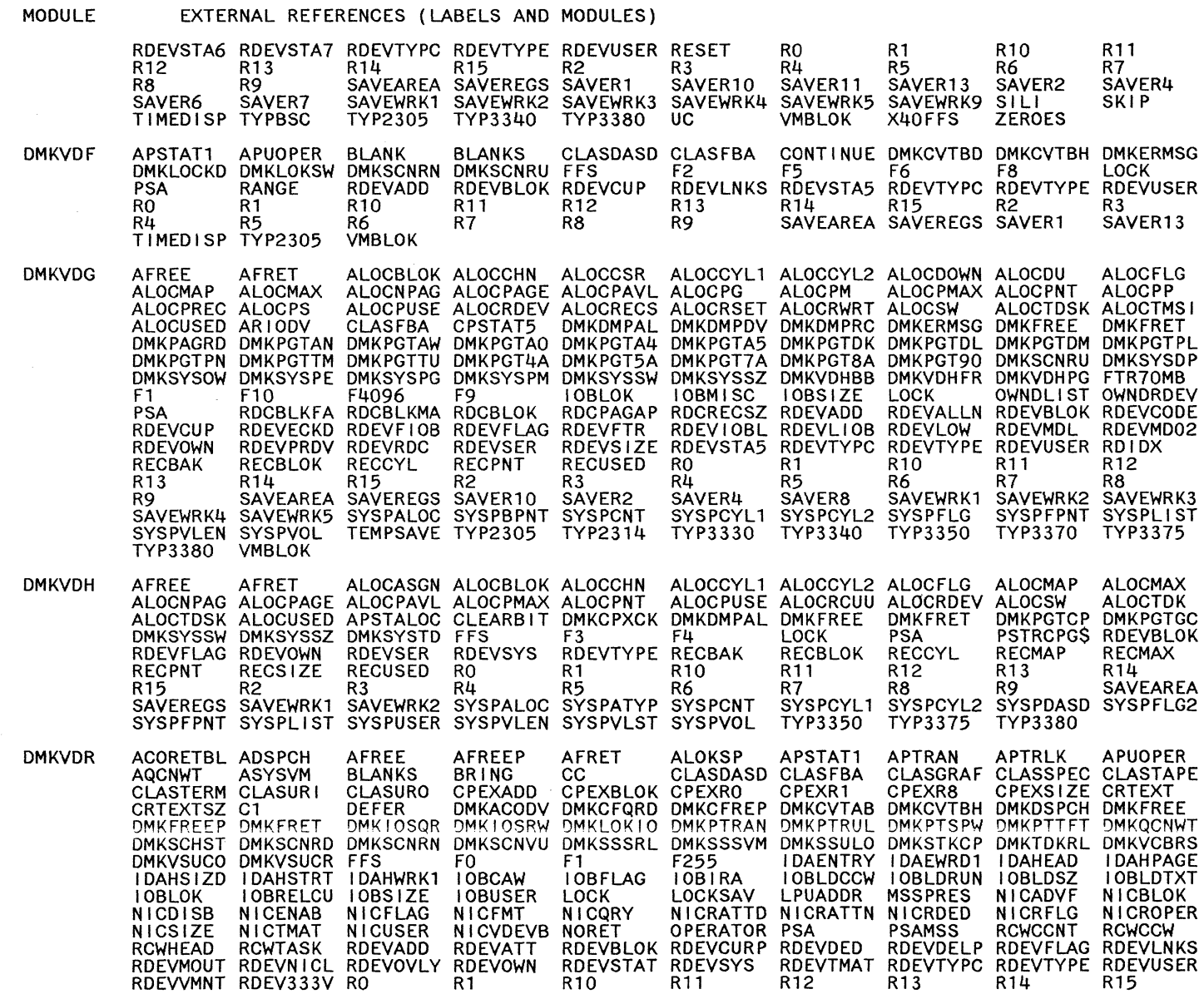

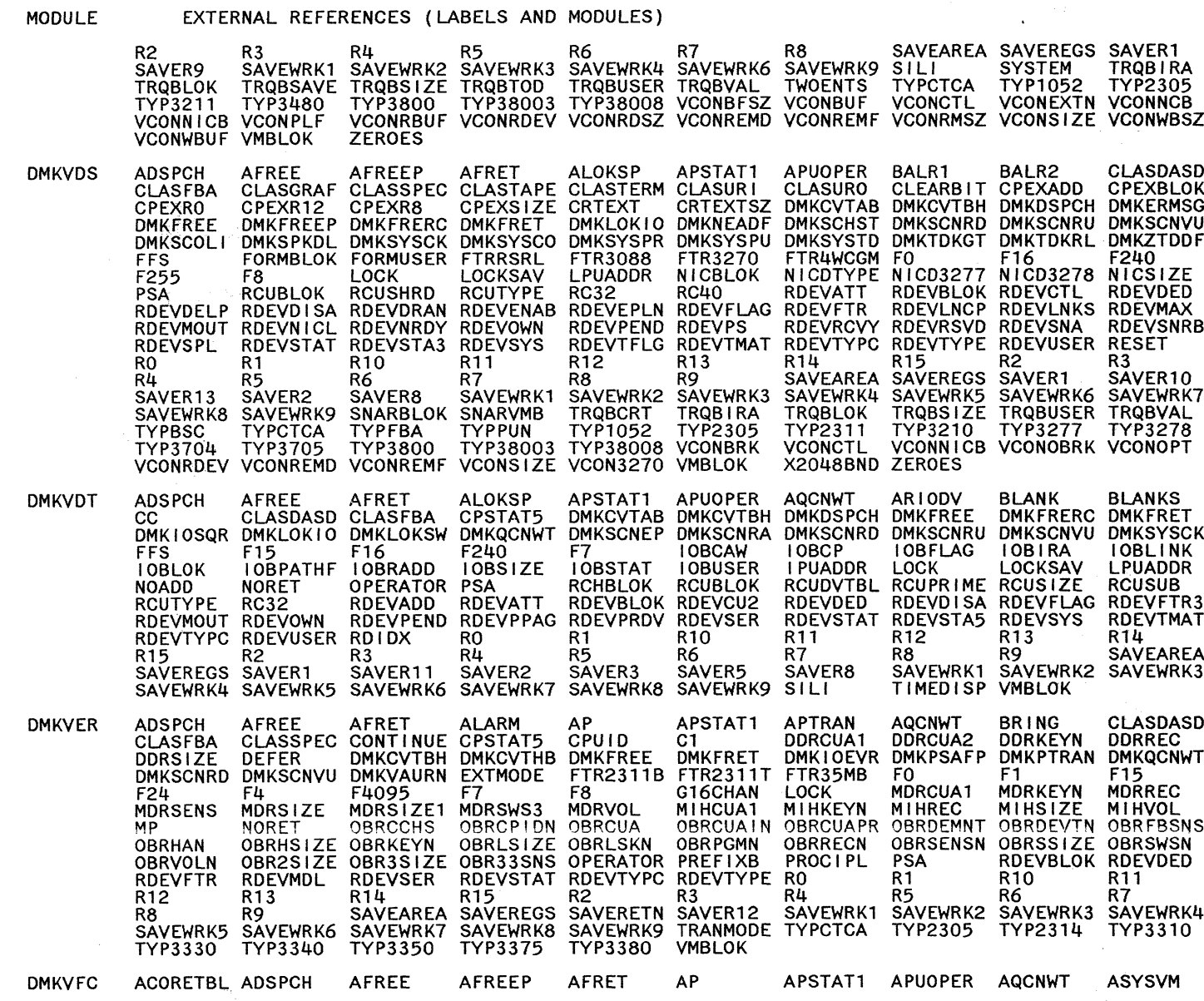

 $\bigodot$ 

Restricted Materials of IBM<br>Licensed Materials – Property of IBM

**20S** System Logic and Problem Determination Guide-CP

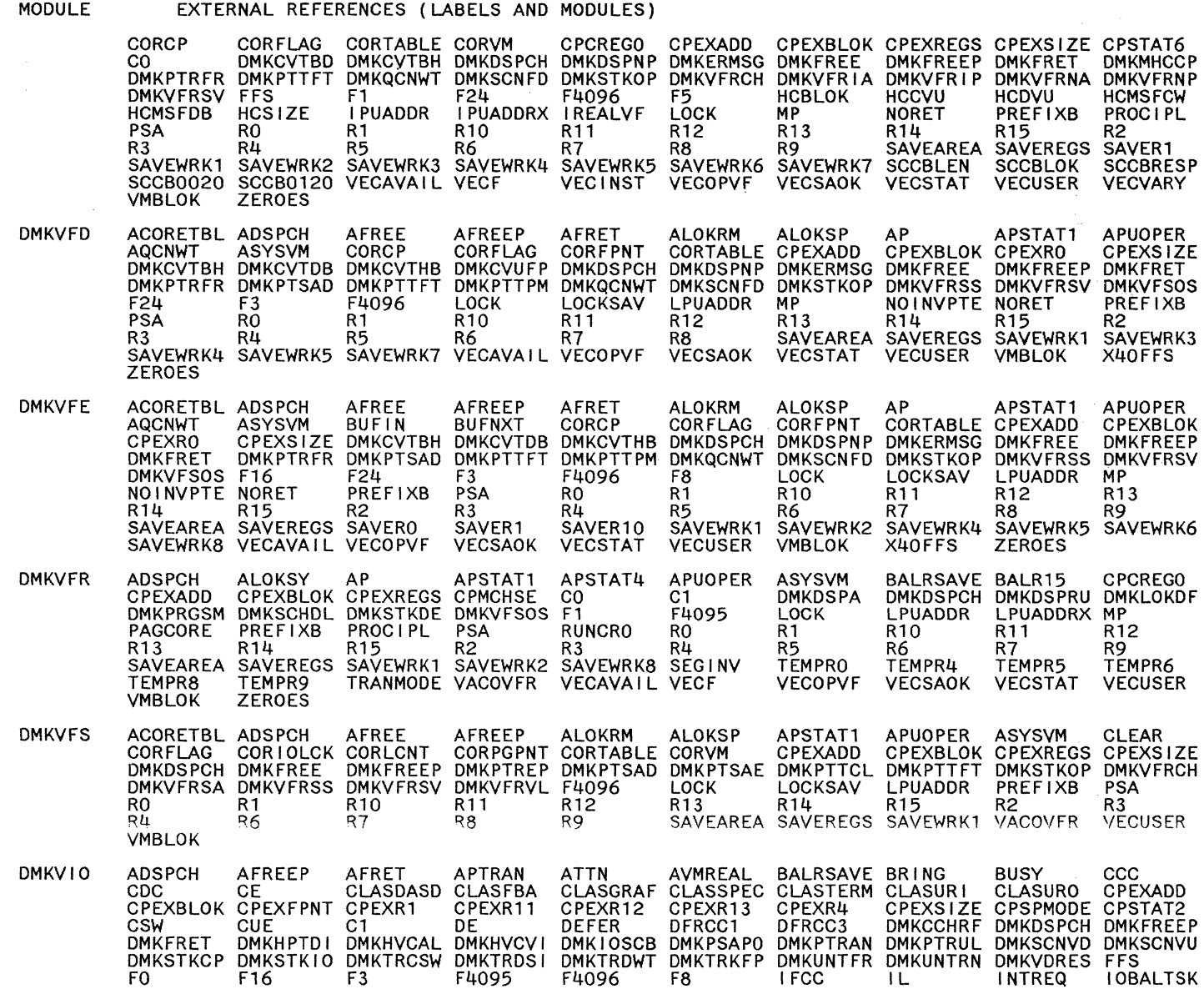

Restricted Materials of IBM<br>Licensed Materials – Property of IBM

 $\bar{\phantom{a}}$ 

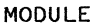

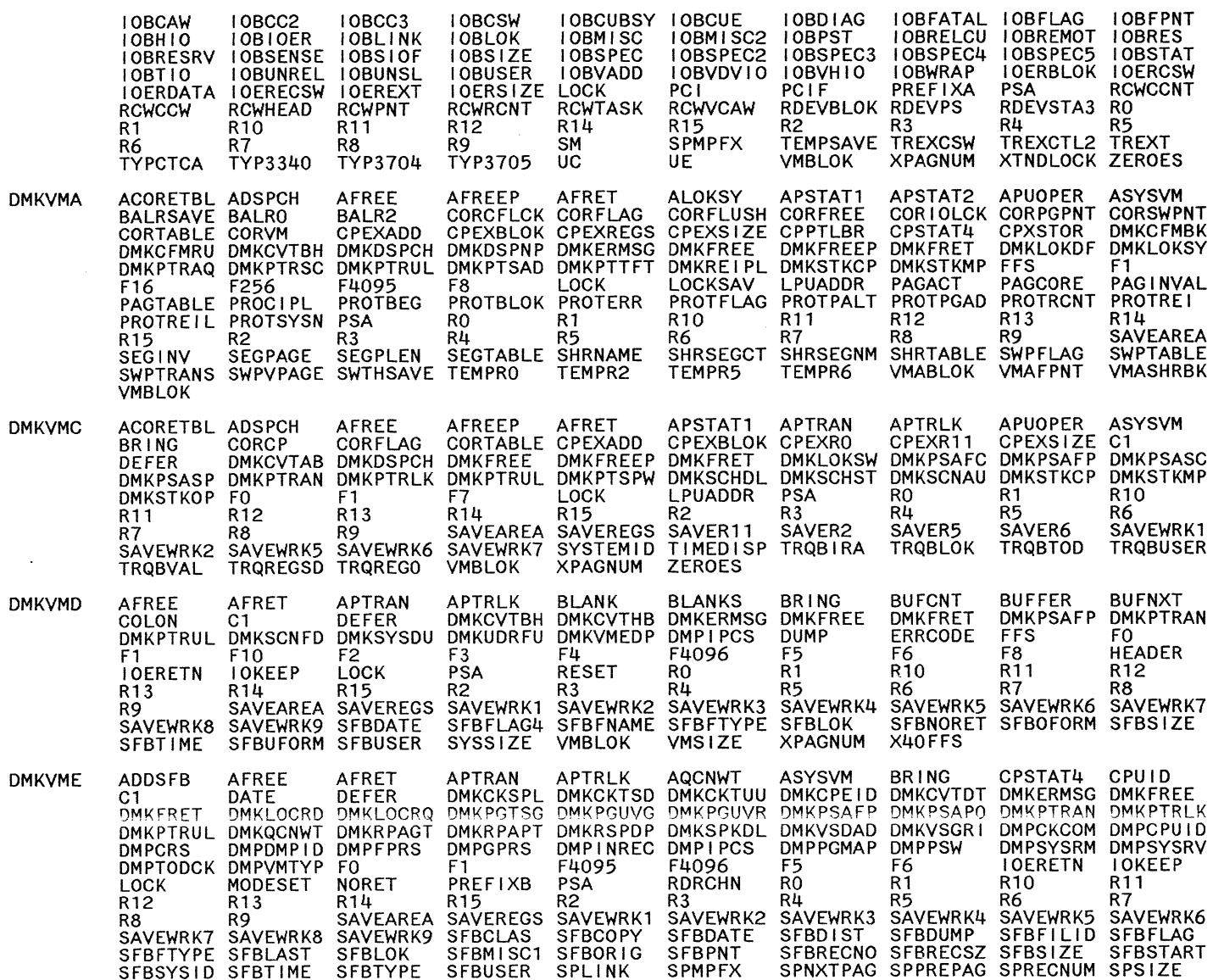

Restricted Materials of IBM<br>Licensed Materials – Property of IBM

I.Y204897-7 © Copyright IBM Corp. 1982, 1987

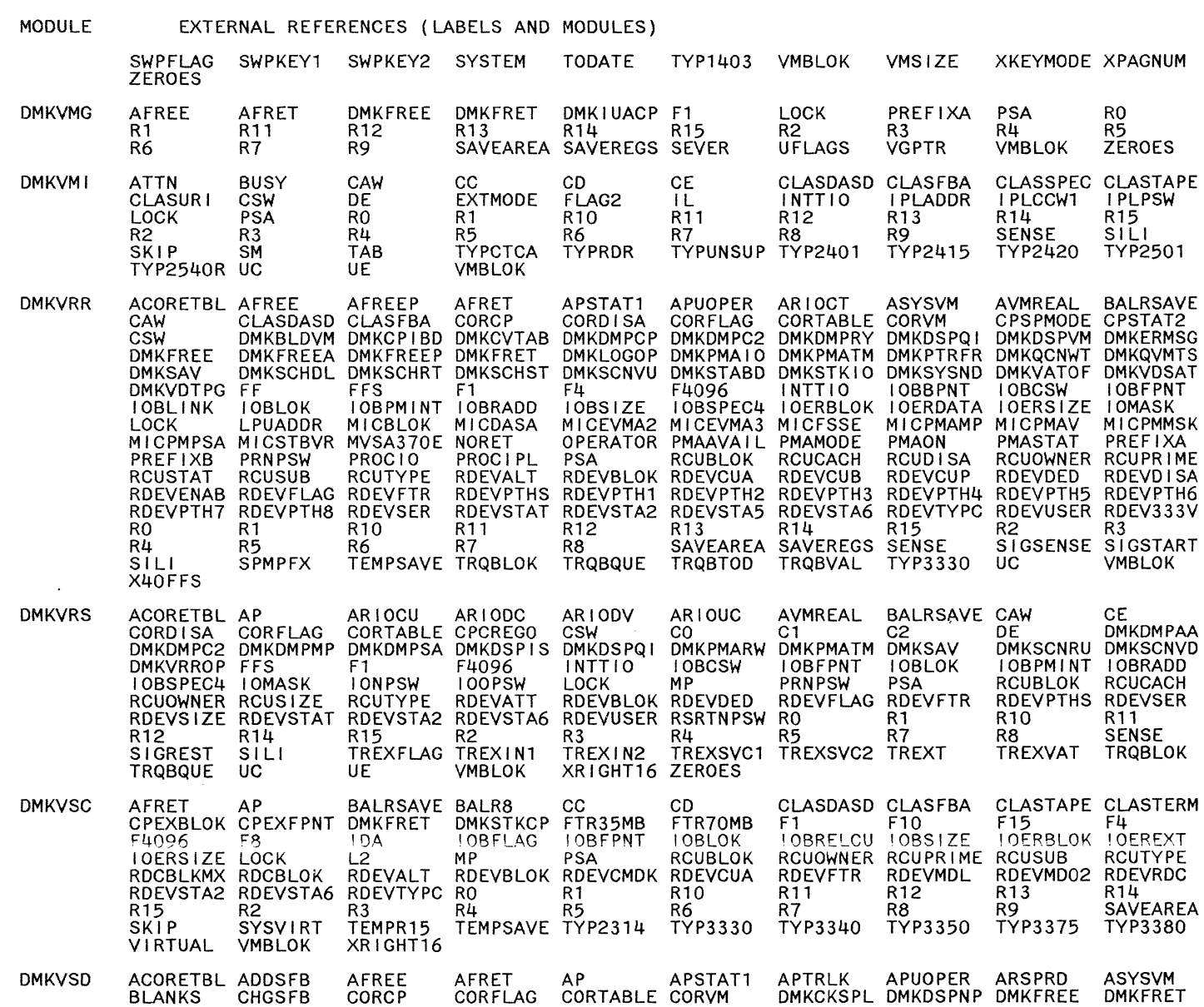

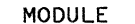

## EXTERNAL REFERENCES (LABELS AND MODULES)

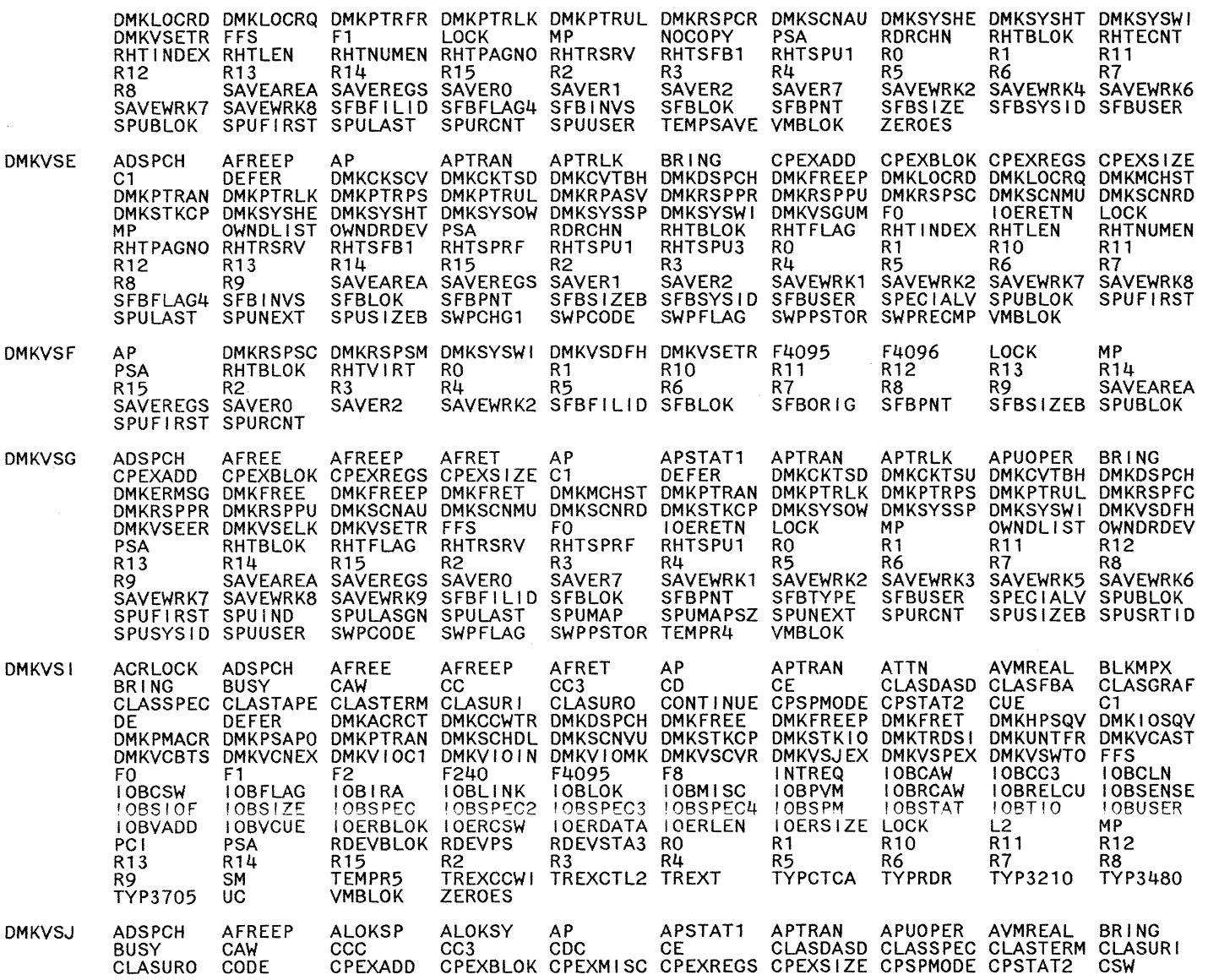

 $\mathcal{L}$ 

90S System Logic and Problem Determination Guide-CP 1.Y2040897-7 © Copyright IBM Corp. 1982, 1987

 $\sim$ 

MODULE EXTERNAL REFERENCES (LABELS AND MODULES)

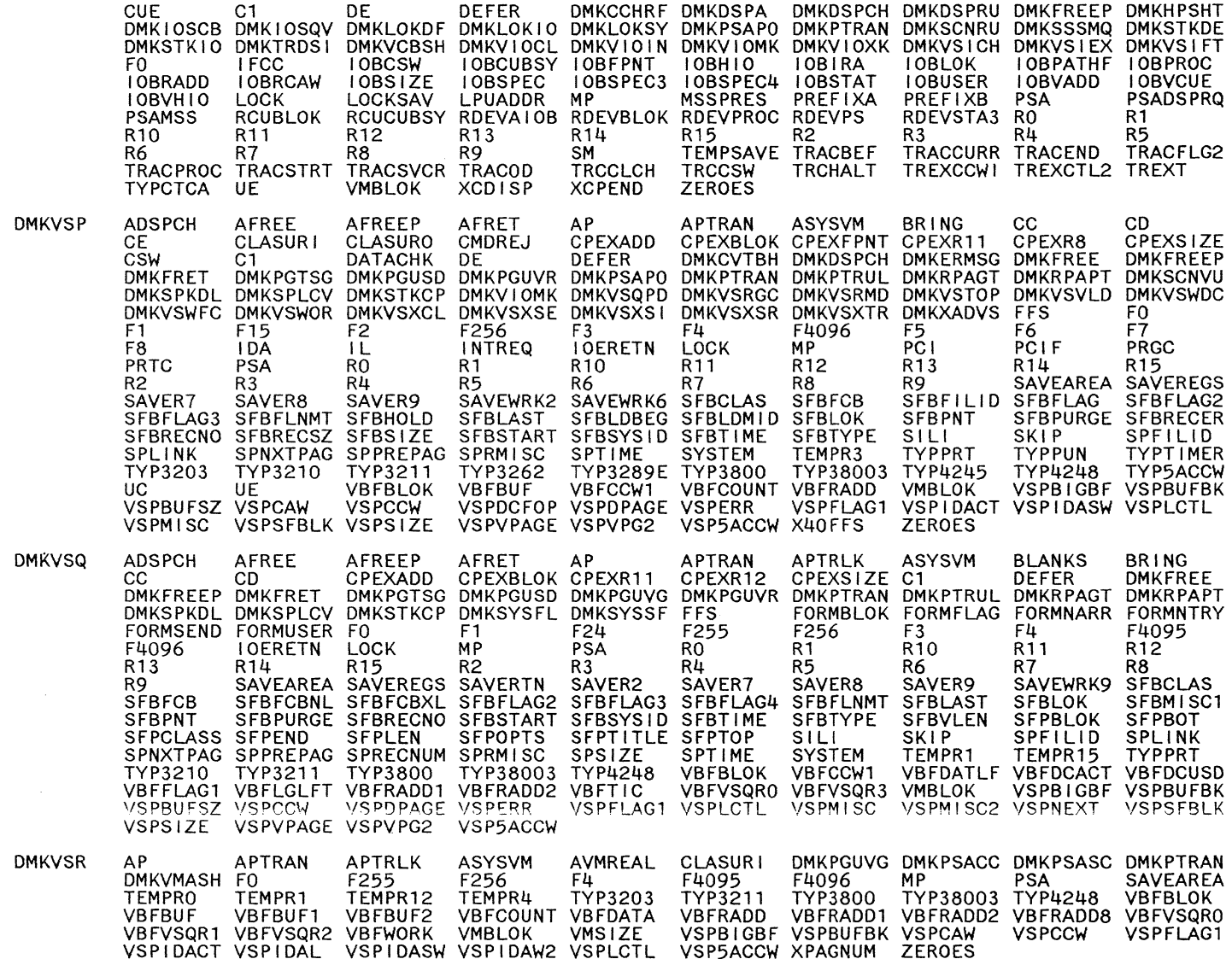

## EXTERNAL REFERENCES (LABELS AND MODULES)

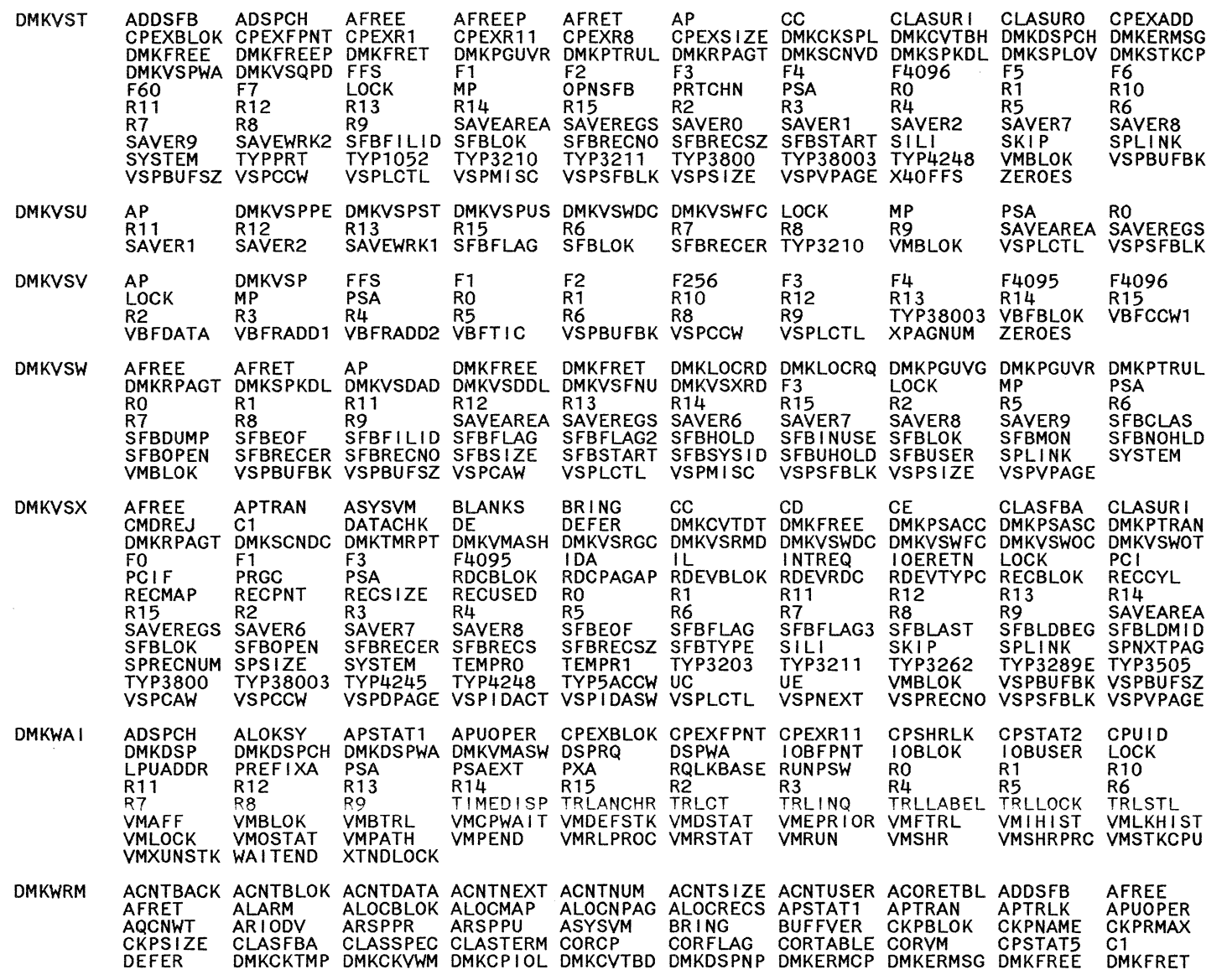

**SOS** System Logic and Problem Determination Guide-CP

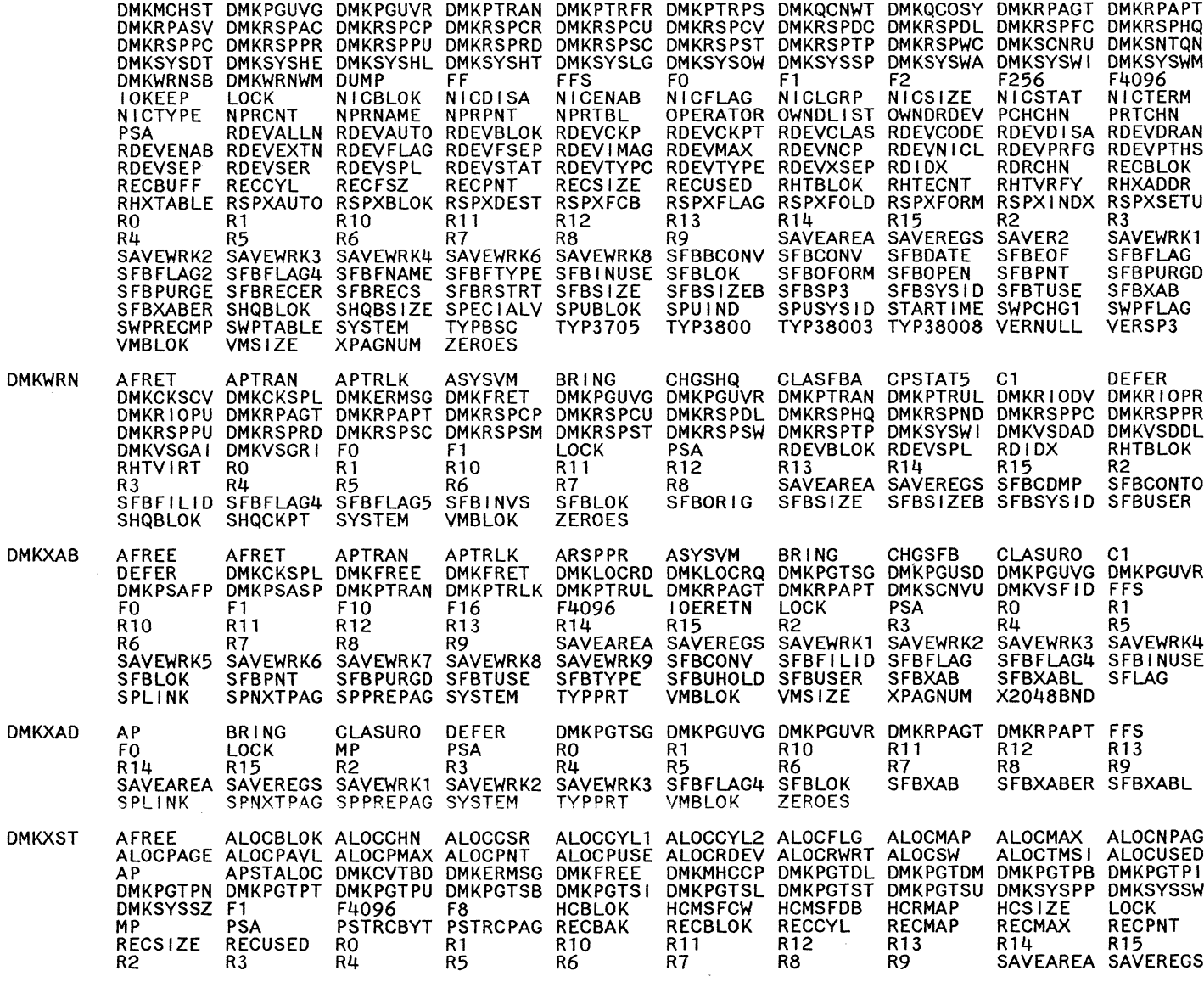

LY20-0897-7 © Copyright IBM Corp. 1982, 1987

 $\bar{z}$ 

#### MODULE EXTERNAL REFERENCES (LABELS AND MODULES)

SAVEWRK1 SAVEWRK2 SAVEWRK3 SAVEWRK4 SAVEWRK5 SAVEWRK6 SAVEWRK7 SAVEWRK9 SCCBIMAP SCCBINUM<br>SCCBLEN SCCBLOK SCCBRESP SCCB0010 SYSPALOC SYSPCYL1 SYSPCYL2 SYSPFLG SYSPFLG2 SYSPLIST<br>SYSPXST

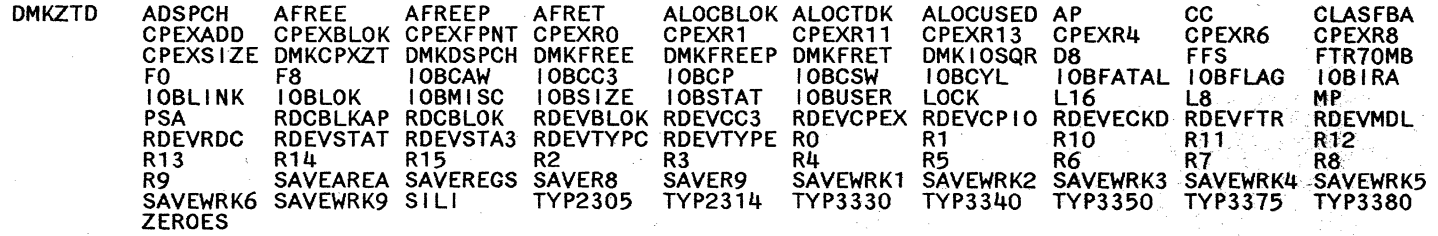

Licensed Materials Restricted Materials of IBM<br>Materials – Property of IBM

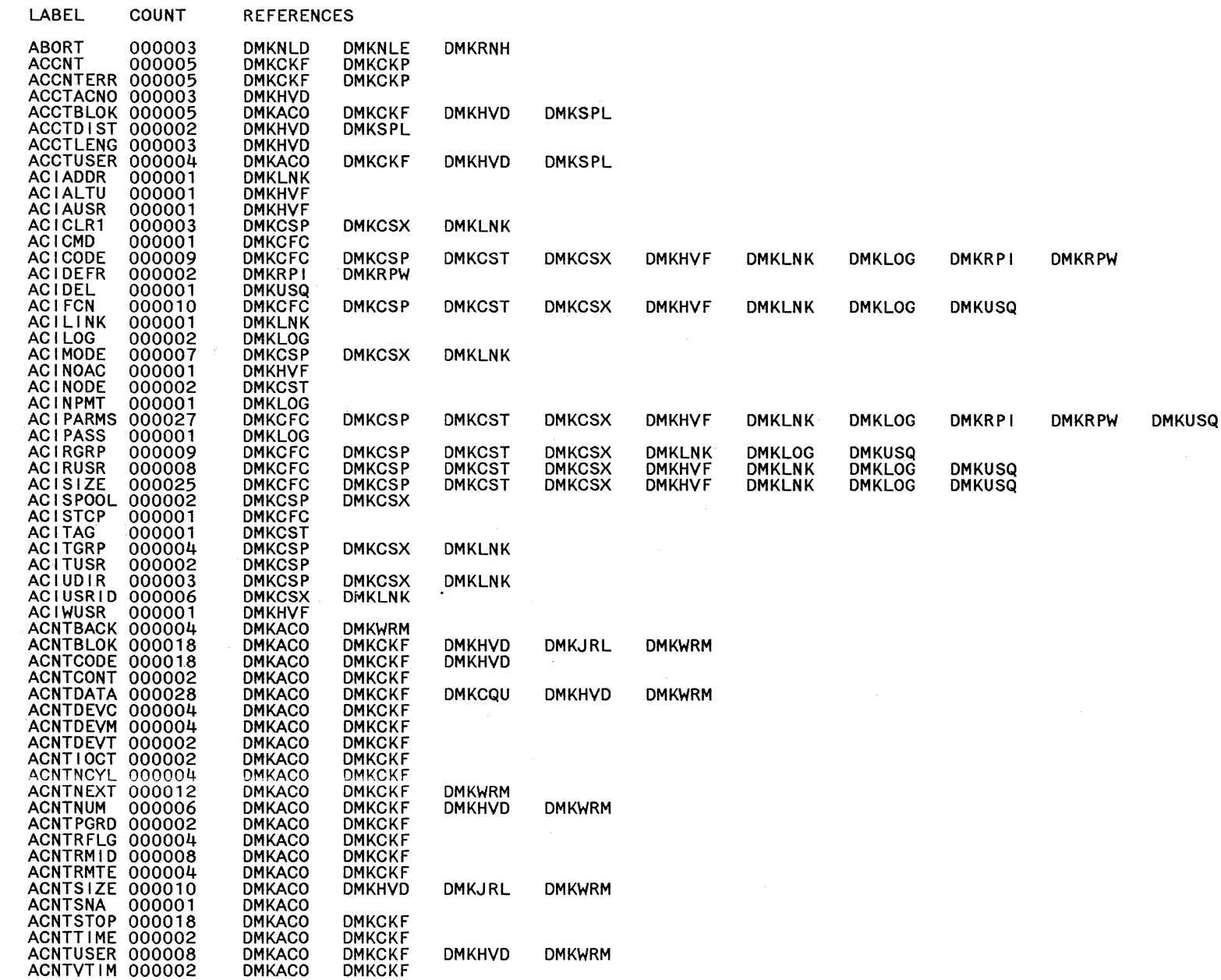

CP Label-to-Module Cross-Reference

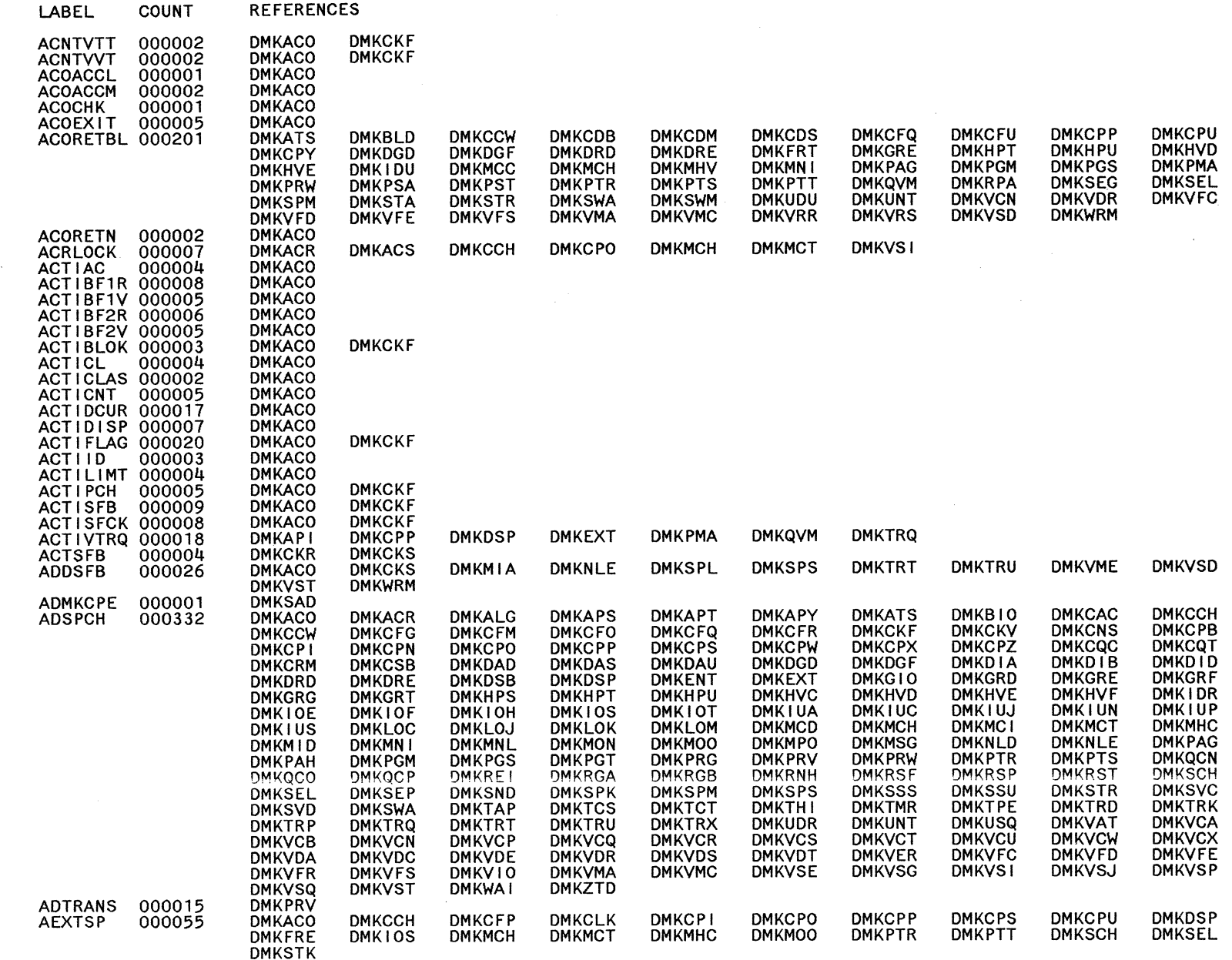

 $\hat{\mathcal{A}}$ 

LY20-0897-7 © Copyright IBM Corp. 1982, 1987

 $\bigcap\limits_{i=1}^{\infty}$ 

 $\boldsymbol{\beta}$ 

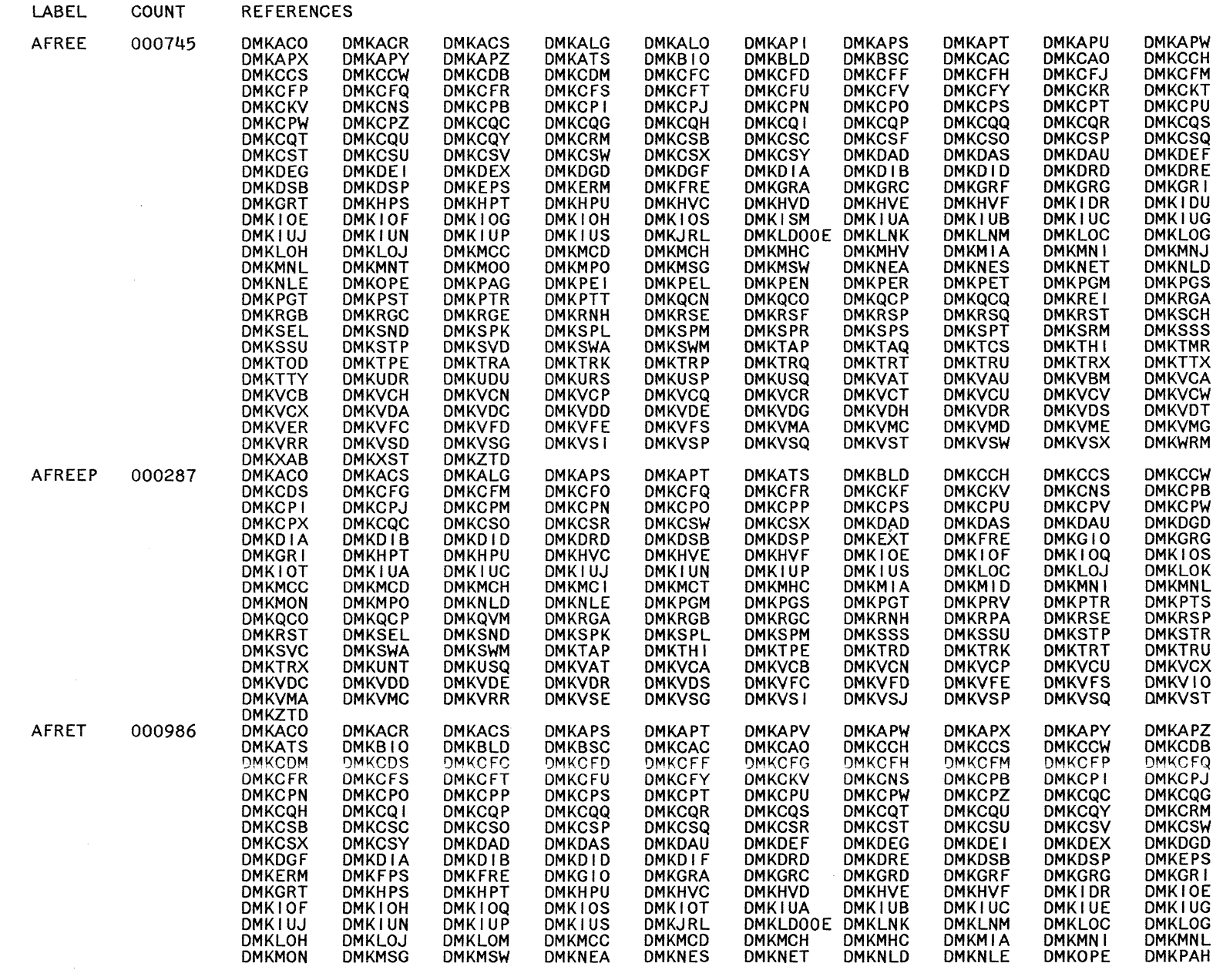

LY20-0897-7 © Copyright IBM Corp. 1982, 1987

CP Directories 513
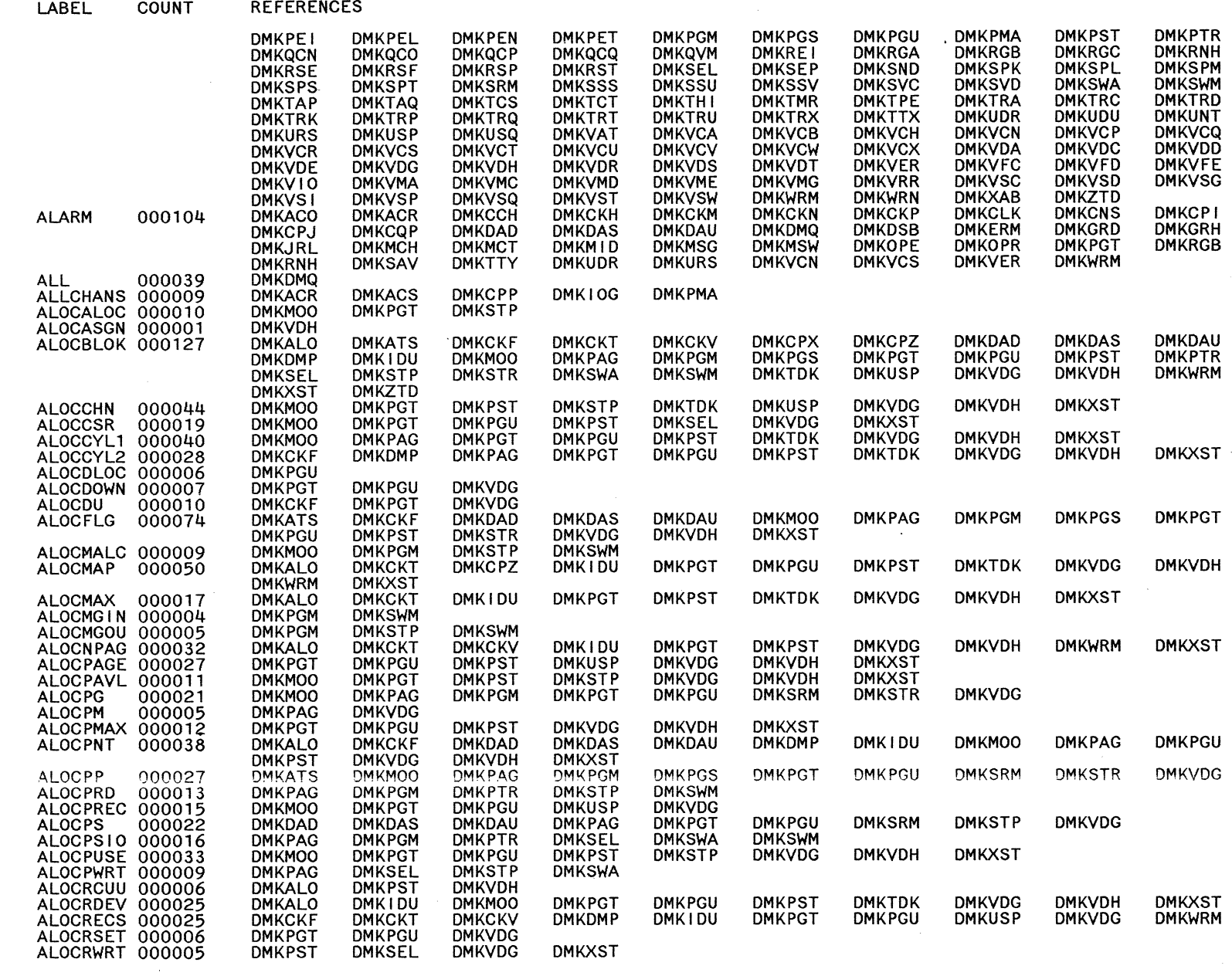

 $\frac{1}{2}$ 

 $514$ 

Restricted Materials of IBM<br>Licensed Materials – Property of IBM

 $\hat{\lambda}_1$  .

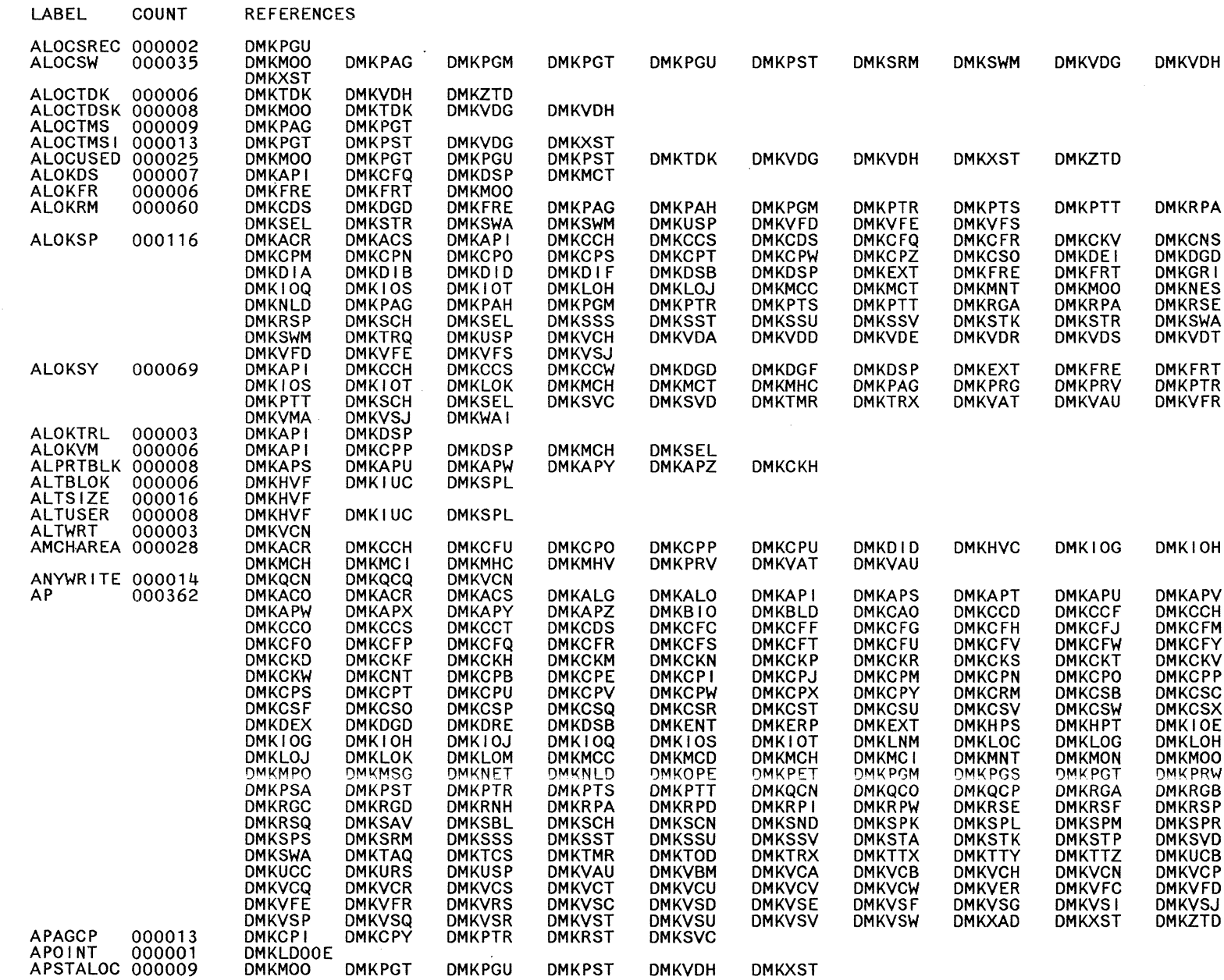

 $\bigodot$ 

 $\bigcirc$  $\setminus$ 

 $\bigodot$ 

 $\bigcirc$ 

 $\bigcirc$ 

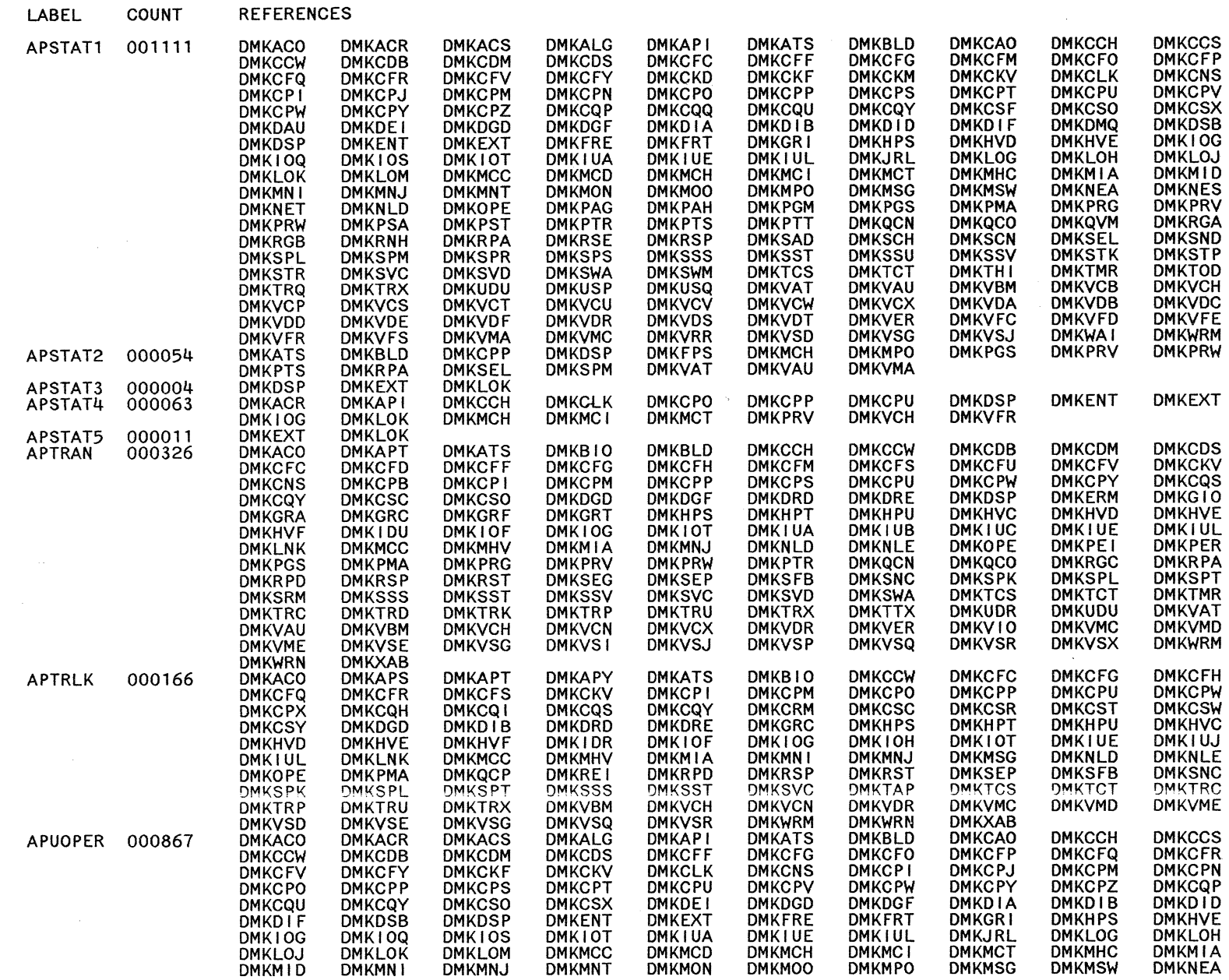

 $\chi^{\rm{max}}$  ).  $\overline{\mathscr{S}}$ 

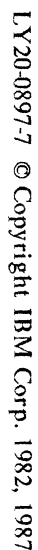

 $\overline{\phantom{a}}$ 

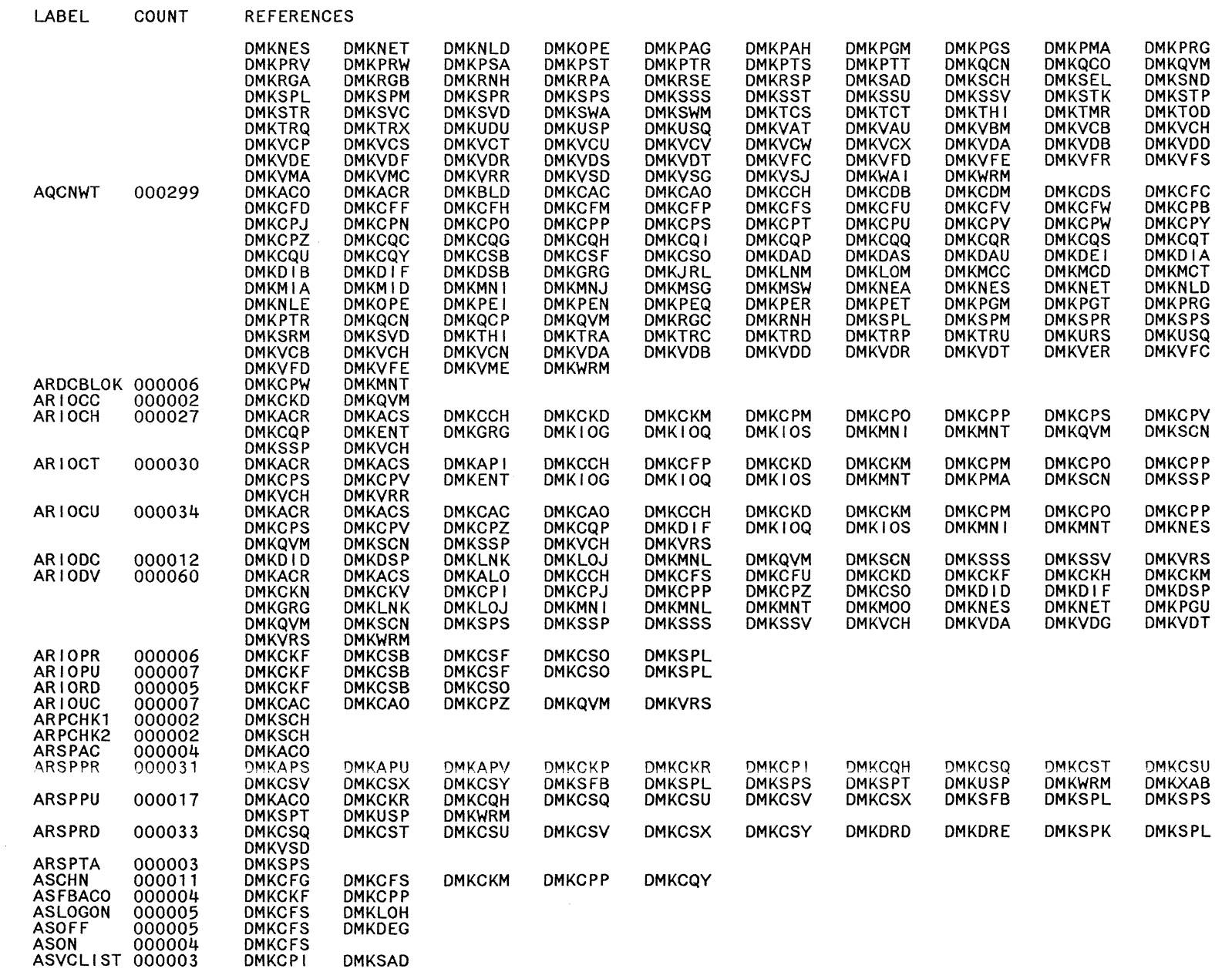

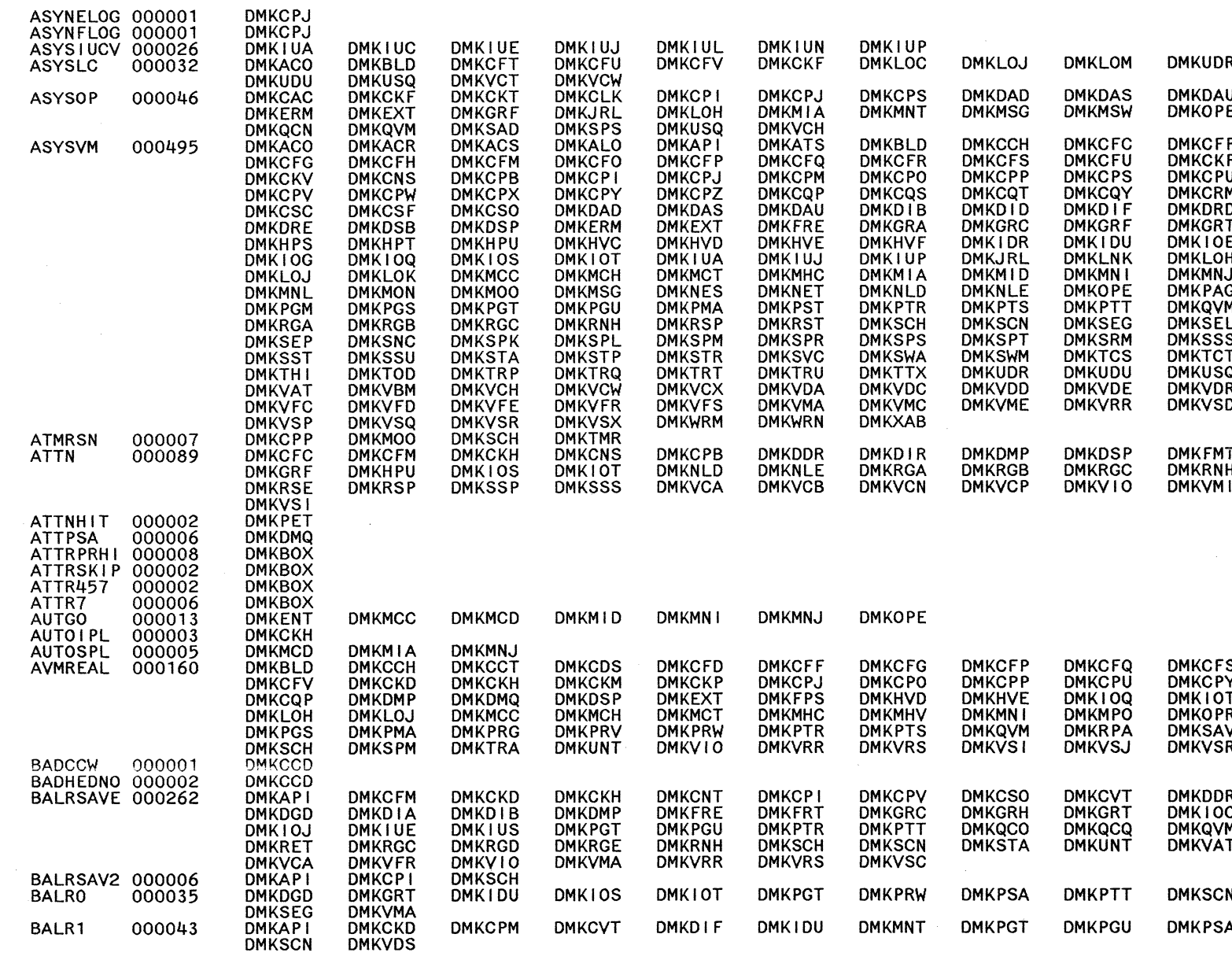

LABEL

COUNT

**REFERENCES** 

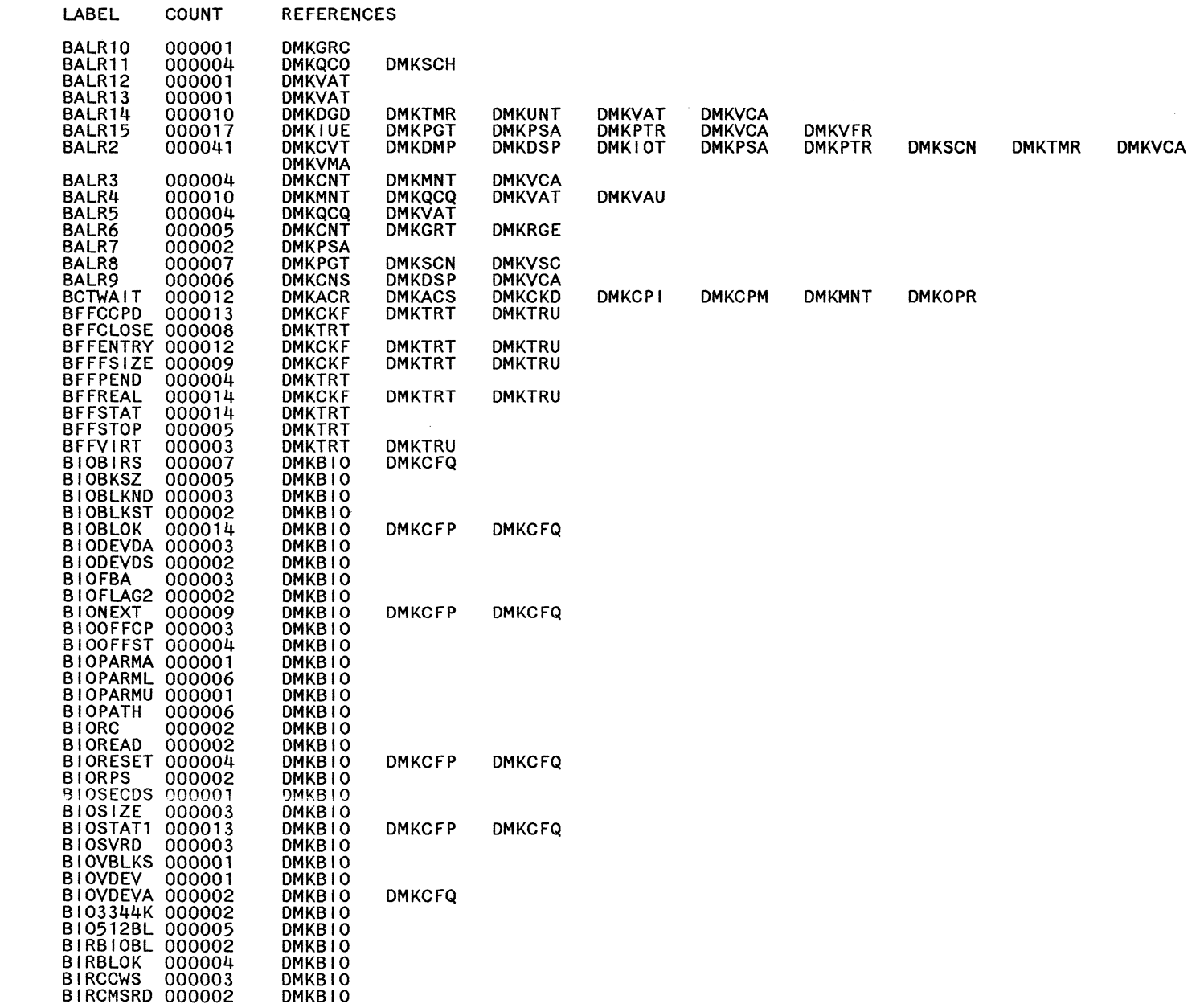

**DMKVDS** 

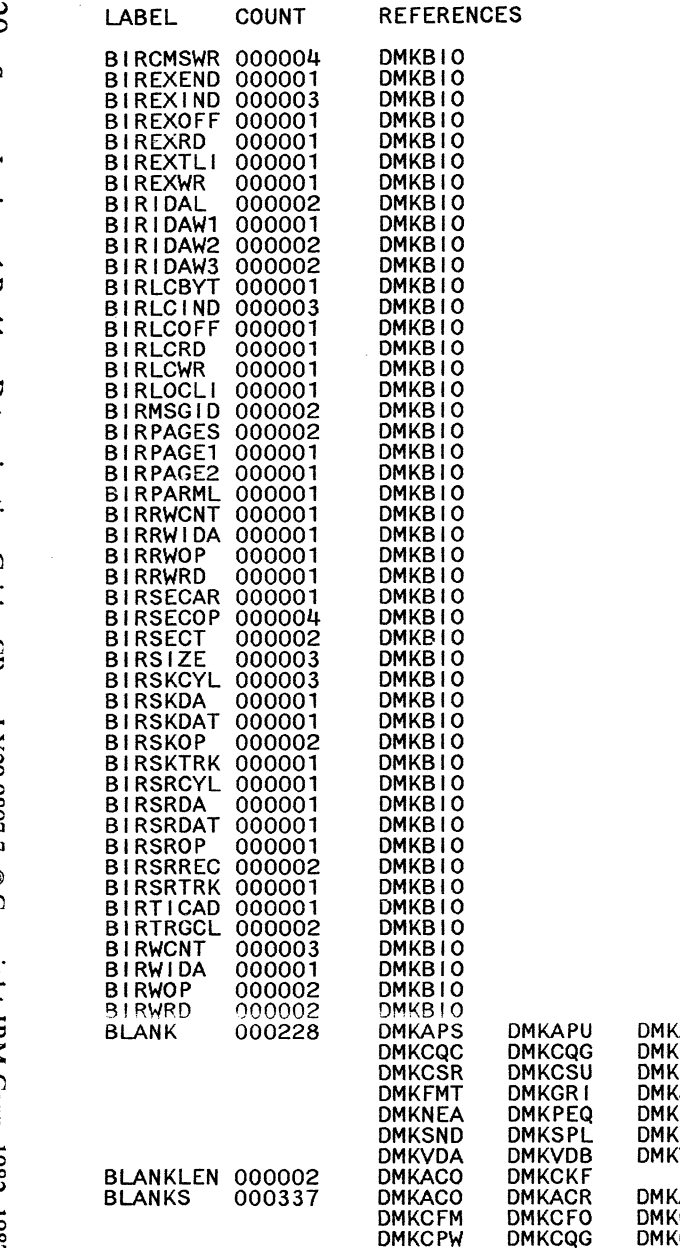

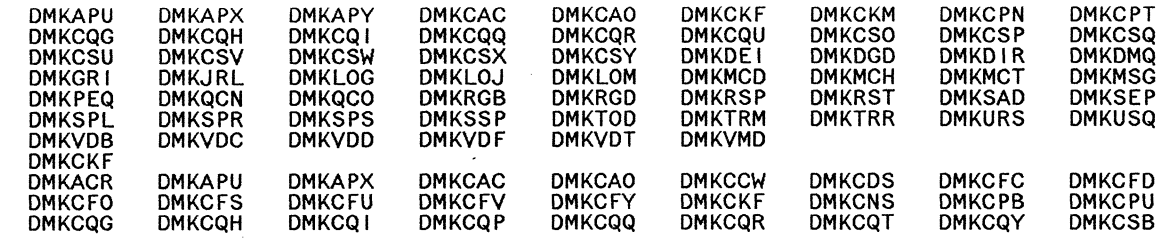

 $\bar{\lambda}$ 

 $\mathcal{A}^{\prime}$ 

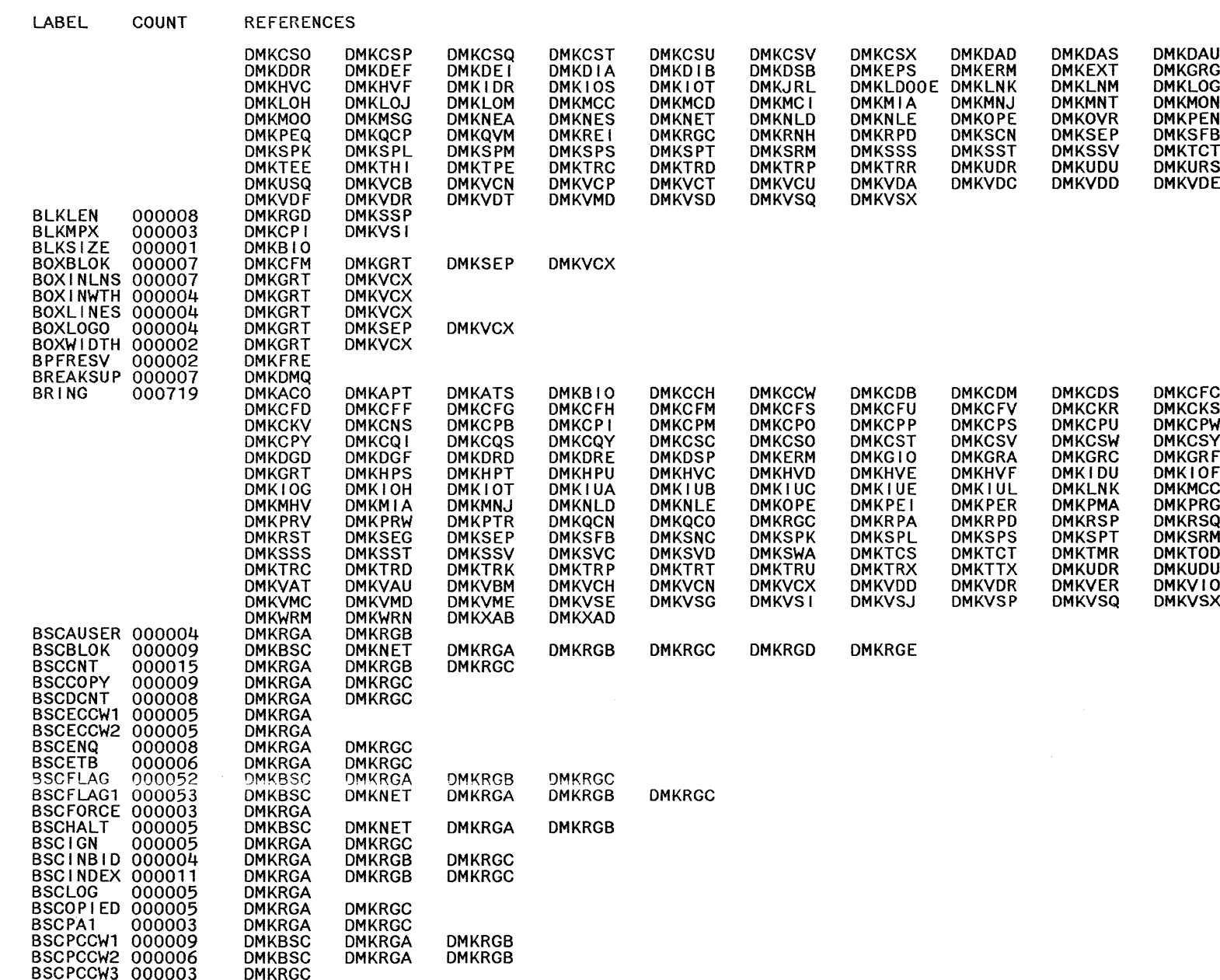

 $\ddot{\bullet}$ 

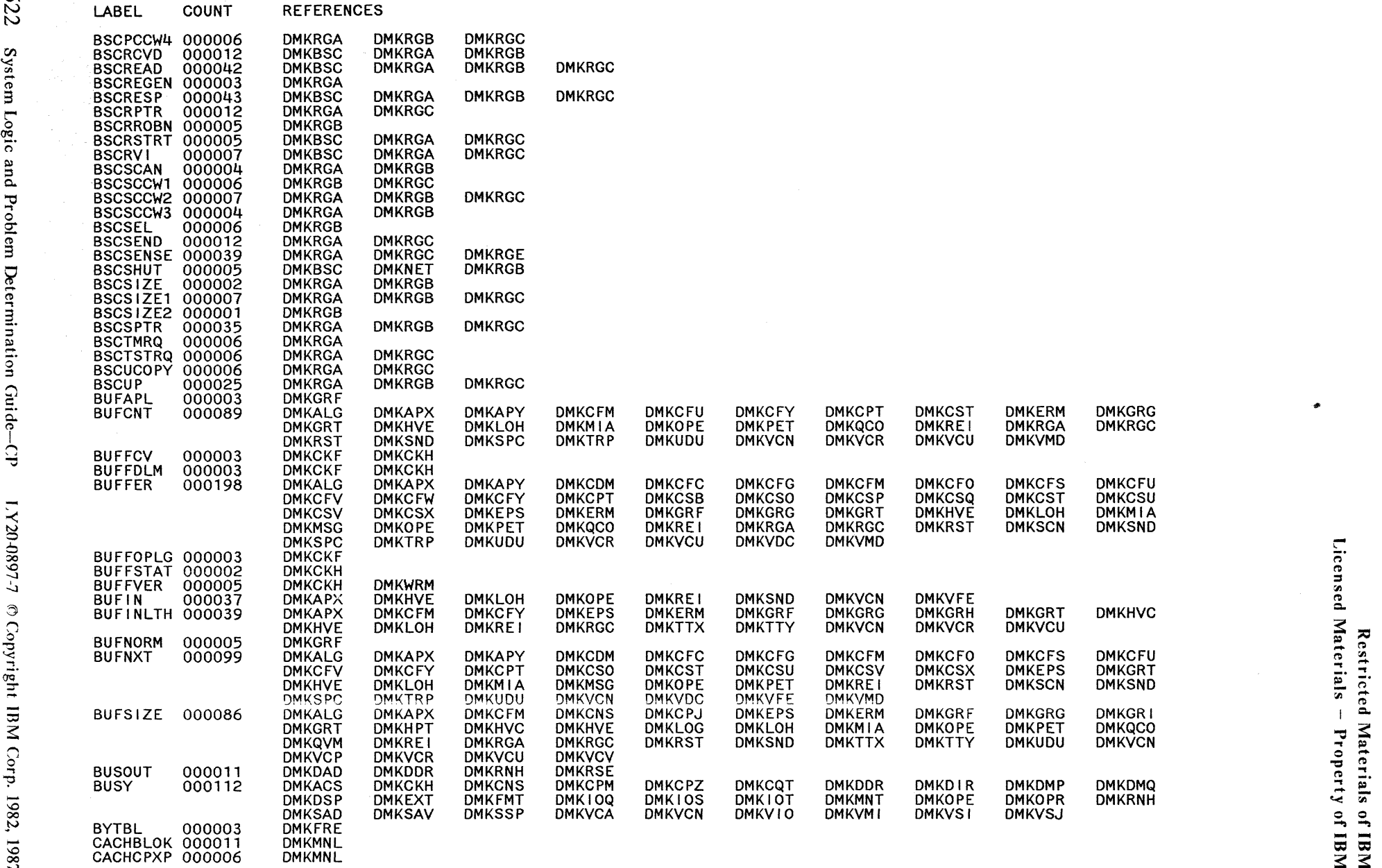

, "--

- '-~ (-",\ /\ ~,

- "- ~/

 $\searrow$  )  $\searrow$ 

**523** 

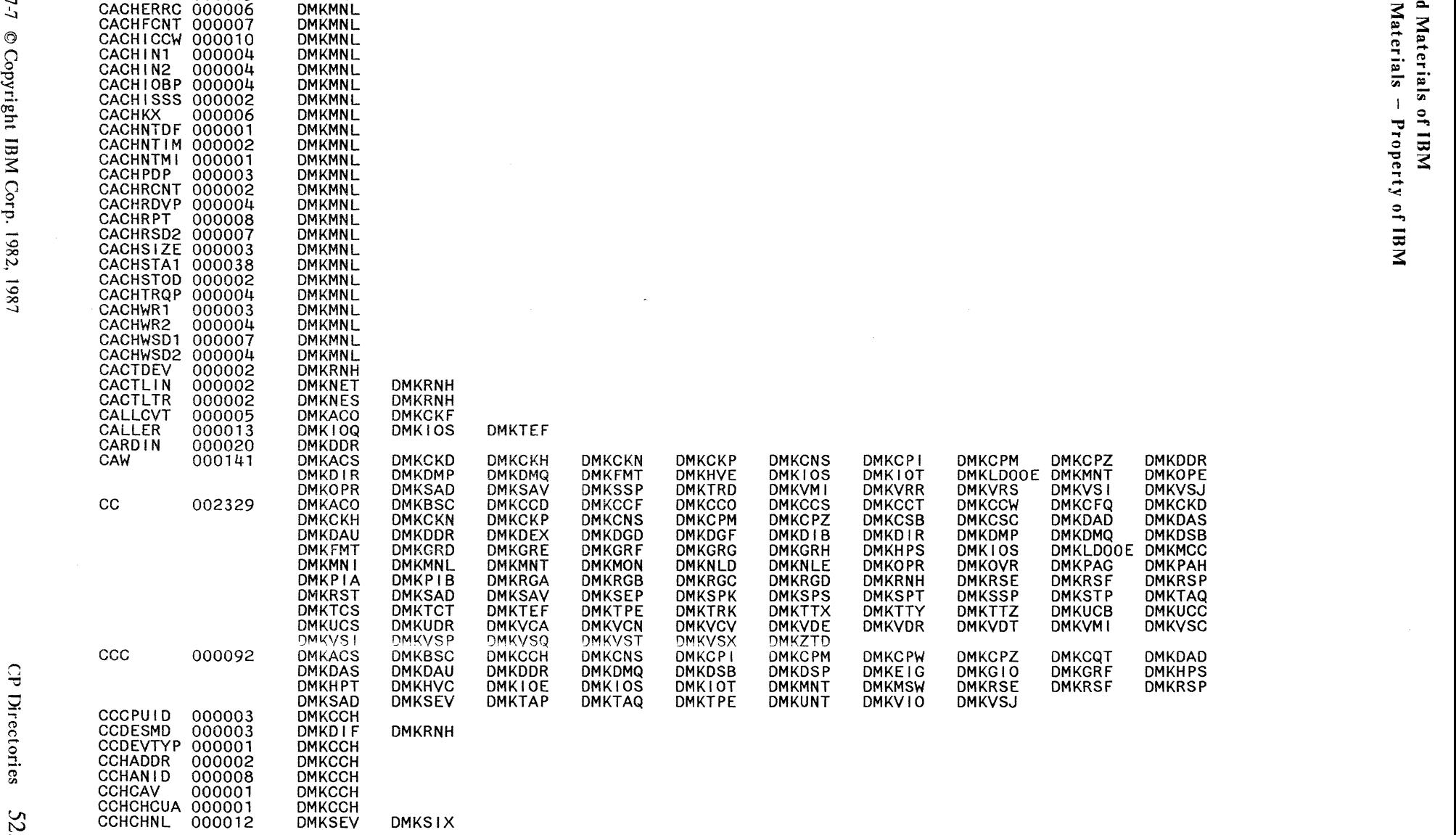

 $\circ$   $\circ$   $\circ$   $\circ$   $\circ$ 

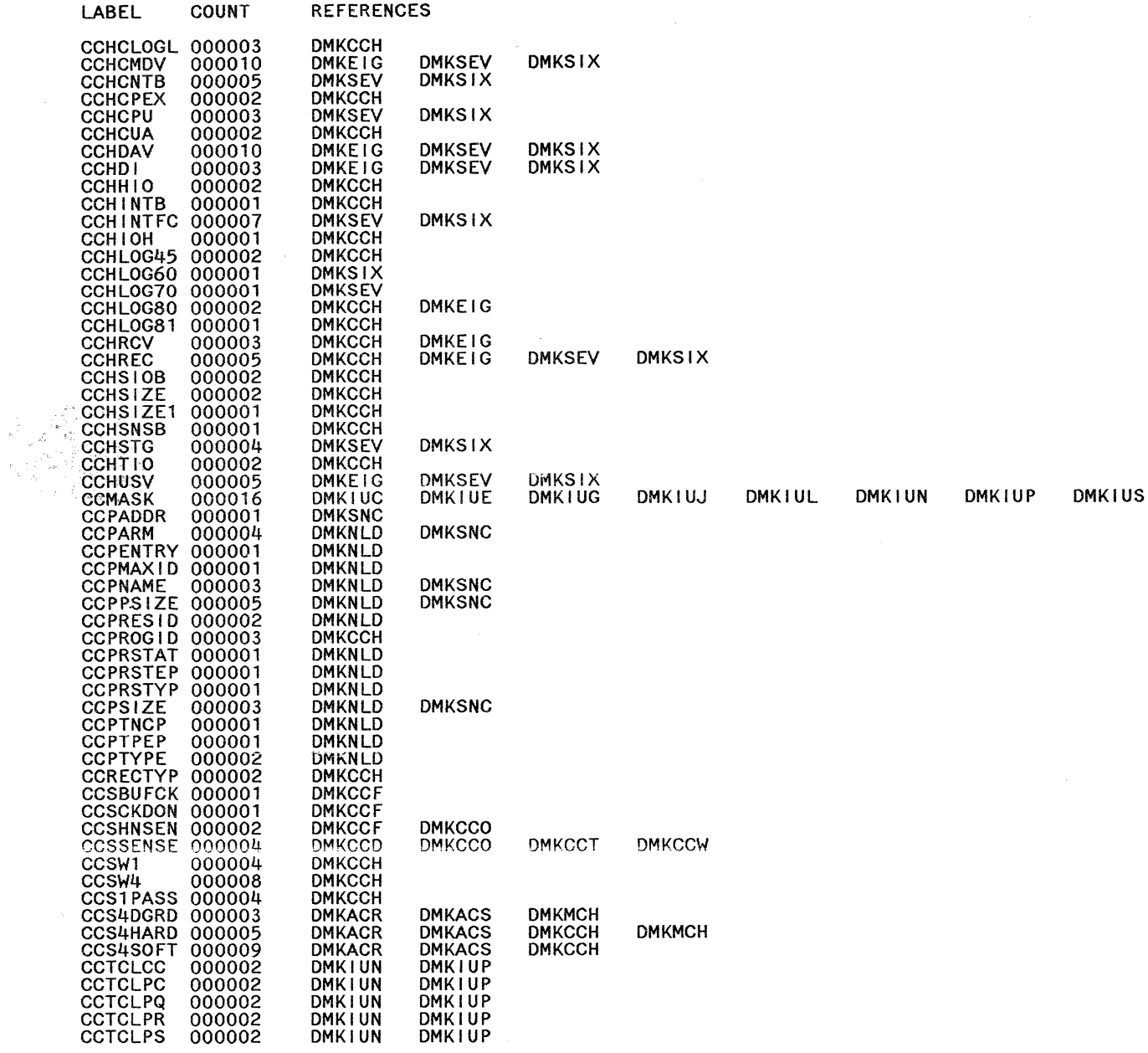

f<br>San

Restricted Materials of IBM<br>Licensed Materials – Property of IBM

n<br>Nazir

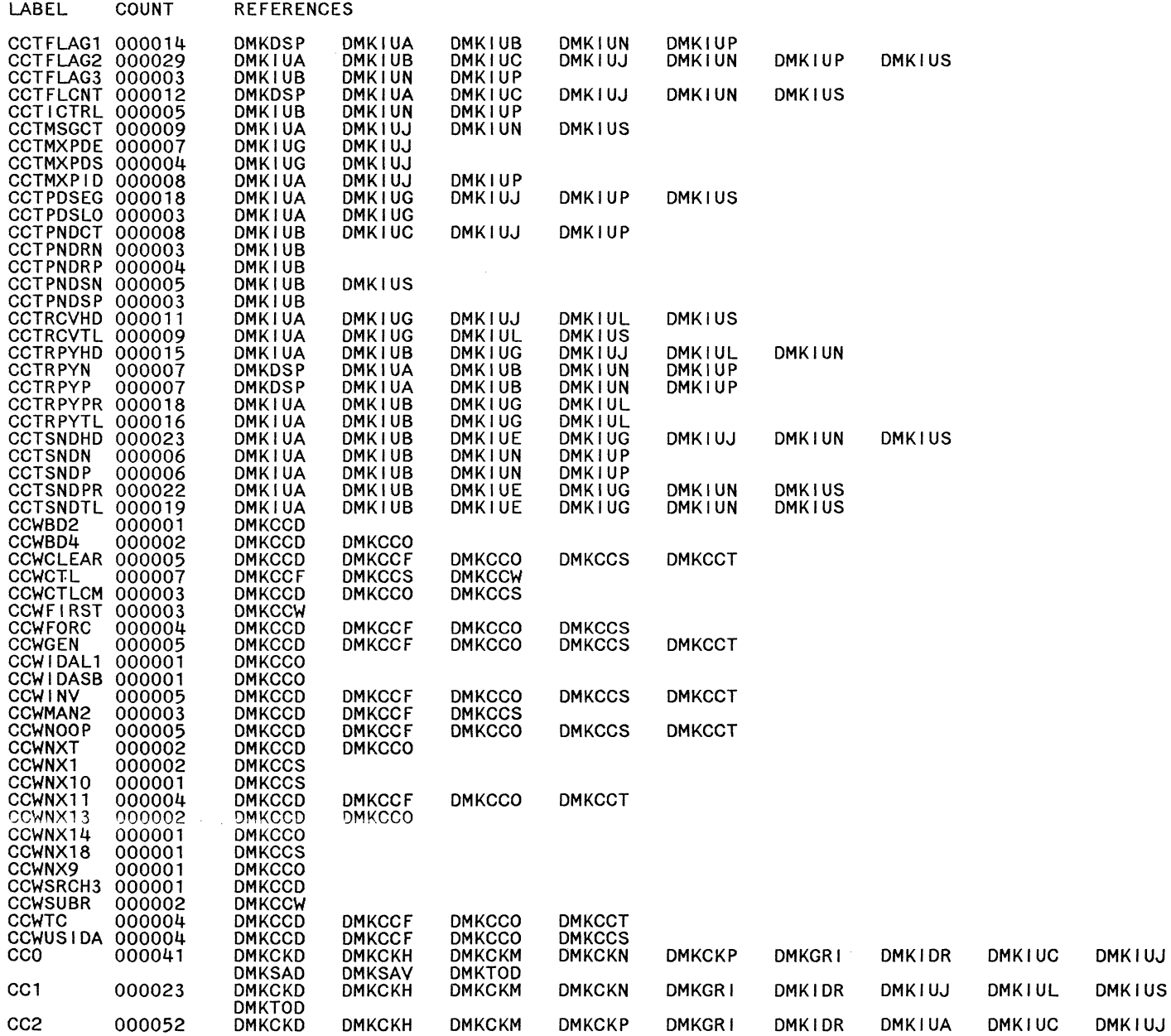

DMKIUS

**DMKSAD** 

DMKIUL

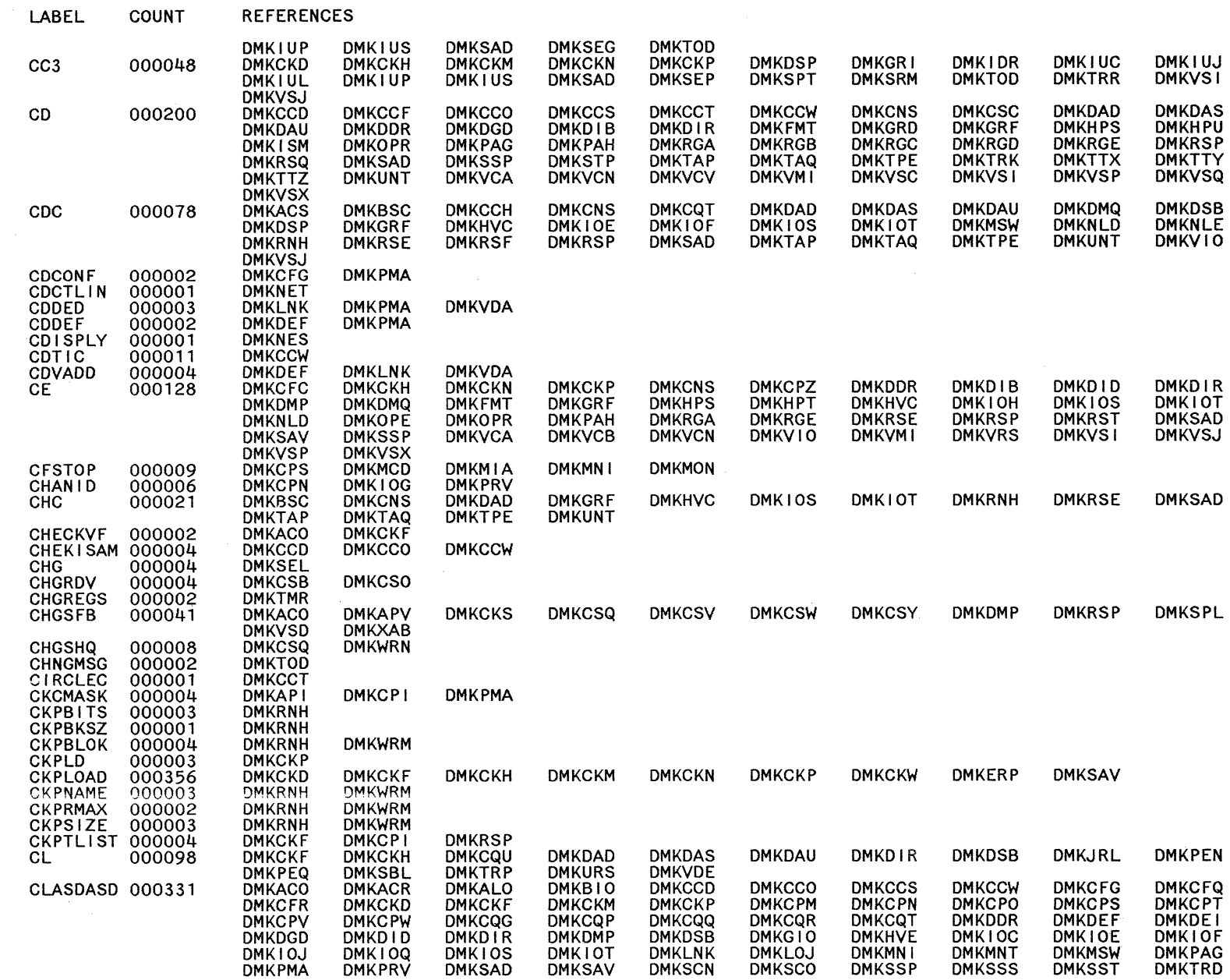

 $\sim$ 

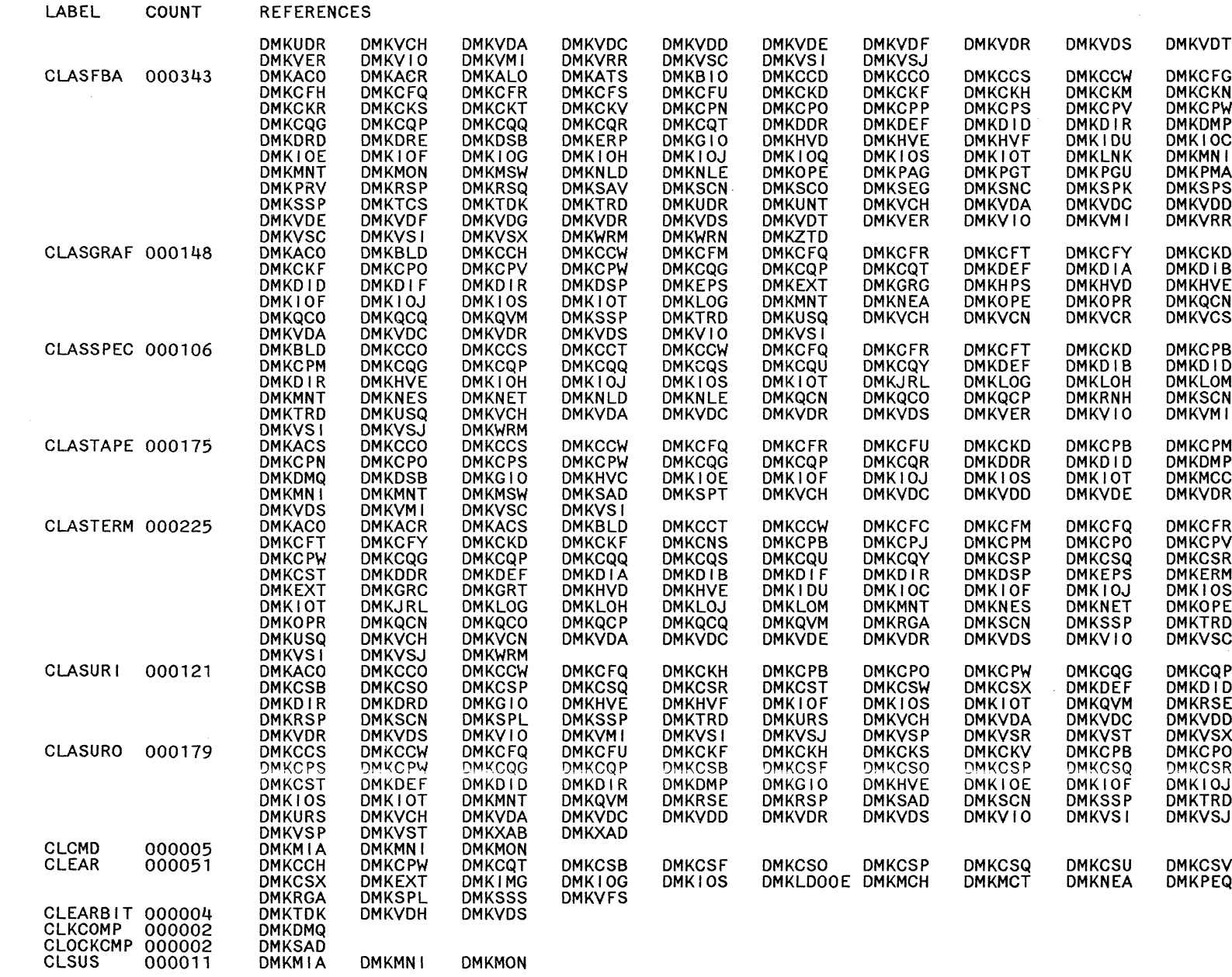

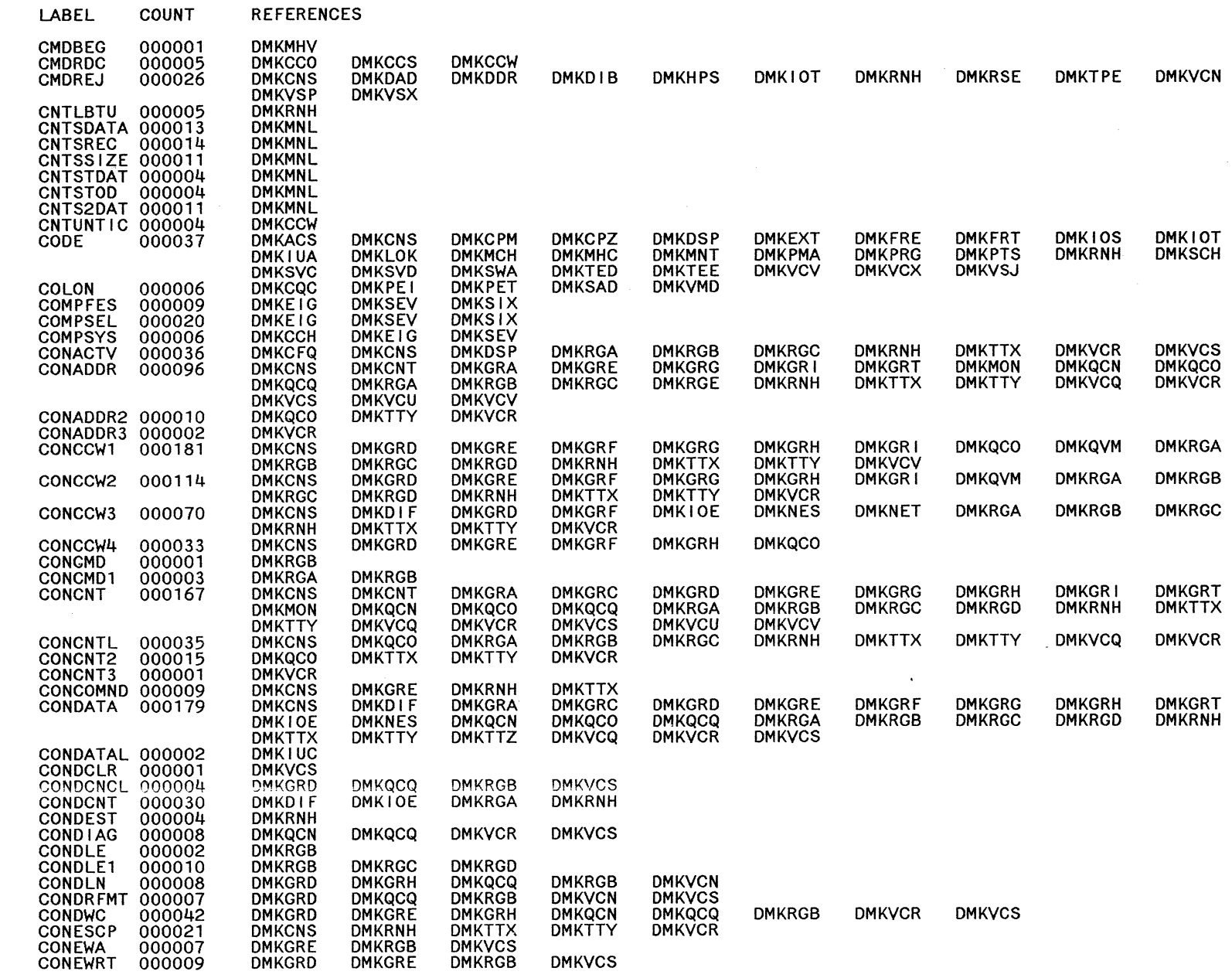

**Restricted Materials of IBM**<br>Licensed Materials – Property of IBM

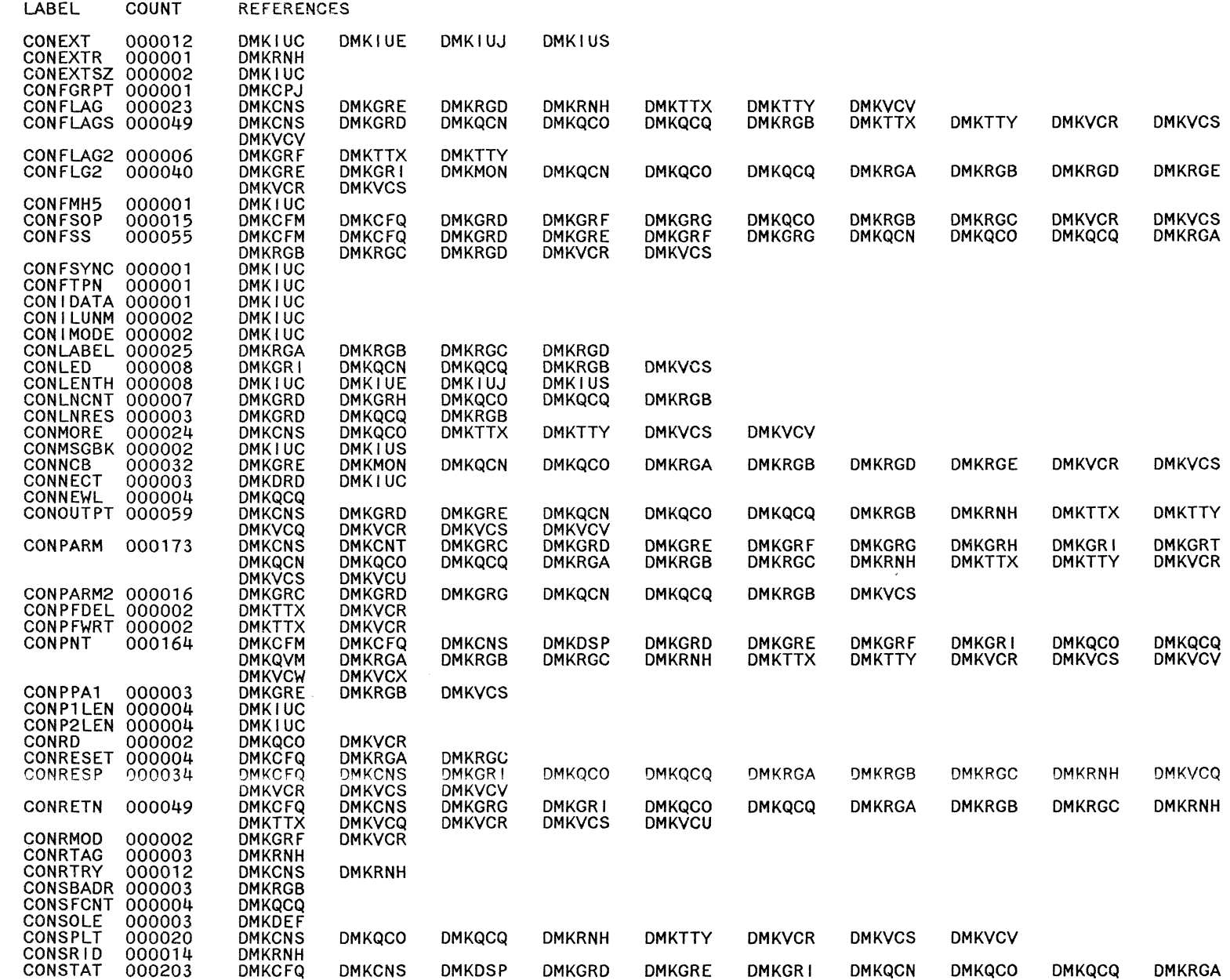

 $\bigcirc$ 

 $\bigcirc$ 

 $\bigodot$ 

o

 $\bigcirc$ 

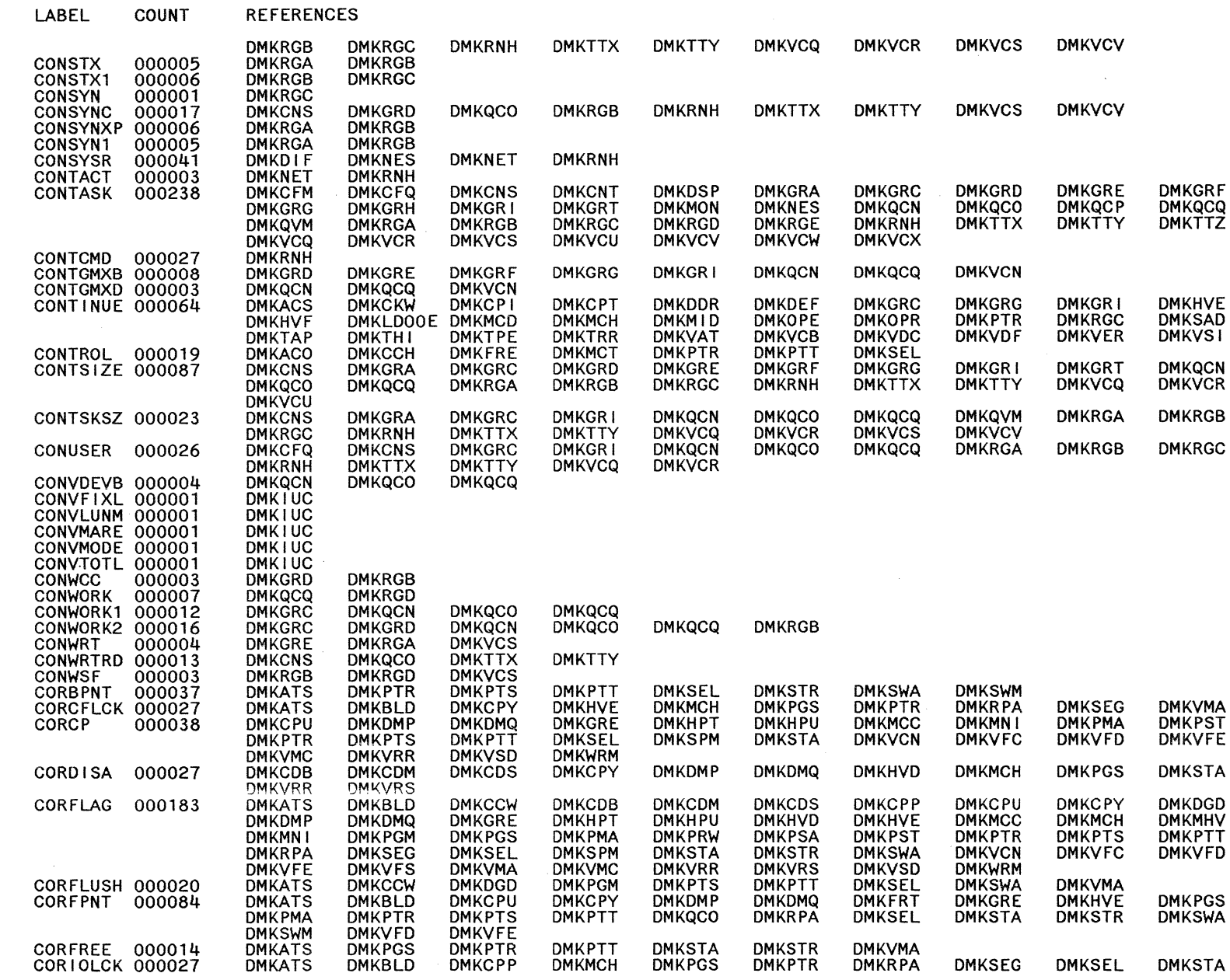

 $\mathcal{L}$ 

 $\bar{\lambda}$ 

 $\ddot{\phantom{a}}$ 

LABEL

**COUNT** 

**REFERENCES** 

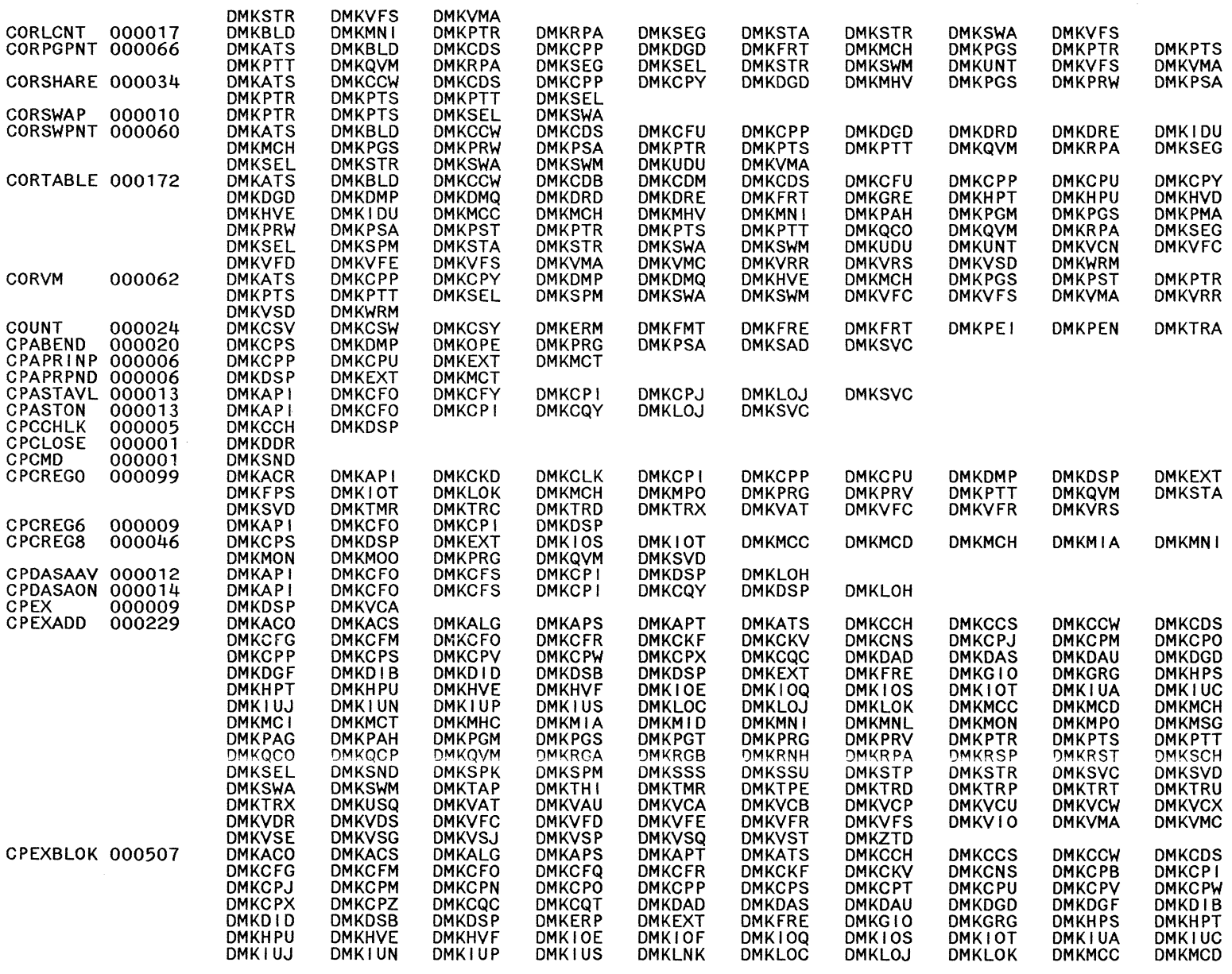

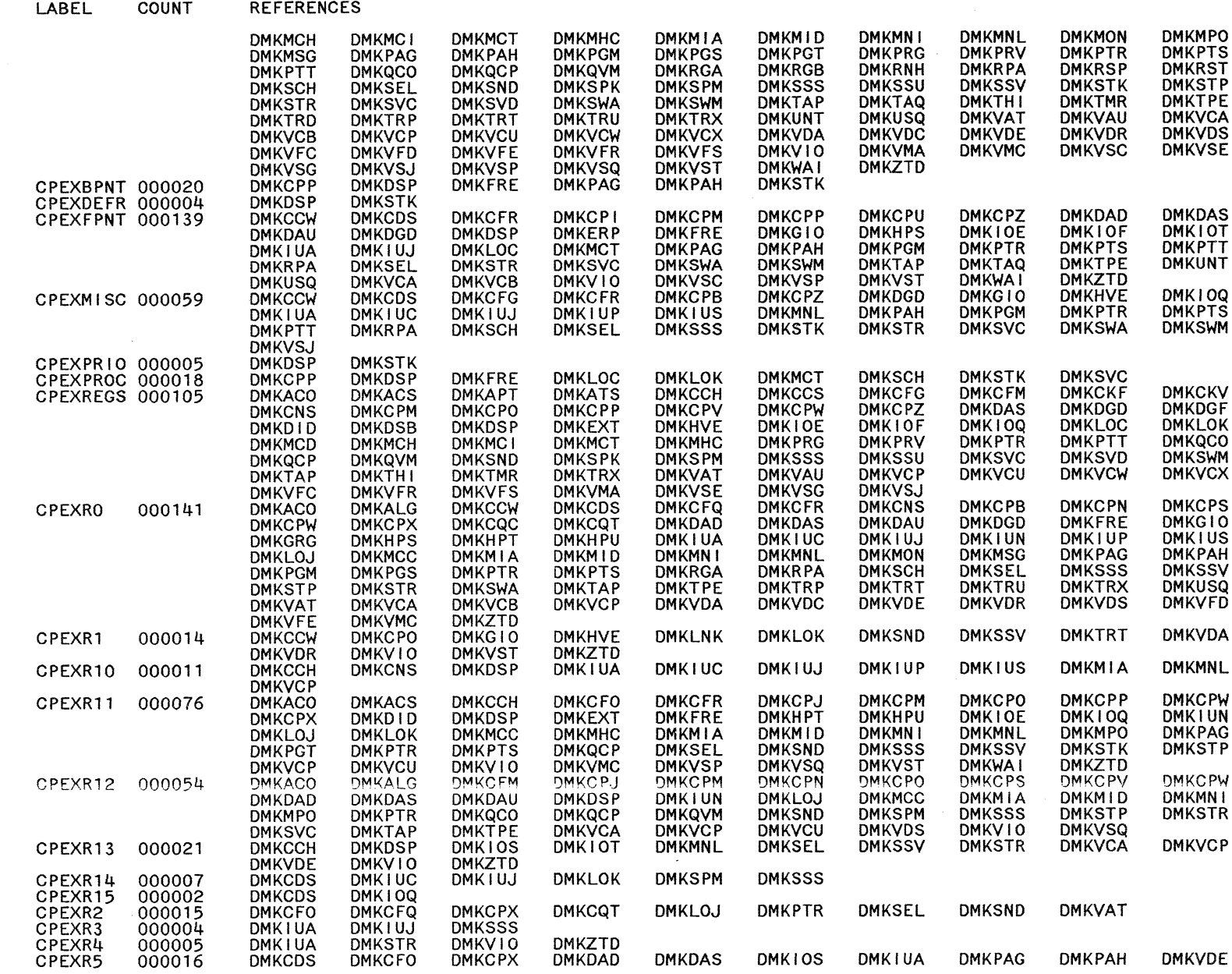

 $\bigcap_{\alpha\in\mathbb{Z}}\mathbb{Z}^n$ 

O

LABEL

COUNT

**REFERENCES** 

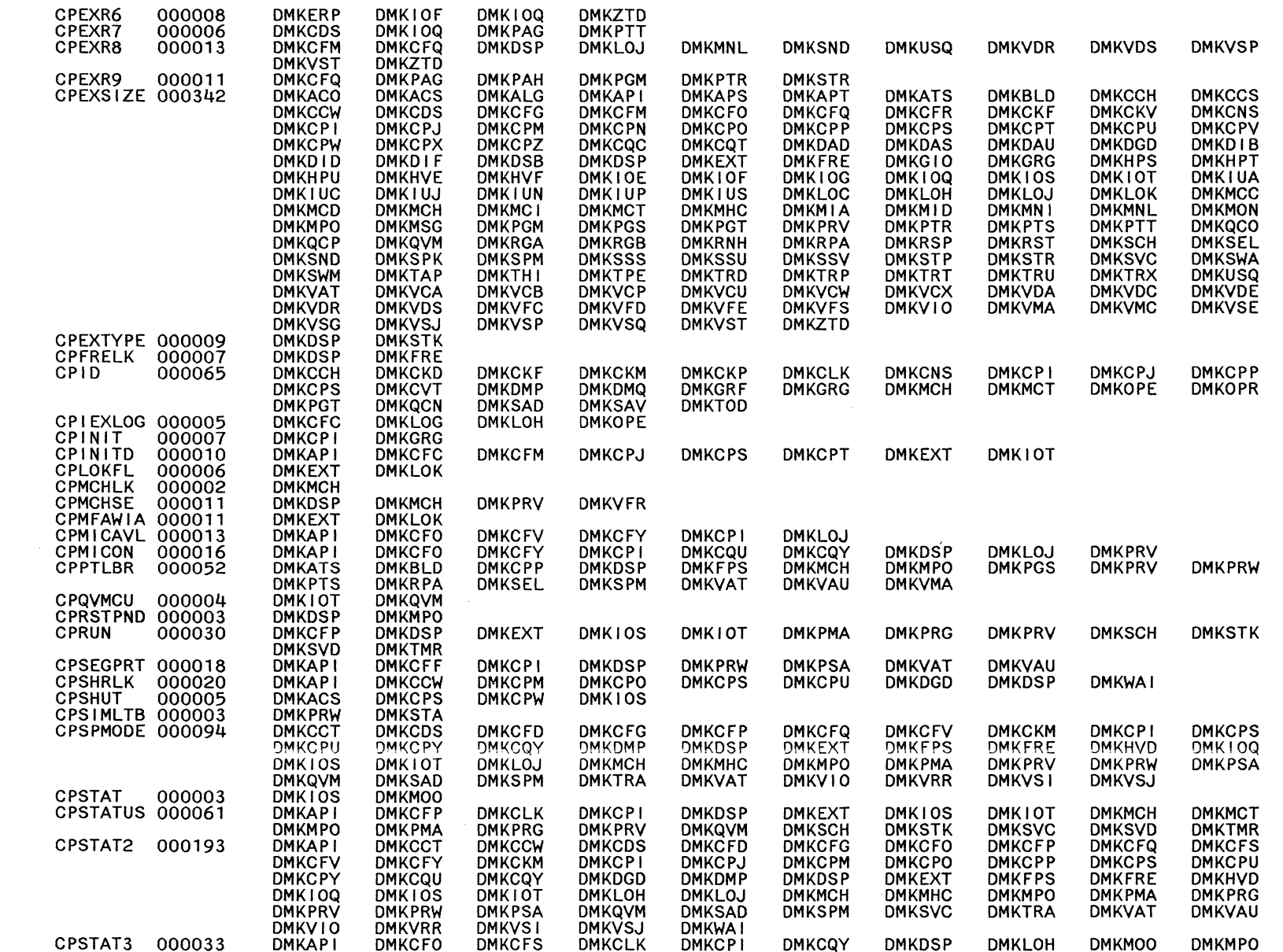

 $\sim$ 

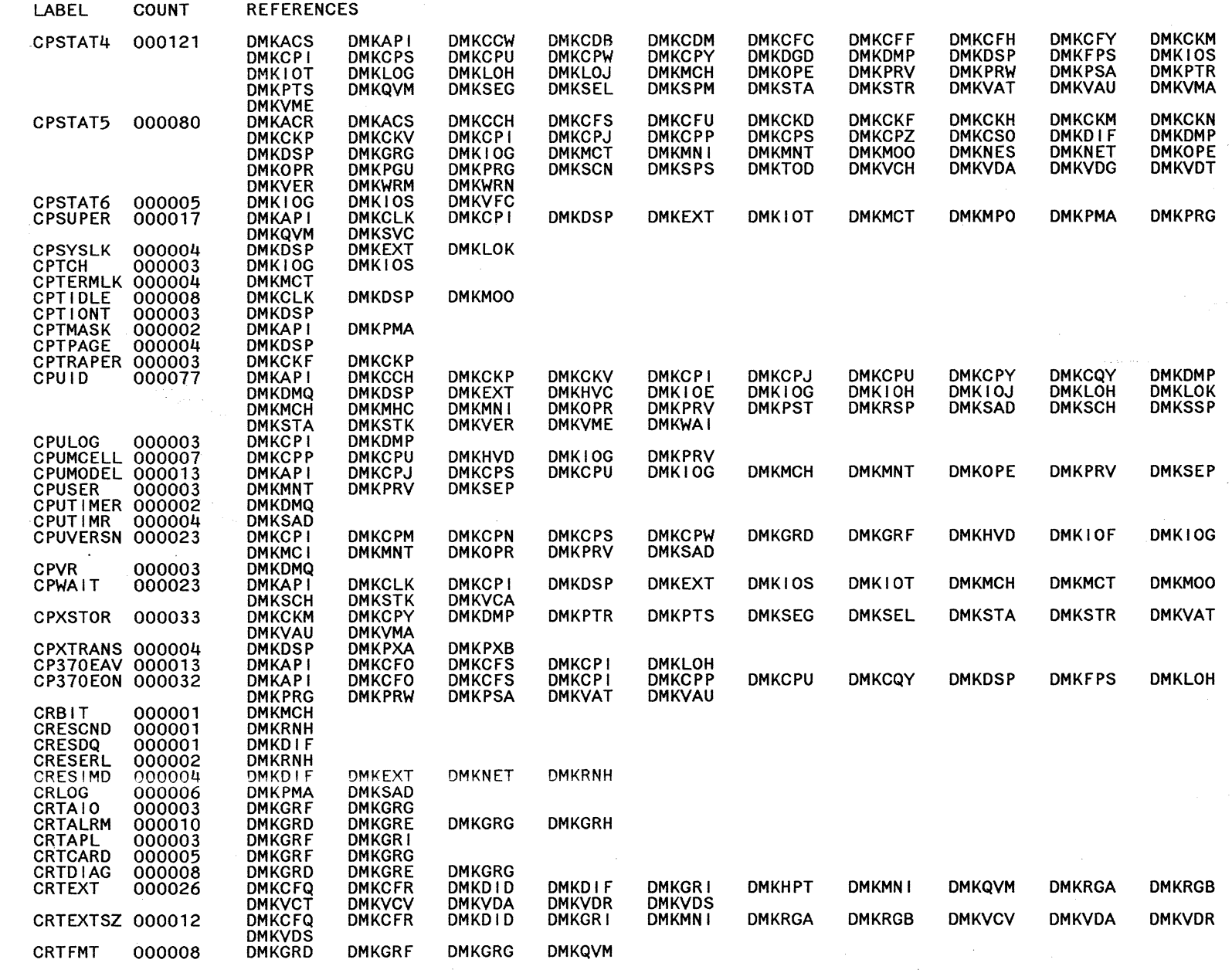

Restricted Materials of IBM<br>Licensed Materials – Property of IBM

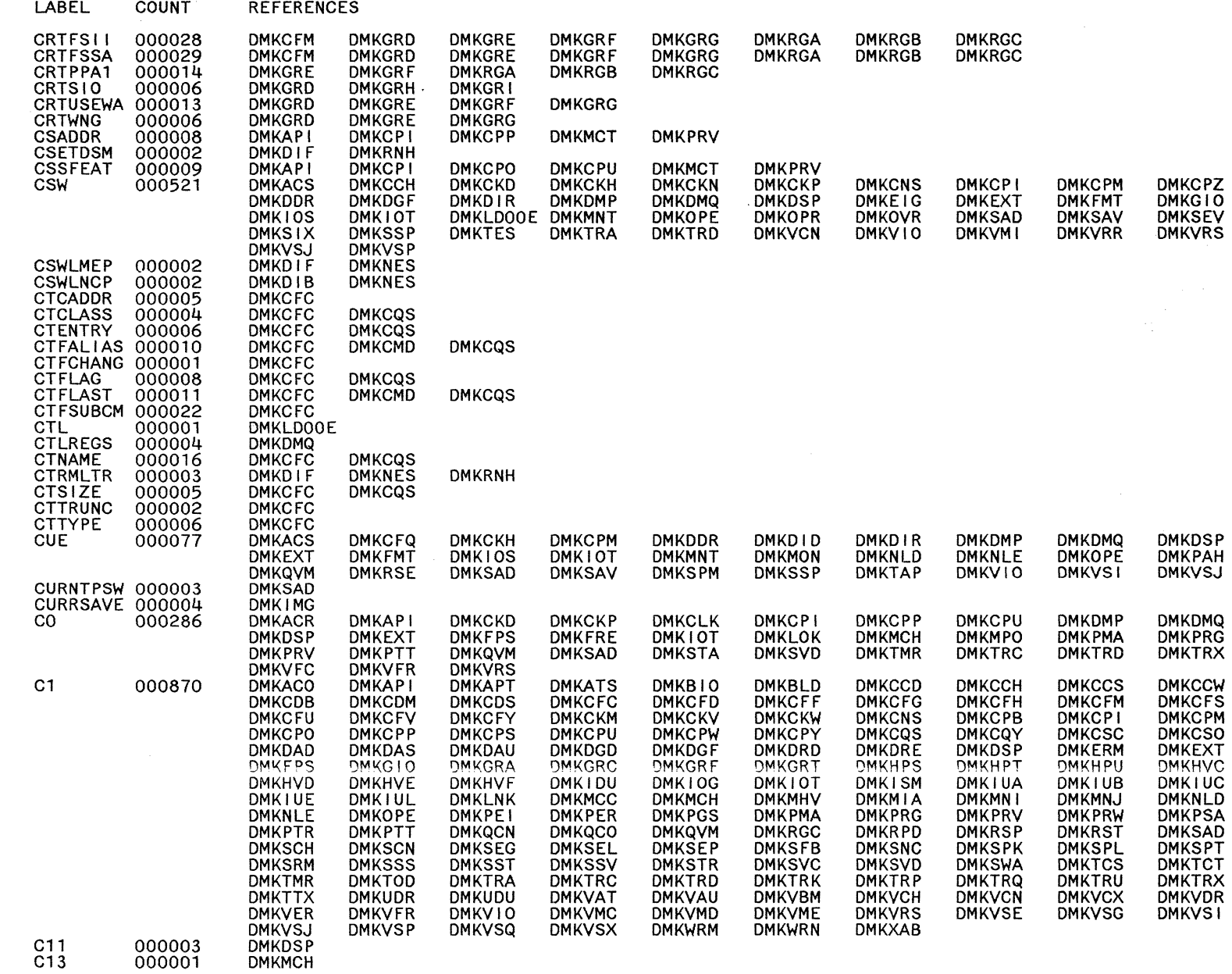

**Kestricted Materials of IBM**<br>Licensed Materials – Property of IBM

LY20-0897-7 © Copyright IBM Corp. 1982, 1987

CP Directories **535** 

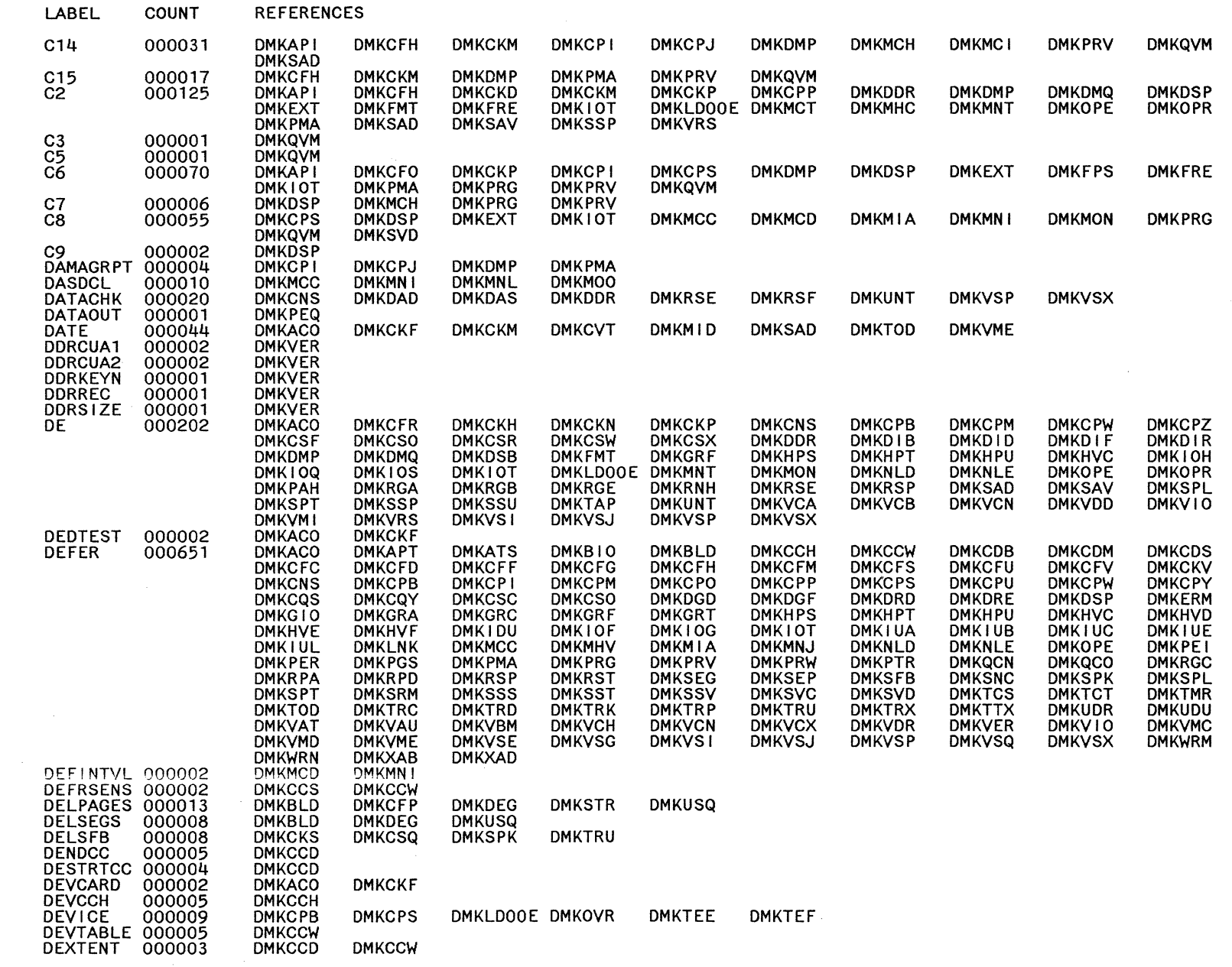

**Restricted Materials** of IBM<br>Licensed Materials – Property of IBM

 $\ddot{\phantom{1}}$ 

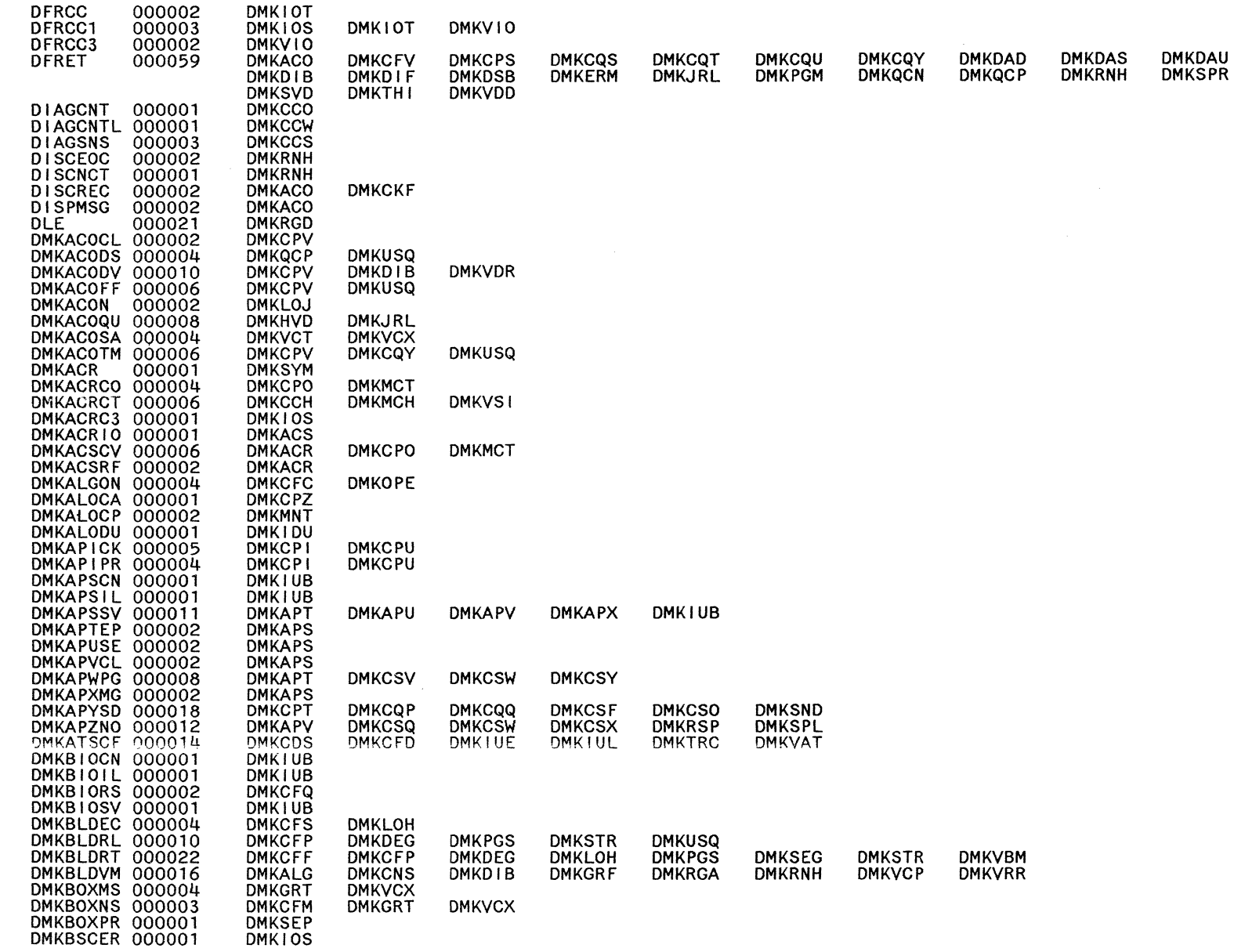

REFERENCES

LABEL

COUNT

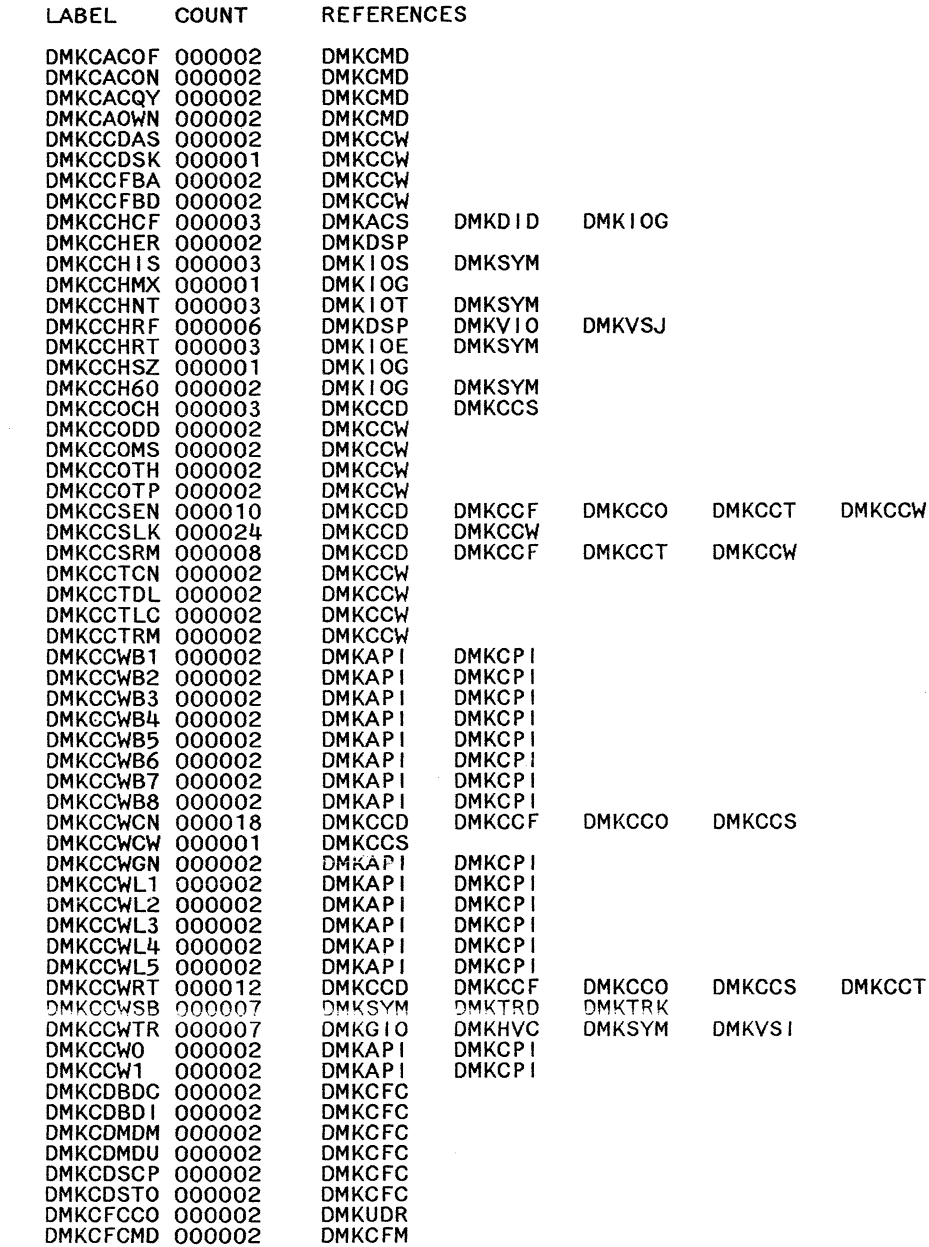

**538** System Logic and Problem Determination Guide-CP LY2040897-7 @ Copyright IBM Corp. 1982, 1987

Restricted Materials of IBM<br>Licensed Materials – Property of IBM

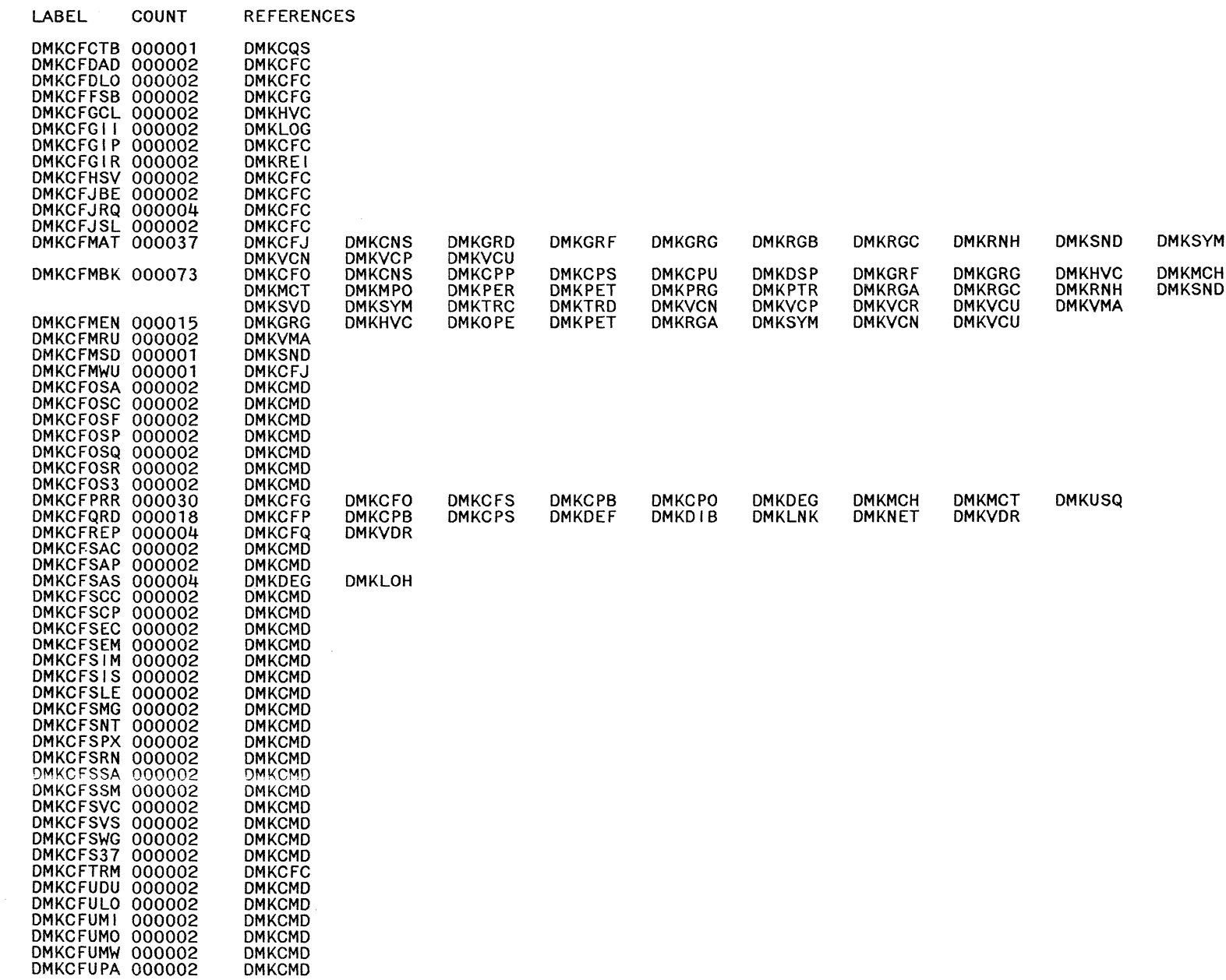

 $\bigcirc$ 

 $\bigcirc$ 

 $\bigcirc$ 

 $\bigcirc$ 

 $\mathcal{A}$ 

 $\bigcirc$ 

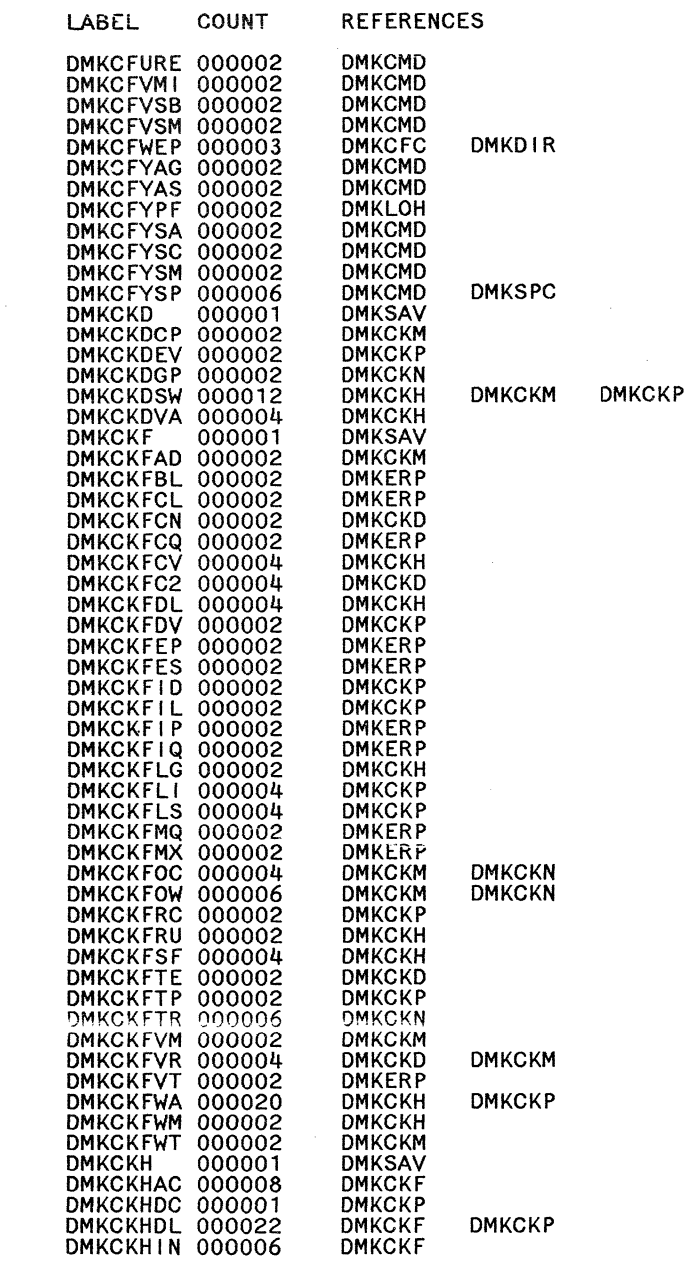

940

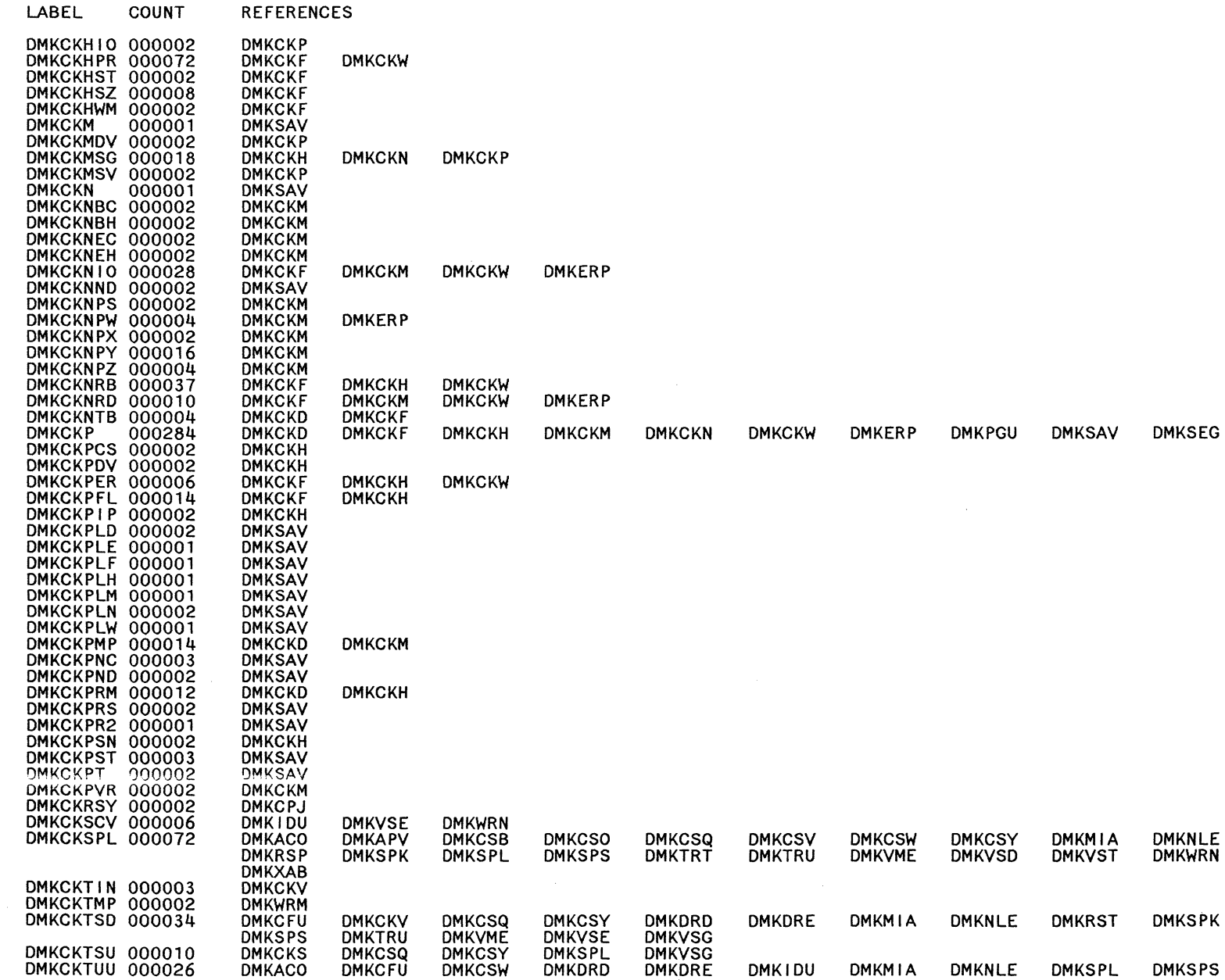

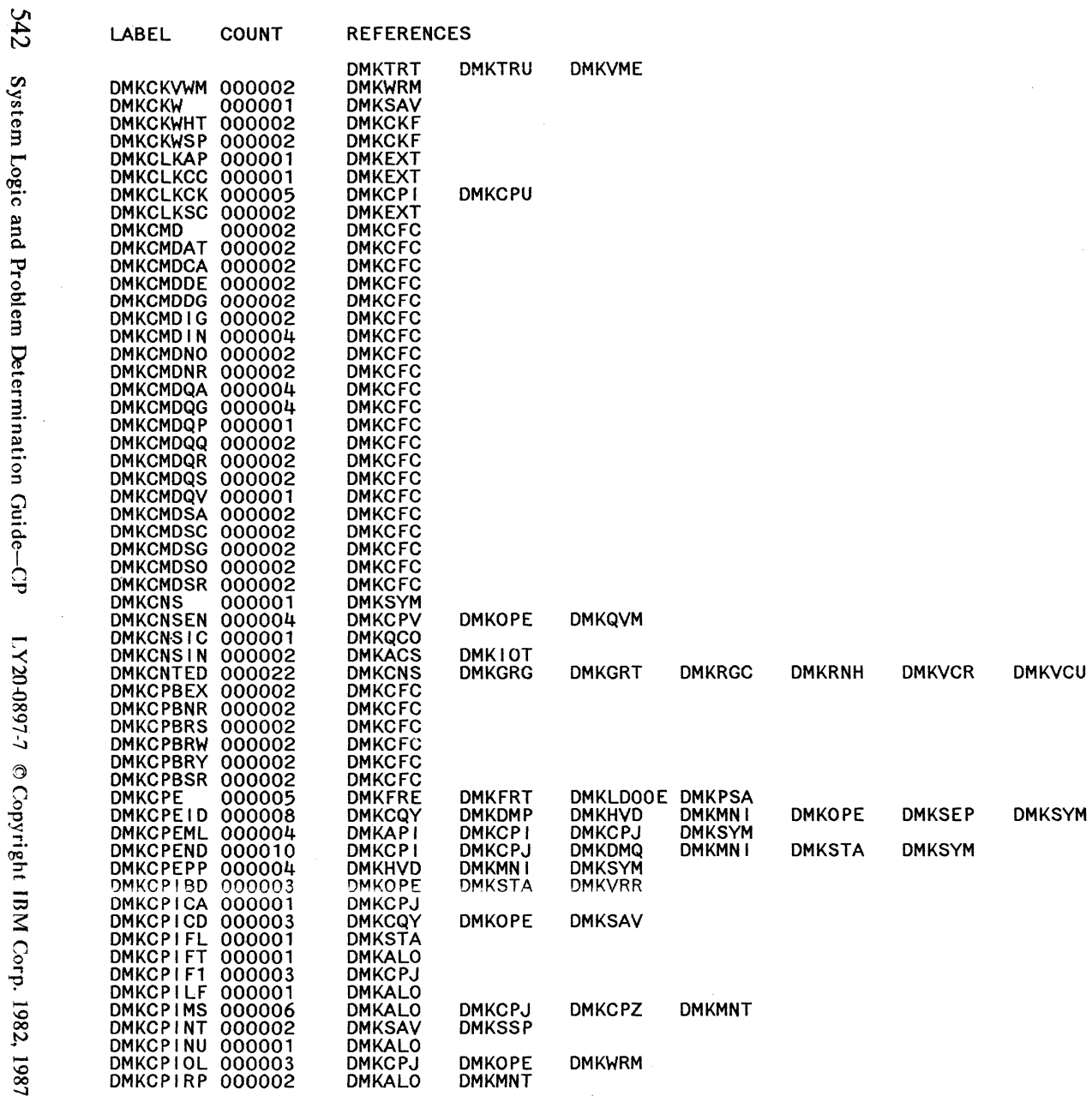

Restricted Materials of IBM<br>Licensed Materials – Property of IBM

**DMKVME** 

System Logic and Problem Determination Guide-CP

LY20-0897-7 © Copyright IBM Corp. 1982, 1987

 $\bigcirc$ 

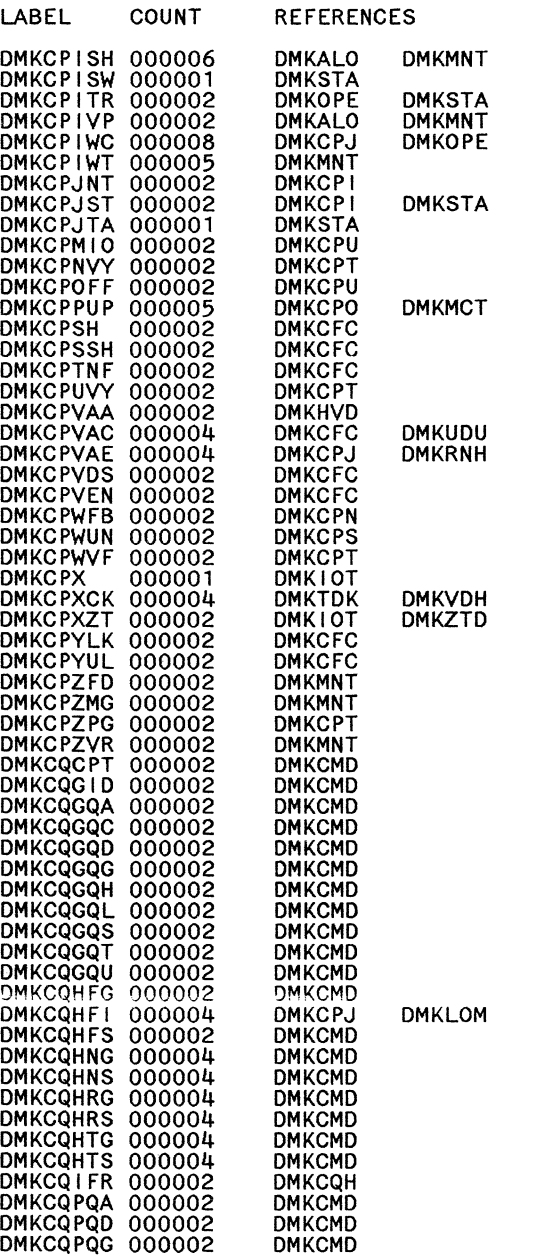

 $\bigcirc$ 

 $\circ$   $\circ$   $\circ$ 

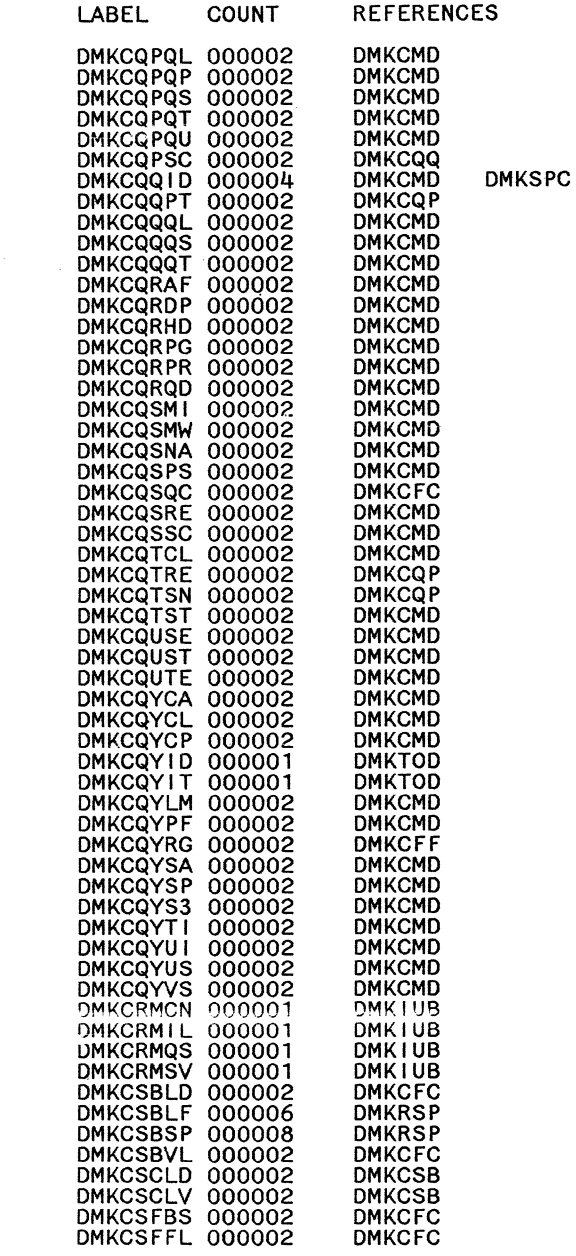

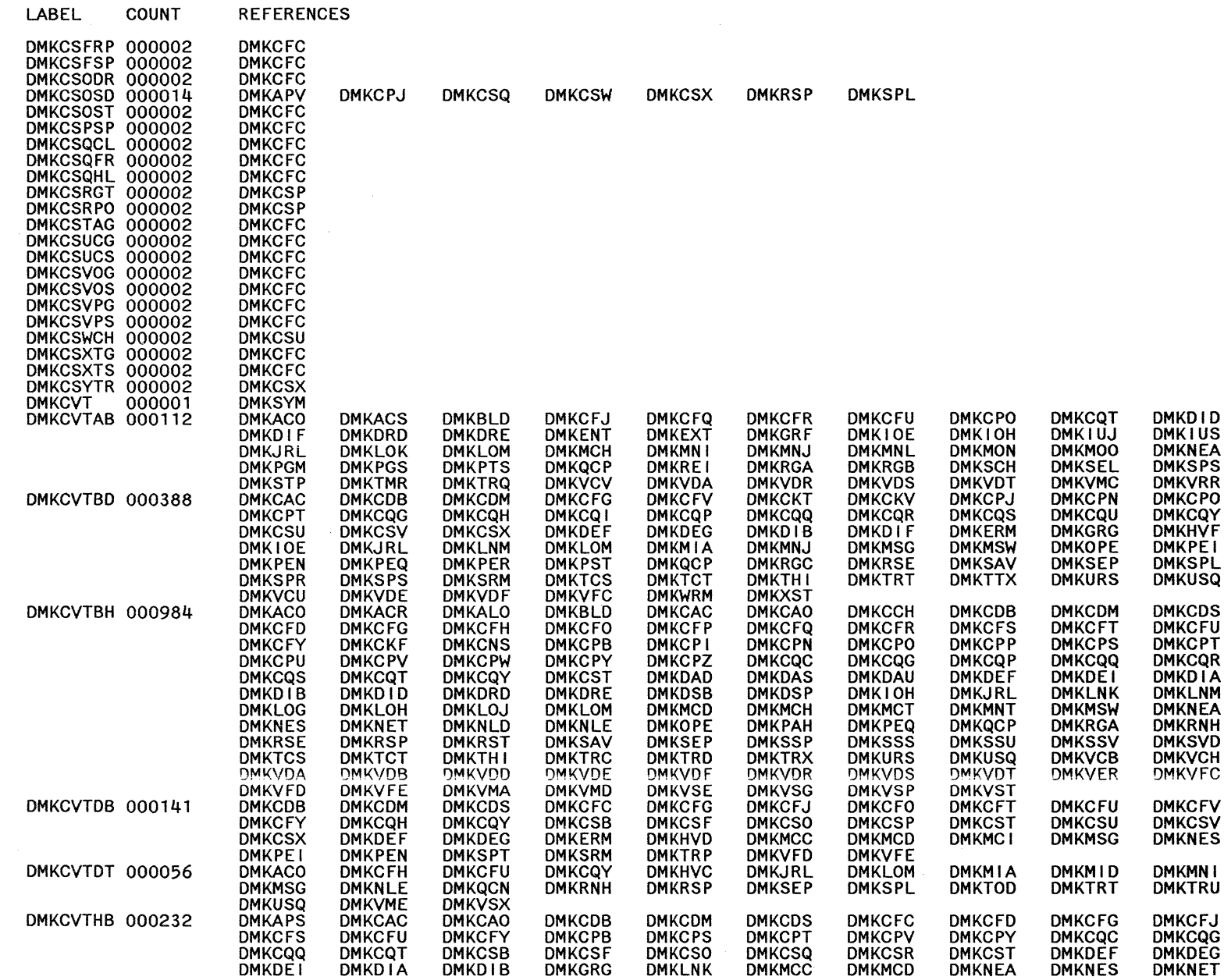

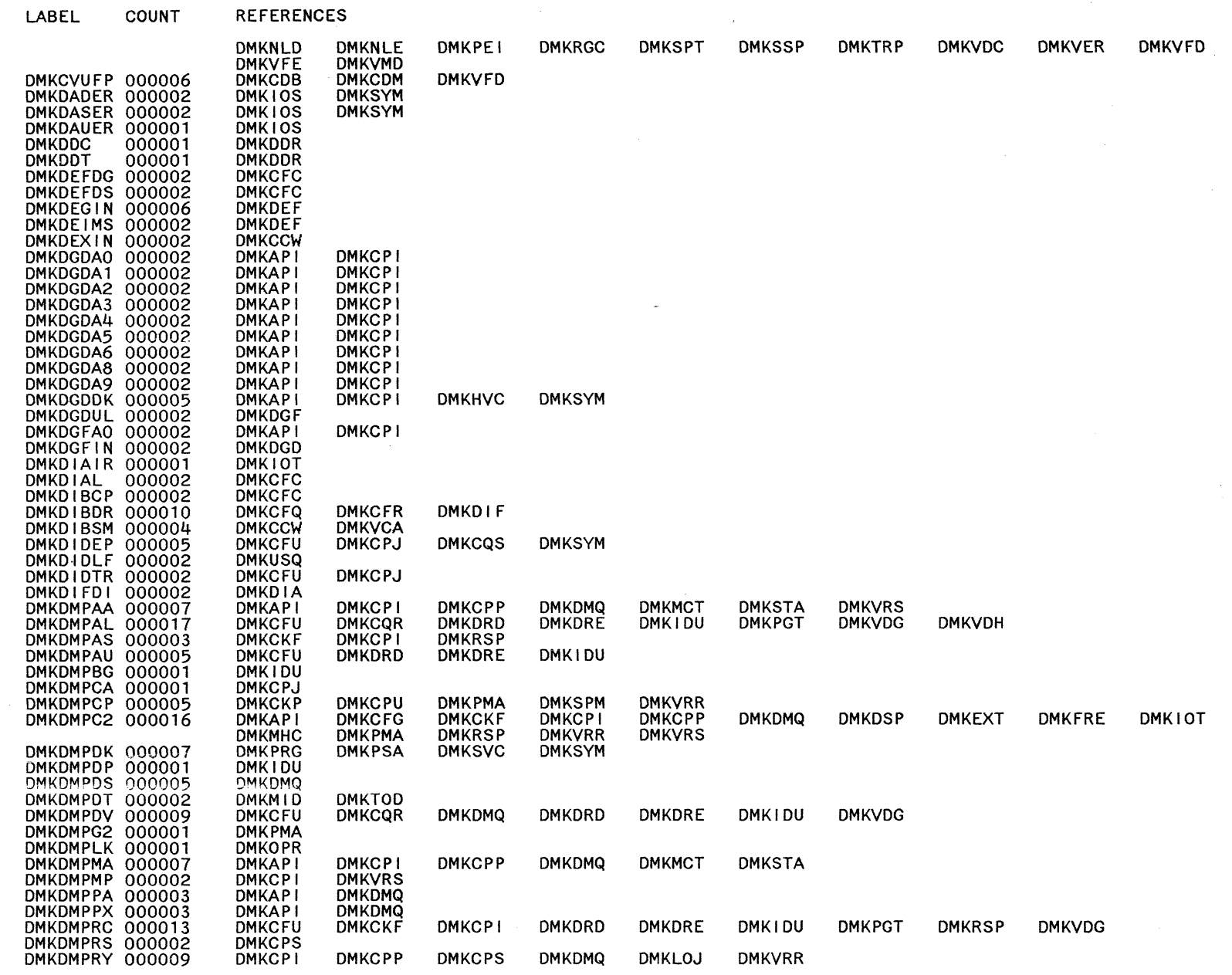

 $\zeta_{\rm L}$ 

**DECEDENCES** 

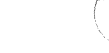

 $\frac{1}{\sqrt{2}}$ 

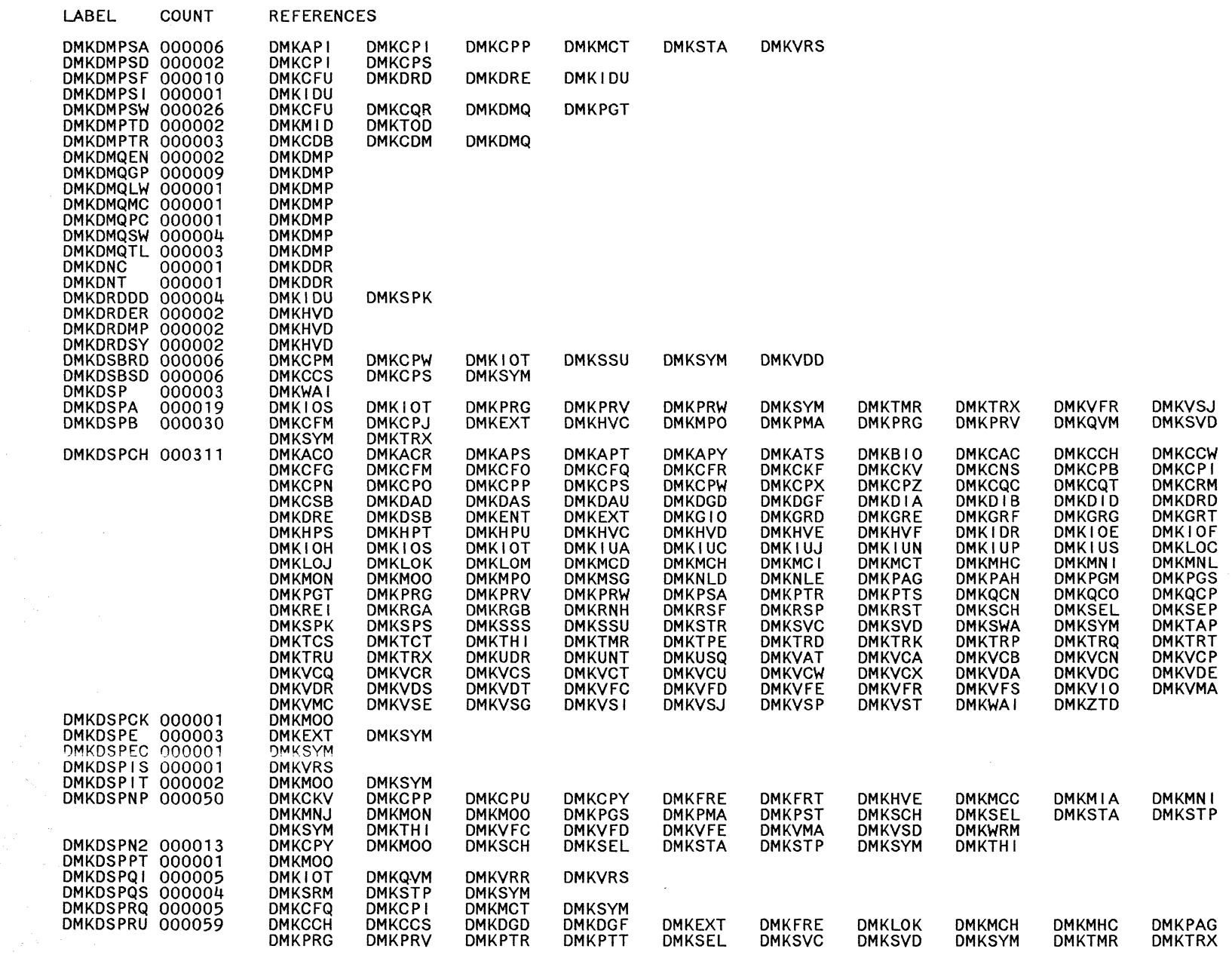

Restricted Materials of IBM<br>Licensed Materials – Property of IBM

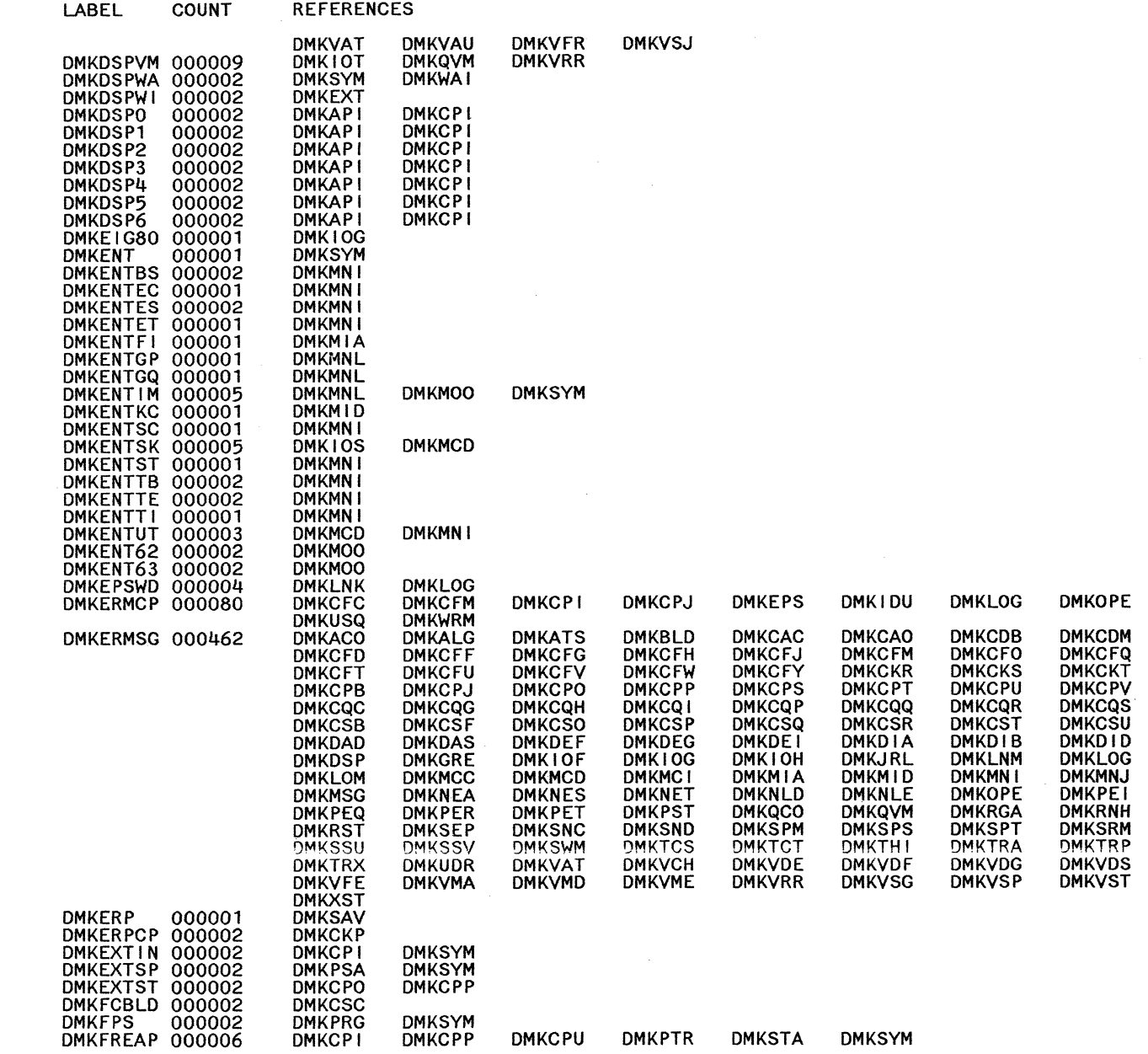

Restricted Materials of IBM<br>Licensed Materials – Property of IBM

**DMKTOD** 

**DMKCDS<br>DMKCFR<br>DMKCRY<br>DMKCPY<br>DMKCPY<br>DMKLDDMKRSE<br>DMKRSE<br>DMKRSE<br>DMKRSE<br>DMKTRT<br>DMKVFR<br>DMKWRT<br>DMKWRT** 

**DMKUDR** 

**DMKCFC**<br>DMKCNS<br>DMKCNZ<br>DMKCCX<br>DMKCOX<br>DMKLCD<br>DMKRSP<br>DMKRSP<br>DMKTRU<br>DMKTRU<br>DMKTRU<br>DMKTRU<br>DMKTRU<br>DMKTRU<br>DMKTRU

LABEL COUNT **REFERENCES** 

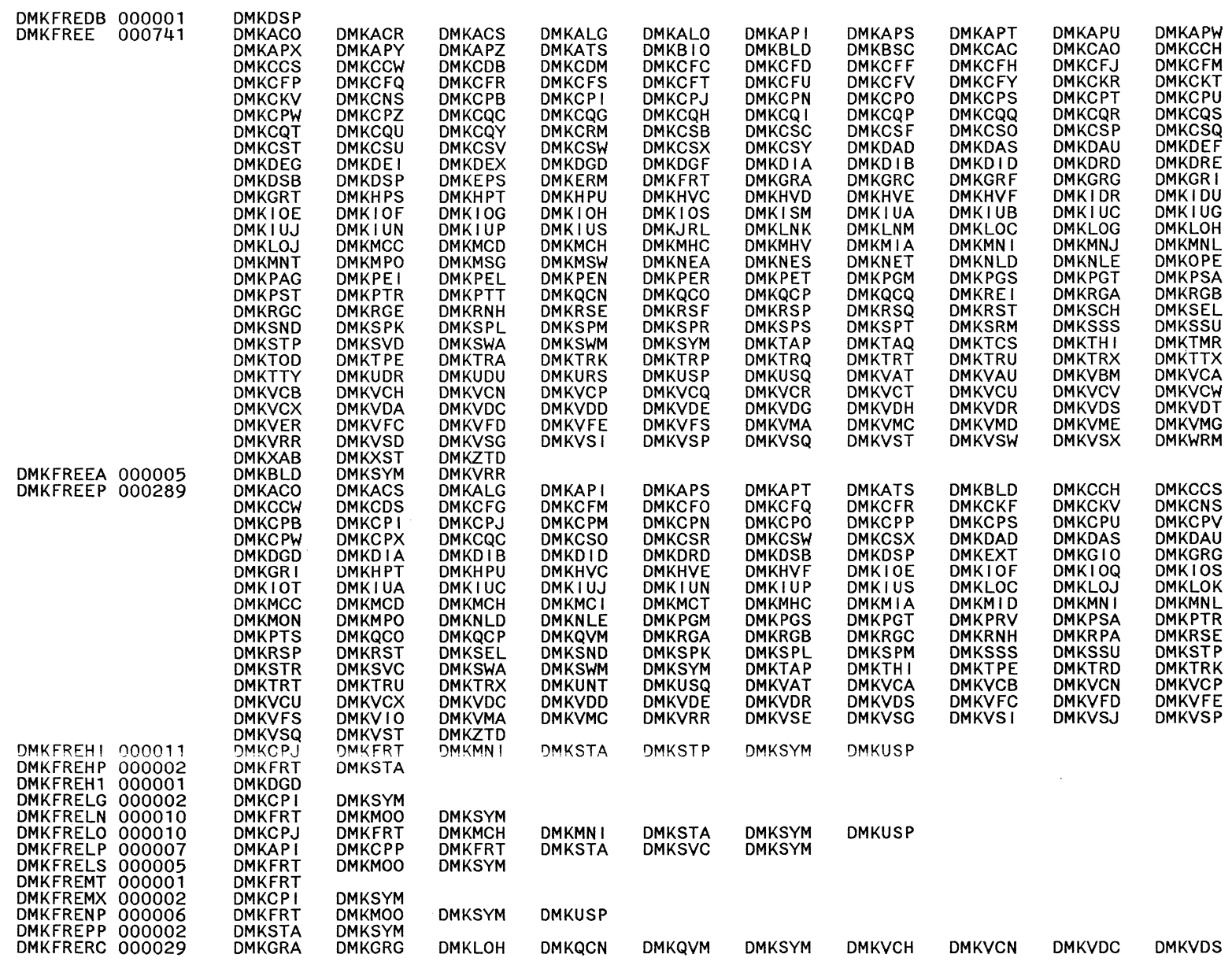
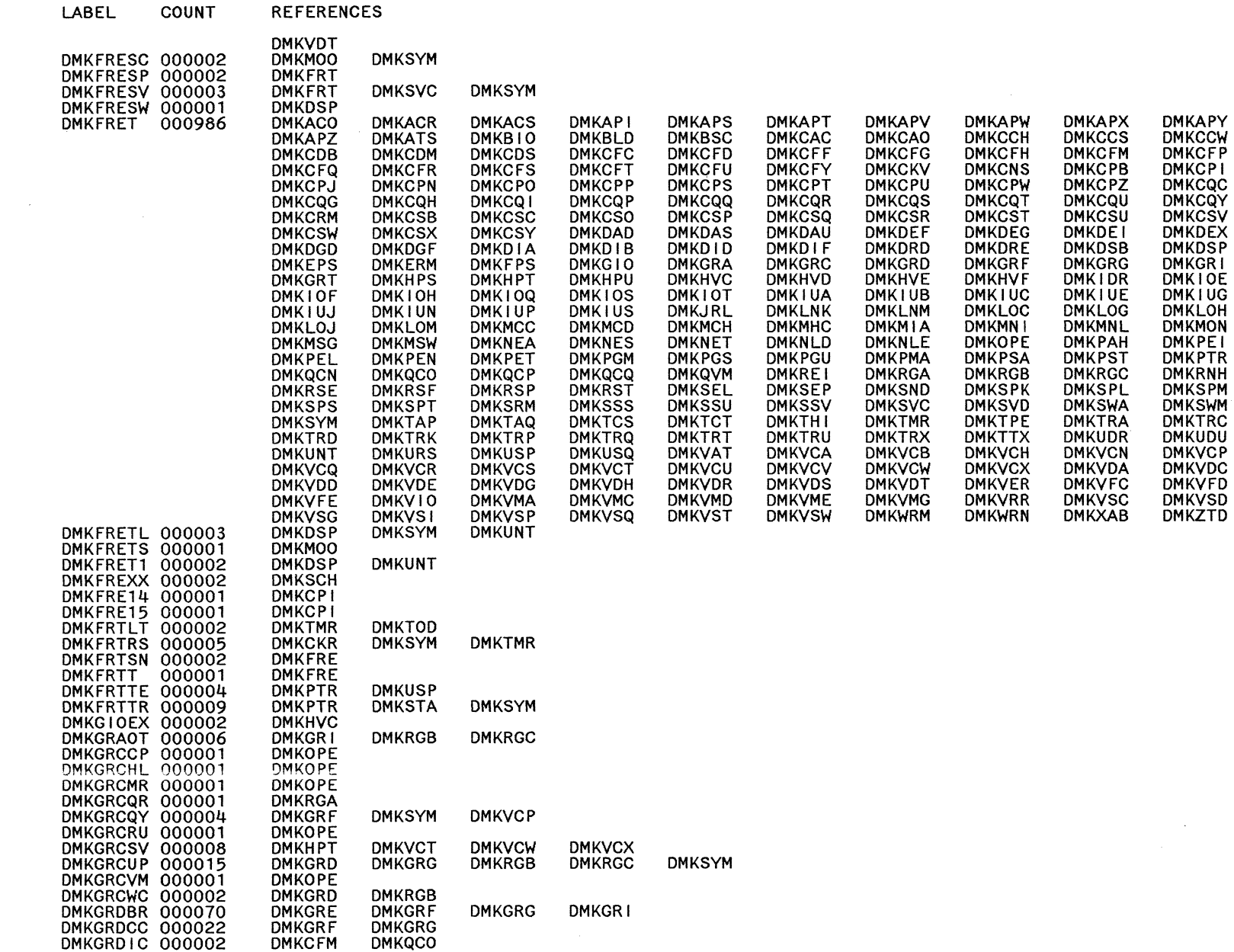

÷.

L.Y20-0897-7 © Copyright IBM Corp. 1982, 1987

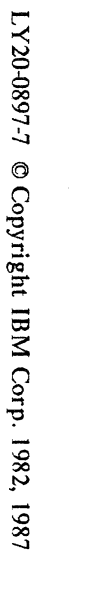

LABEL

COUNT **REFERENCES** 

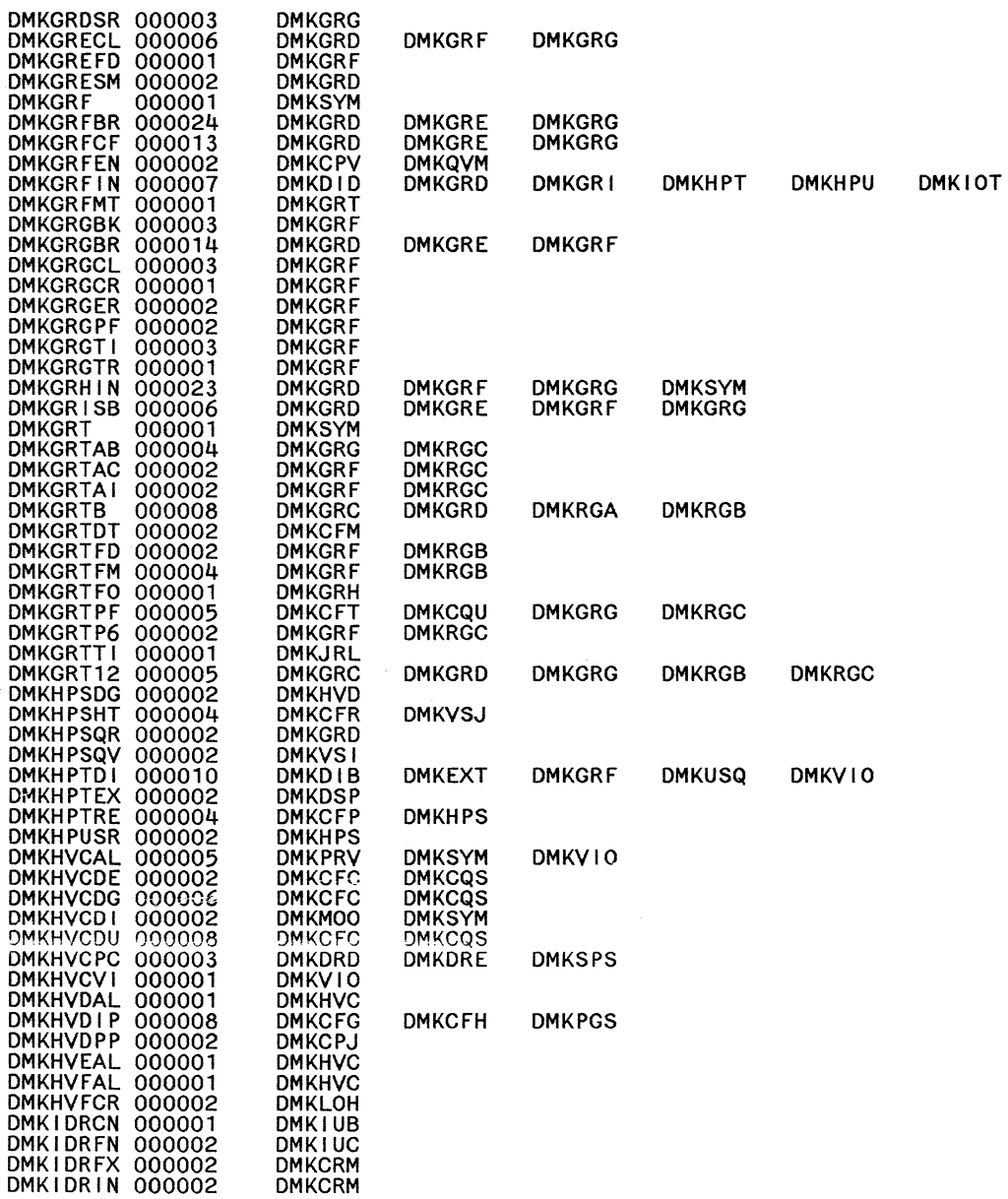

 $\sim$   $\sim$ 

**REFERENCES** COUNT

LABEL

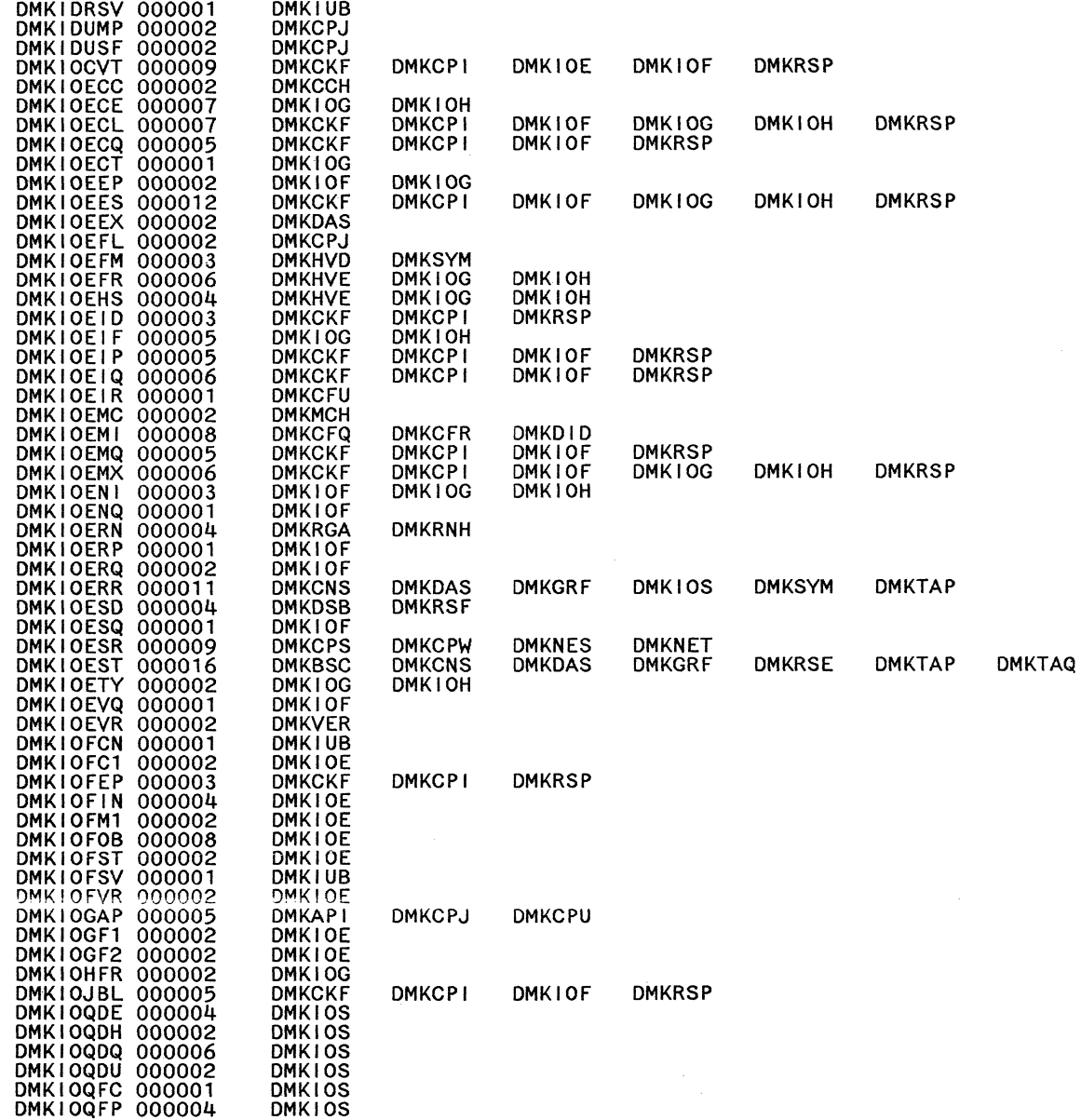

()<br>トラ

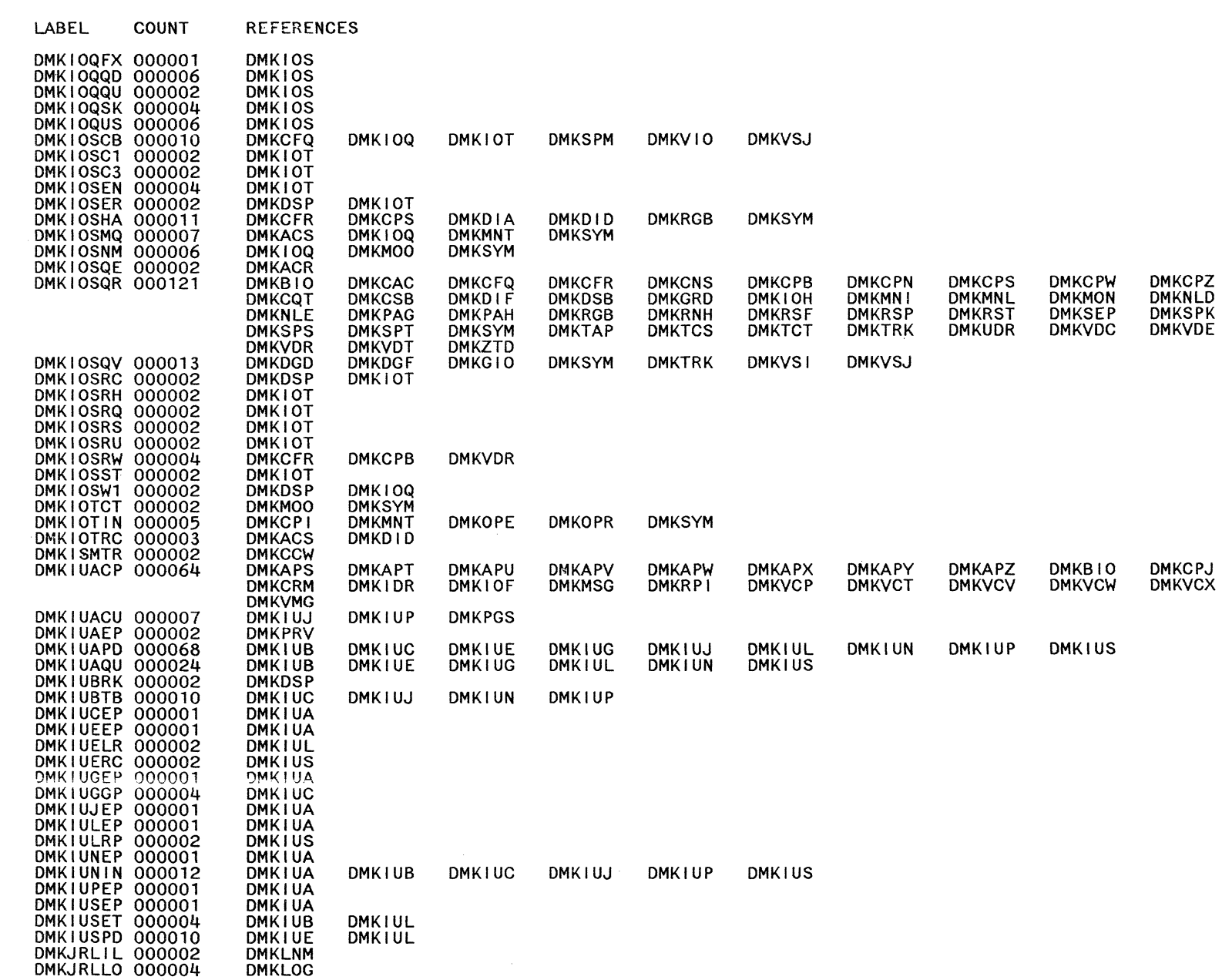

 $\mathcal{A}^{\mathcal{A}}$ 

 $\mathcal{L}_{\mathcal{L}}$ 

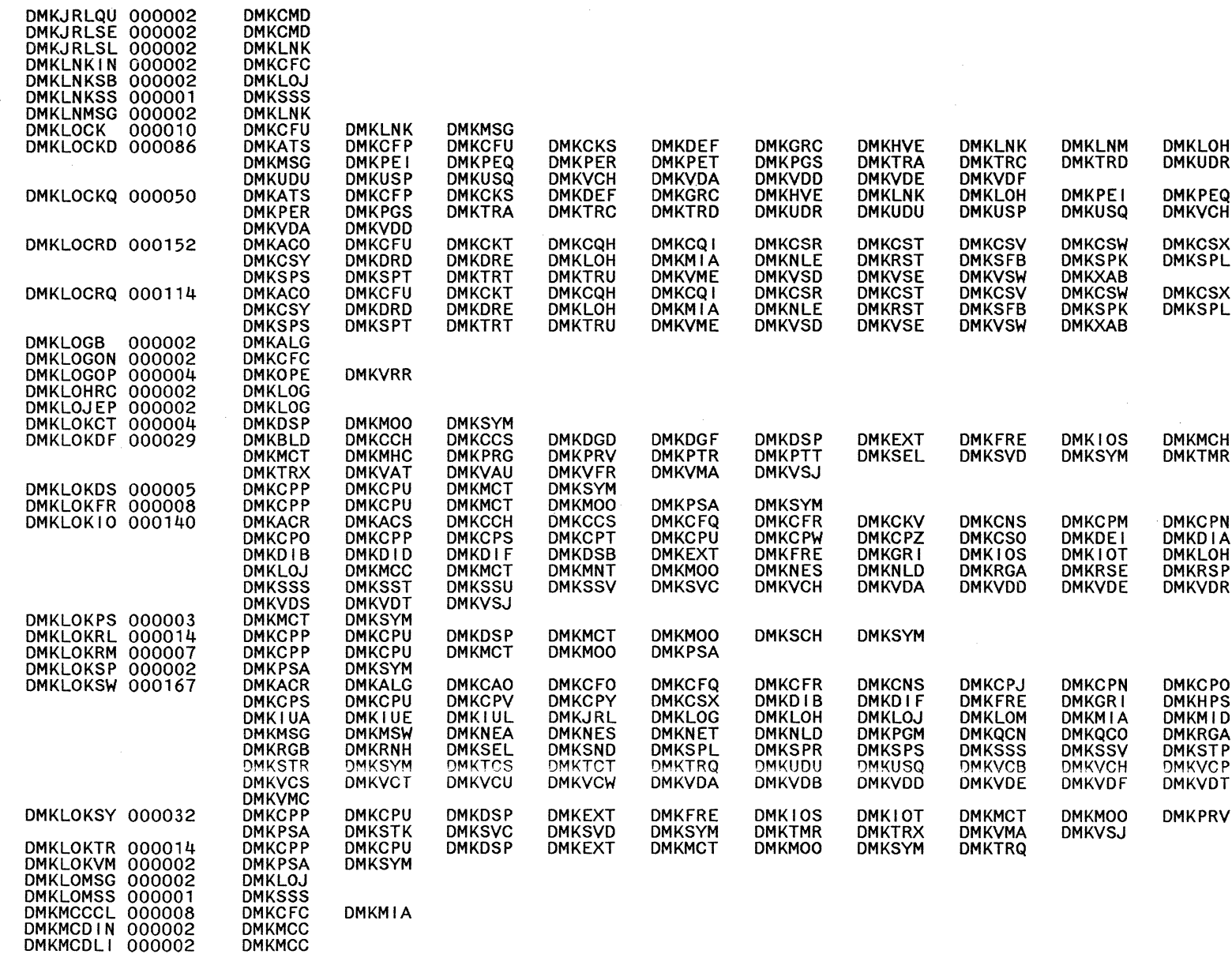

k.<br>Nati

LABEL

COUNT

REFERENCES

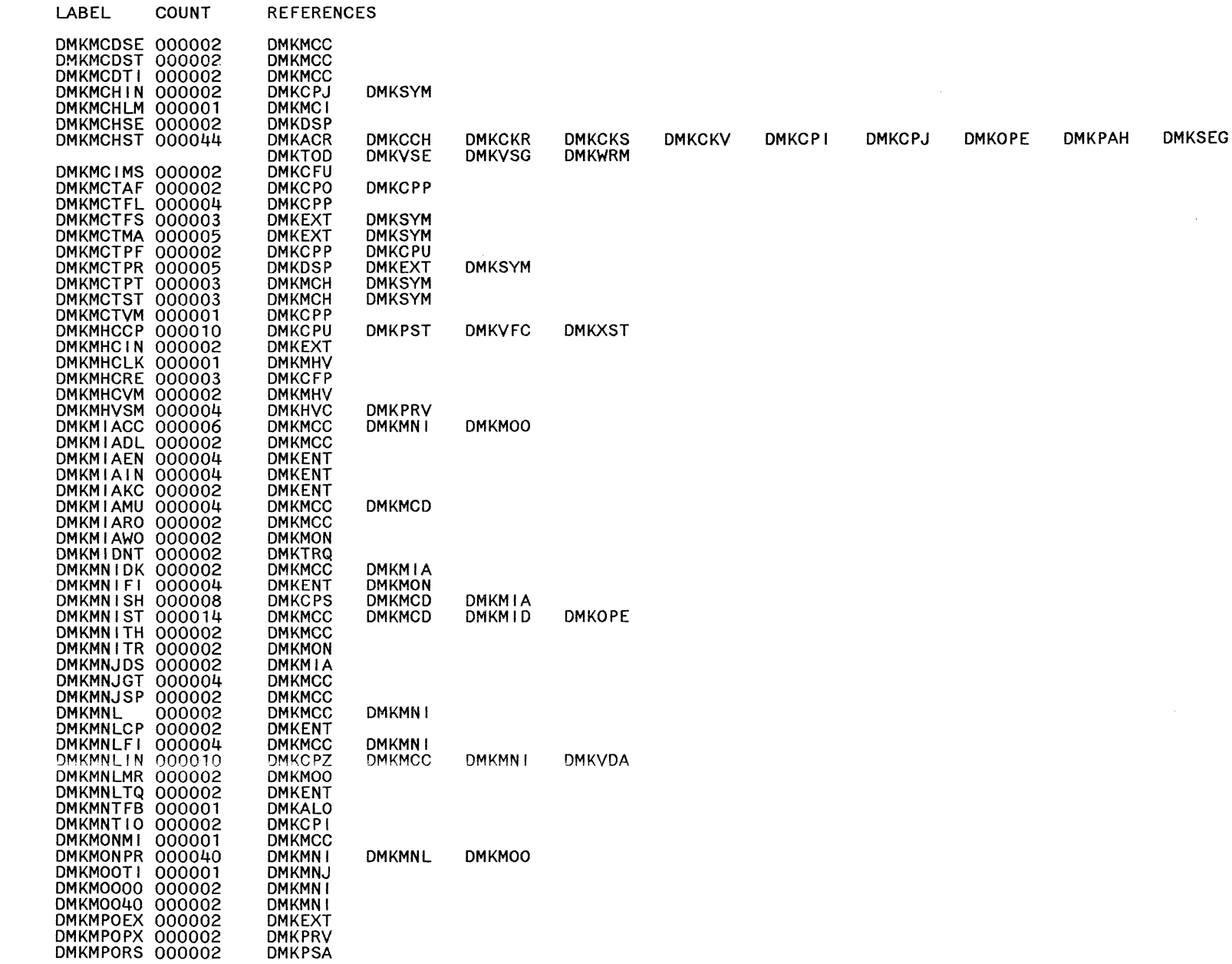

 $\sim$ 

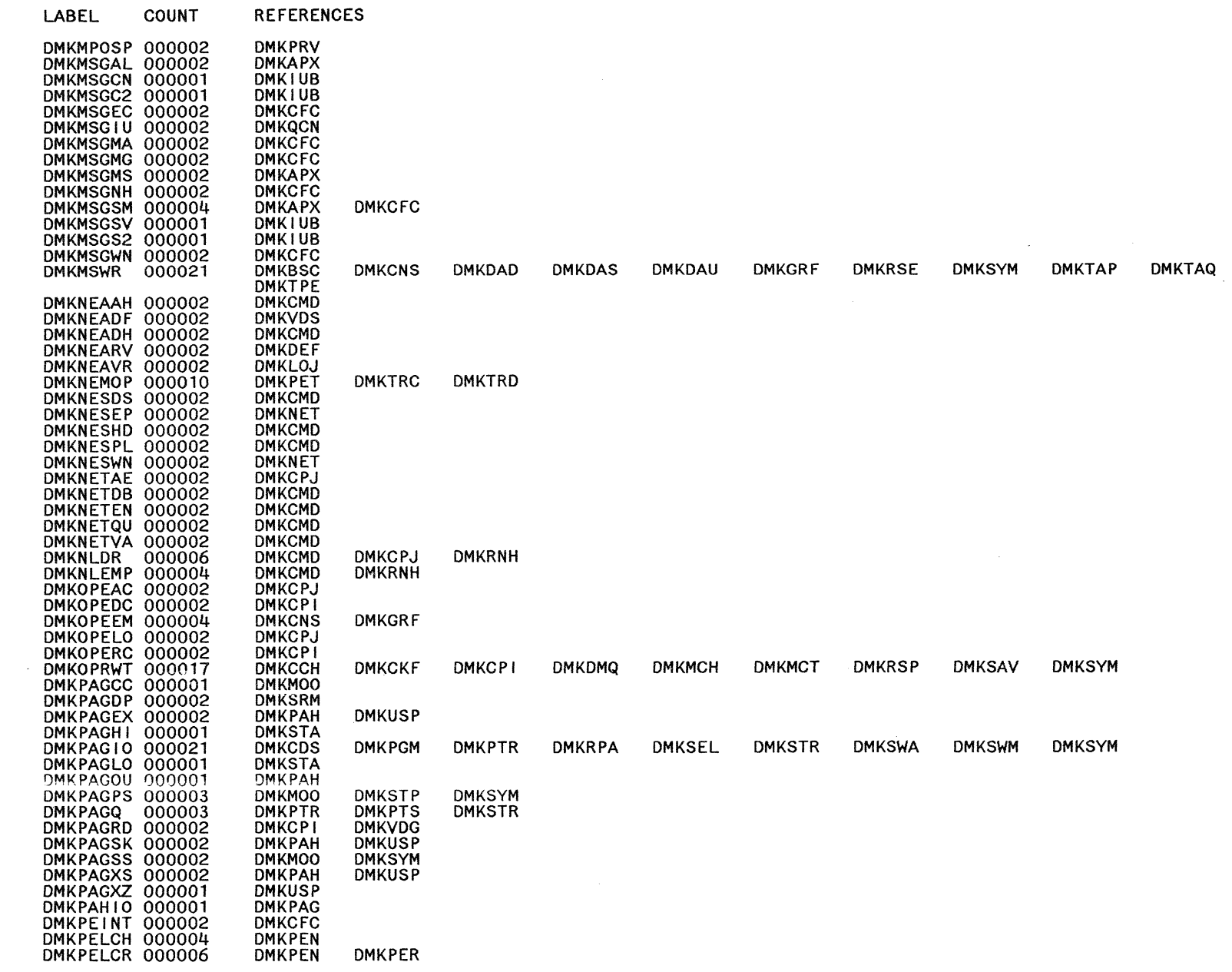

 $\left(\begin{array}{c} \lambda \\ \lambda \end{array}\right)$ 

 $\begin{array}{c} \displaystyle \bigcap \\ \displaystyle \bigcap \end{array}$ 

 $\sim$ 

 $\bar{\mathcal{A}}$ 

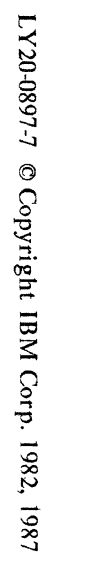

LABEL

COUNT **REFERENCES** 

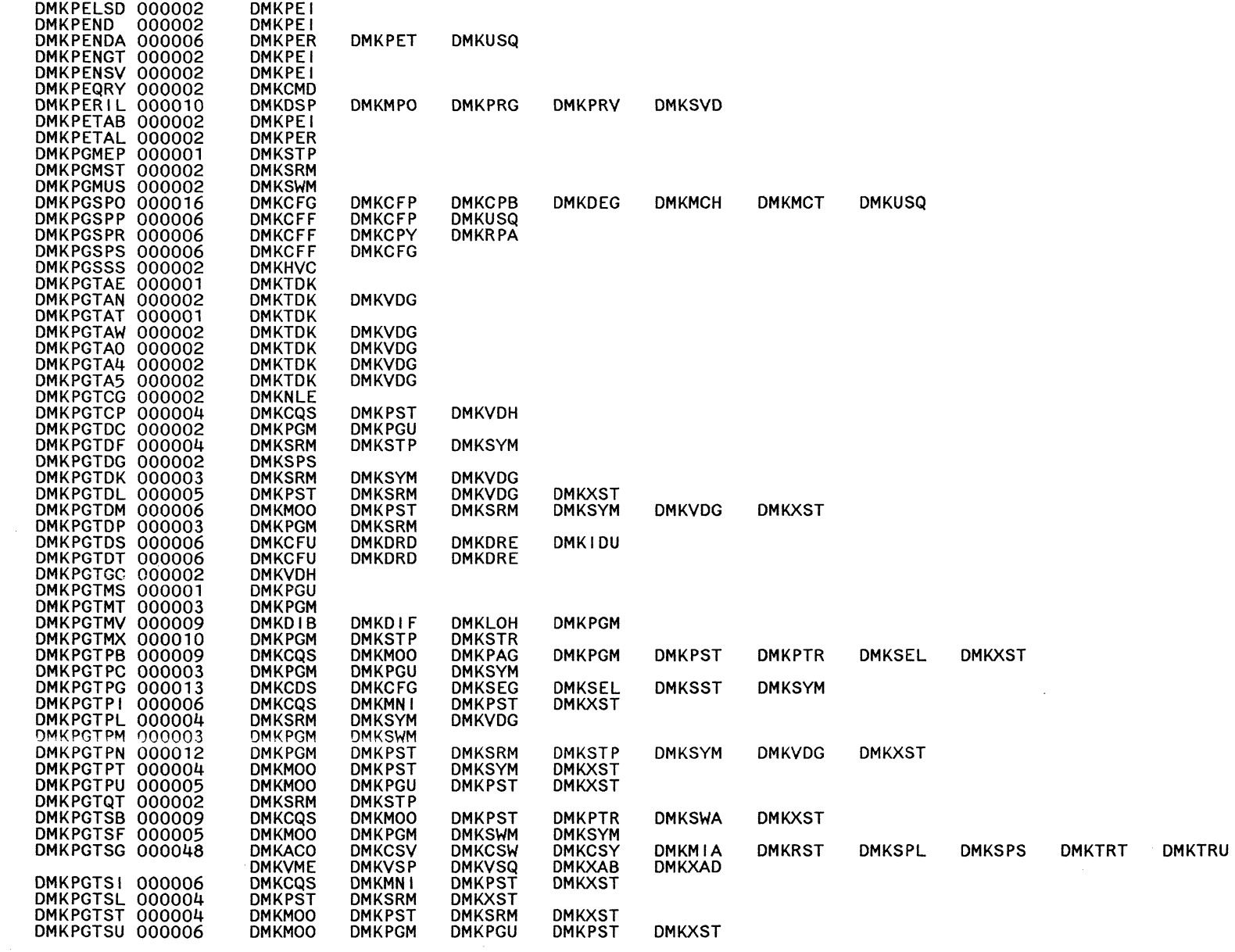

 $\sim$ 

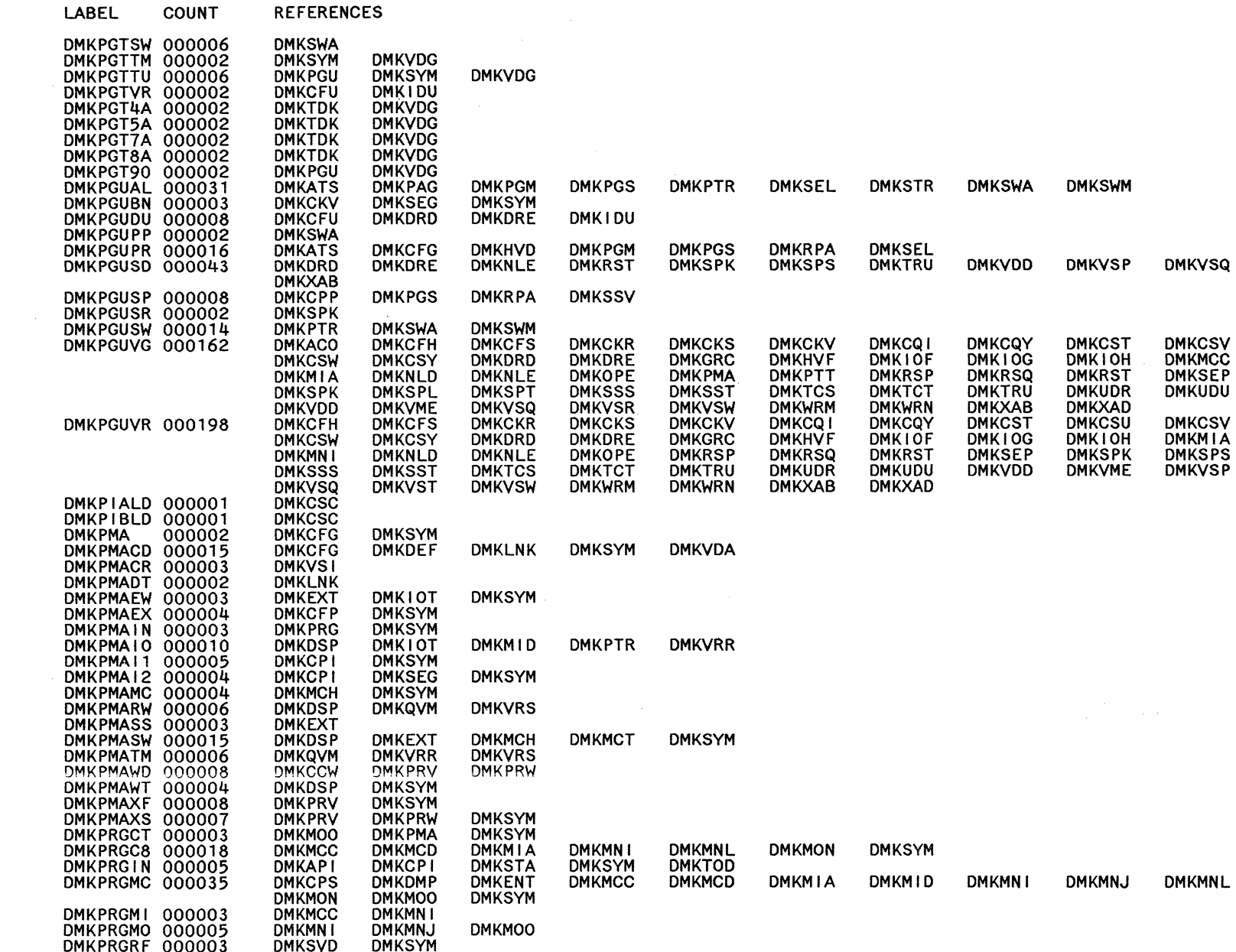

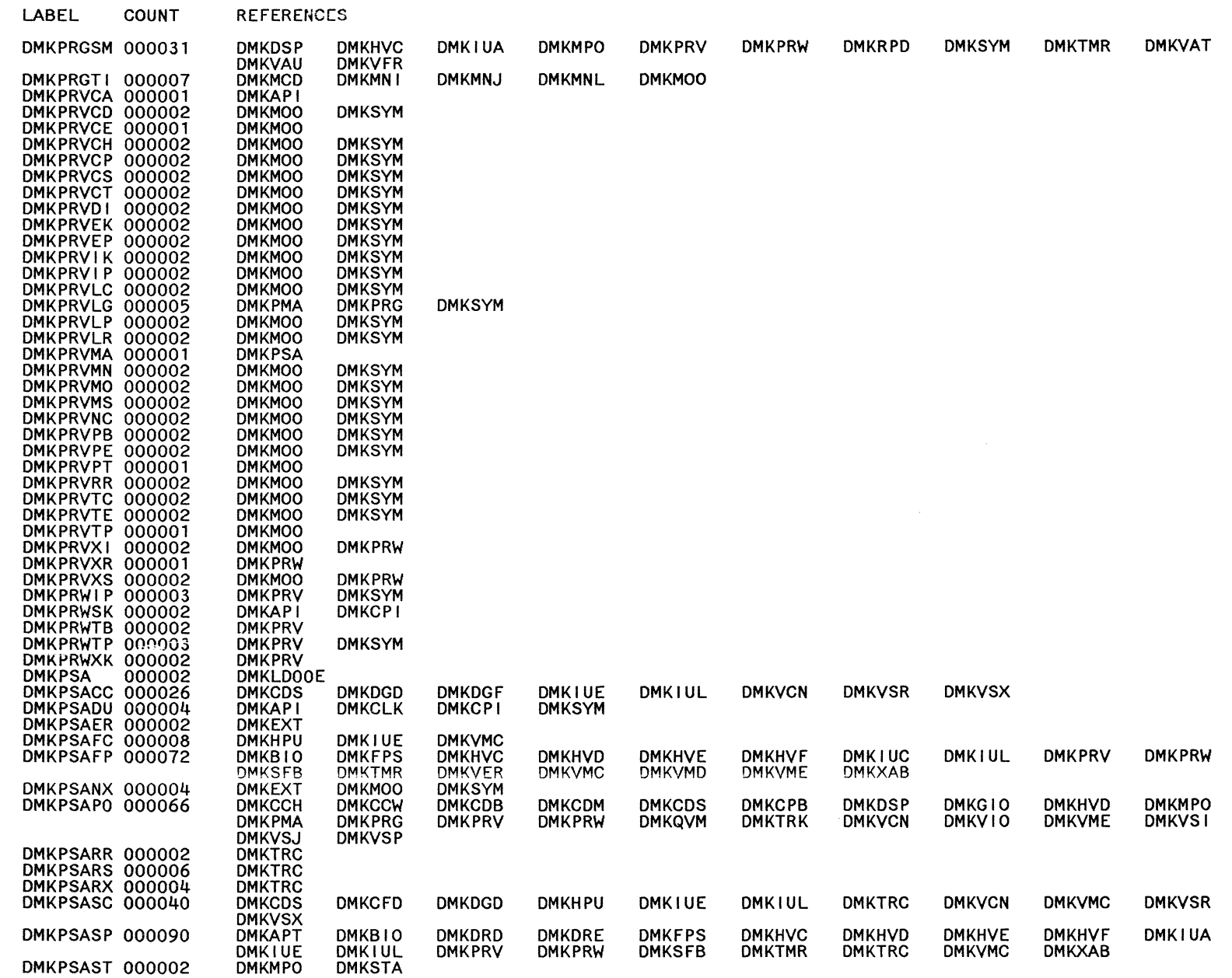

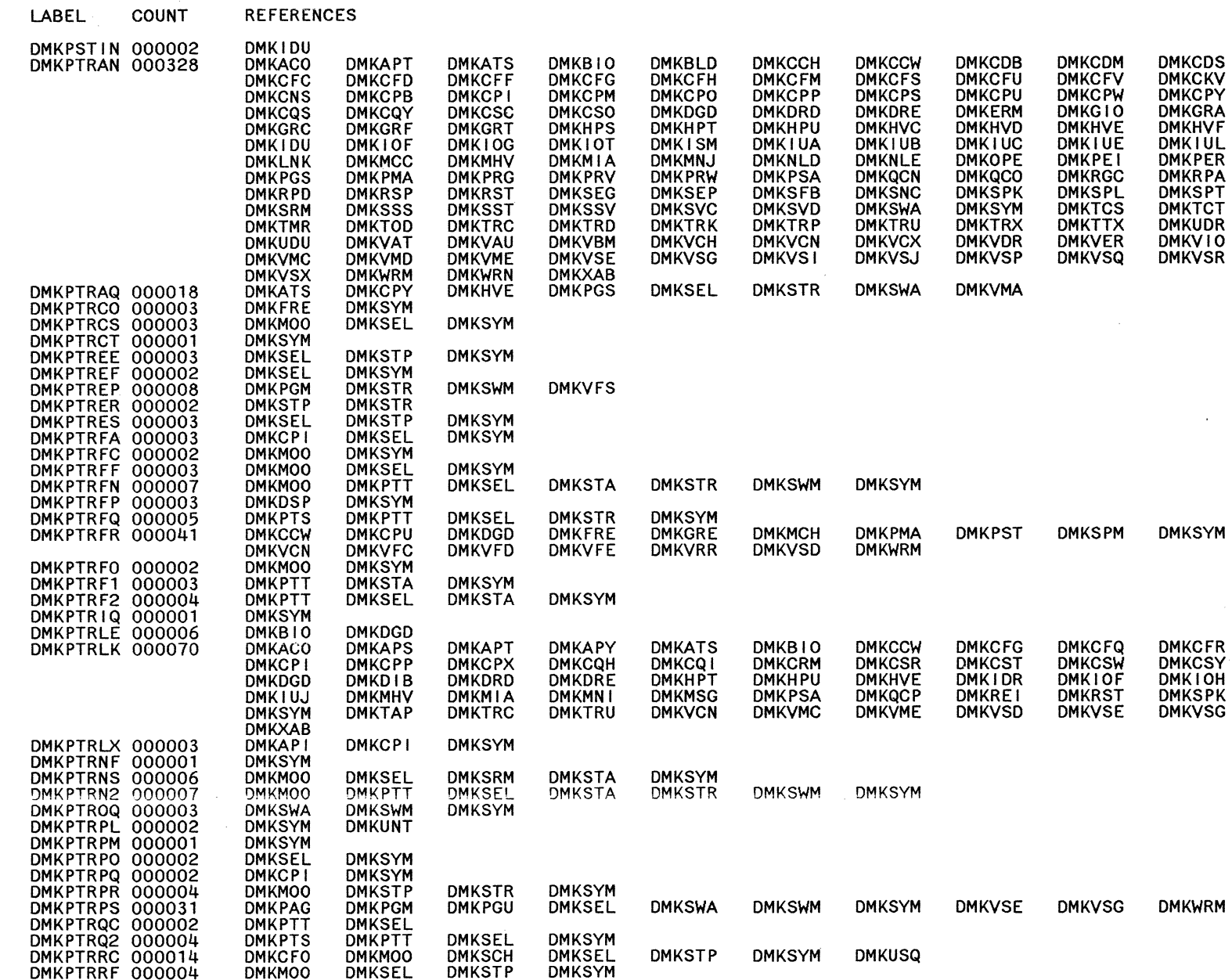

System Logic and Problem Determination Guide-CP LY20-0897-7 © Copyright IBM Corp. 1982, 1987

560

Restricted Materials of IBM<br>Licensed Materials – Property of IBM

المراديب  $\epsilon_{\rm max}^2$ 

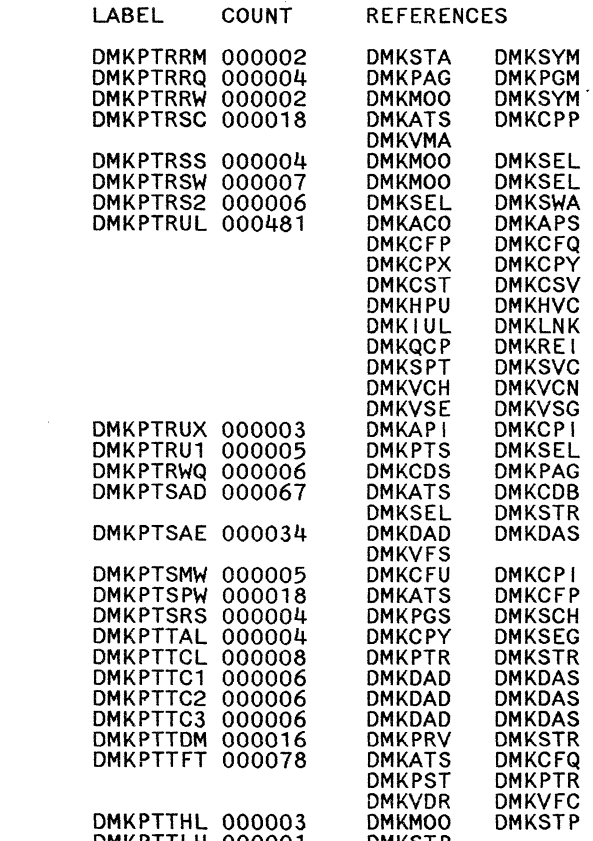

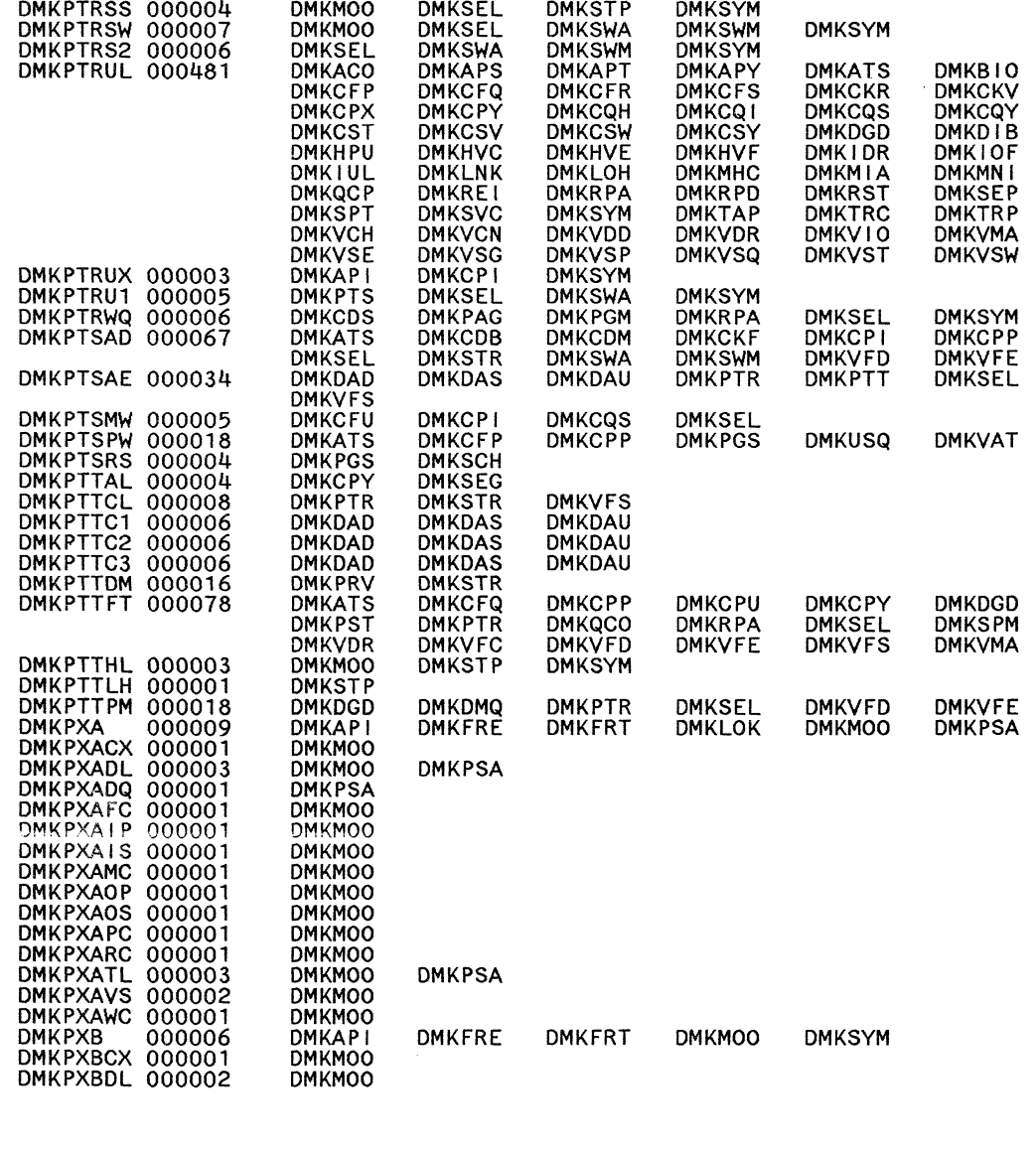

 $\bigcirc$ 

 $\leq$ 

 $\bigcirc$ "-,/

 $20 - 089 - 1$ 

@ g

pyright IBM

 $\frac{3}{5}$ 

 $\mathbb{R}^2$ L861

 $\bigodot$ 

DMKSTR DMKOSP **DMKSYM** OMKMOO

OMKSYM OMKSWM OMKSYM **DMKAPY** OMKCFS OMKCQI OMKCSY **DMKHVF** 

 $\bigcirc$ 

**DMKPGS** 

OMKPTS

OMKBIO . OMKCKV

OMKSYM

 $\bigodot$ 

OMKSEL

**DMKSTP** 

OMKSYM

OMKCFH OMKCPU OMKCSR OMKHPT OMKIUJ

OMKPGS OMKSPS OMKVBM OMKVSD

**DMKRSP** OMKVAU

**DMKPGS DMKVCN** 

OMKCFG OMKCPP OMKCSC OMKGRC OMKI UE OMKNLE OMKSPK OMKUNT OMKVME

OMKPTR **DMKVAT** 

OMKPGM **DMKUNT** 

OMKCFC OMKCPO OMKCSB OMKORE

DMK I SM<br>DMKNLD<br>DMKSNC<br>DMKTRX

DMKVMD<br>DMKXAB

DMKPGS<br>DMKVMA<br>DMKSWM

**DMKVMC** 

OMKMCH OM KSWM

OMKSCH

OMKCCW OMKCP I OMKCRM OMKORO

OMKIOH OMKMSG OMKSFB OMKTRU **DMKVMC** OMKWRN

OMKPAG OMKVFS **DMKSTR** 

OMKVOR

DMKFRT<br>DMKSWA

**DMKSYM** 

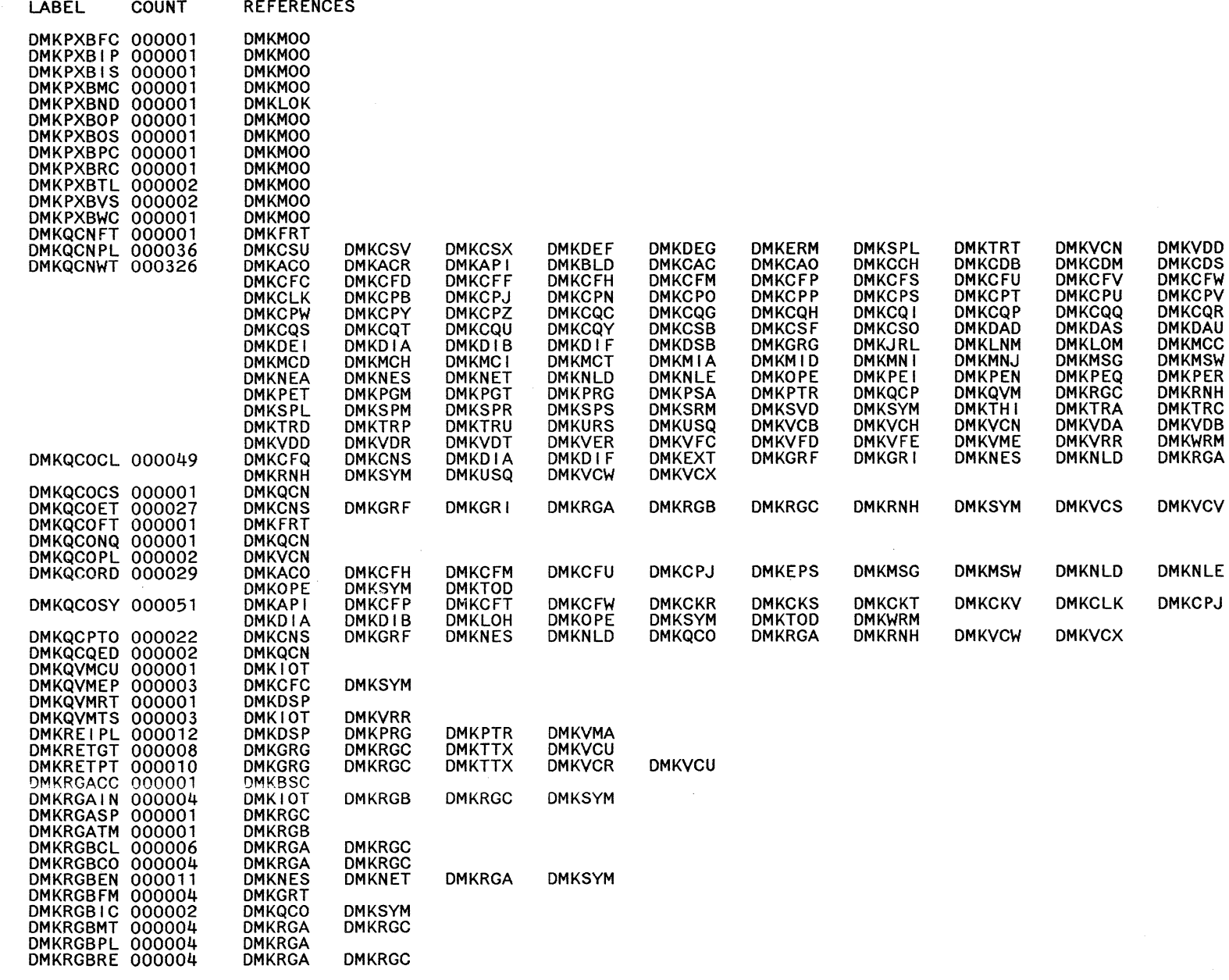

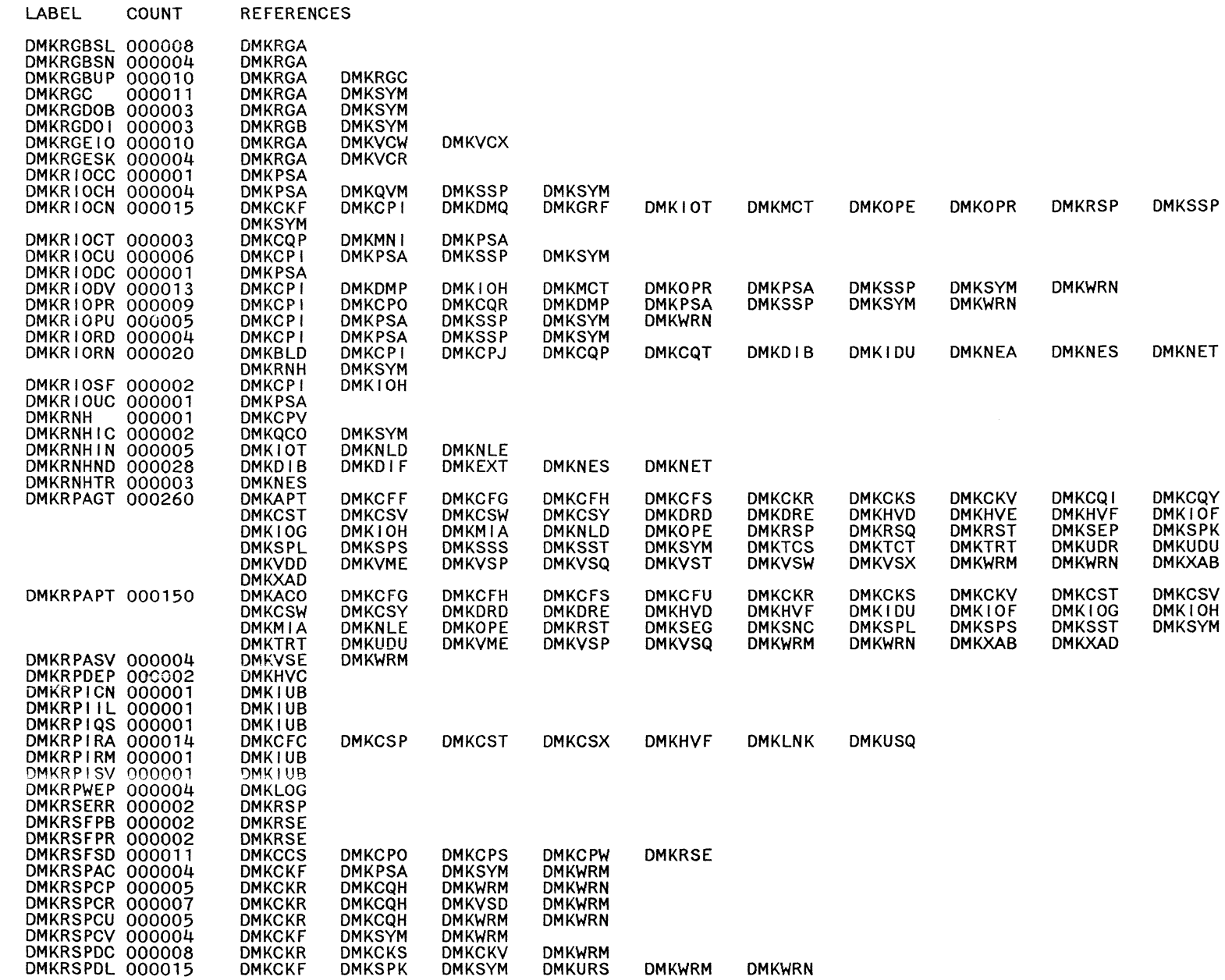

 $\mathcal{A}^{\mathcal{A}}$ 

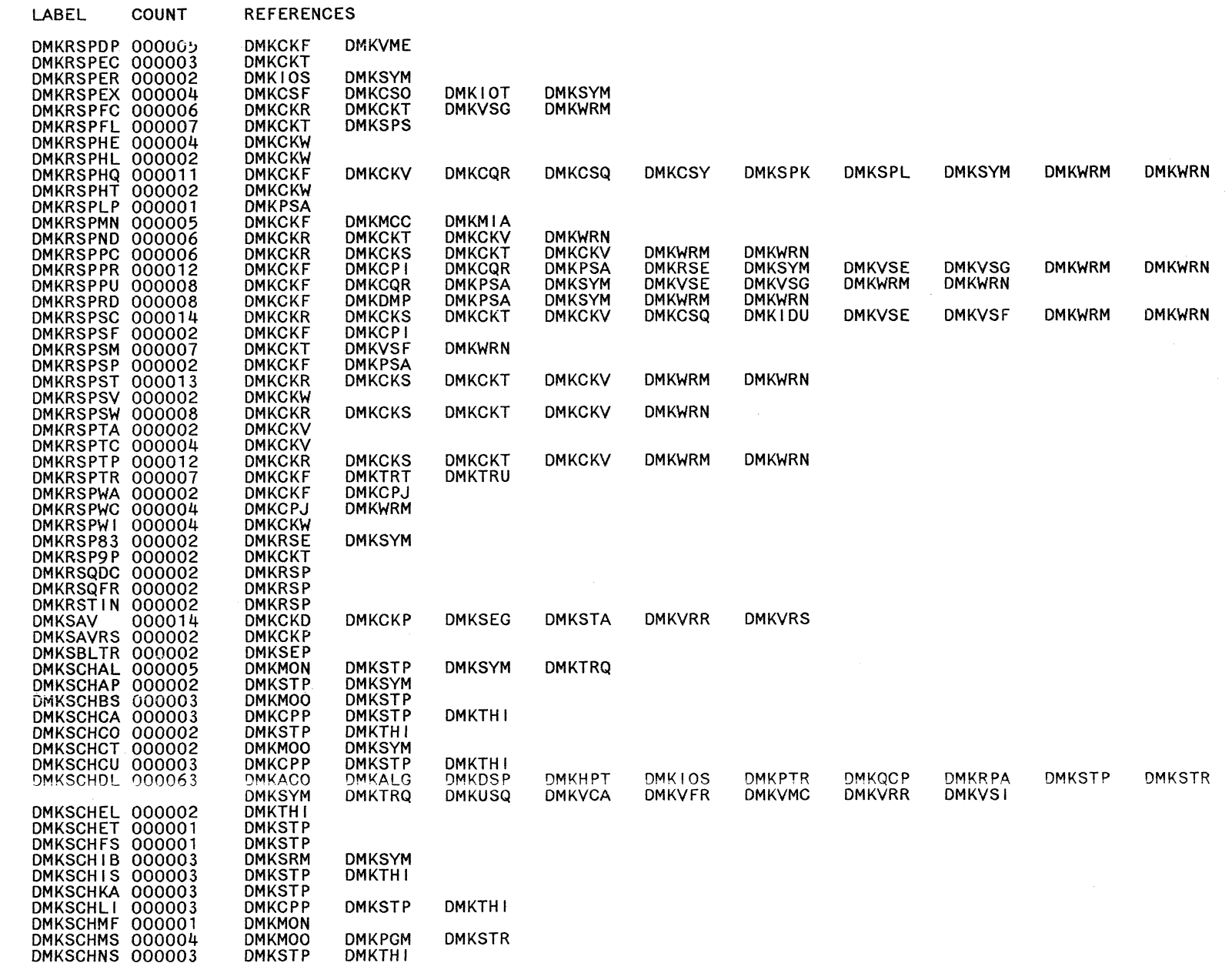

564

 $\overline{\mathbb{C}}$ 

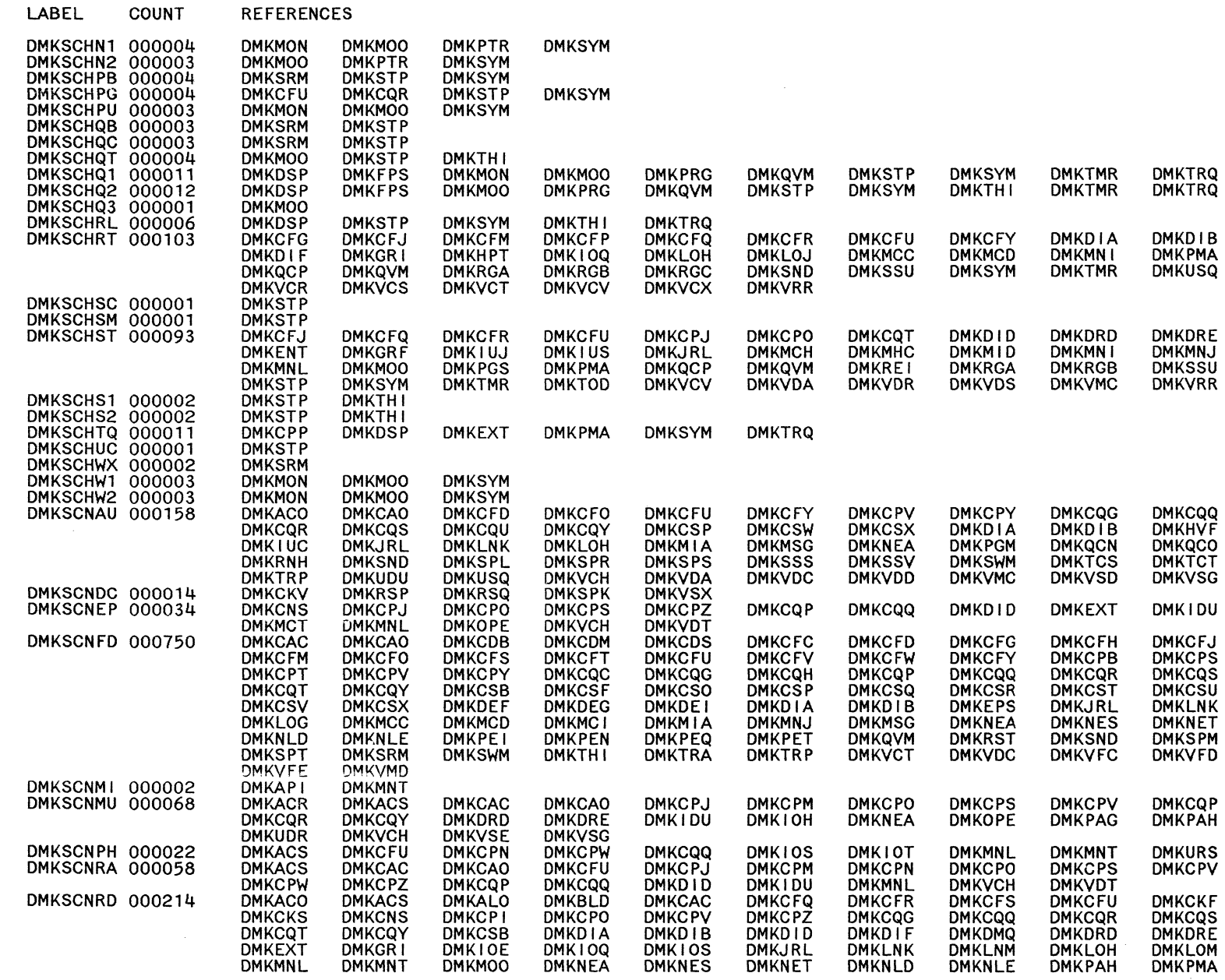

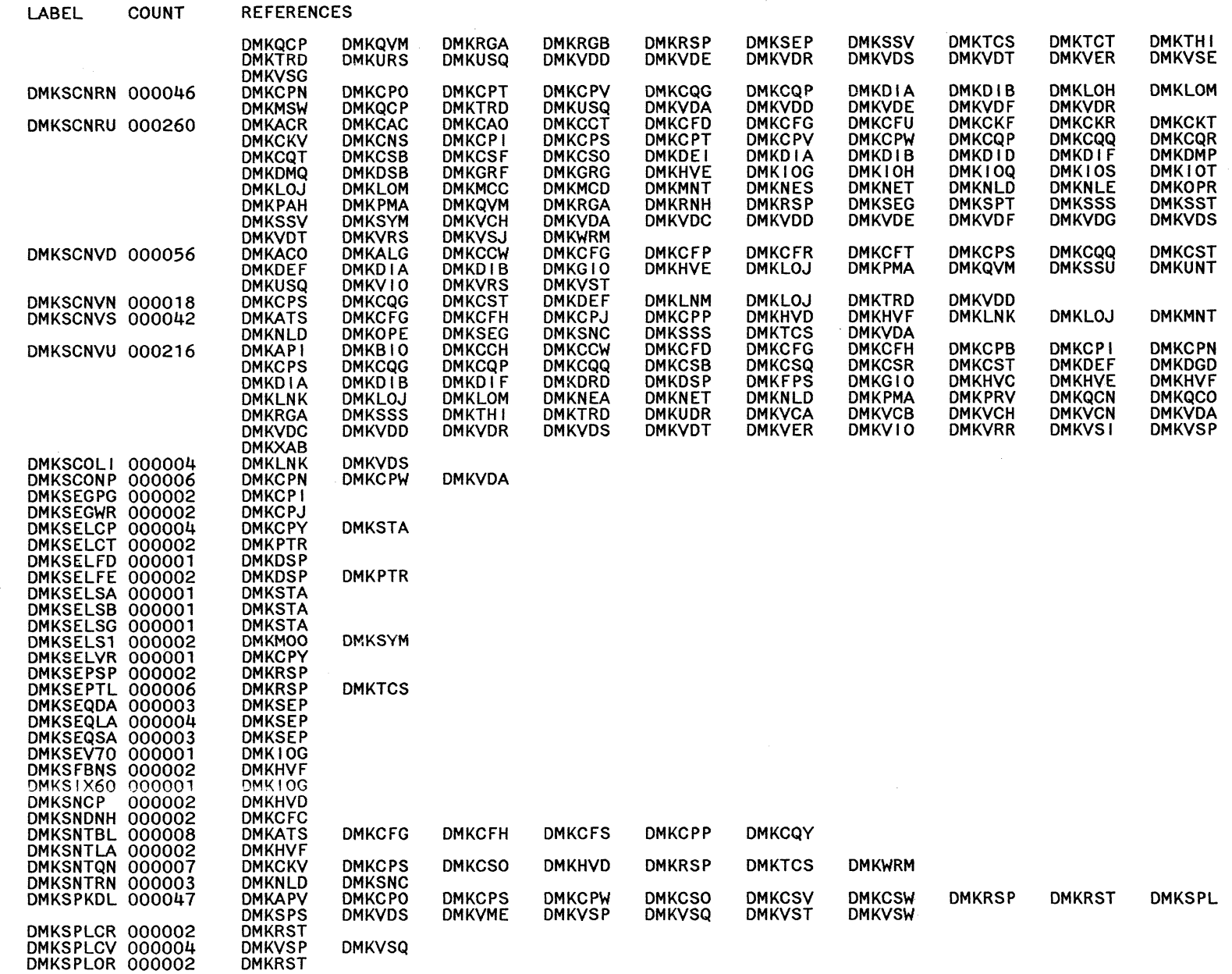

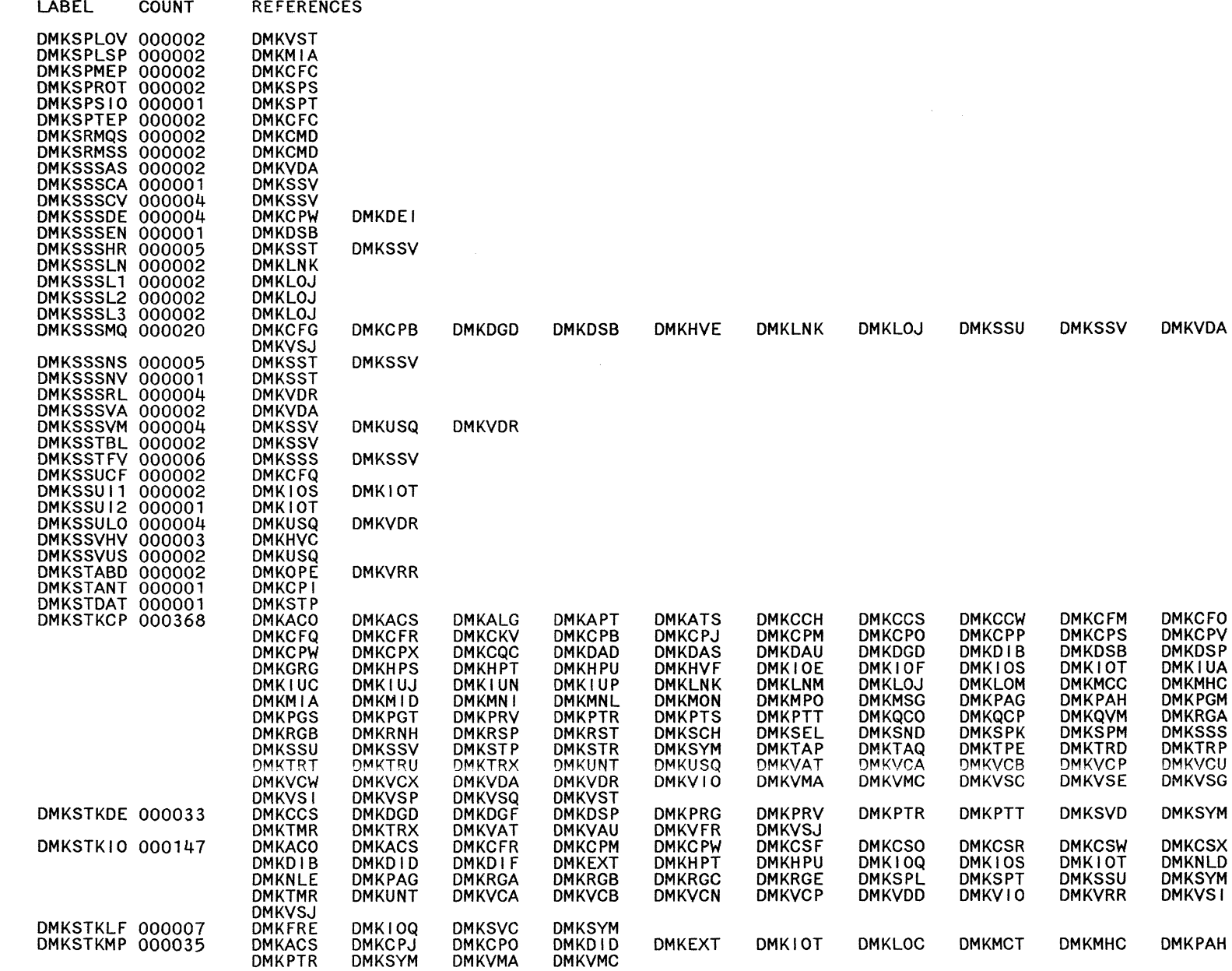

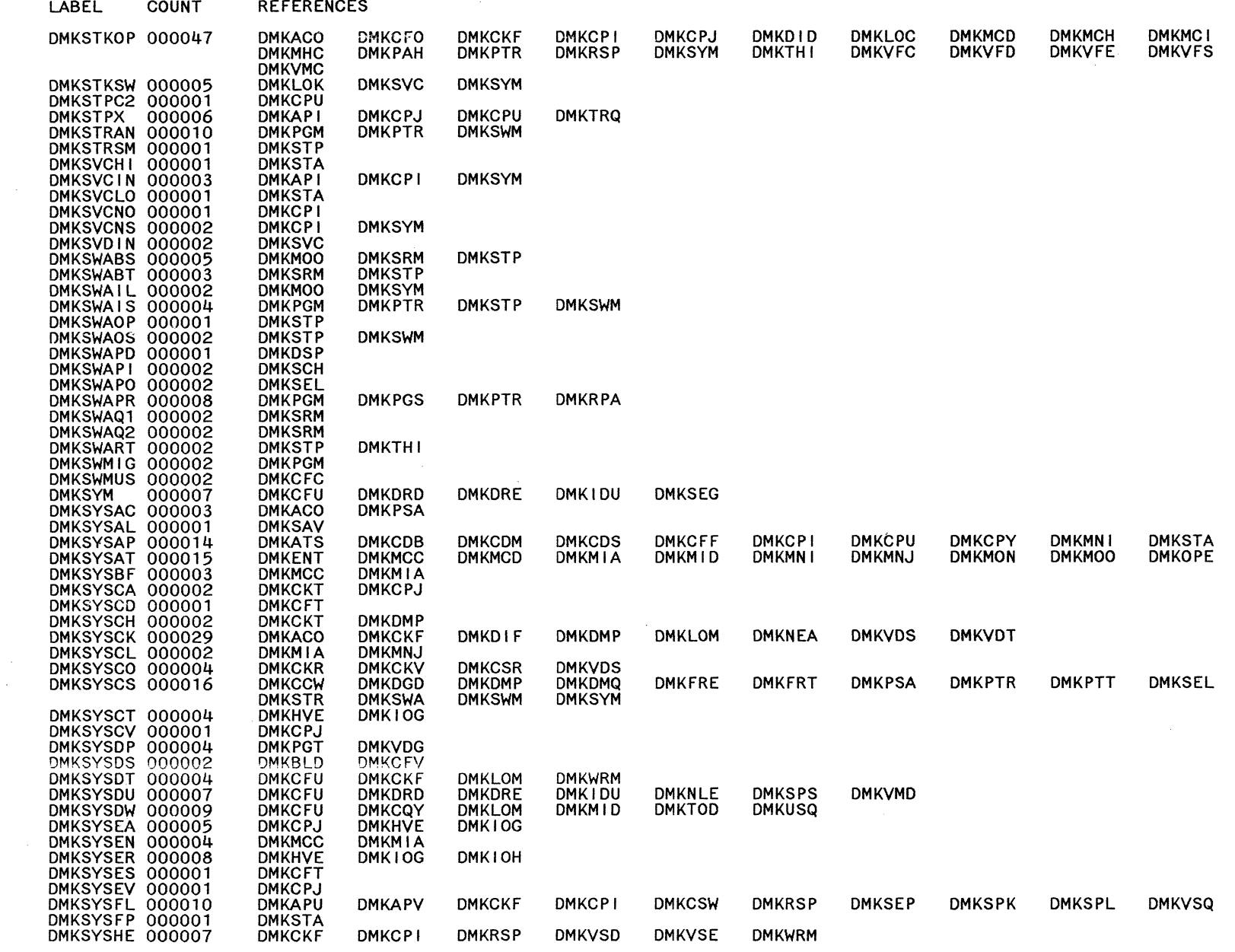

 $\mathbb{C}$ 

 $\zeta_{\rm{max}}$ 

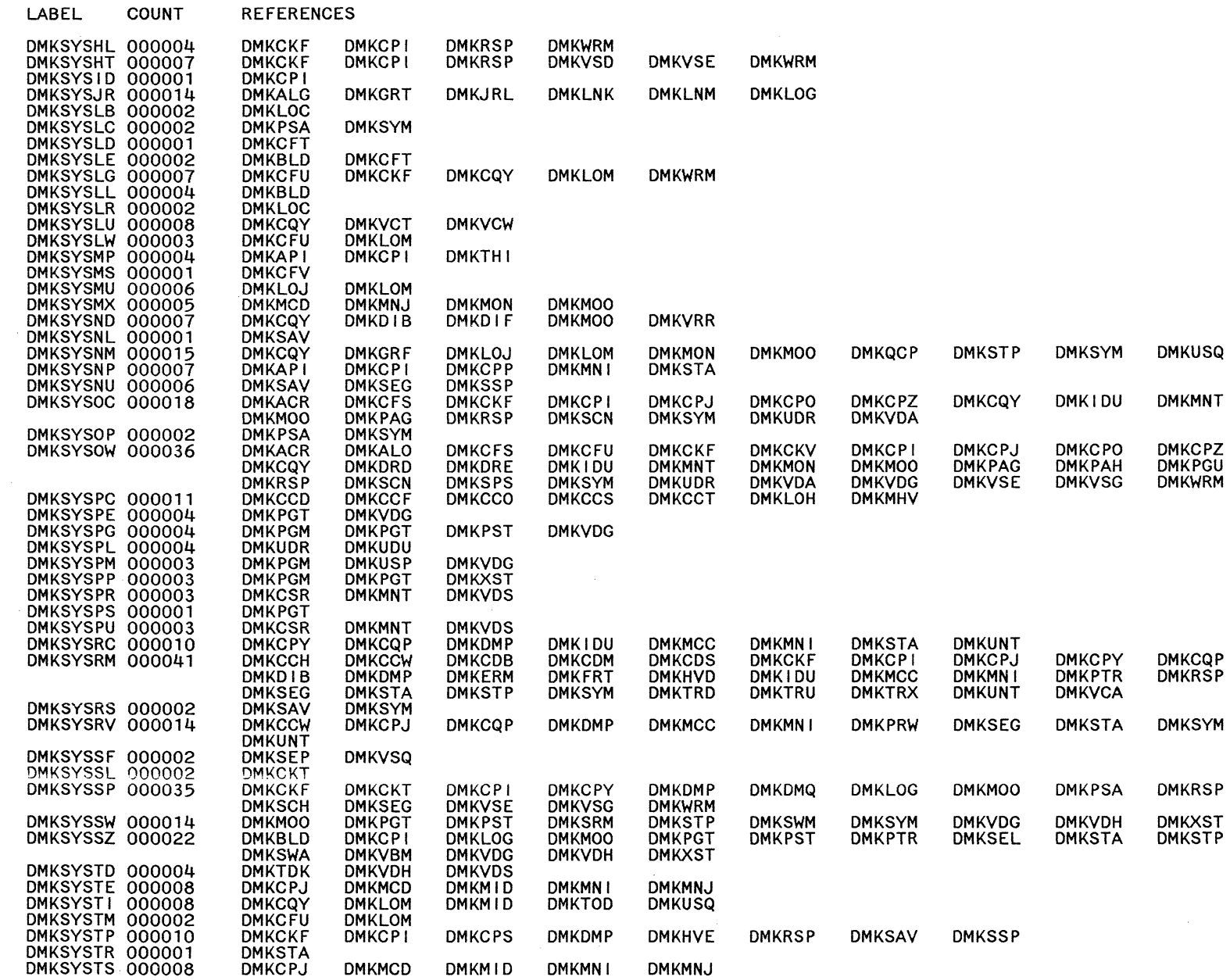

Licensed Materials - Property of IBM Restricted Materials of IBM

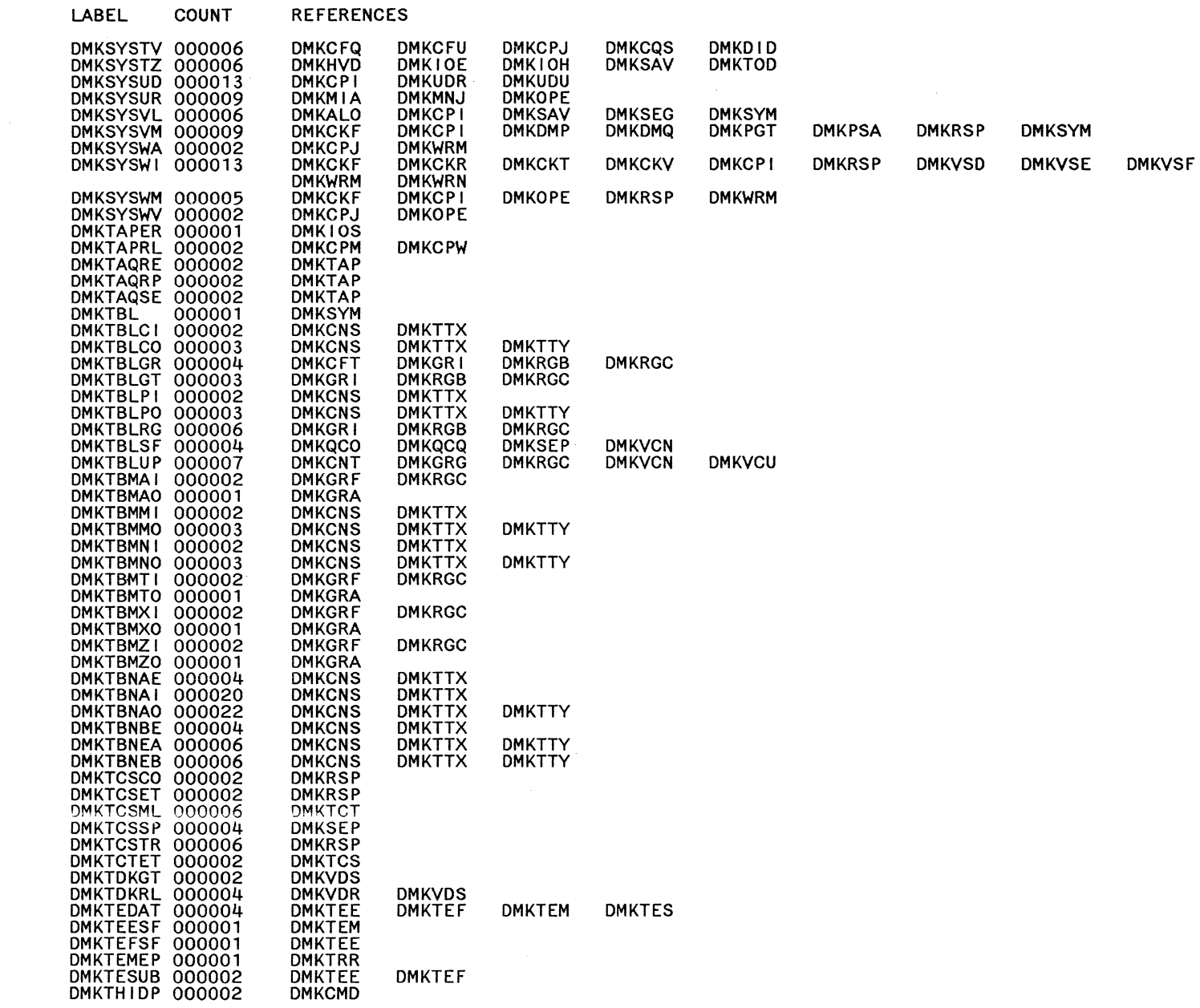

 $\bar{z}$ 

**DMKVSG** 

LY2040897-7 © Copyright IBM Corp. 1982, 1987

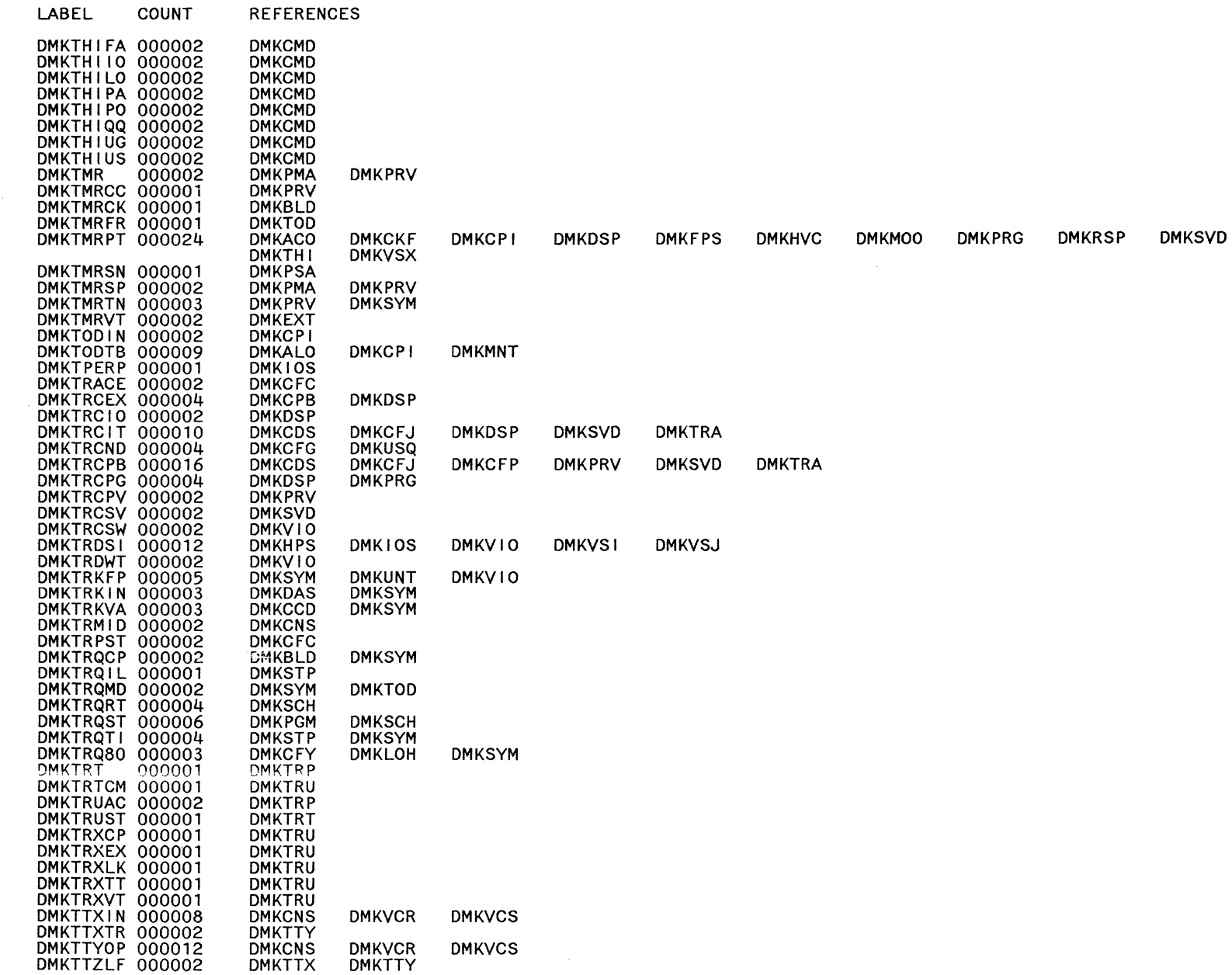

Licensed Materials - Property of IBM

Restricted Materials of IBM

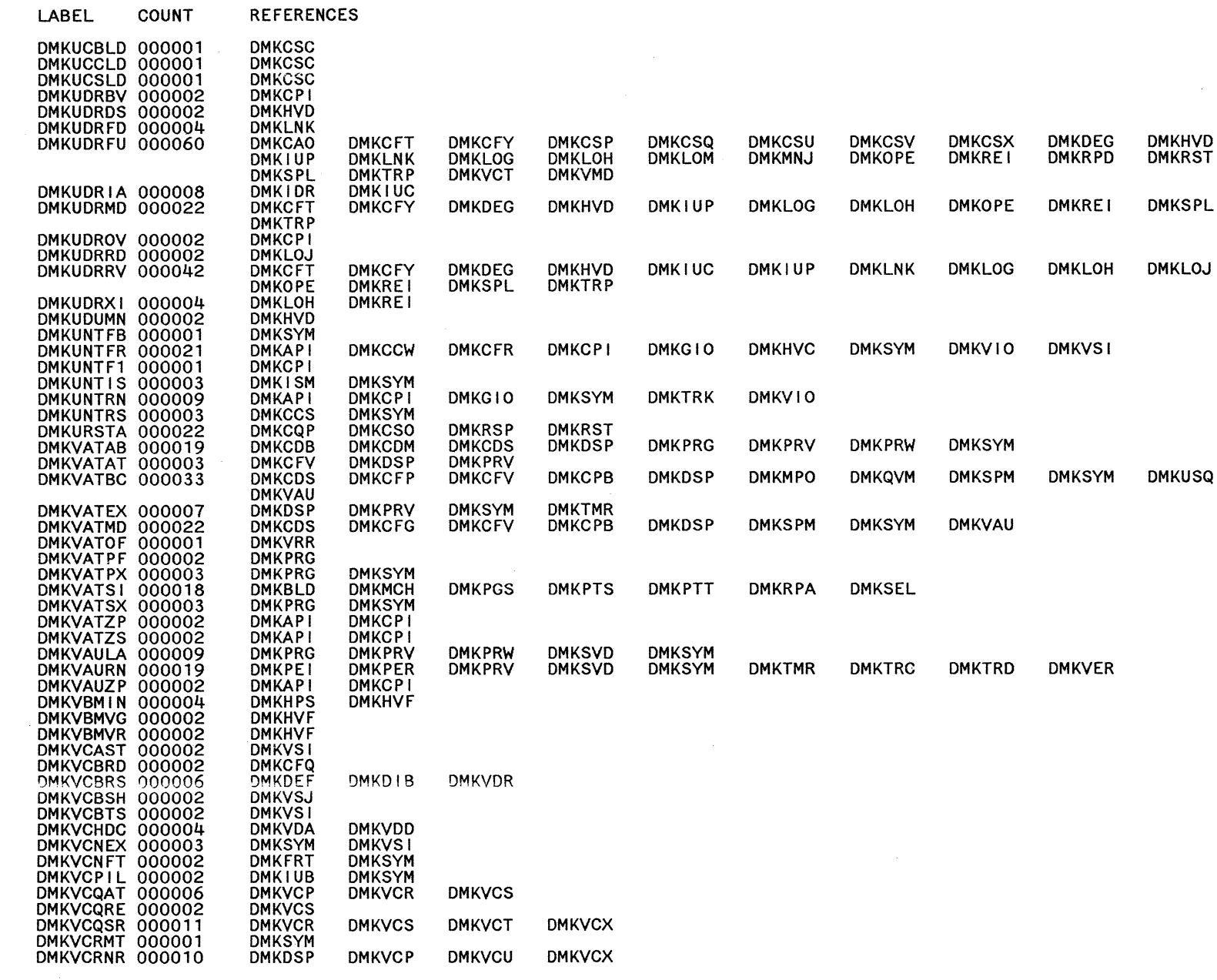

 $572$ System Logic and Problem Determination Guide-CP

 $\sim$ 

LABEL

REFERENCES COUNT

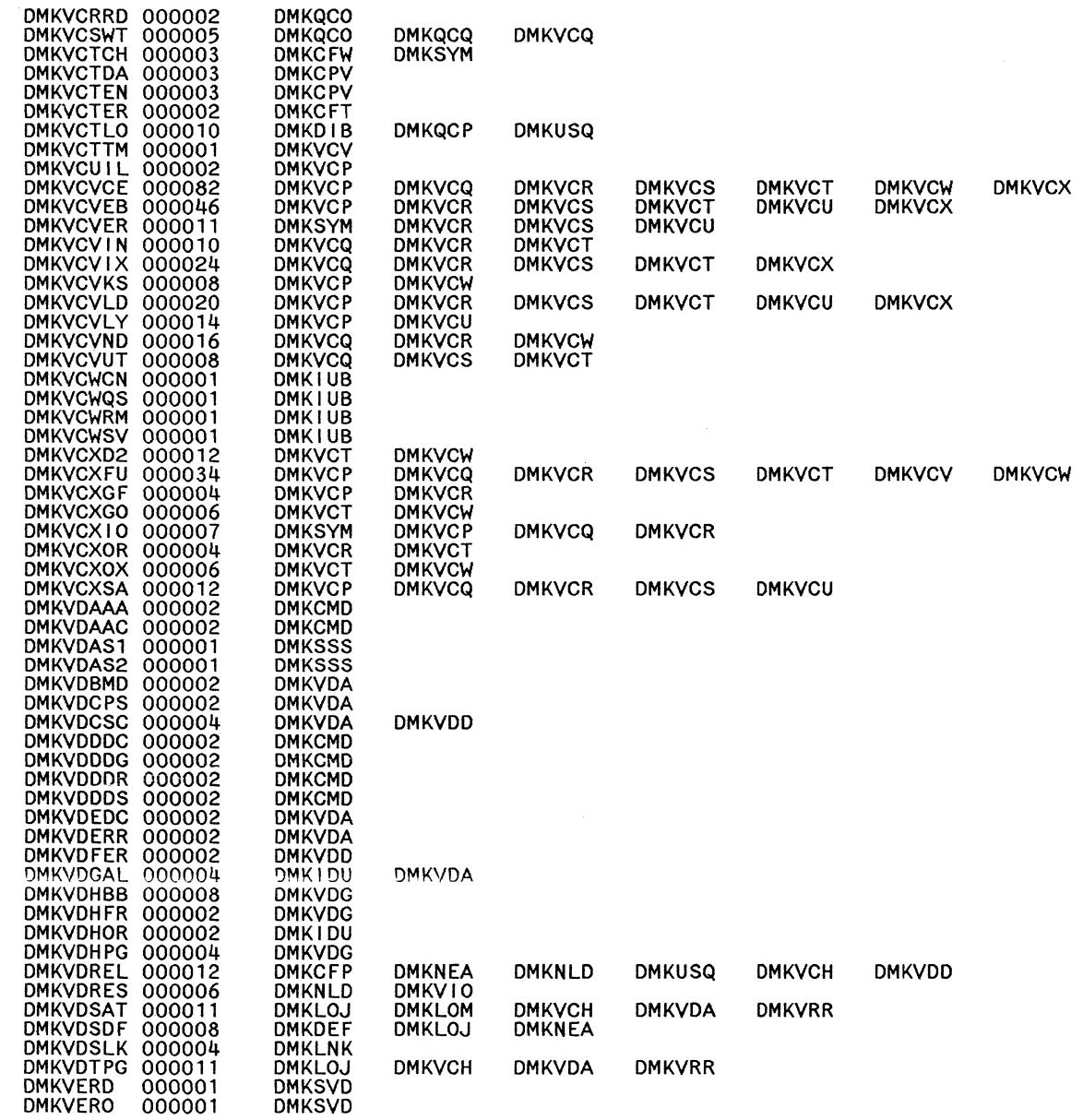

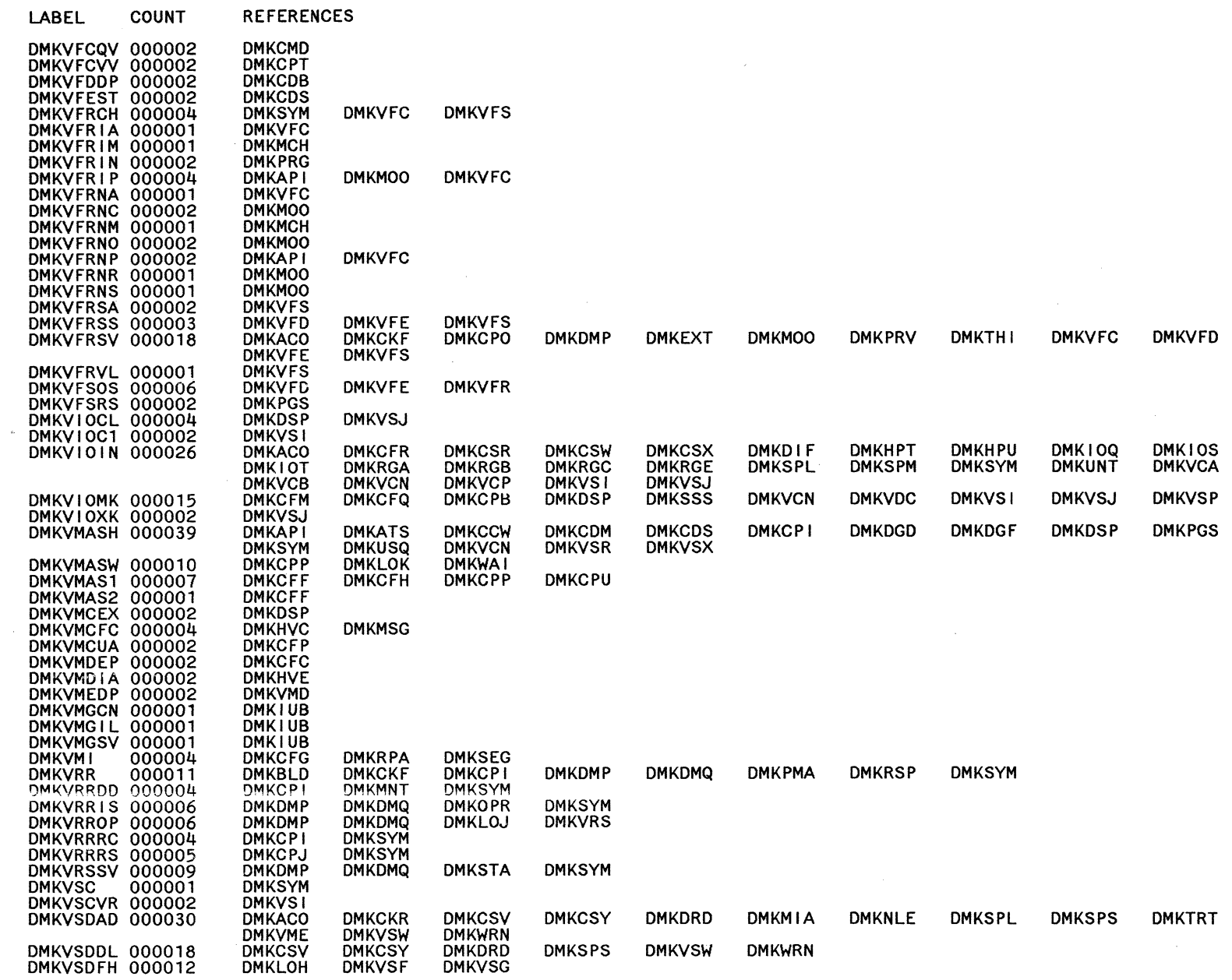

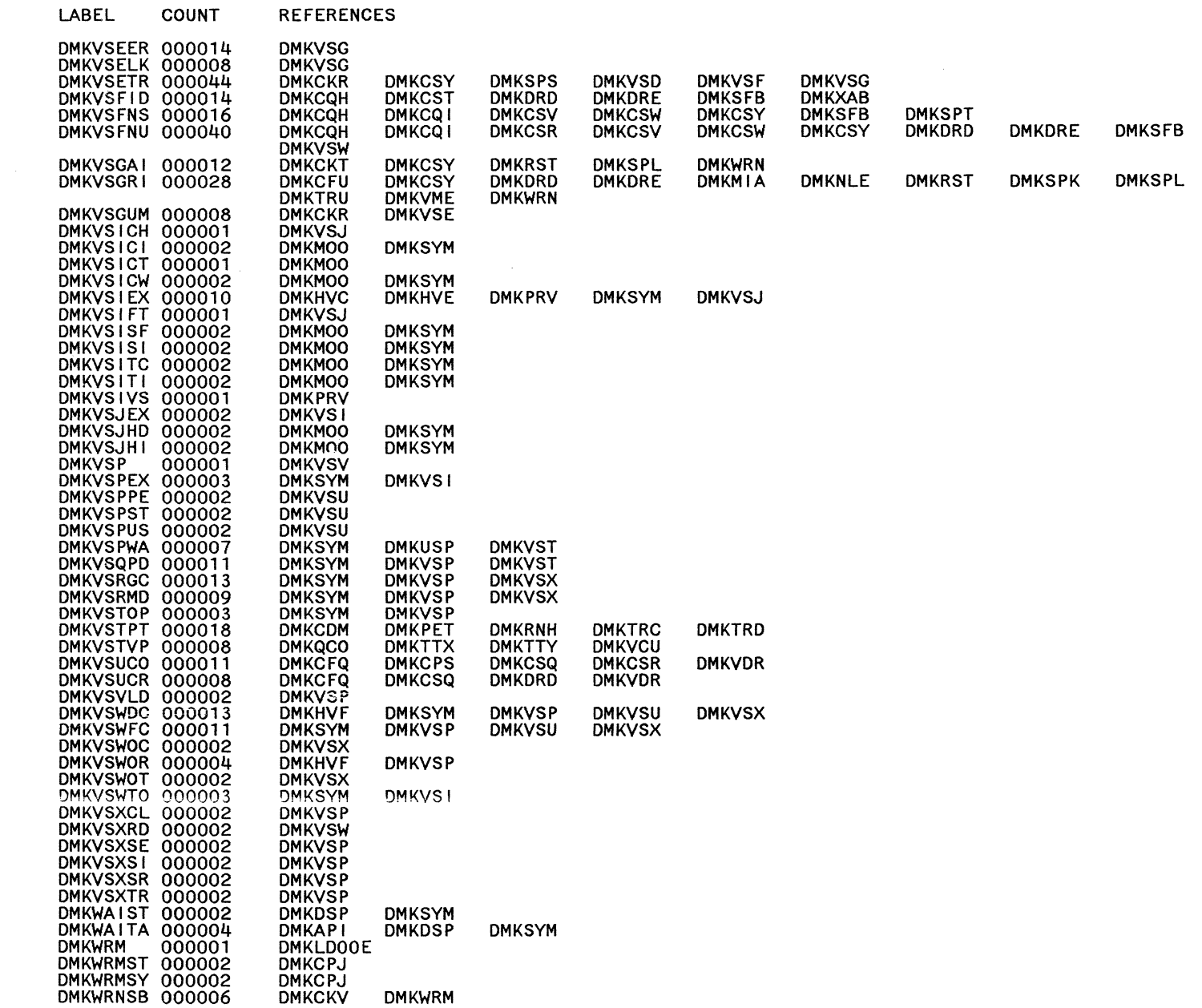

**DMKSPT** 

**DMKSPS** 

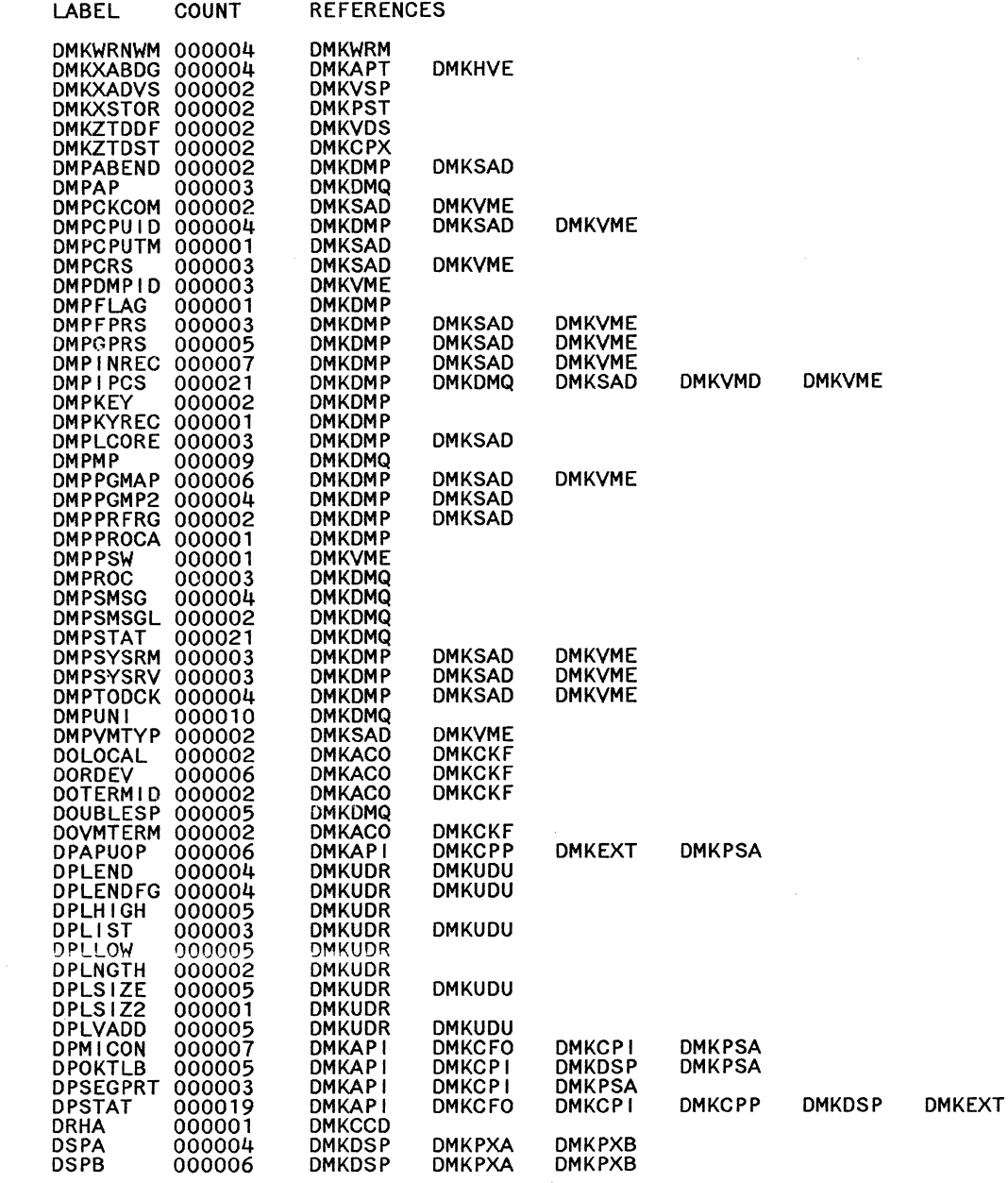

e<br>Saint

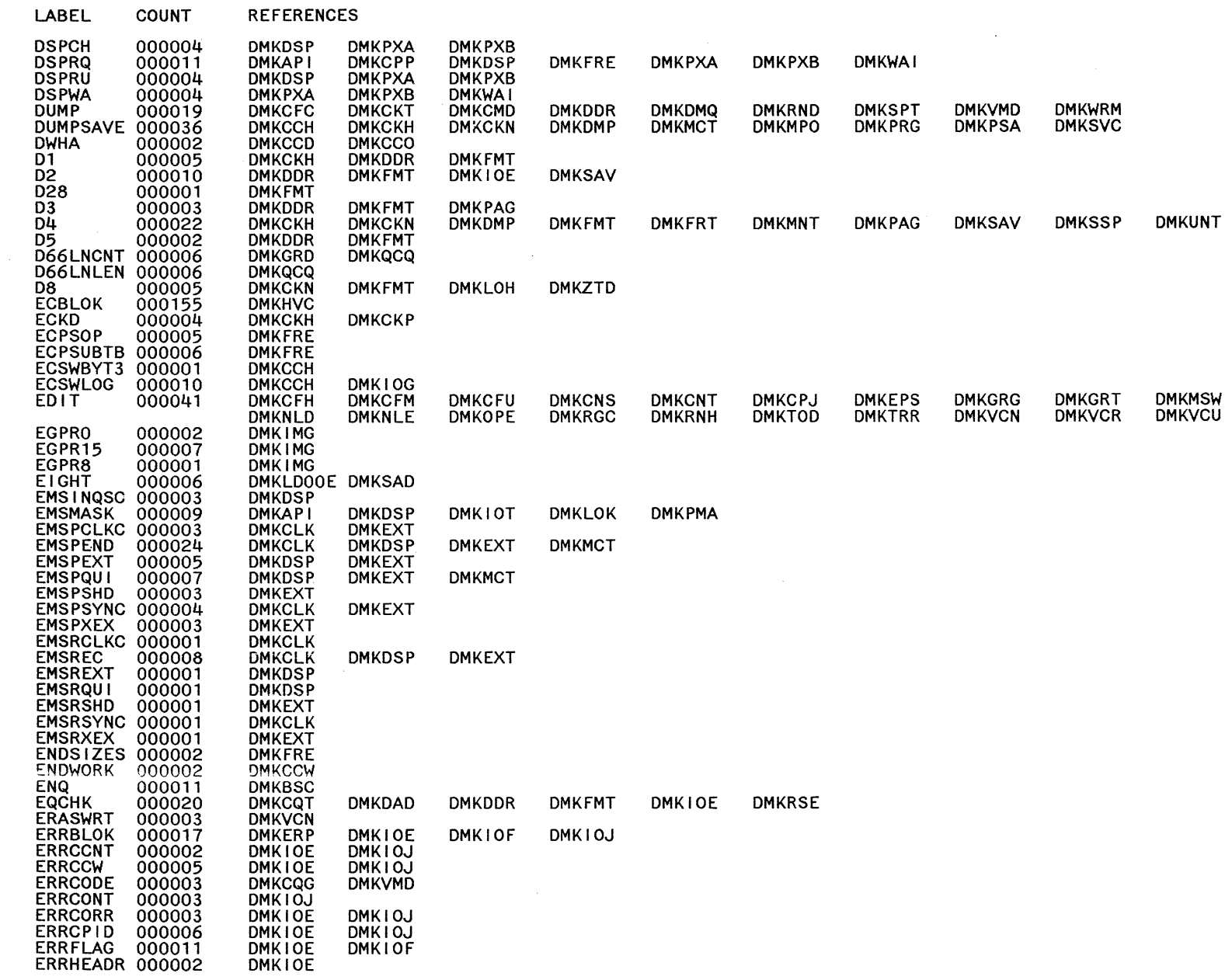

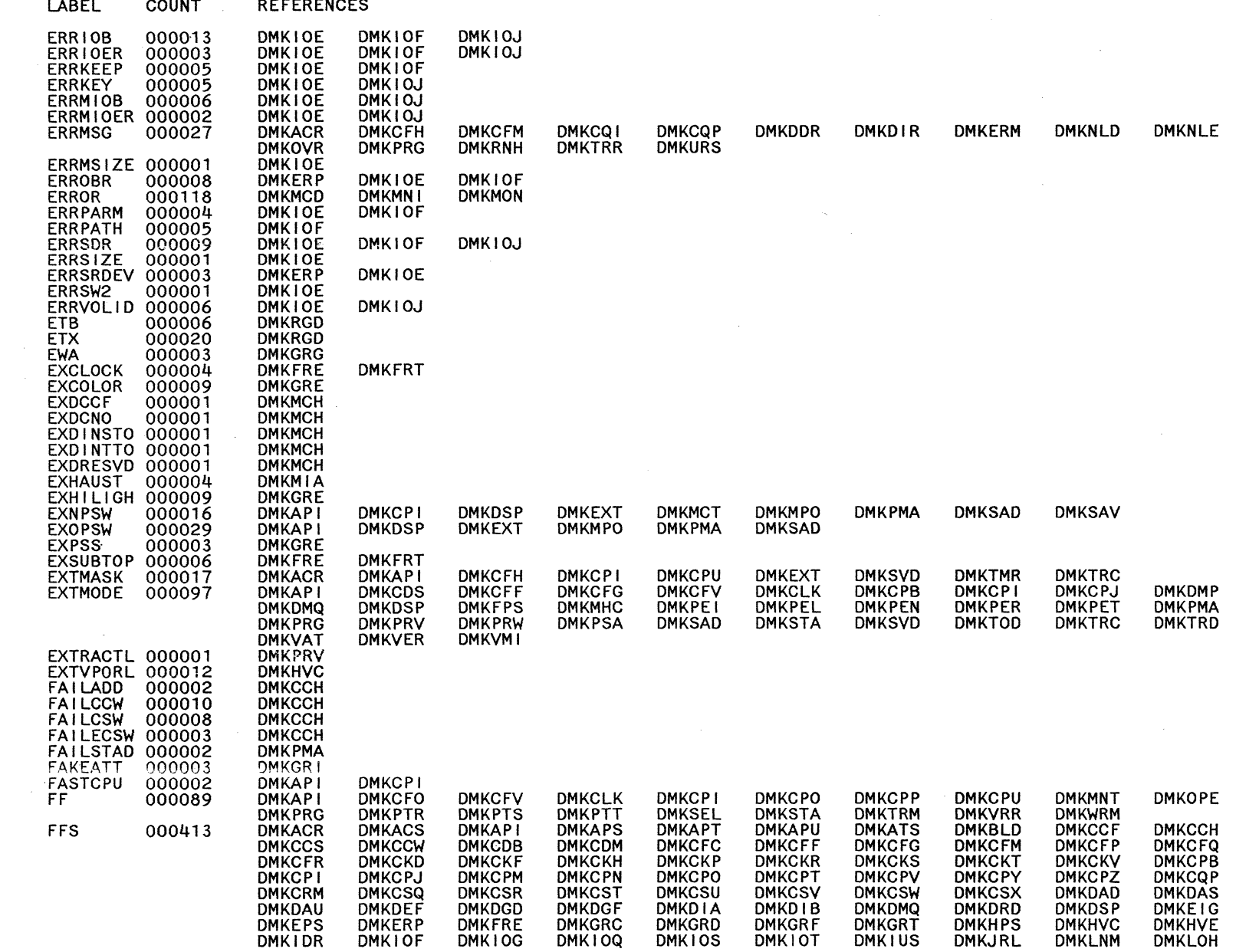

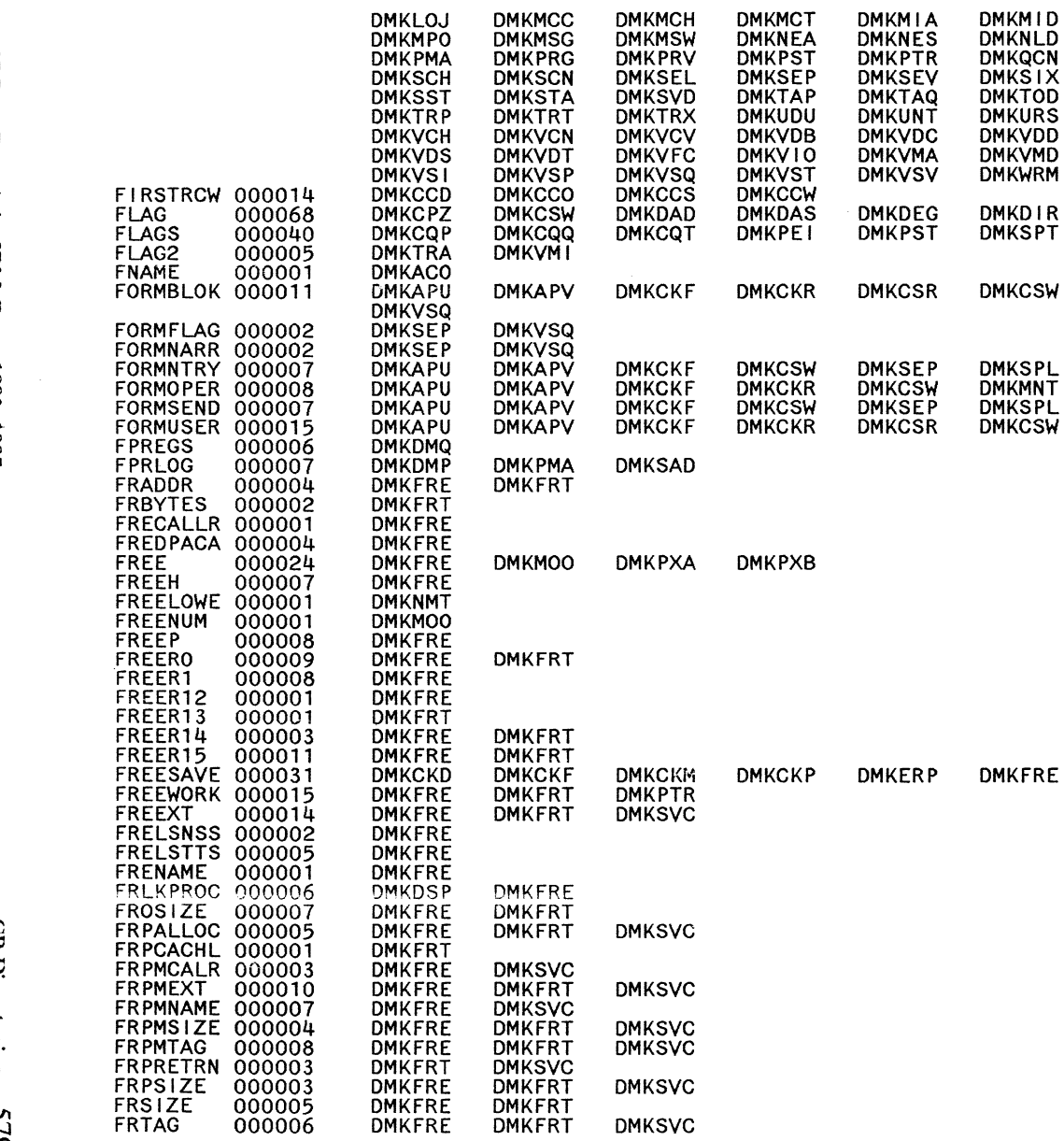

**DMKSVC** 

**DMKSVC** 

DMKFRT

LABEL

COUNT

**REFERENCES** 

**DMKMNI<br>DMKQCO<br>DMKQCO<br>DMKTRA<br>DMKVDE<br>DMKVRR<br>DMKXAB** 

**DMKDMP** 

**DMKMNT** 

**DMKVSQ<br>DMKSEP<br>DMKVSQ<br>DMKSEP** 

**DMKFRT** 

**DMKMNJ<br>DMKRPA<br>DMKRPA<br>DMKVBM<br>DMKVDF<br>DMKVRS**<br>DMKVRS

DMKXAD

**DMKERP** 

**DMKSEP** 

**DMKSPL** 

**DMKSPL** 

**DMKPTS** 

**DMKMNT<br>DMKRSF<br>DMKSRM<br>DMKTRD<br>DMKVOH<br>DMKVSD<br>DMKZTD** 

**DMKFMT** 

**DMKSPL** 

**DMKVDS** 

**DMKVCA** 

**DMKMON<br>DMKRSP<br>DMKSSS<br>DMKTRK<br>DMKVDR<br>DMKVDR** 

DMKVSG

**DMKVDS** 

**DMKVSQ** 

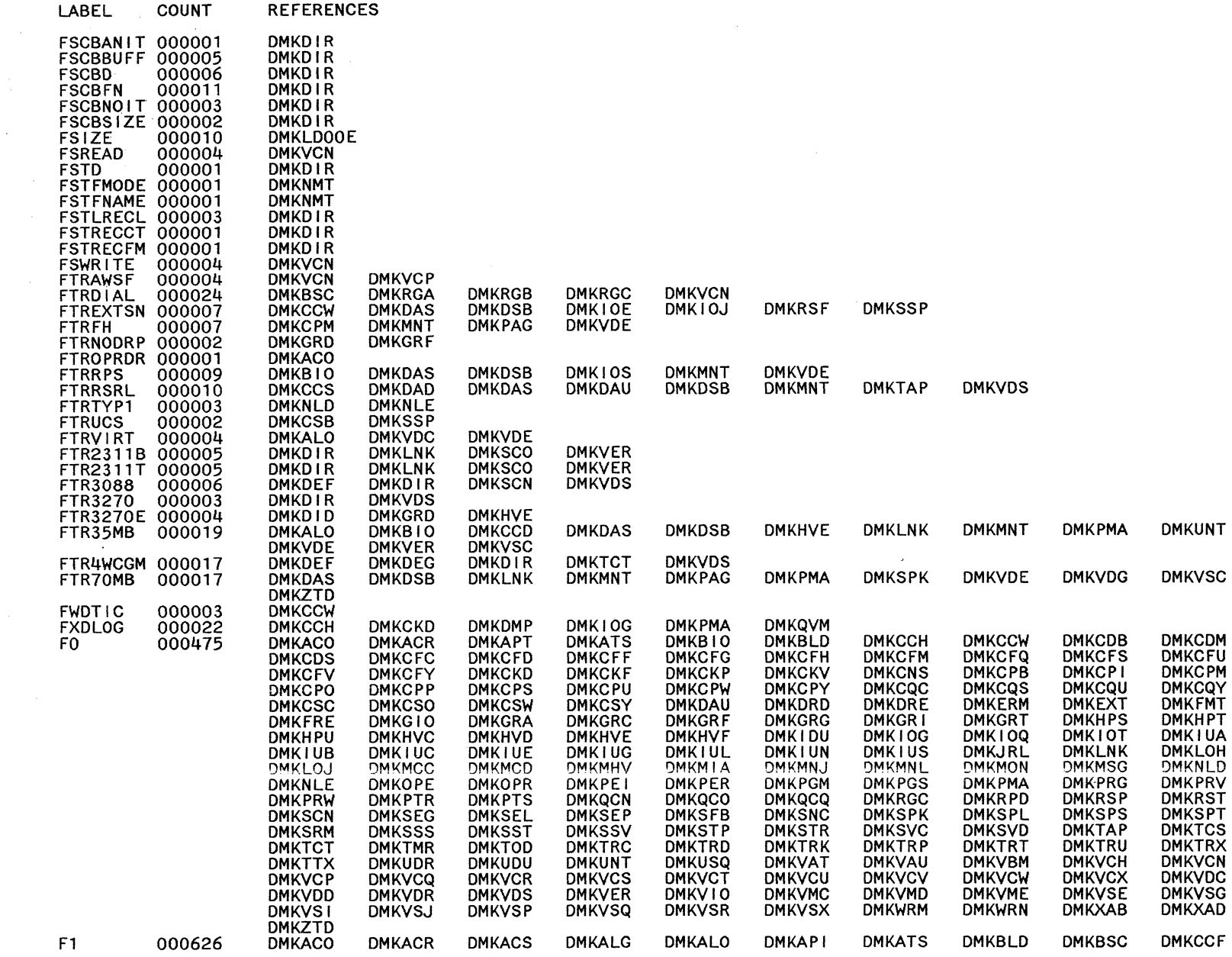

System Logic and Problem Determination Guide-CP

**580** 

1.Y2040897-7 © Copyright IBM Corp. 1982, 1987

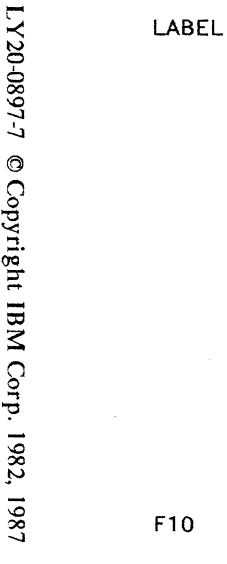

**REFERENCES** 

COUNT

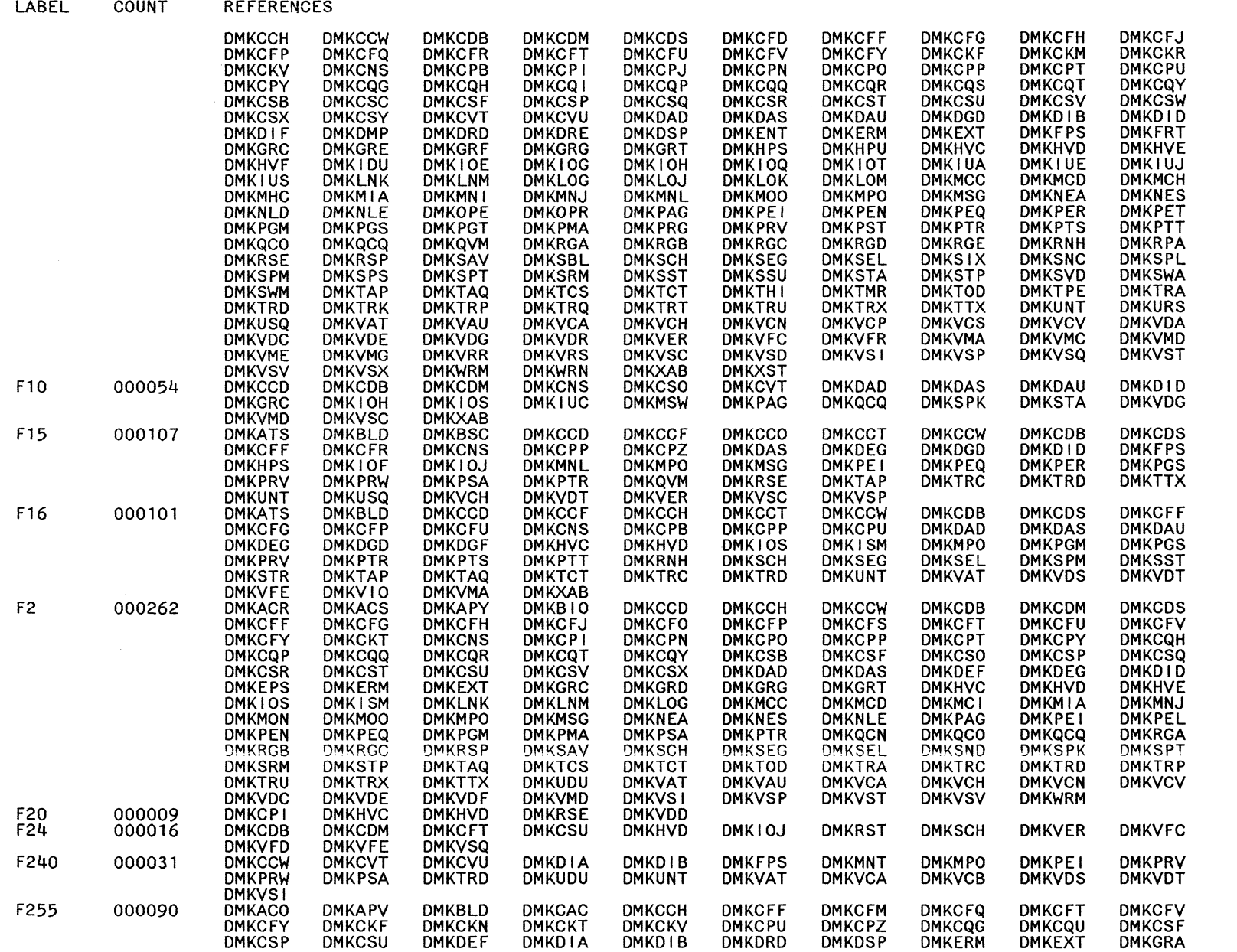

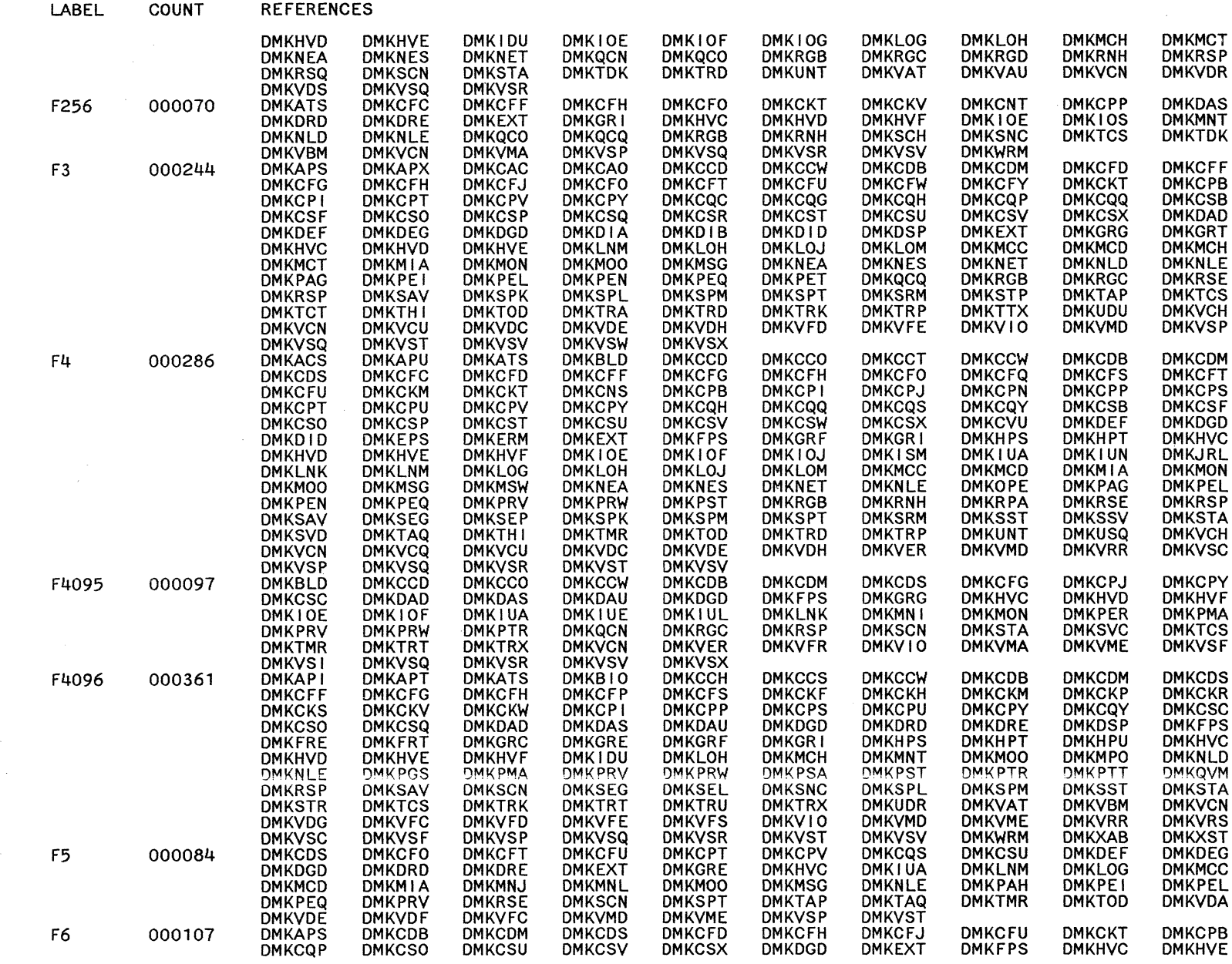

 $\bar{\mathcal{A}}$ 

System Logic and Problem Determination Guide-CP

**582** 

 $\bar{\phantom{a}}$ 

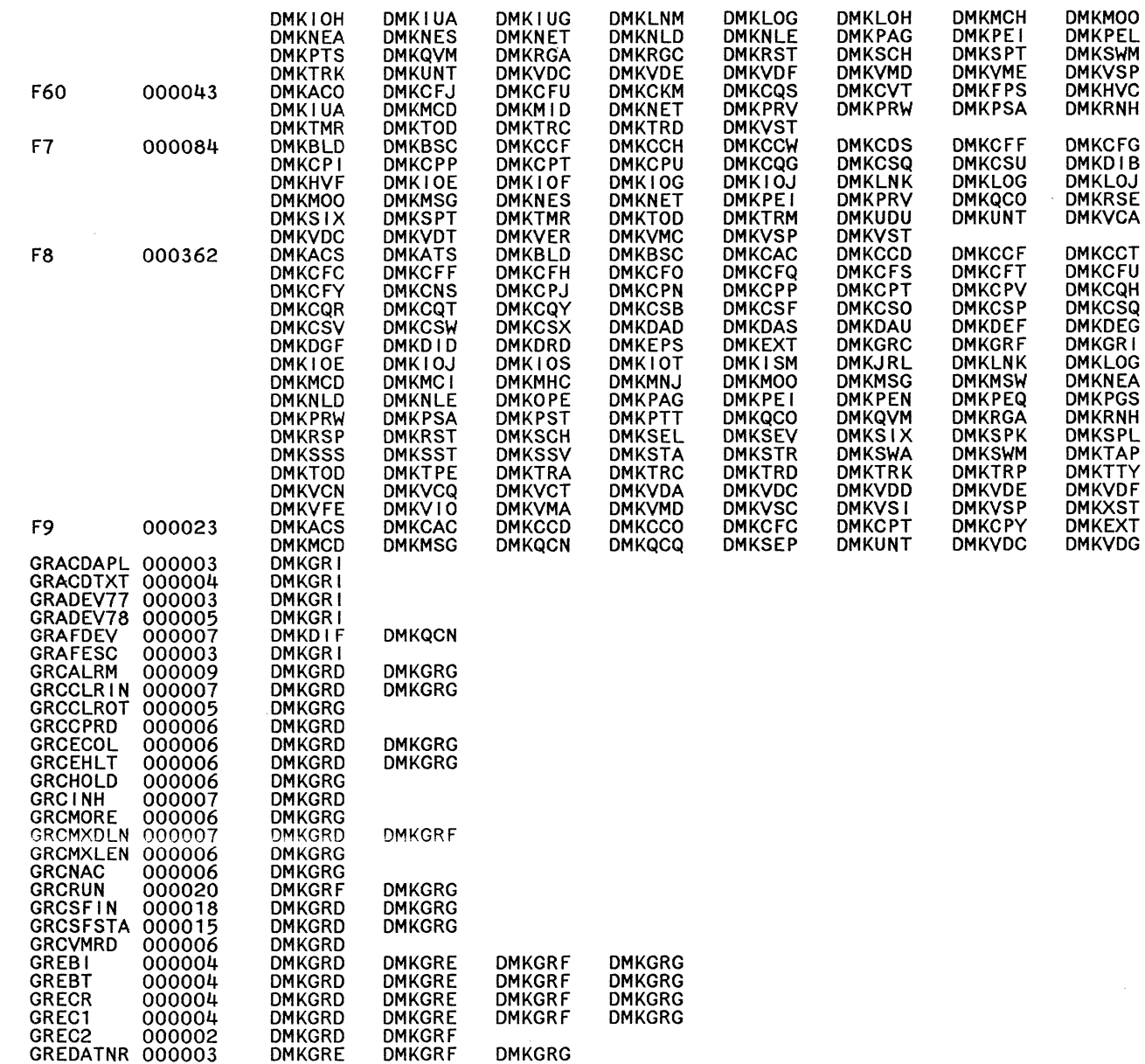

**DMKGRG** 

**REFERENCES** 

COUNT

**DMKMSG<br>DMKPEQ<br>DMKTAP<br>DMKHVE<br>DMKSVD** 

**DMKCFU<br>DMKHPT<br>DMKMCD<br>DMKSCN<br>DMKVCN** 

**DMKCCW<br>DMKCQP<br>DMKCST<br>DMKHVC<br>DMKLOJ**<br>MMKLOJ

**DMKNESA<br>DMKREA<br>DMKRSPT<br>DMKRSPT<br>DMKVDS<br>DMKZTD<br>DMKGRD**<br>DMKGRD

**DMKMSW<br>DMKPRV<br>DMKTPE** 

DMKIOE<br>DMKTHI

**DMKCFY<br>DMKHPU<br>DMKMCH<br>DMKSEV<br>DMKVDA** 

**DMKCDS<br>DMKCFW<br>DMKCSU<br>DMKHVD<br>DMKHVD**<br>DMKHVD

**DMKMCC<br>DMKMET<br>DMKPRV<br>DMKRSF<br>DMKVAT<br>DMKVAT<br>DMKVER** 

**DMKHVE** 

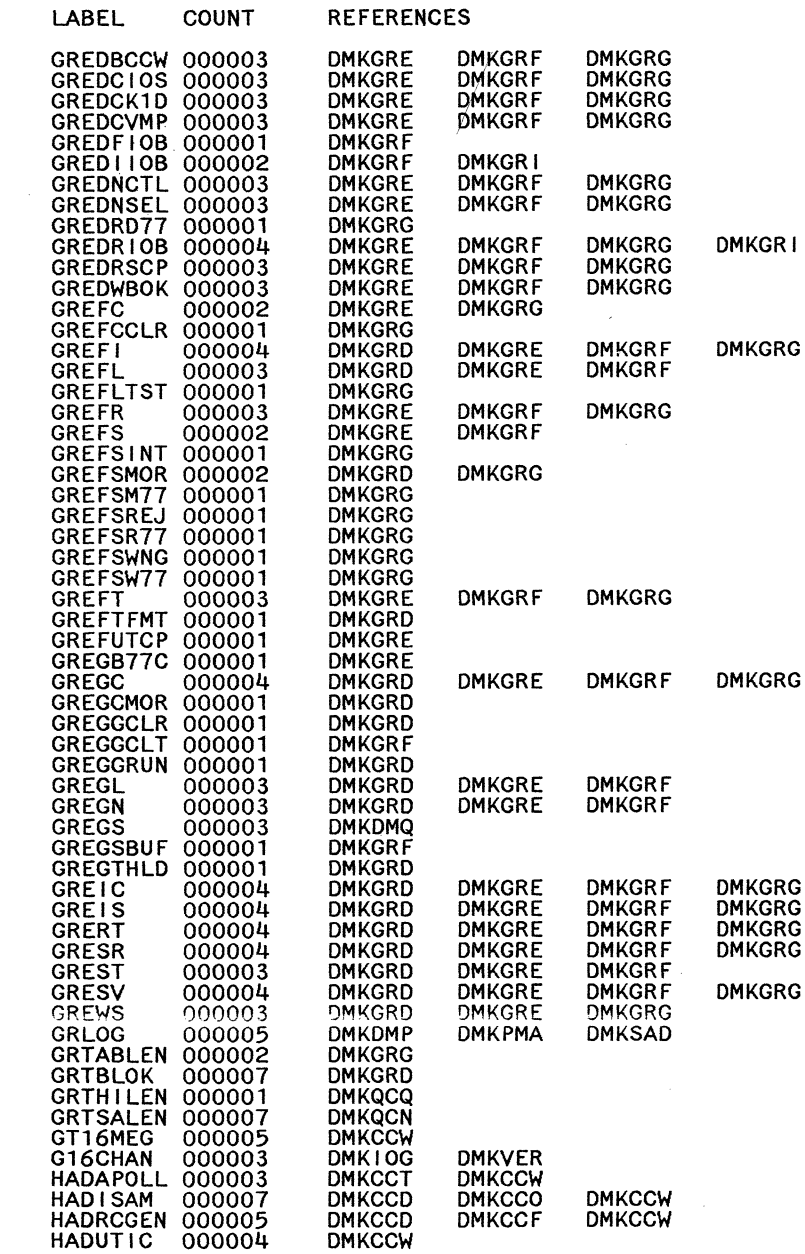

 $\left(\sqrt{2}\right)$ 

 $\searrow$  ...

 $\bigcirc$ 

**Licensed**  $R_{\rm eff}$ .<br>Mat estr<br>iteri 'cted<br>als Iate<br>Prop **the set IBM**<br>perty of IBM

 $\bar{\mathcal{A}}$ 

 $\bigcap$   $\bigcap$  $\cup$  . In addition, the  $\cup$ 

 $\bigcap$  $\smallsetminus$  .  $\smallsetminus$ 

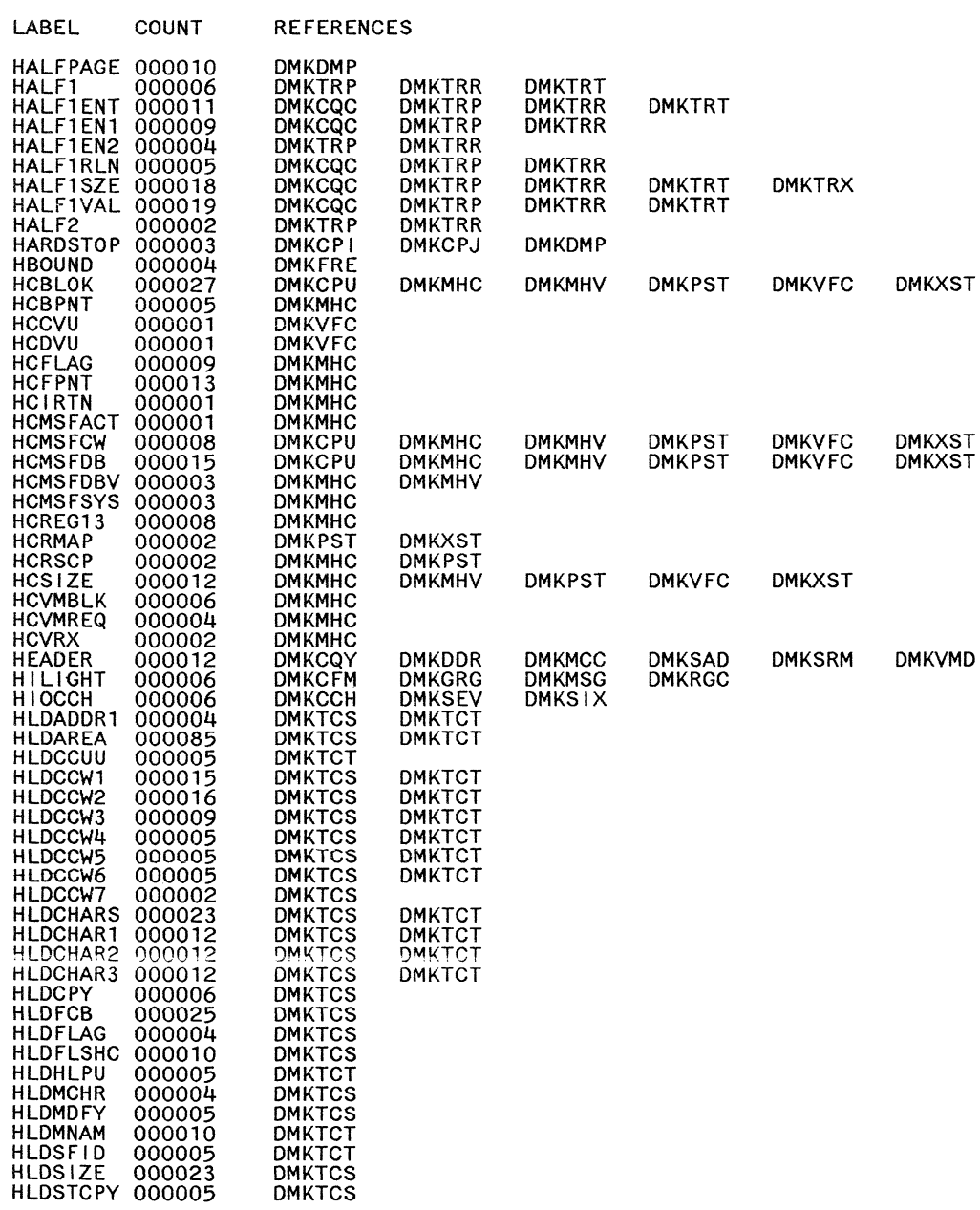
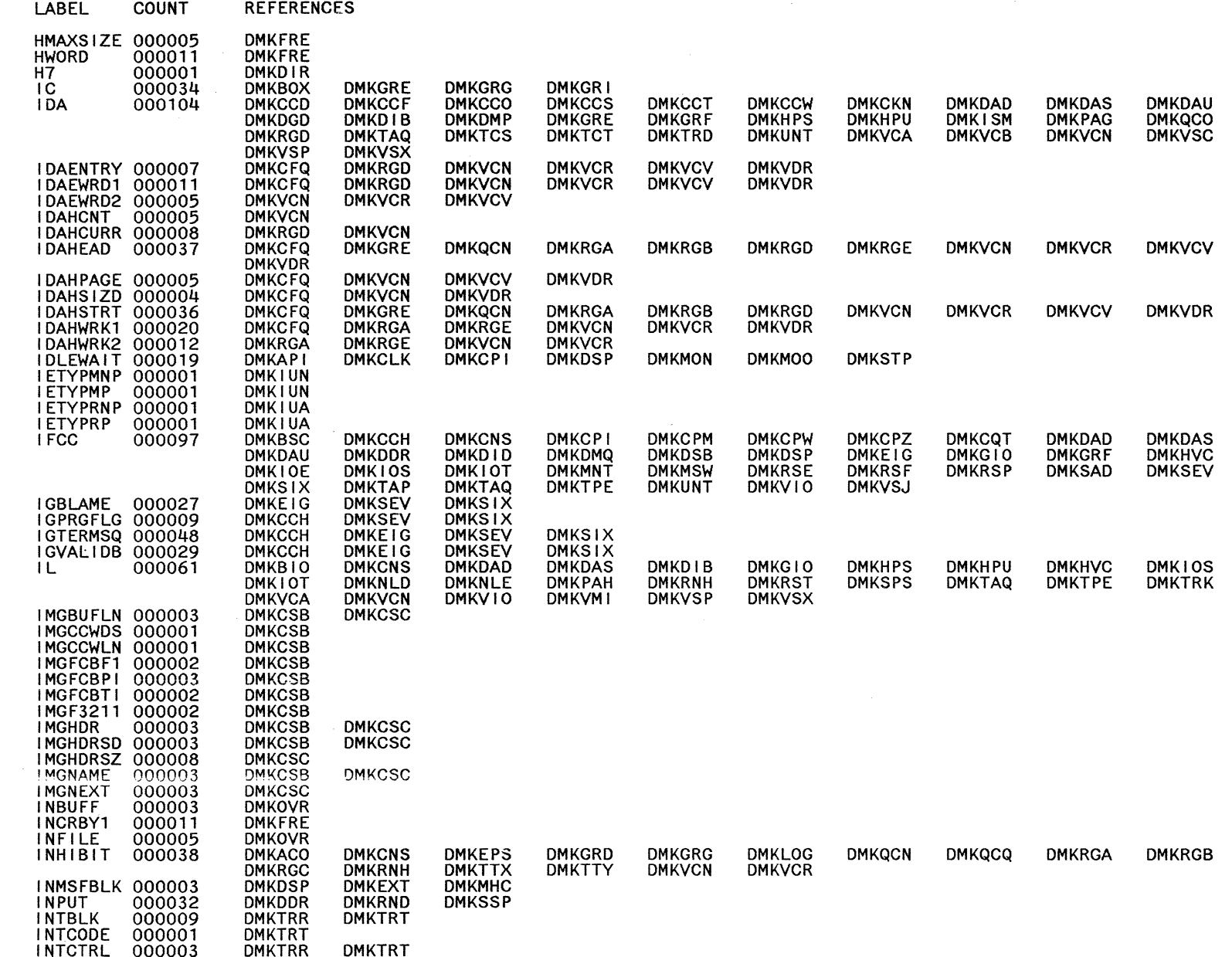

Restricted Materials of IBM<br>Licensed Materials – Property of IBM

 $\mathcal{A}^{\mathcal{A}}$ 

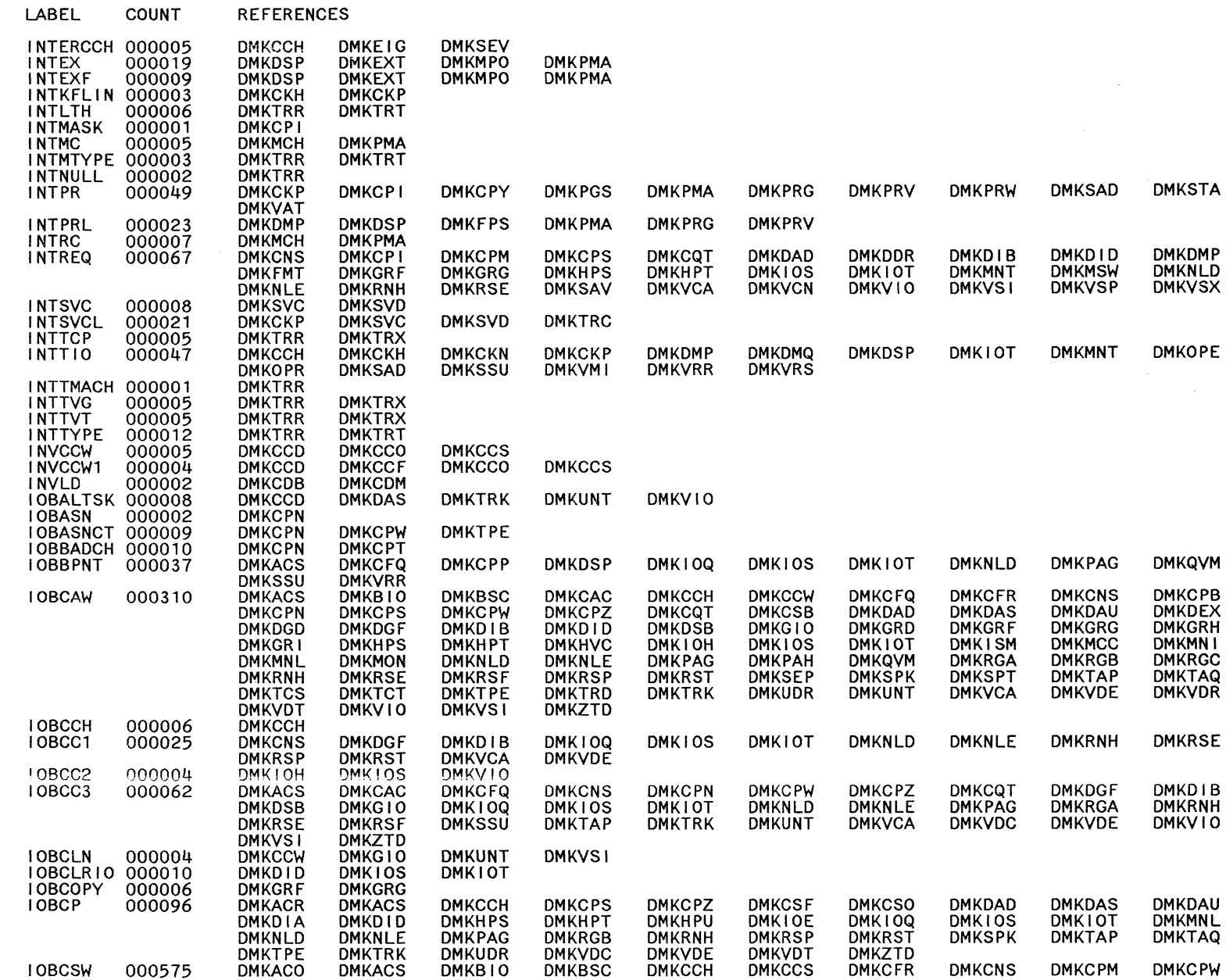

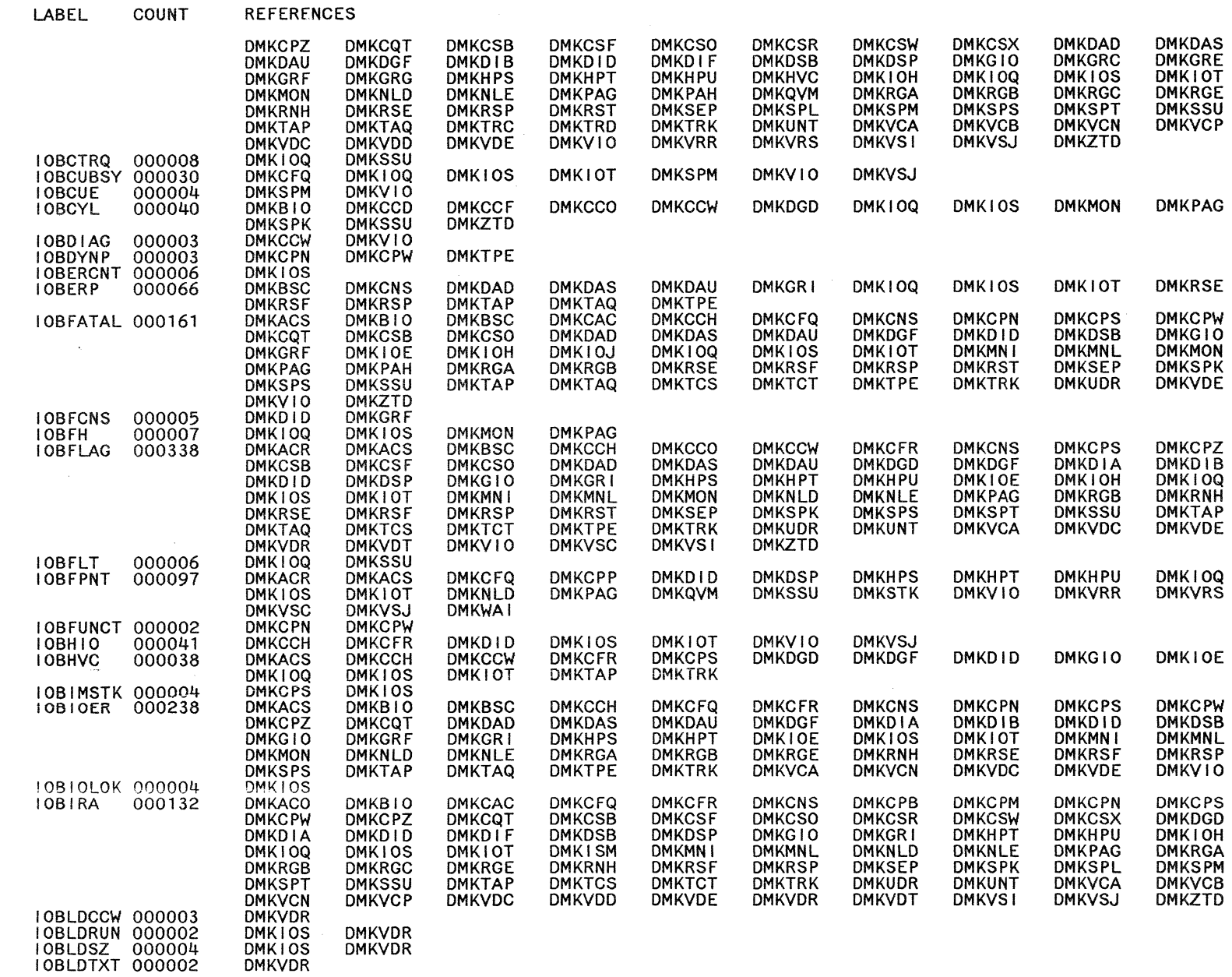

 $\sim$ 

Restricted Materials of IBM<br>Licensed Materials – Property of IBM

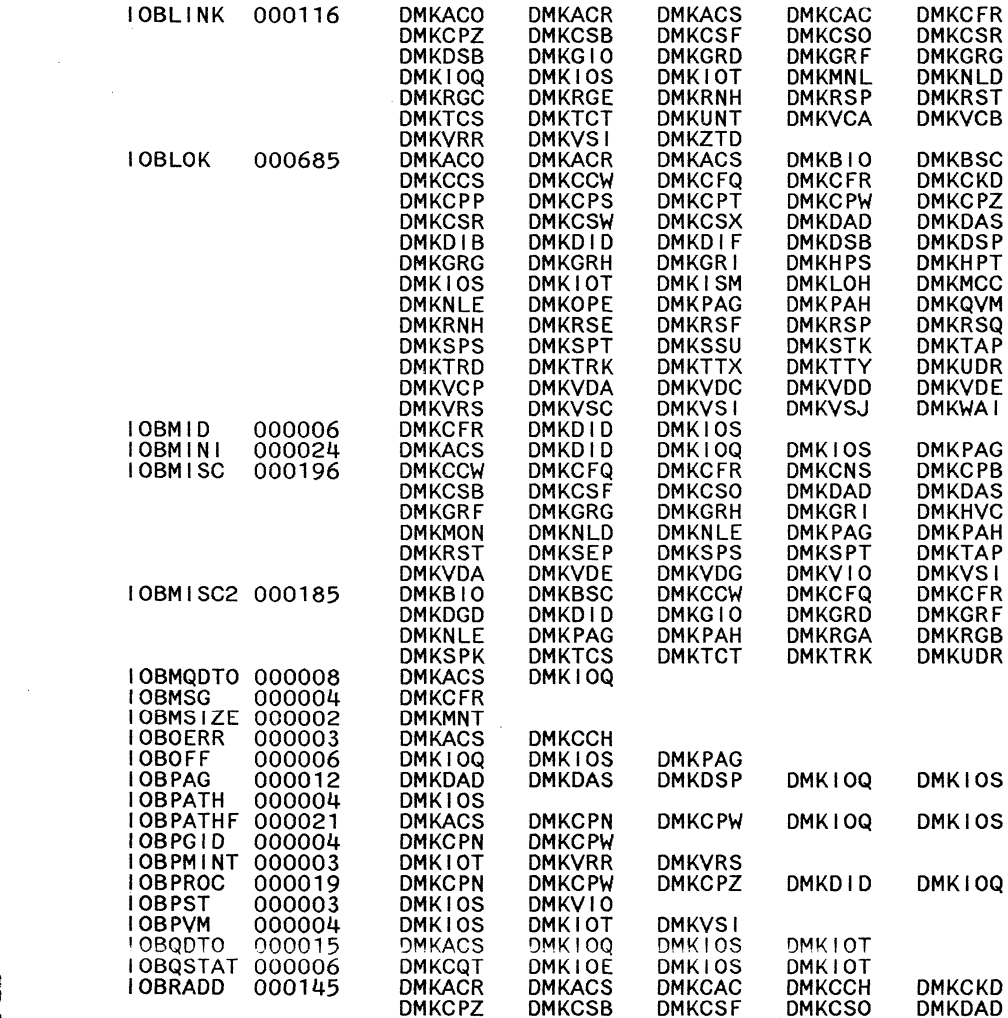

**DMKDSP** 

**DMKIOT** 

**DMKRSE** 

**DMKVRS** 

**DMKBSC** 

**DMKNLE** 

**DMKVSJ** 

**DMKBSC** 

**DMKNLE** 

DMKGRF

**DMKMNL** 

**DMKRSP** 

**DMKVSJ** 

**DMKCCH** 

**DMKRNH** 

**DMKDAD** 

**DMKRNH** 

DMKHPS

**DMKMSW** 

DMKRST

**DMKDAD** 

**DMKRSE** 

**DMKDAS** 

**DMKRSE** 

**DMKHPT** 

**DMKNLD** 

**DMKSSU** 

**DMKDAS** 

**DMKRSF** 

**DMKDAU** 

**DMKRSP** 

**DMKHPU** 

**DMKNLE** 

**DMKTAP** 

**DMKDAU** 

**DMKRSP** 

DMKD ID

**DMKRST** 

**REFERENCES** 

**DMKCPS DMKCPW DMKDIA** DMKDID DMKIOH **DMKHPU DMKRGB DMKRGA** DMKTAP DMKSSU **DMKVDT DMKVIO DMKCCH DMKCCO DMKCPM DMKCPN DMKCSF DMKCSO DMKDGF DMKDIA DMKGRE DMKGRF DMKIOH** DMK10Q **DMKMSW** DMKNLD **DMKRGE DMKRGD DMKSPL DMKSPM DMKTPE DMKTRC DMKVCB DMKVCN DMKV10 DMKVRR** 

**DMKCPW** DMKDSP

DMKMN I

**DMKRSF** 

**DMKUNT** 

**DMKCQT** 

**DMKMON** 

**DMKRSP** 

**DMKVSJ** 

**DMKVSJ** 

**DMKCPS** 

**DMKDID** 

DMK100

**DMKRGA** 

**DMKVDT** 

**DMKIOT** 

**DMKTRK** 

**DMKIOT** 

**DMKTRK** 

**DMKCPZ** 

DMKG10

**DMKMNL** 

**DMKRSP** 

**DMKUSP** 

**DMKCSB** 

**DMKNLD** 

**DMKSEP** 

**DMKCPW** 

**DMKDSB** 

**DMK10S** 

**DMKRNH** 

**DMKVRR** 

**DMKNLD** 

**DMKVS1** 

**DMKNLD** 

**DMKCPN** 

**DMKDGF** 

**DMKHPT** 

**DMKQVM** 

**DMKSPM** 

**DMKVDD** 

**DMKCCF**<br>DMKCPB

DMKCSC

**DMKDGD** 

**DMKGRD** 

**DMKIOE** 

DMKMON

**DMKRGC** 

DMKSPK

DMKTCT

**DMKVCA** 

**DMKVDT** 

**DMKCPT**<br>DMKDIA

**DMKMCC** 

**DMKRNH** 

**DMKUDR** 

**DMKCPW** 

**DMKMN1** 

**DMKRSE** 

**DMKV10** 

**DMKPAG** 

**DMKVDT** 

**DMKTPE** 

DMKCPN<br>DMKDIA<br>DMKIOH

**DMKQVM** 

DMKVDD

DMK10S

**DMKTPE** 

**DMKHPT** 

**DMKTPE** 

**DMKCPM** 

**DMKCSX** 

**DMKHPS** 

**DMKPAG** 

**DMKSPL** 

**DMKVCP** 

**DMKCCD DMKCNT** 

**DMKCSB** 

**DMKDEX** 

**DMKGRC** 

**DMKHVC** 

**DMKMNL** 

**DMKRGB** 

DMKSEP

**DMKTCS** 

**DMKUSP** 

**DMKVDR** 

**DMKCPS** 

**DMKDGF** 

DMK I SM

**DMKRGB** 

**DMKTCT** 

**DMKCPS** 

**DMKHVC** 

**DMKRNH** 

**DMKVDE** 

**DMKMON** 

**DMKTPE** 

**DMKMNL** 

**DMKCPM** 

**DMKDAU** 

DMKIOE

**DMKPAH** 

**DMKTRD** 

**DMKDIF** 

**DMKTAQ** 

**DMKHPS** 

**DMKTAQ** 

**DMKCNS** 

**DMKCSW** 

DMKGR I

**DMKNLE** 

**DMKSEP** 

**DMKVCN** 

**DMKCAC**<br>DMKCNS

DMKCQT

DMKDAU

**DMKG10** 

**DMKHPU** 

DMKMN I

DMKRGA

DMKRST

**DMKTAQ** 

DMKUNT

**DMKVDG** 

DMKZTD

**DMKCPN** 

**DMKDGD** 

**DMKIOT** 

**DMKRGA** 

**DMKTCS** 

DMKZTD DMKCNS

**DMKGRG** 

**DMKRGC** 

DMKVDC

**DMKIOT** 

**DMKMNL** 

DMK10S

**DMKCNS** 

**DMKDAS** 

**DMKHVC** 

**DMKPAG** 

**DMKTRC** 

DMKD IB

**DMKTAP** 

**DMKGRF** 

**DMKTAP** 

LABEL

COUNT

**I OBRCAW** 

**IOBRCNT** 

000141

000158

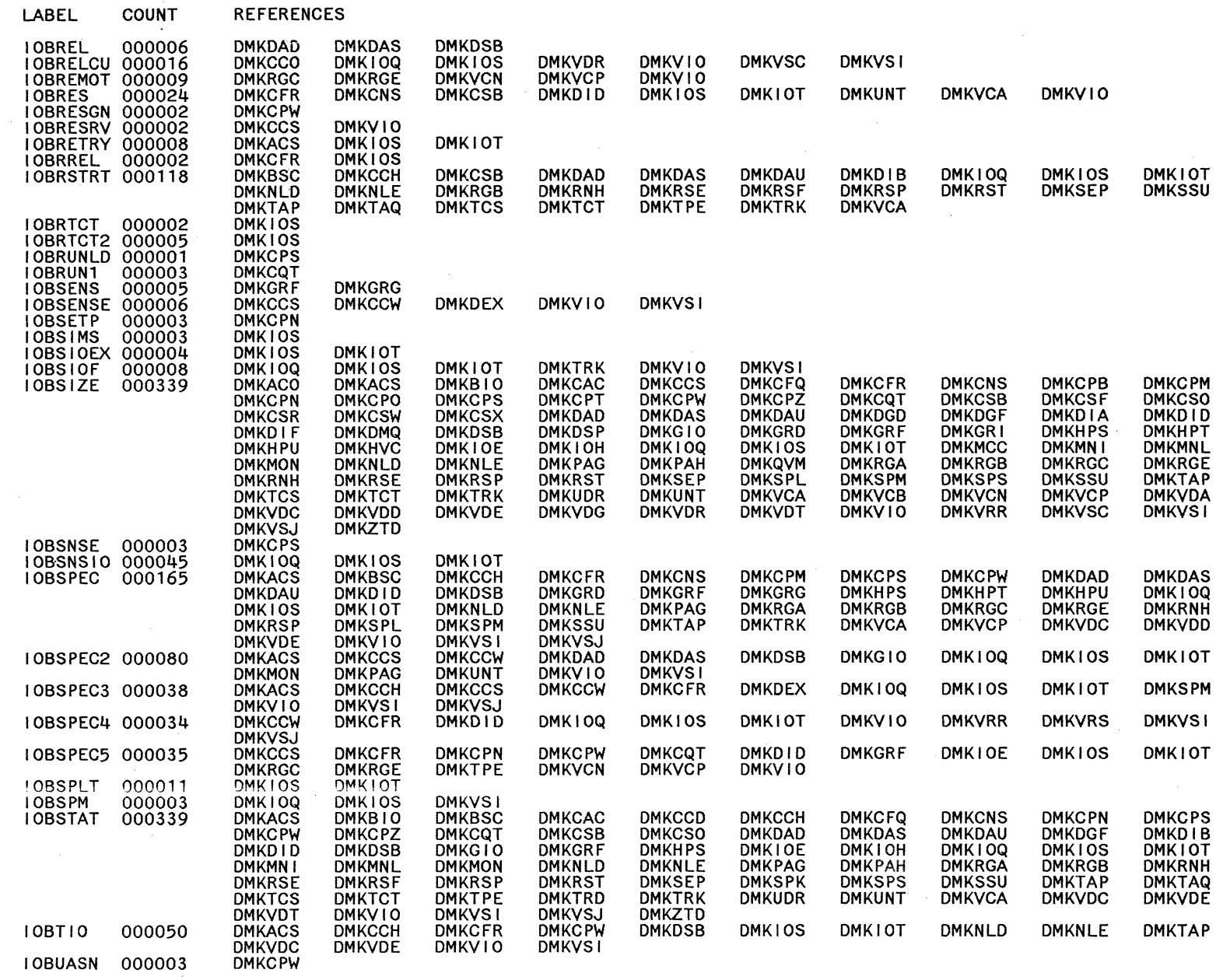

 $\bar{\epsilon}$ 

 $\frac{1}{\lambda}$ 

 $\frac{1}{\sqrt{2}}$ 

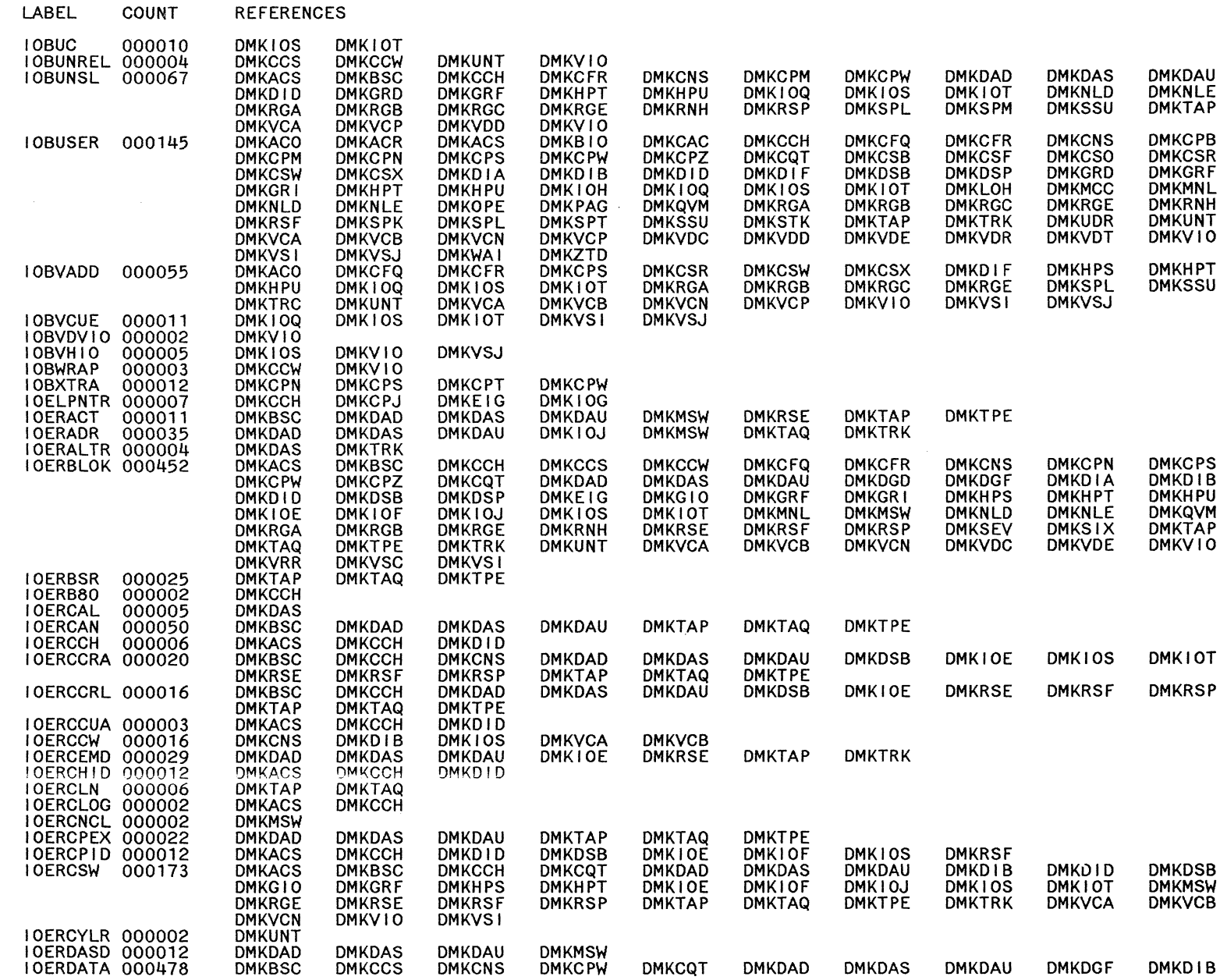

LY20-0897-7 © Copyright IBM Corp. 1982, 1987

 $\mathcal{L}^{(1)}$ 

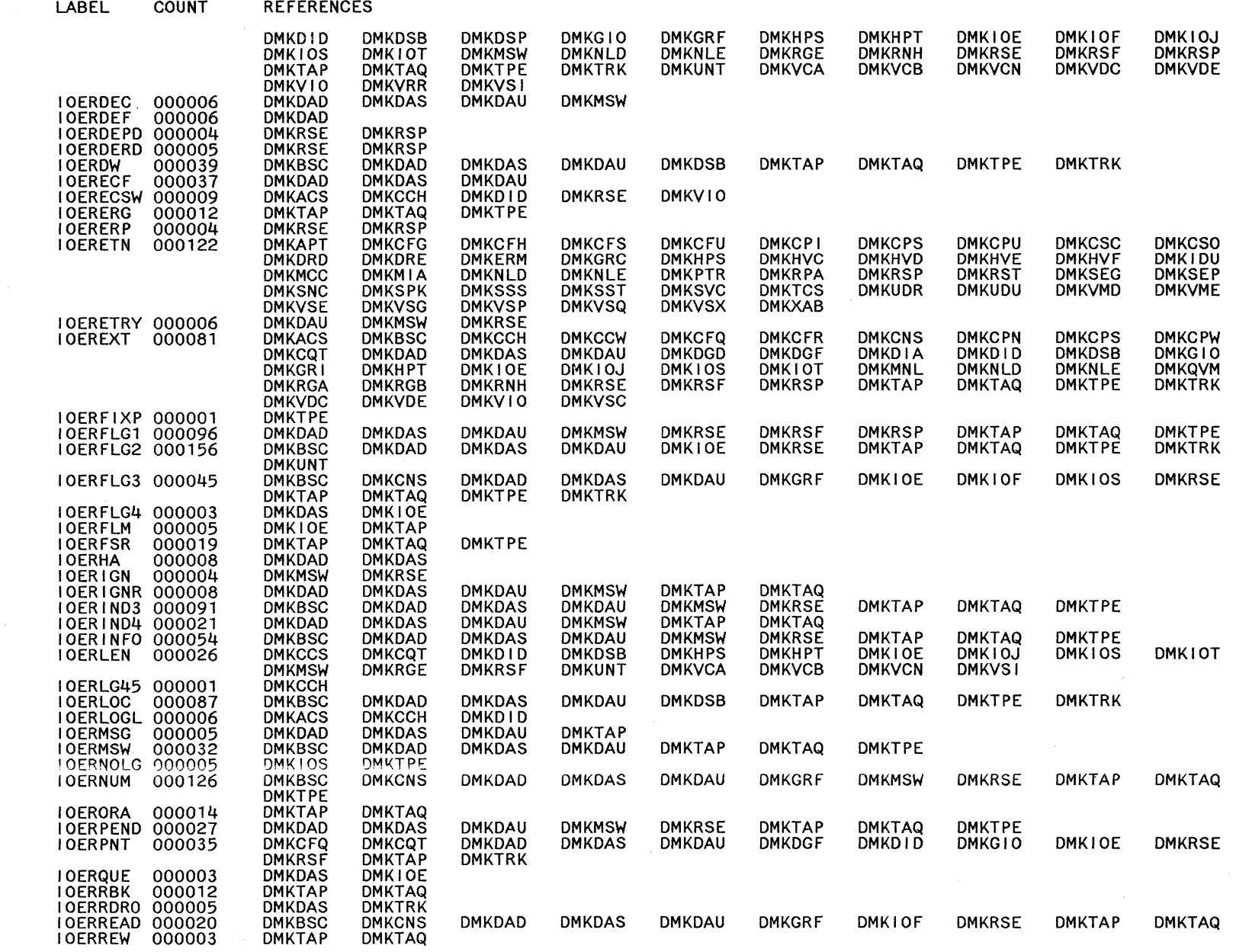

r<br>Nur

 $\tilde{\mathcal{C}}_{\text{max}}$ 

 $\overline{\phantom{a}}$ 

System Logic and Problem Determination Guide-CP LY20-0897-7 © Copyright IBM Corp. 1982, 1987

**26S** 

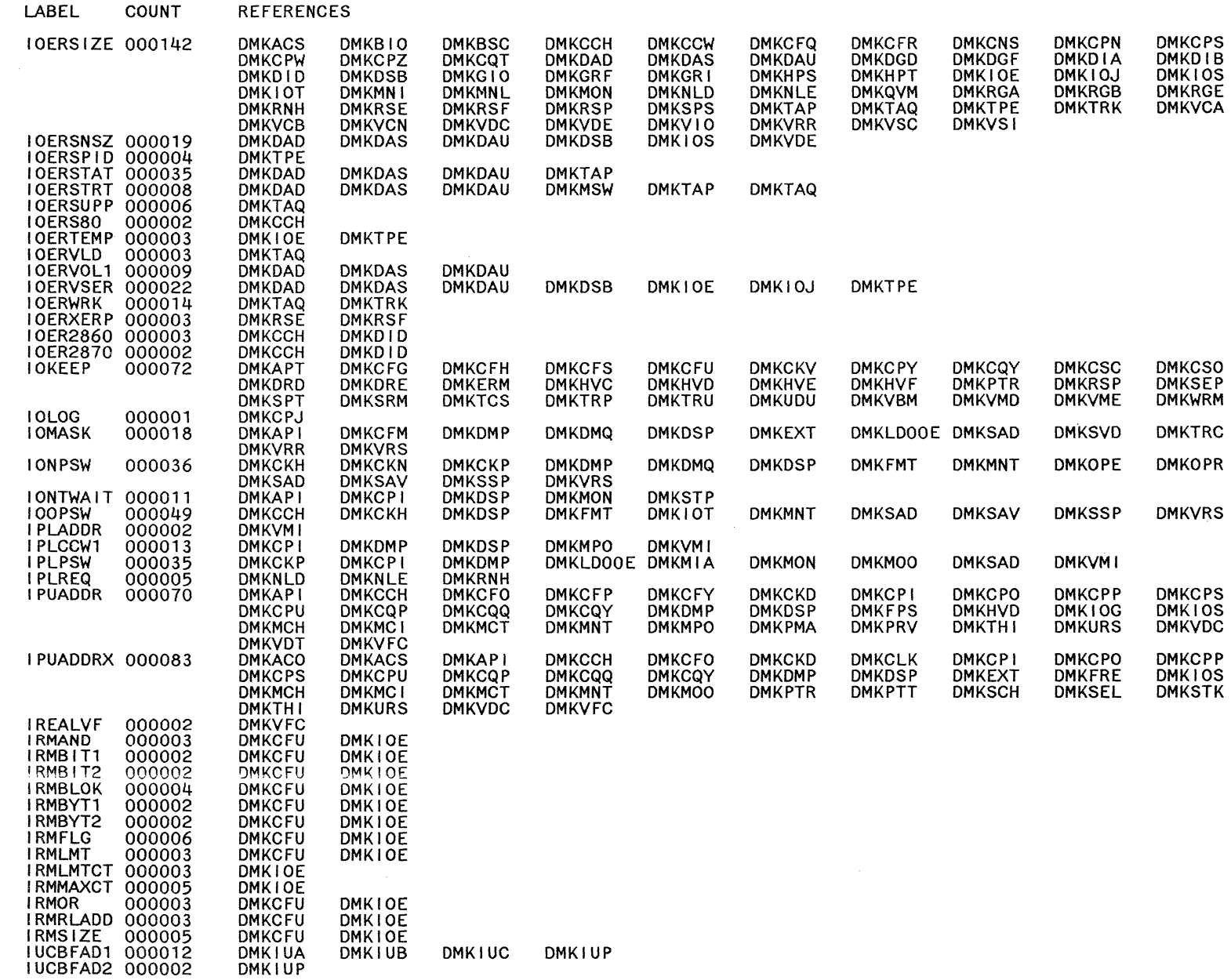

 $\sim$ 

LY20-0897-7 © Copyright IBM Corp. 1982, 1987

CP Directories  $593$  Restricted Materials of IBM<br>Licensed Materials – Property of IBM

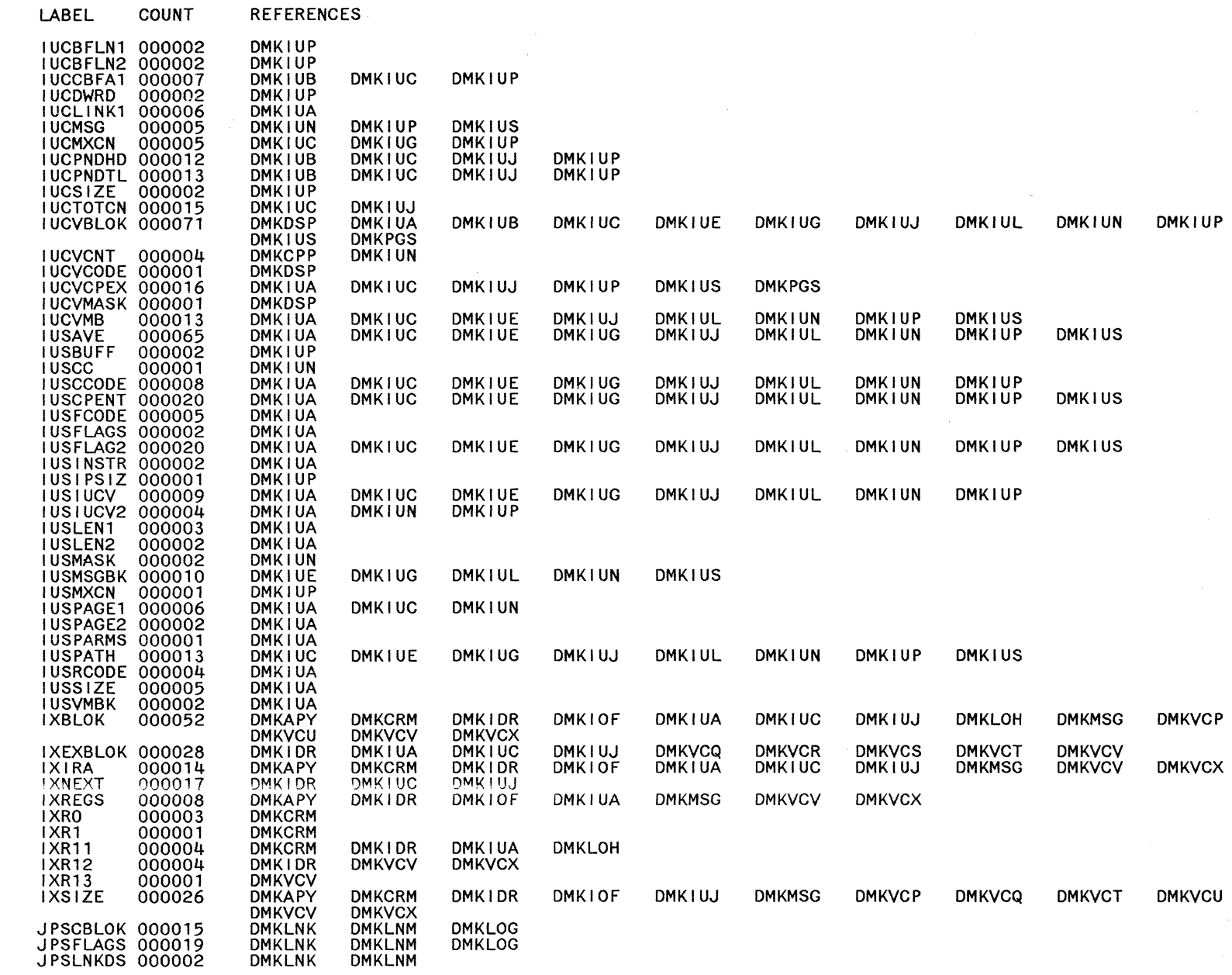

 $\bar{\mathcal{A}}$ 

**REFERENCES** 

LABEL

LY20-0897-7 © Copyright IBM Cerp. 1982, 1987

COUNT **REFERENCES** 

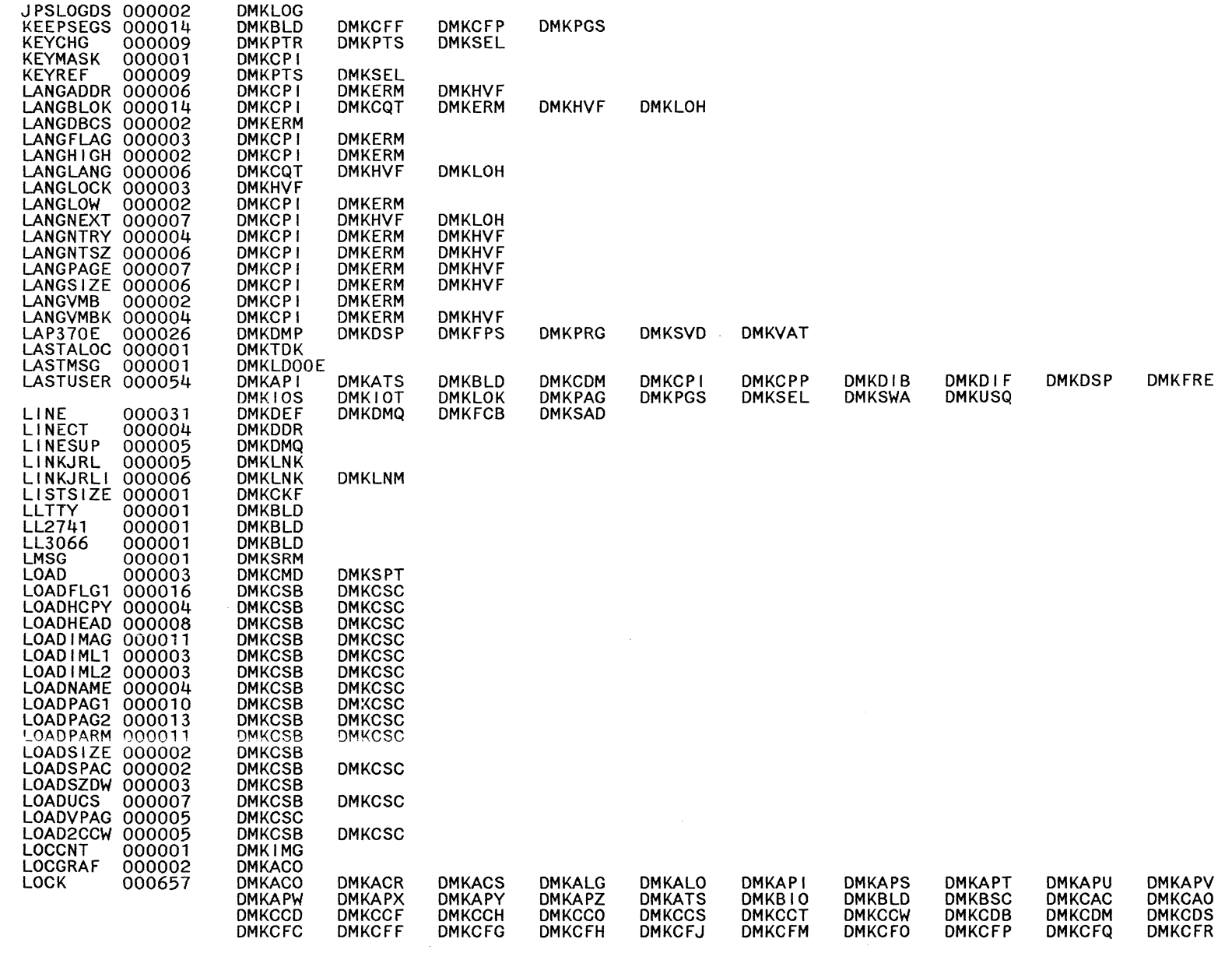

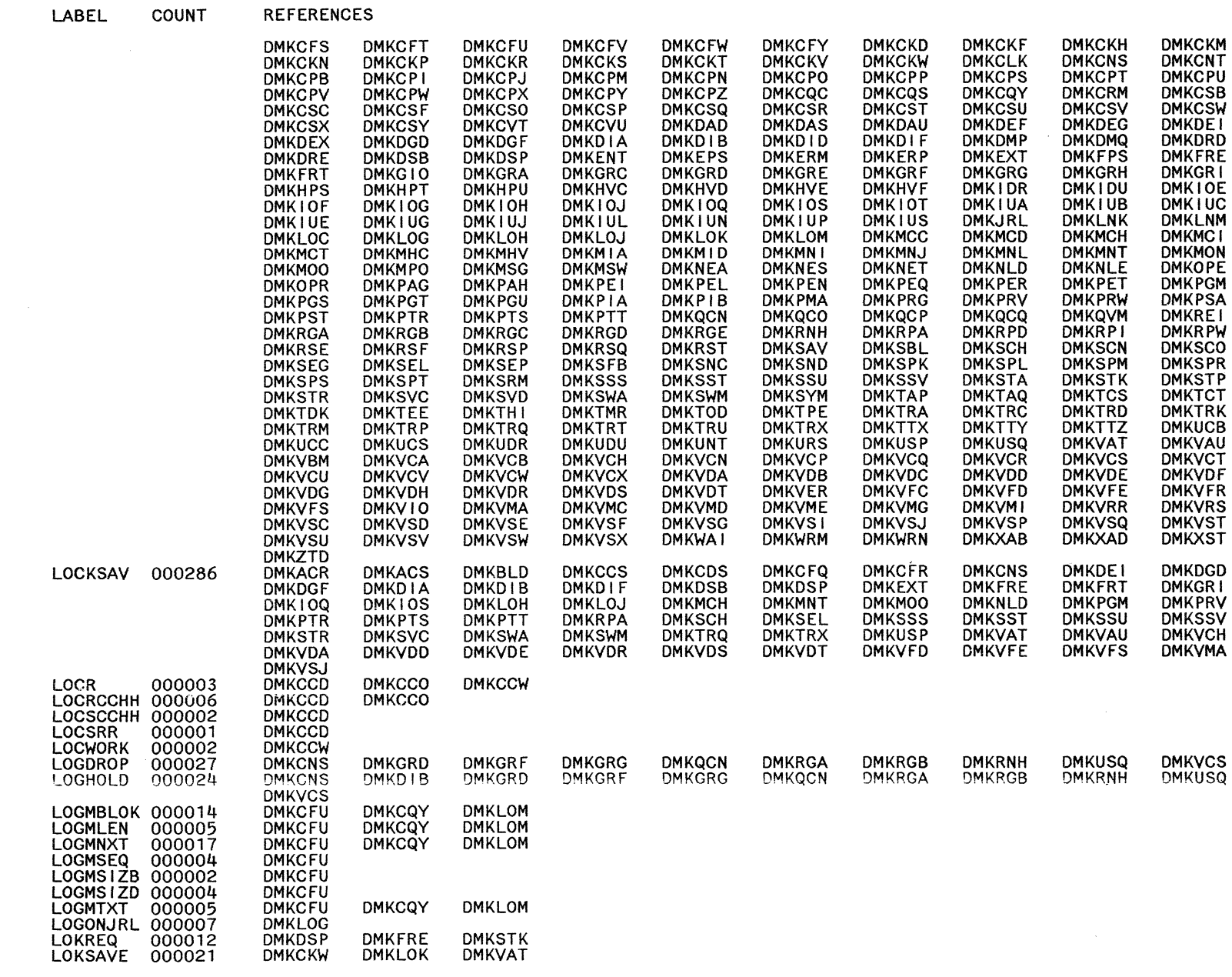

965

 $\bar{\beta}$ 

 $\hat{\mathcal{S}}$ 

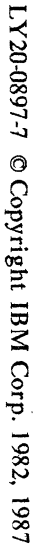

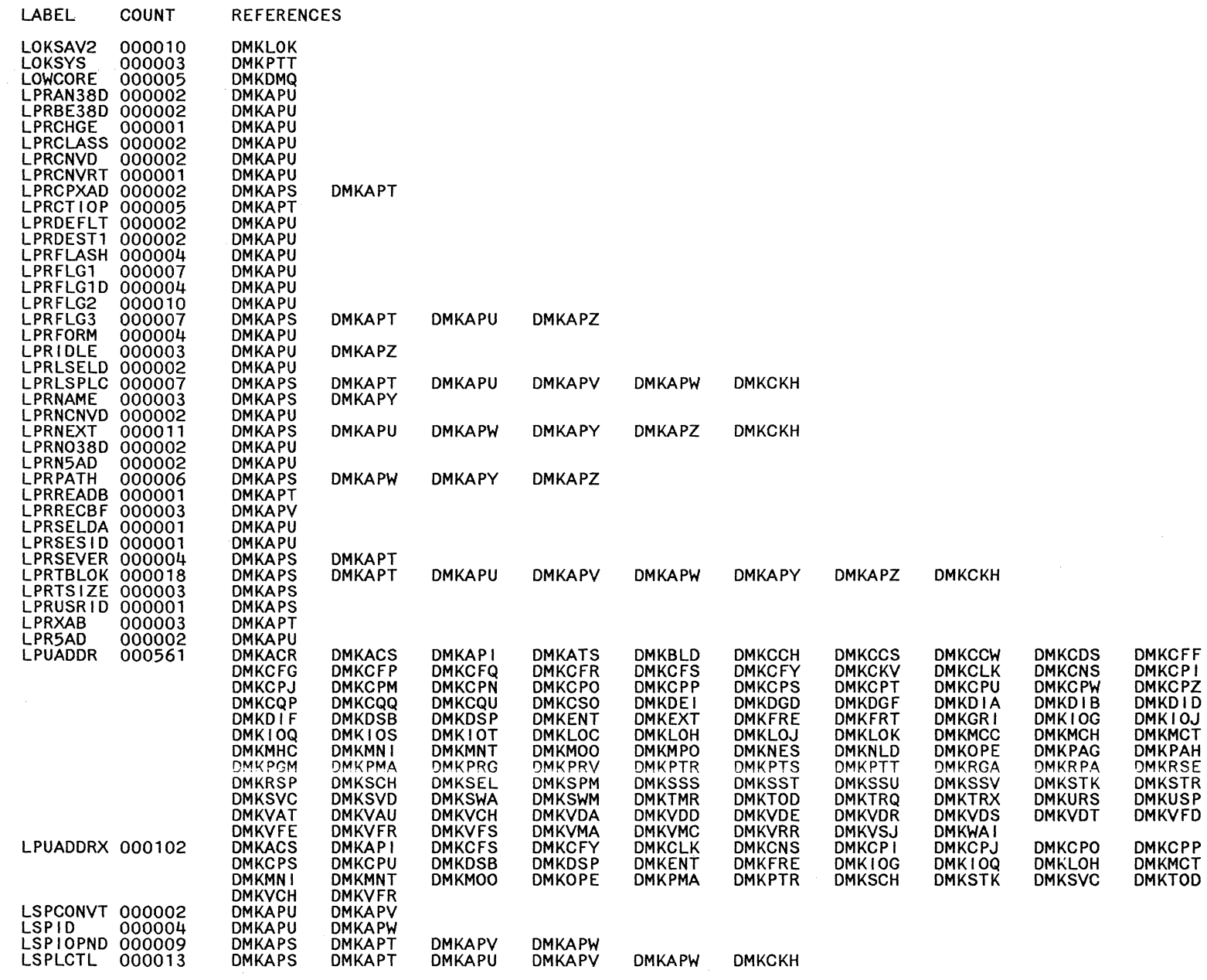

Kestrictea Iviaterials of Loperty of IBM<br>Licensed Materials – Property of IBM

 $\mathcal{L}_{\text{max}}$  and the contract  $\mathcal{L}_{\text{max}}$ 

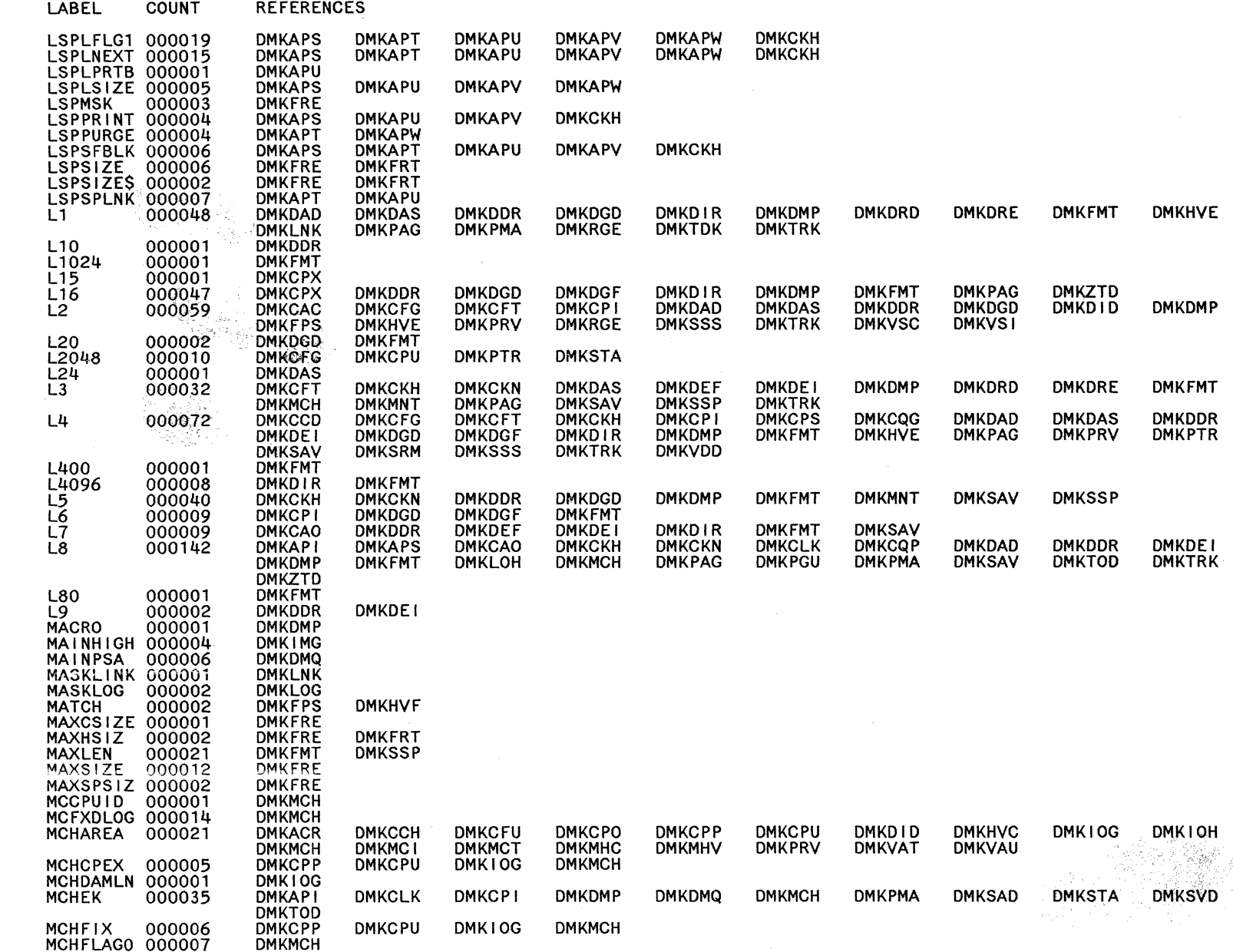

Restricted Materials of IBM<br>Licensed Materials - Property of IBM

義義

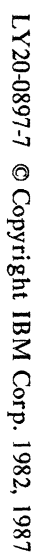

o

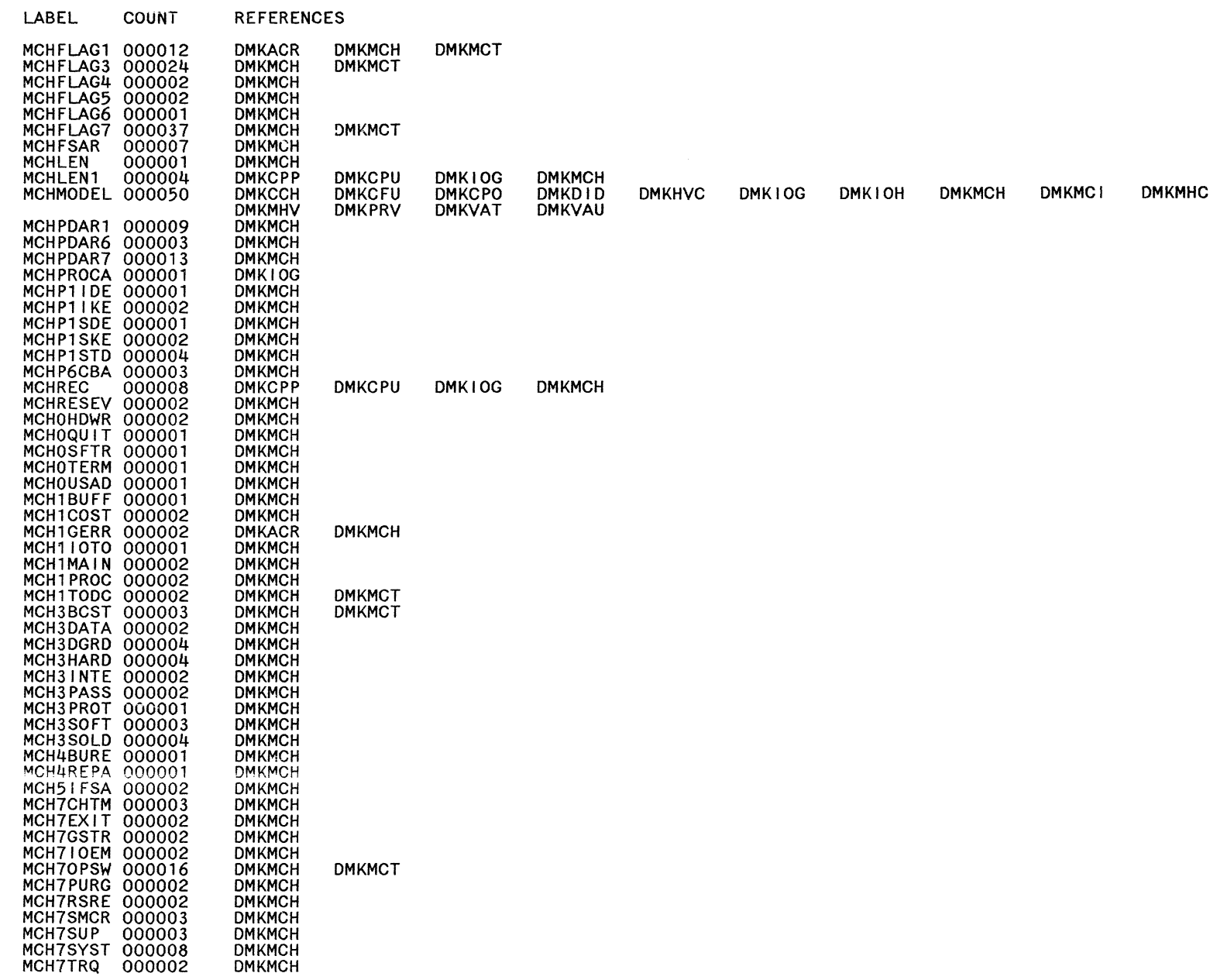

 $\circ$   $\circ$ 

 $\bigcirc$ 

o

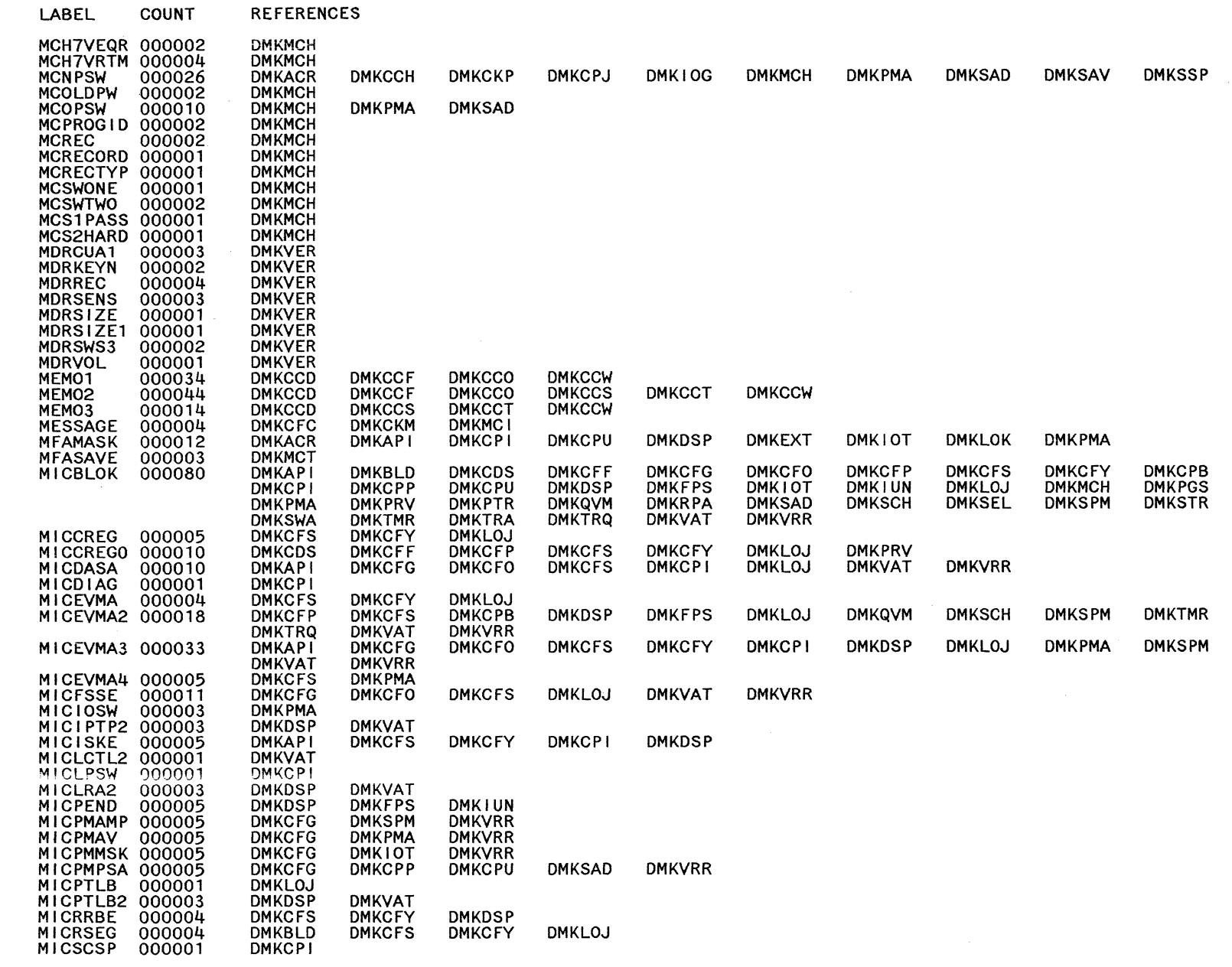

 $\zeta_{\rm{max}}$ 

Restricted Materials of IBM<br>Licensed Materials – Property of IBM

009 System Logic and Problem Determination Guide-CP

1.Y20-0897-7 © Copyright IBM Corp. 1982, 1987

**REFERENCES** 

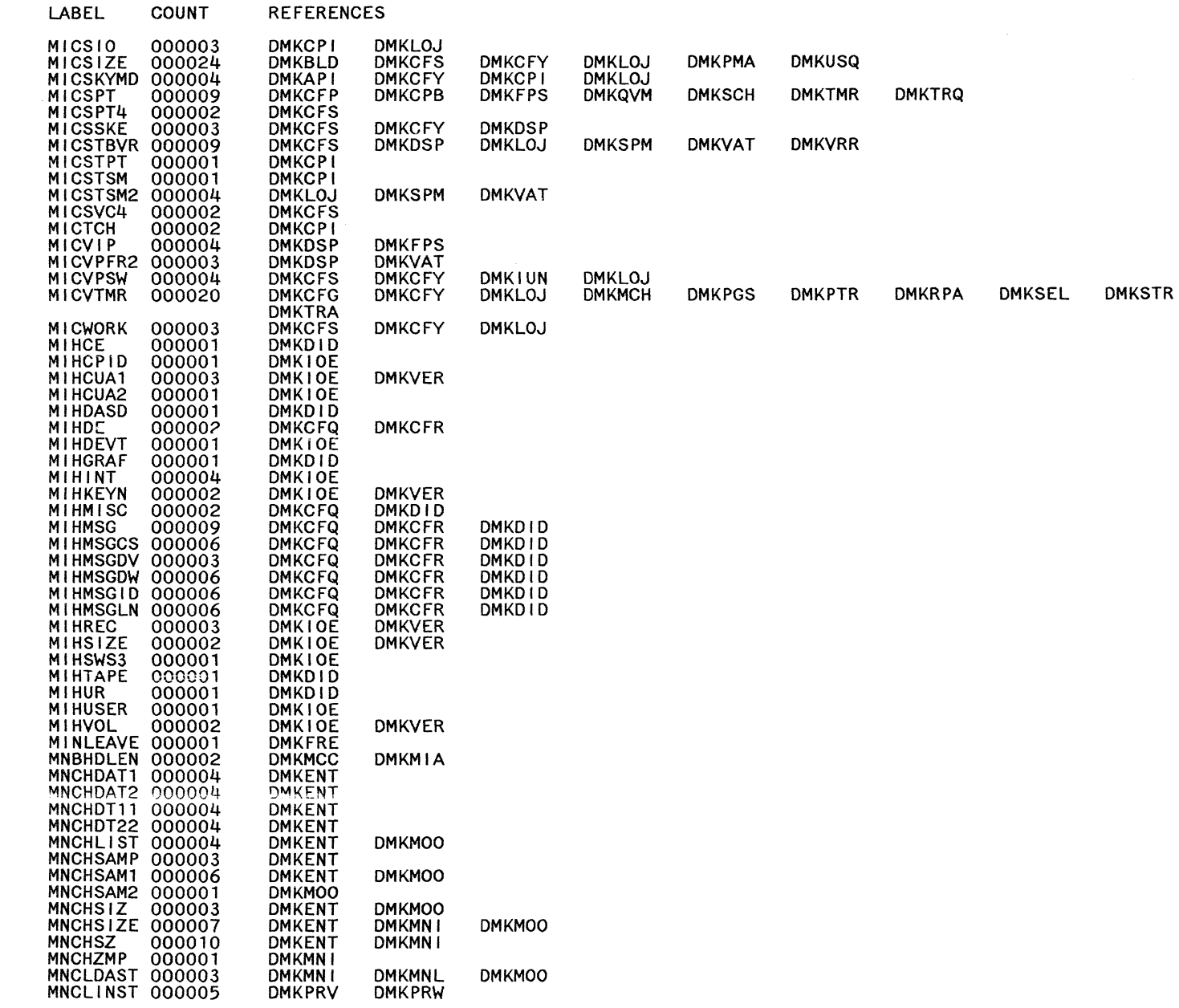

**DMKMNL**<br>DMKPRW

**DMKMOO** 

**DMKSWA** 

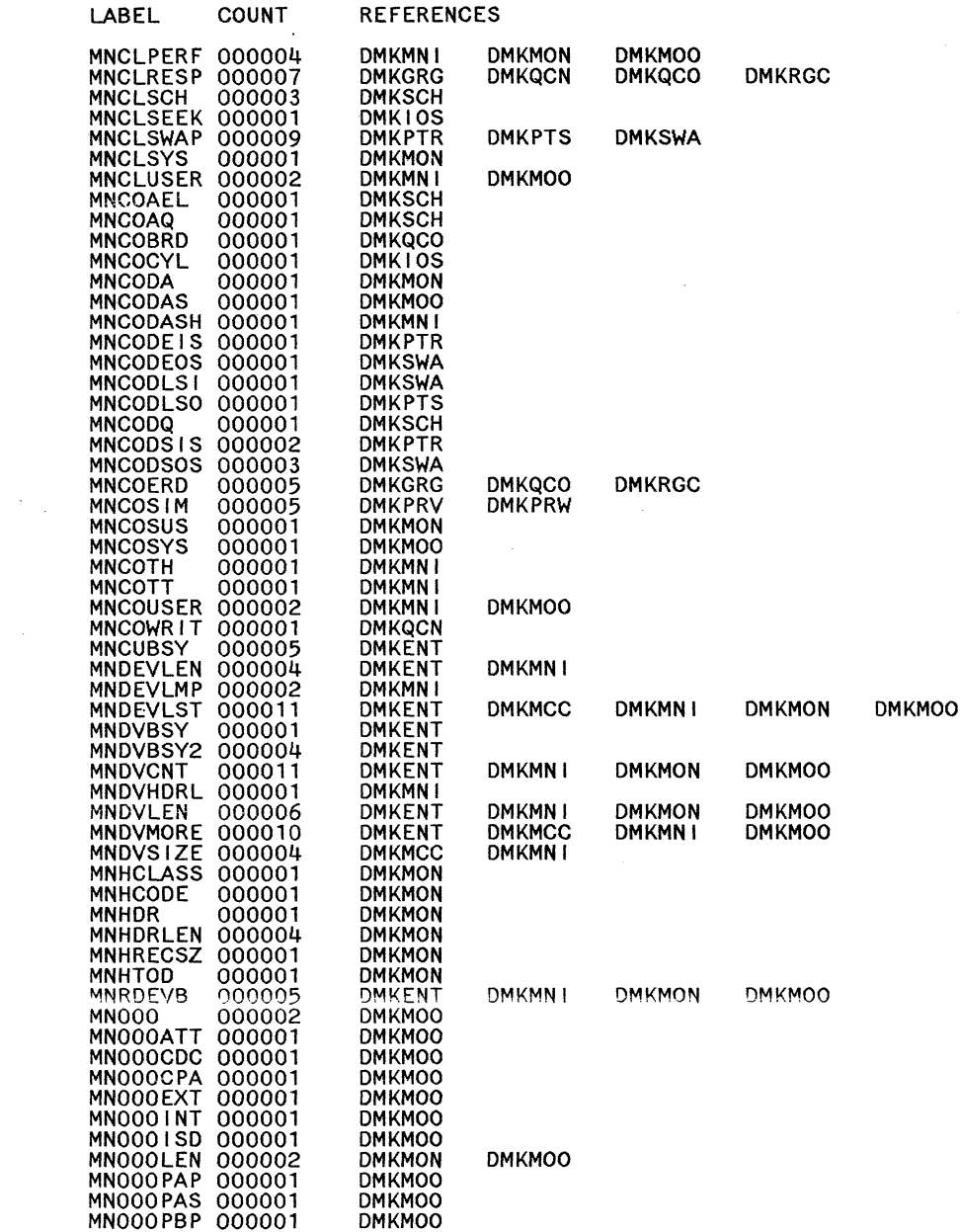

 $\overline{\mathbb{C}}$ 

**209** 

Restricted Materials of IBM<br>Licensed Materials – Property of IBM

 $\epsilon^{\rm f}$ 

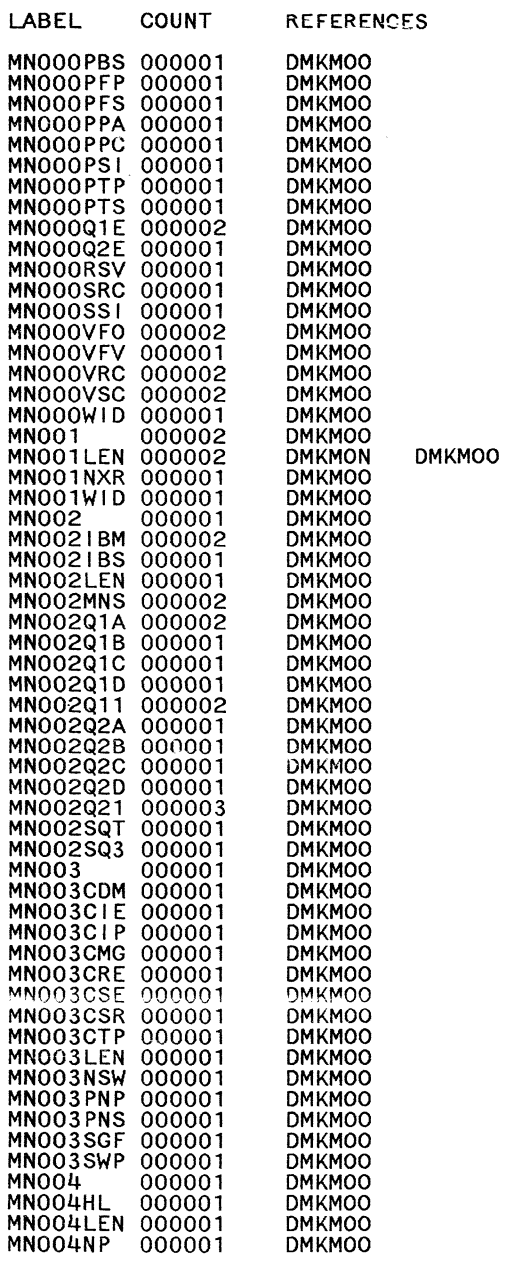

 $\sim$ 

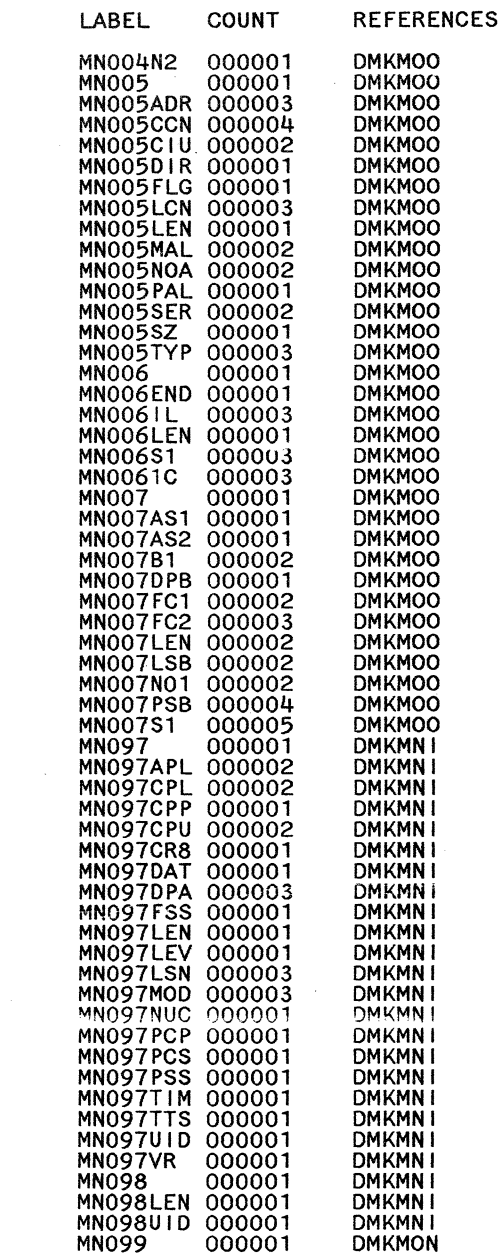

 $\sim$ 

 $\mathcal{L}^{\mathcal{N}}$ 

CP Directories 605

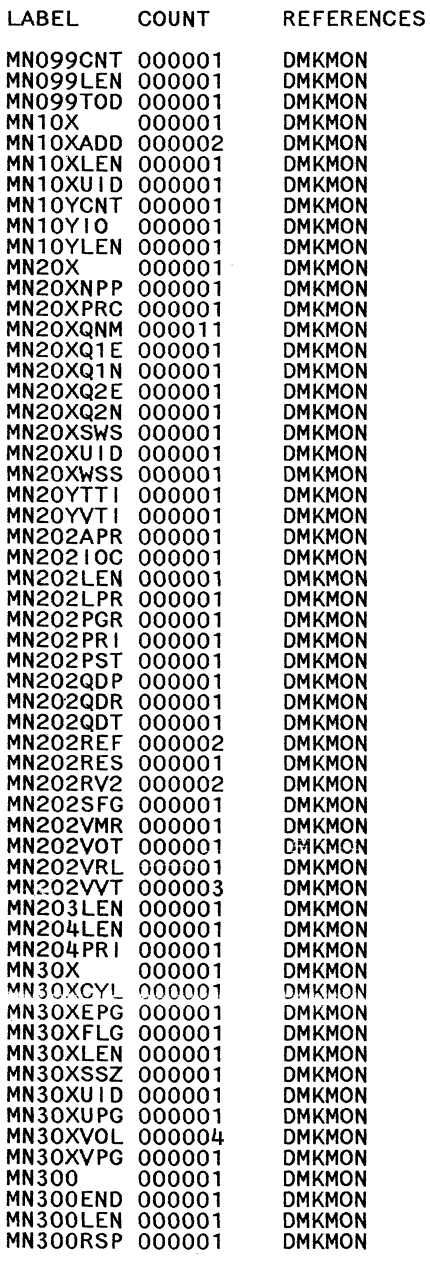

Restricted Materials of IBM<br>Licensed Materials – Property of IBM

 $\hat{\mathcal{A}}$ 

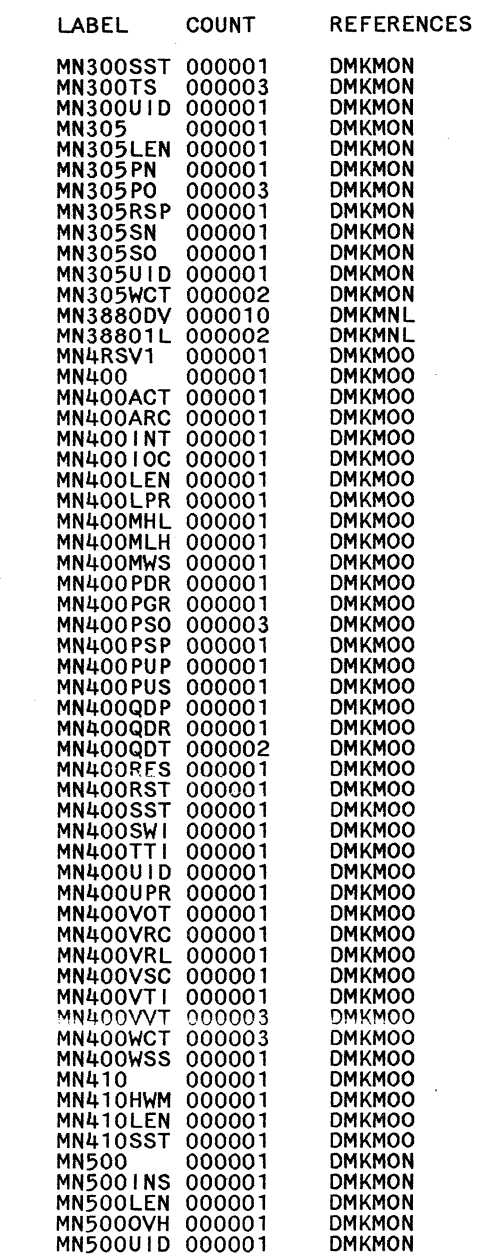

c)

Licensed **Restric**<br>Materia icted<br>als - $A$ at.<br>Pro erials of IBM<br>perty of IBM

 $\cap$   $\cap$ 

 $\bigcup$ 

 $\bigcirc$ 

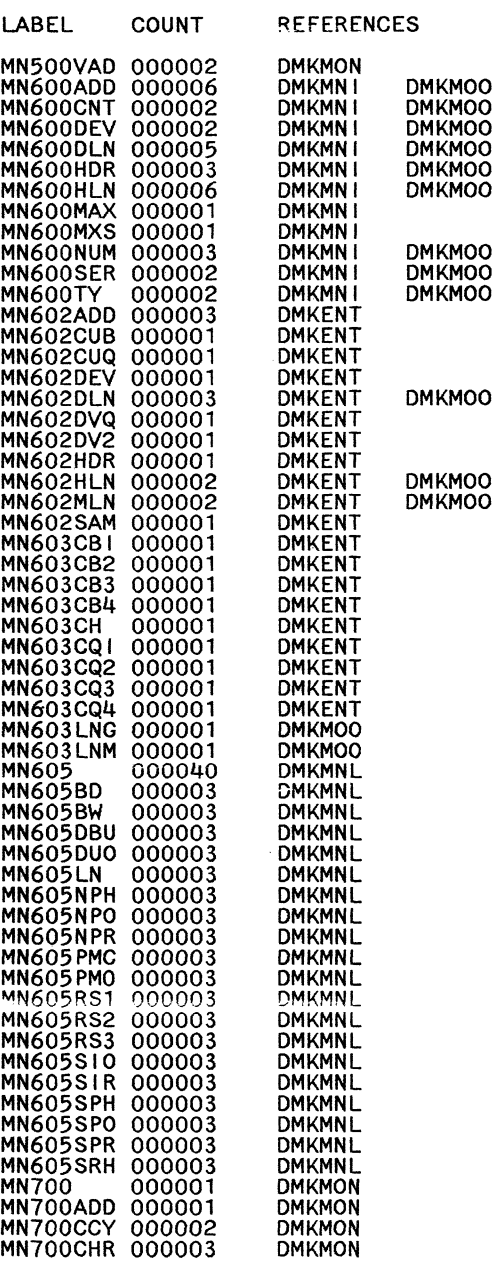

 $\bigcirc$ 

*(j* (")

 $\circ$  ,  $\circ$  ,  $\circ$ 

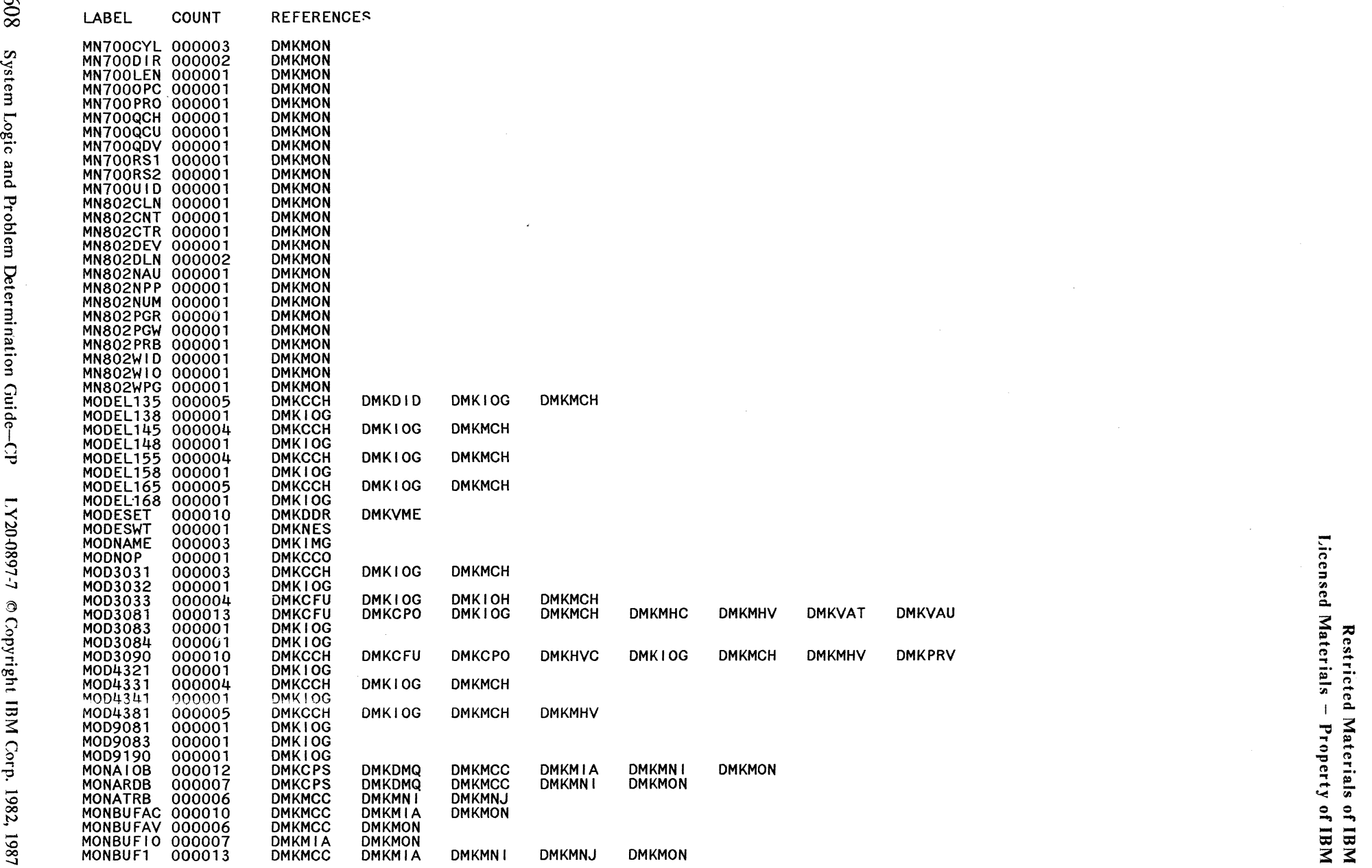

 $\mathbb{C}$  , and  $\mathbb{C}$  ,  $\mathbb{C}$  ,  $\mathbb{C}$  ,  $\mathbb{C}$  ,  $\mathbb{C}$  ,  $\mathbb{C}$  ,  $\mathbb{C}$  ,  $\mathbb{C}$ 

 $\bar{\beta}$ 

 $\cup$  .  $\cup$   $\cup$   $\cup$ 

 $\mathcal{C}^{\mathcal{C}}$  $\omega_{\rm c}$  ,  $\omega$ 

00

LABEL

COUNT

**REFERENCES** 

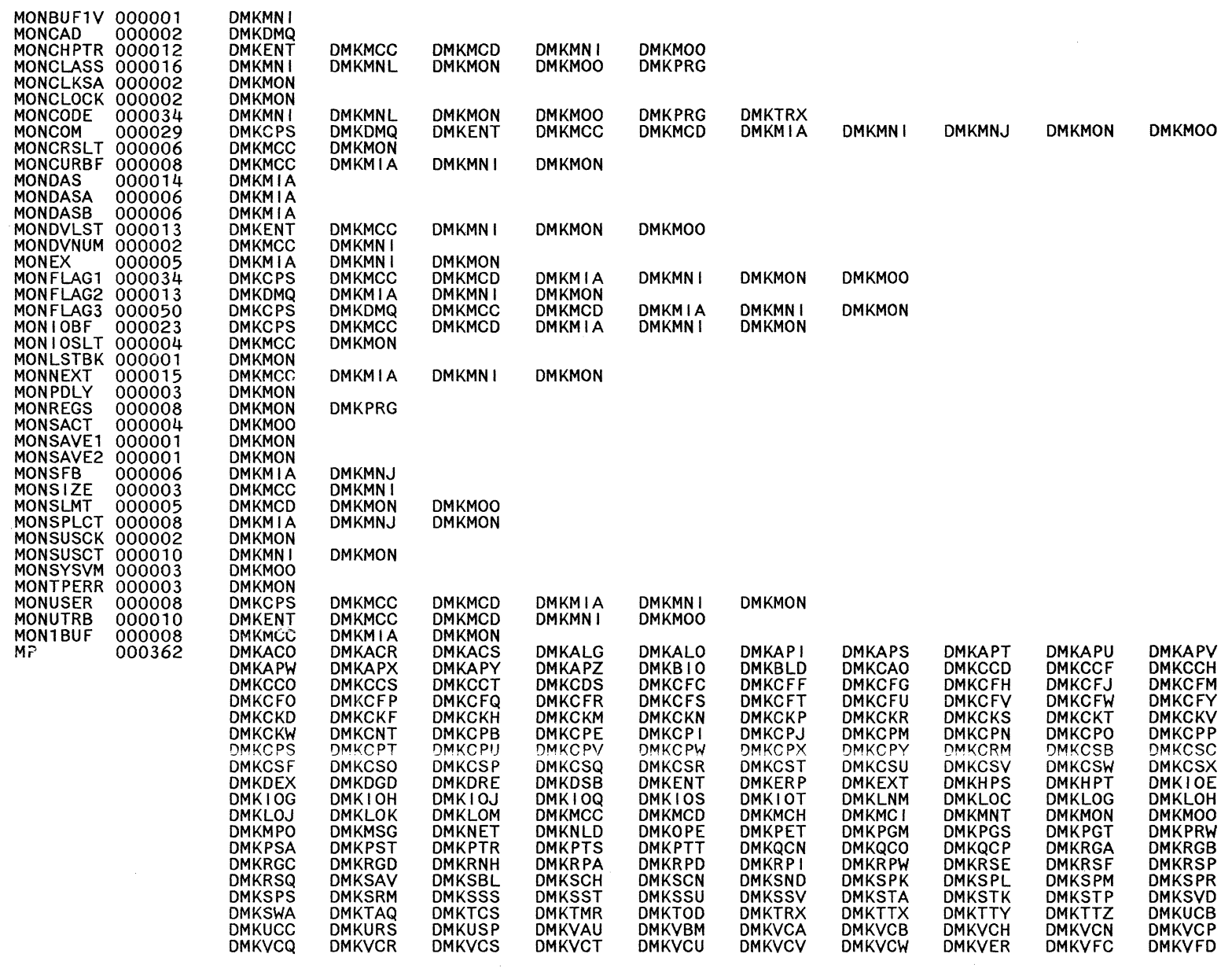

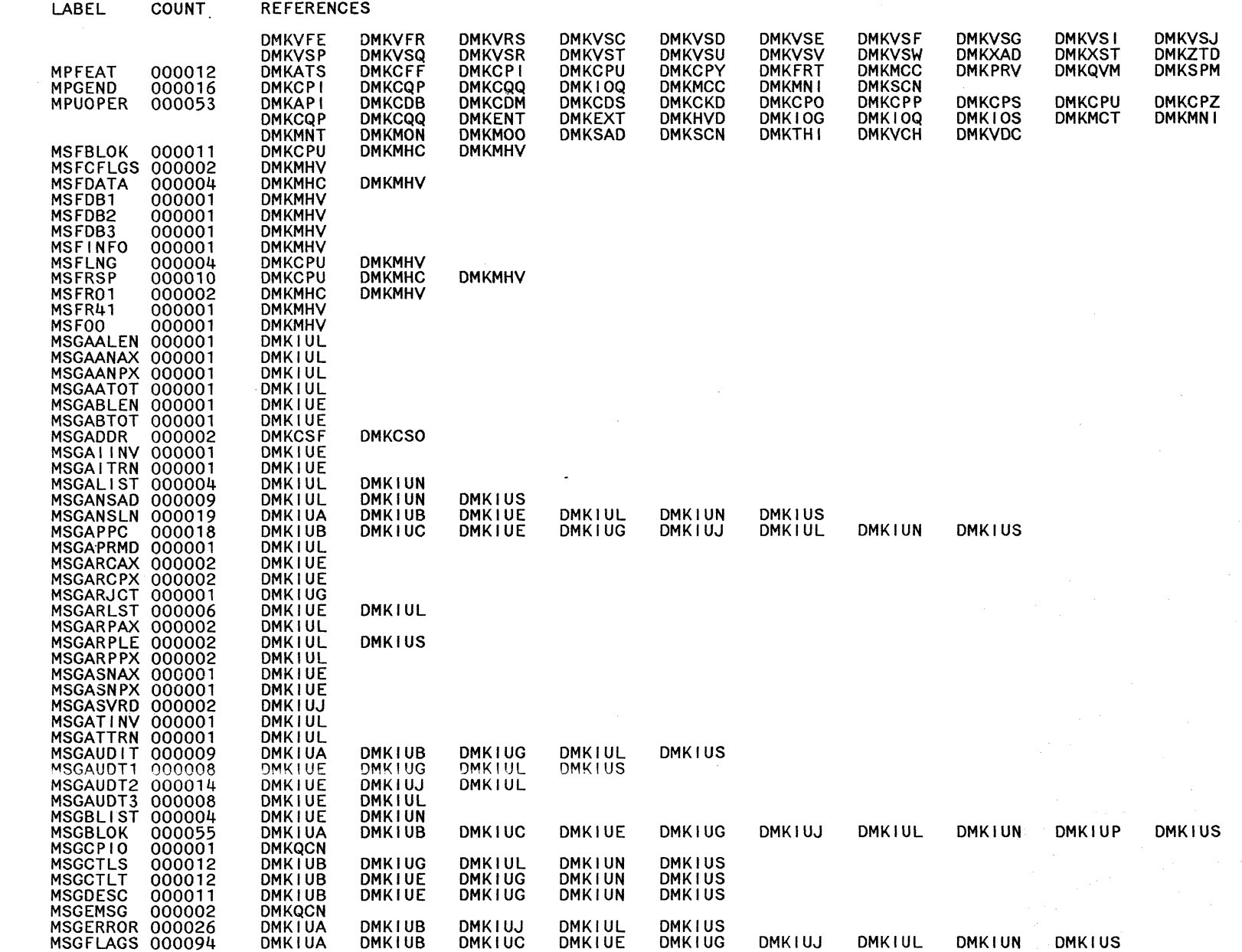

 $\mathbb{Z}_2^{\times}$ 

Restricted Materials of IBM<br>Licensed Materials – Property of IBM

 $\mathcal{F}^{\mathcal{E}}$ 

019 System Logic and Problem Determination Guide-CP

LY20-0897-7 © Copyright IBM Corp. 1982, 1987

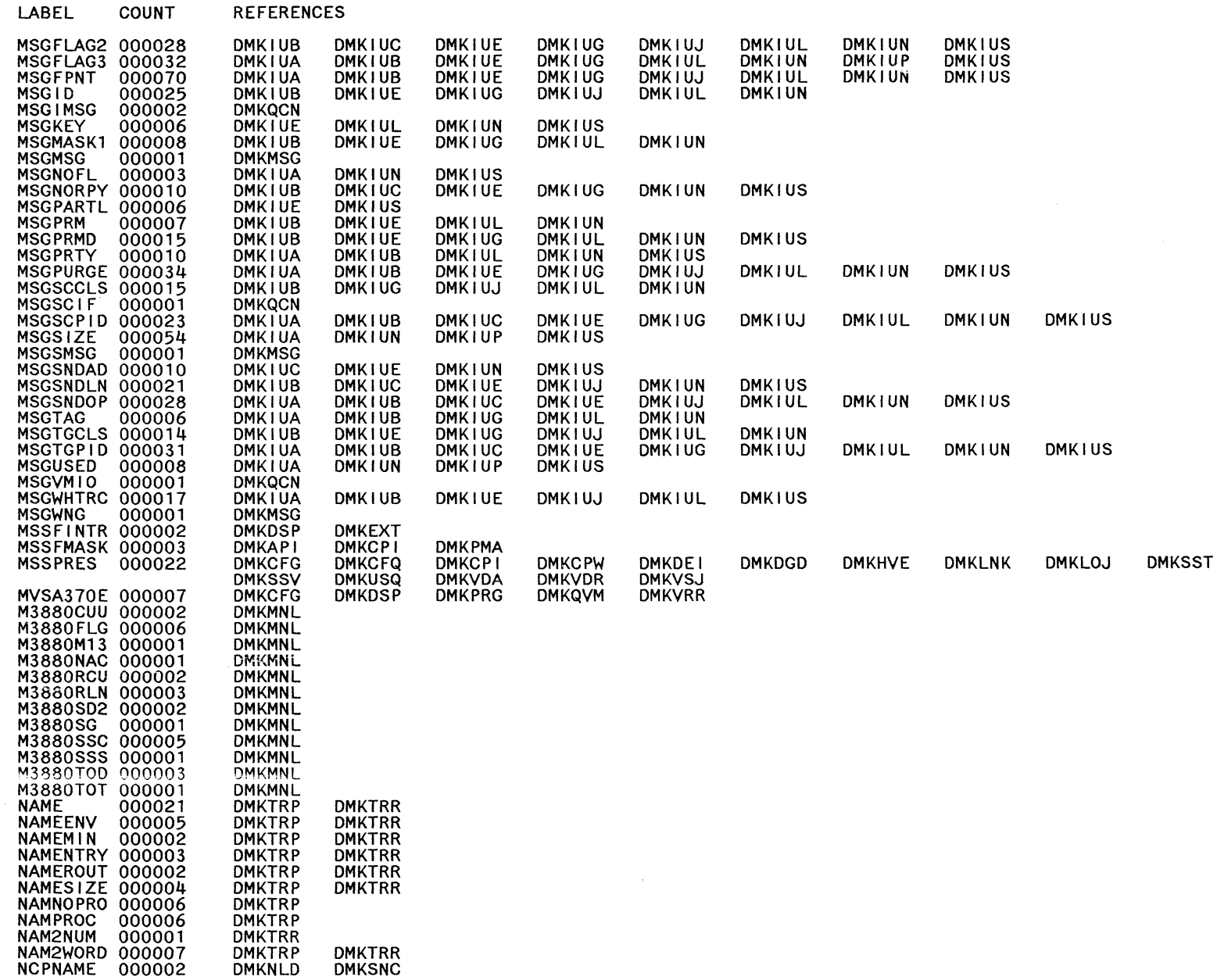

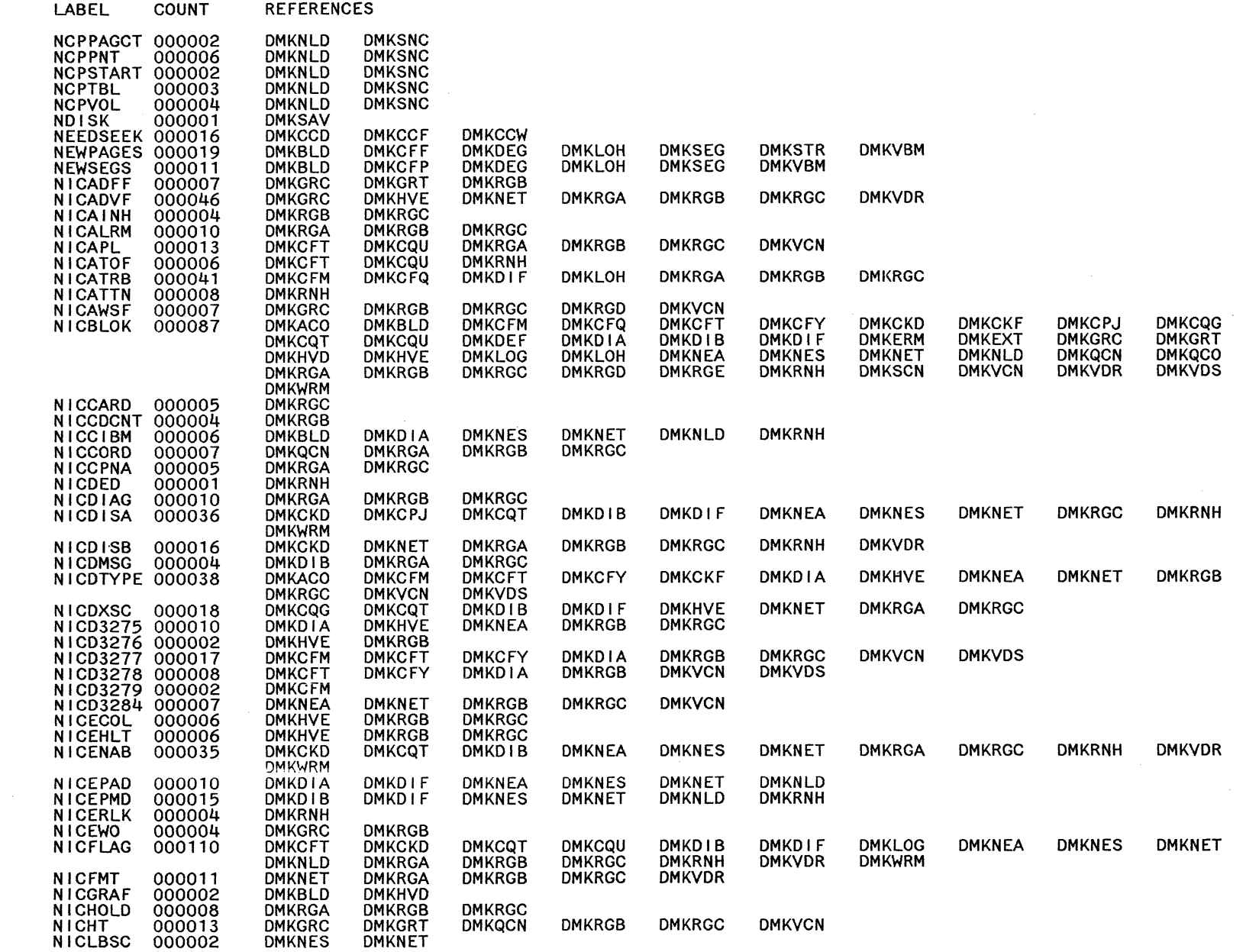

612

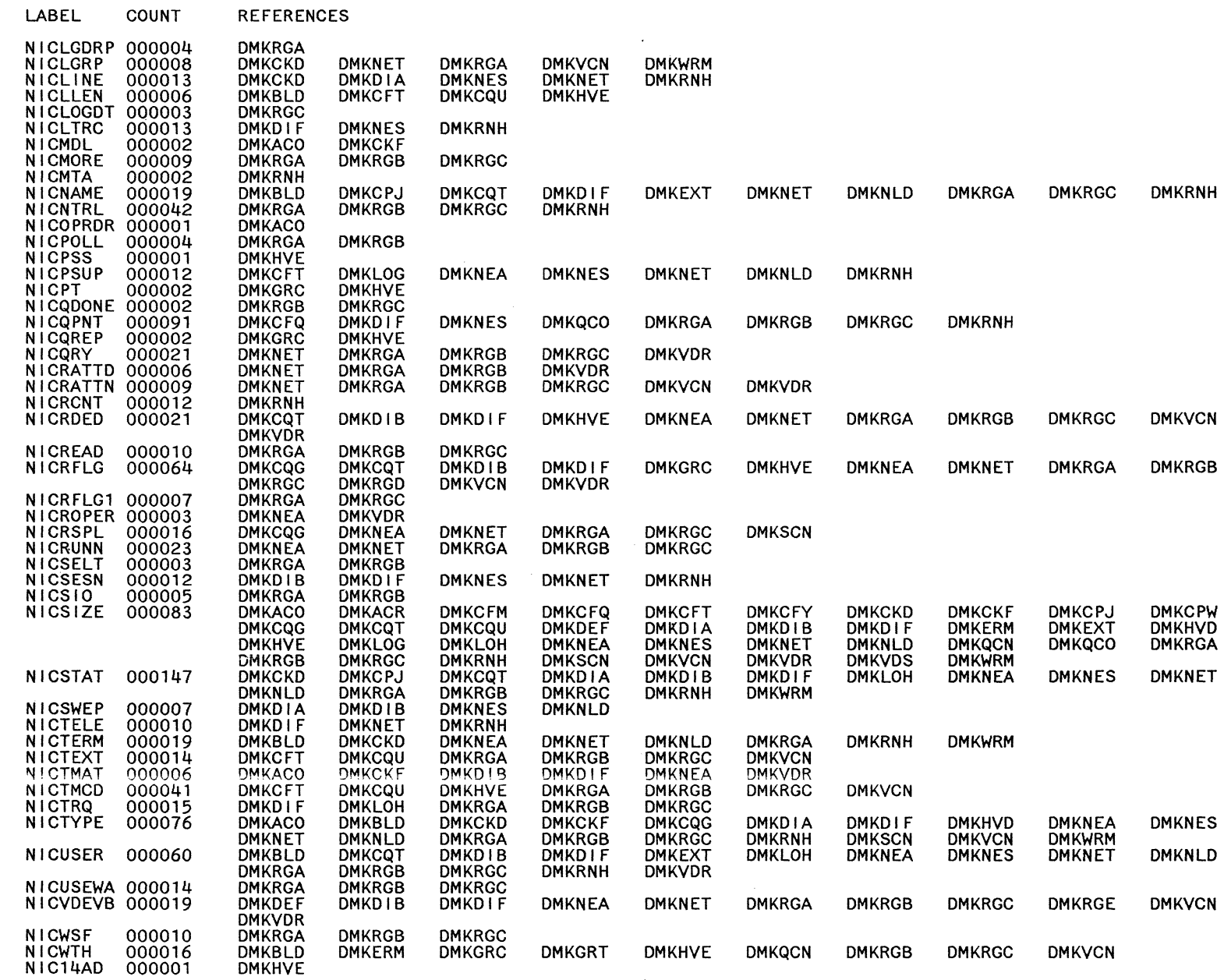

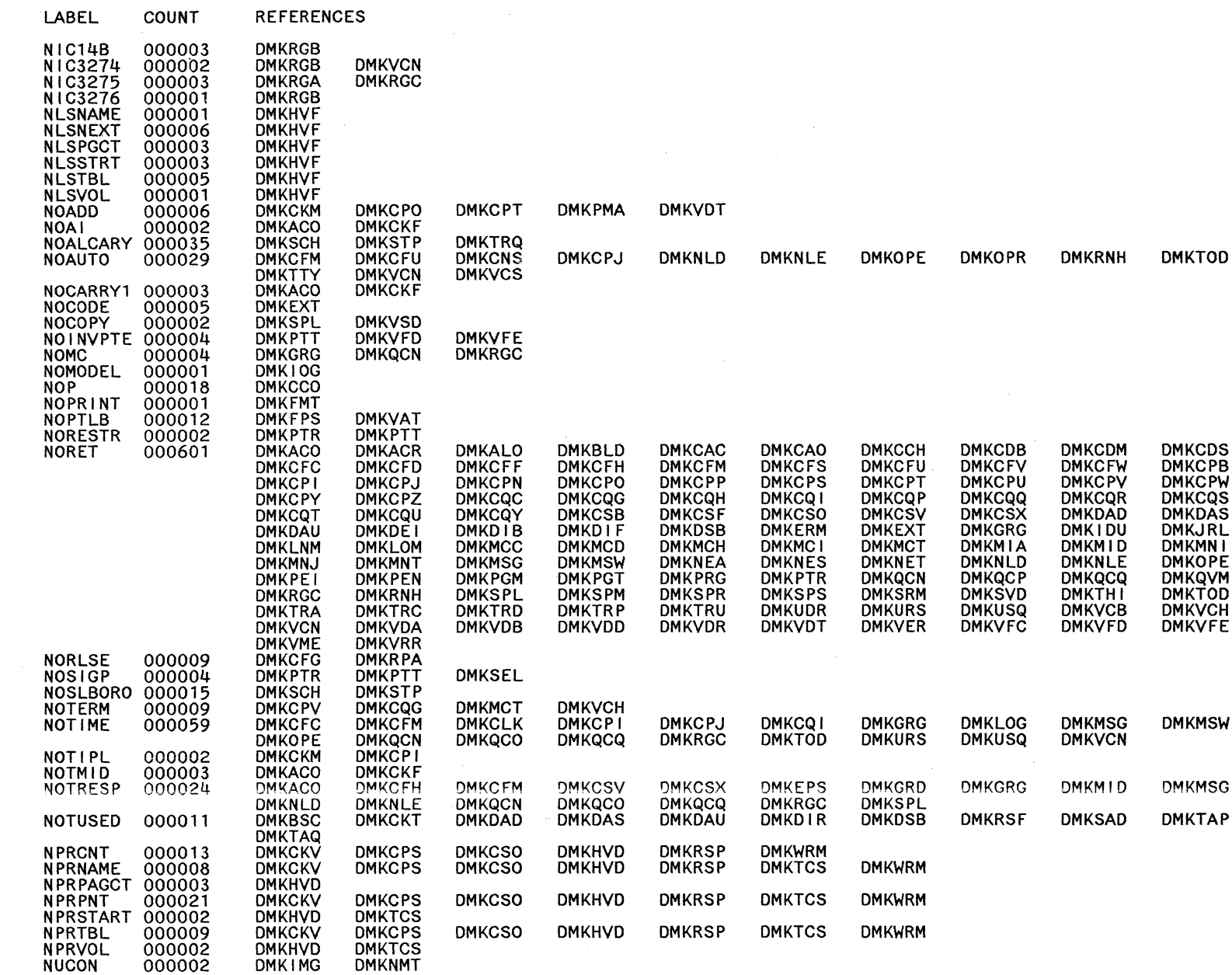

 $\sim$ 

Restricted Materials of IBM<br>Licensed Materials – Property of IBM

COUNT

LABEL

**REFERENCES** 

NUMCAPLS 000002 **DMKFRE** NUMPOOLS 000005 **DMKMOO DMKPXA DMKPXB** NUMSTEAL 000001<br>
OBRECHS 000001<br>
OBRCCHS 000002<br>
OBRCCHS 000002<br>
OBRCCHS 000002<br>
OBRCCHS 000001<br>
OBRCUAIN 000003<br>
OBRCUAIN 000003<br>
OBRCUAIN 0000015<br>
OBRDEVIN 0000115<br>
OBRDEVIN 0000115<br>
OBRDEVIN 0000011<br>
OBRDEVIN 0000011<br>
O **DMKFRE** DMK10J **DMKIOJ DMKVER** DMK10J DMK10J **DMKVER** DMK10J **DMKVER DMKVER**<br>DMKVER **DMK10J** DMK10J DMK10J **DMKVER** DMK10C DMK1OE DMK10C **DMKVER** DMK10J DMKVER **DMK10J** DMK10J **DMKVER DMKVER DMKIOJ** DMK10J **DMKVER DMKVER** DMK10J **DMKVER** DMK10J DMKVER<br>DMKIOE DMK10J DMK10C DMKIOJ **DMKVER** DMK10J DMK10J **DMKVER** DMK10C **DMKIOE** DMK10J **DMK10J** DMK10J **DMKVER DMK1OC DMKIOE** DMK10J **DMKVER** DMK10J DMK10J **DMKVER DMKVER DMKVER** 000019 **DMKVER<br>DMKGFU<br>DMKVCH<br>DMKVCH DMKIOJ DMKCAC<br>DMKSPT**<br>DMKCPO **DMKDSP DMKMCH** OFF DMKCMD. **DMKCQC DMKCSV DMKCSX DMKLOK DMKVAT** OFFLPROC 000006<br>OLDKEYOP 000007 **DMKCKP DMKFPS DMKPRV DMKSTA** DMKCFF<br>DMKCMD<br>DMKCAC<br>DMKD1B **DMKCFP** OLDVMSEG 000014 **DMKBLD DMKPGS** ON 000015<br>
ONEENT 000005<br>
OPERATOR 000134 **DMKCAC DMKCPU DMKCQC DMKCQY DMKRND DMKVAT DMKVCN**<br>DMKCCH **DMKRGA DMKVCV** DMKCFP **DMKCLK**<br>DMKERM **DMKACR DMKCPJ DMKCPP DMKCPY DMKDAD DMKDAU** DMKD I F DMKGRD **DMKLOM DMKMCH DMKMC1 DMKDSB DMKMSW<br>DMKWDR<br>DMKVRR<br>DMKSEL<br>DMKTRR DMKMIA DMKNEA DMKOPE DMKQCN DMKQCP DMKNLD DMKNLE DMKPGT DMKVDR DMKSPR DMKURS DMKVCH DMKVDA DMKVDB DMKVDD DMKUSQ DMKVER DMKWRM** 0PNSFB 000020<br>0PPRSTRT 000015<br>0RIGSEL 000006<br>0VERLAP 000003 DMKACO<br>DMKPTT **DMKTRT DMKTRU DMKVST DMKCKV DMKMIA DMKTRP DMKPEL DMKCKF OWNDLIST 000042 DMKACR DMKALO DMKCFS DMKCFU DMKCKM DMKCKN DMKCKV DMKCP1 DMKCPO DMKCQY DMKDRD DMKDRE** DMKIDU **DMKMNT DMKMON DMKPAG DMKPAH** 

Licensed Materials Restricted Materials  $\overline{1}$  $\mathbf{a}$ Property N8I **M8119** 

**DMKMCT** 

**DMKDAS** 

**DMKMCT** 

**DMKRNH** 

**DMKVDT** 

**DMKCPJ** 

**DMKPGU** 

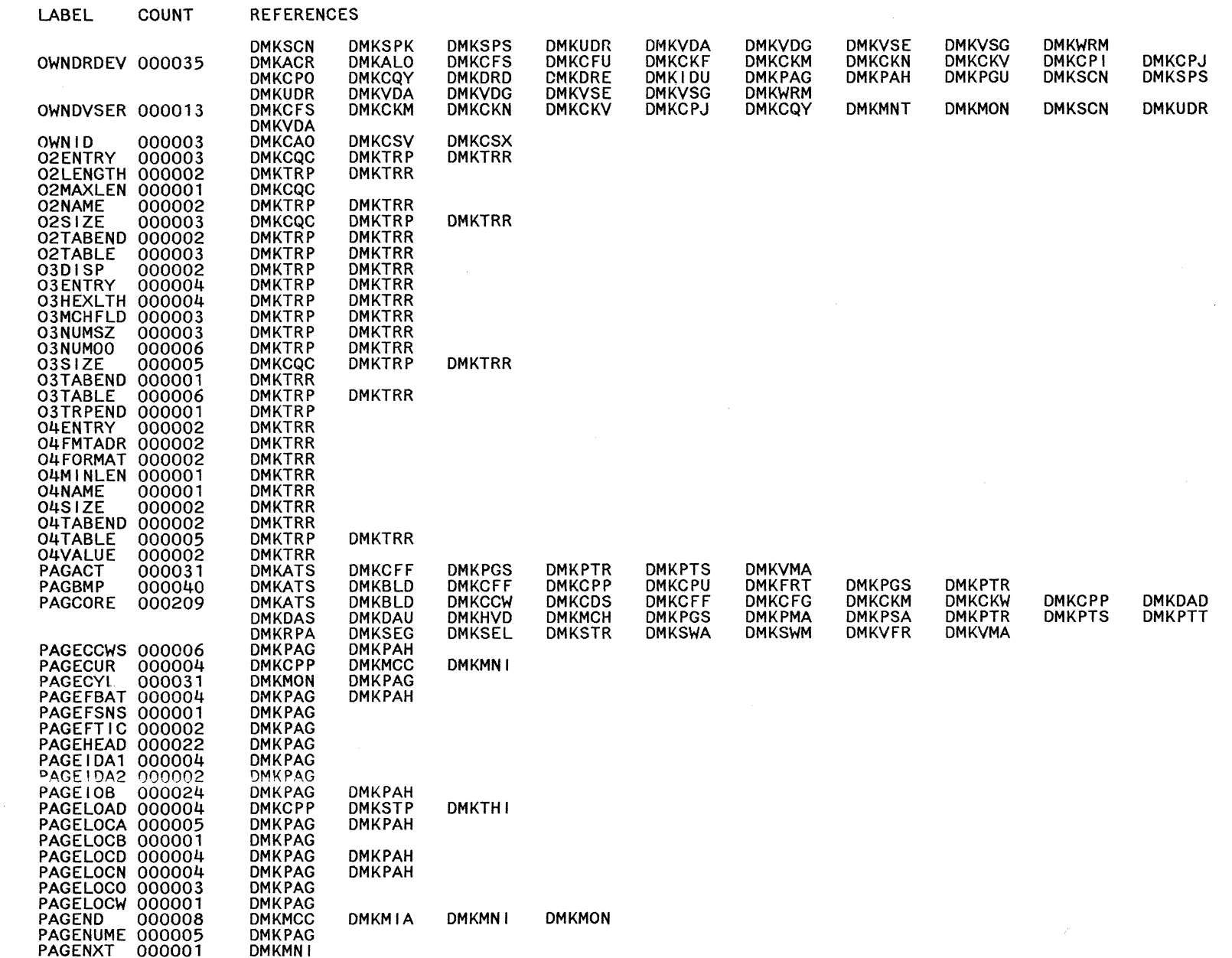

 $\begin{array}{c} \mathcal{L} \rightarrow \\ \chi_{\rm c} \mathcal{L} \end{array}$ 

Restricted Materials of IBM<br>Licensed Materials – Property of IBM

 $\sim$   $\sim$ 

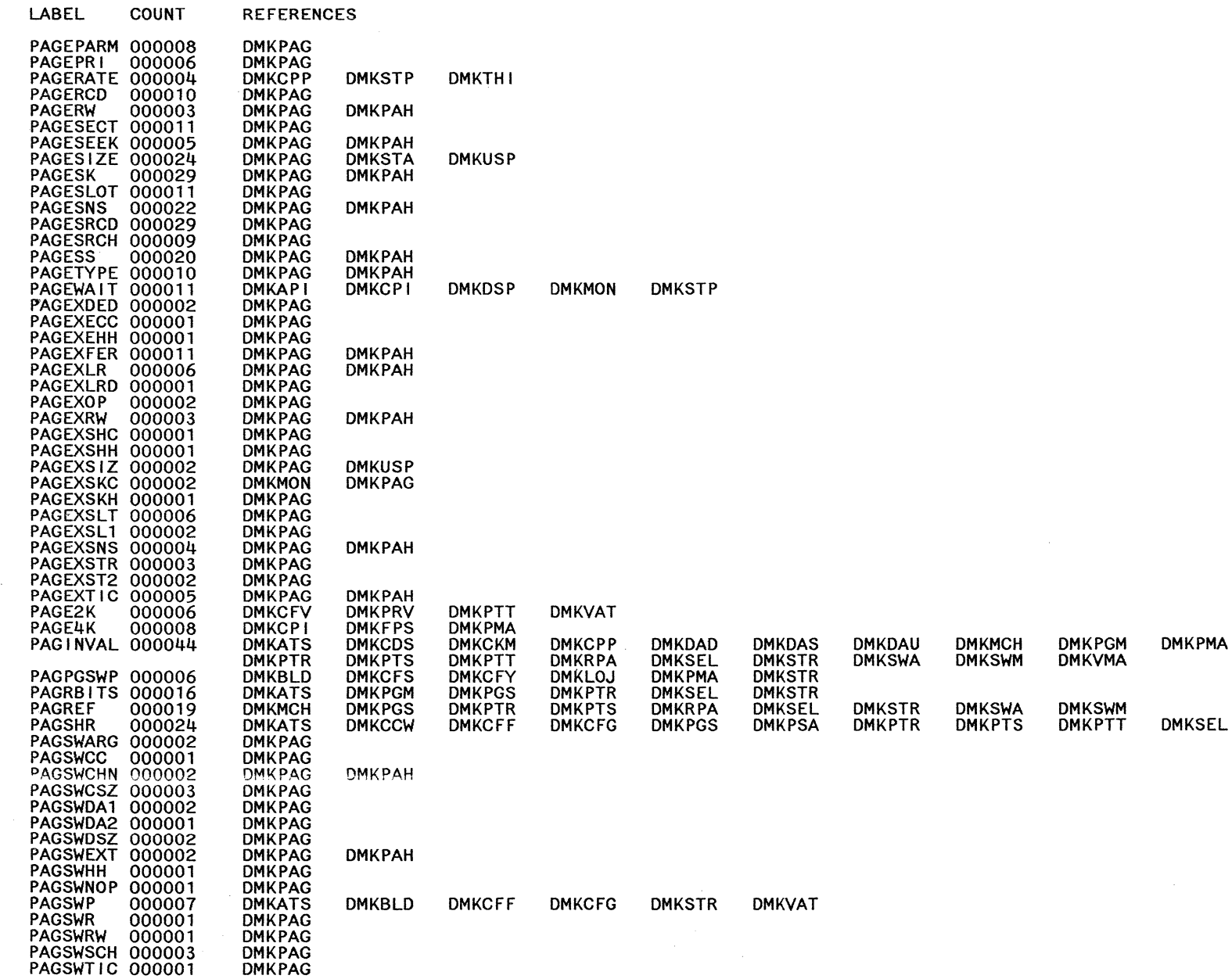

 $\sim$   $\sim$ 

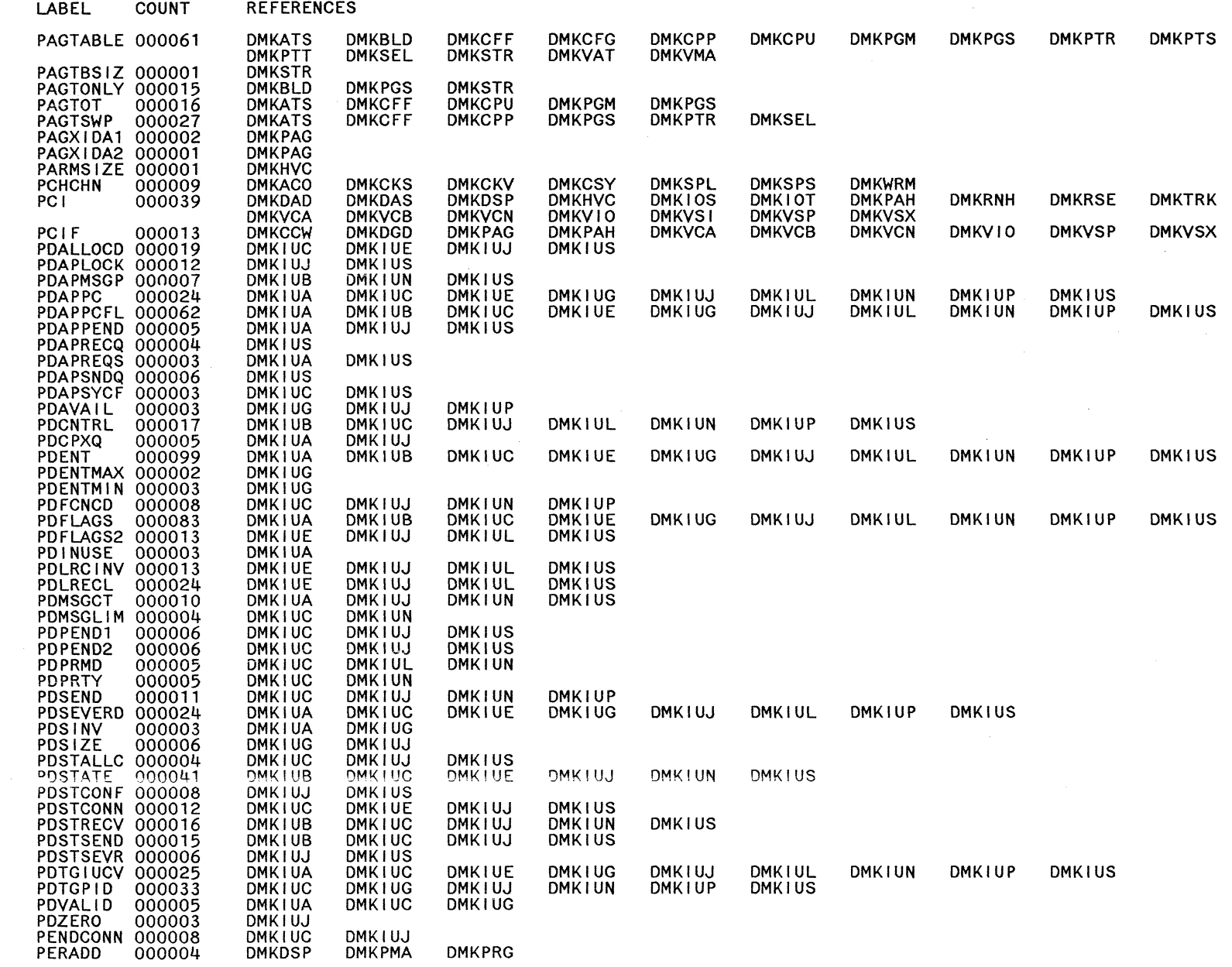

Restricted Materials of IBM<br>Licensed Materials – Property of IBM

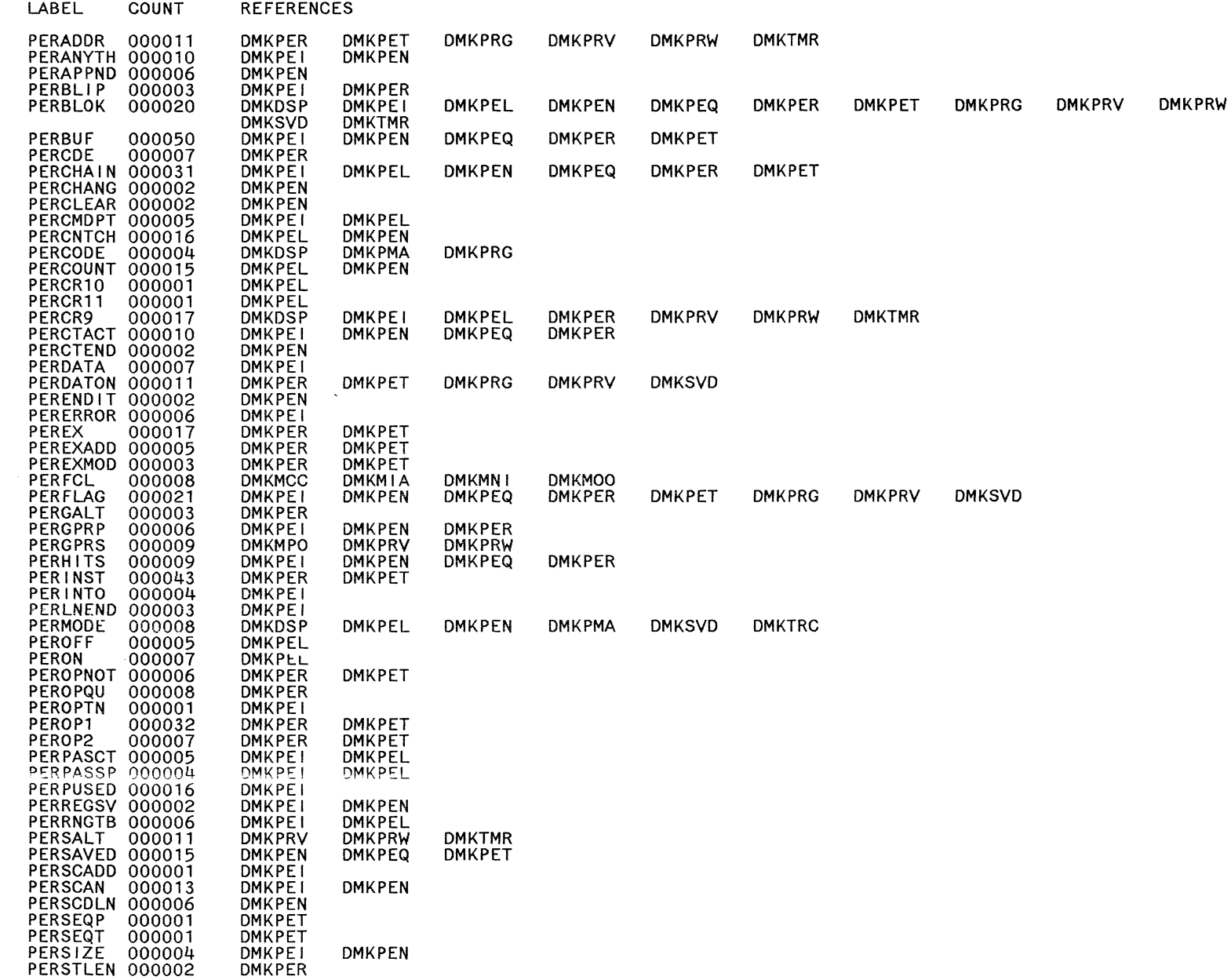

 $\bigodot$ 

 $\bigcirc$ 

 $\bigodot$ 

 $\preceq$ 

o

 $\Xi$   $\approx$ 

estricted I<br>censed M

Mater<br>Iaterie

erials<br>ials - $\frac{1}{2}$  ... ...

of IBM<br>• of IBM<br>• Property of IBM

o

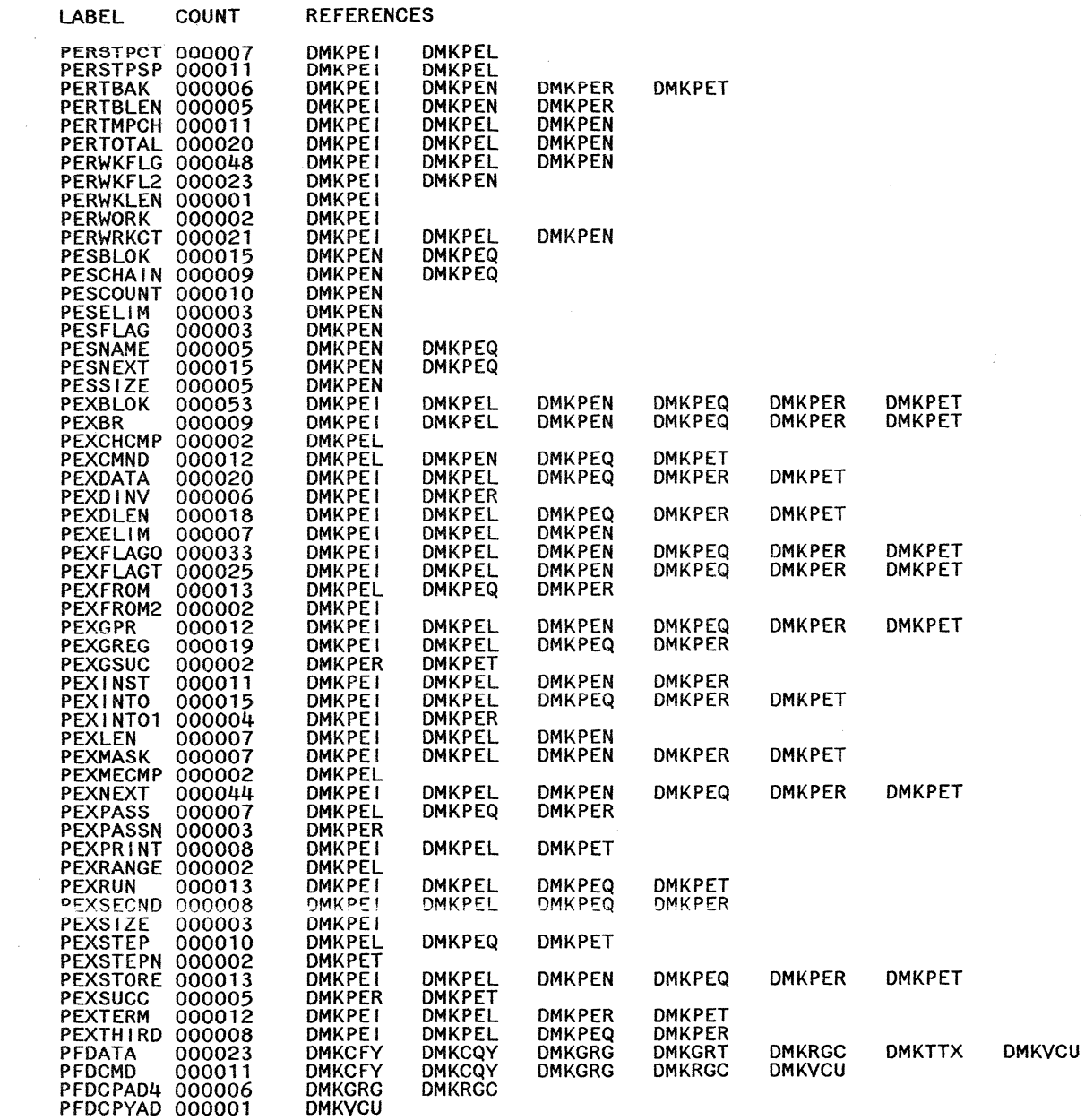

 $\left(\begin{array}{c} 1 \\ 1 \end{array}\right)$ 

Restricted Materials of IBM<br>Licensed Materials – Property of IBM

079

LABEL

COUNT

REFERENCES

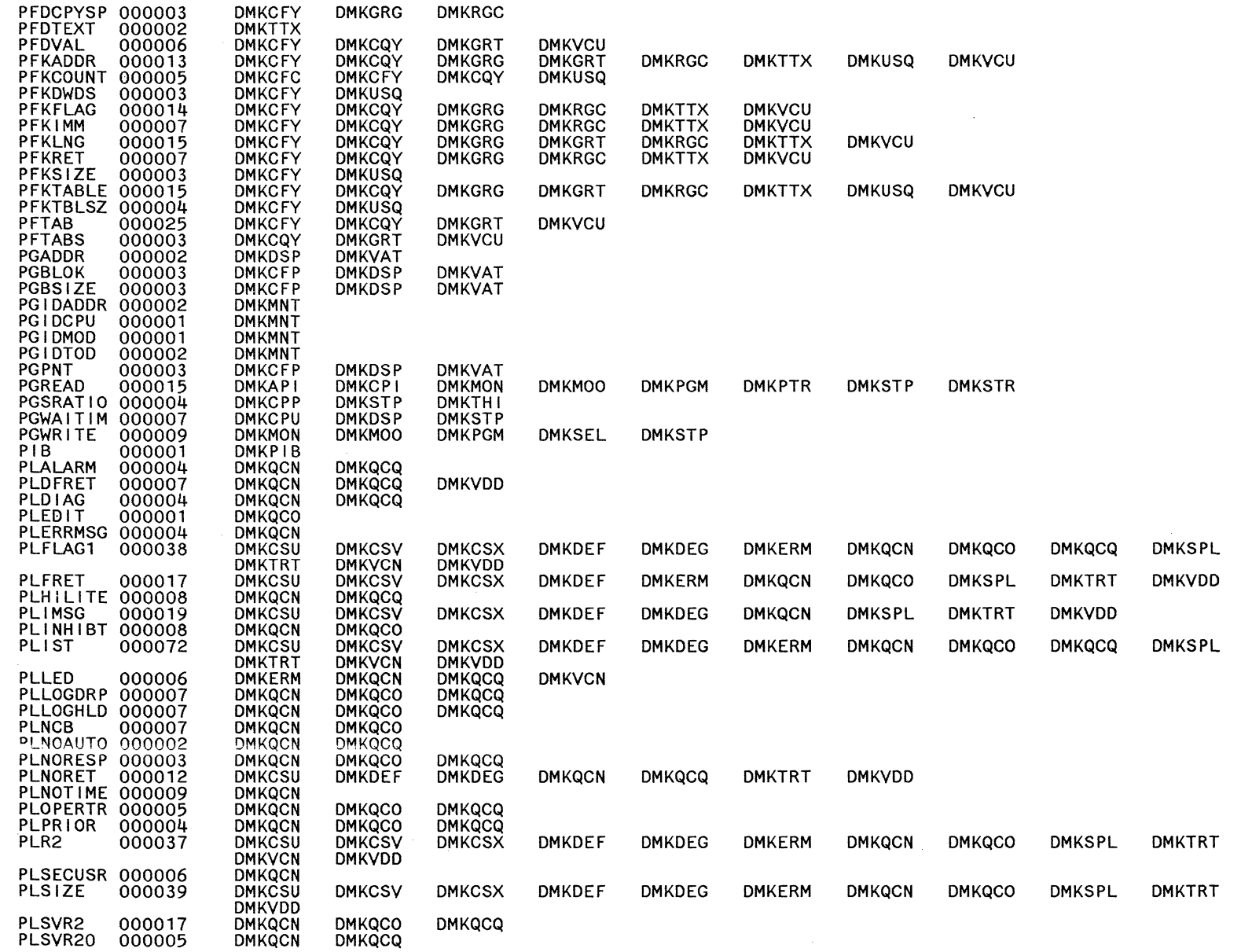
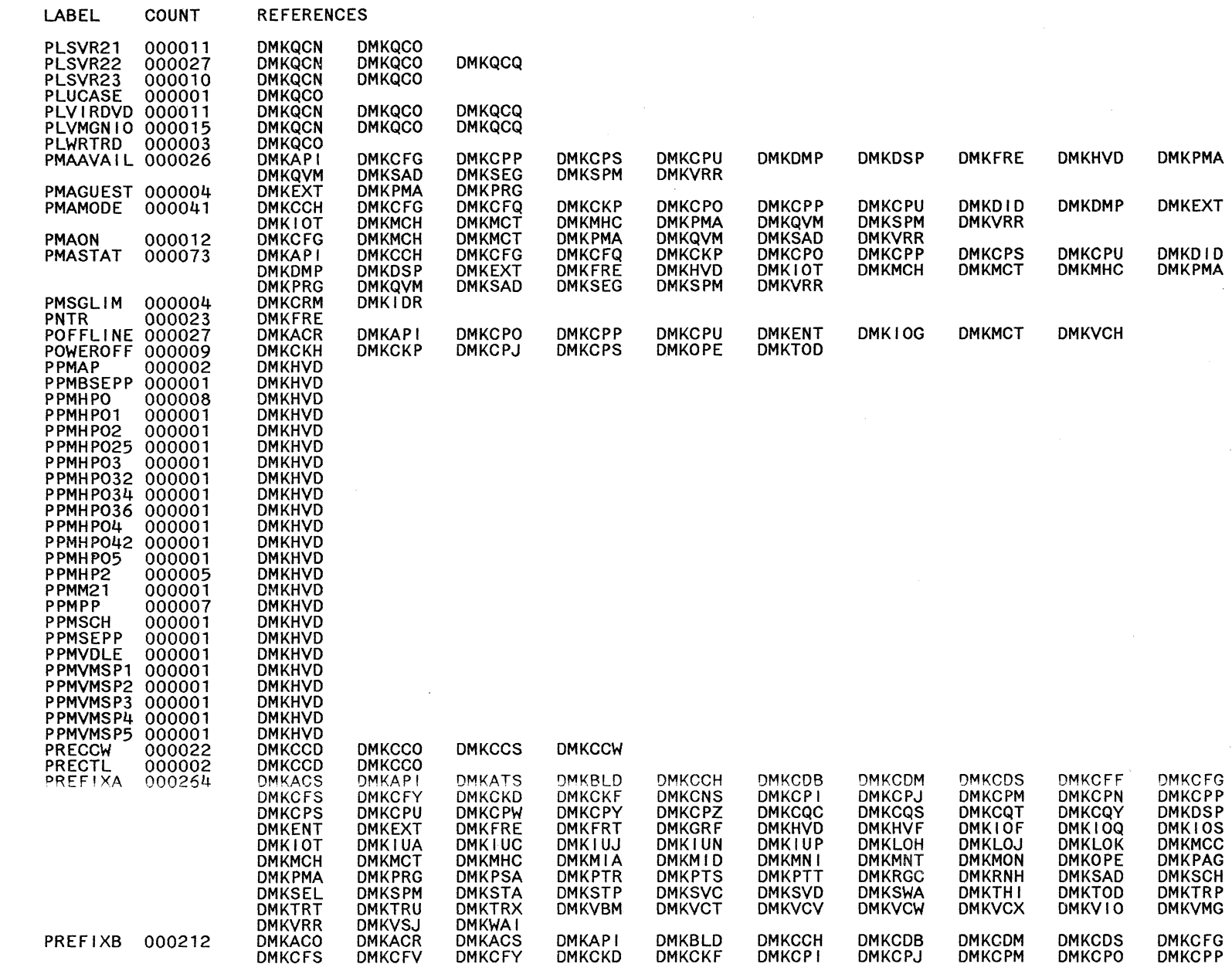

**622** 

 $\begin{pmatrix} 1 & 1 \\ 1 & 1 \end{pmatrix}$ 

LY20-0897-7 © Copyright IBM Corp. 1982, 1987

REFERENCES COUNT

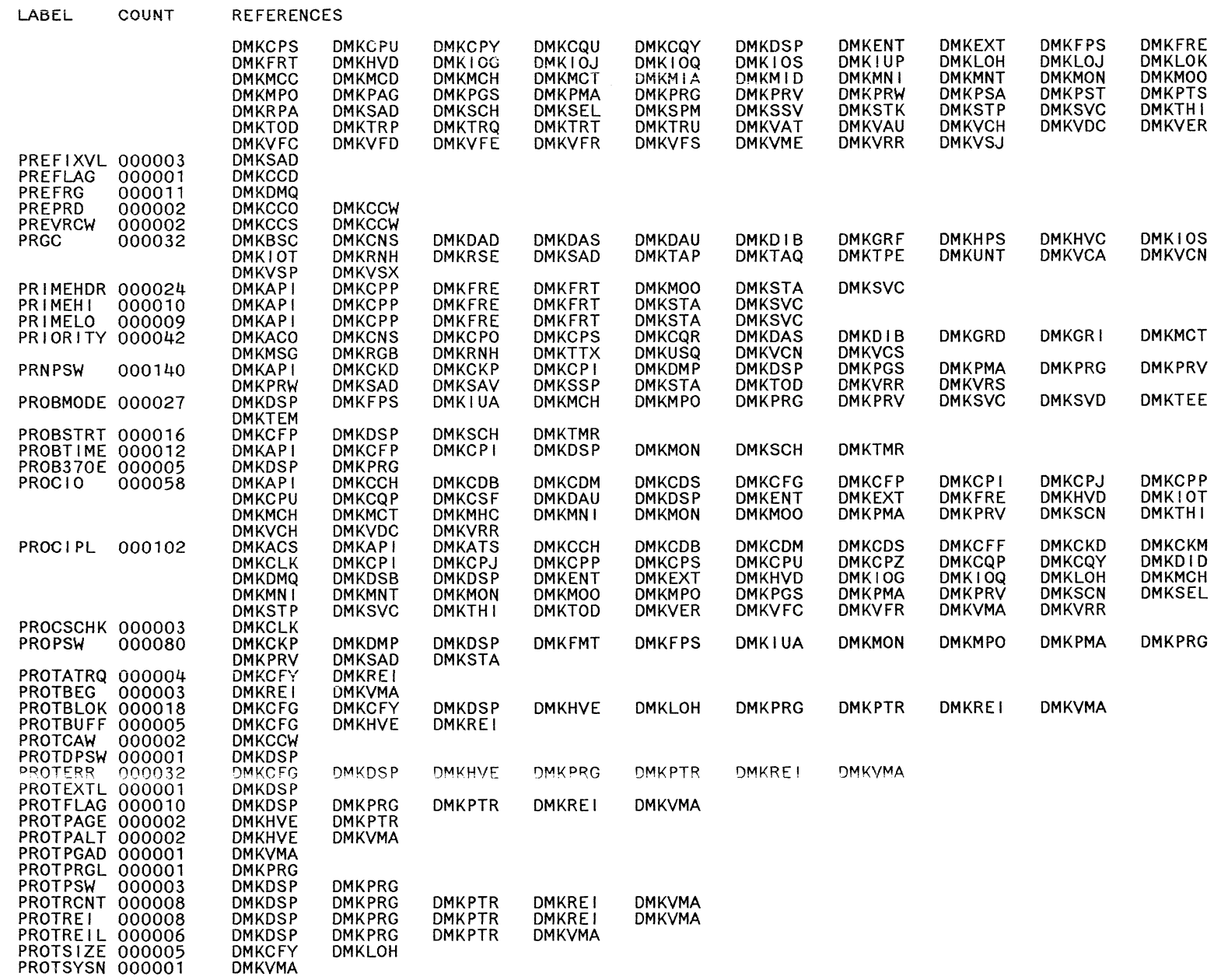

 $\sim 10$ 

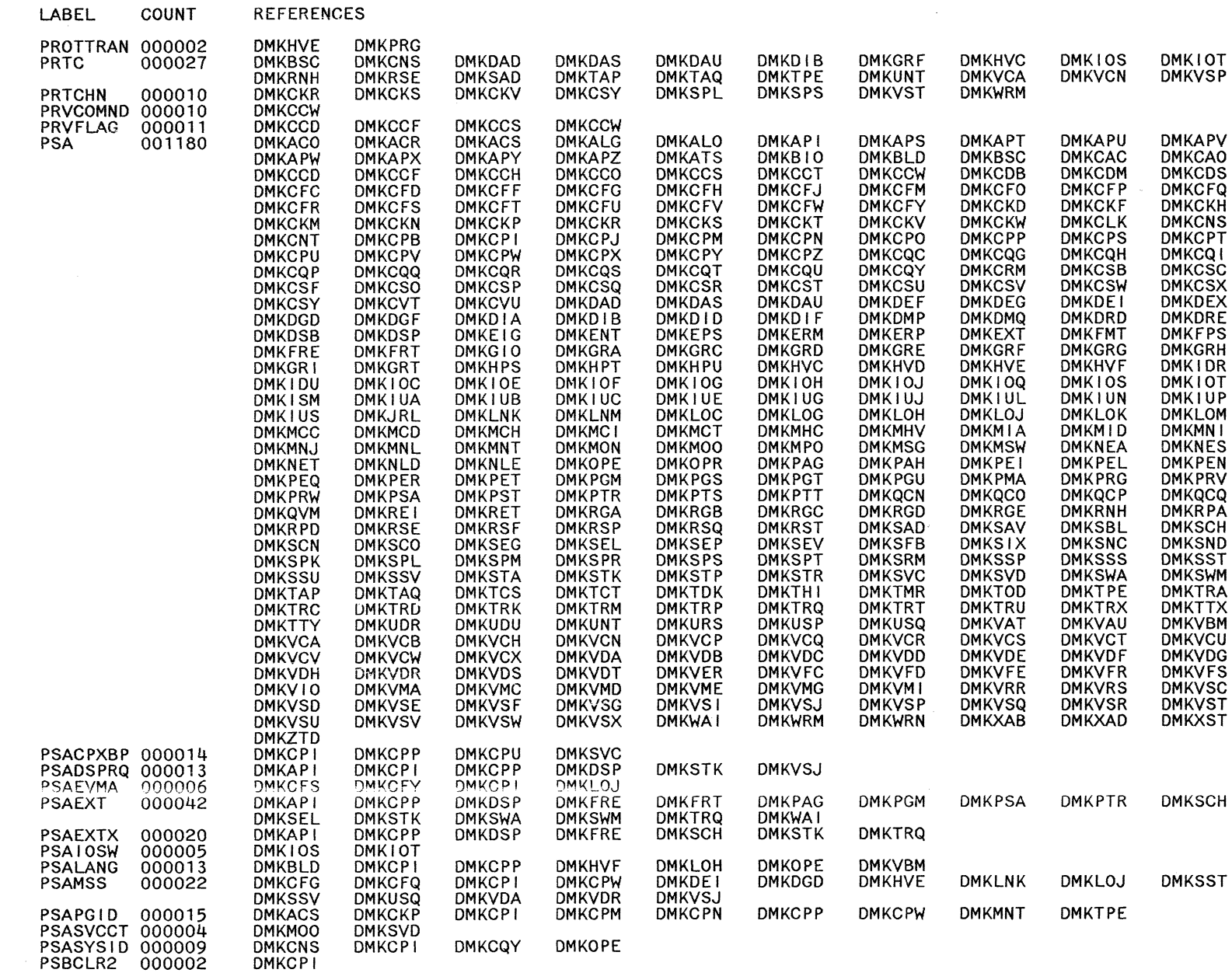

 $\sim$ 

LABEL

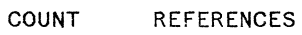

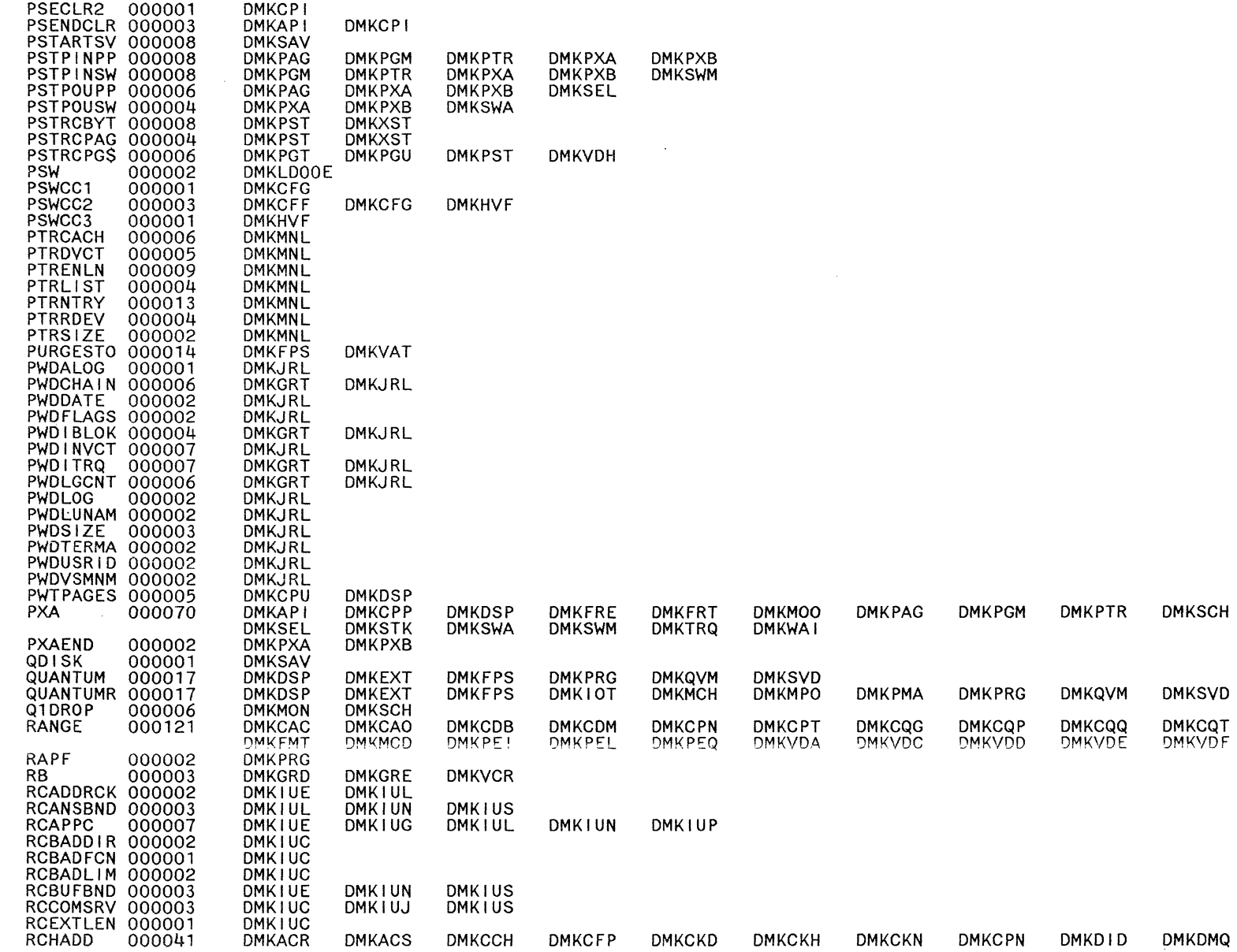

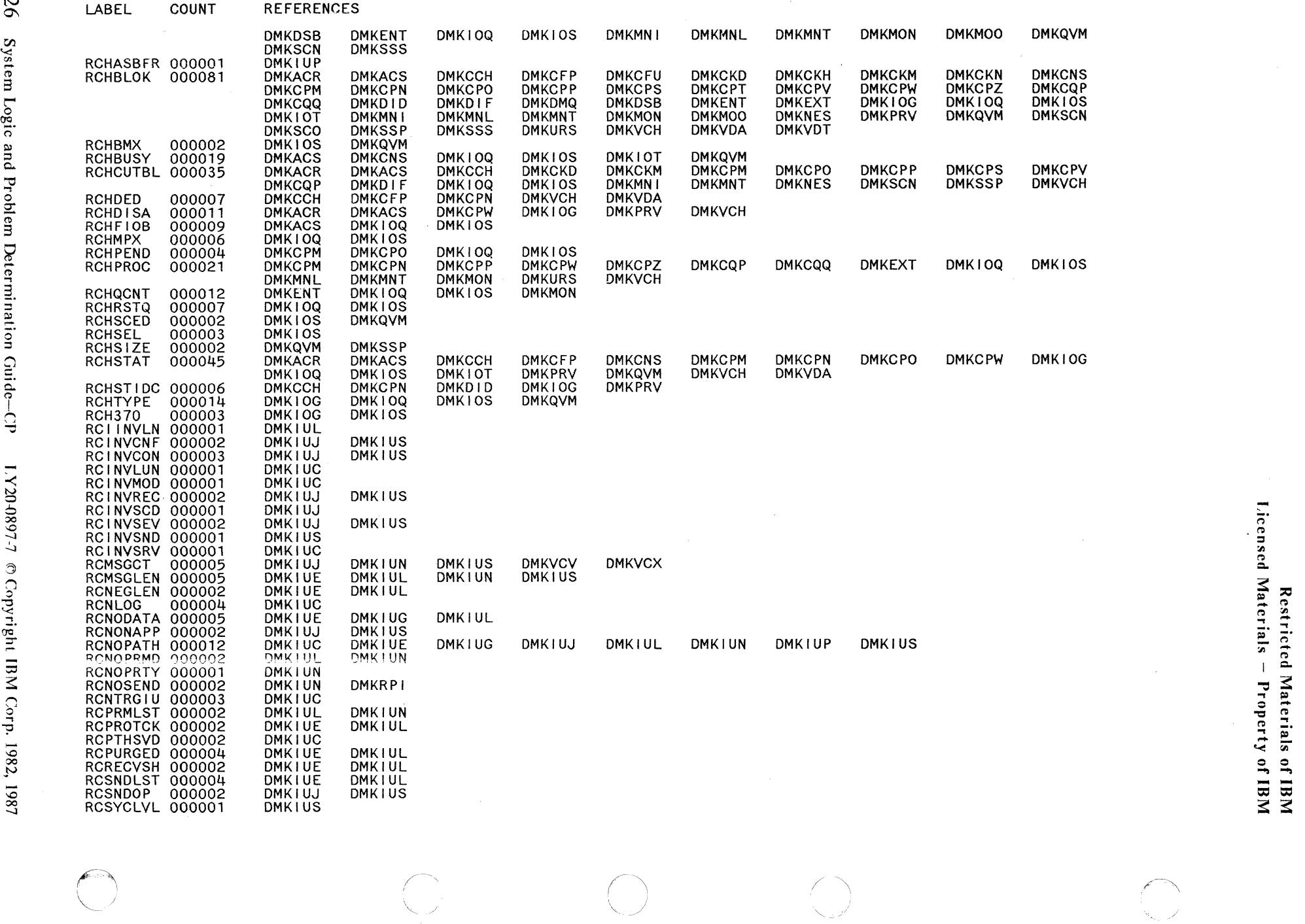

 $\cup$  . In the set of  $\cup$  in the set of  $\cup$  . In the set of  $\cup$  in the set of  $\cup$ 

979

LABEL COUNT REFERENCES

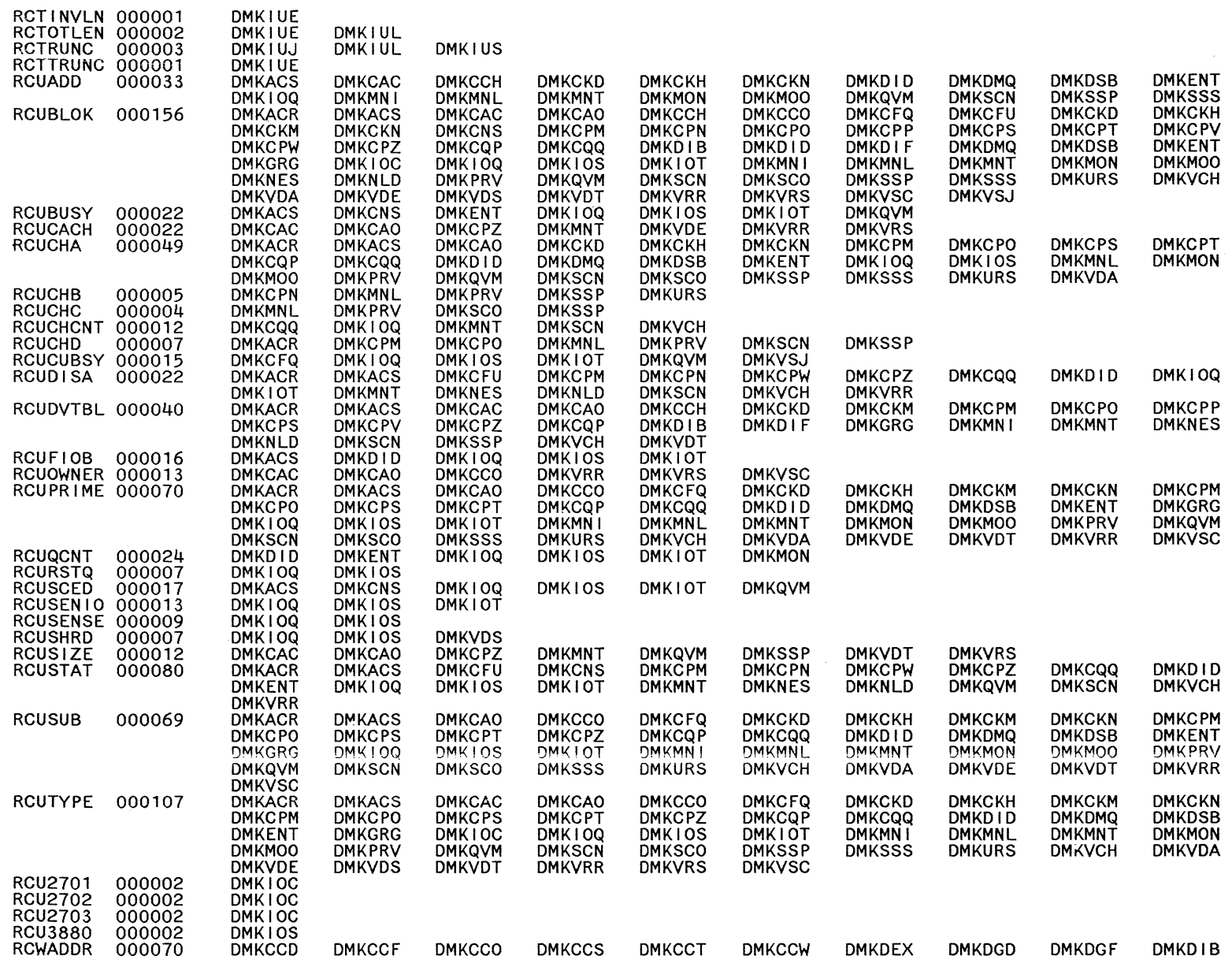

 $\langle \cdot \rangle$ 

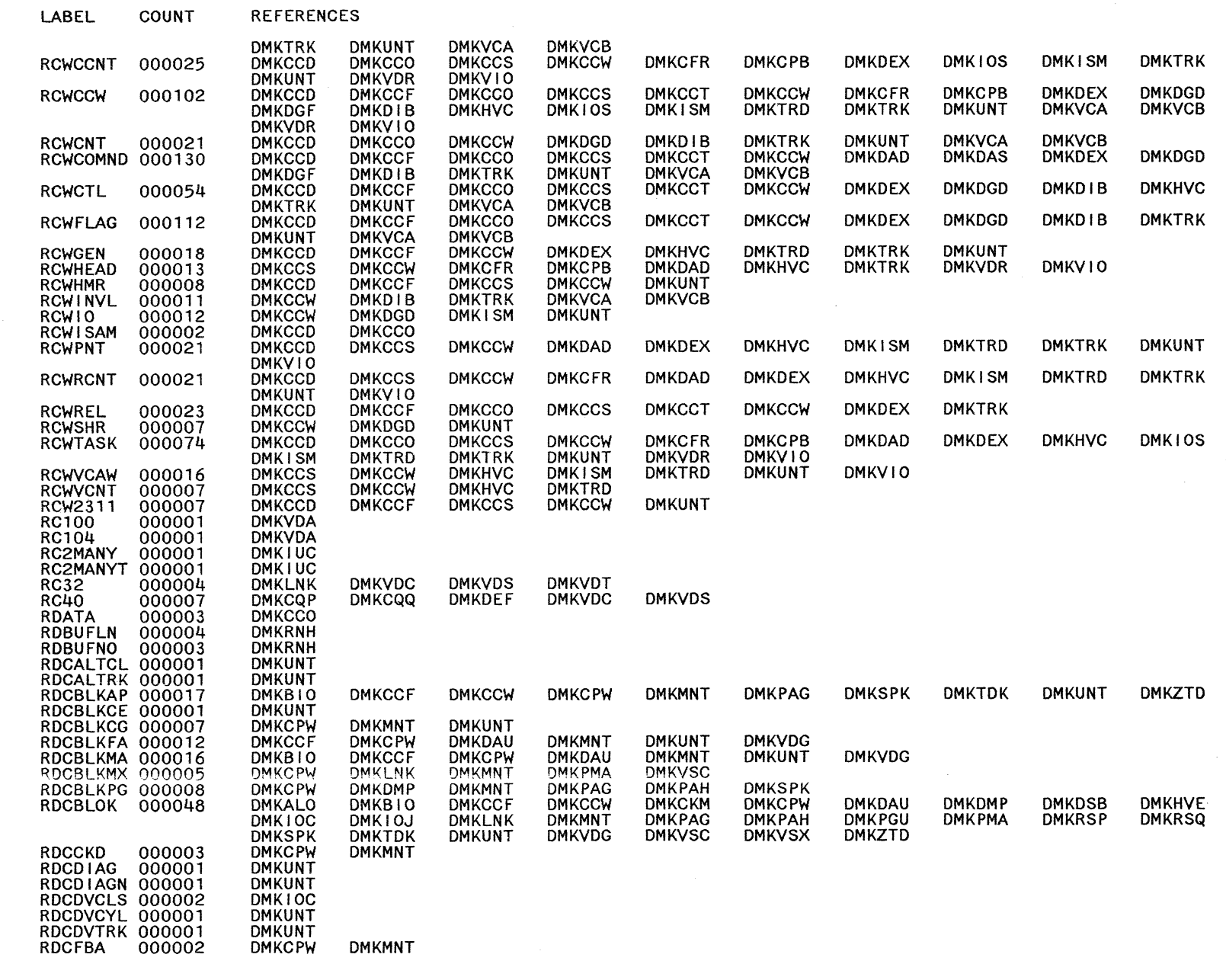

Restricted Materials of IBM<br>Licensed Materials – Property of IBM

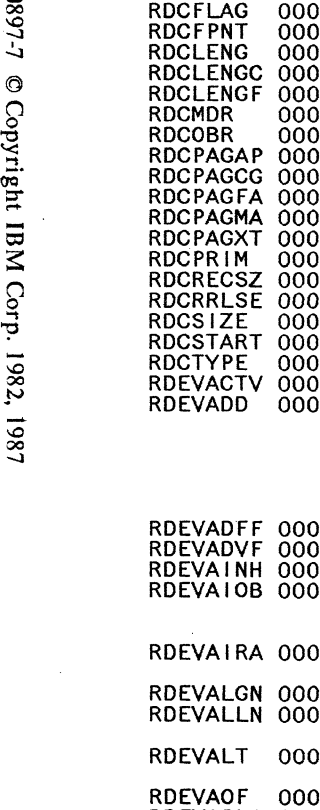

o

LABEL COUNT

RDCFEAT 000001<br>RDCFLAG 000005 000005  $\tilde{0}\tilde{0}\tilde{4}$ 005 004 1004 iŏŏ1 RDCOBR 000002 RDCPAGAP 000015 RDCPAGCG 000002 RDCPAGFA 000003 DO 3 004 002<br>DOC RDCRECSZ 000003 RDCRRLSE 000001 iŏŏ4 IŎŎ5  $002$ ROEVACTV 000031 ROEVAOO 000093 007  $045$ 1004<br>1 104 0034 ROEVALGN 000003 ROEVALLN 000028 023 RDEVAOF 000009<br>RDEVAPLI 000004<br>RDEVAPLO 000008<br>RDEVASGN 000013<br>RDEVASGN 000013<br>RDEVATNC 000008<br>RDEVATNC 000008 ROEVATOF 000012 ROEVATSW 000008 RDEVATT 000029 RDEVAUTO 000008<br>RDEVAVM1 000004<br>RDEVAVM2 000005 ROEVBACK 000012 ROEVBASE 000009 ROEVBLOK 000688 OMKOSB DMKCPW **DMKCPW** OMKMNT **DMKMNT DMKCPW DMKMNT** OMKMNT DMKCPW<br>DMKCPW<br>DMKCPW<br>DMKALO<br>DMKALO<br>DMKALO<br>DMKCPW<br>DMKCPW<br>DMKCPW<br>DMKCOW<br>DMKCOW<br>DMKACO<br>DMKACO<br>DMKCPI OMKOIB OMKIOQ DMKVOR<br>DMKGRC<br>DMKGRC<br>DMKGRD<br>DMKALO<br>DMKALO<br>DMKALO<br>DMKACR<br>DMKACR<br>DMKACR<br>DMKTTX<br>DMKTTX<br>DMKCFT DMKCFT<br>DMKACS<br>DMKBLD<br>DMKCNS<br>DMKCFT DMKCNS<br>DMKCPN<br>DMKRGE<br>DMKCKD<br>DMKCFT<br>DMKCSF<br>DMKCCD<br>DMKCCD<br>DMKCFM OMKCKM OMKMNT **DMKCPW DMKCPW** OMKPAG OMKUNT OMKMNT OMKMNT **DMKCPW** OMKMNT DMKD<sub>IB</sub> OMKACR OMKCPM OMKOIO DMKJRL<br>DMKSCN<br>DMKVDT **DMKGRD** DMKGRD<br>DMKGFQ<br>DMKCFQ<br>DMKLOH<br>DMKCFQ<br>DMKVCS DMKCKF OMKPAG OMKACS OMKVRR **DMKCPO**<br>DMKVCQ DMKCNS DMKCQU<br>DMKCPM<br>DMKCFT DMKCNS<br>DMKGRF<br>DMKCQG<br>DMKCPJ<br>DMKCFT<br>DMKRSE<br>DMKRSE **DMKCPV** OMKACR **DMKCCF DMKCFQ** OMKMNT **DMKCPW** OMKMNT **DMKMNT** OMKSPK **DMKVDG** OMKMNT DMKGRD<br>DMKACS **DMKCPO** OMKOIF OMKLOJ **DMKSSP DMKGRT** DMKGRE OMKCFR OMKO IF **DMKNLD** OMKOI F **DMKVCT DMKCKT DMKPGU DMKCCS** DMKVSC **DMKCQQ DMKTTX DMKGRF DMKCPN DMKCNS DMKCQU** OMKLOG **DMKCQP DMKVCH** DMKCQP<br>DMKTTX<br>DMKCQU **DMKRSP** OMKO I B OMKACS **DMKCCH DMKCFR** OMKHVE OMKGRF OMKCCH OMKCPT OMKOMQ DMKMNI **DMKSSS** OMKHPS OMKGRF DMKCKD<br>DMKDSP<br>DMKOPE **DMKGRF DMKVCV** OMKCKV OMKVOG OMKCPM OMKIOQ **DMKTTY** DMKGRG<br>DMKCPW<br>DMKCQU OMKOPE OMKLOJ **DMKDEF DMKVCN** OMKNET OMKNES DMKDIF<br>DMKALO **DMKCCO DMKCFS** OMKMNT OMKGRG **DMKCCS DMKCPW DMKDSB** OMKMNL **DMKVCH DMKGRG** OMKCNS OMKGRO OMKQVM **DMKGRG DMKVCX DMKCPZ DMKWRM DMKCPN DMKMNL DMKVCQ** OMKGRI OMKMNT OMKNES DMKTRM OMKOIB **DMKVCP** DMKNLE **DMKVCP** OMKEXT DMKATS DMKCCS **DMKCFT DMKPGU** DMKQCO OMKCFT **DMKCQG DMKDSP** OMKMNT **DMKVDA** OMKHVE OMKCPS OMKGRF **DMKRGB** OMKGRI OMKOAO DMKCPT OMKMNT **DMKQCQ DMKTTX** DMKTTY OMKDIF DMKVOO OMKRNH OMKNES OMKBIO **DMKCCT DMKCFU DMKRSP** DMKQVM DMKCKO **DMKCQP** OMKENT OMKMON DMKVDC **DMKRGA** OMKCSO OMKHPS DMKRSE **DMKHPT** OMKOAS DMKCPW **DMKSCN DMKVCN DMKVCP** DMKVCT OMKHPT OMKVOR OMKWRM DMKNET OMKBLO **DMKCCW** DMKCFW **DMKRSQ** DMKTTY<br>DMKCKF<br>DMKCQQ **DMKHPS** OMKMOO OMKVOO **DMKVCP** OMKOAO OMKHPT **DMKVSJ** OMKLOH **DMKDAU DMKCPZ DMKVCR DMKHPU DMKVDS** OMKNLO OMKBSC OMKCFC **DMKCFY DMKVDG DMKCKH DMKCQS** OMKHPT OMKNES OMKVOF **DMKVCX DMKDAS DMKHPU** OMKQVM OMKOMP OMKMNT **DMKVCU** OMKIOT **DMKVDT DMKCAC** OMKCFG **DMKCKD** 

 $\sim$ 

 $\mathfrak{Z}^-$ 

@

1982,

 $\frac{186}{1}$ 

 $\bigcirc$ 

**REFERENCES** 

 $\qquad \qquad \bullet$  $\diagdown$  /

**DMKVSX** 

**DMKCKN DMKCQY DMKHPU DMKNLD DMKVDG** 

OMKOAU DMK<sub>IOS</sub> **DMKUSQ** 

OMKIOU OMKQVM

**DMKVCV** 

OMKNLO **DMKVRS** 

**DMKCAO DMKCFH DMKCKF**  o

 $\bigodot$ 

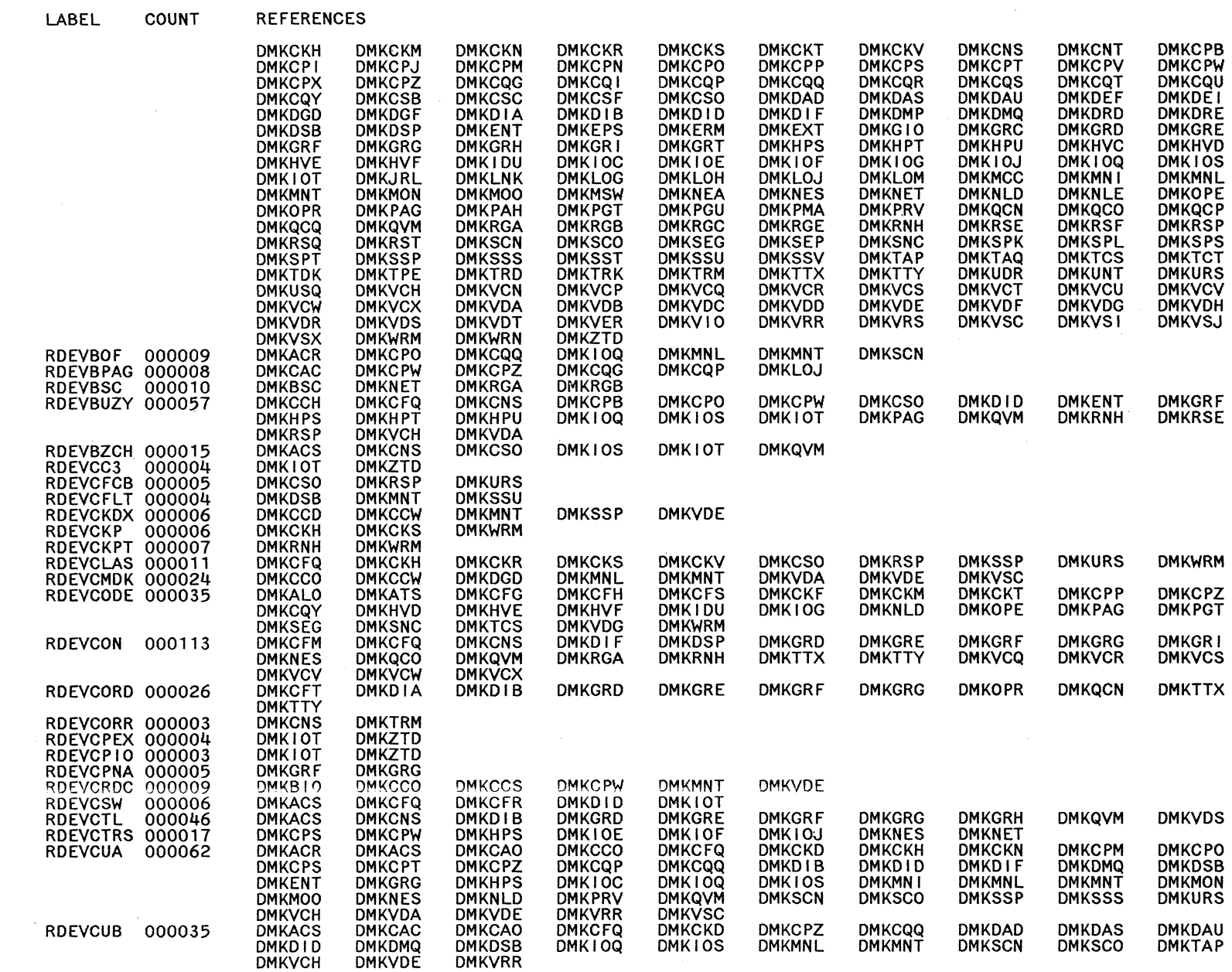

Restricted Materials of IBM<br>Licensed Materials – Property of IBM

 $\mathcal{A}^{\mathcal{A}}$ 

 $\sim$ 

 $\bullet$ 

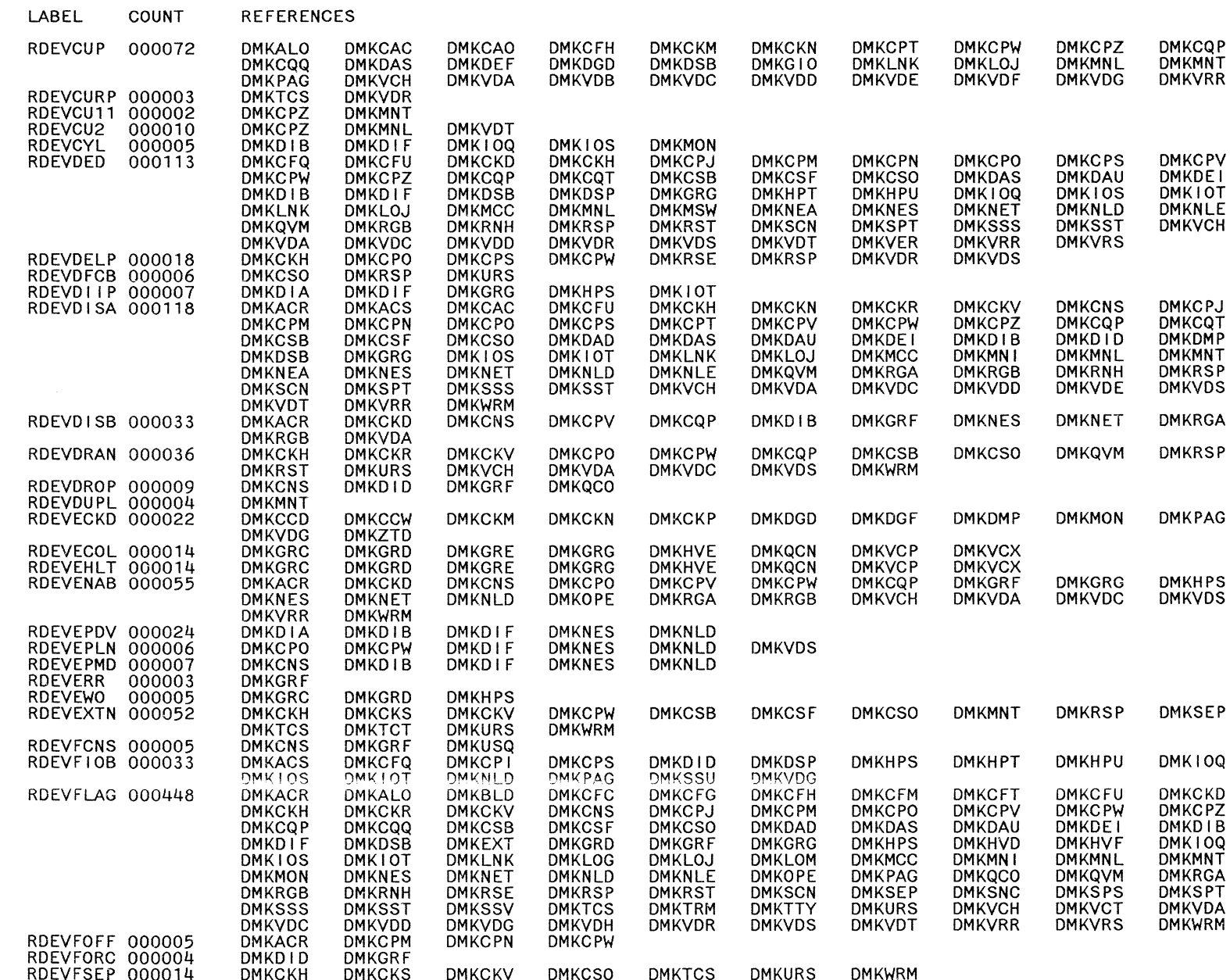

LY20-0897-7 © Copyright IBM Corp. 1982, 1987

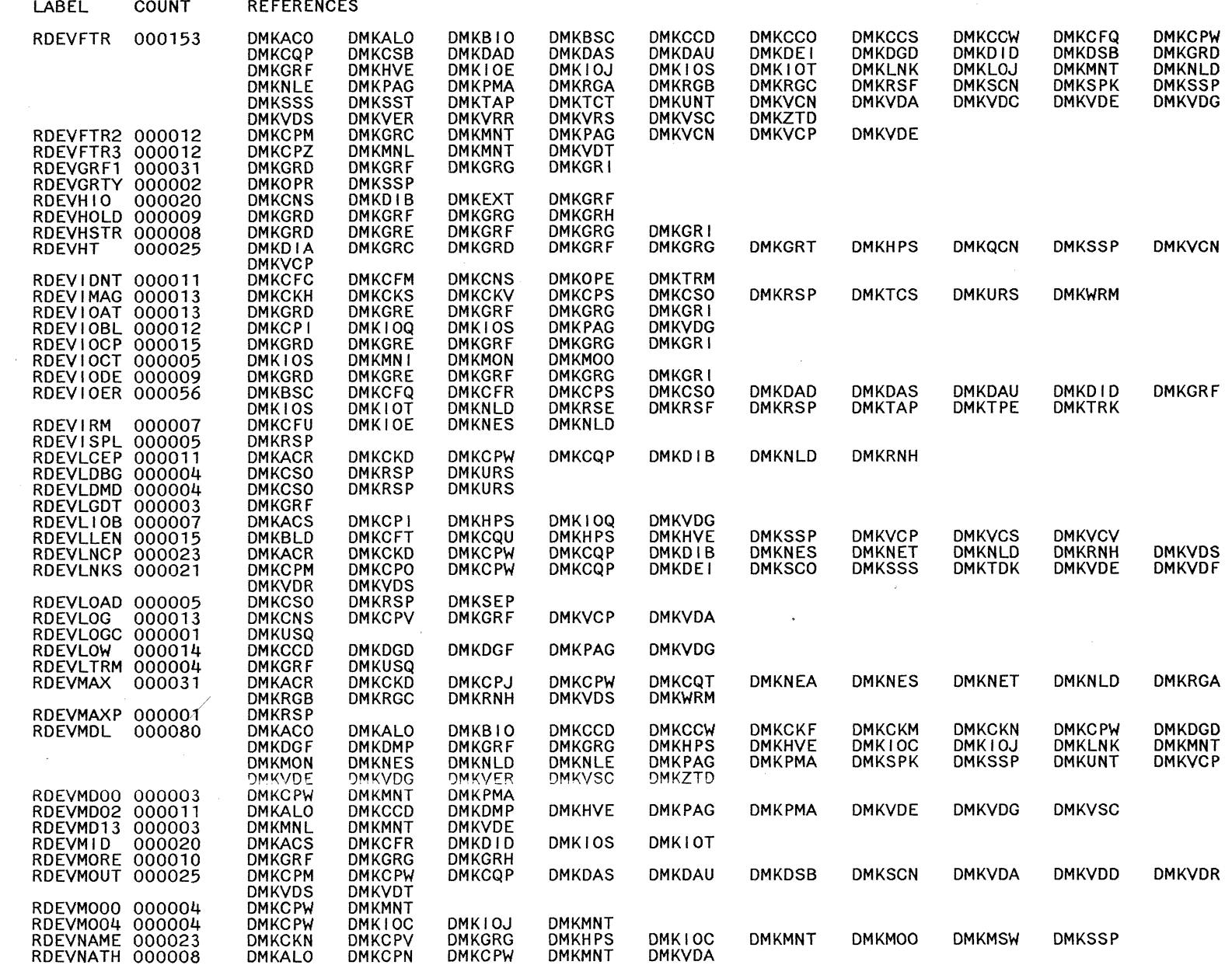

Restricted Materials of IBM<br>Licensed Materials – Property of IBM

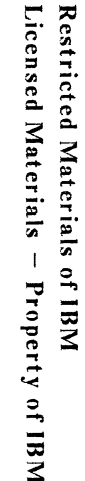

 $\frac{1}{1}$ 

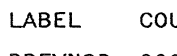

REFERENCES UNT

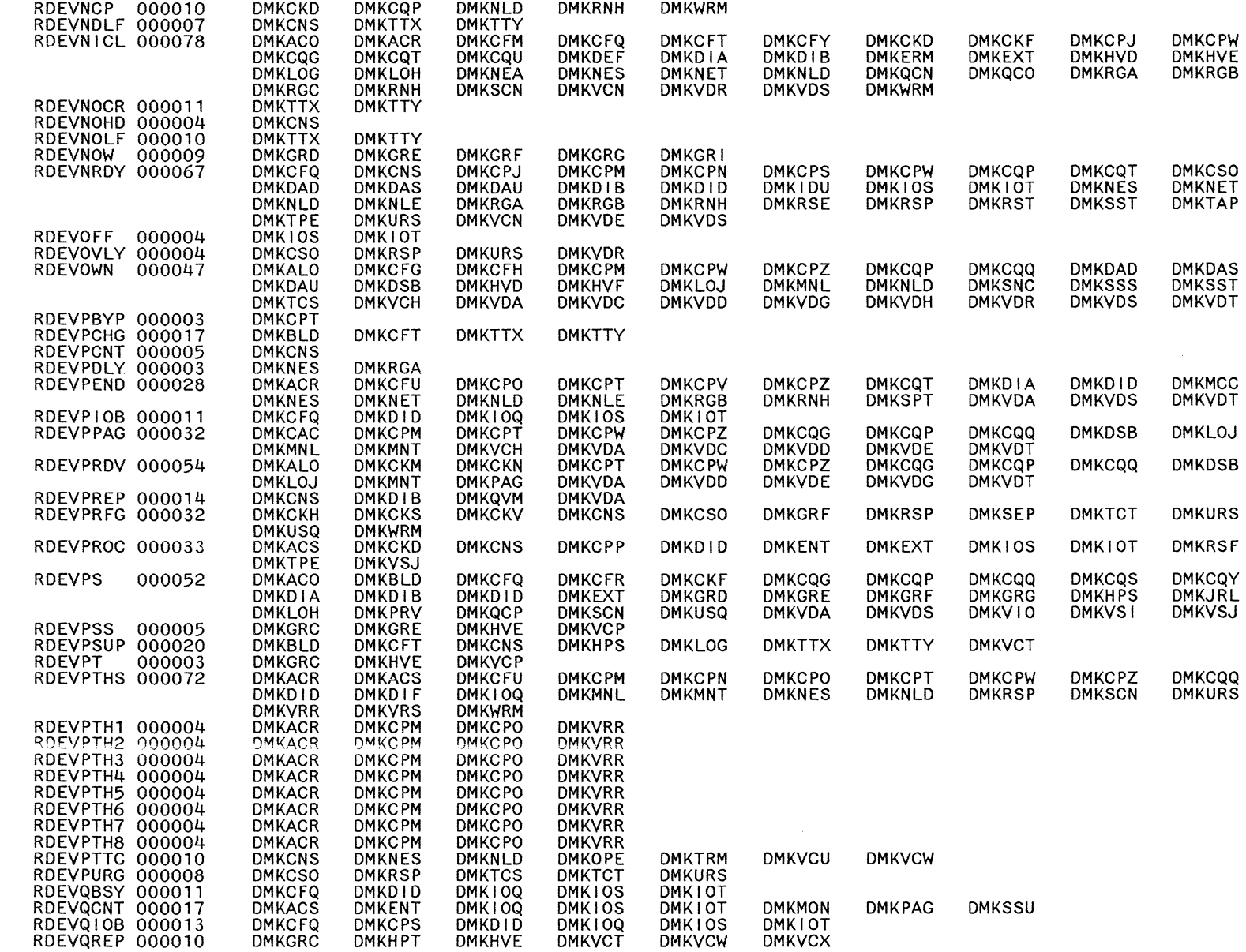

LY20-0897-7 © Copyright IBM Corp. 1982, 1987

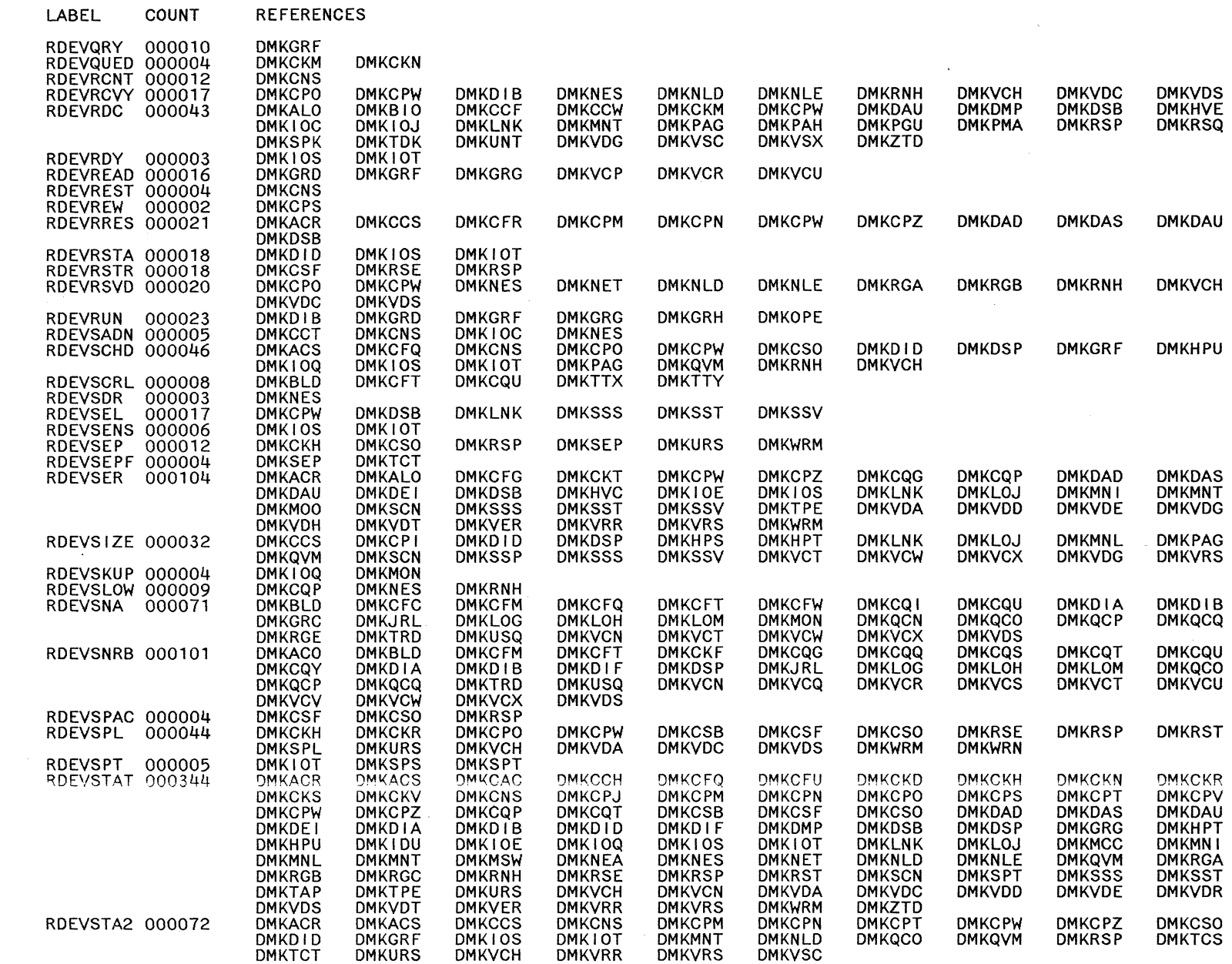

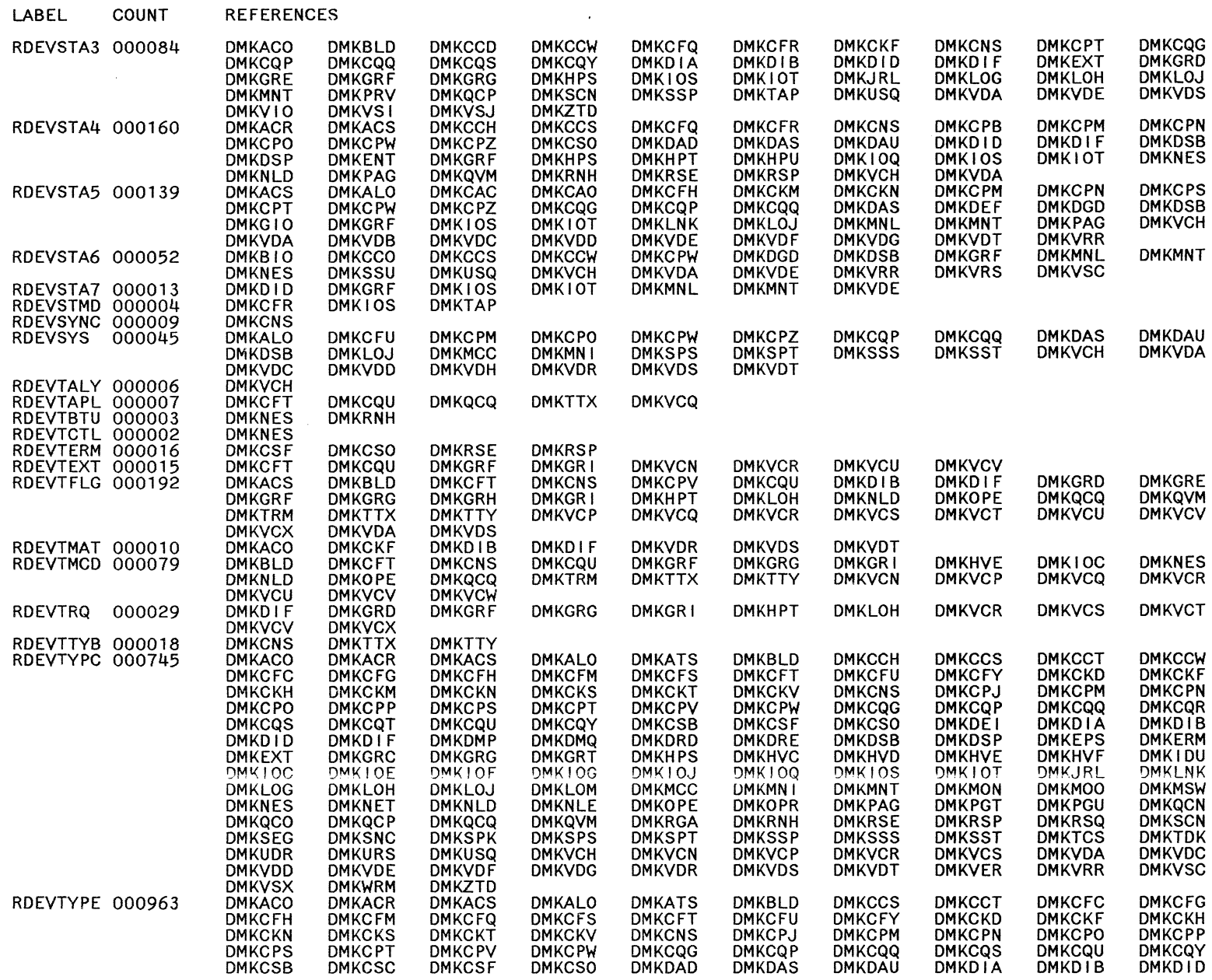

Licensed Materials - Property of IBM Restricted Materials of IBM

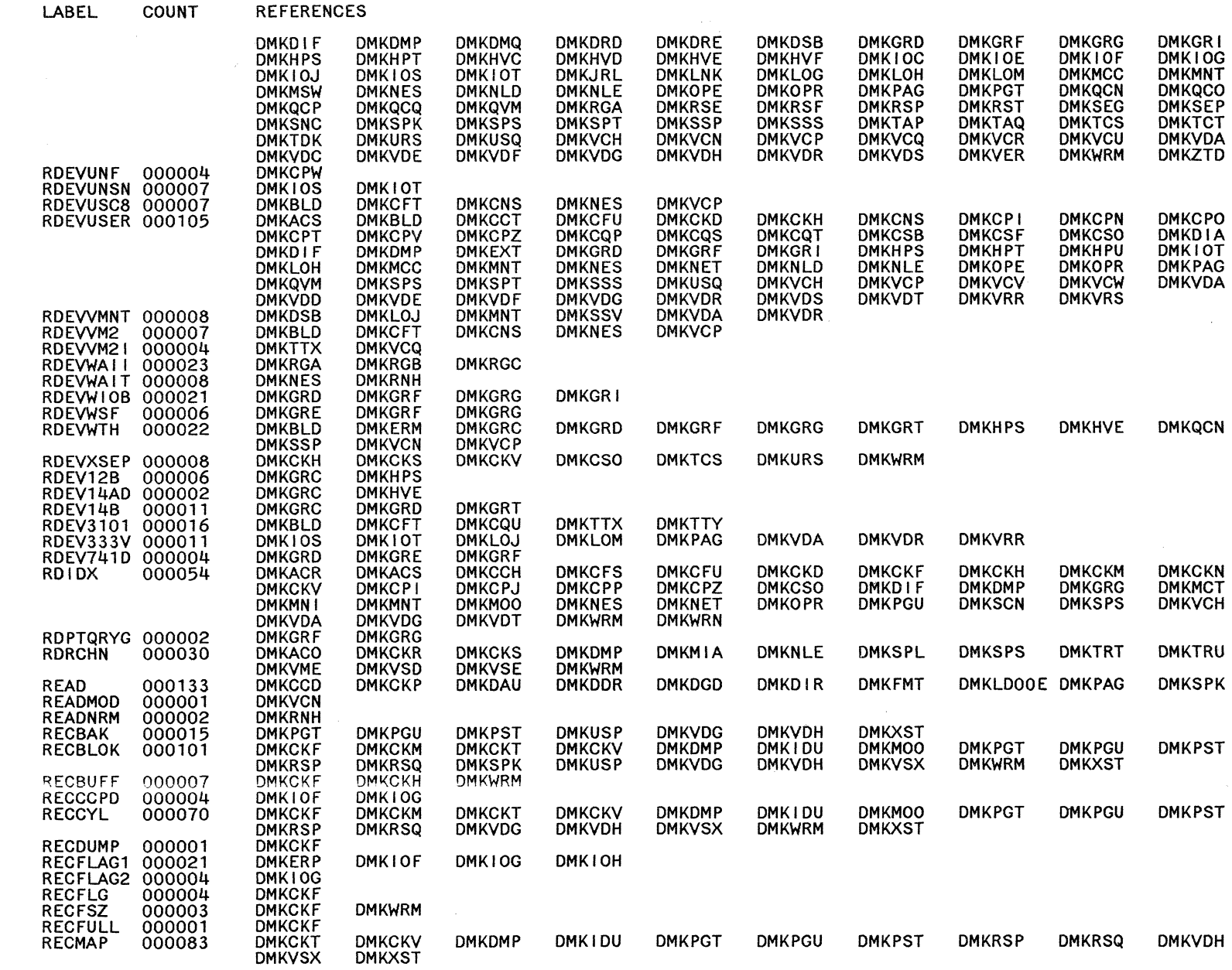

Restricted Materials of IBM<br>Licensed Materials – Property of IBM

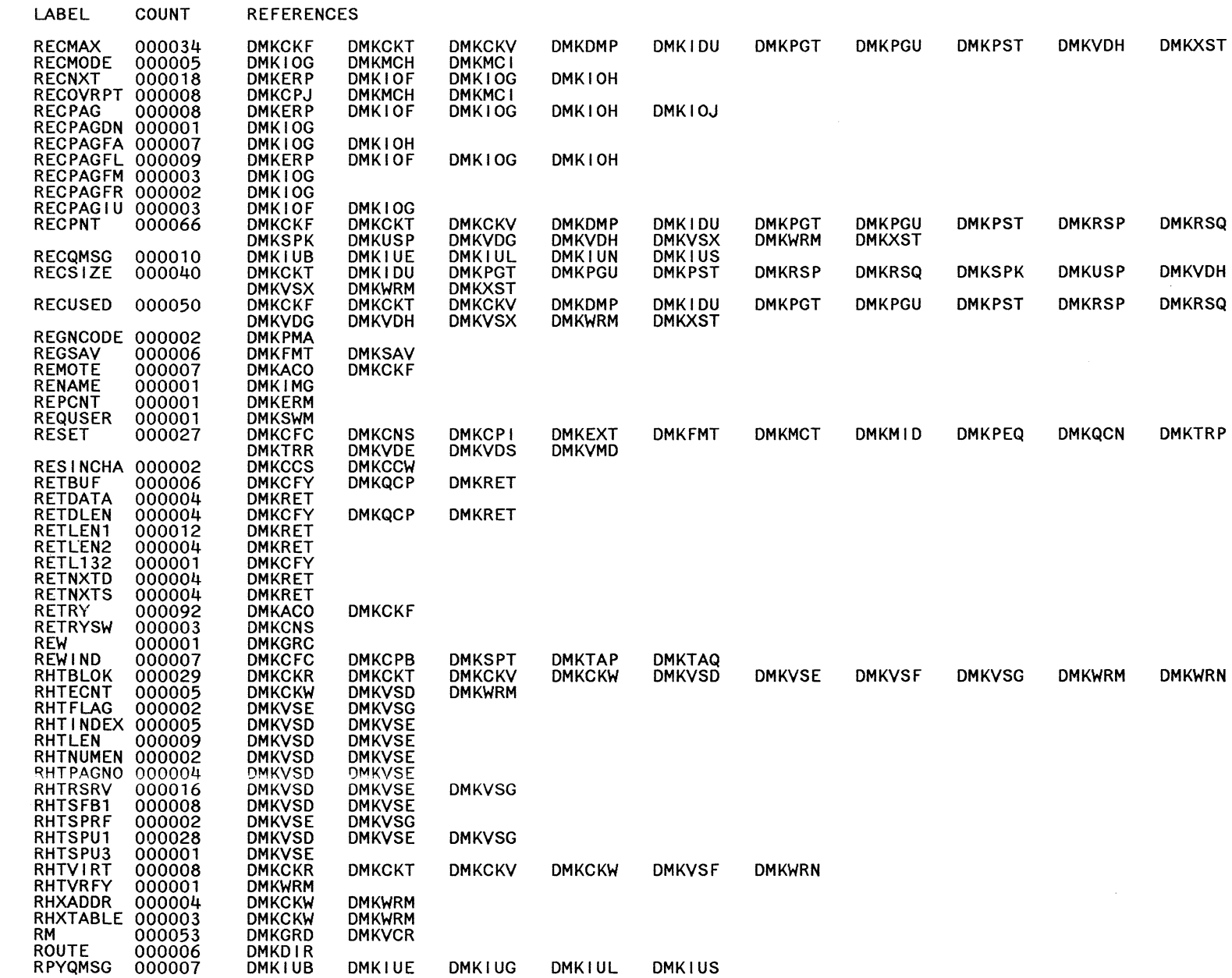

 $\bigodot$ 

 $\bigodot$ 

 $\bigodot$ 

 $186$ 

 $\preceq$  .

o

o

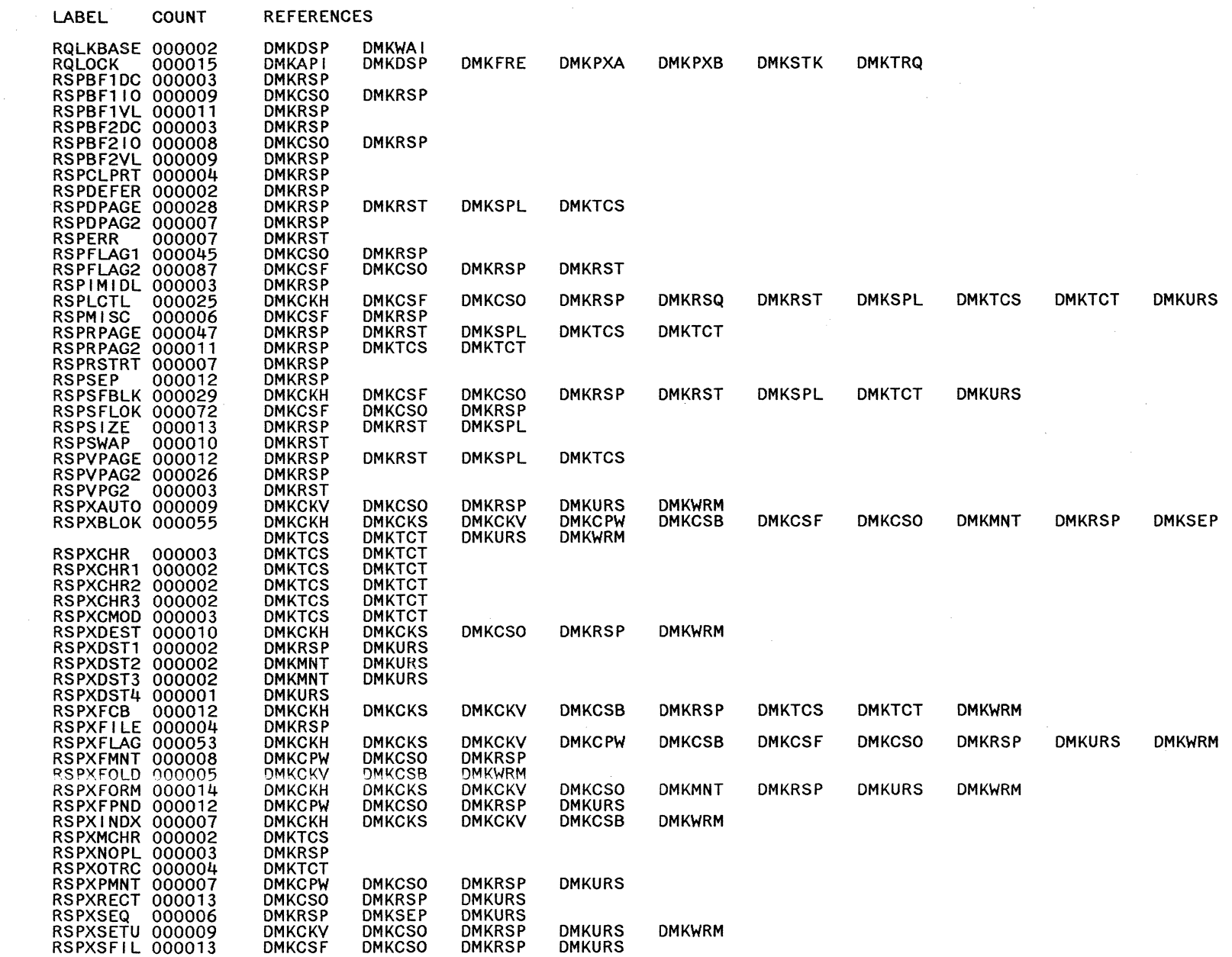

Restricted Materials of IBM<br>Licensed Materials – Property of IBM

 $\sim$   $\sim$ 

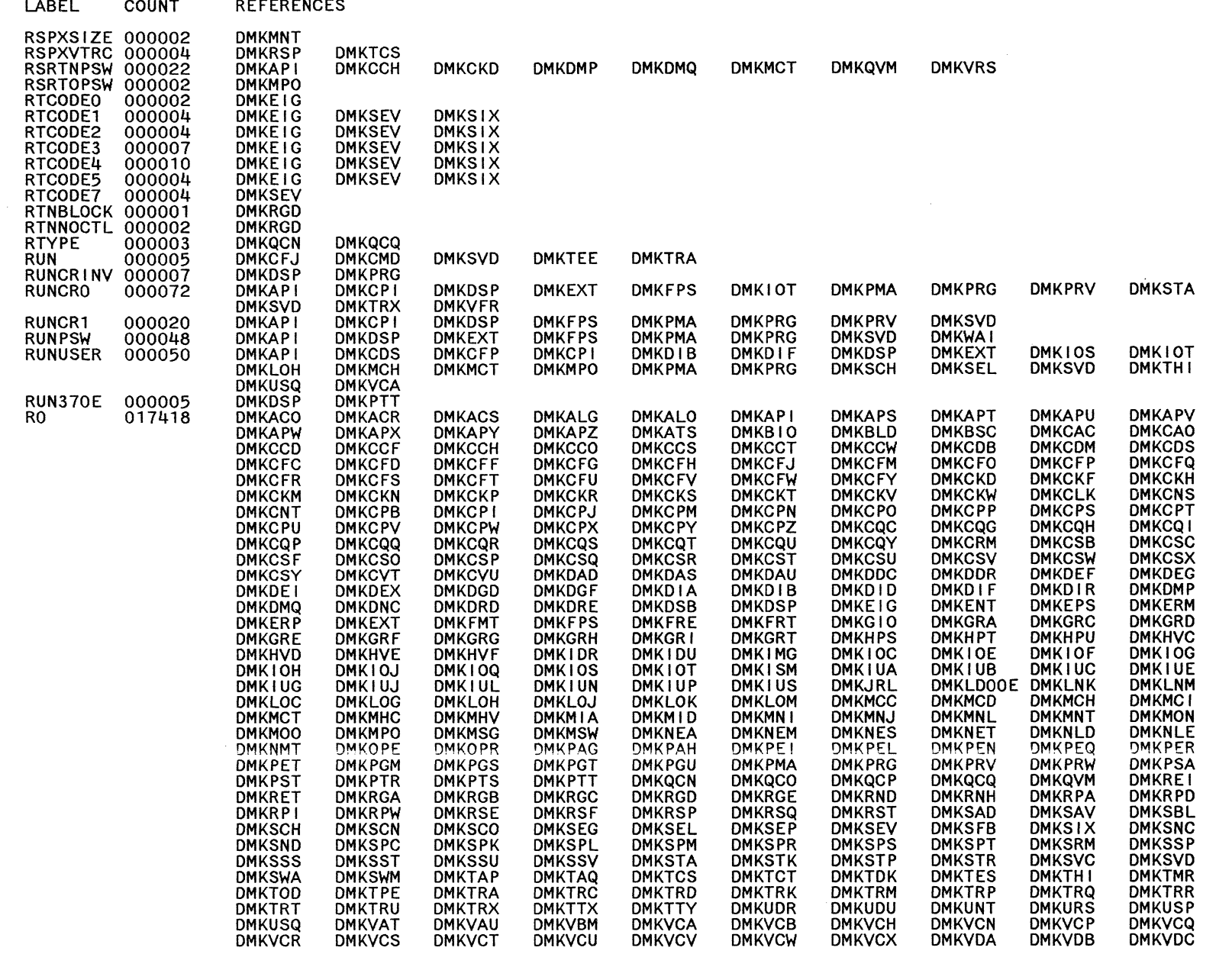

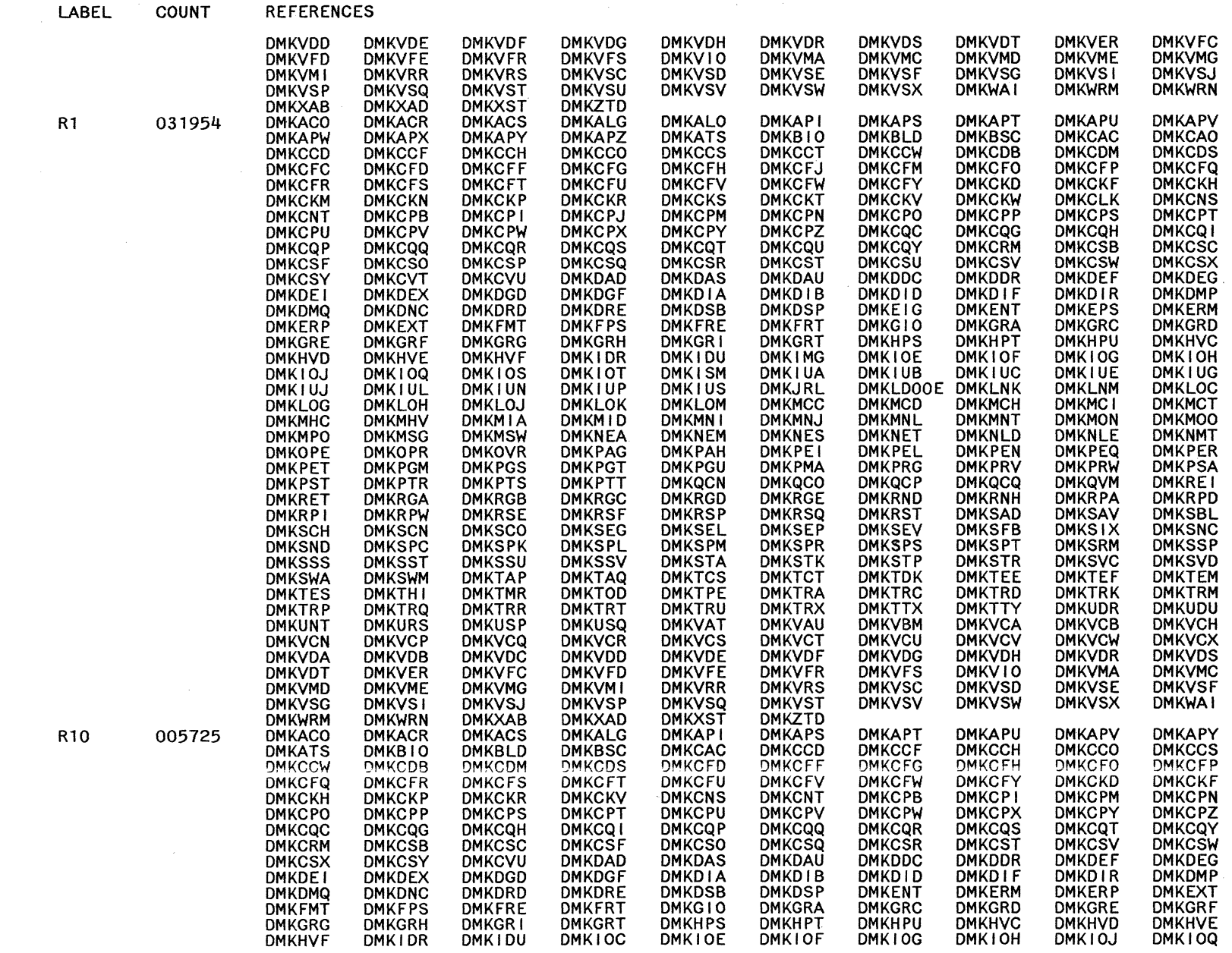

C)<br>Sar

LY20-0897-7 © Copyright IBM Corp. 1982, 1987

 $\sim$ 

**REFERENCES** COUNT

LABEL

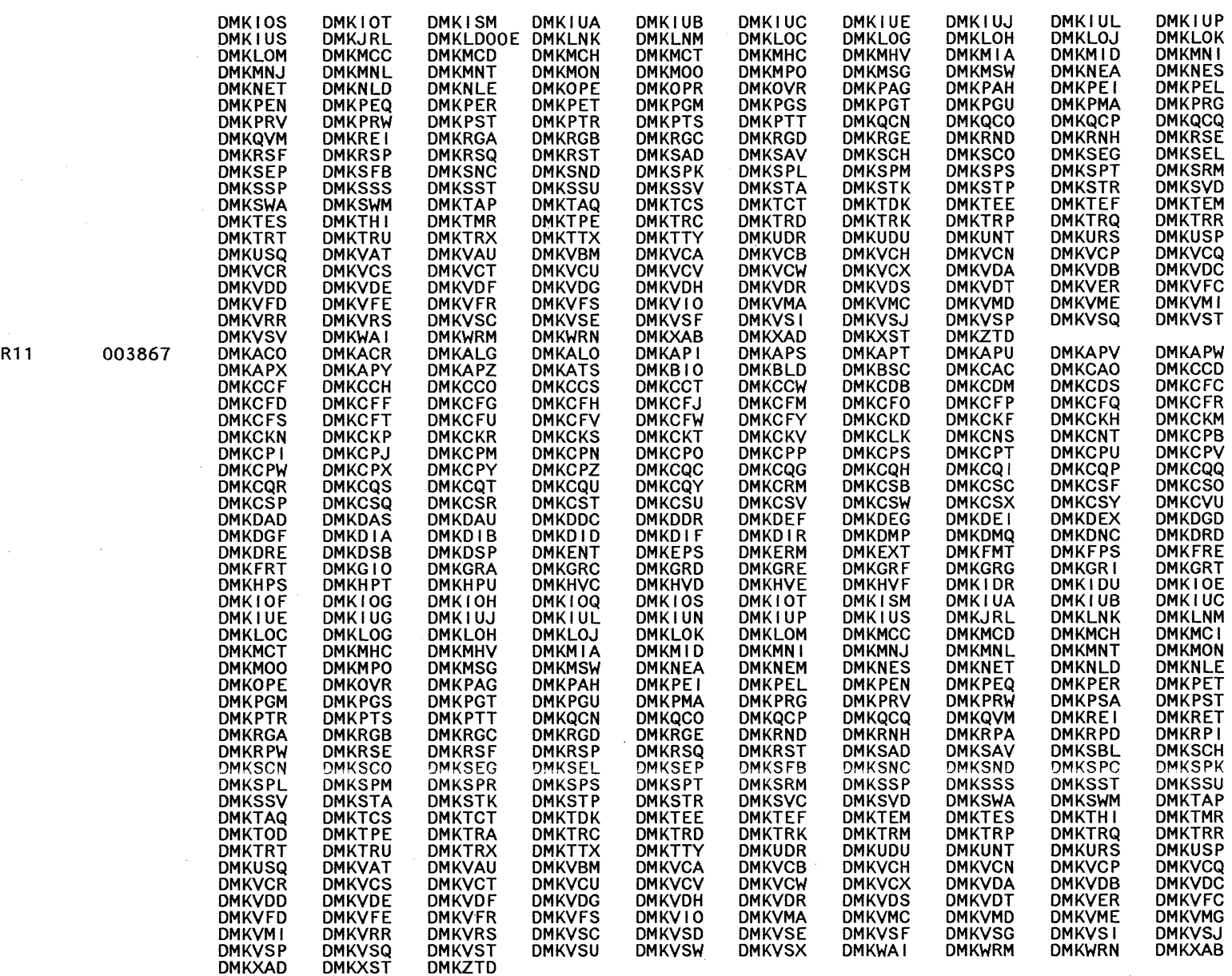

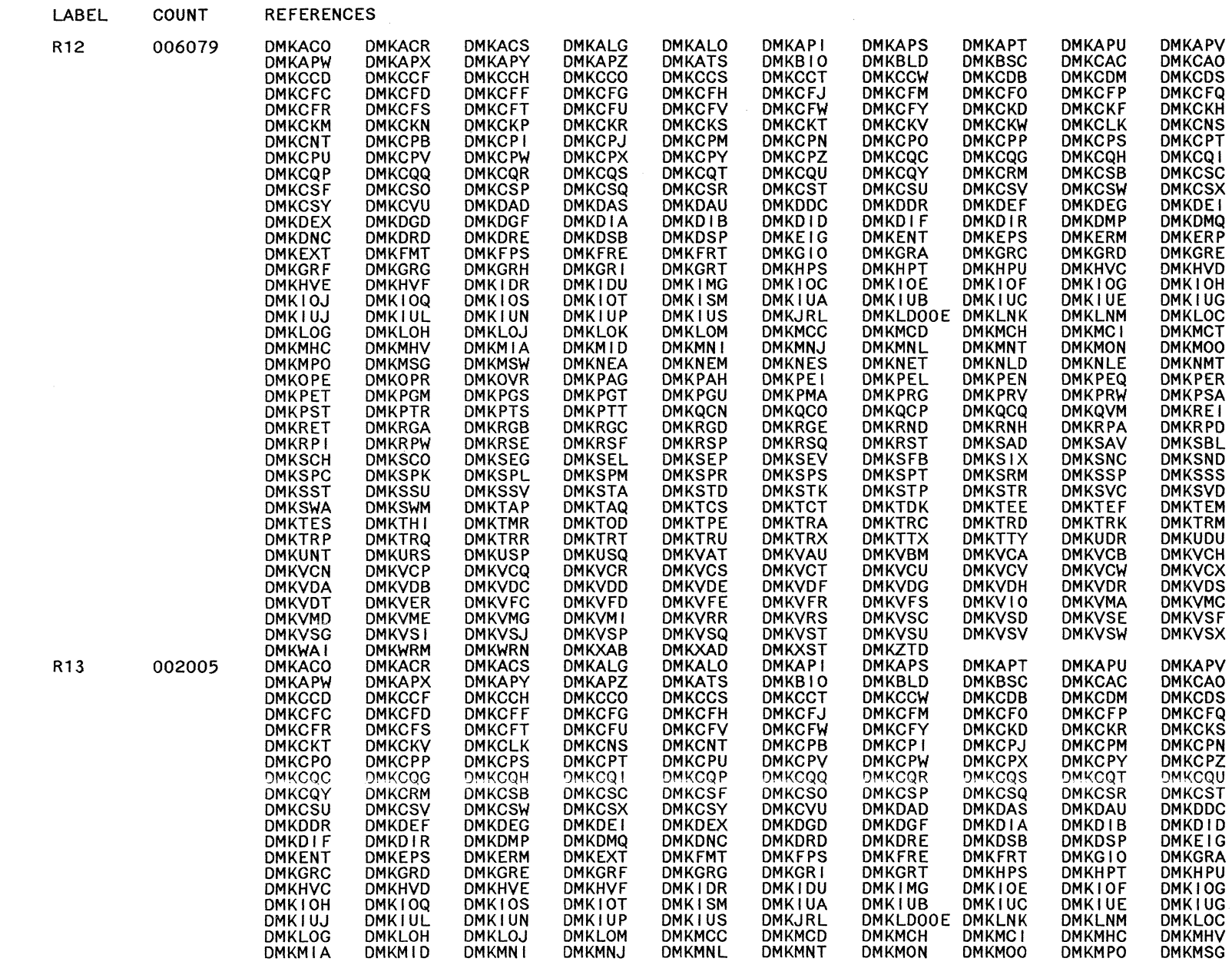

 $\left(\begin{array}{c}\right) \ \frac{1}{2} \end{array}$ 

REFERENCES COUNT

LABEL

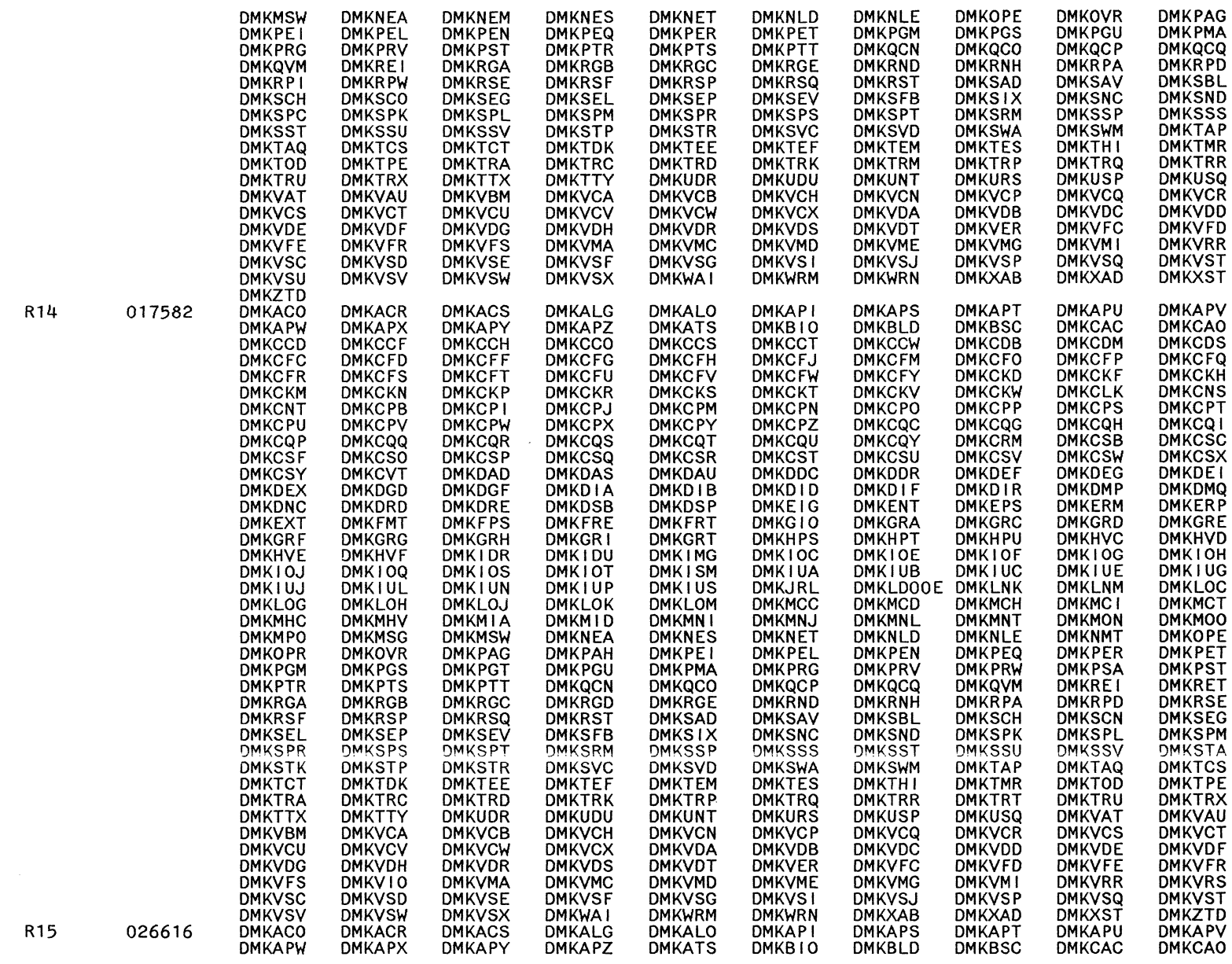

 $\sim$ 

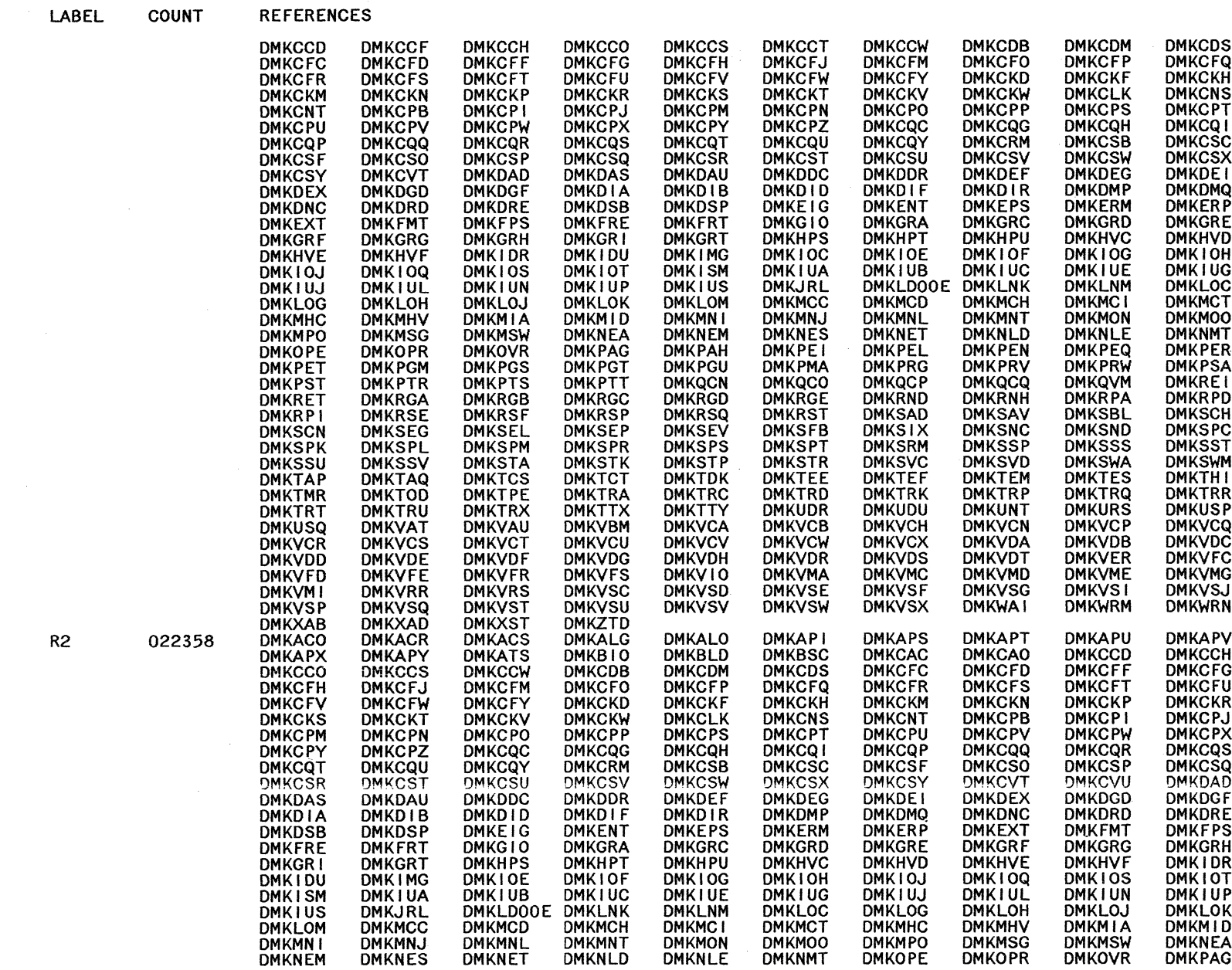

I.Y20-0897-7 @ Copyright IBM Corp. 1982, 1987

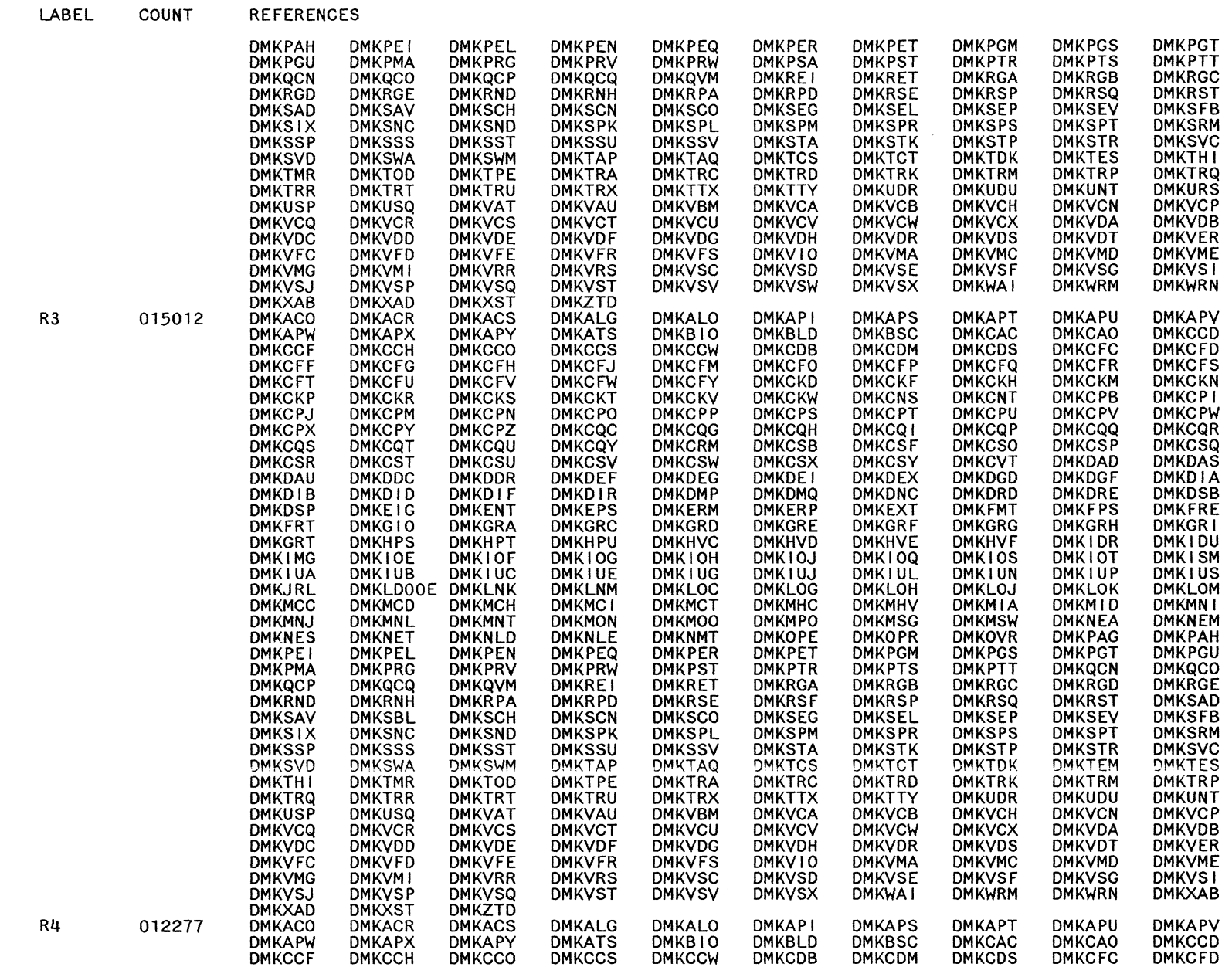

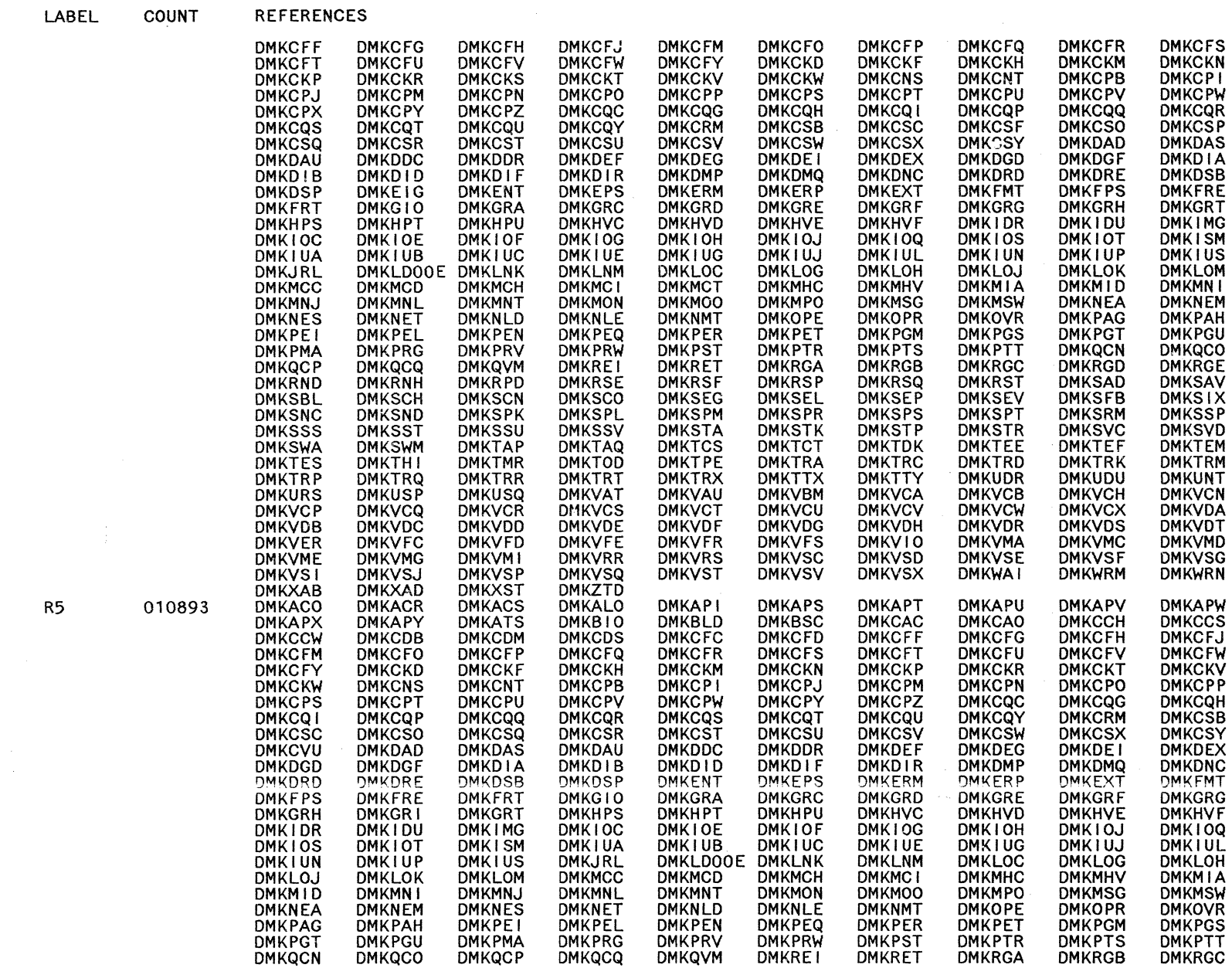

 $\left(\begin{array}{c} 1 \ 1 \end{array}\right)$ 

LY2040897-7 © Copyright IBM Corp. 1982, 1987

LABEL

COUNT

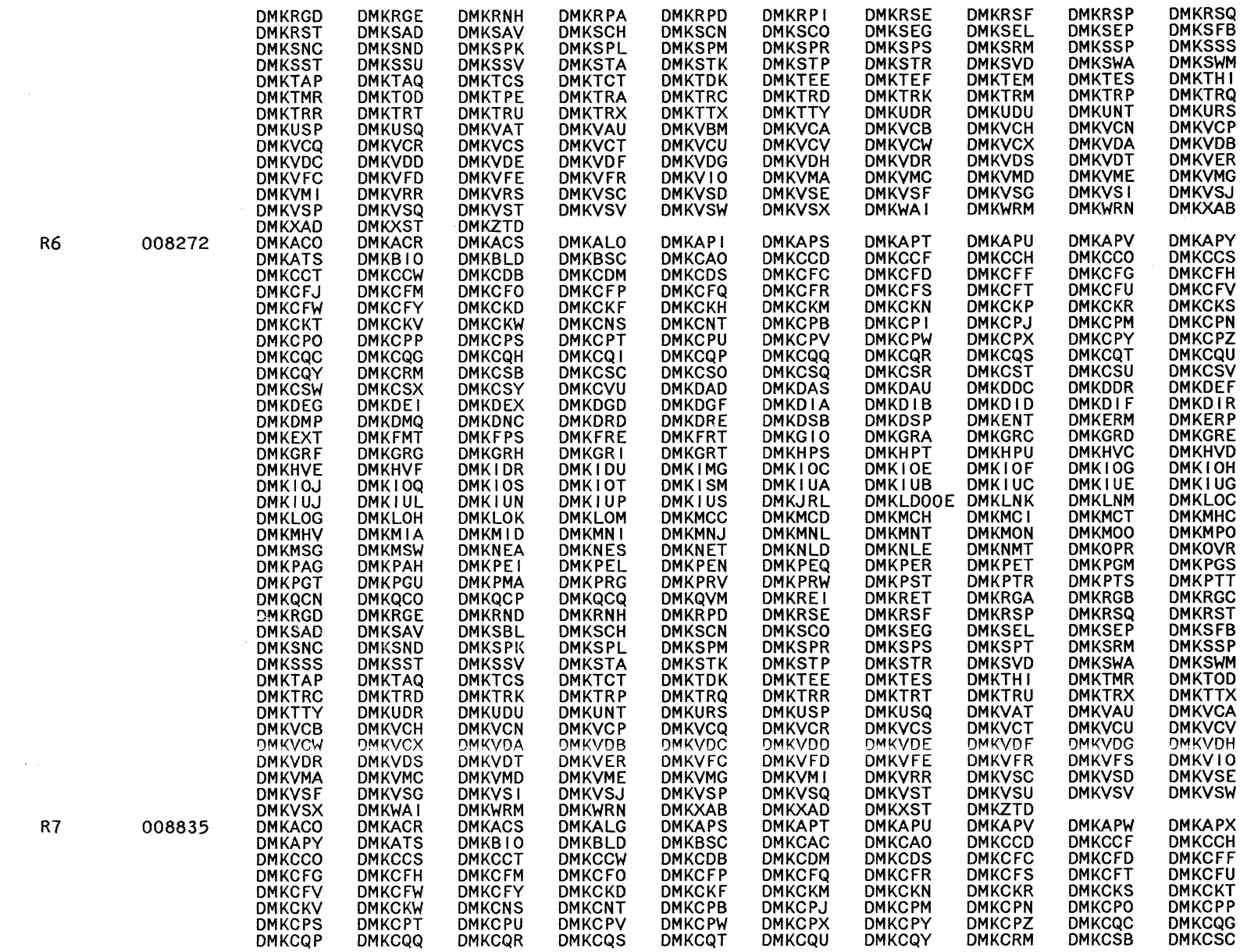

**REFERENCES** 

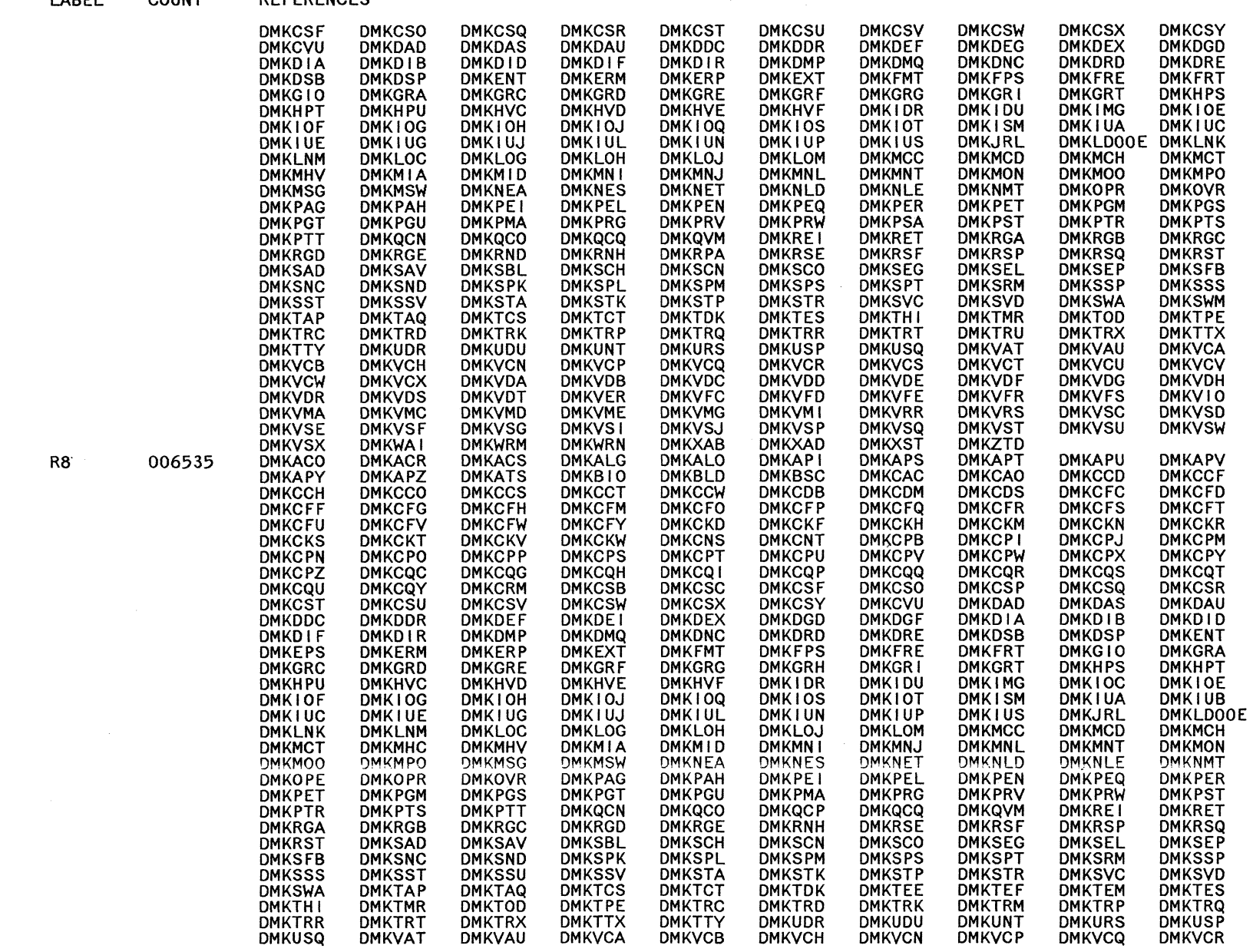

 $\begin{array}{cl} \textbf{Restricted Materials of IBM} \\ \textbf{Liicensed Materials} & \pm \textbf{Prepety of IBM} \end{array}$ 

848 System Logic and Problem Determination Guide-CP

LY20-0897-7 © Copyright IBM Corp. 1982, 1987

**LARFI** 

COUNT **REFERENCES** 

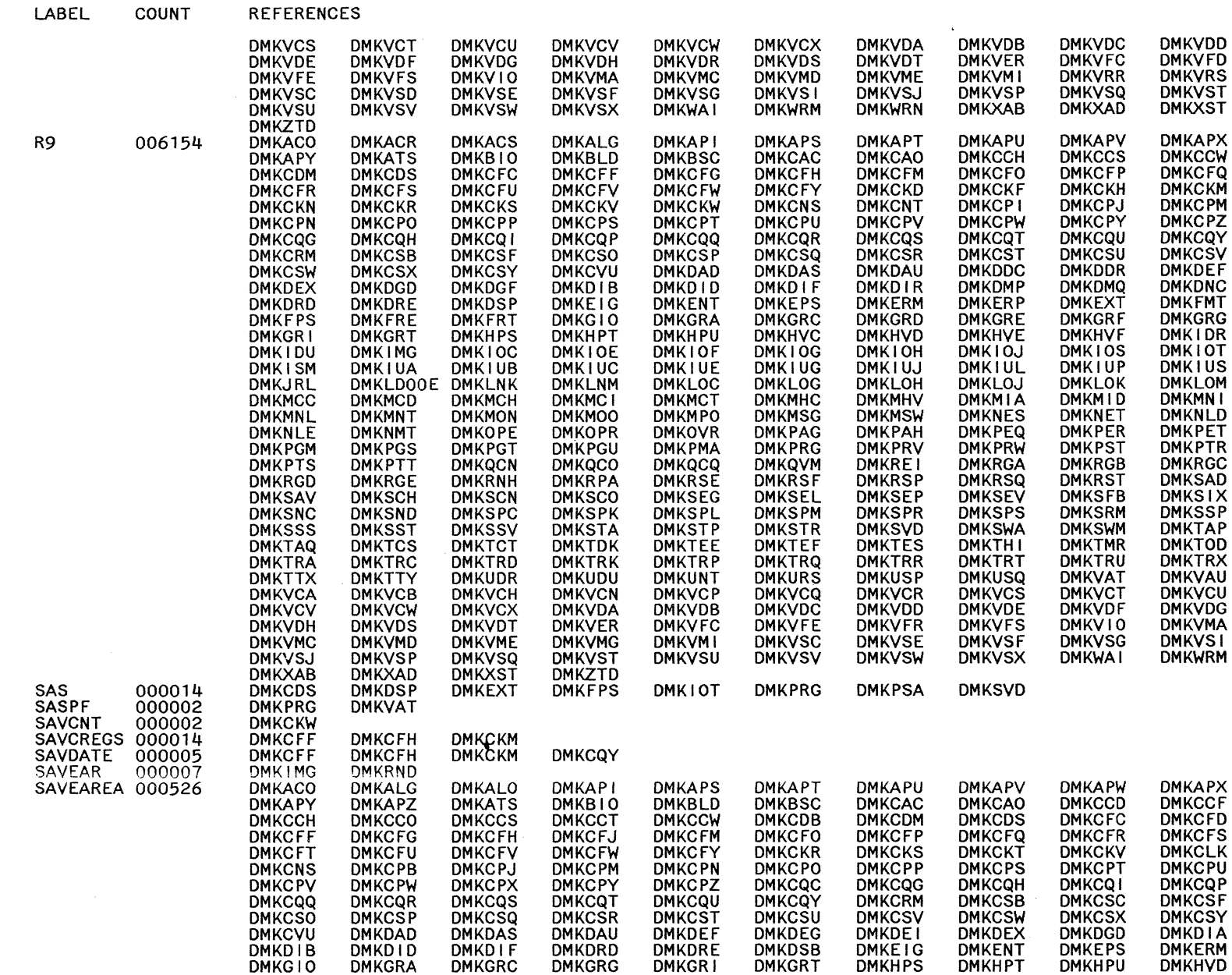

 $\sim$ 

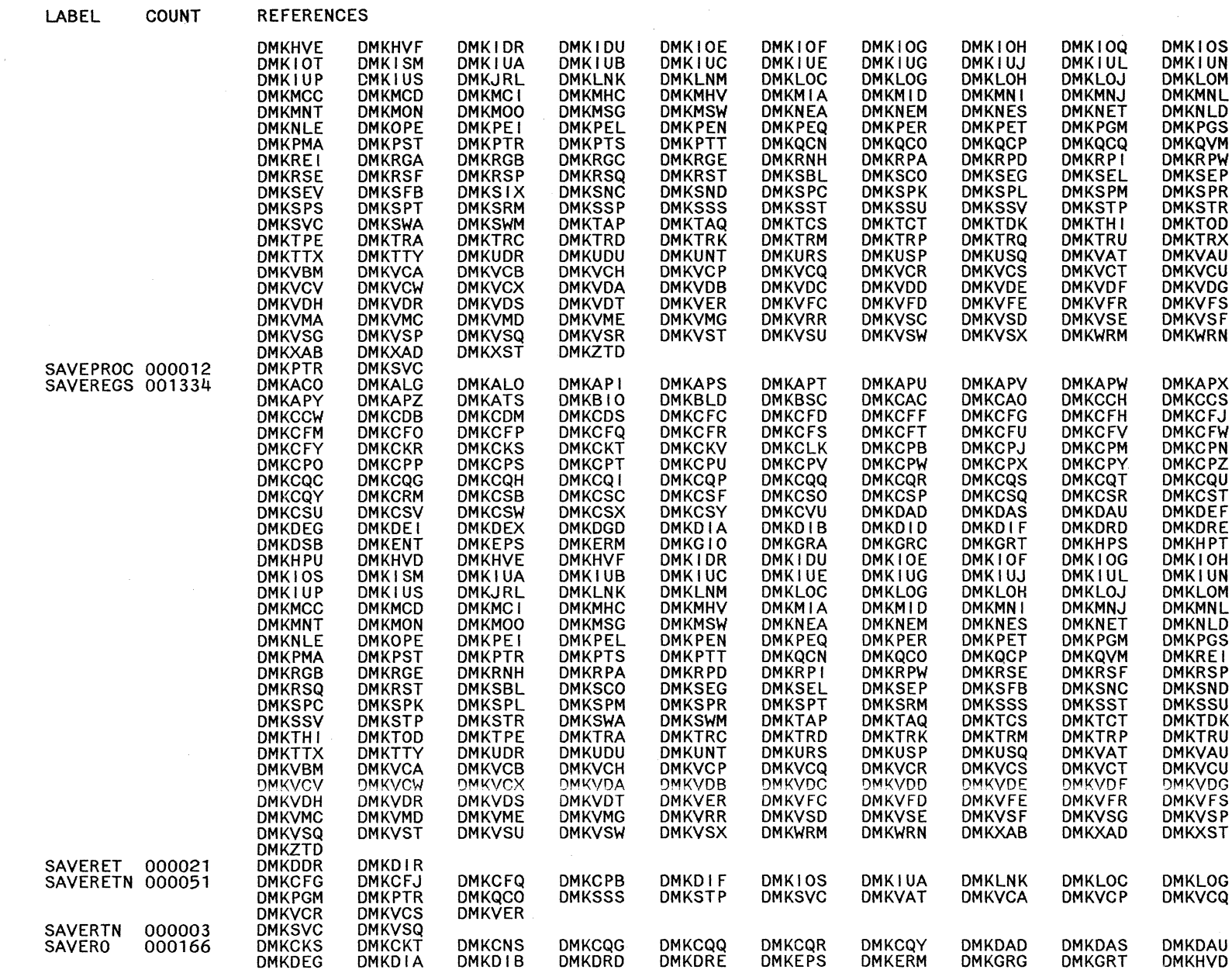

020 System Logic and Problem Determination Guide-CP

Restricted Materials of IBM<br>Licensed Materials - Property of IBM

 $\bigcirc$ 

LABEL

COUNT

REFERENCES

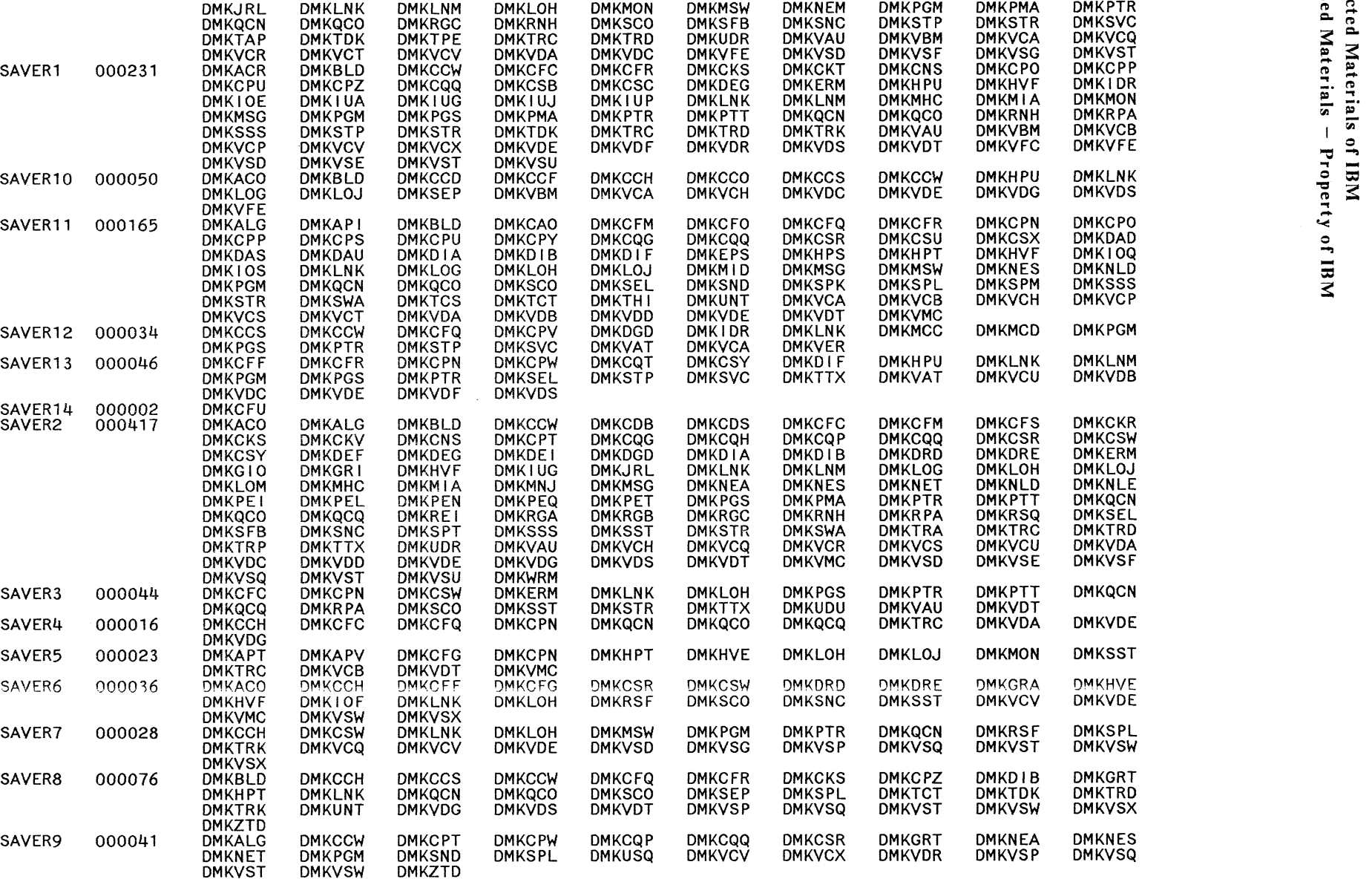

 $(+)$  ,

OMKHVE OMKHVF OMKIUA OMKIUC

**DMKLNK**<br>DMKVDS

DMKPGM

DMKQCN

DMKVDE **DMKSST** 

 $\circ$   $\circ$   $\circ$ 

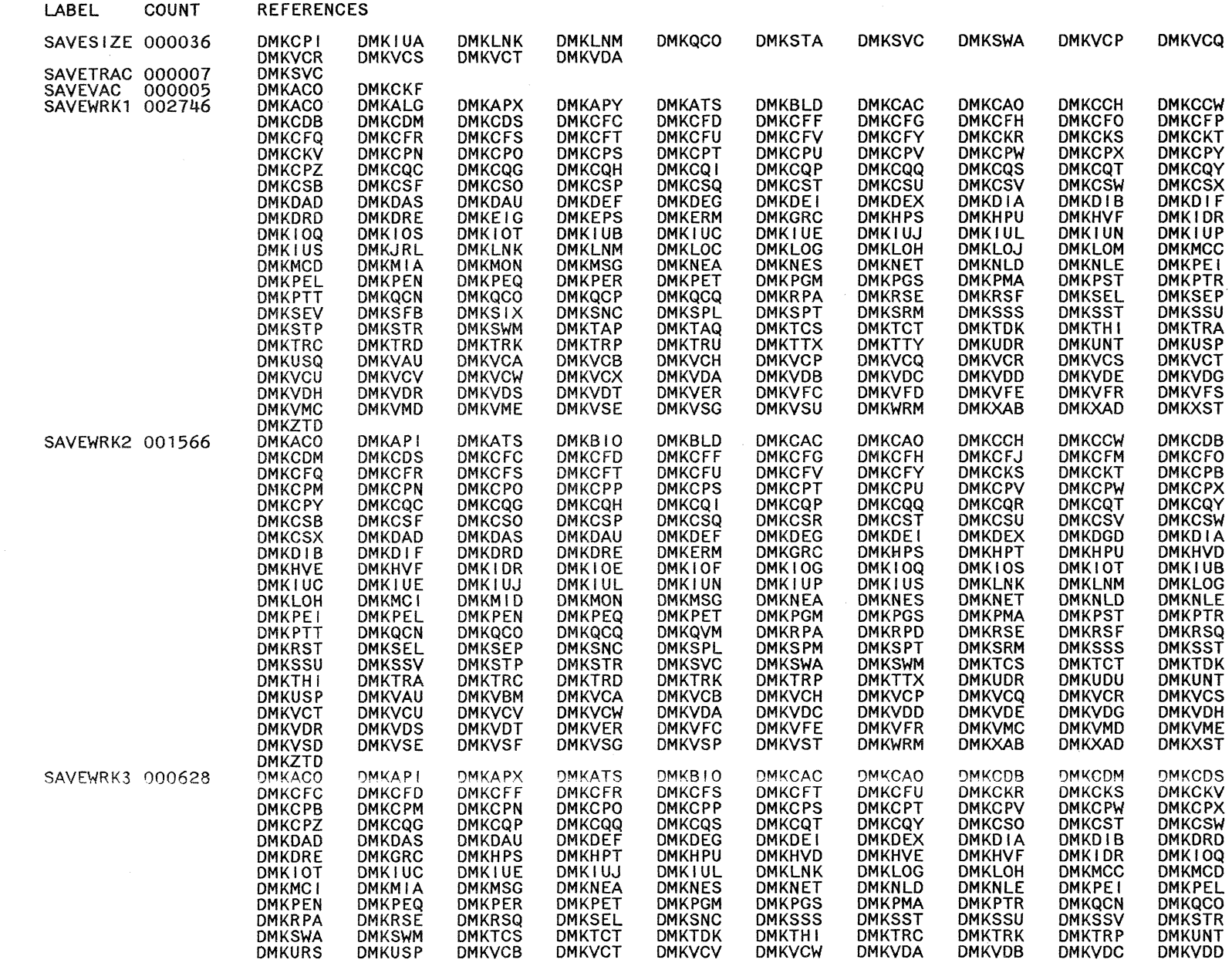

 $\begin{pmatrix} 1 & 1 \\ 1 & 1 \end{pmatrix}$ 

 $\left(\begin{array}{c} \lambda \ \lambda \end{array}\right)$ 

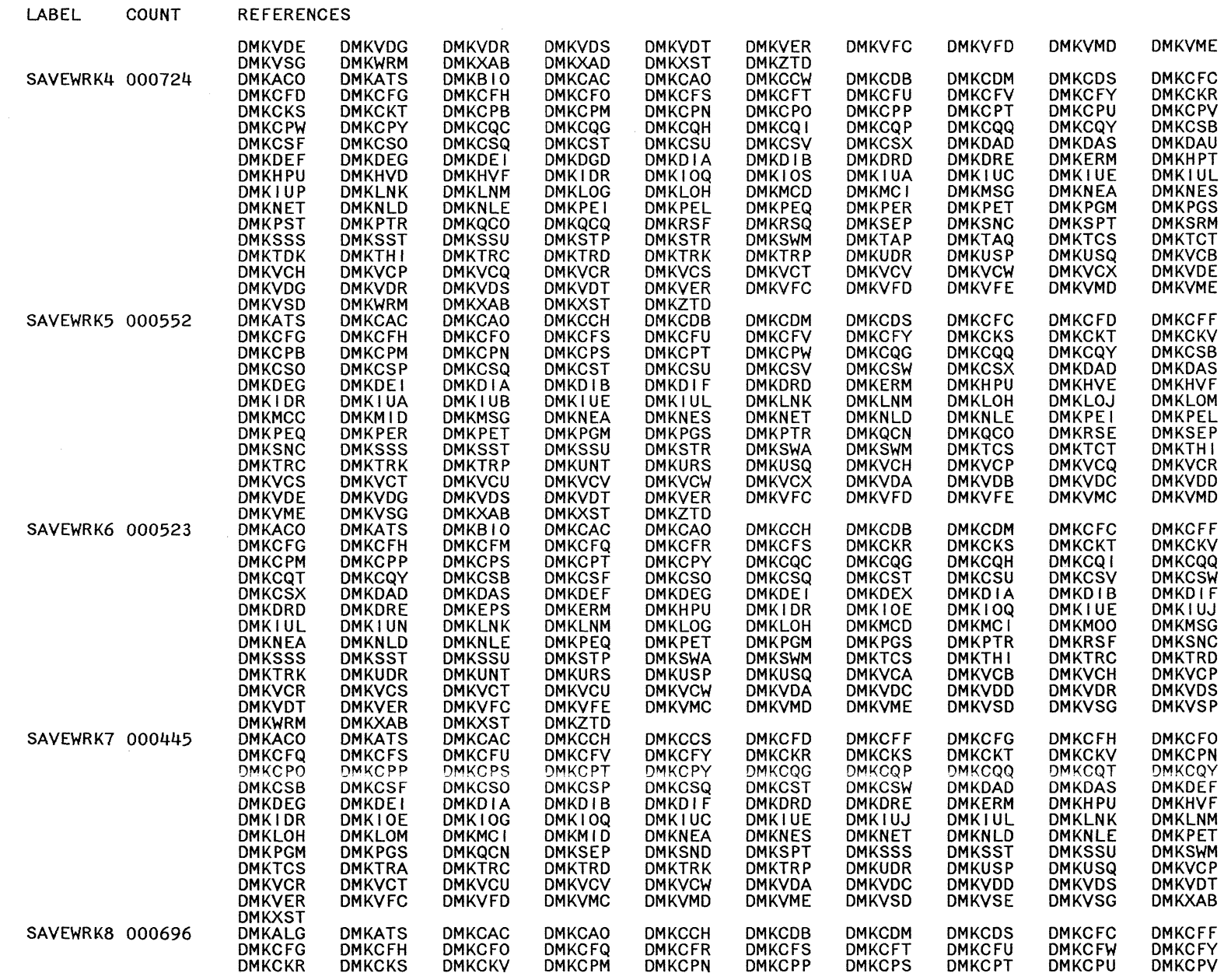

Restricted Materials of IBM

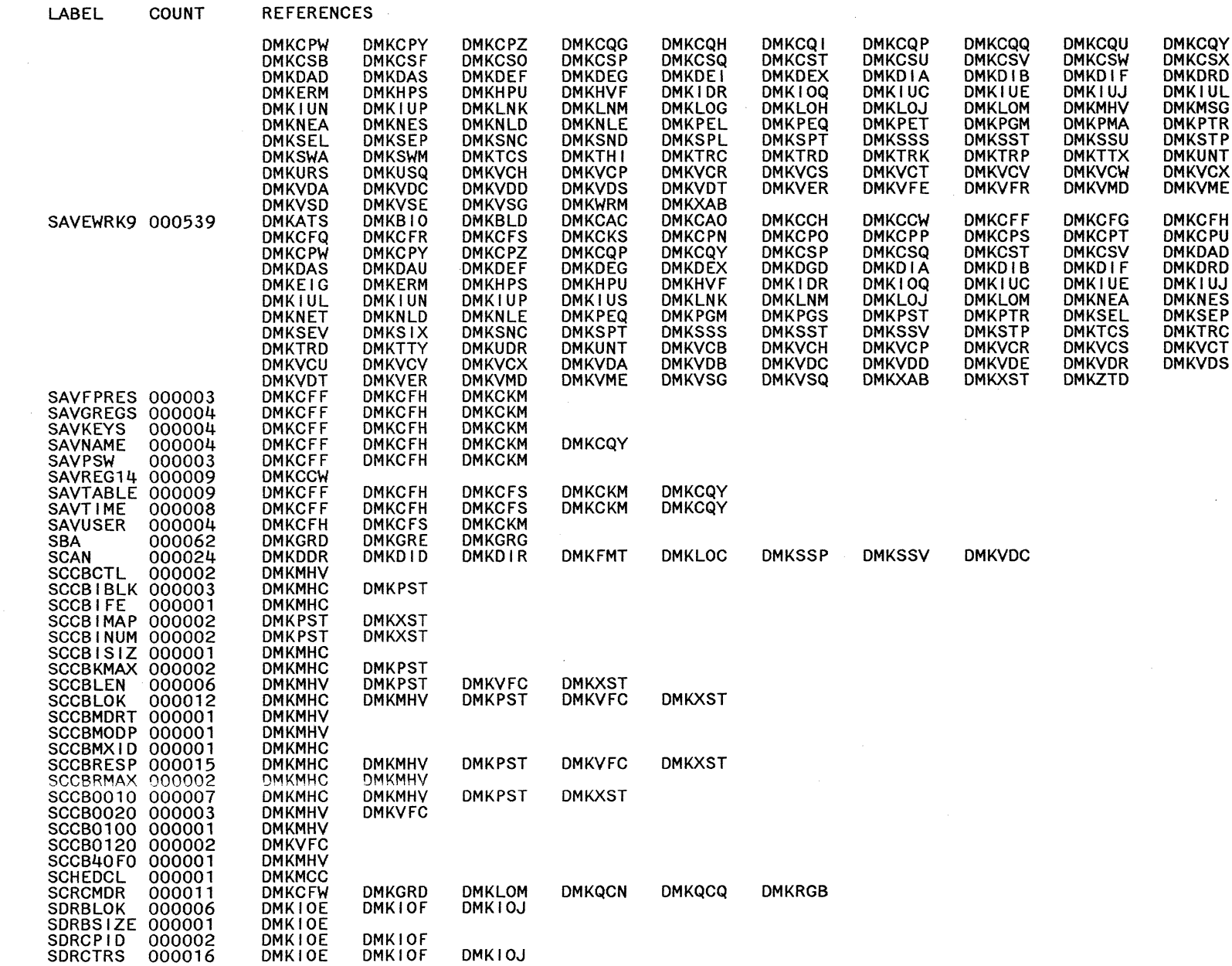

 $\mathcal{F}$ 

 $\bar{\beta}$ 

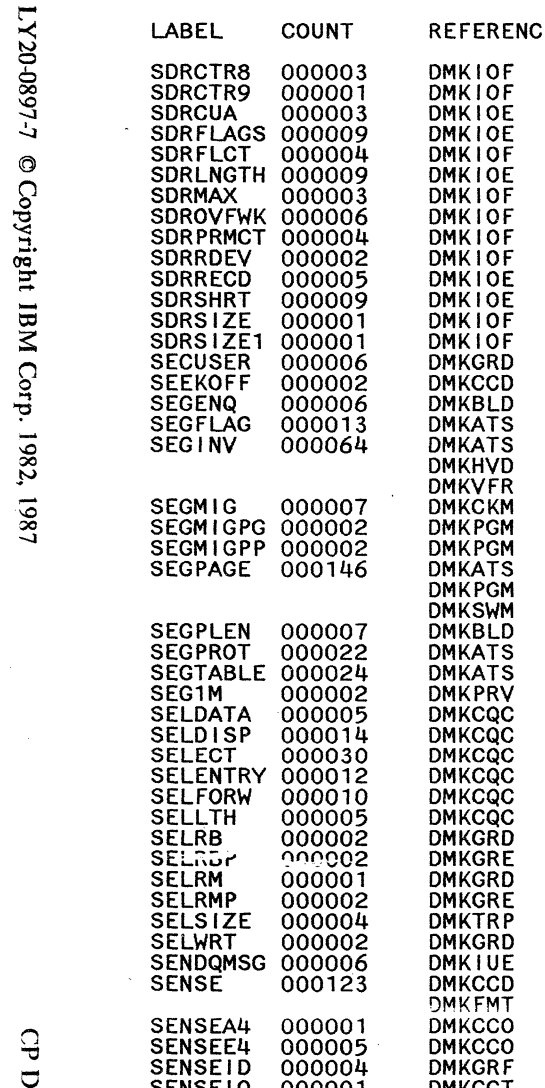

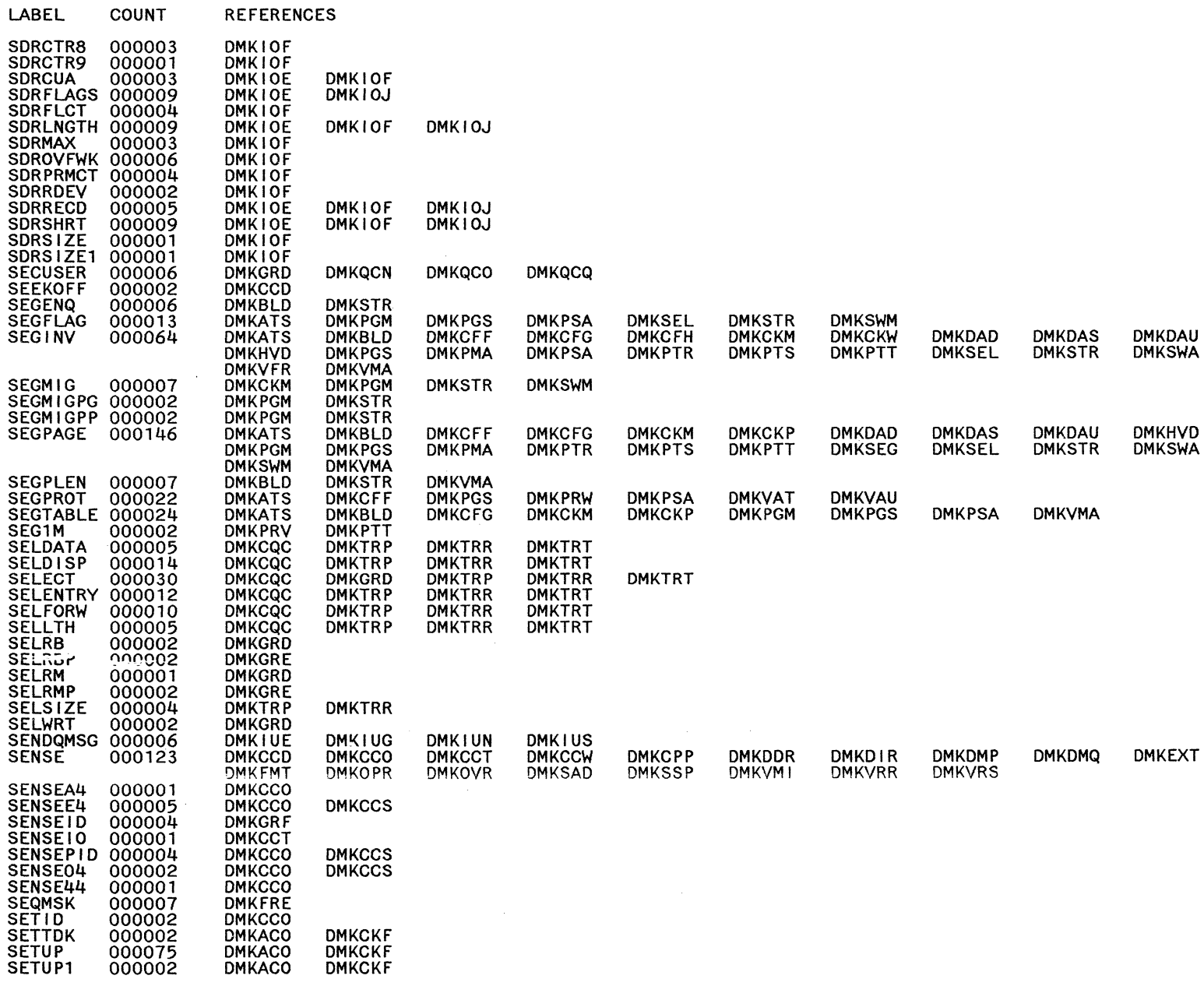

 $655$ 

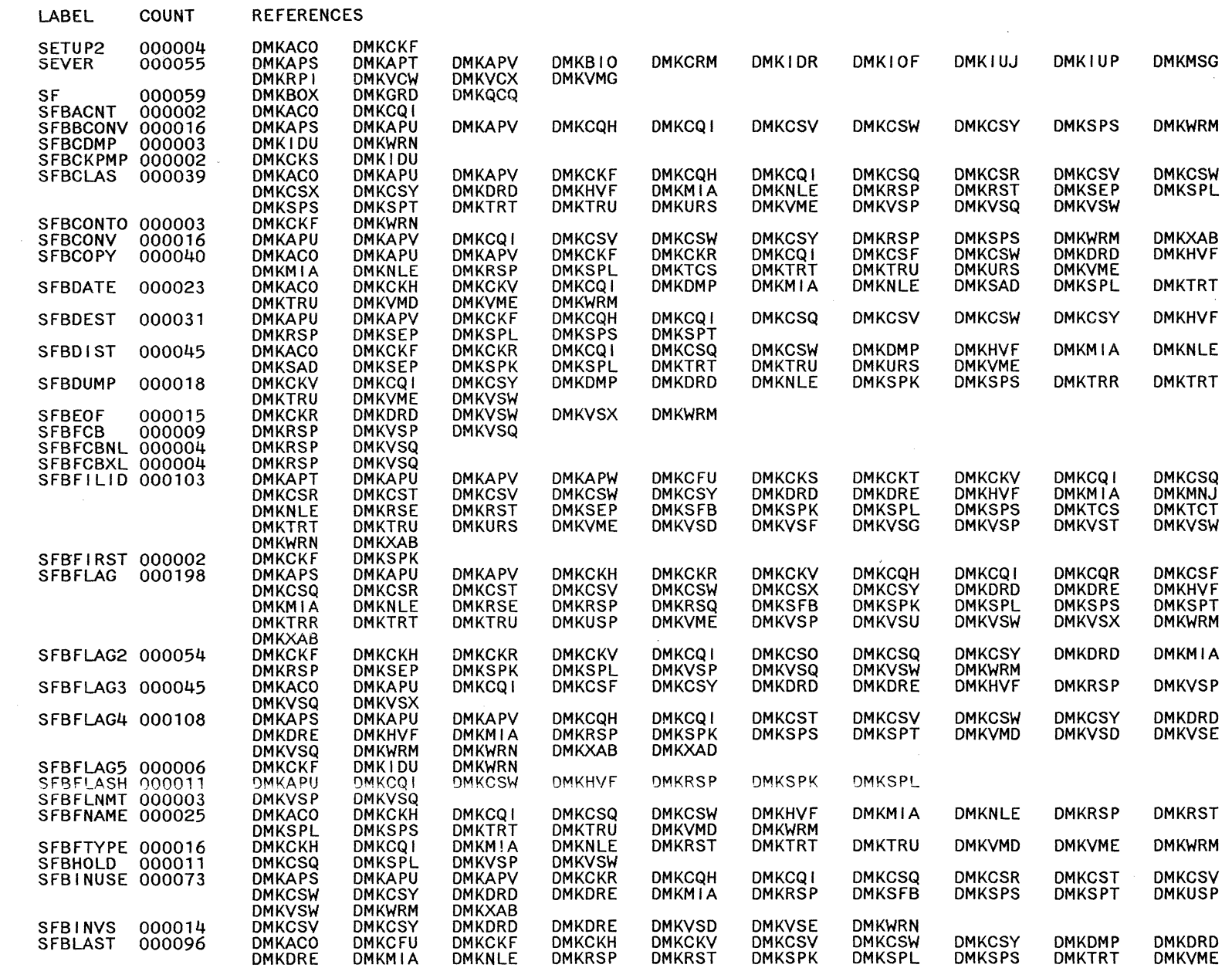

959 System Logic and Problem Determination Guide-CP

LY20-0897-7 © Copyright IBM Corp. 1982, 1987

Restricted Materials of IBM<br>Licensed Materials – Property of IBM

 $\sim$ 

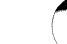

 $\mathbf{x}$ 

Restricted Materials of IBM<br>Licensed Materials – Property of IBM

LABEL COUNT REFERENCES

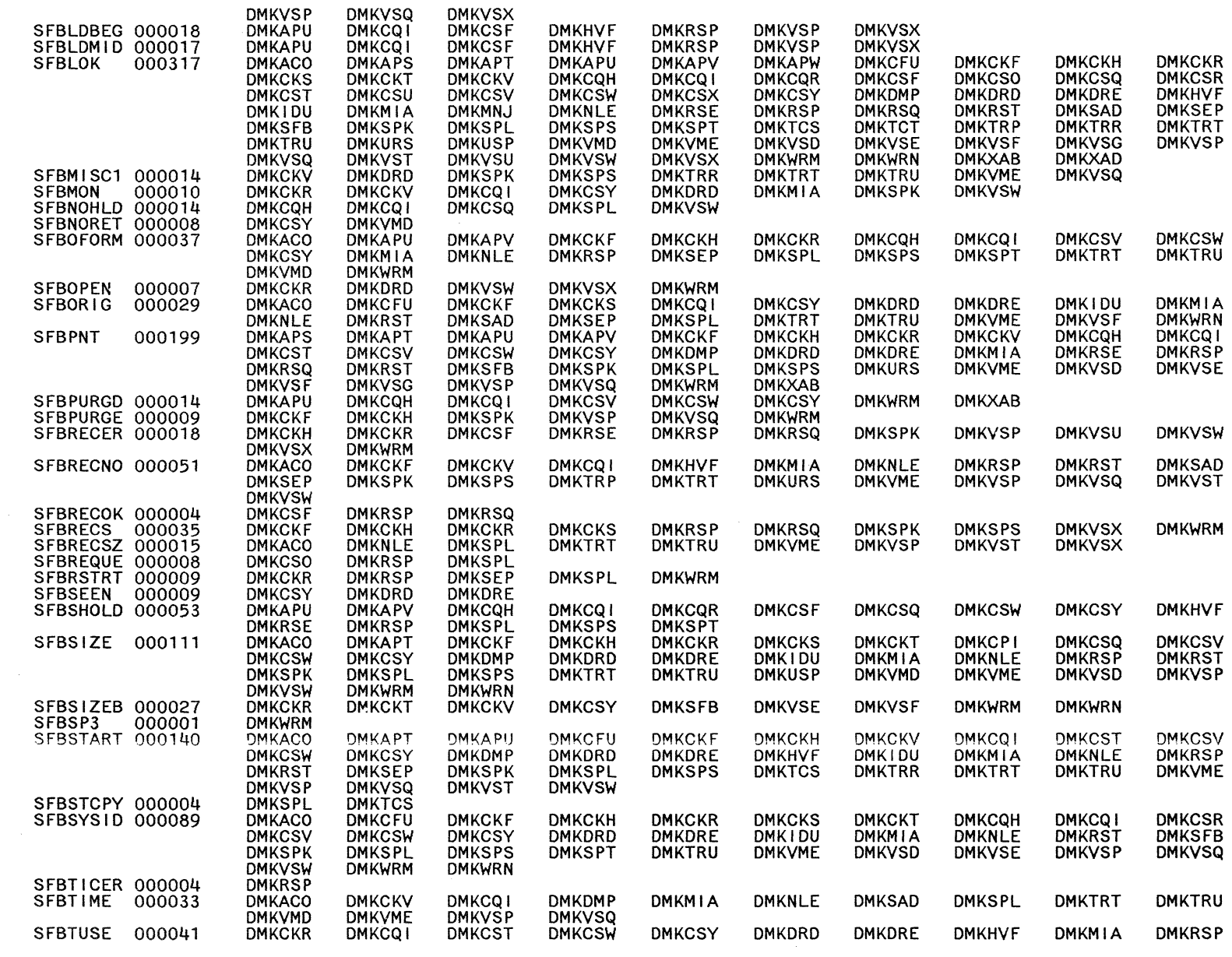
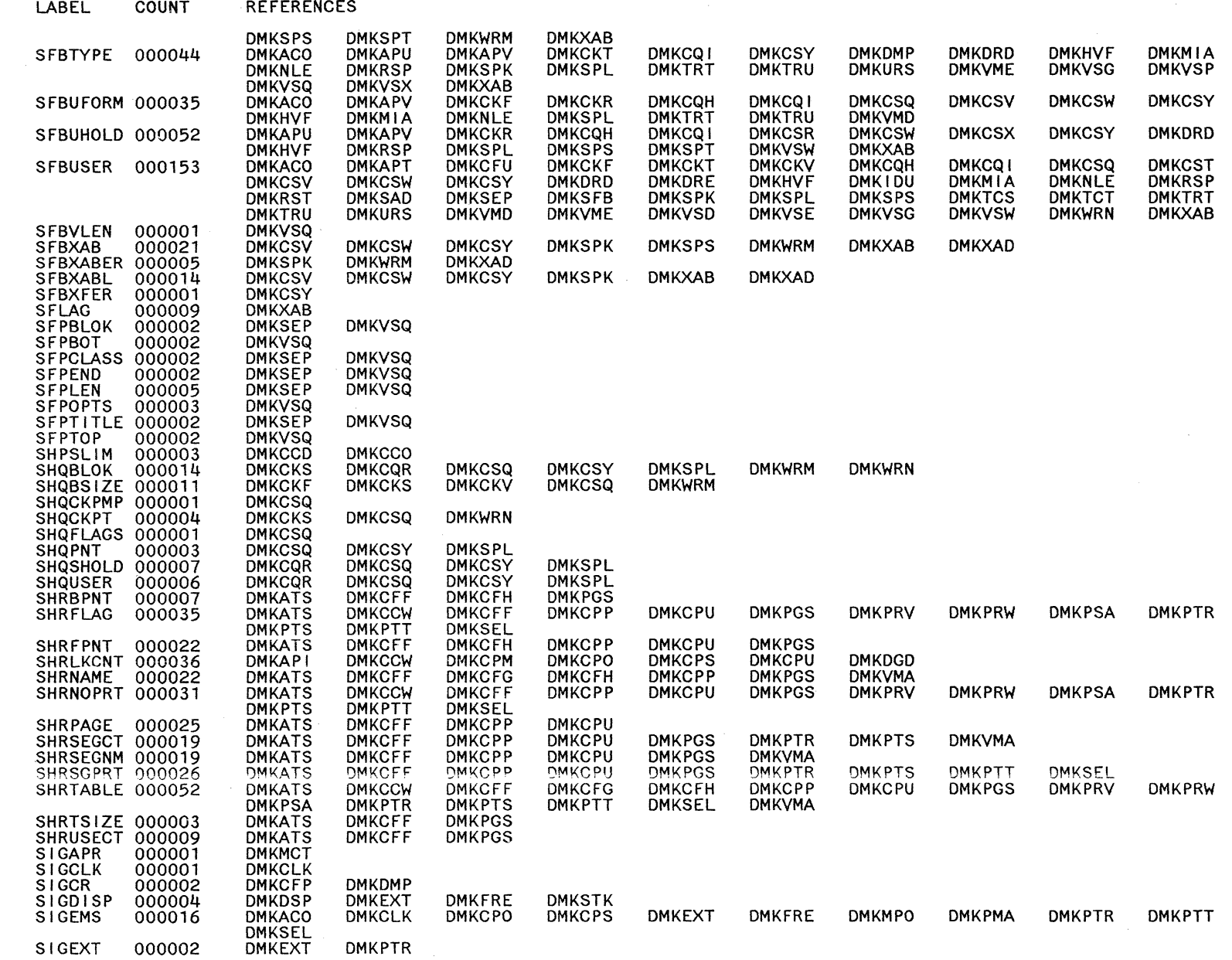

 $\bigcirc$ 

859 System Logic and Problem Determination Guide-CP

I.Y20-0897-7 © Copyright IBM Corp. 1982, 1987

 $\mathbb{C}$ 

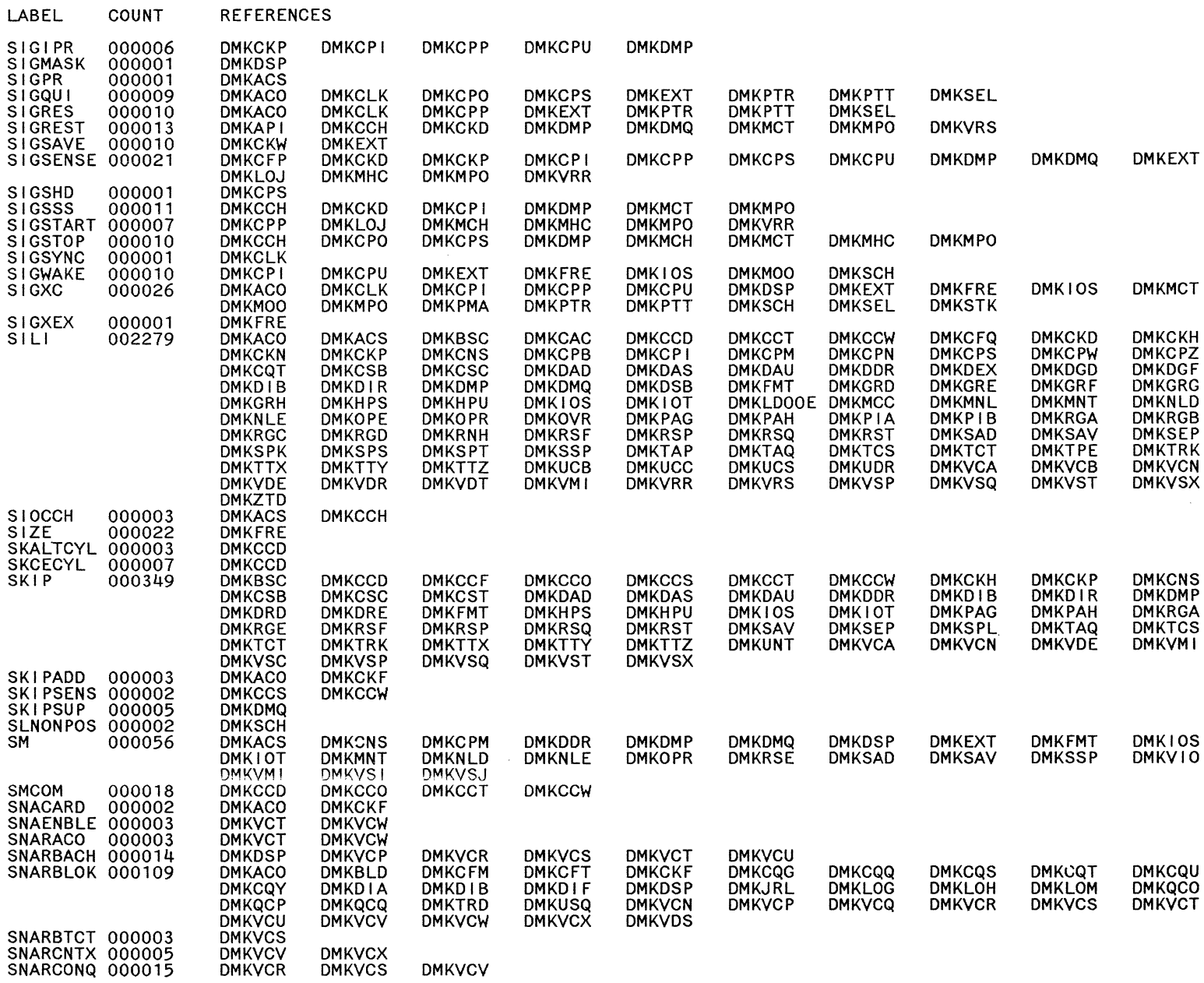

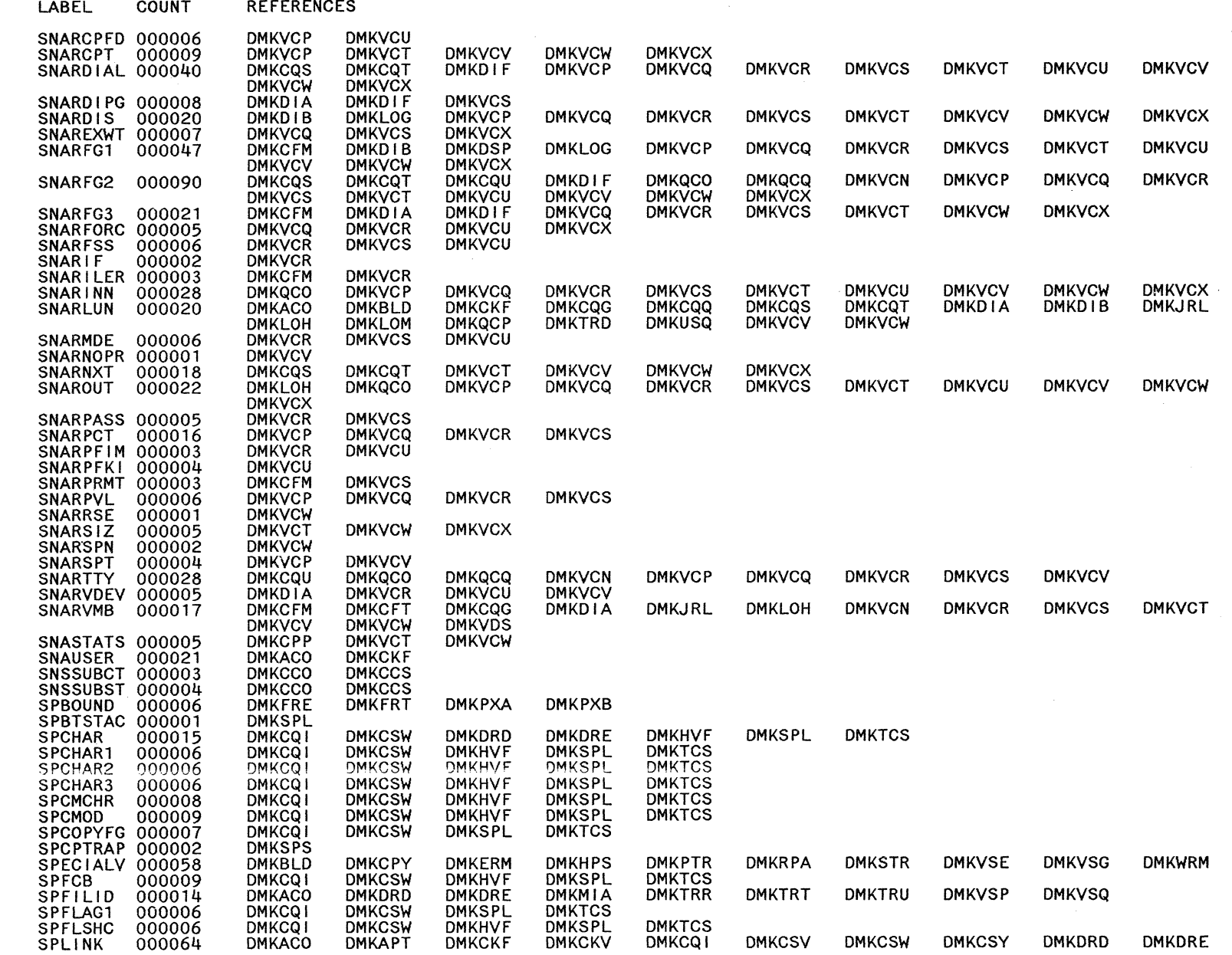

LABEL

**SPM** 

COUNT

**REFERENCES DMKHVF** 

**DMKTRT** 

**DMKSPS DMKSPS** 

**DMKSPS** 

**DMKSPS** 

**DMKSPS** 

**DMKSPS** 

**DMKSPT** 

**DMKSPS** 

**DMKSPS** 

DMKIOT

**DMKSPR** 

**DMKSPT** 

**DMKSPT**<br>DMKSPT

**DMKSPS** 

**DMKSPS** 

**DMKSPT** 

**DMKMIA** 

**DMKTRU** 

**DMKXAD DMKCKM** 000002 **DMKCPI** DMKCCW **DMKCDB SPMPFX** 000074 **DMKCDM DMKCDS DMKCFG DMKCFP DMKCPP DMKCPS DMKFPS DMKHVD DMKMPO DMKPGS DMKPMA DMKPSA DMKQVM DMKSAD** DMKV10 **DMKVME DMKVRR SPNTR** 000009 **DMKFRE** SPNXTPAG 000084 **DMKACO DMKAPT**<br>DMKRST **DMKCKF DMKCKV DMKCSV DMKCSW DMKDRD DMKCSY DMKRSQ DMKSPS DMKTCS DMKVDD DMKVME DMKTRR DMKTRT DMKVSX DMKXAB DMKXAD** 000036<br>000003 SPOOLED<br>SPPGLEN **DMKCPS DMKDMQ DMKMCC DMKMCD DMKMIA DMKMN1 DMKMON DMKSPL DMKCKF DMKCKV DMKRSP** SPPREPAG 000050 **DMKACO DMKDRD DMKMIA DMKRSQ DMKRST DMKTRR DMKTRT DMKVME DMKXAB DMKVSP DMKVSQ DMKXAD** SPRECMAX 000001 DMKSPL **DMKCKV<br>DMKRSQ<br>DMKMON** SPRECNUM 000026 **DMKACO DMKDRD DMKRSP DMKMIA DMKRST DMKTRU DMKVME DMKRSP SPRMISC** 000036 **DMKRST DMKSPK DMKSPS DMKTRR DMKTRT DMKVSP** SPROFCL **DMKMCC** 000003 000052 DMKDRE **SPSIZE DMKDRD DMKRSP DMKRSQ DMKRST DMKSAD DMKSEP DMKTRR DMKVME DMKVSQ DMKVSX** SPSPLNKC 000006<br>SPTBLOK 000006<br>SPTBUFR1 000012 DMKCQ1 **DMKCSV DMKCSW DMKCSY DMKSPL DMKHVF DMKSPR<br>DMKSPT**<br>DMKSPT **DMKIOT DMKSPS DMKSPT DMKSPS** SPTBUFR2 000004 **DMKSPS** SPTBUFV1 000007 **DMKSPT DMKSPS** DMKSPT **DMKSPS** DMKSPT<br>DMKSPT **DMKSPS SPTCAN** 000008 **SPTCLAS** 000003 SPTCLASS 000004 DMKSPS DMKSPT **SPTCODE** 000005 **DMKSPS SPTDEST** 000005 **DMKSPS DMKSPT** SPTDESTS 000003<br>SPTDONE 000003 **DMKSPS DMKSPT DMKSPS** SPTENTPT 000004 DMKSPS **DMKSPT** SPTFILES 000005 **DMKSPS DMKSPT** SPTFLAG 000016<br>SPTFLAG1 000030 **DMKSPS DMKSPT DMKSPS** SPTFLAG2 000032 **DMKSPS DMKSPT SPTFLAG3 000006 DMKIOT DMKSPS DMKSPT SPTFORM DMKSPT** 000004 **DMKSPS** SPTFRMST 000003 **DMKSPS DMKSPT** SPTIME 000013<br>SPTINTAD 000002 **DMKACO DMKCKV DMKFRE DMKMIA DMKTRU DMKVSP DMKVSQ DMKSPS DMKIOT** SPTINTR **DMKSPS** 000011 DMKSPT SPT10BAD 000004 **DMKSPS** SPTISSUR 000007 **DMKSPR DMKSPS DMKSPT** 

**DMKRSP** 

**DMKVDD** 

**DMKRSQ** 

**DMKVME** 

**DMKRST** 

**DMKVSP** 

**DMKSPK** 

**DMKVSQ** 

**DMKSPL** 

**DMKVST** 

**DMKSPS** 

**DMKVSW** 

**DMKTCS** 

**DMKVSX** 

**DMKCPU** 

**DMKSPM** 

**DMKMIA** 

**DMKVSP** 

**DMKSPS** 

**DMKVSQ** 

**DMKVSQ** 

**DMKTRT** 

**DMKTRR** 

**DMKXAB** 

**DMKDMP** 

**DMKVAT** 

**DMKRSP** 

**DMKVSQ** 

**DMKTCS** 

**DMKVSX** 

**DMKTRU** 

Directories 199

 $\Omega_{\mathbf{b}}$ 

SPTLAST 000004<br>SPTLDPRT 000007<br>SPTLDRDR 000005

SPTLKLST 000003

SPTOFLOW 000006

SPTOSFID 000002

000025

000003

000002

000005

000006

SPTLINK

SPTLOAD<br>SPTMODE

**SPTMSGAD** 

**SPTNOH** 

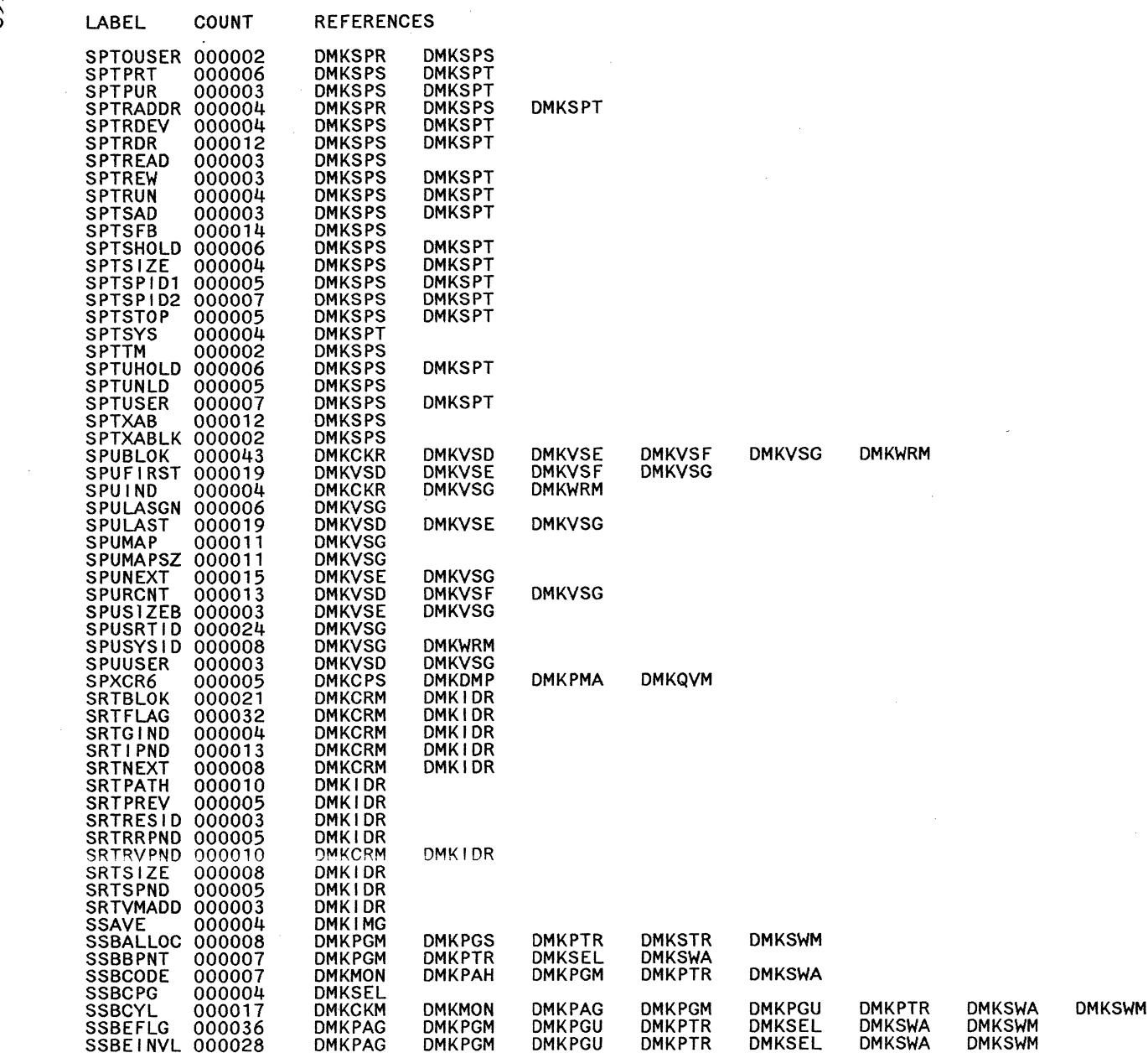

Licensed  $\frac{Res}{\sqrt{10}}$ Restricte<br>**faterials** =- Taterials c<br>Property c  $\frac{1}{2}$ <br>M81.19

 $\frac{299}{20}$ System  $\Xi$  $\ddot{\mathbf{g}}$ ic I» ::s Q. ب<br>ب  $\frac{a}{2}$  $\;$ n Deteri e.<br>E.  $\ddot{u}$  $Guide-CP$  $\leq$ 0-0897-7 ು Copyright IBM Corp. 1982, 1987

> $\bigodot$  $\mathbb{C}^{\mathbb{R}}$

 $\bigg($ 

 $/$ *"j*  *I)*   $\mathcal{N}^{-1}$  ,

LABEL

COUNT

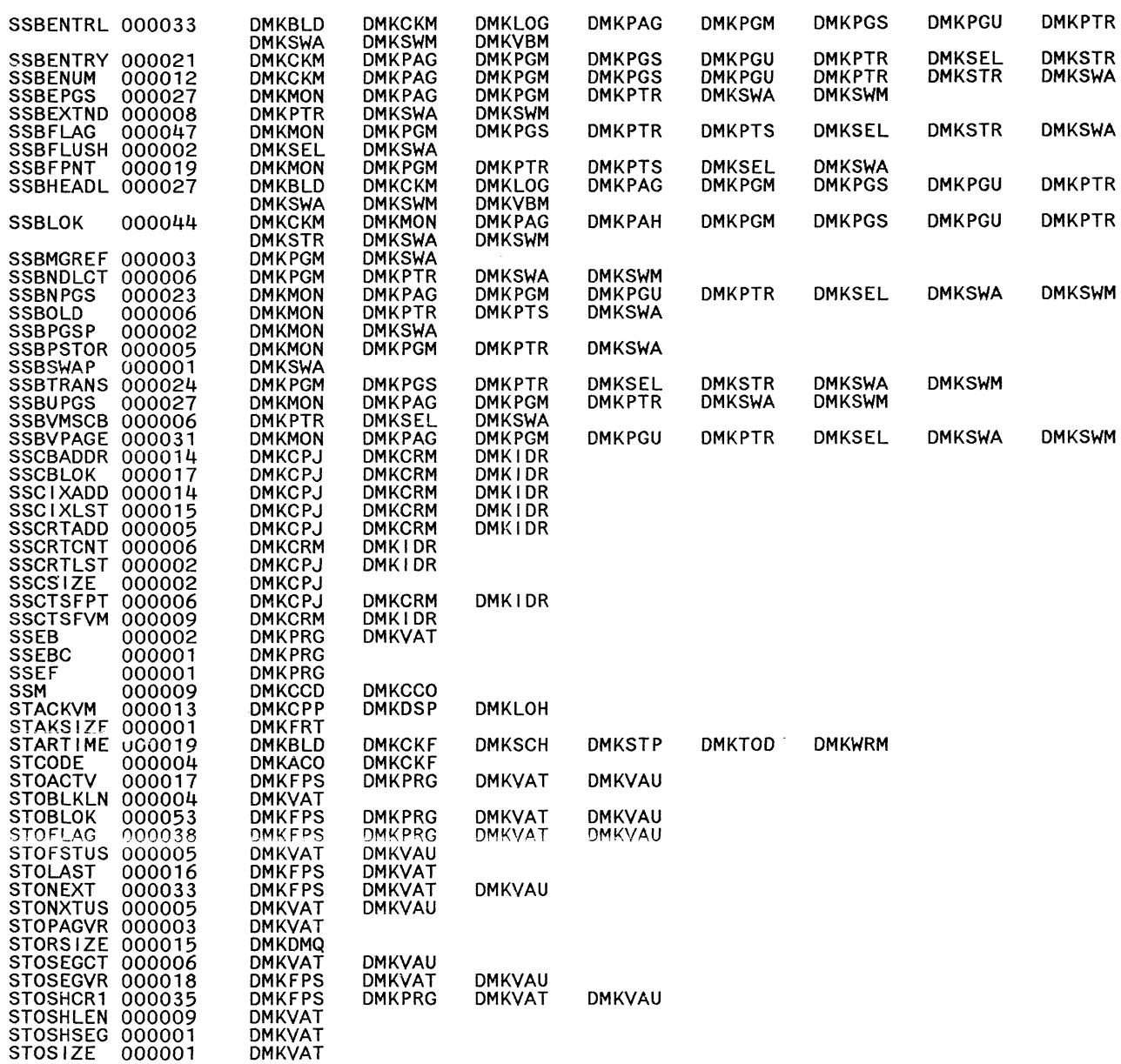

**REFERENCES** 

**DMKSEL** 

**DMKSWA** 

**DMKSWM** 

**DMKSEL** 

**DMKPTS** 

**DMKSTR** 

**DMKSWM** 

**DMKSTR** 

**DMKSEL** 

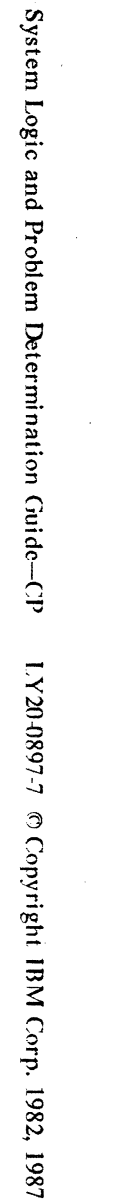

664

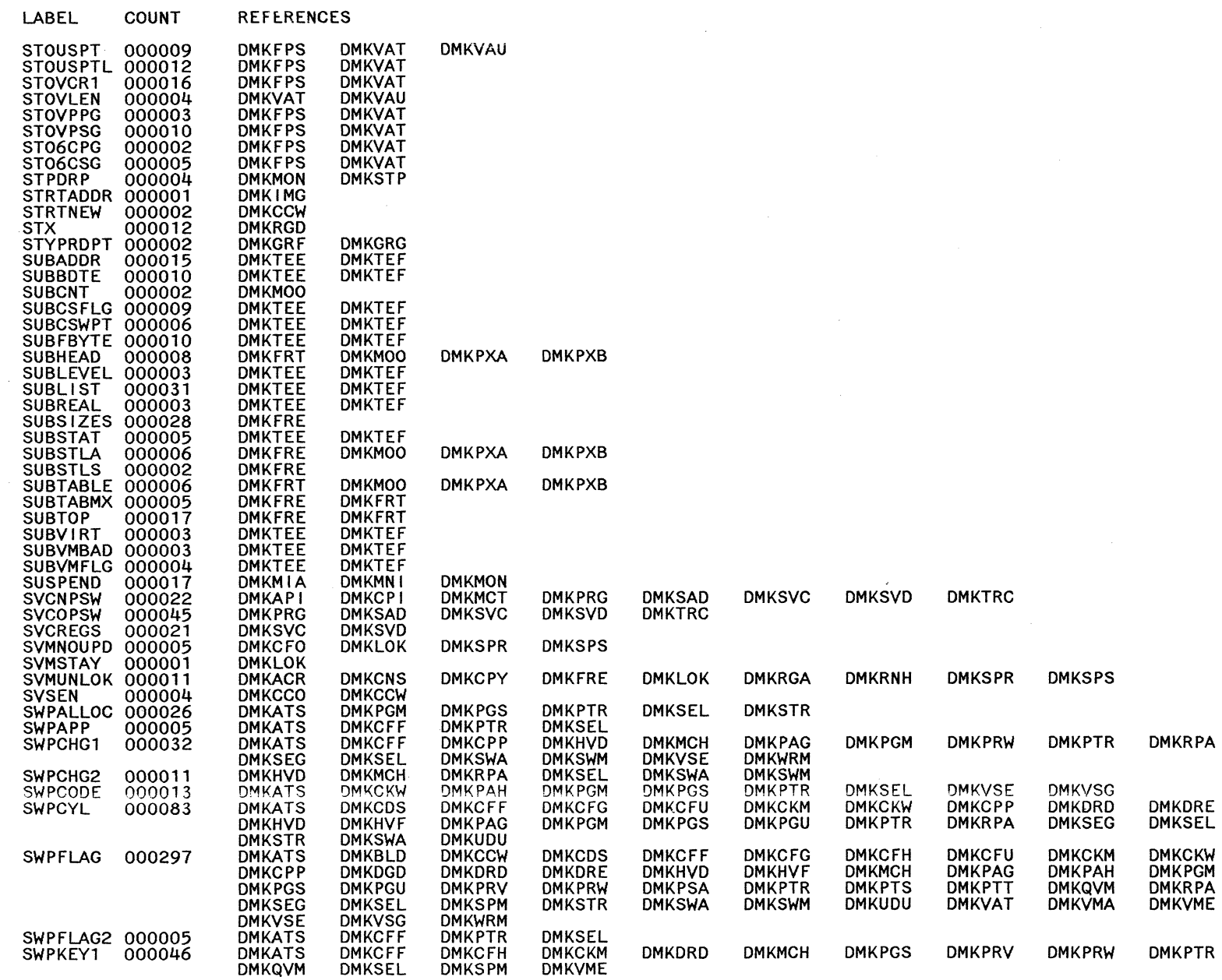

LABEL **REFERENCES** COUNT **DMKMCH**<br>DMKBLD **DMKQVM**<br>DMKCFF 000029 **DMKSEL DMKSPM** SWPKEY2 **DMKDRD DMKPRW DMKVME DMKSEL DMKSTR SWPPAG** 000013 **DMKATS DMKCCW DMKPSA DMKPTR DMKPTT DMKVSE** SWPPSTOR 000013 **DMKATS DMKCKW DMKPAG DMKPGM DMKPGS DMKPGT DMKPGU DMKPTR DMKSEL DMKVSG**<br>DMKATS SWPRECMP 000066 **DMKBLD DMKCDS DMKCFF DMKCFG DMKCFU DMKCKM DMKCPP DMKDRD DMKDRE DMKHVD DMKHVF DMKPAG DMKPAH DMKPGM DMKPGS DMKPGU DMKPTR DMKRPA** DMKSEL DMKSTR **DMKSWA DMKSWM DMKUDU DMKVSE DMKWRM** SWPREF1 000005<br>SWPREF2 000004<br>SWPSEGNO 000008 **DMKHVD DMKPRW DMKPTS DMKSEL DMKHVD DMKPTS DMKSEL** DMKPGS **DMKBLD DMKPTT DMKSEL DMKSTR DMKSWA DMKCFF DMKATS DMKDGD DMKPGS DMKPRV DMKPRW DMKPTR DMKRPA DMKSEL DMKVAT SWPSHR** 000017 **DMKCFF DMKCPP DMKPGM DMKPGS DMKPTR DMKPTT DMKSEL DMKSTR** SWPTABLE 000055 **DMKATS DMKBLD DMKSWA DMKVMA DMKVAT DMKWRM SWPTRANS 000049 DMKCDS DMKPAG DMKPTR DMKRPA DMKSEL DMKSTR DMKSWA DMKSWM DMKPGM DMKPGS DMKVMA SWPVM** 000019 **DMKATS DMKBLD DMKCFF DMKCPP DMKPGS DMKSEL DMKSTR DMKPGS** SWPVPAGE 000037 **DMKATS DMKCCW DMKPGM DMKPSA DMKPTR DMKPTS DMKPTT DMKSEL DMKSTR DMKSWA DMKVMA** SWTHSAVE 000010<br>SYNCLOG 000002 **DMKVMA DMKSTK DMKCPI DMKCPJ** SYNCMASK 000009 **DMKCLK DMKDSP DMKPMA DMKEXT DMKIOT DMKMHV** SYSCPWT<br>SYSCPWT<br>SYSLPLDV<br>SYSLOCS 000001 **DMKMHV** 000001 **DMKLOH** 000005 DMKCP1 **DMKMNT DMKSEG DMKBLD DMKCFT DMKCKF DMKLOC DMKLOM DMKUDR** 000032 **DMKACO DMKCFU DMKCFV DMKLOJ** DMKUDU DMKUSQ **DMKVCT DMKVCW** SYSNAME 000025<br>SYSOPER 000002<br>SYSPALL 000004<br>SYSPALOC 000030 **DMKCFF DMKCFG DMKCFH DMKCFS DMKCPP DMKCQY DMKATS DMKCKM DMKLOH DMKSRM DMKSTP** DMKPGT **DMKMOO DMKPST DMKSTP DMKUSP DMKVDG DMKVDH DMKXST** SYSPATYP 000002 **DMKPST DMKVDH** SYSPBPNT 000002 **DMKPGT DMKVDG** SYSPENT 000002<br>SYSPCYL1 000004<br>SYSPCYL2 000015<br>SYSPCYL2 000015<br>SYSPEXTN 000005<br>SYSPEXTN 000005<br>SYSPFLG 000035<br>SYSPFLG 000035<br>SYSPFLG 000035 DMKPST<br>DMKPST **DMKVDG DMKVDH DMKXST DMKVDG DMKVDH DMKPST DMKVDG DMKXST DMKVDH DMKVDH DMKSTP**<br>DMKSTP<br>DMKPST **DMKSRM DMKSRM DMKPGT DMKSRM DMKSTP DMKSWM DMKVDG DMKXST DMKPGM DMKPST DMKVDH DMKXST** SYSPFPNT 000018 **DMKPGM DMKMOO DMKPGT DMKPST DMKSRM DMKSTP DMKUSP DMKVDG DMKVDH DMKSWM** SYSPFULL 000004 **DMKSRM DMKSTP** SYSPLIST 000015 **DMKVDH DMKMOO DMKPGM DMKPGT DMKPST DMKSRM DMKSTP DMKSWM DMKUSP DMKVDG DMKXST** SYSPLVNO 000001 **DMKSRM** SYSPMGOU 000002 **DMKSTP** SYSPOVFL 000002 **DMKSTP SYSPPAG** 000001 **DMKPST** SYSPPCNT 000002<br>SYSPPST 000002<br>SYSPPUSE 000002 **DMKSTP DMKPGM DMKPST DMKSTP SYSPRIV** 000001 **DMKCCT** SYSPTOTL 000002 **DMKSRM DMKSTP** SYSPUSER 000001 **DMKVDH** SYSPVLEN 000004 **DMKPST DMKVDG DMKVDH** SYSPVLST 000003 **DMKPST DMKVDH** 

**Directories** 

 $\Theta$ 

**665** 

SYSPVOL 000010

**DMKPST** 

**DMKVDG** 

**DMKVDH** 

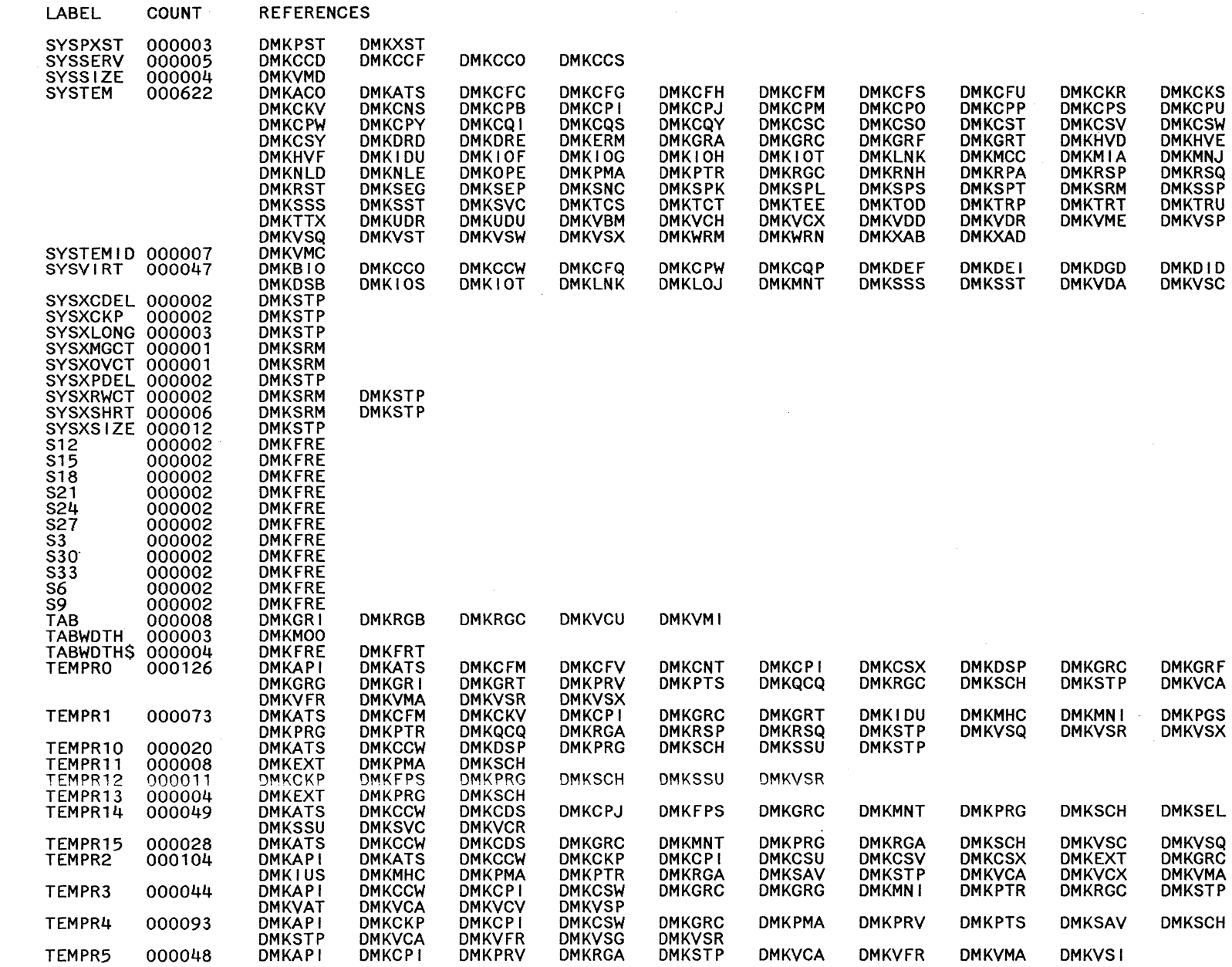

 $\bigodot$ 

LY20-0897-7 © Copyright IBM Corp. 1982, 1987

 $\hat{\mathcal{A}}$ 

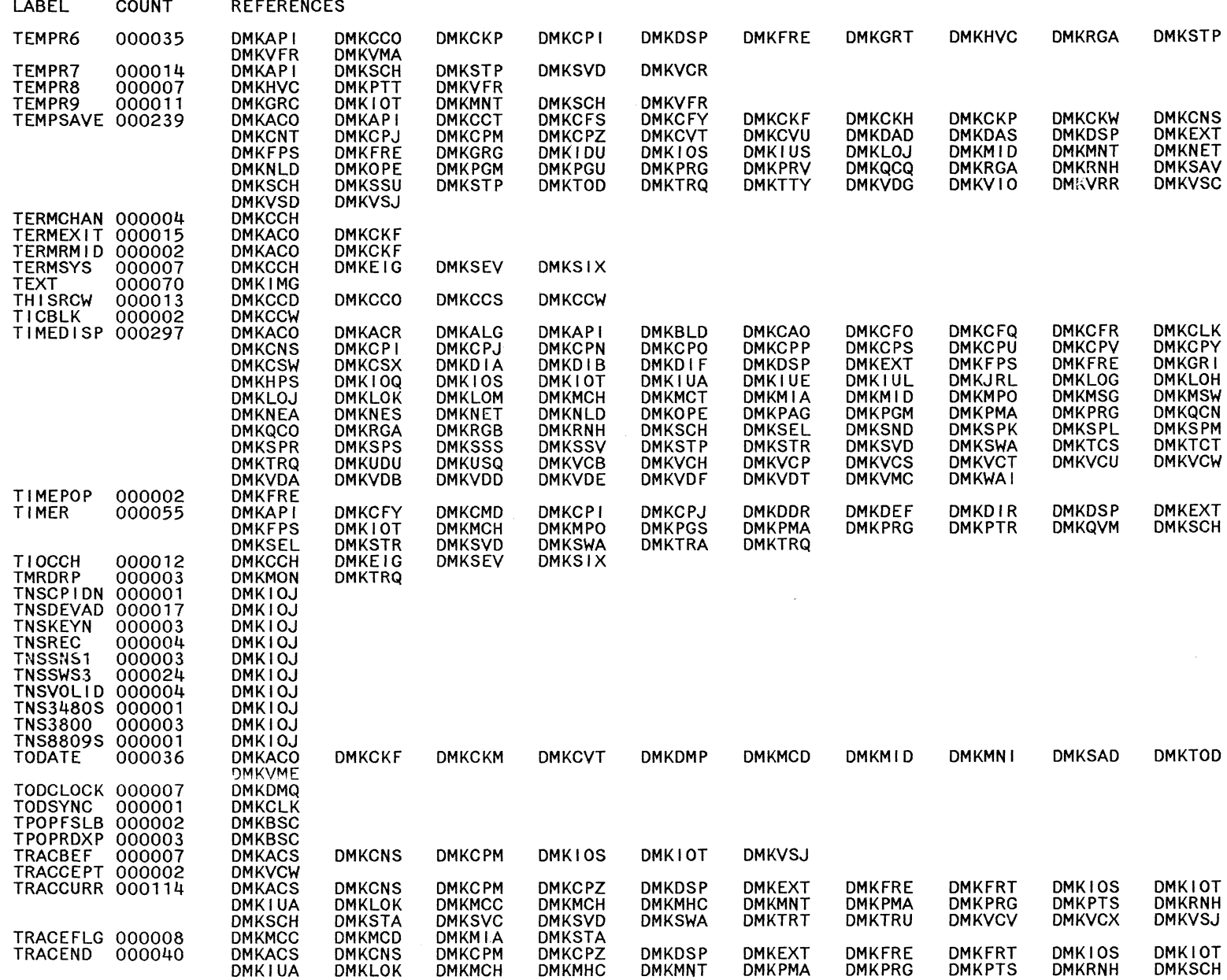

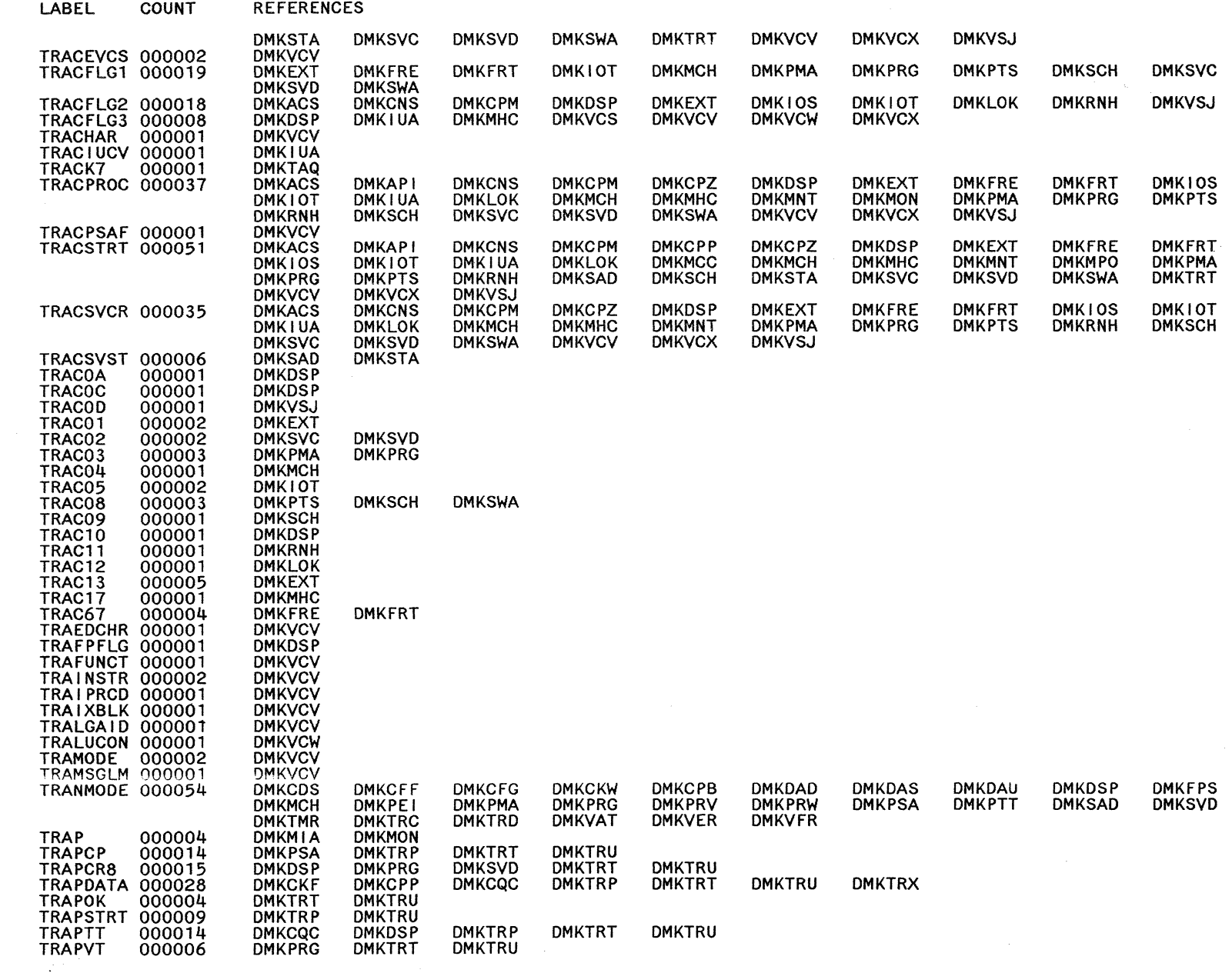

(<br>|<br>|-

Restricted Materials of IBM<br>Licensed Materials – Property of IBM

r<br>ND

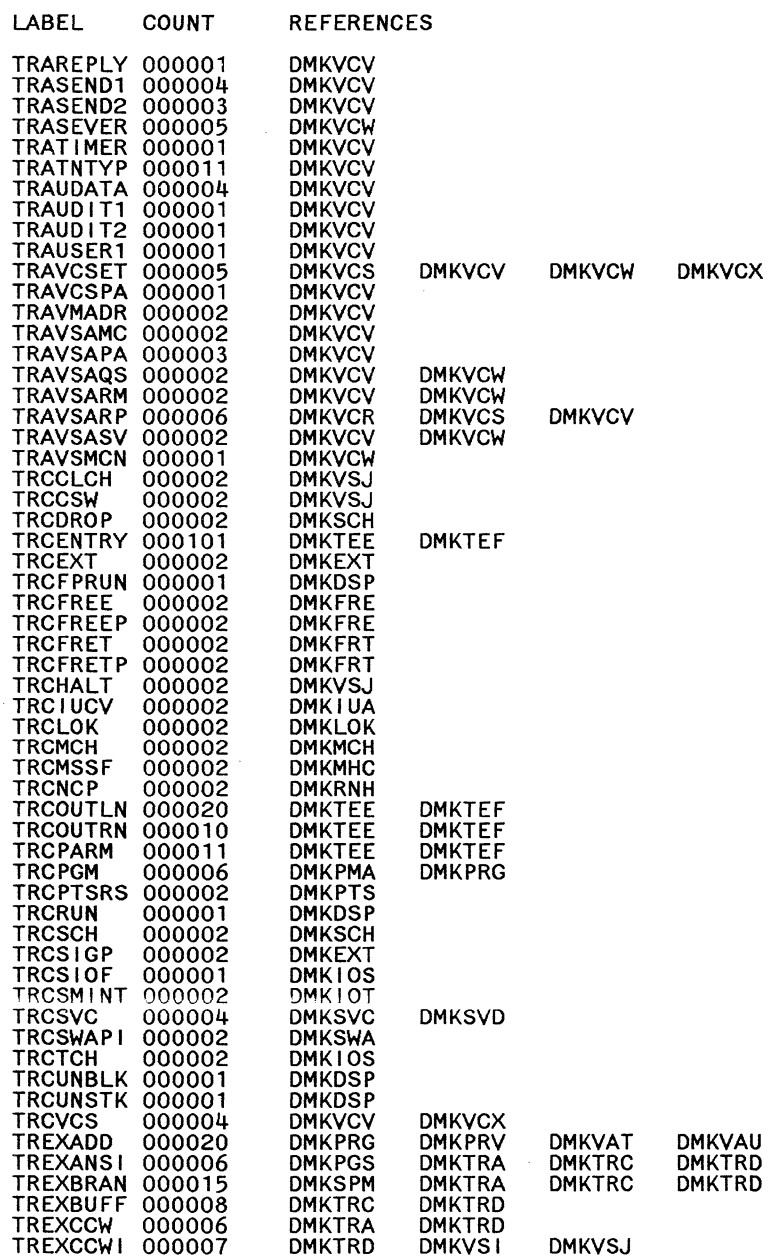

 $\bar{\mathcal{A}}$ 

 $\bar{z}$ 

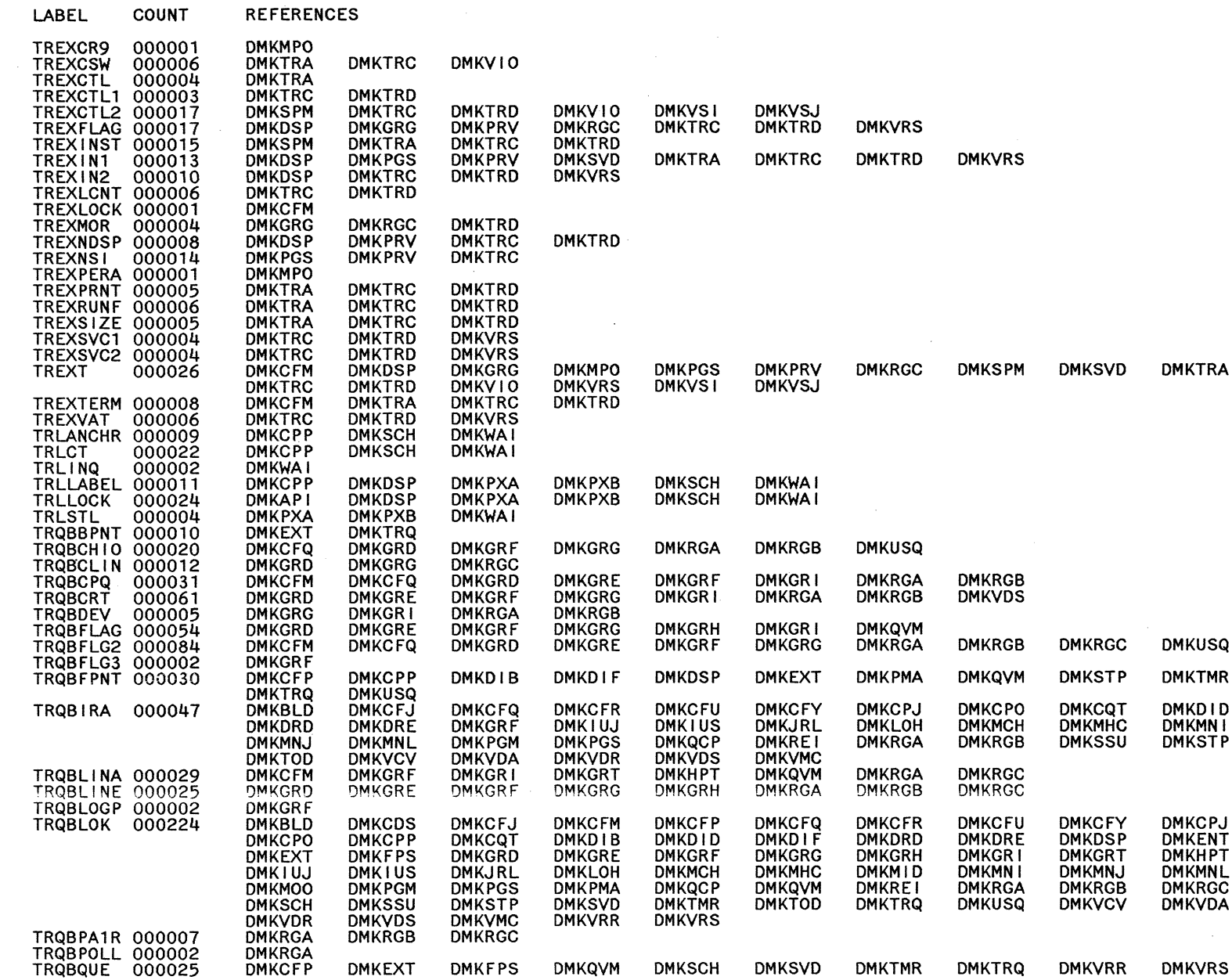

 $\sim$ 

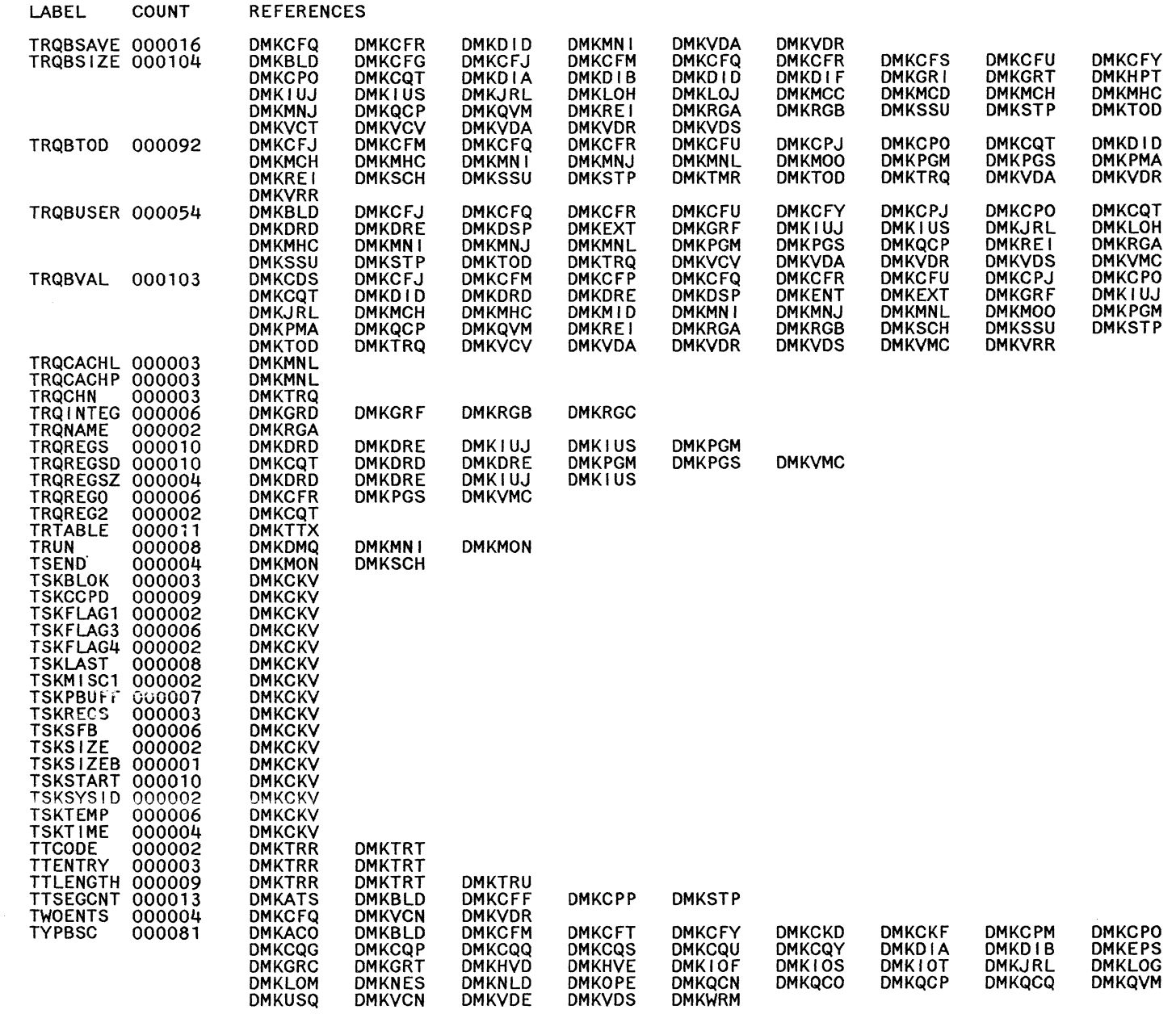

**DMKCPJ**<br>DMK1OQ<br>DMKMN1<br>DMKUSQ

**DMKENT<br>DMKQVM<br>DMKVMC** 

**DMKDID DMKMCH**<br>DMKRGB

**DMKCPP<br>DMKIUS<br>DMKPGS<br>DMKTMR** 

**DMKCPW**<br>DMKERM<br>DMKLOH

DMKRGA

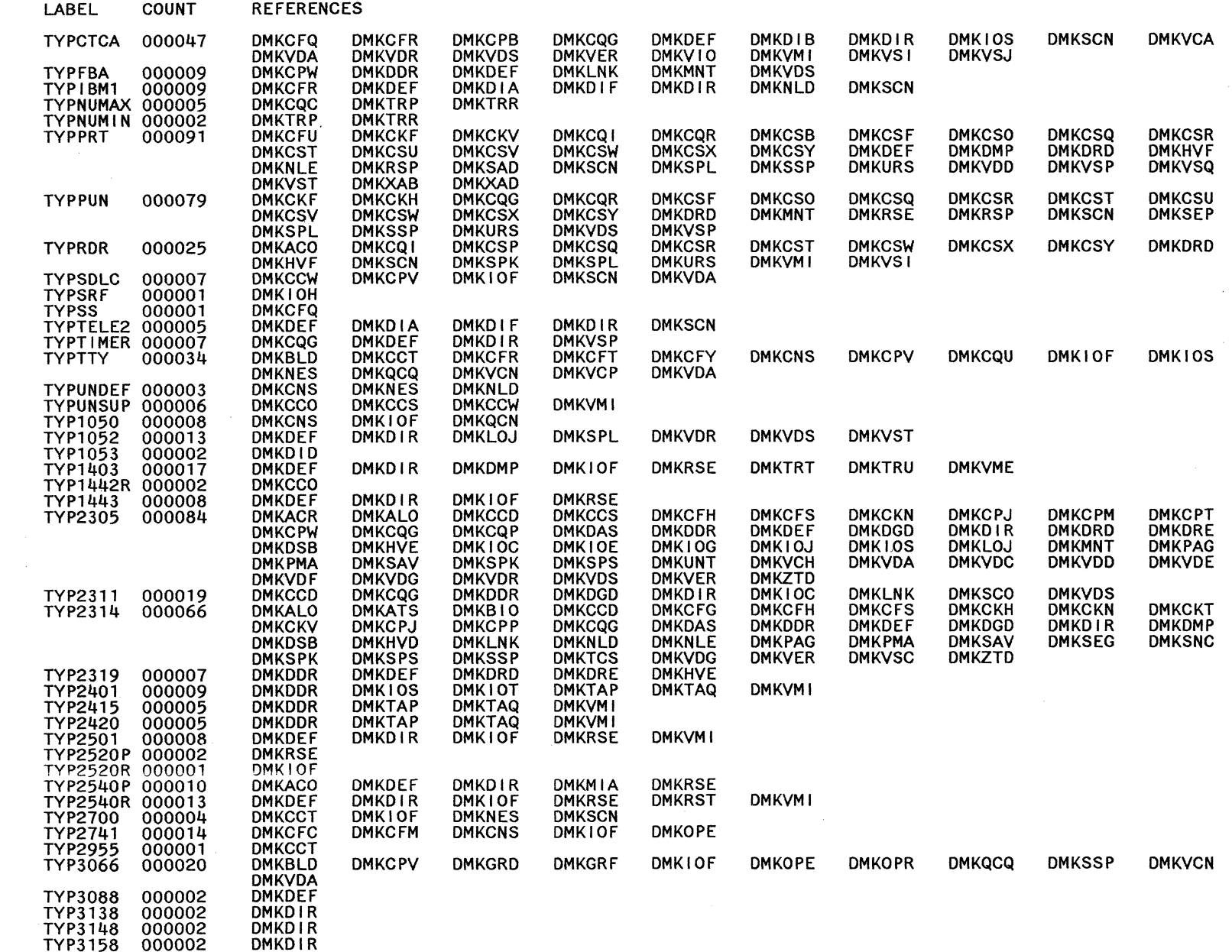

 $\overline{\mathbb{C}}$ 

Restricted Materials of IBM<br>Licensed Materials – Property of IBM

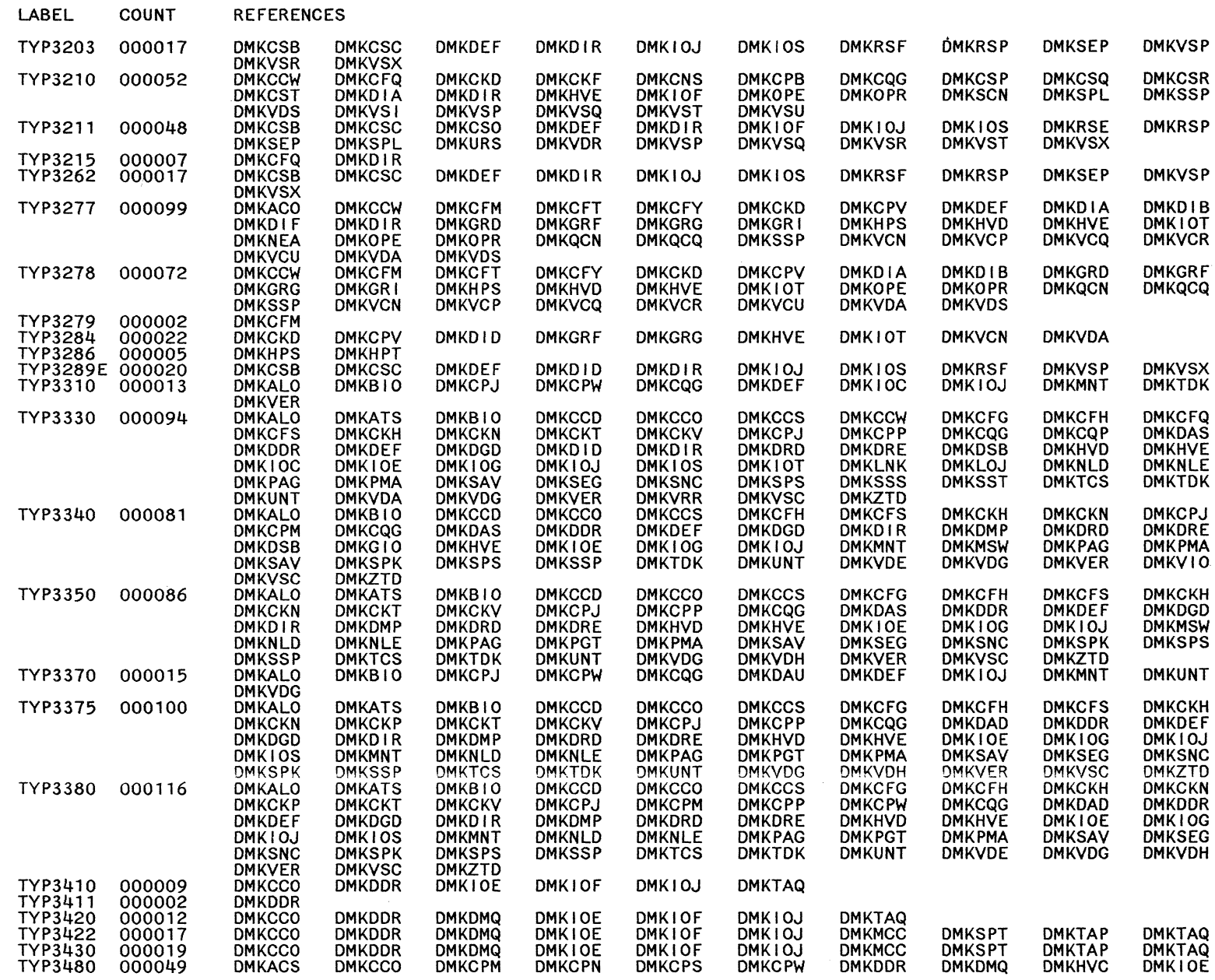

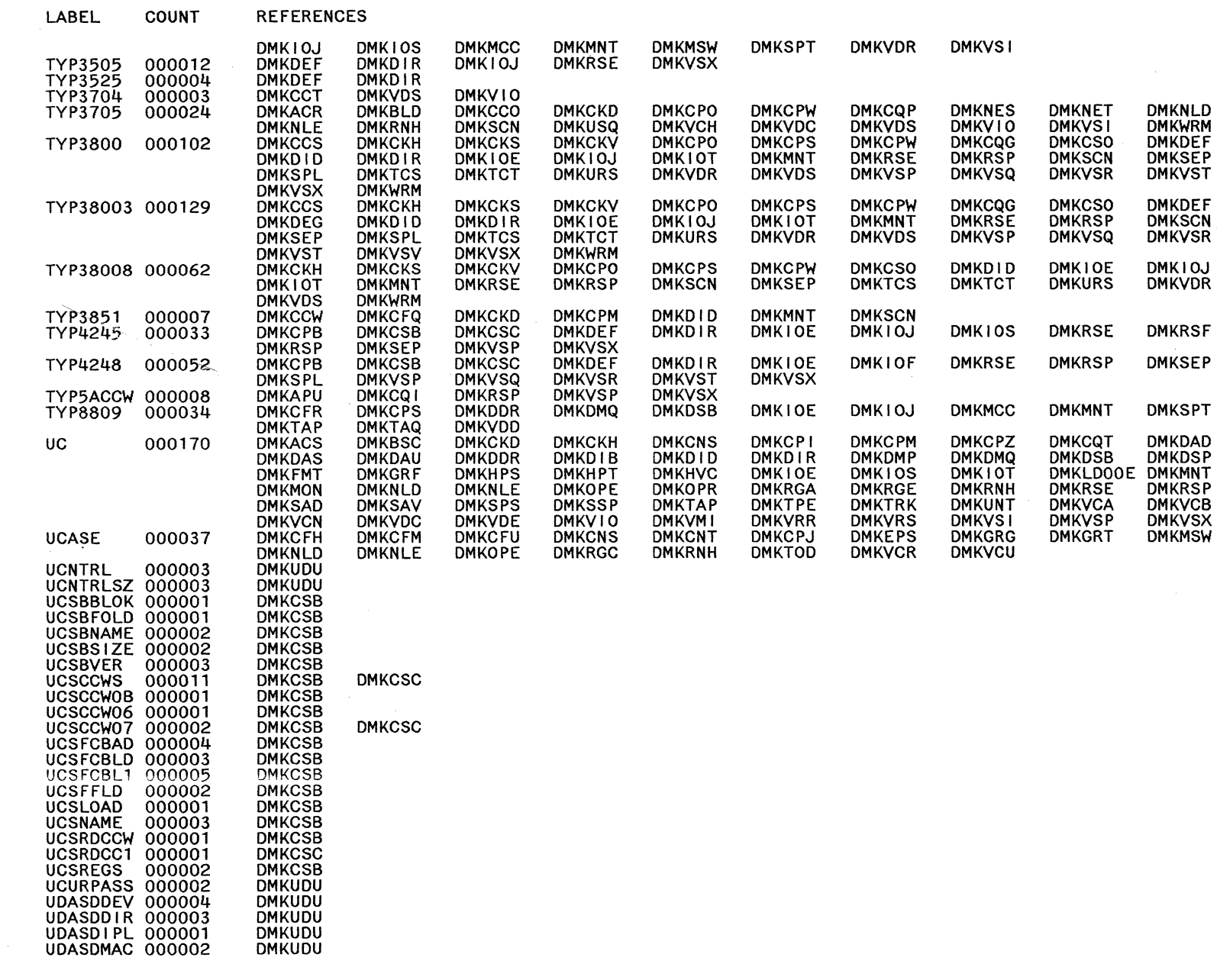

 $\sim$ 

 $674$ System Logic and Problem Determination Guide-CP

Restricted Materials of IBM<br>Licensed Materials - Property of IBM

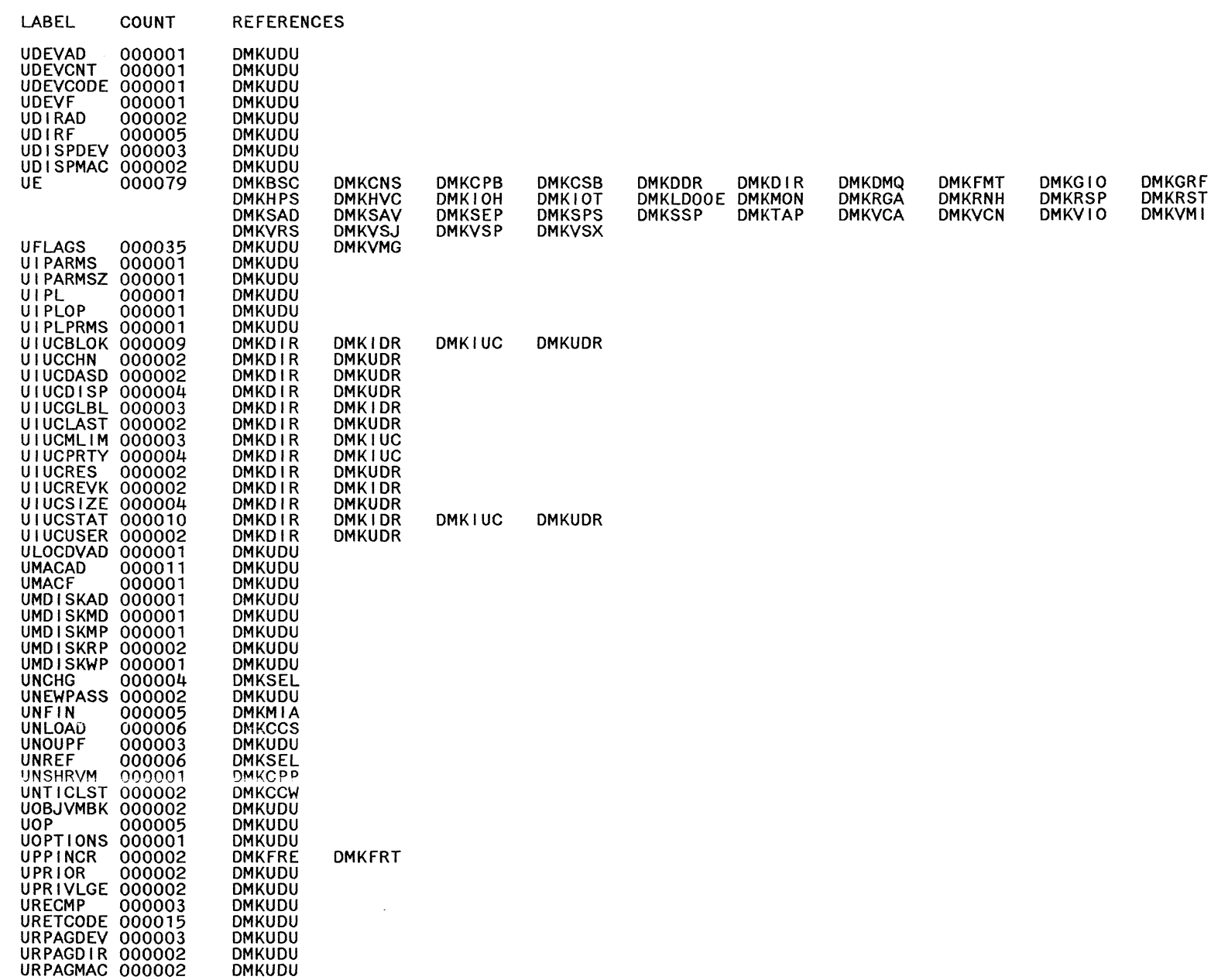

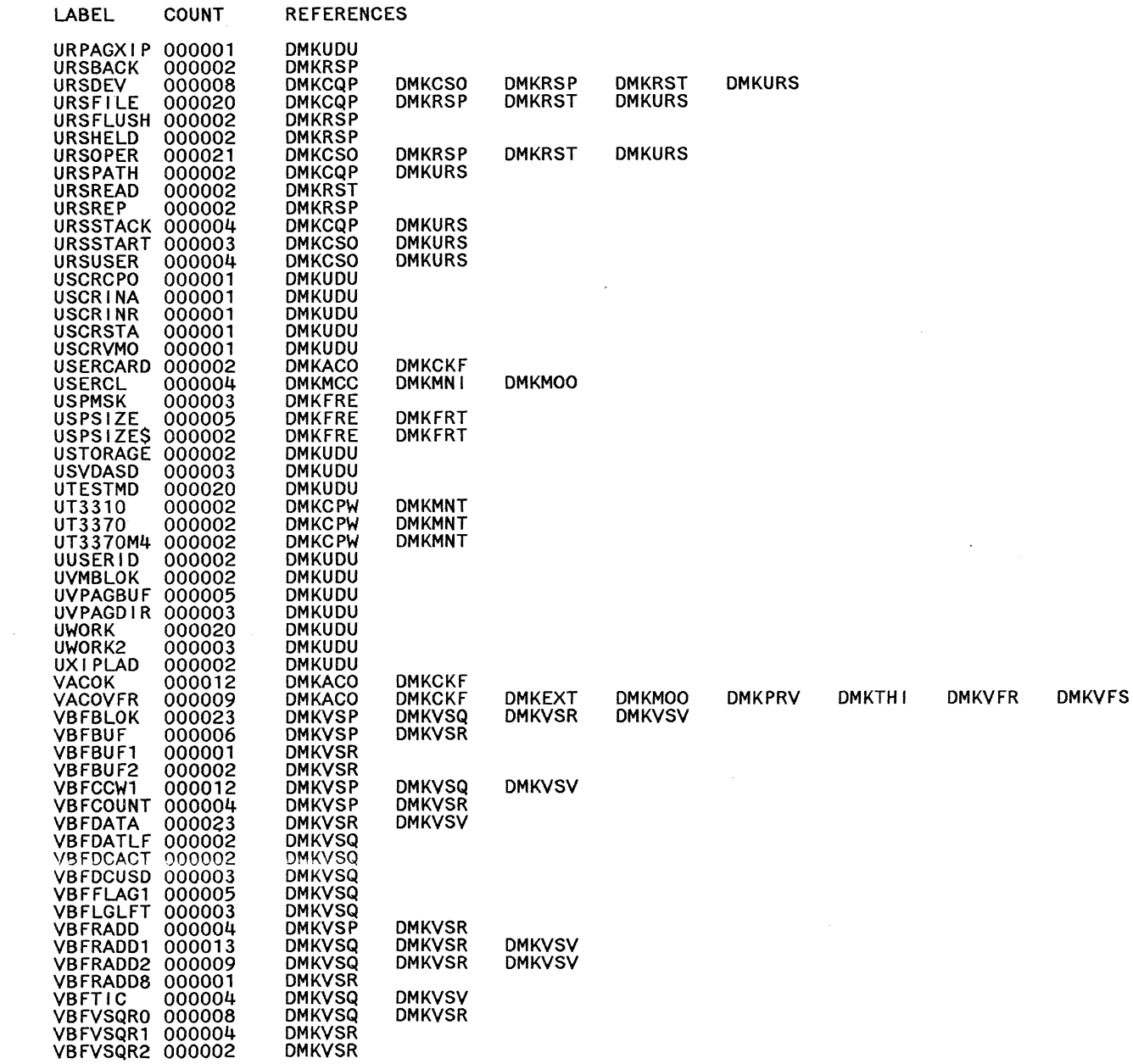

 $\sum_{i=1}^{\infty}$ 

Restricted Materials of IBM<br>Licensed Materials – Property of IBM

919

System Logic and Problem Determination Guide-CP

LY2040897-7 © Copyright IBM Corp. 1982, 1987

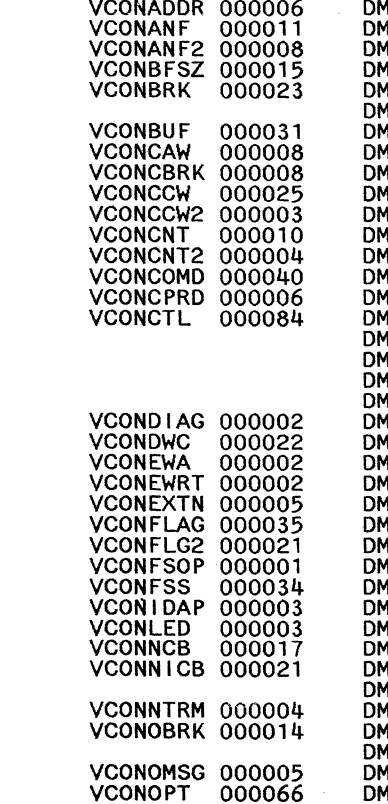

COUNT

LABEL

**REFERENCES** 

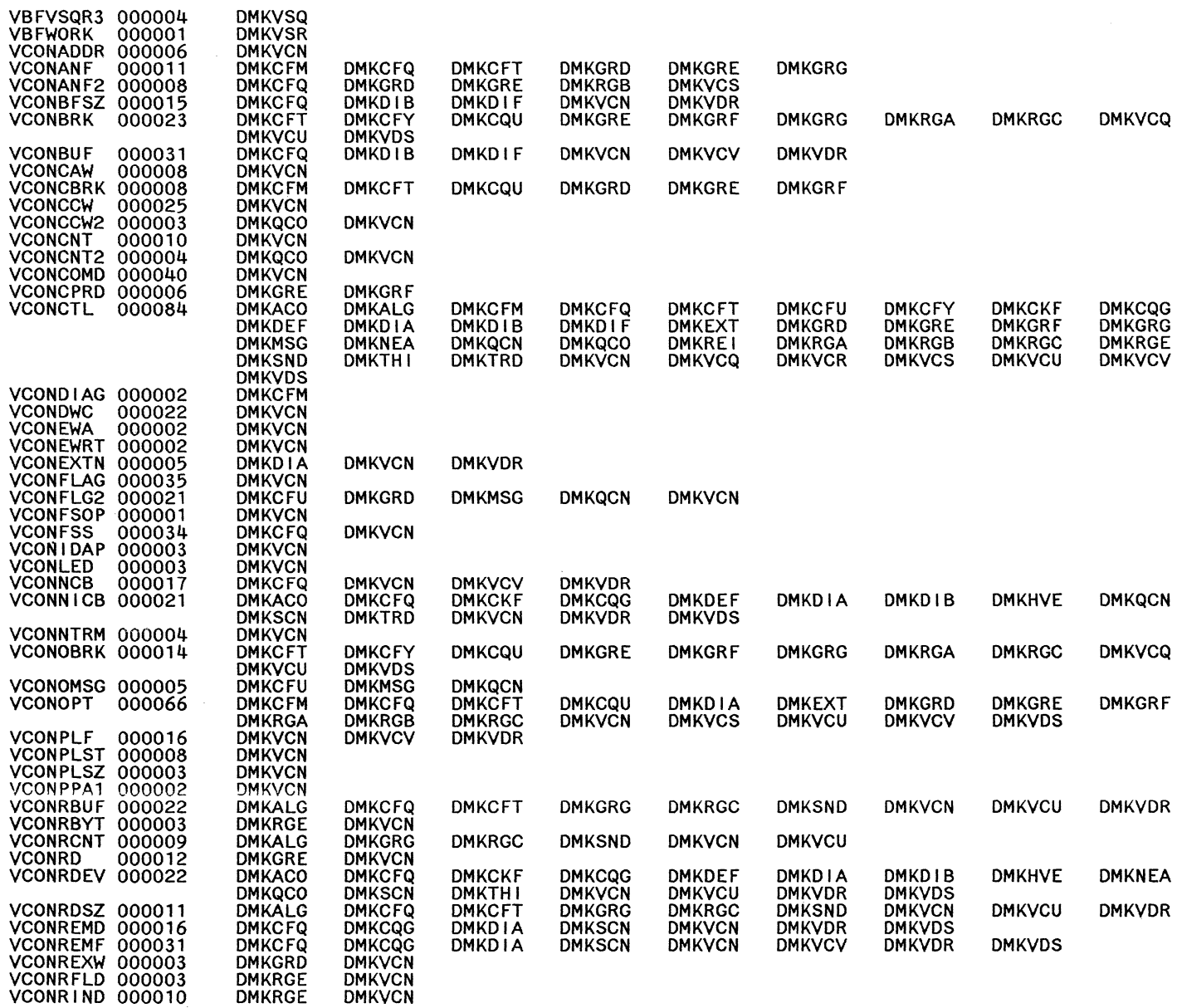

**DMKVCR** 

**DMKCQU<br>DMKHVE<br>DMKSCN<br>DMKVDR** 

**DMKQCO** 

**DMKVCR** 

**DMKGRG** 

**DMKQCN** 

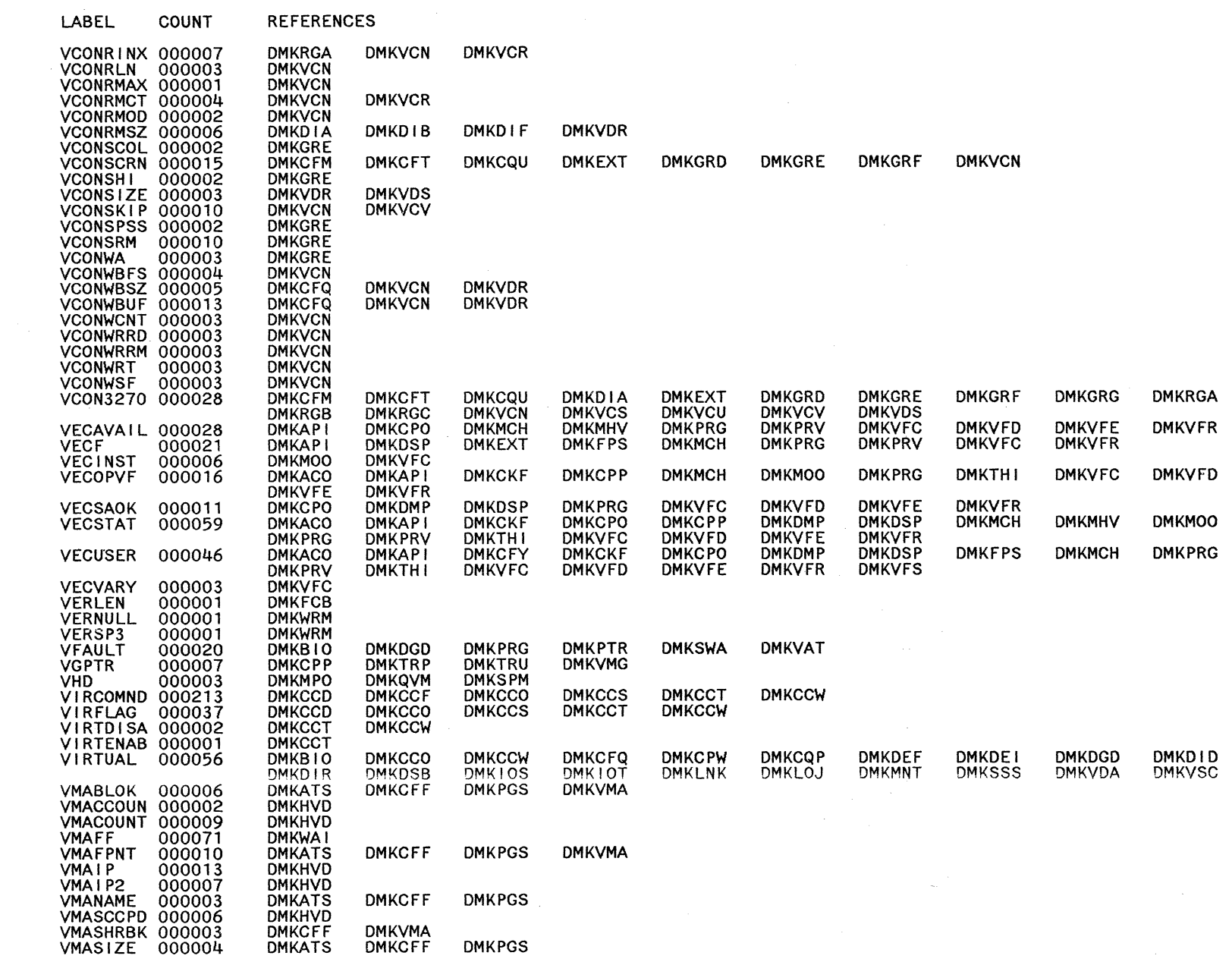

 $\mathcal{A}$ 

mentions of Materials - Property of IBM

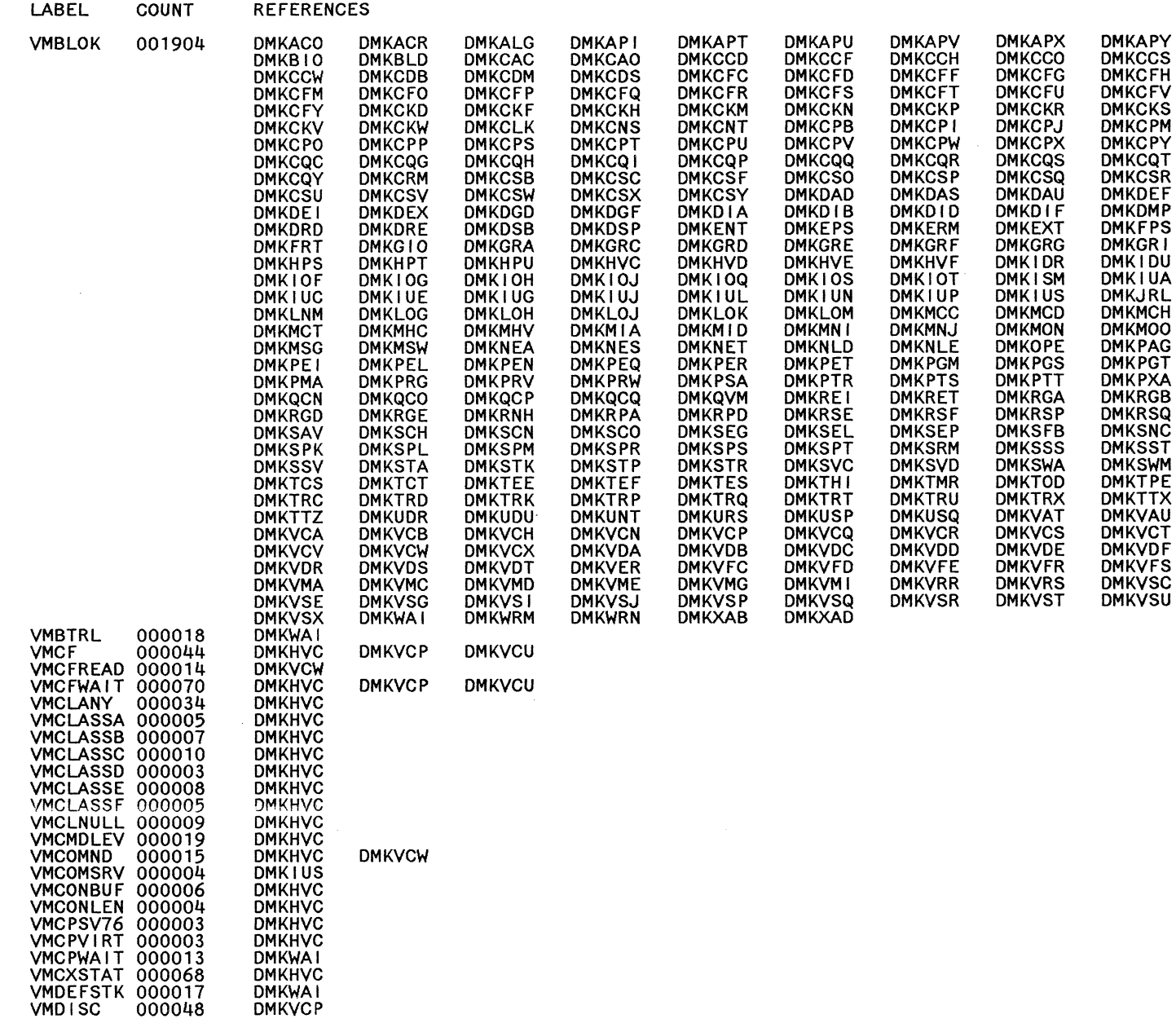

Licensed Materials - Property of IBM Restricted Materials of IBM

**DMKATS<br>DMKCCT<br>DMKCCT<br>DMKCCT<br>DMKCCT<br>DMKCCT<br>DMKCCT<br>DMKCCT<br>DMKCCT<br>DMKPACU<br>DMKPACU<br>DMKPACU<br>DMKPACU<br>DMKPACU<br>DMKPACU<br>DMKPACU<br>DMKPACU<br>DMKRPADMKRPADMKRPADMKRPADMKRPADMKRPADMKRPAD<br>DMKRPADMKRPADMKRPADMKRPD<br>DMKXPDMKRPADMKRST<br>DMKVDG<br>** 

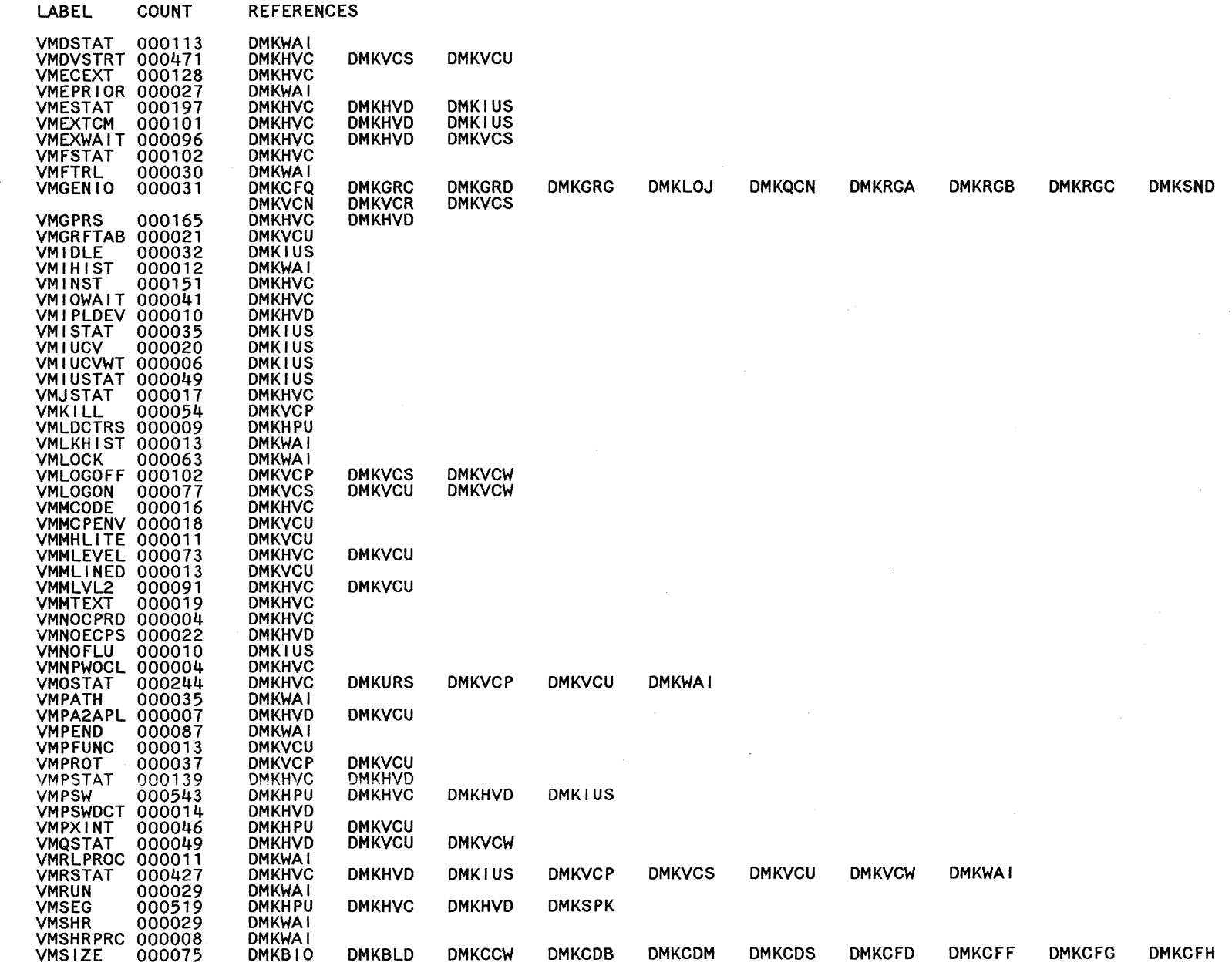

089 System Logic and Problem Determination Guide-CP

LY2040897-7 @ Copyright IBM Corp. 1982, 1987

 $\bar{z}$ 

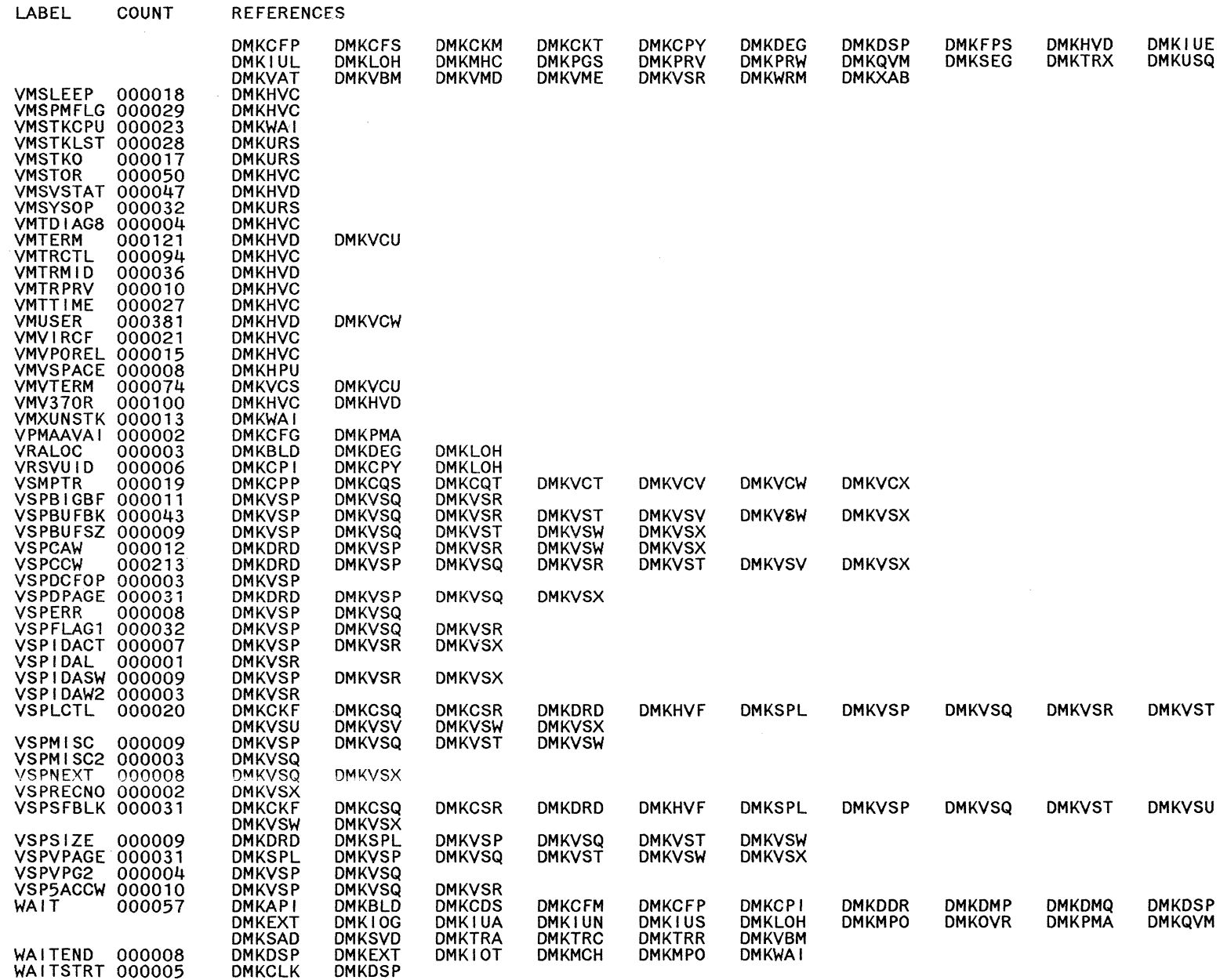

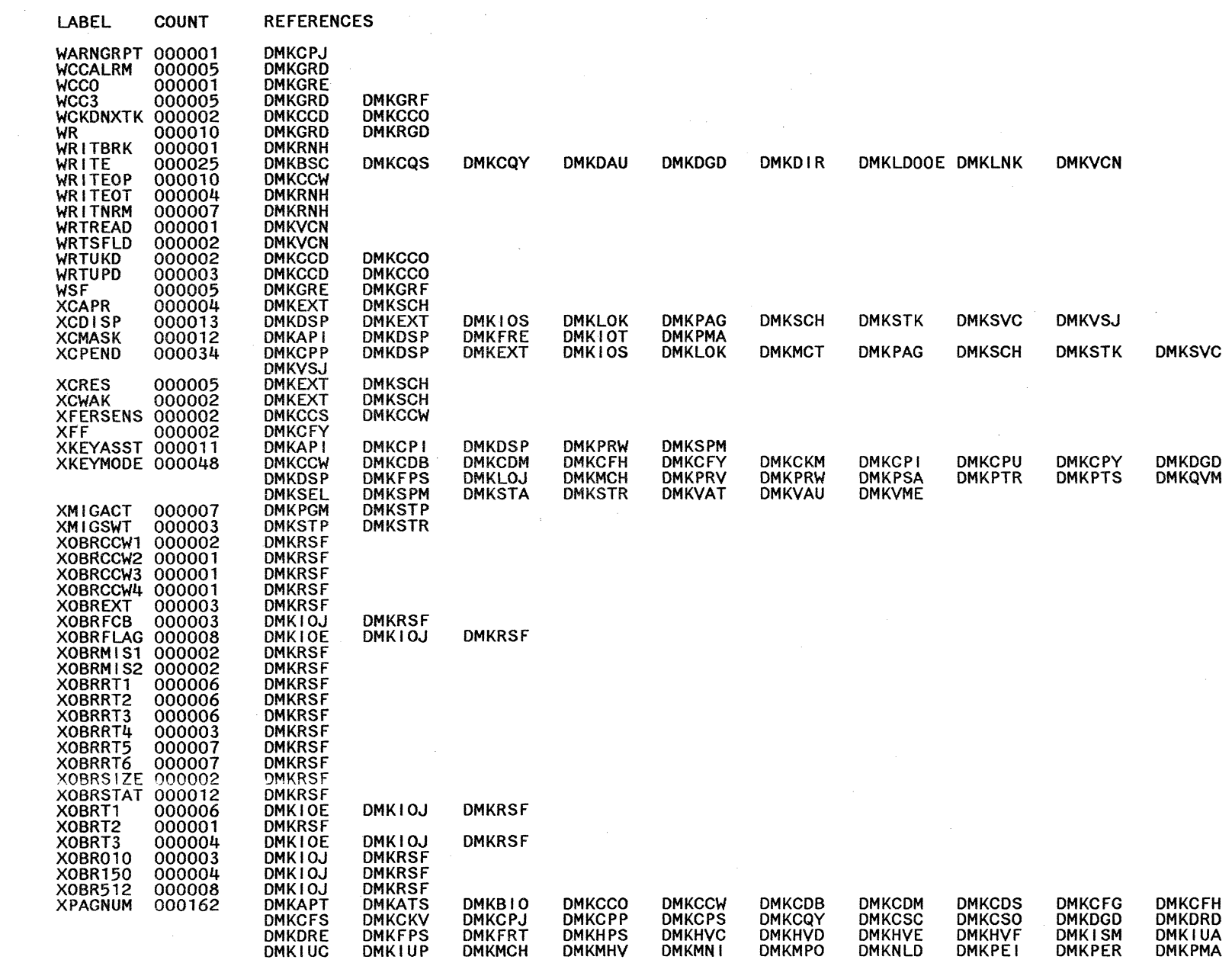

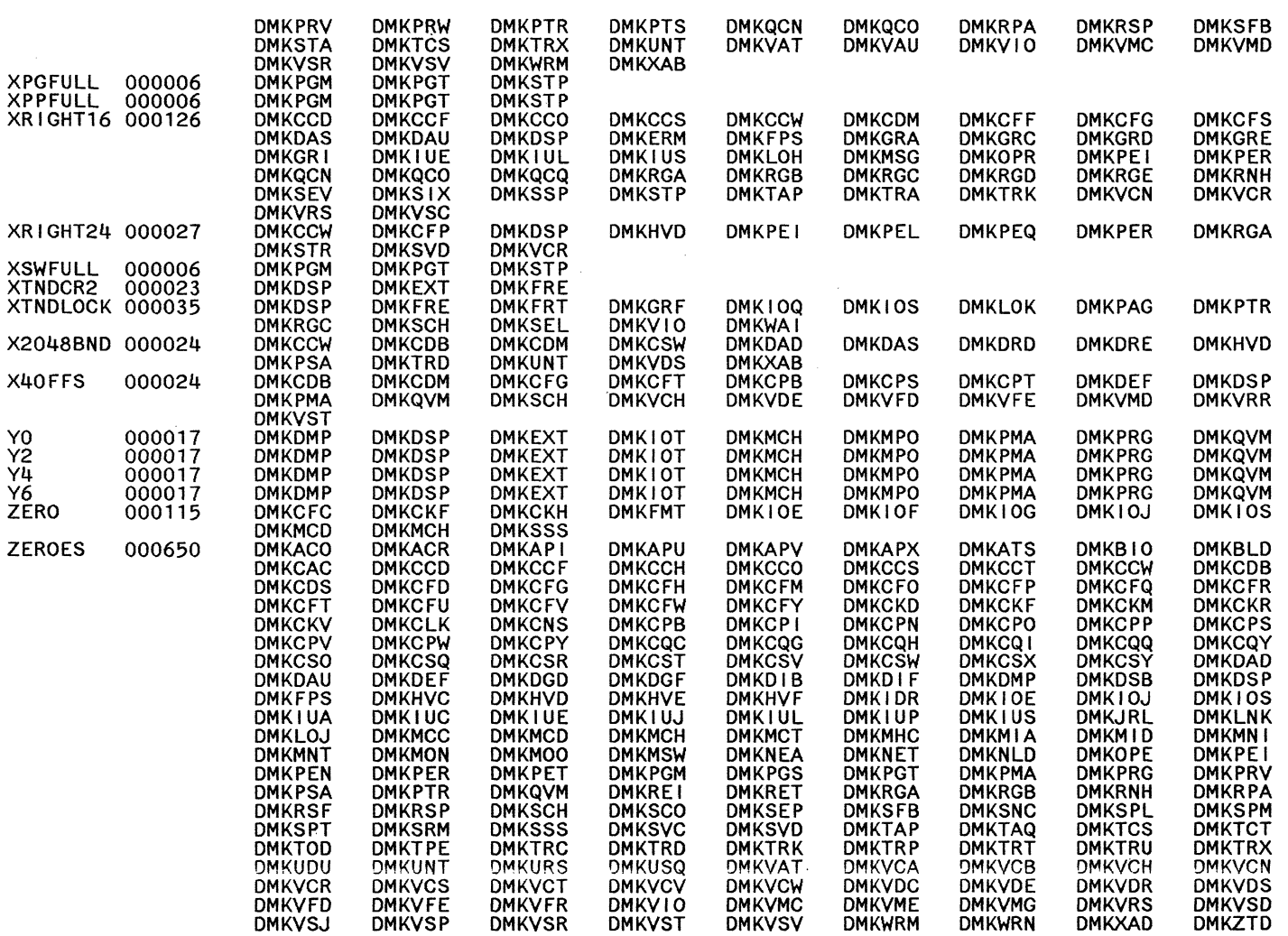

 $\bigodot$ 

 $\bigcirc$ 

**DMKVST** 

OMKWRM

**DMKVSR** 

 $\bigcirc$ 

REFERENCES

 $\bigcirc$ 

OMKSNC OM KVME

OMKOAO OMKGRG OMKPGS OMKSCH OM KVCX

OMKRGD

OMKPTT OMKHVF

OMKMCO OMKVSP

OMKSVO DMKSVD OMKSVO OMKSVO OMKMCC

DMKBSC<br>DMKCFS<br>DMKCKS<br>DMKCPU<br>DMKCSC<br>DMKDAS

OMKEXT

OMKIOT DMKLOH OMKMNL OMKPEL OMKPRW OMKRSE OMKSPS OMKTMR

OMKUOR DMKVCQ DMKVFC OMKVSI

 $\bigcirc$ 

LABEL COUNT

 $\bigodot$  $\label{eq:2.1} \frac{1}{\sqrt{2}}\int_{\mathbb{R}^3}\frac{1}{\sqrt{2}}\left(\frac{1}{\sqrt{2}}\int_{\mathbb{R}^3}\frac{1}{\sqrt{2}}\left(\frac{1}{\sqrt{2}}\int_{\mathbb{R}^3}\frac{1}{\sqrt{2}}\left(\frac{1}{\sqrt{2}}\int_{\mathbb{R}^3}\frac{1}{\sqrt{2}}\right)\frac{1}{\sqrt{2}}\right)\frac{1}{\sqrt{2}}\right)=\frac{1}{2}\int_{\mathbb{R}^3}\frac{1}{\sqrt{2}}\int_{\mathbb{R}^3}\frac{1}{\sqrt{2}}\left(\frac{1$ 

 $\frac{1}{2}$ 

# **CP Diagnostic Aids**

c

 $\mathbf{F}$ 

 $\begin{bmatrix} 1 & 1 \\ 1 & 1 \end{bmatrix}$ 

 $\overline{C}$ 

This section contains the following information:

- Entry Points for CP Commands
- Function Codes for DIAGNOSE Instructions.

 $\overline{\mathbb{C}}$ 

# **Entry Points for CP Commands**

The following is a list of CP commands and the modules that gain control to perform their functions:

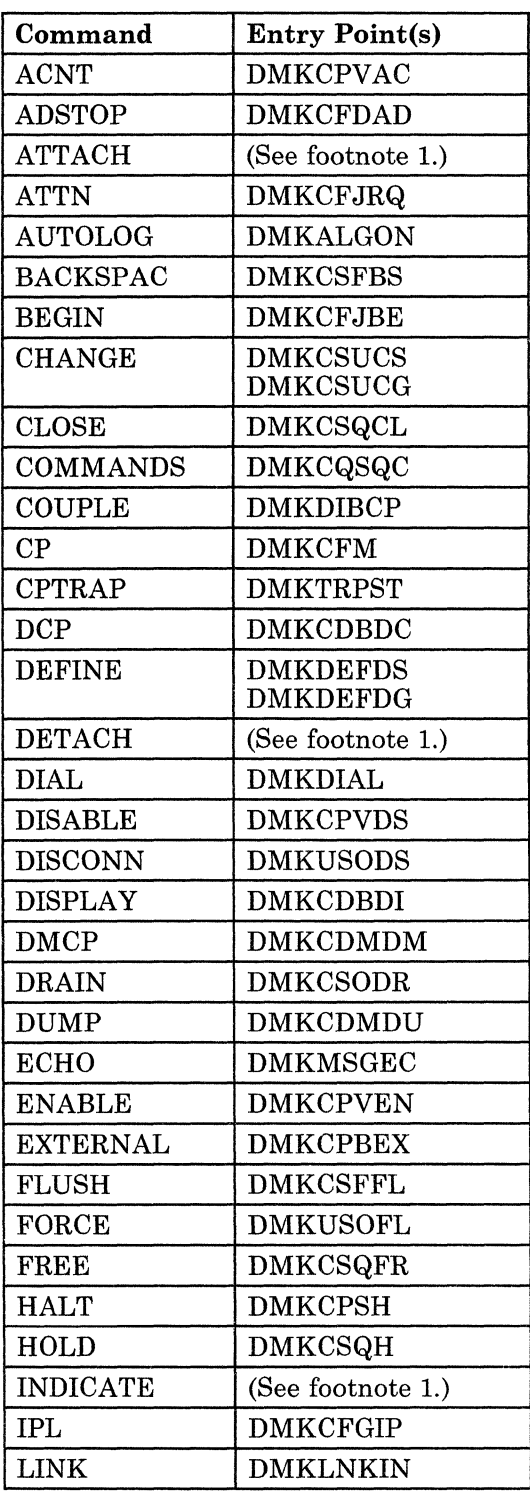

686 System Logic and Problem Determination Guide-CP L Y20-0897 -7 © Copyright IBM Corp. 1982, 1987

**Restricted Materials of IBM Licensed Materials - Property of IBM** 

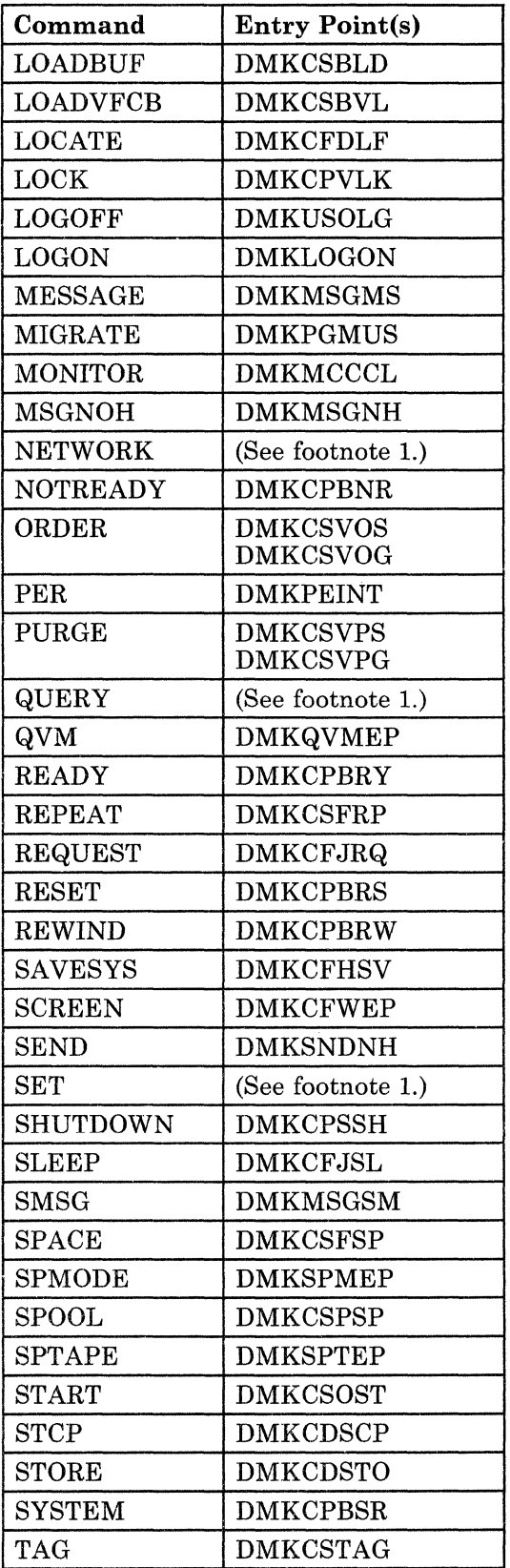

 $\bigcirc$ 

t.

 $\bigcap$ 

 $\bigcap$ 

 $\bigcap$ 

 $\overline{\phantom{a}}$ \... . ./

 $\bigcap$  $\smile$ 

 $\bigcirc$ 

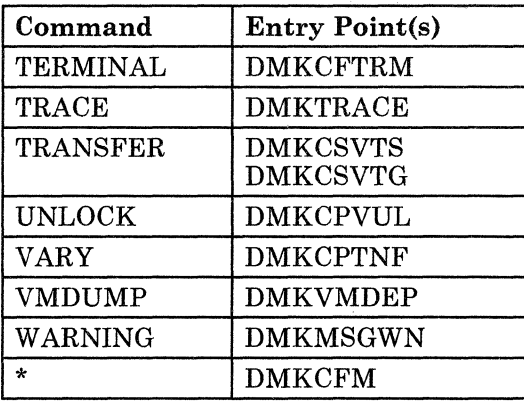

 $1$ DMKCFC uses a subcommand table in DMKCMD to find the entry points for the sub commands ATTACH, DETACH, INDICATE, NETWORK, QUERY, and SET. See the following chart.

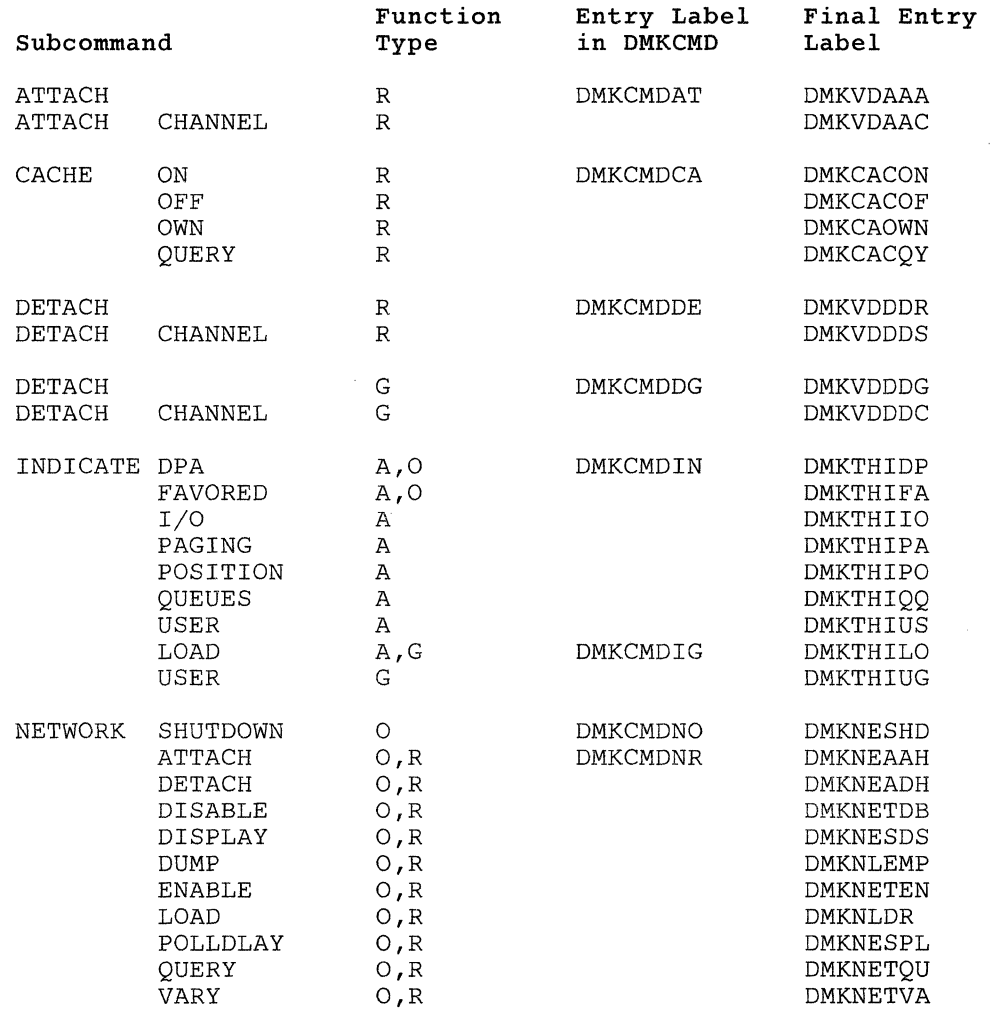

### **Restricted Materials of IBM Licensed Materials - Property of IBM**

 $\bar{z}$ 

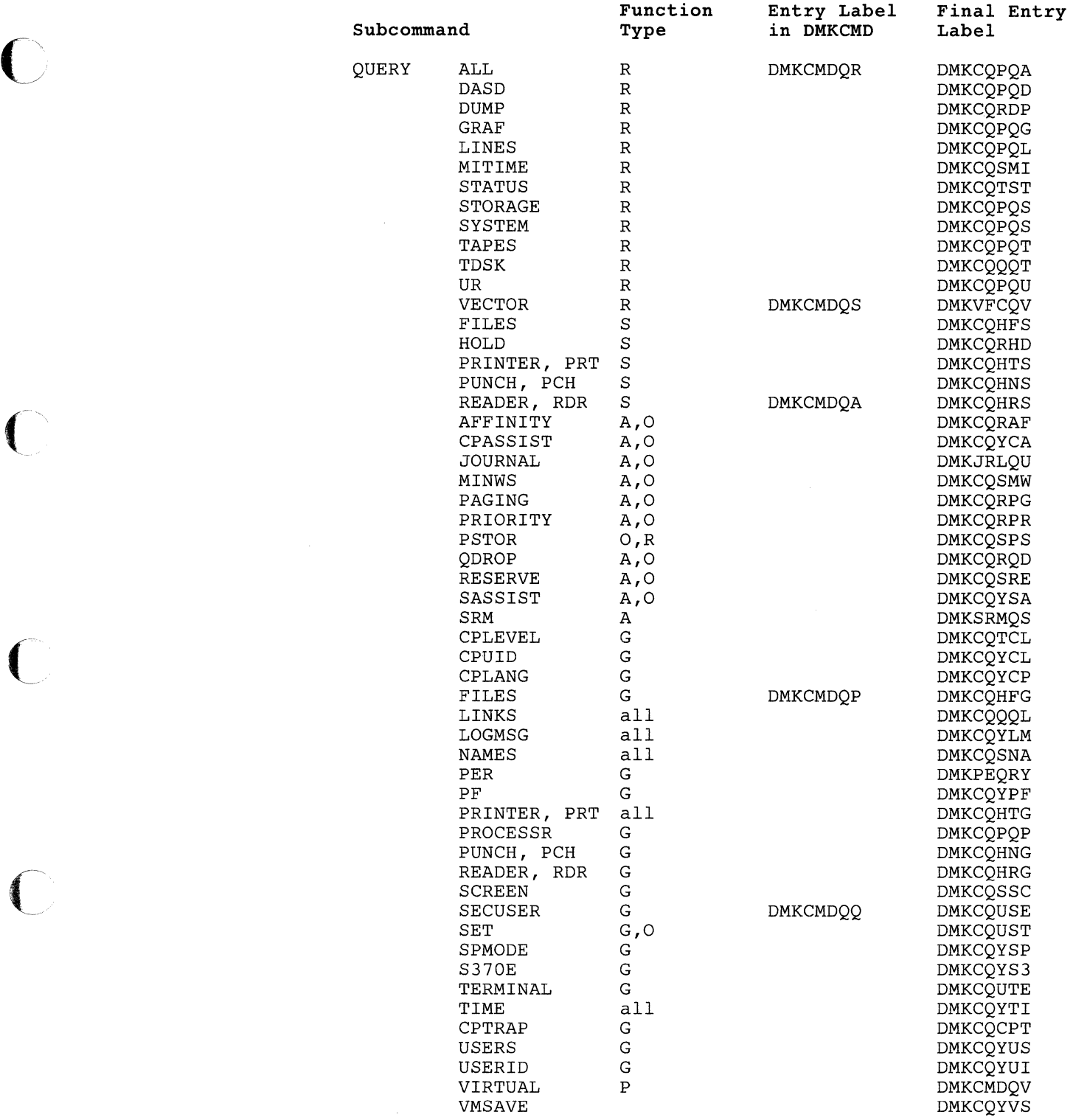

 $\bigcirc$ 

#### **Restricted Materials of IBM Licensed Materials - Property of IBM**

 $\bigcup\,$ 

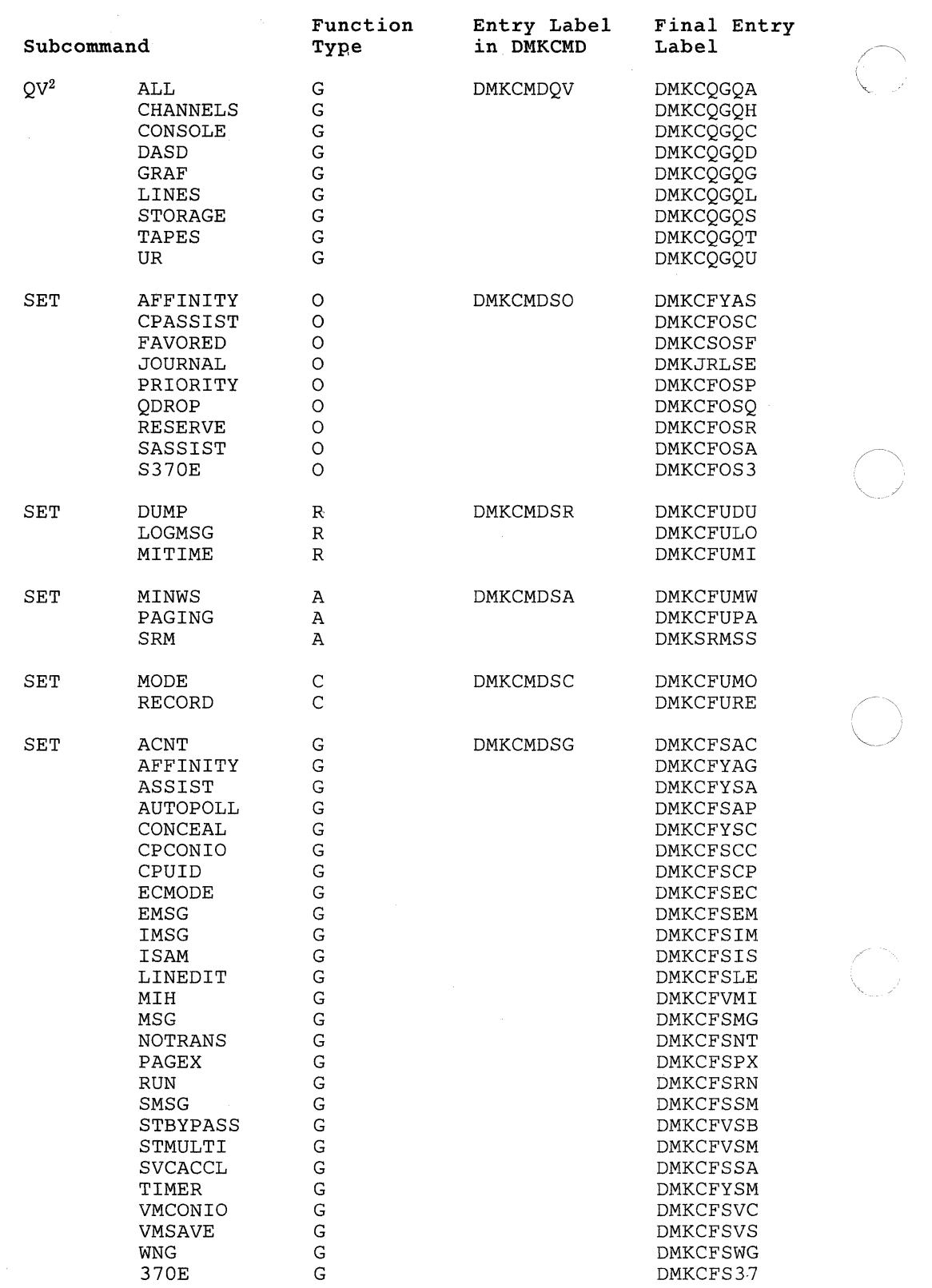

 $2QV - QUERT VIRTUAL$ 

c

# **Function Codes for DIAGNOSE Instructions**

The following table indicates the DIAGNOSE codes used in VM/SP HPO and gives a brief explanation of their uses.

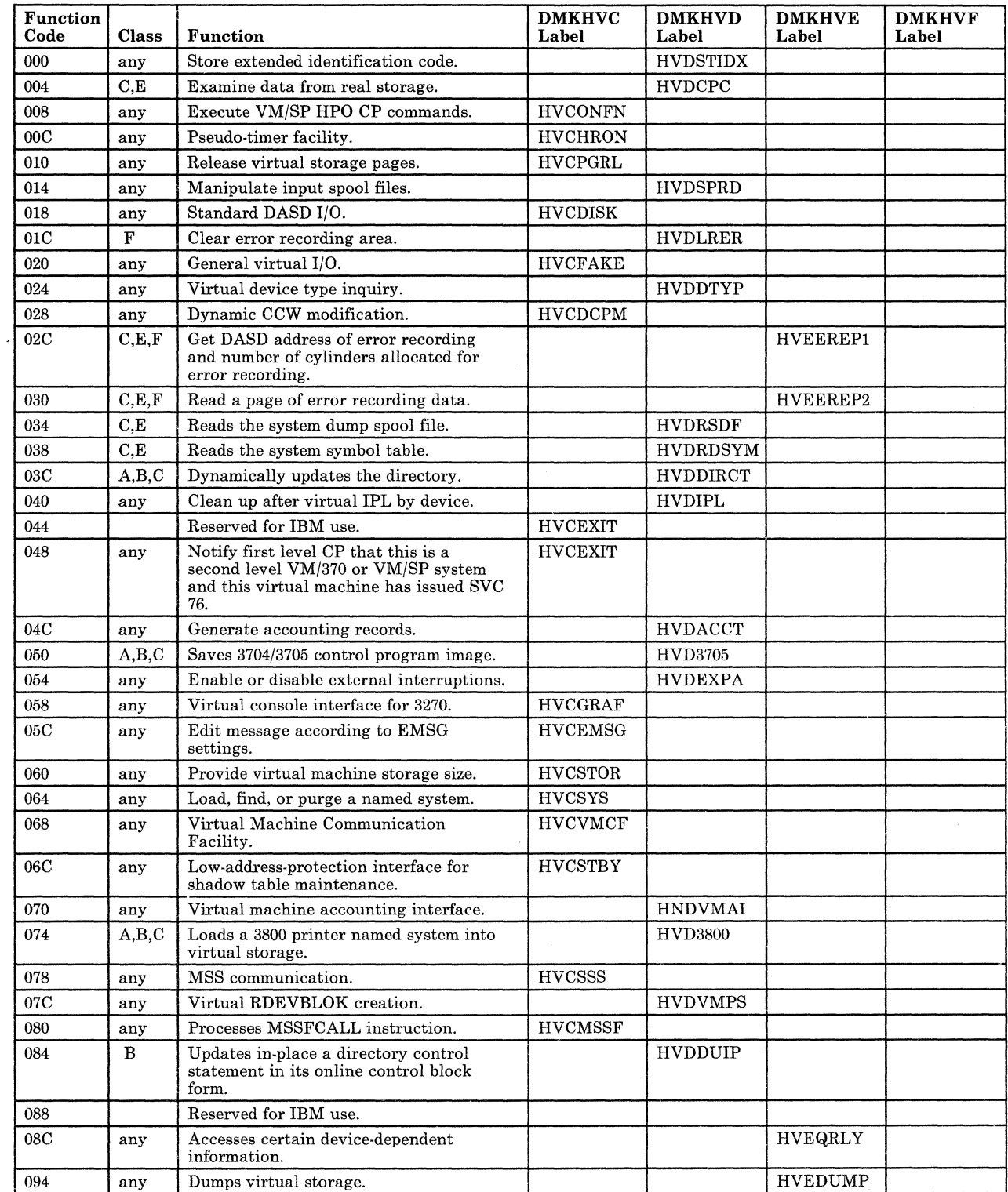

 $\left\langle \quad \right\rangle$  $\diagdown$ 

~-  $\bigtriangleup$  $\bigcup_{i=1}^n a_i$ 

/

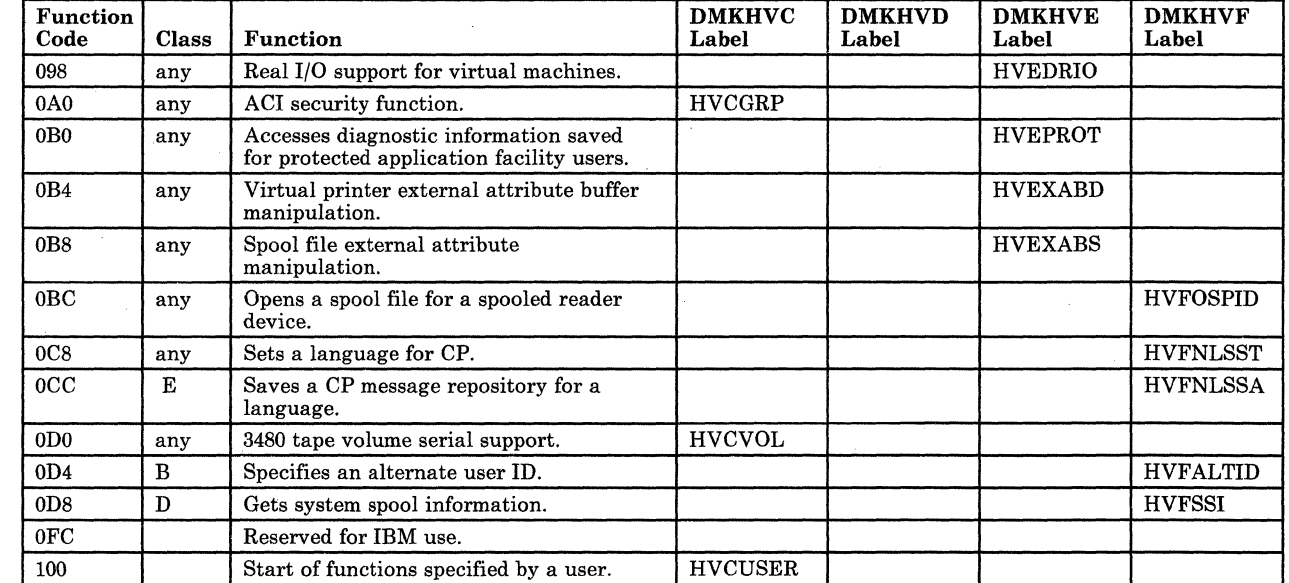

Restricted Materials of IBM Licensed Materials - Property of IBM

### **Appendix A. Hardware Assist Commands**

### Hardware Assist Commands

Figure 37 illustrates the possible ways of running a virtual machine with various combinations of hardware assists and how the SET command affects their operation.

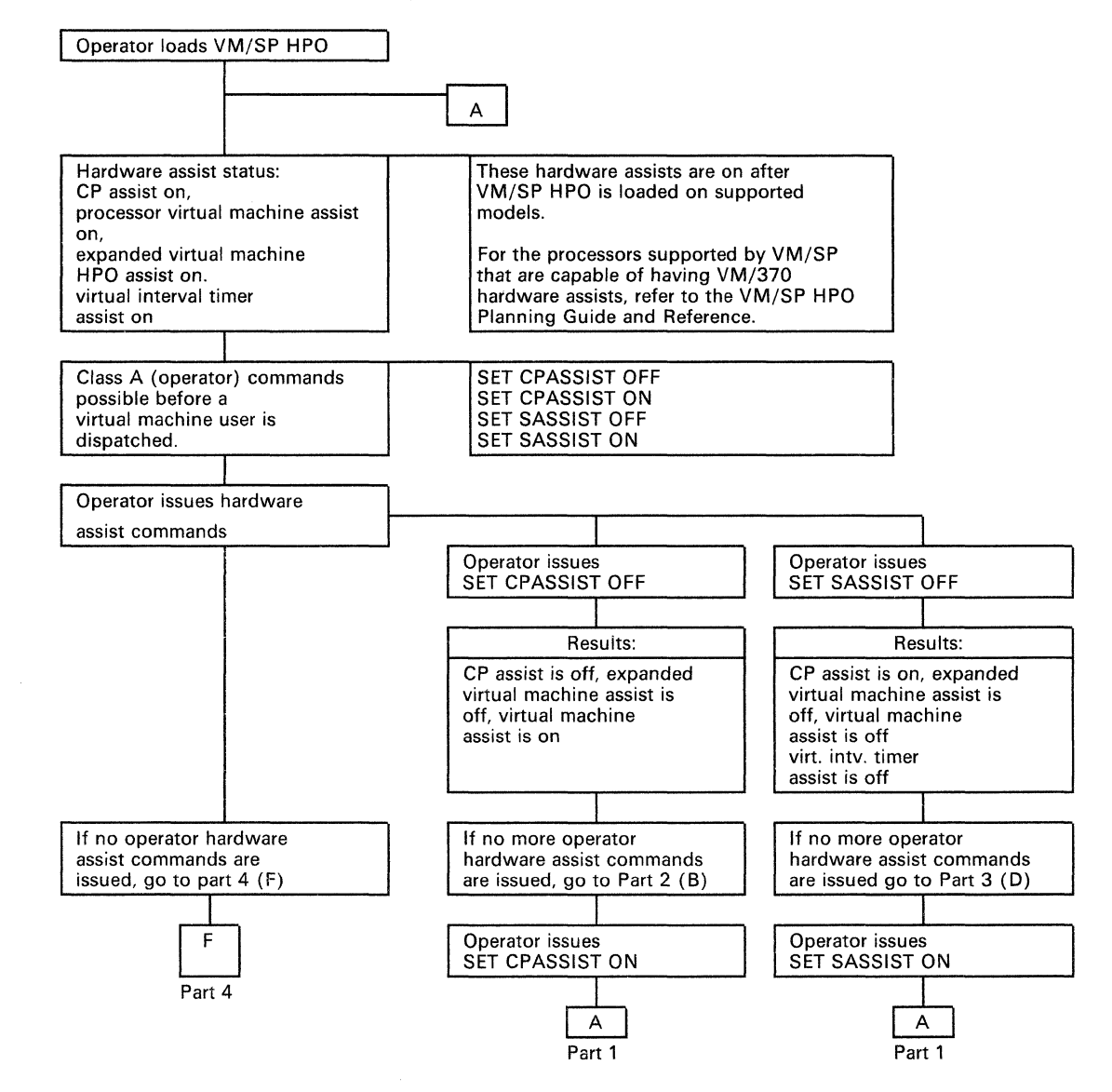

Figure 37 (Part 1 of 4). Hardware Assist Commands

 $\overline{C}$
**O** 

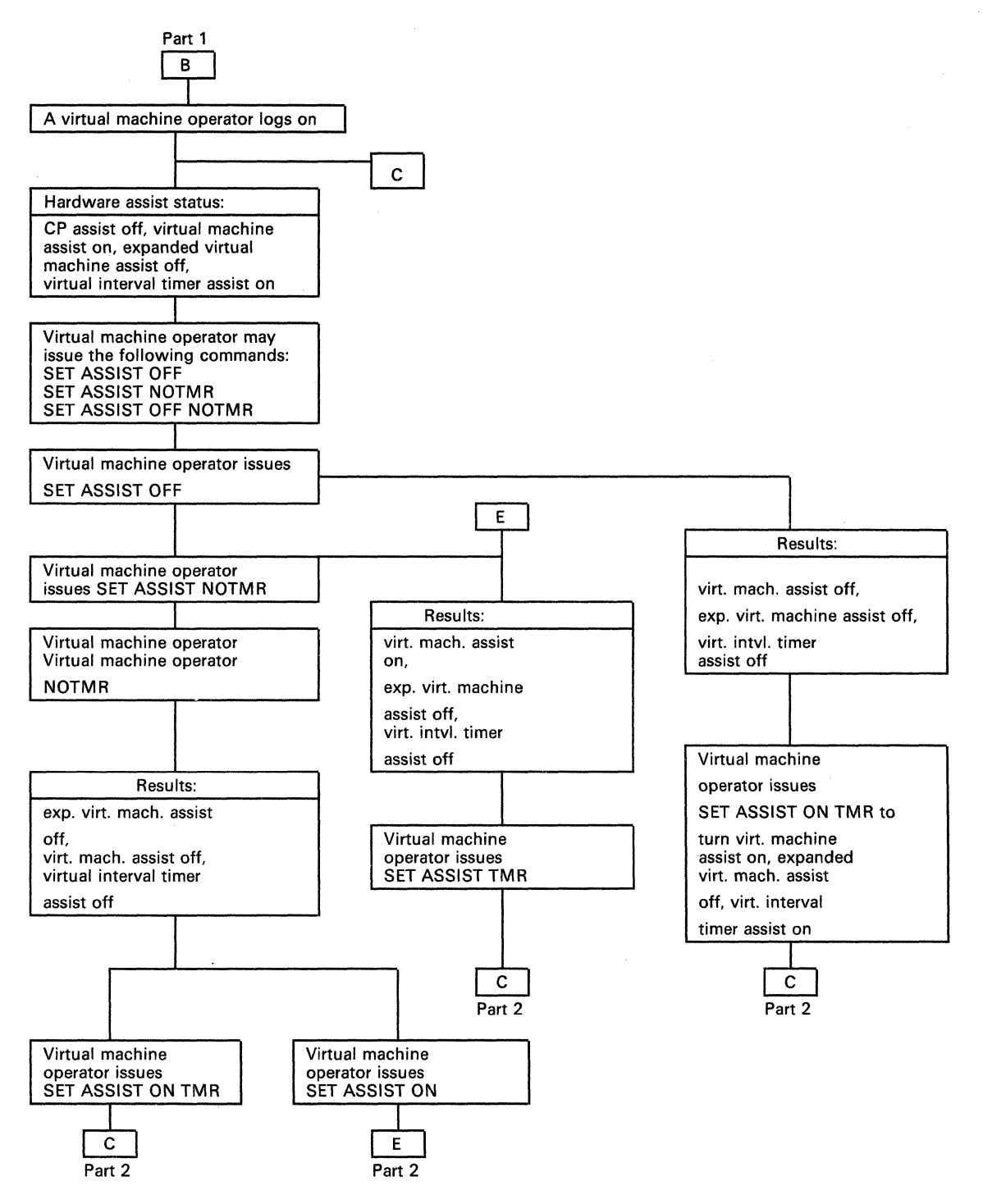

Figure 37 (Part 2 of 4). Hardware Assist Commands

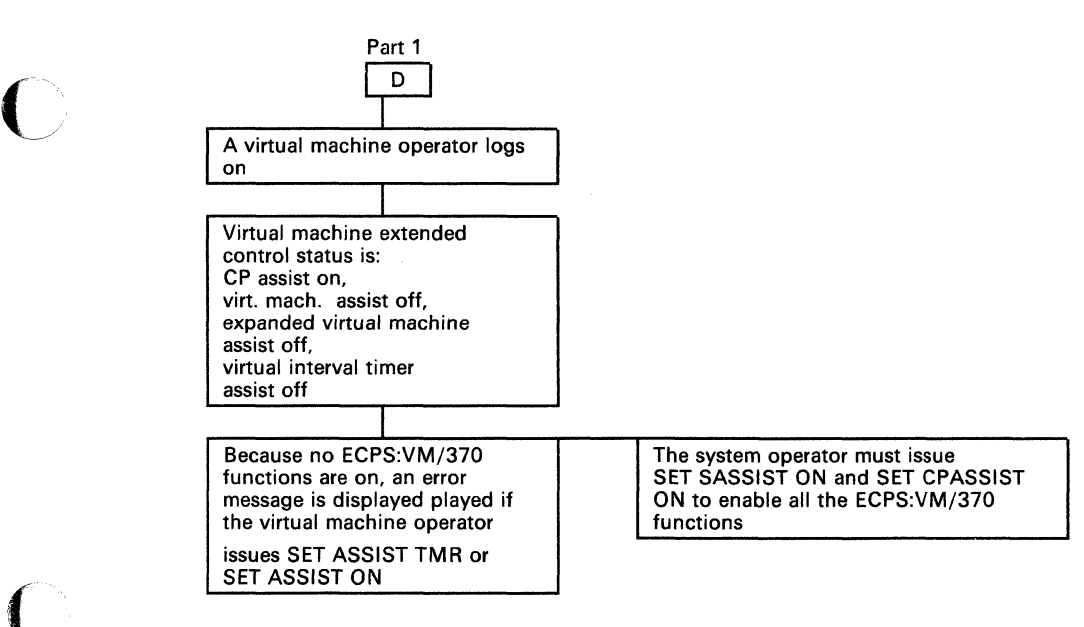

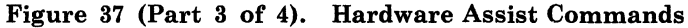

 $\big($ 

 $\mathcal{L}_{\mathcal{A}}$ 

 $\bigcirc$  $\ddot{•}$ 

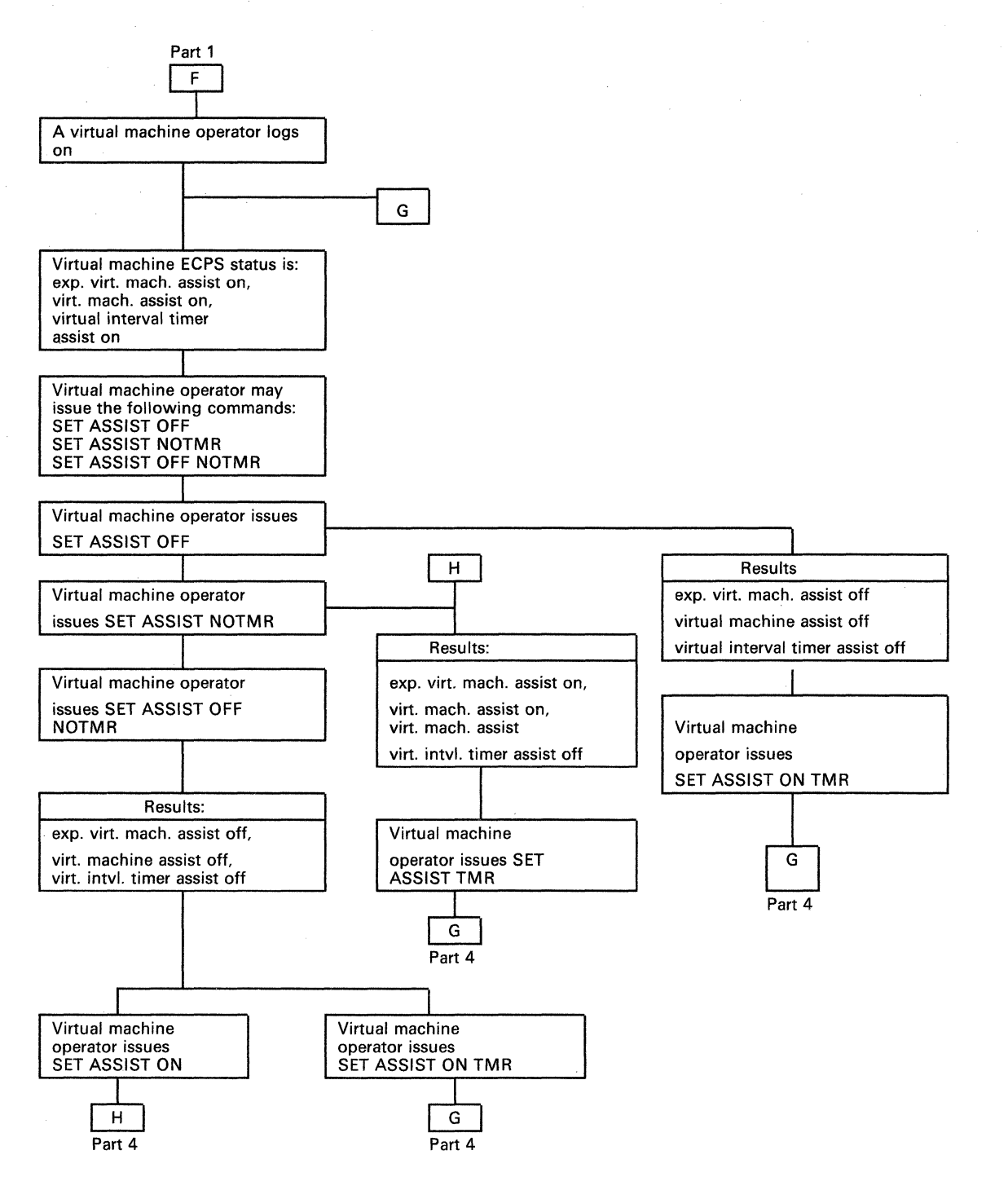

Figure 37 (Part 4 of 4). Hardware Assist Commands

c

 $\overline{C}$ 

 $\overline{C}$ 

## Assist Status according to ECPS Level

Assists are disabled or selectively enabled in different combinations, according to the ECPS level installed on your system. Use the following information as a guide:

- 1. On any ECPS level, the PTLB assist is disabled.
- 2. If the ECPS level is 17 or less, all of the CP assists are disabled.
- 3. If the ECPS level is greater than 22, all of the CP assists are disabled.
- 4. For ECPS levels 18 22, the following assists are disabled or enabled as shown below:

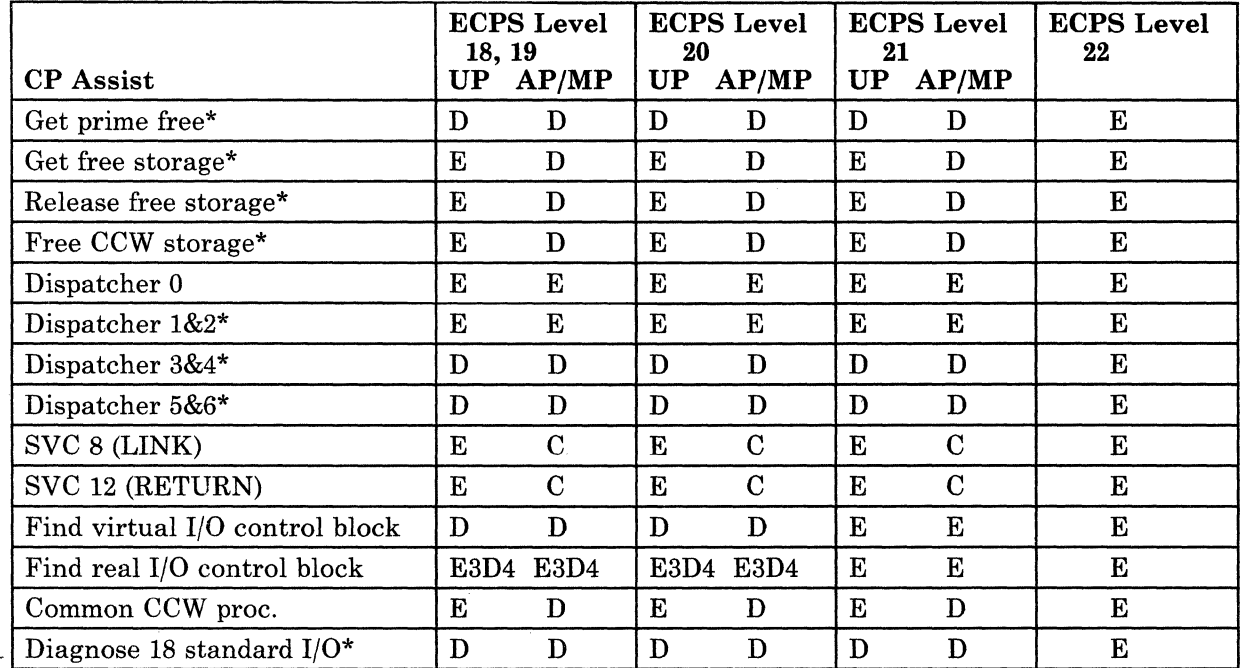

Legend:

- $E -$  Assist enabled (assist instruction left or inserted in code or appropriate mask bit in Control Register  $6$  set  $= 1$ )
- $D -$  Assist disabled (assist instruction in code replaced with no-op instructions or appropriate mask bit in Control Register set  $= 0$ )
- $C -$  Assist is crippled (assist instruction left in place but parameter list modified so that assist is effectively disabled)
- E3D4 Assist enabled if 3-bit mask shift used for RDEVBLOK indices (bit RDIDX in CPSTAT $5 = 0$ ) Assist disabled if 4-bit mask shift used for RDEVBLOK indices (bit RDIDX in CPSTAT $5 = 1$ )
- \* Assists marked with an asterisk are disabled if you generate your system with the FRET Trap logic.

 $\bigcirc$ 

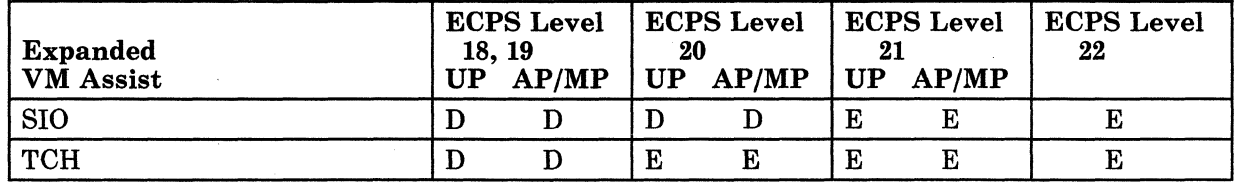

Legend:

- $E -$  Assist enabled (assist instruction left or inserted in code or appropriate mask bit in Control Register  $6$  set = 1)
- D Assist disabled (assist instruction in code replaced with no-op instructions or appropriate mask bit in Control Register set  $= 0$ )

c

 $\overline{\bigcirc}$ 

## Appendix B. VM/SP **HPO** MSS Support

## VM/SP **HPO** MSS Support

Following are annotated flow diagrams for the logic to support the IBM 3850 Mass Storage System.

## Log On a User Having a Minidisk on an Unmounted System Volume

## DMKLNK, CHK3330V

A required system volume is not mounted, try to get a 3330V mounted if the minidisk is a 3330.

## DMKSSSLN

Entry to mount an MSS system volume.

#### DMKSSS, FINDRDEV

Allocate a SYSVIRT real 3330V device. This may involve demounting a volume which is mounted but not in use. If there are none such volumes available, issue message DMKSSS080E and return with return code 8.

## DMKSSS, BLDCOMMT

Construct an MSSCOM, filling in the volume serial, device address selected, type of request (mount), and userid.

## DMKSSS, SETMNTFG

Build a CPEXBLOK for the return to DMKLNK after the MSC has processed the request. Chain it from field MSSTASK2. Build a CPEXBLOK for the return to DMKLNK after the mount is complete (pack change interruption received on the 3330V). Chain it from field MSSTASKl.

## DMKSSS, SCHMSSC

Put the MSSCOM in the queue, generate an attention interruption for the communication device if necessary, and exit to DMKDSP.

#### DMKSSS, HVC04ENT

Entry when DIAGNOSE code X'78', subcode 4 is received. OS/VS is ready to process an MSC request. Place the next MSSCOM in the virtual machine, and return to DMKHVC.

#### DMKSSS, HVC08ENT

Entry from DMKHVC when DIAGNOSE code X'78', subcode 8 is received. The MSC has processed the mount request.

## DMKSSS, RESETMQR

If there was an MSS error, write message DMKSSS083E and return to DMKLNK with return code 8.

## DMKSSS, MNTCOM

If there was not an MSS error, indicate that the MSSCOM is now waiting for the pack change interruption. Write message DMKSSS088I. Return to DMKLINK with return code 4.

## DMKLNK, MNTSETUP

Return from DMKSSS. Save the current workarea and control information. Return to caller.

## DMKDSB

Entry from DMKDAS on pack change interruption. If the device is a 3330V, look for an MSSCOM waiting for this volume serial. If one is found, stack a CPFXBLOK for entry to DMKSSSEN. Exit to DMKDSP.

## **DMKSSSEN**

Pick up the CPEXBLOK for DMKLNKSS and stack it.

#### DMKLNKSS

Complete the LINK processing for the minidisk.

## Log On a User Having a 3330V Dedicated As a 3330V

## DMKLOG, CALLMSSA

Determine that a virtual 3330V is needed, save the UDEVBLOK, call DMKSSSLl.

#### DMKSSSLl

Go through device allocation, etc., to schedule a mount.

## DMKLOG, MSSMOUNT

If an MSS mount is in process (return code 4 from DMKSSS), proceed to get the next directory statement. Otherwise, find the RDEVBLOK for the device that DMKSSS allocated and continue the dedicate process.

#### DMKLOGSS

Entry from DMKDSB and DMKSSSEN after mount.

#### DMKSCNRU

Get the RDEVBLOK.

## DMKVDSAT

Attach the virtual device.

c

 $\bigcup$ 

c

## DMKLOG, TSTV333V

If the virtual device is a 3330V, set flag RDEV333V to indicate that there is no CP MSS CCW prefix.

## DMKLOG, FREEUDEV

If there is virtual I/O waiting, as indicated by a CPEXBLOK address in field MSSTASK3 of the MSSCOM used for the mount, stack the IOBLOK. Return to DMKDSP.

## Process DIAGNOSE Code X'78'

## DMKSSSHV

Entry from DMKHVC when DIAGNOSE code is X'78'.

## DMKSSS, HVCOOENT

The entry subcode was 0. Save the communication device address and the communicator VMBLOK address. Set PSAMSS indicating that the MSC is now available.

#### DMKSSS, HVC04ENT

The entry subcode was 4. If there is an MSSCOM in the queue to be processed, call DMKPTRAN to get the communicator's buffer address. Put the MSSCOM in the virtual machine buffer.

#### DMKSSS, HVC08ENT

The entry subcode was 8. The MSC has processed a request. If there was an error, write message DMKSSS088E, dequeue the MSSCOM, stack the return to the DMKSSS caller from MSSTASK2 with a return code 8, and return to DMKHVC. If there was no MSC error, stack the MSSTASK2 CPEXBLOK with a return code of 4, and return to DMKHVC.

## Generate the Channel Program Prefix for a 3330V

#### DMKCCW

Entry to generate a real channel program from a virtual machine channel program.

## DMKCCW, CCWINDSD

If the real device is a 3330V, set a flag indicating that the MSS channel program prefix is needed.

## DMKCCW, CCW02

If the prefix-needed flag is on and the virtual device is not a virtual 3330V, put the prefix in the RCWTASK.

## DMKCCW, DASDTBL AND DEDDTBL

These are tables of addresses of routines that are to get control to process specific CCW operation codes for DASD and dedicated devices. In each subroutine, a check is made to see if there is an unresolved MSS prefix. If so, it checks to see if the virtual channel program contains a SEEK. If so, it checks to see if the argument is used to generate the SEEK argument for the prefix. If not, the prefix CCW is set to SEEK to cylinder O. .

## Generate the Channel Program Prefix for CMS I/O to a 3330V

## DMKDGD

Entry to process 1/0 requests to DASD as initiated by the special DIAGNOSE code '78' interface from CMS.

#### DMKDGD, NOPRE

If the real device is a 3330V, set up the prefix in the RCWTASK.

## DMKDGD, CHKMOUNT

The VDEVBLOK for the virtual device could not be found. Check to see if there is an MSS mount in process for the required system volume. If so, build a CPEVBLOK for this request, put the address in (~\ the MSSTASK3 field of the MSSCOM, and exit to DMKDSP. \~ *<sup>j</sup>*

## Process a Staging Adapter Cylinder Fault

## DMKIOTIN

Entry when ending status is received from a device. Check to see if the CSW contains CE-DE with no error status.

## DMKIOT, TESTCYL

If the device type is a 3330V, see if the CE-DE is in the MSS prefix NOP CCW. If not, or if the device is dedicated as a virtual 3330V, stack the IOBLOK.

#### DMKSSS12

Set the 10BFLT flag, indicating that a cylinder fault is being resolved. Chain the 10BLOK from the REDEVFIOB field in the RDEVBLOK. Build a TRQBLOK to recognize missing attention interruptions and put it on the timer queue. Exit to the dispatcher.

## Process an Attention Interrupt from a 3330V

## DMKIOS, IOSUNSOL

Entry to process unsolicited 1/0 interrupts.

#### DMKIOS, CALLMSSA

If the interrupt is an attention, the device is a 3330V, and it is not dedicated as a 3330V. Call DMKSSSIl to restart 1/0.

#### DMKSSSI1

Find each 10BLOK for this device that has the 10BFLT flag set. Find the associated timer queue element and remove it from the timer queue. Turn off IOBFLT so that the IOBLOK can be restarted when the device is available.

 $\blacktriangledown$ 

**C** 

 $\mathbf{C}$ 

## **Appendix C. MVS Considerations**

MVS/System Extensions and MVS System Product support, available as a part of VM/SP HPO, allows an MVS system running in a virtual machine to utilize the enhancements available in the MVS/System Extensions Program Product (Program No. 5740-XE1) or the MVS System Product. Included in MVS/System Extensions and MVS/System Product support is the use of the System/370 Extended Facility of the 3031, 3032, 3033, and 3081 processors, or the System/370 Extended Feature of the Model 158 and 168 processors. For additional information on the System/370 Extended Facility or Feature, see the publication *IBM System/370 Extended Facility,* Order No. GA22-7072.

Figure 38 illustrates the relationship among MVS/System Extensions, MVS/System Product, VM/SP HPO, and the System/370 Extended Facility.

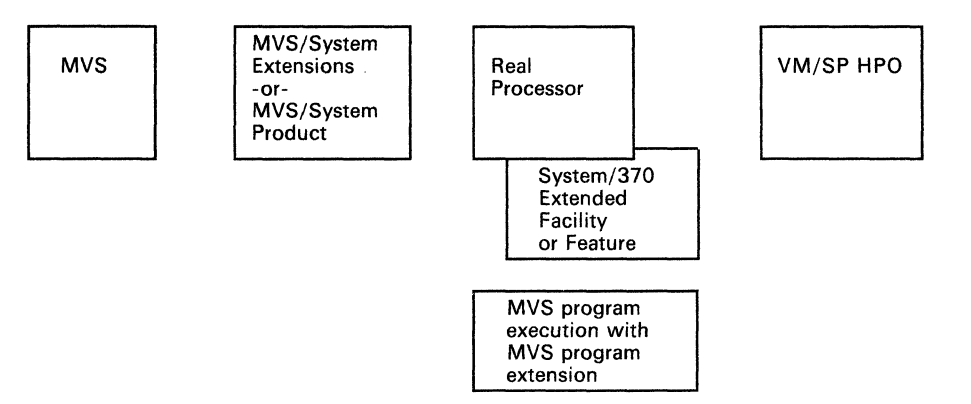

## Figure 38. Relationship among MVS/System Extensions or MVS/System Product, VM/SP HPO, and the System/370 Extended Facility

The system operator enables and disables MVS/System Extensions or MVS/System Product support for all virtual machines using the SET S370E ON/OFF command. The user enables and disables it for his own virtual machine via the SET 370E ON/OFF command.

VM/SP HPO determines the status of MVS/System Extensions or MVS/System Product support through two bits in DMKPSA: CP370EA V and CP370EON. CP370EAV indicates whether the feature is available  $(1 = v \cdot \text{es. } 0 = \text{no})$ . CP370EON indicates whether the feature, if available, may be used by virtual machines  $(1 = yes, 0 = no)$ . When DMKCPI executes an MVS/System Extensions or MVS/System Product instruction, and the instructions does not cause a program check, DMKCPI sets the value of CP370EAV to one. CP370EAV may not be turned on or off after it is set. CP370EON is initialized to the same value as CP370EA V; it may be turned on or off via the SET S370E command.

 $\begin{array}{c} \diagup \diagup \diagdown \end{array}$ 

MVS/System Extensions and MVS/System Product support includes the following features:

- Low-address protection
- Common-segment facility
- Invalidate Page Table Entry (!PTE) instruction
- Test Protection (TPROT) instruction
- Virtual Machine extended-facility operations

## **Low-Address Protection**

Low-address protection prevents improper storing by instructions using logical storage addresses between 0 and 511. This facility is designed to prevent inadvertent program destruction of those storage locations that are used by the processors to fetch new PSWs during interruption processing. Low-address protection does not apply to the following:

- The storing of status by the processors (that is, old PSWs, logout data)
- Channel stores (for example, the CSW, LCL, or data)
- Diagnose instructions issued by the virtual machine

Bit 3 of control register 0 is defined as the low-address-protection bit, and is used to control whether or not stores using logical addresses between 0 and 511 are permitted. When this bit is zero, stores are permitted; when it is one, stores are not permitted. When an instruction attempts a store using an address between 0 and 511 and low-address protection applies, the contents of the storage area addressed by the instruction are not modified. The execution of the current instruction is terminated or suppressed, and a program interruption for a protection exception occurs.

Low-address protection is in force when all of the following conditions are met:

- 1. Bit 3 of the virtual machine's virtual control register 0 is set to one.
- 2. The VMF370E bit in the VMBLOK is on, indicating that MVS/System Extensions or MVS/System Product functions are enabled for this virtual machine.
- 3. The CP370EON bit in the PSA is on.
- 4. The virtual PSW indicates that EC mode is on.

The storage-protection routine, DMKPSASP, in DMKPSA also checks for violations against low-address protection (this routine is used for simulating privileged instructions, such as Store Then AND System Mask).

## **Common Segments**

The common-segment facility allows addressing segments to be classified as private or common. If bit 30 of the segment table entry for a given segment equals one, the segment is a common segment. Otherwise, it is private. A private segment table entry and the page table it designates may be used only in association with the segment table origin (STO) that designates the segment table in which the segment table entry resides. A common segment-table entry and the page table it designates may continue to be used for translating addresses even though a different STO is specified by changing control register 1.

DMKVAT ignores bit 30 of the virtual segment table entry when MVS/System Extensions or MVS/System Product support is enabled (that is, when the VMF370E bit in the VMBLOK and the CP370EON bit in the PSA are both on). If bit 30 equals one, and MVS/System Extensions or MVS/System Product support is not enabled, a translation-specification exception is reflected to the virtual machine.

In DMKVAT, tests are made at labels GIVE012 and LRAEXCP to determine whether the common-segment bit is the only "invalid" segment table entry bit on for a virtual machine with MVS/System Extensions or MVS/System Product support enabled. If it is, and the VMF370E bit in the VMBLOK equals one, and the CP370EON bit of the CPSTAT2 byte of the PSA equals one, then no translation-specification exception is generated. Execution returns to the in-line code after label DMKVATLA (for LRAEXCP) or label DMKVATRN for GIVE012).

## **Invalidate Page Table Entry (IPTE) Instruction**

Execution of the IPTE instruction causes the page table entry designated by the second operand (Ry) to be invalidated in the page table designated by the first operand (Rx), and the associated translation-Iookaside buffer (TLB) entries in the system to be purged.

IPTE is an RRE-format instruction (four bytes long) with operation code X'B221'. The Rx field is in bits 24-27 of the instruction and the Ry field is in bits 28-31. The contents of register Rx have the format of a segment table entry with only the page table address used. The contents of register Ry have the format of a virtual address with only the page index used. Other fields of registers Rx and Ry are ignored. The translation format is contained in bits 8-12 of control register 0. The bit positions of register Ry that are selected as a page index depend on the segment and page size specified in control register 0.

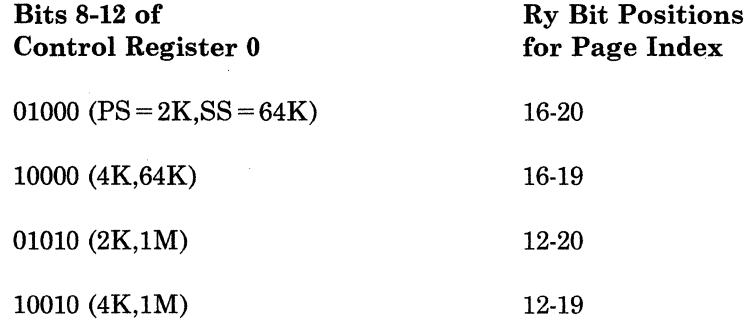

The page table address and page index are used, subject to the rules of dynamic address translation for page table lookup, to form a real address that designates a halfword page table entry. If the page size is  $2K$ , bit 13 of the entry is set to one. Otherwise, the page size is  $4K$ , so bit 12 of the entry is set to one. In any event, key protection applies to the access.

VMjSP HPO simulates an IPTE instruction by setting the proper bit in the virtual machine's page tables and then proceeding as if the instruction were a PTLB (that is, resetting the virtual machine's shadow tables and executing a PTLB with the proper synchronization procedures).

The secondary-operation decode routine for X'B2xx' instructions at label BEETWOS causes a branch to the routine DMKPRWIP in module DMKPRW. This routine simulates the IPTE instruction. DMKPRWIP computes the second-level page table (PGT) address, then calls TRANS21 to have the page table entry address translated to a real address. This address is checked for fetch and storage protection via calls to DMKPFAFP and DMKPSASP, respectively. Failing either protection check causes a branch to label PROTEXCP to reflect a protection exception to the virtual machine. After a successful protection check, DMKPRWIF sets the validity bit in the PGTE (PGTPVM) to one, which indicates that the entry is invalid.

If an IPTE instruction is executed by a virtual machine that does not have MVSjSystem Extensions or MVSjSystem Product support enabled, an operation exception is returned to the virtual machine.

 $\left\langle \quad \right\rangle$  $\bigcup_{\alpha\in\mathbb{Z}}$ 

## **Test Protection (TPROT) Instruction**

The TPROT instruction is an SSE-format instruction (six bytes long) with operation code X'E501'. The location specified by the first-operand address is tested for protection (including low-address protection) exceptions, using the key specified in bits 24-27 of the second-operand address. The first-operand address is subject to translation when dynamic address translation is on. Condition codes are set as follows:

- $cc = 0$  Both fetching and storing are permitted.
- $cc = 1$  Fetching is permitted, but storing is not.
- $cc=2$  Neither fetching nor storing is permitted.
- $cc = 3$  Translation not available.

c

 $\big($ 

 $\big($ 

VM/SP HPO simulates the TPROT instruction in subroutine DMKPRWTP by comparing the key specified by bits 24-27 of the second-operand address to the key for the 2048-byte block specified by the swap table entry corresponding to the first-operand address. The virtual condition code is set to reflect the results of the comparison.

## **Virtual Machine Extended-Facility Assist**

The IBM System/370 Extended Facility includes four lock instructions, six tracing instructions, and the Fix Page and SVC Assist instructions, all of which are MVS-dependent instructions. All are SSE-format instructions (six bytes long) with operation code X'E5xx', where xx represents the secondary-operation code, code, which can take values between X'02' and X'OD'. These instructions are described in more detail in *IBM System/370 Extended Facility,* Order No. GA22-7072.

MVS/System Extensions and MVS/System Product support includes the virtual machine extended-facility assist for the 12 MVS-dependent operations. Control of this facility is handled by bits 1 and 29 of control register 6. Bit 1 is the virtual-machine problem-state bit (one indicates the problem state, and zero indicates the supervisor state), and bit 29 activates the virtual machine extended-facility assist for the MVS-dependent instructions. If bit 29 is one and bit 1 is zero, the MVS-dependent operations are executed, even when bit 15 of the real PSW is zero.

If bit 1 is one or bit 29 is zero, then all of the MVS-dependent operations cause program interruptions (privileged operation exceptions).

VM/SP HPO does not support the simulation of the MVS-dependent instructions; these instructions are executed by the hardware only.

Virtual machine extended-facility assist is activated in the following way:

When the VMF370E bit in the VMBLOK is one, bit 1 of real control register 6 is set to the same value as bit 15 (the problem state bit) in the virtual machine's PSW (VMPSW). Then the following tests are made:

- 1. Is the global MVS/System Extensions or MVS/System Product status bit equal to one (bit CP370EON in byte CPSTAT2 of the PSA)?
- 2. Is the extended-control-mode bit equal to one (bit 12 of VMPSW)?

 $\overline{\bigcap}$  $\bigcup$ 

If these tests are met, then:

- 1. Bit 29 of real control register 6 is set to one (this activates the virtual machine extended-facility assist).
- 2. Bit 3 of real control register 0 is set to the value in virtual control register 0 (this indicates whether low-address protection is enabled).

If these tests are not met, then:

- 1. Bit 29 of real control register 6 is set to zero.
- 2. Bit 3 of real control register 0 is set to zero.

These settings deactivate virtual machine extended-facility assist and low-address protection, respectively. In either case, processing continues normally.

## **Appendix D.** Access **Verification Routines**

The access verification routines provide the ability to install a security software package (such as RACF/VM) which will give you greater control over minidisk access, logon passwords, and movement of spool files.

Using the ACIGROUP directory control statement, you can identify userids as belonging to certain security groups. This allows you to restrict certain types of system activity to those who are present in the appropriate security groups. See the *VM/SP HPO Service Routines and Program Logic* for more information on the ACIGROUP control statement.

Three modules, DMKRPW, DMKRPI, and DMKRPD, contain the access verification routines. They are described below.

## DMKRPW

 $\mathbf C$ 

 $\big($ 

DMKRPW is called when either the LOGON or AUTOLOG command is issued. The command processor initializes ACIPARMS to pass the following information to DMKRPW:

- Function request code (X'10')
- Request groupname (if one exists)
- Request userid
- Logon passwords.

When a terminal issues the AUTOLOG command through an EXEC, the command processor initializes ACIPARMS to pass the following information to DMKRPW:

- Function request code  $(X'14')$
- Request groupname (if one exists)
- Request userid
- Logon passwords.

Once a security package has been installed, the LOGON/AUTOLOG command processor recognizes the following return codes:

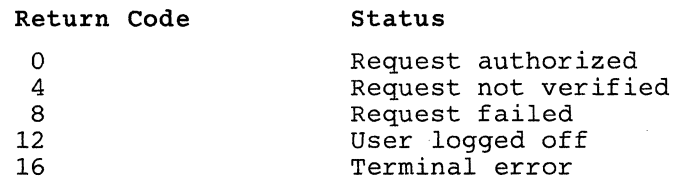

 $\bigcap$ 

## **DMKRPI**

DMKRPI is called when the LOGOFF (FORCE), LINK, TRANSFER, \\_ SPOOL, or TAG command is issued. The appropriate command processor initializes ACIPARMS to pass information to DMKRPI. The information is different for each command.

ACIPARMS passes information to DMKRPI as listed below.

- For the LINK command:
	- $-$  Function request code (X'00')
	- $-$  Request groupname (if one exists)
	- Request userid
	- Target groupname (if one exists)
	- Target userid
	- Resource address
	- Access mode.
- For the SPOOL or TRANSFER command:
	- $-$  Function request code  $(X'04')$
	- Request groupname (if one exists)
	- Request userid
	- Target groupname (if one exists)
	- Target userid
	- $\overline{\phantom{a}}$ Resource address.
- For the TAG command:
	- Function request code (X'OB')
	- Request groupname (if one exists)
	- Request userid
	- $\sim$ Target groupname (if one exists)
	- Target userid
	- Resource nodename.
- For the LOGOFF (FORCE) command:
	- Function request code (X'OC')
	- Request groupname (if one exists)
	- Request userid.

Once a security package has been installed, the LOGOFF (FORCE), LINK, TRANSFER, SPOOL, and TAG command processors recognize the following return codes:

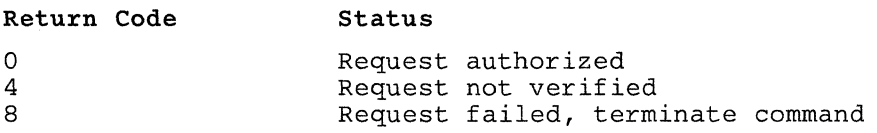

# $\mathbf{C}$

 $\bigcap$ 

 $\overline{C}$ 

Entry Points Defined by DMKRPI for IUCV

DMKRPI defines entry points to support an IUCV interface. These entry points are:

DMKRPICN DMKRPISV DMKRPIIL DMKRPIQS DMKRPIRM

## DMKRPD

DMKRPD handles the DIAGNOSE code, X' AD'. Use DIAGNOSE X' AD' to retrieve a groupname for a given userid.

## Entry Values

The register specified as Ry contains the subcode X'OO'. This requests DMKRPD to retrieve a groupname. The Rx register contains the address of a field consisting of 2 doublewords. The first double word is a userid. The second doubleword is empty. DMKRPD will return the groupname for the given userid to this empty field.

## Exit Values

If a groupname exists for the given userid, DMKRPD will return the groupname to the second half of the 2-doubleword field.

## Condition Codes Set by DMKRPD

DMKRPD sets the following condition codes:

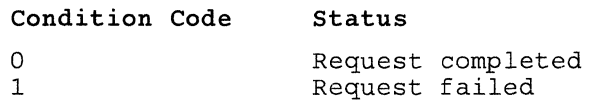

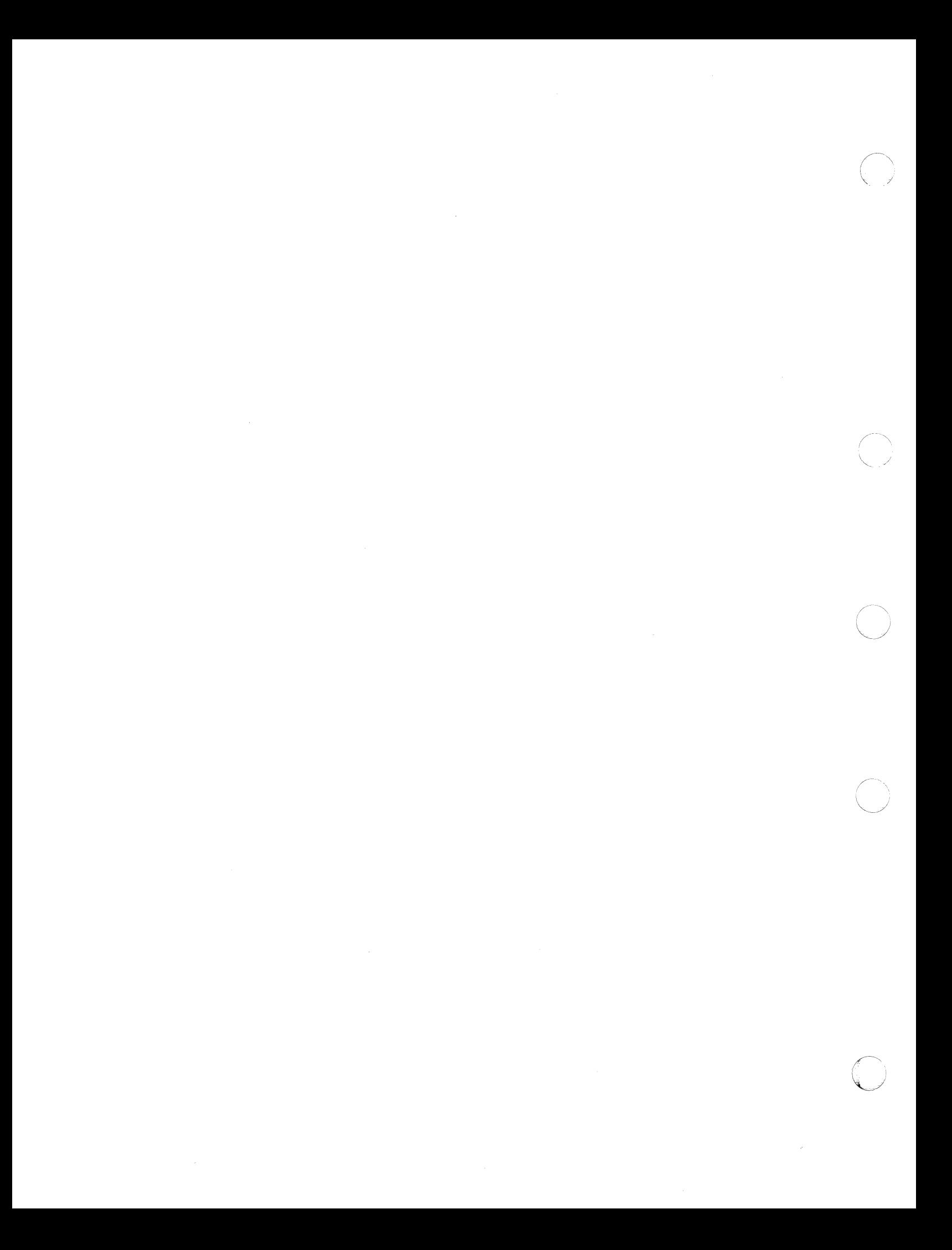

## **Bibliography**

## **Prerequisite Publications**

*VM/SP HPO Release* 5 *Guide,* Order No. SC23-0189 *VM/SP HPO Operator's Guide,* Order No. SC19-6225

*VM/SP HPO CP for System Programming,* Order No. SC19-6224

*VM System Facilities for Programming,* Order No. ST24-5288

*VM/SP HPO CP Command Reference for General Users,* Order No. SC19-6227

## **Corequisite Publications**

*VM/SP Introduction,* Order No. GC19-6222

*VM/SP HPO Planning Guide and Reference,* Order No. SC19-6223

*VM/SP HPO Installation Guide,* Order No. SC38-0l07

*VM/SP HPO System Messages Cross Reference,* Order No. SC19-6226

*VM/SP HPO OLTSEP and Error Recording Guide,* Order No. SC19-6230

*Virtual Machine Running Guest Operating Systems,* Order No. GC19-6228

*VM/SP HPO Data Areas and Control Block Logic- CP,* Order No. LY20-0896

In addition, for EREP processing the following OS/VS Library manuals are required:

*OS/VS, DOS/VSE, VM/370 Environmental Record Editing and Printing (EREP) Program Logic,* Order No. GC28-0772

*OS/VS, DOS/VSE, VM/370 Environmental Record Editing and Printing (EREP) Program Logic,* Order No. SY28-0773

/

"'-\_/

o

If the IBM 3850 Mass Storage System is attached, the following manuals are required:

*OS/VS Message Library: Mass Storage System (MSS) Messages, Order No.*  $GC38-1000$  /  $\qquad \qquad \qquad$  /  $\qquad \qquad$  /  $\qquad \qquad$  /  $\qquad \qquad \qquad$  /  $\qquad \qquad$  /  $\qquad \qquad \qquad$ 

*IBM 3850 Mass Storage System (MSS) Principles of Operation: Theory,*  Order No. GA32·0035

*IBM 3850 Mass Storage System (MSS) Principles of Operation: Reference,*  Order No. GA32·0036

If the VTAM Communications Network Application (VM/VCNA) product is used, the following manual is a prerequisite:

*IBM VM/VCNA Diagnostics,* Order No. LY38·3033

For information on the Group Control System:

*VM/SP Group Control System Guide,* Order No. SC24·5249.

For information on VM/VTAM:

*Network Program Products General Information,* Order No. GC30·3350.

*Network Program Products Samples: VM SNA,* Order No. SC30·3309.

## Supplementary Publications

*IBM System/360 Principles of Operation,* Order No. GA22·6821

*IBM System/370 Principles of Operation,* Order No. GA22·7000

*IBM 3270 Information Display System Components Description,* Order No. GA27·2749

*General Information Binary Synchronous Communications,* Order No. GA27·3004

*Input/Output Configuration Program User's Guide and Reference,* Order No. GC28·1027

*Field Engineering Programming Systems General Information Reference Summary,* Order No. G229·2228.

c

 $\sqrt{\frac{1}{2}}$ 

 $\blacksquare$ 

 $\blacksquare$ 

## **VM/SP High Performance Option Library**

To understand the interrelationships between the publications comprising the VM/SP High Performance Option library, see Figure 39.

o

*r'"*  ~'

## **The VM/SP HPO Library**

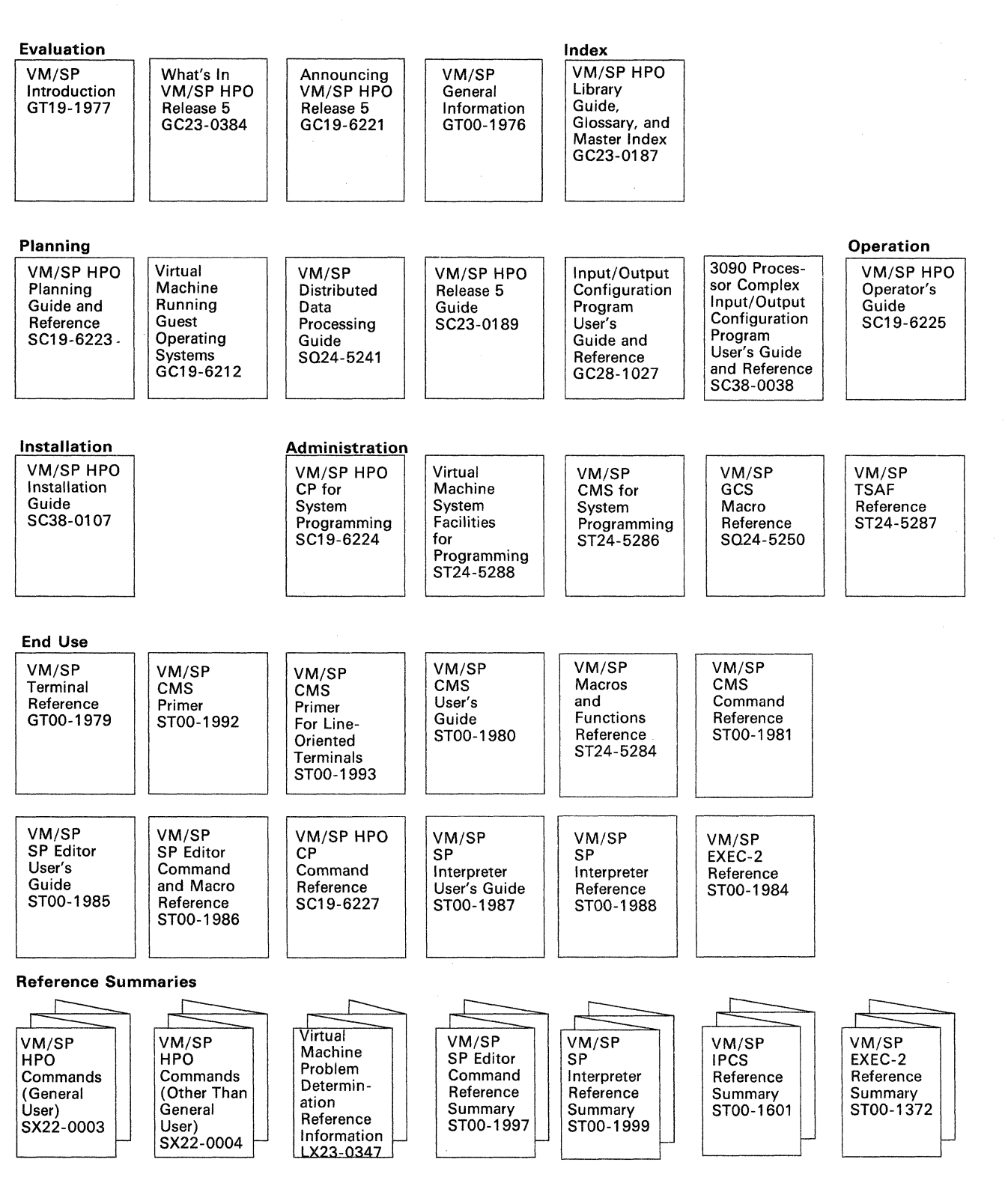

Figure 39 (Part 1 of 2). Library - Interrelationship of Publications

716 System Logic and Problem Determination Guide-CP LY20-0897-7 © Copyright IBM Corp. 1982, 1987

c

 $\left($ 

 $\overline{C}$ 

c

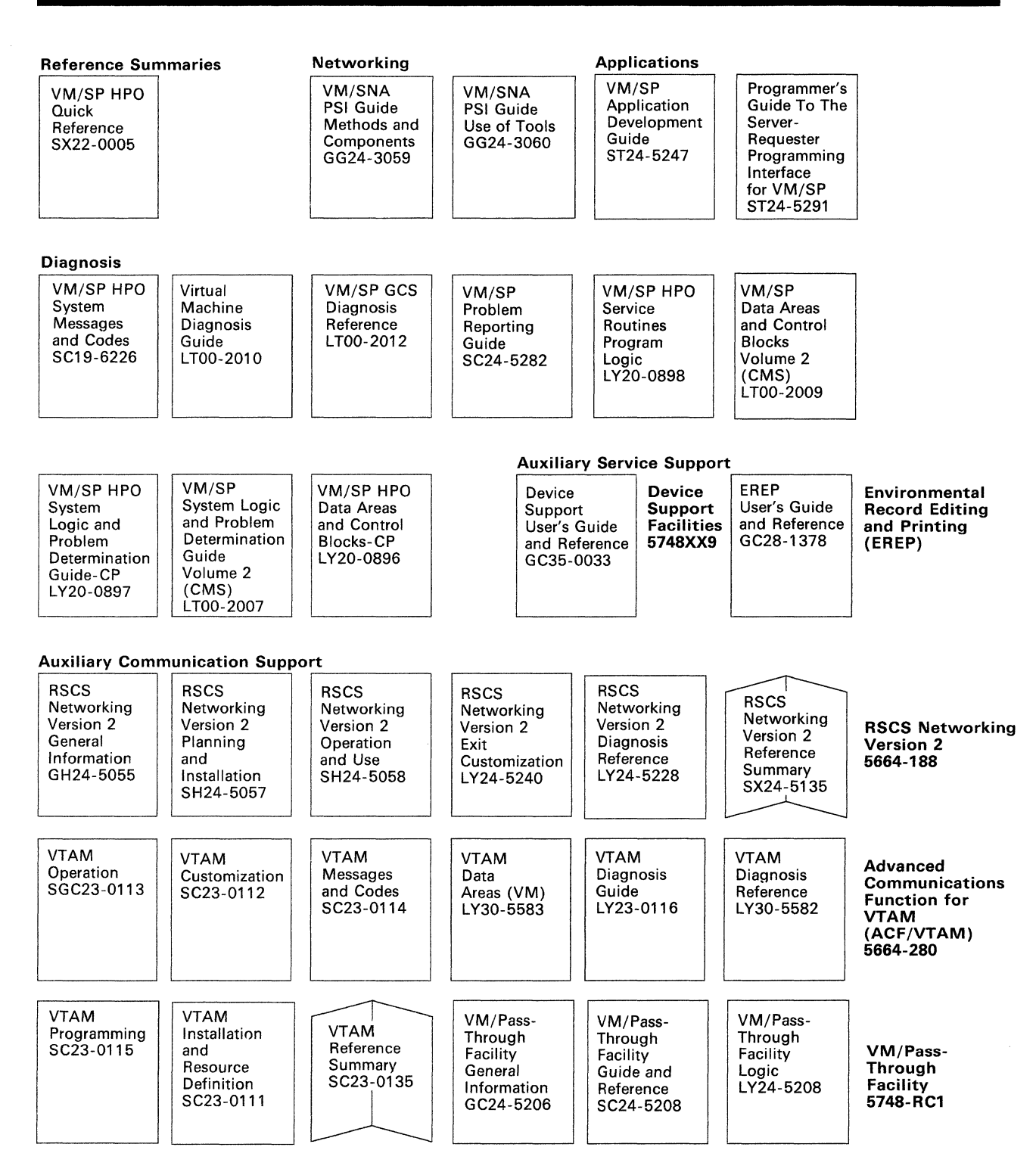

Figure 39 (Part 2 of 2). Library  $-$  Interrelationship of Publications

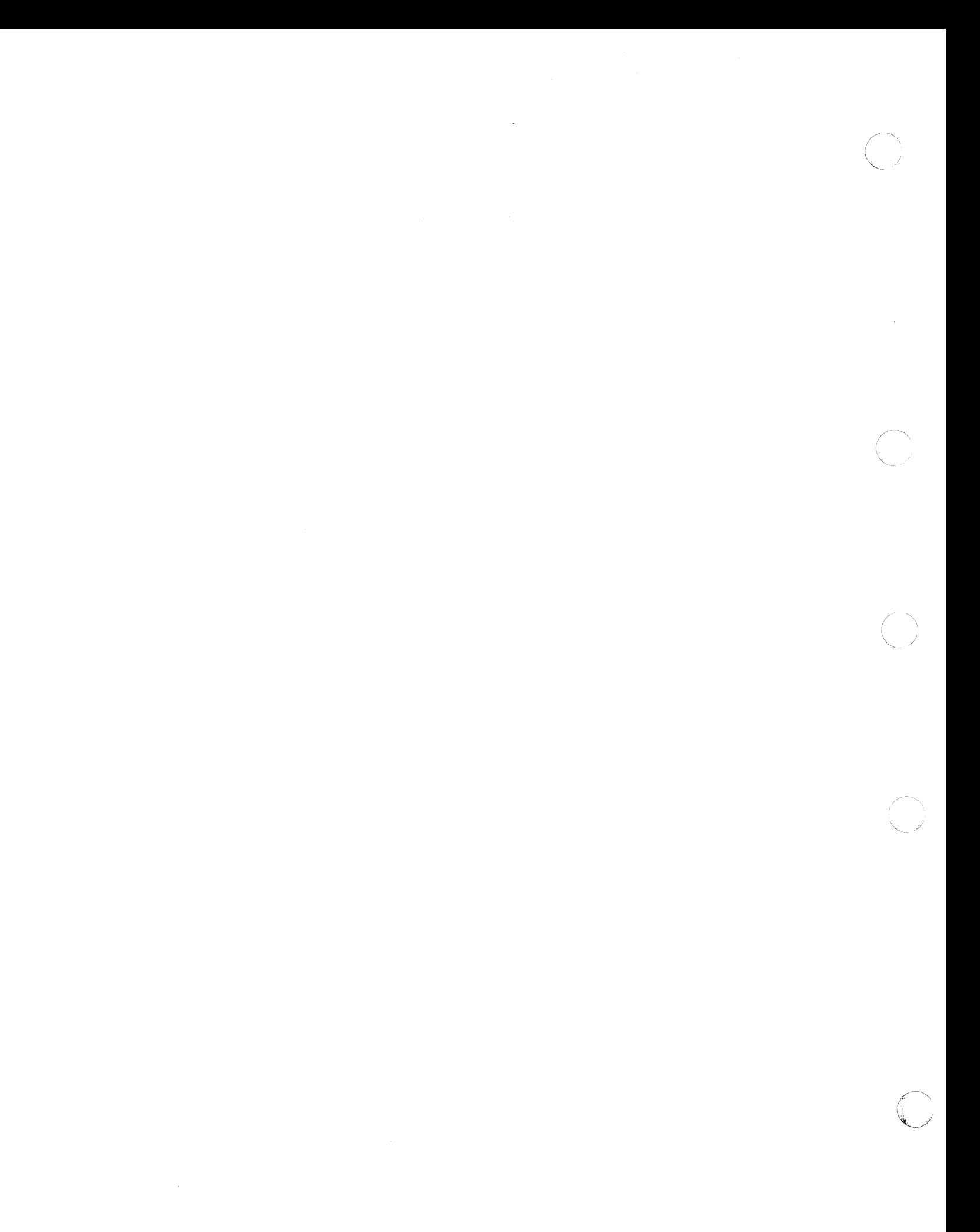

## **Index**

 $\overline{C}$ 

 $\big($ 

c

abend See abnormal termination (abend) abnormal termination (abend) 7, 8 access verification routines 709 accounting records, processing 219 active wait 196 address translation virtual-to-real 39 affinity, in attached processor mode 56 algorithm I/O request queuing 160 align pool block 170 allocating free storage page frames 171 allocation cylinder 156 DASD space 213 management 138 ALOCBLOKs creation of chaining structure 154 alternate path control block structure 124 I/O 122 alternate track control flow 248 hardware operations 246 module function 248 3340 support 246 alternate track recovery CP I/O 249 DIAGNOSE I/O 249 ERP 245 annotated flow diagrams using 269 area, considerations 104 assigning dedicated channels to virtual machine 10 assignments, RMS control register 230 attached processor 98, 252 external interrupts 261 I/O subsystem 263 initialization 252 initialization, PSA setup 253 locking 253 locking, global system lock 253 locking, user-defined locks 257 locking, VMBLOK lock 255 machine check handler 257 shared segment 264 varying offline 98 attached processor mode 3 attaching a virtual machine 179, 312 attaching real devices 188 attaching virtual devices 8 attributes of spool files 220

## $\bf{B}$

BACKSPAC command 223 binary synchronous line data formats 135 enabling/disabling, remote 3270 297 error recovery, 3270 299 I/O programs for 131 binary synchronous lines and remote 3270s disabling a line 132 line error recovery 251 read initial 134 read interrupt 135 read repeat 134 write ENQ 133 write reset 133 write select 132 write text (multiple lines) 133 write text (one line) 132

# C

CCH (channel check handler) overview 235 subroutines, channel control 236 subroutines, channel error analysis 238 **CCS** initiate a write 362 initiating a READ 360 interface 40 returning from a READ 361 SNA control block structure 41 SNA interface 40 unsolicited interrupt 358 CCS (Console Communication Services) 358 changing user priority 201 channel check handler See CCH (channel check handler) channel check interrupt channel check processing of 348 processing of 348 channel error analysis 238, 239 channel errors DASD 243 channel-to-channel device virtual 115 channel, dedicated support 128 checkpoint start spool file recovery after 12

spool file recovery of closed 352 checkpoint, dynamic 352 CKD devices cylinder allocation 156 class, privilege See privilege class clearing recording area 242 clock interrupt reflection 272 CLOSE command 222 closing virtual files 341 closing virtual output files 340 cold start 26 commands See CP commands common segments 705 component states, I/O 118 console communication services See CCS console scheduling 293 console simulation virtual 284 console, functions See CP (Control Program), console functions CONTASK building 293 CONTASK data, processing of 290 CONTASK interrupt 292 control block I/O, real 112 control block relationships, IUCV 91 control block structure alternate path request 124 SNA 41 control blocks real I/O 28 Control Program See CP (Control Program) control program assist 62 control program image 3704/3705, saving 351 control register MCH 229 usage 105 conventions, pageable CP modules 106 core table scan 145 corequisite publications 713 count-key-data See CKD CP (Control Program) annotated flow diagram, use of 269 attached processor 252 concurrent execution of virtual machines 3 console functions 191 console functions, processing 332 description 3 HIO operations 289 I/O management on virtual machine 8 I/O operations, scheduling of 288 I/O scheduling for CP and the virtual machine 281 initialization 25, 174 initialization procedures 312

interrupt processing 270 interrupts, handling 95 introduction 3 message repository 14 module entry point directory 364 multiprocessor 252 page zero handling 6 privileged instruction simulation 4 problem state execution 4 program organization 269 real control blocks, I/O 28 request stack 209 SIO operations 289 spooling 9, 209, 338 SVC interrupt handling 30 termination 179 termination procedures 312 virtual control blocks, I/O 29 virtual I/O operations 281 virtual interrupt processing 281 virtual machine interrupt handling 4 CP (Control Program), commands See CP commands CP assist See control program assist CP commands 12 CP processing 332 real spooling 223 spool files, management 223 spooling, virtual 222 CP diagnostic aids 685 command module entry points 686 CP directories 363 CP label-to-module cross-reference 363 CP Messages 13 CP module entry point directory 364 CP module-to-Iabel cross-reference 363 CP modules pageable 106 restrictions 106 CP overhead, reducing virtual machine I/O 45 CP program organization 267 CP-owned volumes allocating with SYSPAG macro 151 CPEREP 241 creation of ALOCBLOK structure 154 cross memory 67 CTC operations between virtual machines 281

 $\bigcap$  $\overline{\phantom{0}}$  $\searrow$  7 - 7  $\searrow$ 

# D

DASD (Direct Access Storage Device) error recovery 241 I/O initiated via DIAGNOSE 282 space allocation 213 space exhaustion 226

c

 $\overline{\mathbf{C}}$ 

 $\mathbf{C}$ 

spooling errors 225 storage management 151 DASD storage management cylinder allocation 156 data area modules 109 data format binary synchronous lines 135 error status 137 for remote 3270 135 read header message 137 read text 137 read text message 137 test request 137 write text data message 135 dedicated channel assigning to virtual machine 10 dedicated channel support 128 defining a virtual device 189 deleting spool files 344 detaching virtual devices 8, 190 devices, real See real devices devices, virtual See virtual devices Diagnose '98' 9 DIAGNOSE instruction DASD I/O 282 function codes 691 starting a general I/O operation 282 direct access storage device See DASD (Direct Access Storage Device) directory entry points for CP commands 364 directory routines 350 directory, system 3 disable a line I/O program 132 disconnecting a terminal 190 disconnecting a virtual machine 190 dispatch entry point 334 dispatch entry, MAIN 334 dispatch list 21, 194 dispatch request queues 196 dispatched user, reflection for 334 dispatcher fast path 205 dispatching 334 algorithm 208 enabling for interruptions 207 fast path 205 fast redispatch 207 interactive users 19 lists, virtual machine 197 noninteractive users 19 priority, calculating 19 states, user 197 support routines 209 virtual machines 192, 335 virtual machines, from a queue 1 23 virtual machines, from a queue 2 23 working set 203

dispatching scheme virtual machines 19 dispatching virtual machines examples 199 DMKCKP 26 DMKCPI 26 DMKEXTSL 261 DMKFREE calling for a large block 169 calling for a subpool 168 **DMKFRET** calling for a large block 170 calling for a subpool 170 DMKISMTR, handling OS ISAM 116 DMKPRV 163, 166 DMKPTR extended storage support 150 DMKPTS extended storage support 151 DMKRIO 126 DMKRPD 711 DMKRPI 710 DMKRPW 709 DMKSAV 26 DMKVAT 163 DMKVIO 125 DRAIN command 223 dual address space assist 67 dumping the system 328 dumping the virtual machine 329 dynamic checkpoint spool files and devices 352 dynamic SCP transition 59

## E

ECC recording modes 234 ECC validity checking 229 ECPS (Extended Control-Program Support) 62, 693 CP assist 62 expanded virtual machine assist 62 restrictions for using 63 virtual interval timer assist 62 efficiency of performance options 49 eligible list 21 elimintating queue drop 197 enable a line I/O program 131 enabling for interruptions 207 Endicott (Miscellaneous) 70 enhancements with VM/VS Handshaking feature 94 entry point directory CP commands 364 entry points for CP commands 686 ERP (error recording program) 240 error recording 241 CKD DASD 241

\ -/ *"--j'* 

establishing base for RMS 345 record writing 241 via SVC 76 240 error recording via SVC 76 349 error recovery 241 DASD 241 hard errors 162 remote 3270 251 soft 162 spool files 225 tape 250 virtual storage paging 162 3270 binary synchronous line 299 error status, data format 137 errors during DASD spooling 225 examples virtual machine dispatching and scheduling 199 executable modules 109 resident 107 executable pageable modules 108 executable, pageable 108 execution favored 208 pageable control program 104 execution of scheduled users execution priority 53 exhaustion of spool file space 226 expanded virtual machine assist 62 extended control mode 4, 5 Extended Control.Program Support (ECPS) See ECPS extended key instructions 167 extended storage key support 103, 166, 176 extended storage support 149 extended virtual external interrupt 101 external interrupt 101 external console interrupt 31 interval timer 31 IUCV 88 multi·processor 261 reflection 272 TOD clock comparator 31

## F

fast redispatch 207 favored execution 208 option 51 percentage 51 status 51 FBA See fixed block architecture FBA devices cylinder allocation 156 ordered seek queuing 127 features VM/VS Handshaking 92 fetch storage protection 103

first·level storage 163 fixed·block architecture (FBA) devices, support for 60 FLUSH command 223 flush list management 145 force start spool file recovery after 12 format CCW of remote 3270 130 spool data 210 spool files 211 formatting recording area 242 free list replenishment 144 free storage page frame allocation 168 free storage management 102, 168, 310 function codes for DIAGNOSE instructions 691 functional information 25

# $\bf G$

graphic I/O processing local 285

# $\bf H$

halt I/O See HID handling interrupts 95 hard error recovery 162 hardware assist 60 combinations of 693 combinations of, by SET command 693 relationships 693 hardware assist commands 693 HIO operations, CP 289 HPO See Virtual Machine/SP High Performance

Option (VM/SP HPO)

I/O

alternate path 122 attached processor 263 component states 118 DASD 282 general operation via DIAGNOSE 282 handling interrupts 4 instruction simulation for virtual machine 283 interrupt handler 96 interrupts 98

722 System Logic and Problem Determination Guide-CP LY20·0897·7 © Copyright IBM Corp. 1982, 1987

lock 254 management 8, 112 multiprocessor 264 overhead in CP, reducing 45 paging scheduler 308 privileged instructions 96, 114 processing 285 local graphic 285 requests, virtual 113 reserve/release 125 scheduling 288 scheduling for CP and the virtual machine 281 supervisor 112 3270 request handler 298 I/O control blocks real 28, 112 relationship 28, 29 virtual 29 I/O errors unit record 225 I/O interrupts 98, 119 virtual 120 I/O requests scheduling 121 virtual selector channel 115 idle wait virtual machines 202 INDICATE POSITION command 193 INDICATE QUEUES command 193 information, functional 25 initialization 25 CP 174,312 procedures 312 multiprocessor 252 virtual machine 312 initialization of system for RMS 227 input device, real, spooling to 343 input processing . real spool files 219 virtual machine 341 virtual spool files 216 input/output See I/O instruction simulation for virtual machine 283 integrated channels error analysis 238 Inter-User Communication Vehicle (IUCV) ACCEPT 72 CONNECT 73 control block and data area relationships 90 DECLARE BUFFER 74 DESCRIBE 75 external interrupts 88 functions 71 order of external interrupt reflection 90 PURGE 76 QUERY 76 QUIESCE 77

 $\left($ 

(

RECEIVE 77 REJECT 79 REPLY 80 RESUME 81 RETRIEVE BUFFER 81 SEND 82 SET CONTROL MASK 83 SET MASK 83 SEVER 84 TEST COMPLETION 85 TEST MESSAGE 86 trace table entries 87 interactive bias 201 interactive buffer 193 interface, error recording virtual machines 240 interrupt channel check 348 clock 272 extended virtual external 101 external 101, 272 external interrupt handling 31 handling interrupts 95 I/O 119  $I/O$ , handling  $4$ machine check 98, 346 MONITOR 274 MSSF interrupt processing 185 processing 270, 285, 289 local graphic 285 program 32, 95, 277 start/stop terminal 291 SVC 99 SVC interrupt handling 30 timer 101 unsolicited 358 interrupt handler I/O 96 program check 96 interrupt handler modules 96 interrupt handling 95, 97 3704/3705 294 interrupt processor for 3270 (secondary) 298 interrupt reflection virtual machine 284 interval timer 62 introduction 1 lOB indicators, summary 245 IOBLOK, queuing 124 IPL a virtual machine 330 IPL simulator loading 330 IPTE instruction 705 ISAM read sequence 287 IUCV (Inter-User Communications Vehicle) entry points 354 operations 354

## L

LOADBUF command 223 loading IPL simulator 330 local graphic I/O processing 285 local graphic interrupt processing 285 locked pages option 48 locking 253 global system lock 253 I/O lock 254 RM lock 255 user-defined locks 257 VMBLOK lock 255 locking pages 49 logical swapping 143 low-address protection 704

## м

machine check handler See MCH (machine check handler) machine check interrupt machine check processing of 346 processing of 98, 346 machine states, virtual machine 197 MAIN, dispatch entry 334 maintenance, virtual timer 109 management allocation 138 free storage 102, 168, 310 I/O 112 real spooling 217 real storage 212 spool buffer 212 spool files 223 storage, DASD 151 storage, real 138 storage, virtual 138 virtual spooling 213 virtual storage 212 MCH (machine check handler) attached processor 257 control registers 229 overview 228 recovery, functional 228 recovery, operator-initiated restart 229 recovery, system 228, recovery, system repair 229 subroutines 230 uncorrectable errors 260 MCH subroutines buffer error 235 initial analysis 230 main storage analysis 232 operator communication 233

soft recording 234 storage protect feature (SPF) analysis 232 subroutines, recovery facility mode switching 233 termination 235 virtual user termination 233 message repository 14 migration of page table 160 migration of pages 337 migration of swap tables 161, 338 mini IOBLOK 124 minidisks 8 missing interrupt handler 97, 121 missing interrupt processing 273 mode attached processor 3 extended control 4, 5 multiprocessor 3 single instruction 12 switching 233 switching (SCP) 59 VS1 nonpaging 93 module entry points for CP commands 686 modules data areas 109 executable 107, 109 interrupt handler 96 system support 105 VMBLOK lock 255 MONITOR interrupt processing 274 monitoring and service support facility (MSSF) interrupt processing 185 real request processing 184 VARY PROC command 182 virtual processing 186 monitoring I/O activity 121 moving cursor 157 MP guest on VM/XA, VM/SP HPO as 182 active wait 196 Service Call 182 spin lock 253 MSS support 699 MSS support annotated flow diagram generate channel program prefix for CMS I/O 702 generate channel program prefix for 3330V 701 logon user having. a 3330V as a dedicated 3330V 700 logon user with minidisk on unmounted system volume 699 process attention interrupt from a 3330V 702 process DIAGNOSE code 701 process staging adapter cylinder fault 702 MSSFCALL instruction 181 multiple shadow table support 56 multiprocessor environment 252 I/O 263 initialization 252 initialization, PSA setup 253

locking 253 locking, global system lock 253 machine check handler 257 shared segment 264 varying offline 98 multiprocessor mode 3 multiprogramming controlling 202 MVS page fault assist 67 MVS/System Extensions support common segments 705 description 699 IPTE instruction 705 low-address protection 704 TPROT instruction 706 virtual machine extended-facility assist 707 MVS/System Product cross memory 67  $MVS/System Product V = R virtual machine$ recovery

# N

N-select algorithm 156 National Language Support 13 native environment to VM/SP HPO (SCP transition) 59

# O

 $\overline{\mathbf{C}}$ 

 $\bigcap$ 

options, performance See performance options order seek queuing 127 FBA devices 127 ORDER = SYSTEM option on SYSPAG macro 151, 155 ORDER = USER option on SYSPAG macro 151, 155 OS ISAM, handling by DMKISMTR 116 output files virtual machine 340 closing 340 output processing real spool files 217 virtual spool files 215 overhead, CP reducing for I/O 45

# P

page selection 33 virtual storage 309 virtual storage, locking 33 page exceptions, effects of 46 page fault assist 67 page faults, pseudo, with VM/VS Handshaking feature 93 page frames 5 allocation in free storage 171 reserved 6, 49 page locking virtual storage 48 page migration 160,337 page of virtual storage reading/writing 303 page tables 5 invalidating entries 705 shadow 165 virtual 163 page zero restrictions 6 tracking residence of 140 pageable control program 104 executing 104 pageable CP modules conventions 106 executable resident 107 . restrictions 106 pageable executable modules 108 pages locking 49 paging address translation 32 considerations 45 first-level storage 163 I/O request queuing algorithm 160 lock page 33 page selection 33 percentage bias 201 preferred system 159 second-level storage 163 shadow tables 5 third-level storage 163 virtual storage error recovery 162 paging I/O scheduler 308 paging requests 138 performance 43 queue drop 336 performance indicators 338 performance options affinity 55 favored execution 51, 208 locked pages 48 priority 53

prerequisite 713 punch, real, spooling to 342

QDROP OFF option 47, 50 QDROP option 24,47,50 QUERY SRM PGMACT command 160 queue drop 24, 47, 50 eliminating 197 queue drop calculations indicators system performance 336 queue 1, dispatching virtual machines from 19 queue 3, dispatching virtual machines from 24 queuing order, seek 127 queuing, IOBLOK 124 quiet mode, processor retry 234 Q1 See queue 1 Q2 See queue 2 Q3 See queue 3

## $\mathbf R$

read header message, data format 137 read initial I/O program 134 READ initiation 360 read interrupt, I/O program 135 read repeat, I/O program 134 read text message, data format 137 read text, data format 137 reading a DASD page from virtual storage 303 real address 39 real device spooling commands 223 real devices attaching 188 real I/O control blocks 28 real input device spooling to 343 real MSSFCALL control block structure 187 real prefixing 59 real spooling 35 real spooling manager (DMKRSP) 217 real storage requests for page frames 142 real storage management 140, 150, 212 swapping 143 real storage management lock (RM lock) 255 real storage, optimizing use of 5 reconfigurating the system 181 recording area clearing 242

reserved page frames 49 shadow table bypass 57  $virtual = real \; 6, 50, 53, 147$ physical swap-out 146 physical swapping 143 preferred machine assist 19, 45, 63 dispatching and scheduling dispatching scheme 19 preferred virtual machine initialization 65 system initialization 64 preferred system paging 159 prepaging 147 prerequisite publications 713 prime storage block 170 printer, real, spooling to 342 priority changes, user 201 priority of execution, performance option 4, 53 privilege classes 4 assigning 4 changing 4 privileged instruction I/O 96,114 program interrupt 96 simulation 4, 44 problem state 19 SVC interrupts 270 problem state execution 4 problem state, SVC interrupts 30 processing accounting records 219 processing missing interrupts 273 processing spool files real input 219 real output 217 virtual input 216 virtual output 216 processor attached and multiprocessor, affinity 55 resources 6, 21 retry quiet mode 234 retry recording mode 234 System/370, retry 229 utilization 6, 21 program check interrupt handler 96 program interrupt 32, 95 privileged instruction 96 processing 277 program states 4, 19 Program Status Word See PSW (Program Status Word) programming remote 3270 129 protection of low-address storage 704 . protection testing 706 protection, fetch and store 103 PSA extensions DMKPXA, DMKPXB 253 pseudo cylinder 154 PSW (program Status Word) validation 334 publications corequisite 713

726 System Logic and Problem Determination Guide-CP LY20-0897-7 © Copyright IBM Corp. 1982, 1987

 $\overline{C}$ 

**C** 

**C** 

 $\mathbf{C}$ 

formatting 242 recording mode, ECC 234 recording mode, processor retry 234 recovery closed checkpointed spool file 352 recovery facility mode switching 233 recovery from system failure 226 Recovery Management Support See RMS (Recovery Management Support) recovery, hard errors 162 recovery, MCH See MCH recovery recovery, System /370 See System /370 recovery reducing paging activity 46 reducing SIO operation 44 reenterable code, use of 46 reflection for the dispatched user 334 releasing virtual storage pages 309 relocation, virtual 163 remote 3270 binary synchronous line enabling/disabling 297 binary synchronous line error recovery 299 CCW format 130 data formats 135 I/O programs for 131 line error recovery 251 programming 129 secondary interrupt processor 298 REPEAT command 223 request handler, 3270 I/O 298 request stack 209 requests for pages 138 requests for real storage page frames 142 requests, I/O, scheduling 121 requests, I/O, virtual 113 RESERVE operand 6 reserve/release 125 reserve/release integrity 125 reserved page frames performance option 6, 49 resident executable modules 107 resources, processor 6, 21 restart, MCH, operator-initiated 229 restrictions pageable CP modules 106 RMS (Recovery Management Support) channel check handler (CCH) 227 control register assignments 230 establishing error recording base 345 machine check handler (MCH) 227 operation 345 system initialization 227 run list 21, 193

# S.

Scheduler Enhancements 197 scheduler functions, other 338 scheduler, paging I/O 308 scheduling 334 scheduling I/O 121, 281, 288 scheduling interrupt handling 288 scheduling support routines 209 scheduling virtual machines 192 examples 199 SCP transition to and from a native environment 59 second-level storage 163 segment protection extension 265 segment table 5, 163 shadow 164 virtual 163 segment, common See common segments segment, shared See shared segment selector channel, virtual I/O requests 115 SET QDROP option NOQ2 option 24, 193 NOQ3 option 24, 193 shadow table 5, 165 invalidation 165 multiple shadow table support 56 shadow table bypass 149  $V=R$  user 57  $V = V$  user 57 shared segment attached processor 264 multiprocessor 264 shared segment storage management 307 sharing devices reserve/release 125 simulation interrupt handling by CP 4 privileged instruction 4, 44 simulation, virtual console See .virtual console simulation single processor mode 58 single-instruction mode 12 SIO See Start I/O (SIO) instruction slot allocation 155 N-select algorithm 156 SMSG See special message facility SNA console communications services (CCS) 40 control block structure 41 soft error, recovery 162 space allocation, DASD 213

SPACE command 223 special message facility (SMSG) 70 spool buffer management 212 spool data format 210 spool devices dynamic checkpoint 352 spool file closing with VMjVS Handshaking feature 92 spool file attributes 220 spool file commands 220 spool files 220 spool file deletion 344 spool file error recovery 225 spool file format 211 spool file management commands 223 spool file recovery 11 spool file space exhaustion 226 spool file states 220 spool file, real input processing 219 output processing 217 spool file, virtual input processing 216 output processing 215 spool files checkpoint 352 dynamic checkpoint 352 reconstruction 352 recovery 352 spooling CP 209 DASD errors 225 described 10 real 35 real printer 342 real punch 342 real, management 217 terminal input 11 terminal output 11 to tape 10 to the real input device 343 via RSCS 11 virtual 34 virtual console 216 virtual device to real device 338 virtual, management 213 spooling commands 222, 223 start cold 26 warm 26 START command 223 start I/O (SIO) instruction CP operation 289 handling 44 reducing 44 virtual 113 start/stop terminals

interrupt processing 291 states, spool file 220 storage dynamic paging 47 storage layout,  $V = R$  machine 53 storage management shared segment 307 temporary disks 307 storage protect feature analysis subroutine 232 storage protection fetching/storing 103 low-address protection 704 storage validation 104 storage, free, managing 102, 310 subpool calling DMKFREE for 168 calling DMKFRET for 170 subroutines, MCH See MCH subroutines supervisor state SVC interrupts processing of 271 supervisor, I/O 112 support for dedicated channel 128 support routines dispatching and scheduling 209 SVC interrupt 99 handling 30 problem state 30, 270 supervisor state 30, 271 SVC 76 error recording 240, 349 swap fault 143, 146 swap list 142 swap table migration 160, 161, 338 swapping 143 physical 146 prepaging 147 switching recovery facility mode 233 SYSPAG macro 151 ORDER = SYSTEM option 151, 155 ORDER = USER option 151,155 SYSPLIST control blocks 152 system directory 3 system initialization 174 RMS 227 system performance queue drop 336 system performance indicators 338 system reconfiguration 181 system recovery 226 system support modules 105 system termination 179 System/370 recovery 229 recovery, control registers used by MCH 229 recovery, ECC validity checking 229 recovery, processor retry 229 SYSXSTOR macro 152

# T

c

 $\blacksquare$ 

c

 $\mathbf{C}$ 

tape error recovery 250 tape, spooling to 10 temporary disk storage management 307 terminals, disconnecting 190 terminals, I/O control enabling/disabling 290 termination procedures CP 312 termination, abnormal See abnormal termination (abend) termination, CP 179 termination, virtual machine 330 TEST BLOCK 277 recommendation 55 test request, data format 137 third-level storage 163 time management 4 time management conversational user 4 nonconversational user 4 priority of execution 4 time slice 4.21 timer interrupt 101 timer, interval timer 62 timer, virtual maintenance 109 timing facilities real 109 virtual 109 TPROT instruction 706 trace table entries IUCV 87 tracing, virtual 36 transition to and from a native environment 59 true run list 21

# $\mathbf U$

unit check errors DASD 243 unit record devices, sharing 8 unit record I/O errors 225 unsolicited interrupt 358 user directory See directory user dispatching states 197 user priority 53, 193 user priority changes 201 user priority function 201

# $\mathbf v$

validation of storage 104 vary offline, attached processor 98 Vector Facility machine check 258, 260 vector register save areas 328 virtual address 39 virtual address, translation 32 virtual channel-to-channel support 115 virtual console simulation 128, 284 control routine 129 invalid operation 129 read routine 128 sense operation 129 TIC operation 129 write routine 129 virtual console spooling 216 virtual console, operator's 3 virtual device attaching 8 detaching 8 I/O 8 spooling commands 222 virtual devices defining 189 detaching 190 virtual I/O control blocks 29 virtual I/O interrupts 120 virtual I/O requests 113 virtual input file closing 341 virtual interval timer assist 62 virtual machine attaching to the system 179, 312 creation 3 description 3 directory 3 disconnecting 190 dispatching 334 dispatching and scheduling 19, 192, 335 error recording, via SVC 76 240, 349 I/O instruction simulation 283 I/O management 8 I/O operation 44 I/O scheduling 281, 288 in idle wait 202 initialization 312 input file handling 341 interrupt 4 interrupt reflection 284 IPL of 330 loading IPL simulator 330 machine states 197 operating system 3 output processing 338 PSW 19 recovery for MVS/SP  $V = R$  virtual machine 7 scheduling 334
storage management 5 switching to native environment (SCP transition) 59 termination 330 time management 4 using Diagnose X'58' 202 virtual machine assist feature description 60 restrictions for using 61 Virtual Machine Communication Facility (VMCF) SeeVMCF virtual machine extended-facility assist 707 virtual machine operating systems, special considerations 104 Virtual Machine Performance Options 51 virtual machine recovery 7 Virtual Machine/System Product High Performance Option (VM/SP HPO) control program 3 directory routines 350 directory, description 3 program states 4, 19 timing facilities 109 timing facilities, real 109 timing facilities, virtual 109 3850 MSS support 699 virtual machine, dumping the 329 virtual MP guest on VM/XA, VM/SP HPO as 182 active wait 196 Service Call 182 spin lock 253 virtual MSSF processing 186 virtual MSSFCALL control block structure 188 virtual output processing 338 virtual output files closing 340 virtual page tables 163 virtual prefixing 58 virtual processor 3 virtual relocation 163 virtual segment tables 163 virtual.selector channel I/O requests 115 virtual SIO 113 virtual spooling 34 virtual spooling manager (DMKVSP) 213 Virtual storage 4 paging error recovery 162 releasing pages 309 virtual storage releasing 309 virtual storage management 138, 212  $CP<sub>5</sub>$ EC mode 304 non-EC mode 303 storage management directory 5 virtual storage 5 virtual storage preservation

reloading storage via IPL 7 specifying priority of saving order 7 target areas 7 VMSAVE option 7 virtual tracing 36 virtual-to-real address translation 39 virtual = real option 6, 50, 53, 147 VM/SP See Virtual Machine/System Product (VM/SP) VM/VS Handshaking feature 92 closing CP spool files 92 miscellaneous enhancements 94 pseudo page faults 93 VM/XA, VM/SP HPO as MP guest on 182 active wait 196 Service Call 182 spin lock 253 VMCF (Virtual Machine Communication Facility) control block relationships 69 control blocks and data areas 69 DIAGNOSE interface 67 special external interrupt 68 VMDUMP processing 329 VS1 nonpaging mode 93

warm start 26 spool file recovery after 11 working set calculating 202 write ENQ, I/O program 133 WRITE initiation 362 write reset I/O program 133 write select, I/O program 132 write text multiple lines, I/O program 133 one line, I/O program 132 writing a DASD page to virtual storage 303

## **Numerics**

308x CP initialization 171 extended storage key support 176 free storage page frame allocation 171 integrated channels 238 non-I/O privileged instruction, TEST BLOCK 277 system reliability enhancements 148 3270, remote See remote 3270 3704/3705 saving control program image 351

## Restricted Materials of **IBM**  Licensed Materials - Property of **IBM**

3704/3705 interrupt handling 294 3800 CHARS 215 FCB 215 FLASH 215

c

MODIFY 215 related information 215

specifying invalid load module 225 SPOOL command 220 using CHANGE command 224 3850 See MSS support 3880 storage control system 159

 $\sum_{i=1}^{n-1}$ 

Virtual Machine! System Product High Performance Option

I I I  $\mathbf{I}$ I I ·1 I I I

System Logic and Problem Determination Guide - CP

Restricted Materials of IBM Licensed Material - Property of IBM (Except for Customer-Originated Materials) © Copyright IBM Corp. 1982, 1987 L Y20-0897 -7 File No. S370-36

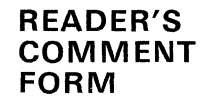

Order No. LY20-0897-7

This manual is part of a library that serves as a reference source for systems analysts, programmers, and operators of IBM systems. You may use this form to communicate your comments about this publication, its organization, or subject matter, with the understanding that IBM may use or distribute whatever information you supply in any way it believes appropriate without incurring any obligation to you. Your comments will be sent to the author's department for whatever review and action, if any, are deemed appropriate.

Note: *Copies of IBM publications are not stocked at the location to which this form is addressed. Please direct any requests for copies of publications, or for assistance in using your IBM system, to your IBM representative or to the IBM branch office serving your locality.* 

How did you use this publication?

] As an introduction  $\mathsf{L}$ 

] As a text (student)  $\mathbf{r}$ ] As a text (instructor)

] As a reference manual

] For another purpose (explain)

Is there anything you especially like or dislike about the organization, presentation, or writing in this manual? Helpful comments include general usefulness of the book; possible additions, deletions, and clarifications; specific errors and omissions.

Page Number: Comment:

What is your occupation?

Newsletter number of latest Technical Newsletter (if any) concerning this publication:

If you wish a reply, give your name and address:

IBM branch office serving you

Thank you for your cooperation. No postage stamp necessary if mailed in the U.S.A. (Elsewhere, an IBM office or representative will be happy to forward your comments or you may mail directly to the address in the Edition Notice on the back of the title page.)

 $\mathsf{E}$  $\Gamma$ 

 $\overline{O}$ 

**Restricted Materials of IBM Licensed Material - Property of IBM** (Except for Customer-Originated Materials) Copyright IBM Corp. 1982, 1987 LY20-0897-7 File No. S370-36

**Reader's Comment Form** 

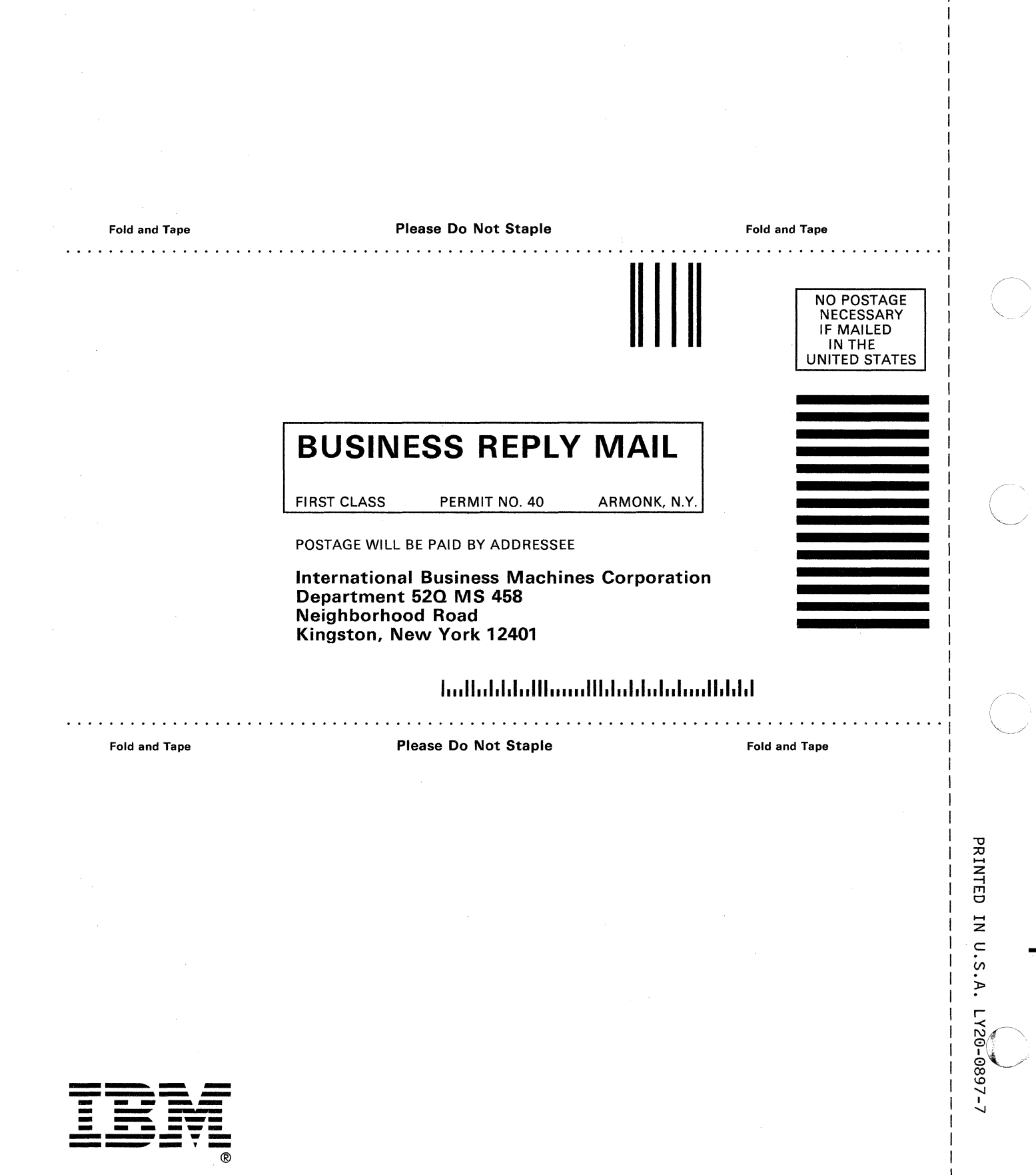

Restricted Materials of IBM Licensed Material - Property of IBM<br>
© Copyright IBM Corp. 1982, 1987<br>LY20-0897-7 File No. S370-36

IBM

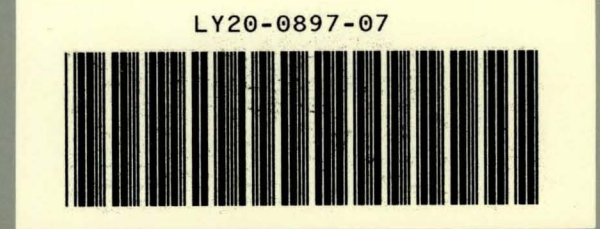

VM/SP HPO System Logic and Problem Determination Guide-CP File No. S370-36 Printed in U.S.A. LY20-0897-7